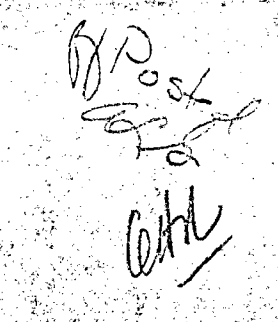

GEORGIA INSTITUTE OF TECHNOLOGY OFFICE OF RESEARCH AOMINISTRAYION RESEARCH PROJECT INITIATION

> April 11, 1975.  $\mathbf{Date}$  .

Project Title: Development of a Family Planning Regional Data Network  $\mathbb{Z}^n$ 

Project No:  $G-36-614$ 

Principal Investigator Mr. A. P. Jansen

DHEW/PHS - Region IV; Atlanta, Ga. 30323 Sponsor:.

 $4/1/75$ -3/31/76 **ARE ARE Until** Agreement Period: From

 $\mathcal{L} \rightarrow \mathcal{L}$ 

 $Type$   $Agreement:$   $Contract$   $No. 294-75-0002$ 

Amount:  $9147,900$ 

Reports Required: Plan & Schodule; Bimonthly Progress Reports; Tech. Assistance Reports & Equip. Eval; Proposed RDN Objectives; Output Formats Design; Input Formats Design; Prelim. Network Design; Final Input/Output; RDN Inplementation Plan; Stonsor Corrett Person and a

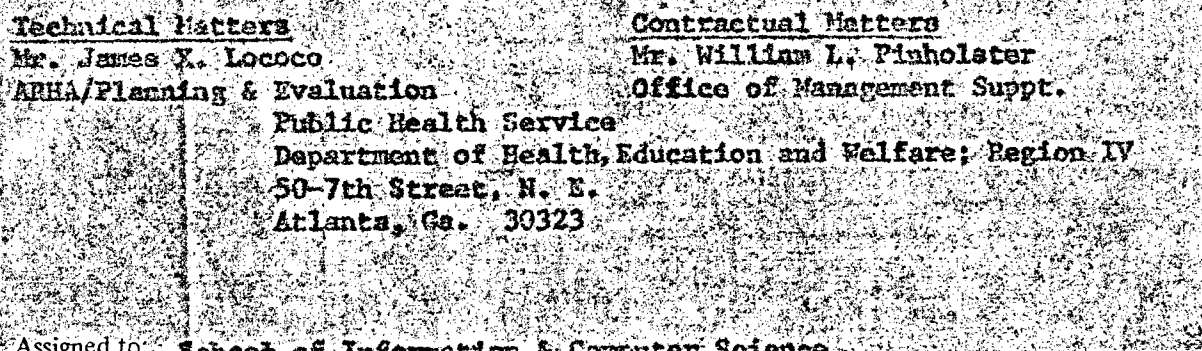

**RecoPIES TO: Y** Principal Investigator Library School Director Rich Electronic Computer Center Dean of the College Protographic Laboratory Director, Research Administration & Project File Director, Financial Affairs (2) .... Security-Reports-Property Office Other Patent Coordinator<br>४ + बे - स्थानका

RA–3 (6–71

# GEORGIA INSTITUTE OF TECHNOLOGY OFFICE OF CONTRACT ADMINISTRATION

## SPONSORED PROJECT TERMINATION

Date: September 14, 1976

Project Title: Development of A Family Planning Regional Data Network

Project No: G-36-614

Project Director: Mr. A.P. Jensen

Sponsor: DHEW/PHS - Region IV, Atlanta, Georgia 30323

Effective Termination Date: 6/30/76

Clearance of Accounting Charges: ASAP

Grant/Contract Closeout Actions Remaining: None

- Final Invoice and Closing Documents
- Final Fiscal Report
- Final Report of Inventions
- Govt. Property Inventory & Related Certificate
- Classified Material Certificate
- Other\_

# Assigned to: **Information & Computer Sciences** (School/Laboratory)

#### COPIES TO:

Project Director Division Chief (EES) School/Laboratory Director Dean/Director—EES Accounting Office Procurement Office Security Coordinator (OCA) Reports Coordinator (OCA)

Library, Technical Reports Section Office of Computing Services Director, Physical Plant EES Information Office Project File (OCA) Project Code (GTRI) Other

Ref 236-614

# **Georgia Institute**   $\overline{\mathbf{Q}}$ **f** Technology *school of Information and computer Science / (404) 894-3152 / ATLANTA, GEORGIA 30*

April 14, 1975

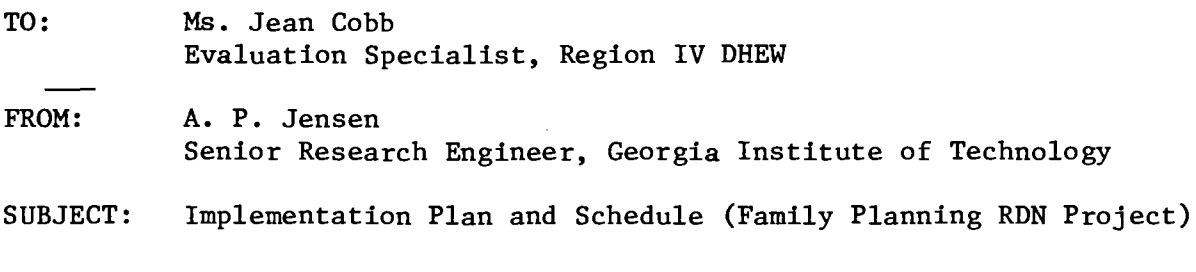

Dear Jean:

In order to identify existing and anticipated data processing capabilities of the states within Region IV, a site visit to each state is being planned. During these visits, interviews will be conducted with administrators at various levels to determine the extent to which the existing systems satisfy their information requirements and to identify those data elements which the administrators feel should be included in a regional data network. The product of these visits will be a generalized knowledge of the information needs of the various levels of family planning administrators within Region IV, a detailed knowledge of the family planning data bases and information systems currently in use in Region IV, and a catalog of computer routines which are available for implementation within Region IV and can be implemented on either existing or anticipated equipment.

In the event that it becomes desirable to obtain clarifying information or documentation beyond that obtained during the course of the site visits, we assume we have your permission to contact directly any of the following State Data Coordinators/Evaluators whose names you gave to us:

South Carolina Mr. Jim Deaton Tennessee Mr. Jack Leath

Alabama Mr. Gene Dickey Florida Mr. Harry Larsen Georgia **Ms. Barbara Capron** Kentucky Ms. Rondia Burdine Mississippi Dr. Stephen L. Moore North Carolina Ms. Jane Hedgecock

As of this date, we have been informed of the following confirmed site visit dates:

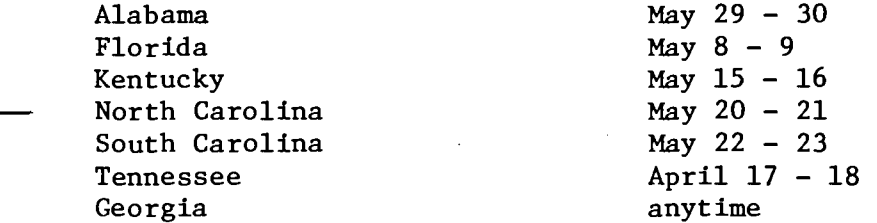

Please let us know when you decide about the visit to Mississippi. (As we agreed, Georgia can be worked into the schedule at any mutually convenient time during the next two months.)

A site visit protocol is outlined below. It is our understanding that, prior to each site visit, we will meet with you in order to prepare the interview schedule for the upcoming visit and to associate with the topics listed in the protocol the names of specific individuals at the site being visited. Subsequent to that meeting, we will provide you with copies of the protocol (along with the attached data processing capabilities survey instrument) for your approval and for transmission to all of the persons thus identified.

An additional task under this phase of the project will be an investigation of existing computer routines and data which are available for acquisition for use in the RDN. As part of this task we will be reviewing the numerous statistical routines, data base handlers, and report generators available commercially, and considering their relevance to a family planning information system. We may also need to look at the census data purchased by Planned Parenthood under contract HSM-110-71-56; if so, we would like to ask your help in obtaining this information.

 $-2 -$ 

#### A. Interviews With Appropriate Member(s) of the F. P. Program Staff.

The purpose of the interviews will be to review the current status of the state's family planning information system. Documents which should be available during this review are: completed copies of the Quarterly Monitoring Chart; copies of all data collection forms; and copies of all reports produced by the state family planning information system. The principal topics to be discussed are as follows:

- I. Workflow Responsibilities
	- A) Description of Workflow
	- B) Key People at Each Checkpoint
	- C) Timing Factors and Constraints

### II Data Elements Review

- A) Female Patient Items
- B) Male Patient Items
- C) Clinic Information
- D) Third Party Data
- E) Fiscal/Management/Budgetary
- F) Facility and Manpower
- G) Vital Statisitcs

#### III. Data Quality Control

- A) Error Types
- B) Correction Procedures.
- C) Time Factors
- IV. Data Collection Procedures
	- A) Forms Design
	- B) Forms Control and Distribution
	- C) Forms Completion
- V. Reports Formats/Data Aggregation
	- A) Review of Existing Report Formats
	- B) Data Aggregation Levels
	- C) Output Error Checks
	- D) Reports Design and Control
	- E) Reports Usage

# **B.** Interviews With Appropriate Member(s) of Data Processing Staff.

The purpose of the interviews will be to determine existing and anticipated data processing capabilities of the state for supporting that state's family planning information system. Documents which should be available during this review are: the completed Survey of Data Processing Capabilities for Family Planning Services (see attached) and copies of all input forms, all programming and system documentation, and all output reports relevant to the state's family planning information system. The principal topics to be discussed are as follows:

- I. General Data Processing Capabilities
	- A. Site Information
	- B. Organization and Staffing
	- C. Hardware
	- D. Software
- II. Data Processing Services Supporting F. P. Program
	- A. Site Information
	- B. Organization and Staffing
	- C. Hardware
	- D. Software
	- E. Data Processing Procedures

# C. Combined Session With Key Members of Family Planning Staff and Data Processing Staff.

The purpose of this session will be to provide an opportunity for a wide-ranging discussion of information problems as seen from the different perspectives of personnel engaged in different roles within the state's overall family planning information system.

Date: State:

 $\mathcal{F}_{\mathcal{A}}$ 

SURVEY OF STATE DATA PROCESSING CAPABILITIES FOR FAMILY PLANNING

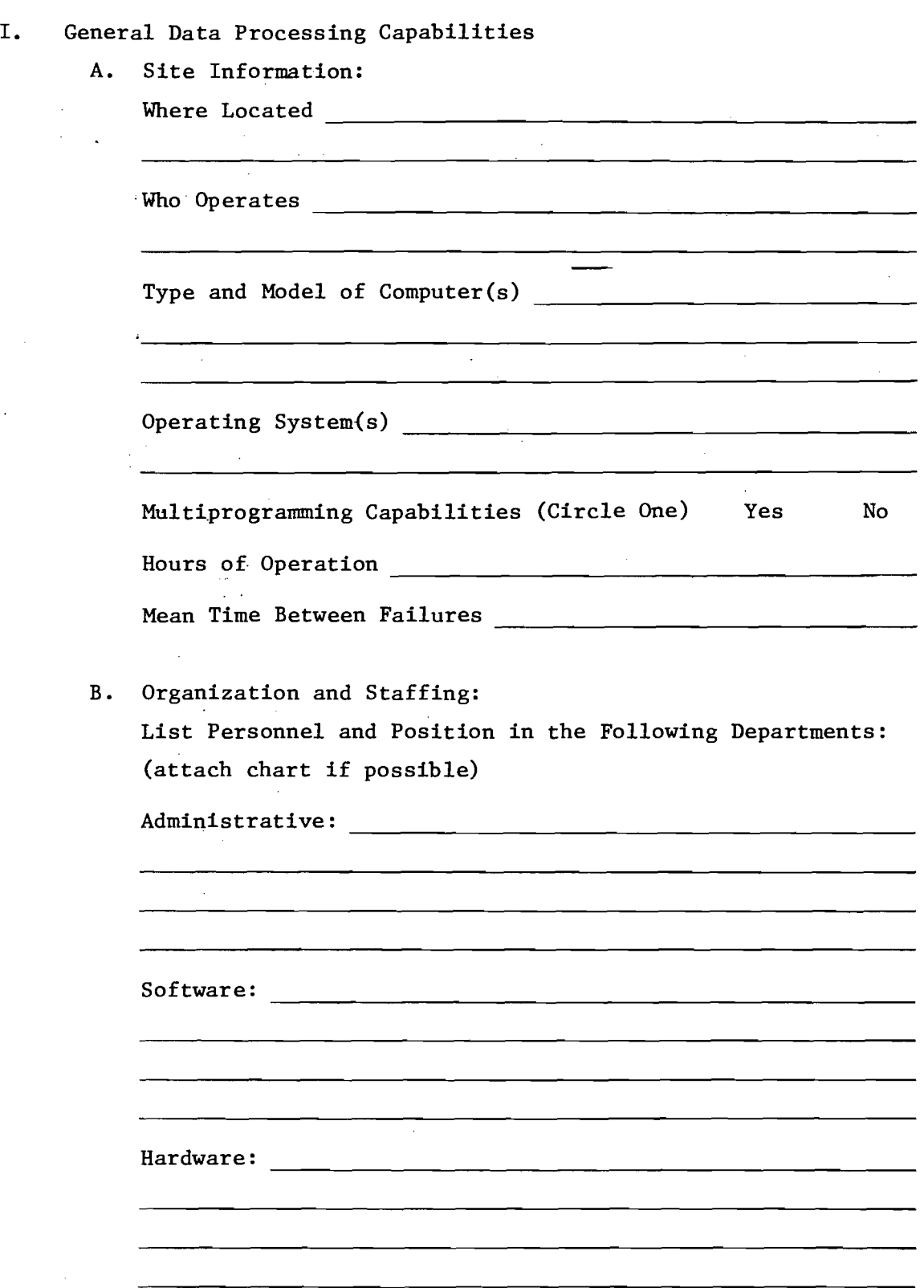

\* Please use attachments as necessary to provide a full description of your facilities and operations.

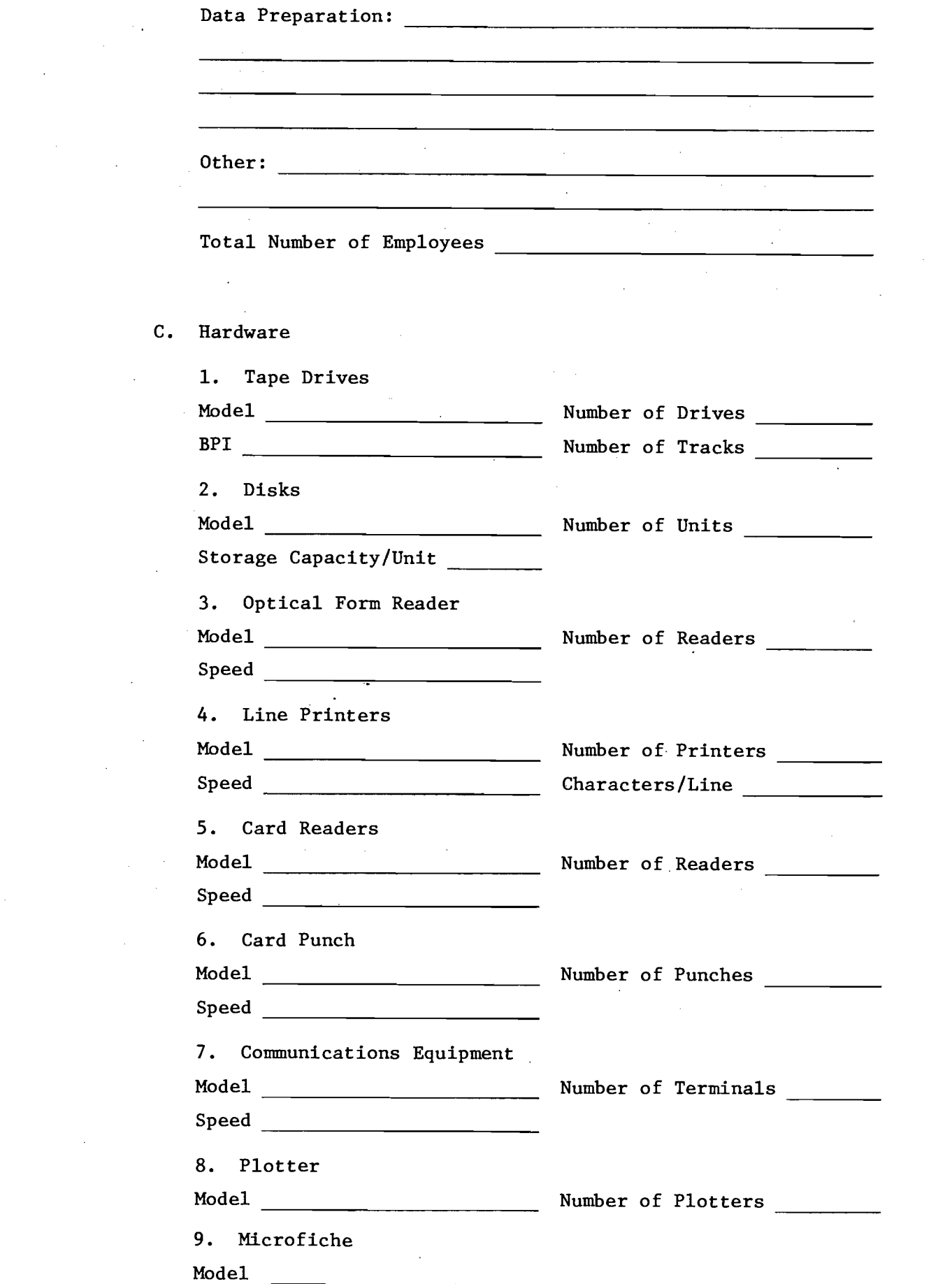

 $\label{eq:2.1} \frac{1}{\sqrt{2\pi}}\int_{\mathbb{R}^{2}}\left|\frac{d\mu}{d\mu}\right|^{2}d\mu\left(\frac{d\mu}{d\mu}\right)\left|\frac{d\mu}{d\mu}\right|^{2}d\mu\left(\frac{d\mu}{d\mu}\right)\left|\frac{d\mu}{d\mu}\right|^{2}d\mu.$ 

 $\label{eq:2.1} \mathcal{L}(\mathcal{L}^{\text{max}}_{\text{max}}(\mathcal{L}^{\text{max}}_{\text{max}}(\mathcal{L}^{\text{max}}_{\text{max}}(\mathcal{L}^{\text{max}}_{\text{max}}(\mathcal{L}^{\text{max}}_{\text{max}}(\mathcal{L}^{\text{max}}_{\text{max}}(\mathcal{L}^{\text{max}}_{\text{max}}(\mathcal{L}^{\text{max}}_{\text{max}}(\mathcal{L}^{\text{max}}_{\text{max}}(\mathcal{L}^{\text{max}}_{\text{max}}(\mathcal{L}^{\text{max}}_{\text{max}}(\mathcal{L}^$ 

 $\mathcal{L}^{\text{max}}_{\text{max}}$  and  $\mathcal{L}^{\text{max}}_{\text{max}}$ 

 $\begin{array}{c} \begin{array}{c} 1 \\ 1 \end{array} \end{array}$ 

 $\hat{\boldsymbol{\beta}}$ 

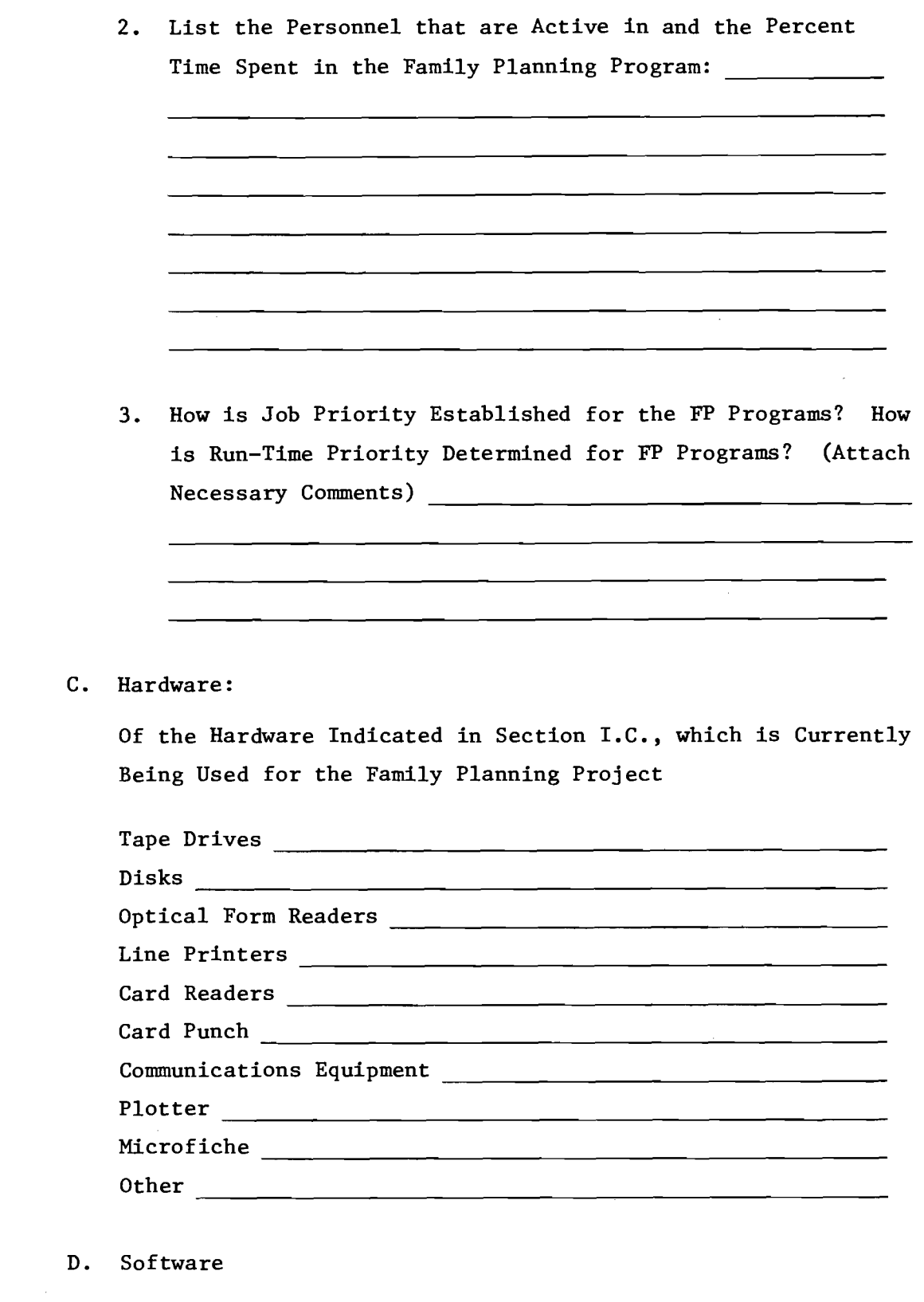

 $\ddot{\phantom{a}}$ 

 $\bar{\beta}$ 

1. List Language(s) Used for Family Planning Program

Package Vendor Type Documentation E. Data Processing Procedures, Reports, and Data 1. Time Between Receiving Form(s) and Delivering Reports 2. Time Between Request for Minor Programming Changes and Implementation 3. Time Between Request for New Programming and Printed Report 4. Percent Error of Input Documents 5. How are Errors Handled **Francisco Extending Contract Contract Contract Contract Contract Contract Contract Contract Contract Contract Contract Contract Contract Contract Contract Contract Contract Contract Contract Cont** 6. Who is Contacted at Your Center for Changes in Data 7. Do You Offer Customized Reports (Circle One) Yes No 8. Describe Forms Used to Collect Data  $\sim 10$ 9. Do You Have Cost Data Capabilities (Circle One) Yes No 10. Are Your Forms Readily Available (Circle One) Yes No 11. Are Additional Types of Reports Available on Request (Circle One) Yes No

2. List Software Packages Used for Family Planning Program

 $-8 -$ 

12. Are Simple Statistical Measures Used in Reports

(Circle One) Yes No

13. Are Graphic Techniques Included in Reports

(Circle One) Yes No

14. Describe Reports Used for Family Planning Program

15. Data Element Availability Survey. Please put a checkmark next to each data element which is in use in your state's family planning information system. (List is on the following page.)

16. Reports Availability Survey. Please indicate the availability status in your state of each of the report types listed on the last two pages of this survey.

- 15. Data Elements Survey
- 1. Clinic Number 2. Patient Number 3. Date of Visit 4. Type of Visit 5. Date of Birth 6. Services Provided (Medical/Counseling) 7. Referrals to Other Programs 8. Past-Visit Contraceptive Method 9. <u>\_\_\_</u>\_\_ Next Appointment Date 10. Pregnancy History a. Number of Live Births b. Number of Fetal Deaths c. Number of Living Children 11. Welfare Status (P.A./Medicaid Recipient) 12. Educational Attainment Level 13. Place of Birth 14. Latin American Origin or Descent 15. Race  $16.$  Sex 17. Source of Referral 18. Contraceptive History 19. Funding Source 20. Service Site Number and Location 21. Address of Patient 22. Age of Patient 23. Marital Status 24. Name of Patient (Full) 25. Name of Partner, Parent, Guardian 26. Regional Patient Number 27. \_\_\_\_\_ Religious Preference 28. \_\_\_\_\_ Social Security Number 29. Telephone Number 30. Encounters 31. Appointment Failures 32. Clinic Last Visited 33. Clinic Professionals Seen 34. Date of Last Visit 35. Patient Type 36. Reason for Closure 37. Session Time 38. Types of Encounters 39. Project Status at Time of Admission 40. Medical History 41. Complications in Contraceptive Use 42. Hospitalization History 43. \_\_\_\_\_\_ Follow-Up 44. Family Planning Desires 45. Source of Sex Education 46. Public Services Used 47. Employment Status 48. Financial Status 49. Payment Sources 50. Amount of Payment

A.

16. Reports Availability Survey

 $\mathbf{v} = \mathbf{v}$ 

 $\mathcal{L}^{(1)}$  .

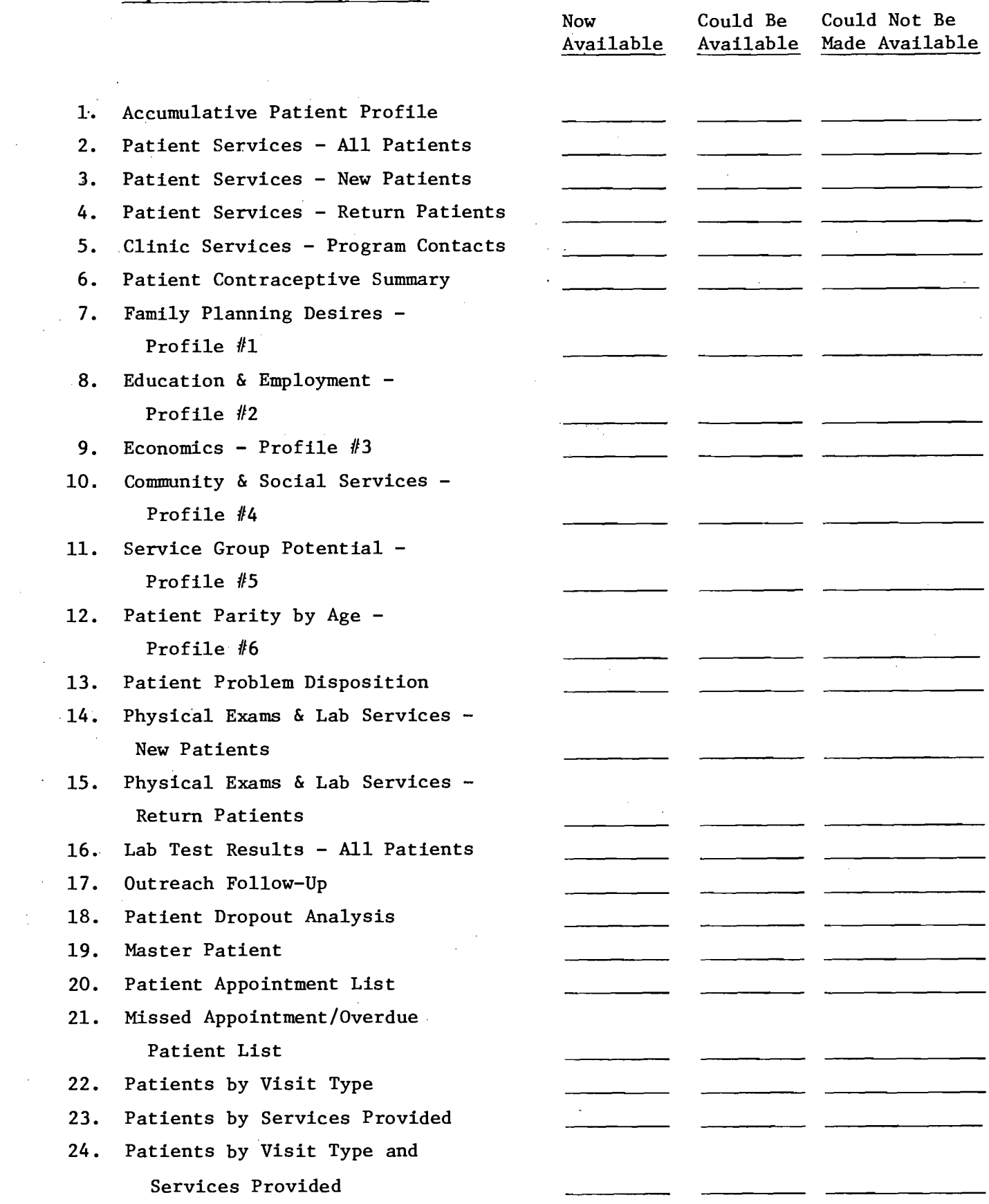

 $\mathcal{A}^{\mathcal{A}}$ 

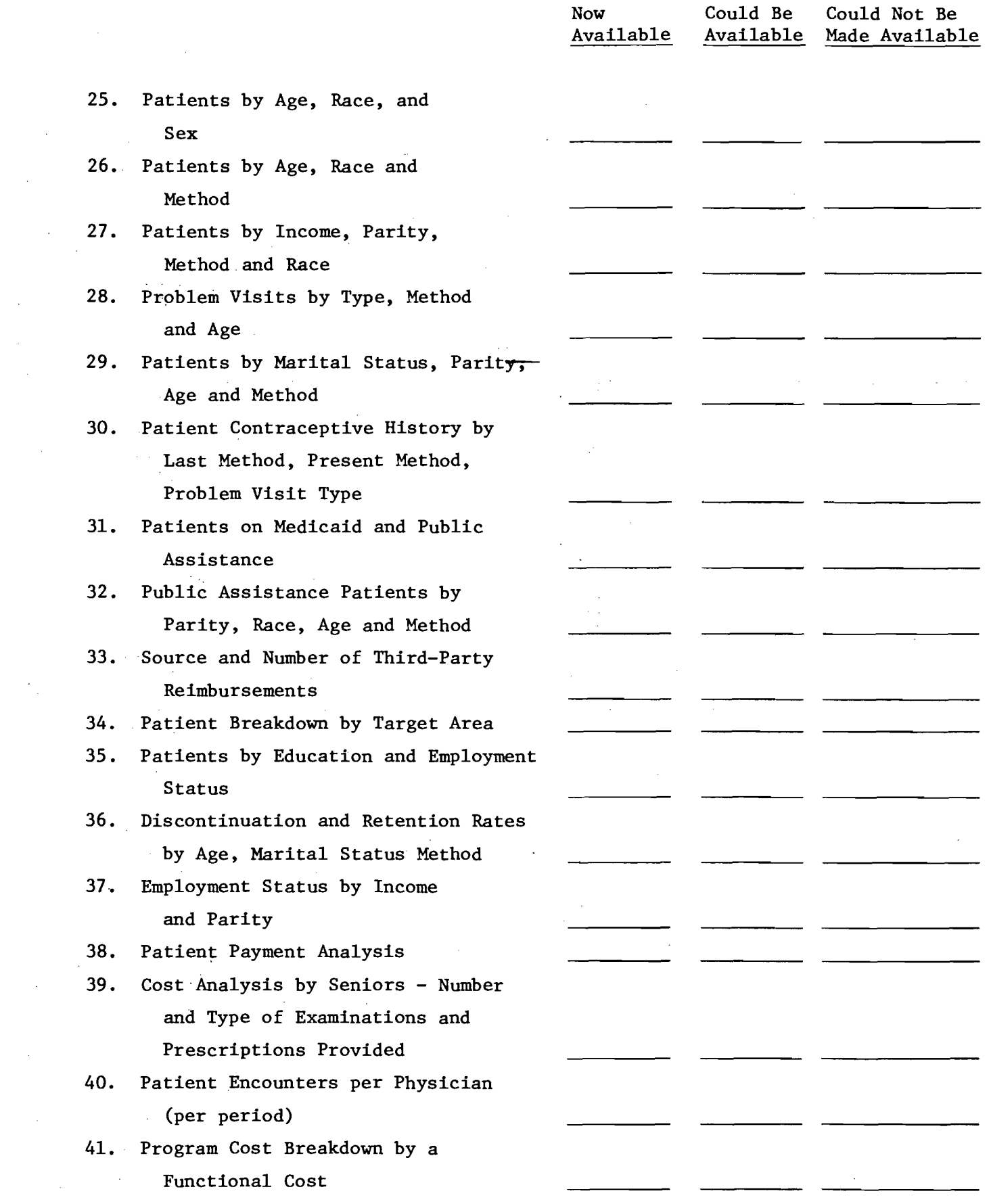

 $\mathcal{L}^{\text{max}}_{\text{max}}$ 

 $\varphi(\mathbf{x}) = \mathbf{X}(\mathbf{x})$  and  $\mathbf{x}$ 

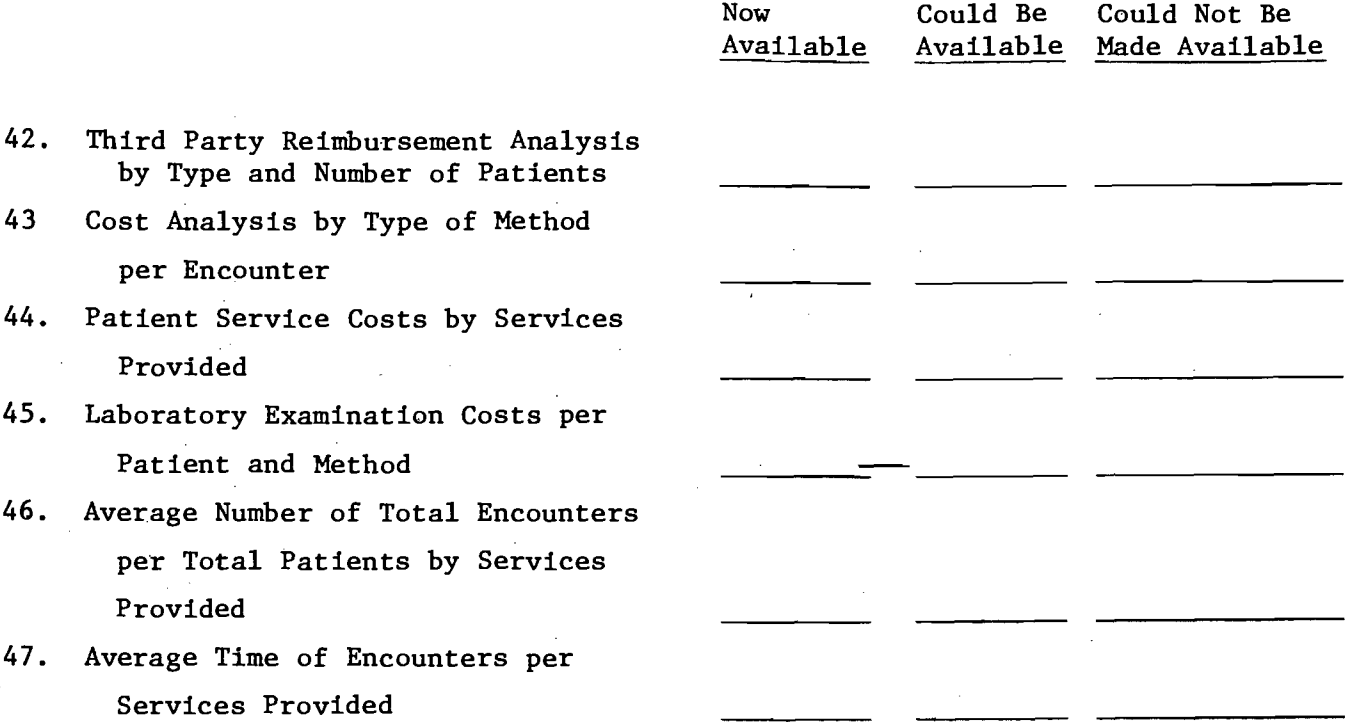

 $\mathcal{L}^{\text{max}}_{\text{max}}$  , where  $\mathcal{L}^{\text{max}}_{\text{max}}$ 

 $\mathcal{L}^{\mathcal{L}}(\mathcal{L}^{\mathcal{L}})$  and  $\mathcal{L}^{\mathcal{L}}(\mathcal{L}^{\mathcal{L}})$  . The contribution of  $\mathcal{L}^{\mathcal{L}}$ 

 $\label{eq:2.1} \frac{1}{\sqrt{2\pi}}\int_{0}^{\infty}\frac{1}{\sqrt{2\pi}}\left(\frac{1}{\sqrt{2\pi}}\right)^{2\alpha} \frac{d\alpha}{\alpha} \,d\beta.$ 

 $\mathcal{L}^{\text{max}}_{\text{max}}$  ,  $\mathcal{L}^{\text{max}}_{\text{max}}$ 

 $\sim 10^{11}$ 

 $\label{eq:1} \frac{1}{\sqrt{2}}\sum_{i=1}^n\frac{1}{\sqrt{2}}\sum_{i=1}^n\frac{1}{\sqrt{2}}\sum_{i=1}^n\frac{1}{\sqrt{2}}\sum_{i=1}^n\frac{1}{\sqrt{2}}\sum_{i=1}^n\frac{1}{\sqrt{2}}\sum_{i=1}^n\frac{1}{\sqrt{2}}\sum_{i=1}^n\frac{1}{\sqrt{2}}\sum_{i=1}^n\frac{1}{\sqrt{2}}\sum_{i=1}^n\frac{1}{\sqrt{2}}\sum_{i=1}^n\frac{1}{\sqrt{2}}\sum_{i=1}^n\frac{1$ 

 $\mathcal{L}_{\mathcal{A}}$  , where  $\mathcal{L}_{\mathcal{A}}$  are the set of the  $\mathcal{A}$ 

 $\mathcal{L}^{\text{max}}_{\text{max}}$ 

 $\mathcal{L}^{\text{max}}_{\text{max}}$  and  $\mathcal{L}^{\text{max}}_{\text{max}}$ 

 $\mathcal{L}(\mathbf{u}) = \mathcal{L}(\mathbf{v})$ 

 $\mathcal{L}_{\mathcal{L}}$ 

 $\sim$ 

 $\mathcal{L}(\mathcal{L}^{\mathcal{L}})$  and  $\mathcal{L}(\mathcal{L}^{\mathcal{L}})$  and  $\mathcal{L}(\mathcal{L}^{\mathcal{L}})$ 

 $\sim$ 

# Georgia Institute  $\tilde{Q}$ f  $\epsilon$   $\epsilon$

BIMONTHLY PROGRESS SUMMARY

April 1, 1975 - May 31, 1975 Project G-36-614, Contract. No. 294-75-002 Development of a Family Planning Regional Data Network

#### I. Survey of State Information Processing Capabilities

A survey of the data processing facilities available to Region IV statewide family planning programs is being conducted. The desired information has been obtained from five of the eight states. The three states which have not yet responded to the survey are Florida, Georgia and Mississippi. An evaluation of that portion of the total information which has, to this date, been made accessible to the project is proceeding continuously; however, the task cannot be completed until the data not yet furnished can be obtained and integrated into the overall analysis. Assurances have been given from the appropriate data coordinators that the three remaining states will have supplied the desired information by the end of June. Current task status: 60% complete.

# II. Site Interviews at State Family Planning Offices.

Site visits are being made by Georgia Tech representatives working in close cooperation with the DHEW project coordinator. At the present time, site visits have been made to all of the states within Region IV except Mississippi and Florida. The original plan was to have completed all of the required visits during the very first month of the project;

however, this plan had to be abandoned because of unmanageable scheduling conflicts. A visit to the Mississippi statewide family planning office is scheduled for June 17-18, and one to the Florida statewide family planning office is scheduled for June 23-24. Task completion status: 75% complete.

## III. Revised Schedule of Reports Due Dates

Because of the scheduling difficulties referred to in the preceding paragraph, DHEW Region IV has agreed to approve a revision of the timetable of due dates for scheduled project reports. This revised timetable reflects the fact that several site visits originally planned for April could not be made until May or June. The principal readjustments pertain only to reports due during the first few months of the project, and this revision does not contain a request for an extension of the project beyond the scheduled originally scheduled completion date of April 1, 1976.

**Jensen** or Research Engineer Georgia Institute of Technology

Georgia Institute 'Technology *SCHOOL OF INFORMATION AND COMPUTER SCIENCE / (404) 894-3152 / ATLANTA, GEORGIA 30332* 

#### REVISED REPORTS DUE DATE SCHEDULE

#### Project G-36-614, Contract No. 294-75-002

Development of a Family Planning Regional Data Network

This revised schedule reflects the fact that several site visits originally planned for April could not be made until May or June. The principal readjustments pertain only to reports due during the first few months of the project, and this revision does not contain a request for an extension of the project beyond the originally scheduled completion date of April 1, 1976.

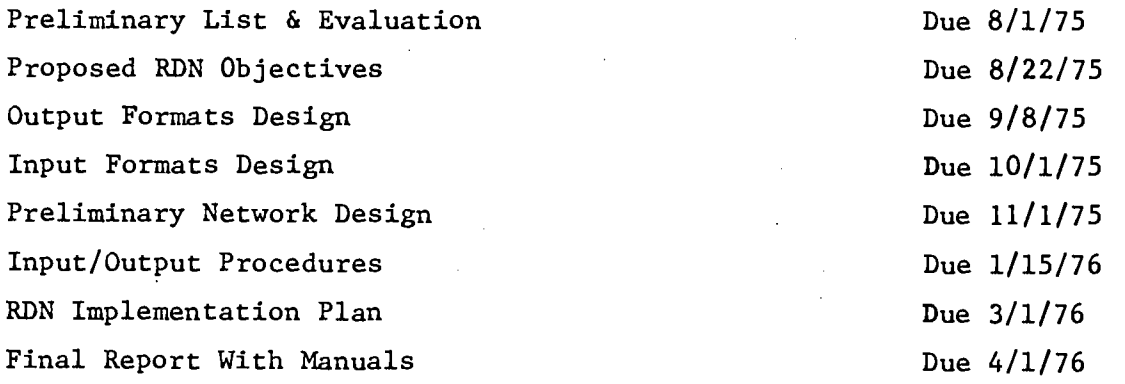

In addition to the above, regular progress reports will be made for each bimonthly segment of the project, and special reports on any technical assistance given to states and projects will be due one week after the TA is given.

 $86-36-614$ 

# Georgia Institute  $\tilde{\mathbf{Q}}$ f  $\widetilde{\mathbf{echo}}$   $\mathbf{long}_{s}$  *SCHOOL OF INFORMATION AND COMPUTER SCIENCE* / (404) 894-3152 / ATLANTA, GEORGIA 30332

BIMONTHLY PROGRESS SUMMARY

June 1, 1975 - July 31, 1975 Project G-36-614, Contract No. 294-75-002 Development of a Family Planning Regional Data Network

### I. Survey of State Data Processing Capabilities

During the period covered by this progress summary, information about their data processing capabilities was obtained from the three states which had not previously responded to our inquiries: Florida, Georgia, and Mississippi. The results of the survey have been incorporated into our preliminary report.

#### II Site Visits at State Family Planning Offices

Site visits to Mississippi and Florida were made during the period covered by this report. Initial visits have now been made to all of the eight states within DHEW Region IV.

## III. Visits to Federal Agencies and Contractors

During June and July interviews were obtained from appropriate representatives at BCHS, NCHS, Informatics, and Census Bureau.

### IV. Revised Schedule of Reports Due Dates

The revised reports due data schedule proposed in our letter submitted as an attachment to the Bimonthly Progress Summary for April 1, 1975 to May 31, 1975, was approved by DHEW Region IV.

# V. Preliminary Report Completed

A preliminary project report (Design Considerations for a Regional Data Network: A Preliminary Assessment of the Needs and Capabilities of an Information System for Family Planning Evaluation) has been delivered to DHEW Region IV.

 $\mathbb{L}$ 

Jensen Senior Research Engineer Georgia Institute of Technology

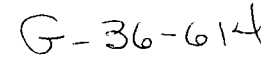

Georgia Institute  $\dot{\Omega}$ Technology *SCHOOL OF INFORMATION AND COMPUTER SCIENCE / (404) 894-3152 / ATLANTA, GEORGIA 30332* 

BIMONTHLY PROGRESS SUMMARY

August 1, 1975 - September 30, 1975 Project G-36-614, Contract No. 294-75-002 Development of a Family Planning Regional Data Network

#### I. Distribution of Preliminary Report

The preliminary report and working document entitled "Design Considerations for a Regional Data Network" was distributed to the Statewide Family Planning Directors in each of the eight states in Region IV. By separate memo Project Officer Jean Cobb requested that the directors carefully review the working document with appropriate state-level personnel in order to verify the accuracy of the material presented therein.

Since no exceptions to the statements made in the working document had been received by the end of the reporting period covered by this progress summary, the presumption is that those statements are substantially correct.

## II. Interview at Alan Guttmacher Institute

Project staff members interviewed Joy Dreyfoos and several of her associates at the Alan Guttmacher Institute and discussed with her the findings of the preliminary report. Special attention was focused on the problems related to the use of demographic data.

#### III. Review of Region I Data System

Discussions were held with Joel Lambstein and several of his associates at Management Sciences for Health, which is the contractor that designed and now operates the Region I Family Planning Data System. MSH has installed a system which is, intentionally, quite unsophisticated in its reporting formats, and Mr. Lambstein feels that, because of that lack of sophistication, the Region I system is very successful as a management tool at the clinic level of operation.

 $\tilde{\tilde{\Sigma}}$ 

#### IV. Presentation at Statewide Directors' Meeting

Project staffers participated in a Statewide Family Planning Directors' Meeting held on October 1, 1975. Progress was reviewed and several questions answered. The Directors were once again invited to submit written corrections of any inaccuracies found in the preliminary project report and once again urged to communicate any questions or comments they might have about the work in progress.

#### V. Revised Schedule of Reports Due Dates

Discussions between DREW and Georgia Tech staff resulted in an agreement to revise the reports due schedule slightly in order to make that schedule correspond with the general work timetable and the anticipated consultants' workshop. Thus, the proposed RDN objectives will now be stated in a document to be issued on November 1, 1975, and the preliminary network design will appear in a report due on December 15, 1975.

# VI. Finalized Date for Consultants' Workshop

A Consultants' Workshop has been scheduled at Georgia Tech on November 4 and 5 in order to review the alternatives presented in Design Considerations for a Regional Data Network and to make suggestions for the future development of the project. At least one representative from each of the following organizations has been invited to serve as a con-

sultant in the Workshop: National Center for Health Statistics, Bureau of Community Health Services, Center for Disease Control, Alan Guttmacher Institute, MACRO, Management Sciences for Health, Regional Training Center, Carolina Population Center, Family Planning Evaluation Institute, Naomi Gray Association and HEW.

 $AP.$  Jensen nior Research Engineer Georgia Institute of Technology

 $4 - 36 - 614$ 

BIMONTHLY PROGRESS SUMMARY

Technology *school of INFORMATION AND COMPUTER SCIENCE | (404) 894-3152 | ATLANTA, GEORGIA 30* 

Georgia

Institute

 $\tilde{Q}f$ 

October 1, 1975 -- November 30, 1975 Project G-36-614, Contract No. 294-75-002 Development of a Family Planning Regional Data Network

- I. Briefing of Statewide Directors. James Doyle, John Gehl, and A.P. Jensen attended the October Statewide Family Planning Directors Meeting (held at the Raddison Motel in Atlanta) in order to brief the Directors on the progress of the RDN, to answer any questions they might have on the network design, and to invite their participation in the November Consultants Workshop to be held at Georgia Tech. Pete Jensen stressed the importance of a careful review of the Working Document ("Design Considerations for a Regional Data Network") and urged again that the Directors respond in writing if their study of that document revealed any inaccuracies.
- II. Preparation of Goals Report. A report dated November 1, 1975 and entitled "Technical Objectives for the Proposed Linkage of Eight Family Planning Data Systems" was completed and delivered to the project Officer.
- III. Consultants Workshop. A Consultants' Workshop was held at the School of Information and Computer Science, Georgia Institute of Technology, on November  $4 - 5$ , 1975. The purpose of the Workshop was to review the alternatives presented in "Design Considerations for a Regional Data Network." The following is a list of persons who participated in the Workshop:

Dick Awalt, Dept. of Health, Education & Welfare Al Baldwin, Dept. of Health, Education & Welfare Carita Bernsohn, Naomi Gray Associates Jeanne Bille, Regional Training Center Rondia Burdine, Kentucky Family Planning Program Bobbi Cleveland, Bron Cleveland Associates Jean Cobb, Dept. of Health, Education & Welfare Marsha Corey, Alan Guttmacher Institute Jerry Cover, South Carolina James Doyle, Georgia Institute of Technology Gene Dickey, Alabama Family Planning Program Joy Dryfoos, Alan Guttmacher Institute John Gehl, Georgia Institute of Technology Don Harrison, Dept. of Health, Education & Welfare Barbara Haupt, National Center of Health Statistics Keiko M. Holloman, North Carolina Family Planning Program Pete Jensen, Georgia Institute of Technology Steve Johnson, Mississippi Family Planning Program James X. Lococo, Dept. of Health, Education & Welfare Bob Loddengaard, Carolina Population Center Jack Reynolds, Family Planning Evaluation Institute Jerri Shaw, MACRO James Shelton, Georgia Family Planning Program Morton Silver, Planned Parenthood Federation of America Jack Smith, Center for Disease Control Scot Stoney, Management Science for Health Chrystal Whipkey, Dept. of Health, Education & Welfare

IV. Revised Project Schedule. Project Officer, Jean Cobb will furnish a detailed listing of desired data elements and reporting elements no later than mid-January, when that listing is received, detailed flow-charting activities necessary to produce the required transformations will proceed. A revised project time-table will be effected to reflect appropriate corresponding changes in deliverable due dates, and the project will be extended in time, under current funding, to terminate June 30, 1975.

 $\checkmark$ Jensen Sénior Research Engineer Georgia Institute of Technology

 $6 - 36 - 614$ 

# **Georgia Institute**   $\overline{\mathbf{Q}}$ **f** Technology *school of Information and Computer Science* / (404) 894-3152 / ATLANTA, GEORGIA 30.

### **BIMONTHLY PROGRESS SUMMARY**

**December 1, 1975 -- January 31, 1976 Project G-36-614, Contract No. 294-75-002 Development of a Family Planning Regional Data Network** 

- **I. Conversion Procedures for State Patient Files. Most of the effort of the two-month period reported herein has been devoted to detailed examination of the problems that will arise from the conversion of state patient-data transaction tapes for integration in a common regional data base for analysis and reports generation. Tapes have been received from all states except North and South Carolina (the latter's tapes are currently en route).** A **reminder request will be sent to North Carolina.**
- **II. Detailed Specification of Reporting, Requirements. Project Officer has continued her work on the preparation of detailed specifications of reporting requirements. The revised target date for our presentation of the results of her analysis is Feb. 23, 1976. These detailed specifications and evaluation algorithms will provide the foundation for continuing project efforts and for finalization of the reports formatting system.**
- **III. Revised Project Schedule.** A **report outlining the basic structure of the report formatting system will be prepared in response to and in conjunction with the Project Officer's presentation of detailed reporting-element specifications as outlined in (II) above. Subsequently, two formal reports will be due as shown below:**

**May 3, 1976: Network Design With Input/Output Procedures June 30, 1976: final Report With Implementation Plan, User's Guide, and Suppliers Procedures** 

> Georgia Institute of Technology x . **ensen S for Research Engineer**

Of **CHILLANDIO** SCHOOL OF INFORMATION AND COMPUTER SCIENCE / (404) 894-3152 / ATLANTA, GEORGIA 303

February 23, 1976

#### OUTLINE OF A REPORTS FORMATTING SYSTEM FOR A FAMILY PLANNING DATA NETWORK

Project G-36-614, DHEW Contract 294-75-002 Development of a Family Planning Regional Data Network

#### I. Introduction

Georgia Institute

> The purpose of this report is to outline the basic structure of the report formatting system of a Region IV Family Planning Data Network by presenting the results of the Project Officer's selection of data and reporting elements and her specifications for certain detailed report types. It is our understanding that the Project Officer's selection of data and reporting elements may be considered final but that she is still engaged in the process of formulating detailed specifications of reporting requirements associated with her program evaluation needs. We will amend the system design appropriately if any additional specification documents are furnished.

#### II. Augmented Data Base Details

This section of the report will be used to set forth the data elements selected by the Project Officer for inclusion in the four principal data base subcomponents: a patient data component; a demographics data component; a facilities data component; and a fiscal data component. It will be possible to add a fifth component for state plan information if the Project Officer decides that such a component is desirable and specifies a set of appropriate state plan data elements.

#### PATIENT DATA COMPONENT

The following patient data elements are reproduced from the working document, Design Considerations for a Regional Data Network (August 1, 1975), pp. 184-187. The only change is the deletion of data element A013, State Assigned Number, which has been blanked out on all test tapes sent from the participating states. The Project Officer may deem it desirable to substitute in its place an activity status code calculated by the states prior to submission of the tapes to the Regional Office or a contractor for processing.  $\begin{array}{ccccc}\n\mathbf{1} & \mathbf{1} & \$ 

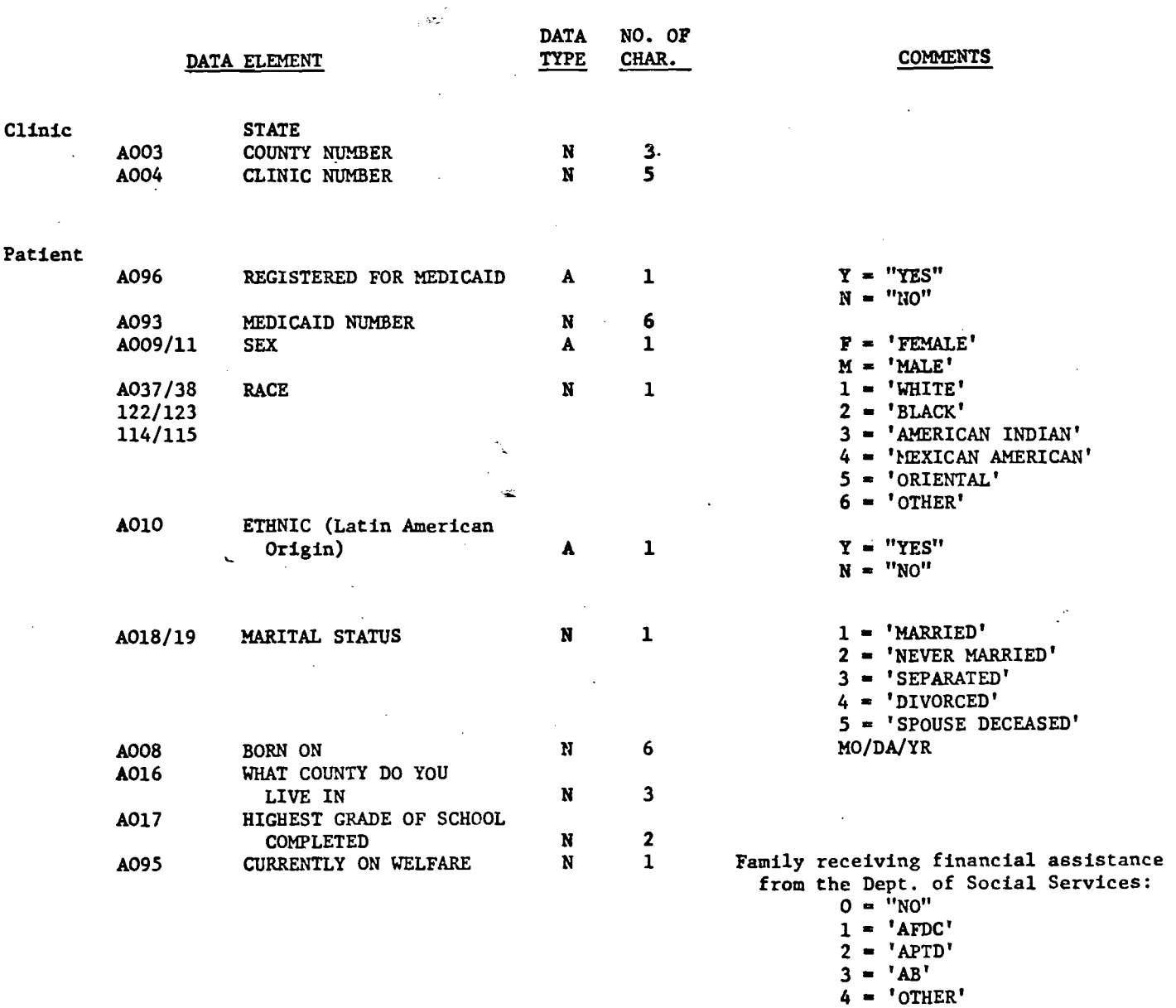

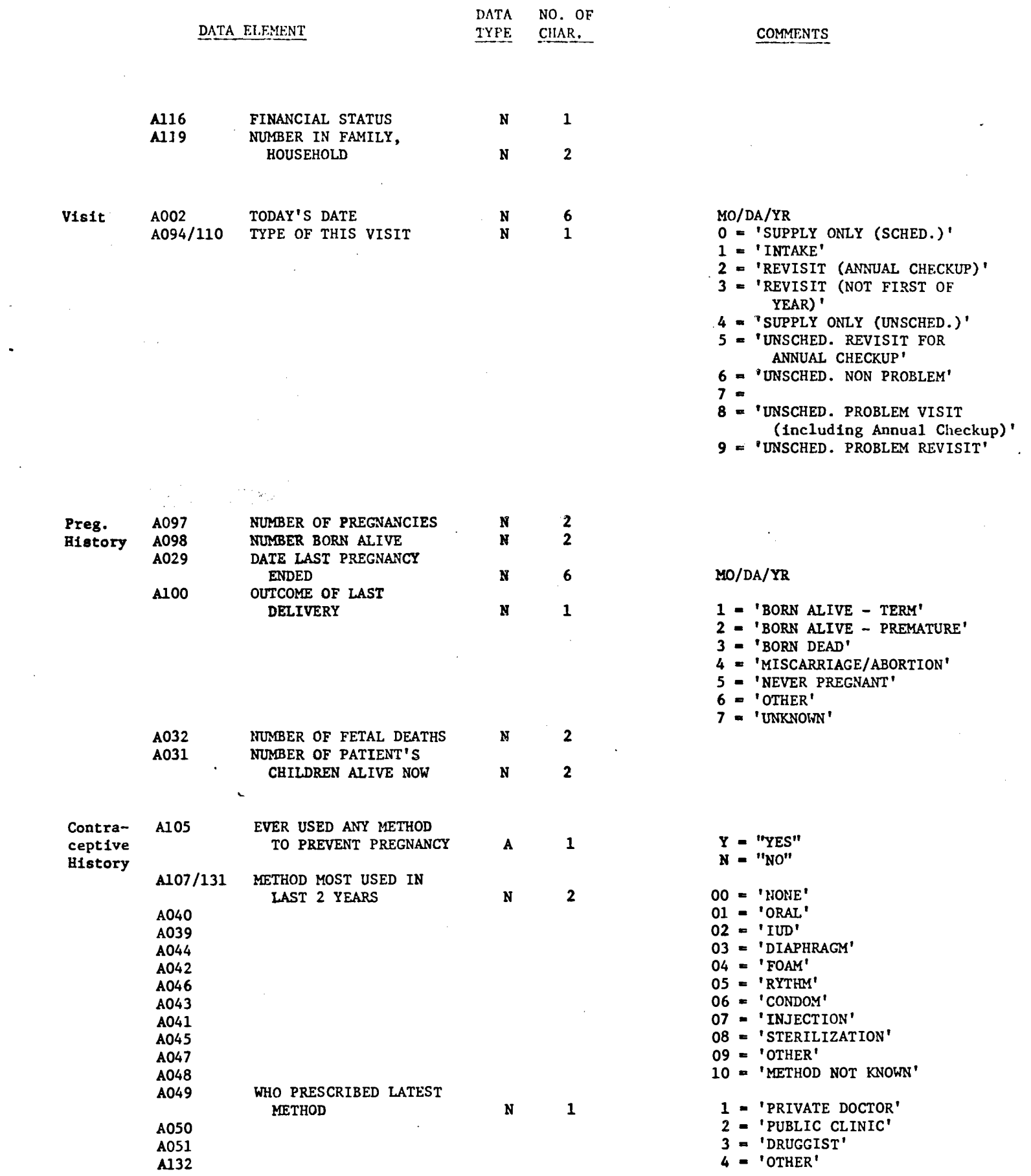

 $\omega_{\rm c}$ 

 $\ddot{\phantom{0}}$ 

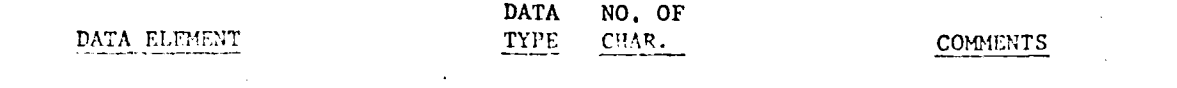

 $\sim$ 

 $\hat{\boldsymbol{\gamma}}$ 

 $\bar{\phantom{a}}$ 

 $\frac{1}{2}$ 

 $\mathcal{A}$ 

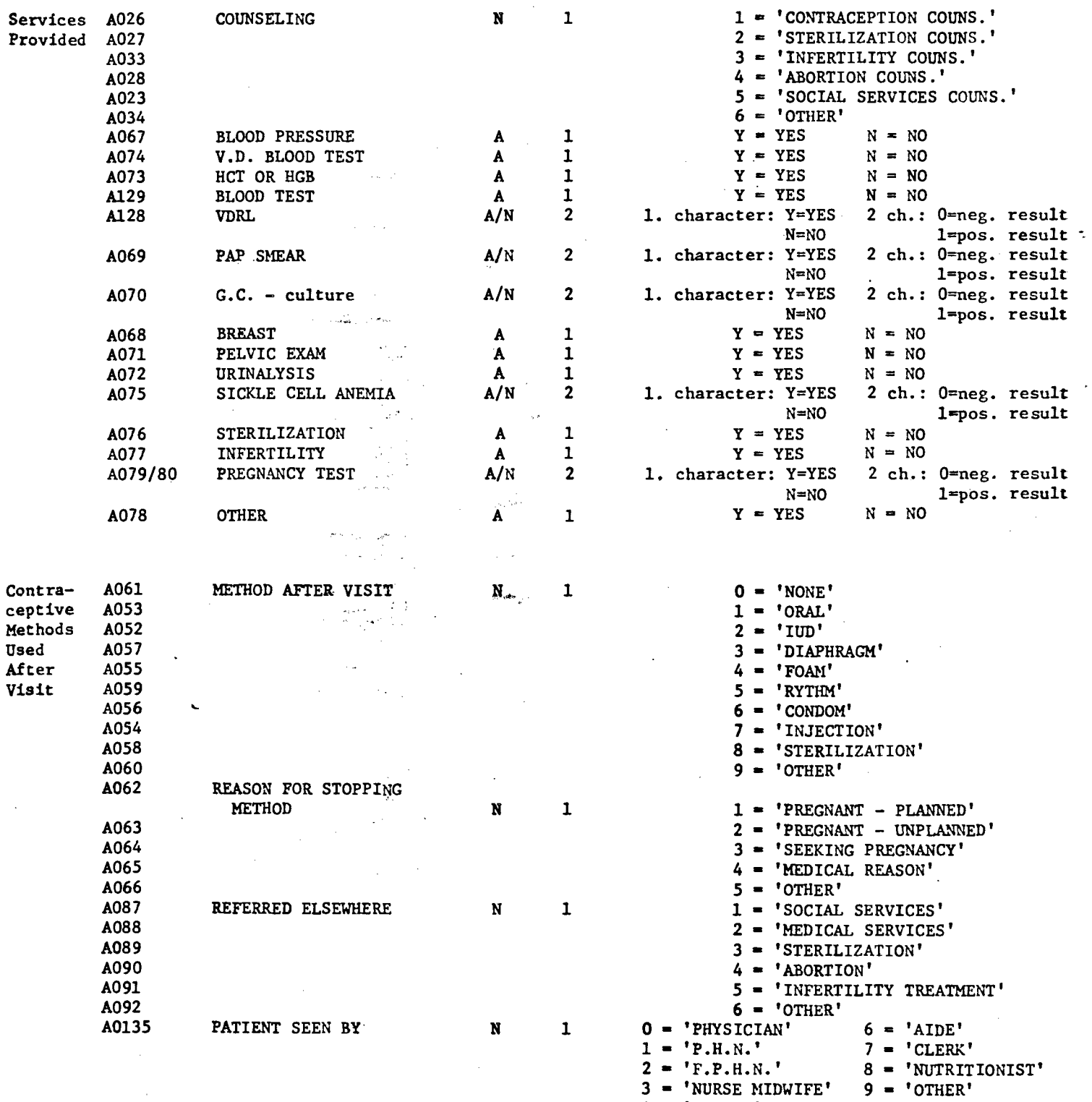

**4 = 'L.P.N.'** 

**5 = 'SOCIAL SERVICES'** 

 $\ddot{\phantom{a}}$ 

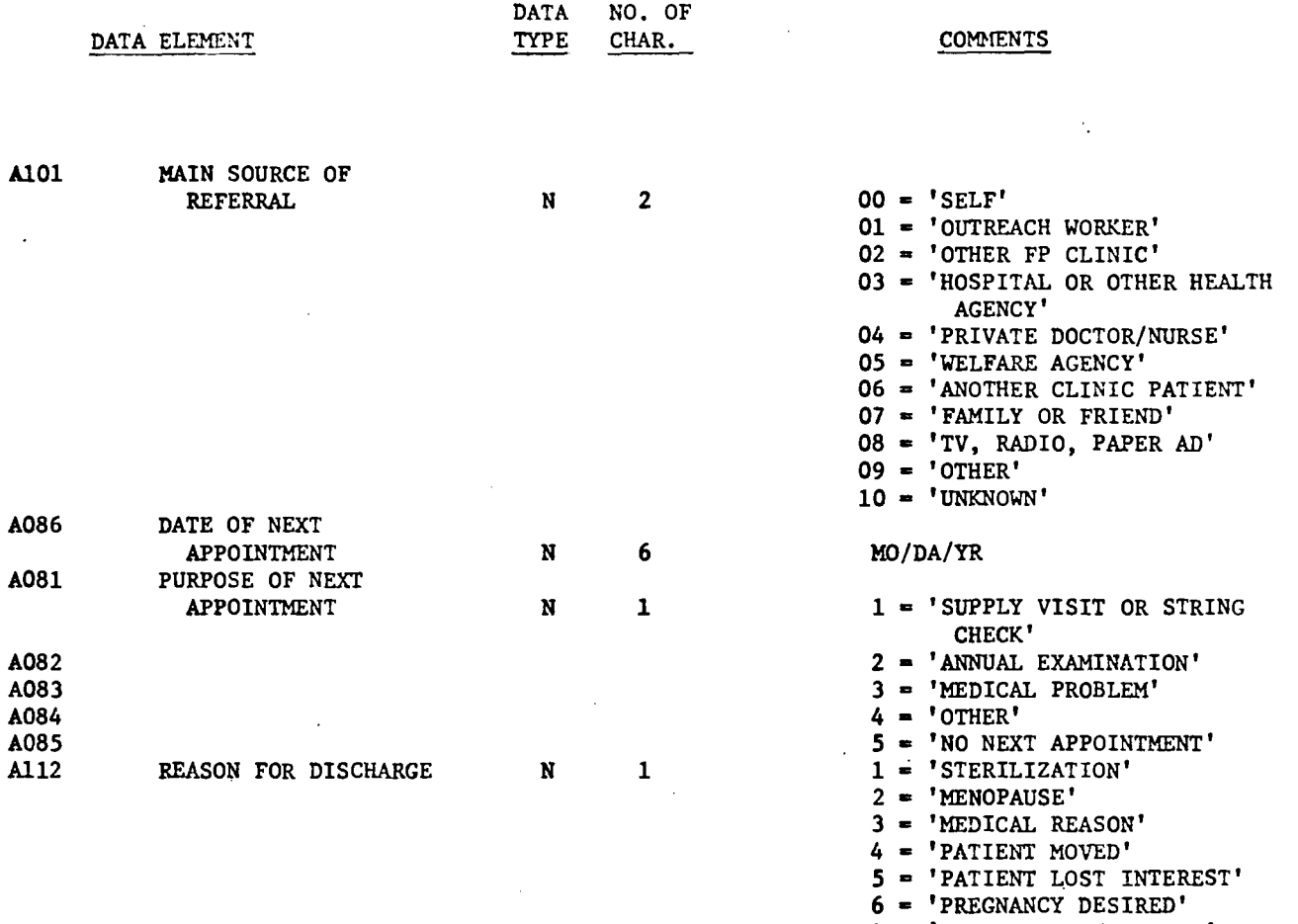

 $\sim$   $\sim$ 

**7 = 'PREGNANCY UNPLANNED'** 

 $\sim$ 

 $\epsilon$ 

**8 =** 'UNKNOWN'

# COUNTY DEMOGRAPHICS FILE

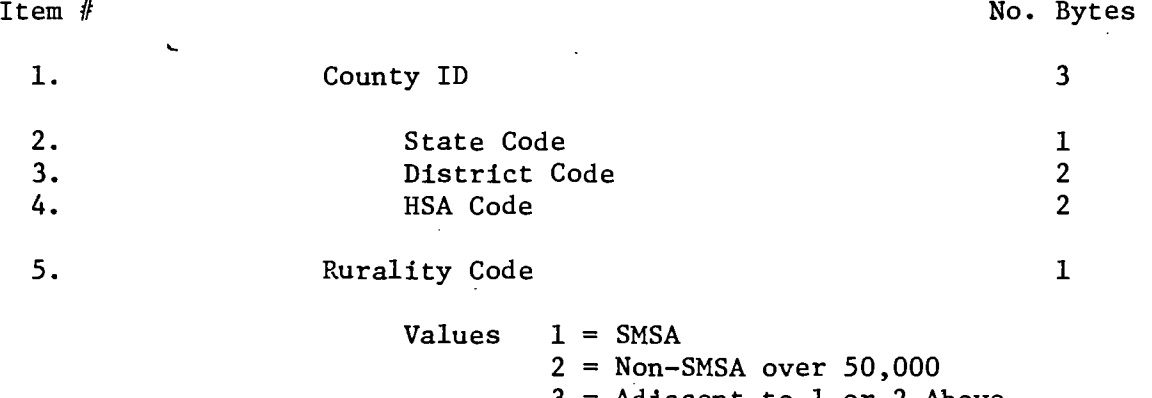

3 = Adjacent to 1 or 2 Above

 $\ddot{\phantom{0}}$ 

4 - Isolated Rural

 $\mathcal{L}_{\mathcal{L}}$ 

 $\sim$   $\sim$ 

 $\hat{\beta}$  ,  $\hat{\beta}$ 

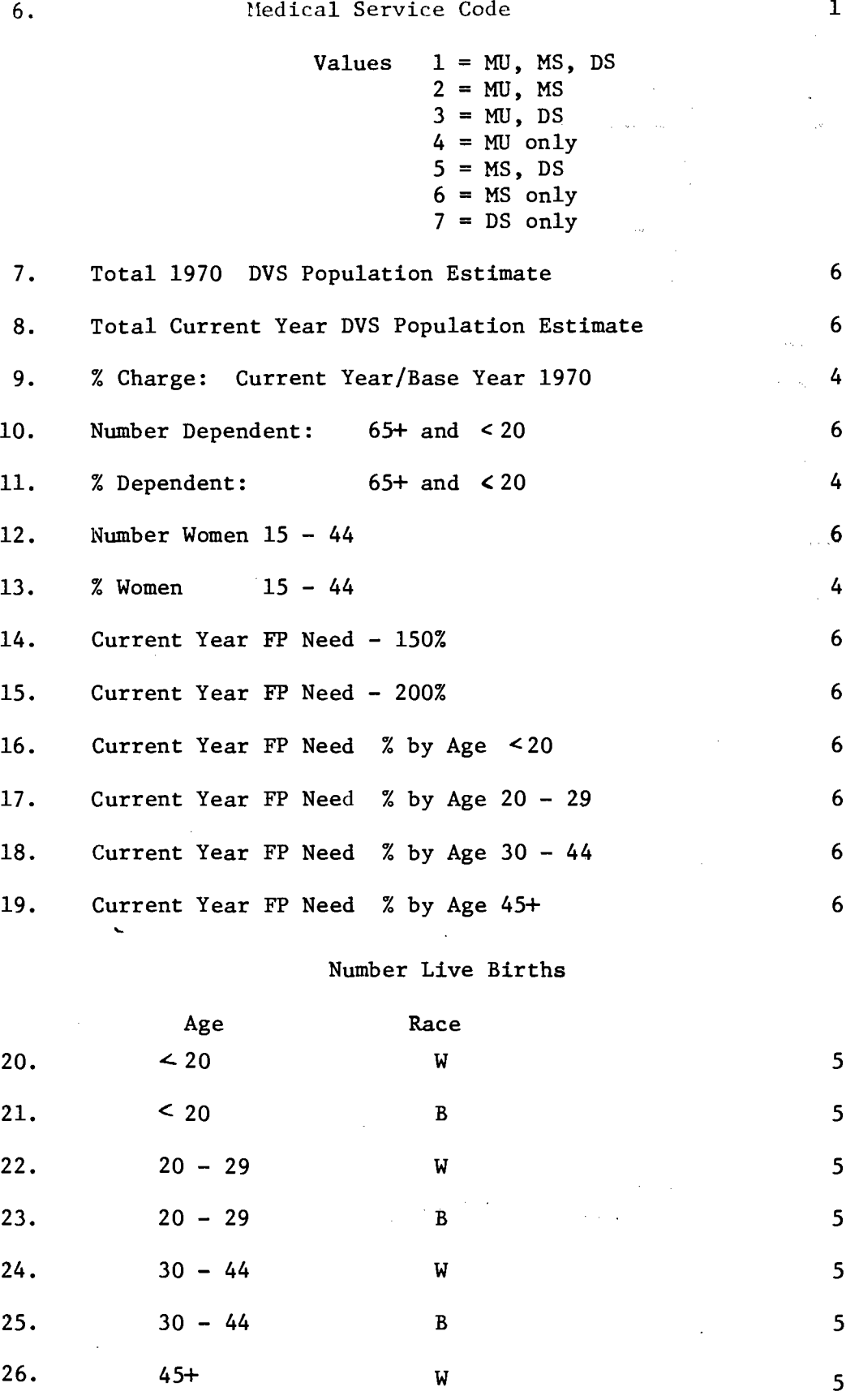

27.  $45+$  B 5

 $\mathbb{Z}^2$ 

 $\sim 10^{-1}$ 

 $\sim$ 

 $\sim$ 

 $\ddot{\phantom{a}}$ 

 $\ddot{\phantom{a}}$ 

# Number Infant Deaths

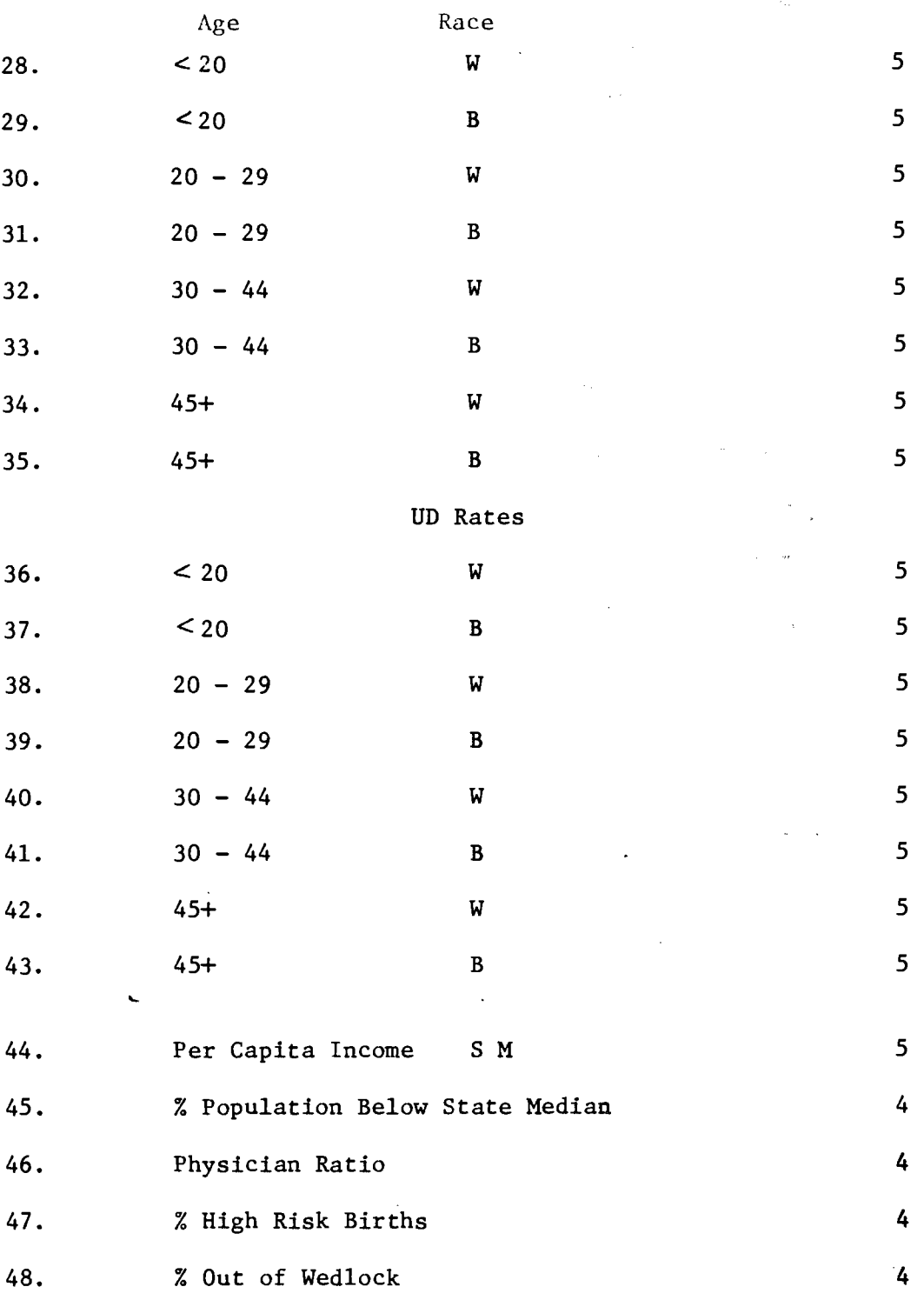

 $\lambda$ 

 $\ddot{\phantom{a}}$ 

# COUNTY FACILITIES FILE

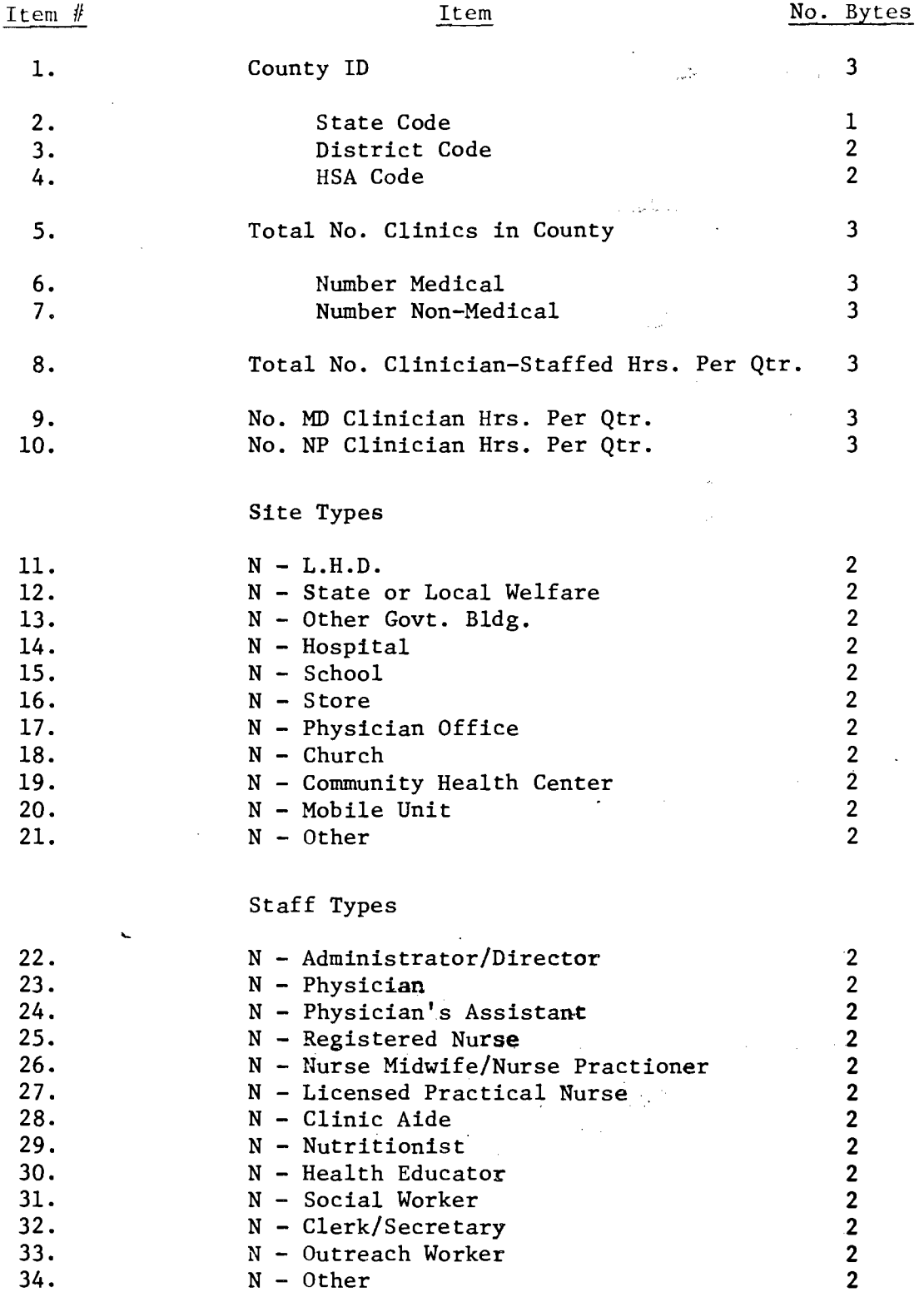

 $\bar{z}$ 

 $\hat{\boldsymbol{\beta}}$ 

 $\frac{1}{2}$ 

 $\sim$ 

 $\sim$   $\sim$ 

Methods Provided With County

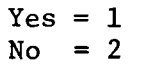

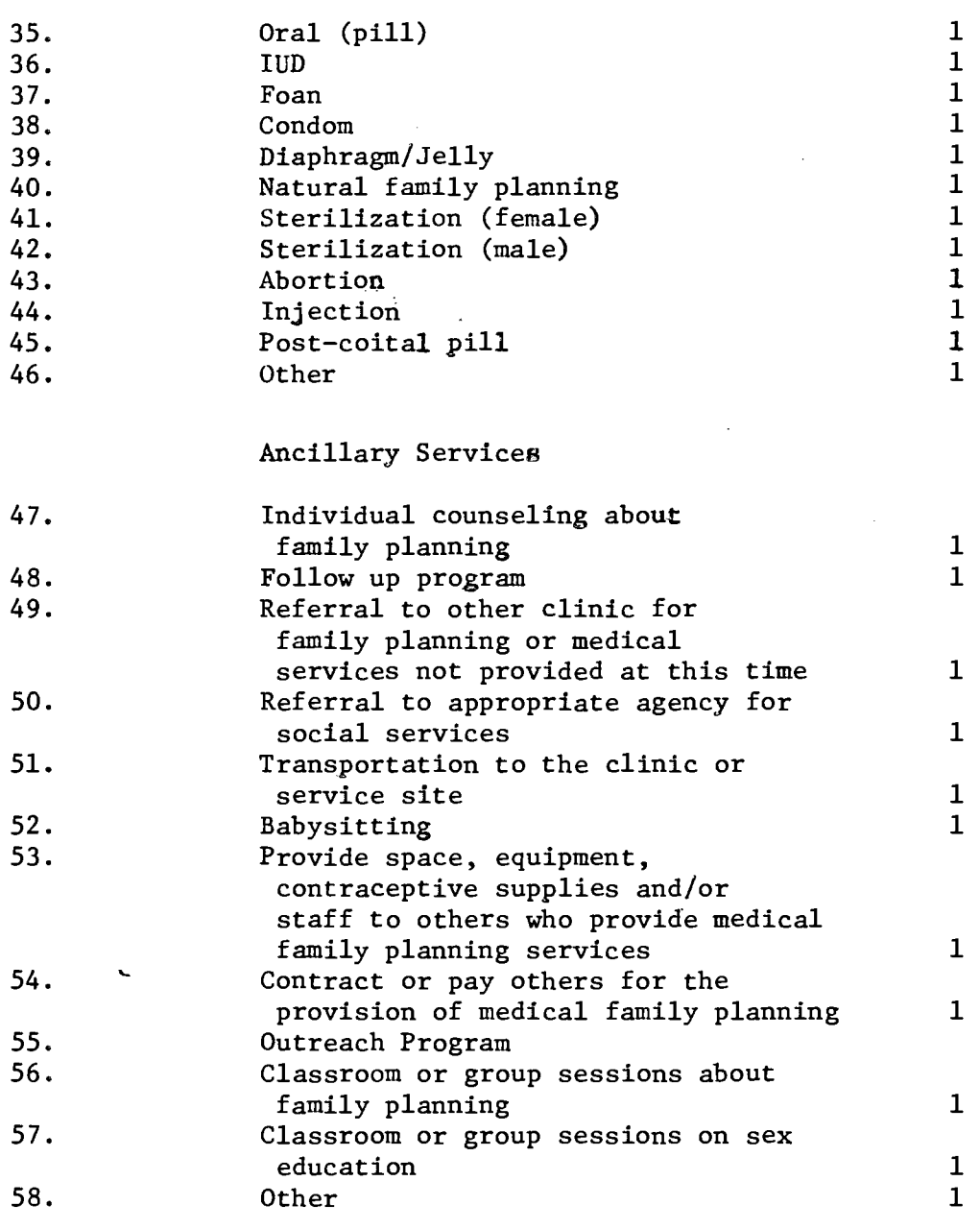

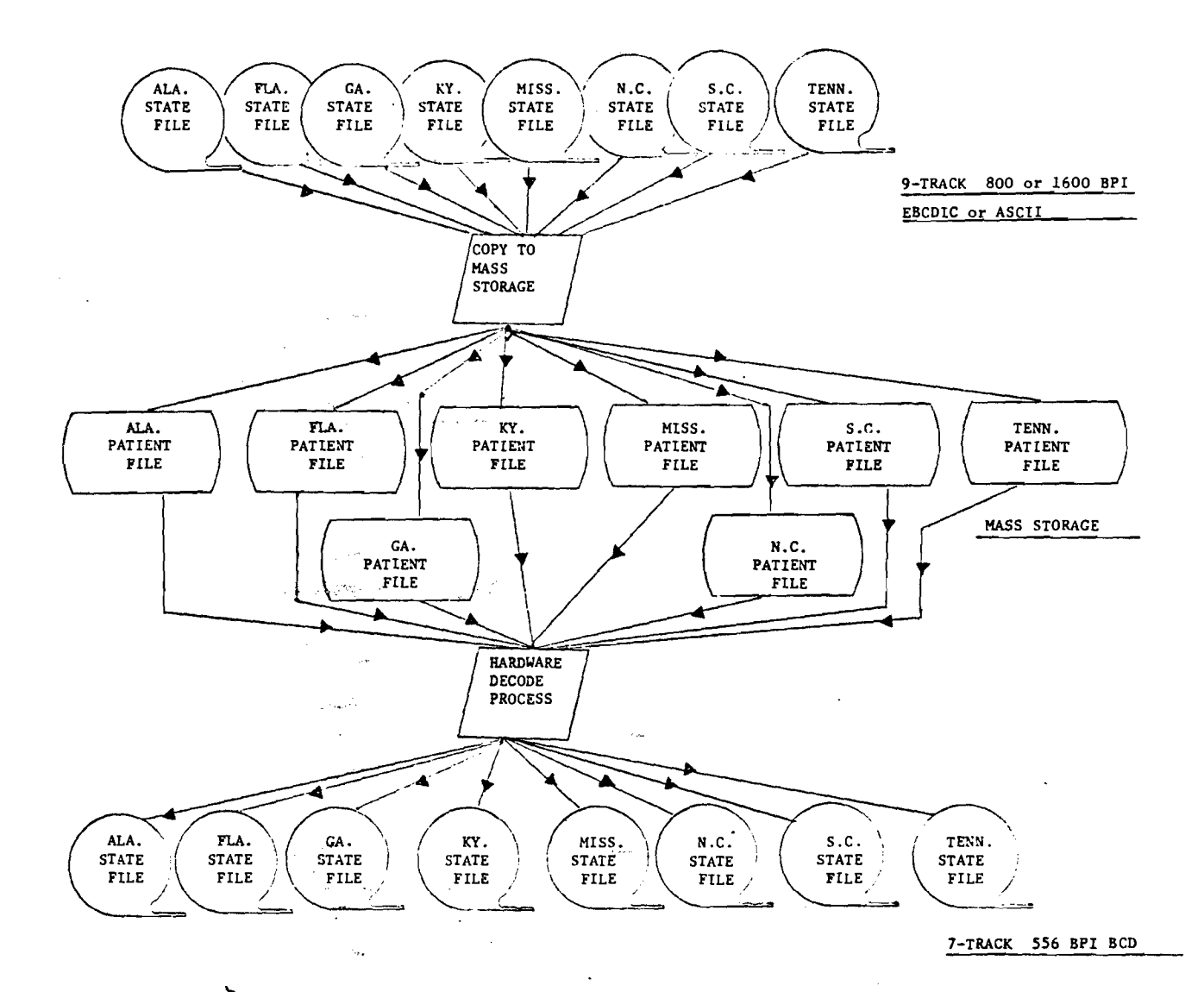

#### PATIENT-FILE TAPE CONVERSION PROCEDURE
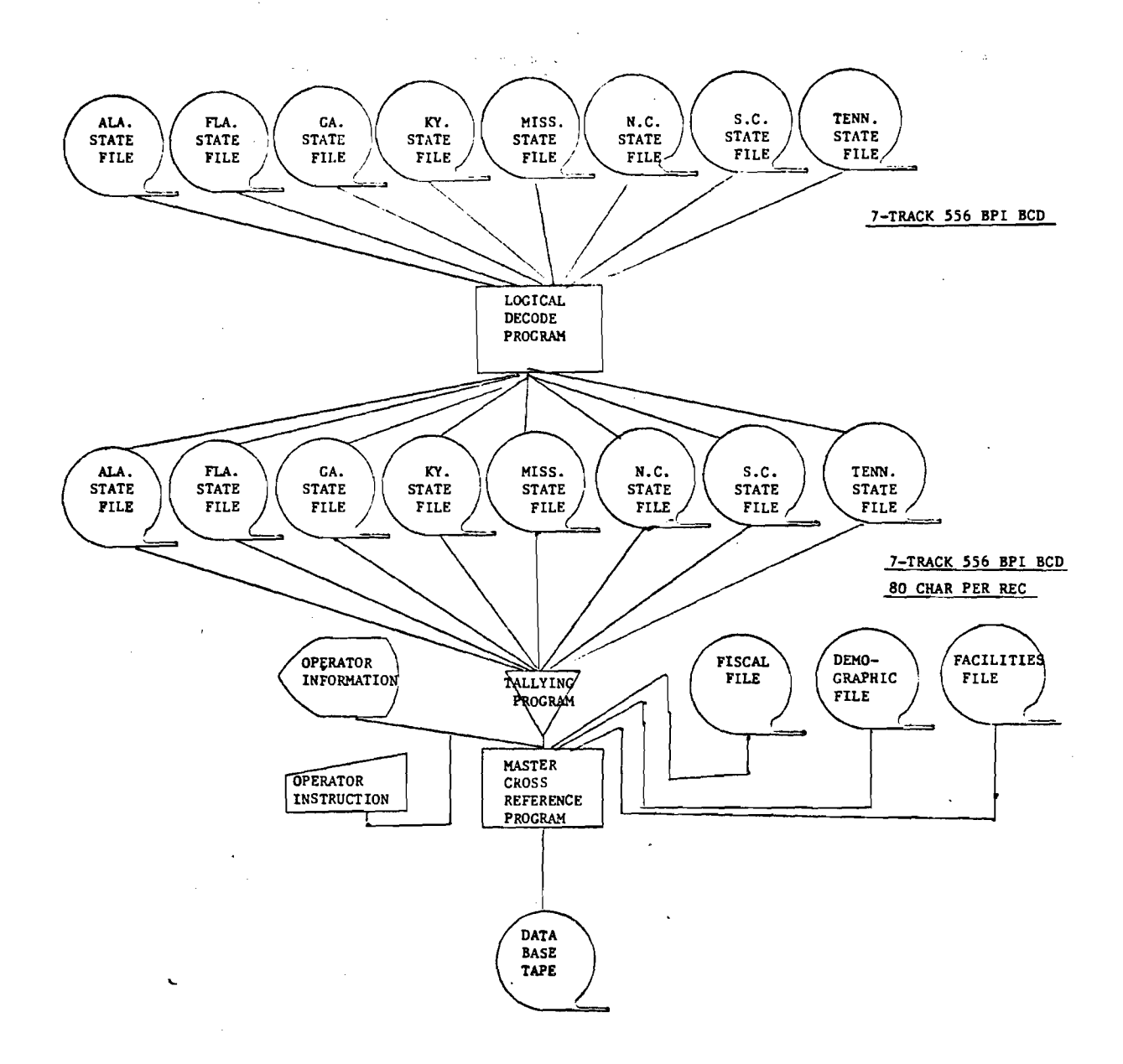

#### REGIONAL DATA BASE GENERATION PROCESS

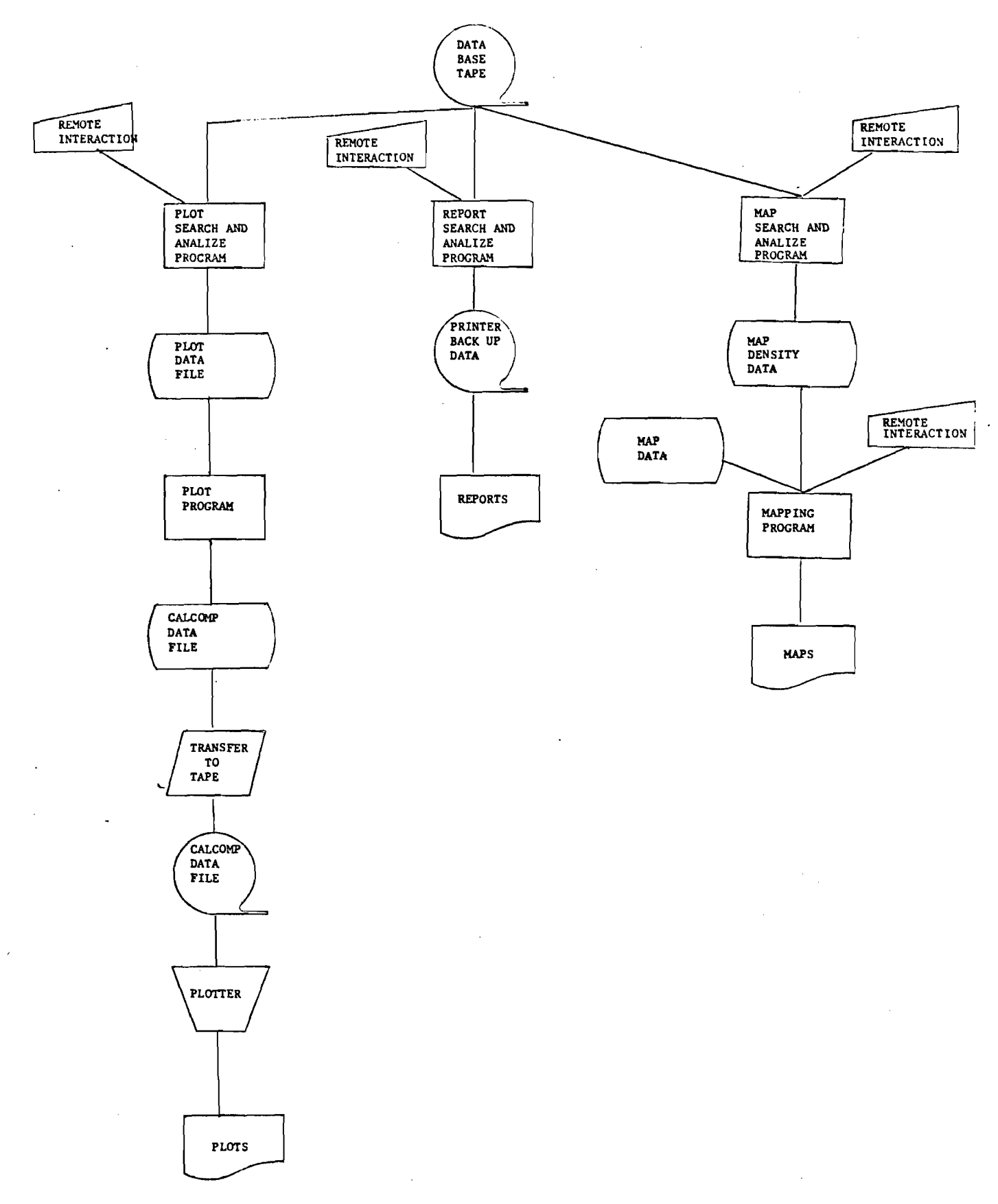

DESIGN OF DATA BASE ACCESS AND REPORT PREPARATION

#### III. Specification of Reporting Types

**Presented on the following pages are reports requirements identified thus far by the Project Officer. They do not of course represent the system's full reporting capability. That is to say, any elements included in the data base (see section II) will be reportable (at a processing cost) alone or in conjunction with virtually any other elements included in that data base, subject to identification and specification of particular evaluation needs.** 

**The selection of variables of special interest and the specification of their relationships with other variables is an evaluation function and is the basis for all reports generation. If additional evaluation algorithms (such as the ones implied in the report-types listed below) are identified, they will be incorporated into the reporting subsystem to whatever extent is possible in terms of the defined data base.** 

## **BUDGET MONITORING -- STATE NAME**

 $\oint_{\mathbb{R}^n} \int_{\mathbb{R}^n}$ 

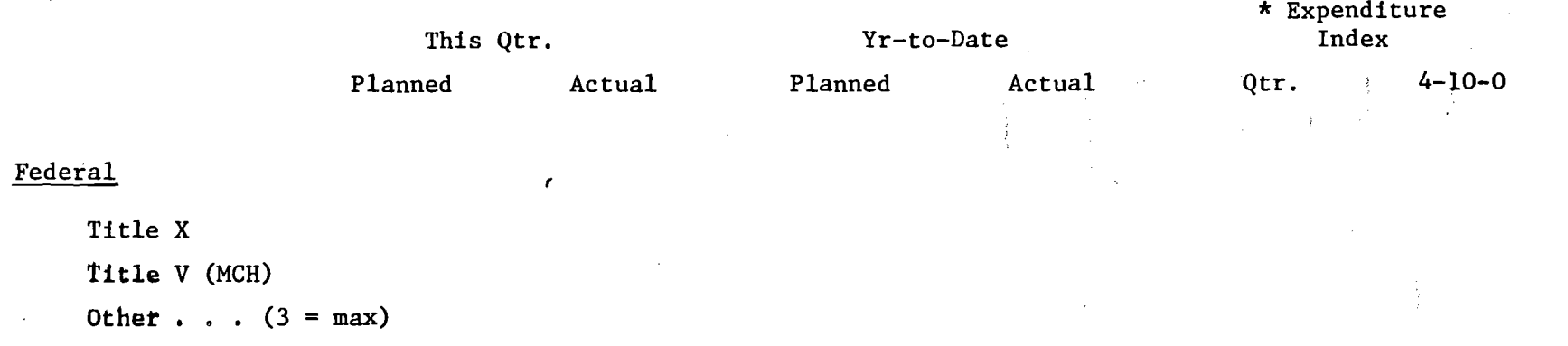

## Non-Federal

**State Approp. Other State (In Kind) Other (2 = max)** 

## **Third Party**

**Title XIX Title XX Patient Fees** 

**Private Ins.** 

**Other (3 = max)** 

### **Total**

## **\*\* Expenditure Index**

## **Planned/Actual**

## PROJECTED FOR FISCAL YEAR

 $\mathcal{L}^{\mathcal{L}}$  , where  $\mathcal{L}^{\mathcal{L}}$  and  $\mathcal{L}^{\mathcal{L}}$ 

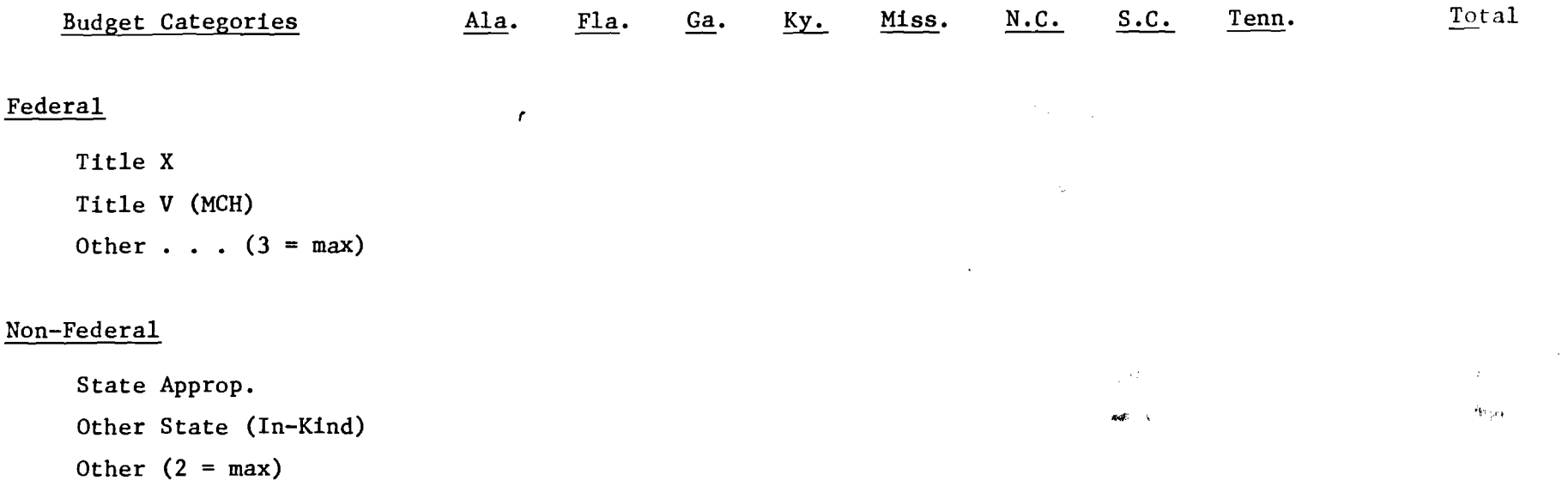

 $\frac{1}{2}$  .

 $\mathbf{r}$ 

 $\chi^{\rm C}_{\rm eff}$ 

## Third Party

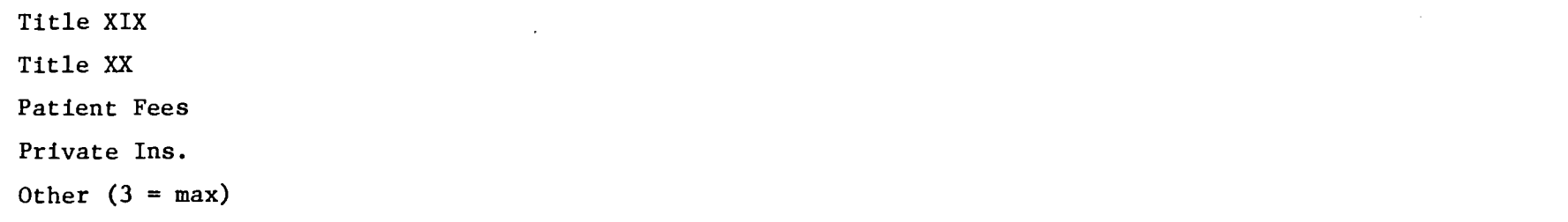

Total

## Accounts Receivable

 $\sim 10^{11}$  km  $^{-1}$ 

 $\sim 10^{-1}$ 

Quarter

 $\sim$ 

 $\mathcal{L}$ 

 $\sim 10^{-1}$ 

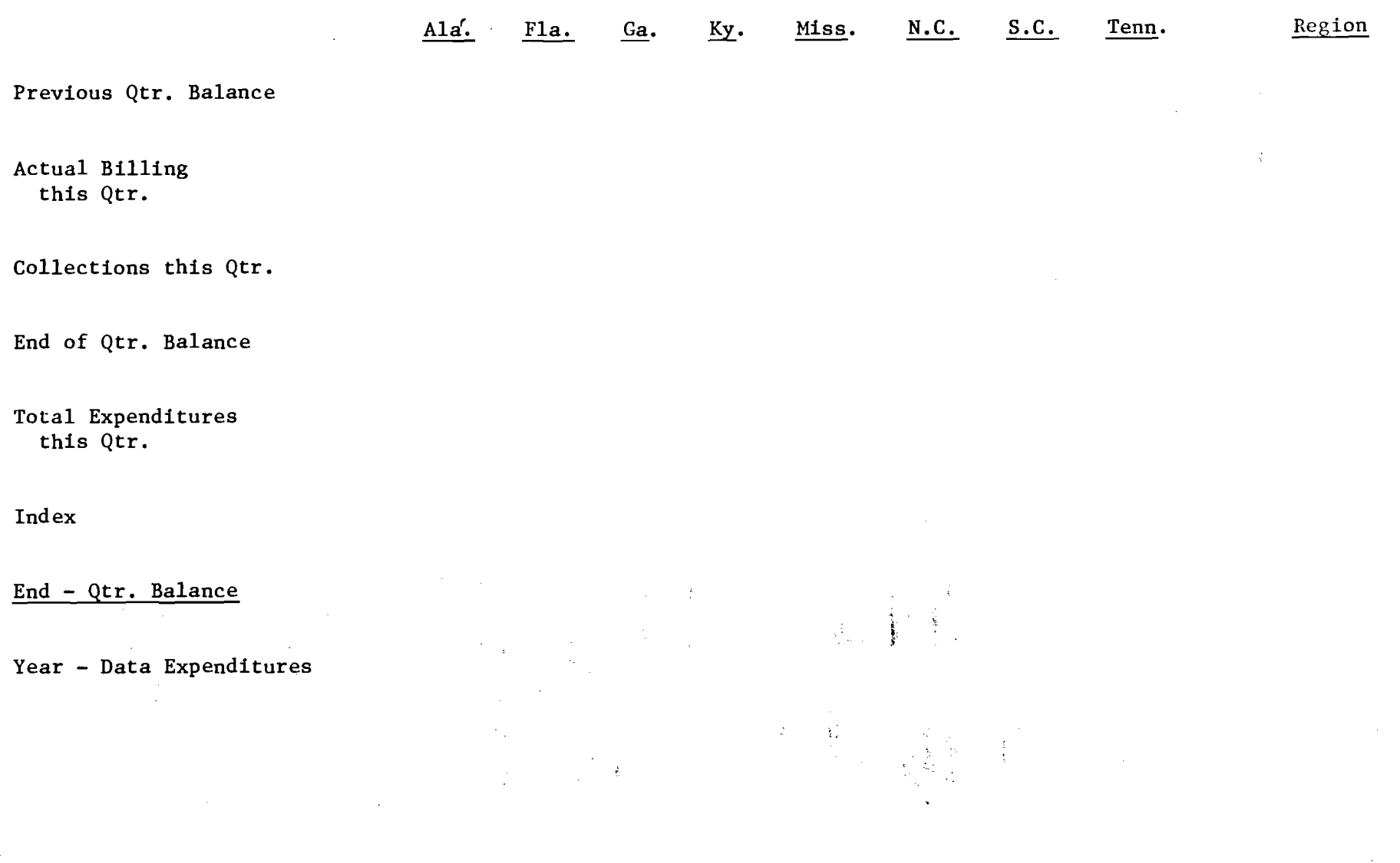

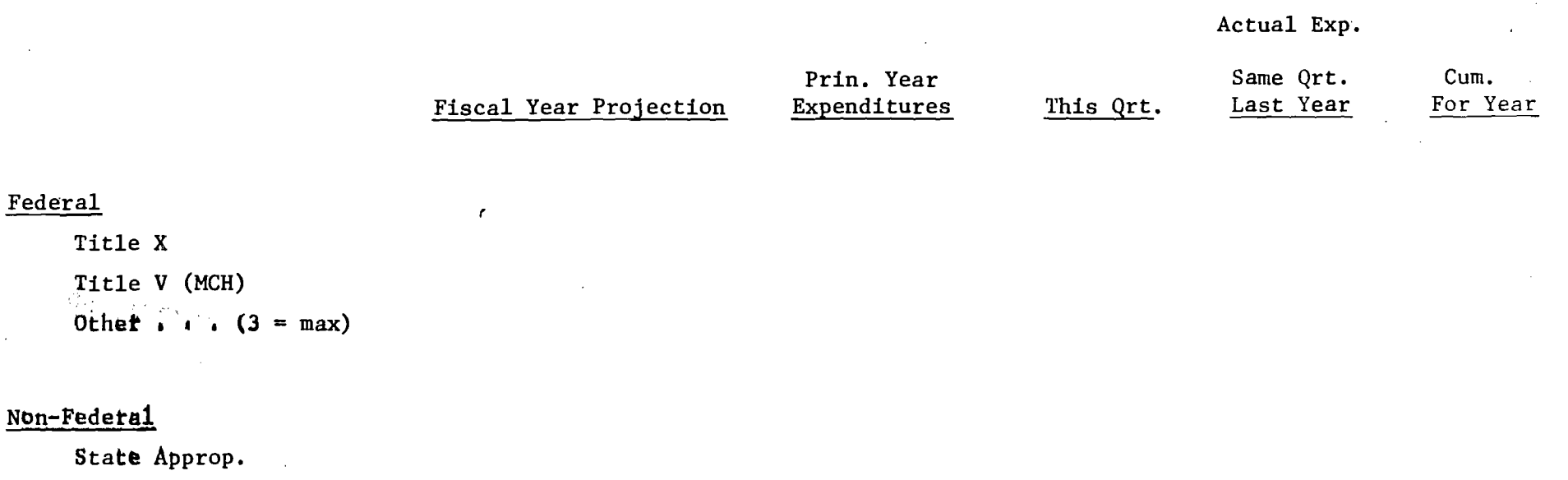

Other State (In-Kind) Other  $(2 = max)$ 

## Third Party

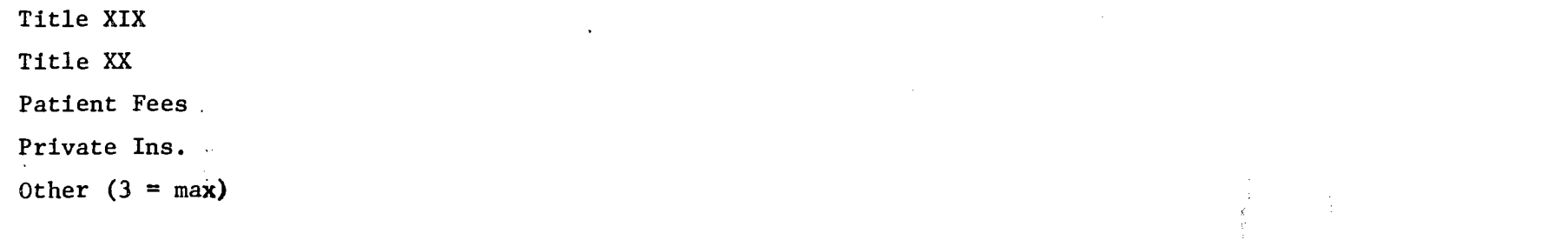

 $\begin{array}{c} \frac{1}{2} \\ \frac{1}{2} \end{array}$ 

 $\sim 10^6$  $\mathcal{L}^{\mathcal{L}}$ 

Total

#### PATIENTS SERVED (PLANNED VS. ACTUAL)

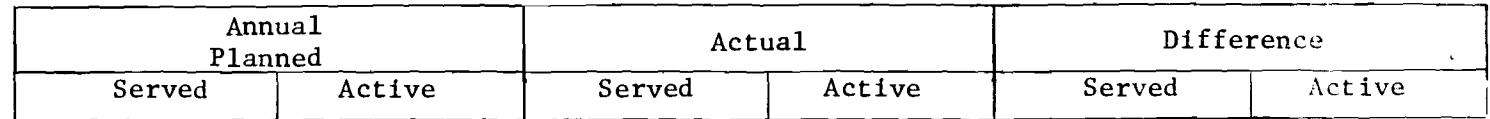

U.S.

- 1. This Qtr.
- 2. Last Qtr.
- 3. Current Qtr.

n a C  $\sim$ 

 $\mathcal{M}$ 

- 4. Last Year
- 5. Like Counties

#### Region IV

- $1.$  This Otr.  $\mathcal{L}^{(1)}$
- $2.$  Last Qtr.

 $\sim 10^{-1}$ 

- 3. Current Year
- $\frac{1}{4}$ . Last Year
	- 5. Like Counties

#### State

- 1. This Qtr.
- 2. Last Qtr.
- 3. Current Qtr.
- 4. Last Year
- 5. Like Counties

#### District

- 1. This Qtr.
- 2. Last Qtr.
- 3. Current Qtr.
- 4. Last Year
- 5. Like Counties

#### County

- 1. This Qtr.
- 2. Last Qtr.
- 3. Current Qtr.
- 4. Last Year
- 5. Like Counties

# REGION IV COUNTIES, DISTRICTS, AND STATES FAILING TO MEET EXPECTED<br>PERFORMANCE CRITERIA FOR CLINIC PHYSICIAN HOURS

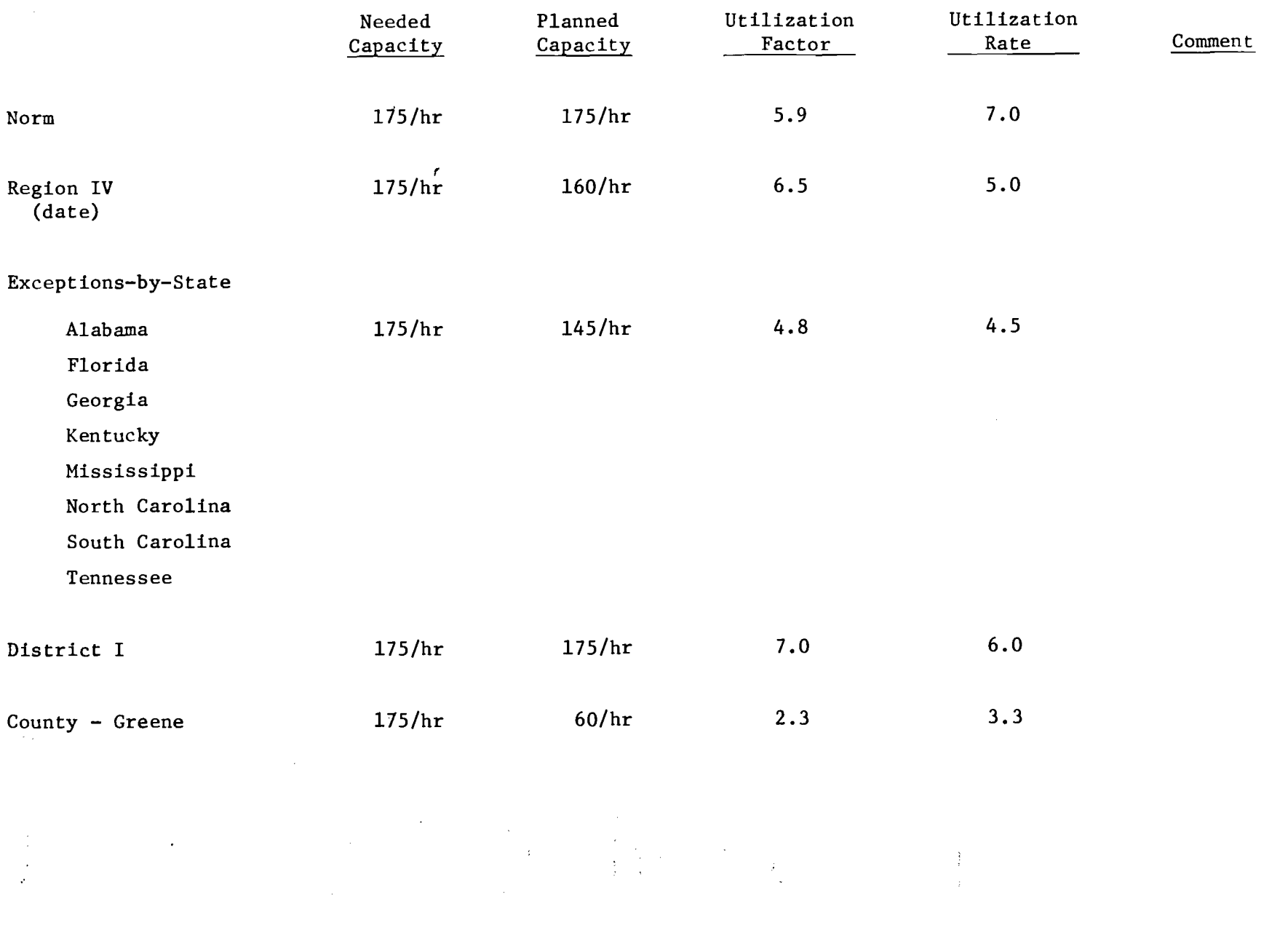

 $\begin{pmatrix} 1 & 0 & 0 \\ 0 & 0 & 0 \\ 0 & 0 & 0 \\ 0 & 0 & 0 \\ 0 & 0 & 0 \\ 0 & 0 & 0 \\ 0 & 0 & 0 \\ 0 & 0 & 0 \\ 0 & 0 & 0 & 0 \\ 0 & 0 & 0 & 0 \\ 0 & 0 & 0 & 0 \\ 0 & 0 & 0 & 0 \\ 0 & 0 & 0 & 0 & 0 \\ 0 & 0 & 0 & 0 & 0 \\ 0 & 0 & 0 & 0 & 0 \\ 0 & 0 & 0 & 0 & 0 & 0 \\ 0 & 0 & 0 & 0 & 0 & 0 \\ 0 & 0 & 0 & 0 &$  $\frac{1}{k} \left( \frac{1}{k} \right)^{k}$ 

#### IV. Assessment of Work Status

Work is in progress so that the network will be able to fulfill the reporting requirements specified above as well as any additional reporting requirements which may be specified in the future. However, one problem evident at this time is the requirement for certain reporting elements which are not computable from elements in the defined data base as set forth in section II; another problem, conversely, is that various data elements have been specified at the county level and at the patient data level which seem unlikely to be needed for the generation of reports. It is therefore suggested that DHEW project staff conduct a further detailed screening of both the data elements and their relationships with the desired reporting elements. When such relationships have been established it will be possible for the project team to proceed with the development of the design specifications for computer software necessary to meet the reporting requirements of the family planning evaluation program in DREW Region IV.

## Georgia Institute  $\widetilde{\mathbf{Q}}$  $\mathop{\rm \mathsf{Echnology}}\nolimits$  school of information and computer science / (404) 894-3152 / ATLANTA, GEORGIA 30332

#### BIMONTHLY PROGRESS SUMMARY

December 1, 1975 -- January 31, 1976 Project G-36-614, Contract No. 294-75-002 Development of a Family Planning Regional Data Network

- I. Conversion Procedures for State Patient Files. Most of the effort of the two-month period reported herein has been devoted to detailed examination of the problems that will arise from the conversion of state patient-data transaction tapes for integration in a common regional data base for analysis and reports generation. Tapes have been received from all states except North and South Carolina (the latter's tapes are currently en route). A reminder request will be sent to North Carolina.
- II. Detailed Specification of Reporting Requirements. Project Officer has continued her work on the preparation of detailed specifications of reporting requirements. The revised target date for our presentation of the results of her analysis is Feb. 23, 1976. These detailed specifications and evaluation algorithms will provide the foundation for continuing project efforts and for finalization of the reports formatting system.
- III. Revised Project Schedule. A report outlining the basic structure of the report formatting system will be prepared in response to and in conjunction with the Project Officer's presentation of detailed reporting-element specifications as outlined in (II) above. Subsequently, two formal reports will be due as shown below:

May 3, 1976: Network Design With Input/Output Procedures June 30, 1976: Final Report With Implementation Plan, User's Guide, and Suppliers Procedures

> $\sigma$ ensen ior Research Engineer , eorgia Institute of Technology

 $6 - 36 - 614$ 

#### BASIC NETWORK DESIGN AND OUTLINE OF INPUT-OUTPUT PROCEDURES

(Family Planning Regional Data Network)

The Regional Data Network is a data processing system designed to serve as a managerial and information resource tool for Region IV of the U.S. Department of Health, Education & Welfare's family planning program by the School of Information and Computer Science, Georgia Institute of Technology, under the auspices of DHEW Contract 294-75-002.

- A. Present design considerations have caused the project team to construct the following system programs:
	- 1. Logical Decode Programs. There are 10 programs that have been developed and are presently being tested. These programs take as input the 8 state patient transaction<sup>\*</sup> and master tape files<sup>\*</sup>. These 10 different formats are then logical-rearranged to produce the standard data base file structure (refer to pp. 205 of "Outline of a Report Formatting System for a Family Planning Data Network", Feb. 23, 1976, for detailed file structure mentioned here). For each patient record on the input tape there will be a corresponding patient record on the output tape. The only change will be one of data-representation. The purpose of this process is to allow all of the patient data (coming from 8 different states in 10 different formats) to be read by a single tabulation program. These programs are all basically similar in structure and requirements. Each requires 2-tape drives and approximately 7-10K of storage (dependent on processing facility). For more detailed information on each individual program refer to "Technical Objectives for the Proposed Linkage of Eight Family Planning Data Systems," November 1, 1975.
	- 2. Patient Data Base Tallying Program. This is the largest and most demanding of the programs in terms of CPU time, storage space (magnetic tape, core, disk -- object and source codes for that program only, no data stored on disk), operator interaction and

\* The system requires the states of South Carolina and Alabama to send both transaction and master files.

other basic computer facility resources. Its purpose is to take as input the 10 logically decoded patient data files (output from logical decode programs will be stored on magnetic tape) and do all cross-referencing and tallying that is necessary to produce the patient data base tape. The patient data base file is an aggregated tally of all patient data base items broken down in county, state, and regional levels. The data is in order by county number starting with the state of Alabama and processing in alphabetical order through the state of Tennessee. This program has been equipped with an automatic recovery system in case of computer failure during processing. This is due to the fact that the running of this program will require close to or more than 24 hours real time (on the B-5500) during which the chance of at least one system failure is a distinct possibility. This program uses the "display" and "accept" verbs of standard COBOL for operator interaction. This program requests whether a restart or recovery is needed, whether a logically decoded tape file from a specific state is available or not, and instructions for handling errors and inconsistencies in the input tape files. It requires 3 tape drives, 15-20K core storage, approximately 6K disk storage (object code), and significant operator interaction. A general flowchart containing only "COBOL paragraph names" (subroutines) and statements that alter logic control is included in this report.

- 3. Search and Analyze Programs. This system contains 3 Search and Analyze programs which use the patient data base tape file and the fiscal, demographic, and facilities tape file to produce output. These 3 programs produce disk data files for the plot and map programs and a printer backup file for reports. Each program will request input parameters for type of plot, report, or map to produce and whether to look at data on a county, state, or regional level. Program requirements are min. 2 tape drives with CPU time and disk space proportional to the amount of output desired.
- 4. Map and Plot Programs. These 2 programs take disk files as input (provided by search and analyze programs) for the production of maps

 $\tilde{C}$ 

and plots of the type illustrated in "Design Considerations for a Regional Data Network," August 1, 1975, pp. 177-183. System requirements are directly proportional to amount of output produced. Min. requirements are 2 tape drives, 2-5K disk storage and high-speed printer (an offline device, the "Calcomp Plotter," is also required for plot production). These programs require little operator interaction once set up.

#### B. Input Procedures:

All patient data files must be physically converted so that they are readable by one computer system before logical conversion can take place (currently, this involves a 9 to 7 track conversion procedure). A fiscal, facilities, and demographic tape file must be produced from available statistics before Search and Analyze programs may be run to produce output. Operator input to the patient data tabulation program is explained by program generated messages to the operator console and will be completely detailed in final documentation. Patient data tabulating program does not require all state patient files to be present when processing although obviously regional data will be less accurate and there will be no output for missing state files if they are not present. Data tabulation program will be run onlyonce a quarter although Search and Analyze and Output programs may be run as often as new types of output are desired.

#### C. Output:

All line-printer output procedures (maps and reports) are currently automatically handled by available standard operating system software on computer system used. Plot output must be transferred from disk storage to mag tape. This tape must then be mounted on off-line Calcomp plotter for output. Standard Calcomp plotter software must be available on any future computer system if plots are desired; This is not standardly supplied with all computer systems.

#### D. System Choice Considerations:

Computing power the equivalent of a medium sized system (such as a Burroughs B-5500) will be required to support this data network. Complete

3

elapsed time for quarterly processing could require 7 to 10 days on such equipment depending on its availability and configuration.

E. Flowchart Explanation:

All COBOL "sections" (procedure division type) are outlined in heavy dotted lines. All COBOL "paragraphs" are outlined in light dotted lines or confined to one process box.

The flowchart illustrates only COBOL paragraphs and control transfer statements. A complete flowchart of all statements in this program and flowcharts of all other programs will be made available in later documentation.

Explanatory Note on "Perform Statements":

Each perform box should have one path into perform; one control path out to section or paragraph to be performed; one control path back from section or paragraph suit performed; and one path then into next paragraph, section, or control transfer statement. All other notation is ANSI standard.

 $\mathcal{I}_i$ 

PATIENT DATA TABULATION PROGRAM

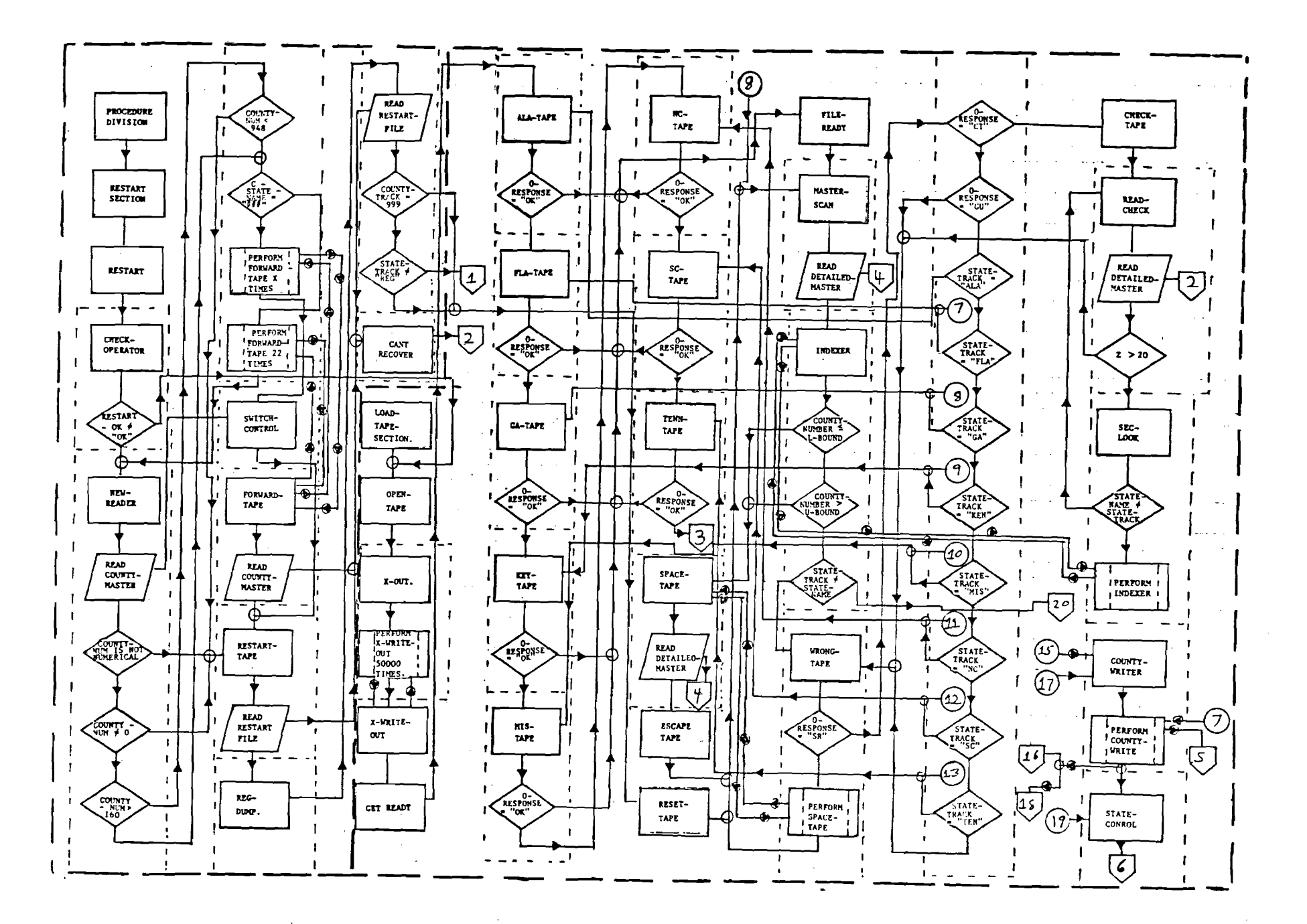

#### PATIENT DATA TABULATION PROGRAM

 $(PAGE 2)$ 

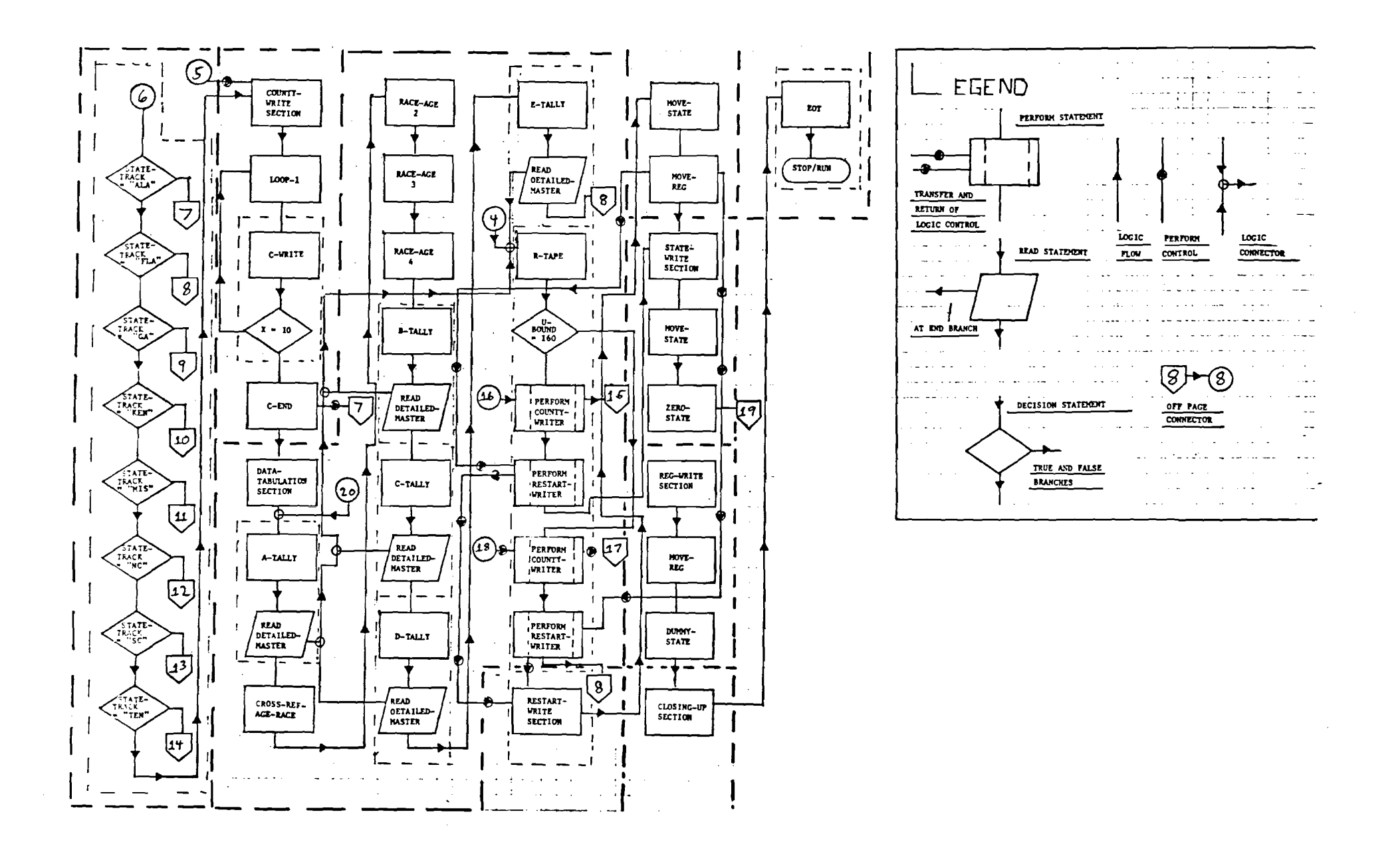

## **DESIGN CONSIDERATIONS FOR A REGIONAL DATA NETWORK**

A Preliminary Assessment of the Needs and Capabilities of an Information System for Family Planning Evaluation

Prepared by James F. Doyle, John Gehl, and A. P. Jensen School of Information and Computer Science Georgia Institute of Technology

For Jean Cobb, Evaluation Specialist U.S. Department of Health, Education and Welfare Public Health Service, Region W

Under the Auspices of DHEW Contract 294-75-002

James X. Lococo, Project Officer and Assistant Regional Health Administrator

August 1, 1975

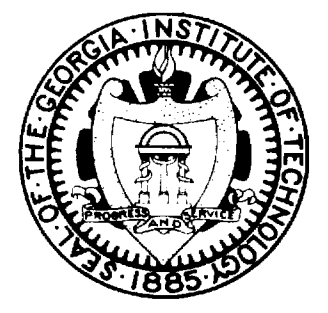

*SCHOOL OF INFORMATION AND COMPUTER SCIENCE* 

**Georgia Institute of Technology** 

#### Acknowledgment

We would like to thank the following individuals for their valuable assistance in preparing the material used in this document: Richard Carling, Danny Crider, Richard Greene, Dorothy Hughes, Rawya Mohsen, Jochen Schaeffer, Terry Shank, and Fereydoun Taslimi. We would also like to extend our sincere appreciation to Jean Cobb, Chrystal Darter, and James X. Lococo of DHEW Region IV. Finally, our gratitude is expressed to the many family planning statewide coordinators, data coordinators, systems analysts and others throughout Region IV who gave generously of their time in order to help us learn about the information needs of the family planning program in this region. We are looking forward to working further with all of these fine people as the project continues into its next phases.

## CONTENTS

 $\sim 10^{11}$ 

 $\mathcal{L}^{\text{max}}_{\text{max}}$  and  $\mathcal{L}^{\text{max}}_{\text{max}}$ 

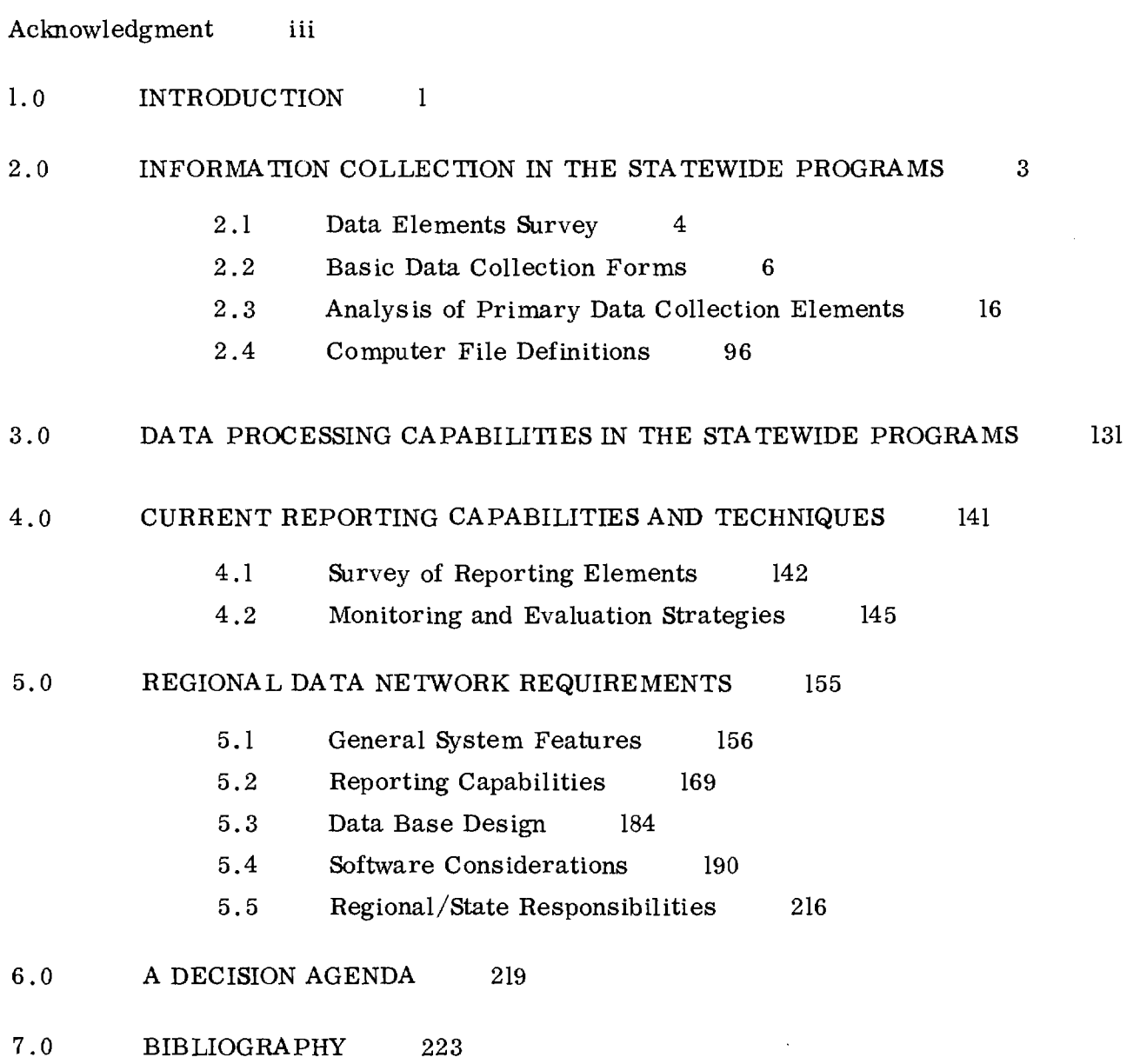

 $\mathbf{v}$ 

#### 1.0 INTRODUCTION

This report is intended as a working document, the purpose of which is to facilitate review of design alternatives for a Regional Data Network (RDN) for the family planning program in Region IV, U.S. Department of Health, Education and Welfare. The decision to develop such a network was motivated by the recognized need for a reliable system of data-exchange between Region IV and the various states (as well as within the states themselves), along with a need to develop management parameters to use in monitoring and evaluating the delivery of family planning and related health services throughout the Region. The RDN is expected to satisfy these needs by developing a system which will accept, as input, data from existing patient record systems, demographic profiles, and fiscal and budgeting information, and clinic and provider agency characteristics (including facilities information and manpower and staffing patterns); the output of the network will be an integrated reporting system which will provide management tools the enhancing the family planning program's ability to effectively allocate and manage its resources.

The following constraints seem to reflect the context in which the Regional Data Network is to be developed:

- i. Each state's family planning patient system will continue to operate as an independent data processing service designed to meet state objectives.
- 2. The Regional Data Network will not duplicate existing information services at either the state or the national level. This applies particularly to the collection of information.
- 3. Insofar as possible, the Regional Data Network will operate on existing data bases, thereby keeping to an absolute minimum the generation of new data.
- 4. To the extent that the Regional Data Network requires the generation of new information, this need of the Region will not result in the imposition of additional data collection activities on the existing

 $-1 -$ 

state systems. Instead, new information needs imposed by the RDN will be met through regional resources and provided as a service to the states rather than the reverse.

## 5. Patient confidentially will be totally and at all times safeguarded in all Regional uses of patient-level data.

The material in this working document represents a preliminary list of recommended information needs to be met by the RDN, a review of the capabilities of existing state family planning information systems in Region IV, and a discussion of design considerations which will need attention as the work of shaping the configuration of the Regional Data Network proceeds. The material here presented is the result of site visits to the state family planning program offices in each of the eight states in Region IV; interviews with statewide family planning coordinators, planning and evaluation specialists, training coordinators, and data processing personnel; a survey of state data processing capabilities relevant to the operation of family planning information systems; numerous discussions with Region IV evaluation specialists and family planning program administrators; and an extensive review of available documentation on topics related to the project.

Sections 2, 3 and 4 of this document focus, respectively, on the input, processing, and output subsystems of the current family planning information systems in the eight states within Region IV. Section 5 provides a transition from existing to future processing requirements, by opening the discussion on topics pertinent to the design of the proposed network. Section 6 sharpens the focus of this discussion by posing a set of specific questions which must be decided by responsible administrators before more detailed design work can go forward. The document closes in section 7 with a bibliography of selected family planning publications of interest to the current project.

Again, it should be emphasized that this report is not a compendium of final recommendations but a working document, whose purpose is to serve as a foundation for on-going and future efforts toward the development of a data network capable of meeting the management and evaluation needs of the family planning program in Region IV, and suitable for consideration as a model for the management and evaluation of any health services program of comparable sophistication.

#### 2.0 INFORMATION COLLECTION IN THE STATEWIDE PROGRAMS

This section of the working document presents the results of an analysis of the major characteristics of the input subsystems of the eight state family planning data systems in Region IV. The amount and type information available in these systems essentially represents an upper bound on the amount and type of information which could be made available to Region IV as a whole through the mechanism of a Regional Data Network. It is therefore essential that the material presented in this section be reviewed carefully, so the nature of that upper bound will be understood and appreciated.

Section 2.1 reports the responses given by state personnel to a survey of data elements used in their systems. The survey was limited to a list of fifty data element types which were thought to be of possible interest to any family planning information system. The list is not intended to represent a set of ideal data element types, nor intended to represent a minimum required data element set.

Section 2.2 reproduces, for convenient reference, the principal patient data collection forms used by each of the eight states in Region IV.

Section 2.3 contains the results of an analysis of the primary or atomic data elements found on the various data collection forms exhibited in the previous section. The analytic framework is comprised of computerproduced matrices detailing information relative to the appearance, meaning and use of particular data elements in each of the eight state information systems.

Section 2.4 charts the transformation of collected data into computerprocessable form, by displaying, for project reference, the file definitions used by the various state family planning information systems that will comprise the outlying nodes of the Regional Data Network.

#### 2.1 DATA ELEMENTS SURVEY

At the commencement of this study the appropriate staff members in each statewide family planning program in Region IV were asked to respond to a survey of data elements collected and processed in their family planning information systems. The results of the survey are displayed in the following table.

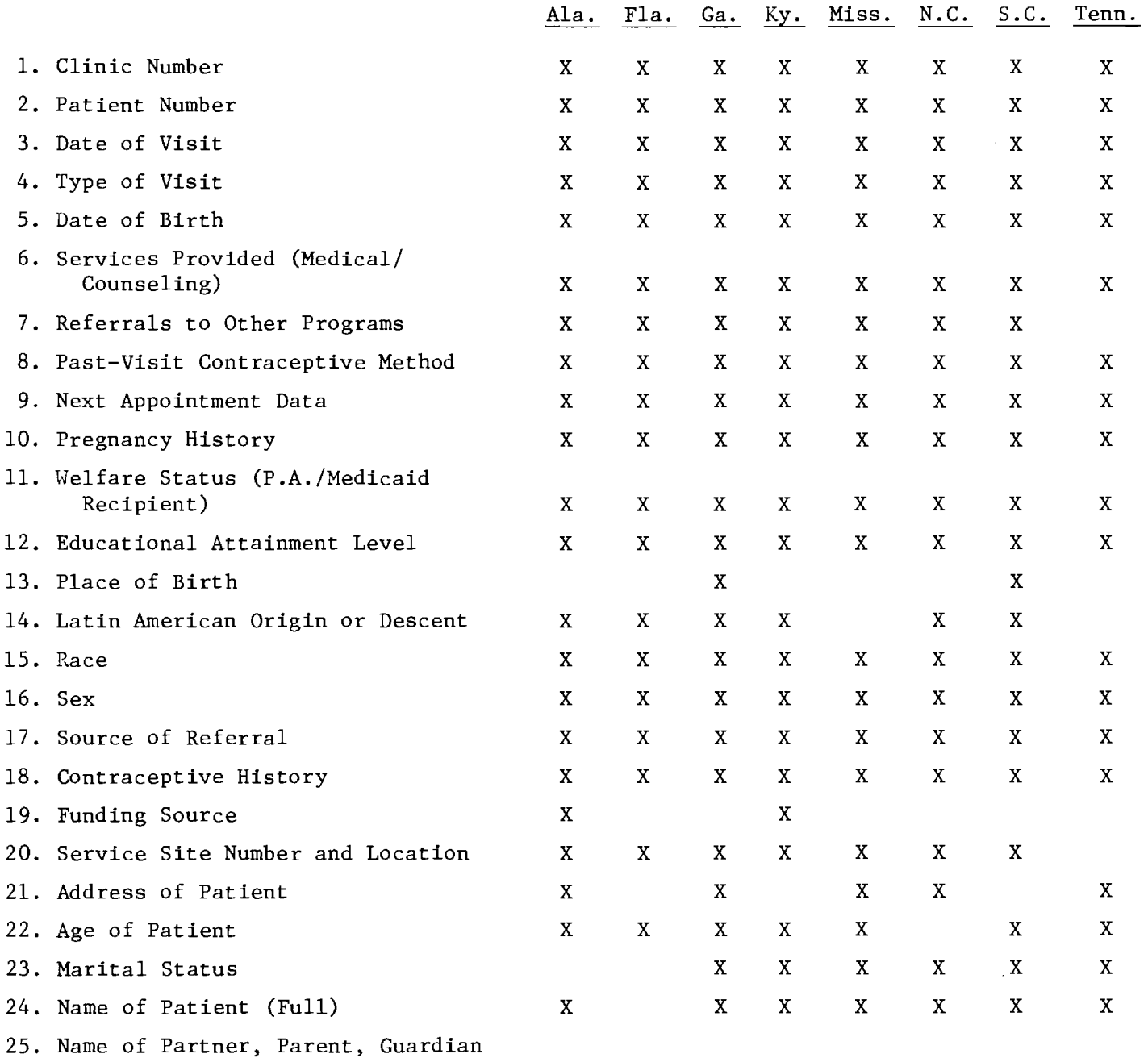

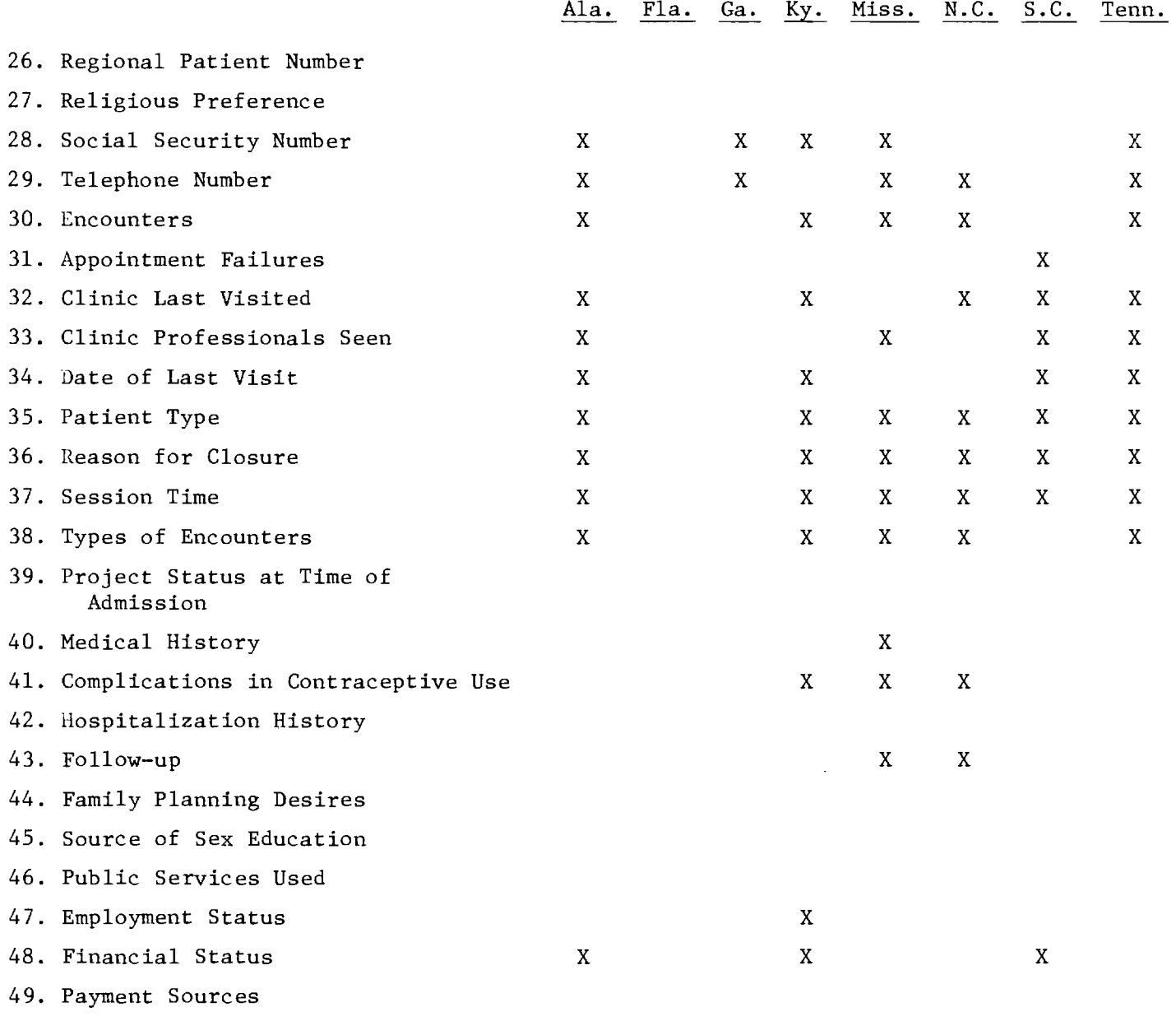

 $\mathcal{L}^{\mathcal{L}}(\mathcal{L}^{\mathcal{L}})$  . The set of  $\mathcal{L}^{\mathcal{L}}(\mathcal{L}^{\mathcal{L}})$ 

 $\mathcal{L}^{\text{max}}_{\text{max}}$  and  $\mathcal{L}^{\text{max}}_{\text{max}}$ 

50. Amount of Payment

 $\sim 10^{-11}$ 

#### 2.2 BASIC DATA COLLECTION FORMS

For ready reference, the following pages of this working document are used to reproduce the primary data collection forms used by the eight states in Region IV. Secondary forms (such as forms used in some states to capture aggregate figures on counseling sessions, encounters, etc.) are not reproduced.

A single form is shown for two of the states: Alabama and Florida. That form is the "Clinic Visit Record for Family Planning Services" designed by NCHS. At present, it is used only by the Alabama system, but its use is contemplated in the Florida system which is now being programmed. The field indicators shown on the sample used in this document are ones used for the Alabama statewide family planning program.

Two forms are included for North Carolina: the "Patient Master Record" and the "Patient Visit Record." Both forms have been included because both forms are used for primary data collection at the individual patient level.

Two forms are also included for the Tennessee system. The reason in this case, however, is that Tennessee is presently developing a substantial revision of their current system and has already sketched out a rough design for a new data collection form. Though it is important that this proposed form be included in this document in order to accomplish the purposes of the present study, special care should be taken to remember that the proposed document is still quite tentative, and subject to considerable change prior to final approval by the Tennessee statewide family planning program.

The wide diversity among the eight state family planning information systems is reflected by the wide diversity apparent among the various primary data collection forms used by the states to collect more or less the same kind of information. Since the purpose of the present project is to link existing systems in a network rather than design a single system with a single form and unified procedures, close study will have to be given to the nuances of meaning attached to the categories and labels employed by these diverse forms. The foundational work for such a study is presented in section 2.3 of this report.

 $-6-$ 

## ALABAMA/FLORIDA

 $\sim$   $\sim$ 

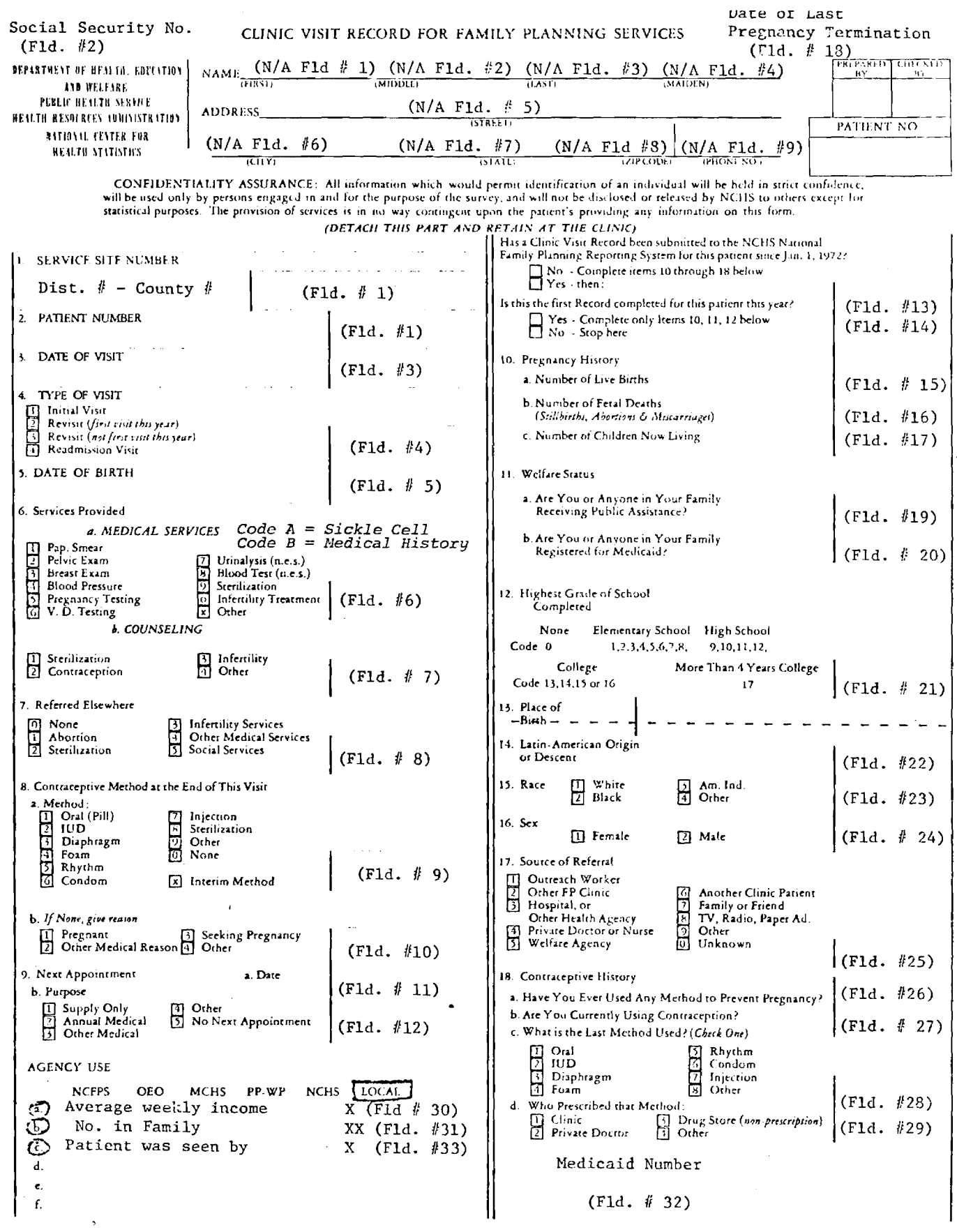

FORM APPROVED OMB NO. 68-R LLST

#### **GEORGIA**

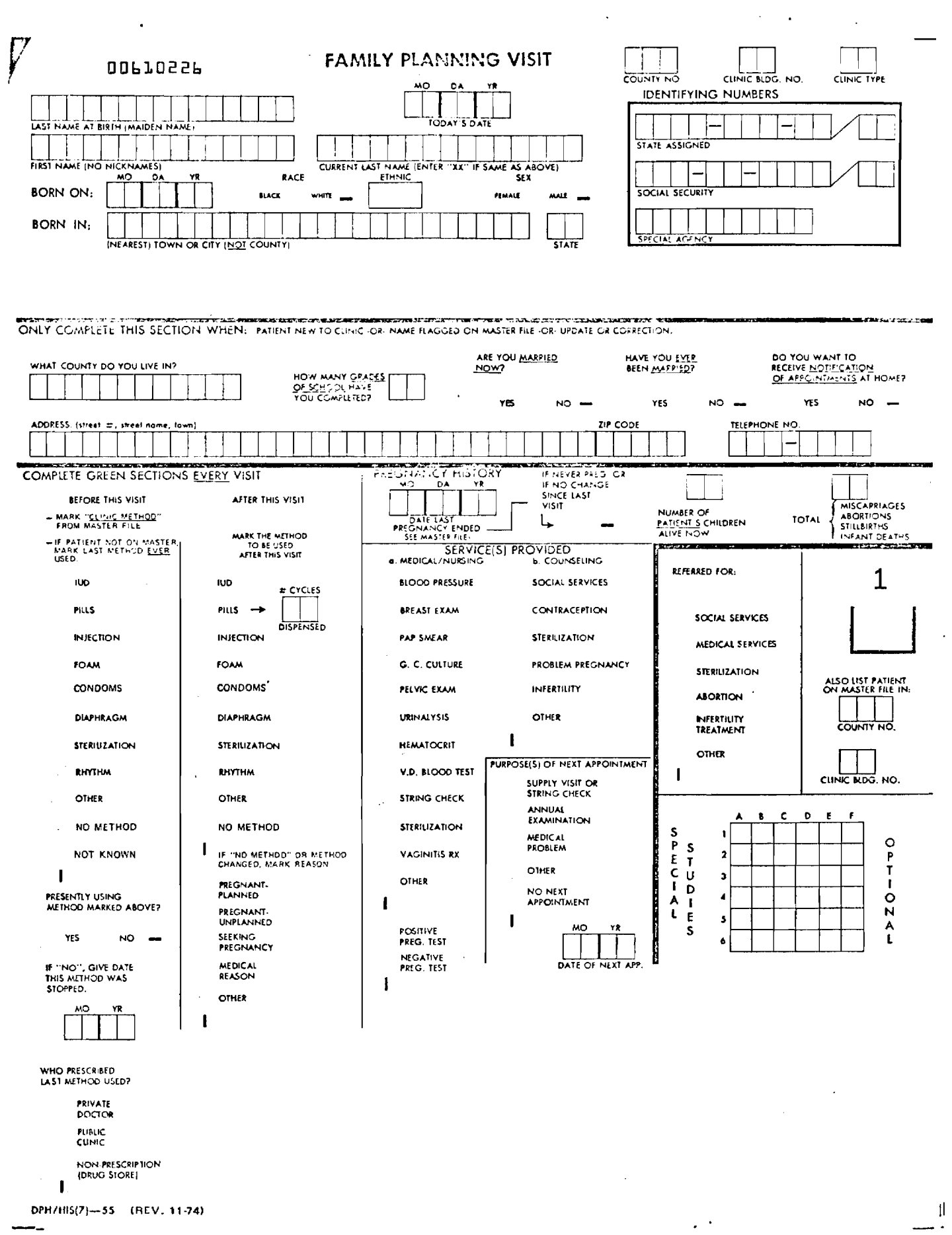

SFP1S CLINIC VISIT RECORD FORM

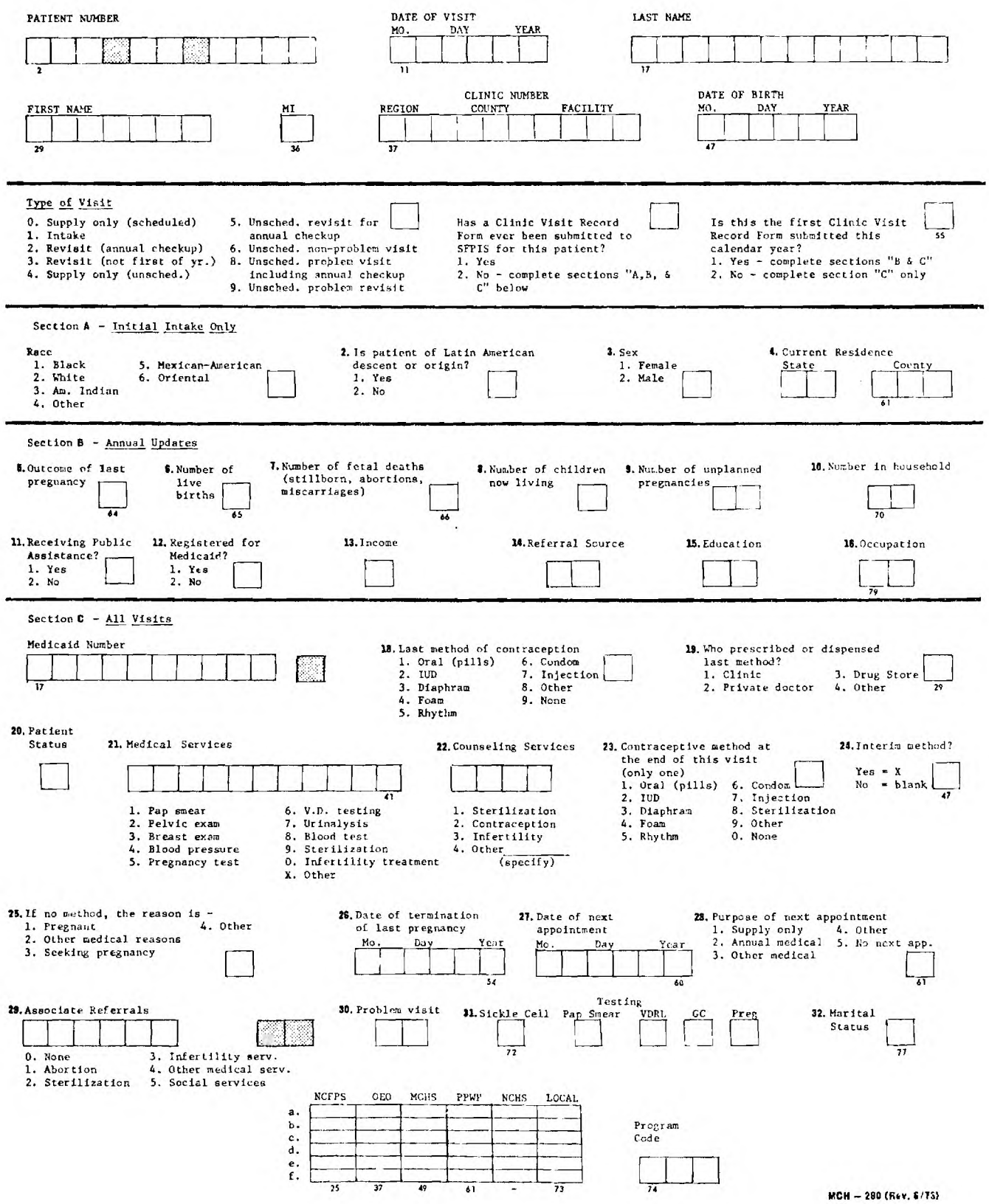

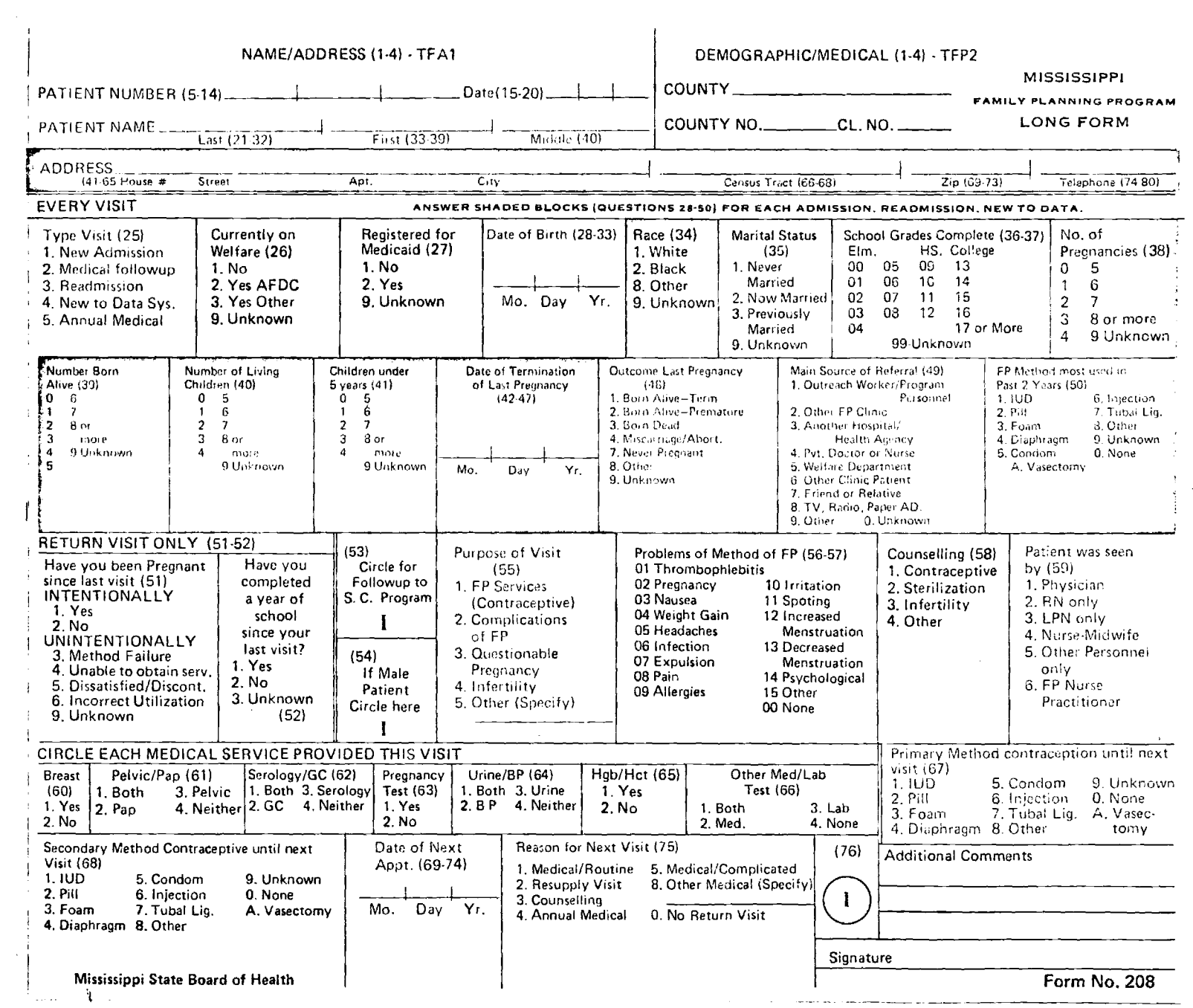

 $\frac{1}{2}$ 

 $\mathbf{I}$  $-01$  QUALITY PRINTING & PACKAGING SIDATIONS SERIES

٠

 $\overline{\phantom{a}}$  $\sim$ 

MISSISSIPPI

 $\tilde{\pi}$ 

 $\frac{1}{2}$ 

the company of

 $\hat{\mathcal{I}}$ 

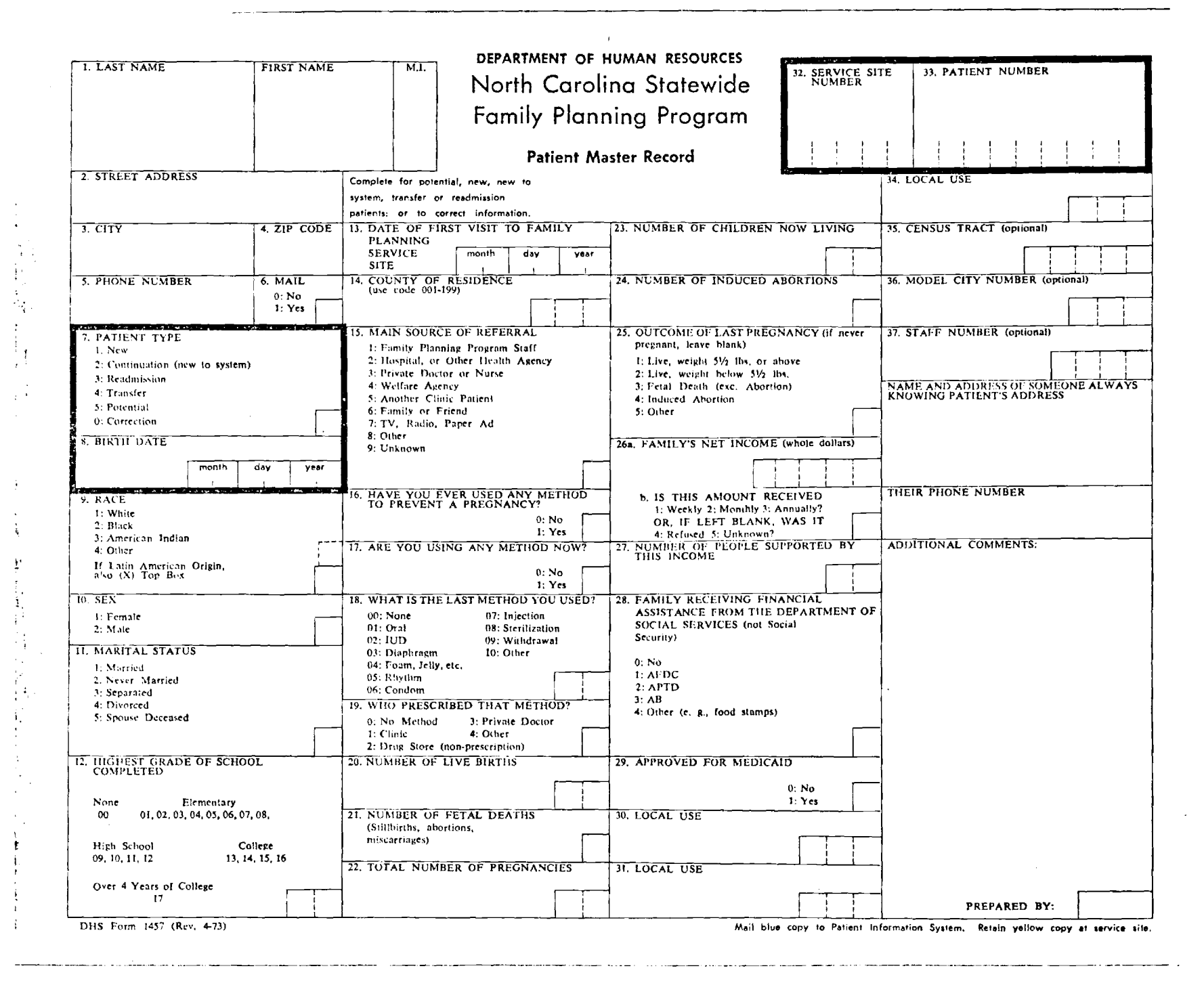

VNII 1011VD HIIION NORTH CAROLINA

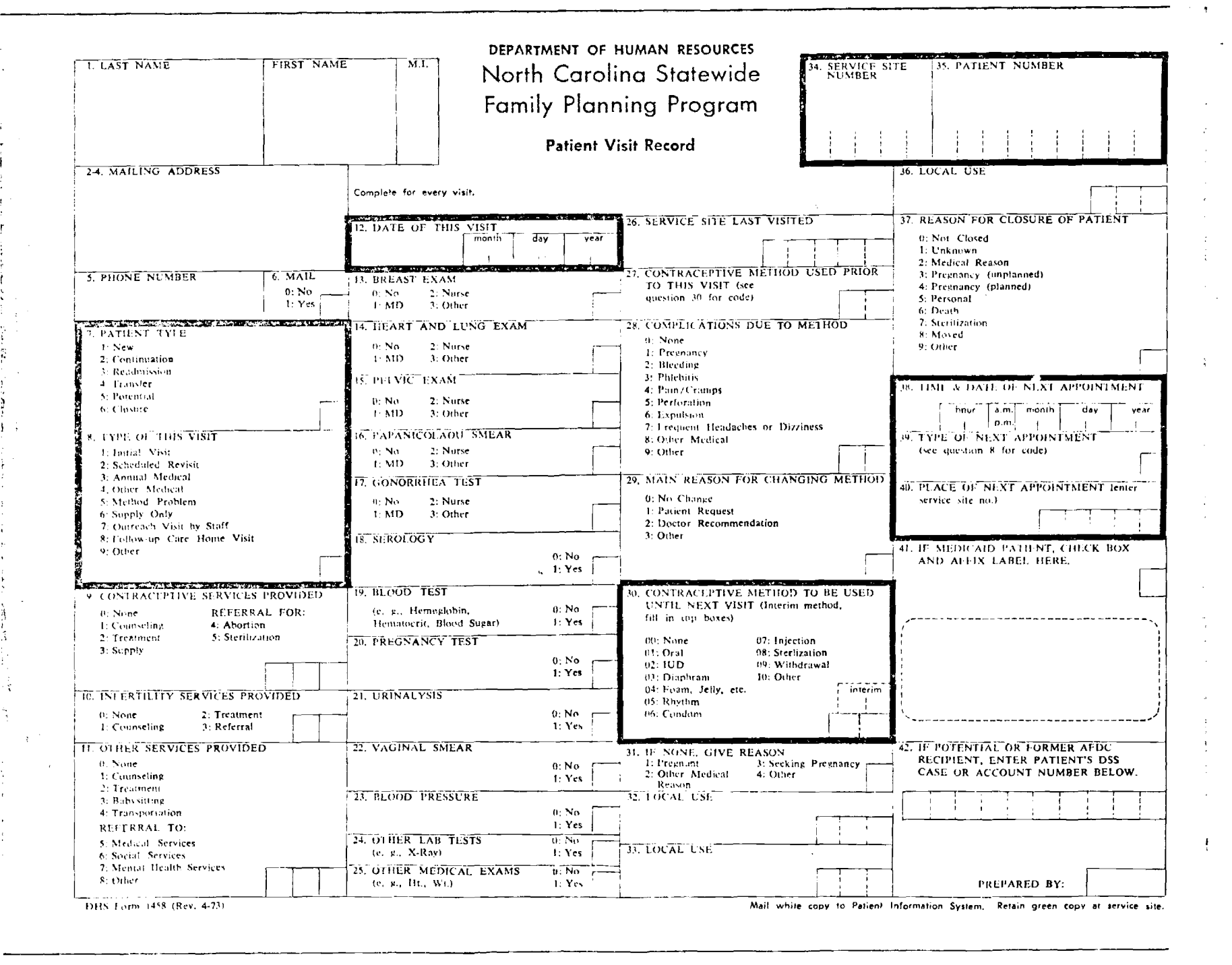

#### SOUTH CAROLINA DEPARTMENT OF HEALTH AND ENVIRONMENTAL CONTROL PATIENT FAMILY PLANNING SERVICE REPORT **NAME** .<br>MARK IF NAME IS<br>TO BE RECORDED LAST FIRST MI  $\mathbf{r}$ SECTION I **SECTION II ICOMPLETE AS APPROPRIATE)** min. **ICOMPLETE EACH VISITI** DATE OF BIRTH VISIT OR REPORT ONLY? **SECTI VISIT COLOR REPT. ONLY** go: ## **COUNTY** reproduce to the control of the copy **SISSA SISSA SITES SABIL**  $z:\mathfrak{D}$ |<del>:Ar idir izbi</del> inder ner  $227.2$  $2280$  $779.5$ ada ata ada  $:3:3:3$  $1222$  $2282$  $\approx 90$  $24.5$ ∷ದಿಂ ಯ⊫ಂ -1220  $2232$  $z = 4z$  $22.52$  $335:$  $125.7$  $\mathbb{R}^2$  $\sim 7.2$ **CONST** - 1999 PATIENT NUMBER **SEX** ridos estes siden siden siden codes soder collect codes codes **SECON MALE SSSSC FEMALE** istri irtii ir‡ii iršii  $\mathbf{z}\text{in}\mathbf{f}\text{in}\mathbf{z}$ RACE 10400 ada:  $-1.5 - 1.$ **SECTION SIGNS** AMER WHITE **BLACK**<br>IRIN  $1ND$ **OTHER**  $\pm 2$ into 125  $125$ tiria<br>S  $\frac{1}{2}$  $2250$  $34.5$  $25.2$  $7.277$ ORIGIN OR DESCENT (LATIN AMERICAN) a‡a ana a±a  $\mathbb{C}(\mathbb{R})$  $z:7:z$  $:3:$  $2242$  $25.7$  $-8 - 1$  $72:$  $-1.711$ :±0:: ::1:: :=2:: ::3:: **COMIC** cities: ಾಯಣ  $\pm 2$ -1:542 CODED WEST |<del>|101</del>1 1111 1121 1131 1141  $1.51$  $\frac{1}{2}$  $\mathbb{R}^2$ PLACE OF BIRTH  $\pm 2$ - 12912  $-28$  $22225$  s.c. **SECT OTHER U.S.** TITTE OUTSIDE U.S.  $: x:$ MARITAL STATUS DATE OF VISIT OR REPORT 20000 SINGLE | 20000 MARRIED | 20000 WID. diese SEP. trici biv contractor **FINANCIAL STATUS**  $: 2:$  $zztzt$  $12.2$ in Bro  $-120.2$  $: 5: 15:$  $\approx 7\pi$  $14.2$  $: 3:$  $-0$ **Soder**  $-9 \sim$   $\alpha_{\rm c}$  . .<br>2021 11:12:12:13:13:14:1 control compare control compare YEARS SCHOOL COMPLETED  $m\Omega$ :  $m\pm 1$   $m\Omega$ :  $= 50$  $220x - 224x$  $2242$  $1222 - 1262 - 1272$  $z:Y=$  $z =$ ngr nin ngr n<del>gr</del> nin  $1251 - 1252 = 12727 = 12527$  $\pi$  $1.351$ SOURCE OF REFERRAL ada nin aza aya sen  $250$  $10\%$  $\pm 2\pm 1$  $:3:$  $\pm 30$ OUTHLACH DTHIA SELF HOSP PP PHN<br>OUTHER SELF FIELD TETER ETCH FYT OR. MEDIA  $.22$ CLINIC OTHER **CLINIC NUMBER** PARITY 2002 2211 2222 2231 2242 **STEEL SHEEL STREE**  $750$ 1000  $\frac{1}{2} \frac{1}{2} \frac{$ .<br>1110-l  $\mathbb{E}(\overline{T};\mathbb{Z})=\mathbb{E}(\overline{\mathbb{Q}};\mathbb{Z})$ idai iijn iigi iigi tiet  $22$  $225$  $\mathbb{Z} \times \mathbb{Z} \times \mathbb{Z}$  $-229$ **Edit**  $2 - 8 = 7$  $2722$  $25x$ **PATIENT TYPE FETAL DEATHS** NEW BY NEW CONT. READM. TRANS. DISCH. INFER. andes ander soder redes rooten  $\Rightarrow$  $: 3:$  $=$  $= 1.5$  $:$  Sx **TYPE OF THIS VISIT** LIVING CHILDREN NIT. SCHED, ANNUAL OTHER<br>MIT. KEYST, MED. MED.<br>THE HIM HIM HIM SUPPLY<br>ONLY<br>ISSES DIHER 00: 00: 02: 00:  $250$ 12000  $\pm 1$  $228:23x$ CLINICIAN CODE **CONTRACEPTIVE METHOD** ORAL JUD FOAM STER, COND.<br>22722 22222 22222 22222 22222  $M<sub>2</sub>$  $NIM.$ INJ. OTHER  $01$ h 1201 min mži mši ner  $22.52$ 2062 2072 2082 209  $m\approx$ 2001 221 222 2231 2241  $\approx 6$  $z: \mathbb{R}^n$  $128:123:$ INTERIM CONTRACEPTIVE METHOD ORAL IUD FOAM STER, COND.<br>2002: 2003: 2003: 2004: 2004: 2014  $D(A)$  $\frac{RHY}{2}$  $\frac{WTH}{1+W}$  $\frac{1}{2}$ **OTHER EDUCATIONAL SERVICES PROVIDED ELECT MEALTH EDUC. EDECT COUNDELING** PREVIOUS CONTRACEPTIVE METHOD ORAL IUD FOAM STER COND.  $P(A)$ WITH.  $O$ THER  $H(Y)$  $\frac{1}{2}$ **EXAM** PREVIOUS METHOD **ECOCORUG STAL COCO OTHER** SCORE PELVIC  $\lim_{P \to \infty} \frac{BLOOO}{P R ESS}$ DIDDI BREAST **CONSTRUCTION CESSE PVT, DR.** PHESCRIBED BY ABNORMALITY IN EXAM POSITIVE LAB RESULTS **ELOOD**<br>PRESS **SEED PELVIC**  $t$ ren  $0.0$ **STORE BREAST CODED PAP** econt STS STEED BICKLE **LAB TESTS** teete PREG. **COOL RUBELLA**  $\frac{1}{2}$  total PAP  $222 \equiv \frac{HCI}{HGB}$ **SESSE URINE INFERTILITY**  $\pm\pm\pm$  6.0. STORE STS **SECOND PREG.** TTTTE COUNSELING **SEEDS SERVICE** REFERRED ELSEWHERE **SETTE SIGKLE CELL EDDE RUBELLA** CODE X-RAY EEEE INFER. MONTHS OF CONTRACEPTIVE SUPPLIES GIVEN SISS ABOR. codes STER. **SEEE DTHER**  $\frac{500}{500}$ ander onder ender index  $1050\pm0.050$  $-19-$ SECTION III (COMPLETE WHEN PATIENT IS DISCHARGED) **HETURN DATE REASON FOR DISCHARGE** mOre sales **EXECUTE MOVED CONTRACTS AND THE CONTRACTS AND AREA CONTRACTS AND CONTRACTS AND CONTRACT CONTRACTS AND AREA CONTRACTS AND AREA CONTRACTS AND AREA CONTRACTS AND AREA CONTRACTS AND AREA CONTRACTS AND AREA CONTRACTS AND AREA** PREG.<br>OTHER<br>FAILURE 1101 total 1121 mår med  $m\Delta z = m\Delta z = m\Delta z = m\Delta z = m\Delta z$  $\omega\mathcal{I}$  :  $\pm$  1.0 : EFFET NOT SEXUALLY  $\mathbb{R}$ 92 nder (nifer orito onder  $1001$   $1011$   $1021$   $1131$  $-14.5$  $\simeq$  9: odo oto 20 oku 040  $25:2$  $-6.1$  $:2::$   $:2::$   $:3::$ 1301 office 12hr order instead  $250$  $156$  $\pm 2\pi \pm 6\pi \pm 9\pi$ 1901 1112 121 131 141  $: 5:$ :25m :27m :8π :9m

 $\texttt{m0:} \quad \texttt{m1:} \quad \texttt{m2:} \quad \texttt{m2:} \quad \texttt{m3:} \quad \texttt{m4:} \quad \texttt{m5:} \quad \texttt{m7:} \quad \texttt{m8:} \quad \texttt{m8:} \quad \texttt{m9:} \quad \texttt{m1:} \quad \texttt{m1:} \quad \texttt{m2:} \quad \texttt{m3:} \quad \texttt{m4:} \quad \texttt{m4:} \quad \texttt{m5:} \quad \texttt{m6:} \quad \texttt{m7:} \quad \texttt{m8:} \quad \texttt{m8:} \quad$ 

 $-13 -$ 

 $\mathbf{r}$ 

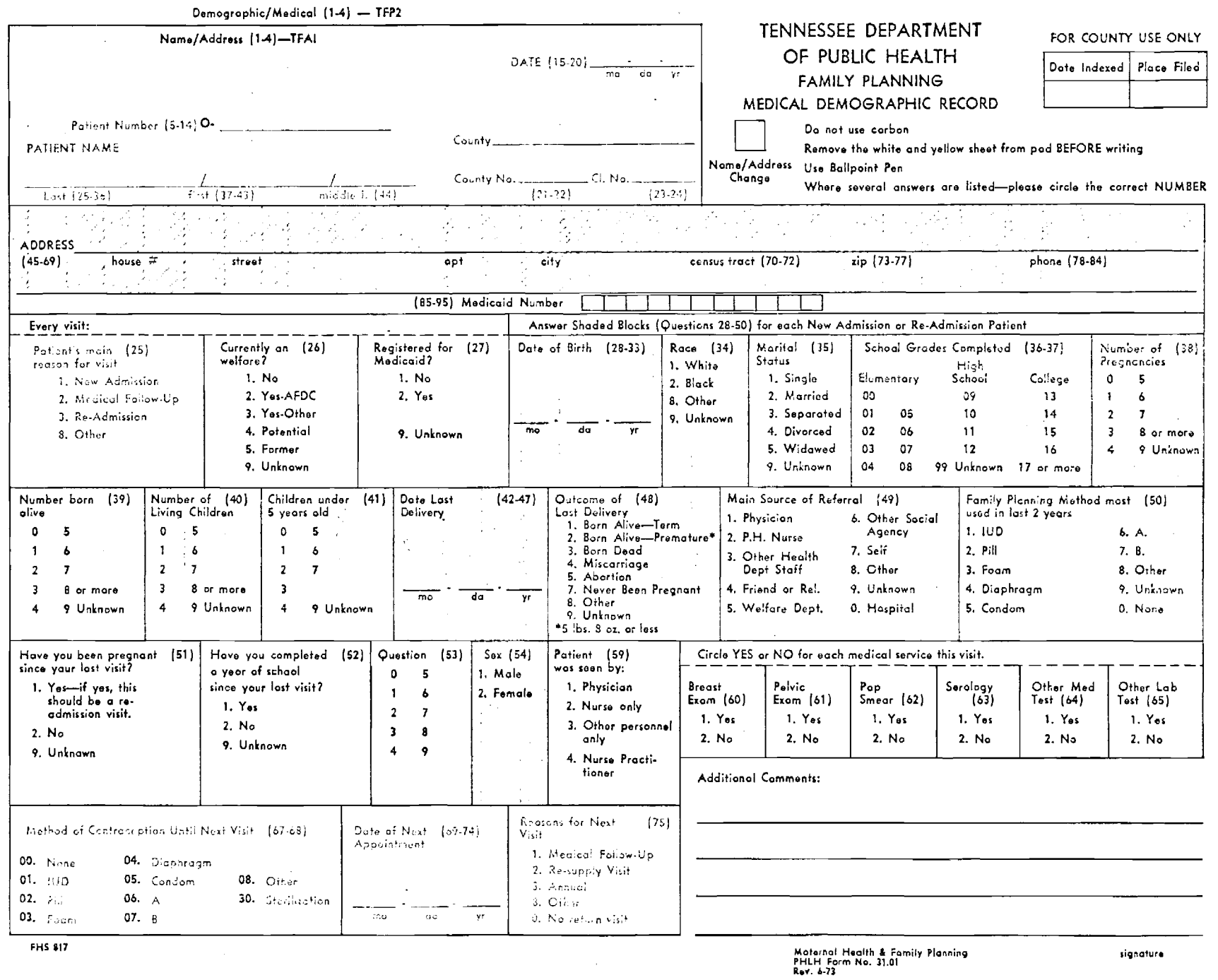

 $\sim 100$ 

 $\tilde{\phantom{a}}$ 

 $\mathbf{I}$  $14$  $\mathbf{1}$ 

 $\langle \cdot \rangle$ 

TENNESSEE

 $\bar{\tau}$ 

 $\sim$ 

**TENNESSEE** 

signature

 $\sim$ 

 $\sim$   $\sim$ 

TENNESSEE

 $\mathcal{L}^{\text{max}}_{\text{max}}$  , where  $\mathcal{L}^{\text{max}}_{\text{max}}$ 

#### EXPERIMENTAL

 $\label{eq:2.1} \frac{1}{\sqrt{2\pi}}\int_{\mathbb{R}^3} \frac{1}{\sqrt{2\pi}}\int_{\mathbb{R}^3} \frac{1}{\sqrt{2\pi}}\int_{\mathbb{R}^3} \frac{1}{\sqrt{2\pi}}\int_{\mathbb{R}^3} \frac{1}{\sqrt{2\pi}}\int_{\mathbb{R}^3} \frac{1}{\sqrt{2\pi}}\int_{\mathbb{R}^3} \frac{1}{\sqrt{2\pi}}\int_{\mathbb{R}^3} \frac{1}{\sqrt{2\pi}}\int_{\mathbb{R}^3} \frac{1}{\sqrt{2\pi}}\int_{\mathbb{$ 

 $\sim$ 

## FAMILY PLANNING DATA FORM

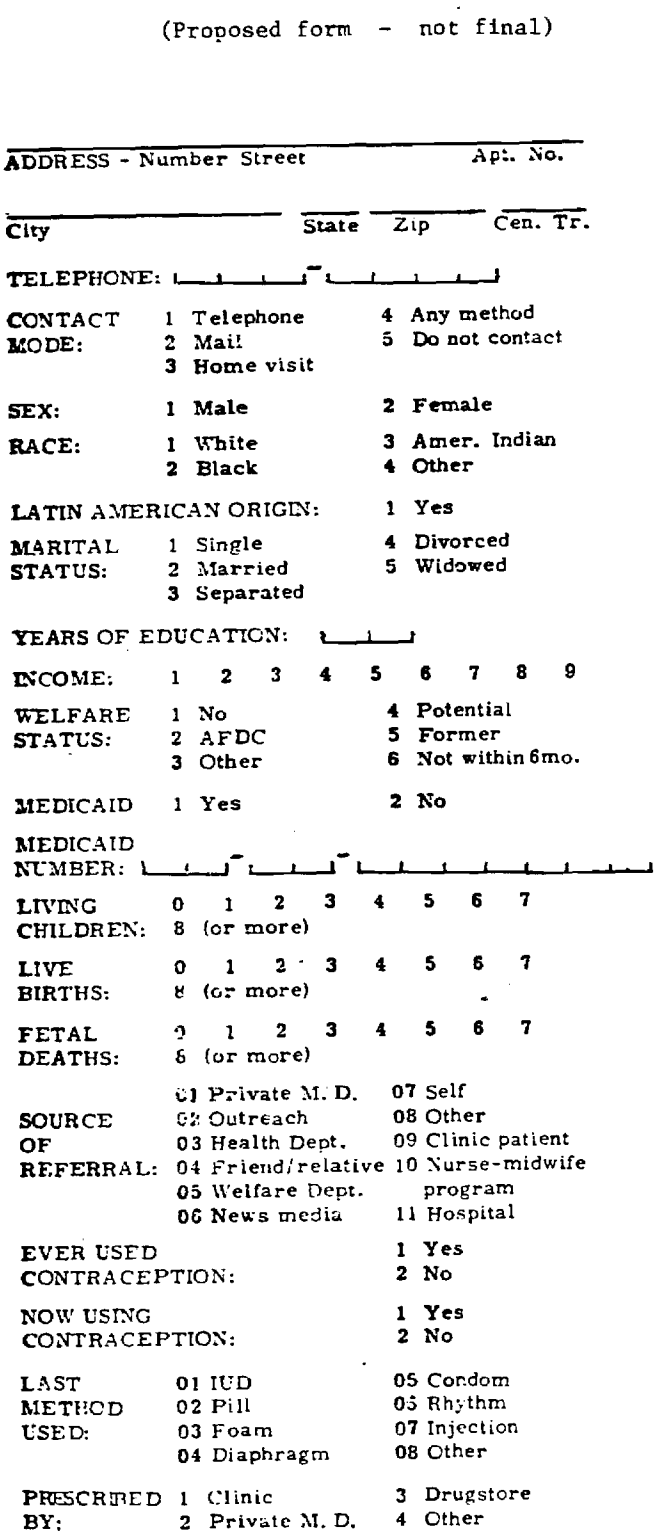

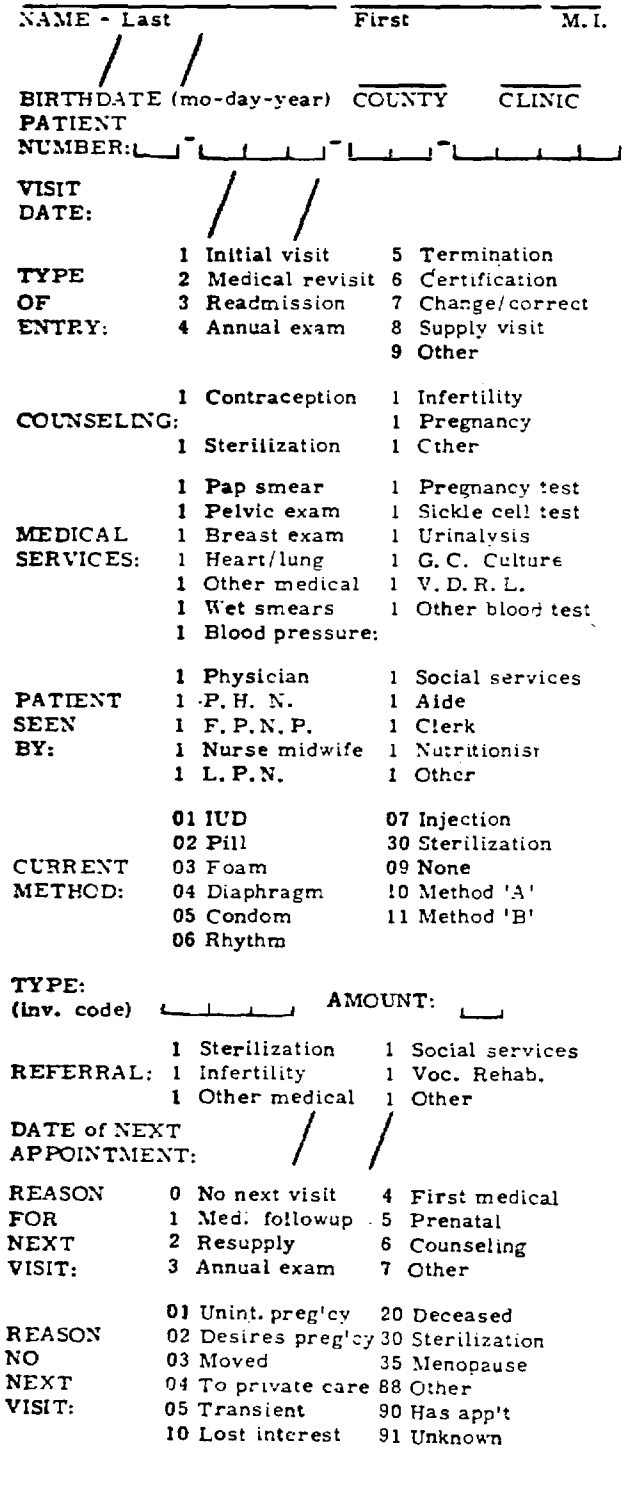

**4**PROVIDER:

#### 2.3 ANALYSIS OF PRIMARY DATA COLLECTION ELEMENTS

This section of the working document presents the results of a preliminary analysis of the primary data collection forms discussed and reproduced in section 2.2. The analysis was conducted in order to provide the foundation for an understanding and appreciation of the differences between the eight state data systems operational or planned in Regional IV. The differences emerge at every stage of processing, reformatting, and reporting; they are clearest, however, at the collection stage, for that is when they are in a sense created.

Immediately following are two simple listings of each of the data elements analyzed. The first is arranged in simple alphabetic order, according to whatever word happened to appear first in the label of each data element; the second is divided into a number of various logical blocks, each of which contains a subset of information relating to a particular topic or activity and forming a natural cluster of data elements.

Following the two index listings are the tables used to conduct the analysis. Each table contains an identification of the particular atomic element, and this identifying label is associated with a control code for project purposes only. The headings in the table proper are: State; Form Number; Format; When Entered; and Comments. The first two labels are selfexplanatory, and only a few comments need be made on the others. The "Format" column is used to record whether there are fixed specifications for entering the data requested or whether the person filling out the form may enter the information without restrictions; naturally, if there indeed are fixed specifications, those specifications are recorded. The "When Entered" column is used to indicate whether the data element is a required entry for every patient visit or only for certain kinds of visits. The "Comments" section is used primarily to provide a further description of the format information specified in the "Format" column; that is, the wording of a particular data element label may be described in the "Comments" section (as for example, the variant labels: "Date of Visit", "Month-Day-Year", "Date of Visit or Report", etc.).
Since Florida plans to use the same form as that currently being used by Alabama, the two states are grouped together for purpose of analysis and appear as Alabama/Florida.

As discussed earlier, North Carolina uses two primary data collection documents. Whenever the same data element appears on both forms, the number of only one of those forms (the "Patient Master Record") will be shown in the table.

The final line in each table is "Prop-Tenn" -- that is to say, the proposed Tennessee form which is being considered for use in the revised Tennessee system but which is not final.

**//////////////////////////////////////////////////////////////////////// M T P ALPHABETICAL GROUPING A I E R LGKSNSNO DATA ELEMENT CODE A A Y S C C N P \*\*\*\*\*\*\*\*\*\*\*\*\*\*\*\*\*\*\*\*\*\*\*\*\*\*\*\*\*\*\*\*\*\*\*\*\*\*\*\*\*\*\*\*\*\*\*\*\*\*\*\*\*\*\*\*\*\*\*\*1.1.\*\*\*\*\*\*\*\*\*. ABNORMALITY IN EXAM \* A112m** .y. . . **ABORTION (REFERRED FORS) \*A090' -Y-Y'** ■ **<sup>Y</sup>** ■ ■ **• . ABORTION CUUNSELING \*4026" •Y** ■ **ADDRESS** \* <sup>0</sup> <sup>0</sup> 21.y•y.y•y.y. **.y.y AMERICAN INDIAN (RACE) \*A114** ■ **<sup>Y</sup>** ■ **•Y** ■ **-Y-Y- .Y AMOUNTS \*A142 Y ANNUAL EXAMINATION \*A082** ■ **YwY** ■ **<sup>Y</sup>** ■ **<sup>Y</sup>** ■ **<sup>Y</sup>** ■ **YwY** ■ **Ym APPOINTMENT NOTIFICATION AT HOME? \*0020- -Y- - -Y- -Y-Y-ARE YOU CURRENTLY USING CONTRACEPTION? \*A107"Y" ' ' 'Y' '19** ■ **<sup>Y</sup>** ■ **ARE YOU MARRIED NOW \*0018•** ■ **<sup>Y</sup>** ■ **YwYwY** ■ **Y•Y** ■ **Y. BLACK (RACE) \*A037** ■ **<sup>Y</sup>** ■ **<sup>Y</sup>** ■ **<sup>Y</sup>** ■ **<sup>Y</sup>** ■ **<sup>Y</sup>** ■ **YwYwYw BLOOD PRESSURE \*A067"1'Y-Y-Y -Y-Y- •Y-BLOOD TEST \*Al29** ■ **. mym ay. . •Y• BORN IN \*A012'Y•Y** ■ ■ **w •Yw** ■ **- URNON \*A008** ■ **<sup>Y</sup>** ■ **YwYYwYYwY** ■ **<sup>Y</sup>** ■ ■ **\*A066** ■ **<sup>Y</sup>** ■ **Y** ■ **Y** ■ **Y** ■ **<sup>Y</sup>** ■ **YwY** ■ **<sup>Y</sup> CHitD4EN UNDER 5 YEARS OLD \*A099w "** ■ **-Y- • "Y..** ■ **CI.. VISIT REC. FORM BEEN SUBMTD. SFPIS FOR PT.? \*Al25' ' 'Y CLINIC NUMBER \*A004" 'Y"YwY'** - VmY ■ <sup>Y</sup> ■ **CLINIC TYPE \*A005' 'Y** ■ **• ' - ." •** ■ **CONDOM (AFTER THIS VISIT). \*A050** ■ **YwY** ■ **<sup>Y</sup>** ■ **<sup>Y</sup>** ■ **<sup>Y</sup>** ■ **Y•Y. - CONDOM (BEFORE THIS VISIT) \*A04 <sup>3</sup> 'Y'Y"Y"Y'Y'Y'Y'Y' CONTRACEPTION COUNSELING \*A026** ■ **<sup>Y</sup>** ■ **<sup>Y</sup>** ■ **Y•Y** ■ **Yw -** ■ **Y• COUNTY NUMBER \*A003** ■ **<sup>Y</sup>** ■ **<sup>Y</sup>** ■ **<sup>Y</sup>** ■ **<sup>Y</sup>** ■ **<sup>Y</sup>** ■ **<sup>Y</sup>** ■ **<sup>Y</sup>** ■ **Ym CURRENT METHODS \*A136..........y.Y. CURRENTLY UN WELFARE? \*A095"Y" wYwY'Y' "Y** ■ **<sup>Y</sup>** ■ **DATE FIRST VISIT TO F.P. SERVICE SITE \*A151 - - - . .y. . . • DATE LAST PREGNANCY ENDED \*A029** ■ **YwY** ■ **<sup>Y</sup>** ■ **<sup>Y</sup> DATE OF LAST DELIVERY \* A118• . - a - - .y. - DATE OF NEXT APPOINTMENT \*4086** ■ **YwY•Y** ■ **<sup>Y</sup>** ■ **Y•Y** ■ **Y•Y• DIAPHRAGM (AFTER THIS VISIT) \*4057** ■ **YwY•Y** ■ **Y"Y•Y'Y' - DIAPHRAGM (BEFORE THIS VISIT) \*A044** ■ **YwY** ■ **<sup>Y</sup>** ■ **<sup>Y</sup>** ■ **<sup>Y</sup>** ■ **YwYwYm DRUGGIST PRESCRIBED LATEST METHOD \*A051wY** ■ **<sup>Y</sup>** ■ **Y• -Y-Y- -Y- \*4111.. - EDUCATIONAL SERVICES PROVIDED m - m my. - - ETHNIC \*A010•Y•Y** ■ **<sup>Y</sup>** ■ **•Y** ■ **Y•Y•Y• FEMALE \*A009** ■ **<sup>Y</sup>** ■ **<sup>Y</sup>** ■ **<sup>Y</sup>** ■ ■ **<sup>Y</sup>** ■ **<sup>Y</sup>** ■ **YmYse FINANCIAL STATUS \* Allosmym my. moYmY.y.Y. FIRST CLINIC VISIT REC. FORM SUBMITTED CAL. YR.? \*Al24w** ■ ■ **Y•** ■ ■ **-** ■ ■ **FIRST NAM \*A006"Y'Y"Y`Y"Y"Y'YwY** ■ **FOAM (AFTIR THIi VISIT) \*A055wY"Y** ■ **<sup>Y</sup>** ■ **<sup>Y</sup>** ■ **<sup>Y</sup>** ■ **YY** ■ ■ **FOAMIBEFO E THI VISIT2 \*A042"YY** ■ **<sup>Y</sup>** ■ **YwY** ■ **YwY** ■ **<sup>Y</sup>** ■ **FORMER AFDC RC RECIPIENT ENTER DSS CASE OR ACCT. NO \*A149 <sup>E</sup>**■ ■ ■ ■ ■ **<sup>Y</sup>** ■ ■ **m .**  G.C. CULTURE<br>HAVE COMPLETED YEAR OF SCHOOL SINCE LAST VISIT? \*A103- - -Y-Y-Y-Y-Y-Y-<br>HAVE YOU BEEN PREGNANI SINCE YOUR LAST VISIT? \*A102- - - -Y- - -Y- -HAVE YOU EVER USED AN?"NETHOD TO PREVENT PREG.? "INTOSITIE" I IVITIE IVITI<br>HEART/LUNG "AN?" IT IVITIE "AN?" IT IVITIE IVITIE<br>HEART/LUNG "ANS" INTO INTO "ANSTE" IT IVITIE IVITIE<br>HIGHESI GRADE OF SCHOOL COMPLETED **IF NEVER PREGNANT/NO CHANGE SINCE LAST VISIT** \*A030• **-Y- • • - -Y-** ■ **IF NO, DATE STOPPED \*A025 Y INFERTILITY \*A077•Y** ■ **<sup>Y</sup>** ■ **Y• •Y. - - • INFERTILITY COUNSELING \*4033** ■ **YwY•Y** ■ **<sup>Y</sup>** ■ **<sup>Y</sup>** ■ **Y• -Y-INFERTILITY TREATMENT (REFERRED FORS) \*A091. mY•Y. - - - - -**  INJECTION (AFTER THIS VISIT<br>INJECTION (BEFORE THIS VISI ■A027<br> **ERRED FOR:**)<br>
★A033●<br> **IT**)<br> **IT**<br> **IT**<br> **IT**<br>
★A041<br>
★A041<br>
★A052 **Y4'Y** ■ **Y 'Y** ■ **Y wY** ■ **Y wY** ■ **Y** ■ **YwYwYw** ■ ■ **TION EFORE THI** ■ **•Ym IUD (AFTER THIS VISIT) \*A052** ■ **<sup>Y</sup>** ■ **Y•Y** ■ **Y•Y** ■ **YwY** ■ ■ **IUD (BEFORE THIS VISIT) \*A039'Y'Y'YwY'Y'Y'Y'Y** ■ **LAST NAME (CURRENT) \*A007wYwY** ■ **<sup>Y</sup>** ■ **<sup>Y</sup>** ■ **<sup>Y</sup>** ■ **<sup>Y</sup>** ■ **<sup>Y</sup>** ■ **<sup>Y</sup>** ■ **LAST NAME AT BIRTH \* A001mymy. a m . . m m LOCAL U \*6w w w** ■ ■ **<sup>Y</sup>** ■ ■ **. m MAIN SOUR SE CE OF REFERRAL \*A10 A15 1•Yw wYwY** ■ **<sup>Y</sup>** ■ **<sup>Y</sup>** ■ **<sup>Y</sup>** ■ **Y-MA" \*A011•Y** ■ **Y•Y.Y** ■ **<sup>Y</sup>** ■ **<sup>Y</sup>** ■ **<sup>Y</sup>** ■ **Y. MARK IF NAME IS TO BE RECORDED \* A108. m - - • my. - - MEDICAID NUMBER \*A093' ' 'Y' 'Y' "Y"Y" MEDICAL HISTORY \*Al20•y. - ..... •**  MEDIČAL PROBLEM (PURPOSE OF NEXT APPOINTMENT) – \*AÔB3-Y-Y-Y-Y-Y-Y- -Y-Y-<br>MEDICAL REASON (REASON FOR SIOPPING METHOU) – \*AOB3-Y-Y-Y-Y- -Y- -'-**MEDICAL SERVICES (REFERRED FOR') \*A088- -Y-Y METHOD NOT KNOWN (BEFORE THIS VISIT) \*A048- -Y- -Y- - - Y- - MEXICAN AMERICAN (RA CL) \*Al27- ' " - - - - - - MIDDLE NAME (OR INITIAL) \*A106-Y- eq-Y-Y-Y-y-Y-MODEL CITY NUMBER \* A152m . • -** •y. - - . MONTHS **OF CONTRACEPTIVE SUPPLIES GIVEN \* A113 ...... y. - . NAME,ADDR, SOMEONE ALWAYS KNOWING PATIENT"S ADDR \*A154 ..... Y... w .. . NEGATIVE I'REG. TEST \*A080-Y•Y- - -Y- • - .**  MAIN SOURCE OF REFERRAL<br>
MAIN SOURCE OF REFERRAL<br>
MARK IF NAME IS TO BE RECORDED<br>
MEDICAL MUMBER<br>
MEDICAL PROBLEM<br>
MEDICAL PROBLEM<br>
MEDICAL REASON (REASON FOR STOPPING METHOD)<br>
MEDICAL REASON (REASON FOR STOPPING METHOD)<br>

NO NEXT APPOINTMENT<br>NONE (AFTER THIS VISIT)<br>N<u>ONE (ASSOCIATE REFERRA</u>L) **NONE (BEFORE THIS VISIT) NUMBER BORN ALIVE NUMBER IN FAMILY NUMBER OF INDUCED ABORTIONS NUMBER OF PATIENT"S CHILDREN ALIVE NOW NUMBER OF PREGNANCIES OCCUPATION ORIENTAL (RACE) OTHER (BEFORE THIS VISIT) OTHER (COUNSELING) OTHER (MEDICAL/NURSING SERVICE(S) PROVIUEU) OTHER (PURPOSE(S) OF NEXT APPOINTMENT) OTHER (RACE) OTHER (REASON FOR NONE OR METHOD CHANGE) OTHER (REFERRED FOR:) OTHER (WHO PRESCRIBED LAST CONTRACEPTIVE METHOD? OTHER METHOD (AFTER THIS VISIT) OUTCOME OF LAST DELIVERY PAP SMEAR PATIENT SEEN BY: PATIENT TYPE PELVIC EXAMINATION PILLS (AFTER THIS VISIT) PILLS (BEFORE THIS VISIT)**  PLACE OF NEXT APPT. (ENTER SERV. SITE ND.)<br>POSITIVE PREG. TEST<br>PREGNANCY (COUNSELING)<br>PREGNANT\*PLANNED (REASON FOR STOPPING METHOD)<br>PREGNANT\*UNPLANNED (REASON FOR STOPPING METHO) **RE** PREGNANT-UNPLANNEĎ (RÉASON FOR ŠTOPPING METHOD)<br>PRENATAL (REASON FOR NEXT APPOINTMENT)<br>PRESENTLY USING METHOD MARKED ABOVE<br>PRIVATE DOCTOR PRESCRIBED LATEST METHOD<br>PROBLEM VISIT **PROBLEMS Uf METHOD OF F.P. PROGRAM COUE PUBLIC CLINIC PRESCRIBED LATEST METHOD PURPOSE OF VISIT WUESTION 53 REASON FOR DISCHARGE REFERRED ELSEWHERE REGISTERED FOR MEDICAID?**  RHYTHM (AFTER THIS VISIT)<br>RHYTHM (BEFORE THIS VISIT)<br>SECONDARY METHOD OF CONTRA. UNTIL NEXT VISIT<br>SEEKING PREGNANCY (REASON FOR STOPPING METHOD) **SERVICE SITE LAST VISITED**  SERVICE SITE NUMBER<br>SICKLE CELL ANEMIA TEST<br>SOCIAL SECURITY NUMBER<br>SOCIAL SERVICES (REFERRED FOR:)<br>SOCIAL SERVICES COUNSELING **SPECIAL AGENCY NUMBER SPECIAL STUDIES/ADDITIONAL COMMENTS STAFF NUMBER STATE ASSIUNED NUMBER STERILIZATION STERILIZATION (AFTER THIS VISIT1 STERILIZATION (BEFORE THIS VISIT) STERILIZATION (REFERRED FORS) STERILIZATION COUNSELING SUPPLY ONLY SUPPLY VISIT OR STRING CHECK TELEPHONE NUMBER THEIR TELEPHONE NUMBER TOOAY"S PATE TOTAL FETAL DEATHS IRANSFERREO TO: TYPE OF THIS VISIT TYPE: (INV. CODE) URINALYSIS V.D. BLOOD TEST VDRL VISIT OR REPORT ONLY? WET SMEARS WHATE COUNTY DO YOU LIVE IN**<br>**MITTE CRACE**) **\*A085.y•y.y•y. -Y-Y- \*40 61\*Y\*Y\*Y\*Y\*Y\* \*v. - \*A130. • •y• ===== \*A131. -Y- .y• \*A098\*Y• •Y\*Y\*Y\* -Y-Y- \* A119.y. .y. .y. . .A150. . al'. m \*A031•Y\*Y\*Y\*Y\*Y•Y•Y\*Y. \*A097. - .y.y.y•y.** • **\*AI26• \* \*Y\* - - \* - \*Al23• \* ...... \*A047•Y\*Y•Y\*Y•Y•Y•y\*Y. \*A034•y.y•y.y•y• •y. \* A0714.y•y•y.y.y• • .y. \*4084•Y•Y•YeY•Y• •Y•Y• .A115-y. •y.y.y.y• .y. \*A066•Y•Y\*Y\* •Y\* - \* - \*A09?' "- ...... \*A132\* • • <sup>Y</sup> . • <sup>Y</sup> . \*Y\* \*A060•Y•Y•Y•Y•T•Y"Y• • \* A100.•.y.y.v. .1. 4. \*A069\*Y\*Y\*Y\*Y\*Y\*Y\*V\*V. \* A135.y. . . 19. no ny•Ym \*Allow In my. .y•y. \*A07I\*Y•Y\*Y•Y\*Y\*Y\*Y\*Y• \*A053\*V\*Y\*Y\*Y"Y"Y'Y' - \*AOAO•Y\*Y\*Y\*Y\*Y•Y\*Y\*Y\* .y. \* A079.y.y.y.y.y.y• my. \* A139........y. \*A062• •Y\*Y\* \*Y\* • . \*A063- •y.y. •y.y. - 140• • • ..... \* 01 0024\* 'Y•Y• • •Y• \*A04\*Y\*Y\*Y\* •Y•Y• •Y\* 19 \*Al27. • .y ..... \*A144• • - . Y.Y• \*A1344.• .y ...... \*A050•Y•Y'(\* -Y-Y- \*Y\* \*A104 \* A117 mmmmm y.y.y.y \*Al21•Y• •Y• •Y\*Y• •V \*A096•Y• •Y\*Y\*Y• •y.y \*15 <sup>9</sup> "Y'Y•Y• -Y-Y- \* - \*A 46\*Y\*Y\*Y\* \*Y\*Y\* •y. \*A 43• • .y. .A064.y.y.y"y.y. \*A147. • • • •Y• 0 \* Ars. •Y. \* A 7y.y.y. • •y. •y. \*Apia.y•y•y• - <sup>Y</sup> - \* Ampl y. •.y.y mmmmmm \*0621 y \* 015 Y \* <sup>A</sup> A 036. .y.y.y.y. •y. - \* A153. -Y- - \*4013'Y'Y•Y•Y'Y•1"Y•Y\* \* A076.y•y•y• \*A058•Y•Y.Y.y•y•y•y. \*A045• \*Y• \*YeY\*Y \* • \*A089• •Y•Y• •Y\* - - - \*A027•Y\*Y\*Y\*Y" - • \*Y\* \*A133. • •y. • - in \*A0B1\*Y\*Y\*Y\*Y\*Y\*Y\*Y\*Y. \*00r•Y•Y• -Y-Y- -Y-Y- \* <sup>A</sup> 15. . . \*A002•Y•Y•Y•Y•Y•Y•Y•Y•**<br>\*A032•Y•Y•Y• •Y•Y•Y•Y• **\* \* A035• wympaanno n \*A094\*Y\* \*Y\*Y\*Y•Y\*Y\*Y\* \*A141• • • \*05/2\*Y\*Y\*Y\*Y•Y\*Y• \*Y\* \* A074•y.y.y. -Y- - \*Al28.• \*Y .Y. \* 39 mmmmmm y.** • **\* A/ A/ 8 mmmmm y. .y. \*0016- •y•y.y• .y. \*A0 R•Y•Y•Y•Y•Y•Y"Y•Y• ////////////////////////////////////////////////////////////////////////** 

**- 19 -** 

CODE A A Y S C C N P LUGICAL GROUPING PAGE 1 DATA ELEMENT \*\*\*\*\* "PATIENT INFORMATION" LAST NAME (CURRENT)  $*A007 = Y = Y = Y = Y = Y = Y = Y = Y =$ FIRST NAME<br>MIDDLE NAME (OR INITIAL)<br>MARK IF NAME IS TO BE RECORDED<br>LAST NAME AT BIRTH<br>HORN ON BORN ON<br>ADRESS<br>NAME APPRESS<br>THEIR TELEPHONE NUMBER<br>THEIR TELEPHONE NUMBER<br>THAT COUNTY DO YOU LIVE IN<br>STATE ASSIGNED NUMBER<br>SPECIAL SECURETY NUMBER<br>SPECIAL SECURETY NUMBER<br>SPECIAL SECURETY NUMBER<br>SPECIAL SECURETY NUMBER<br>SPE FEMALE **FEMALE<br>BLACK (RACE)<br>WHITE (RACE)<br>AMERICAN INDIAN (RACE)<br>OTHER (RACE)<br>MEXICAN AMERICAN (RACE)** DRIENTAL (HACE)  $+A0I0-Y+Y-Y-Y-Y-Y+Y-Y-$ -PATIENT HISTORY-HAVE VON BEEN PREGNANT/NO CHANGE STREE TANDER PREGNANT/NO CHANGE STREE TANDON AND SOLUTION AND SOLUTION AND SOLUTION AND SOLUTION AND SOLUTION AND SOLUTION AND SOLUTION AND SOLUTION AND SOLUTION AND SOLUTION AND SOLUTION A UCCUPATION  $+4126$  - - - - - -

**M T P A I H LGKSNSN E O DATA ELEMENT CODE A A Y S C C N P \*\*\*\*\*\*\*\*\*\*\*\*\*\*\*\*\*\*\*\*\*\*\*\*\*\*\*\*\*\*\*\*\*\*\*\*\*\*\*\*\*\*\*\*\*\*\*\*\*\*\*\*\*\*\*\*\*\*\*\*\*\*\*\*\*\*\*\*\*\*\*\* LOGICAL GRUUPING PAGE 2 'VISIT TYPE INFORMATION" IODAY"S DATE DATE FIRST VISIT TO F.P. SERVICE SITE COUNTY NUMBER CLINIC NUMBER CLINIC TYPE SERVICE SITE NUMBER SERVICE SITE LASI VISITED PLACE OF NEXT APPT.(ENTER SERV. SITE NO.) FIRST CLINIC VISIT REC. FORM SUBMITTED CAL. YR.? CL. VISIT REC. FORM BEEN SUBMTD, SFPIS FOR PT.? PURPOSE OF VISIT TYPE OF THIS VISIT VISIT OR REPORT ONLY? PROBLEM VISIT SUPPLY SUPPLY ONLY<br>MONTHS OF CONTRACEPTIVE SUPPLIES GIVEN PATIENT TYPE APPOINTMENT NOTIFICATION AT HOME? MEDICAL PRUBLEM (PURPOSE OF NEXT APPOINTMENT) PRENATAL (REASON FOR NEXT APPOINTMENT) OTHER (PURPOSE(S) OF NEXT APPOINTMENT) NO NEXT APPOINTMENT UATE OF NEXT APPOINTMENT REASON FOR DISCHARGE PATIENT SEEN BY: STAFF NUMBER \* A002. <sup>y</sup> .y.y.y.y.y.y.y. \*A151. •** • • • • • • • • • • **\*A003"Y** ■ **<sup>Y</sup>** ■ **<sup>Y</sup>** ■ **<sup>Y</sup>** ■ **<sup>Y</sup>** ■ **Y0Y** ■ **Y. \*A004** ■ **•Y** ■ **Y•Y** ■ ■ **Y•Y.Y. \* A005. •v. - \*A146 ===== y. \*A147 - ' . . .Y. . \* A10 ..... y. \*A1.24. • my ====== \*4125. .y ====== \*A145-'- -'-Y-'-'-'-'-**<br>\*A145-'- -'-Y-'-'-'-'-' **4, 4094•Y•** ■ **Y•Y•Y•Y.Y.V. \*AT. -•-** .y• **\* At 7. - <sup>m</sup> t,====== \*A081•Y•Y"Y•Y** ■ **Y•Y•If•Y** ■ **\*A133. • \*Ati3 000000 \* Attn. . .y. .y.y.**  \*0020- ■ **<sup>Y</sup>** ■ **• .Y. \*A083'Y'Y"Y"Y"Y" 'Y"Y" .v. \*A0B4•Y•Y"Y•Y"Y" "V** ■ **Y• \*A0B5'Y'Y"Y"Y" • - <sup>y</sup> - Y- \*A086"Y"Y"Y.Y"Y"Y"Y.Y. \*A117" "Y'Y'Y . Y. \*A13S"Y• - •Y" • "Y.Y. \* <sup>A</sup> <sup>1</sup> 53 00000 y. 'MEDICAL TESTS' ANNUAL EXAMINATION ABNORMALITY IN EXAM MEDICAL HISTORY HEART/LUNG BLOOD PRESSURE BLOOD TEST HCT OR HGB V.0, BLOOD TEST BREAST PAP SMEAR mET SMEARS G.C. CULTUME PELVIC EXAMINATION URINALYSIS VDRL SICKLE CELL ANEMIA TEST**  STERILIZATION<br>INFERTILITY<br>POSITIVE PREG. TEST<br>NEGATIVE PREG. TEST **\*A082'Y'Y"Y"Y"Y"Y'Y** ■ **<sup>Y</sup>** ■ **\* A <sup>1</sup> 12. . .v. \*Al20 Y \* A137 mmmmm y. • •y• \*A067'Y'Y"Y"Y"Y•Y• "Y. \*Al29" • 'Y' 'Y' "Y** ■ **\*A073' "Y• •Y•** ■ **Y• \*A074•Y•Y•Y** ■ **0Y•** ■ **\*A068"Y** ■ **Y•Y.Y•Y•Y** ■ **Y•Y. \*A069** ■ **Y•Y** ■ **<sup>Y</sup>** ■ **Y•Y** ■ **Y•Y** ■ **<sup>Y</sup>** ■ **\*Al3g. - - • yM .y. \*A070" Y'Y'Y'Y' 'Y' \*A071"V"Y'YYY'Y"If** ■ **Y. \*A072•Y•Y•Y'Y•Y'Y• •Y• \*Al28" - 'Y.** ■ ■ .y. **\*A075'Y'Y** ■ **<sup>Y</sup>** ■ ■ **-Y-** •y. **\* <sup>A</sup> <sup>0</sup> 705.y.y.v mmmmmm \*A077'Y'Y•Y. 'Y. . • . \* A079.y.v.y.y.y.y. .y.** 

**\*A080.y.y• - - <sup>Y</sup> - it, A078•Y•Y** ■ **Y•Y** ■ **Y.** ■ -y.

**OTHER (MEDICAL/NURSING SERVICE(S) PROVIUEO)** 

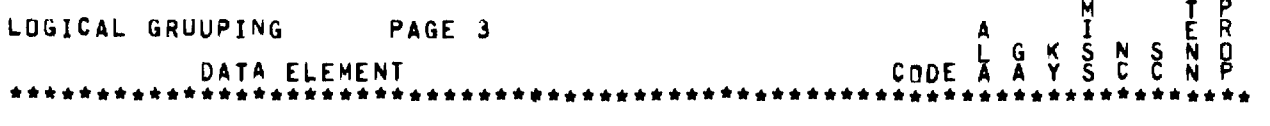

**-CONTRACEPTIVE INFORMATION-**

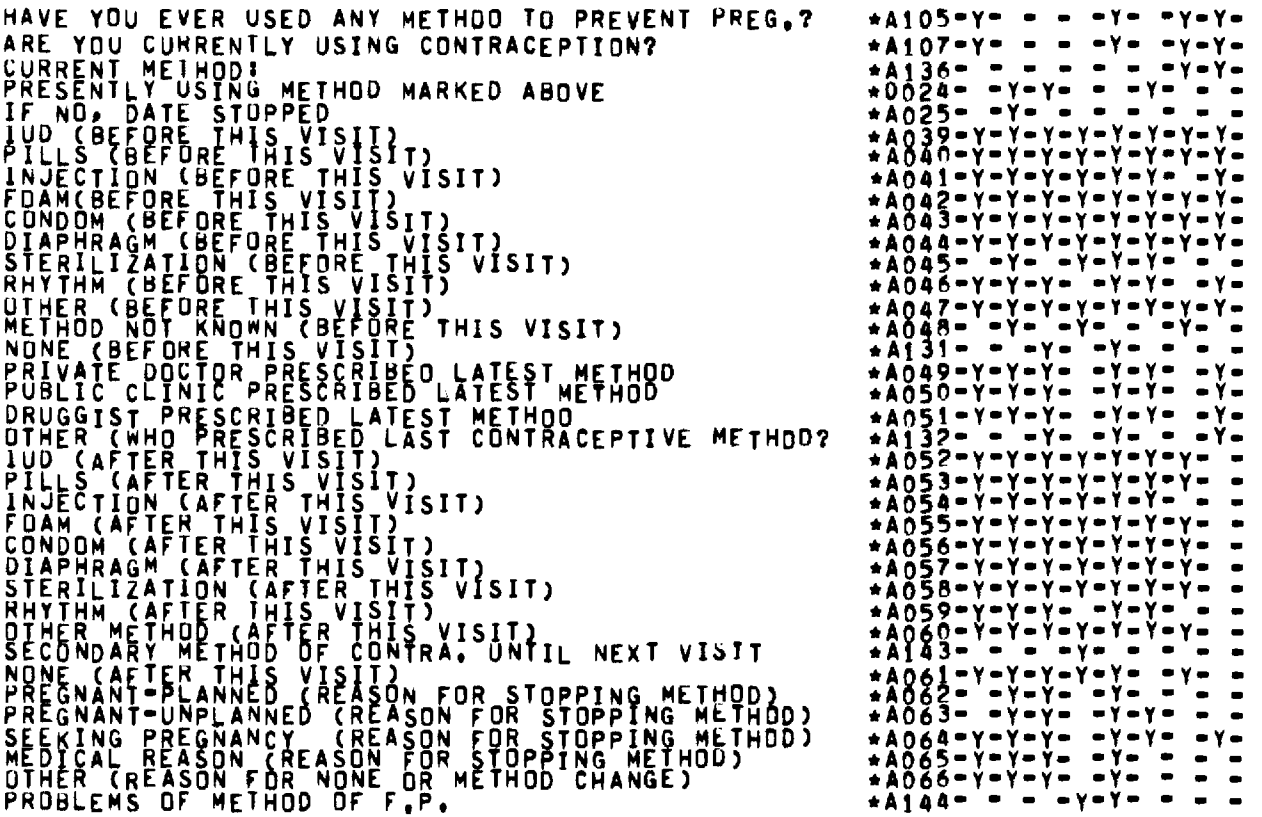

**'COUNSELLING SERVICES -** 

**PREGNANCY (COUNSELING) SOCIAL SERVICES COUNSELING CONTRACEPTION COUNSELING**  STERILIZATION COUNSELING<br>ABORTION COUNSELING<br>INFERTILITY COUNSELING<br>OTHER (COUNSELING)<br>MAIN SOURCE OF REFERRAL **REFERRED ELSEWHERE TRANSFERRED TO: SOCIAL SERVICES (REFERRED FOR:) MEDICAL SERVICES (REFERRED FORT) STERILIZATION (REFERRED FOR:) ABORTION (REFERRED FOR') INFERTILITY TREATMENT (REFERRED FOR:) OTHER (REFERRED FOR:) NONE (ASSOCIATE REFERRAL)** 

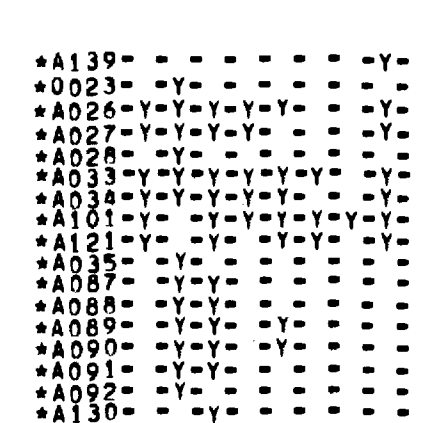

**\*A107-Y• - - -Y- -y.y \*** \* \* \* \* \* \* \* \*

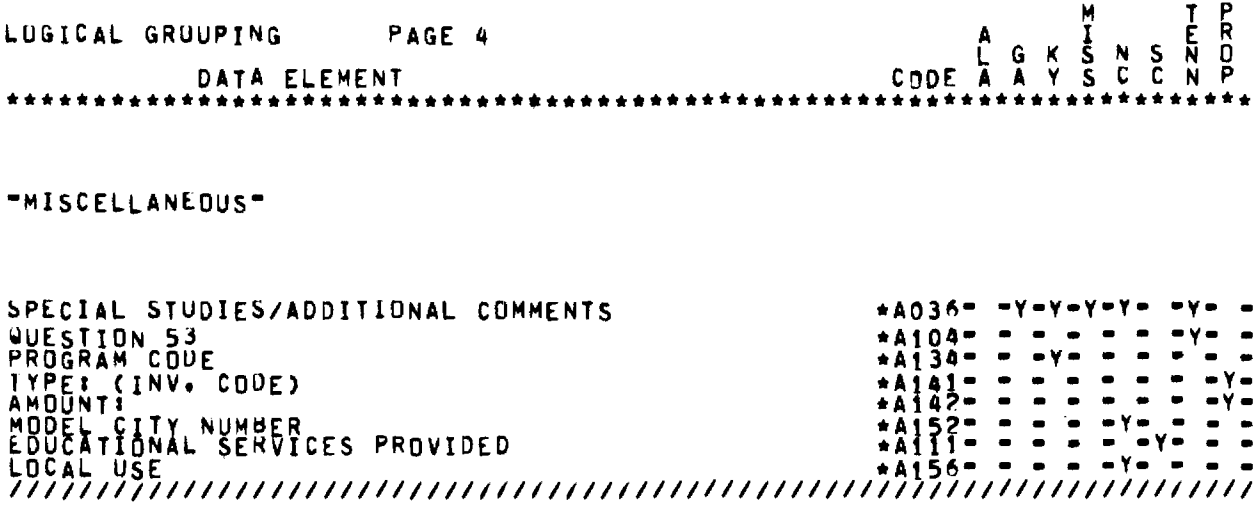

 $\mathcal{L}(\mathcal{L}^{\mathcal{L}})$  and  $\mathcal{L}(\mathcal{L}^{\mathcal{L}})$  and  $\mathcal{L}(\mathcal{L}^{\mathcal{L}})$ 

 $\mathcal{L}(\mathcal{L}^{\text{max}}_{\mathcal{L}}(\mathcal{L}^{\text{max}}_{\mathcal{L}}))$  and

DATA ELEMENTILAST NAME AT BIRTH  $CDDE I AOO1$ \*\*\*\*\*\*\*\*\*\*\*\*\*\*\*\*\*\*\*\*\*\*\*\*\*\*\* \*STATE\*FORM NO. \* FORMAT \*WHEN ENTERED \* COMMENTS \*\*\*\*\*\*\*\*\*\*\*\*\*\*\*\*\*\*\*\*\*\*\*\*\*\*\*\*\*\*\*\*  $*ALA$  /\*NCHS  $*$ NONE \*EVERY VISIT<br>\*EXCEPT SÜPPLY\* \*15 CHAR \*EVERY VISIT  $*GA,$ \*DPH/HIS \*AI BIRTH(MAIDEN NAME)  $*(7) - 55$  $*$ KY. \*DUES NOT COLLECT THIS ITEM  $\bullet$ \*MISS.\* 208 \*DUES NOT COLLECT THIS DATA ITEM\*  $\bullet$ ٠  $*Ni.C. * 1457$ \*DUES NOT COLLECT THIS DATA ITEM\*  $*S \cdot C \cdot *$ \*DUES NOT COLLECT THIS ITEM ٠  $\bullet$ \*TENN, \*FHS 817 \*DUES NOT COLLECT THIS DATA ITEM\* ٠ \*PROP-\* N/A \*DUES NOT COLLECT THIS DATA ITEM\* ٠ ٠ \*TENN \*

CODE #4002 DATA ELEMENT: TUDAY"S DATE \*STATE\*FORM NO. \* FORMAT \*WHEN ENTERED \* COMMENTS \*\*\*\*\*\*\*\*\*\*\*\*\*\*\*\*\*\*\*\*\*\*\*\*\*\*\*\*\*\* \*ALA./\*NCHS  $*NDNE$ \*"UATE OF VISIT" \*EVERY VISIT \*FLA. ٠  $\star$ GA. \*DPH/HIS \*2 DIGITS\*EVERY VISIT \*MU-DA-YR  $*(7)$  = 55  $*EACH$ \*KY.  $*6CHAR$ \*EVERY VISIT \*"UATE OF VISIT" ---- MO-DA-YR ń, \*MISS.\* 206 \*6 DIGITS\*EACH VISIT \*DATE  $*N.C. *1457$ \*6 DIGITS\*EVERY VISIT \*DATE OF THIS VISIT-- MO-DA- YR  $\bullet$ \*SENSE \*"UATE OF VISIT OR REPORT"  $*S \cdot C \cdot$  $\ddot{\phantom{1}}$ \*EVERY VISIT \*MARK 2  $*$ DIGITS  $\bullet$  $+EACH$ \*2 DIGITS\*EVERY VISIT<br>\*EACH \*TENN.\*FHS 817 \*MU=DA=YR \*PROP-\* N/A  $*NDNE$ \*EACH VISIT \*VISIT DATL  $*TENN$   $*$ 

DATA ELEMENT: COUNTY NUMBER CUDE # A003 \*\*\*\*\*\*\*\*\*\*\*\*\*\*\*\*\*\*\*\*\*\*\*\*\*\*\*\*\*\*\*\*\*\*\*\*\*\* \*\*\*\*\*\*\*\*\*\*\*\* \*STATE\*FORM NO. \* FORMAT \*WHEN ENTERED COMMENTS \*\*\*\*\*\*\*\*\*\*\*\*\*\*\*\*\*\* \*\*\*\*\*\*\*\*\*\*\*\*\*\*\*\*\*\*\*\*\* \*EVERY VISIT  $*$ NONE \*SERVICE SITE NUMBER DISTRICT NO\* \*ALA./\*NCHS

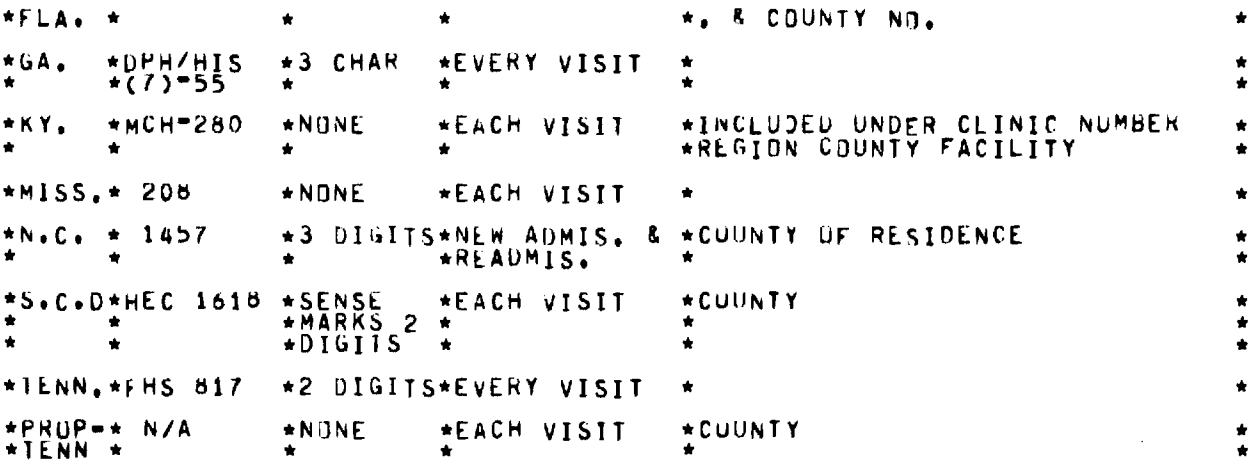

CODE #4004 DATA ELEMENT: CLINIC NUMBER \*\*\*\*\*\*\*\*\*\*\*\*\*\*\*\*\*\*\*\*\*\*\*\*\*\*\*\*\*\*\*\*\*\* \*\* \*\*\*\*\*\*\*\*\*\*\*\*\*\*\* \*STATE\*FORM NO. \* FORMAT \*WHEN ENTERED \* COMMENTS ٠  $* * *$ \*\*\*\*\*\*\*\*\*\*\*\*\*\*\*\*\*\*\*\*\*\*\*\*\*\*\*\*  $*ALA.$ /\*NCHS \*DUES NOT COLLECT THIS ITEM  $\bullet$ ÷.  $\bullet$ ÷ ٠  $*$ DPH/HIS<br>\*(7)-55 ∗GA.  $*2$  CHAR \*EVERY VISIT \*CLINIC BUILDING NUMBER ÷  $*MCH=280$  $\star$  LO \*EACH VISIT \*CLINIC NUMBER REGION COUNTY  $*$  K Y  $_{\bullet}$ ÷  $\star$ DIGIIS **\*FACILITY**  $*MISS_**208$ \*NONE \*EACH VISIT  $*CL. N0.$  $*N+C_*$   $*$  1457 \*DUES NOT COLLECT THIS DATA ITEM\*  $\bullet$  $\bullet$ \*S.C. \*DHEC 1618\*SENSE \*EACH VISIT ٠ ٠ ż \*TENN.\*FHS 817 \*2 DIGITS\*EVERY VISIT \*C.L. NUMBER  $\star$ \*PROP-\* N/A  $*$ NONE \*CLINIC \*EACH VISIT ÷ \*TENN \*

DATA ELEMENT: CLINIC TYPE CODE #4005 \*\*\*\*\*\*\*\* \*STATE\*FORM NO. \* FORMAT \*\*HEN ENTERED \* COMMENTS ÷ \*\*\*\*\*\*\*\*\*\*\*\*\*\*\*\*\*\*\*\*\*\*\* \*\*\*\* \*ALA./\*NCHS \*DUES NOT COLLECT THIS DATA ITEM\* ٠  $\bullet$ \*FLA. \*  $\bullet$  $\bullet$  $*$ DPH/HIS<br>\*(7)-55  $\star$ GA.  $*2$  CHAR  $\bullet$ \*KY.  $*$ MCH=280 ٠ \*DUES NOT COLLECT THIS DATA ITEM\* \*DUFS NOT COLLECT THIS DATA ITEM\*  $*MISS_{*}$  208

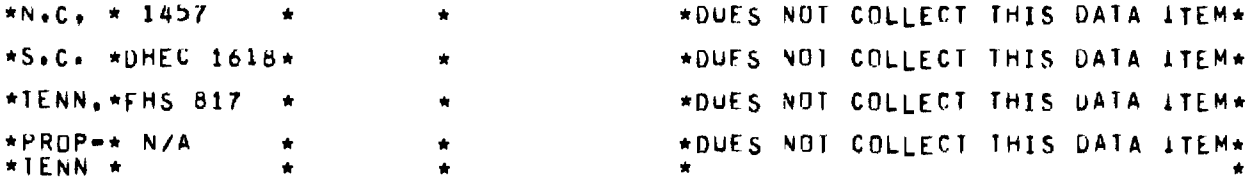

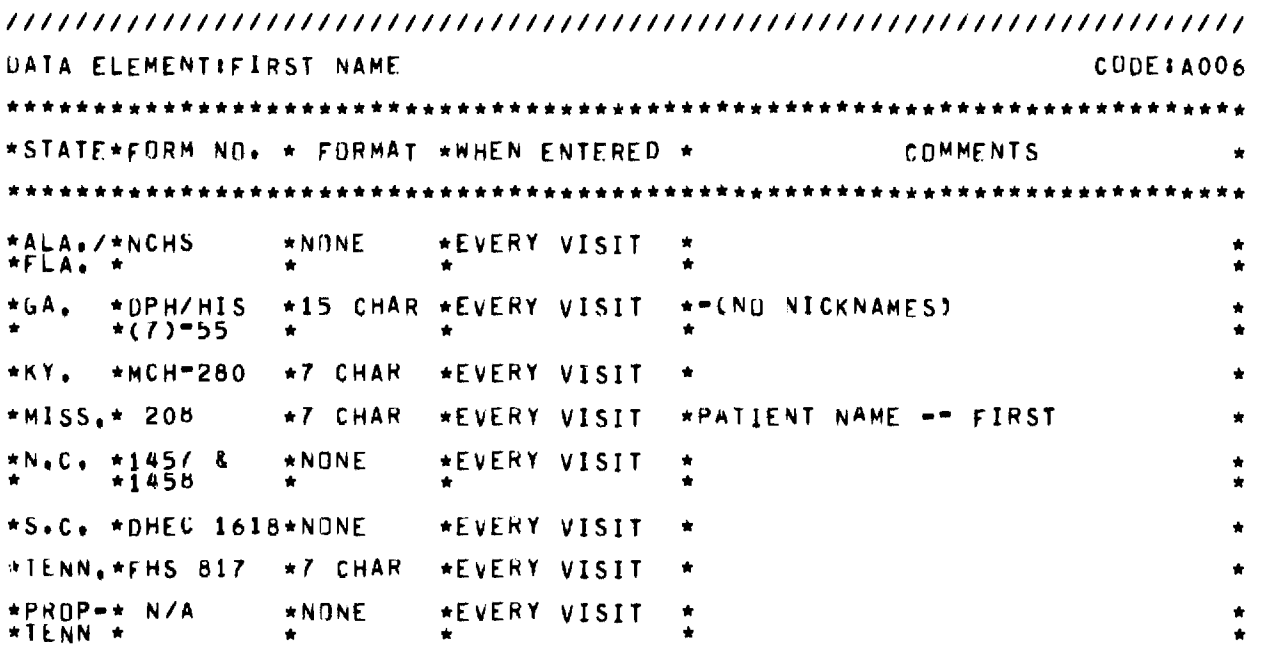

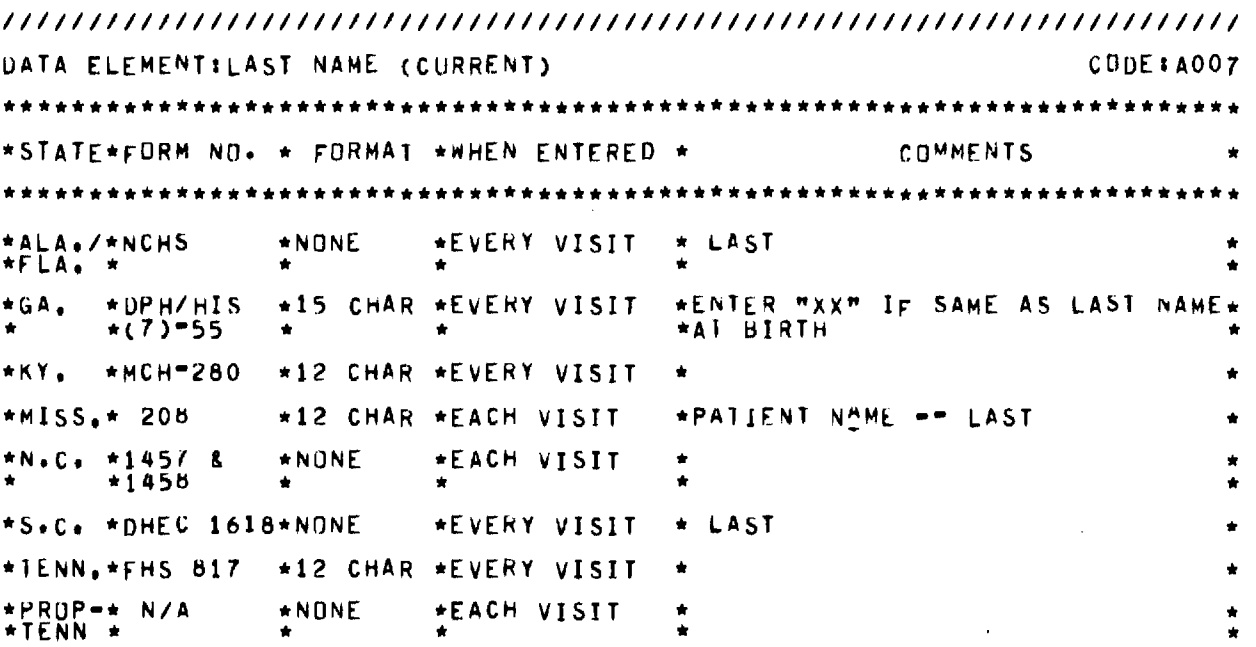

**CODE: AOO8 DATA ELEMENT: BURN ON** \*\*\*\*\*\*\*\*\*\*\*\*\*\*\*\*\*\*\*\*\* \*STATE\*FORM NO. \* FORMAT \*WHEN ENTERED \* COMMENTS ÷ \*\*\*\*\*\*\*\*\*\*\*\*\*\*\*\*\*\*\*\*\*\*\*\*\*\* \* \* \*EVERY VISIT \*ALA./\*NCHS  $*$ NONE \*"UATE OF BIRTH" \*FLA. \*DPH/HIS  $\star 2$  CHAR  $+GA$ \*EVERY VISIT MN-DA-YR  $\bullet$  $*(7) = 55$  $\star$ EACH  $\bullet$  $\bullet$ \*MCH-280 \*"UATE OF BIRTH" -- MO-DA-YR \*KY. \*6 DIGITS\*EVERY VISIT \*MISS.\* 208 \*6 DIGITS\*EACH VISIT \*DATA OF BIRTH  $MD = DA = YR$ \*6 DIGITS\*ADMIN. 8  $N_{0}C_{0}$  \* 1457 \*BIRTH DATL -8. \*S.C. \*DHEC 1618\*SENSE \*AS<br>\*APPROPRIATE  $\star$ "UATE OF BIRTH" == MO=DA=YR ٠  $+$ MARK $-$ 2  $\ddot{\phantom{a}}$  $*PIGIIS$  $\bullet$  $+EACH$ ٠ ٠ \*NEW ADMISSION\*"UATE OF BIRTH" == MO=DA=YR \*TENN.\*FHS 617  $*2$  CHAR ÷  $*$ OR RE $*$ <br>\*ADMISION ONLY\* **\*EACH** ٠  $\bullet$ ٠  $+$ PROP- $+$  N/A  $+$ NONE \*EACH VISIT \*BIRTH DATL MU-DA-YR \*TENN \*

DATA ELEMENT SEEMALE CUDE #4009 \*\*\*\*\*\*\*\*\*\*\*\*\*\*\*\*\*\*\*\*\*\*\*\*\*\*\*\*\*\*\*\*\*\*\*\* \*\*\*\*\*\*\* \*STATE\*FORM NO. \* FORMAT \*WHEN ENTERED COMMENTS \*\*\*\*\*\*\*\*\*\*\*\*\*\*\* \*\*\*\*\*\*\*\*\*\*\*\*\*\*\* \*\*\*\*\*\*\*\* \*ALA./\*NCHS \*NCHS \*EVERY VISIT  $+$  SLX **AFLA.**  $\pmb{\star}$  $*GA$  $*$ DPH/HIS<br>\*(7)=55  $\star$  SENSL \*EVERY VISIT  $*$ SLX  $\bullet$ **\*MARK**  $\bullet$  $*$ MCH=280 \*KY.  $\begin{array}{c} \texttt{*101611} \\ \texttt{*C10E11} \end{array}$ \*EVERY VISIT  $*$ SEX ٠ \*DUES NUT COLLECT THIS DATA ITEM\*  $*MISS_{*}$  208 ÷  $*1$  DIGIT \*NEW ADMIN. &<br>\*READMIN.  $+N+C_+$   $+$  1457 **FSLX**  $\bullet$ \*S.C. \*DHEC 1618\*SENSE \*AS<br>\*APPROPRIATE  $+$ SEX  $\bigstar$  $\bullet$  $+DIGIT$  $\star$ ÷ \*NEW ADMISSION\*SEX  $\star$  CODE 2 \*IENN.\*FHS 817  $\bullet$ \*ADMISSION ٠ ٠  $\bullet$  $\bullet$ ٠ \*PROP=\* N/A  $*CODE$  2 \*EACH VISIT  $*$  SEX  $\bullet$ \*TENN \*

\*\*\*\*\*\*\*\*\*\*\*\*\*\*\*\*\*\*\*\*\*\*\*\*\*\*\*\*\*\*\*\* \*STATE\*FORM NO. \* FORMAT \*WHEN ENTERED \* COMMENTS \*ALA./\*NCHS  $*$ NONE \*EVERY VISIT \*"LATINTAMERICAN ORIGIN UR \*FLA. \* \*DLSCENT" ÷ \*DPH/HIS  $\star$ BLOCK \*EVERY VISIT \*QUESTION:HOW IS THIS ITEM  $\star$ GA. ٠  $*(7)-55$  $*CUDED$ ?  $+1$  DIGIT \*IS PATIEN! OF LATIN-AMERICAN \*KY.  $*$ MCH=280 \*INITIAL ń \*YES OR \*INTAKE ONLY \*DESCENT OR ORIGIN? ∗NŌ \*MISS.\* 208 \*DUES NOT COLLECT THIS DATA ITEM\*  $*N \cdot C \cdot * 1457$ \*RACETIF LATIN AMERICAN URIGIN<br>\*ALSO (X) TOP BOX \*NEW ADMIN. & \*1 DIGIT ٠ \*READMIN. \*AS<br>\*APPROPRIATE \*"URIGIN OR DESCENT (LATINż \*DUES NOT COLLECT THIS DATA \*TENN.\*FHS 817 ń ٠  $\star$ CODE 1 \*PROP-\* N/A \*EACH VISIT \*LATIN AMERICAN URIGIN  $\bullet$  $+TENN +$  $\star \tilde{Y}$ ES

**DATA ELEMENTIMALE** CODE # A011 \*\*\*\*\*\*\*\*\*\*\*\*\*\*\*\*\*\*\*\*\*\*\* \*\*\*\*\*\*\*\*\*\*\*\*\*\* \*\*\* \*STATE\*FORM NO. \* FORMAT \*WHEN ENTERED \* COMMENTS  $+ +$ \*\*\*\*\* \*\*\*\*\*\* ÷ \*ALA./\*NCHS  $*$ SŁX  $\star$ CODE 2 \*EVERY VISIT  $\star$  $*0PH/HIS$ <br>\*(7)-55 \*GA. \*SENSE \*EVERY VISIT  $*$  SEX S 青 **\*MARK** ٠ \*1 DIGIT \*EVERY VISIT \*MCH=280 \*KY.  $*$  SEX  $*MISS_{+}$  208 \*NONE \*EACH VISIT \*IF MALE PATIENT CIRCLE HERE \*1 DIGIT \*NEW ADMIN. &  $MNC<sub>0</sub>$  \* 1457 ∗SEX \*CODE 2 \*READMIN. \*S.C. \*DHEC 161B\*SENSE **\*SLX** \*AS<br>\*APPROPRIATE ň ٠  $+DIGII$  $\bullet$ \*NEW ADMISSION\*SLX \*TENN.\*FHS 817  $\star$ CODE 1 \*OR RE=<br>\*ADMISSION ٠  $\bullet$  $\star$  $\bullet$  $\bullet$  $*HNLY$  $\bullet$ ÷ \*PROP-\* N/A \*EACH VISIT  $\star$ CODE 1  $*$  SEX  $\bullet$ \*TENN \*  $\ddot{\phantom{0}}$ 

DATA ELEMENT: BURN IN CODE # A012 \*\*\*\*\*\*\*\*\*\*\*\*\*\*\*\*\*\*\*\* \*STATE\*FORM NO. \* FORMAT \*WHEN ENTERED \* COMMENTS  $\bullet$  $-28 -$ 

 $*ALA$ , /\*NCHS  $*NDNE$ \*EVERY VISIT \*"PLACE OF BIRTH" \*DPH/HIS \*TOWN 24 \*EVERY VISIT \* INEAREST TOWN OR CITY NUT  $*$ GA,  $*(7) - 55$  $*CHAR$ <sup>\*</sup> \*CUUNTY)  $*$ KY, \*MCH-280 \*DUES NOT COLLECT THIS ITEM  $*MISS_{*}$  208 \*DUES NOT COLLECT THIS DATA ITEM\*  $\star N \cdot C$ .  $\star$  1457 \*DUES NOT COLLECT THIS DATA ITEM\*  $--s$ . $c$ . \*PLACE OF BIRTH \*S.C. \*DHEC 1618\*SENSE  $*AS$ \*APPROPRIATE  $-00TSTDE$  U.S. **\*MARK** \*OIHER U.S. \*TENN.\*FHS 817 \*DUES NOT COLLECT THIS DATA ITEM\* \*PROP-\* N/A \*DUES NOT COLLECT THIS DATA ITEM\* \*IENN \*

CODE #A013 DATA ELEMENTISTATE ASSIGNED NUMBER \*\*\*\*\*\*\*\*\*\*\*\*\*\*\*\*\*\*\*\*\*\*\*\*\*\*\*\*\*\*\*\*\*\*\*\*\*\* \*\*\*\*\*\*\*\*\* \*STATE\*FORM NO. \* FORMAT \*WHEN ENTERED COMMENTS \*EVERY VISIT \*ALA./\*NCHS  $*<sub>N</sub>0<sub>N</sub>E$ \*PATIENT NUMBER \*FLA.  $*$ DPH/HIS<br>\*(7) \* 55  $\star$ GA. \*4-3-2/2 \*EVERY VISIT \*UNDER IDENTIFYING NUMBERS  $\star$  CHAR \*PATIENT NUMBER (THIS IS<br>\*PROBABLY THE SOCIAL SECURITY \*MCH=280 \*9 DIGITS\*EVERY VISIT \*KY.  $\bullet$ **\*NUMBER)** \*MISS.\* 208  $\star 10$ \*PATIENT NO. \*EACH VISIT  $*DIGIIS$ \*N.C. \*1457 \*9 DIGITS\*EACH VISIT \*PATIENT NO. -8  $*1458$ \*S.C. \*DHEC 1618\*SENSE \*EVERY VISIT \*PATIENT NUMBER **\*MARK**  $*OR$ - 7  $\star$ DIGIIS \*DUES NOT COLLECT TIS ITEM \*TENN.\*FHS 817 ٠ ٠ \*PROP-\* N/A  $+10$ \*EACH VISIT \*PATIENT NO. \*TENN \* \*DIGITS

```
DATA ELEMENTISUCIAL SECURITY NUMBER
                                                               CODE # A014
********************************
                                                                     ***
*STATE*FORM NO. * FORMAT *WHEN ENTERED *
                                                    COMMENTS
*ALA./*NCHS
                *NONE
                         *EVERY VISIT
                \Delta*UNDER IDENTIFYING NUMBERS **<br>*QUESTION: WHAT ARE THE LAST IWO *
\starGA.
      *DFH/HIS<br>*(7) = 55
                *3-2-4/2 *EVERY VISIT
                \starCHAR
```
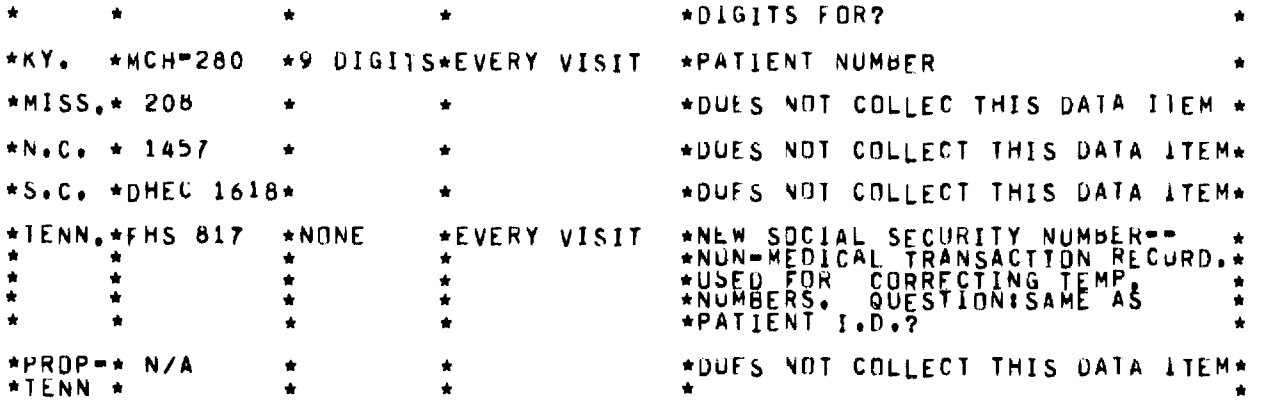

**//////////////////////////////////////////////////////////////////////// DATA ELEMENT:SPECIAL AGENCY NUMBER CODE1A015 \*\*\*\*\*\*\*\*\*\*\*\*\*\*\*\*\*\*\*\*\*\*\*\*\*\*\*\*\*\*\*\*\*\*\*\*\*\*\*\*\*\*\*\*\* \*\*\*\*\* \*\*\*\*\*\*\*\*\*\*\*\*\*\*\*\*\*\*\*\*\*\* \*STATE\*FORM NO. \* FORMAI \*WHEN ENTERED \*** COMMENTS \*\*\*\*\*\* \*\* \*\*\*\*\*\*\*\*\*\*\*\*\*\*\*\*\*\*\*\*\*\*\*\* \* \* \* \*\*\*\*\*\*\*\*\*\*\*\*\*\*\*\*\*\*\*\*\*\*\*\*\*\*\*\* \* \*\*\*\*\*\*\*\* **\*ALA,/\*NCHS \*DUES NOT COLLECT THIS DATA ITEM\* \*FLA. \* \*GA. \*DPH/HIS \*10 CHAR \*EVERY VISIT \*UNDER IDENTIFYING NUMBERS \*(7)•55 \* \*QDFSTION:wHAT** ODES **IT MEAN? \*KY, \*MCH•280 \* \*DUES NOT COLLECT THIS DATA ITEM\***  \* **\*MISS,\* 205 \*DUES NOT COLLECT THIS DATA ITEM\* \*DUES NOT COLLECT THIS DATA ITEM\* \*N.C o\* 1457 \*DUES NUT COLLECT THIS DATA ITEM\* \*S.C. \*DHEC 1618\***  \* **\*DUES NOT COLLECT THIS DATA ITEM\* \*TENN,\*EMS 817 \***  \* **\*PROP\*\* N/A \*DUES NOT COLLECT THIS DATA ITEM\***  \* \* ٠ \* **\*TENN \***  \*

**//////////////////////////////////////////////////////////////////////// DATA ELEMENT:WHAT COUNTY DO YOU LIVE IN CONTRACT COOLS CODE:0016** \*\*\*\*\*\*\*\*\*\*\*\*\*\*\*\*\*\*\*\*\*\*\*\*\*\*\*\*\*\*\*\*\*\*\*\*\*\*\*\*\*\*\*\*\*\*\*\*\*\*\*\*\*\*\*\*\*\*\*\*\*\*\*\*\*\*\*\*\*\*\*\* **\*STATE\*FORM NO. \* FORMAT \*WHEN ENTERED \* COMMENTS**   $\star$ \*\*\* \* \*\*\*\*\* \*\* \*\*\*\* \*\*\* \*\* \* \* \* \*\*rni\*\*\*\*\*\*\*\*\*\*\*\*\* \*\* \*\*\*\*\*\* \*\*\* \*\*\*\*\*\*\*\*4 \* \*\* \*\*\* \*\*\*\* **\*ALA,/\*NCHS \* \* \*DUES NOT COLLECT THIS ITEM**   $\bullet$ **\*FLA. \* \* \* \*OILY** COUNTY NUMBER  $\bullet$ **\*GA. \*HAT \*DpH/HIs \*NEW PATIENT \***   $\bullet$ **\* \*COUNTY DO\*(7)-55 \*OR NAME \***   $\bullet$ **\* \*YOU LIVE \* \*FLAGGED ON \***   $\blacklozenge$ **\* \*IN \* \*MASTER FILE \* \* \* \* \*Ok UPDATE OR \* \* \* \* \*CORRECTION \***   $\bullet$  $\bullet$ **\*KY. \*MCH•280 \*3 DIGITS\*EVERY VISIT \*CURRENT** RLsinENcE **\*MISS,\* 205 \*NONE \*EACH VISIT \*COUNTY \*N.C, \* 1457** \* **\*DUES NOT COLLECT THIS DATA ITEM\*** 

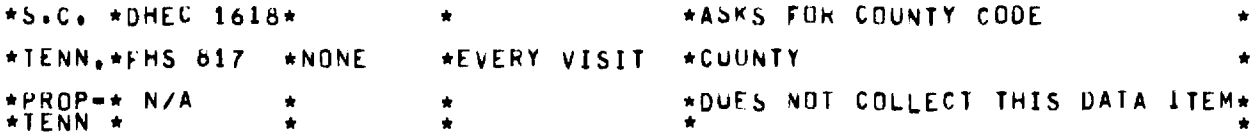

CODE:0017 DATA ELEMENT: HIGHEST GRADE OF SCHOOL COMPLETED \*STATE\*FORM NO. \* FORMAT \*WHEN ENTERED \* COMMENTS \*NUMBERS \*EVERY VISIT \*ALA./\*NCHS \*FLA.  $*0 - 17$ ٠  $\star$ GA.  $*$ DPH/HIS<br>\*(7)-55 \*NEW PATIENT<br>\*OR NAME<br>\*FLAGED ON \*2 CHAR ń  $\Delta$  $\bullet$ \*MASTER FILE \*MCH-280 \*1 DIGIT \*ANNUAL \*KY. **\*EDUCATION \*UPDATES** \*2 DIGITS\*NEW ADMIN. \*SCHOOL GRADES CUMPLETED  $*MISS_{*}$  208 å. \*READMIN. \*2 DIGITS\*NEW ADMIN. & \*HIGHEST GRADE DE SCHOOL<br>\*CUMPLETED  $+N$ .C.  $\bullet$ 1457 \*S.C. \*DHEC 1618\*SENSE \*AS<br>\*APPROPRIATE \*YEARS SCHUDL COMPLETED  $*PIGIIS$ \*1=16 17=\*NEW=ADMISSION\*SCHOOL GRADES COMPLETED, FORM<br>\*OR MORE \*OR RE= \*\*\*\*\*\*FROVIDES SEPARATE QUESTION FOR \*TENN.\*FHS 817 \*UPDATING. \*ADMISSION \*UNKNUWN \* \*PROP-\* N/A \*2 DIGITS\*EACH VISIT \*YEARS OF EDUCATION  $*TENN$  \*

CODE:0018 DATA ELEMENT: ARE YOU MARRIED NOW \*STATE\*FORM NO. \* FORMAT \*WHEN ENTERED \* COMMENTS \*DUES NOT COLLECT THIS DATA ITEM\* \*ALA./\*NCHS  $+FLA$ . FREN PATIENT  $*$ DPH/HIS \*GA.  $\star$ SENSE ٠ **\*MARK** \*FLAGGED ON \*DR NO \*MCH-280  $\star 1$  DIGIT  $\star$ \*ASKED AS MARTIAL STATUS \*KY. \*1 DIGIT \*NEW ADMIN. &<br>\* \*READMIN.  $*MISS_{+}$ 205 \*MARITAL S'ATUS \*1 DIGIT \*NEW ADMIN.<br>\*CODES 1-\*READMIN.<br>\*5 \*MARITAL S'ATUS == 1.MARRIED , 2\*<br>\*.NEVER MARRIFD , 3.SEPARATED , \*<br>\*4.DIVORCED , 5.SPOUSE DECEASED \*  $*N*C*$ 1457 - 4 - 8 ٠

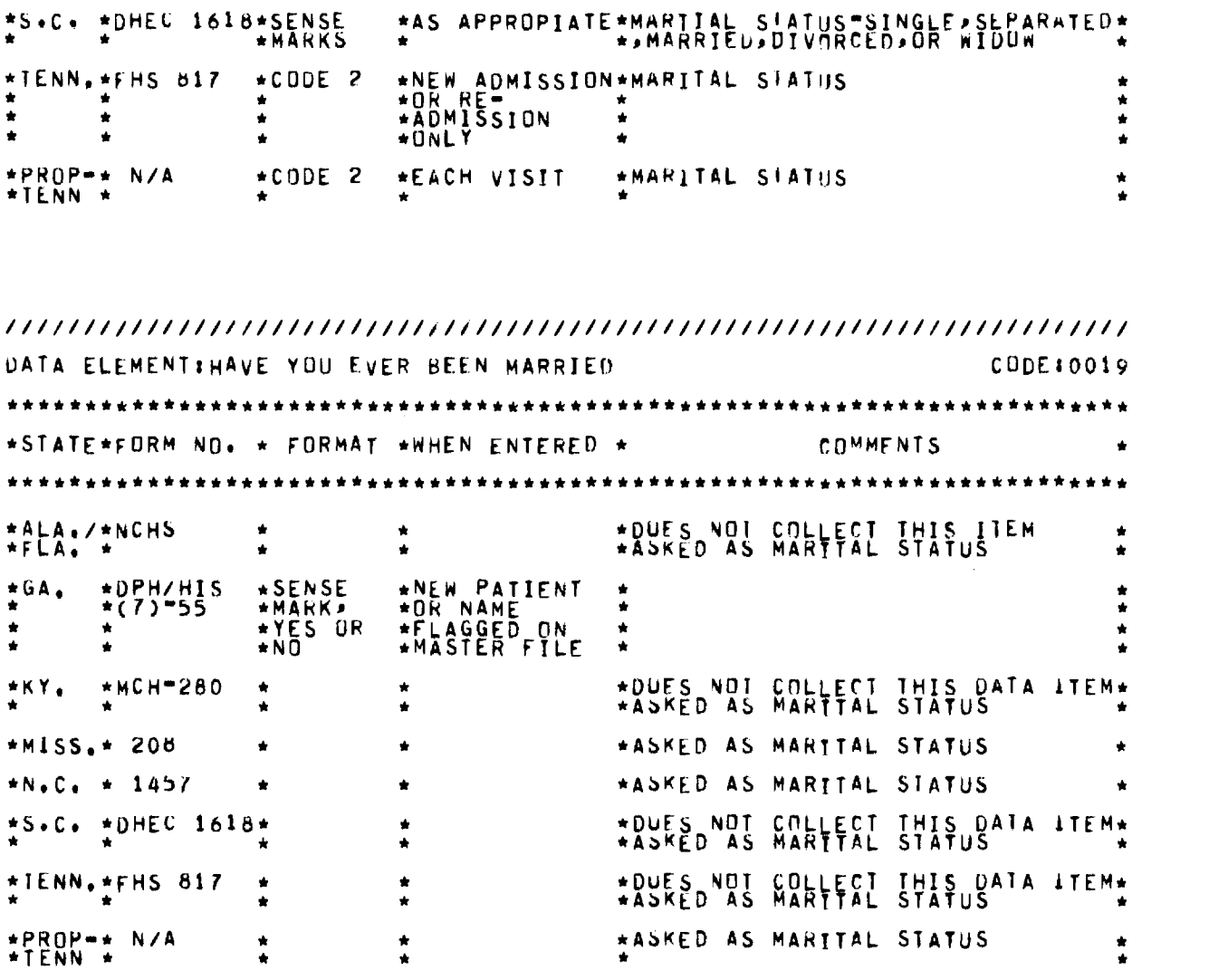

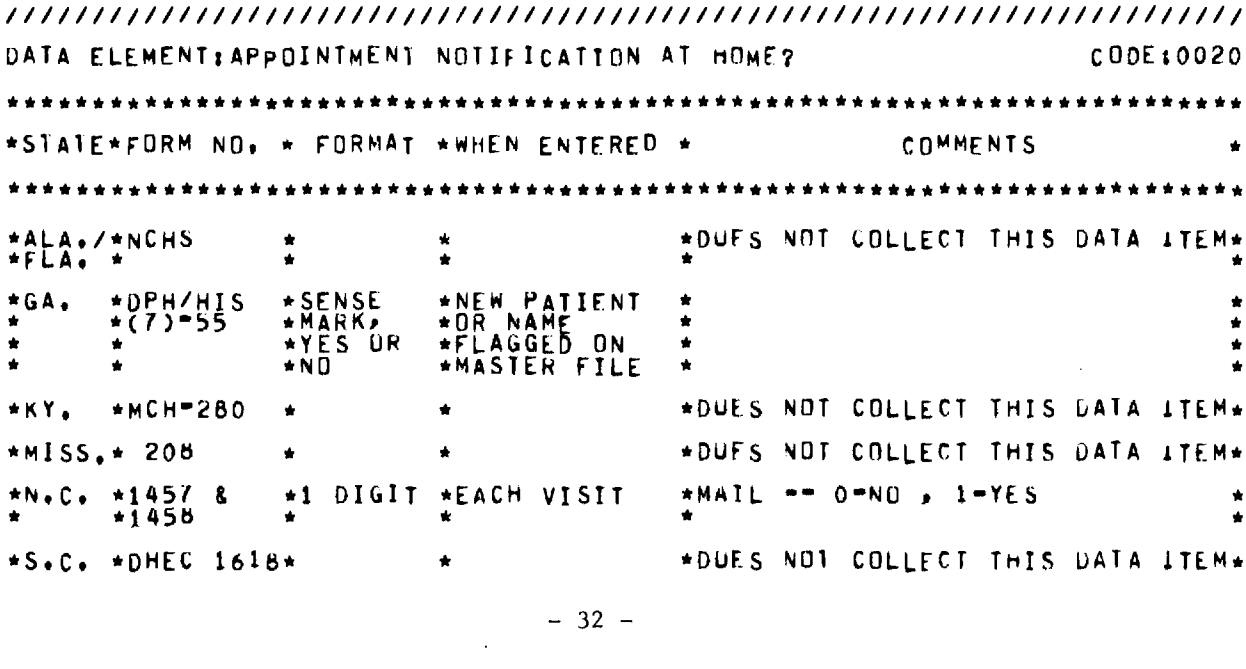

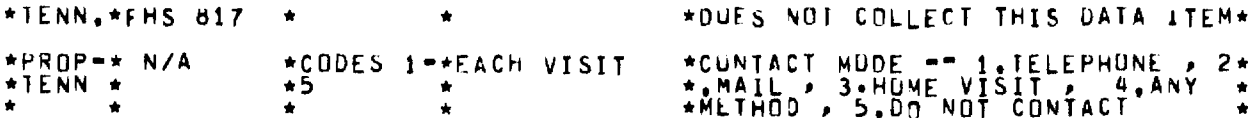

DATA ELEMENTIADDRESS  $CODE: 0021$ \*\*\*\*\*\*\*\*\*\*\*\*\*\* \*STATE\*FORM ND• \* FORMAT \*WHEN ENTERED \* COMMENTS \*ALA./\*NCHS  $*$ NONE \*EVERY VISIT \*SIREET, CITY, STATE, ZIP CODE  $*FLA$ ,  $*$  $*0PH/HIS$ <br>\*(7)-55 \*ADDRESS, \*NEW PATIENT<br>\*32 CHARI\*OR NAME<br>\*ZIP CODE\*FLAGGED ON \*AUDRESS FURMAT IS STREET #,  $*GA,$  $\bullet$ ٠ ٠  $\star 5$  CHAR **\*MASTER FILE** ۰  $\bullet$ \*SIATE IS INCLUDED ONLY UNDER \*KY, \*MCH=280 \*2 DIGITS\*EACH VISIT \*33 CHAR \*NEW ADMIN. 8 \*HUUSE NU.'STREET, CITY, CENSUS \*MISS.\* 208 \*1457=STREET ADDRESS, CITY, ZIP<br>\*CUDE, CENSUS TRACT 1458=MAIL<br>\*AUDRESS  $+1457$  & \*N+C+ \*NONE \*EVERY VISIT  $*1456$ 1458-MAILING\* \*S.C. \*OHEC 1618\* \*DUES NOT COLLECT THIS DATA ITEM\* \*NEW ADMISSION\*HUUSE, STREET, APT., CITY, \*TENN.\*FHS 817  $\star 33$  CHAR  $\bullet$ \*ÄDMTSSION  $\bullet$ \*NUMBER, STREET, APT. NO., CITY, \*PROP=\* N/A \*EVERY VISIT **\*NONE** \*TENN \*

DATA ELEMENTITELEPHONE NUMBER  $CODE + 0022$ \*\*\*\*\*\*\*\*\*\*\*\*\*\*\*\*\*\*\*\*\*\*\*\*\*\*\* \*STATE\*FORM NO. \* FORMAT \*WHEN ENTERED COMMENTS \*ALA./\*NCHS \*NDNE \*PHONE NO \*EACH VISIT **\*FLA.** \*NEW PATIENT<br>\*OR NAME<br>\*FLAGGEO ON \*DPH/HIS<br>\*(7)-55  $*GA,$ \*7 CHAR  $\bullet$  $\bullet$  $\star$ ۰ ٠  $\bullet$ \*KY. \*MCH-280 \*DUES NOT COLLECT THIS DATA ITEM\* \*NEW ADMISSION\*TELEPHONE<br>\*OR RE<br>\*ADMISSION \* \*MISS,\* 208 \*7 CHAR  $*N+C$ .  $*1457$ \*NONE \*EACH VISIT  $\mathbf{a}$ \*PHONE NUMBER  $*1456$  $\star$ S.C.  $\star$ DHEC 1618\* \*DUES NOT COLLECT THIS DATA ITEM\* \*TENN, \*FHS 817 \*7 CHAR \*NEW ADMISSION\*

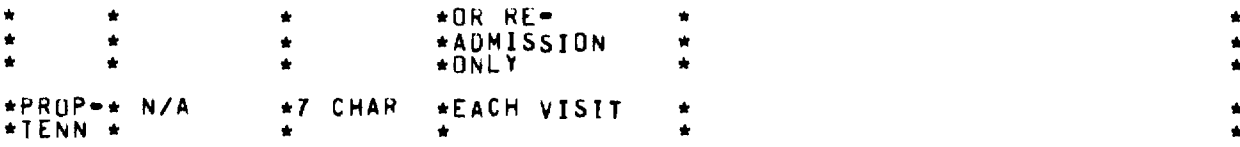

**//////////////////////////////////////////////////////////////////////// DATA ELEMENTISOCIAL SERVICES COUNSELING CDOE10023 \*\*\*\*\*\*\*\*\*\*\*\*\*\*\* \*\*\*\*\* \*\*\*\*\*\*\*\*\*\*\*\*\* \*\*\*\*\* \*\*\*\*\*\*\*\*\*\*\*\*\*\*\*\*\*\*\*\*\*\*\*\*\*\*\*\*\*\*\*\*\*\* \*STATE\*FORM NO. \* FORMAT \*WHEN ENTERED \* COMMENTS** \* \*\*\*\*\*\*\*\*\*\*\*\*\*\*\*\*\*\*\*\*\*\*\*\*\*\*\*\*\*\*\*\*\*\*\*\*\*\*\*\*\*\*\*\*\* \*\*\*\*\* \*\*\*\*\*\*\*\*\*\*\*\*\*\*\*\*\*\*\*\*\*\* **\*ALA./\*NCHS \*DUES NOT COLLECT ThIS DATA ITEM\***  ٠ \* **\*FLA. \***  \* \* \* **\*GA, \*DPH/HIS \*SENSE \*EVERY VISIT \*SLRVICE(S) PROVIDED SECTION**   $\bullet$ **\*(7)•55 \*MARK**  \* \* \* **\*KY, \*MCH•280 \* \*DUES NOT COLLECT THIS DATA ITEM\* \*DUES NOT COLLECT THIS DATA ITEM\* \*MISS,\* 208**  ٠ **\*N.C, \* 1457 \*DUES NOT COLLECT THIS DATA ITEM\***  ٠ **\*S.C. \*DHEC 1618\* \*DUES NOT COLLECT THIS DATA ITEM\* \*DUES NOT COLLECT THIS DATA ITEM\* \*TENN,\*FHS 817 \***  ٠ **\*PROP..\* N/A \*DUES NOT COLLECT THIS DATA ITEM\***  \* \* \* ٠ **\*TENN \***  ٠

**//////////////////////////////////////////////////////////////////////// DATA ELEMENIIPRESENTLY USING METHOD MARKED ABOVE CODEi0024 \*\*\*\*\*\*\*\*\*\*\*\*\*\*\*\*\*\*\*\*\*\*\*\*\*\*\*\*\*\*\*\*\*\*\*\*\*\*\*\*\*\*\*\*\*\*\*\*\*\*\*\*\*\*\*\*\*\*\*\*\*\*\*\*\*\*\*\*\*\*\*\* \*STATE\*FORM NO. \* FORMAT \*WHEN ENTERED \* COMMENTS**  \*\*\*\*\*\*\*\*\*\*\*\*\* \*\*\*\*\* \*\*\*\*\*\*\*\*\*\*\*\*\*\*\*\*\*\*\*\*\*\*\*\*\*\*\*\*\*\*\*\*\*\*\*\*\*\*\*\*\*\*\*\*\*\*\*\*\*\*\*\*\*\* **\*ALA./\*NCHS \*DUES NOT COLLECT THIS DATA ITEM\* \*FLA, \* \* \*(7)•55 \*MARK YES\* \* \*GA. \*DPH/HIS \*SENSE \*EVERY VISIT \*RLLATES TO A042 A051**  ٠ **\* \* \*OR NO \* \***   $\bullet$ **\*KY, \*MCH•280 \*1 DIGIT \*EACH VISIT \*INTERIM MLTHOD**   $\ddot{\phantom{a}}$ **\* \* \*YES UR \* \* \* \* \*NO \* \***  \*MISS,\* 208 \* \* \* \* \*DUES NOT COLLECT THIS DATA ITEM\* **\*N.C. \* 1457 \* \* \*DUES NOT COLLECT THIS DATA ITEM\* \*S.C. \*DHEC 1618\*SENSE \*AS \*CONTRACEPTIVE METHOD \* \* \* \*MARKS 1 \*APPROPRIATE \* \* \* \* \*DIGIT \* \* \* \*TENN,\*FHS 817 \* \* \* DUES NUT COLLECT THIS DATA ITEM\* \*PROP•\* N/A \* \* \*DUES NOf COLLECT THIS DATA ITEM\* \*TENN \* \* \* \* \*** 

**\*KY. \*MCH\*k80 \* \*MISS.\* 208 \*N.C, \* 1457 \*S.C. \*DREG 1618\* \*TENN.\*FHS 817 \* \*PROP..\* N/A \*TENN \* \*DUES NUT COLLECT THIS DATA ITEM\* \*DUES NOT COLLECT THIS DATA ITEM\* \*DUES NOT COLLECT THIS DATA ITEM\* \*DUES NOT** COLLECT THIS DATA ITEM\* \*DUES **NOT COLLEC THIS DA1A ITEM \* \*DUES NOT** COLLECT **THIS DATA ITEM\***  \* \* **//////////////////////////////////////////////////////////////////////// DATA ELEMENT:TF NO, DATE STOPPED CODEIA025 \*\*\*\*\*\*\*\*\*\*\*\*\*\*\*\*\*\*\*\*\*\*\*\*\*\*\* \*\*\*\*\* \*\*\*\*\*\*\* \*\*\*\*\* \*\*\*\*\*\*\*\*\*\*\*\*\*\*\*\*\*\*\*\*\*\*\*\*\*\*\*\* \*STATE\*FORM NO. \* FORMAT \*WHEN ENTERED \* COMMENTS \*\*\*\*\*\*\*\*\*\*\*\*\*\*\*\*\*\* \*\*\*\*\*\*\*\* \* \*\*\*\*\* \*\*\*\*\*\*\*\*\*\*\*\*\*\*\*\*\*\*\*\*\*\*\*\*\*\*\*\*\*\*\*\*\*\*\*\*\*\*\*\* \*ALA./\*NCHS \*FLA. \***  \*DUES NOT **COLLECT THIS DATA ITEM\***  \* \* **\*GA. C R A \*EACH**  \*DPH/HIS \*MO/<br>\*(7)"55 \*CHA **YR 2 \*EVERY VISIT \*RELATES TO A024**  \* \* \* \* \*

**//////////////////////////////////////////////////////////////////////// DATA ELEMENTICONTRACEPTION COUNSELING CODEIA028 \*\*\*\*\*\*\*\*\*\*\*\*\*\*\*\*\*\*\*\*\*\*\*\*\*\*\*\*\*\*\*\*\*\*\*\*\*\*\*\*\*\*\*\*\*\*\*\*\*\*\*i\*\*\*\*\*\*\*\*\*\*\*\*\*\*\*\*\*\*\*\* \*STATE\*FORM NO. \* FORMAT \*WHEN ENTERED \* COMMENTS**  \*\*\*\*\*\*\*\*\*\*\*\*\*\*\*\*\*\*\*\*\*\*\*\*\*\*\*\*\*\*\*\*\*\*\*\*\*\*\*\*\*\*\*\*\*\*\*\*\* \*\*\*\*\* \*\*\*\*\*\*\*\*\*\*\*\*\*\*\*\*\*\* \*CODE 2 \*EVERY VISIT \*SERVICES PROVIDED B, COUNSELING\* \*ALA./\*NCHS **\*GA. \*UPH/HIS \*SENSE \*EVERY VISIT \*SERVICE(S) PROVIDED SECTION \***  \*DPH/HIS<br>\*(7)**-**55 **\*KY. \*MCH\*280 \*1 DIGIT \*EACH VISIT \*CuUNSELING SERVICES (4 POSSIBLE\* \* \* \*CODE 2 \* \*DIGITS) \* \*CODE 1 \*NEW ADMISSION\*CUUNSELING \* \* \*OR RE.. \* \* \* \*ADMISSION \* \* \*CODE 1 \*EVERY VISIT \*CUNTRACEPTIVE SERVICES PROVIDED\* \* \* \*w I,COUNSELING \* \* \*OUFS NOT COLLECT THIS DATA ITEM\* \* \*DUES NOT COLLECT THIS DATA ITEM\* \*AS APPROPIATE\*CUUNSELING • \* • \* \*MISS.\* 208** \* \*  $\ddot{\textbf{r}}$   $\ddot{\textbf{r}}$ **\*N.C. \*1458**  \* \* **\*S.C. \*DREG 1618\* \*IENN.\*FHS 817 \* \*PROP..\* N/A \*NONE \*TENN \*** 

**//////////////////////////////////////////////////////////////////////// DATA EEEMENTISTERILIZATION COUNSELING CODEIA027 \*\*\*\*\*\*\*\*\*\*\*\*\*\*\*\*\*\*\*\*\*\*\*\*\*\*\*\*\*\*\*\*\*\*\*\*\*\*\*\*\*\*\*\*\*\*\*\*\*\*\*\*\*\*\*\*\*\*\*\*\*\*\*\*\*\*\*\*\*\*\*\* \*STATE\*FORM NO. \* FORMAT \*WHEN ENTERED \* COMMENTS**  \*\*\*\*\*\*\*\*\*\*\*\*\*\*\*\*\*\*\*\*\*\*\*\*\*\*\*\*\*\*\*\*\*\*\*\*\*\*\*\*\*\*\*\*\*\*\*\*\*\*\*\*\*\*\*\*\*\*\*\* \*\*\*\*\* \*\*\*\*\*\*\*

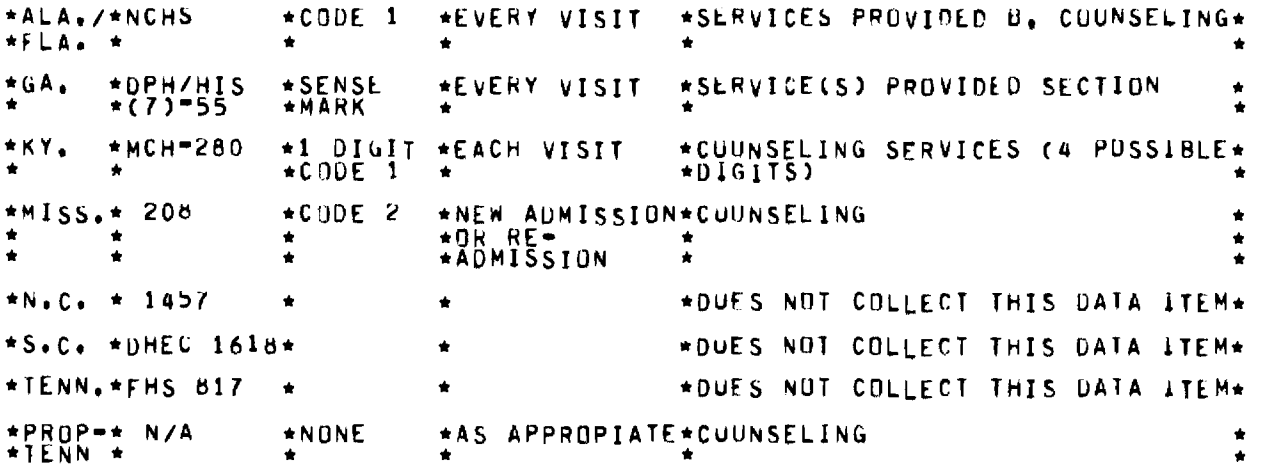

////////////////////77////////////////////////////////////////////////// DATA ELEMENT:AdORTION COUNSELING CODE:402B \*\*\*\*\*\*\*\*\*\*\*\*\*\*\*\*\*\*\*\*\*\*\*\*\*\*\*\*\*\*\*\*\*\*\*\*\*\*\*\*\*\*\*\*\* \*\*\*\*\* \*\*\*\*\*\*\*\*\*\*\*\*\*\*\*\*\*\*\*\*\*\* \*STATE\*FORM NO. \* FORMAT \*WHEN ENTERED \* COMMENTS  $\bullet$ \*\*\*\*\*\*\*\*\*\*\*\*\*\*\*\*\*\*\*\*\*\*\*\*\*\*\*\*\* \*ALA./\*NCHS \*DUES NOT COLLECT THIS DATA ITEM\* \* \* \* \*FLA. \*  $\bullet$ \*GA, \*DPH/HIS \*SENSE \*(7)\*55 \*MARK \*EVERY VISIT \*SERVICE(S) PROVIDED SECTION \* \*  $*$ KY.  $*$ MCH=280  $*$ \*DUES NOT COLLECT 1HIS DATA ITEM\* \* \*miss,\* 208 \*DuFS NOT COLLECT THIS DATA ITEM\* \* \*DUES NOT COLLECT 1HIS DATA ITEM\*  $*N<sub>0</sub>c_* * 1457$ \*  $*S$ .C.  $*DHEC$  1618\* \*DUES 401 COLLECT THIS DATA ITEM\* \* \*TENN.\*FHS 817 \*DUES NOT COLLECT THIS DATA ITEM\* \* \*PROP.\* N/A \*DUES NOT COLLECT THIS DATA ITEM\* \* \* \* \*TENN \* \*

//////////////////////////////////////////////7/7/////////////////////// DATA ELEMENT:DATE LAST PREGNANCY ENDED COOF1A029 \*\*\*\*\*\*\*\*\*\*\*\*\*\*\*\*\*\*\*\*\*\*\*\*\*\*\*\*\*\*\*\*\*\*\*\*\*\*\*\*\*\*\*\*\*\*\*\*\*\*\*\*\*\*\*\*\*\*\*\*\*\*\*\*\*\*\*\*\*\*\*\* \*STATE\*FORM NO. \* FORMAT \*WHEN ENTERED \* COMMENTS \*\*\* \* \*\*\*\*\*\*\*\*\*\*\*\*\*\*\* \*\* \*\*\*\* \*\*\*\* \*\*\*\*\*\*\*\*\* \*\*\*\* \* \*\*\*\*\* \*\* \*\*\* \*\*\*\*\* \* \*\*\* \* \* \*\*\*\* \* \*\*\* \*ALA./\*NCHS \*NONE \*EVERY VISIT \*DATE 3F LAST PREGNANCY \*FLA. \* \* \* \*TERMINATION  $\bullet$ \*GA. \*DPH/HIS \*MD/DA/YR\*EVERY VISIT \*SEE MASTER FILE'  $*$   $*(7) = 55$   $* / 2$  CHAR\*  $*$ \* \* \*EACH \* \* \*KY, \*MCH=280 \*6 DIGITS\*EACH VISIT \*DATE OF TERMINATION OF LAST \* \* \* \* \*PREGNANCY \*MISS,\* 208 \*6 DIGITS\*NEW ADMISSION\*DATE OF TERMINATION OF LAST \* \*OR RE\* \*PREGNANCY 大麦

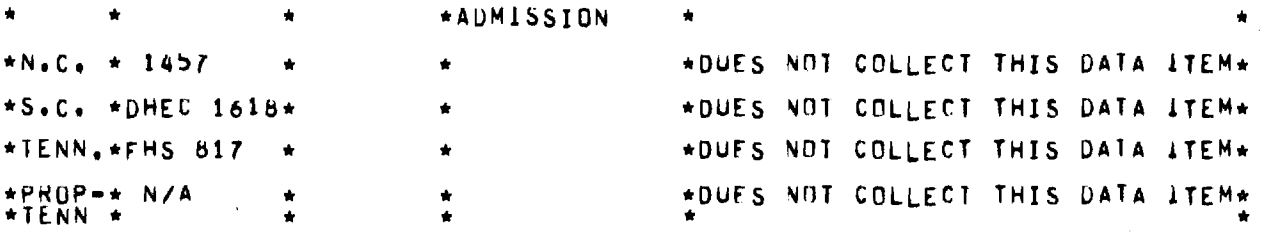

**//////////////////////////////////////////////////////////////////////// DATA ELEMENT:IF NEVER PREGNANT/ND CHANGE SINCE LAST VISIT CODEIA030 \*\*\*\*\*\*\*\*\*\*\*\*\*\*\*\*\*\*\*\*\*\*\*\*\*\*\*\*\*\*\*\*\*\*\*\*\*\*\*\*\*\*\*\*\*\*\*\*\*\*\*\*\*\*\*\*\*\*\*\*\*\*\*\*\*\*\*\*\*\*\*\* \*STATE\*FORM NO. \* FORMAT \*WHEN ENTERED \*** COMMENTS **\*\*\*\*\*\*\*\*\*\*\*\*\*\*\*A\*\*\*\*\*\*\*\*\*\*\*\*\*\*\*\*\*\*\*\*\*\*\*\*\*\*\*\*\*\*\*\*\*\*\*\*\*\*\*\*\*\*\*\* \*\*\*\*\* \*\*\*\*\*\*\* \*ALA./\*NCHS \* \* \*DUES NOT COLLECT THIS DATA ITEM\* \*FLA. \* \* \* \* \* \*GA, \*DPH/HIS \*SENSE. \*EVERY VISIT \* \* \* \*(7)=55 \*MARK \* \* \* \*KY, \*MCH=280 \* \* \*DUES NOT COLLECT THIS DATA ITEM\* \*MISS,\* 208 \* \* \*DUES NOT COLLECT THIS DATA ITEM\* \*N.C. \* 1457 \* \* \*DUES NOT COLLECT THIS DATA ITEM\* \*S.C. \*DHEC 1618\* \* \*DUES NOT** COLLECT **THIS DATA ITEM\* \*TENN,\*FHS 817 \*1 CHAR \* \*CODE 7 OF QUESTION "OUTCOME OF \* \* \* \* \* \*LAST DELIVERY" \* \*PROP\* N/A \* \* \*DUFS NOT COLLECT THIS DATA ITEM\* \*TENN A \* \* \* \*** 

**//////////////////////////////////////////////////////////////////////// DATA ELEMENT:NUMBER OF RATIENT"S CHILDREN ALIVE NOW CODE:A031 \*\*\*\*\*\*\*\*\*\*\*\*\*\*\*\*\*\*\*\*\*\*\*\*\*\*\*\*\*\*\*\*\*\*\*\*\*\*\*\*\*\*\*\*\*\*\*\*\*\*\*\*\*\*\*\*\*\*\*\*\*\*\*\*\*\*\*\*\*\*\*\* \*STATE\*FORM NO. \* FORMAT \*WHEN ENTERED \* COMMENTS**  \*\*\*\*\*\*\*\*\*\*\*\*\*\*\*\*\*\*\*\*\*\*\*\*\* \* \*\*\*\*\*\*\*\*\*\* \* \* \* \*\*\*\*\*\*\*\* \* \* \* \* \* \* \* \*\*\*\*\*\*\* \* \*\*\* \* \*\*\*\*\*\* **\*ALA,/\*NCHS \*NONE \*EXCEPT SUPPLY\*PREGNANCY HISTnRY NUMBER OF \* \*FLA. \* \* \*VISIT \*CHILDREN NOW LTVING ENTER \* \* \* \* \* \*NUMBER \***  \*GA, \*DPH/HIS \*2 CHAR \*EVERY VISIT **\* \*(7)"55 \* \* \* \* \*KY, \*MCH** ■ **280 \*1 DIGIT \*ANNUAL UPDATE\*NUM8ER OF CHTLnREN NOW LIVING \* \*MISS,\* 208 \*CODES 0** ■ **\*NEW ADMISSION\*NUMBER OF LIVING CHILDREN** ■ **\* \* \* \*9 \*OR RE- \*CODES 0** ■ **7PC0DE 8=8 OR MORE,(.0DE\* \* \* \* \*ADMISSION \*98UNKNOWN \* \*N.C. \* 1457 \*2 DIGITS\*NEW ADMISSION\*NUM8ER OF CHILOREN NOW LIVING \* \* \* \* \*OR RE.. \* \* \* \* \* \*ADMISSION \* \* \*S.C. \*DHEC 1618\*SENSE \*AS \*LIVING CHILDREN \* \* \* \*MARKS 1 \*APPROPRIATE \* \* \* \* \*DIGIT \* \* \* \*TENN.\*FHS 817 \*1 DIGIT \*NEW AOMISSION\*NUMUER OF LIVING CHILDREN 0 7\*** 

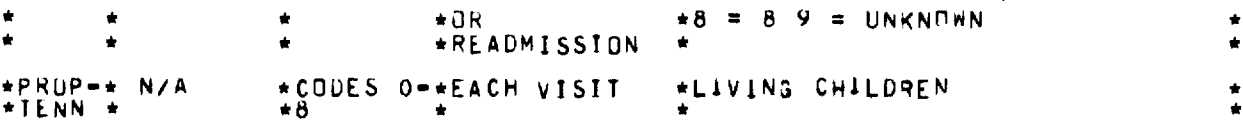

DATA ELEMENTITUTAL FETAL DEATHS CODE # A032 \*STATE\*FORM NO. \* FORMAT \*WHEN ENTERED \* COMMENTS \*PREGNANCY HISTORY B. NUMBER OF<br>\*FETAL OLATHS ENTER NUMBER \*PREGNANCY\_HISIORY B. \*ALA./\*NCHS \*NONE - \* \*MISCARRIAGES, ABORTIONS,  $\star$ GA.  $*0PH/HIS$ <br>\*(7)-55  $*2$  CHAR \*EVERY VISIT  $*MCH=280$ \*1 DIGIT \*ANNUAL UPDATE\*NUMBER OF FETAL DEATHS \*KY. \*DÜES NOT COLLECT THIS DATA LTEM\*  $*MISS_{+}$  206  $\bullet$ \*NEW ADMISSION\*NUMBER OF FETAL DEATHS  $*N+C_*$   $*$  1457  $\star$ CODE 1 ∗OŘ \*ADMISSION \*DHEC 1618\*SENSE \*AS<br>\*APPROPRIATE \*FETAL DEATHS  $*$  S  $\bullet$  C  $\bullet$ \*MARK 1  $+DIGII$ \*TENN.\*FHS 817 \*DUES NOT COLLECT THIS DATA \*PRUP-\* N/A \*CODES O=\*EACH VISIT \*FLTAL DEATHS  $*1ENN$   $*$ ∗Õ

CODE #4033 DATA ELEMENT: INFERTILITY COUNSELING \*STATE\*FORM ND. \* FORMAT \*WHEN ENTERED \* COMMENTS \*\*\*\*\*\*\* ٠ \*ALA, /\*NCHS  $\star$ CODE 3 \*EVERY VISIT **\*CUUNSELING**  $*FLA$ ,  $*$  $\Delta$ \*DPH/HIS<br>\*(7)-55 **\*SENSE** \*GA. \*EVERY VISIT \*SERVICE(S) PROVIDED SECTION **\*MARK**  $*$ KY.  $*$ MCH=280  $\star 1$  DIGIT \*EACH VISIT \*CUUNSELING SERVICES (4 POSSIBLE\*  $\star$ CODE 3 \*DIGITS)  $*$ MISS. $*$  208  $\star$ CODE 3 \*EACH VISIT **\*CUUNSELING** \*INFERTILITY SERVICES PROVIDED<br>\*1.COUNSELING  $*N \cdot C \cdot * 145B$  $\star$ CODE 1 \*EVERY VISIT  $-$ \*S.C. \*DHEC 1618\*SENSE \*AS<br>\*APPROPRIATE ٠  $+$ DIGIT \*DUES NOT COLLECT THIS DATA \*TENN.\*FHS 817  $\bullet$  $\bullet$ \*AS<br>\*APPROPRIATE \*PROP-\* N/A  $*$  NONE **\*CUUNSELING** \*TENN \*

CODE 14034 DATA ELEMENT: DTHER (COUNSELING) \*\*\*\*\*\*\*\*\*\*\*\*\*\*\* \*STATE\*FORM NO. \* FORMAT \*WHEN ENTERED \* COMMENTS \*SLRVICES PROVIDED B. COUNSELING\* \*ALA./\*NCHS  $+ CODE$  4 \*EVERY VISIT \*FLA. \*  $*$ DPH/HIS<br>\*(7)-55 \*SENSE **\*EVERY VISIT** \*SERVICE(S) PROVIDED SECTION  $*GA$ A \*CUUNSELING SERVICES (4 POSSIBLE\*<br>\*DIGITS) O!HER SPECIFY \*KY. \*MCH-280 \*1 DIGIT \*EACH VISIT  $+C$ DDE 4 \*MISS,\* 208  $+CODE$  4 \*EACH VISIT **\*CUUNSELING**  $\star$ CODE 1 \*OIHER SERVICES PROVIDED = 1.  $*N+C$ .  $*1458$ **\*EVERY VISIT** \*CUUNSELING \*DUES NOT COLLECT THIS DATA ITEM\* \*S.C. \*DHEC 1618\* \*TENN.\*FHS 817 \*DUES NOT COLLECT THIS DATA ITEM\* \*PROP=\* N/A<br>\*TENN \* \*NONE \*CUUNSELING \*AS<br>\*APPROPRIATE

DATA ELEMENT: TRANSFERRED TO: CODE: A035 \*\*\*\*\*\*\*\*\*\*\*\*\*\*\*\*\*\*\*\*\*\*\*\*\*\*\*\*\*\*\*\*\* COMMENTS \*STATE\*FORM NO. \* FORMAT \*WHEN ENTERED \* \*\*\*\*\*\*\*\*\*\*\*\*\*\*\*\*\*\*\*\*\*\*\* \*ALA./\*NCHS \*DUES NOT COLLECT THIS DATA ITEM\*  $*GA.$ \*DPH/HIS **\*COUNTY** ٠  $\bullet$  $*(7) - 55$  $*NP$ <sub>AR</sub><sup>3</sup> ٠ ۰  $\bullet$ ٠ \*CLINIC \*  $\star$ ٠ ÷ ٠ ٠  $*NR$ <sup>2</sup> ٠ ÷ Á \*DUES NOT COLLECT THIS DATA ITEM\* \*MCH-280 \*KY. ٠ ٠ \*MISS.\* 208 \*DUES NOT COLLECT THIS DATA ITEM\*  $\bullet$ ٠  $+N_{+}C_{+} + 1457$ \*DUES NOT COLLECT THIS DATA ITEM\*  $\star$ S.C.  $\star$ DHEC 1618 $\star$ \*DUES NOT COLLECT THIS DATA ITEM\* ٠ \*DUES NOT COLLECT THIS DATA ITEM\* \*TENN.\*FHS 817 \*PROP=\* N/A \*DUES NOT COLLECT THIS DATA ITEM\* ń  $*TENN$   $*$ 

DATA ELEMENT: SPECIAL STUDIES/ADDITIONAL CUMMENTS  $CODE$  + A036 \*STATE\*FORM NO. \* FORMAT \*WHEN ENTERED \* COMMENTS  $-39 -$ 

\* \*\*\*\*\* \*\*\*\*\*\*\* \*\*\*\*\* \*\*\*\*\*\* \* \*\*\*\*\* \* \*\* \*\*\* \*\*\*\* \*\*\*\*\*\*\*\*\* \*\* \*\*\*\*\* \*\*\*\*\* \* \* \*\*\*\*\*\*\* \*\* \*ALA./\*NCHS \* \* \* \*DUES NOF COLLECT THIS DATA ITEM\*<br>\*FLA. \* \* \* \* \* \* \*FLA. \* \* \* \* \* \*GA, \*OPH/HIS \*6 X 6 \* \*OPTIONAL \* \* \*(7)"55 \*MATRIX \* \* \* \* \* \*ROWS 1 -\* \* \* \* \* \*6 COL. A\* \* \* \* \* \*-F \* \* \* **\*KY,**  \* \*MCH'280 **\*6 X 6**  \* \*MATRIX EACH VISTT \* \*MISS.\* 208 \*NONE \*EACH VISIT \*ADDITIONAL COMMENTS \*  $*N$ , C,  $*$  1457  $*$ NONE \*NEW ADMISSION\*AUDITIONAL COMMENTS<br>\*OR RE= \* \* \* \* \* \*ADMISSION \* \* \*S.C. \*DHEC 1618\* \* \*DUES NUT COLLECT THIS DATA ITEM\* \*TENN,\*FHS 817 \*NONE \* \*ADDITIONAL COMMENTS \* \*PROP\*\* N/A \* \* \* \* \*DUFS NOT COLLECT THIS DATA ITEM\* \*TENN \* \* \* \* \*

//////////////////////////////////////////////////////////////////////// DATA ELEMENT:BLACK (RACE) CUDE1A037 \*\*\*\*\*\*\*\*\* \*\*\*\*\* \*\*\*\*\*\*\*\*\* \*\*\*\*\* \*\*\*\*\*\*\*\*\*\*\*\*\*\*\*\*\*\*\*\*\*\*\*\*\*\*\*\*\*\*\*\*\*\*\*\*\*\*\*\*\*\*\*\* \*STATE\*FORM NO. \* FORMAT \*WHEN ENTERED \* COMMENTS \*\*\* \* \*\* \*\* \*\*\*\*\*\*\* \* \*\*\*\* \* \*\* \*\* \*\*\*\*\*\*\* \*\*\*\*\* \*\*\* \*\*\* \*\* \*\*\*\* \*\*\* \*\*\*\*\*\* \*\* \* \*\* \* \*\*\*\*\*\* \*\* \*CODE 2 \*EVERY VISIT \*RACE \*FLA. \* \* \* \* \* \*GA. \*DPH/HIS \*SENSE \* \*RACE \*(1)"55 \*MARK \*KY. \*MCH=280 \*1 DIGIT \*INITIAL \*\*\* \*RACE \*\*\* \*\*\* \*\* \*\* \*\* \* \* \*COUE 1 \*INTAKE ONLY \* \* \*MISS.\* 200 \*CODE 2 \*NEW ADMISSION\*RACE \* \* \* \*OR HE \* \* \* \* \* \*ADMISSION \* \*  $*N*C. * 1457$   $*CODE 2$   $*NEN$   $ADMISSION*RACE$ \* \* \* \*OR RE.. \* \* \* \* \* \*ADMISSION \* \* \*S.C. \*DHEC 1618\*SENSE \*AS \*RACE \* \* \* \*MARK 1 \*APPROPRIATE \* \*  $\star$  \* \*  $\star$   $\star$   $\star$  \*  $\star$  \* \*TENN,\*FHS 817 \*CODE 2 \*NEW ADMISSION\*RACE \* \* \* \*OR \* \* \* \* \* \* \*READMISSION<br>\* \* \* \* \*ONLY \* \* \* \*ONLY \* \* \*PROP-\* N/A \*CODE 2 \*EACH VISIT \*RACE \* \*TENN \* \* \* \* \*

//////////////////////////////////////////////////////////////////////// DATA ELEMENT:wHITE (RACE) CODE: 0.000 CODE: 0.000 CODE: 0.000 CODE: 0.000 CODE: 0.000 CODE: 0.000 CODE: 0.000 CODE: 0.000 CODE: 0.000 CODE: 0.000 CODE: 0.000 CODE: 0.000 CODE: 0.000 CODE: 0.000 CODE: 0.000 CODE: 0.000 CODE \*\*\*\*\*\*\*\*\*\*\*\*\* \*\*\*\*\* \*\*\*\*\*\*\*\*\*\*\*\*\*\*\*\*\*\*\*\*\*\*\*\*\*\*\*\* \*\*\*\*\* \*\*\*\*\*\*\*\*\*\*\*\*\*\*\*\*\*\*\*\*\* \*STATE\*FORM NO. \* FORMAT \*WHEN ENTERED \* COMMENTS

\*\*\*\*\*\*\*\*\*\*\*\*\*\*\*\*\*\*\*\*\*\*\*\*\*\*\*\*\*\*\*\*\*\*\*\*\*\*\*\*\*\*\*\*\*\*\*\*\*\*\*\*\*\*\*\*\*\*\*\*\*\*\*\*\*\*\*\*\*\*\*\* \*ALA,/\*NCHS \*CODE 1 \*EVERY VISIT \*RACE \*FLA. \* ٠ \*GA, \*DPH/HIS \*SENSE \* \*RACE \*(7) - 55 \*MARK \*KY, \*mCH°280 \*1 DIGIT \*INITIAL \*RACE \* \* \* \*CODE 2 \*INTAKE ONLY \* \* \*MISS,\* 208 \*CODE 1 \*NEW ADMISSION\*RACE \* \* \* \* \*Ow RE- \* \* \* \* • \*ADMISSION \* \* \*N.C. \* 1457 \*CODE 1 \*NEW AUMISSION\*RACL \* \* \* \* \*OR HE- \* \* \* \* \* \*ADMISSION \* \* \*S.C. \*DHEC 1618\*SENSE \*AS \*RACE<br>\* \* \* \*MARK 1 \*APPROPRIATE \* \* \* \*MARK 1 \*APPROPRIATE \* \*  $\star$   $\star$   $\star$   $\star$   $\star$   $\star$   $\star$   $\star$ \*TENN,\*FHS 817 \*CODE 1 \*NEW AUMISSION\*RACE \* \* \* \*OR \* \*  $\star$ READMISSTON  $\star$ \*PROP-\* N/A \*CODE 1 \*EACH VISIT \*RACE \* \*TENN \* \* \* \* \*

//////////////////////////////////////////////////////////////////////// DATA ELEMENT:IUD (BEFORE THIS VISIT) CODE1A039 \*\*\*\*\*\*\*\*\*\*\*\*\*\*\*\*\*\*\*\*\*\*\*\*\*\*\* \*\*\*\*\* \*\*\*\*\*\*\*\*\*\*\*\*\*\*\*\*\*\*\*\*\*\*\*\*\*\*\*\*\*\*\*\*\*\*\*\*\*\*\*\* \*STATE\*FORM NO. \* FORMAT \*WHEN ENTERED \* COMMENTS \*\*\*\*\*\*\*\*\*\*\*\*\*\*\*\*\*\*\*\*\*\*\*\*\*\*\*\*\*\*\*\*\*\*\*\*\*\*\*\*\*\*\*\*\*\*\*\*\*\*\*\*\*\*\*\*\*\*\*\*\*\*\*\*\*\*\*\*\*\*\*\* \*ALA./\*NCHS \* \*CODE 2 \*EVERY VISIT \*CUNTRACEPTIVE HISTORY C. WHAT \* \*<br>\*IS THE LAST WETHOD USED? \* \*GA, \*DPH/HIS \*SENSE<br>\* \*(7)-55 \*MARK \* E \*EVERY VISIT :14 Lab? t8TTENT;41AiRrIEL <sup>u</sup>**FRAM MA**  \* \* \*KY, \*MCH-280 \*1 DIGIT \*EACH VISIT \*LAST METHOD OF CONTRACEPTION \* \* \* \*CODE 2 \* \* \* \*MISS,\* 206 \*CODE 1 \*NEw AumISSION\*FAmILY PLANNTNG METHOD MOST \* \* \* \* \* \* \*OR RE• \* \* \*USED IN LAST THO YEARS \* \* \* \*USED IN LAST TWO YEARS \* \* \* \*N.C. \* 1457 \*2 DIGITS\*NEW ADMISSION\* \* \* \* \*CODES 0-\*OR HE- \* \*  $*2$  \*  $*40MISSIM$ \*S.C. \*DHEC 1618\*SENSE \*AS \*PREVIDUS CONTRACEPTION METHUD \* MARK 1 \* APPROPRIATE \* \* \*DIGIT \* \* \* \*TENN.\*FHS 817 \*CODE 1 \*NEW ADMISSION\*FAmILY PLANNING METHOD MUST \* \* \* \* \*ORREADmISSION :USED IN LAST 2 YEARS \* \*TENN \* \* \* \* \* \* \* \* \* ADMISSION \* \* \*\*ONLY \* \* \*PROP<del>-</del>\* N/A<br>\*TENN \* \*CODE 01 \*AS \*LAST METHUD USED

//////////////////////////////////////////////////////////////////////// DATA ELEMENT:PILLS (BEFORE THIS VISIT) CODE:04040 \*\*\*\*\*\*\*\*\*\*\*\*\*\*\*\*\*\*\*\*\*\*\*\*\*\*\*\*\*\*\*\*\*\*\*\*\*\*\*\*\*\*\*\*\*\*\*\*\*\*\*\*\*\*\*\*\*\*\*\*\*\*\*\*\*\*\*\*\*\*\*\* \*STATE\*FURM NO. \* FORMAT \*WHEN ENTERED \* COMMENTS \*CUNTRACEPTIVE HISTORY C. WHAT<br>\*IS LAST METHOD USED? ORAL \*ALA,/\*NCHS ∗CODE 1 \*EVERY VISIT \*FLA. \*  $\star$ GA. \*DPH/HIS  $\star$ SENSE \*EVERY VISIT \*IF OLD PATIENT, MARK CLINIC<br>\*METHOD FRYM MASTER FILE  $\pm (7) - 55$ **\*MARK**  $*$ KY.  $*1$  DIGIT \*MCH=280 \*EACH VISIT \*LAST METHUD OF CONTRACEPIION  $\star$ CODE 2 \*CODE 2 \*NEW ADMISSION\*FAMILY PLANNING METHOD USED IN  $*MISS_{*}$  208  $\bullet$ \*ADMISSION \*CODE 01 \*NEW ADMISSION\*WHAT IS THE LAST METHOD YOU  $*N$ .C.  $\blacksquare$ 1457 **\*ACMISSTON**  $*S*C*$ \*DHEC 1618\*SENSE \*ORAL PREVIOUS CONTRACEPTIVE \*A S \*APPROPRIATE \*MLTHOD \*MARK 1<br>\*DIGIT \*NEW ADMISSION\*FAMILY PLANNING METHOD MUST  $\star$ CODE 2 \*TENN.\*FHS 817 **\*READMISSION**  $\bullet$ \*PROP-\* N/A \*CODE 02 \*EVERY VISIT \*LAST METHUD USED \*TENN \*

DATA ELEMENT: INJECTION (BEFORE THIS VISIT) CUDE: A041 \*\*\*\*\*\*\*\*\*\*\*\*\*\*\*\*\*\*\*\*\*\*\*\*\*\*\*\*\*\*\*\*\*\* \* \* \* \* \* \* \* \* \*STATE\*FORM NO. \* FORMAT \*WHEN ENTERED **COMMENTS** \*CUNTRACEPTIVE HISTORY C. \*ALA./\*NCHS  $*CDDE$  7 ÷ WHAT  $*FLA$ ,  $*$  $*$ DPH/HIS<br>\*(7) = 55 \*IE OLD PATTENT, MARK CLINIC **\*SENSE**  $+GA,$ \*EVERY VISIT **\*MARK**  $+ MCH = 280$ \*1 DIGIT \*EACH VISIT \*LAST METHUD OF CONTRACEPTION ∗κΥ. \*CODE 7 \*NEW ADMISSION\*FAMILY PLANNING METHOD MOST<br>\*OR RE= \*USED IN LAST TWO YEARS  $*MISS$ .\* - 20 ö  $\star$ CODE 6 **\*ADMISSION** \*NEW ADMISSION\*WHAT IS THE LAST METHOD YOU  $\star$ CODE 07  $+N$ +  $C$  + 1457  $\star$ \*ADMISSION \*DHEC 1618\*SENSE ∗AS \*PREVIDUS CONTRACEPTIVE METHUD  $\star$ S.C. \*MÄRK 1 \*APPROPRIATE \*DUES NOT COLLECT THIS DATA ITEM\* \*TENN.\*FHS 817  $\star$ PROP- $\star$  N/A \*CODE 07 \*EACH VISIT \*LAST METHUD USFD \*TENN \*

DATA ELEMENT: FUAM(BEFORE THIS VISIT) CODE # A042

**\*STATE\*EORM NO. \* FORMAT \*WHEN ENTERED \* COMMENTS \*ALA./\*NCHS\*CODE 4 \*FLA. \* \***  \*GA, \*DpH/HIS \*SENSE \* \*(7) - 55 \*MARK \*KY. \*mCH-280 **\*1** DIUI1 **\* \* \*CODE \*MISS.\*** 200 \*CODE **<sup>3</sup>** \* \* \* **\* \* \* \*N.C. \* 1457 \*CODE 04 \*NEW AOMISSION\*WHAT** IS THE LAST METHOD YOU \* \* \* \* \* \* \*S.C. **\*DHEC 1616\*SENSL \* \* \*MARK 1**   $*$ DIGIT \*TENN.\*FHS 817 \*CODE **<sup>3</sup> \* \* \* \* \***  \*PROP-\* N/A \*CODE 03 \*TENN \* \* **\* \*CUNIRACERITVE HISTORY C. WHAT \* \*IS THE** LAST METHOD USED? \*EVERY VISIT \*II. DE) PATIENT, MARK CLINIC \* \* \* \*METHOD FRUM MASTER FILE \*EACH VISIT \*LAST **METHUD OF CONTRACEPTION \* \* \*NEW ADMISSION\*FAmILY PLANNING** METHOD MUST **\*0k :UQED IN LAST TWO YEARS \*READMISSION \*OR** \*USED? \*READMISSION \* **\*AS \*PWEVIODS CONTRACEPTIVE METHUD**  \*APPROPRIATE \* \* \* **\*NEW ADMISSION\*FAmILY PLANNING METHOD USED \*OR \*** MUST IN LAST 2 **YEARS \*READMISSION**  \*EVERY VISIT \*LAST METHOD USED \* \* **\***  \* \* \* **\* \***  \* **\* \***  \* \* \* **\***  \* \* **\* \* \***  \* \*

//////////////////////////////////////////////////////////////////////// DATA ELEMENTZCUNDOM (BEFORE THIS VISIT) CODF1A043 \*\*\*\*\*\*\*\*\*\*\*\*\*\*\*\*\*\*\*\*\*\*\*\*\*\*\*\*\*\*\*\*\*\*\*\*\*\*\*\*\*\*\*\*\*\*\*\*\*\*\*\*\*\*\*\*\*\*\*\*\*\*\*\*\* \*\*\*\*\* \*\* \*STATE\*FORM ND. \* FORMAT \*WHEN ENTERED \* COMMENTS \*\*\*\*\*\*\*\*\*\*\*\*\*\*\*\*\*\*\*\*\*\* \*\*\*\*\* \*\*\*\*\*\*\*\*\*\*\*\*\*\*\*\*\*\*\*\*\*\*\*\*\*\*\*\*\*\*\*\*\*\*\*\*\*\*\*\*\*\*\*\*\* \*ALA./\*NCHS \*CODE 6 \* \*CUNTRACEPTIvE HISTORY C. WHAT \* \*FLA. \* \* \* \*IS THE LAST METHOD USED? \* \*GA. \*DPH/HIS \*SENSE \*EVERY VISIT \*IF OLD PATIENT, MARK CLINIC<br>\* \*</> \*>>> \*MARK \* \* \*METHOD FRYM MASTER FILE. \*ML1HOD FRUM MASTER FILE. \*KY. \*MCH - 280 \*1 DIGIT \*EVERY **VISIT \*LAST** METHOD OF CONTRACEPTION \* \* \* \*CODE 6 \* \* \* \*MISS.\* 208 \*CODE 5 \*NEW ADMISSION\*FAmILY PLANNING METHOD MUST \* \* \* \* \*OR \*USED\_IN\_LAST\_TWO\_YEARS \*<br>\* \* \* \*READMISSION \* \* \*READMISSION \* \* \*N,c. \* 1457 \*CODE 06 \*NEW ADMISSION\*wHAT IS THE LAST METHOD YOU \* \* \* \* \*UR \*USED? \* \* \* \* \*READmISSTON \* \* \*S.C. \* \*DHEL 1616\*SENSE \* \*MARK 1 \*AS \*APPROPRIATE \*pmFooDS CONTRACEPTIVE METHOD \* \* \* \* \* \*DIGIT \* \* \* \*TENN,\*Fils 817 \*CODE **5 \*NEW AUMISSION\*FAMILY PLANNING METHOD** USED IN \* \* \* \* \*OR RE- \*LAST 2 YEARS \* \* \* \* \*ADMISSION \* \* \*PROP-\* **N/A** \*CODE 05 \*EVERY VISIT **\*LAST METHOD USED \* \*TENN \* \* \* \* \*** 

//////////////////////////////////////////////////////////////////////// DATA ELEMENT:DIAPHRAGM (BEFORE THIS VISIT) CODE:404A

\*STATE\*FORM NO. \* FORMAT \*WHEN ENTERED \* COMMENTS \*CUNTRACEPTIVE HISTORY C. WHAT<br>\*IS THE LAST WETHOD USED? \*ALA./\*NCHS  $\star$ CODE 3 Ŵ  $*FLA.$  $*$ DPH/HIS<br>\*(7)-55 \*IL OLD PATTENT, MARK CLINIC  $*SENSE$ \*EVERY VISIT  $*GA.$ **\*MARK** \*1 DIGIT \*EACH VISIT \*KY.  $*$ MCH=280 \*LAST METHUD OF CONTRACEPTION  $\star$ CODE 3  $\star$ CODE 4  $*MISS+208$ \*OR<br>\*READMISSION ۰  $\dot{\mathbf{r}}$ \*CODE 03 \*NEW ADMISSION\*WHAT IS THE LAST METHOD YOU  $*N \bullet C \bullet *$ 1457 **\*READMISSION** \*AS<br>\*APPROPRIATE \*S.C. \*DHEC 1618\*SENSE \*PREVIOUS CONTRACEPTIVE METHUD \*MARK -1 \*DIGIT \*FAMILY PLANNING METHOD MOST \*TENN.\*FHS 817  $\star$ CODE 4  $*PROP-* NYA$ \*CODE 04 \*EVERY VISIT \*LAST METHUD USED  $+TENN +$ 

DATA ELEMENT: STERILIZATION (BEFORE THIS VISIT)  $CDDE$   $*$   $A$ 045 COMMENTS \*STATE\*FORM ND. \* FBRMAT \*\*HEN ENTERED \* \*\*\*\*\*\*\*\*\*\*\*\*\*\*\*\*\*\*\*\*\*\* \*DUES NOT COLLECT THIS DATA ITEM\* \*ALA./\*NCHS Ŵ \*FLA. \* \*IF OLD PATIENT, MARK CLINIC  $*$ DPH/HIS<br>\*(7)-55 \*GA.  $\star$ SENSE \*EVERY VISIT **\*MARK**  $*MCH=280$ \*DUES NOT COLLECT THIS DATA ITEM\*  $+$  KY. \*CODE A V\*NEW ADMISSION\*FAMILY PLANNING METHOD MOST 206  $*MISS.*$ ٠ \*& 7.<br>\*TUBAL **\*READMISSION** ٠ ٠ A ∗LIGATION\* ٠  $NNC+$ 1457 \*CODE 08 \*NEW ADMISSION\*WHAT IS THE LAST METHOD YOU \*USFD?  $*NR$ **\*REAUMISSION** \*DHEC 1618\*SENSE \*AS<br>\*APPROPRIATE \*PREVIOUS CONTRACEPTIVE METHUD  $*$  5  $\bullet$  6  $\bullet$ \*MARK 1 \*DUES NOT COLLECT THIS DATA ITEM\* \*IENN.\*FHS 817 ٠ \*PROP=\* N/A \*TENN \* ٠

DATA ELEMENT: RHYTHM (BEFORE THIS VISIT) CODE: A046 \*ALA./\*NCHS \*CODE 4 **\*A. MEDICAL SERVICES** ٠  $*FLA$ . \*  $\star$ \*SLRVICE(S) PROVIDED SECTION<br>\*MLDICAL/NURSING SUBSECTION \*GA. \*DPH/HIS **\*SENSE** \*EVERY VISIT  $\bullet$  $*(1) - 55$  $*MARK$  $\Delta$ \*MLUICAL SERVICES \*KY.  $*$ NCH=280  $\star 1$  DIGIT  $(11$  PUSSIBLE\* \*EACH VISIT  $*MISS_{+}$  208  $\star$ CODE 2 \*MLDICAL SLRVICES = URINE/B.P. \*EACH VISIT  $\bullet$  $* \underset{*01611}{\text{C00E}}1$  $*N$ .  $C$ .  $*$ 1456 \*FACH VISIT  $\bullet$  $\bullet$  $*0.00 - 1.4$ <br>\*YES ٠  $\bullet$  $\bullet$  $\bullet$  $\bullet$ \*DHEC 1618\*SENSE  $*S \bullet C \bullet$ \*EACH VISIT **\*EXAM** \*DIGIT \*DUES NOT COLLECT THIS DATA ITEM\* \*TENN.\*FHS 817 ٠ \*PROP-\* N/A<br>\*TENN \* \*NONE \*AS<br>\*APPROPRIATE \*MEDICAL SERVICES ٠

DATA ELEMENT : BREAST CUDE: A068 \*STATE\*FORM NO. \* FORMAT \*WHEN ENTERED \* COMMENTS . . . . . . . . . . . . \*\*\*\*\*\* \*\*\*\*\*\* \*\*\*\*\*\*\*\*\*\*\*\*\*\*\*\* \*MLDICAL SERVICES BREAST EXAM \*ALA./\*NCHS  $\star$ CDDE 3  $\bullet$  $*FLA$ . \* \*SERVICE(S) PROVIDED SECTIUN<br>\*MEDICAL/NURSING SUBSECTION ∗GA.  $*$ DPH/HIS \*SENSE **\*EVERY VISIT**  $*(7) - 55$ **+MARK** \*MEDICAL SERVICES  $*$ KY. \*MCH=280 \*1 DIGIT \*EACH VISIT (11 PUSSIBLE\* \*CODES: 1\*EACH VISIT \*MEDICAL SERVICES  $*MISS_{1}*208$  $+$ , YES $+$  2,  $+$  $\ddot{\phantom{a}}$  $\bullet$  $*$  NIT  $\bullet$ \*BREAST EXAM = 0.NO., 1.M.D.,  $*N \bullet C \bullet$ 1457 \*CODES O=\*EACH VISIT  $\bullet$  $2 \cdot r$  $\star$  3  $*PIGII$ ٠ \*S.C. \*DHEC 1618\*SENSE \*EACH VISIT \*EXAM  $\bullet$ **\*MARK**  $\mathbf{1}$ ٠  $+DIOI$ ÷ \*CODES 1.\*EVERY VISIT \*TENN.\*FHS 817 \*BREAST EXAM  $\star$ PROP $\star$  N/A  $*NDNE$ \*MLDICAL SERVICES \*AS<br>\*APPROPRIATE ÷ \*TENN \* ٠

DATA ELEMENTIPAP SMEAR CODE #A069 COMMENTS \*STATE\*FORM NO. \* FORMAT \*WHEN ENTERED \* \*\*\*\*\* \*\*\*\*\*\*\*\*\*\*\*\*\*\*

DATA ELEMENT: MEDICAL REASON (REASON FOR SIDPPING METHOD) CODE #A065 \*STATE\*FORM NO. \* FORMAT \*WHEN ENTERED \* COMMENTS \*\*\*\*\*\*\*\* \* \* \* \* \* \* \* \* \* \*ALA./\*NCHS  $\star$ CODE 2 \*EVERY VISIT<br>\*AND (IF NONE<br>\*OR METHOD \*DPH/HIS \*GA.  $\star$  SENSE \*AFTER THIS VISIT SECTION  $\bullet$  $*(7) - 55$ **\*MARK** é **\*CHANGED)**  $*$ KY. \*MCH=280 \*1 DIGIT \*EACH VISIT \*IF NO METHOD, THE REASUN IS ...\*  $\star$ CODE 2  $*MISS_{+}$  208 \*DUES NOT COLLECT THIS DATA ITEM\*  $\bullet$ \*EACH VISIT  $*N$ .C.  $*$  1458  $*CODE$  2 \*IF NONE, GIVE REASON  $\star$ S.C.  $\star$ DHEC 1618 $\star$ \*DUES NOT COLLECT THIS DATA ITEM\* \*TENN.\*FHS 817 \*DUES NOT COLLECT THIS DATA ITEM\* \*PROP-\* N/A \*DUES NOT COLLECT THIS DATA ITEM\*  $*TENN$  \*

DATA ELEMENT: OTHER (REASON FOR NONE OR METHOD CHANGE) CUDE #A066 \*STATE\*FORM NO. \* FORMAT \*WHEN ENTERED \* **COMMENTS**  $*ALA$ .  $*NCHS$  $\star$ CODE 4  $*0$ PH/HIS<br>\*(7)\*55 **\*SENSE** \*EVERY VISIT \*AFTER THIS VISIT SECTION  $*GA,$ \*AND CIF NONE **\*MARK** f. **\*CHANGEDJ** ÷  $*$ MCH=280 \*1 DIGIT \*EACH VISIT \*It NO METHOD, THE REASON IS ...\* \*KY.  $\star$ CODE 4  $*MISS_{*}$  208 \*DUES NOT COLLECT THIS DATA ITEM\*  $*N<sub>•</sub>C<sub>•</sub> * 1458$  $\star$ COUE 4 \*EACH VISIT \*IF NONE, GIVE REASON  $\star$ S.C.  $\star$ DHEC 1618 $\star$ \*DUES NOT COLLECT THIS DATA ITEM\* \*DUES NOT COLLECT THIS DATA ATEM\* \*TENN.\*FHS 817  $\star$ PROP- $\star$  N/A \*OUES NOT COLLECT THIS DATA ITEM\* \*TENN \*

DATA ELEMENT: BLOOD PRESSURE  $CUDEIA067$ \*\*\*\*\*\*\*\*\*\*\*\*\* \*\*\*\*\*\*\*\*\*\*\*\*\*\*\*\*\*\*\*\*\*\*\*\*\*\*\*\*\*\*\*\*\* \*STATE\*FORM NO. \* FORMAT \*WHEN ENTERED \* COMMENTS  $\star$ 

DATA ELEMENT:PREGNANT-UNPLANNED CREASON FUR STOPPING METHOD)  $CD$ <sub>14063</sub> \*\*\*\*\*\*\*\*\*\* \*STATE\*FORM NO. \* FORMAT \*WHEN ENTERED COMMENTS \*\*\*\*\*\*\*\*\*\*\*\*\*\*\*\*\*\*\*\*\*\*\*\*\*\*\*\*\*\*\*\*\*\*\*\* \*\*\*\*\*\*\*\*\*\*\*\*\*\* \*\*\*\*\*\*\*\*\*\*\*\*\*\*\*\*\*\*\*\*\*\*\* \*ALA./\*NCHS \*NU DISTINCTION BETWEEN PLANNED **\*AND UNPLANNED** \*FLA. \* ٠  $*0$ PH/HIS \*GA. \*EVERY VISIT<br>\*AND CIF NONE<br>\*OR METHOD \*SENSE \*AFTER THS VISIT SECTION  $\bullet$ **ACHANGE)**  $\bullet$ \*NU UISTINCTION BETWEEN PLANNED \*KY. \*mCH=280 \*1 DIGIT<br>\*CODE 1  $+MISS$ . $+$ -200 \*DUES NOT COLLECT THIS DATA ITEM\* \*IF NONE. GIVE BEASON, NU.  $\rightarrow$  $1438$ \*EACH VISIT  $*$ N.C.  $\star$ CODE 1 **\*UNPLANNED.** \*REASON FOR OTSCHARGE PREG.<br>\*METHOD FAILURE ALSO PREG. OTHER\* \*UHEC 1618\*SENSE  $*S$ .C. **\*WHEN** \*MARK 1  $\star$ DISCHARGFD  $*PIGI1$ ۸ \*TENN.\*FHS 817 \*DUES NOT COLLECT THIS DATA ITEM\* \*PROP-\* N/A \*DUES NOT COLLECT THIS DATA ITEM\* A \*TENN \*

(REASON FUR STOPPING METHOD) DATA ELEMENT: SEEKING PREGNANCY CDDE: A064 \*\*\*\*\*\*\*\* \*\*\*\*\*\*\* \*STATE\*FORM NO. **\* FORMAT \*WHEN ENTERED** COMMENTS \*ALA./\*NCHS  $\star$  CODE 3 \*IF NONE, GIVE REASON  $*FLA.$ - 4 \*EVERY VISIT<br>\*AND (IF NONE<br>\*OR METHOD<br>\*CHANGE)  $*0P17H1S$ <br>\*(7)-55 \*SENSE<br>\*MARK \*GA. \*AFTER THIS VISTT SECTION ٠  $\bullet$ ٠ ٠  $MCH=280$ \*1 DIGIT \*EACH VISIT NO METHOD, THE REASON IS \*ΚΥ. ∗I⊧  $...$  $\star$ CODE 3 ٠  $\sim$ \*MISS.\* 208 \*DUES NUT COLLECT THIS DATA ITEM\*  $*N \cdot C$ .  $*$  1458  $+ CODE$  3 \*EACH VISIT \*IF NONE, GIVE REASUN \*S.C. \*DHEC 1618\*SENSE \*RLASON FOR DISCHARGE PREG. \*WHEN<br>\*DISCHARGED \*DESIRED **\*MÄRK** ີ1  $+DIGII$ ٠ \*TENN.\*FHS 817 \*DUES NOT COLLECT THIS DATA ITEM\* \*CODE 02 \*EACH VISIT \*REASON NO NEXT VISIT: DESIRES \*PROP-\* N/A **\*PHFGNANCY**  $+TENN +$ 

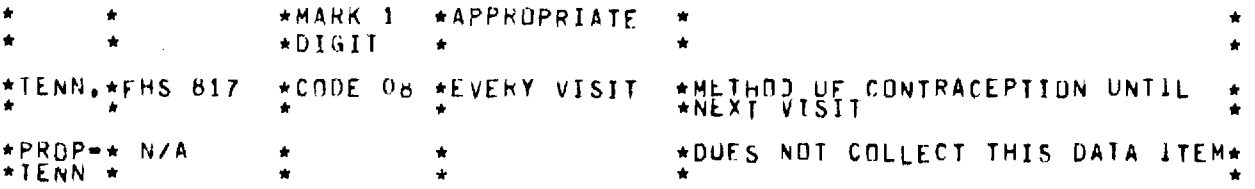

//////////////////////////////////////////////////////////////////////// DATA ELEMENT;NONE (AFTER THIS VISIT) LOUE1A061 \*\*\*\*\*\*\*\*\* \*\*\*\*\* \*\*\*\*\*\*\*\*\*\*\*\*\*\*\*\*\*\*\*\*\*\*\*\*\*\*\*\*\*\*\*\*\*\*\*\*\*\*\*\*\*\*\*\*\*\*\*\*\*\*\*\*\*\*\*\*\*\* \*STATE\*FORM NO. \* FORMAT \*WHEN ENTERED \* COMMENTS \*\*\*\*\*\*\*\*\*\*\*\*\*\*\*\*\*\*\*\*\*\*\*\*\*\*\*\*\*\*\*\*\*\*\*\*\*\*\*\*\*\*\*\*\*\*\*\*\*\*\*\*\*\*\*\*\*\*\*\*\*\*\*\*\*\*\*\*\*\*\*\* \*ALA•/\*NCHS \*CODE 0 \* \* \*CUNTRACEPTION METHOD AT THE END\*  $*$  $0$ F THS VISIT \*GA. \*DPH/HIS \*SENSE \*EVERY\_VISIT<br>\* \* \*(7)=55 \*MARK \*  $*0$ PH/HIS<br>\*(7)-55 \*KY, \*mCH-280 \*1 DIGIT \*EACH VISIT \*CONTRACEPIION METHOD AT THE END\* \*OF THIS VISIT ONLY ONE \*MISS.\* 208 \*CODE 0 \*EACH VISIT \*PRIMARY METHOD OF CONTRACEPIION\* \*UNTIL NEXT VISIT \*N.C. \* 1457 \*CODE 00 \*EACH VISIT \*CuNTRACEPTIVE METHOD TO 8E usED\* \* \* \* \* \*UNTIL NEXT VISIT \* \*S.C. \*DHEC 1618\* \* \* \* indues not collect this data items  $*TENN$ ,  $*FHS$  817  $*2$  CHAR  $*$   $*$   $*00$ \*PROP-\* N/A \* \* \* \* \*DUES NOT COLLECT THIS DATA ITEM\*<br>\*TENN \* \* \* \* \* \* \*TENN \* \* \* \* \*

//////////////////////////////////////////////////////////////////////// DATA ELEMENT:PREGNANT-PLANNED (REASON FUR STOPPING METHOD) CODE:A062 \*\*\*\*\* \*\*\*\*\* \*\*\*\* \*\*\*\*\* \*\*\*\*\*\*\*\*\*\*\*\*\*\*\* \*\*\*\*\*\*\*\*\*\* \*\*\*\*\*\*\*\*\*\*\*\*\*\*\*\*\*\*\*\*\*\*\*\*\*\*\*\* \*STATE\*FORM NO. \* FORMAl \*WHEN ENTERED \* COMMENTS \*\*\*\*\*\*\* \*\*\*\*\* \*\*\*\*\*\*\*\*\*\* \*\* \*\*\*\*\* \*\*\*\*\*\*\*\* \*\*\*\*\* \*\*\*\*\*\*\*\*\*\*\*\*\*\*\*\*\*\*\*\*\*\*\*\*\*\*\*\*\*\* \*ALA./\*NCHS \* \* \*Nu DISTINCTION BETWEEN PLANNED \* \*FLA. \* \* \* \* \* \*AND UNPLANNED \*GA, \*DPH/HIS \*SENSE \*EVERY VISIT \*AFTER THIS VISTT SECTION<br>\* \*(7)-55 \*MARK \*AND (NONE OR \* \* \*(7) - 55 \*MARK \*AND (NONE OR \* \* \* \* \* \*METHOD CHANGE\* \* \* \* \* \*) \* \* \*KY. \*MCH-280 \*1 DIGIT \*EACH VISIT \*NU DISTINCTION BETWEEN PLANNED \*  $*1$  DIGIT \*EACH VISIT \*MISS.\* 208 \* \* \*DUES NOT coLLEci PHIS VAIA ITEM\* \*N.C. \* 1457 \*CODE 1 \*EACH VISIT \*IF NONE, GIVE REASON ND \* \* \* \* \* \*DISTINCTION \* \*S.C. \*DHEC 1618\* \* \* \* \* \* \* \* \* \* \* \* \* \* \* DUES NOT COLLECT THIS DATA ITEM\* \*TENN.\*FHS 817 \* \* \*DUES NOT COLLECT THIS DATA ITEM\* \*PROP=\* N/A \* \* \* \* \*DUES NOT COLLECT THIS DATA ITEM\*<br>\*TENN \* \* \* \* \* \* \* \*TENN \* \* \* \* \* \* \* \* \* \* \* \* \* \* \* \*

\*CUNTRACEPTIVE METHOD TO BE USED\*  $\star N$ . C.  $\star$  1457 \*CODE 06 \*EACH VISIT \*UNTIL NEXT VISTT \*DHEC 1618\*SENSE \*INTERIM CUNTRACEPTION METHOD  $*S \bullet C \bullet$  $*AS$ \*MARK \*APPROPRIATE -1 \*METHOD UF CONTRACEPTION UNTIL \*IENN.\*FHS 817 \*CODE 30 \*EVERY VISIT \*FROP-\* N/A \*DUES NOT COLLECT THIS DATA ITEM\*  $+TENN +$ 

 $CDDE$   $3059$ DATA ELEMENT: RHYTHM (AFTER THIS VISIT) \*\*\*\*\* \*\*\*\*\*\*\*\*\*\*\*\*\*\*\*\*\*\*\*\*\*\*\*\*\*\*\*\*\*\*\*\*\*\*\*\* \*STATE\*FORM NG. \* FORMAT \*WHEN FNTFRED. COMMENTS \*\*\*\*\*\*\*\*\*\*\*\*\*\*\*\*\* \*\*\*\*\*\*\*\*\*\*\*\*\*\*\*\*\*\*\* \*ALA./\*NCHS \*CUNTRACEPTION METHOD AT THE END\*  $+$ CODE 5 ٠  $*FLA. *$ ∗OF IHIS VISIT  $*0PH/HIS$ \*SENSE \*EVERY VISIT \*GA.  $\star 1$  DIGIT \*EACH VISIT \*CUNTRACEPTION METHOD AT THE END\*  $*$ MCH=280 \*ΚΥ,  $*MISS_**$  208 \*DUES NOT COLLECT THIS DATA ITEM\* \*CUNTRACEPTIVE METHOD TO BE USED.  $+ 1457$ \*CODE 05 \*EACH VISTT \*N.C. \*S.C. \*DHEC 1618\*SENSE \*AS \*INTERIM CUNTRACEPTION METHOD **\*APPROPRIATE**  $\mathbf{1}$  $+$ DIGIT ٠ \*DUES NOT COLLECT THIS DATA ITEM\* \*TENN.\*FHS 817  $\bullet$ \*PROP-\* N/A \*DUES NOT COLLECT THIS DATA ITEM\*  $\star$ IENN  $\star$ 

CODE # A060 DATA ELEMENTIDTHER METHOD CAFTER THIS VISIT) \*\*\*\*\* COMMENTS \*STATE\*FORM ND. \* FORMAT \*WHEN ENTERED \* \*CUNTRACEPTION METHOD AT THE END\* \*ALA./\*NCHS  $\star$ CODE 9  $*FLA.$  \* \*OF THIS VISIT \*DPH/HIS  $*GA.$ \*SENSE \*EVERY VISIT  $\bullet$  $*(7) = 55$ \*MARK  $\bullet$ \*CUNTRACEPTION METHOD AT THE END\* \*KY. \*MCH=280 \*1 DIGIT \*EACH VISIT  $*CODE$  9 +OF THIS VISIT UNLY THE \*CODE 08 \*EACH VISTT  $*MISS_{*}$  208 \*PRIMARY METHOD OF CONTRACEPIION\* \*UNTIL NEXT VISTT \*CODE 10 \*EACH VISTT \*CUNTRACEPTIVE METHOD TO BE USED\*  $+ 1457$ \*N.C. \*UNTIL NEXT VISIT \*S.C. \*DHEC 1618\*SENSE  $\star$  AS \*INTERIM CUNTRACEPTION METHOU  $-49 -$ 

 $\star$ \*UNTIL NEXT VISIT ÷ \*CODE 06 \*EACH VISIT  $*N$ . $C$ . 1457 \*CUNTRACEPTIVE METHOD TO BE USED\* \*UNTIL NEXT VISIT \*AS<br>\*APPRUPRIATE  $*S$ .C. \*UHEC 1618\*SENSE \*INTERIM CUNTRACEPTION METHOD \*MARK 1  $+DIGTI$ \*METHOD UF CONTRACEPTION UNTIL \*TENN.\*FHS 817 \*CODE 05 \*EVERY VISIT \*PROP<mark>-\*</mark> N/A<br>\*TENN \* \*DUES NOT COLLECT THIS DATA ITEM\*

DATA ELEMENT: DIAPHRAGM (AFTER THIS VISIT) CODE#A057 \*STATE\*FORM NO. \* FORMAT \*WHEN ENTERED COMMENTS \*\*\*\*\*\*\*\*\*\*\*\*\*\*\*\*\*\*\*\*\*\*\*\*\*\*\*\*\*\*\*\*\*\* \*\*\*\*\*\*\*\*\*\*\*\*\*\*\*\*\*\*\*\* \*ALA./\*NCHS \*CUNTRACEPTIVE METHOD AT THE END\*  $\pm$ CODE 3  $*0$ PH/HIS<br>\*(7)=55  $\star$ GA.  $\star$ SENSE \*EVERY VISIT  $+MAXR$  $*$ MCH=280 \*1 DIGIT \*EACH VISIT \*CUNTRACEPTION METHOD AT THE END\* ∗KY.  $\star$ CODE 3  $*$ O $\vdash$  1HIS VISIT UNLY ONE \*PRIMARY METHOD OF CONTRACEPIION\*  $*MISS$ .\* 205  $*CDEF 4$ \*EACH VISIT \*CUNIRACEPITVE METHOD TO BE USED\* \*CODE 03 \*EACH VISIT  $*N \cdot C$ . 1457  $\bullet$ \*S.C. \*DHEC 1618\*SENSE \*AS<br>\*APPROPRIATE \*INTERIM CUNTRACEPTION METHOD ÷ \*MARK 1  $*PIGII$ \*CODE 04 \*EVERY VISIT \*METHOD OF CONTRACEPTION UNTIL<br>\*NEXT VISIT \*TENN.\*FHS 817 \*PROP-\* N/A \*DUES NOT COLLECT THIS DATA ITEM\* \*TENN \*

DATA ELEMENT: STERILIZATION (AFTER THIS VISIT) CODE:A058 \*STATE\*FORM NO. \* FURMAT \*WHEN ENTERED \* COMMENTS \*CUNTRACEPTION METHOD AT THE END\* \*ALA./\*NCHS  $\star$ CODE 8  $\bullet$ \*FLA. \*DPH/HIS ∗GA. **\*SENSE** \*EVERY VISIT  $*(7) - 55$  $+ **MARK**$  $*1$  DIGIT \*EACH VISIT \*CUNTRACEPTION METHOU AT THE END. \*KY.  $*$ MCH=280 \*CODES A.\*EACH VISIT  $*MISS_{\bullet}*206$ \*PRIMARY METHOD OF CONTRACEPIION\* **\*KIGATION\***  $\bullet$ ٠  $-50 -$ 

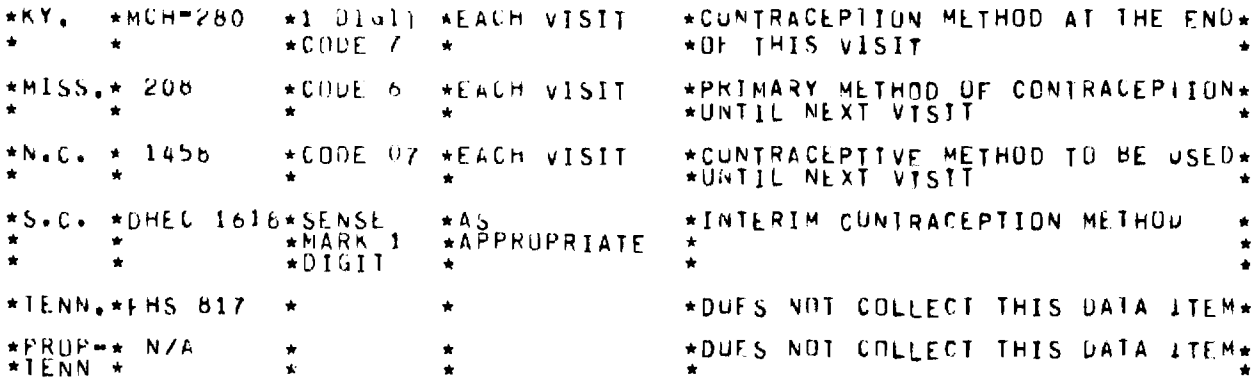

J.

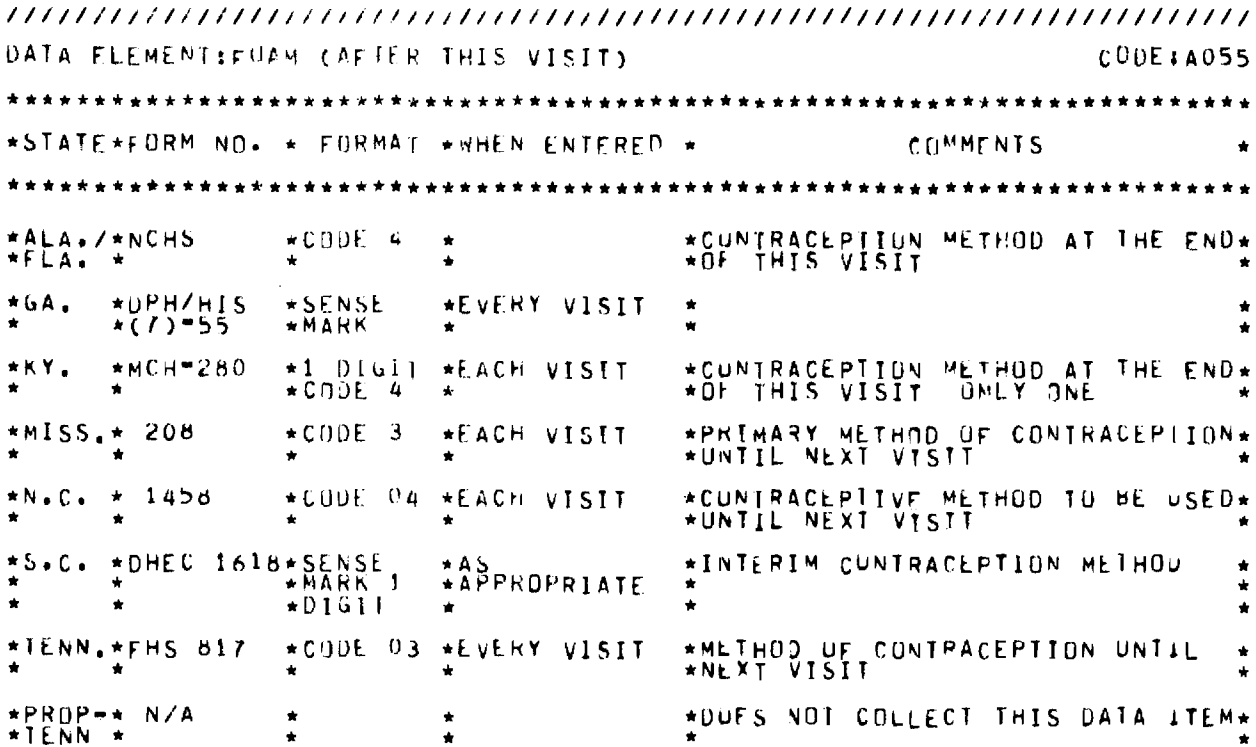

DATA ELEMENT: CUNDUM CAFTER THIS VISIT)  $CDDE1A056$ \*\*\*\*\*\*\*\*\*\*\*\*\*\*\* \*STATE\*FORM NO. \* FORMAT \*WHEN ENTERED \* COMMENTS  $\bullet$ \*CUNTRACEPIION METHOD AT THE END\*  $*ALA$ . /\*NCHS  $\star$ CODE 6  $\star$ \*FLA. \*  $\star$  $\star$ \*SENSE  $*UPH/HIS$ <br>\*(7)-55  $*6A.$ \*EVERY VISIT  $\hat{\mathbf{x}}$  $\bullet$  $\star$  $\star$  $\bullet$  $*$ KY.  $*$ MCH=280 \*1 01011 \*EACH VISIT \*CUNTRACEPTION METHOD AT THE END\*  $*CODE 6$ \*OF THIS VISIT UNLY ONE  $\bullet$  $*MISS_{*}$  208  $*core$  5 **\*EACH VISTT** \*PRIMARY METHOD UF CONTRACEPITON\*

 $\hat{\boldsymbol{\alpha}}$ 

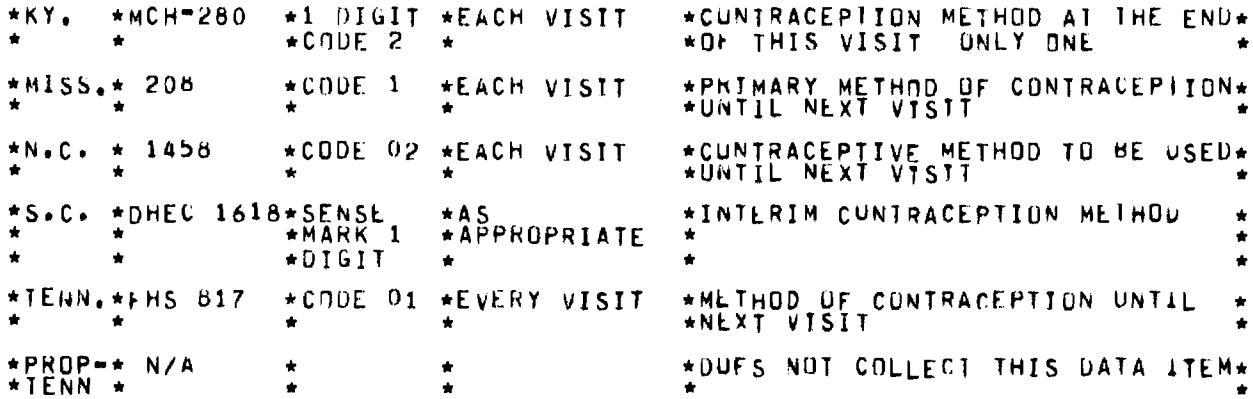

DATA ELEMENT: PILLS CAFTER THIS VISITY **CUDE: A053** \*\*\*\*\*\*\*\*\*\*\*\*\*\*\*\*\*\*\*\*\*\*\*\*\*\*\* COMMENTS \*STATE\*FORM NO. \* FORMAT \*WHEN ENTERED \* \*ALA./\*NCHS \*PRAL CONTRACEPTIVE METHOD AT  $\star$ CODE 1 \*SENSE<br>\*MARK AND\*<br>\*\* \*FURNAT IS 2 CHAR FOR # CYCLES  $*0PH/HIS$ \*GA. \*EVERY VISIT  $\bullet$  $\bullet$  $\bullet$ ٠ #COMMENTS\*  $\bullet$ ٠ ٠  $\bullet$ \*KY. \*1 DIGIT \*EACH VISIT \*CUNTRACEPTION METHOD AT THE END\*  $*MCH=280$  $*CODE$  1 \*OF THIS VISIT ONLY ONE \*PRIMARY METHOD OF CONTRACEPIION\* \*EACH VISIT  $*MISS + 208$  $\star$ CODE 2 \*CUNTRACEPITVE METHOD TO BE USED\*  $*N.C. * 1458$ \*CODE 01 \*EACH VISIT \*S.C. \*UHEC 1618\*SENSE \*INTERIM CUNTRACEPTION METHOU  $+AS$ ÷ **\*APPROPRIATE** \*DIGIT \*METHOD OF CONTRACPETION UNTIL \*TENN. FFHS 817 \*CODE 02 \*EVERY VISIT \*PROP-\* N/A \*DUES NOT COLLECT THIS DATA ITEM\* \*TENN \*

DATA ELEMENT: INJECTION (AFTER THIS VISIT) CODE: A054 \*STATE\*FORM NO. \* FORMAT \*WHEN ENTERED \* COMMENTS \*ALA./\*NCHS \*CUNTRACEPITON METHOD AT THE END\*  $\star$ CODE 7 \*EVERY VISIT  $\frac{4}{4}$ GA.  $*$ DPH/HIS \*SENSE 大麦 ¢, ٠

 $-52 -$
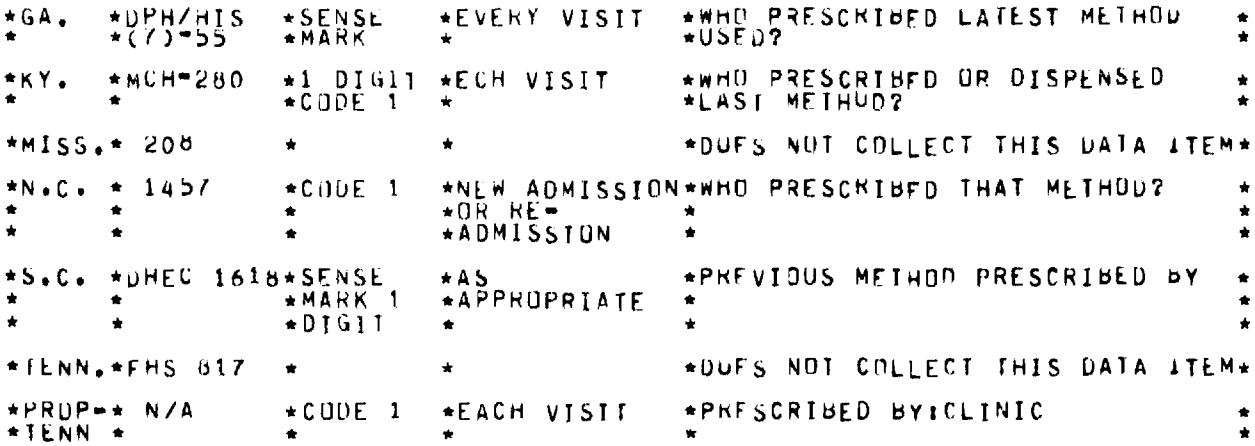

DATA ELEMENT: DRUGGIST PRESCRIBED LATEST METHOD CODE # A051 \*\*\*\*\*\*\*\*\*\*\*\*\*\* \*STATE\*FORM ND. \* FORMAT \*WHEN ENTERED \* COMMENTS  $\bullet$ \*CUNTRACEPTIVE HISTORY D. WHU<br>\*PRESCRIBED THAT NETHOD? DRUG<br>\*SIORE \*ALA./\*NCHS  $\triangle$ CODE 3  $\star$  $\star$  $*FLA$ .  $*$  $\bullet$ ٠  $\bullet$  $\Delta$ ٠ \*CURUG SIDRE) WHO PRESCRIBED<br>\*LATEST METHOD? \*DPH/HIS  $*<sub>G</sub>A$ .  $\star$ SENSE \*EVERY VISIT  $\dot{ }$ **\*MARK** \*WHO PRESCRIBED OR DISPENSED<br>\*LASI METHUD? \*1 DIGIT \*EACH VISIT  $MCH = 280$ \*KY. ٠  $\star$ CODE 3 \*DUES NOT COLLECT THIS DATA ITEM\*  $*MISS_{*}$  208  $\bullet$  $\bar{1}$  $*N+C$ .  $*1457$  $\star$ CODE 2 \*NEW ADMISSION\*WHO PRESCRIBED THAT METHOD  $\bullet$ +OR KE=  $\bullet$  $\bullet$  $\bullet$ \*S.C. \*DHEC 1618\*SENSE, \*AS<br>\*APPROPRIATE \*PREVIOUS METHOD PRESCRIBED BY ٠  $+01611$ \*TENN, \*FHS 617 \*DUES NOT COLLECT THIS DATA ITEM\*  $\bullet$  $\star$ CODE 3 \*EACH VISIT  $*PRUP-* NYA$ \*PRESCRIBED BY: DRUGSTORE  $\bullet$ \*TENN \*  $\bullet$ ٠

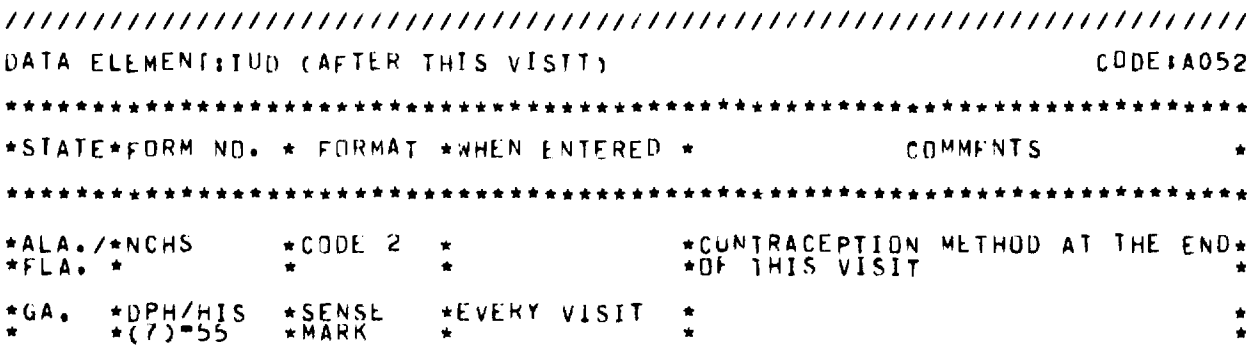

\*STATE\*FORM NO. \* FORMAT \*WHEN ENTERED \* COMMENTS \*\*\*\*\*\*\*\*\*\*\*\*\*\*\*\*\*\*\*\*\*\*\*\*\*\*\*\*\*\*\*\*\*\* \*ALA,/\*NCHS  $*FLA.$   $*$ \*GA, \*DPH/HIS \*SENSE<br>\* \*(7)=55 \*MARK  $*$ KY.  $*$ MCH=280  $*$ \*MISS,\* 208 **\*CODE <sup>9</sup>** \* \* \* \* \* **\*N.C. \* 1457**  \*S.C. \*DHEC 1618\* \*TENN,\*EHS B17 **\*CODE <sup>Y</sup>** \* \* \* \* \*  $*PROP$   $*$   $N/A$ \*TENN \* \* \* \*DUES NOT COLLECT THIS DATA ITEM\* \* \* \* \*EVERY VISIT \*IF OLD PATIENT. MARK CLINIC \* \* \*METHOD FROM MASTER FTLE \* \* \*OuES NOT COLLECT THIS DATA ITEM\* \*NEW ADMISSION\*FAMILY PLANNTNG MEIHOD MOST \* \*<br>\*OR RE- \* \* \*USED IN LAST TWO YEARS \* \* \*  $*$ ADMISSION \*DUES NOT COLLECT THIS DATA ITEM\* \*DUES NOT COLLECT THIS DATA ITEM\* \*NEW ADMISSION\*FAmIEY PLANNING METHOD MOST \* \*OR \*USED IN LAST 2 YEARS \* \*READMISSION \* \* \*DUES NOT COLLECT THIS DATA ITEM\* \* \* \* \* \*

//////////////////////////////////////////////////////////////////////// DATA ELEMENT:pRIvATE DOCTOR pREscRTBED LATEST METHOD CDDE:A049 \*\*\*\*\*\*\*\*\*\*\*\*\*\*\*\*\*\*\*\*\*\*\*\*\*\*\*\*\*\*\*\*\*\*\*\* \*STATE\*FORM NO. \* FORMAT \*WHEN ENTERED \* **COMMENTS**  \*\*\*\*\*\*\*\*\*\*\*\*\*\*\*\*\*\*\* \*\*\*\*\* \*\*\*\*\*\*\*\*\*\*\*\*\*\*\*\*\*\*\*\*\*\*\*\*\*\*\*\*\*\*\*\*\*\*\*\*\*\*\*\*\* \*\*\*\*\* \*\* \*ALA./\*NCHS A. \* \* \* \*PRESCRIBED THAT METHOD? \*CODE 2 \* \*CUNIRACE <sup>P</sup> TIVE HISTORY **0. WHu**  \*FL **\* \***  \*GA, \*DPH/HIS \*SENSE \*EVERY **VISIT \*WHO PRESCRIBED LATEST** METHOD \*USED? \* \* \*(7) - 55 \*MARK \* \* \*USFD? \*KY, \*mCH-280 \*CODE 2 l\*EACH VISIT \*wHo PRESCRIBED UR DISPENSED \* \*LAST METHUD? \*MISS.\* 208 \* \* \*DUES NOT COLLECT THIS **DATA ITEM\* \*N.C. \* 1457** \*CODE 3 **\*NEW ADMISSION\*WHO PRESCRIBED THAT METHOD? \* \* \* \* :HMEMIUN \* \* \* \* \* \* \* \*S.C. \*DHEC 1618\*SENSE \*AS \*PHFVIJUS** METHOD **PRESCRIBED** py \* \* \* \*MARK 1 **\*APPROPRIATE \* \* \* \* \*DIGIT \***  \* \* **\*TENN.\*FHS 817 \* \*DUES NOT COLLECT THAT DATA ITEM\* \*PROP-\* N/A** \*CODE 2 **\*EACH** VISIT \*PRFsCRIbED dy:PRIVATE DOCTOR \* **\*TENN \*** 

//////////////////////////////////////////////////////////////////////// DATA ELEMENT:PUBLIC CLINIC PRESCRIBED **LATLST** METHUD CODE:A050 \*\*\*\*\*\*\*\*\*\*\*\*\*\*\*\*\*\*\*\*\*\*\*\*\*\*\*\*\*\*\*\*\*\*\*\*\*\*\*\*\*\*\*\*\*\*\*\*\*\*\*\*\*\*\*\*\*\*\*\*\*\*\*\*\*\*\*\*\*\*\*\* \*STATE\*FORM NO. \* FORMAT \*WHEN ENTERED \* COMMENTS \*\*\*\*\*\*\*\*\*\*\*\*\*\*\*\*\*\*\*\*\*\*\*\*\*\*\*\*\*\*\*\*\*\*\*\*\*\*\*\*\*\*\*\*\*\*\*\*\*\*\*\*\*\*\*\*\*\*\*\*\*\*\*\*\*\*\*\*\*\*\*\* \*ALA,/\*NCHS \*FLA. \* \*CODE 1 \* \*CUNTRACEPTTVF HISTORY U. WHu \* \* \*pHEsCRI8ED **THAT METHOD?** 

\*\*\*\*\*\*\*\*\*\*\*\*\* \*\*\*\*\*\*\*\*\*\*\*\*\*\*\*\*\* COMMENTS \*STATE\*FORM NO. \* FORMAT \*WHEN ENTERED \* 

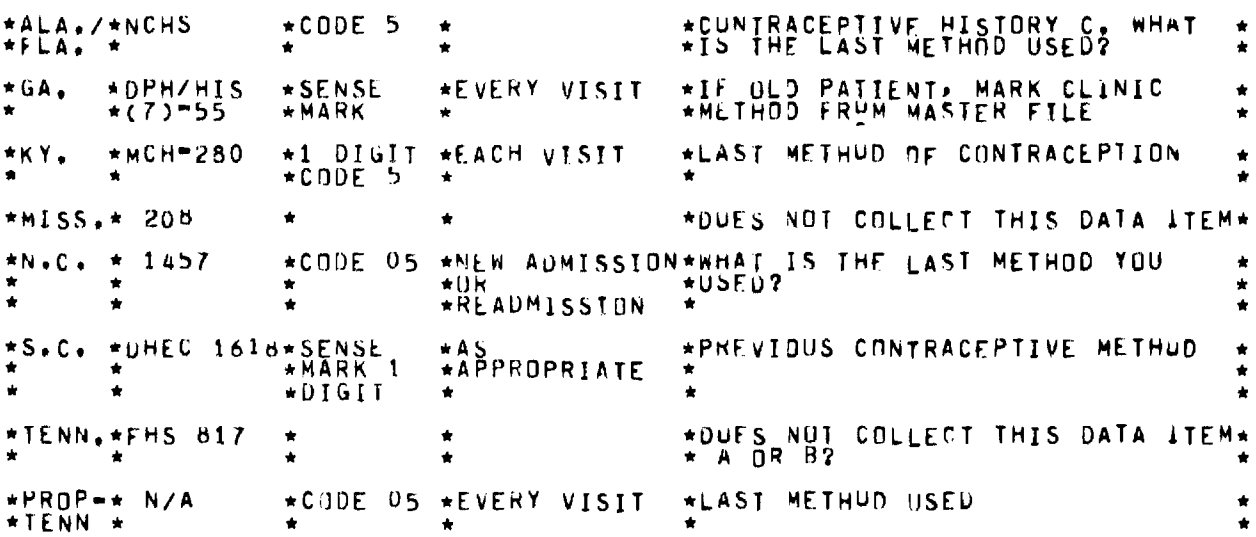

CODE#A047 DATA ELEMENT: OTHER (BEFORE THIS VISIT) \*STATE\*FORM NO. \* FURMAT \*WHEN ENTERED \* COMMENTS ۰ \*\*\*\*\*\*\*\*\*\*\*\*\*\*\*\*\*\*\*\* \*CUNTRACEPTIVE HISTORY C. \*ALA./\*NCHS \*CODE 8 WHAT  $\hat{\mathbf{u}}$ \*FLA. \*  $*$ DPH/HIS<br>\*(7)-55 \*EVERY VISIT \*IL OLD PATTENT, MARK CLINIC  $\star$ GA. \*SENSE  $\bullet$ **\*MARK**  $\star$  $\bullet$  $*$ KY.  $*1$  DIGIT<br> $*$ CODE 8  $*MCH=280$ \*EACH VISIT \*LAST METHUD OF CONTRACEPTION  $\bullet$  $\bullet$ \*NEW ADMISSION\*FAMILY PLANNING HETHOD MUST<br>\*OR RE= \*USED IN LAST TWO YEARS<br>\*ADMISSION \*  $\star$ CUDE 8  $*MISS_{*}$  208  $\bullet$ ۰ ٠ ٠  $\bullet$  $\bullet$ ń \*CODE 10 \*NEW ADMISSION\*NHAT IS THE LAST METHOD YOU  $*N$ .C. 1457  $\pmb{\star}$  $\pmb{\ast}$ \*OR RE="" ٠  $\bullet$  $\bullet$ é \*S.C. \*DHEC 1618\*SENSE \*AS<br>\*APPROPRIATE \*PREVIOUS CONTRACEPTIVE METHUD  $\hat{\mathbf{r}}$ \*MÄRKT -1 ٠  $\Delta$  $\star$ CODE 8 \*TENN.\*FHS 817  $\bullet$ ٠  $\bullet$ **\*READMISSION**  $\bullet$ \*PROP=\* N/A \*CODE 08 \*EVERY VISIT \*LAST METHUD USFD  $\bullet$ 

DATA ELEMENT:METHOD NOT KNOWN (BEFORE THIS VISIT) CODE#A048 \*\*\*\*\*

\*TENN \*

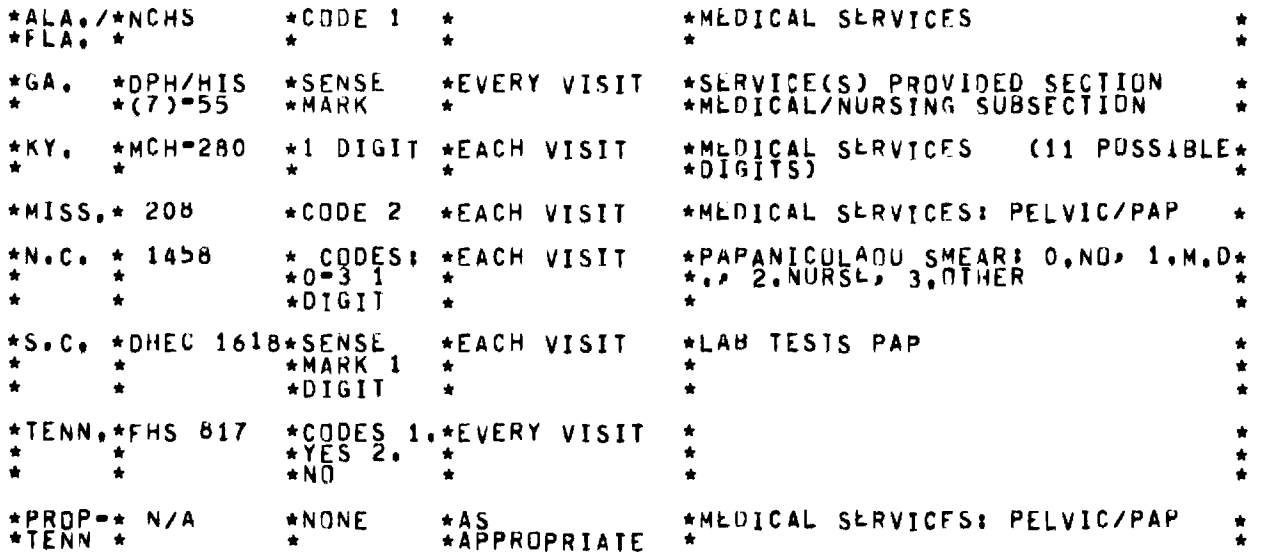

**//////////////////////////////////////////////////////////////////////// DATA ELEMENTIG.C, CULTURE CODE: A070 \*\*\*\*\*\*\*\*\*\*\*\*\*\*\*\*\*\*\*\*\*\*\*\*\*\*\*\*\*\*\*\*\*\*\*\*\*\*\*\*\*\*\*\*\*\*\*\*\*\*\*\*\*\*\*\*\*\*\*\*\*\*\*\*\*\*\*\*\*\*\*\* \*STATE\*FORM NO. \* FORMAT \*WHEN ENTERED \* COMMENTS**  \*\*\*\*\*\*\*\*\*\*\*\*\*\*\*\*\*\*\*\*\*\*\*\*\*\*\*\*\*\*\*\*\*\*\*\*\*\*\*\*\*\*\*\*\*\*\*\*\*\*\*\*\*\*\*\*\*\*\*\*\*\*\*\*\*\*\*\*\*\*\*\* **\*ALA,/\*NCHS \* \* \*FLA\* \* \* \* \*GA. \*DPH/HIS \*SENSE \*EVERY VISIT \* \*(7)'55 \*MARK \* \*KY, \*MCHm280 \*1 DIGIT \*EACH VISIT \*MISS,\* 208 \*CODE 2 \*EACH VISIT \* \* \* \* \*N.C. \* 1458 \*CODES 0-\*EACH VISIT \* \* \*3 \* \*S.C. \*UHEC 1618\*SENSE \*EACH VISIT \* \* \*MARK 1 \* \* \* \*DIGIT \* \*TENN.\*FHS 817 \* \***  \*PROP<del>.\*</del> N/A \*NONE<br>\*IENN \* \* \* **\*TENN \* \* \*APPROPRIATE \*DUES NOT COLLECT THIS DATA ITEM\* \* \* \*SLRVICE(S) PROVIDED SECIIUN, \* \*MEDICAL/NURSING SUBSECTION \* \*TESTING G.C. \* \*DICALMED ICAL ME SERVICES: SEROLOGY/GC, \* \* \*GUNORRHLA TEST: O.NU,** 1.mo., **2\* \*.NURSE, 3.0THER \* \*LAK TESTS G.C. \* \* \* \* \* \*DOS NOT COLLECT THIS DATA ITEM\* \*MEDICAL SERVICES \* \* \*** 

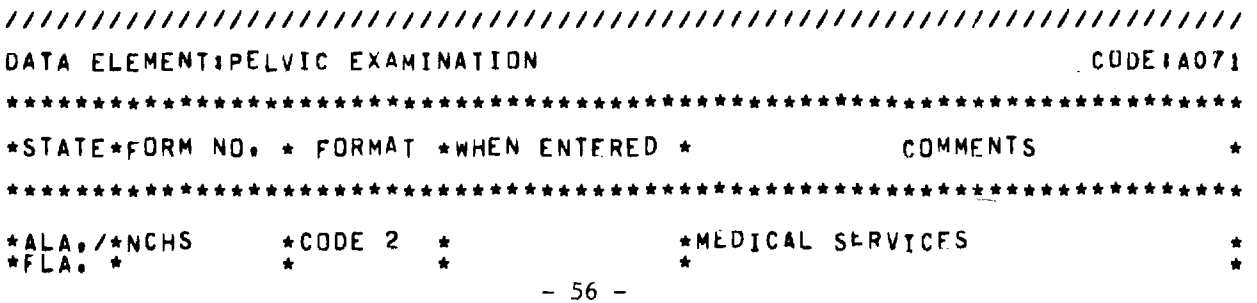

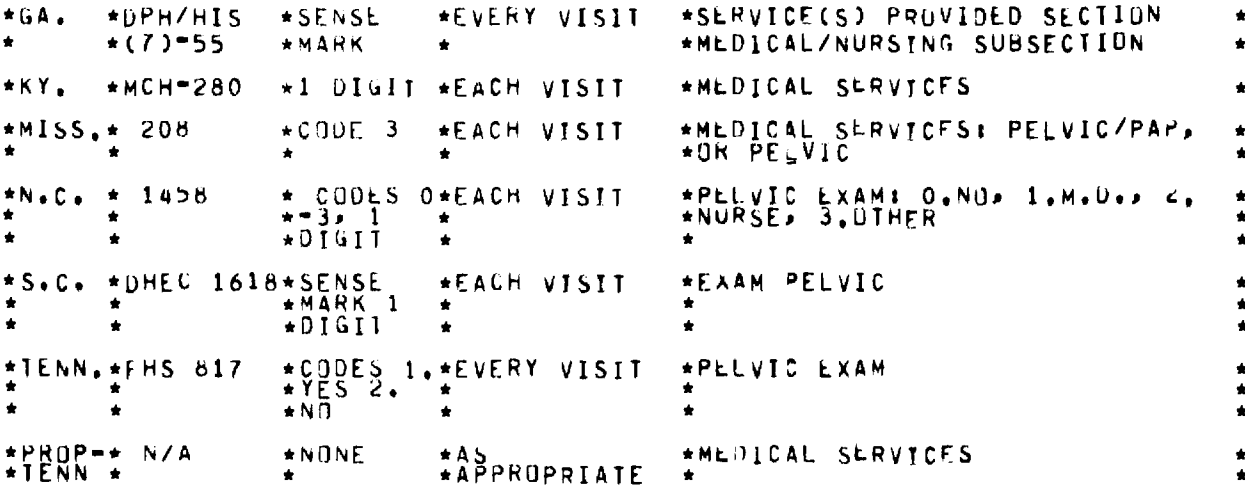

DATA ELEMENT: URINALYSIS CUDE # A072 \*STATE\*FURM NO. \* FÜRMAT \*WHEN ENTERED \* **COMMENTS** \*ALA./\*NCHS  $*CIDE$  7 \*MEDICAL SERVICES (N.E.S.) ۰  $*0$ PH/HIS<br>\*(7)-55 \*SERVICE(S) PROVIED SECTION<br>\*MEDICAL/NURSTNG SUBSECTION \*SENSE \*EVERY VISIT \*GA.  $+MAXK$ \*MEDICAL SERVICES \*KY.  $*MCH=230$ \*1 DIGIT \*EACH VISIT  $(11$  POSSIBLE\* \*MEDICAL SERIVCFS: URINE/B.P.,  $*MISS_**208$  $\star$ CODE 3 \*EACH VISIT  $* CODES: *EACH VISIT$  $*N \cdot C$  $1458$  $\bullet$  $\bullet$ ٠  $+YES$ \*DHEC 1618\*SENSE  $*S*C*$ \*EACH VISIT \*LAB TESTS URTNE \*MARK 1  $*DiffI$ \*DUES NOT COLLECT THIS DATA ITEM\* \*TENN.\*FHS 817  $\bullet$ \*PROP-\* N/A<br>\*TENN \* \*AS<br>\*APPROPRIATE \*NONE \*MEDICAL SERVICES ÷

```
DATA ELEMENTIHOT OR HUB
                                                               CODE # A073
   * * * * * * * * * * * * * * * * * *
*STATE*FORM NO. * FORMAT *WHEN ENTERED *
                                                    COMMENTS
*ALA./*NCHS
                         \star*DUES NOT COLLECT THIS DATA ITEM*
*FLA. *
                \pmb{\star}\bullet*SLRVICE(S) PROVIDED SECTION
\star GA.
      *DPH/HIS<br>*(7)-55
                         *EVERY VISIT
                *SENSE
                                                                       \bullet*MARK
                               -57 -
```
\*KY.  $*MCH=280$ \*DUES NOT COLLECT THIS DATA ITEM\* ٠  $*MISS_{+}$  208 CODES: \*EVERY VISIT \*MEDICAL SERVICES: HGB AND HUT  $\bullet$  $\bullet$  $*1.YE51$ <br> $*6ND$  $2*$ \*N.C. \* 1457 \*DUES NOT COLLECT THIS DATA ITEM\*  $\bullet$ \*S.C. \*DHEC 161B\*SENSE \*LAB TESTS \*EACH VISIT HCT OR HGB \*MARK 1  $*DISII$ \*IENN.\*FHS 817 \*DUES NOT COLLECT THIS DATA ITEM\*  $\bullet$ ÷ \*PROP-\* N/A \*DUES NOT COLLECT THIS DATA ITEM\*  $\ddot{\phantom{0}}$ \*TENN \*

DATA ELEMENTIV.D. BLOOD TEST CODE#A074 \*\*\*\*\*\*\*\*\*\*\*\*\*\*\*\*\*\*\*\*\*\*\*\*\*\*\*\*\*\*\*\*\* \*STATE\*FORM NO. \* FORMAT \*WHEN ENTERED \* COMMENTS \*ALA./\*NCHS  $\star$ CODE 6 \*MEDICAL SERVICES V.D. TESIING\*  $*FLA$ ,  $*$  $*GA$  $*$ DPH/HIS<br>\*(7)-55  $\star$ SENSE \*EVERY VISIT \*SERVICE(S) PROVIDED SECTION<br>\*MEDICAL/NURSING SUBSECTION **\*MARK**  $*$ MCH=280 \*MEDICAL SERVICES  $(11$  PUSSIBLE\*  $*$  $KY$ . \*1 DIGIT \*EACH VISIT  $+DIGITS$  $*MISS_**$  208 \*DUES NOT COLLECT THIS DATA ITEM\*  $*N.C. + 1458$ CODES: \*EACH VISIT \*SEROLOGY  $\bullet$  $*0$   $*ND = 1$  $\star$  YES  $\star$ S.C.  $\star$ DHEC 1618\* \*DUES NOT COLLECT THIS DATA ITEM\* \*DUES NOT COLLECT THIS DATA ITEM\* \*TENN,\*FHS 817  $\bullet$ \*DUES NOT COLLECT THIS DATA ITEM\* \*PROP-\* N/A  $\hat{\mathbf{u}}$ \*TENN \*

DATA ELEMENTISICKLE CELL ANEMIA TEST CODE: A075 \*STATE\*FORM NO. \* FORMAT \*WHEN FNTFRED \* **COMMENTS** \*SERVICES PROVIDED \*ALA./\*NCHS \*CODE A ٠  $+FLA+$  $*$ DPH/HIS<br>\*(7)-55 \*SERVICE(S) PROVIDED SECTION<br>\*MEDICAL/NURSING SUBSECTION  $+GA.$  $\star$ SENSE \*EVERY VISIT **\*MARK**  $*$ KY. \*MCH-280 \*1 DIGIT \*EACH VISIT \*TESTING SICKLE CELL \*MISS.\* 208 \*DUES NOT COLLECT THIS DATA ITEM\* \*DUES NOT COLLECT THIS DATA ITEM\*  $*N \cdot C$ . \* 1457

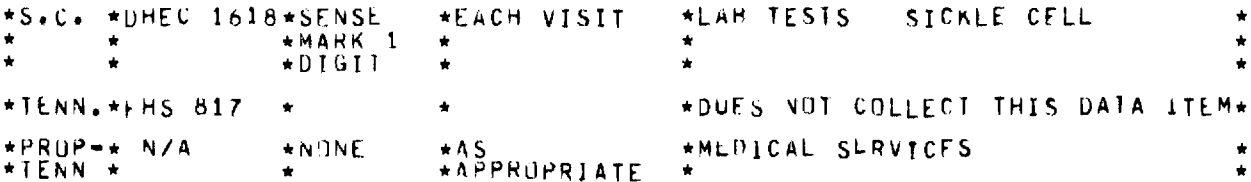

CODE #A076 DATA ELEMENT: STERILIZATION \*\*\*\*\*\*\*\*\*\*\*\*\*\*\*\* \*STATE\*FORM NO. \* FORMAT \*WHEN ENTERED COMMENTS \* \* \* \* \* \* \* \* \* \* \* \* \* \* \* \* \* \* \* \*\*\*\*\*\*\*\*\*\*\*\*\*\*  $\star$ C $\overline{00E}$  9 \*MEDICAL SLRVICFS \*ALA./\*NCHS ۰  $+$  $FLA$ .  $\star$  $\bullet$  $*0$ PH/HIS \*SLEVICE(S) PROVIDED SECTION  $*6A.$  $\star$ SENSE \*EVERY VISIT  $\bullet$ \*MEDICAL/NURSTNG SUBSECTION  $\bullet$  $+$ MARK \*KY.  $MCH=280$ \*MEDICAL SERVICES (11 POSSIBLE\*  $*1$  DIGIT. **\*EACH VISIT**  $+DIGITS$ ٠ \*MISS.\* 208 \*DUES NOT COLLECT THIS DATA ITEM\* À  $*N \cdot C$ . \* 1457 \*DUES NOT COLLECT THIS DATA ITEM\* \*S.C. \*UHEC 1618\* \*DUES NOT COLLECT THIS DATA ITEM\* \*DUES NOT COLLECT THIS DATA ITEM\* \*IENN.\*FHS 817 \*PROP-\* N/A \*DUES NOT COLLECT THIS DATA ITEM\* ٠  $\bullet$  $*TENN$   $*$ 

CODE: A077 DATA ELEMENT: INFERTILITY \*\*\*\*\* \*\*\* **COMMENTS** \*STATE\*FORM ND. \* FORMAT \*WHEN ENTERED \* ٠ \*MEDICAL SERVICES  $\star$  CODE 0 INFERTILITY \* \*ALA./\*NCHS  $\hat{\mathbf{u}}$ \*FLA.  $*0$ PH/HIS \*SERVICE(S) PROVIDED SECTION **\*SENSL**  $\star$ GA. **\*EVERY VISIT \*MARK \*KY.**  $*$ MCH=280  $\star 1$  DIGIT  $\star$ EACH VISIT \*MLDICAL SLRVICFS  $(11$  PUSSIBLE\*  $+DIGIIS$  $+MISS_{+}+200$ \*DUES NUT COLLECT THIS DATA ITEM\*  $*N+C$  $+ 1458$ CODES: \*EACH VISTT \*INFERTILITY SERVICES PRUVIDED:  $\rightarrow$ \*O\*NUNE, 1\*CUUNSELING,  $*0 - 3$ <br>\*DIGI1  $\mathbf{1}$  $\bullet$ 2. \*DUES NOT COLLECT THIS DATA ITEM\*  $*S$ .C.  $*DHEC$  1618\* ٠ \*DUES NOT COLLECT THIS DATA ITEM+ \*IENN.\*FHS 817 ź  $\bullet$ \*PRDP-\* N/A \*DUES NOT COLLECT THIS DATA ITEM\* \*TENN \*

DATA ELEMENT:OTHER (MEDICAL/NURSING SERVICE(S) PR<sup>U</sup>VIDED) CODE LAOZA \*\*\*\*\*\*\*\*\*\* \*STATE\*FORM NO. \* FORMAT \*WHEN ENTERED \* COMMENTS \*\*\*\*\*\*\*\*\*\*\*\*\*\*\*\*\*\* \*\*\*\*\*\*\*\*\*\*\*\*\*\*\*\*\*\*\*\*\*\*\* \*\*\*\*\*\*\*\*\*\*\*\*\* . . #ALA./\*NCHS  $\star$ CODE X \*MEDICAL SERVICES OTHER  $*$ <sub>c</sub> $*$ <sup>1</sup></sub>  $*GA.$ \*SENSE \*SERVICE(S) PROVIDED SECTION<br>\*MEDICAL/NURSTNG SUBSECTION \*EVERY VISIT \*MEDICAL SERVICES (11 POSSIBLE\* \*KY.  $*$ MCH=280 \*1 DIGIT \*EACH VISIT  $*DISIIS$ \*MISS.\* 208  $\star$ CODE 2 \*EACH VISIT \*MEDICAL SERVICES: OTHER MEDICAL\* ä. \*/LAB TEST = 2.MED.  $*N+C$ ,  $*$  1458 \* CODES: \*EACH VISIT \*UTHER MEDICAL FXAMS  $*0 = N0$ ,  $1 = *$  $+YFS$ \*S.C. \*OHEC 1618\* \*DUES NOT COLLECT THIS DATA ITEM\* \*TENN.\*FHS 817 \*DUES NOT COLLECT THIS DATA ITEM\* ٠  $*PRUP**$  N/A<br> $*TENN$  \* \*AS<br>\*APPROPRIATE \*NONE \*MEDICAL SLRVICES  $\bullet$ 

**CODE: A079** DATA ELEMENT: PUSITIVE PREG. TEST \*\*\*\*\*\*\*\*\*\*\*\*\*\*\*\*\*\*\*\*\*\*\*\*\*\*\*\*\*\*\*\*\*\*\*\*\*\* \*\*\*\*\*\*\*\*\*\*\*\*\*\*\* \*STATE\*FORM NO. \* FORMAT \*WHEN ENTERED COMMENTS \*\*\*\*\*\*\*\*\*\*\*\* \*MEDICAL SERVICES \*ALA./\*NCHS  $\star$ CODE 5  $\bullet$ PREGNANCY ٠ \*TLSTING \*FLA. \*  $*0PH/HIS$ <br>\*(7)-55 \*SLRVICE(S) PROVIDED SECTION **\*SENSE** \*GA. \*EVERY VISIT \*MEDICAL/NURSTNG SUBSECTION \*MARK \*MEDICAL SERVICES \*KY. \*MCH-280 \*1 DIGIT \*EACH VISIT  $(11$  POSSIBLE\* \*DIGITS) \*MEDICAL SERVICES: PREGNANCY  $*MISS$ <sup>\*</sup> -205 \* CODE: 1\*EACH VISIT \*TLST  $*$  $N0$   $*$ \*PREGNANCY TEST \*N.C.  $+ 1458$ \* CODES: \*EACH VISIT  $*0 = N0$ ,  $1 = *$  $\star$   $\overline{Y}$   $\overline{ES}$ \*DHEC 1618\*SENSE \*AS<br>\*APPROPRIATE \*PUSITIVE LAB RESULTS PREG.  $\star$ S.C. \*MARK 1 \*DUES NOT COLLECT THIS DATA ITEM\* \*TENN.\*FHS 817  $\bullet$ ٠ \*PROP=\* N/A \*NONE \*AS<br>\*APPROPRIATE \*MEDICAL SERVICES: PREGNANCY \*TENN \* \*TLST ٠

\*\*\*\*\*\*\*\*\*\*\*\*\*\*\*\*\*\*\*\*\*\*\*\*\*\*\*\*\*\*\*\* \*\*\*\*\*\*\*\*\*\*\*\*\*\*\*\*\*\*\*\*\*\*\*\*\*\*\*\*\*\*\*\*\*\*\* \*STATE\*FORM NO. \* FORMAT \*WHEN ENTERED \* COMMENTS \*MEDICAL<br>\*TESTING \*ALA./\*NCHS SLRVICES PREGNANCY  $+$ CODE 5  $\star$  GA. \*UPH/HIS  $\star$  SENSE \*EVERY VISIT \*SERVICE(S) PROVIDED SECTION  $*(7) - 55$ \*MEDICAL/NURSING SUBSECTION **\*MARK**  $*$ MCH=280 \*DUES NOT COLLECT THIS DATA ITEM\* \*KY.  $\bullet$ \*MISS.\* 208 \*DUES NOT COLLECT THIS DATA ITEM\*  $*N \cdot C$ .  $*$  1458 \* CODES: \*EACH VISIT \*PREGNANCY TEST  $*97501 \star$ S.C.  $\star$ DHEC 1618\* \*DUES NOT COLLECT THIS DATA ITEM\* \*IENN, \*FHS 817 \*DUES NOT COLLECT THIS DATA ITEM\*  $*PRDP$   $*$ N/A \*DUES NOT COLLECT THIS DATA ITEM\* ٠  $+1ENN +$ 

DATA ELEMENT: SUPPLY VISIT OR STRING CHECK  $CODE$  $14081$ \*\*\*\*\*\*\*\*\*\*\*\*\*\*\*\* \*STATE\*FORM NO. \* FORMAT \*WHEN ENTERED \* COMMENTS \*\*\*\*\*\*\*\*\*\*\*\*\*\*\*\*\*\*\*\*\*\* \*\*\*\*\*\*\*\*\*\*\*\*\*\*\*\*\*\*\*\*\*\*\*\*\*\*\*\* \*NEXT APPOINTMENT PURPOSE \*ALA./\*NCHS  $+$ CDDE 1 \*EVERY VISIT -C \*FLA. \* \*SUPPLY UNLY)  $*$ DPH/HIS<br>\*(7)-55 \*PURPUSE(S) OF NEXT APPOINTMENT  $*GA.$  $SENSE$ **\*EVERY VISIT**  $\bullet$ **\*MARK \*SLCTION**  $\Delta$  ${\underset{\text{*}}{\star}}\begin{array}{cc} 1 & D\ I\ \text{bif}\ T & {\underset{\text{*}}{\star}}E\ A\ C\ H & V\ I\ S\ I\ T \\ \end{array}$ \*TYPE OF THIS VISLI SUPPLY UNLY\*<br>\*(SCHE).) SUPPLY UNLY (UNSCHED.\* \*KY. \*MCH \* 280  $\Delta$  $\pm \tilde{a}$  $\star$ ) \*REASON FOR NEXT VISIT: RESUPPLY  $+MISS+$ -208  $*CODE$  2 \*EACH VISIT \*TYPE OF THIS VISIT: 6.SUPPLY  $\star$ CODE 6  $+N+C+$   $+$  1458 \*EACH VISIT \*DHEC 1618\*SENSE \*TIPE OF THIS VISIT SUPPLY UNLY\* \*EACH VISIT  $*$  S  $\bullet$  C  $\bullet$ \*MARK 1  $+DIGI$ \*TENN.\*FHS 817  $\star$ COUE 2 \*EVERY VISIT \*REASONS FUR NEXT VISIT \*EACH VISIT  $*PRIP$   $*$  N/A  $\star$ CODE 8 \*TYPE OF ENTRY: SUPPLY/VISIT \*TENN \* ٠

DATA ELEMENTIANNUAL EXAMINATION CUDE : A082 \*STATE\*FURM NO. \* FORMAT \*WHEN ENTERED \* COMMENTS \*\*\*\*\*\*\*\*\*\*\*\*\*\*\*\*\*  $\star$ CODE 2 \*NEXT APPOINTMENT PURPOSE \*ALA./\*NCHS

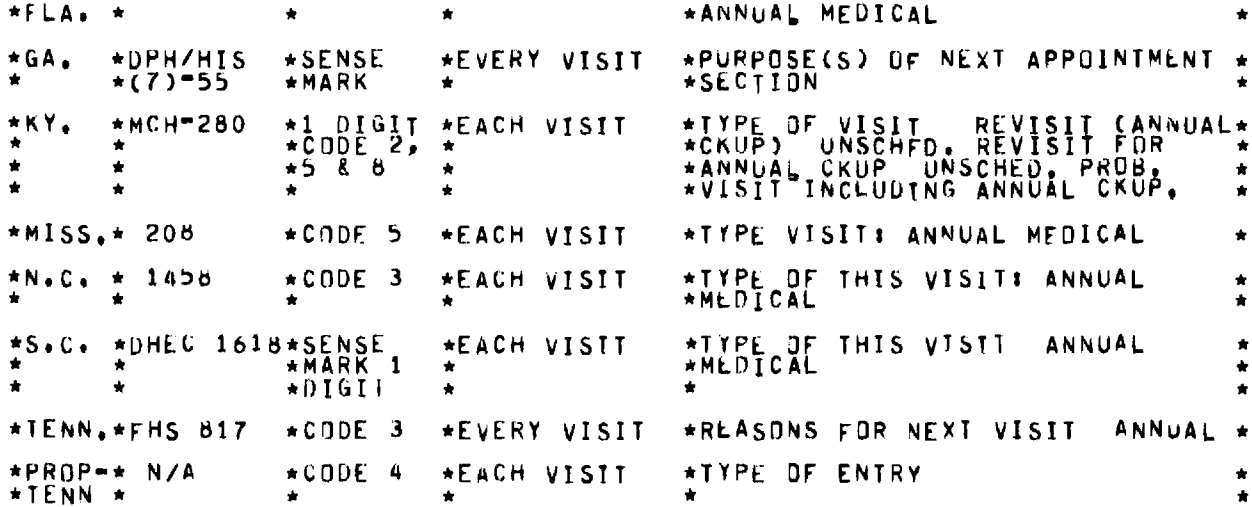

DATA ELEMENT:MEDICAL PROBLEM (PURPOSE OF NEXT APPOINTMENT) CODE #4083 \*STATE\*FORM ND. \* FORMAT \*WHEN ENTERED \* COMMENTS  $\bigstar$  $*ALA.$ /\*NCHS \*NEXT APPOINTMENT PURPOSE OTHER\*  $\star$ CODE 3 \*DPH/HIS<br>\*(7)-55 \*PURPOSE(S) OF NEXT APPOINTMENT \* \*SENSE  $\star$ GA. \*EVERY VISIT  $\star$  $*$ KY,  $\star1$  DIGIT  $\star$ EACH VISIT \*PURPDSE OF NEXT APPOINTMENT<br>\*DIHER MEDICAL \*MCH=280  $\bullet$ \*REASON FOR NEXT VISIT: MEDICAL/\*  $\star$ CODE 5  $*$ MISS. $*$  208 \*EACH VISIT  $*N<sub>0</sub>c<sub>1</sub> * 1458$  $\star$ CODE 5 \*EACH VISIT \*TYPE OF NEXT APPOINTMENT  $\star$ S.C.  $\star$ DHEC 1618\*  $\star$ \*DUES NOT COLLECT THIS DATA ITEM\* \*REASDNS FÜR NEXT VISIT MEDICAL\*  $\star$ CODE 1 \*TENN, \*FHS 817 \*EVERY VISIT \*REASON FOR NEXT VISIT: MEDICAL \* \*CODES 1 \*EACH VISIT \*PROP-\* N/A \*TENN \*

```
CODE # A084
DATA ELEMENT: DTHER (PURPOSE(S) OF NEXT APPOINTMENT)
      *STATE*FORM NO. * FORMAT *WHEN ENTERED *
                                             COMMENTS
                                  ****************************
*ALA./*NCHS<br>*FLA. *
                                  *NEXT APPOINTMENT PURPOSE
              \starCODE 4
                     \star*DPH/HIS<br>*(7)-55
                                  *PPURPOSE(S) OF NEXT APPOINTMENT*
             *SENSE
*GA.
                     *EVERY VISIT
                                  *SECTION
              *MARK
     *MCH=280
                                  *PURPOSE OF NEXT APPOINTMENT
              *1 DIGIT *EACH VISIT
*ΚΥ.
                                                             \star-62 -
```
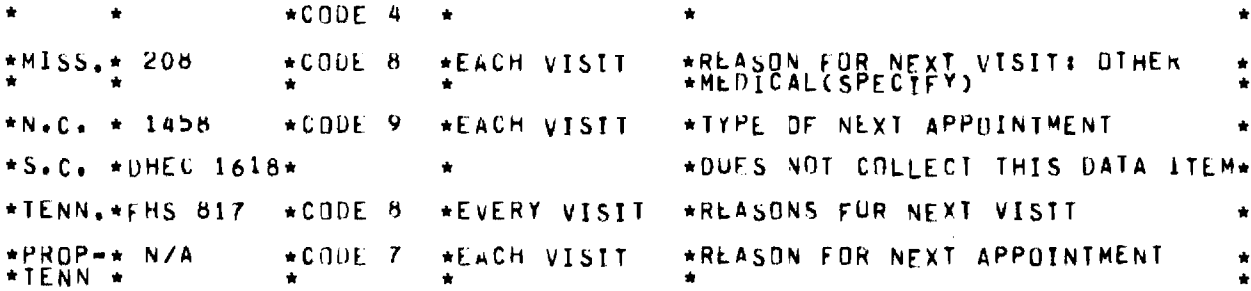

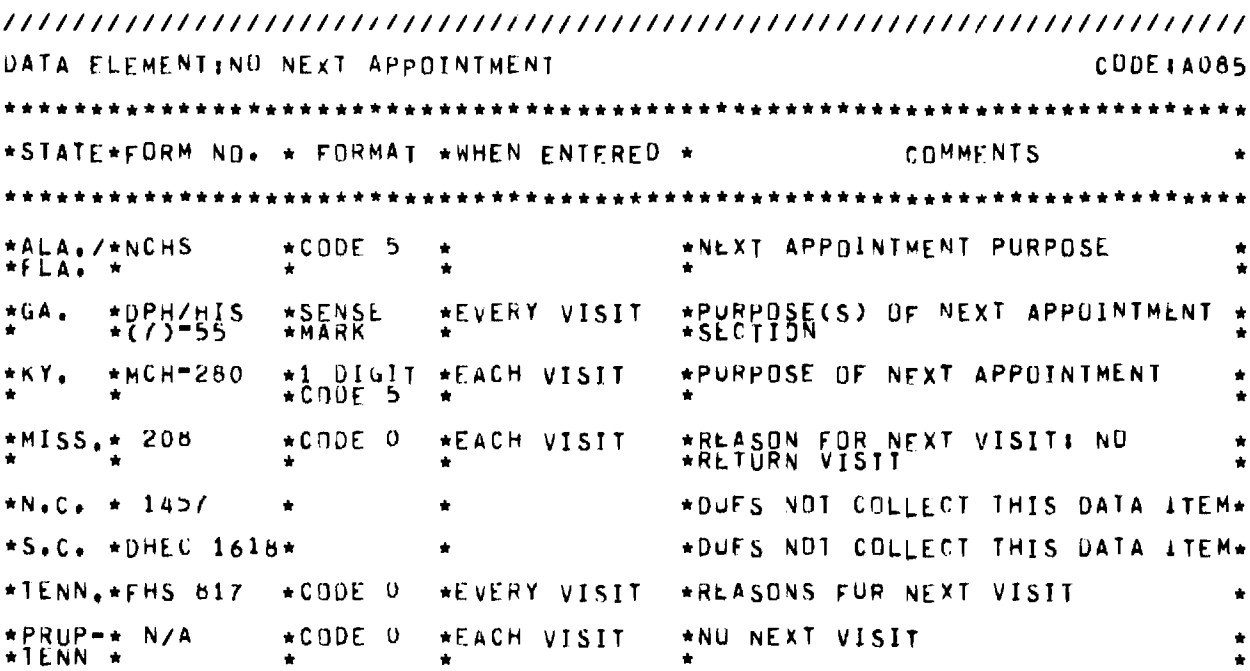

 $\bar{\alpha}$ 

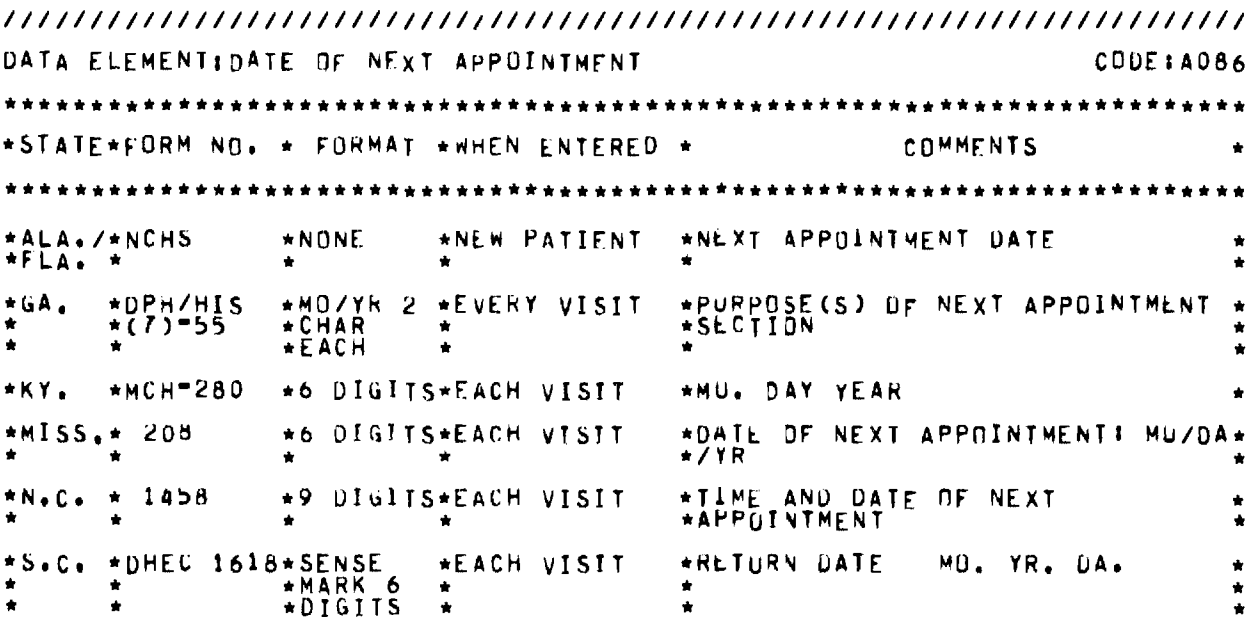

 $-63 -$ 

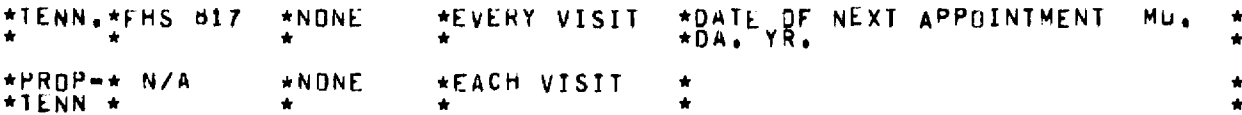

DATA ELEMENTISOCIAL SERVICES (REFERRED FORI) CODE # A087 \*\*\*\*\*\*\*\*\*\*\*\*\*\*\*\*\*\*\*\*\* \*STATE\*FORM NO. \* FORMAT \*WHEN ENTERED \* COMMENTS \*\*\*\*\*\*\*\*\*\*\*\*\*\*\*\*\*\*\*\*\*\*\*\*\*\*\*\*\*\*\*\*\* \*DUES NOT COLLECT THIS DATA ITEM\* \*ALA, /\*NCHS  $\bullet$  $*FLA.$  $*0$ PH/HIS<br>\*(7)-55 \*SENSE<br>\*MARK \*GA. ٠  $*1$  OIGIT \*KY. \*MCH-280 \*ASSUCIATE REERRALS \*EACH VISIT \*MISS, \* 208 \*DUES NOT COLLECT THIS DATA ITEM\* ٠ ٠ \*DUES NOT COLLECT THIS DATA ITEM\*  $*$ N.C.  $*$  1457  $\bullet$ \*S.C. \*DHEC 1618\* \*DUES NOT COLLECT THIS DATA ITEM\* \*DUES NOT COLLECT THIS DATA ITEM\* \*TENN.\*FHS 817  $\bullet$ \*PROP-\* N/A \*DUES NOT COLLECT THIS DATA ITEM\* \*TENN \*

DATA ELEMENT: MEDICAL SERVICES (REFERRED FUR:) CODE # A088 \*\*\*\*\*\*\*\*\*\*\*\*\*\*\*\*\*\*\*\*\*\*\*\*\*\*\*\* \*STATE\*FORM NO. \* FORMAT \*WHEN ENTERED \* **COMMENTS** \*ALA./\*NCHS<br>\*FLA. \* \*DUES NOT COLLECT THIS DATA ITEM\*  $\bullet$  $*$ DPH/HIS<br>\*(7)-55  $*GA.$ **\*SENSE \*MARK** ٠ \*ASSOCIATE REFERRALS<br>\*MLDICAL SERVICES \*1 DIGIT \*EACH VISIT  $*$ MCH=280 UTHER \*KY. \*MISS.\* 208 \*DUES NOT COLLECT THIS DATA ITEM\*  $\bullet$  $*N<sub>0</sub>C<sub>0</sub> * 1457$  $\bullet$ \*DUES NOT COLLECT THIS DATA ITEM\* \*DUES NOT COLLECT THIS DATA ITEM\*  $\star$ S.C.  $\star$ DHEC 1618\* \*DUES NOT COLLECT THIS DATA ITEM\* \*TENN.\*FHS 817 \*DUES NOT COLLECT THIS DATA ITEM\* \*PROP-\* N/A \*TENN \*  $\bullet$ 

CODE #4089 DATA ELEMENTISTERILIZATION (REFERRED FORI) \*\*\*\*\*\*\*\*\*\*\*\*\*\*\* \*STATE\*FORM NO. \* FORMAT \*WHEN ENTERED \* COMMENTS \*\*\*\*\*\*\*\*\*\*\*\*\*\*\*\*\*\*\*\*\*\*\*\*\* \*ALA./\*NCHS \*DUES NOT COLLECT THIS DATA ITEM\*  $*$ DPH/HIS<br>\*(7)-55 \*GA.  $\star$ SENSE  $\bullet$ **\*MARK**  $*MCH=280$ \*ASSOCIATE REFERRALS \*KY. \*1 DIGIT \*EACH VISIT  $\star$ CDUE 2  $*MISS_**$  208 \*DUES NOT COLLECT THIS DATA ITEM\*  $\star$ CODE 5  $*N+C_+$   $\star$  1458 \*EACH VISIT \*CUNTRACEPTIVE SERVICES PROVIDED\* \*S.C. \*DHEC 1618\* \*DUES NOT COLLECT THIS DATA ITEM\*  $\bullet$ \*DUES NOT COLLECT THIS DATA ITEM\* \*TENN.\*FHS 817 ٠ \*PROP-\* N/A \*DUES NOT COLLECT THIS DATA ITEM\* \*TENN \*

DATA ELEMENT: ABORTION (REFERRED FOR:) CODE: A090 \*\*\*\*\*\*\*\*\*\*\*\*\*\*\*\*\*\*\*\*\*\*\*\*\*\*\*\*\*\*\*\*\*\*\*\* \*\*\*\*\*\*\*\*\*\*\*\*\*\*\*\*\*\*\*\*\*\*\*\*\*\*\*\*\*\*\*\*\*\*\* \*STATE\*FORM NO. \* FORMAT \*WHEN ENTERED \* COMMENTS ٠ \*ALA./\*NCHS \*DUES NOT COLLECT THIS DATA ITEM\*  $*FLA.$  $\star$ GA.  $*0$ PH/HIS  $*SEMSE$ **\*MARK**  $*MCH=280$  $+KY.$ \*1 DIGIT \*EACH VISIT \*ASSUCIATE REFERRALS  $\star$ CODE 1 \*DUES NOT COLLECT THIS DATA ITEM\*  $*MISS_**208$  $\star$ CODE 4  $*N.C. + 1458$ \*EACH VISIT \*CUNTRACEPTIVF SERVICES PROVIDED\* \*S.C. \*DHEC 1618\* \*DUES NOT COLLECT THIS DATA ITEM\* ÷ \*IENN.\*FHS 817 \*DUES NOT COLLECT THIS DATA ITEM\* \*PROP-\* N/A \*DUES NOT COLLECT THIS DATA ITEM\*  $*TENN +$ 

DATA ELEMENT:INFERTILITY TREATMENT (REFERRED FOR:) CODE #A091 \*STATE\*FORM NO. \* FORMAT \*WHEN ENTERED \* COMMENTS **ALA./ANCHS** \*DUES NOT COLLECT THIS DATA ITEM\* \*DPH/HIS  $*GA.$  $\star$ SENSE  $\star$  $\bullet$  $*(7) = 55$ \*MARK  $\bullet$ 

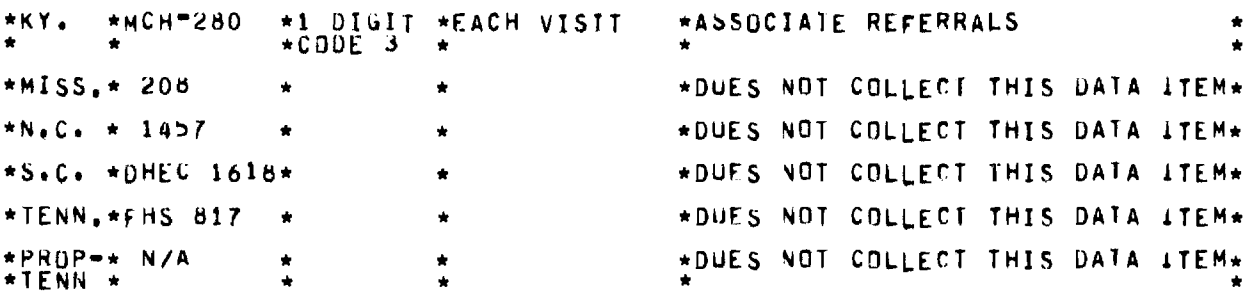

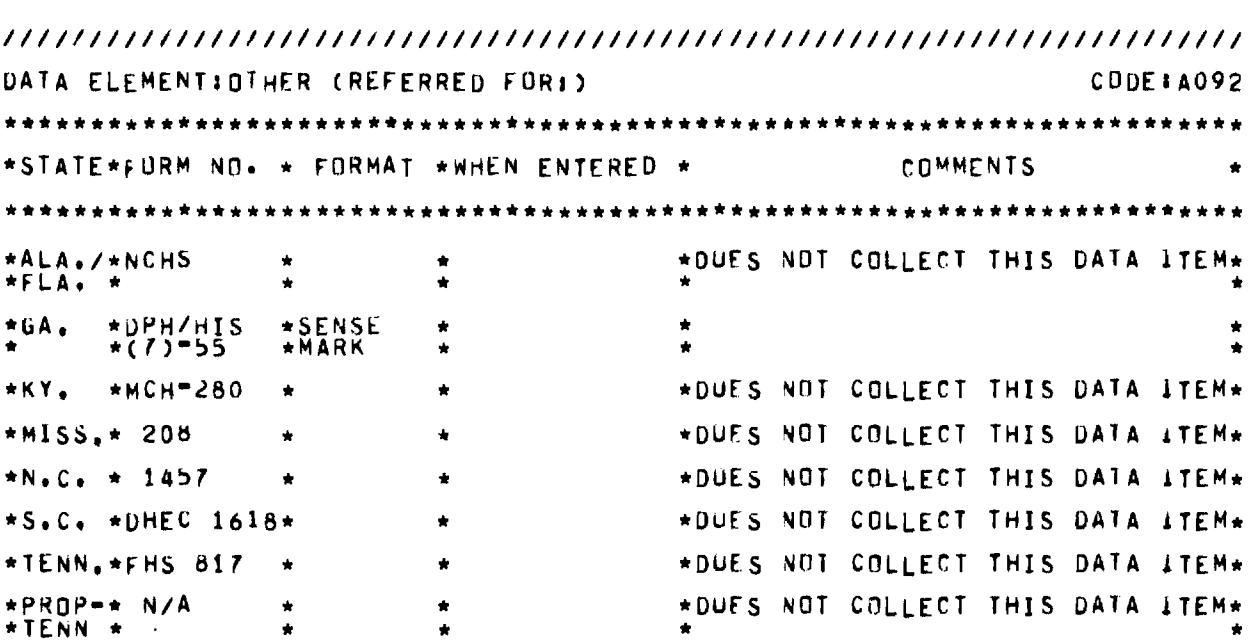

```
//////////////////////////////////////////////////////////////////////// 
DATA ELEMENT:MEDICAID NUMBER CODEIA093 
  ************************************************************************ 
*STATE*FORM NO. * FORMAT *NHEN ENTERED * COMMENTS 
                                                                         ٠
************************************************************************ 
*ALAII/*NCHS 
                          *ENTER AT BOTTOM OF FORM 
* * * 
                * 
                \frac{1}{N}*FLA. * 
*GA, *DPH/HIS * 
*(7)•55 * 
                          * *DUES NOT COLLECT THIS DATA ITEM* 
* * 
*KY, *MCH•280 *10 *EACH VISIT 
                                        \star \star* * *DIGITS * 
                                        \star \star*MISS,* 208 
                                        *DUES NOT COLLECT THIS DATA ITEM* 
                \ddot{\phantom{0}}* N.C. * 1458
                *N,C. * 1458 *1 DIGIT *EACH VISIT 
                                        *If MEDICAID PATIENT, CHECK 80X * 
*AND AFFIX LAREL HERE 
                                        *DUES NOT COLLECT THIS DATA ITEM* 
*S.C, *DHEC 1618* 
*TENN.*EHS 817 *11 *EVERY VISIT * 
* * *DIGITS * 
                                                                         \hat{\mathbf{x}}
```
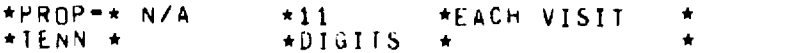

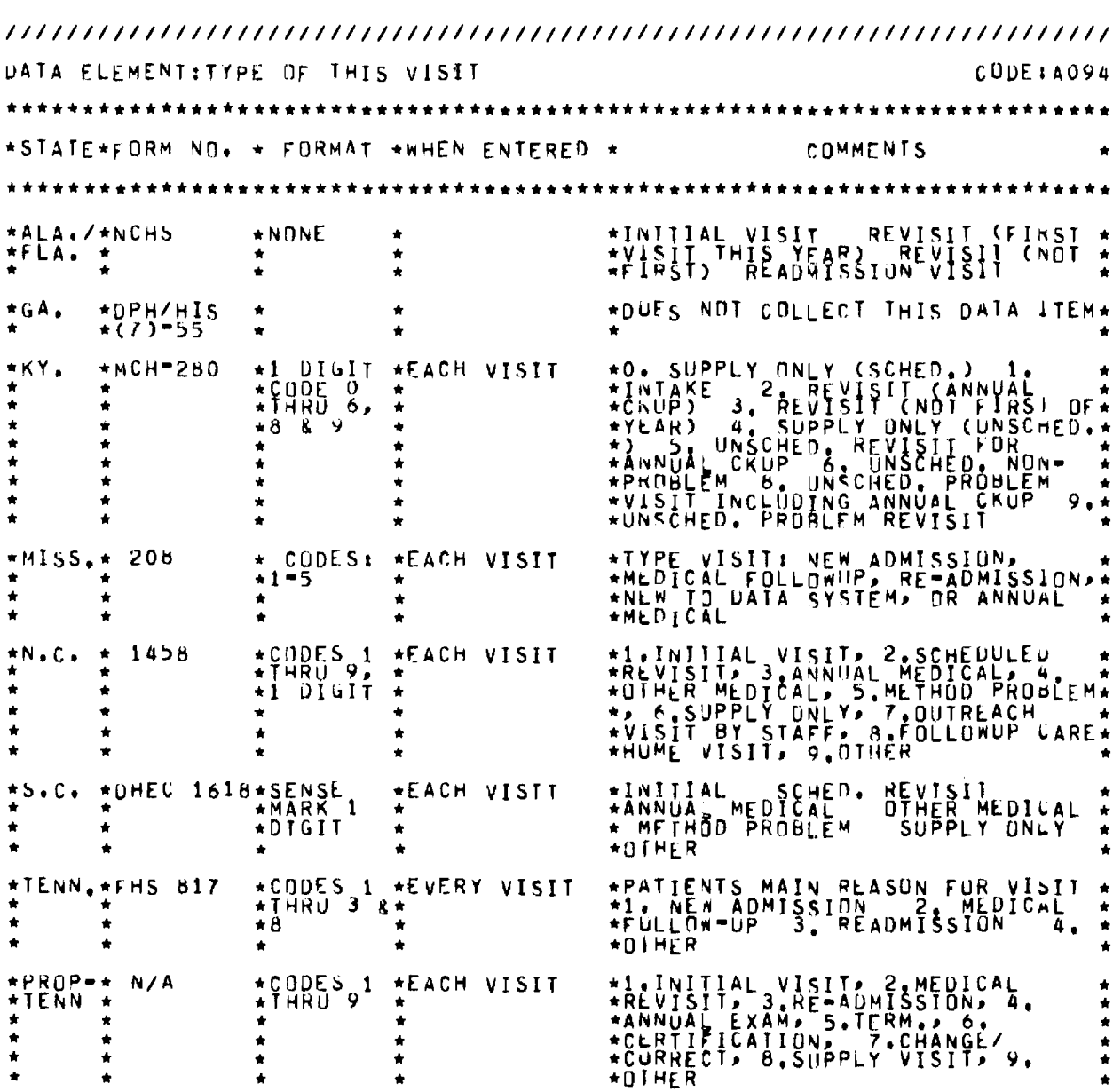

 $\star$  $\hat{\mathbf{x}}$ 

DATA ELEMENT: CURRENTLY ON WELFARE? CODE #A095 \*STATE\*FORM NO. \* FORMAT \* WHEN ENTERED \* **COMMENTS**  $\star$ \*ALA./\*NCHS<br>\*FLA. \* \*CODE A. \* NEW PATIENT \* WELFARE STATUS  $\star$ \*GA. \*DPH/HIS \* \*DUES NOT COLLECT THIS DATA ITEM\*

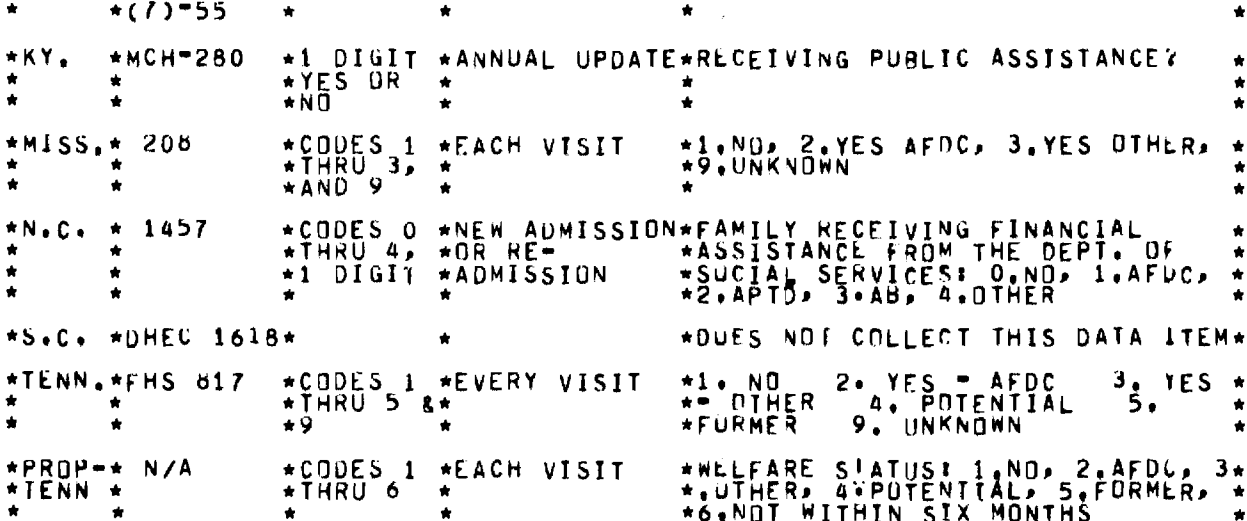

DATA ELEMENT:REGISTERED FOR MEDICAID? CUDE # A096 \*\*\*\*\*\*\*\*\*\*\*\* \*STATE\*FORM NO. \* FORMAT \*WHEN ENTERED \* **COMMENTS**  $\star$  $*ALA*/*NCHS$ \*NEW PATIENT \*WELFARE S!ATUS  $\star$ CODE B  $\star$  $*$ DPH/HIS<br>\*(7)-55 \*GA. \*DUES NOT COLLECT THIS DATA ITEM\*  $\bullet$  $\bullet$  $*$ KY. \*1 DIGIT \*ANNUAL UPDATE\* \*MCH-280  $\bullet$  $\bullet$  $\star$ ٠ ∗NŪ  $\bullet$  $\bullet$ ٠ ٠ \*CODES 1,\*EACH VISIT \*MISS.\* 208 \*1.NO, 2.YES, 9.UNKNOWN  $\bullet$ ٠  $*N_{*}C_{*}$  \* 1457 \* CODES: \*NEW ADMISSION\*APPROVED FOR MEDICAID é  $*0 = N0.1 - *0R RE =$  $\bullet$  $\ddot{\bullet}$ \*OUES NOT COLLECT THIS DATA ITEM\*  $*S.C. *DHEC 161B*$  $\bullet$  $*$ CODES 1,\* \*TENN.\*FHS 817 9. UNKNUWN  $*1$ , NO  $2. YES$  $\bullet$  $\ddot{\phantom{1}}$  $\star$ \*PROP+\* N/A \* CODES: \*EACH VISIT<br>\*1 AND 2 \*<br>\*YES UR \* \*MLDICAIO ŵ \*TENN \*  $\star$  $\Delta$  $\bullet$  $\star$  $\bullet$  $\star$ ∗NÖ  $\star$  $\dot{u}$ 

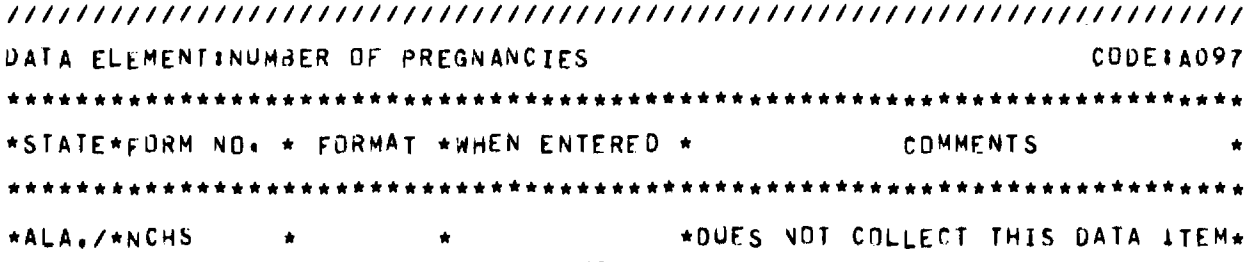

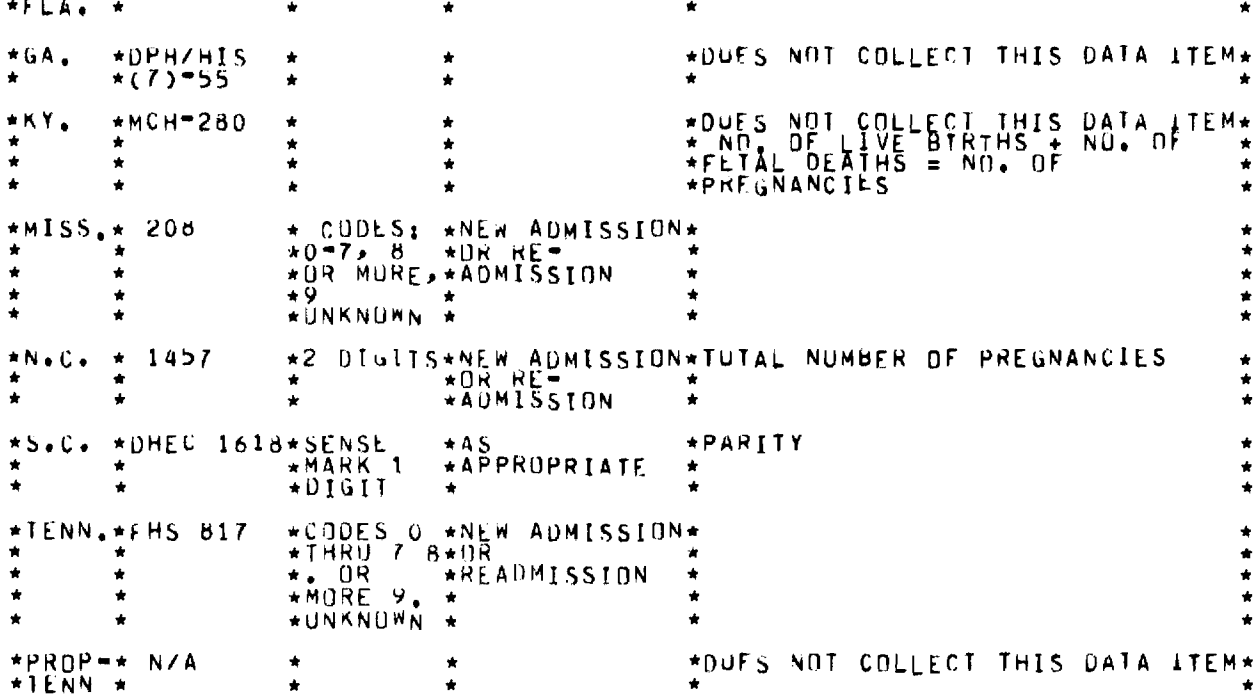

 $\bar{\gamma}$ 

 $\sim$   $\sim$ 

DATA ELEMENT: NUMBER BURN ALIVE CODE + A098 \*\*\*\*\*\*\*\*\*\*\*\*\*\*\*\*\*\*\*\*\*\*\*\*\*\*\*\*\*\*\*\*\*\*\*\*\* \*STATE\*FORM NO. \* FORMAT \*WHEN ENTERED \* COMMENTS  $*ALA$ , /\*NCHS  $\star$ CODE A \*NEW PATIENT \*NUMBER OF LIVE BIRTHS  $\bullet$  $\bullet$  $*0$ PH/HIS<br>\*(7)-55  $\star$ GA. \*DUES NOT COLLECT THIS DATA ITEM\*  $\pmb{\star}$  $\bullet$  $\bullet$  $+KY$ .  $*MCH = 280$ \*1 DIGIT \*ANNUAL UPDATE\*NUMBER OF LIVE BIRTHS \*CODES O \*NEW ADMISSION\*  $*MISS_{\bullet}*200$  $\bullet$  $\star$ B OR **\*ADMISSION**  $\bullet$ ٠ \*MORE» 9 \*<br>\*UNKNUMN \*  $\bullet$  $\star$ \*2 DIGITS\*NEW ADMISSION\*NUMBER UF LIVE BIRTHS  $*N_eC_e$  \* 1457 **\*ADMISSION**  $\star$  $\star$ S.C.  $\star$ DHEC 1618\* \*DUES NOT COLLECT THIS DATA ITEM\* \*CUDES O \*NEW ADMISSION\* \*TENN.\*FHS 817 ٠  $\hat{\mathbf{r}}$ \*\* DR<br>\*MORE 9.  $\bullet$  $\bullet$ **AREADMISSION**  $\star$  $\bullet$  $\bullet$  $\bullet$  $\hat{\mathbf{r}}$ +UNKNUWN +  $\bullet$  $\dot{\mathbf{r}}$  $\hat{\mathbf{r}}$ \*CODES 0 \*EACH VISIT  $+$ PRUP-+ N/A \*LIVE BIRTHS  $\star$  $*TEM$  \*  $\star$  DATA ELEMENT: CHILDREN UNDER 5 YEARS OLD CUDE : A099 \*STATE\*FORM NO. \* FORMAT \*WHEN ENTERED \* COMMENTS \*ALA./\*NCHS<br>\*FLA. \* \*DUES NOT COLLECT THIS DATA ITEM\*  $*$ DPH/HIS<br>\*(7)-55 \*DUES NOT COLLECT THIS DATA ITEM\* \*GA. ٠ \*KY. \*MCH-280 \*DUES NOT COLLECT THIS DATA ITEM\* \*MISS.\* 208 \*CODES O \*NEW ADMISSION\* \*8 OR<br>\*MORE\* 9<br>\*UNKNOWN \*ADMISSIUN  $\ddot{\mathbf{Q}}$ ٠ ٠  $*N_*C_*$  \* 1457 \*DUES NOT COLLECT THIS DATA ITEM\* \*S.C. \*DHEC 1618\* \*DUES NOT COLLECT THIS DATA ITEM\* \*CODES O \*NEW ADMISSION\* \*TENN.\*FHS 817 \*READMISSION **AUNKNUWN**  $\bullet$ \*PROP-\* N/A \*DUES NOT COLLECT THIS DATA ITEM\* ٠  $*TENN$   $*$ 

DATA ELEMENT: OUTCOME OF LAST DELIVERY  $CDDE$  $+$ **A100** \* \* \* \* \* \* \*STATE\*FORM NO. \* FORMAT \*WHEN ENTERED \* COMMENTS \*ALA./\*NCHS \*DUES NOT COLLECT THIS DATA ITEM\* \*FLA. \*DUES NOT COLLECT THIS DATA ITEM\* \*GA,  $*0P H/HIS  
*(7)-55$  $\bullet$ \*KY.  $*MCH=280$ \*1 DIGIT \*ANNUAL UPDATE\*  $+MISS$ ,  $+ 20B$ \*CODES 1 \*NEW ADMISSION\*1, LIVE, 5-1/2 LBS OR MORE, 2.<br>\*THRU 5, \*OR RE" \*LIVE, LESS THAN 5-1/2 LBS, 3.<br>\*1 DIGIT \*ADMISSION \*FETAL DEATH, 4, INDUCED ABORITON\*  $*N$ .C. 1457  $\bullet$  $\star$ , 5.0THER \*DUES NOT COLLECT THIS DATA ITEM\*  $\star$ S.C.  $\star$ DHEC 1618\* \*1. BORN ALIVE - TERM 2<br>\*ALIVE - PREMATURE 3. BI<br>\* 4. MISCARRIAGE 5. AI<br>\* 7. NEVER BEEN PREGNANT<br>\*OTHER \*CODES 1 \*NEW ADMISSION\*1.<br>\*THRU 5 &\*<br>\*7 THRU 9\* \* \* \* M 2, BORN<br>3, BORN DEAD\*<br>5, ABDRTION \* BORN \*TENN.\*FHS 817 δ, ٠ \*PROP=\* N/A \*DUES NOT COLLECT THIS DATA ITEM\*  $*TENN$   $*$ 

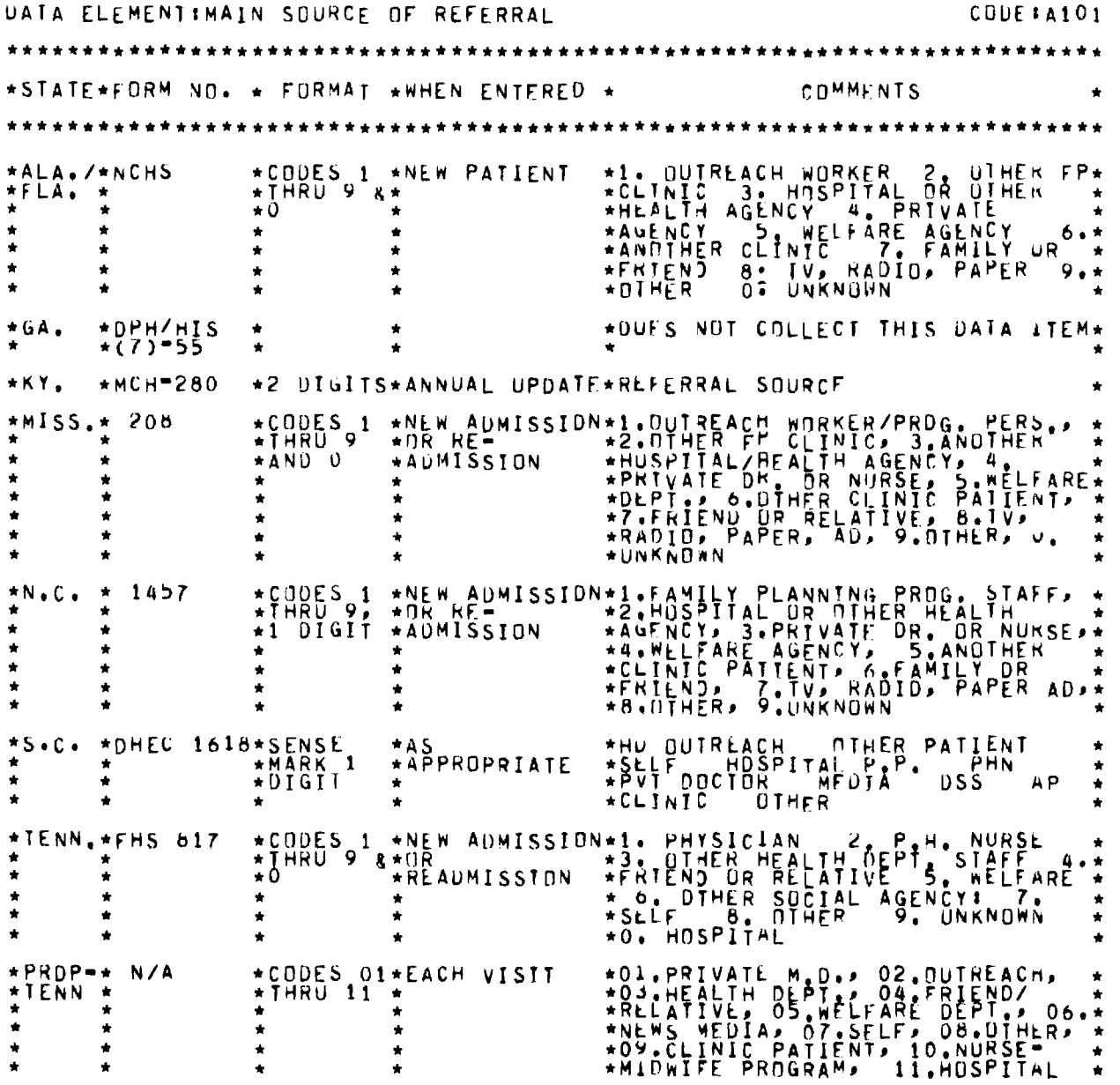

**//////////////////////////////////////////////////////////////////////// DATA ELEMENT:HAVE YOU BEEN PREGNANT SINCE YOUR LAST VISIT? CODE:A102 \*\*\* \*\*\*\*\*\*\* \* \*\*\*\*\*\*\*\*\*\*\*\*\*\*\*\*\*\*\*\* \*\*\*\*\*\* \*\*\*\*\*\*\*\*\* \*\*\*\*\*\*\*\*\*\*\* \*\*\*\*\* \*\*\*\*\*\*\*\*\*\* \*STATE\*FORM NO. \* FORMAT \*WHEN ENTERED \* COMMENTS**   $\bullet$ \*\*\*\*\* \*\*\*\*\*\*\*\*\*\*\*\* \* \*\*\*\*\*\* \*\*\*\*\*\*\*\*\*\* \*\*\*\*\*\*\*\* \*\*\* \*\*\*\*\*\*\*\*\*\*\*\*\*\* \*\*\*\*\*\*\*\*\*\*\*\*\* **\*ALA./\*NCHS \* \* \*DUFS NOT** COLLECT **THIS DATA ITEM\* \*FLA. \* \* \* \* \***  \*GA. \*DPH/HIS \* \* \* \* \*DUES NOT COLLECT THIS DATA ITEM\* \*KY, \*MCH=280 \* \* \* \*DUES NOT CDLLECT THIS DATA ITEM\* **\*MISS,\* 206 \*CODES 1 \*RETURN VISIT \*INTENTIONALLY: 1.YES,2.NO \* \* \* \*THRU 6 \* \* \* \*AND 9 \* : VUZTAWirrekigTlieliTEMCFE!1: \*** 

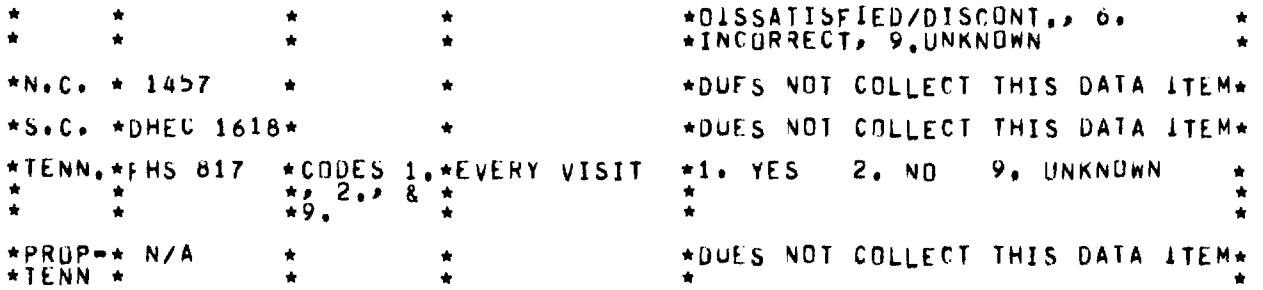

 $\omega_{\rm c}$  ,  $\omega_{\rm c}$ 

//////////////////////////////////////////////////////////////////////// DATA ELEMENT: HAVE COMPLETED YEAR OF SCHOOL SINCE LAST VISIT? CODE: A103 \*\*\*\*\*\*\*\*\*\*\*\*\*\*\*\*\*\*\*\*\*\*\*\*\*\*\*\*\*\*\*\*\*\*\*\*\*\*\*\*\*\*\*\*\*\*\*\*\*\*\*\*\*\*\*\*\*\*\*\*\*\*\*\*\*\*\*\*\*\*\*\* \*STATE\*FORM NO. \* FORMAT \*WHEN ENTERED \* COMMENTS  $\star$ \*\*\*\*\*\*\*\*\*\*\*\*\*\*\*\*\*\*\*\*\*\*\*\*\*\*\*\*\*\*\*\*\*\*\*\*\*\*\*\*\*\*\*\*\*\*\*\*\*\*\*\*\*\*\*\*\*\*\*\*\*\*\*\*\*\*\*\*\*\*\*\* \*DUES NOT COLLECT THIS DATA ITEM\* \*ALA./\*NCHS<br>\*FLA. \* \* \* \*GA. \*DPH/HIS \*<br>\* \*(7) 55 \* \*DUES NOT COLLECT THIS DATA ITEM\* \* \*KY, \*MCH•280 \*1 DIGIT \*ANNUAL UPDATE\*EDUCATION \* \*MISS,\* 208 \*CODES 1,\*RETURN VISIT \*1.YES, 2.NO, 3.UNKNOWN \* \* \* \*<br>\* \* \* \* \* \*2,AND: 3 \* \*N.C, \* 1457 \* \* \*DUES NOT COLLECT THIS DATA ITEM\* \*S.C. \*DHEC 1618\* \* \*DUFS NOT COLLECT THIS DATA ITEM\* \*TENN.\*FHS 817 \*CODES 1,\*EVERY VISIT \*1. YES 2. NO 9. UNKNOWN \*<br>\* \* \*2 & 9 \* \*PROP\*\* N/A \* \* \* \* \* \*DUES NOT COLLECT THIS DATA ITEM\* \*TENN \* \* \* \* \*

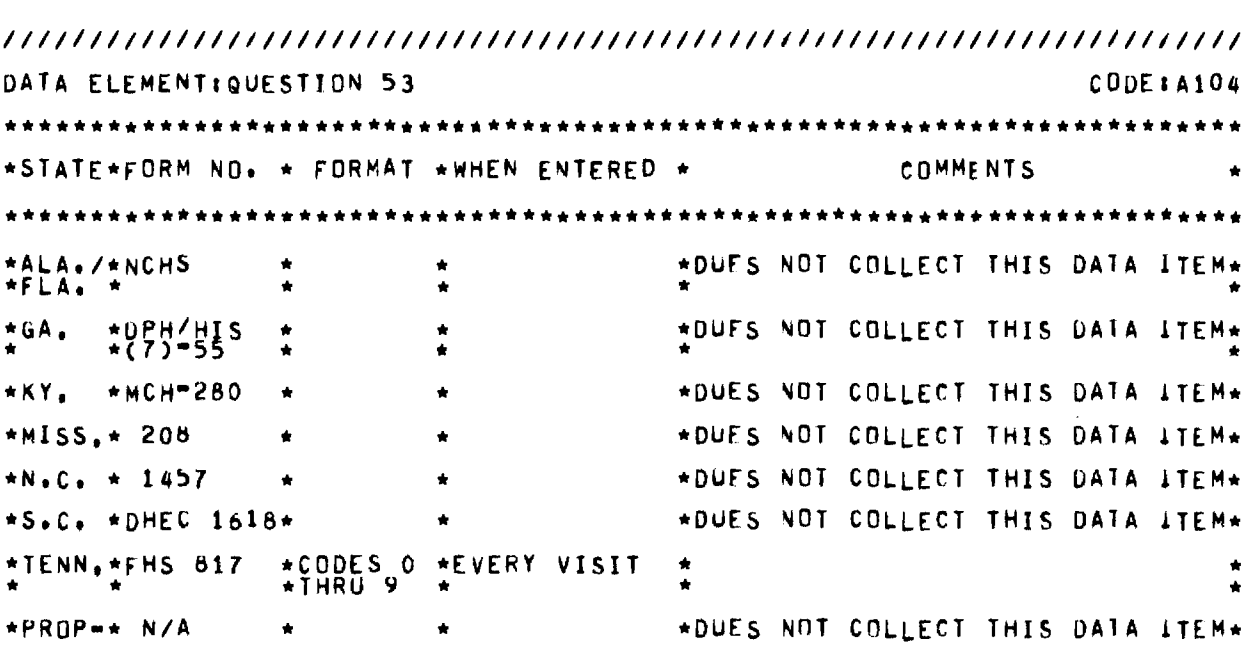

 $*TENN$   $*$ 

DATA ELEMENT: HAVE YOU EVER USED ANY METHOU TO PREVENT PREG.? CODE: A105 \*STATE\*FORM NO. \* FORMAT \*WHEN ENTERED \* COMMENTS \*ALA./\*NCHS  $*NDNE$ \*NEW PATIENT \*CUNTRACEPTIVE HISTORY  $*FLA$ .  $*$  $*0$ PH/HIS  $*GA.$ \*DUES NOT COLLECT THIS DATA ITEM\*  $\bullet$  $*$ KY. \*MCH-280 \*DUES NOT COLLECT THIS DATA ITEM\*  $*MISS_{*}$  208 \*DUES NOT COLLECT THIS DATA ITEM\* \* CODES: \*NEW ADMISSION\*<br>\*0\*ND\* 1-\*DR RE=<br>\*1ES\_= 1 \*ADMISSION \*  $*N<sub>0</sub>C<sub>0</sub>$  = 1457  $*YES$  $\bullet$  $\star$ S.C.  $\star$ DHEC 1618\* \*DUES NOT COLLECT THIS DATA ITEM\* \*IENN.\*FHS 817 \*DUES NOT COLLECT THIS DATA ITEM\*  $\star$ CODES 1  $\star$ EACH VISIT \*PROP-\* N/A \*EVER USED CONTRACEPTION \*AND 2<br>\*YES OR \*TENN \*  $\bullet$  $\bullet$ ٠  $\bullet$  $*ND$ 

DATA ELEMENT: MIDDLE NAME (OR INITIAL) CODE: A106 \*\*\* \*STATE\*FORM NO. \* FORMAT \*WHEN ENTERED \* COMMENTS \*ALA./\*NCHS  $*<sub>N</sub>$ ONE  $*$ DPH/HIS<br>\*(7)-55  $\star$ GA. \*DUES NOT COLLECT THIS DATA ITEM\* ۰ é  $+ MCH = 280$  $\star 1$  CHAR \*EACH VISIT \*M1 (MIDDLE INITIAL) \*KY.  $*MISS + 208$ \*EVERY VISIT  $*$ NONE \*PATIENT NAME:MIDDLE  $*N.C. +1457.1458 * NONE$ \*EVERY VISIT ∗Ml \*S.C. \*DHEC 1618\*NONE \*MI (MIDDLE INITIAL) \*EACH VISIT \*EVERY VISIT \*TENN, \*FHS 817  $*NDNE$  $\bigstar$ \*EVERY VISIT  $*PROP**$ N/A  $*NDNE$  $+M<sub>1</sub>$  $*TENN$   $*$ 

DATA ELEMENT:ARE YOU CURRENTLY USING CONTRACEPTION? CODE : A107

**\*\*\*\*\*\*\*\*\*\*\*\*\*\*\*\*\*\*\*\*\*\*\*\*\*\*\*\*\*\*\*\*\*\*\*\*\*\*\*\*\*\*\*\*\*\*\*\*\*\*\*\*\*\*\*\*\*\*\*\*\*\*\*\*\*\*\*\*\*\*\*\* \*STATE\*FORM NO. \* FORMAT \*WHEN ENTERED \* COMMENTS \*\*\*\*\*\*\*\*\*\*\*\*\*\*\*\*\*\*\*\*\*\*\*\*\*\*\*\*\*\*\*\*\*\*\*\*\*\*\*\*\*\*\*\*\*\*\*\*\*\*\*\*\*\*\*\*\*\*\*\*\*\*\*\*\*\*\*\*\*\*\*\* \*ALA,/\*NCHS \*NONE \*FLA. \* \*GA. \*DPH/HIS \* \*(7)\*55 \* \*KY. \*MCW•280 \***  \*MISS.\* 208 \*NEW PATIENT \* CUNTRACEPTIVE HISTORY \* \* **\*DUES NOT COLLECT THIS DATA ITEM\* \*DUES NOT COLLECT THIS DATA ITEM\* \*DUES NOT COLLECT THIS DATA ITEM\***  \* \* \* \* **\*N.C, \* 1457 \* CODES\* \*NEW AUMISSION\*AKE YOU p?ING** ANY **METHOD NOK? \* \* \* \*U•NO 1\* \*OR RE\* \* \* \* \* \*YES \*ADMISSION \* \* \*S.C. \*UHEC 1618\* \* \*DUE'S NOT COLLECT THIS DATA ITEM\* \* \* \* \* \* COVERED ONLY RY ANSWERING \* \* \* \* \* \*CUNTRACEPTIVE METHOD \* \*TENN.\*FHS 017 \* \* \*DUFS NOT COLLECT THIS DATA ITEM\* \*PROP\*\* N/A \* CODES: \*EACH VISIT \*NUW USING CONTRACEPTION \* \*TENN \* \*1,YES ,2\* \* \* \* \* \*00 \* \* \*** 

**//////////////////////////////////////////////////////////////////////// DATA ELEMENTIMARK IF NAME IS TO BE RECORDED CODEIA108 \*\*\*\*\*\*\*\*\*\*\*\*\*\*\*\*\*\*\*\*\*\*\*\*\*\*\*\*\*\*\*\*\*\*\*\*\*\*\*\*\*\*\*\*\*\*\*\*\*\*\*\*\*\*\*\*\*\*\*\*\*\*\*\*\*\*\*\*\*\*\*\* \*STATE\*FORM NO. \* FORMAT \*WHEN ENTERED \*** COMMENTS \*\*\*\*\*\*\*\*\*\*\*\*\*\*\*\*\*\*\*\*\*\*\*\*\*\*\*\*\*\*\*\*\*\*\*\*\*\* \* \*\*\*\* \*\*\* \*\* \*\* \*\*\*\*\*\*\*\*\* \*\*\* \* \* \* \* \*\*\*\*\*\* **\*ALA./\*NCHS \* \* \*FLA. \* \* \* \*GA. \*DPH/HIS \* \* \*(7)•55 \* \*KY. \*MCW•280 \* \*MISS.\* 208 \* \* \*N.C. \* 1457 \* \***  \*S.C. \*DHEC 1618\*SENSE \*EACH VISIT **\* \* \*MARK 1 \* \* \* \*DIGIT \* \*TENN <sup>o</sup> \*FHS 017 \* \*PROP\*\* N/A \* \*TENN \* \* \*DUFS NOT COLLECT THIS DATA ITEM\***  \* \* **\*DUFS NOT COLLECT THIS DATA ITEM\*** \* \* **\*DUFS NOT COLLECT THIS DATA ITEM\* \*DUES NOT** COLLECT **THIS DATA ITEM\* \*DUES NOT COLLECT THIS DATA ITEM\***  \* \*  $\star$   $\star$ \* **\*DUFS NOT COLLECT THIS DATA ITEM\* \*DUFS NOT** COLLECT **THIS DATA ITEM\*** \* \* \* \* \*

**//////////////////////////////////////////////////////////////////////// DATA EEEMENTIVISIT OR REPORI ONLY? CODEIA109 \*\*\*\*\*\*\*\*\*\*\*\*\*\*\*\*\*\*\*\*\*\*\*\*\*\*\*\*\*\*\*\*\*\*\*\*\*\*\*\*\*\*\*\*\*\*\*\*\*\*\*\*\*\*\*\*\*\*\*\*\*\*\*\*\*\*\*\*\*\*\*\* \*STATE\*FORM NO. \* FORMAT \*WHEN ENTERED \* COMMENTS**  \*\*\*\*\*\*\*\*\*\*\*\*\*\*\*\*\*\*\*\*\*\*\*\*\*\*\*\*\*\*\*\* **\*ALA./\*NCHS \*FLA. \* \*DUFS NOT** COLLECT **THIS DATA ITEM\*** \*  $-74 -$ 

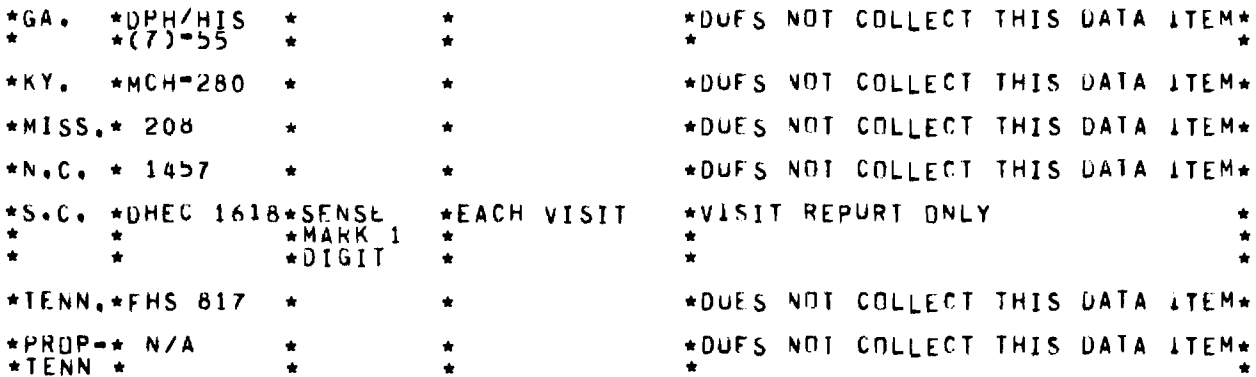

DATA ELEMENT: PATIENT TYPE  $CODE$ **A110** \*\*\*\*\*\*\*\*\*\*\*\*\*\*\*\*\*\*\*\*\*\*\*\*\*\*\*\*\*\* \*STATE\*FORM ND. \* FORMAT \*WHEN ENTERED \* COMMENTS \*\*\*\*\*\*\*\*\*\*\*\*\*\*\*\*\*\*\*\*\*\*\*\*\*\*\*\*\*\*\*\* \*ALA./\*NCHS \*DUES NOT COLLECT THIS DATA ITEM\*  $*FLA$ . \*  $\bullet$  $\bullet$  $*$ DPH/HIS<br>\*(7)=55  $+GA,$ \*DUES NOT COLLECT THIS DATA ITEM\*  $\bullet$ ٠  $*$ KY.  $*MCH=280$ \*PATIENT STATUS \*1 DIGIT \*EACH VISIT  $\bullet$  $+MISS_{+}$  208 \*DUES NOT COLLECT THIS DATA ITEM\* \*CODES 1 \*NEW ADMISSION\*1.NEW, 2.CONTINUATION(NEW)<br>\*THRU 5 \*OR RE= \*SYSTEM), 3.RE=ADMISSION,<br>\*AND 0 \*ADMISSION \*IRANSFER, 5.POTENTIAL 0.  $*N_{\bullet}C_{\bullet}$   $*14578$ Τυ ÷ \*ŠÝSTEM), SYRE=AUMIŠŠION, 4.  $+1458$  $\star$  $\bullet$ \*CURRECTION  $\bullet$  $\bullet$ \*NEW CONTINUING<br>\*NEW BY TRANSFER<br>\*INFERTILITY READMITTED<br>DISCHARGED \*OHEC 1618\*SENSE \*EACH VISTT \*S+C+  $\frac{1}{\pi}$ **\*MARK** ۰ ٠  $\bullet$ \*DUES NOT COLLECT THIS DATA ITEM\* \*TENN.\*FHS 817 \*PRUP-\* N/A \*DUES NOT COLLECT THIS DATA ITEM\* \*TENN \*

DATA ELEMENT:EDUCATIONAL SERVICES PROVIDED CODE : A111 \*\*\*\*\*\*\*\*\*\*\*\*\*\*\*\*\*\*\*\*\*\*\* \*STATE\*FORM NO. \* FORMAT \*WHEN ENTERED \* COMMENTS \*\*\*\*\*\*\*\*\*\*\*\*\*\*\*\*\*\* \*\*\*\*\*\*\*\*\*\*\*\*\*\*\*\*\*\*\*\*\*\*\*\*\*\*\*\*\*\*\*\*\* \*ALA./\*NCHS \*DUES NOT COLLECT THIS DATA ITEM\*  $\star$ \*FLA. \*  $\bullet$  $*0PH/HIS$ <br>\*(7)-55 \*DUES NOT COLLECT THIS DATA ITEM\* \*GA. ń,  $\bullet$ \*DUES NOT COLLECT THIS DATA ITEM\* \*KY.  $*MCH=280$  $\bullet$  $*MISS_**20B$ \*DUES NOT COLLECT THIS DATA ITEM\* Ŵ \*

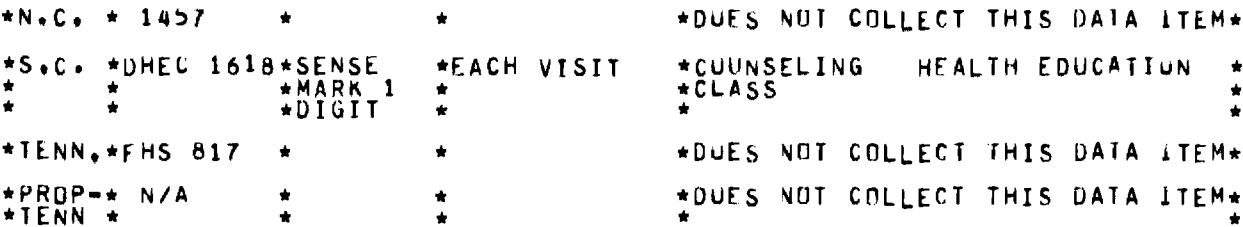

DATA ELEMENT: ABNORMALITY IN EXAM CODE # A112 \*STATE\*FORM NO. \* FDRMAT \*WHEN ENTERED \* COMMENTS \*\*\*\*\*\*\*\*\*\*\*\*\*\*\*\*\*\*\*\*\*\*\* \*\*\*\*\*\*\*\*\*\*\*\*\*\* \*\*\*\*\*\*\*\*\*\*\*\*\*\*\*\*\*\*\*\*\*\*\*\*\*\*\*\*\*\*\*\*\*\* \*ALA./\*NCHS \*DUES NOT COLLECT THIS DATA ITEM\*  $\bullet$  $\bullet$  $*FLA.$  $\ddot{\phantom{a}}$ ٠  $*$ DPH/HIS<br>\*(7)-55  $*GA,$ \*DUES NOT COLLECT THIS DATA ITEM\*  $\bullet$ \*KY.  $*MCH=280$ \*DUES NOT COLLECT THIS DATA ITEM\*  $\bullet$ \*MISS.\* 208 \*DUES NOT COLLECT THIS DATA ITEM\*  $\bullet$  $\bullet$  $*N.C. + 1457$ \*DUES NOT COLLECT THIS DATA ITEM\*  $\bullet$  $\bullet$ \*EACH VISIT \*PLLVIC<br>\*PRESSURE **BREAST BLDDD**  $\star$  $\bullet$  $\frac{1}{2}$  $\bullet$ ٠ \*TENN,\*FHS 817 \*DUES NOT COLLECT THIS DATA ITEM\*  $\star$  $\bullet$ \*PROP-\* N/A<br>\*TENN \* \*DUES NOT COLLECT THIS DATA ITEM\*  $\bullet$ ٠

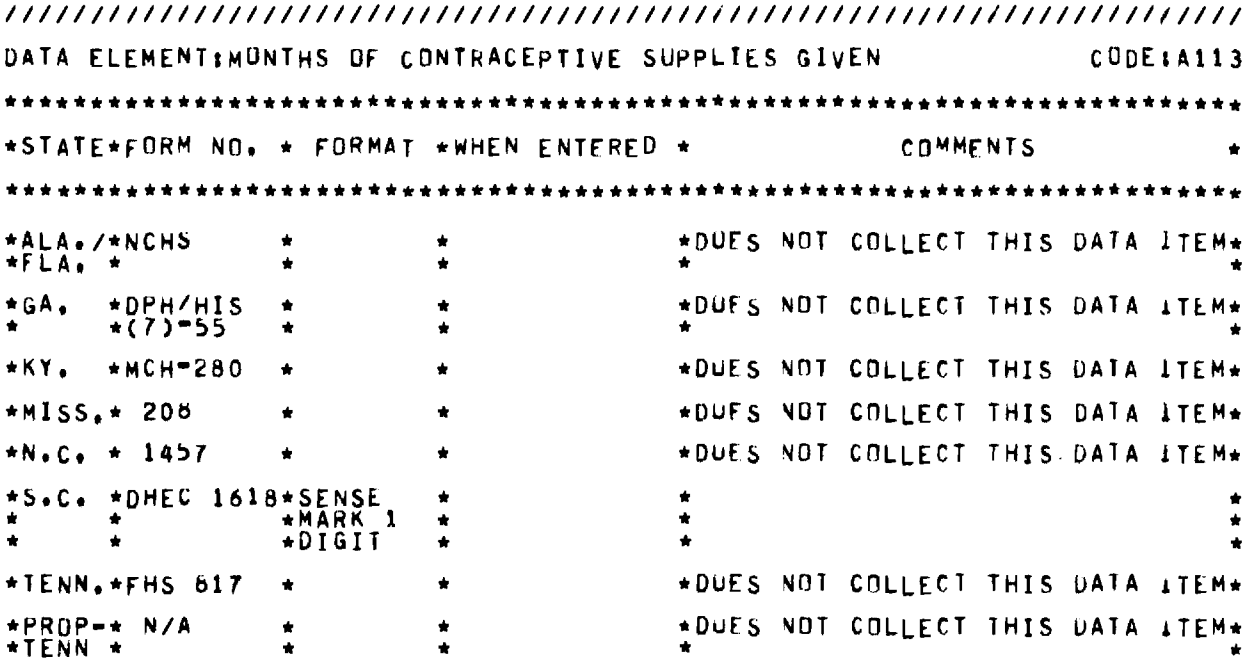

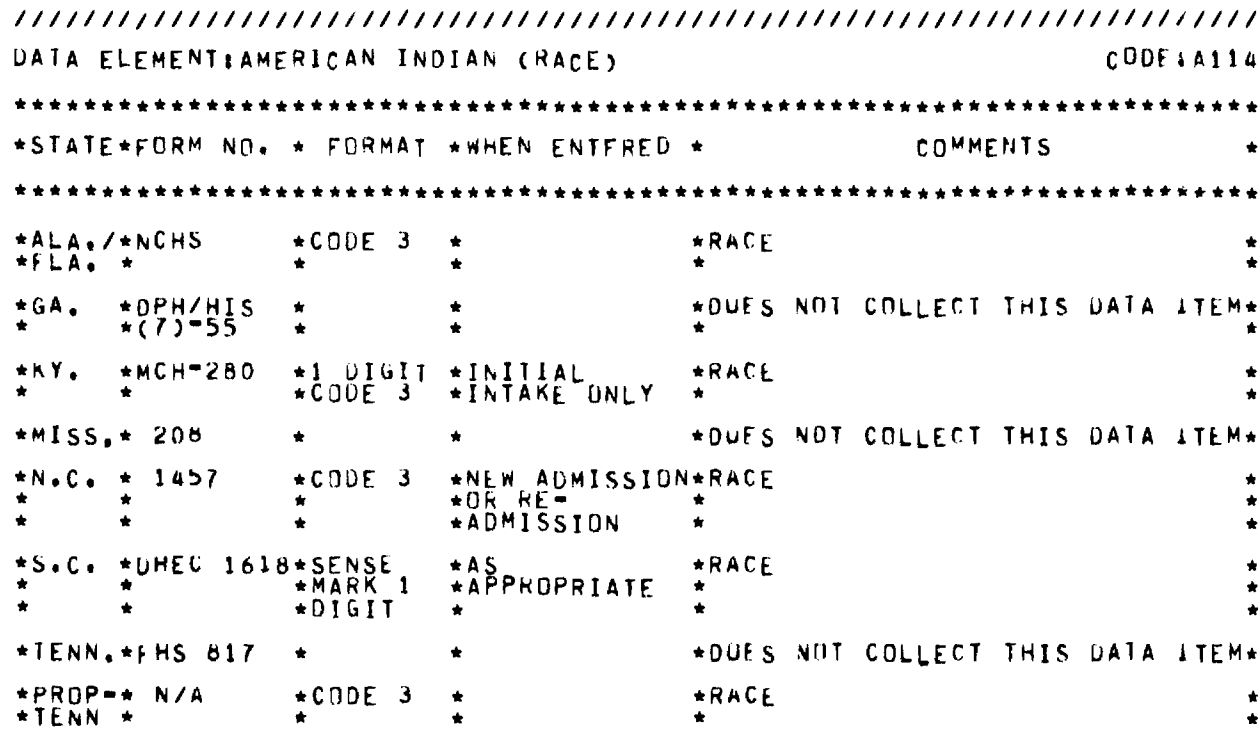

DATA ELEMENT: DTHER (RACE) CODE: A115 \*\*\*\*\*\*\*\*  $\bullet$   $\bullet$ \*STATE\*FORM NO. \* FORMAT \*WHEN ENTERED \* COMMENTS  $\ddot{\phantom{a}}$ \*\*\*\*\*\*\*\*\*\*\*\*\*\*\*\*\*\*\*\*  $+ + +$ \*\*\*\*\*\*\*\*\* \*\*\*\*\*\* \*\*\*\*\*\*\*  $+ + +$ \*\*\*\*  $*ALA*/*NCHS$  $\star$ CODE 4 **\*RACE**  $\bullet$  $\Delta$  $\star$  $\ddot{\phantom{a}}$  $*GA$  $*0$ PH/HIS<br>\*(7)-55 \*DUES NOT COLLECT THIS DATA ITEM\*  $\bullet$  $\bullet$  $\bullet$ \*1 DIGIT \*INITIAL<br>\*CODE 4 \*INTAKE ONLY  $*$ KY. \*MCH-280  $+$ RACE  $\star$  $\bullet$  $\bullet$  $\star$ \*NEW ADMISSION\*RACE<br>\*OR RE\*<br>\*ADMISSION \* \*MISS.\* 208  $*CODE 8$  $\bigstar$  $\bigstar$  $\bullet$  $\star$  $\star$  $\hat{\mathbf{x}}$ \*NEW ADMISSION\*RACE  $*N+C$ 1457  $\star$ CODE 4  $\star$  $\star$  $\ddot{\phantom{a}}$  $\star$ **\*ADMISSION**  $\bullet$  $\hat{\mathbf{x}}$  $\bullet$  $\pmb{\pi}$ \*S.C. \*DHEC 1618\*SENSE \*AS<br>\*APPROPRIATE \*RACE  $\star$  $\bullet$  $\dot{r}$  $*Diff11$  $\bullet$  $\bullet$ \*IENN.\*FHS 817 \*DUES NOT COLLECT THIS DATA JTEM\*  $\bullet$ \*PROP-\* N/A  $\star$ CODE 4 \*EACH VISIT \*RACE  $\pmb{\ast}$ \*TENN \*  $\bullet$  $\star$ 

CODE # A116 DATA ELEMENT: FINANCIAL STATUS \*\*\*\*\*\*\* \*STATE\*FORM NO. \* FORMAT \*WHEN ENTERED \* COMMENTS \*\*\*\*\*\*\*\*\*\*\*\*\*\*\*\*\* \*AGENCY<br>\*INCUME \*ALA./\*NCHS \*CODE A AVERAGE WEEKLY USL  $*FLA$ .  $*$ \*DPH/HIS \*DUES NOT COLLECT THIS DATA ITEM\* \*GA.  $*(7) - 55$ \*KY. \*MCH=280 \*INCOME  $*1$  DIGIT \*ANNUAL<br>\*UPDATES \*MISS.\* 208 \*DUES NOT COLLECT THIS DATA ITEM\*  $*$ N.C.  $*$  1457 \*DHEC 1618\*SENSE \*AS<br>\*APPROPRIATE \*DIGITS O THRU 9  $*S \cdot C \cdot$  $*DiffI$  $\bullet$ \*TENN.\*FHS 817 ٠ \*DUES NOT COLLECT THIS DATA ITEM\* \*CODES 1 \*EACH VISIT  $*PRDP$   $\rightarrow$  N/A \*INCUME  $*TENN$   $*$ 

DATA ELEMENT: REASON FOR DISCHARGE CODE: A117 \*\*\*\*\*\*\*\*\*\*\*\*\*\*\*\*\*\*\*\* \*STATE\*FORM NO. \* FORMAT \*WHEN ENTERED \* COMMENTS **\*ALA./\*NCHS** \*DUES NOT COLLECT THIS DATA ITEM\*  $*FLA$ .  $*$ \*GA.  $*0$ PH/HIS<br>\*(7)-55 \*DUES NOT COLLECT THIS DATA ITEM\* \*DUES NOT COLLECT THIS DATA ITEM\* \*MCH=280 \*KY. \*DUES NOT COLLECT THIS DATA ITEM\*  $*MISS_{+}$  208 \*REASON FOR CLOSURE OF PATIENT: \*<br>\*O.NOT CLOSED, 1.UNKNOWN, 2.MED.\*<br>\*REASON, 3.PREG.(UNPLANNED), 4. \*<br>\*PREG.(PLANNED), 5.PERSONAL, 6. \*<br>\*DEATH, 7.STERILE, 8.MOVED, 9. \* \*CODES O \*EVERY VISIT  $*N \cdot C \cdot *$ 1458 \*THRU \*1 DIGIT  $\bullet$  $\bullet$ **\*DIHER** \*MUVED UNABLE TO CONTACT<br>\*LUST INTEREST TRANSFERRED TO \*<br>\*PRIVATE DUCTOR PREG. DESIRLD \*<br>\*TRANSFERRED TO OTHER AGENCY<br>\*PREG. D'HER FAILURE MENOPAUSE\*<br>\* PREG. D'HER FAILURE NOT<br>\*SLXUALLY ACTIVE \*DHEC 1618\*SENSE  $*S \cdot C$ \*WHEN **\*DISCHARGED**  $+DIGIT$ ٠ ٠ \*DUES NOT COLLECT THIS DATA ITEM\* \*TENN.\*FHS 817 \*PROP-\* \*CODES 01\*WHEN<br>\*THRU 05,\*DISCHARGED \*REASON NO NEXT VISIT: 01.<br>\*UNINTERRUPTED PREG., 02.DESIRES.<br>\*PREG., 03.MOVED, 04.TO PRIVATE \*  $N/A$  $*10, 20, 30*$  $\bullet$ \*CARE, 05.TRANSTENT, 10,1051<br>\*INTEREST, 20.DFCEASED, 30.<br>\*STERILE, 35.MENOPAUSE, 88.<br>\*OTHER, 91.UNKNOWN  $*35.68$ ,<br>\*90,91 ٠ ٠  $\bullet$ ٠ ٠  $\bullet$  $\bullet$ ٠ ۰ ٠

DATA ELEMENTIDATE OF LAST DELIVERY  $CODE$  $116$ \*STATE\*FORM NO. \* FORNAT \*WHEN ENTERED \* COMMENTS \*\*\*\*\*\* \*ALA./\*NCHS \*DUES NOT COLLECT THIS DATA ITEM\*  $*$ DPH/HIS \*DUES NOT COLLECT THIS DATA ITEM\* ×GA, \*DUES NOT COLLECT THIS DATA ITEM\* \*KY.  $*$ MCH=280 d. \*MISS.\* 208 \*DUES NOT COLLECT THIS DATA ITEM\*  $AN+C<sub>0</sub>$   $\neq$  1457 \*DUES NOT COLLECT THIS DATA ITEM\* \*S.C. \*DHEC 1616\* \*DUES NOT COLLECT THIS DATA ITEM\*  $*NDNE$ \*TENN.\*FHS 817 \*NEW ADMISSION\*MU, DA, YR,  $*0R$  $\bullet$ **\*REAUMISSION**  $*PR()P = * N/A$ \*DUES NOT COLLECT THIS DATA LTEM\* \*TENN \*

DATA ELEMENT INUMBER IN FAMILY  $CDDE$  $119$ \*\*\*\*\*\*\*\*\*\*\*\*\*\*\*\*\*\*\*\*\*\*\*\*\*\*\*\*\*\*\*\*\* \*STATE\*FORM NO. \* FORMAT \*WHEN ENTERED \* COMMENTS \*\*\*\*\*\*\*\*\*\*\*\*\*\*\*\*\*\*\* \*\*\*\*\*\*\*\*\*\*\*\*\*\*\*  $*ALA$ .  $*NCHS$  $*CODE$   $H$ \*AUENCY USL B.  $\bigstar$  $*0$ PH/HIS \*DUES NOT COLLECT THIS DATA ITEM\*  $+GA<sub>0</sub>$ ٠  $+MCH=280$ \*1 DIGIT \*ANNUAL UPDATE\*NUMBER IN HOUSFHOLD \*KY.  $*MISS_{+}$  208 \*DUES NOT COLLECT THIS DATA LTEM\* ٠ \*2 DIGITS\*NEW ADMISSION\*NUMBER OF PEOPLE SUPPORTED OY  $+N$ .  $C$ . 1457  $\bullet$  $\bullet$ \*ADMISSIUN \*DUES NOT COLLECT THIS DATA ITEM\*  $*5.0.40HEC 1618+$  $\bullet$ \*DUES NOT COLLECT THIS DATA ITEM\* \*TENN.\*FHS 817  $\bullet$  $*PRQP-* NYA$ \*DUES NOT COLLECT THIS DATA ITEM\* ٠  $+TENN +$ 

DATA ELEMENT: WEDICAL HISTORY CODE: A120 \*\*\*\*\*\*\*\*\*\*\*\*\*\*\*\*\*\*\*\*\*\*\* \*\*\*\*\*\*\*

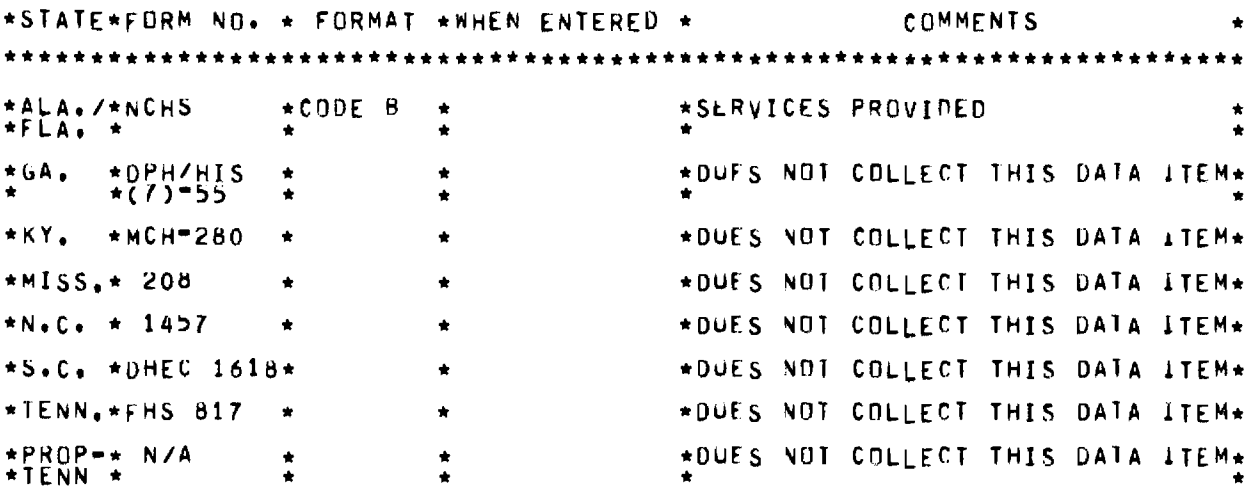

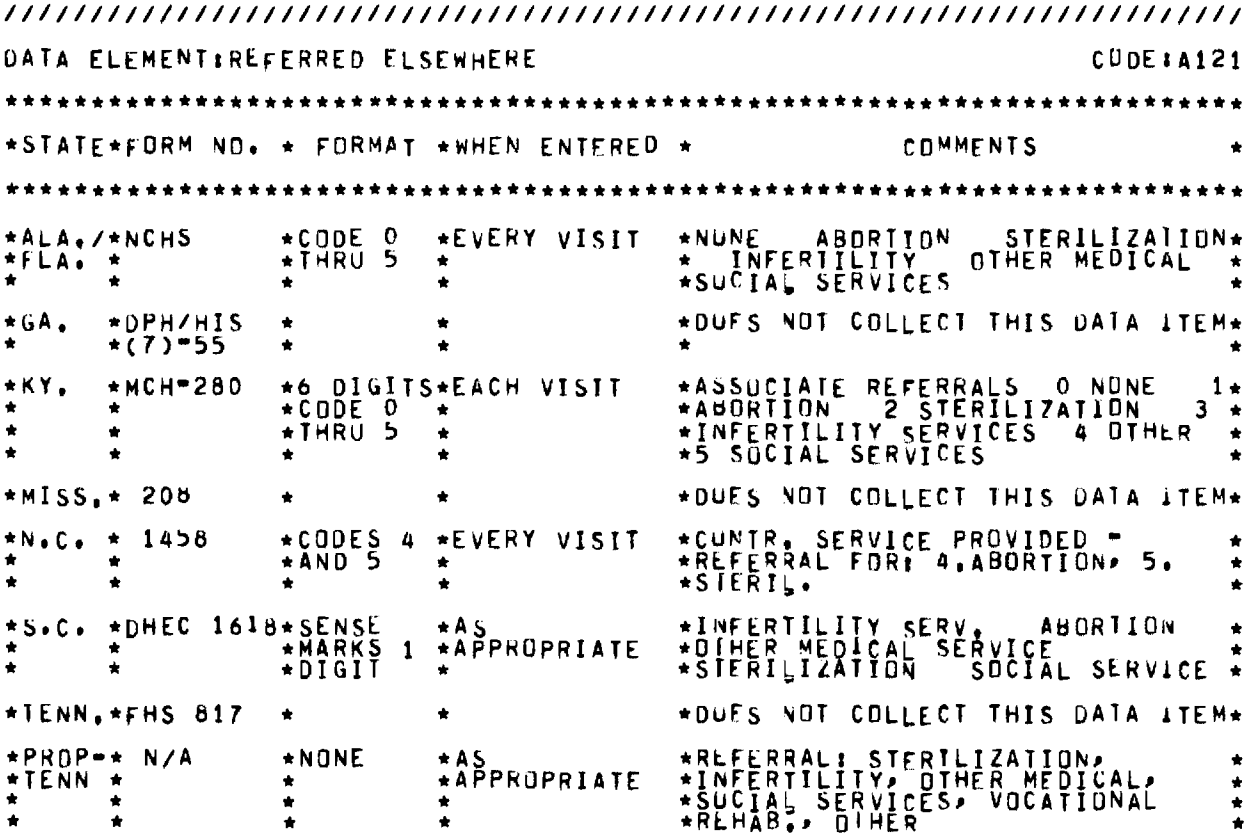

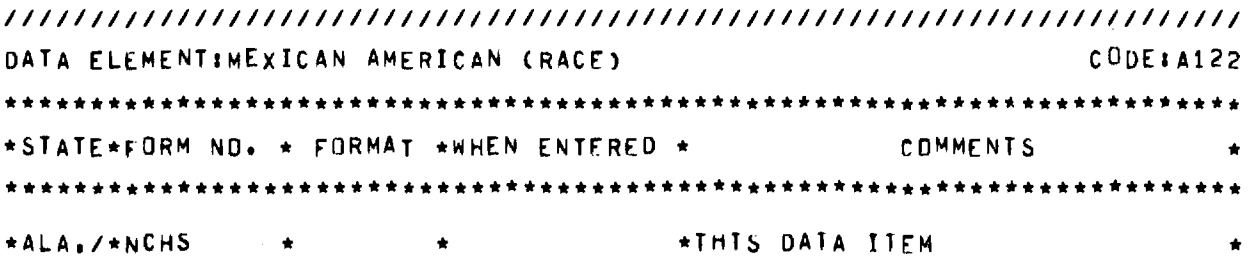

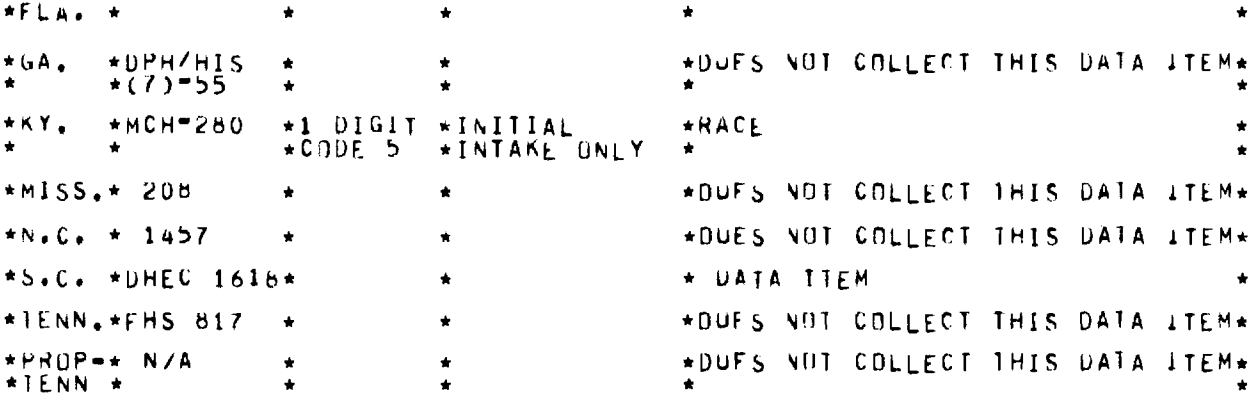

DATA ELEMENTINRIENTAL (RACE) CODE#A123 \*\*\*\*\*\*\*\*\*\*\*\*\*\*\*\*\*\*\*\*\*\*\*\*\*\*\*\*\*\*\*\*\* \*STATE\*FORM ND\* \* FORMAT \*WHEN ENTERED \* COMMENTS \*ALA./\*NCHS<br>\*FLA. \* \*DUES NOT COLLECT THIS DATA ITEM\*  $\bullet$  $*0$ PH/HIS<br>\*(7)-55 \*DUES NOT COLLECT THIS DATA ITEM\* \*GA.  $+$  K Y  $_{\bullet}$ \*1 DIGIT \*INITIAL<br>\*CODE 6 \*INTAKE DNLY \*MCH=280 **\*RACE** \*MISS.\* 208 \*DUES NOT COLLECT THIS DATA ITEM\*  $\bullet$  $*N.C. + 1457$ \*DUES NOT COLLECT THIS DATA ITEM\*  $*S.C. *DHEC 1618*$ \*DUES NOT COLLECT THIS DATA ITEM\* \*DUES NOT COLLECT THIS DATA ITEM\* \*TENN.\*FHS 817 \*DUES NOT COLLECT THIS DATA LTEM\* \*PROP=\* N/A  $\star$ TENN  $\star$ 

DATA ELEMENT: FIRST CLINIC VISIT REC. FORM SUBWITTED CAL. YR.2 CODE: A124 \*\*\*\*\*\*\*\*\*\*\*\*\*\*\*\*\*\*\*\*\*\*\*\*\*\*\*\*\*\*\*\*\*\*\*\*\*\* \*\*\*\*\*\*\*\*\*\*\*\*\*\*\*\*\* \*STATE\*FORM NO. \* FORMAT \*WHEN ENTERED \* **CDMMENTS** \*ALA./\*NCHS \*DUES NOT COLLECT THIS DATA ITEM\*  $\star$  $*FLA$ .  $*$  $\ddot{\phantom{0}}$  $*$ DPH/HIS<br>\*(7)=55  $*GA.$ \*DUES NOT COLLECT THIS DATA ITEM\* ٠ \*YES = CUMPLETE SECTION "B & C"  $*1$  DIGIT<br>\*CODE 1<br>\*OR 2  $*$  KY. \*MCH-280 \*EACH VISIT  $\bullet$ \*MISS.\* 208 \*DUES NOT COLLECT THIS DATA ITEM\* \*DUES NOT COLLECT THIS DATA ITEM\*  $*N_*C_*$  \* 1457

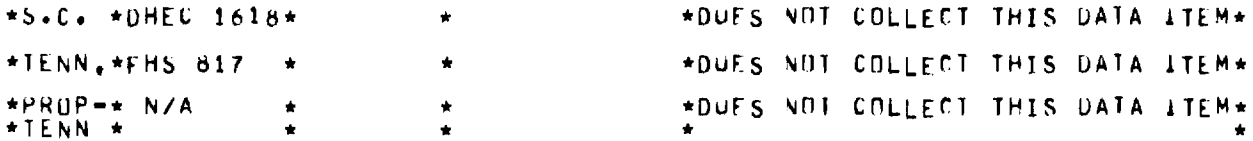

DATA ELEMENT:CL. VISIT REC. FORM BEEN SUBMTD. SFPIS FOR PT.2  $CODE$  \$4125 \* \* \* \* \* \* \* \* \* \* \* \* \*STATE\*FORM NO. \* FORMAT \*WHEN ENTERED COMMENTS \*ALA./\*NCHS \*DUES NOT COLLECT THIS DATA ITEM\*  $*FLA$ .  $*$  $*GA.$ \*DPH/HIS \*DUES NOT COLLECT THIS DATA ITEM\*  $*(1) = 55$  ${\underset{\ast}{\ast}}\, \begin{array}{llllllllll} \text{\begin{subarray}{l} 1 & DIGI & F \end{subarray}}\, \begin{array}{llllllllll} \text{\begin{subarray}{l} \ast & EACH & VIST \\ \text{\begin{subarray}{l} \ast & CDF \end{subarray}} \end{array}}\, \end{array}}\, \begin{array}{llllllllllllllllll} \text{\begin{subarray}{l} \ast & C.\\ \text{\begin{subarray}{l} \ast & C.\\ \text{\begin{subarray}{l} \ast & C.\\ \text{\begin{subarray}{l} \ast & C.\\ \text{\begin{subarray}{l} \ast & C.\\ \text{\begin{subarray}{l} \ast$ NO - COMPLETE MA, B\*  $*$ MCH=280 \*KY.  $*MISS_{*}$  208 \*DUES NOT COLLECT THIS DATA ITEM\*  $\bullet$ ٠ \*DUES NOT COLLECT THIS DATA ITEM\*  $*N$ .C.  $* 1457$ \*DUES NOT COLLECT THIS DATA ITEM\*  $\star$ S.C.  $\star$ DHEC 1618\* \*DUES NOT COLLECT THIS DATA LTEM\* \*TENN.\*FHS 817 \*PROP-\* N/A \*DUES NOT COLLECT THIS DATA ITEM\* \*TENN \*

CUDE: A126 **UATA ELEMENT: DCCUPATION** \*STATE\*FORM ND. \* FORMAT \*WHEN ENTERED \* COMMENTS \*\*\*\*\*\*\*\*\*\*\*\*\*\*\*\*\*\*\*\*\*\*\*\*\*\*\*\*\*\*\*\*  $*ALA.$ /\*NCHS \*DUES NOT COLLECT THIS DATA ITEM\*  $\star$ GA.  $*0$ PH/HIS<br>\*(7)-55 \*DUES NOT COLLECT THIS DATA ITEM\*  $\bullet$ \*MCH-280 \*2 DIGITS\*ANNUAL UPDATE\* \*KY. \*DUES NOT COLLECT THIS DATA ITEM\*  $*MISS_{*}$  208  $\bullet$ ۰ \*DUES NOT COLLECT THIS DATA LTEM\*  $*N.C.$   $*$  1457 \*S.C. \*DHEC 1618\* \*DUES NOT COLLECT THIS DATA ITEM\* \*DUES NOT COLLECT THIS DATA ITEM\* \*TENN.\*FHS 817 \*PROP-\* N/A<br>\*TENN \* \*DUES NOT COLLECT THIS DATA ITEM\*

CODE # A127 DATA ELEMENT: PROBLEM VISIT \*STATE\*FORM NO. \* FORMAT \*WHEN ENTERED \* **COMMENTS** \*\*\*\*\*\*\*\*\*\*\*\*\*\*\*\*\*\*\*\*\*\*\*\*\*\*\* \*\*\*\*\*\*\*\* \*\*\*\*\*\*\*\*\*\*\*\*\* \*ALA./\*NCHS \*DUES NOT COLLECT THIS DATA ITEM\*  $\star$ **\*FLA.**  $\star$ \*DPH/HIS \*DUES NOT COLLECT THIS DATA ITEM\*  $*GA$ .  $\bullet$  $\bullet$  $*(7) - 55$  $\bullet$  $\bullet$  $*$ KY.  $MCH = 280$ \*2 DIGITS\*EACH VISIT \*DUES NOT COLLECT THIS DATA ITEM\*  $*MISS.*$  208  $\star$  $*N \cdot C \cdot * 1457$ \*DUES NOT COLLECT THIS DATA ITEM\* ŵ \*DUES NOT COLLECT THIS DATA ITEM\*  $\star$ S.C.  $\star$ DHEC 1618\* ÷ \*TENN.\*FHS 817 \*DUES NOT COLLECT THIS DATA ITEM\* ٠  $*PROP-* NYA$ \*DUES NOT COLLECT THIS UATA ITEM\*  $*$ l ENN  $*$ 

DATA ELEMENT & VORL CODE: A128 \*STATE\*FORM NO. \* FORMAT \*WHEN ENTERED \* COMMENTS \*ALA./\*NCHS \*DUES NOT COLLECT THIS DATA ITEM\*  $*FLA$ ,  $*$  $*0PH/HIS$ <br>\*(7)-55  $\star$ GA. \*DUES NOT COLLECT THIS DATA ITEM\*  $\star$  $\bullet$  $*$ KY. \*AS<br>\*APPROPRIATE  $*MCH=280$  $\star 1$  DIGIT \*TLSTING  $*M15S.*$  208 \*DUFS NOT COLLECT THIS DATA ITEM\*  $*N \cdot C$ .  $*$  1457 \*DUES NOT COLLECT THIS DATA ITEM\* \*S.C. \*DHEC 1618\* \*DUES NOT COLLECT THIS DATA ITEM\* \*TENN.\*FHS 817 \*DUES NOT COLLECT THIS DATA ITEM\* ٠ \*PROP-\* N/A \*AS<br>\*AFPROPRIATE \*MEDICAL SERVICES  $*NONE$ \*TENN \*

DATA ELEMENT: BLOOD TEST  $CDDFIA129$ \*\*\*\*\*\*\*\*\*\*\*\*\*\*\*\*\*\*\*\*\*\*\*\*\*\*\*\*\*\*\*\*\*\*\*\*\* \*\*\*\*\*\* \*STATE\*FORM NO. \* FORMAT \*WHEN ENTERED \* **COMMENTS** \*ALA./\*NCHS \*DUES NOT COLLECT THIS DATA ITEM\* \*FLA. \*  $\bullet$  $*0PH/HIS$ \*(7)-55  $*GA$ . \*DUES NOT COLLECT THIS DATA ITEM\*  $\bullet$ ٠  $\bullet$ 

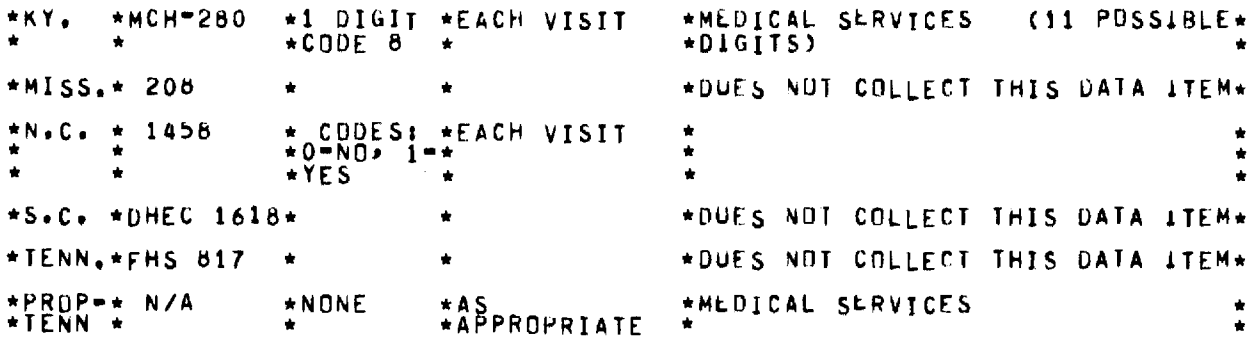

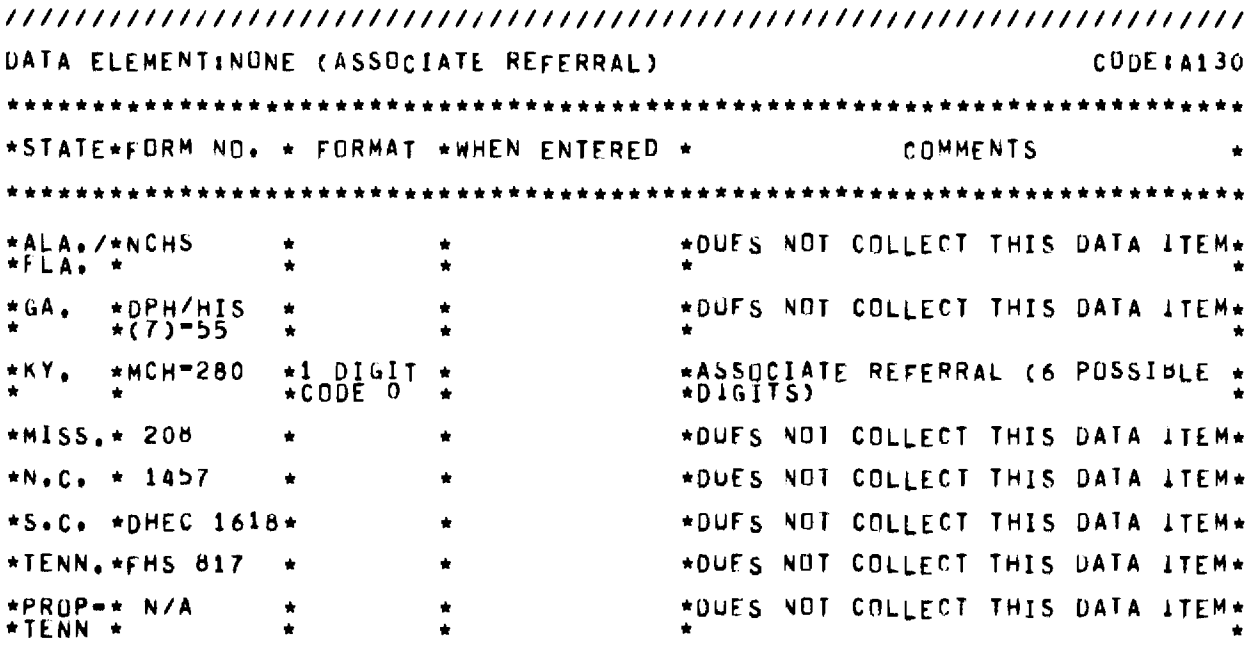

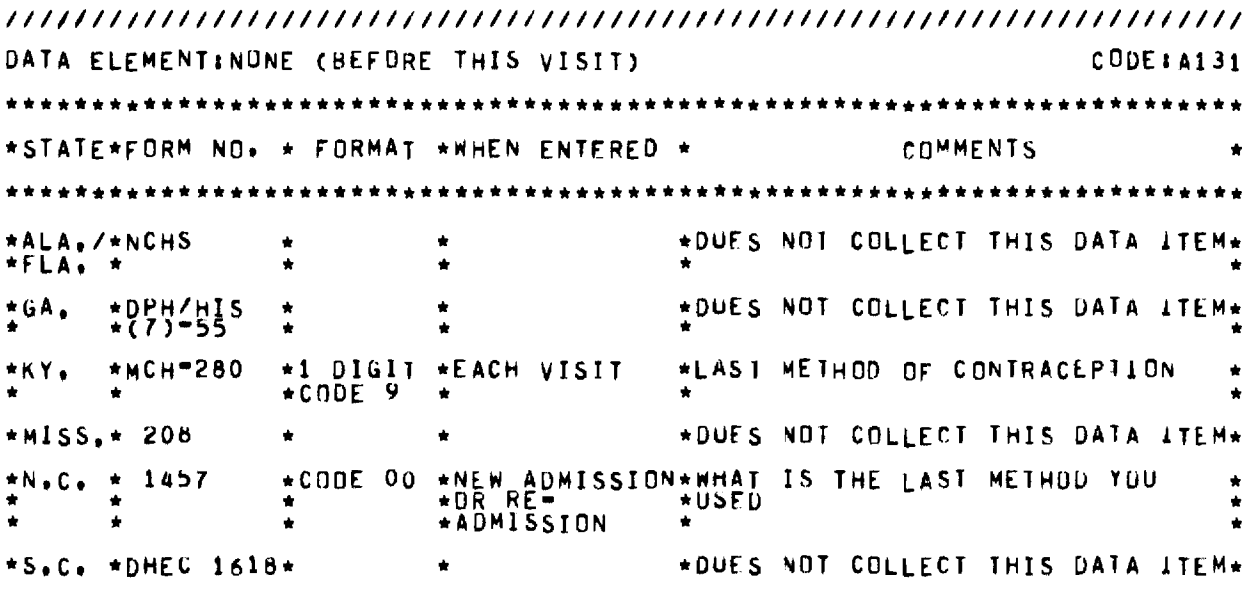

 $\sim 10^{-10}$ 

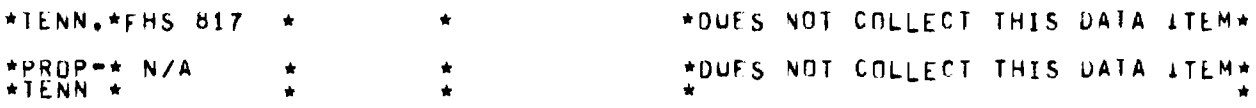

DATA ELEMENT: DIHER (WHO PRESCRIBED LAST CUNTRACEPTIVE METHOD?  $CDDE$ : A132 \*STATE\*FORM NO. \* FORMAT \*WHEN ENTERED \* COMMENTS \*ALA./\*NCHS<br>\*FLA. \* \*DUES NOT COLLECT THIS DATA ITEM\* ٠  $*0$ PH/HIS \*DUES NOT COLLECT THIS DATA ITEM\* ∗GA. ٠  $*1$  DIGIT \*EACH VISIT \*NHU PRESCRIBED OR DISPENSED  $*$ MCH=280 \*KY. \*DUES NOT COLLECT THIS DATA ITEM\*  $*MISS_{*}$  208 \*NEW ADMISSION\*WHO PRESCRIBED THAT METHOD?<br>\*OR RE=  $*N \cdot C \cdot 1457$  $*CDDE$  4 **\*ADMISSION**  $\bullet$  $\bullet$  $\bullet$ \*S.C. \*DHEC 1618\* \*DUES NOT COLLECT THIS DATA ITEM\*  $\bullet$ \*TENN.\*FHS 817 \*DUES NOT COLLECT THIS DATA ITEM\*  $*PREDP-* NYA$  $\star$ CODE 4 \*EACH VISTT \*PRESCRIBED BY:  $*TENN$  \*

DATA ELEMENT: SUPPLY ONLY CODE: A133 \*STATE\*FORM NO. \* FORMAT \*WHEN ENTERFD \* COMMENTS \*ALA./\*NCHS \*DUES NOT COLLECT THIS DATA ITEM\*  $*FLA.$  $*0PH/HIS$ <br>\*(7)-55 \*DUES NOT COLLECT THIS DATA ITEM\* \*GA.  $*1 01617  
\n*CODE 1$  $*$ KY. \*EACH VISIT  $*MCH = 280$ \*PURPOSE OF NEXT APPOINTMENT  $*MISS_{*}$  208 \*DUES NOT COLLECT THIS DATA ITEM\*  $\bullet$ ٠  $*N.C. + 1457$ \*DUES NOT COLLECT THIS DATA ITEM\*  $\star$ S.C.  $\star$ DHEC 1618\* \*DUES NOT COLLECT THIS DATA ITEM\* \*TENN.\*FHS 817 \*DUFS NOT COLLECT THIS DATA ITEM\*  $\bullet$ \*PROP-\* N/A \*DUES NOT COLLECT THIS DATA ITEM\*  $\bullet$ \*TENN \*

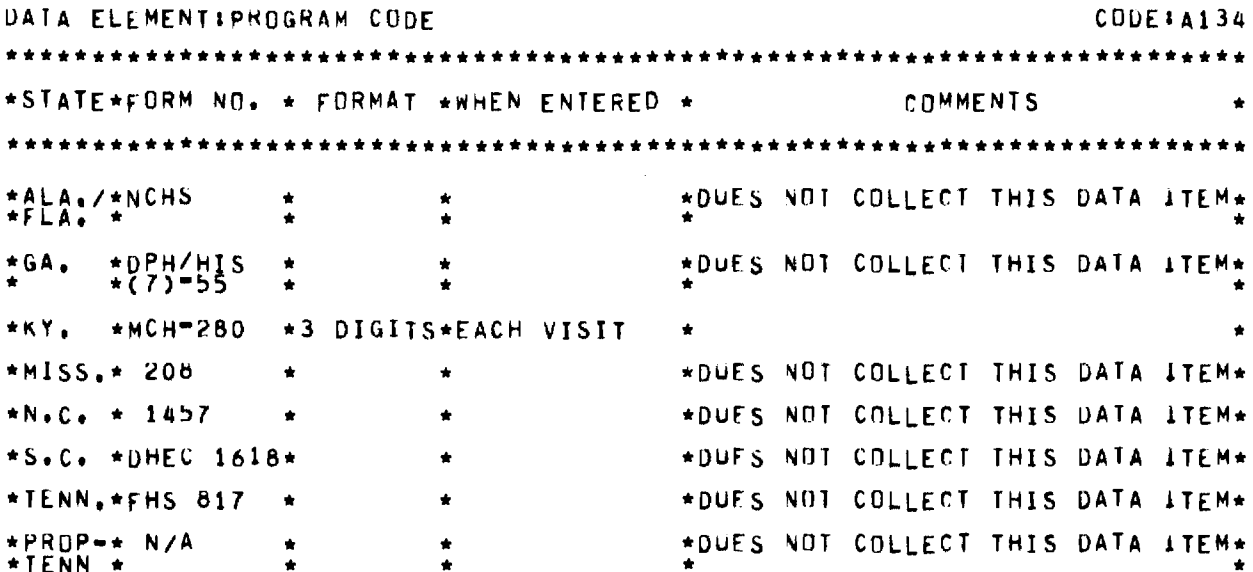

 $CODE$ **\$4135** DATA ELEMENT: PATTENT SEEN BY: \*\*\*\*\*\*\*\*\*\*\*\*\*\*\*\*\*\*\*\*\*\*\*\*\*\*\*\*\*\*\*\*\*\* \*STATE\*FORM NO. \* FORMAT \*WHEN ENTERED \* COMMENTS \*\*\*\*\*\*\*\*\*\*\*\*\*\*\*\*\*\*\*\*\*\*\*\*\*\*\*\*\*\*\*\*\* \*ALA./\*NCHS \*CODE C \*AUENCY USE C.  $*FLA+$  $*$ DPH/HIS \*DUES NOT COLLECT THIS DATA ITEM\*  $\star$ GA,  $\bullet$ ÷ \*KY.  $*MCH=280$ \*DUES NOT COLLECT THIS DATA ITEM\*  $\bigstar$ \*1.PHYSICIAN, 2.RN ONLY, 3.LPN<br>\*ONLY, 4.NURSE=MIDWIFE, 5.OTHER<br>\*PERSONNEL ONLY, 6.FP NURSE<br>\*PRACTITIONER \*CODES 1 \*EVERY VISIT  $*MISS_{*}$  208  $\bullet$ \*THRU 6  $\bullet$  $\star$  $\bullet$ ٠  $\bullet$ ٠  $*N.C. * 1457$ \*DUES NOT COLLECT THIS DATA ITEM\* \*DUES NOT COLLECT THIS DATA ITEM\* \*S.C. \*DHEC 1618\* \*CUDE  $\bullet$  $\bullet$ ٠ ۰ ۰ \*1. PHYSICIAN 2. NURSE DNLY<br>\*3. OTHER PERSONNEL DNLY 4.<br>\*NURSE PRACTITIONER \*CODES 1 \*EVERY VISIT \*TENN.\*FHS 817  $\bigstar$  $\bullet$ ٠  $\bullet$  $\bullet$  $\bullet$ ٠ ٠  $\bigstar$ \*PHYSICIAN\* P.H.N.\*\* F.P.N.\*P.A.<br>\*NURSE/MIDWIFE\* L.P.N.\* SUCIAL<br>\*SERVICES AIDE\* CLERK\*<br>\*NUTRITION!ST\* OTHER \*AS<br>\*APPROPRIATE \*PROP=\* N/A  $*NDNE$  $\star$ \*TENN \*  $\hat{\mathbf{x}}$  $\star$  $\star$  $\dot{\mathbf{r}}$  $\bullet$  $\bigstar$  $\bullet$  $\star$ 

CODE: A136 DATA ELEMENT: CURRENT METHOD: \*\*\*\*\*\*\*\*\*\*\*\*\*\*\*\*\*\*\*\*\*\*\*\*\*\*\* \*\*\*\*\*\*\*\* \*STATE\*FORM NO. \* FORMAT \*WHEN ENTERED \* COMMENTS

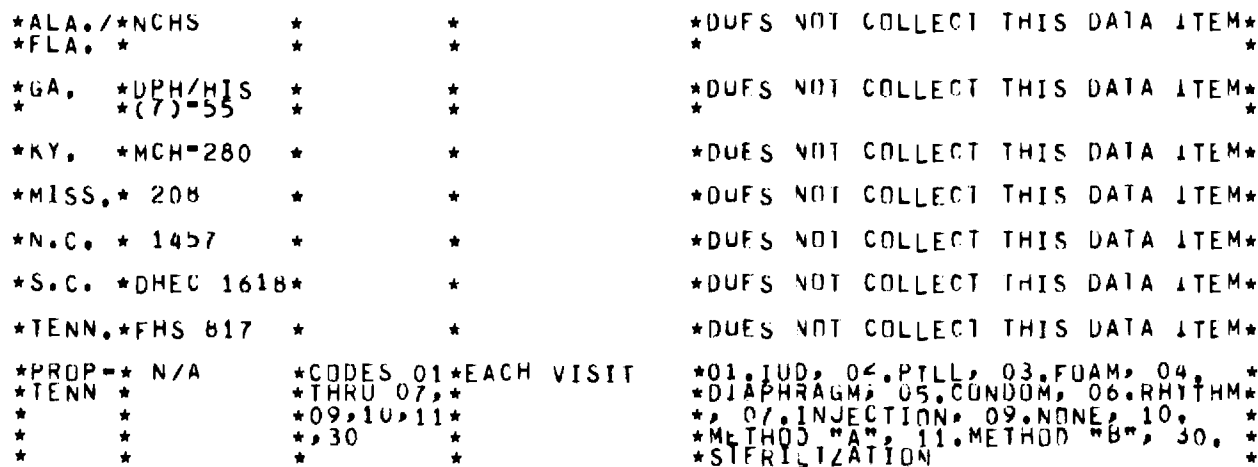

 $CDDEIA137$ DATA ELEMENT: HEART/LUNG \*STATE\*FORM ND. \* FORMAT \*WHEN ENTERED \* COMMENTS \*\*\*\*\*\*\*\*\*\*\*\*\*\*\*\*\*\*\*\*\*\*\*\*\*\*\*\*\*\*\*\* \*ALA./\*NCHS \*DUES NOT COLLECT THIS DATA ATEM\*  $*0$ PH/HIS<br>\*(7)=55  $*GA.$ \*DUES NDT COLLECT THIS DATA ITEM\*  $\bullet$ \*MCH 280 \*DUES NOT COLLECT THIS DATA ITEM\* \*KY. \*DUES NOT COLLECT THIS DATA ITEM\*  $*MISS_**$  208 \*CODES 0 \*EACH VISIT \*HLARI & LUNG EXAM: U-NO, 1-MD, \*  $*N+C<sub>0</sub>$   $*$  1458  $\star$  $\pmb{\star}$  $\star 1$  DIGIT  $\star$  $\star$ S.C.  $\star$ DHEC 1618\* \*DUES NOT COLLECT THIS DATA ITEM\* \*DUFS NOT COLLECT THIS DATA ITEM\*  $*TENN$ ,  $*$  $\spadesuit$ \*PROP=\* N/A \*EACH VISIT \*MEDICAL SERVICES \*NONE \*TEÑN \*

CODE # A138 DATA ELEMENTIWET SMEARS \*STATE\*FORM NO+ \* FORMAT \*wHEN ENTERED \* COMMENTS \*ALA./\*NCHS \*DUES NUI COLLECT THIS DATA ITEM\* ÷ ٠ \*FLA. \*  $\frac{1}{2}$  $\star$ \*DPH/HIS \*DUES NOT COLLECT THIS DATA ITEM\* \*GA.  $*(7)$  = 55  $\bullet$ \*DUES NOT COLLECT THIS DATA ITEM\*  $MCH=280$ ∗KY.  $\blacktriangleleft$ \*MISS.\* 208 \*DUES NOT COLLECT THIS DATA ITEM\*  $\frac{1}{2}$  $-87 -$ 

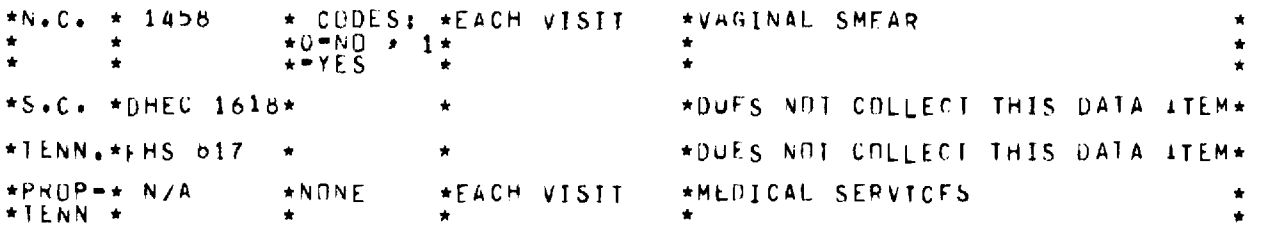

//////////////////////////////////////////////////////////////////////// DATA ELEMENT:PREGNANCY (COUNSELING) CDDE:A139 \*\*\*\* \*\*\*\*\* \*\*\*\* \*\*\*\*\* \*\*\*\*\*\*\*\*\* \*\*\*\*\*\*\*\*\*\*\*\*\*\*\*\*\*\*\* \*\*\*\*\*\* \*\*\*\*\*\*\*\*\*\*\*\* \* \*\*\*\*\*\* \* \*STATE\*FORm NO. \* FURMAT \*WHEN ENTERED \* COMMENTS \*\*\*\*\*\*\*\*\*\*\*\*\* \*\*\*\*\*\*\*\*\*\*\*\*\*\*\*\*\*\*\*\*\*\*\*\*\*\*\*\*\*\*\*\*\* \*ALA./\*NCH5 \*<br>\*FLA. \* \* \*DUES NUT COLLECT THIS DATA ITEM\* \* \*  $\star$  $\star$  $*GA$ . \*DPH/HIS \* \*DUFS NOT COLLECT THIS DATA ITEM\* \* \* ٠  $*(7) - 55$ ÷  $*$ KY.  $*$ MCH - 280  $*$ \*DuFS VOT COLLECT THIS DATA ITEM\* ٠ \*MISS.\* 20b \*DuFS NO1 COLLECT THIS DATA ITEM\* ٠  $\bullet$ **\*DUFS NOI COLLECT THIS 0A1A ITEM\***   $*N<sub>e</sub>C<sub>e</sub>$  \* 1457  $\ddot{\phantom{0}}$ ٠ \*S.C. \*UHEC 1618\* **\*DUES NOT COLLECT THIS** DATA ITEM\* \*TENN.\*EHS 617 \* \*DOS NOT COLLECT THIS DATA ITEM\* \*PR0Pw\* **N/A \*NONE**  \*EACH VISIT \*CUIINSEL ING **\*TENN \***  \*  $\star$   $\star$ 

//////////////////////////////////////////////////////////////////////// DATA ELEMENT:PRENATAL (REASUN FOR NEXT APPOINTMENT) CODE:44140 \*\*\*\*\* \*\*\*\*\* \*\*\*\*\*\*\*\*\*\*\*\*\*\* \*\*\*\*\*\*\*\*\* \*\*\*\*\*\*\* \*\*\*\*\*\*\*\*\*\*\*\*\*\*\*\*\*\*\*\*\*\*\*\*\*\* \*\*\*\*\*\* \*STATE\*FORM NO \* FORMAT \*WHEN ENTERED \* COMMENTS \* \*\*\*\*\*\*\*\*\* \*\*\* \*\*\*\*\*\*\*\*\*\*\*\*\*\*\*\*\*\*\*\*\*\*\*\*\*\*\*\*\*\* \*\*\*\*\*\*\*\*\*\*\* \*\*\*\*\* \*\*\*\*\*\*\*\*\*\*\*\*\* \*DUES NOT COLLECT THIS DATA ITEM\* **\*ALA./\*NCMS** \* **\*F LA. \*** \* ÷ \* \* \*DUFS NOT COLLECT THIS DATA ITEM\* \*GA. \*DPH/HIS \*<br>\* \*(7)\*55 \* ٠ ÷ \*DOFS NOT COLLECT THIS DATA ITEM\* **\*KY. \*MCH'280 \***  ٠ \*DuFS NOT COLLECT THIS DATA **ITEM\* \*MISS.\* 208**   $\star$  $\bullet$ \*DUFS NOT COLLECT THIS DATA ITEM\* \*N.C. \* 1457 \*S.C. \*UHEL **1618\***  \*DuFS NOT COLLECT THIS DATA ITEM\* \*DUFS NO1 COLLECT THIS DATA ITEM\* **\*IENN <sup>s</sup> \*FHS 817 \***  \*PROP+\* N/A \*CODE 5 \*EACH VISIT \*(HEASON FUR NEYI VISIT)  $*$ TENN  $*$
DATA ELEMENT: TYPE: (INV, CODE) CODE: A141 \*\*\*\*\*\*\*\*\*\*\*\*\*\*\*\*\*\*\*\*\*\*\*\*\*\*\*\*\*\*\*\*\*\*\*\*\*\* \*\*\*\*\*\*\*\*\*\*\*\*\*\*\*\*\*\*\* \*STATE\*FORM NO. \* FORMAT \*WHEN ENTERED \* COMMENTS  $*ALA$ ./\*NCHS \*DUFS NOT COLLECT THIS DATA ITEM\* \*FLA. A  $*GA$ .  $*$ DPH/HIS<br>\*(7)-55 \*DUES NOT COLLECT THIS DATA ITEM\* \*KY. \*MCH"280 \*DUES NOT COLLECT THIS DATA ITEM\*  $*MISS_{*}$  208 \*DUES NOT COLLECT THIS DATA ITEM\*  $*N$ .C.  $* 1457$ \*DUES NOT COLLECT THIS DATA ITEM\* \*DUES NOT COLLECT THIS DATA ITEM\*  $*S.C. *DHEC 1618+$ \*DUES NOT COLLECT THIS DATA ITEM\* \*TENN.\*FHS 817 \*PROP-\* N/A \*3 DIGITS\*EACH VISIT \* (INVOICE CODE)  $*$ TENN  $*$ 

DATA ELEMENT : AMOUNT : CODE: A142 \*\*\*\*\*\*\*\*\*\*\*\*\*\*\*\*\*\*\*\*\*\*\*\*\*\*\*\*\*\*\*\*\*\*\* \*\*\*\*\*\*\*\*\*\*\*\* \*STATE\*FORM NO. \* FORMAT \*WHEN ENTERED \* COMMENTS  $\bullet$ \*ALA./\*NCHS \*DUES NOT COLLECT THIS DATA ITEM\*  $*FLA$ .  $*$  $\bullet$ \*DPH/HIS \*GA. \*DUES NOT COLLECT THIS DATA ITEM\*  $\bullet$  $*(7) - 55$  $\bullet$  $*$ MCH=280 \*KY. \*DUES NOT COLLECT THIS DATA ITEM\*  $*MISS_{\bullet}*208$ \*DUES NOT COLLECT THIS DATA ITEM\*  $N.C. + 1457$ \*DUES NOT COLLECT THIS DATA ITEM\* \*DUES NOT COLLECT THIS DATA ATEM\*  $\star$ S.C.  $\star$ DHEC 1618\* \*DUES NOT COLLECT THIS DATA ATEM\* \*IENN, \*FHS 817 \*PROP+\* N/A \*1 DIGIT \*EACH VISIT \*TENN \*

DATA ELEMENT: SECONDARY METHOD OF CONTRA, UNTIL NEXT VISIT CODE:A143 \*STATE\*FORM NO. \* FORMAT \*WHEN ENTERED \* COMMENTS 會 \*ALA./\*NCHS \*DUES NOT COLLECT THIS DATA ITEM\*  $*FLA$ ,  $*$  $\bullet$  $*0$ PH/HIS<br>\*(7)\*55  $\star$  GA  $_{\bullet}$ \*DUES NOT COLLECT THIS DATA ITEM\*

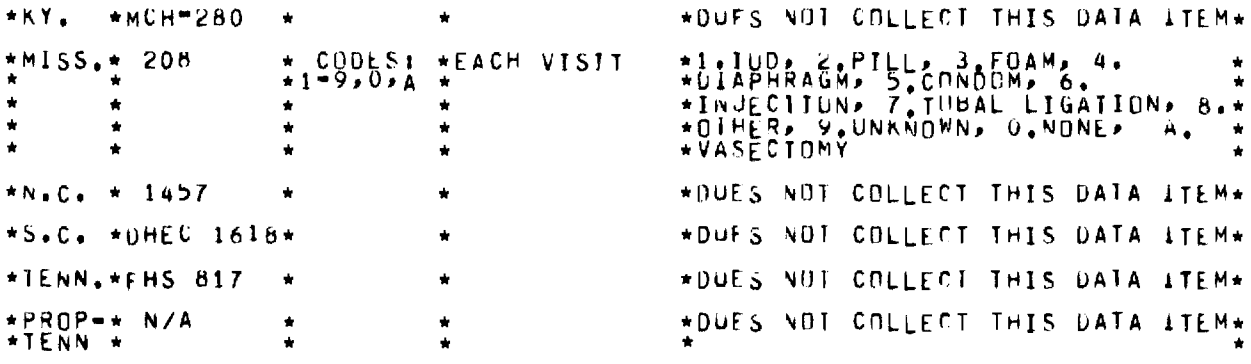

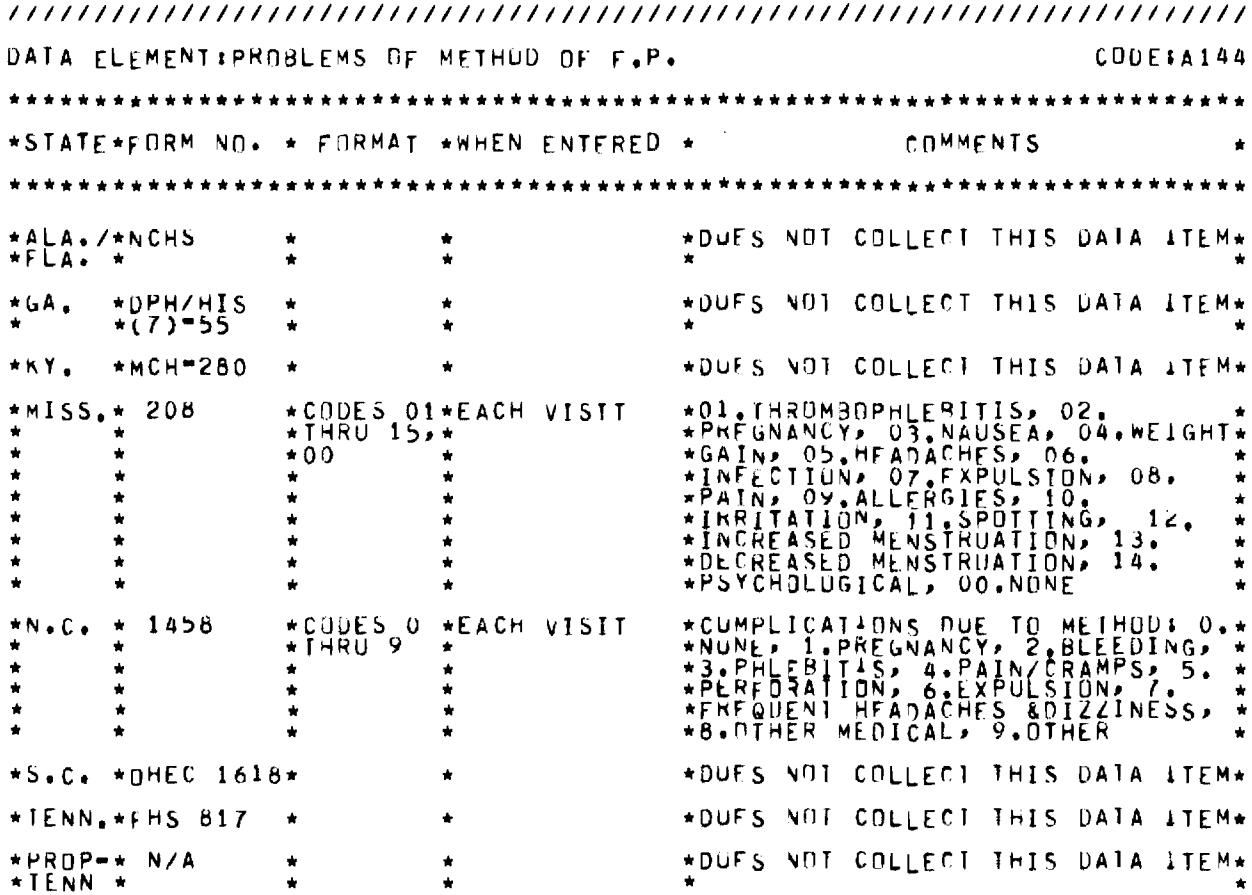

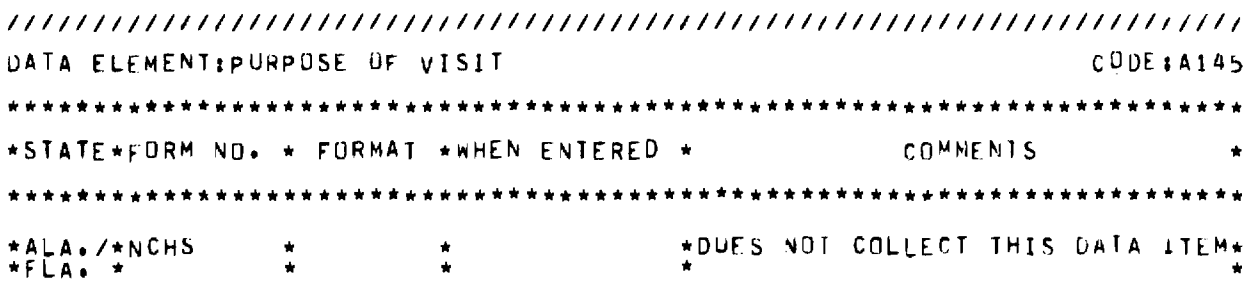

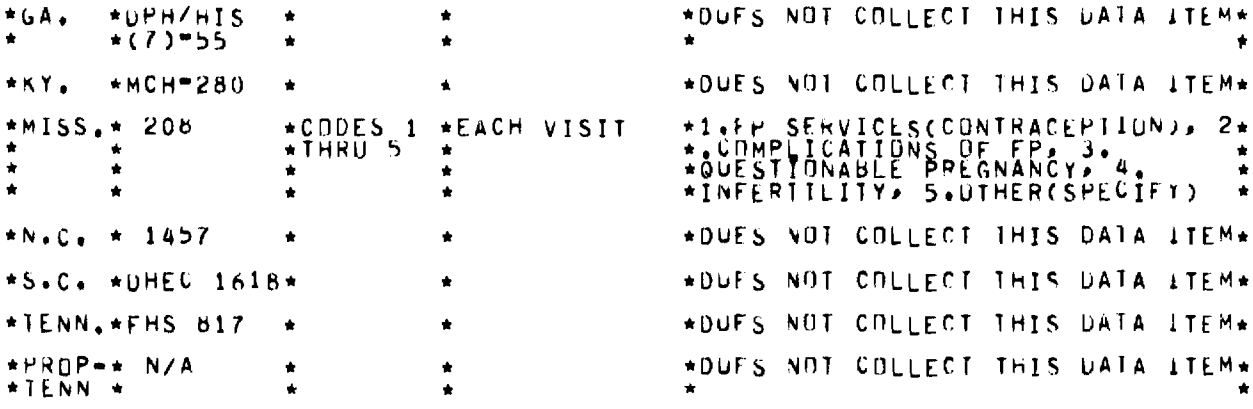

CODE#A146 UATA ELEMENTISERVICE SITE NUMBER \*\*\*\*\*\*\*\*\*\*\*\*\*\*\* \*STATE\*FORM NO. \* FORMAT \*\*HEN ENTERED \* COMMENTS \*\*\*\*\*\*\*\*\*\*\*\*\*\*\*\* \*\*\*\*\*\*\*\*\*\* \* \* \* \* \* \* \* \* \* \* \* \* \* \* \* \*DUES NOT COLLECT THIS DATA ITEM\* \*ALA./\*NCHS A  $\pmb{\ast}$  $*FLA$ .  $*$ ė  $*$ DPH/HIS  $*GA,$ \*DUES NOT COLLECT THIS DATA ITEM\* \*DUES NOT COLLECT THIS DATA ITEM\* \*KY.  $*MCH=280$  $\bullet$  $=MISS_{\bullet}$  208 \*DUES NOT COLLECT THIS DATA ITEM\* ۰  $\bullet$ \*N.C. \*1457,1458\*5 DIGITS\*EACH VISTT \*DUES NOT COLLECT THIS DATA ITEM\*  $\star$ S.C.  $\star$ DHEC 1618\*  $\blacktriangle$ \*DUES NOT COLLECT THIS DATA ITEM\* \*TENN, \*FHS 817 ٠ \*PROP\*\* N/A \*DUES NOT COLLECT THIS DATA ITEM\*  $*TENN +$ 

DATA ELEMENTISERVICE SITE LAST VISTTED CODE#4147 \*STATE\*FORM NO. \* FORMAT \*WHEN ENTERED \* COMMENTS \*\*\*\*\*\*\*\*\*\*\*\*\*\*\*\*\* \*\*\*\*\*\*\*\*\*\*\*\* \*DUES NOT COLLECT THIS DATA ITEM\* \*ALA./\*NCHS  $\hat{\mathbf{a}}$  $\bullet$ \*FLA.  $\bullet$ \*DPH/HIS \*GA. \*DUES NOT COLLECT THIS DATA ITEM\*  $*(7) - 55$ ÷ \*DUES NOT COLLECT THIS DATA ITEM\* \*KY.  $*MCH=280$  $\bullet$ ٠ \*DUES NOT COLLECT THIS DATA ITEM\*  $*MISS_{*}$  208  $\blacktriangle$ ٠  $*N$ .C.  $*$  1458 \*5 DIGITS\*EACH VISIT  $\dot{\bullet}$  $\star$ S.C.  $\star$ DHEC 1618\* \*DUES NOT COLLECT THIS DATA ITEM\* \*OUES NOT COLLECT THIS DATA ITEM\* \*TENN.\*FHS 617  $\bullet$ 

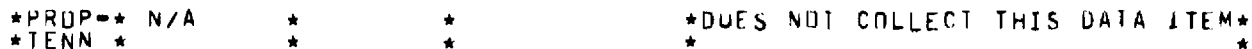

DATA ELEMENT:PLACE OF NEXT APPT.(ENTER SERV. STTE NO.)  $CDDEIA148$ \*STATE\*FORM NO. \* FORMAT \*WHEN ENTERED \* COMMENTS  $\bullet$ \*\*\*\* \*\*\*\*\*\*\*\*\*\*\*\*\*\* \*ALA./\*NCHS \*DUES NOT COLLECT THIS DATA ITEM\*  $*FLA$ ,  $*$  $\bullet$  $*0$ PH/HIS  $*GA.$ \*DUES NOT COLLECT THIS DATA ITEM\*  $*$ KY.  $*$ MCH=280 \*DUES NOT COLLECT THIS DATA ITEM\*  $\bullet$  $\star$  $*MISS_{*}$  206 \*DUES NOT COLLECT THIS DATA ITEM\*  $*N+C$ .  $\star$  1458 \*5 DIGI1S\*EACH VISIT  $\star$ S.C.  $\star$ DHEC 1618\* \*DUES NOT COLLECT THIS DATA ITEM\*  $\star$ \*TENN.\*FHS 817 \*DUES NOT COLLECT THIS DATA ITEM\*  $+$ PROP $+$  N/A \*DUES NOT COLLECT THIS DATA ITEM\* \*TENN \*

DATA ELEMENT:FURMER AFDC RECIPIENT ENTER DSS CASE OR ACCT. NO CUDE:A149  $+ + +$ \*STATE\*FORM NO. \* FORMAT \*WHEN ENTERED \* **COMMENTS** ٠ \*\*\*\*\*\*\*\*\*\*\*\*\* \*ALA./\*NCHS \*DUES NOT COLLECT THIS DATA ITEM\* \*FLA.  $\mathbf{A}$ \*DPH/HIS  $*GA.$ \*DUES NOT COLLECT THIS DATA ITEM\*  $*(7)-55$  $\bullet$ ٠ \*KY. \*MCH=280 \*DUES NOT COLLECT THIS DATA ITEM\* ٠  $+MISS$ ,  $\star$  208 \*DUES NOT COLLECT THIS DATA ITEM\*  $\star$  $\star$ 10  $*N \cdot C \cdot * 1458$ \*EACH VISIT  $\star$  $+0$ JGITS ماد  $\star$ S.C.  $\star$ DHEC 1618\* \*DUES NOT COLLECT THIS DATA ITEM\* \*DUES NOT COLLECT THIS DATA ITEM\* \*TENN.\*FHS 817 A \*PROP-\* N/A<br>\*TENN \* \*DUES NOT COLLECT THIS DATA ITEM\*

DATA ELEMENT: NUMBER OF INDUCED ABURTIONS CDDE: A150

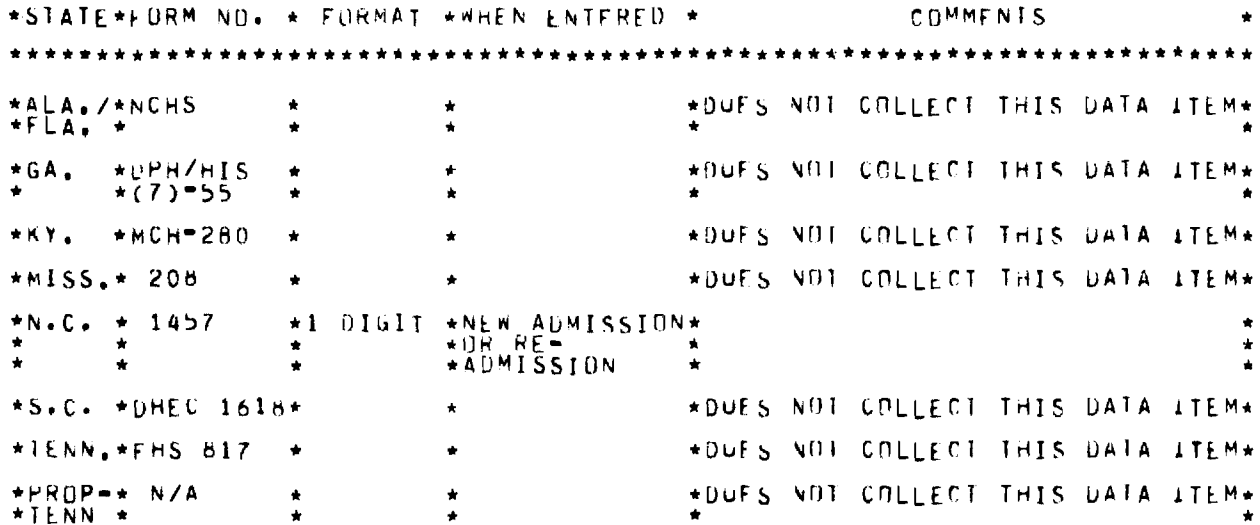

CODE#4151 DATA ELEMENTIDATE FIRST VISIT TO F.P. SERVICE SITE \*\*\*\*\*\*\*\*\*\*\*\*\*\*\*\*\* COMMENTS \*STATE\*FORM NO. \* FORMAT \*WHEN ENTFRED \* **\*ALA./\*NCHS** \*DUES NOT COLLECT THIS DATA ITEM\*  $\bullet$  $*FLA$ .  $*$  $\bullet$ \*DPH/HIS \*DUES NOT COLLECT THIS DATA ITEM\*  $*<sub>6</sub>A<sub>4</sub>$  $\bullet$  $\bullet$  $*(7) - 55$ ٠  $*$ KY.  $*$ MCH=280 \*DUES NOT COLLECT THIS DATA ITEM\*  $*MISS_**$  208 \*DUFS NOT COLLECT THIS DATA ITEM\* DIGITS\*NEW ADMISSION\*MU/DA/YR  $*N$ .C.  $*$  1457  $+6$  $\bullet$ **\*AUMISSION**  $\bullet$  $\bullet$  $\bullet$  $\bullet$  $\star$ S.C.  $\star$ DHEC 1618\* \*DUES NOT COLLECT THIS DATA ITEM\*  $\bullet$ \*DUES NOT COLLECT THIS DATA ITEM\* \*IENN.\*FHS 517 \*PROP-\* N/A \*DUES NOT COLLECT THIS DATA ITEM\*  $* **IF** N N *$ 

DATA ELEMENT: MUDEL CITY NUMBER  $CODE: A152$ \*STATE\*FORM NO. \* FORMAT \*WHEN ENTERED \* COMMENTS \*\*\*\*\*\*\*\*\*\* \*\*\*\*\*\*\*\*\*\*\*\*\*\*\*\*\*\*\*\*\*\*\* \*ALA./\*NCHS \*DUES NOT COLLECT THIS DATA ITEM\*  $*FLA$ ,  $*$  $\bullet$ \*OUES NOT COLLECT THIS DATA ITEM\* \*DPH/HIS<br>\*(7)-55 \*GA.  $\bullet$ ٠  $*$ KY.  $*MCH=280$ \*DUES NOT COLLECT THIS DATA ITEM\*  $\ddot{\phantom{0}}$ 

 $-93 -$ 

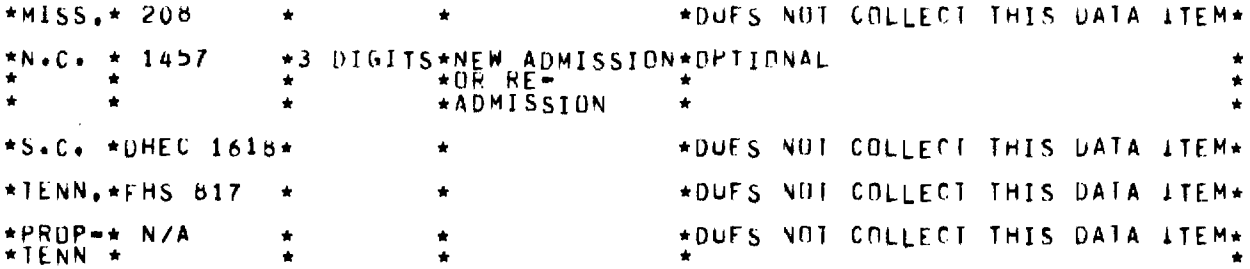

DATA ELEMENT: STAFF NUMBER  $CODE$ **14153** \*\*\*\*\*\*\*\*\*\*\*\*\*\*\*\*\*\*\*\*\*\*\*\*\*\*\*\*\*\*\*\*\* \*STATE\*FORM NO+ \* FORMAT \*WHEN ENTERED \* COMMENTS \*ALA./\*NCHS \*DUES NOT COLLECT THIS DATA ITEM\*  $\star$ \*FLA. \*  $\ddot{\phantom{0}}$  $\bullet$  $*0$ PH/HIS \*DUES NOT COLLECT THIS DATA ITEM\* \*GA.  $\bullet$ ٠ \*DUES NOT COLLECT THIS DATA ITEM\* \*ΚΥ.  $MCH=280$  $+ MISS_+ + 208$ \*DUES NOT COLLECT THIS DATA ITEM\* DIGITS\*NEW ADMISSION\*DPTIONAL  $*N.C. + 1457$ +4 **\*ADMISSION** \*S.C. \*DHEC 1618\* \*DUFS NOT COLLECT THIS DATA ITEM\*  $\hat{\mathbf{x}}$ \*TENN, \*FHS 817 \*DUES NOT COLLECT THIS DATA ITEM\* \*PROP-\* N/A \*DUES NOT COLLECT THIS DATA ITEM\* \*TENN \*

```
DATA ELEMENT:NAME, ADDR, SOMEONE ALWAYS KNUWING PATTENT"S ADDR
                                                              CDDE: A154*STATE*FORM ND. * FORMAT *WHEN ENTERED *
                                                    COMMENTS
*ALA./*NCHS
                                       *DUES NOT COLLECT THIS DATA ITEM
                         \bullet*UPHZHIS<br>*(7)-55
                                       *DUES NOT COLLECT THIS DATA ITEM*
+GA,*KY. *MCH=280
                                       *DUES NOT COLLECT THIS DATA ITEM*
                                       *DUES NOT COLLECT THIS DATA ITEM*
*MISS_{*} 208
                ٠
                         *NEW ADMISSION*
*N+C_* * 1457
                *NUNE
                ۸
                         *ADMISSION
\bullet\bullet*DUES NOT COLLECT THIS DATA ITEM*
\starS.C. \starDHEC 1618*
                         \ddot{\bullet}*DUES NOT COLLECT THIS DATA ITEM*
*IENN.*FHS 817
                         ٠
```
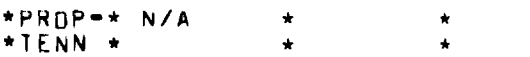

\*DUES NOT COLLECT THIS DATA ITEM\*

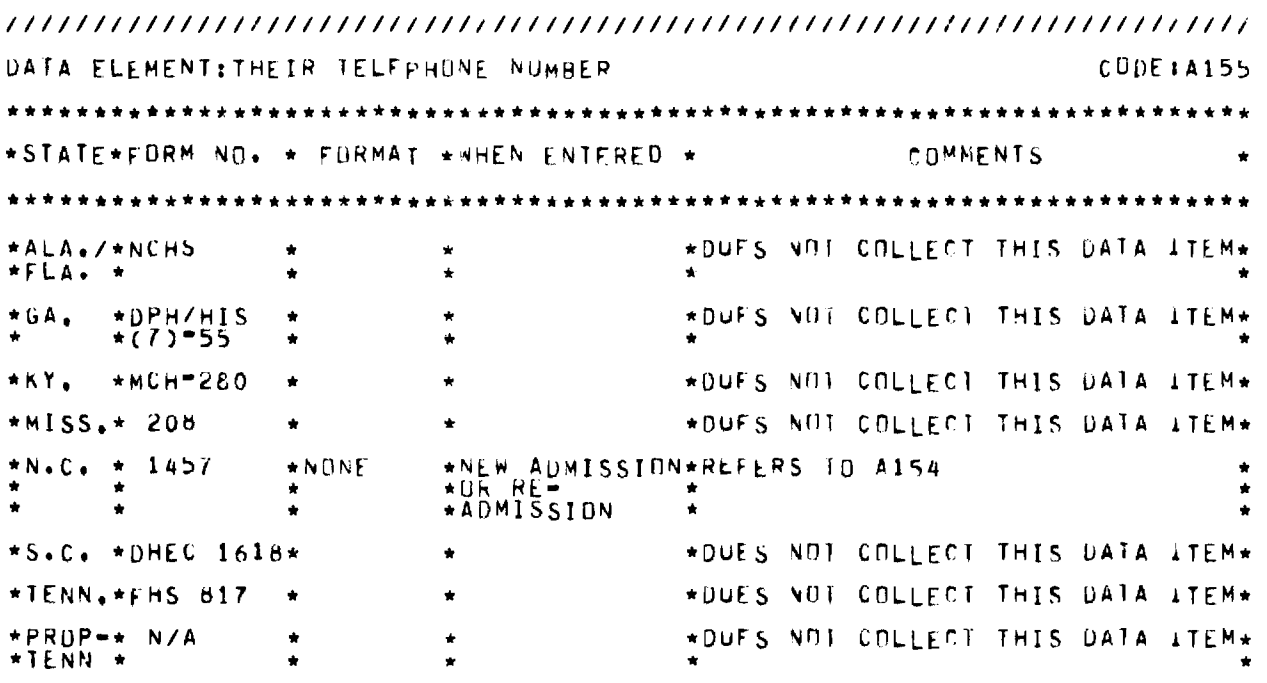

 $\mathbf{v}$ 

//////////////////////////////////////////////////////////////////////// DATA ELEMENT:LOCAL USE LODEIA156 \*\*\*\*\*\*\*\*\*\*\*\*\*\*\*\*\*\*\*\*\*\*\*\*\*\*\*\*\*\*\*\*\*\*\*\*\* \*\*\*\*\*\*\*\*\*\*\*\*\*\*\*\*\*\*\*\*\*\*\*\*\*\* \*STATE\*FORM NO. \* FORMAT \*WHEN ENTERED \* COMMENTS ٠ \*\*\*\*\*\*\*\* \*\*\*\*\*\*\*\*\*\*\*\*\*\*\*\*\*\*\*\*\*\* \* \*\*\*\*\* \*\*\*\*\*\*\*\*\*\*\*\*\*\* \*\*\*\*\* \*\*\*\*\*\* \*\*\*\*\*\*\*\*\* \*ALA./\*NCHS \* \* \* \* \*DUES NOT COLLECT THIS DATA ITEM\* \*FLA. \* \* \* \* \* \*GA. \*DPH/HIS \* \* \* \* \*DUES NOT COLLECT THIS DATA ITEM\* \* \*(7)"55 \* \* \* \* \*KY. \*MCW.280 \* \* \*DuFs NOT COLLECT THIS DATA ITEM\* \*MISS.\* 208 \* \* \*DUES NUT COLLECT THIS DATA ITEM\* \*N.C. \*1451,1458\*3 DIGITS\*NEW ADMISSION\* \* \* \* \* \*Ok kE.. \* \* \* \* \* \*ADMISSION \* \* \*S.C. \*DHEC 1618\* \* \*DUES NOT COLLECT THIS DATA ITEM\* \*1ENN.\*FHS 817 \* \* \*DUES NOT COLLECT THIS DATA ITEM\* \*PROP-\* **N/A \* \* \*DUES** NWT COLLECT THIS DATA ITEM\* \*TENN \* \* \* \* \*

////////////////////////////////////////////////////////////////////////

#### 2.4 COMPUTER FILE DEFINITIONS

If the Regional Data Network is to make use of the tapes produced by the eight state computerized data systems, the file definitions employed by those systems needs to be subjected to careful review. The material contained in this section of the working document is presented in order to facilitate that review.

In general, the material presented is self-explanatory. However, note should be made of the face that the Tennessee file definition displayed herein is that of the proposed system rather than that of the system currently operational (see section 2.2 for discussion). In addition, it should be explained that the file definition for the Florida system now under development has not yet been established, and is therefore omitted from this document.

# ALABAMA\* \* \* \* \* \* \* \* \* \* \* \* \* \* \* \* \* \* \* \* \* \* \* \* \* \* \* \* \* \* \* \*ALABAMA

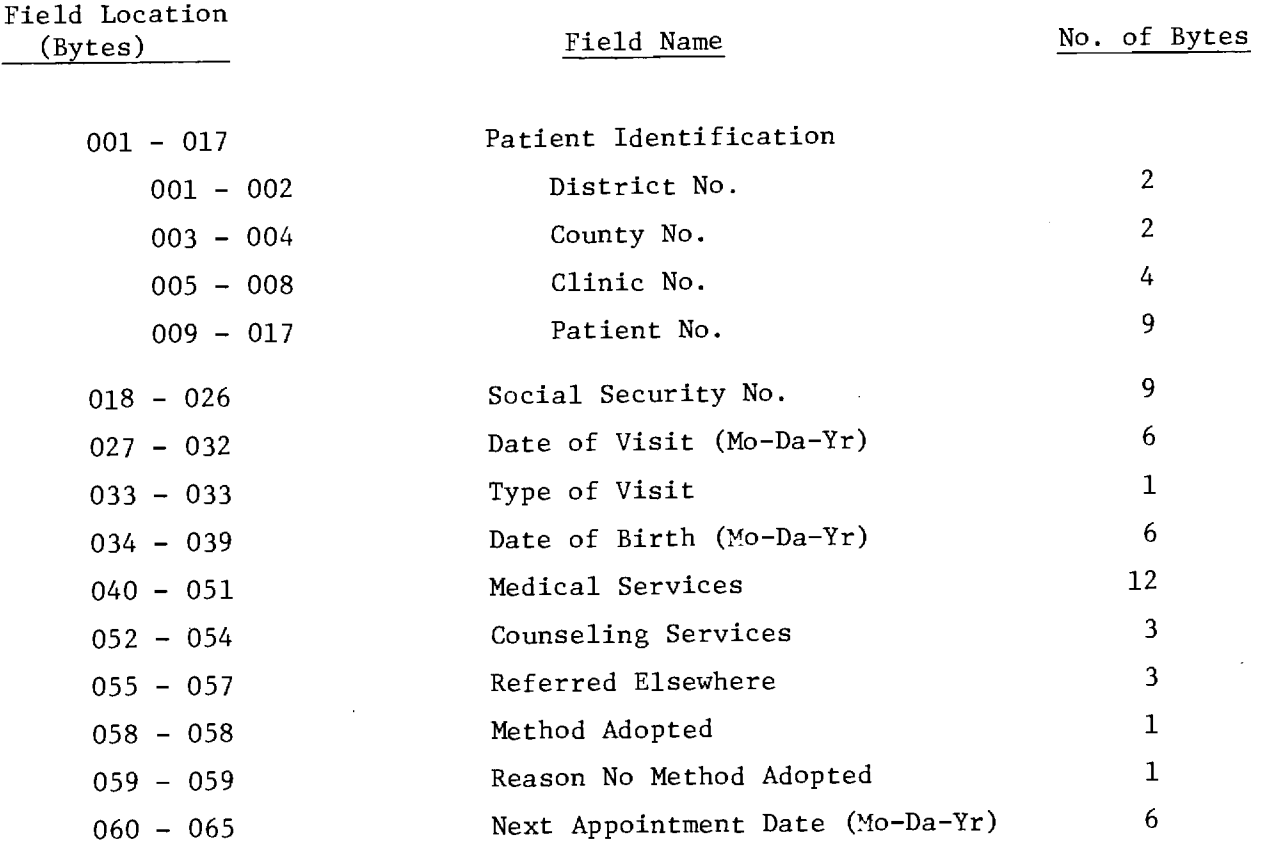

Patient Activity File

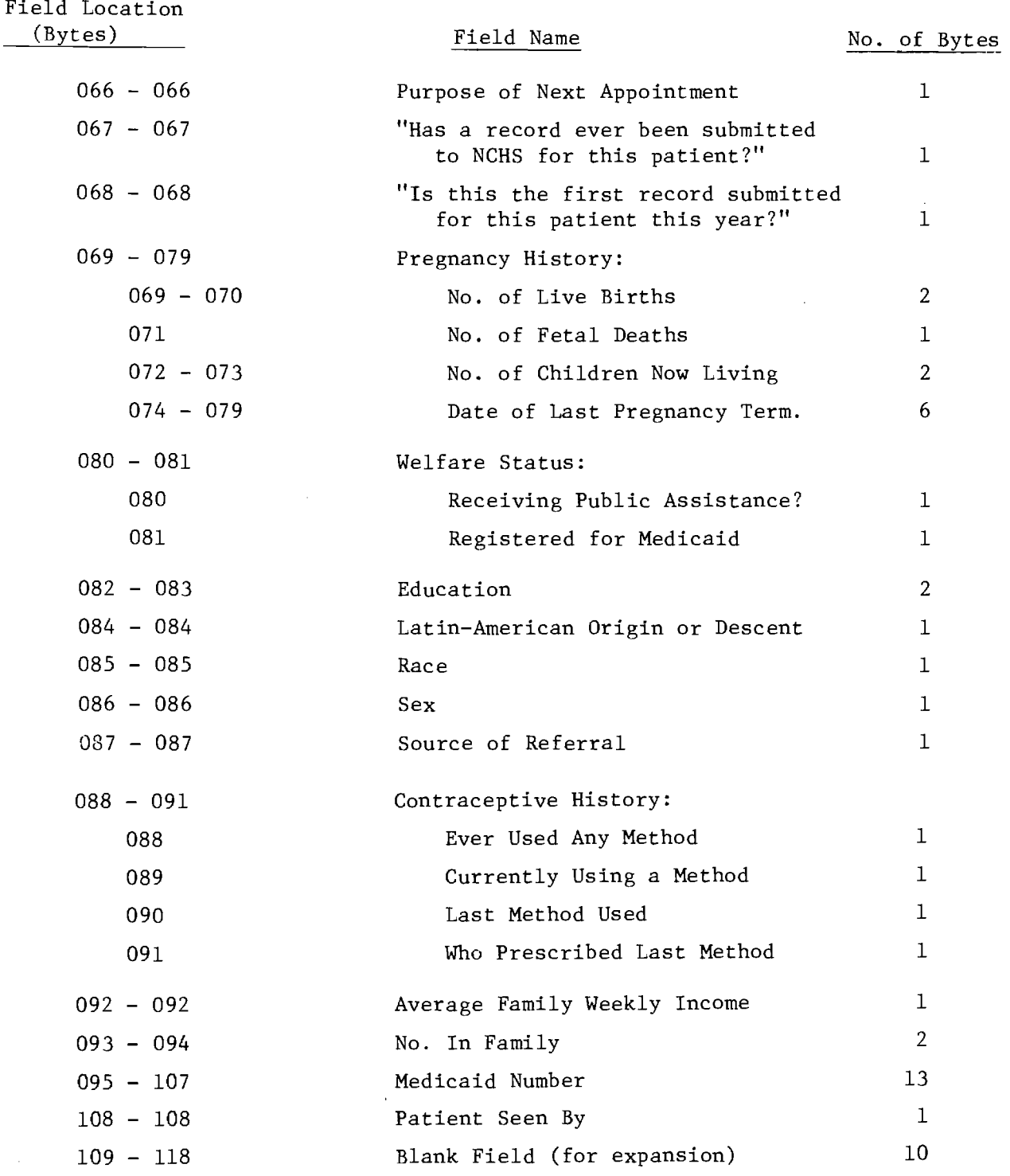

 $\label{eq:2.1} \frac{1}{\sqrt{2}}\int_{0}^{\infty}\frac{1}{\sqrt{2\pi}}\left(\frac{1}{\sqrt{2}}\right)^{2}d\mu_{\rm{eff}}$ 

ALABAMA\* \* \* \* \* \* \* \* \* \* \* \* \* \* \* \* \* \* \* \* \* \* \* \* \* \* \* \* \* \* \* \* \* ALABAMA

 $\hat{f}$  and  $\hat{f}$ 

### Patient Master File

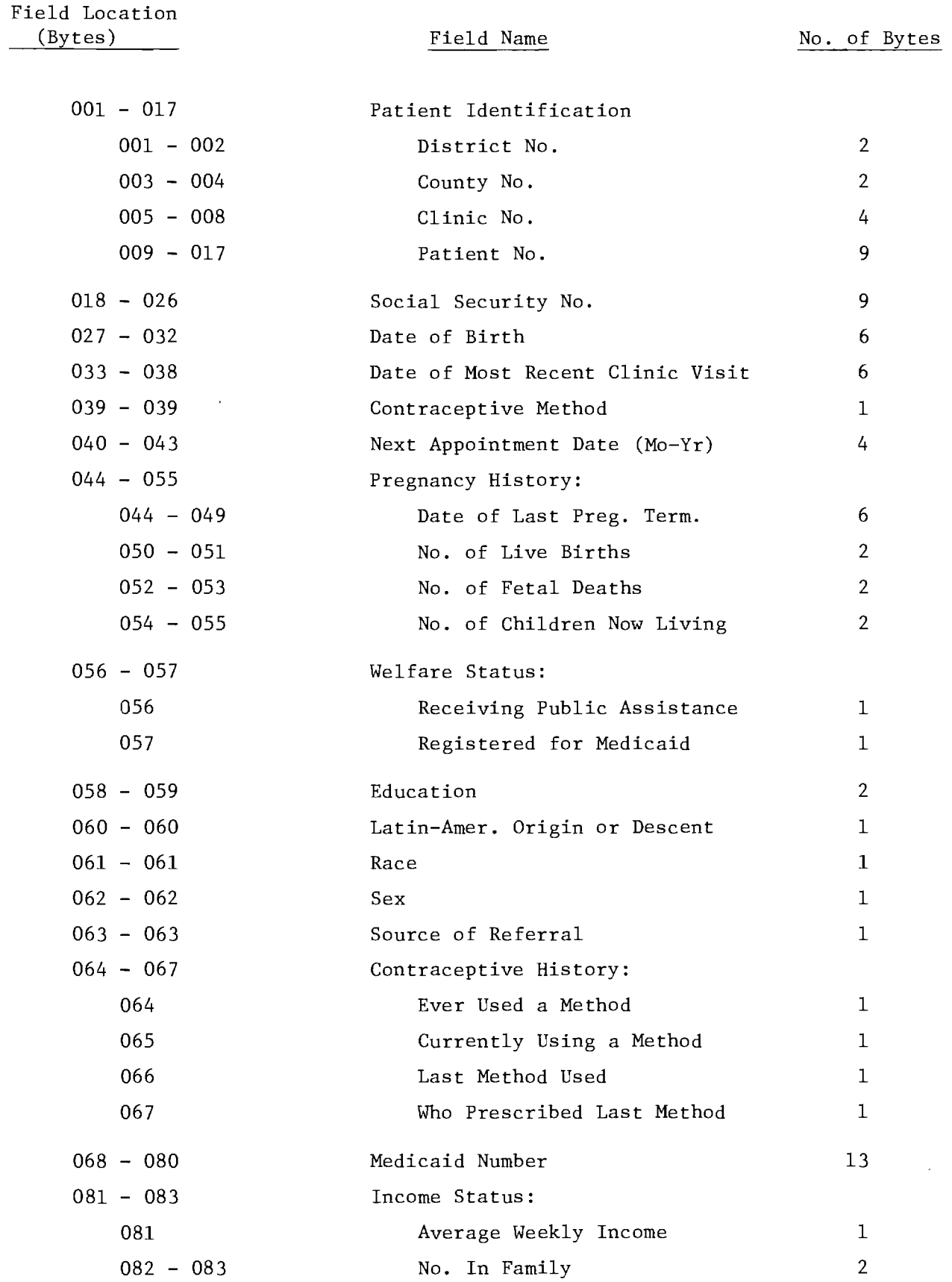

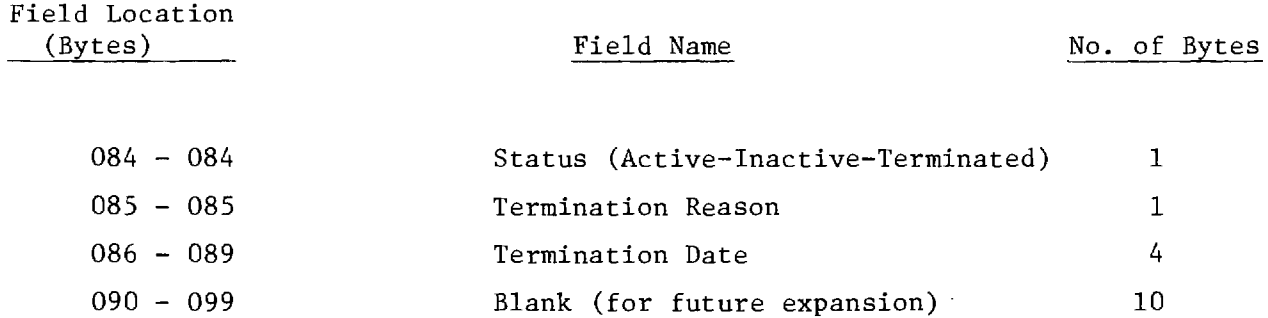

 $\label{eq:2.1} \frac{1}{\sqrt{2}}\int_{\mathbb{R}^3} \frac{1}{\sqrt{2}}\left(\frac{1}{\sqrt{2}}\right)^2\frac{1}{\sqrt{2}}\left(\frac{1}{\sqrt{2}}\right)^2\frac{1}{\sqrt{2}}\left(\frac{1}{\sqrt{2}}\right)^2\frac{1}{\sqrt{2}}\left(\frac{1}{\sqrt{2}}\right)^2.$ 

 $\label{eq:2.1} \mathcal{L} = \mathcal{L} \left( \mathcal{L} \right)$ 

ALABAMA\* \* \* \* \* \* \* \* \* \* \* \* \* \* \* \* \* \* \* \* \* \* \* \* \* \* \* \* \* \* \* \* ALABAMA

### Master Name/Address File

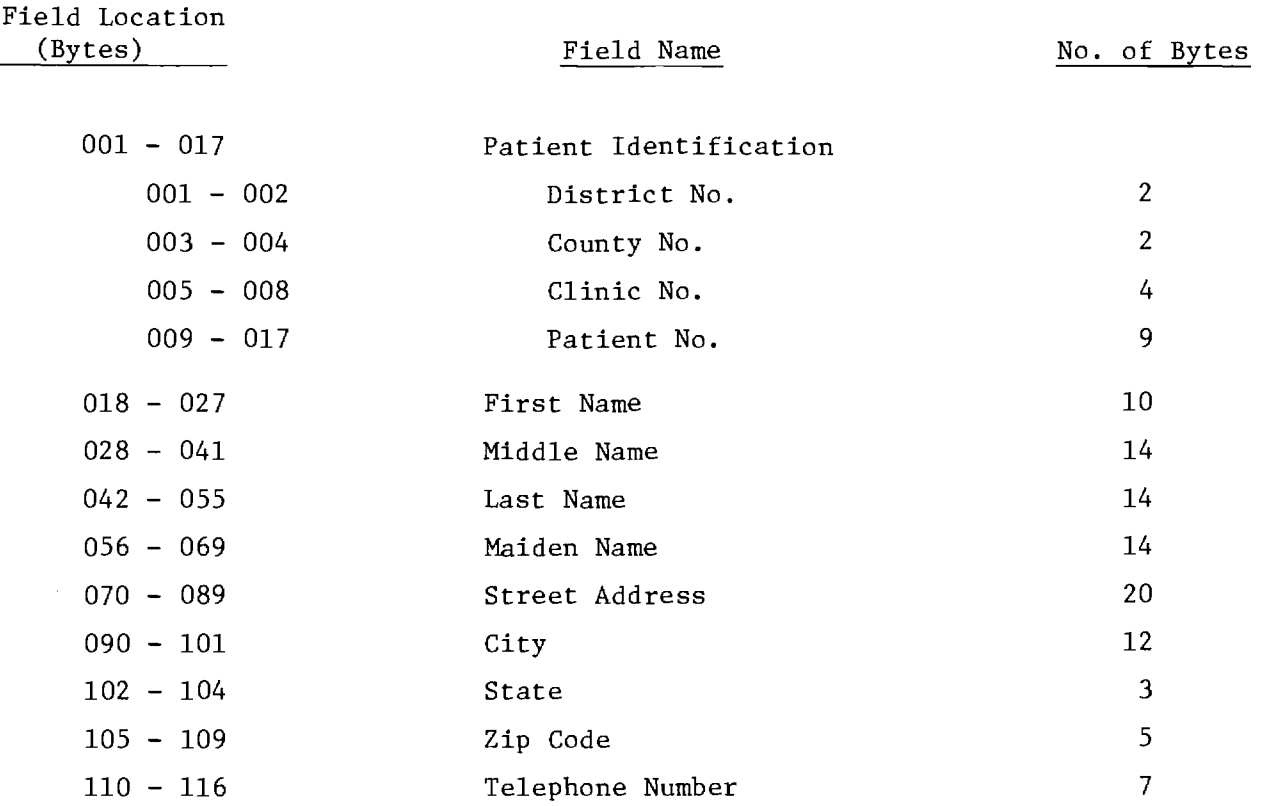

GEORGIA\* \* \* \* \* \* \* \* \* \* \* \* \* \* \* \* \* \* \* \* \* \* \* \* \* \* \* \* \* \* \* \* \* \* \* GEORGIA

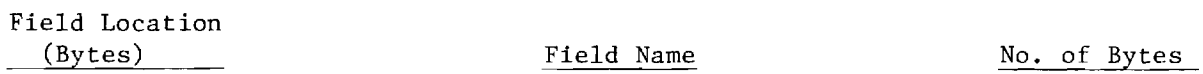

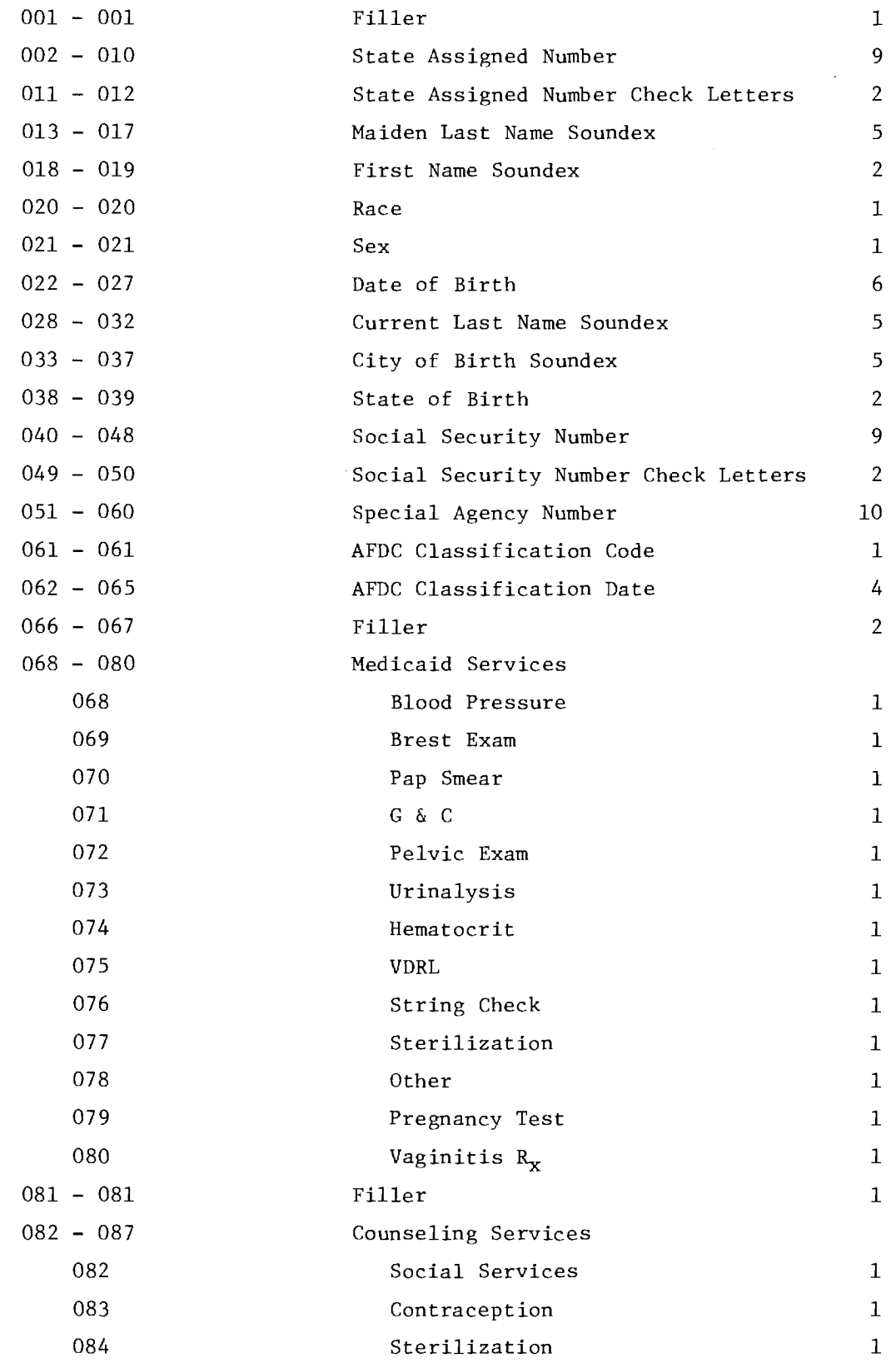

Field Location **Field Name** No. of Bytes (Bytes)

 $\sim$ 

 $\sim$ 

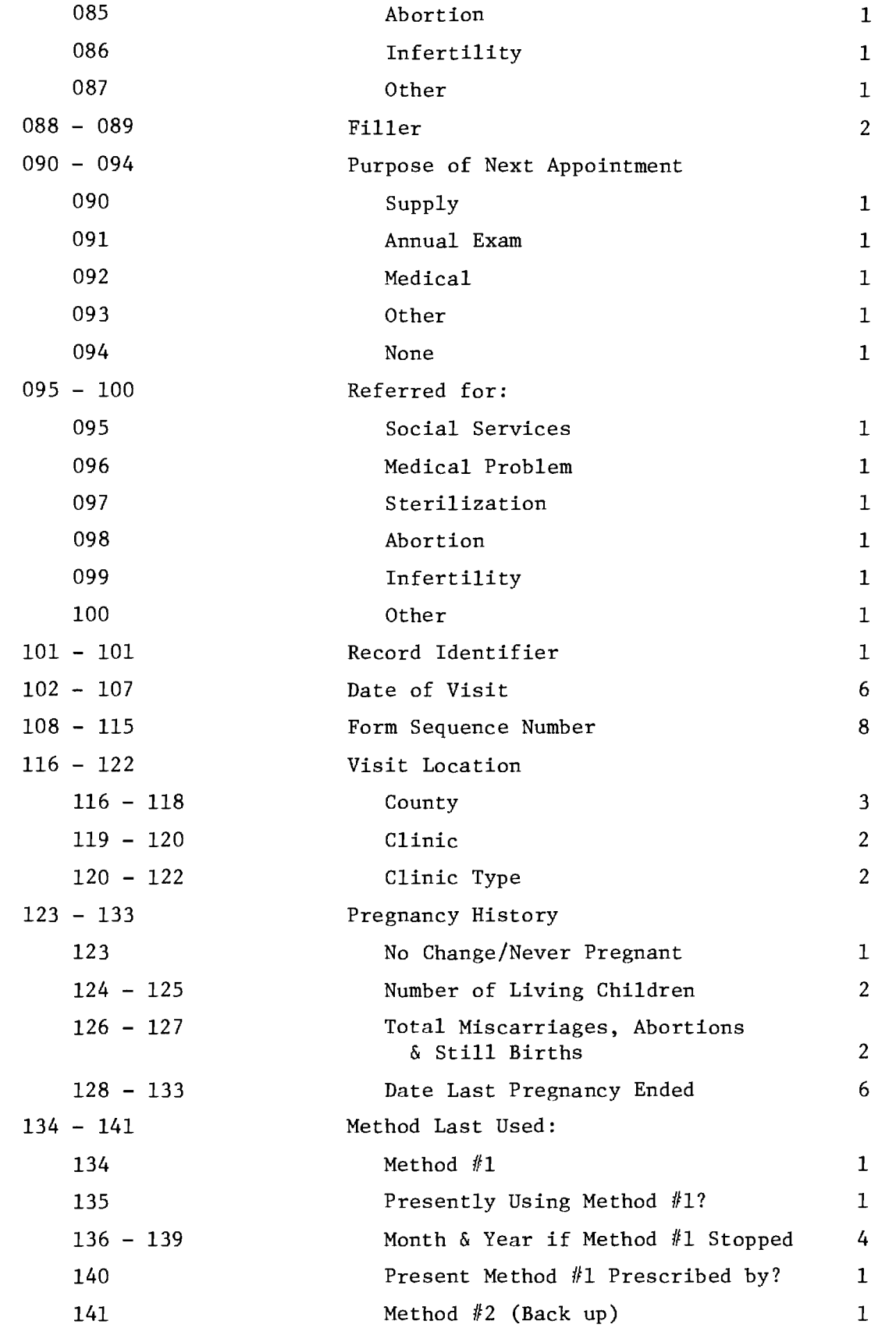

Field Location<br>(Bytes)

 $\sim 1$ 

 $\sim 10^{-1}$ 

 $\mathcal{L}^{\text{max}}_{\text{max}}$ 

 $\overline{\phantom{a}}$ 

 $\sim$   $\sim$ 

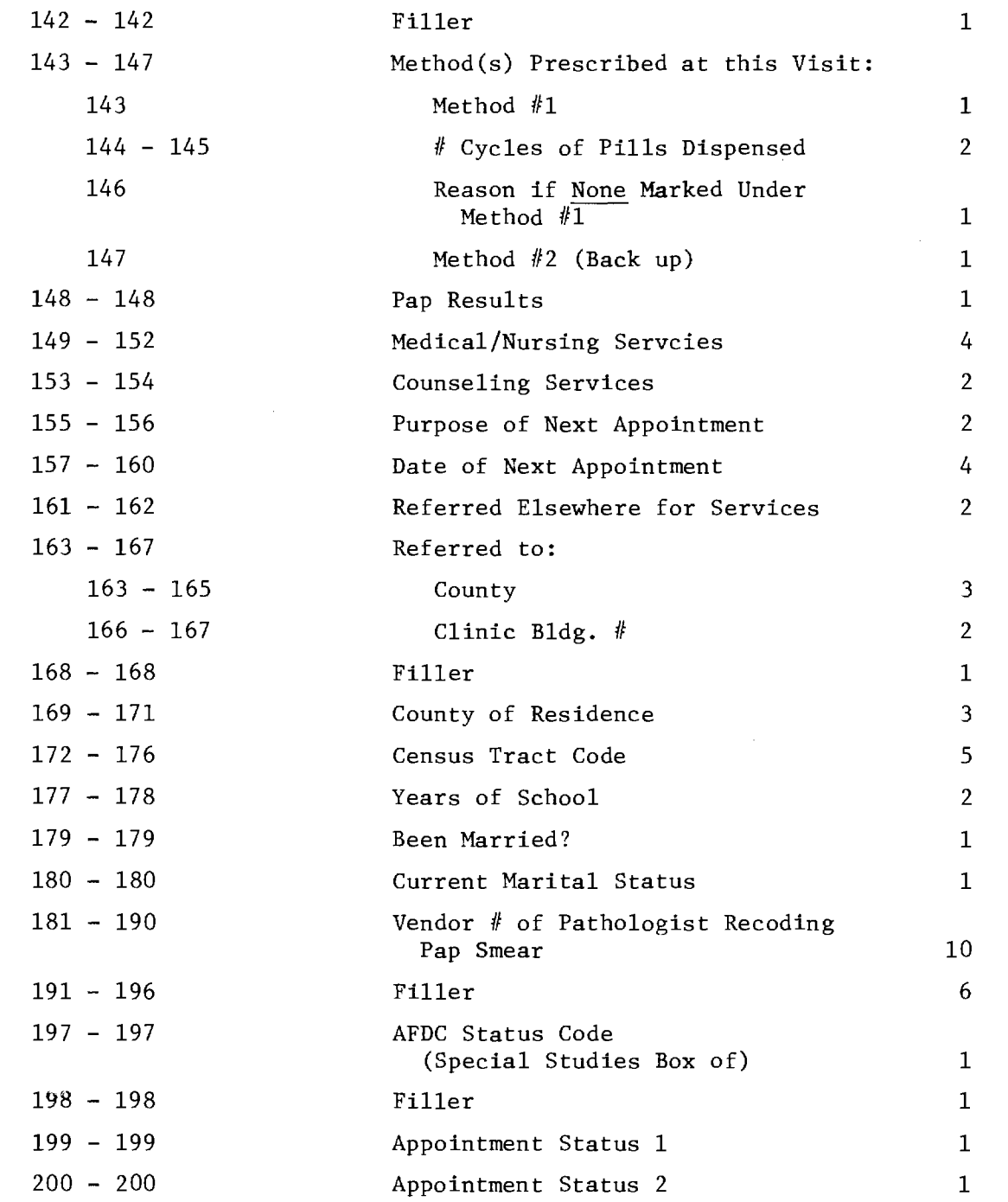

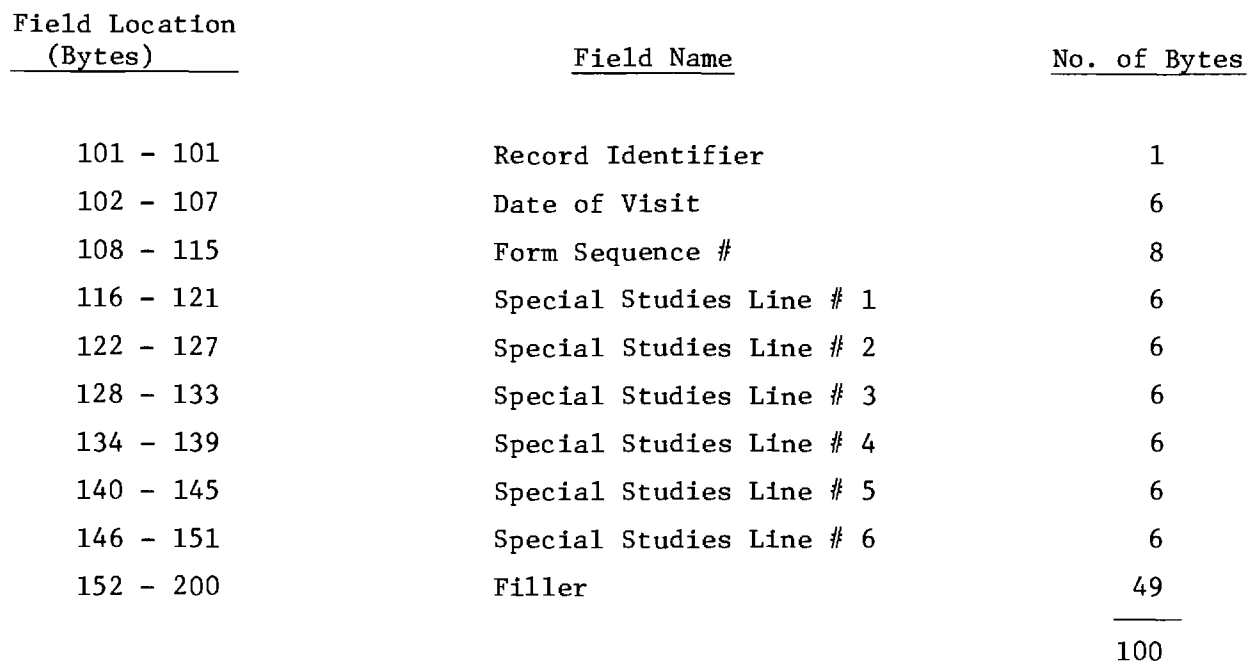

 $\sim 10^{-10}$ 

 $\mathcal{L}^{\text{max}}_{\text{max}}$ 

Master File

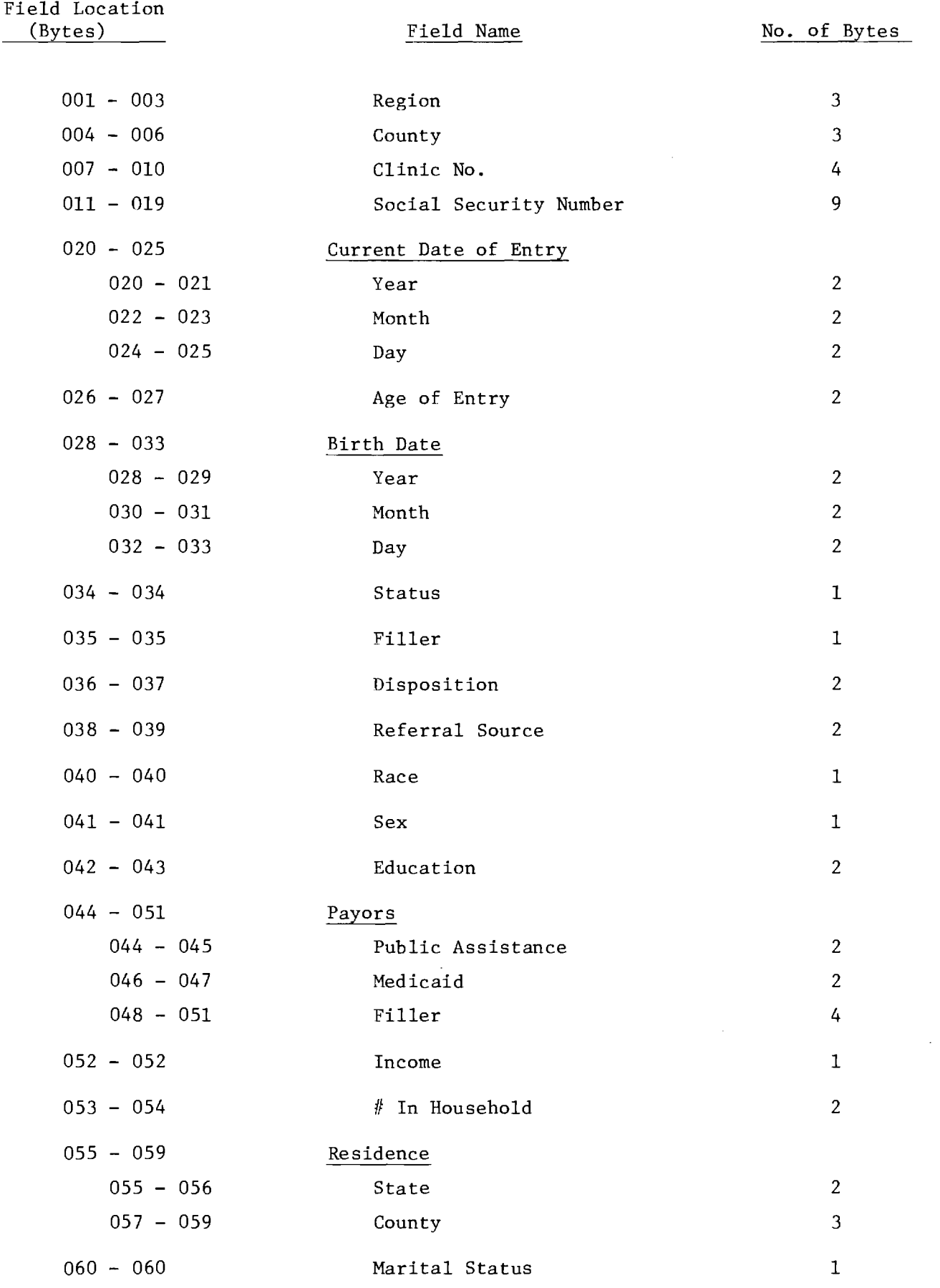

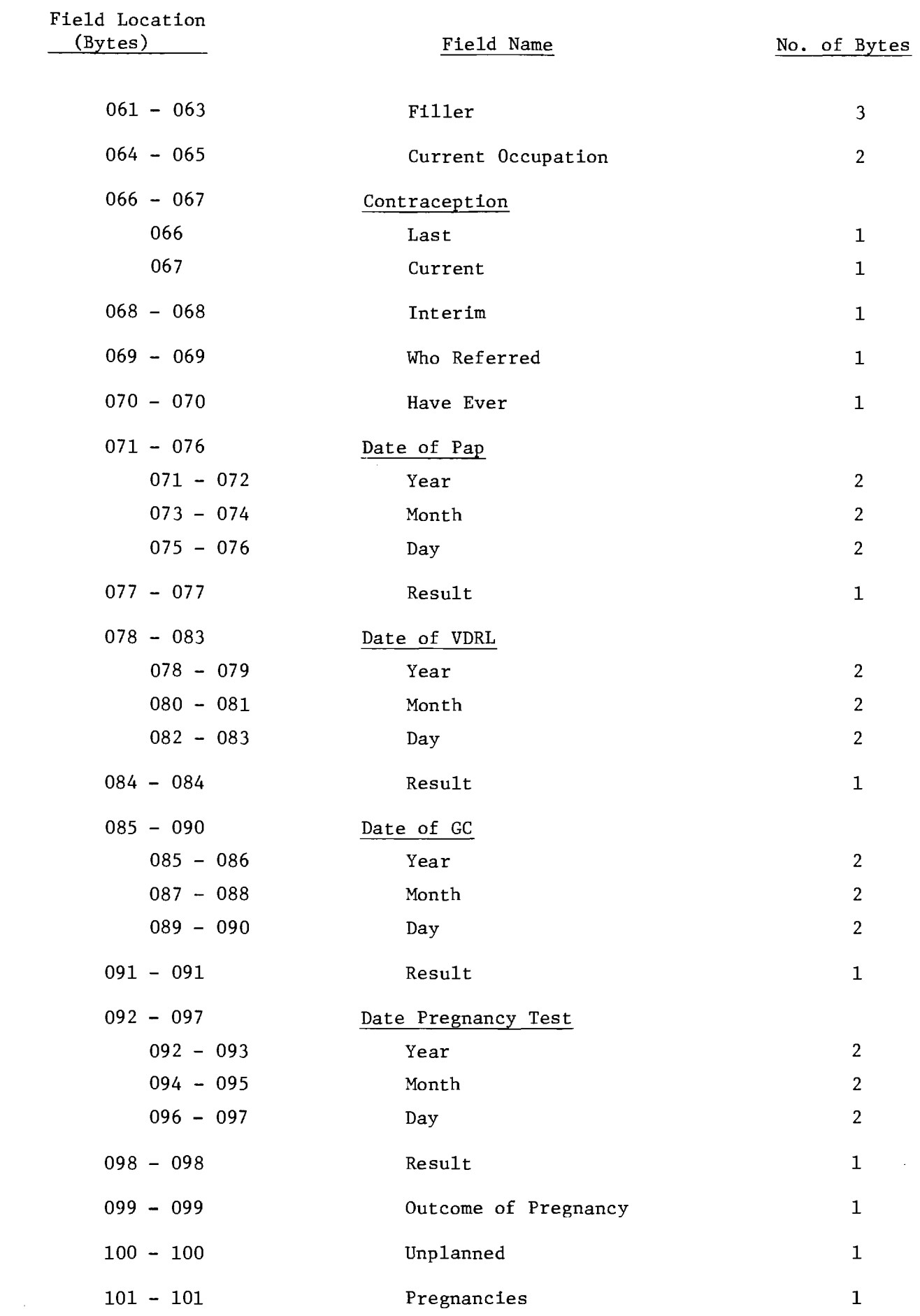

 $\mathcal{L}^{\text{max}}_{\text{max}}$ 

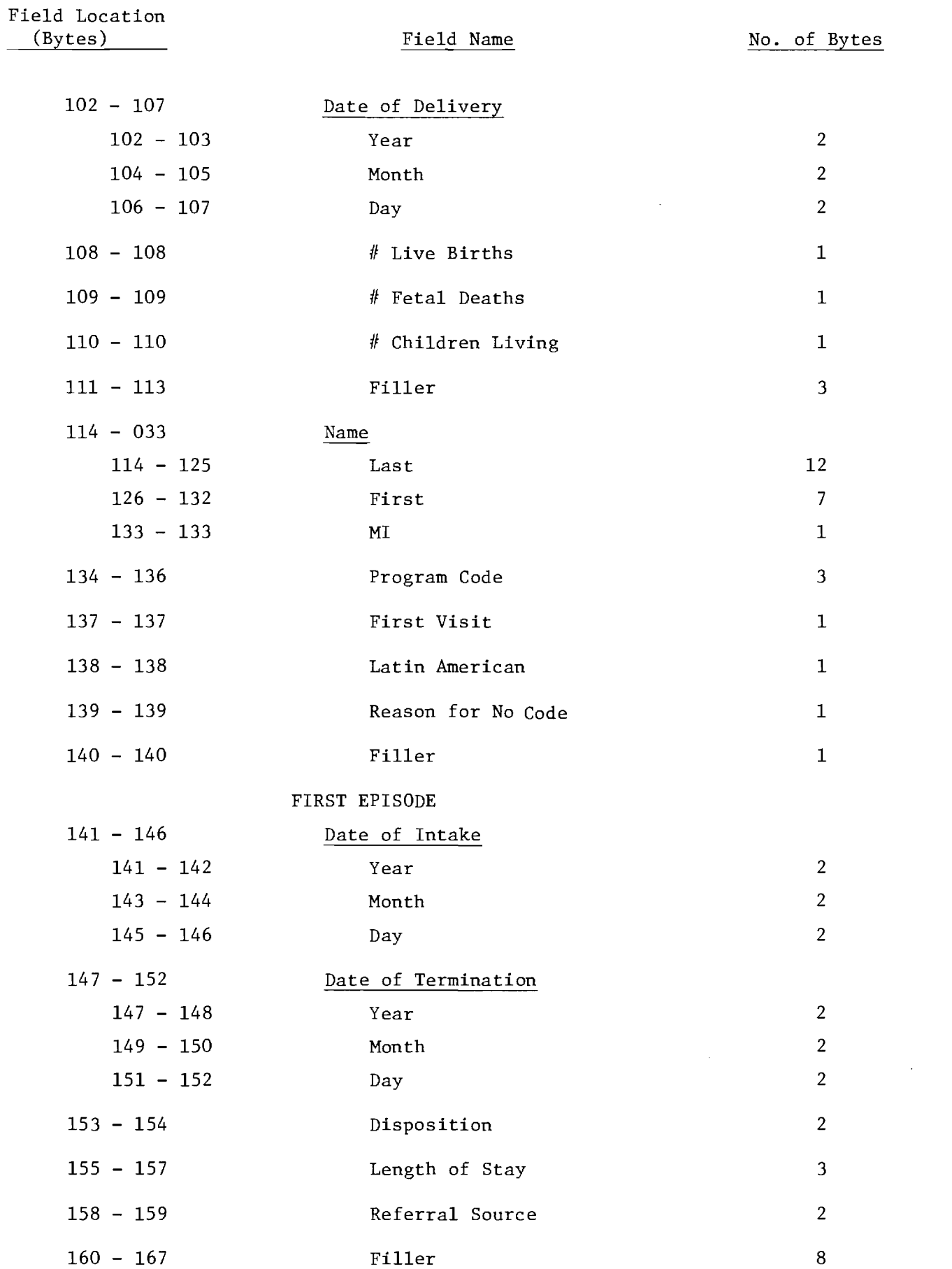

 $\sim 2.5$ 

 $\sim 10^{-1}$ 

 $\sim 10^{-11}$ 

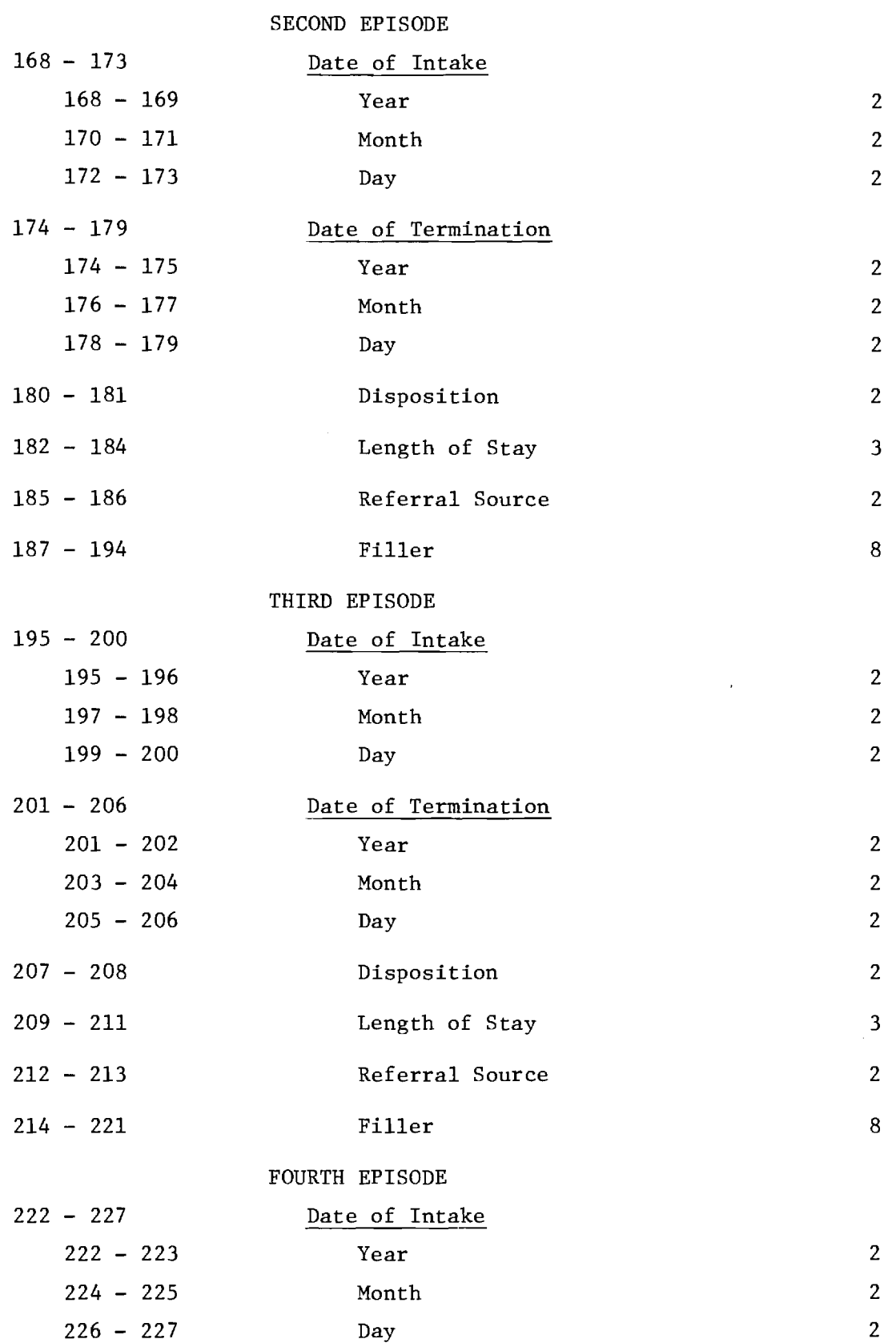

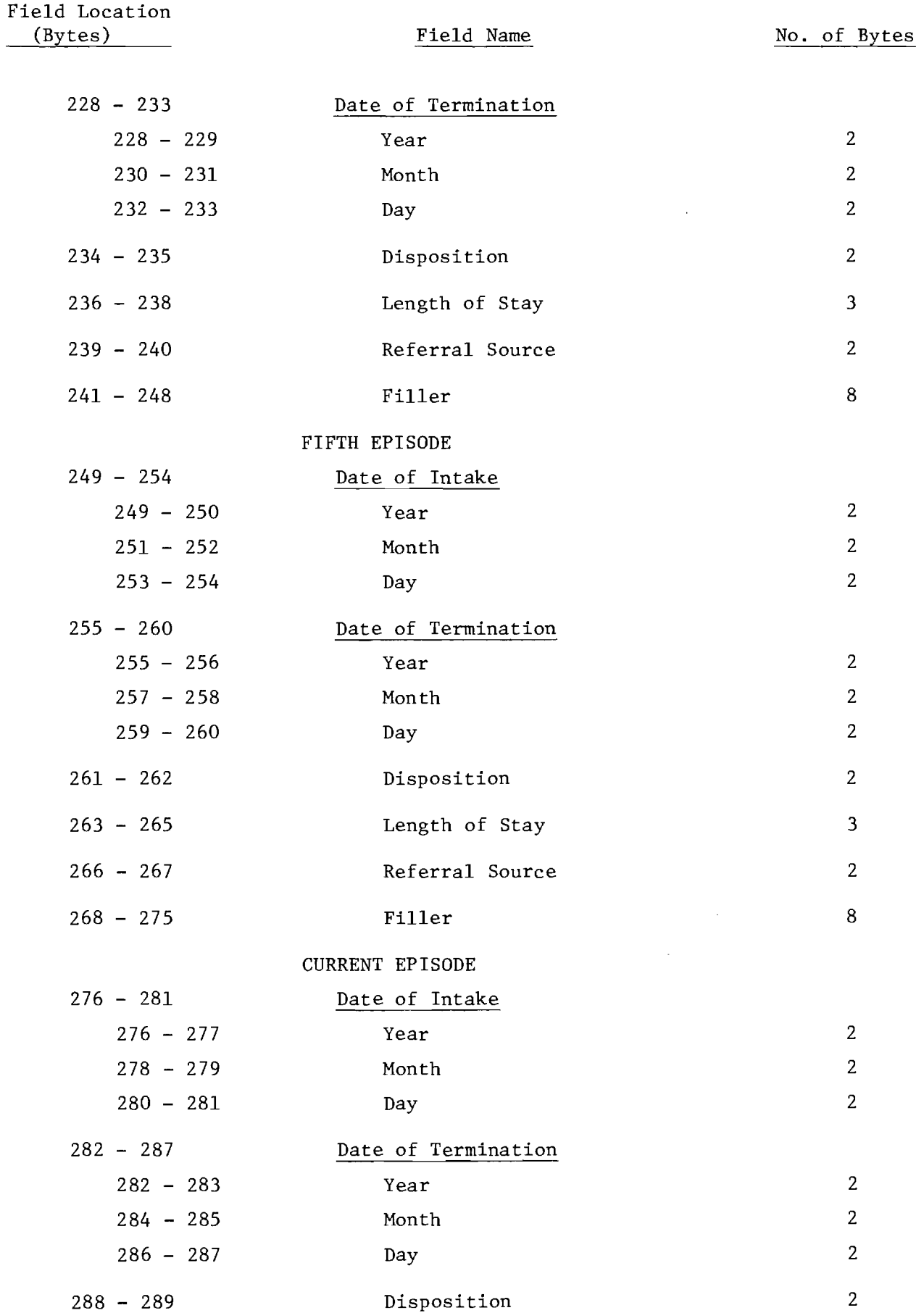

 $\mathcal{L}^{\text{max}}_{\text{max}}$ 

 $\hat{f}$  ,  $\hat{f}$  ,  $\hat{f}$ 

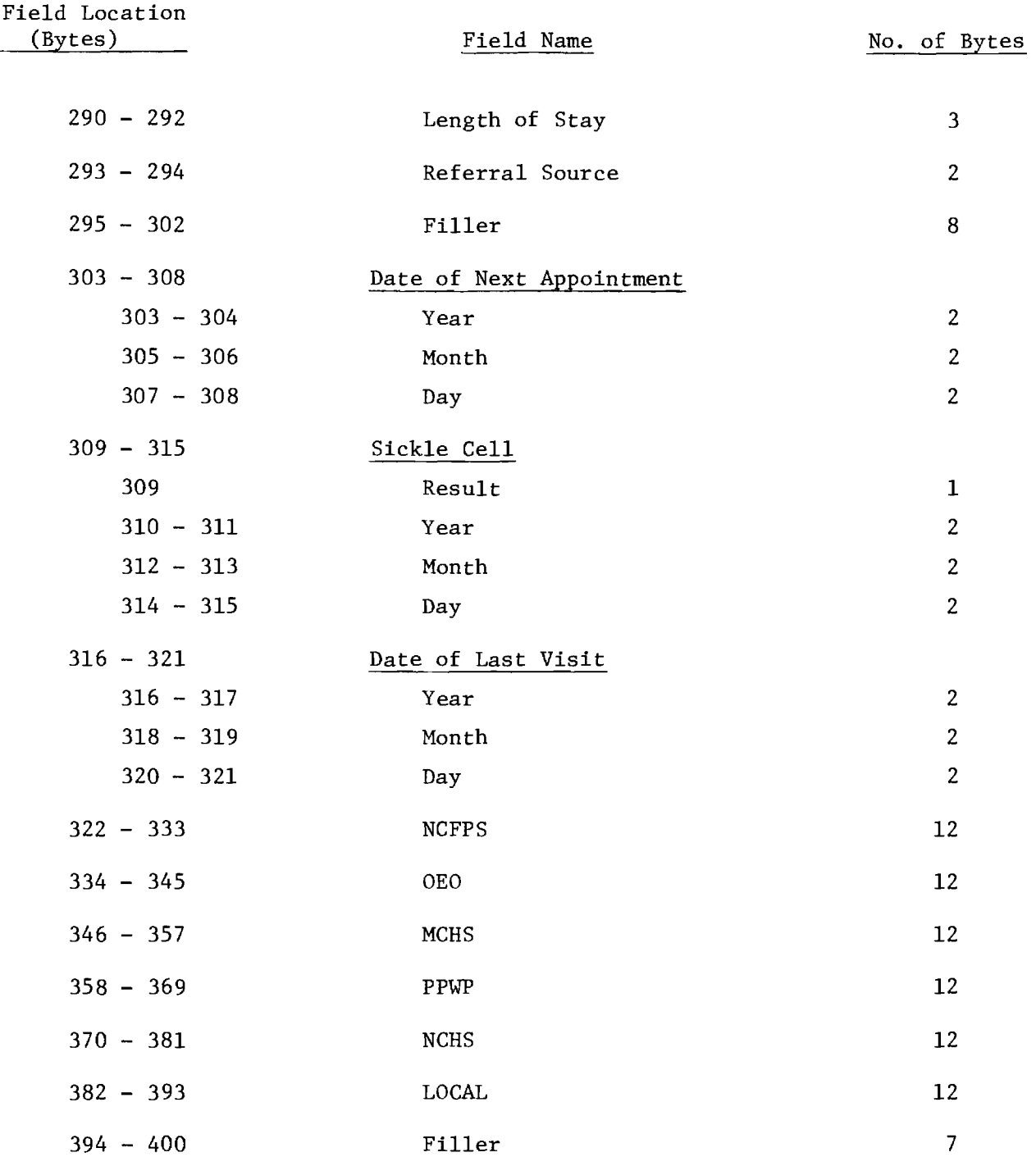

 $\mathcal{L}^{\text{max}}_{\text{max}}$ 

 $\sim 10^{11}$ 

 $\label{eq:2.1} \frac{1}{\sqrt{2}}\int_{0}^{\infty}\frac{1}{\sqrt{2\pi}}\left(\frac{1}{\sqrt{2\pi}}\right)^{2}d\mu\,d\mu\,d\mu\,d\mu\,.$ 

KENTUCKY \* \* \* \* \* \* \* \* \* \* \* \* \* \* \* \* \* \* \* \* \* \* \* \* \* \* \* \* \* \* \* \* KENTUCKY

Activity File

Field Location (Bytes) Field Name No. of Bytes 001 - 003 Region 3 004 - 006 County 3  $\sim$ 007 - 010 Clinic Number 4 011 - 019 Social Security Number 9 020 - 025 Date of Activity 020 - 021 Year 2 022 - 023 Month 2  $024 - 025$  Day 2 026 - 026 Type Visit 1 027 - 041 Services Provided 027 - 037 Medical  $027$  Pap  $1$ 028 **Pelvic** Perustal Perusta Perusta Perusta Perusta Perusta Perusta Perusta Perusta Perusta Perusta Perusta P  $029$  Breast  $1$ 030 Blood Pressure 1 031 Pregnancy  $032$  vD  $1$ 033 Urinr 1 034 Blood Test 1 035 Sterilization 1 036 Infertility 1  $037$  Other  $1$ 038 - 041 Counseling 038 Sterilization 1 039 Contraception 1 040 Infertility 1 041 Other 1 042 - 047 Assoc. Referral  $042$  None  $1$ 043 Abortion 1 044 Sterilization 1 045 Infertility 1

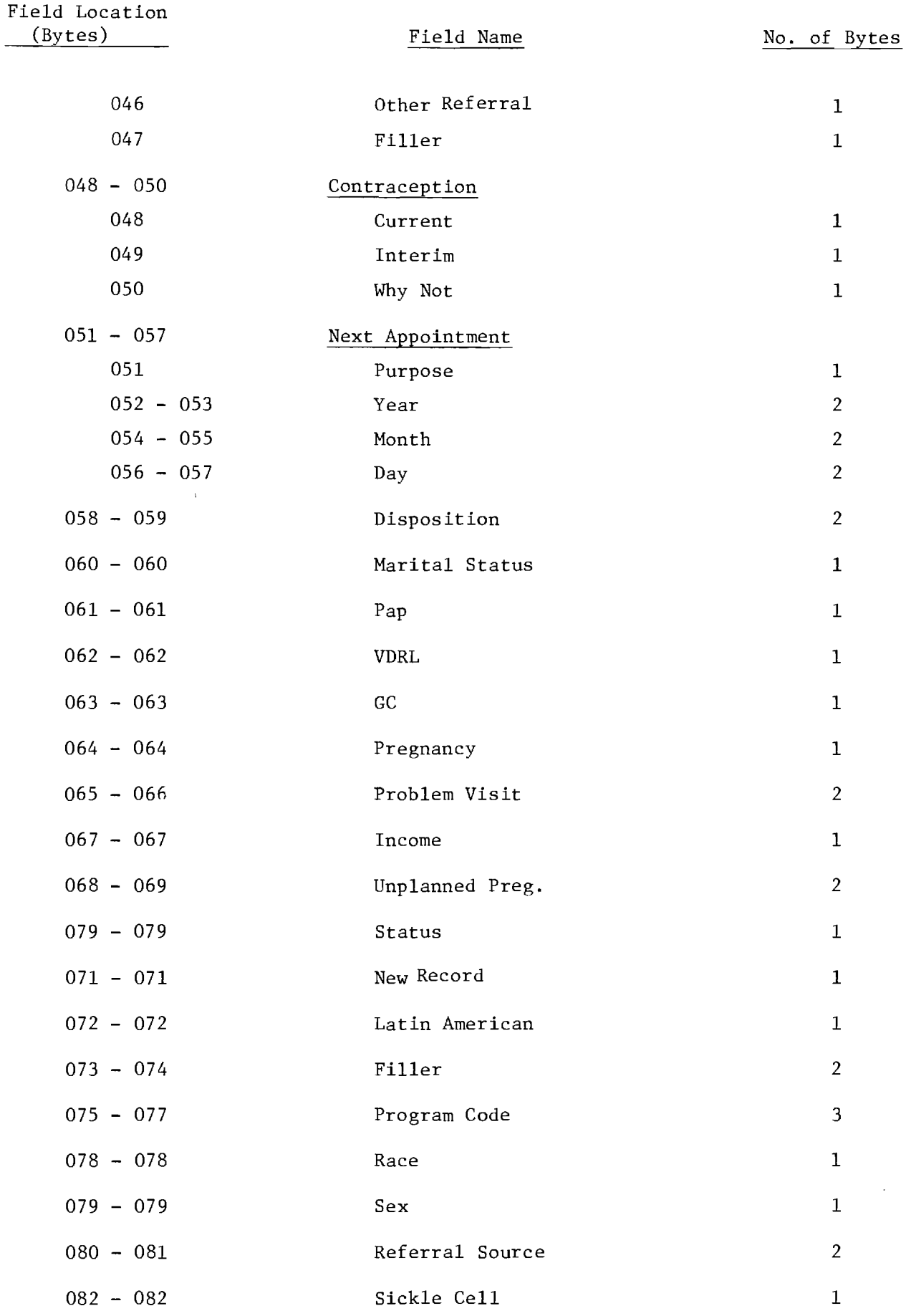

 $\mathcal{L}^{\text{max}}_{\text{max}}$ 

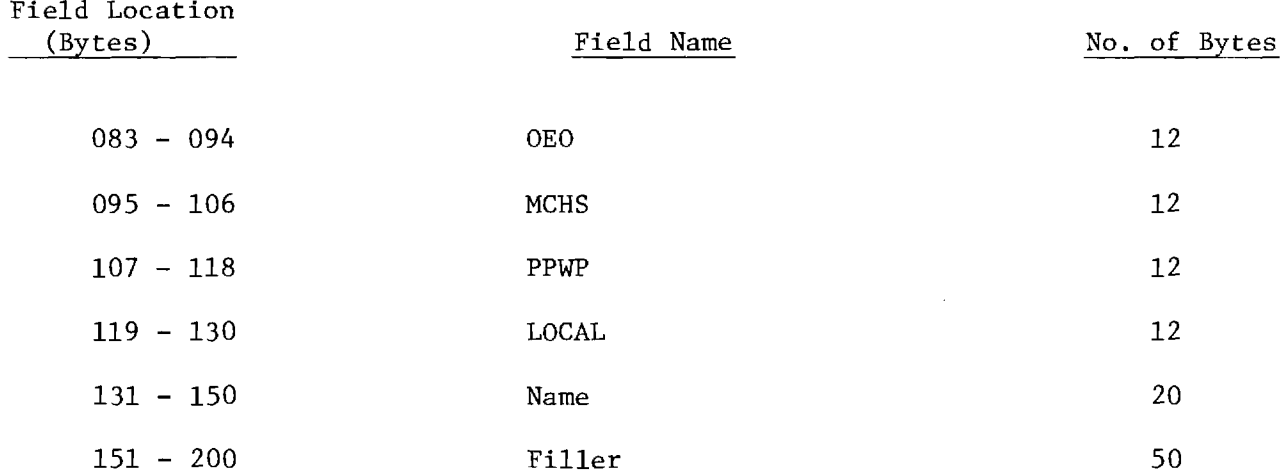

 $\label{eq:2.1} \frac{1}{\sqrt{2}}\int_{\mathbb{R}^3}\frac{1}{\sqrt{2}}\left(\frac{1}{\sqrt{2}}\right)^2\frac{1}{\sqrt{2}}\left(\frac{1}{\sqrt{2}}\right)^2\frac{1}{\sqrt{2}}\left(\frac{1}{\sqrt{2}}\right)^2.$ 

 $\mathcal{L}^{\text{max}}_{\text{max}}$ 

KENTUCKY \* \* \* \* \* \* \* \* \* \* \* \* \* \* \* \* \* \* \* \* \* \* \* \* \* \* \* \* \* \* \* \* \* KENTUCKY

and the company of the company

 $\sim$  , we have a  $\sim$ 

# (Quarterly Reports)

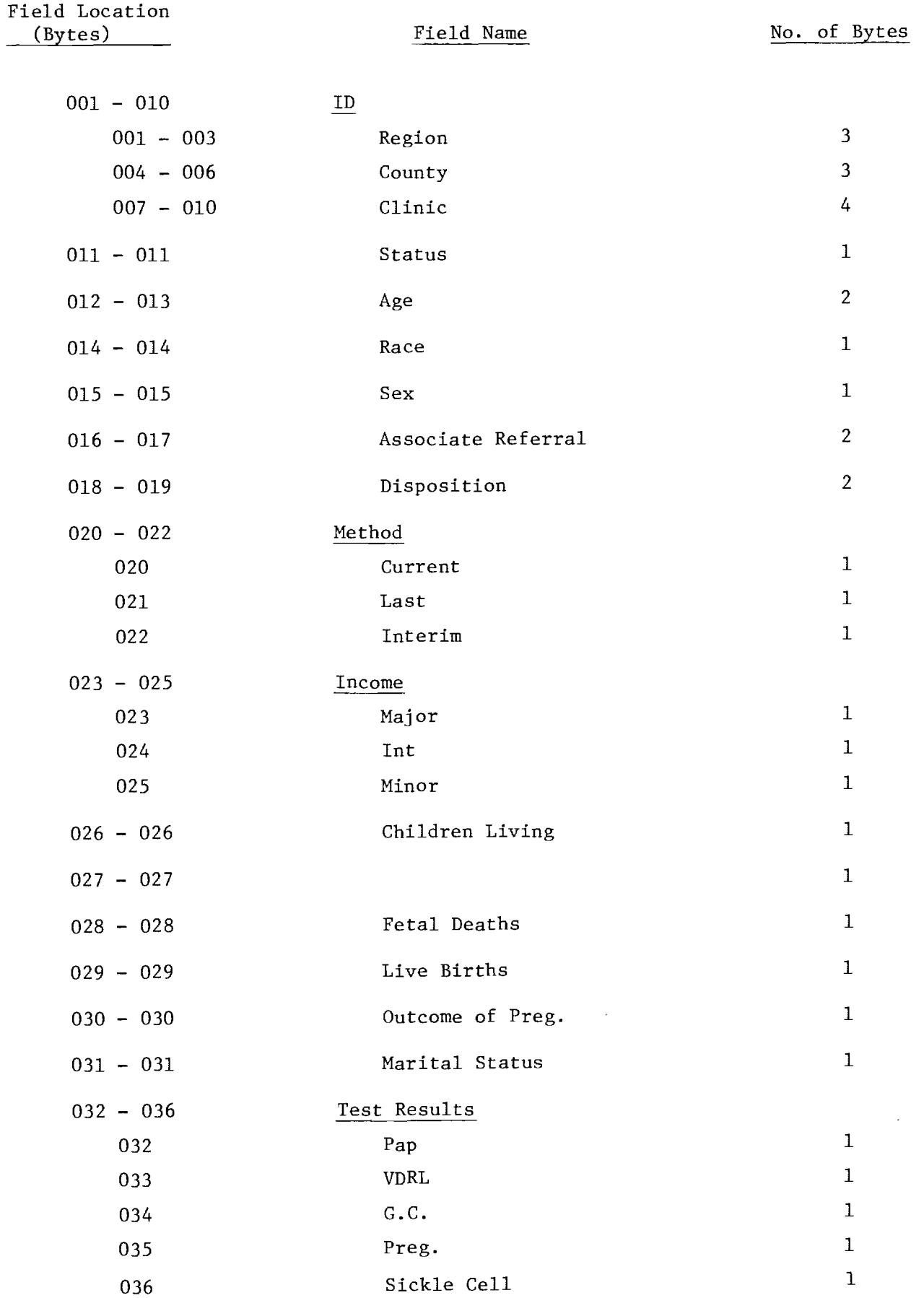

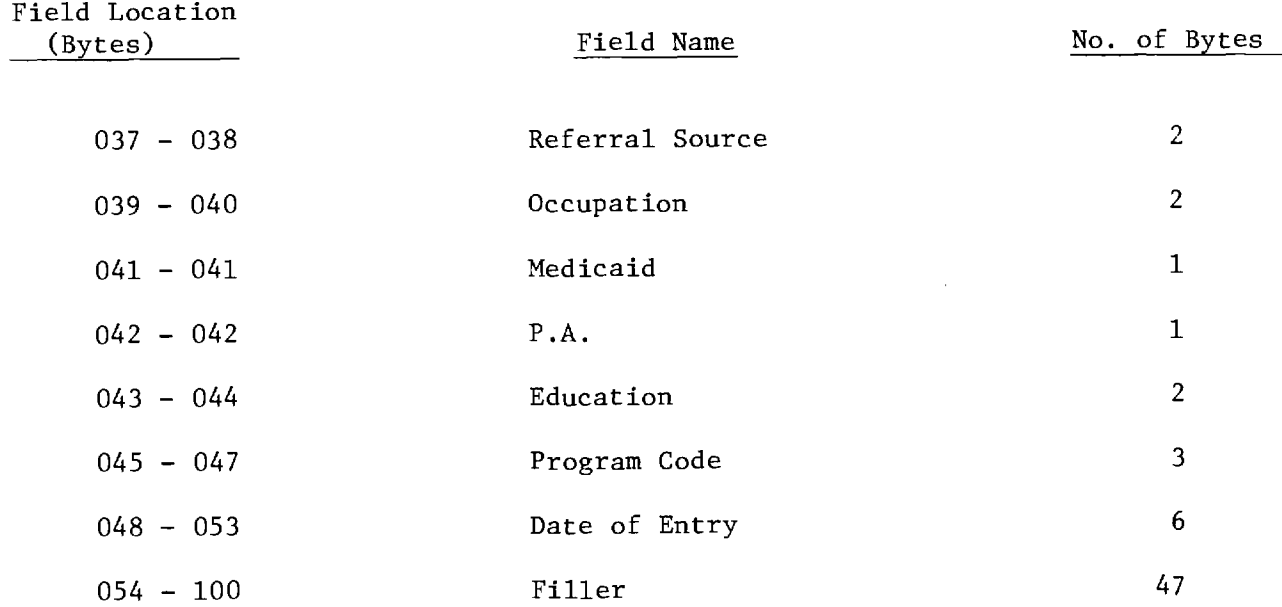

 $\label{eq:2.1} \mathcal{L}(\mathcal{L}^{\mathcal{L}}_{\mathcal{L}}(\mathcal{L}^{\mathcal{L}}_{\mathcal{L}})) = \mathcal{L}(\mathcal{L}^{\mathcal{L}}_{\mathcal{L}}(\mathcal{L}^{\mathcal{L}}_{\mathcal{L}})) = \mathcal{L}(\mathcal{L}^{\mathcal{L}}_{\mathcal{L}}(\mathcal{L}^{\mathcal{L}}_{\mathcal{L}}))$ 

 $\mathcal{L}^{\text{max}}_{\text{max}}$ 

 $\label{eq:2.1} \frac{1}{\sqrt{2}}\int_{\mathbb{R}^3}\frac{1}{\sqrt{2}}\left(\frac{1}{\sqrt{2}}\int_{\mathbb{R}^3}\frac{1}{\sqrt{2}}\left(\frac{1}{\sqrt{2}}\int_{\mathbb{R}^3}\frac{1}{\sqrt{2}}\left(\frac{1}{\sqrt{2}}\int_{\mathbb{R}^3}\frac{1}{\sqrt{2}}\right)\frac{1}{\sqrt{2}}\right)\frac{1}{\sqrt{2}}\right)=\frac{1}{2}\int_{\mathbb{R}^3}\frac{1}{\sqrt{2}}\int_{\mathbb{R}^3}\frac{1}{\sqrt{2}}\frac{1}{\$ 

MISSISSIPPI \* \* \* \* \* \* \* \* \* \* \* \* \* \* \* \* \* \* \* \* \* \* \* \* \* \* \* \* \* \* MISSISSIPPI

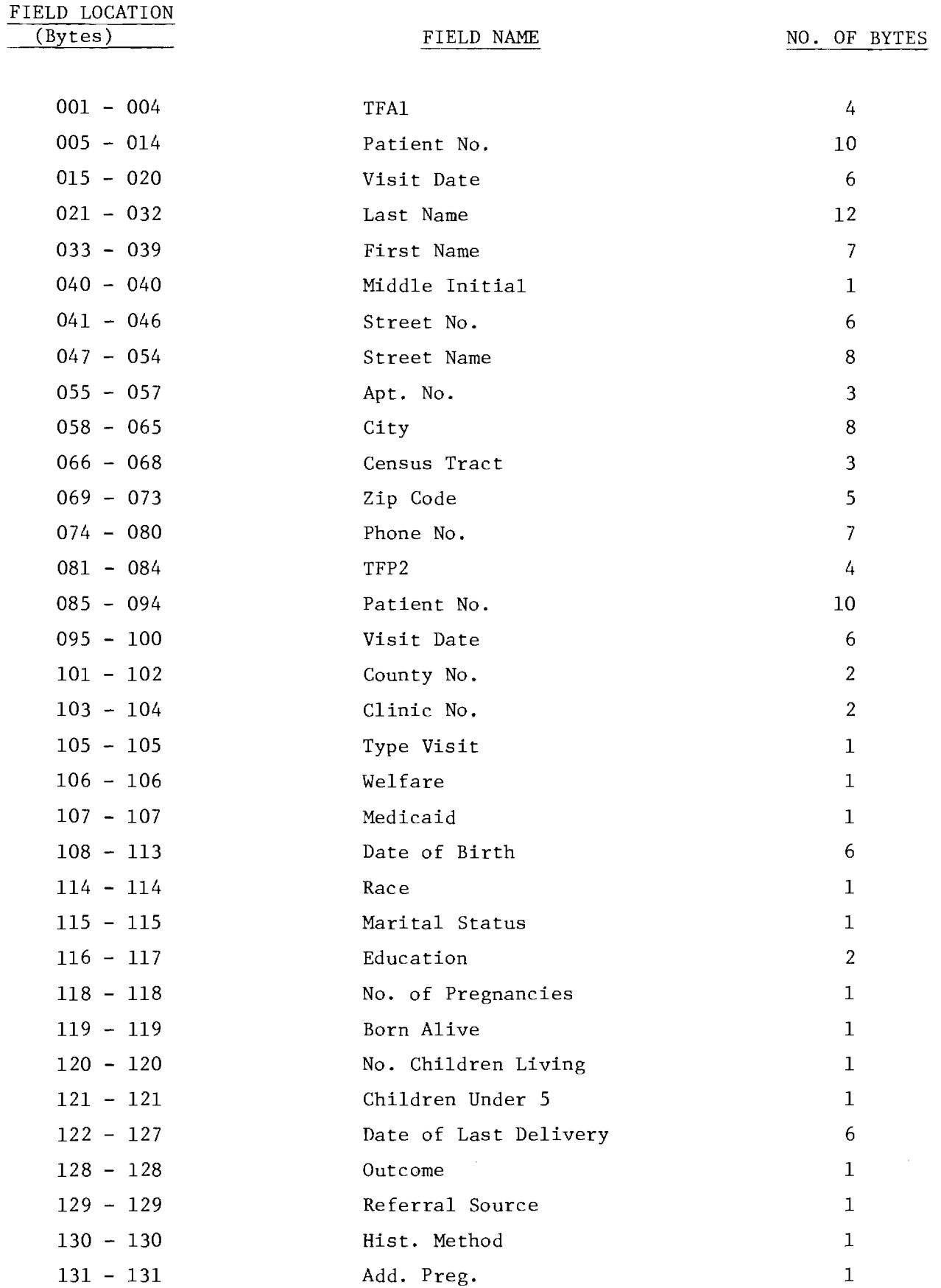

 $\sim$ 

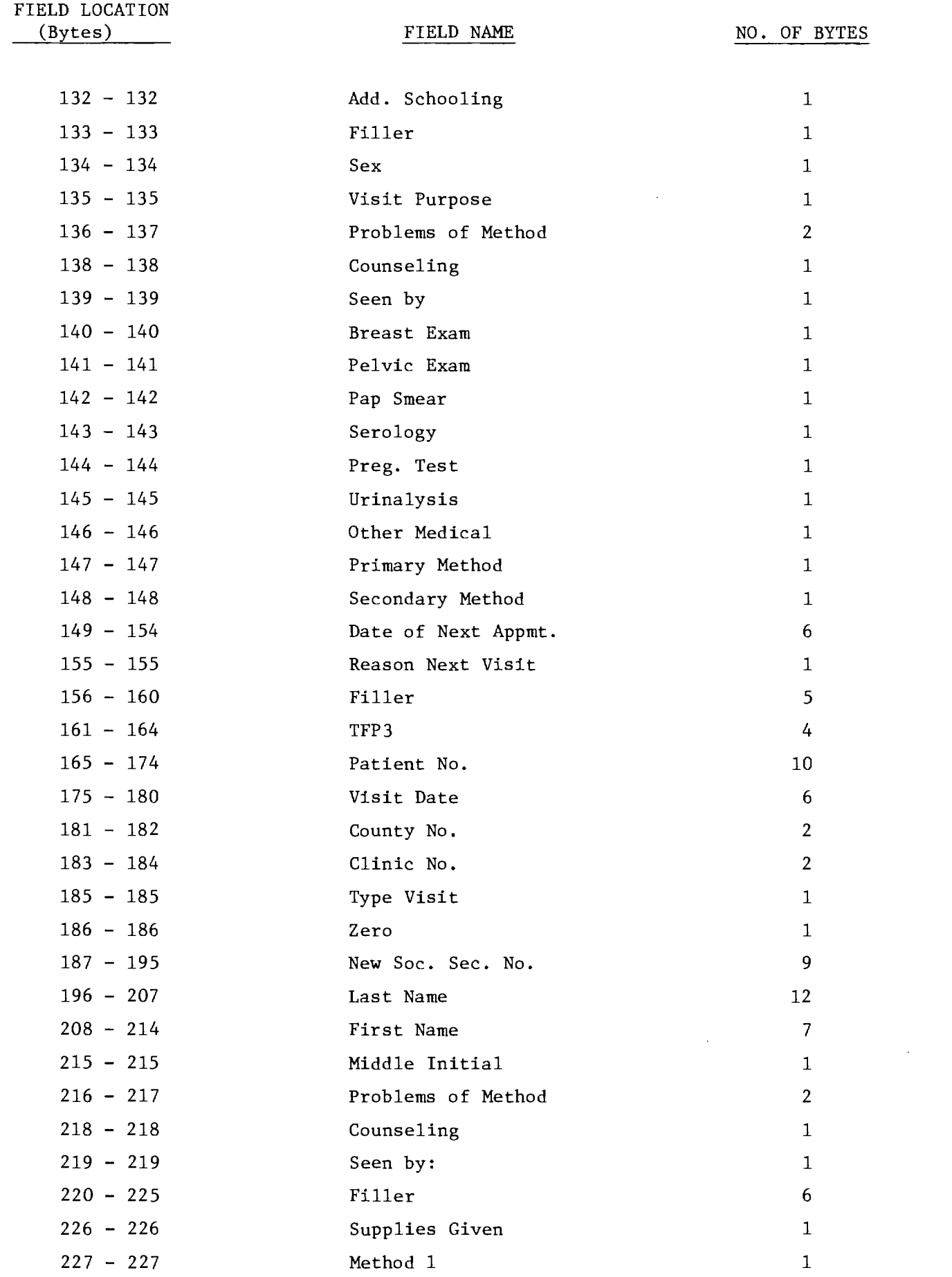

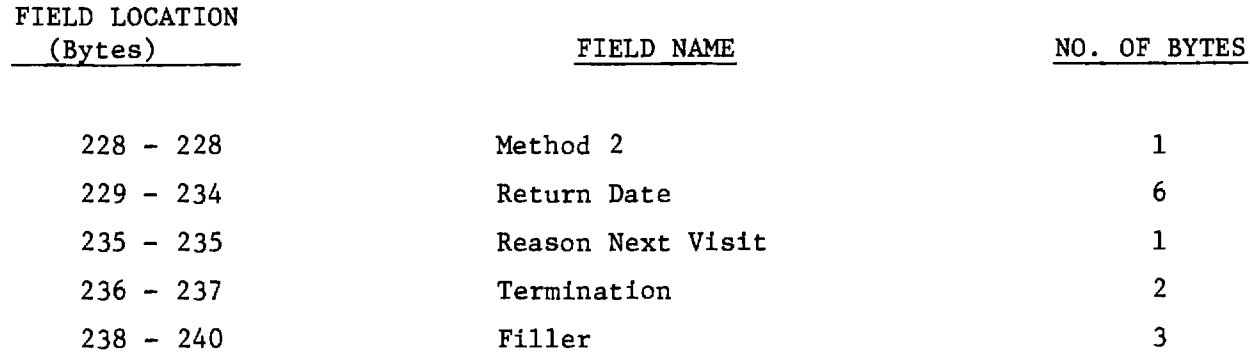

 $\label{eq:2.1} \frac{1}{\sqrt{2}}\int_{0}^{\infty}\frac{1}{\sqrt{2\pi}}\left(\frac{1}{\sqrt{2\pi}}\right)^{2\alpha} \frac{1}{\sqrt{2\pi}}\int_{0}^{\infty}\frac{1}{\sqrt{2\pi}}\left(\frac{1}{\sqrt{2\pi}}\right)^{\alpha} \frac{1}{\sqrt{2\pi}}\frac{1}{\sqrt{2\pi}}\int_{0}^{\infty}\frac{1}{\sqrt{2\pi}}\frac{1}{\sqrt{2\pi}}\frac{1}{\sqrt{2\pi}}\frac{1}{\sqrt{2\pi}}\frac{1}{\sqrt{2\pi}}\frac{1}{\sqrt{2\pi}}$ 

 $\label{eq:2.1} \mathcal{L}(\mathcal{L}^{\text{max}}_{\mathcal{L}}(\mathcal{L}^{\text{max}}_{\mathcal{L}})) \leq \mathcal{L}(\mathcal{L}^{\text{max}}_{\mathcal{L}}(\mathcal{L}^{\text{max}}_{\mathcal{L}}))$ 

 $\alpha$  , and the contribution of the contribution of the contribution of the contribution  $\alpha$ 

NORTH CAROLINA \* \* \* \* \* \* \* \* \* \* \* \* \* \* \* \* \* \* \* \* \* \* \* \* \* \* \* \* NORTH CAROLINA

 $\mathcal{A}$  ,  $\mathcal{B}$  , and  $\mathcal{B}$  , and  $\mathcal{B}$  , and  $\mathcal{B}$  ,  $\mathcal{B}$  ,  $\mathcal{B}$  ,  $\mathcal{B}$ 

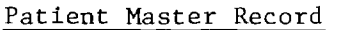

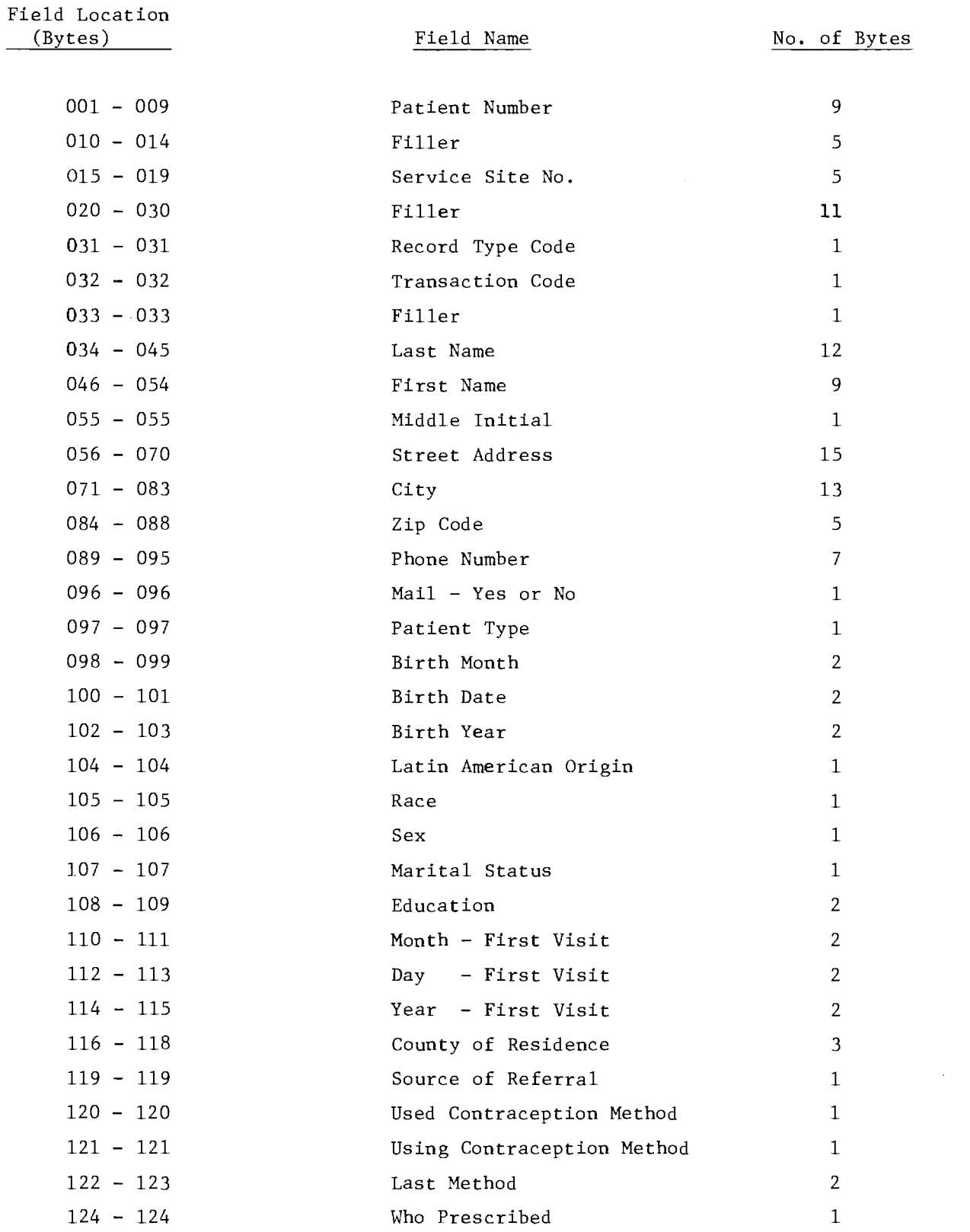

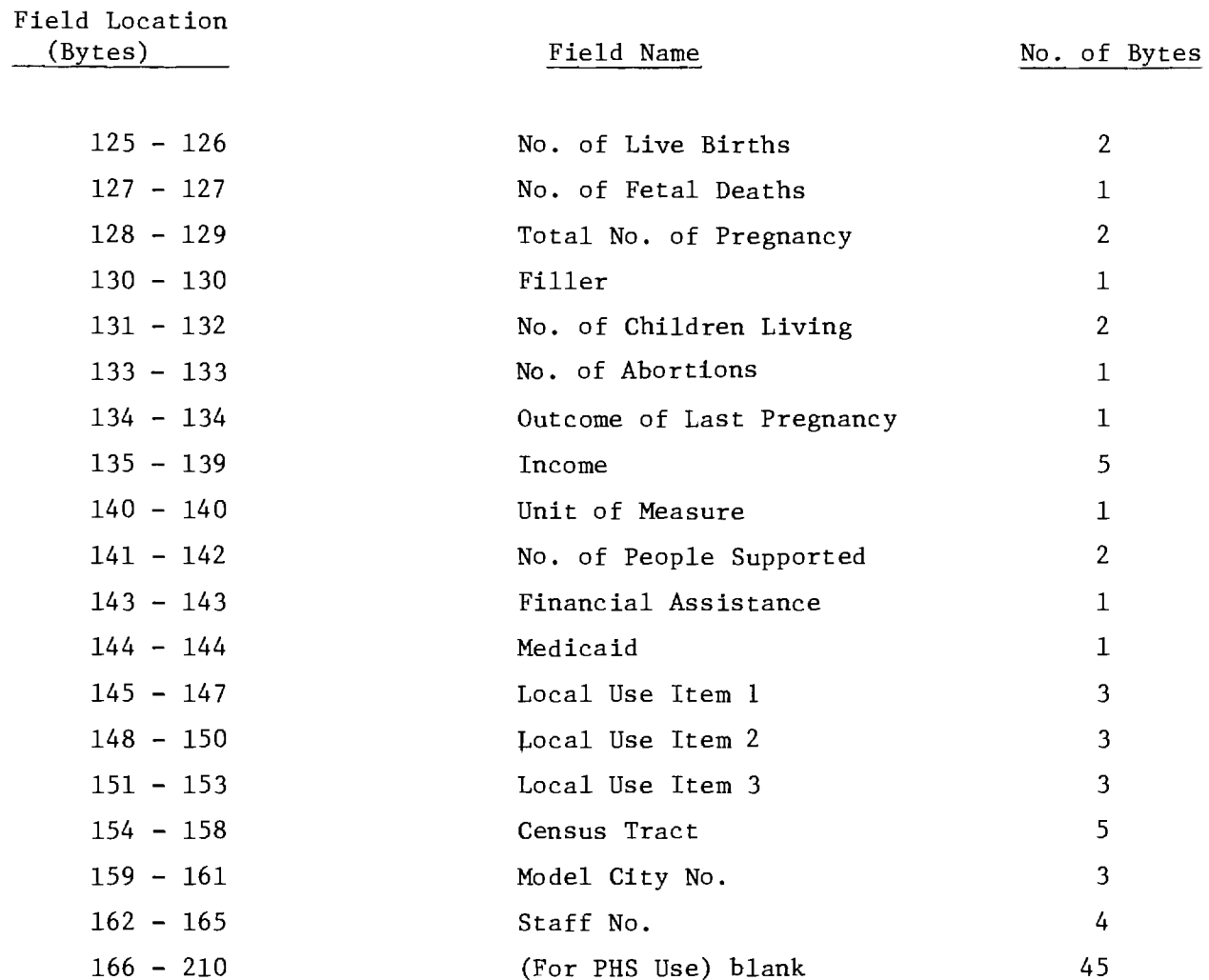

 $\mathcal{O}(\mathcal{E}^{\text{max}}_{\text{max}})$ 

 $\label{eq:2.1} \frac{1}{\sqrt{2}}\int_{\mathbb{R}^3}\frac{1}{\sqrt{2}}\left(\frac{1}{\sqrt{2}}\right)^2\frac{1}{\sqrt{2}}\left(\frac{1}{\sqrt{2}}\right)^2\frac{1}{\sqrt{2}}\left(\frac{1}{\sqrt{2}}\right)^2.$ 

# NORTH CAROLINA \* \* \* \* \* \* \* \* \* \* \* \* \* \* \* \* \* \* \* \* \* \* \* \* \* \* \* \* \* NORTH CAROLINA

 $\sim 100$  km s  $^{-1}$ 

#### Patient Visit Record

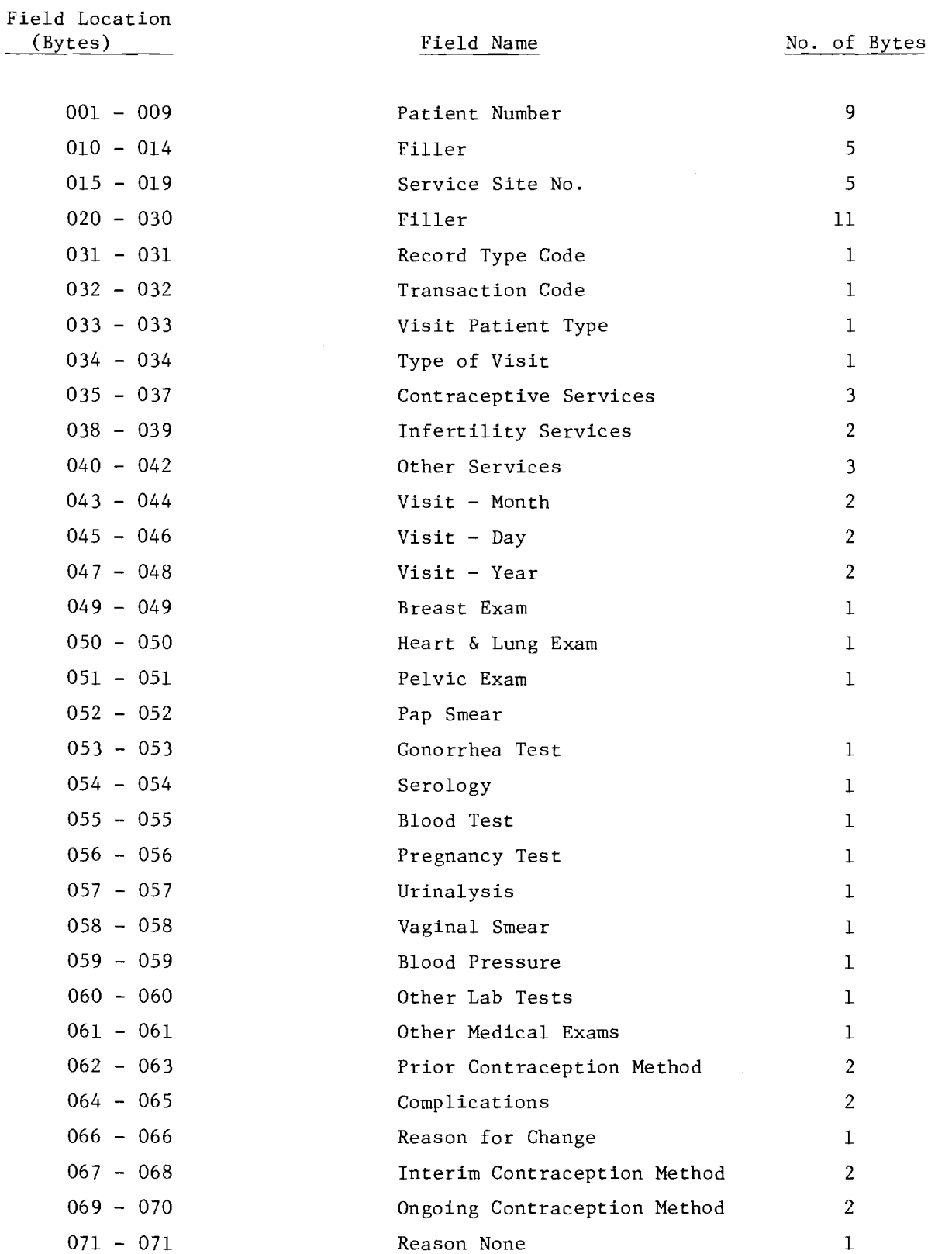

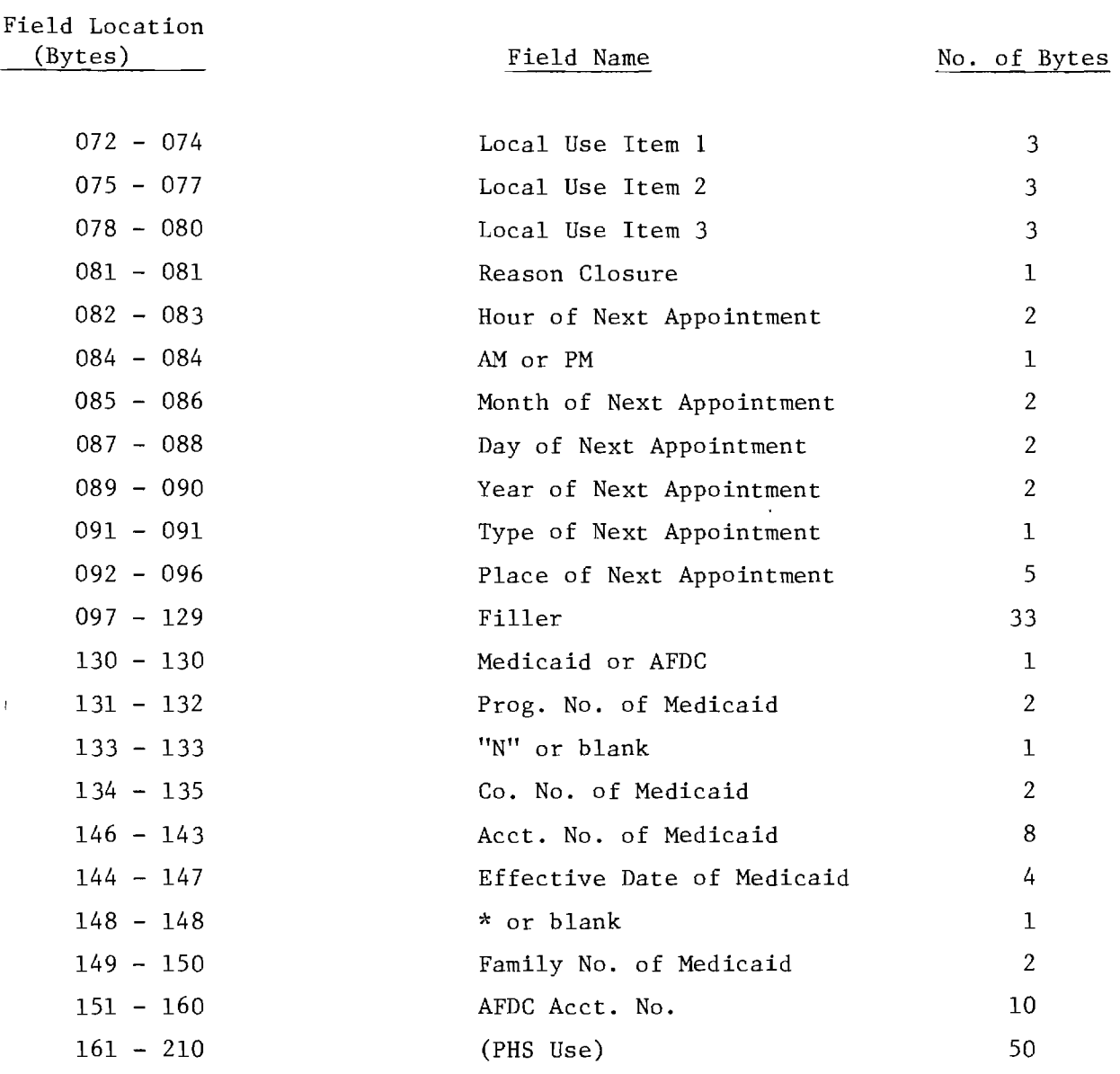

 $\label{eq:2.1} \frac{1}{\sqrt{2}}\int_{\mathbb{R}^3}\frac{1}{\sqrt{2}}\left(\frac{1}{\sqrt{2}}\right)^2\frac{1}{\sqrt{2}}\left(\frac{1}{\sqrt{2}}\right)^2\frac{1}{\sqrt{2}}\left(\frac{1}{\sqrt{2}}\right)^2.$ 

 $\mathcal{L}(\mathcal{A})$ 

SOUTH CAROLINA \* \* \* \* \* \* \* \* \* \* \* \* \* \* \* \* \* \* \* \* \* \* \* \* \* \* SOUTH CAROLINA

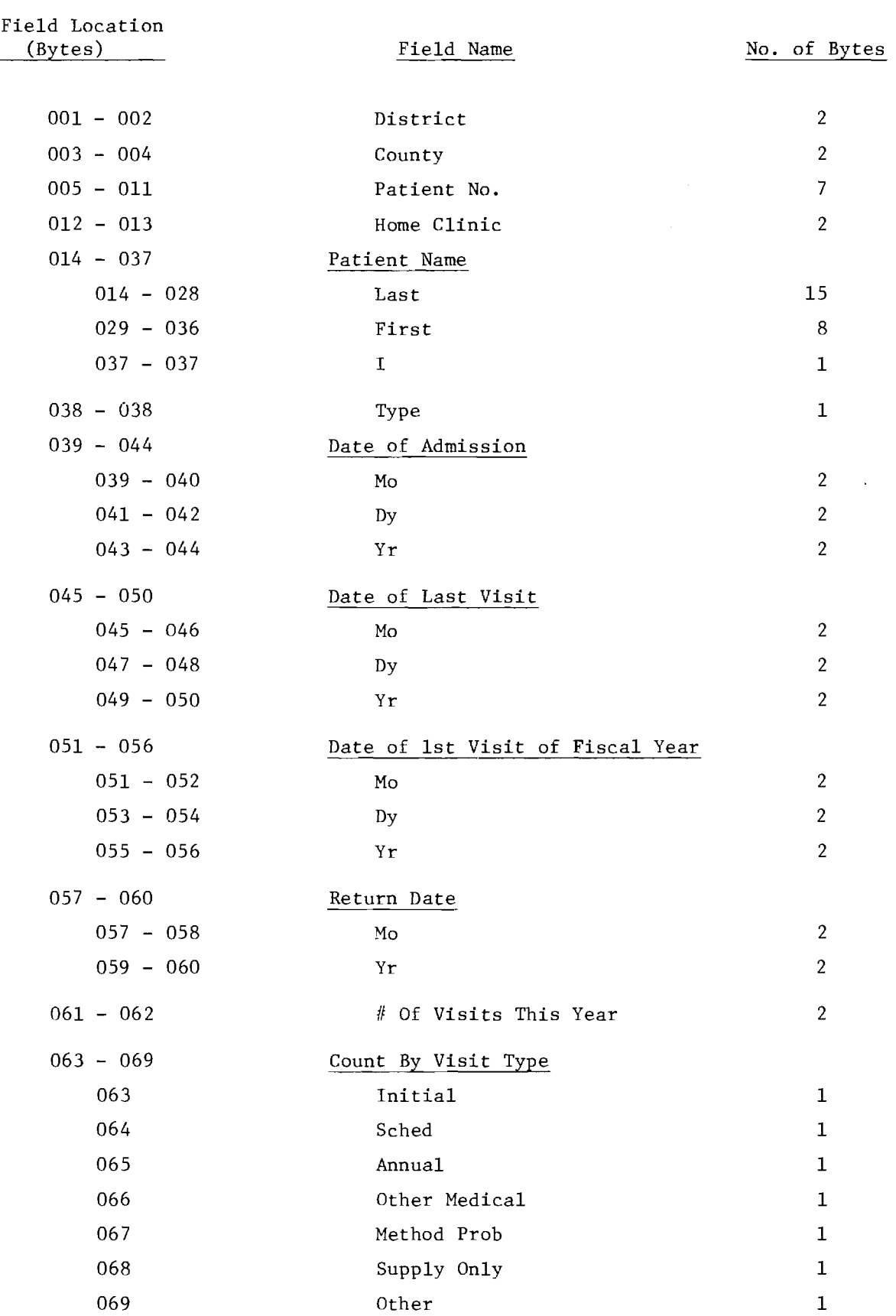

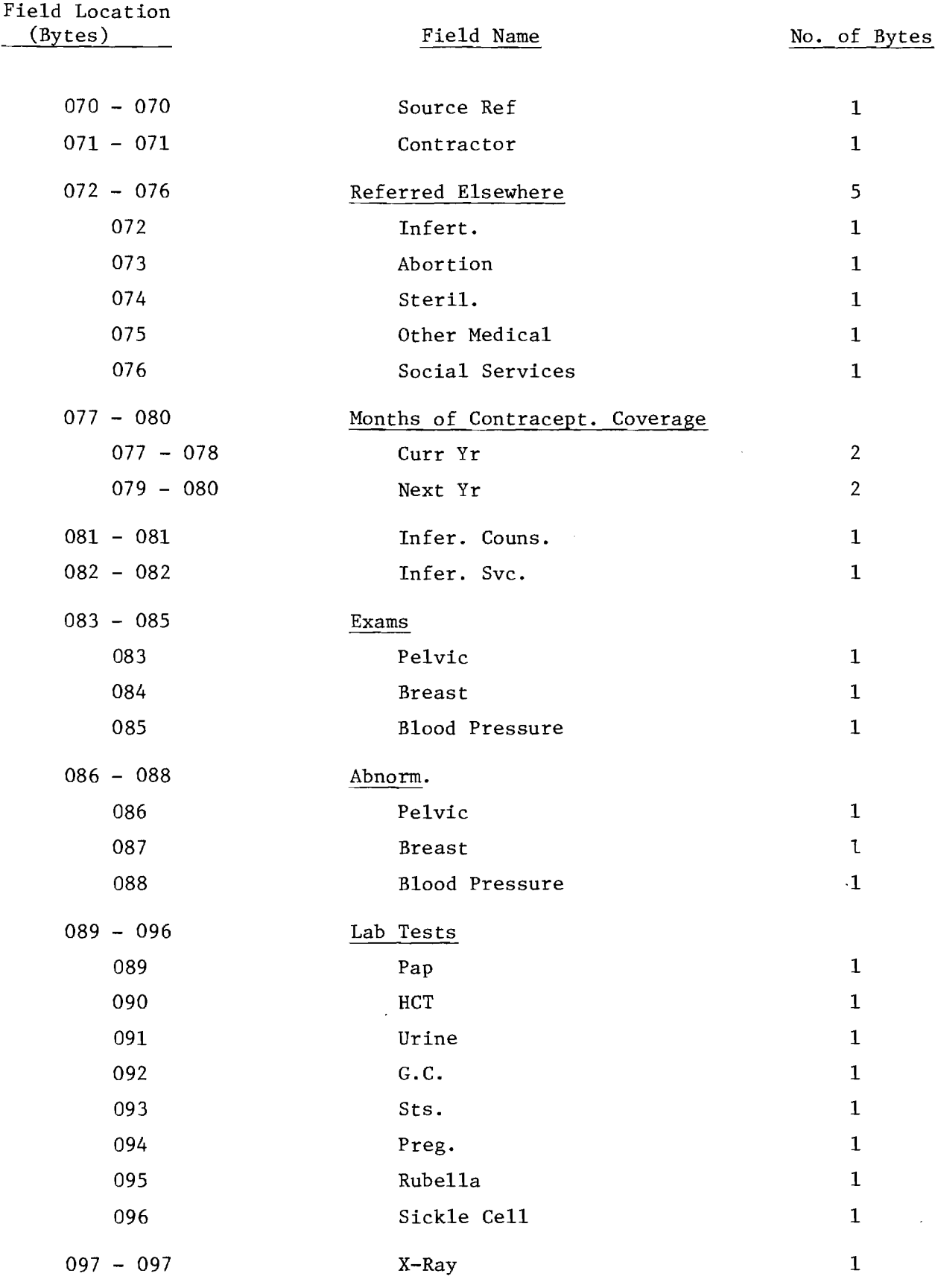
Field Location<br>(Bytes)

 $\mathcal{F}^{\mathcal{G}}$ 

 $\sim$ 

 $\sim 10^{-1}$ 

 $\mathcal{L}_{\mathcal{A}}$  , and the second constraints of the second constraints of the second constraints of  $\mathcal{A}$ 

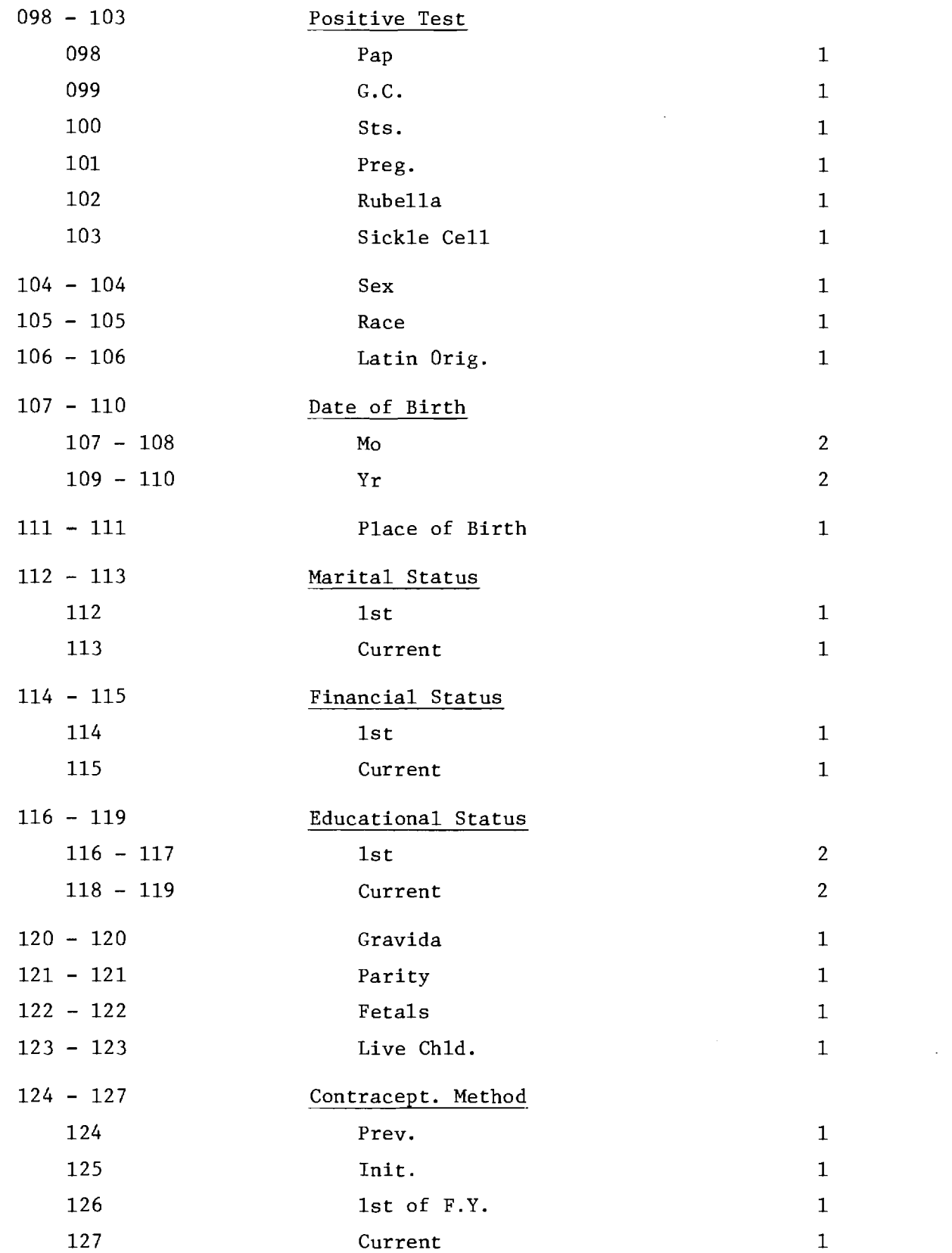

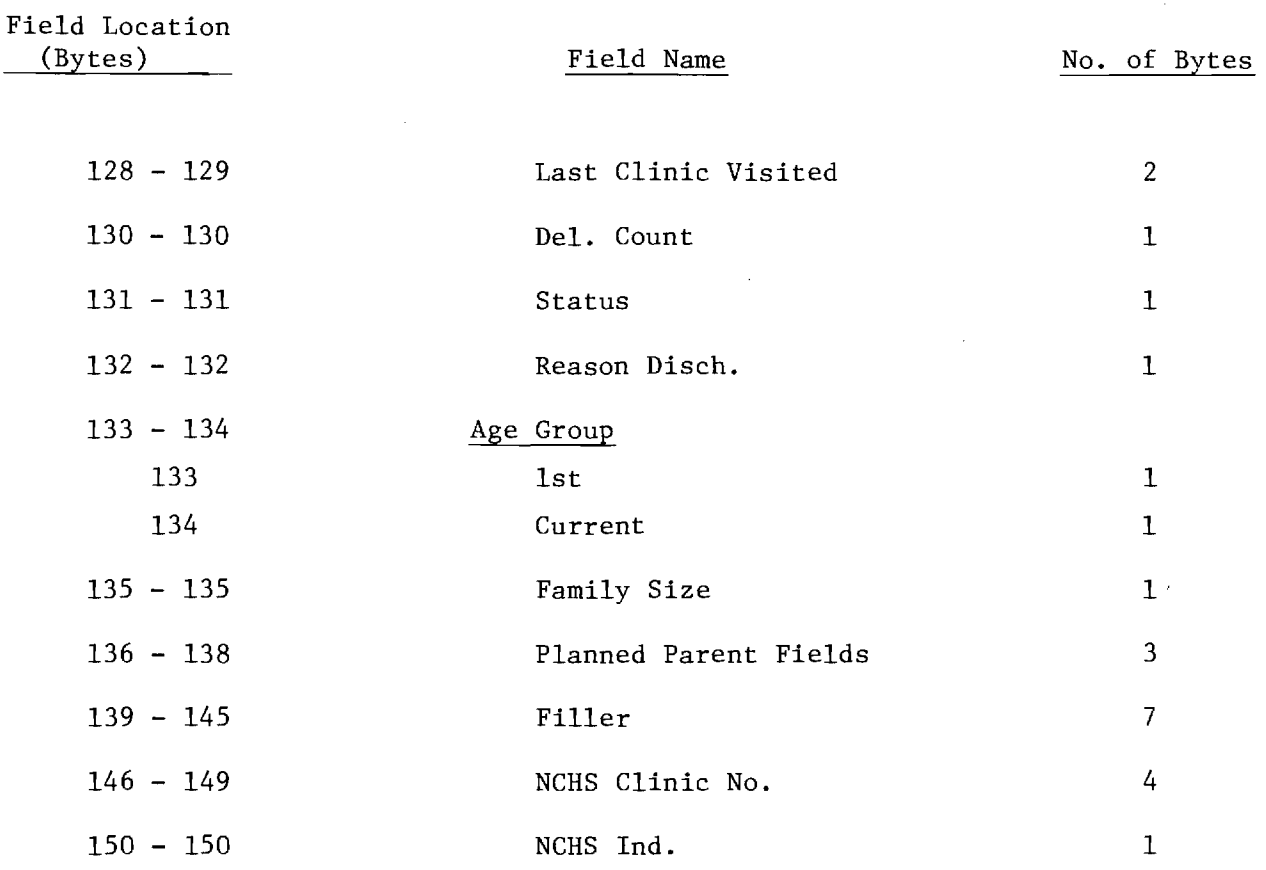

 $\mathcal{L}^{\text{max}}_{\text{max}}$  and  $\mathcal{L}^{\text{max}}_{\text{max}}$ 

 $\mathcal{L}_\text{G}$  and  $\mathcal{L}_\text{G}$  are the space of the space of the space of the space of the space of the space of the space of the space of the space of the space of the space of the space of the space of the space of the

 $\label{eq:2.1} \frac{1}{\sqrt{2}}\int_{\mathbb{R}^3}\frac{1}{\sqrt{2}}\left(\frac{1}{\sqrt{2}}\right)^2\frac{1}{\sqrt{2}}\left(\frac{1}{\sqrt{2}}\right)^2\frac{1}{\sqrt{2}}\left(\frac{1}{\sqrt{2}}\right)^2.$ 

 $\sim$   $\sim$ 

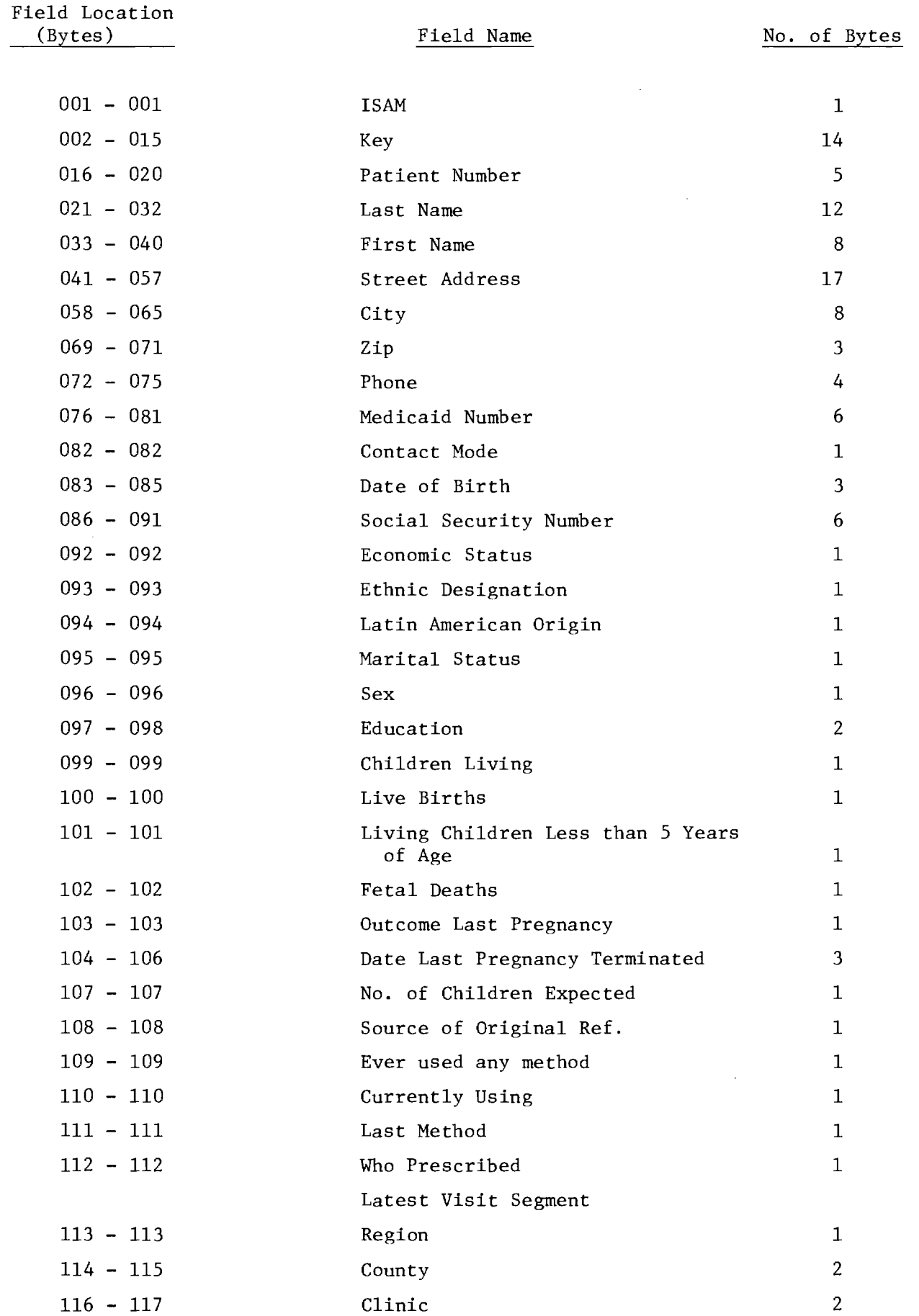

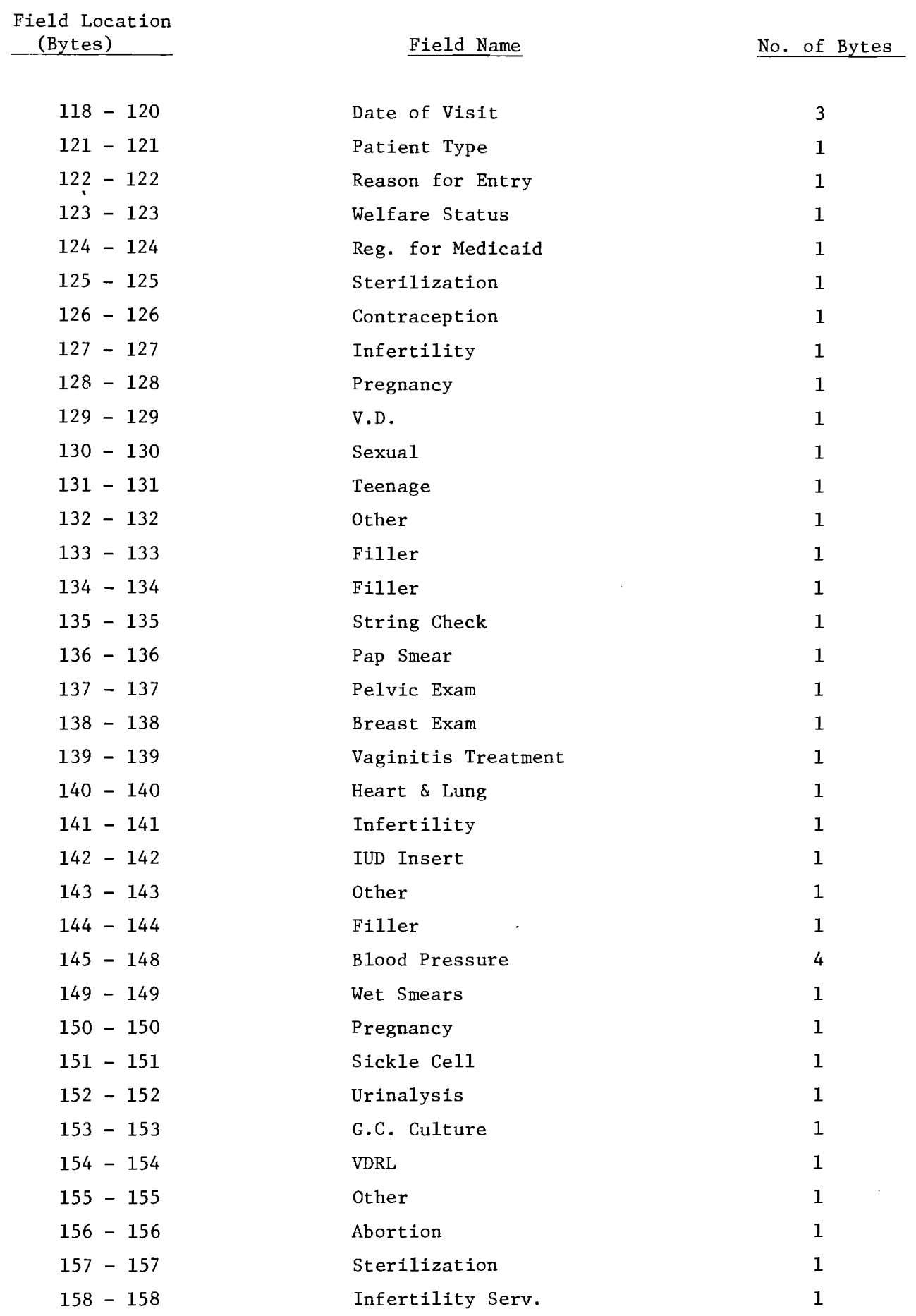

 $\sim$   $\sim$ 

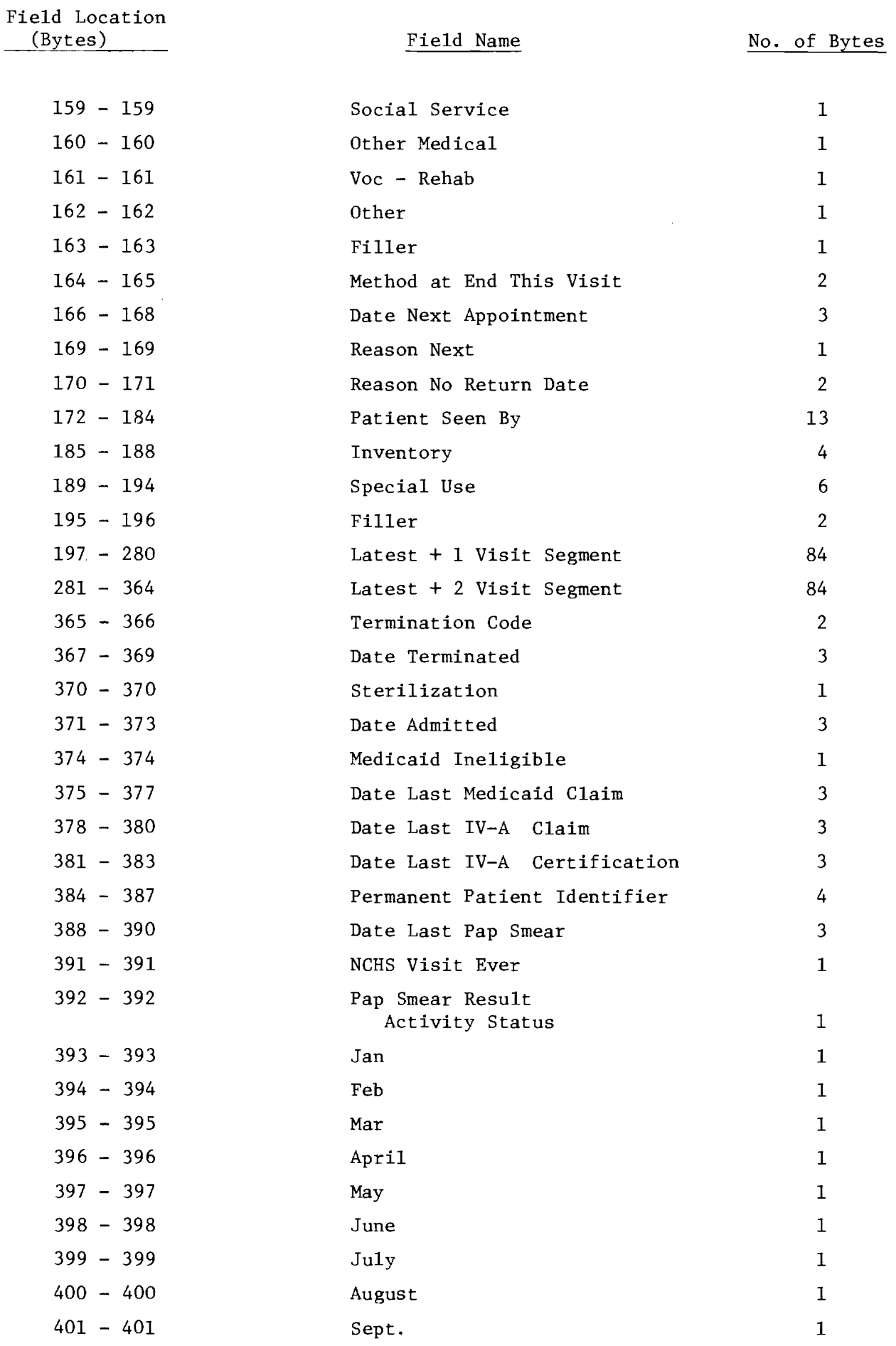

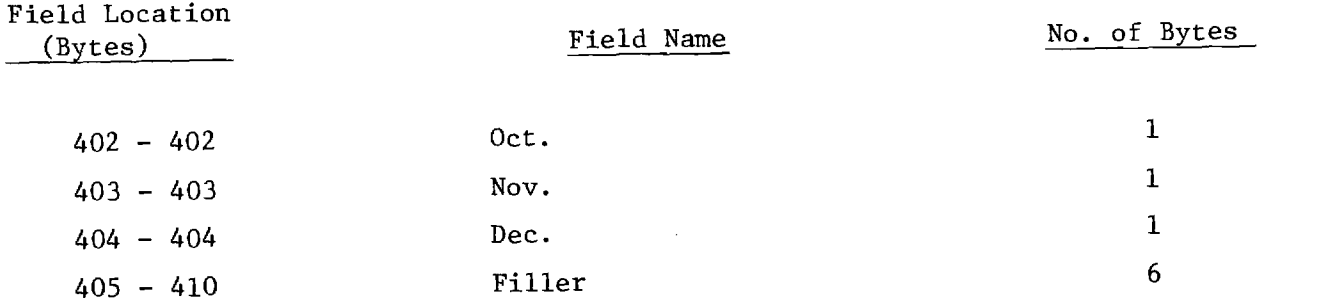

 $\mathcal{L}^{\text{max}}_{\text{max}}$ 

#### 3.0 DATA PROCESSING CAPABILITIES IN THE STATEWIDE PROGRAMS

A survey of state data processing capabilities was conducted in order to determine the readiness of each state to participate in the Regional Data Network. The results of this survey are displayed below. They are definite indication that all of the states in Region IV would now be able to provide the kind of data necessary for successful implementation of the RDN. The only state which does not yet have an operational computerized information system for family planning is Florida (a fact which explains Florida's non-response to some of the procedural questions); however, the Florida system has recently been approved and is expected to be firmly in place in approximately eighteen months.

The information displayed below is presented as it was reported by the various states.

#### 1. Name of Computer Services Management Division

- Ala. Public Health Department
- Fla. Health Rehabilitative Services Data Center
- Ga. Department of Administrative Services
- Bureau for Computer Services, Executive Dept. for Finance <u>Ку</u>. & Administration
- Miss. Central Data Processing Authority
- N.C. Administration Computer Center Staff
- S.C. Department of Health & Environmental Control
- Tenn. Information System Services Division, )ept. of Finance & Administration

#### 2. Type and Model of Computer

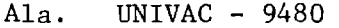

- Fla. Burroughs B-6700
- Ga. IBM 360/50
	- IBM 370/158 (2) IBM 1800
		- DEC PDP-ll (2)
		- UNIVAC 1110

# 2. Type and Model of Computer (continued)

Ky. IBM 370/168 Miss. IBM 370/155 N.C. IBM 370/158 S.C. Mohawk 2400 (As terminal to IBM 370/45 at S.C. Dept. Mental Health) Tenn. IBM 370/158 IBM 370/165

يقامها فاستكفافهم ساريا والرابات الرزارات

#### 3. Operating Systems

- Ala. OS/4 Fla. MCP Ga. OS/VS-1 (370/158) MPX (1800) STANDARD (PDP-11) EXEC 8 (UNIVAC) Ky. OS/MVT R 21.8 HASP. X 4 Miss. OS/MVT
- N.C. OS/VS-1
- S.C. OS/VS-1
- Tenn. HASP-OS-Shared Spool

#### 4. Hours of Operation

- Ala. 8 am 5 pm Monday Friday
- Fla. 20 hours/day
- Ga. Around the clock except for a few holidays
- Ky. 24 hours/day
- Miss. Continuous
- N.C. 24 hours
- S.C. Mohawk 8:30 am 8:30 pm; IBM 24/hrs/day
- Tenn. 24 hours/day, 7 days/week

#### 5. Mean Time Between Failures

- Ala. N/A
- Fla. Unknown

#### Mean Time Between Failures (Continued)  $5.$

- Essentially not a problem: unimportant  $Ga$ . 148 hours netting 4 hours down/month Ky.
- Miss. Negligible
- $N.C.$ 24 hours
- $S.C.$ Very infrequent
- Unknown Tenn.
- $6.$ Tape Drives:

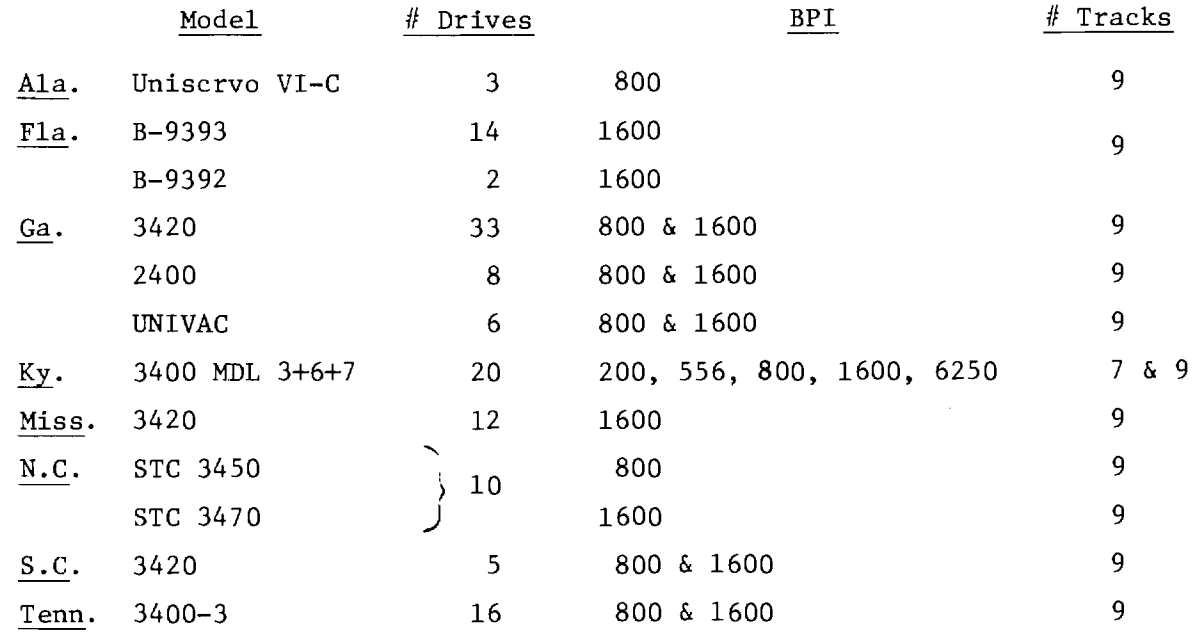

 $\hat{\boldsymbol{\beta}}$ 

#### $7.$ Disks:

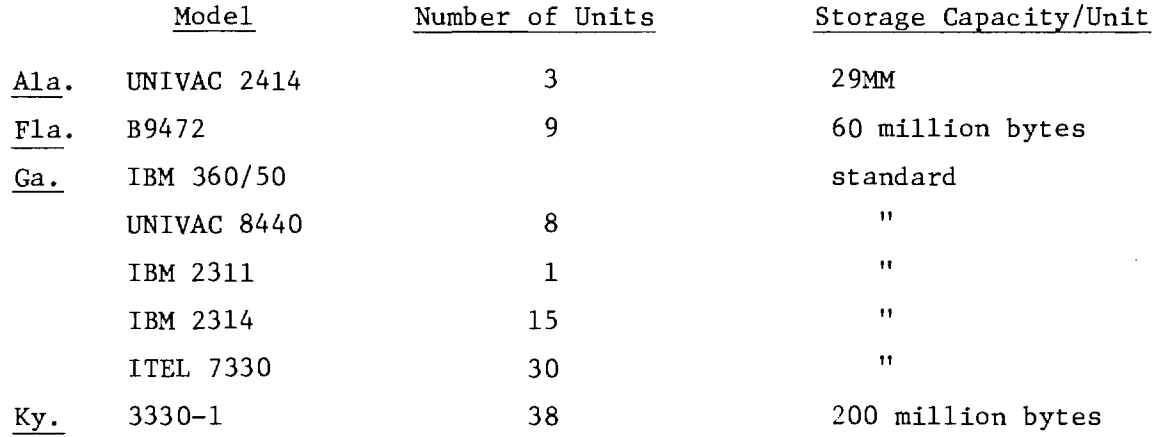

7. Disks: (Continued)

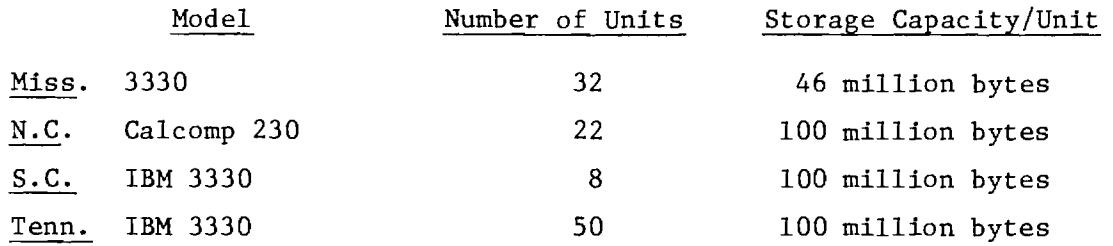

# 8. Optical Form Reader:

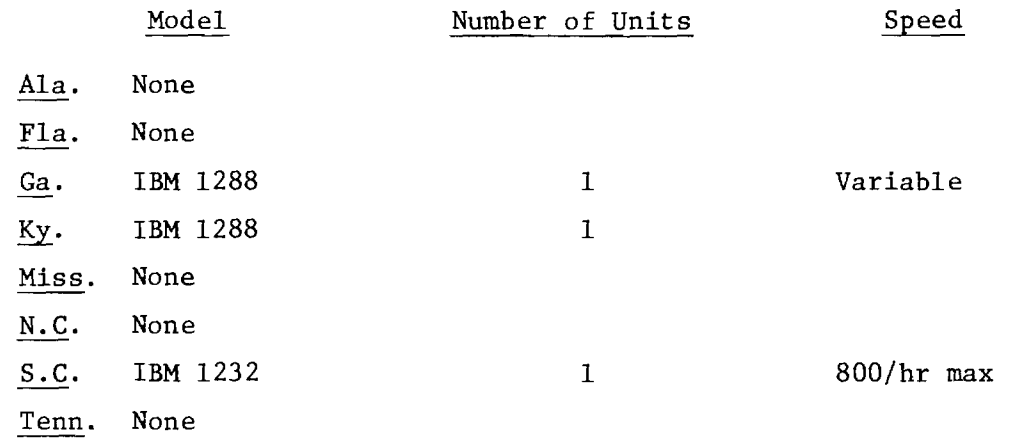

# 9. Line Printers:

 $\mathcal{A}^{\mathcal{A}}$ 

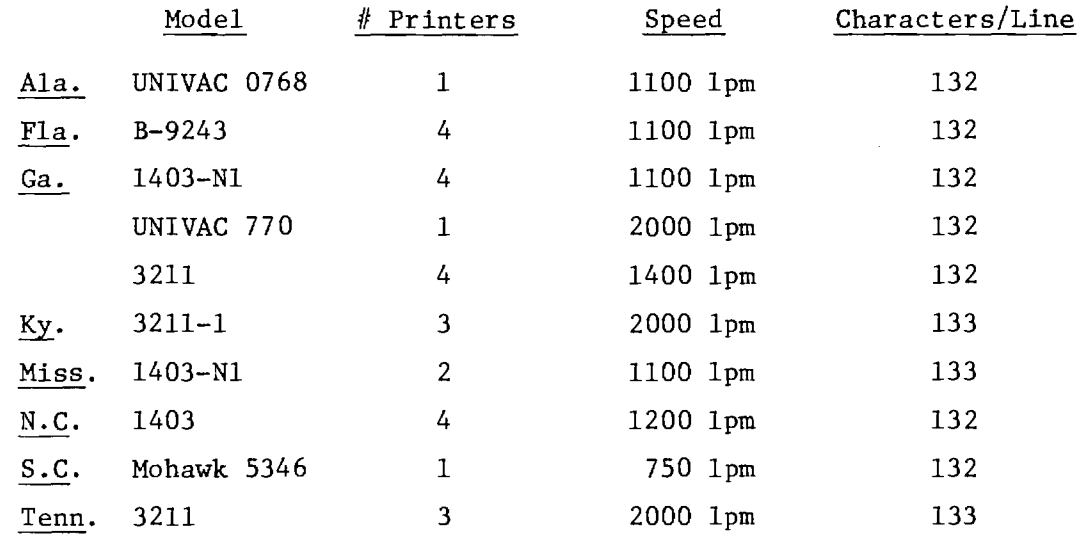

 $\sim 10^{11}$ 

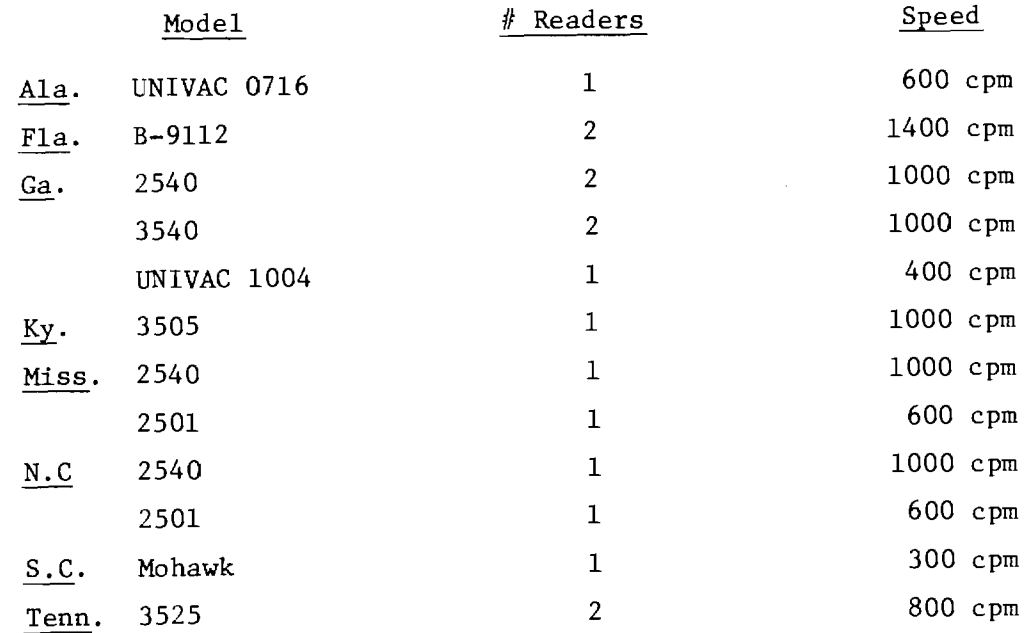

# 11. Card Punch:

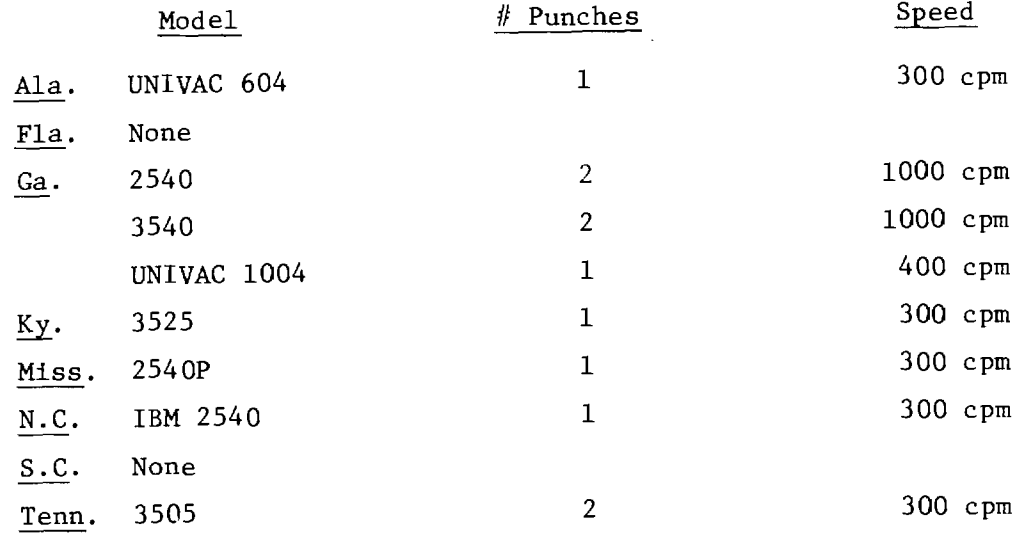

# 12. Communications Equipment:

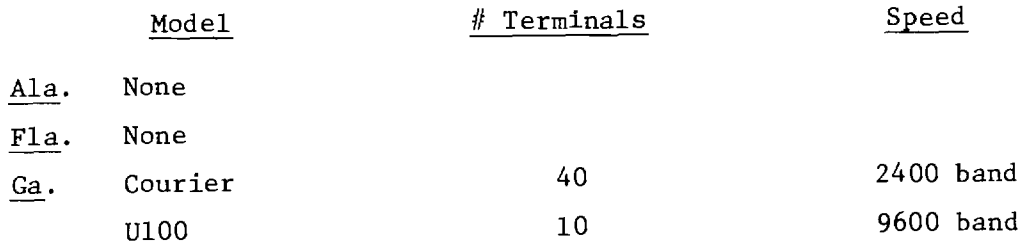

#### 12. Communications Equipment: (Continued)

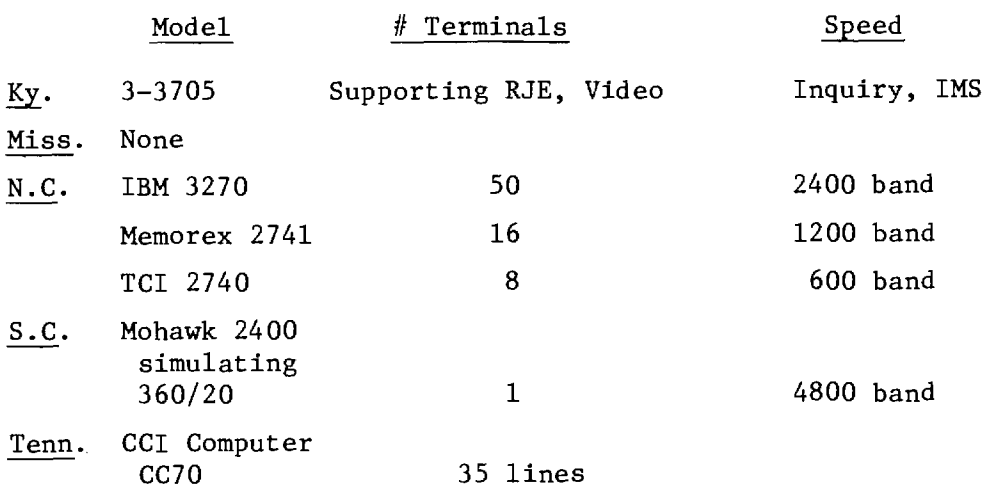

13. Plotter:

 $\overline{a}$ 

# Model # Plotters

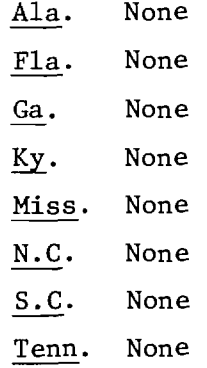

#### 14. Microfiche:

Model

- Ala. None
- Fla. None (except in Archives Division)
- Ga. None
- Ky. None
- Miss. None
- N.C. Quantor 105 (COM)
- S.C. None
- Tenn. Stromberg Carlson

### 15. Software

Language(s) Used for Family Planning Program:

 $\sim$   $\sim$ 

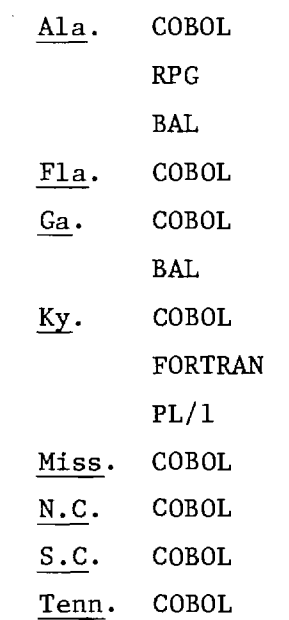

#### 16. Software Packages Used for Family Planning Program

The following states reported the use of a vendor-supplied package in support of the family planning program:

 $\sim$   $\sim$ 

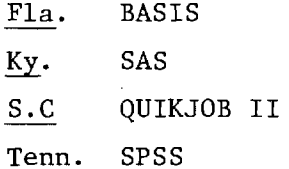

#### 17. Time Between Receiving Form(s) and Delivering Reports

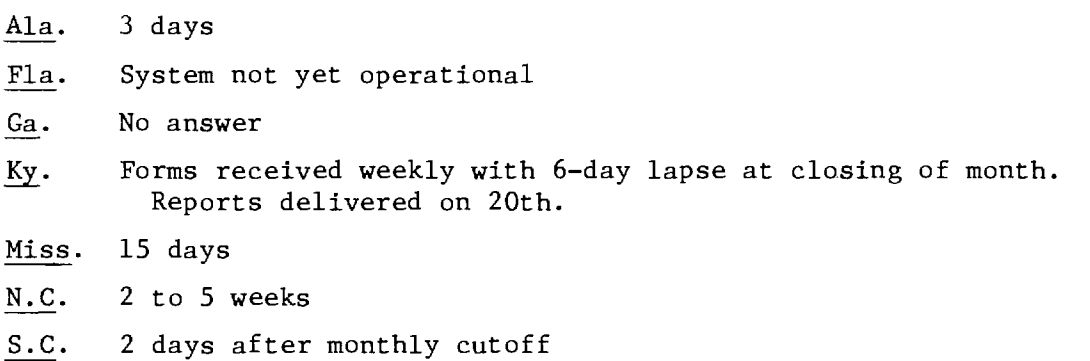

Tenn. 2 weeks

#### 18. Time Between Request for Minor Programming Changes and Implementation

 $\bar{\omega}$ 

Ala. No set time Fla. System not yet operational Ga. No answer Ky. 4 to 6 weeks Miss. Generally less than 30 days N.C. 4 weeks S.C. 1 week Tenn. 4 to 6 weeks

#### 19. Time Between Request for New Programming and Printed Report

Ala. No set time Fla. System not yet operational Ga. No answer Ky. 3 months Miss. Variable N.C. 2 months S.C. 1 to 4 weeks depending on completely Tenn. 6 to 12 weeks

#### 20. Percent Error of Input Documents

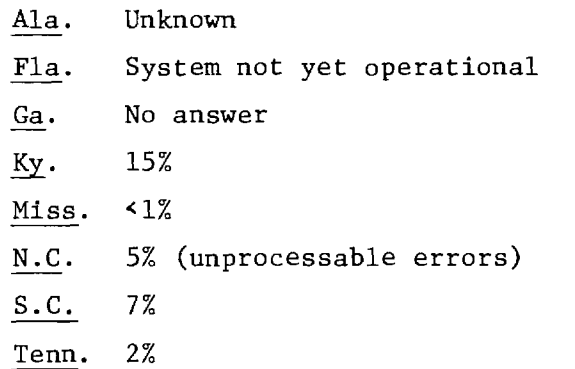

### 21. How are Errors Handled?

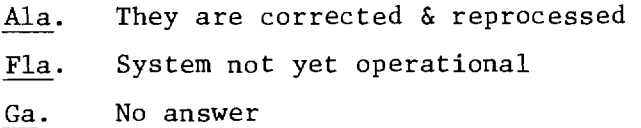

- 21. How are Errors Handled? (Continued)
	- Error listings are distributed to clinics; forms resubmitted to Ky. correct files.
	- Miss. No answer
	- N.C. Most errors are corrected at the service site according to the edit list generated by the system
	- S.C. Incorrect forms are mailed directly back to the clinic completely the forms.

Tenn. Corrected in F.P. office or returned to clinics

#### 22. Do You Offer Customized Reports?

- Ala. Yes
- Fla. System not yet operational
- Ga. No answer
- Ky. No
- Miss.Yes
- N.C. Yes
- S.C. Yes
- Tenn.Yes

#### 23. Do You Have Cost Data Capabilities?

- Ala. Yes
- Fla. System not yet operational
- Ga. No answer
- Ky. No
- Miss. No
- N.C. No
- S.C. Yes
- Tenn.Yes

#### 24. Are Your Forms Readily Available?

Ala. Yes Fla. System not yet operational Ga. No answer Ky. Yes

# 24. Are Your Forms Readily Available? (Continued)

- Miss. Yes
- N.C. Yes
- S.C. Yes
- Tenn. Yes

#### 25. Are Additional Types of Reports Available on Request?

فأساف الفاسفيق والأبوية والأرام المرادين

 $\bar{z}$ 

Ala. Depends on type of report requested Fla. System not yet operational Ga. No answer Ky. Yes Miss. No N.C. Yes S.C. No Tenn. Yes

#### 26. Are Simple Statistical Measures Used in Reports?

Ala. No Fla. System not yet operational Ga. No answer Ky. Yes Miss. No N.C. Yes S.C. Yes Tenn. No

# 27. Are Graphic Techniques Included in Reports?

Ala. No Fla. System not yet operational Ga. No answer Ky. No Miss. No N.C. No S.C. No Tenn. No

 $\boldsymbol{\beta}$ 

#### 4.0 CURRENT REPORTING CAPABILITIES AND TECHNIQUES

The reporting capabilities and techniques outlined in this section of the report are ones currently employed by the state family planning information systems within Region IV.

Section 4.1 provides a detailed listing of the responses given by state personnel to questions about the availability of various selected report formats in their individual state systems. The pattern of responses imply the existence of informal criteria used by state administrators to determine the usefulness of particular types of reports, and these patterns should be duly assessed as part of the work of specifying the new reporting capabilities which are to be made a part of the Regional Data Network.

Section 4.2 presents a discussion of monitoring and evaluation strategies that should be considered during the course of developmental work on the RDN. Although the basic characteristics of the evaluation methodologies used to evaluate the family planning program in Region IV are by now well established, there is still every reason to consider typical alternative methodologies, so that the Regional Data Network can be designed to accomodate any future changes in program philosophy, policy or procedure. This consideration is considered critical, for along with the space-time dimensions of reporting formats and reporting cycles is needed that extra dimension of reporting flexibility fundamental to the total configuration of any reporting system is to be responsive to a changing environment and changing needs.

#### 4.1 SURVEY OF REPORTING ELEMENTS

The following table displays the results of a survey of current reporting capabilities in each of the statewide family planning programs within Region IV. The purpose of the survey was to obtain the information necessary for a review of existing evaluative management tools used by the state programs, so that any reporting procedures or formats of special interest might be incorporated into the Region IV Data Network.

The entries are coded as follows: "A" means that the designated report type is currently available in the statewide program; "B" means that the designated report type is not currently available, but could be made available if it were desired; "C" means that the designated can not be made available, because the information which would be required to produce the report either is not collected or is not entered into the state's computerized family planning information system.

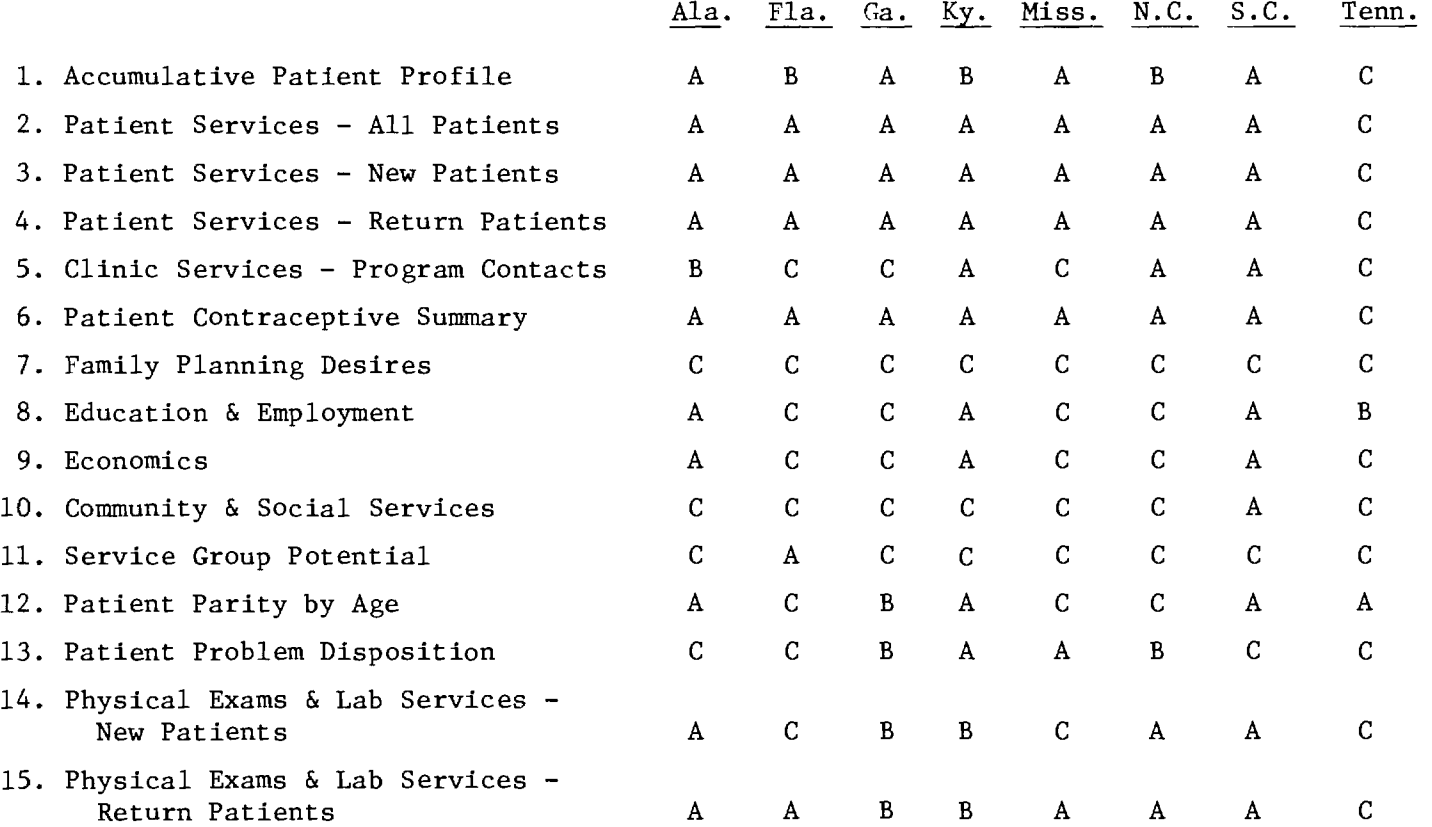

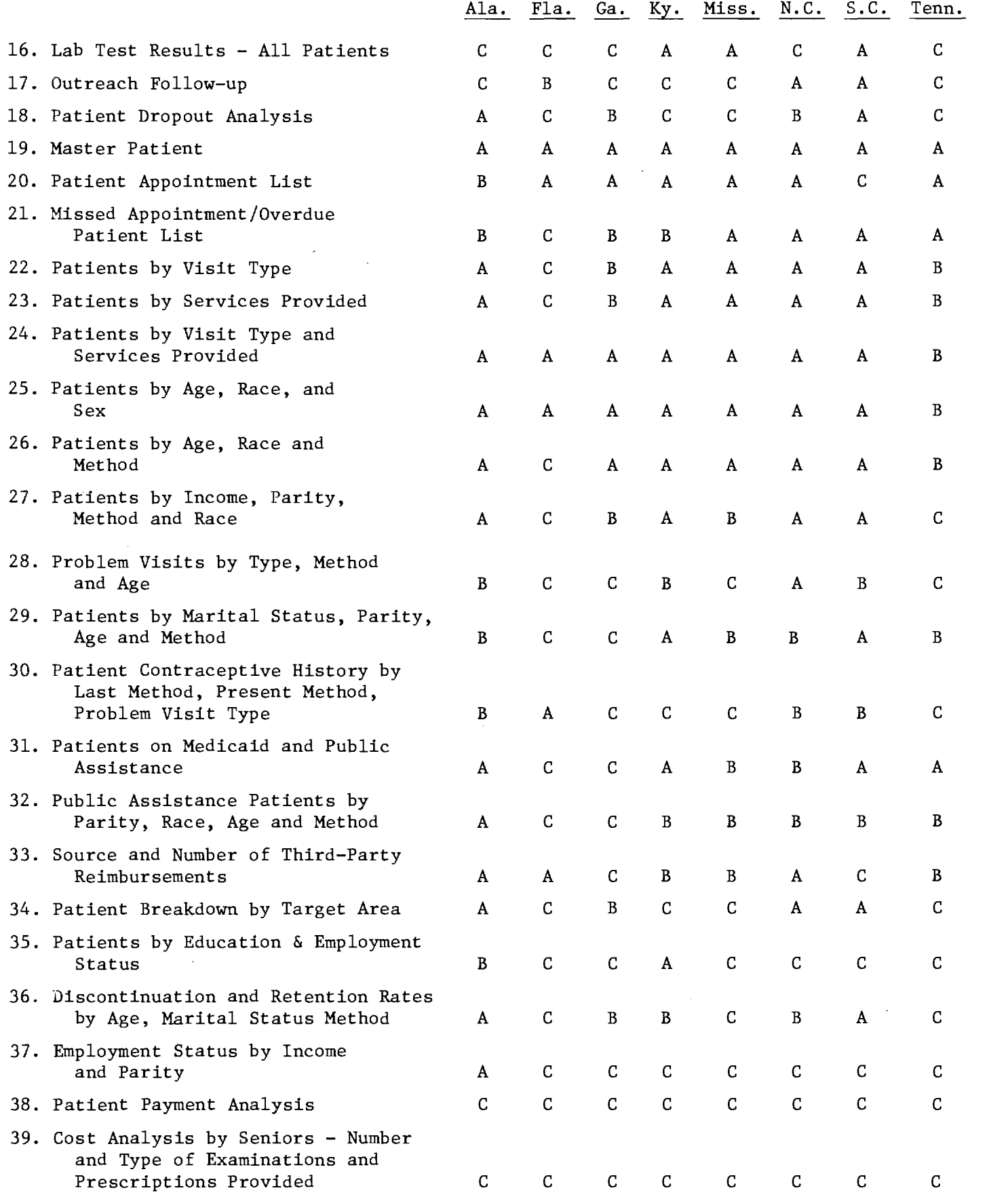

 $\mathcal{L}^{\text{max}}_{\text{max}}$ 

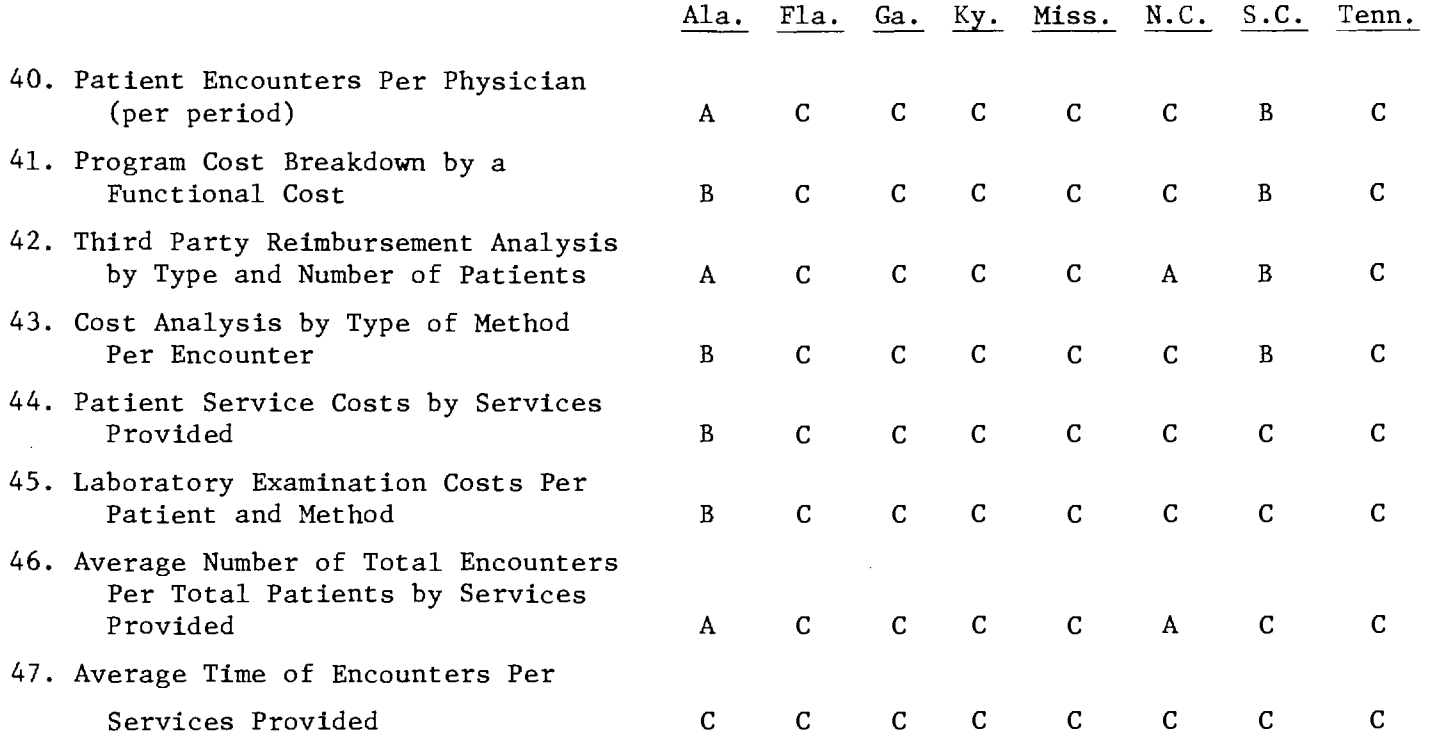

 $\begin{array}{c} \mathcal{L}_{\mathcal{A}} \\ \mathcal{L}_{\mathcal{A}} \\ \mathcal{L}_{\mathcal{A}} \\ \mathcal{L}_{\mathcal{A}} \end{array}$ 

 $\sim 10^{11}$ 

 $\mathcal{O}(\mathcal{O}(n) \times \mathcal{O}(n))$  , where  $\mathcal{O}(\mathcal{O}(n) \times \mathcal{O}(n))$  , where  $\mathcal{O}(\mathcal{O}(n) \times \mathcal{O}(n))$ 

#### 4.2 MONITORING AND EVALUATION STRATEGIES IN THE RDN

In reviewing the literature related to the goals and objectives of family planning services it is evident that there is considerable diversity in the measures and criteria being used for monitoring and evaluation. In its present state the Quarterly Monitoring Chart (QMC) reflects which program aspects are currently receiving priority attention in Region IV. It is unlikely, however, that the QMC (or any states reporting format) includes in its scope of interest all those aspects of the family planning program which it will be desirable for a Regional Data Network to give attention. The constraints on the present information system may also be such that some data are collected more for their availability than for their evaluative potency.

For these reasons, the occasion of planning a new information system may be an opportunity for program administrators at every level to reconsider the content of the system's monitoring and evaluation measures and to determine whether there is a need for additions or deletions to the system. To take advantage of this opportunity, an annotated bibliography has been included as part of this working document (section 7.0) with the intention of providing the setting in which it will be possible to conduct a critical review of the content of the information system.

Data is both expensive and time-consuming to collect and process. It is only sensible that the system should enter only those input elements which serve a clear and demonstrable information purpose. The reporting capability of any system is always secondary to its reporting needs. Once these are identified, a positive linkage is easily made to the specific data to be collected by the system. Reporting out the the information in the data base in meaningful and communicative reports then becomes a technical responsibility which is relatively simple to execute.

\* \* \* \* \*

In order to assess the extent to which the computerized information systems supporting the statewide family planning programs contain the kind of information typically required to compute monitoring and evaluation

measures, three evaluation methodologies have been reviewed, and attempts have been made to determine whether the contemplated measures are derivable from the information bases of the current state systems. The three methodologies chosen for this review were: Region IV's Quarterly Monitoring Chart; an evaluation design proposed by the Family Planning Evaluation Institute; and a design developed by the National Family Planning Forum.

In the following presentation, the measures employed by each methodology are numbered consecutively; these same numbers are then repeated in a corresponding table developed to show whether or not the desired measure can be obtained by manipulating each particular state's data base.

#### MEASURES USED BY QUARTERLY MONITORING CHART

- 1. Size of FY1974 Budget: \$ Estimated Total
- 2. Size of FY1974 Budget: \$ Provided by NCFPS
- 3. Size of FY1974 Budget: \$ Expected from Third Party Payments
- 4. Size of FY1974 Budget: \$ Other (specify)
- 5. Total Number of Contraceptive patients to be served during FY1974
- 6. Expected number of active contraceptive patients on July 1, 1974

#### Female Patient Data

- 7. Unduplicated Number of New Contraceptive patients.
- 8. Unduplicated Number of Continuing Contraceptive patients.
- 9. Total Unduplicated Number of Contraceptive patients
- 10. Total No. of Active Contraceptive Patients in the program.
- 11. Sterilizations
	- a. Total No. of Female Sterilizations this quarter
	- b. Number of Sterilized Patients in active caseload
- 12. Total Number of "Other Patients"
- 13. Total Female Patient Visits:
	- a. Annual Exam (including initial visits)
	- b. Medical Revisits (not included in (a) above)
	- c. Supply visits only
	- d. Encounters

#### Male Patient Data

- 14. Total Number of Vasectomies
- 15. Number of Encounters (e.g., receiving condoms or counseling)
- 16. Number of Males Receiving Other Medical Services, e.g. infertility ,

#### Personnel Data

- 17. Number of Vacant Positions During the Quarter
- 18. For Each Vacant Position Included in (1) Above a. Title Annual Salary % of Time Budgeted Per Year? Length of Vacancy (in months) Reason for Vacancy
	- b. Title Annual Salary % of Time Budgeted Per Year? Length of Vacancy (in months) Reason for Vacancy

#### Clinic Information

- 19. Total Number of Clinic Hours Per Week
- 20. Number of clinic hours per week where medical family planning services are provided by a physician, nurse-midwife, or nurse practitioner
- 21. Number of weekly medical clinic hours or clinicians (included in #2 above) added this quarter

#### Third-Party Data

- 22. Number of women aged 15-44 residing in your project area who are registered for Medicaid and/or public assistance
- 23. Number of women who are registered for Medicaid and/or public assistance (included in #1 above) who are active patients in any family planning clinic in the project area, regardless of the clinic's source of funds.
- 24. Number of patients for whom you received reimbursements this quarter: a. Females
	- b. Males
- 25. Number of patients seen in quarter for whom third party reimbursements have been claimed or submitted but not yet received.
- 26. Total third party funds received in this quarter
- 27. List all source(s) and total amount (\$) received:
	- a. Title XIX
	- b. Title IV-A
	- c. Patient fees
	- d. Other (specifiy, e.g., private insurance, sale of contraceptives)

#### Expenditures

- 28. Total funds expended this quarter.
- 29. Total Federal Funds Expended:
	- a. NCFPS funds
	- b. MCHS funds
	- c. Third Party
	- d. Other (specify)
- 30. Total Non-federal funds expended this quarter (specify source)
- 31. Projected NCFPS expenditures and obligations for next quarter
- 32. Number of Sterilizations Funded by NCFPS Project Monies (grant or matching monies):
	- a. Total
	- b. Persons younger than 21
	- c. Mentally incompetents

#### Additional Information

- 33. Note any characteristics of your program which might affect the interpretation of specific items or all of the data presented in this chart.
- 34. Identify any areas of your program which need special emphasis, technical assistance or consultation:

#### COMPUTERIZED DATA AVAILABLE BY

#### QUARTERLY MONITORING CHART

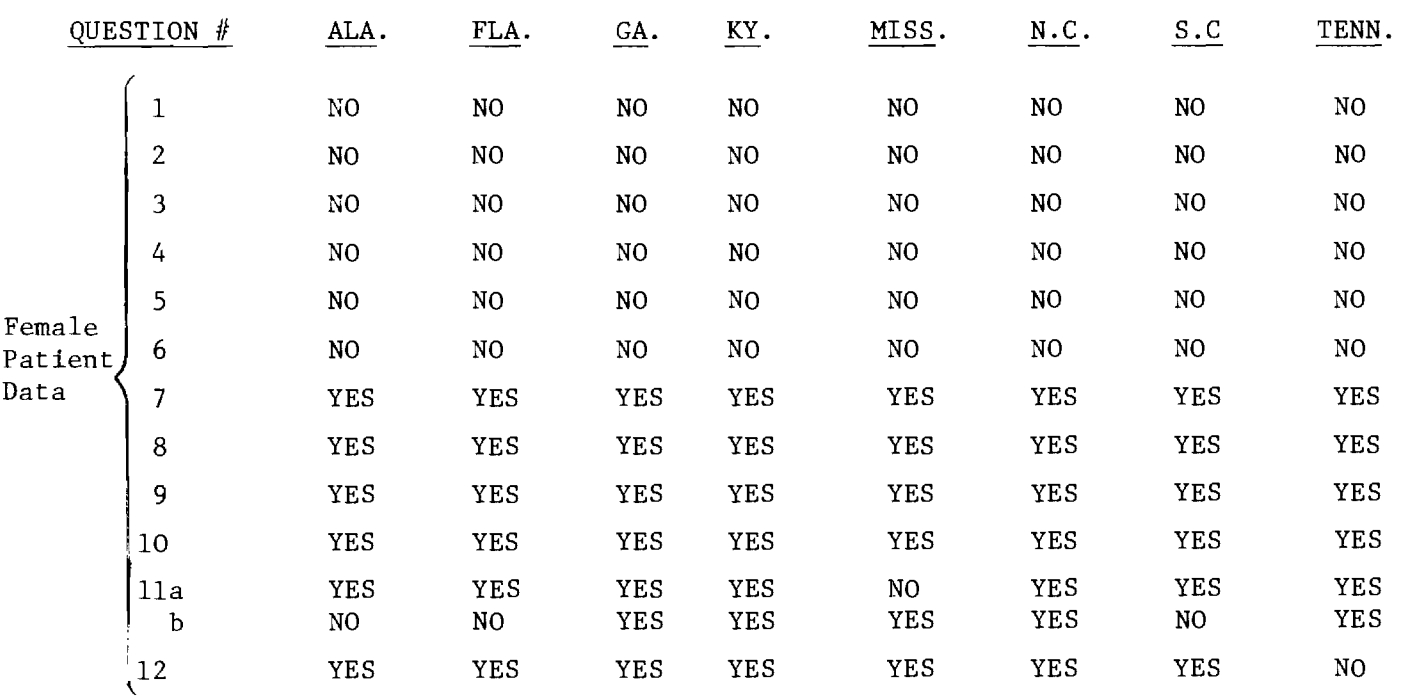

#### QUARTERLY MONITORING CHART (Continued)

romando i

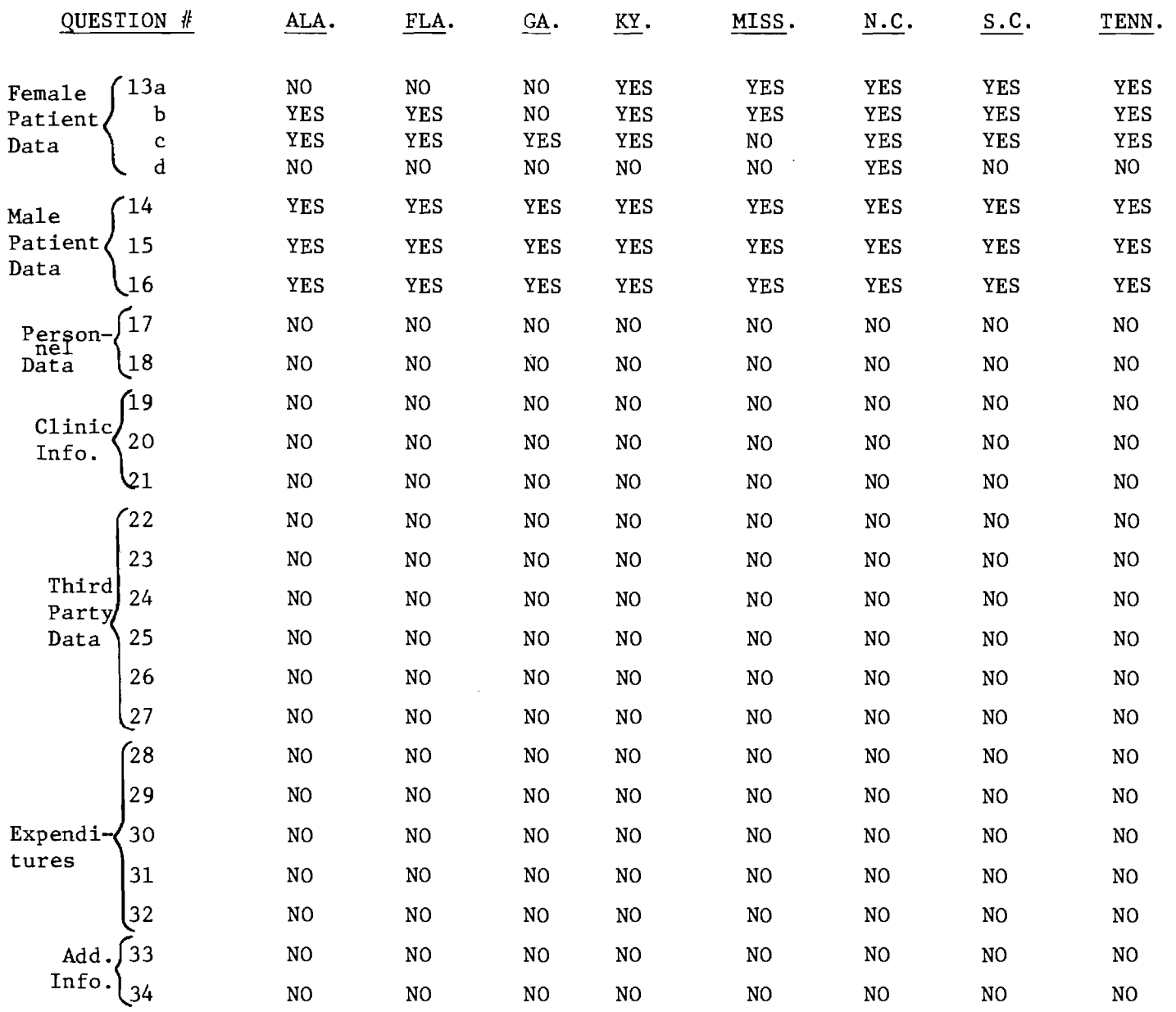

MEASURES USED BY FAMILY PLANNING EVALUATION INSTITUTE

#### Inputs

 $\sim$ 

 $\bar{\tau}$ 

1. Total costs

 $\hat{\boldsymbol{\beta}}$ 

2. Costs by service unit or activity

 $\mathcal{L}_{\mathcal{A}}$ 

- 3. Personnel costs total, by service unit or activity
- 4. Personnel costs total, by service unit or activity

#### Outputs

#### Project

- 5. Total contacts
- 6. Total number of visits
- 7. Total number of individuals contacted

#### Recruitment

- 8. Number of recruitment contacts
- 9. Number of recruitment visits
- 10. Number of individuals visited for recruitment

#### Medical Services

- 11. Number of medical contacts
- 12. Number of medical visits
- 13. Number of medical patients served

#### Follow-up

- 14. Delinquent patient followup contacts
- 15. Number of delinquent patient followup visits
- 16. Number of delinquent patients visited for followup

#### Effects

#### Project

- 17. Number of active family planning users
	- a. Number of new family planning users
	- b. Number of continuing family planning users
	- c. Number of discontinued family planning users
- 18. Number of months use

#### Recruitment

19. Number of individuals recruited

#### Medical

- 20. Number of active patients
	- a. Number new patients
	- b. Number continuing patients
	- c. Number discontinued patients

#### Recruitment

21. Number of followup patients who kept appointments

 $\langle \alpha \rangle \langle \alpha \rangle = 1 \pm \langle \alpha \rangle$ 

#### Cost-Effect

#### Project

22. Total cost per total visits

23. Total cost per active family planning user

24. Total recruitment costs per individual visited for recruitment

25. Total recruitment costs per individual recruited

# Medica1

- 26. Total medical costs per-medical patients served
- 27. Total medical costs per active patient

#### Followup

- 28. Followup costs per delinquent patient visited
- 29. Followup cost for delinquent patient who kept appointment

#### Output

30. Total or weighted clinic visits

#### Cost-Effect

- 31. Total cost per contraceptive months
- 32. Service cost per weighted new and continuing patient clinic visits

#### Impact

- 33. Contraceptive effectiveness, total and by type
- 34. Unwanted pregnancy rate

### COMPUTERIZED DATA AVAILABLE FOR FPEI

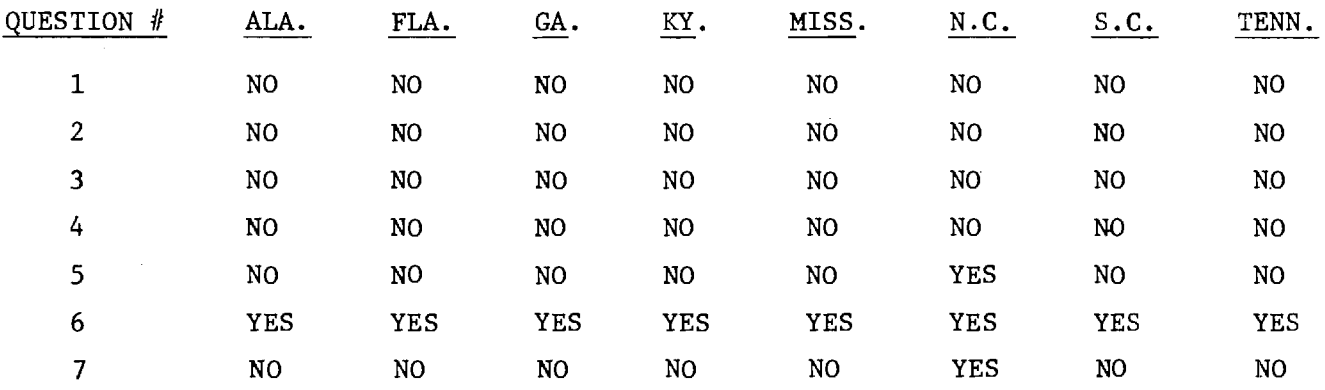

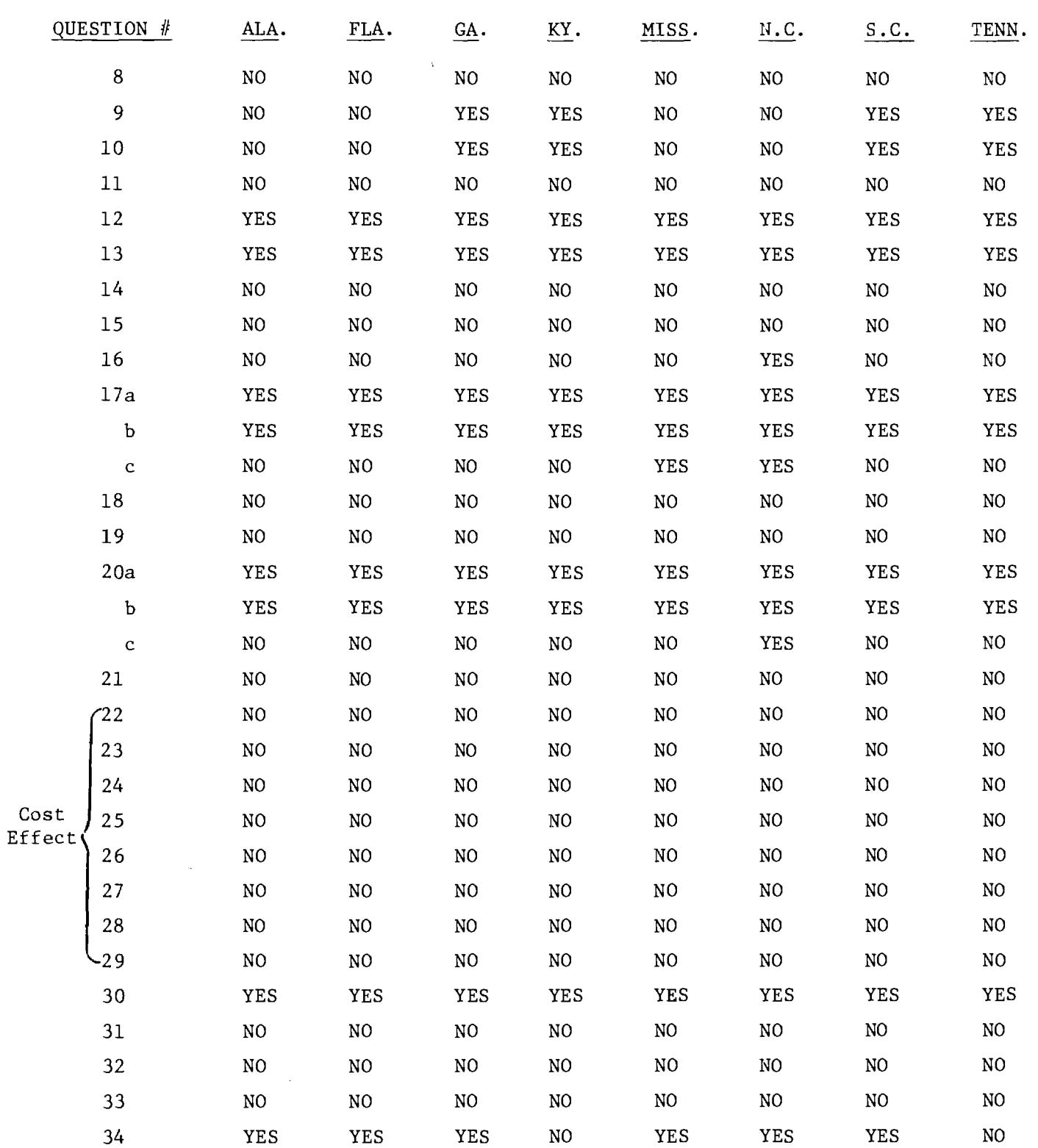

# (Continued)

المعروف والمستحدث والمستحدث والمستحدث والمستحدث والمستحيل المستحدث والمستحدث والمستحدث والمستحدث والمستحدث

### MEASURES USED BY NATIONAL FAMILY PLANNING FORUM

#### Size and Growth

- 1. Total Patients seen during year (sum of new and continuing patients)
- 2. Total new patients seen during year (sum of all initial visits)
- 3. Active patients at end of year
- 4. Total patient visits during year (sum of all visits by all patients, i.e., initial, annual examination, revisits, and supply visits)

#### Composition

5. Total patients broken down by: Age Income Number of children Color

#### Quality and Accessibility

- 6. Number of all patients using pill, IUD or voluntary sterilization at last visit.
- 7. Number of patients who received each of five core medical services (Pap, breast and pelvic exams, VD screening, blood test) at least once during year
- 8. Total clinic hours (with MD or equivalent present) at night, on weekends and other times.
- 9. Number of days (or weeks) of waiting time for appointment.
- 10. Average time spent at clinic session per new (and annual examination) patient

#### Administration, Management and Efficiency

- 11. Total program budget, by source of funds:
- 12. Number of patients (not visits) whose services are reimbursed by a. Medicaid
	- b. IV-A; or
	- c. other third party
- 13. New patients recruited by program personnel
- 14. Overdue patients reactivated after follow-up contact

#### Derived Program Statistics

- 15. Unmet Need = DPV Formula (period estimate) total patients
- 16. Continuing patients = Total patients new patients
- 17. Dropouts (or closures) = Total patients [active + inactive] patients

18. Absolute program growth = Total patients this year - total patients last year

 $\alpha = \alpha$  .

 $\mathcal{A}(\mathcal{A})$  , where  $\mathcal{A}(\mathcal{A})$  and  $\mathcal{A}(\mathcal{A})$ 

19. Relative program growth = Total patients this year total patients last year<br>Total patients last year<br>X 100  $\frac{1}{2}$ 

COMPUTERIZED DATA AVAILABLE FOR NATIONAL FAMILY PLANNING FORUM

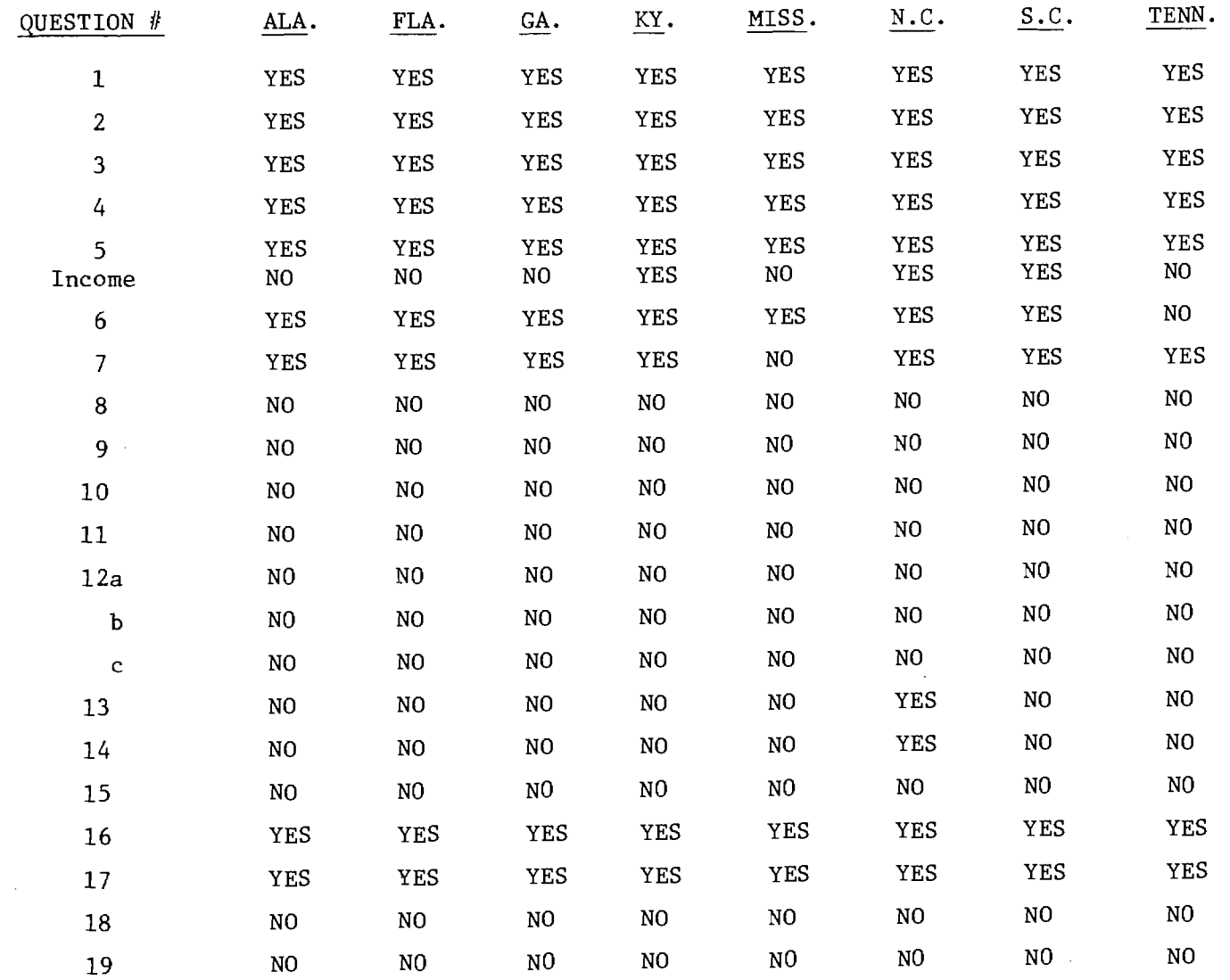

 $\bar{ }$ 

#### 5.0 REGIONAL DATA NETWORK REQUIREMENTS

This section changes the direction of the study from an analysis of what already exists (in the current state family planning information systems in Region IV) to a review of alternatives for the future (in the context of a fully realized Regional Data Network). These are the alternatives among which choices need to be made as the project continues into its next phase.

A general design of the proposed network is set forth tentatively in section 5.1. Although virtually every aspect of that design is subject to change, the presentation of a single paradigm system serves the highly useful purpose of providing a setting and a focus for further analysis.

Section 5.2 begins to modulate the discussion by switching to a lower level of analysis: the level of alternative reporting capabilities suitable for the contemplated system. The material presented in this section will require priority attention by the appropriate administrators.

Section 5.3 tracks the section it follows by attempting a preliminary formulation of a data base design capable of providing the information necessary to generate reports of the type and scope specified in that previous section. Since information which is not available to and suitably formatted in the data base will not be available for reports, it is essential to understand the linkages between data base design and general reporting requirements.

Section 5.4 explores software considerations which need to be reviewed and assessed in conjunction with the further development of the overall system design. Included are discussions of a variety of commercially available software packages which might appropriately be used: report generators, data base management systems, and statistical packages.

Section 5.5 concludes this preliminary evaluation of the requirements of the Regional Data Network by setting the stage for discussions on the appropriate roles for the various components of the network at state and regional levels.

#### 5.1 GENERAL SYSTEM FEATURES

The purpose of this section of the working document is to offer a general description of a proposed Regional Data Netowrk. In reviewing this description, one should understand that it intentionally glosses over a number of alternative configurations or procedures which would be possible with regard to various aspects of the system design. (Consideration of some of the more important of these alternatives is deferred to section 6.0 of this report.) Rather, the present intent is to provide a basic paradigm for review and discussion, a paradigm which can be used in conference to explore the central issues of the function and design of the proposed network.

The general system description on the following page shows that the RDN will place almost no additional burden on the states. Their contribution will consist essentially of monthly tapes generated as a byproduct of the current processing activities and a small amount of additional information pertaining to their state plan. Other input to the system will be derived from NCHS and Census Bureau data. The end result will be an integrated data base comprised of Region IV patient, demographic, fiscal, facilities, and state plan data -- a data base upon which appropriate transformations can be made to yield management- and evaluation-oriented graphs, maps, charts, and statistical tables.

A more detailed view of the RDN is presented in the system flowchart. This flowchart is divided into six operational sections and twenty-five blocks. The first section, which can be thought of as a conversion section, is where census data are transformed into a card file; updated information related to target population is read off appropriate documents and punched into a card file (as often as appropriate); and all information referring to state family planning fiscal operations and clinic operations is punched into a card file. Thus at the end of this section there are card files, two of which are ready for use by the master control program (the census data file and the census update file) and the third of which is ready for the master file update program (state fiscal and facilities data).

# **GENERAL SYSTEM DESCRIPTION**

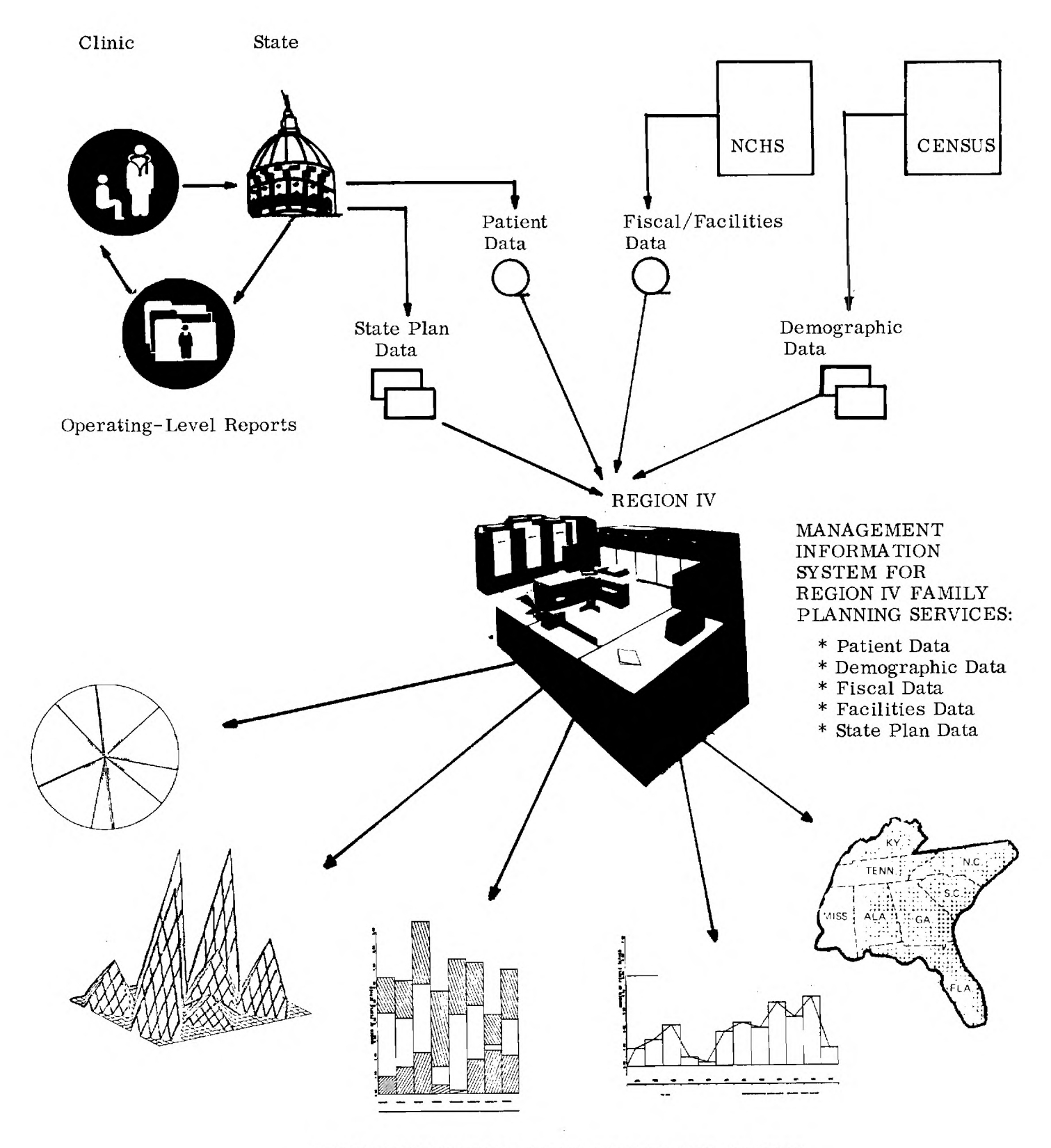

MANAGEMENT TOOLS FOR REGION AND STATES: Graphs, Maps, Charts, and Statistical Tables

The second section of the flowchart takes the state fiscal and facilities card file and feeds it into the master update program along with a tape file containing detailed information on patients, clinics, and state fiscal operations (produced by the master control program on the previous run, or nonexistent if this is the first run) and the eight patient data tape files from the eight states. These three files are then merged in the master update program to produce a new updated file; this "new master" tape file is then ready for use as input by the master control program.

The third section is the master control program itself. Written in standard COBOL, this program takes as input the census data card file, the census update card file, and the master tape file. With these three files it does the following:

- 1. Merge the census data file and the census update file to produce a disk data file that contains data to be used by the density target population map program.
- 2. Produces a disk data file that contains data for the plot program.
- 3. Produces a disk data file containing data for the statistical analysis program.
- 4. Produces a lengthy, a highly detailed summary of all information on patient data, clinic data, state fiscal data, and demographical data.
- 5. Produces an "aggregated" master tape file. This tape file will be used by a special option of the master control program to produce trend analyses.

Although a new detailed master tape file appears to be produced, in reality it is the same tape file that was produced by the master file update program. It is saved and used in the next production run by the master file update program to help produce a new detailed master tape file.

The fourth section is where the density target population map program takes the map data disk file (produced by the master control program) and produces density maps of each state (by county) and of Region IV (by state).

The fifth section of the system flowchart is where the plot data disk file (produced by the master control program) is used by the plot program to produce bar graphs (state comparison over period), three-dimensional graphs, and pie graphs. It should be noted that an off-line device (Calcomp plotter) is used in the actual production of graphs. The program referenced here only creates instructions for the plotter.

The sixth and last section is where the statistical analysis program uses the statistical data disk file to perform a detailed statistical analysis report.

Thus the entire production run yields the following output:

- 1. Density target population maps by county and state.
- 2. A detailed report summary of all region data.
- 3. A statistical analysis report.
- 4. Bar graphs, pie graphs, and three-dimensional graphs.
- 5. Detailed master tape file (to be updated in next production run).
- 6. Aggregated master tape file (to be used later for trend analysis).
- 7. Census data card file.

The major sections of the master control program are depicted in the six pages of flowcharts which conclude this chapter of the report. These subprograms may be briefly described as follows.

#### The Master-File-Setup Section

In this section, the state planning, state fiscal, state facilities card data files and the old detailed master and the new patient tape data files are input into a merge and edit routine. This routine will perform an extensive series of error checks to determine the validity of all data and thereby optimize processing time. After all checks are completed this section of the program will merge all data into a well-formated new detailed master tape file. This tape will be used extensively by all other sections of the program and will be updated by the master-file-setup section during the next processing run.

#### The Map-Production Section

This section first takes the Census (Old) card data file and the Census (Update) card data file and merges them into a Census Data disk file. The newly created Detailed Master tape file (created in section I of this program) is then rewound and any data related to the production of maps is read out of it. Next this and the Census Data disk file are processed to produce yet another disk file--the Map Data file. The mapping routine itself is then started and density target population maps are produced on the line printer. Since this routine (the mapping routine) is written in COBOL it will be incorporated directly into the master control program as opposed to the plot and statistical analysis routines which shall be left as distinct programs due to their different language types.

#### The Plot-Production Section

Here the Detailed Master tape file is scanned for all plot-related data. This data is then inputted into a routine which produces a Plot Data disk file. The actual plot program is then initiated and independently synchronously processed.

#### The Statistical-Analysis Section

This section is processed exactly like the previous Plot-Production section with the only differences being that the Detailed Master tape file is scanned for statistical-related rather than plot-related data and that the statistical analysis program is initiated instead of the plot program. It should be noted that at this point the computer is working on three tasks: the Master Control Program, the Plot Program, and the Statistical Analysis Program. All tasks are at this point completely independt of one another. This method of processing is much faster than if these tasks had to be performed serially.

#### The Report-Summary Section

Here is where all data from the Detailed Master tape file is summarized and written in report form.
#### The Aggregated-Master-File-Production Section

Here the Detailed Master tape file is read for the last time. Its data is heavily edited and summarized in the production of the Aggregated Master tape file. The program then closes and saves all files.

The following three options will be available on each run:

- 1. Full Production Run. Run is exactly as is outlined above.
- 2. Single State Run. Run is done exactly as above with the following exception: Run is made for only one state rather than all eight. Aggregated Master tape file is not produced.
- 3. Trend Analysis Run. In this run the sole input source is the collected Aggregated Master tape files of previous time periods. A trend analysis is then performed which will produce maps (one set for beginning of period and another for end of period); slightly differently formated graphs; a statistical analysis; and summarized reports.

# SYSTEM FLOWCHART

 $\tilde{u}_0$  and the size  $\tilde{u}_0$ 

 $\sim$   $\sim$ 

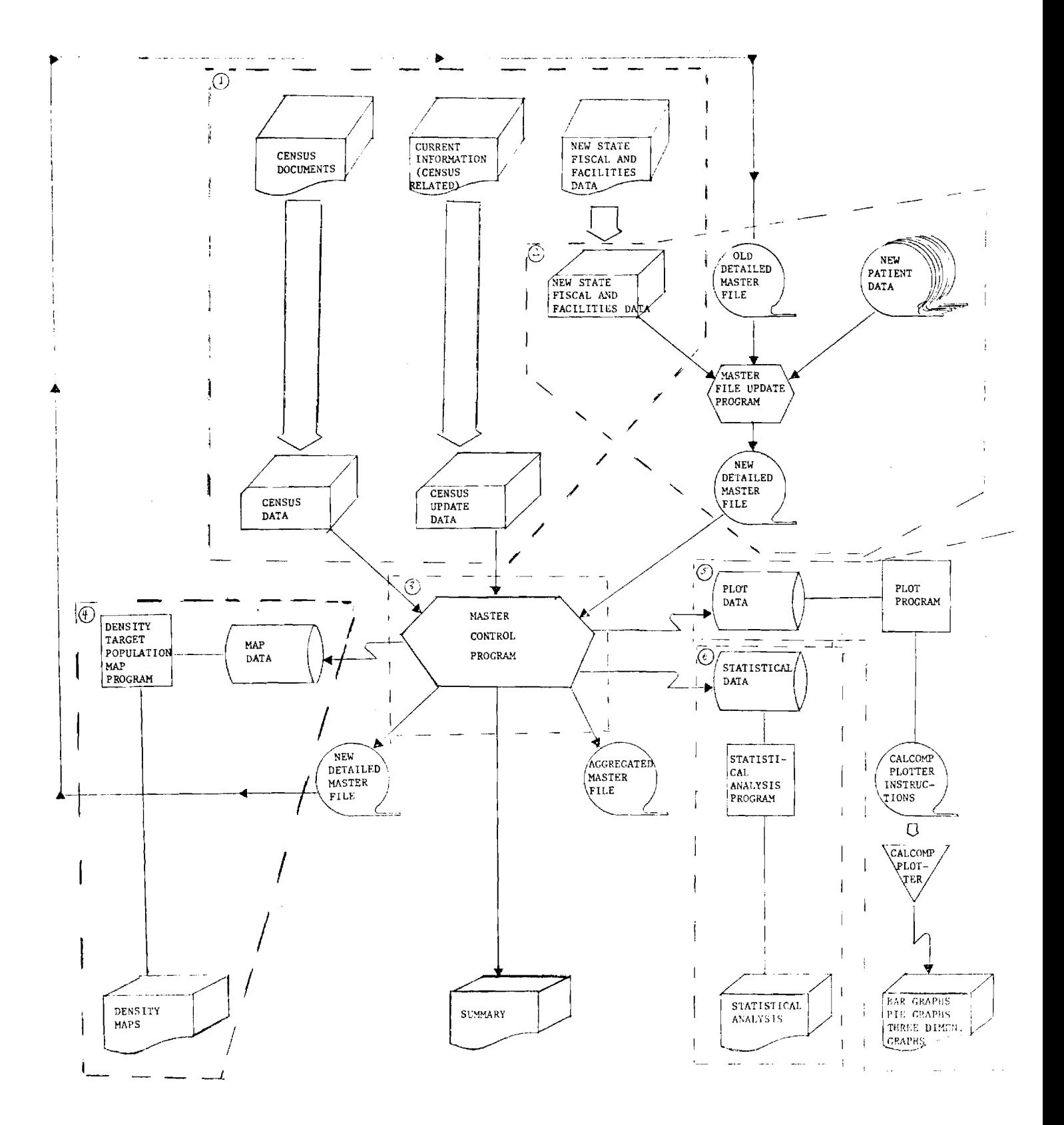

# THE MASTER-FILE-SETUP SECTION

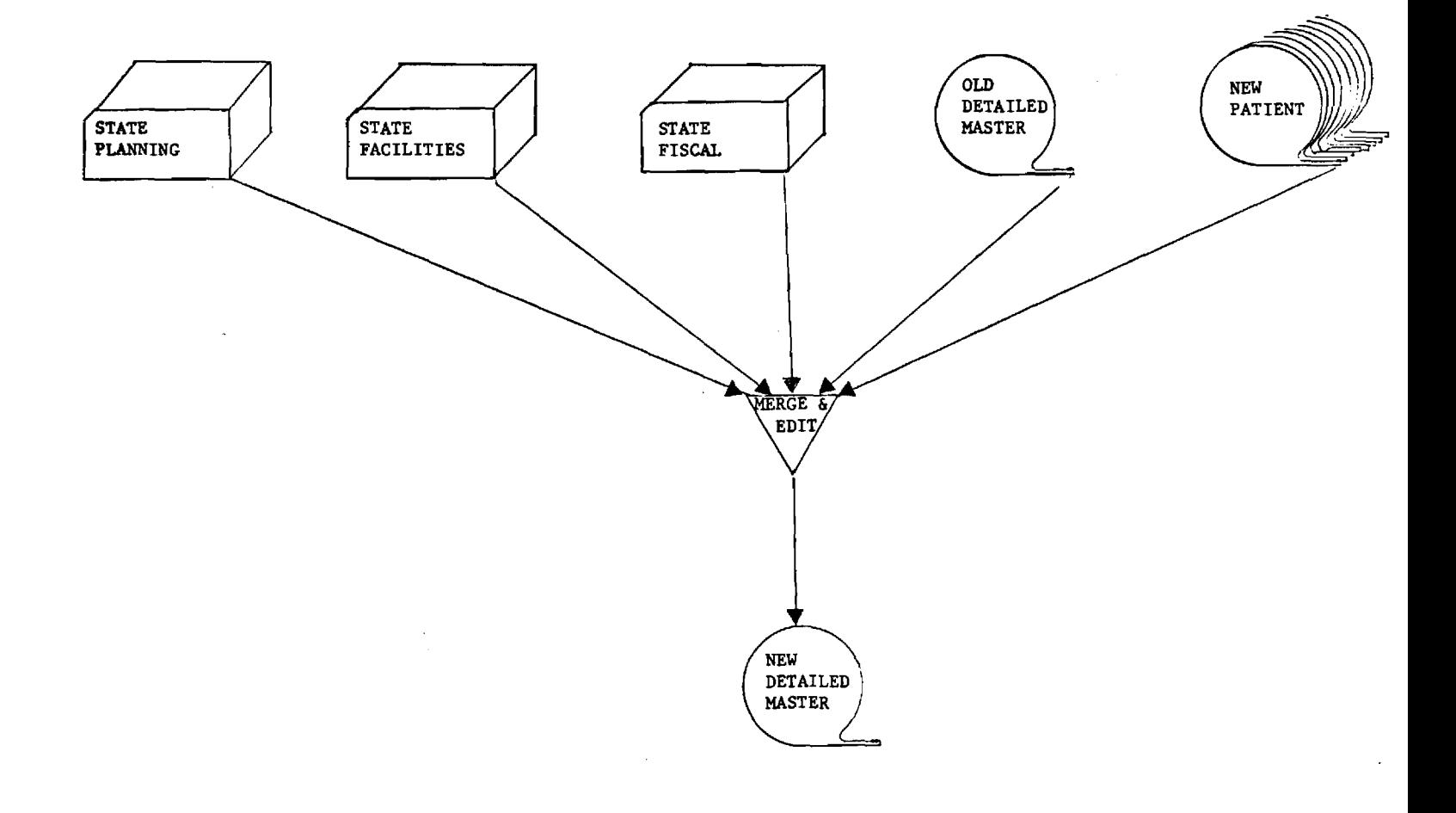

 $\overline{a}$ 

# THE MAP-PRODUCTION SECTION

 $\ddot{\phantom{1}}$ 

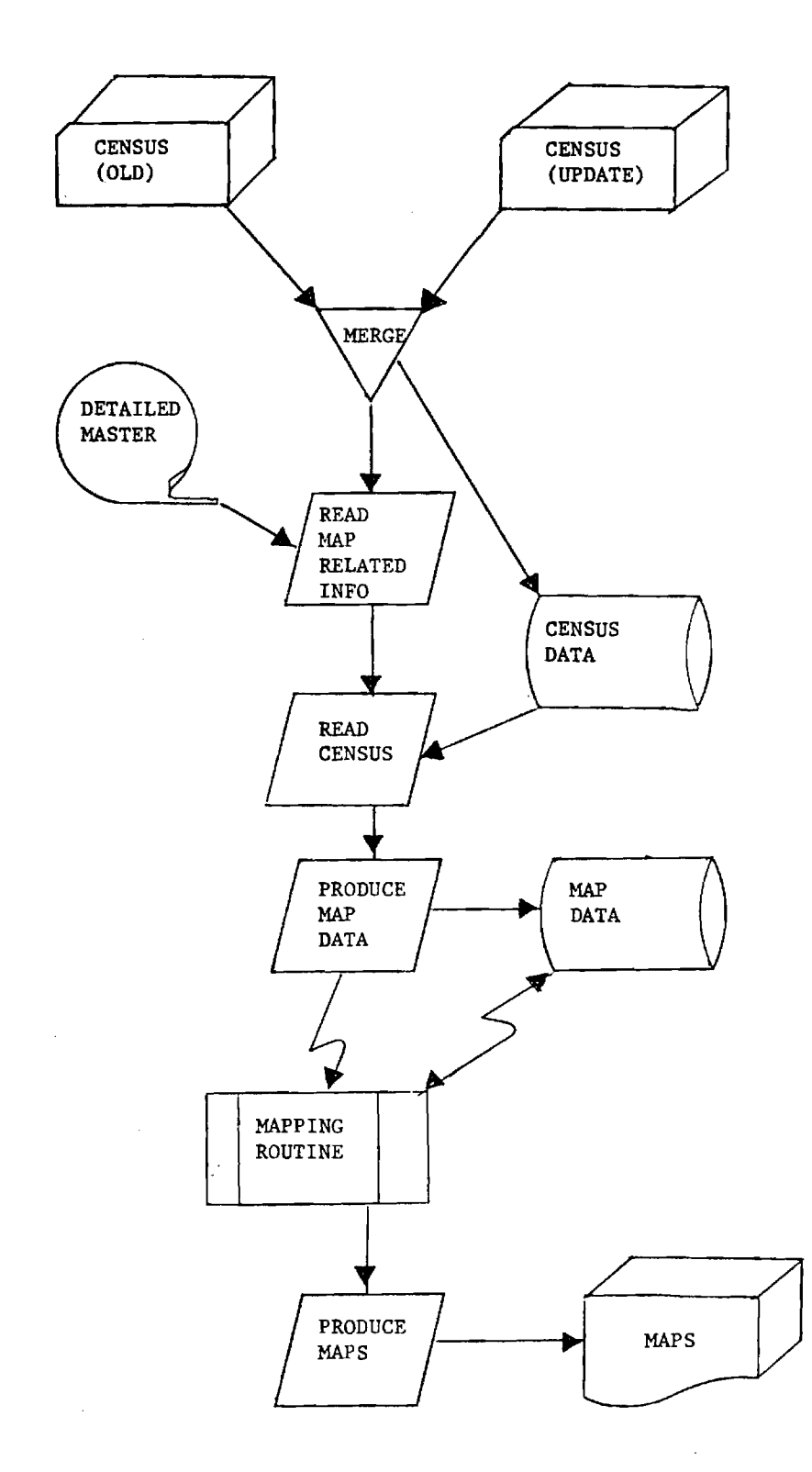

 $-164 -$ 

 $\ddot{\phantom{a}}$ 

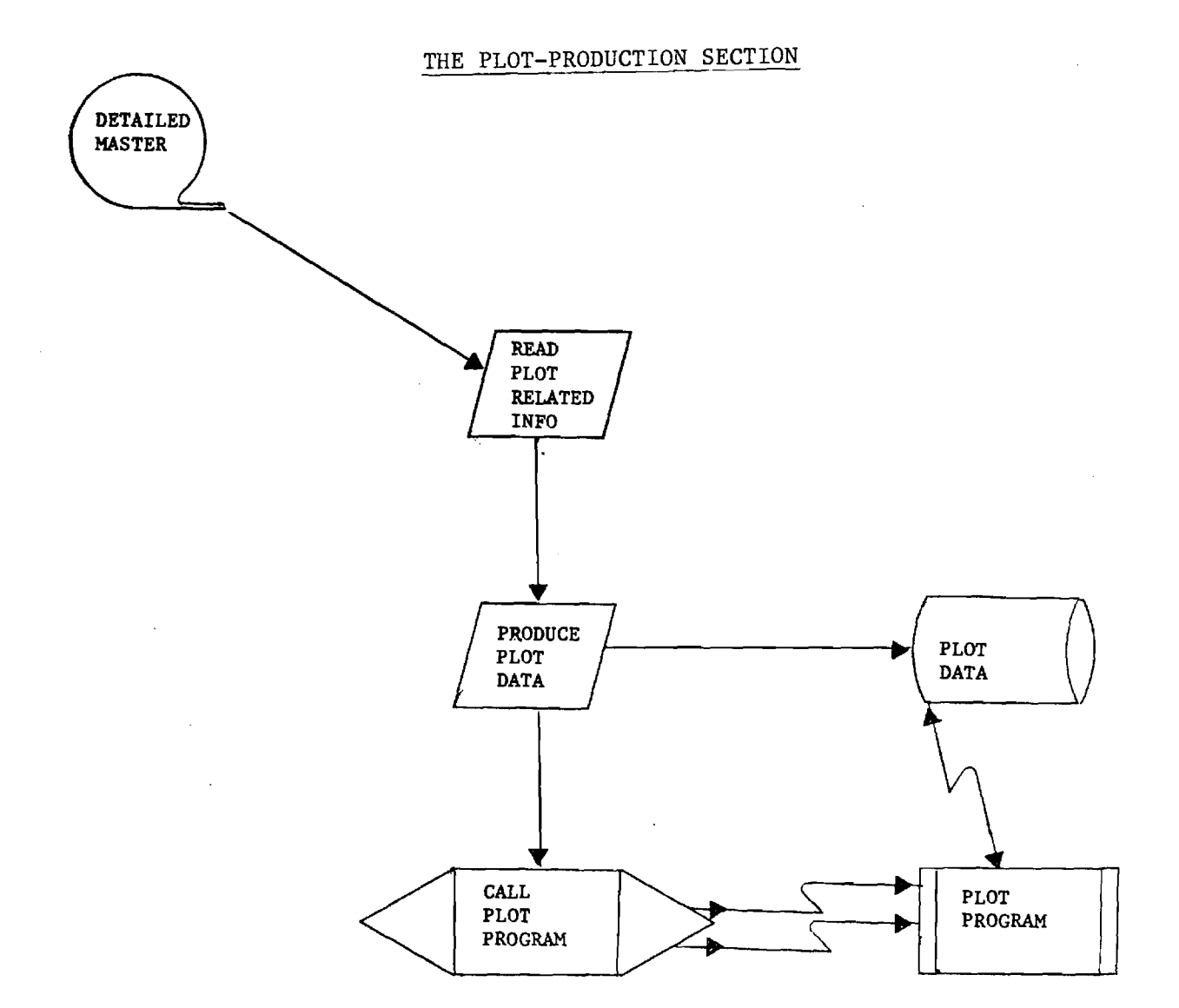

 $\bar{\mathcal{A}}$ 

 $\pmb{I}$ 

 $\hat{\boldsymbol{\theta}}$ 

 $\overline{\phantom{a}}$ 

# THE STATISTICAL-ANALYSIS SECTION

l,

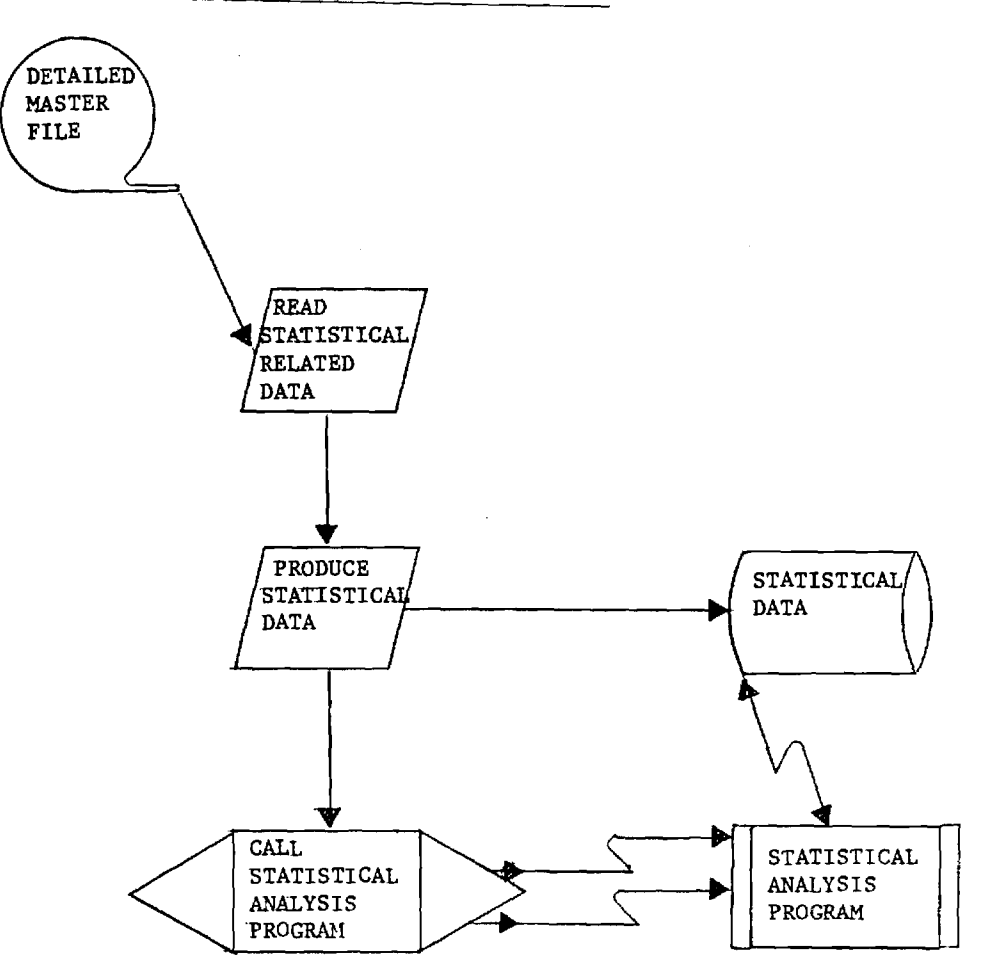

 $\mathcal{L}(\mathcal{A})$  and  $\mathcal{A}(\mathcal{A})$  and  $\mathcal{A}(\mathcal{A})$ 

 $\ddot{\phantom{a}}$ 

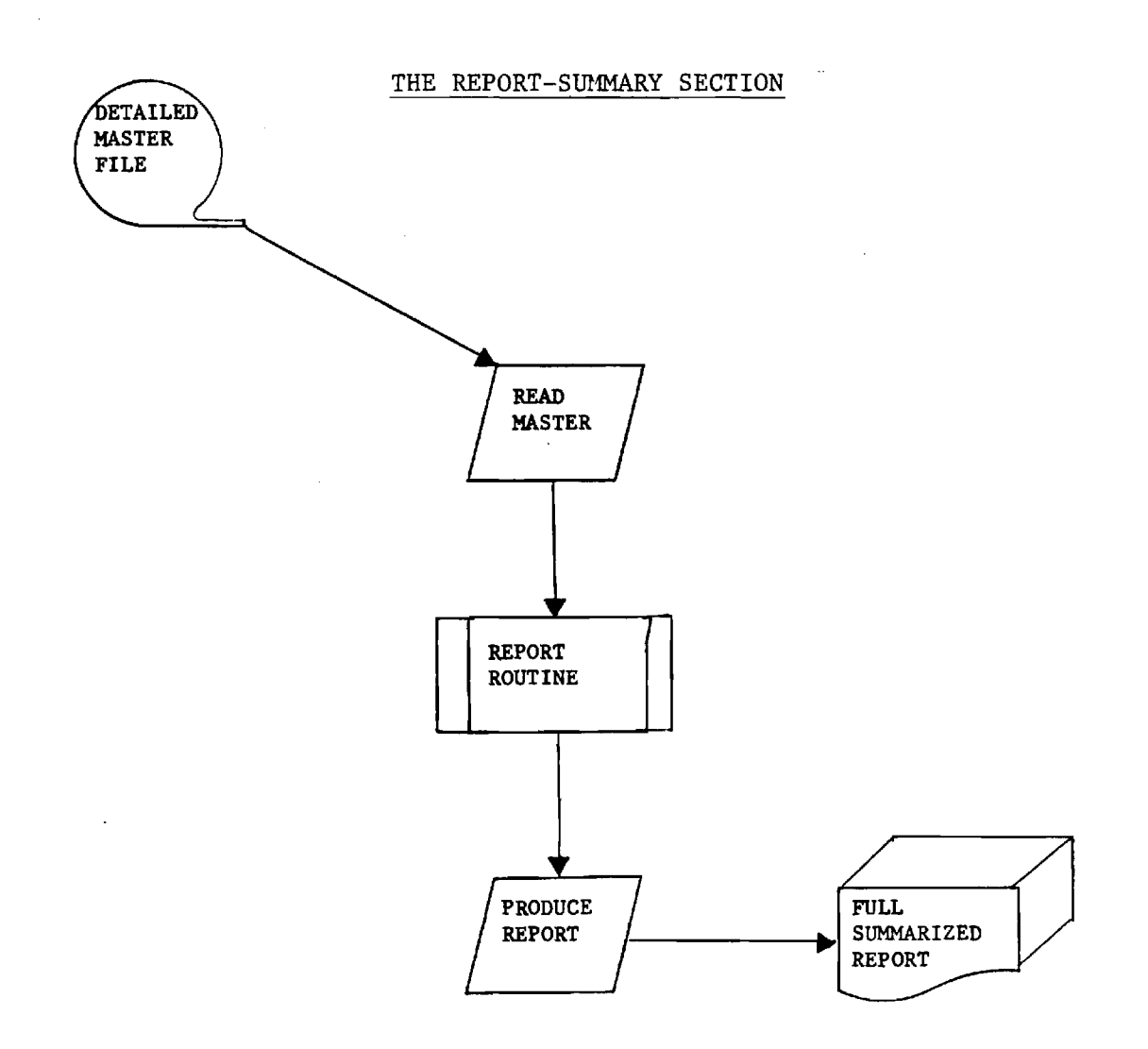

THE AGGREGATED-MASTER-FILE-PRODUCTION SECTION

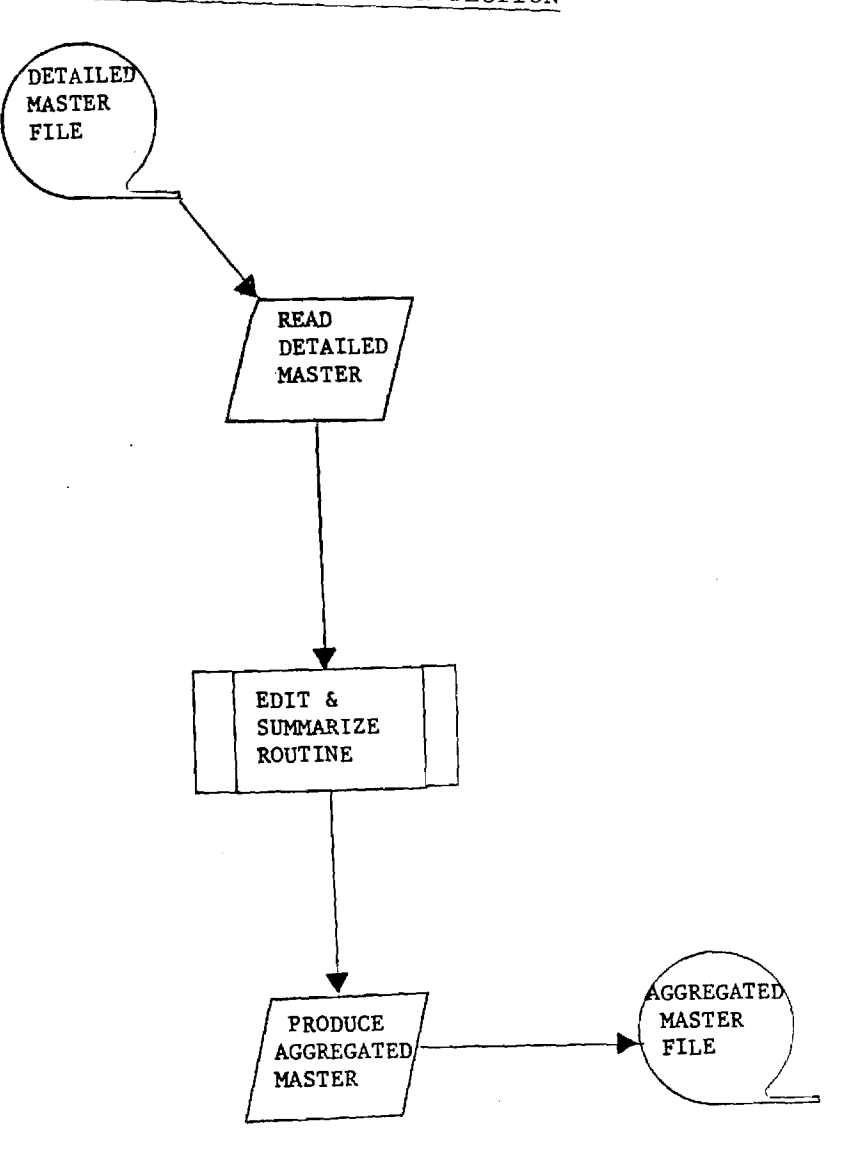

 $\sim$ 

 $\label{eq:2.1} \frac{1}{\sqrt{2\pi}}\int_{0}^{\infty}\frac{dx}{\sqrt{2\pi}}\,dx$ 

 $\bar{z}$ 

#### 5.2 REPORTING CAPABILITIES

The ultimate value to the Regional Data Network will hinge on the system's ability to report, summarize and analyze family planning data in a timely and relevant manner. To be an effective monitoring and evaluation tool, the system should be obligated not only to the routine processing of data descriptive of program service, impact and cost, but also to the preparation of special reports which the system's users may require from time to time. As a user-oriented system, it is also mandatory that the RDN minimize the need for skilled programming in order to access the data base in response to user requests for special studies.

The Regional Data Network is being designed principally as a management information system which will allow administrators at various levels to make planning and programming decisions on an informed, rational basis. For this reason the RDN must have the capability to bring together data of the following types: 1) patient record information; 2) clinic and provider agency facilities, including manpower and staffing patterns; 3) information related to Specific program objectives and guidelines; 4) budget and fiscal information; and 5) census-type demographic information of the sub-region service areas. In addition to the problem of designing a system capable of cross-referencing these various types of information, extensive consideration must also be given to the task of aggregating the system's data at several management levels.

This section of the preliminary report is intended to provide the potential users of the Regional Data Network with a basis for discussing and shaping the reporting requirements which the data system should be designed to meet. The objective will be to formulate the entire task in a manner that all user recommendations can be made with a full awareness of the practical constraints under which the Regional Data Network must operate. It is hoped that the final design will be a cooperative effort from which all parties will benefit and thereby be provided with the motivation to sustain whatever obligations the system's creation and maintenance may impose on them.

Perhaps the simplest way to develop the issues associated with identifying a reporting structure for the Regional Data Network is to begin with a synopsis of the existing systems. Currently each State maintains a patient-oriented family planning record-keeping system. In all but one of the states (Florida), this system is already computerized, and it is anticipated that within a year to 18 months all states in the region will be using a computerized system. Details on these separate state systems are given elsewhere in this report. The principal use of these systems within states is to provide an information base for the administration and delivery of services. From the point of view of the Regional Data Network, however, these systems also enable state level administrators to meet, at least in part, information requests originating at both the national and regional level. Routine national information needs are met by providing NCHS with an edited tape of each month's patient transactions. Program information requested by the regional office is met, on the other hand, by submission of a quarterly report which asks for data which is only partially obtainable from the state's patient record data files. The instrument employed for the regional report is known as the Quarterly Monitoring Chart (QMC), and its completion by the state family planning offices currently requires considerable manual effort for both the collection and reporting of the requisite data. Additionally, there are occasions when special information requests are made by either the national or the regional office. The states often experience difficulty complying with such requests, because the information is either not readily available or cannot be cast easily into the reporting format specified.

The proposed Regional Data Network is not intended to have immediate impact on the manner in which states report data to the national reporting system. The national reporting system, however, is important to the Regional Data Network to the extent that it represents a data base which need not be duplicated by the proposed regional system.

Of more immediate concern in the development of a viable Regional Data Network is the current status of the QMC. The implementation of the Regional Data Network might entirely eliminate the need for this report, because the

Regional Data Network will absorb the present reporting purposes of the QMC and substitute in its place a reporting procedure that will supply regional administrators with a substantially enriched information source. Of particular importance to the regional administrators is the need for a regional reporting mechanism that permits patient activity information to be linked with selected clinic, fiscal, and demographic factors. The obvious benefit of this type of information system is that regional staff will be able to flag program parameters requiring one or another kind of administrative attention and to do so in an information-rich context, with the result that state-level administrators will have specific criteria against which to develop and evaluate remedial actions.

In moving towards an information system in which family planning program information may be interpreted more readily for planning, monitoring and evaluation purposes, the Regional Data Network will face many of the same problems encountered by the state and national reporting systems: for example, the problems of reporting unduplicated counts of patients, of determining the actual extent of services provided by a clinic "visit," making validity checks on the accuracy of reported information, relating service statistics to an appropriately defined target universe, and classifying the current activity status of enrolled patients. In designing the Regional Data network, it is anticipated that renewed consideration will be given to these issues by the respective state systems. While primarily matters of data input, they will critically affect the reporting capability of the Regional Data Network, and must for that reason be clarified at least to the extent that data accepted into the regional network will be equated across states not on the basis of "labelling" but of "definitions."

Working within the constraints outlined in section 1.0 of this report, the Regional Data Network proposes to generate a reporting capability that will make family planning program data available for a variety of administrative purposes. In designing the system, consideration will be given to identifying for each report element not only its information content but the level or levels at which the data will be aggregated, the frequency of its compilation, the appropriate management and evaluation purposes to be

served, and the specific administrative staff expected to be the primary users of the information. Generally speaking, the reports generated by the Regional Data Network will be supplemental to existing state and national reporting systems. The RDN is expected to replace and considerably enlarge the regional reporting currently performed by the Quarterly Monitoring Chart. For the most part, reports will be statistical in nature, but with an emphasis placed on the use of graphs, maps and other display techniques calculated to enhance the readability of the systems reports. Tabulations and listings will, of course, comprise the bulk of the the reports, but careful attentiln will be given to insuring that reports will have the type of labelling and formatting that will enhance their communication properties. The design of the RDN will also address itself to the problem of making its data base easily accessible for special information requests and queries from users at all administrative levels.

#### Determination of Specific Reporting Formats

The reporting needs of the Regional Data Network are not too dissimilar from the purpose for which information is currently being collected at the state and national level. The Region, however, represents an important level of data aggregation and analysis, since that is the level to which the monitoring and evaluation responsibility has been principally assigned. The Region also represents an administrative entity within which data can be aggregated across state lines, but in a manner that can benefit indivual states. For example, county-level data can be examined in terms of demographic comparisons with minimal danger of individual counties being identified. It is also true that some program variables can be better evaluated by aggregations that cut across state lines.

Before considering specific reporting needs, it might be well to state the goals which typically guide the collection and dissemination of family planning data. It is not unusual for these goals to be given as:

1. The provision of statistics on the number and characteristics of persons receiving family planning services, the size and nature of clinics and staff, and the services provided by family planning clinics;

2. The provision of data on the use of family planning clinics;

3. The measurement of the continuity and duration of patient service in the family planning setting;

4. The determination of statistical relationships among clinic users, services provided, and staff and facility characteristics;

5. The monitoring of fiscal and budgetary variables related to the provision of family planning services;

6. The identification of trends in the numbers and types of clinics being operated, the services being provided, and the effectiveness of family planning clinics in coping with population and health-related social problems;

7. Estimation of the size and characteristics of the population in need of family planning services, measures of success in contacting this target population, enrolling and continuing its membership in a family planning program; and

8. The impact of the family planning program in reducing the discrepancy between intended and actual births in the target population.

In response to these goals of the family planning program, and in the context of the regional responsibility for monitoring and evaluating, a number of specific reporting needs suggest themselves for the Regional Data Network. In presenting these specific reporting needs it is understood that the issue of their final design and incorporation into the RDN will be a matter for continuing discussion between the consultants and the family planning staff at the regional and state level. It is anticipated that the reporting features suggested here will undergo consideration refinement before they are adopted, if in fact they are adopted as part of the RDN. It is also clearly understood that additional report capabilities will more than likely be included in the system before its design is completed. In fact, the RDN should remain an essentially open-ended information system, in the sense that a major feature of its construction should be the capability of adding and dropping reports even after the network has been implemented within the region.

Typical Reports (Not an Exhaustive Listing)

Report Label: RDN-ROl

 $\mathcal{L}_{\text{max}}$  and  $\mathcal{L}_{\text{max}}$  are the second constant of the second constant  $\mathcal{L}_{\text{max}}$ 

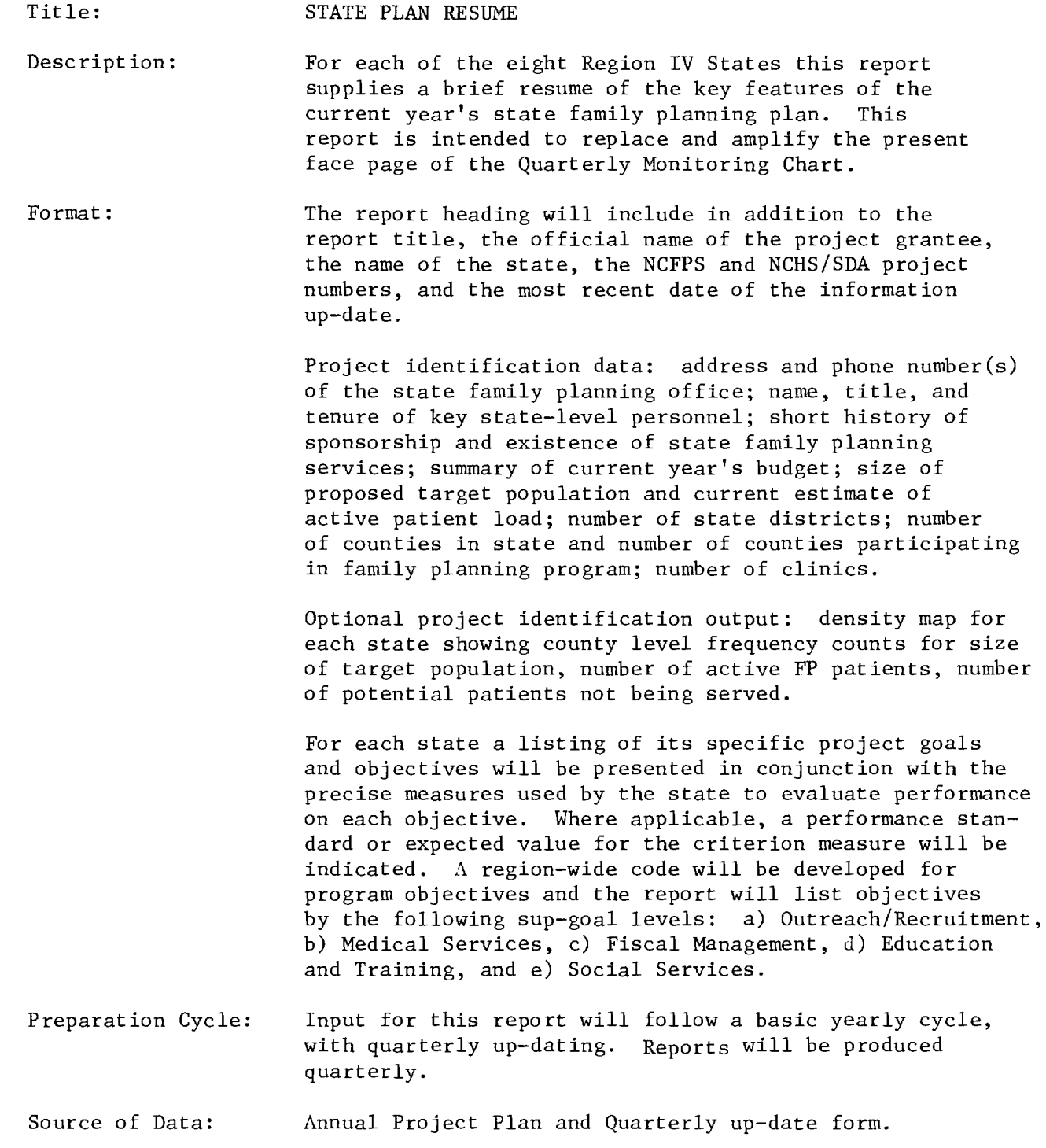

#### Report Label: RDN-R02

 $\sim$ 

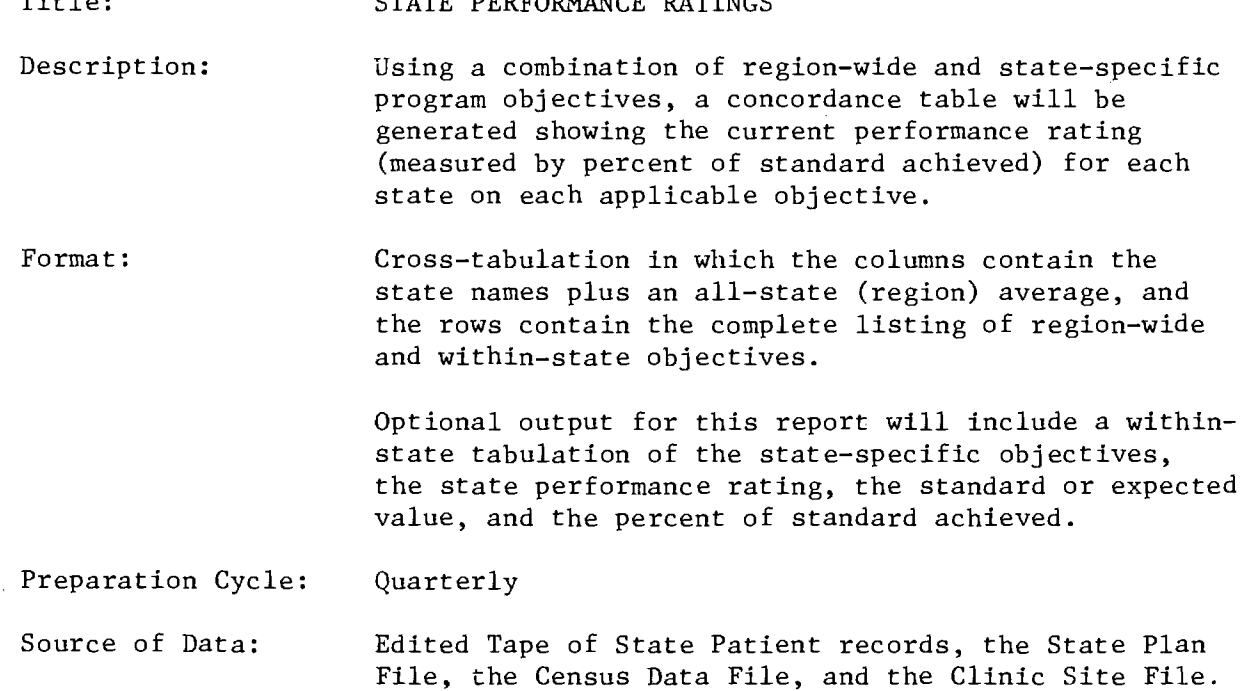

Report Label: RDN-R03

# Title: STATE BUDGET AND FISCAL STATUS

Title: STATE PERFORMANCE RATINGS

المناصر المناصر

- Description: For each state the project budget will be broken down by federal and non-federal categories in a table showing the annual amounts budgeted, expenditures to date, balance, and percent of budgeted amount expended to date. Third party fiscal data will be presented in terms of anticipated income, income received to date, balance, and percent of expected income received.
- Format: Table showing each State's budgetary status as described above, and a summary table crossing each state against federal, non-federal, and third-party income totals.

Preparation Cycle: Quarterly

Source of Data: State Plan File, up-date form from state central office.

In addition to the reports described above, the Regional Data Network will be expected to describe and analyze a wide variety of family planning data related to patient services, clinic facilities, and staffing patterns. The number of specific possibilities for breaking out these data into routine and special reports is so numerous that it does not seem productive in this preliminary report to enter into a discussion of particular reports. The current version of the Quarterly Monitoring Chart clearly indicates that there is considerable interest at the regional level in obtaining descriptive summaries, averages, and percentages on a variety of program variables related to these aspects of Family Planning. It is also apparent that the Regional Data Network will establish a linkage between county census data and the patient and clinic files maintained at both the state and national levels.

a sa magayar na matang sa sa sa sa isa na matangan na manangan na manangan na manangan na manangan na manangan<br>Manangan na manangan na manangan na manangan na manangan na manangan na manangan na manangan na manangan na ma

In general, then, it will be the task of the Regional Data Network to prepare tables, graphs, and maps that will describe, summarize, cross-tabulate and correlate patient, clinic, staff and demographic data in a manner that meets the needs of the various users of the RDN. Aggregation will be carried out at the county, state district, state, and regional levels, as desired. The capacity for aggregation that disregards state boundaries will also be possible. To the extent feasible, the preparation of these reports will be assigned to statistical packages such as SPSS or SAS. When necessary, however, the contractor will design programs for use at the regional level to provide programs that will prepare routinely needed reports of these types of data. It will be the responsibility of the next phase of the project, however, to formulate the specific report structures. It is felt that this assignment can be carried out much more effectively once state and regional project staff have had an opportunity to review the potential of various statistical packages, report generators and general-purpose data handlers for dealing with the regional family planning data bases. Such general purpose program packages are described in section 5.4 of this report. In this respect, the report capability of the Regional Data Network will not be limited by the available programming procedures so much as by the structure of the data files. By this is meant that the program packages will allow almost any type of processing the user desires, restricted only by the availability of the necessar input data.

For illustrative purposes, samples of the types of maps and graphs which the RDN will produce are shown on the following pages.

# SAMPLE BAR GRAPH SHOWING PROGRAM DEVELOPMENT OVER AN EXTENDED TIME PERIOD

 $\Delta \sim 100$  km  $^{-1}$ 

المراريا والمواطن والواقوة

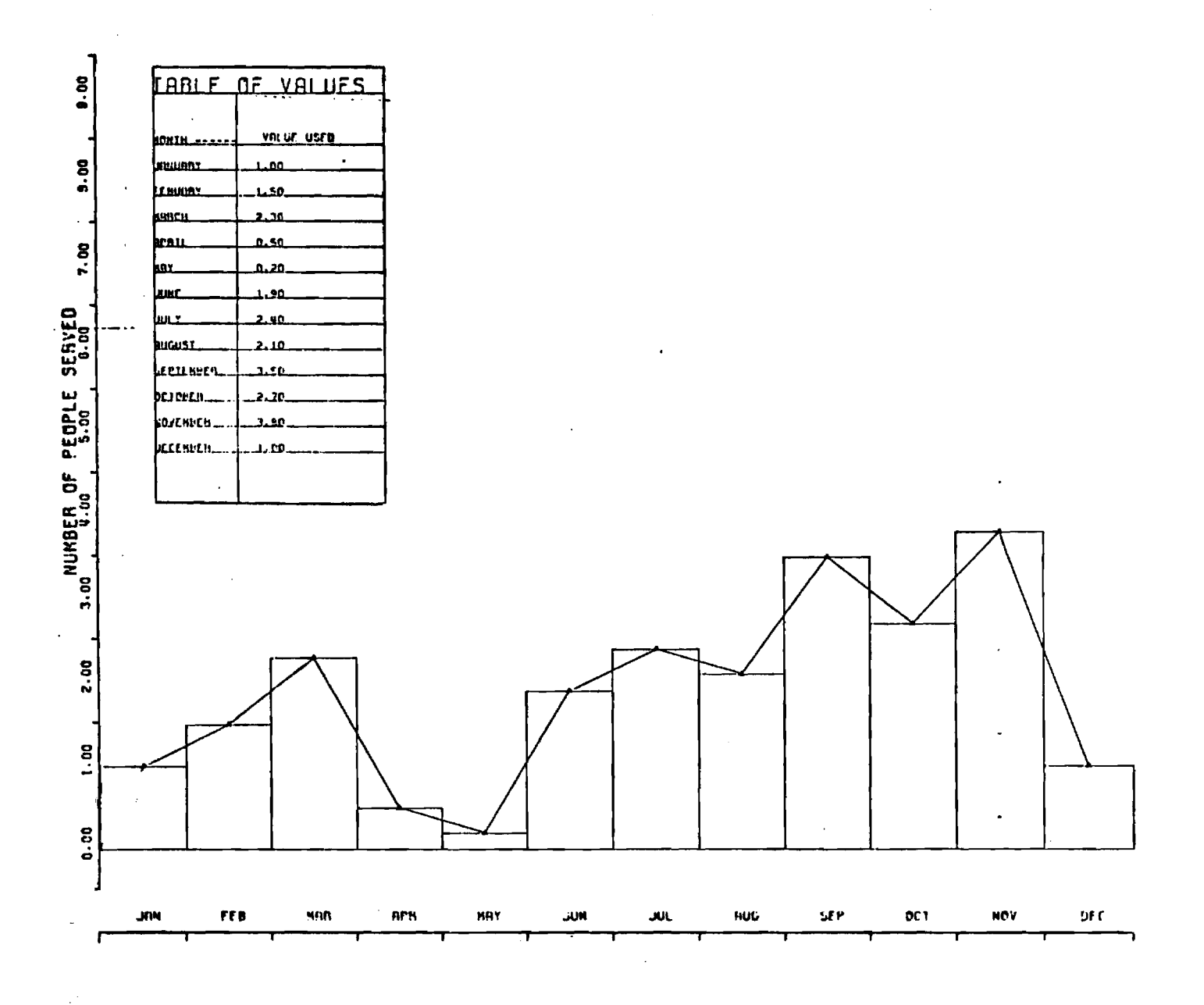

# SAMPLE BAR GRAPH COMPARING PROGRAM DEVELOPMENT IN EIGHT STATES, DISTINGUISHING GROWTH RATES IN THREE DIFFERENT TIME PERIODS

 $\alpha = \beta$  ,  $\beta = \beta$  , where  $\theta$ 

(Dummy Data Used)

 $\bar{z}$ 

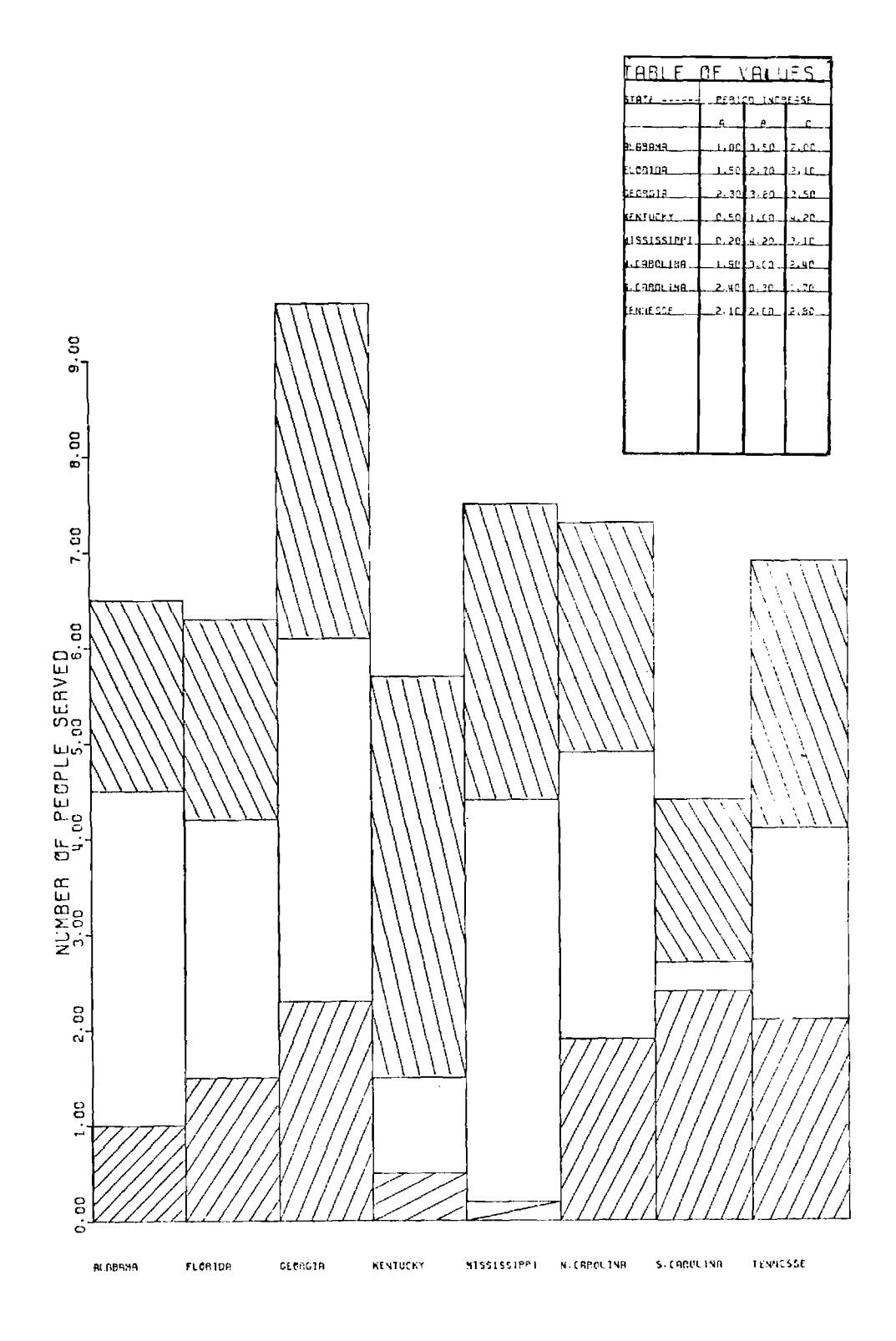

# SAMPLE PIE GRAPH SHOWING PERCENTAGE-OF-TOTAL, ON A SELECTED VARIABLE, AMONG EIGHT STATES

(Dummy Data Used)

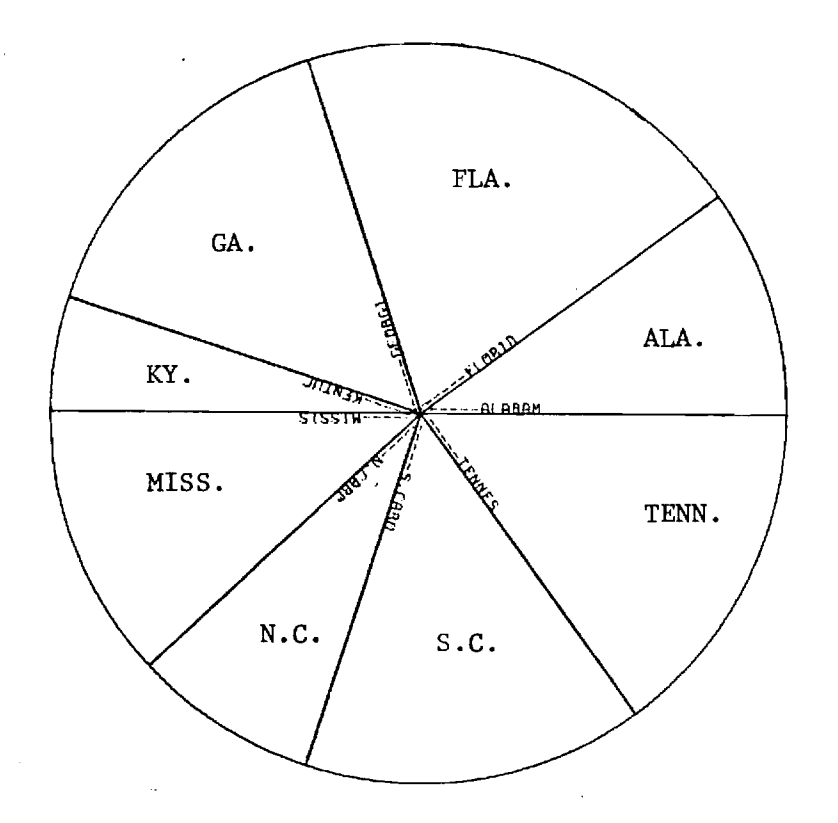

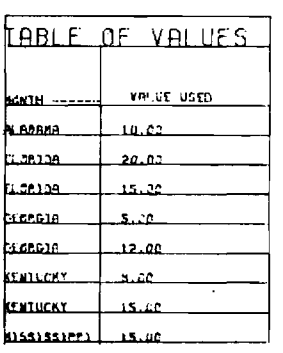

 $\sim$ 

 $\bar{z}$ 

 $\hat{\mathcal{A}}$ 

# SAMPLE THREE-DIMENSIONAL GRAPH CONTRASTING PERFORMANCE ON SELECTED VARIABLE AMONG EIGHT STATES

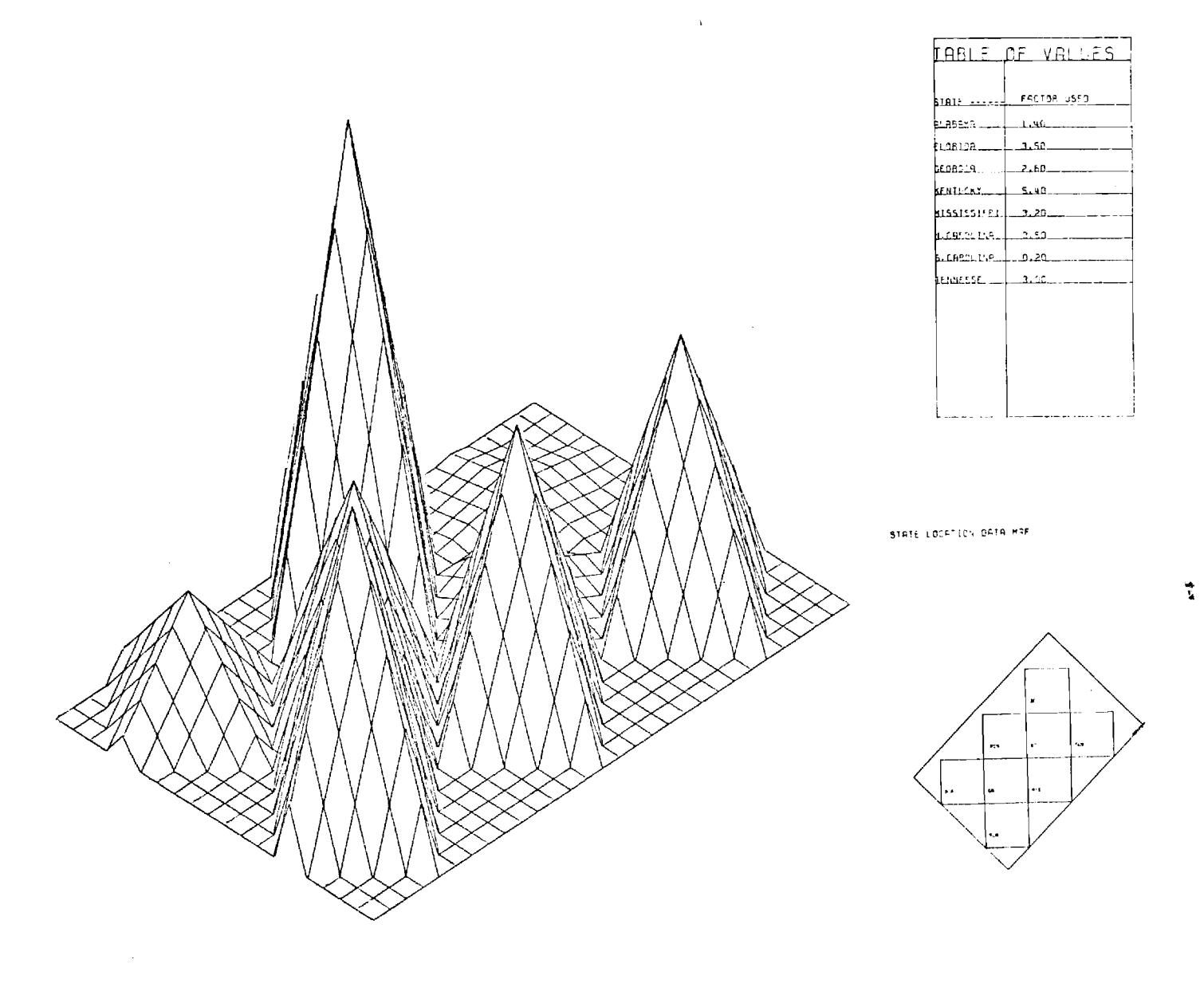

# SAMPLE DENSITY MAP SHOWING VARYING PERFORMANCE AMONG STATES ON SELECTED VARIABLE

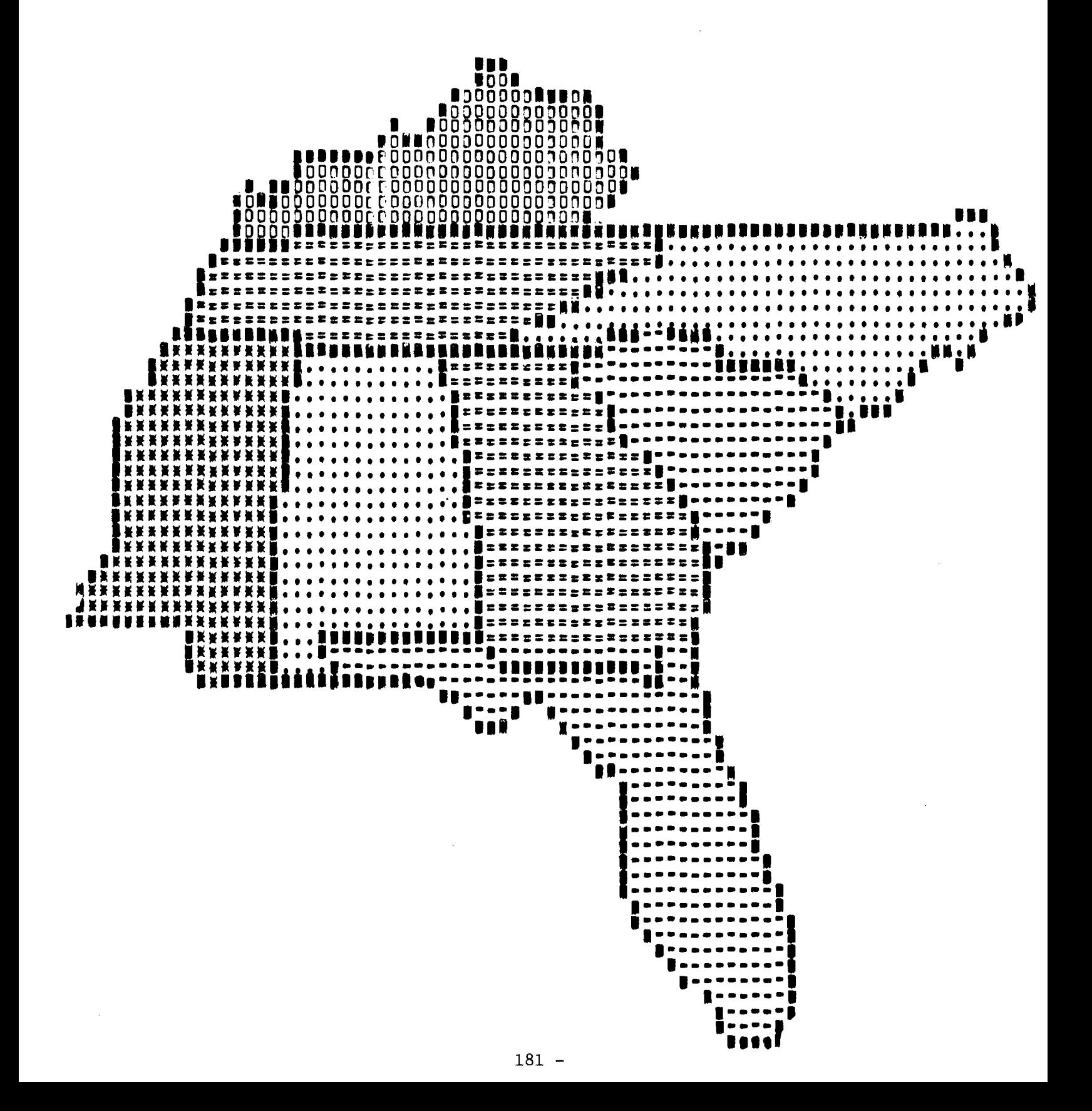

SAMPLE DENSITY MAP SHOWING VARYING PERFORMANCE AMONG SOUTH CAROLINA COUNTIES ON SELECTED VARIABLE

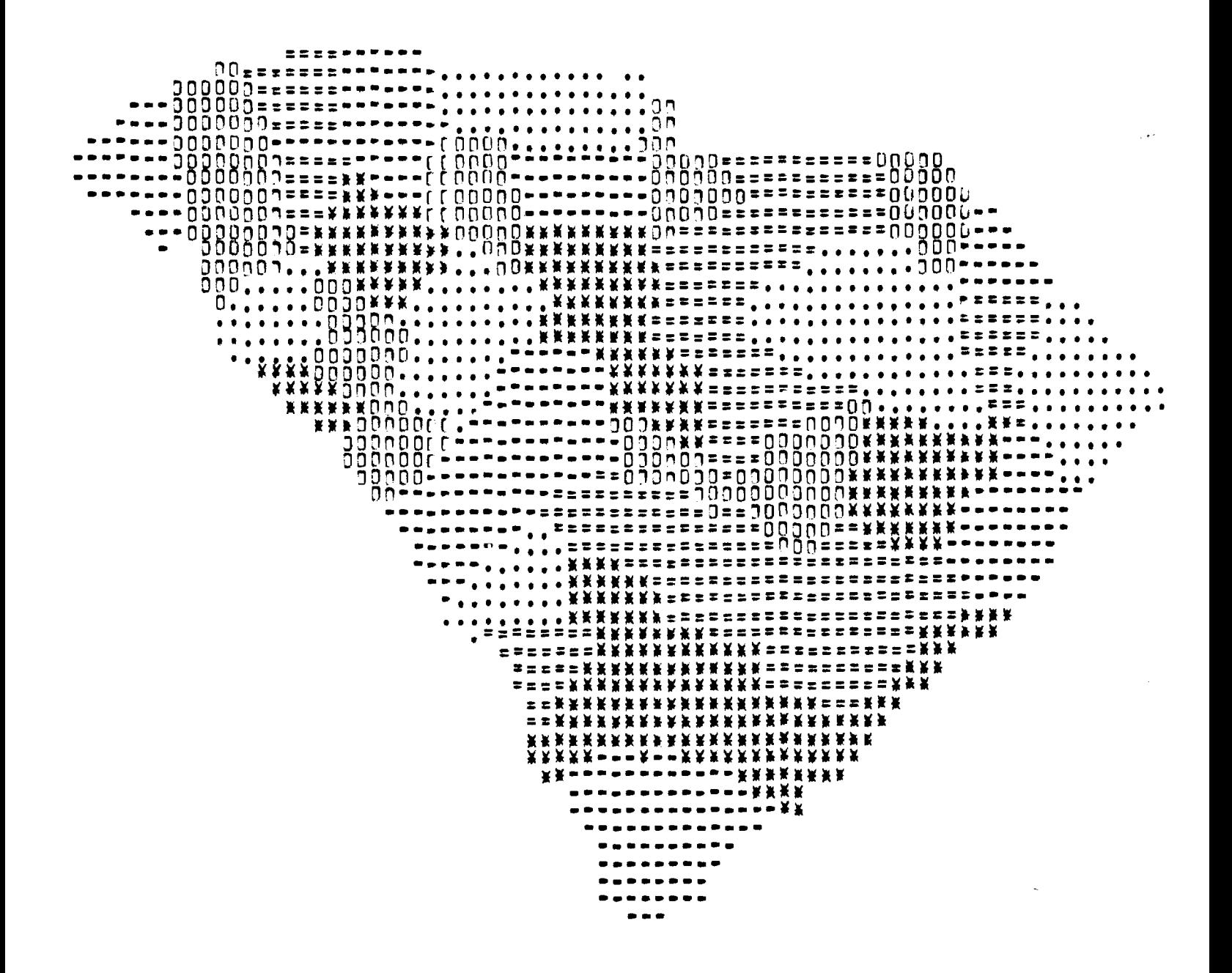

# SAMPLE OUTLINE MAP SHOWING COUNTY-LEVEL NUMERICAL DATA IN SOUTH CAROLINA

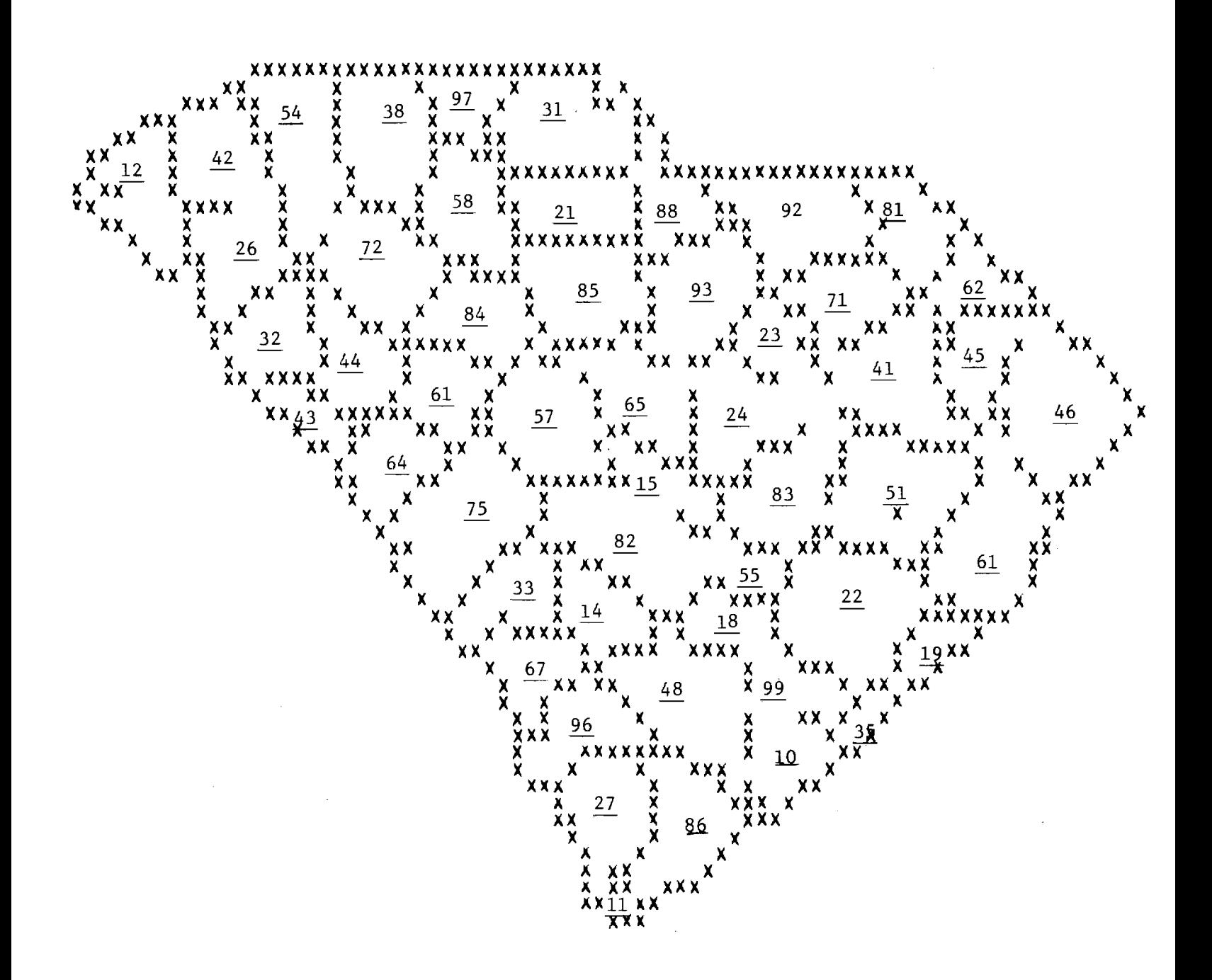

# 5.3 DATA BASE DESIGN

In order to serve the purposes of regional-level program monitoring and evaluation, the data base developed by linking the eight state systems in a Regional Data Network should have five components: a patient data component; a demographics data component; a fiscal data component; a facilities data component; and a state planning data component.

#### Patient Data Component

It will be an important task of Phase II of this project to make a final determination of the types of patient data necessary to achieve the objectives of the RDN. Thus, the data elements listed below are not necessarily recommended for inclusion in a regional data base. Rather, they represent the maximal set of patient-level data items which could reasonably be developed through an integration of the existing state systems into a regional network; as such, their enumeration in this working document is made simply in order to facilitate discussion and review by appropriate administrators.

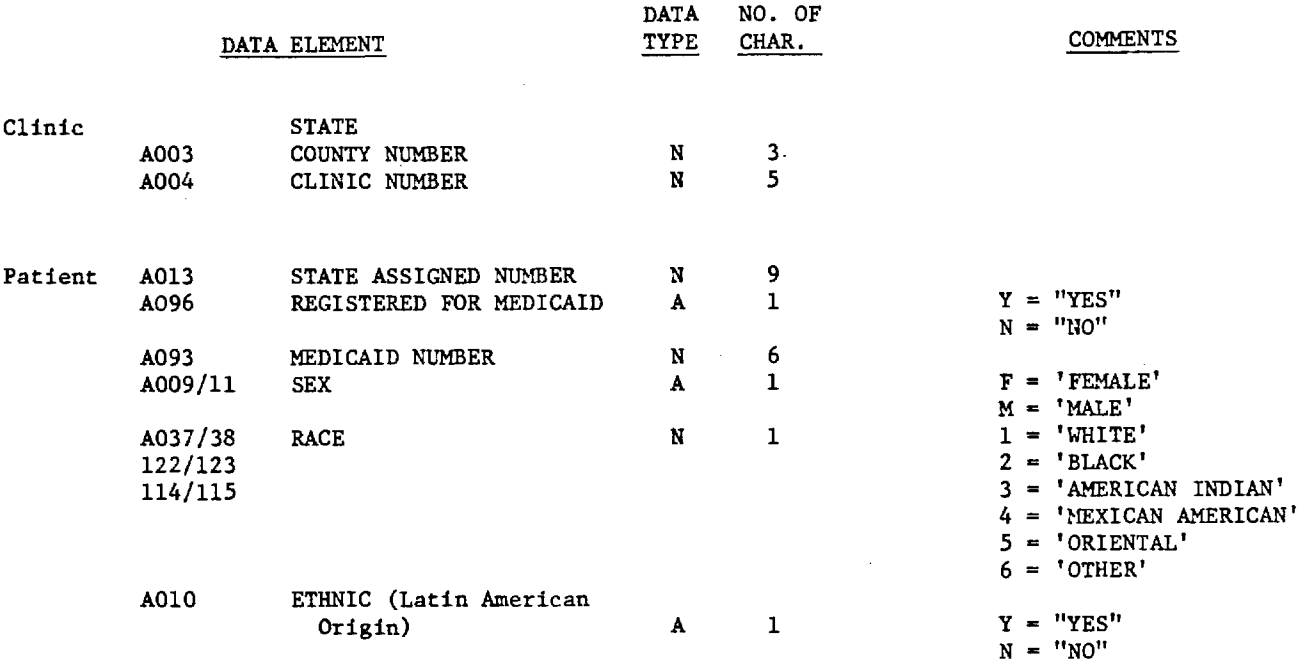

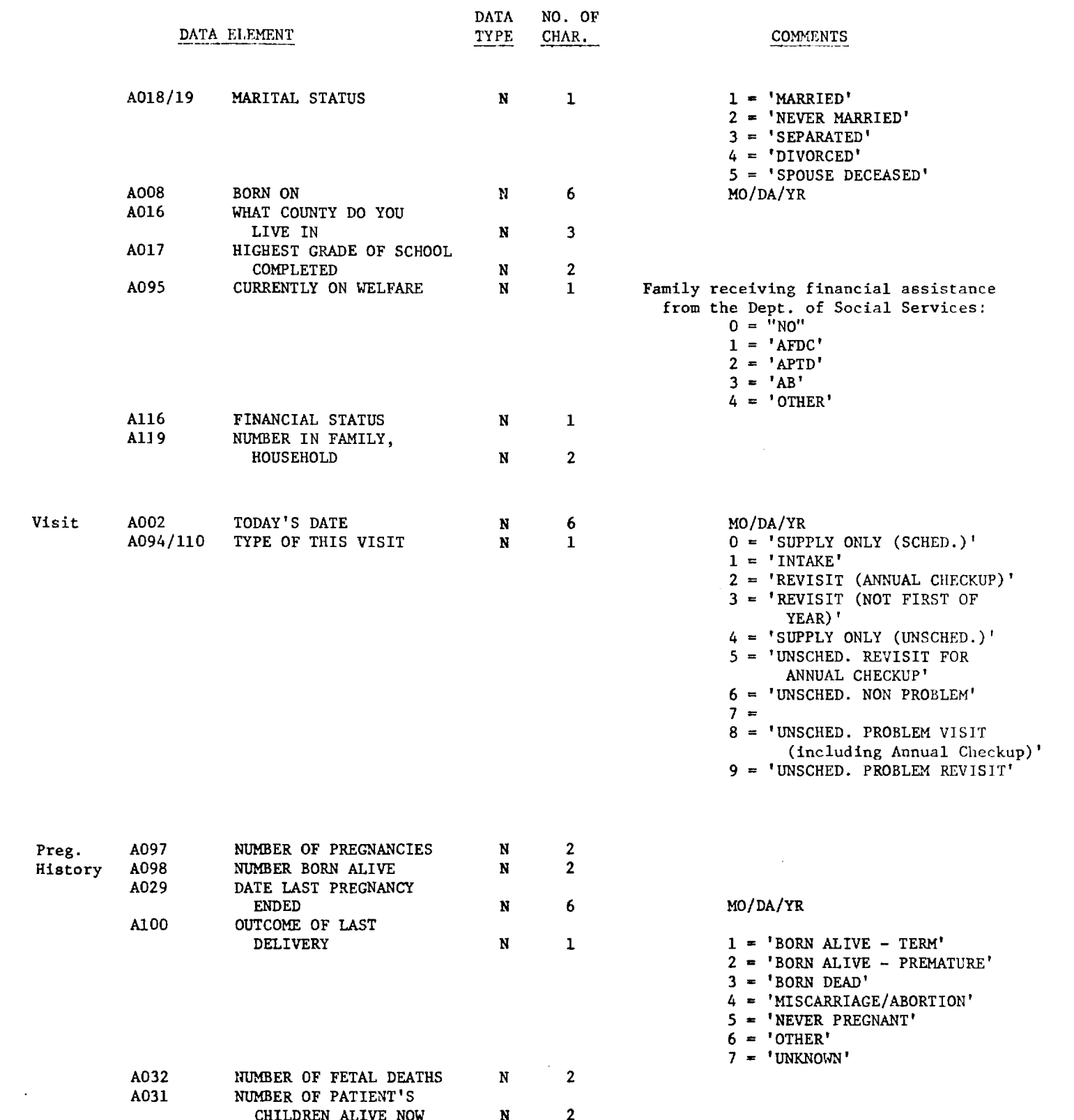

المتعجمة فلاستشاعا والاحتياط والمتحاول والمربان

しゃかい しょうかいかいかい

 $\label{eq:2.1} \frac{1}{\sqrt{2}}\int_{\mathbb{R}^3}\frac{1}{\sqrt{2}}\left(\frac{1}{\sqrt{2}}\right)^2\frac{1}{\sqrt{2}}\left(\frac{1}{\sqrt{2}}\right)^2\frac{1}{\sqrt{2}}\left(\frac{1}{\sqrt{2}}\right)^2.$ 

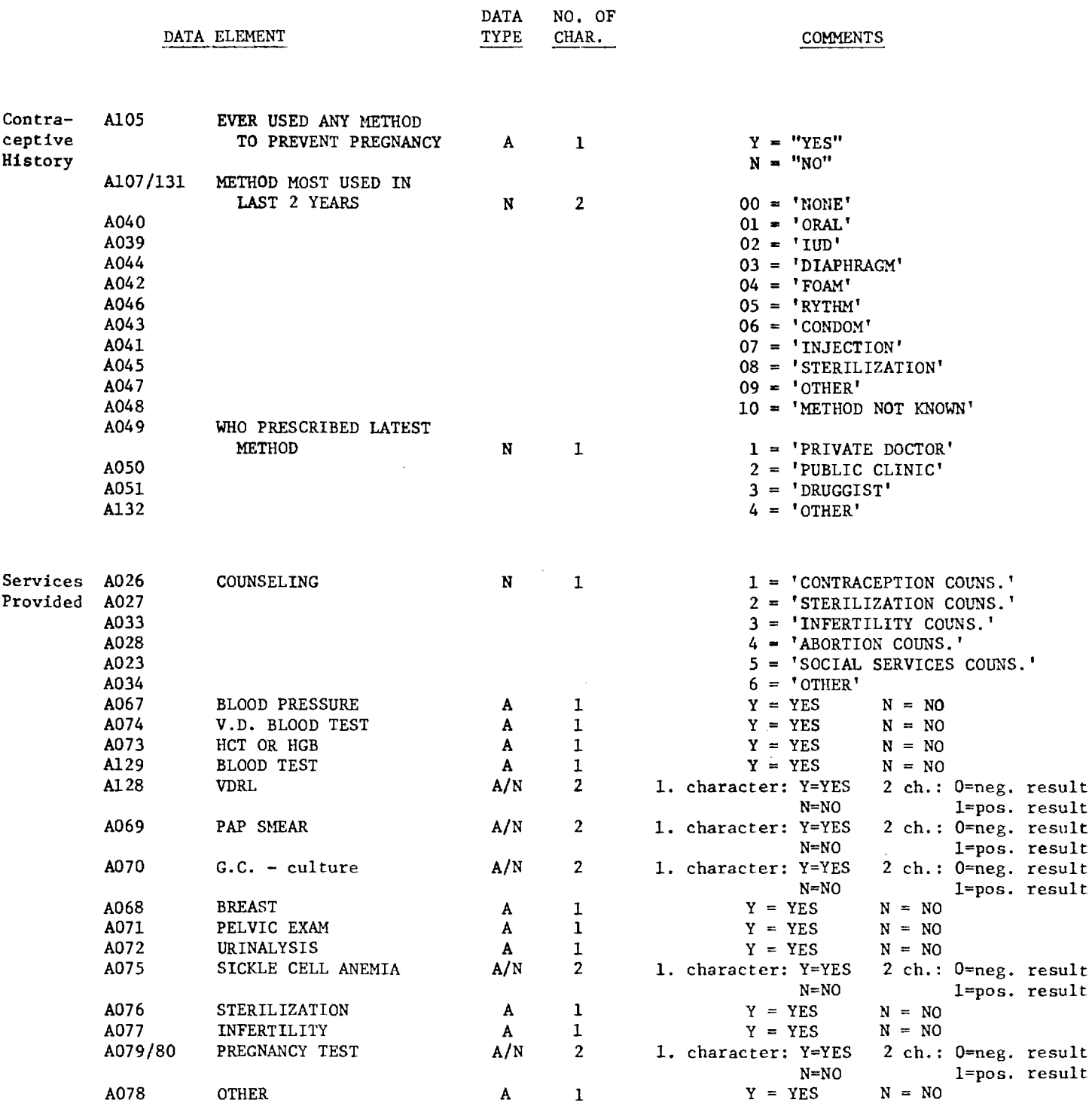

 $\mathcal{L}_{\mathcal{A}}$  and  $\mathcal{L}_{\mathcal{A}}$  are the constraints of the properties of the contraction of the  $\mathcal{A}$ 

 $\mathcal{L}^{\text{max}}_{\text{max}}$ 

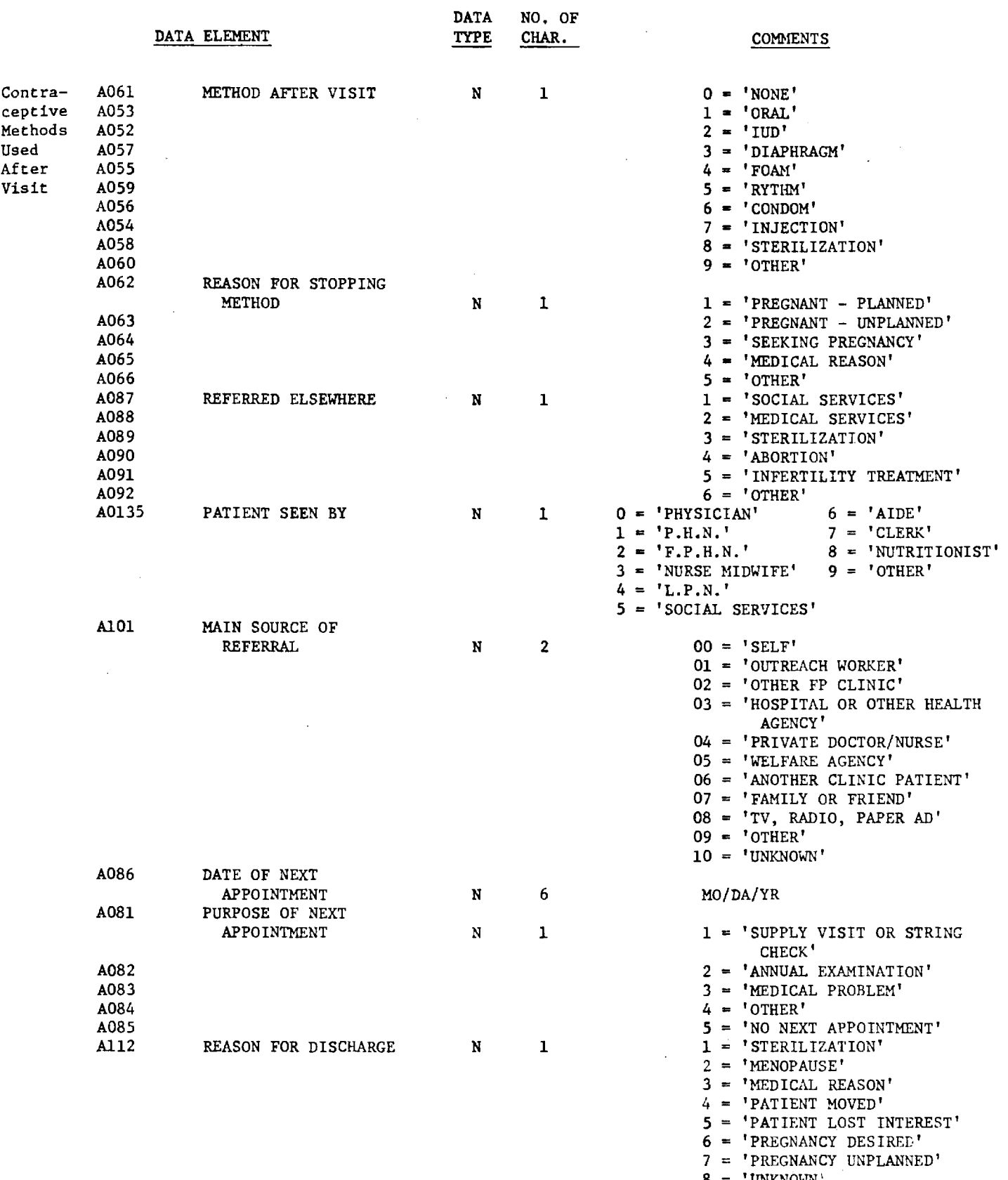

# Demographic Data Component

In order to contrast target population characteristics with the characteristics of patients served by the family planning program, it is important to build into the system a capability for handling both DPV-type estimates and selected census-based demographic data. It would appear prudent, however, to establish stringent criteria for the selection of general demographic data, lest this component of the system should develop to a size entirely out of proportion to its place in the overall system and beyond what is required for reasonable management and evaluation purposes. A first-cut listing of demographic-type data elements is given below, for review and discussion.

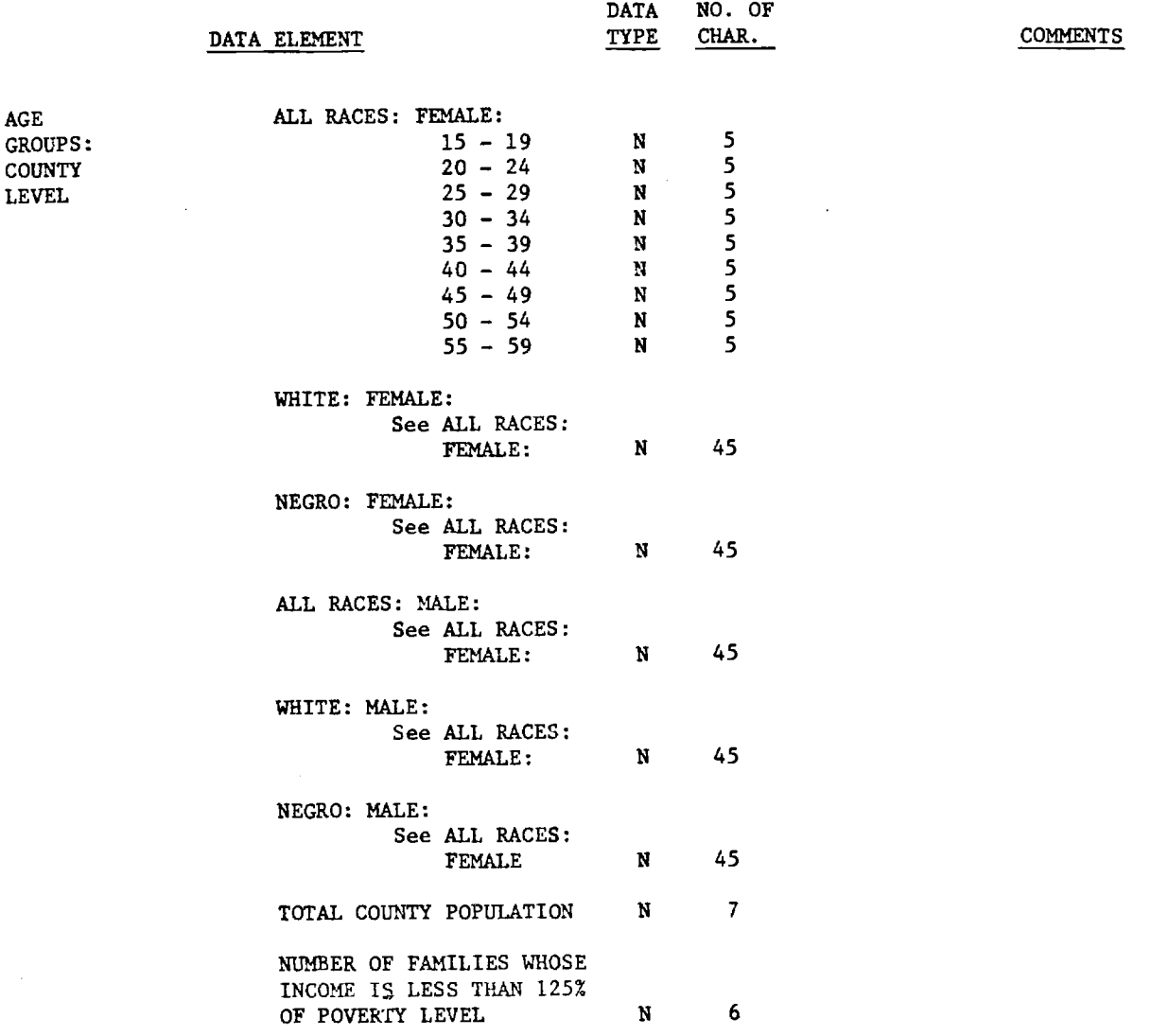

#### Fiscal, Facilities, and State Plan Components

Selection of the data elements which should be included in the data base to reflect the essential characteristics of fiscal performance, facilities management, and plan monitoring will be an important part of Phase II's work, and need be discussed here in only the broadest of terms. In general, it will be important to identify the desired data elements as soon as possible in Phase II, and to decide the amount of detail and level of aggregation appropriate to each type of data element. The most prudent course of action would probably be to keep the amount of detail (on, for example, expenditure breakdowns) at a bare minimum until the RDN has been in operation for at least a year, and to decide at that time whether a finer resolution of information would better serve the purposes of program evaluation and monitoring. As for level of aggregation, it would appear reasonable to suggest that fiscal and state plan information in the data base might best be aggregated at the state level, whereas facilities and staffing data might be more appropriately collected at the individual service site level.

#### 5.4 SOFTWARE CONSIDERATIONS

The purpose of this section of the report is to present the results of a survey of existing, commercially available statistical packages and data management systems that have potential relevance to the design of the Regional Data Network. When these results are viewed in the light of the perceived needs and specific resources of regional administrators, it should be possible to determine which, if any, existing software packages will serve the purposes of the evaluation component of Region IV family planning program activities.

 $\frac{1}{2}$  . The contract  $\frac{1}{2}$ 

### Statistical Packages

There are a number of existing statistical computer program packages whose use could both simplify and enhance the processing of the family planning data being collected by the states on their patients, clinic facilities and staffing patterns. In addition, the use of one or more of these packages would also give the RDN adequate capability for incorporating census-type demographic data to be linked with the family planning program data base.

Before discussing particular statistical packages, a brief review will be made of the basic capabilities of such packages, as well as of the program categories into which such packages generally fall.

A general-purpose statistical package generally includes the following processing cabilities:

\* Basic Data Screening. Included here are routines for accomplishing the following: frequency plots and bivariate frequency plots; tabulation and cross-tabulation on the basis of one to N (usually 6-8) criterion variables; computation of basic descriptive statistics, such as means, standard deviations, shape characteristics (e.g., symmetry and kurtosis), and so forth; and routines for the transformation and coding of variable values.

\* Utility Routines. These typically include programs for sorting; selecting observations; generating random numbers; manipulating matrices; and computing statistical density and distribution functions.

\* Regression ("Curve Fitting") Routines. Included here would be program capabilities for performing multiple linear regression; step-wise regression; simple linear regression with various options (such as multiple dependent-variable observations); polynomial regression; and nonlinear regression.

\* Analysis of Variance. This is the basic method for analyzing effects of, or errors due to, several variables or sources in one experiment arranged in blocks, or other patterns. Usually routines are available to handle standard designs such as completely randomized, randomized complete and incomplete blocks, Latin and Graeco-latin Squares, and factorial design. It is also important that the program can handle missing data values. Most packages contain a routine for testing general linear hypotheses, although many general users consider this procedure too difficult for them to interpret the results.

\* Multivariate Analysis.Included in this type of analysis are various routines concerned with estimation and hypothesis testing related to the multivariate normal distribution. Principal component analysis; factor analysis; and canonical and discriminant functions are among the leading examples of this type of analysis.

\* Distribution Free Methods of Analysis. These routines include a very large range of methods for dealing with count data and data for which the normality distribution assumption cannot be made. They include special types of correlation measures, contingency table analysis, and various analogues of the t-test and the analysis of variance.

\* Miscellaneous Routines. Examples of miscellaneous routines would be time series analysis, Guttman scalogram analysis, survival analysis, and probit analysis.

\* \* \* \* \* \* \* \* \*

Statistical packages can consist of a collection of independent programs, of a set of subroutines, or of one large multifunction program. They can be written for a specific machine configuration or for a class of machines. The relative complexity of the package is classified from extreme simplicity to great complexity, but the ease of use is not necessarily related to this classification of the package; that is, an extremely complex package might be very simple to use. Packages are usually designed with a particular type of user in mind. For example, some are designed primarily for the statistically unsophisticated investigator; others are designed for use by the professional statistician; while still others are intended for use by computer programmers. In some instances, the package may be used at several levels of user sophistication.

Statistical packages may be classified into five general types: (1) sets of general, independent programs; (2) sets of subroutines; (3) single, multiple-purpose programs; (4) statistical compilers; and (5) interactive time-sharing systems. A brief description of each of the five types follows.

(1) Independent Program Packages. Each program in this type of package is complete in itself, and performs one basic analysis, such as a complete, simple linear regression analysis. Some packages of this type contain a collection of fifty or more such independent programs. The programs in the package are generally constructed so that they all use the same input techniques, have consistent user documentation, and are coded by a similar method in the same computer language. They are also usually general-purpose in nature and are characterized by having a parameter or definition card as an initial input so that the number of data points to be processed, or other defining information, can be given for a specific job. In most instances, packages of this type are easily mastered by the non-programmer, and the programs allow some flexibility in the input format of the data to be processed. One of the drawbacks is that multiple computer job setups and runs are necessary in performing more than one type of analysis.

(2) Subroutine Packages. These packages are generally more attractive to users who have programming abilities. They are usually a set of inputfree subroutines, for which the user must write a main program for data input. Subroutine packages contain either subprograms that perform complete analysis and output the results or routines that must be combined to perform a particular analysis. Such packages offer a user the flexibility of tailoring an analysis to a specific job, although this requires considerable programming

effort. Subroutine packages are most desirable for repetitive analyses that require multiple runs of various independent programs; they also can often implement specialized routines that are not directly available in an independent program package and for which the user would otherwise have to write a complete program.

(3) Single, Multiple-Use Programs. Two types of statistical packages fall within this general classification: the single, large program that performs a variety of analyses, and the executive system that automatically links a set of subroutines to perform an analysis or sequence of analyses. The single, large program can range widely in complexity -- from the fairly simple concept of producing the same sequence of output from each set of data supplied, to a more sophisticated program concept by which a sequence of operations can be performed based on selection of option switches or on decisions made at intermediate programming stages. This is an independent item and does not depend on the nature of the linking loader. It is efficient from the user's standpoint in that multiple trips to the computer may be avoided.

The "executive package" accepts a sequence of easily coded instructions in either an English-based language or a sequence of codes, and generates input handlers, calls to, and linkages between, various subroutines. This type of package is easy to use and each analysis can be tailored to the specific job. The package itself is extremely sophisticated; only a few operational systems of this type exist. It should be noted that such packages, because their interaction with the central system is usually extensive, may be expensive to maintain.

(4) Statistical Compilers. Although not strictly a package, the statistical compiler can be very useful in generating a specific analysis or writing a package. This type of system includes a high-level language similar to Algol or Fortran and a translation program to compile the language. The statistical compiler is useful to the statistician who wants to write a program to perform a nonstandard analysis without being bothered by much programming detail. Standard simple analyses can be ordered in many cases with a single command.

(5) Interactive Time-Sharing Systems. Time-sharing systems place the user in direct communication with the computer by means of a teletypewriter,

 $-193 -$ 

console typewriter, or CRT. Use of machines in this manner is becoming popular with programmers for program development, and with scientists and engineers who use it like a sophisticated desk calculator. Various types of statistical packages have been developed for operation in this mode. These packages range over all of the types presented above; they are predominantly sets of programs, but include sets of subroutines and single, large programs. Most of these programs are written to accept from the user the various elements of data needed to perform the given analysis; the programs can operate on data entered from a keyboard, or on previously stored data from a secondary storage device such as a tape or disk. One obvious advantage of time-sharing is that it allows analyst intervention at intermediate stages in the flow of the analysis.

\* \* \* \* \* \* \* \* \*

Given below is a brief description of a number of statistical packages which might be considered for use in the Regional Data Network. It is most likely that no single package can completely satisfy the needs of the RDN, and so the use of several may have to be considered if the resources should become available. It should also be kept in mind that packages are acquired not to be used intact, but to eliminate the necessity for reprogramming highly complex statistical and mathematical routines that already exist.

# 1. DYSTAL II.

This high-level programming language, developed by J. M. Sakoda, is an extension of Fortran to include dynamic storage allocation, creation of complex data structures, and list handling, along with the standard features of Fortran. It is written in a basic Fortran IV so that it has a high degree of machine independence. It has application in many contexts, but is particularly useful for writing statistical programs and packages. The language includes commands (essentially subroutines) to rank a list of variables, to sort a set, and to compute sums, sums of squares, and variances of sets of variables. Also included are commands to form cross-products and correlation matrices. Dynamic storage allocation is an important addition, in that it enables statistical routines to be written so that the storage required for a particular run is all that is actually used. Dystal II can be very useful for special-purpose statistical routines. It has been implemented on the IBM 360 and 1130.

2. SPL, STANDARD PROGRAM LIBRARY.

This package of general-purpose statistical programs is specifically designed for use in agricultural research, but has applications in many other fields as well. It includes a general-purpose, least-squares ANOVA program, various correlation programs, probit analysis, logit analysis, and various plotting programs. The programs are written in Fortran and 1620 SPS for use on a 1620 or a 360/30 with emulator.

### 3. 1108 STAT-PACK.

This package of Fortran V subroutines for the U-1108 computer is extremely comprehensive. The subroutines are designed to be called by a user's Fortran V program, with all input to the subroutines passed as arguments, which makes them input-independent. The output from those subroutines that produce extensive results is printed, while others pass the output back to the calling program as arguments. The library contains 91 subroutines.

The analysis of variance section includes most of the standard designs such as factorial, randomized block, Latin square, split-plot, and nested. Nonstandard designs can be handled by means of a general linear hypothesis routine. This section does need a routine for multiple range tests or multiple linear contrasts. The analysis of variance tables are produced along with F statistics and probability levels. The section on regression, multivariate analysis, and factor analysis are standard. The section on time series analysis includes moving averages, trend elimination, autoregression, autocorrelation, and power density analysis.

In general, this package is very useful, but it is limited to the programmer or programming user, since the subroutines must be called by a main program that does most of the input and output. At the same time, this feature is a strong point in terms of flexibility.

#### 4. USS STAT.

This set contains statistical programs not usually found in a statistical package, including: factorial analysis of variance, dimension reduction, incomplete-data regression, adaptive forecast evaluation, multistate regression, time series analysis with multiplicative seasonal weights, homogeneity tests, Wald statistics, analysis of similarity measures, Gray code regression, extended multigroup discriminant analysis, and optimum subset regression. They are written in a subset of Fortran II.

5. SOUPAC. Statistical Oriented Users, Programmers, and Consultants.

A collection of statistical and data manipulative programs developed for agricultural, behavioral, and social scientists. The system operates under a submonitor so that input consists only of a program control card and data;

various procedures can be combined by means of the control cards. The system includes such procedures as analysis of variance, autocorrelation and spectral analysis, biserial correlation, canonical correlation, interactive factor analysis, cross-tabulation, matrix operations and transformations, as well as many other procedures for building complex analyses.

6. TSAR. Tape Storage Data Analysis and Retrieval.

The TSAR system was originally developed at Duke University; a Wayne State University version is designed to process medium-size tape data files, including the generation and updating of data tapes and the performing of various types of analyses. Its primary function is to automate counter/sorter methods of generating frequency tables and cross-tabulations, but its capabilities go much beyond that. The system contains extensive transformation and data reduction routines, and also includes as subroutines various statistical analysis procedures, such as analysis of covariance; one-, two-, and three-way analysis of variance; the Kolmogorov-Smirnov test; step-wise regression; and plotting. The system was originally written for use on the IBM 7070 computer, but it has been extensively updated for use on the IBM 360/50.

7. STAT 3600.

This set of 14 large programs written for the CDC 3600 performs various statistical calculations. The programs are characterized by extreme versatility and complete documentation. They are written so that persons unfamiliar with programming can run them easily; the program features include natural language parameter definition, cross-checking of parameters and data, flexibile input, and the ability to combine system routines with others or with user-written routines.

8. NPSTAT. Nonparametric Statistical System.

This system handles various nonparametric analyses, and consists of a single main program with called subroutines.

9. MANOVA. Multivariate Statistical Programs.

Written in Fortran IV for the 360, 1130, and 1108, this set of programs and subroutines performs various multivariate statistical calculations. It includes complete programs treating: canonical correlation; discriminant function for two groups; factor analysis; multivariate analysis of variance and one-way analysis of covariance, with or without equal numbers of observations in the cells; regression; contrasts; and transformations. The routines are well implemented, and the output labeling is very complete. (Few of the packages have a multivariate analysis of variance program.) There are 12 subroutines to perform various matrix calculations, probability function
evaluation, sorting, and equation solution. These can be used for performing additional statistical calculations and for preprocessing of data prior to use of the main program.

10. AGSTAT and RASS. Texas A & M University Statistical Program Library.

This library of main programs handles a wide variety of statistical analyses. RASS is the time-sharing version of the set of programs.

11. STAT-D and STAT-K. Honeywell Series 200 Statistical Packages.

This set of 17 general-purpose statistical programs (five in Stat-D and 12 in Stat-K) have a common input routine. Stat-K performs certain cleanup functions, such as transformations and restrictions on the data. The subroutines are designed to be called by a user's program; all input to the routines is returned to the calling program except that of the graphic output routines. This feature provides great flexibility for a programmer or programming statistician in producing an analysis.

12. MATHPAC. GE-400 Series, Honeywell Information Systems, Inc.

This is a package of Fortran II and assembly language programs for the 400 series computers. It covers several mathematical fields, including matrix algebra, solution of simultaneous equations, curve fitting, eigenvalues, differential equations, and roots of polynomials, and contains certain statistical programs as well. The matrix programs are subroutines useful in statistics; they include addition, substraction, multiplication (both matrix and scalar), transposition, and inversion. Because it is limited, the package should perhaps not be called a statistical library, but the programs provided are well written and completely documented.

13. OMNITAB II. A Computer Program for Statistical and Numerical Analysis.

This system is designed to be used by nonprogrammers for solving many of the computational problems in basic and applied research. The original version was written primarily in assembly language for the IBM 7094; it has since been adapted for the UNIVAC 1108 and the IBM 360/65. The major areas covered by the system are numerical analysis (particularly function tabulation), matrix algebra, statistical analysis, and report writing. The system is implemented to run in an interpretive mode as a subsystem, acting on commands given in an English sentence structure. It is designed to be used analogously to a desk calculator.

The statistical portion of the system calculates many general statistical parameters, in addition to measuring and plotting. In the most powerful section, various regression analyses can be performed, including both linear and nonlinear regression with one or more independent variables. It is also possible to trans-

form the input data and obtain tables and graphs of the data, the regression function, and the residuals, along with the standard output items such as the variance/covariance matrix, etc.

This system is very useful. It is one of the few that comes close to being a unified system approach, rather than just a library, for general statistical analysis. The system was extensively revised when implemented for the Univac 1108.

### 14. BMD. Biomedical Computer Programs.

This set of statistical programs is perhaps the best known of all the user-written systems, and has been used extensively on large computer systems. The programs were originally written in Fortran II with some FAP subprograms for the IBM 7090(94), but they have since been converted for use on several other machines. A completely revised second edition is now written entirely in Fortran IV; it operates on the IBM 360 series (requiring 256K bytes to compile under FORTRAN V), and has been converted for other third generation machines as well. All of the programs are of a general nature and are quite extensive in their coverage. Great flexibility of input is achieved by means of Fortran card format statements read at run time, as well as standard data forms; the output is labeled in a very readable manner.

Since this package occupies a special place in any survey of statistical packages, some comments on its features are in order. The special program section contain ten programs, including life-table, bio-assay and contingency table, and Guttman-scale analysis. The section on time series analysis covers amplitude and phase analysis as well as auto-covariance and power spectral analysis. The section on variance analysis includes programs for handling one-way designs, factorial designs, multiple range tests, and covariance analysis. Also included is an especially powerful general linear hypothesis program, which can be used to analyze many designs. Almost all of the programs have the capabilities to perform transformations on the input data and to accept data from cards or tape. The user documentation for the package is admirably complete and understandable.

The BMD X-series programs are described in a supplemental manual published in 1969. These programs have been developed since September 1965, and in some cases supersede earlier BMD programs. The additional capabilities provided by the X-series programs strengthen the basic BMD package considerably. At present a BMD P-series is under development.

### 15. P-STAT.

This system, developed for the IBM 360 and 370, handles statistical analysis and file management of social science data. It has the capacity for handling and maintaining large data files on tape, and operates under its own executive routine, which allows the putput of one run to be input to another program and certain operations to be shared by the various programs. The system includes capabilities for handling matrix operations, various types

of intercorrelation, regression, factor analysis, and rotations. Missing data are permitted in many of the routines. The system has extensive data tape generating, editing, and updating capabilities. The major emphasis of the statistical programs is on correlation-type techniques involving missing data; included are biserial, conical, and tetrachoric correlation, as well as Pearson correlation, for complete and incomplete data. There are extensive factor-analysis programs, and multiple regression, multiple discriminant function, and frequency distribution programs.

### 16. STAT SYSTEM/1130, IBM 1130.

The IBM 1130 statistical system is a unified system of four basic statistical techniques, written mainly for use by the non-programmer in performing analyses. The programs are written in 1130 Fortran with some assembly language subroutines, and operate under the supplied monitor system. The user need only provide program option parameter cards, data formatting specifications, and his data. The analysis of variance routine uses a general factorial technique that allows analysis of single classification, two-way classification with cell repetition, randomized block, split-plot, and splitsplit-plot designs, as well as standard factorials. The other routines are very complete for their respective analyses. This is very good system designed for the minimal-hardware configuration.

17. SSP/1130, IBM 1130 Scientific Subroutine Package (1130-CM-02X).

The IBM 1130 scientific subroutine package is a set of 1130 Fortran subroutines for use by programmers in various areas of scientific programming. It includes extensive matrix manipulation, special function evaluation, and integration, as well as statistics. The subroutines are completely free of external input/output, all data and results being passed as arguments between the calling program and the subroutine. The non-parametric statistics section includes contingency table tests, the Mann-Hitney U-test, the Friedman twoway analysis of variance, the Cochran Q-test, the Spearman rank correlation, and the Kendall rank coefficient of concordance. The time-series section includes auto- and cross-covariance, and triple exponential smoothing. The documentation is consistent and quite complete. The subroutine concept makes it quite flexible for obtaining analyses in almost any combination and sequence subject to core limitations. It would be difficult for a nonprogrammer to use this package, but a person knowledgeable in Fortran could assemble a program in a reasonable amount of time using these subroutines. It is continually being updated and improved.

18. SSP/360, IBM System/360 Scientific Subroutine Package (360A-CM-03X).

The System/360 scientific subroutine package is a set of Fortran IV subroutines written in a subset of the language so as to be compatible with all Fortran processors in the 360 line; it also gives the package a greater degree of machine independence. A superset of SSP/1130, it includes many

useful mathematical subroutines in the areas of matrix operation, integration and differentiation, solution of differential equations, Fourier analysis, linear equations, and polynomials. In addition, the routines can be changed from single to double precision fairly easily; the package has uniform documentation including machine-processed flowcharts. All arrays are one-dimensional, and fairly extensive sample programs are included demonstrating the use of the subroutines in various combinations. The package is continually being updated to conform to new computing machines and should serve the computing community for some time to come.

19. SSP PL/I, Scientific Subroutine Package for PL/I(OS) (360A-CM-07X).

Many of the statistical routines from the SSP/360 are available in a PL/I version. The programs are I/O-free, PL/I procedures that are combined with a user's input, output, and computational routines to meet his individual program requirements.

20. RCA-STAT, RCA SPECTRA 70. Real Memory Statistical Programs (DOS, TDOS, TOS), Statistical System, and Virtual Memory Statistical Programs.

This set of programs functions under a special operating system so that certain programming functions such as input/output, error recovery, and operating procedures can be shared. It includes a "conversion" of BMD as a subset and a "redesign" of SSS70. The virtual memory system operates as an interactive system on the Spectra 70/46 and 61.

21. PSP. A Package of Statistical Programs.

Various general-purpose statistical programs have been prepared by the Numerical Analysis and Data Processing Section. These were originally written for the IBM 7074, but have now been revised for the IBM 360/50, using either Fortran IV or PL/I. Some of the major programs are: GAVIAL, algorithms for analysis of variance and covariance of incomplete block and lattice designs; HELARCTOS, a multiple linear regression program; MOUFLON, a linear regression model building system; ELAFOS, frequency table, chi-square analysis; APTERYX, factor analysis; TARSIER, nonlinear regression (Hartley algorithm); and AARDVARK, analysis of variance--a general system for all balanced complete structures and certain nonorthogonal cases.

22. ASCOP. A Statistical Computing Procedure.

ASCOP is a statistical and data management computing system developed and written by B.E. Cooper of the Atlas Computer Laboratory, Science Research Council, Chilton, Didcot, Berks,., England. This is a compiler that gives the user the capability to perform a wide range of data-editing operations, in addition to many of the standard statistical analyses. Supplementary FORTRAN routines can be added to ASCOP quite easily.

23. BOMM.

BOMM is a system strictly for time series analysis. It may be obtained from SHARE or Co-op.

24. TSAR. Tele-storage and retrieval system. Dr. T. M. Gallie, Computing Laboratory, Duke University, Durham, N.C. 27706.

This is another version of the system described above in abstract.

25. STAT-PACK. A Biostatistical Programming Package.

This package contains 56 statistical programs written in a subset of FORTRAN II; it was designed to run on almost any machine with 40K characters or 6K words of storage with a minimum of modification. The programs run without modification on an IBM 1620, 1130, and an XDS Signma 7, but they can be modified easily for other systems in the same class or larger. The programs are designed for card input and printer output, but flexible input can be achieved by means of a user-supplied read subroutine.

The section on regression is quite complete, including programs for linear and polynomial regression, with confidence intervals and analysis of individual terms in polynomial regression, as well as the usual multiplelinear and stepwise regression calculations. Other regression programs include pooling of groups and multiple dependent variable linear regression, as well as a general nonlinear regression routine that accepts the nonlinear function to be fitted by means of a subroutine. The section on analysis of variance is fairly limited due to the core size restriction, but it does include some standard designs. The section on tests of hypotheses includes routines for Duncan's multiple range test, the paried t-test, Bartlett's test, and the Kolmogorov-Simirnov and chi-square goodness of fit tests. The other sections are fairly standard. The outputs of all programs are extensively labeled for the user. The programs can be used by a nonprogrammer if his data fit a standard from; otherwise, a programmer must write a read subroutine.

### 26. GENSTAT IV.

This statistical processing system was initially developed at the Waite Agricultural Research Institute, South Australia, for a CDC 3200. The system is organized around the concept of a standardized, in-core data file to enable flexible linkage of operations. Some 30 instructions are provided to perform I/O, transformation, and editing operations. All instructions are essentially free-format, and conform to a language-like syntax. The system provides consistency checks, and all output is well labeled in accordance with user-input information.

27. SPSS Statistical Package for the Social Sciences.

This is one large program consisting of several hundred subroutines totaling about 27,000 lines of code. The 360 version is maintained at Norc. The versions for the CDC 6000 series and large 3200-3600 machines are available from Vogelback Computing Center, Northwestern University, Evanston, Ill. A PDP-10 implementation also exists (Digital Equipment Corporation, Palo Alto, Calif.).

28. MSU STAT.

This large collection of programs covers a wide range of statistical analyses including econometrics, nonparametric analyses, and multivariate analysis, as well as data management. Features of the system include: free-field control cards; a Backus normal form generator for logic tables, which is used by the system for interpreting control cards; dynamic allocation of storage; an interface to Micris standard data sets; and modular design to facilitate the addition of new statistical routines to the system.

### 29. STATJOB.

The Statjob statistical program system is a unified set of flexible statistical routines written for the CDC 3600 and Univac 1108. The Statjob system and its constituent programs have the following features: common input deck structure; extensive error checking of control information and data records; transformations and recoding of input data; and large problem capacity, since Statjob allocates all storage dynamically for every program run. The following main programs are included in the system: Colfreql, single column frequency counts; Crostabl, cross-tabulation; Dstat2, descriptive statistics and correlation analysis; Factorl, factor analysis; Nwayl, general analysis of variance; Onewayl, one-way analysis of variance; Regan2, multiple regression analysis; Strepregl, stepwise multiple regression analysis; and Transl, data input, transformation, and storage.

### 30. B5500 System-1967.

An executive routine approach including standard statistical analyses. Burroughs Corporation.

### 31. OSIRIS.

A collection of programs developed at the University of Michigan Survey Research Center.

### 32. SAS. Statistical Analysis System.

Eighteen well-documented routines for the IBM 360 and 370. SAS provides an integrated approach to statistical analysis and editing of data and employs a user-oriented language that includes simple statements which present, describe, analyze, transform and generate data.

### Data Management Systems and Report Generators

The following is a brief description of six general data base management systems and ten widely used software packages for report generation and other closely related functions. A general discussion of the merits and applications of these packages is given below, and two sets of tables are presented. The first set outlines the characteristics of the various data base management systems with a report generator option: the second refers to packages with data management and report generation capabilities.

IBM's Information Management System (IMS) is one of the most flexible systems on the market. The primary function of IMS is to organize and structure data items efficiently on physical direct-access devices. It provides a means for physical-level access to the data and sets up an interface between the user's application program and the operating system's data management and communications management facilities. IMS's technique for data base management allows the user to employ utility programs to describe the structure of the system from two viewpoints: stored data structure as seen by the system and logical data structure as seen by an application. One of the many modules that can be purchased as an option to increase the versatility of IMS is "Generalized Information System," GIS Version 2 with eleven optional features, including a report generator.

A much less expensive package in the same category is SOCRATES by Cincom Systems. SOCRATES is the report writer option for the data management system TOTAL by the same vendor. The major feature of this product addresses the problem of extracting and formulating data from an integrated data base. The print phase incorporated in SOCRATES offers a wide range of options which will allow the user to construct either a highly complex report format or a simple listing. SOCRATES was fundamentally

developed along with three other programs to provide administrative and financial records for schools. It can be run on a variety of computer systems.

Of the three remaining packages -- ADABAS, SYSTEM 2000, and IDMS/ CULPRIT, the latter two do not have to be used with their specified data base management system. ADABAS has a report writer option "ADAWRITER" which is soon to be available.

The software packages listed in the second set of tables were developed exclusively for report generation without requiring a specific data base management system. Some, like AUTOTAB, were primarily designed for business and financial planning and reporting. AUTOTAB is particularly useful for dealing with tables of numerical data, such as sales and investment analysis, depreciation schedules, etc. The table contents are defined by the user along with the relationships between different tables. AUTOTAB prints the table as a report and optionally saves it for modification or incorportation into another table. There are numerous advanced features built into the package -- for example, formulas for determining compound growth rate, return on investment, etc., and many other features designed for commercial applications.

RSVP (Report Service-Very Prompt) by Honeywell Information Systems is another package designed for management. The outstanding feature about it is the ease with which it can be used. Its operation is based on the multi-choice report request booklet, a clear simply written interrogation leading the user through a step-by-step specification of his report. Unlike some report generators, RSVP does not produce free-form or array reports. Its output is columnar; however, it does offer up to 10 columns of data - as many as, or more than, other columnar report generators. As with other report generators, subroutines written in any language can be executed during the RSVP run. One unique feature the package offers is that it restricts access to specified fields; this feature is especially valuable in dealing with confidential files. RSVP offers all essential data manipulative capabilities including full Boolean and arithmetic operations. One shortcoming of RSVP is the lack of full-range file maintenance and data management capabilities, which is essential if the user deals with a great amount of data.

In contrast, DATA-MAN-360 file Management Systems, written by Data-Man, Ltd., is a self-contained general-purpose data management system with modules for file creation, file maintenance, data retrieval and report writing. The reports can have any number of lines, unrestricted calculations, conditional logic, and editing. It is especially helpful in updating, such as running an old master file against a transaction file to produce a new master. On the whole, DATA-MAN is a highly recommended and versatile package if it is to be used for report generation, and it is among one of the least expensive ones considering other equally versatile systems.

In the same category, but somewhat more sophisticated, is ASI-ST, which performs the full range of data management functions, including file and data definition, data retrieval, file creation and maintenance, data manipulation, and report generation. Capability is also provided to define, create, modify, and produce reports from other data bases using the inherent access methods present in the IBM System/360 or 370 host operating system. ASI-ST does not supplant the data base manager or conventional file access method itself (IMS, TOTAL, etc.), but rather is used in conjunction with it.

DATA ANALYZER by Program Products Incorporated is ranked as one of the most flexible and powerful retrieval and reporting systems. It is highly flexible, and this makes it suitable for a wide range of applications. It can also be interfaced with TOTAL and IMS. The reports to be generated are defined by using a very simple specification sheet, plus similarly straightforward Master File Definition Forms. Extensive default options allow quick report generation following generally accepted rules of presentation, such as automatic column headings, line spacing and line width. DATA ANALYZER has many unusual external functions for information presentation and data manipulation. These include bar graph and table presentation, table analysis, averages, standard deviations, data lookups, data retrieval, statistics, etc. Furthermore, the user can also add his own routines to this library of functions. This could be quite convenient if many specific calculations are to be done on the data.

Several data base management systems have already been mentioned which offer an optional report generator. SOCRATES is the one designed for TOTAL; it is highly flexible and has a wide range of options which will allow the

user to construct complex reports. SYSTEM 2000 by MRI Systems Corp. can be implemented on a variety of computer systems; it has powerful and flexible information update and retrieval capabilities. One of its main features is fast response and access either through its imbedded command language or through interfaces to languages such as Cobol and Fortran. A report writer feature is offered to satisfy needs for standard report production. This feature enables the user to define and generate as many as 100 formatted reports from a single scan of the data base. It is one of the most expensive systems.

CULPRIT is another package which can be interfaced not only with IDMS but also with IMS, TOTAL and RDMS data base systems. It is designed to replace the report- and file-producing part of a program. CULPRIT, like a sort, is a general-purpose utility which resides on disk as a cataloged program, and is tailored for specific purpose by control or parameter cards. The parameters describe the outputs to be produced and all of the necessary data manipulation to be performed.

The last three packages described are quite expensive and generally require an interface which is equally expensive. However, their use should be considered if they are already available.

The remaining packages fall into the least expensive catagory. MARGEN is a report generator and file maintenance package with an extremely simple report format description which makes it easy to learn and use. It can create and update a master file from a detail file as well as edit and copy files. It is capable of performing operations such as logical, relational, arithmetic, data conversion, etc. DYL-250 and DYL-260 are general-purpose systems with capabilities such as file creation and updating, field translation, formatting and unpacking of data fields, and report generation. DYL-260 generates more complex reports and is generally more versatile than DYL-250.

REPORT WRITER by Pioneer Data Systems, Inc. is a Cobol-based file examination and report creation program for files consisting of fixed-length fields. Of course, this could limit its use, and in addition it has no file maintenance capabilities; however, the report writing capability is adequate for most purposes and the heading provisions are good.

NAME OF PACKAGE AND

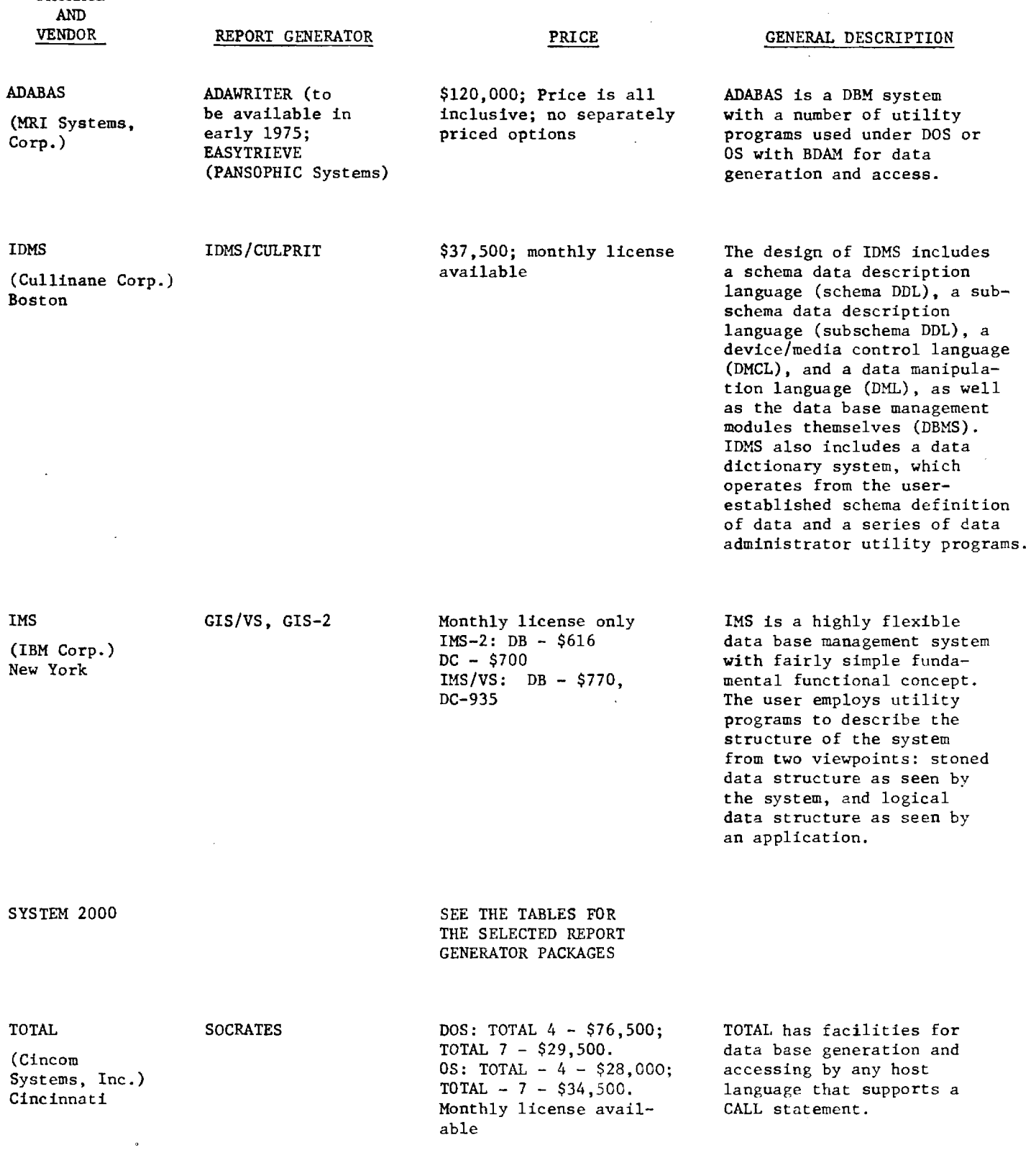

### SELECTED DATA BASE MANAGEMENT SYSTEMS: HARDWARE CHARACTERISTICS

 $\alpha$  and  $\alpha$  , and  $\alpha$ 

NAME OF PACKAGE<br>AND

AND COMPUTER SYSTEM MINIMUM CORE VENDOR COMPUTER SYSTEM MINIMUM CORE

## REQUIREMENTS

 $\mathcal{L}$ 

ADABAS IBM System/360 and 370 160K bytes Siemens 4004 UNIVAC 9000 Series

 $\epsilon$  and  $\epsilon$  are  $\epsilon$  and  $\epsilon$ 

IDMS

IBM (Refer to Report Tables for Report Generator) IBM S/360 and 370 UNIVAC Series 70

INS

IBM S/360 and 370 IMS-2-DB: 128K<br>Models 40 and 145 and 145 (MFT), 256K Models  $40$  and  $145$  and  $up$ 

 $MVT$ ; DB/DC 512K(VS9): 768K(VS2); IMS/ VS - DB: 90K Partition: DB/DC 350K Partition

SYSTEM 2000

SEE THE TABLES FOR THE SELECTED REPORT GENERATOR PACKAGES

TOTAL **IBM** S/360 and 370 Honeywell 200 and 2000 Models 7 and 2 UNIVAC Series 70 and 9400/9700 Computers CDC 6000 Series

3K to 30K bytes minimum

### **SELECTED DATA BASE MANAGEMENT SYSTEMS: SOFTWARE CHARACTERISTICS**

J,

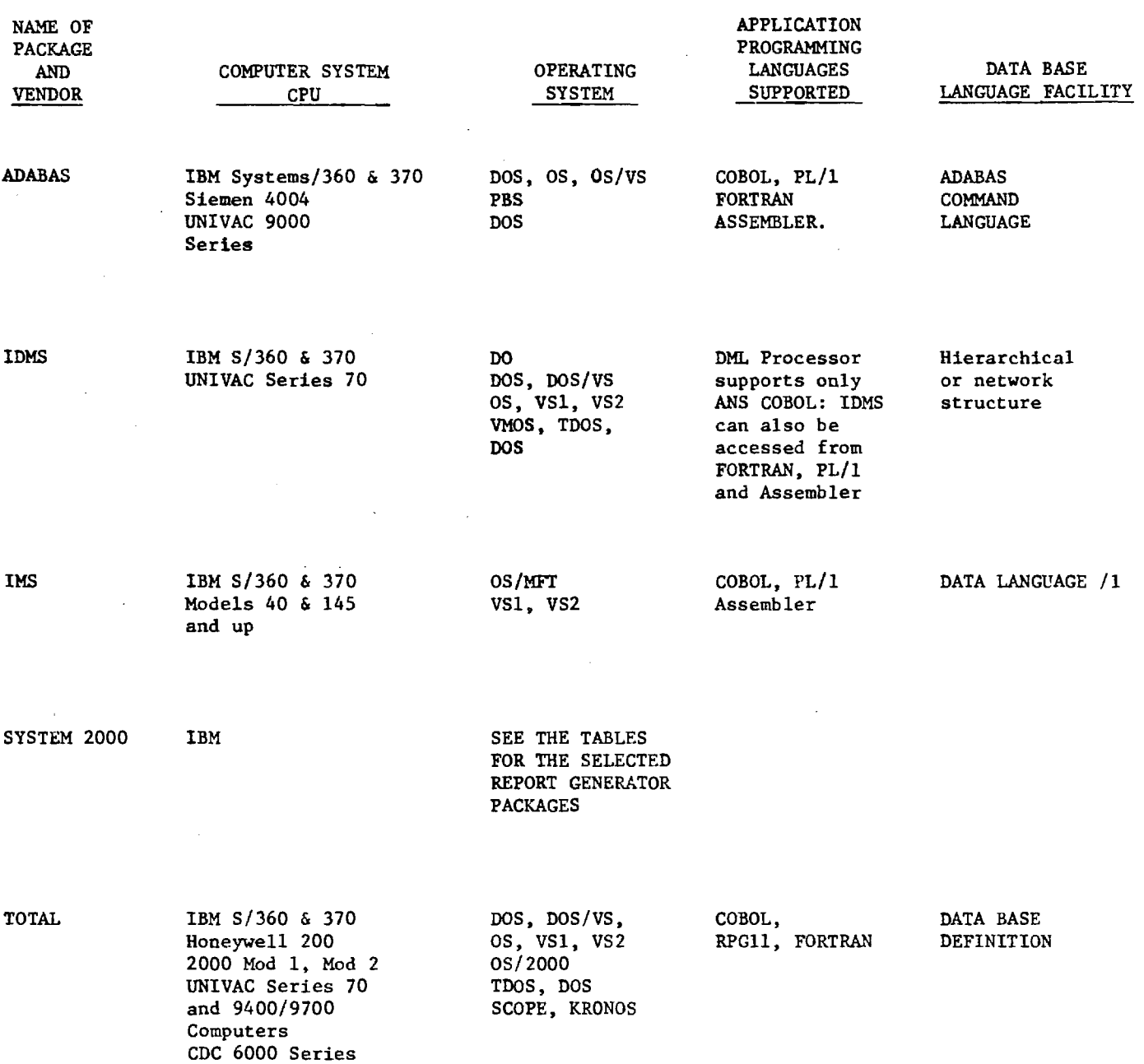

 $\mathcal{L}_{\mathcal{A}}$ 

### (CONTINUED)

NAME OF PACKAGE AND

ما منصب من المصنوعي

Purchase \$2,950 or \$31/monthly

DYL -250 DYL -260

(Dylakor Computer Systems) Van Nuys, CA

MARGEN

(Randolph Computer Co.)

REPORT WRITER

(Pioneer Data System)

RSVP

(Honeywell Info. Systems) single report generator  $$176 - $350$  for multiple reports.

 $$141 - $275/monthly for$ 

Purchase Price \$2,000

 $SOCRATES$   $$675 - $750/monthly$ \$20,750 - \$22,500 outright purchase.

 $SYSTEM 2000$  \$650 - \$520/m For report writer package

### VENDOR COST COST COST COST CONFERENT DESCRIPTION

They are general purpose systems which create files, generate test data, print simple reports, compress and restore records, and update existing files 260 is principally a report generator with an excellent error analysis facility.

\$7,500 Purchase Margen is a report generator and file maintenance system with facilities for easily handling one-time immediate requests as well as standardscheduled reports.

> Report Writer is a robot-based file examination and report creation program.

> RSVP is a report generator written specifically for management and other personnel with no prog. experience.

> A generalized extract and reporting system from an integrated data base: principally designed for TOTAL, highly flexible and a wide range of options which will allow the user to construct complex reports.

System 2000 is a generalized data base management system that features fast response and access either through its imbedded command language or through interfaces to languages such as COBOL or FORTRAN. The report writer feature enables the user to define and generates as many as 100 formated reports from a single scan of the data base indices.

### **SELECTED REPORT GENERATOR PACKAGES: GENERAL CHARACTERISTICS**

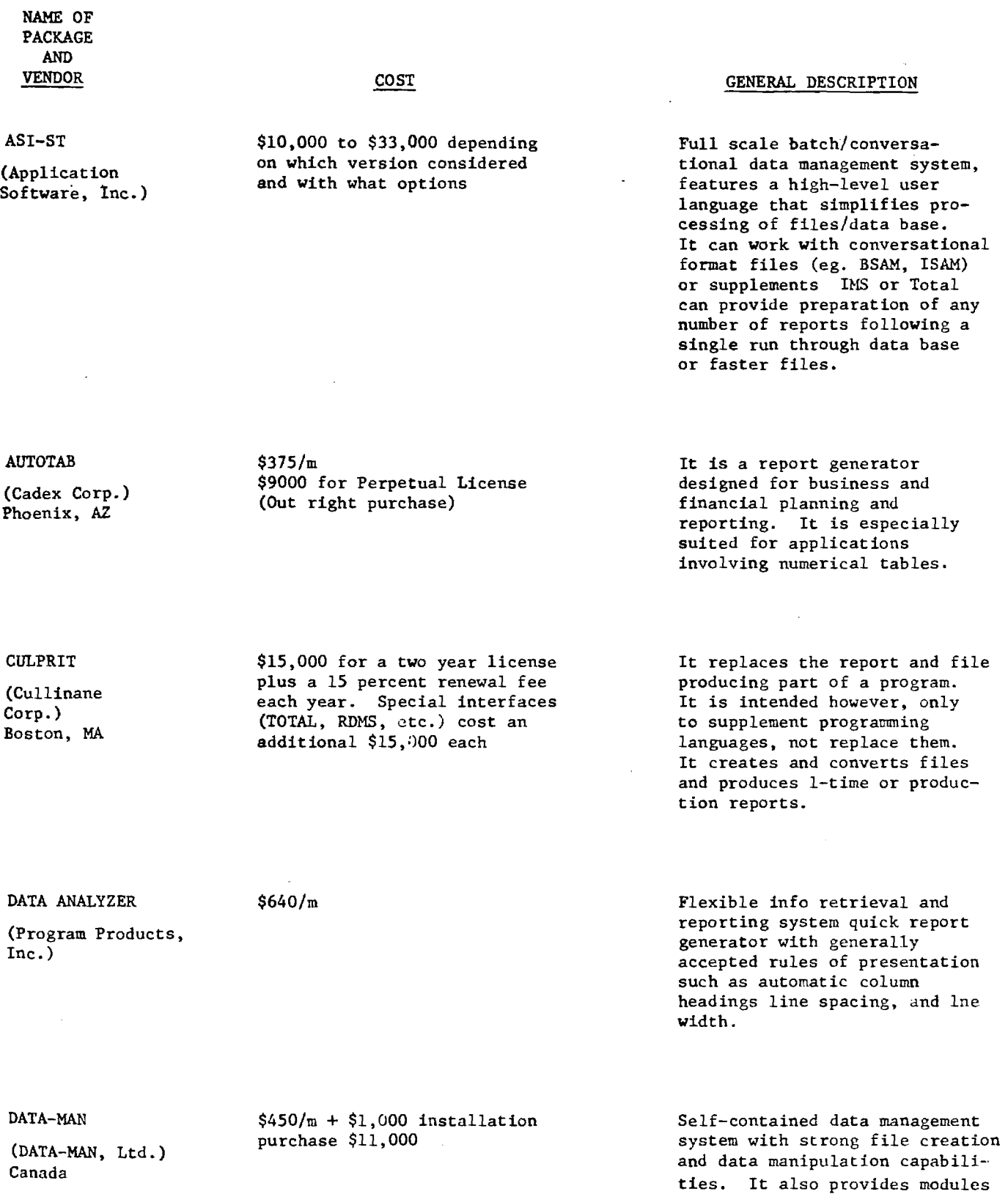

 $\sim 10^{-10}$ 

for data retrieval and R.W.

### SELECTED REPORT GENERATOR PACKAGES: HARDWARE. CHARACTERISTICS

 $\bar{\alpha}$ 

 $\sim 10^{-10}$ 

 $\frac{1}{2} \left( \frac{1}{2} \right)^2$ 

 $\sim$   $\sim$ 

 $\sim$ 

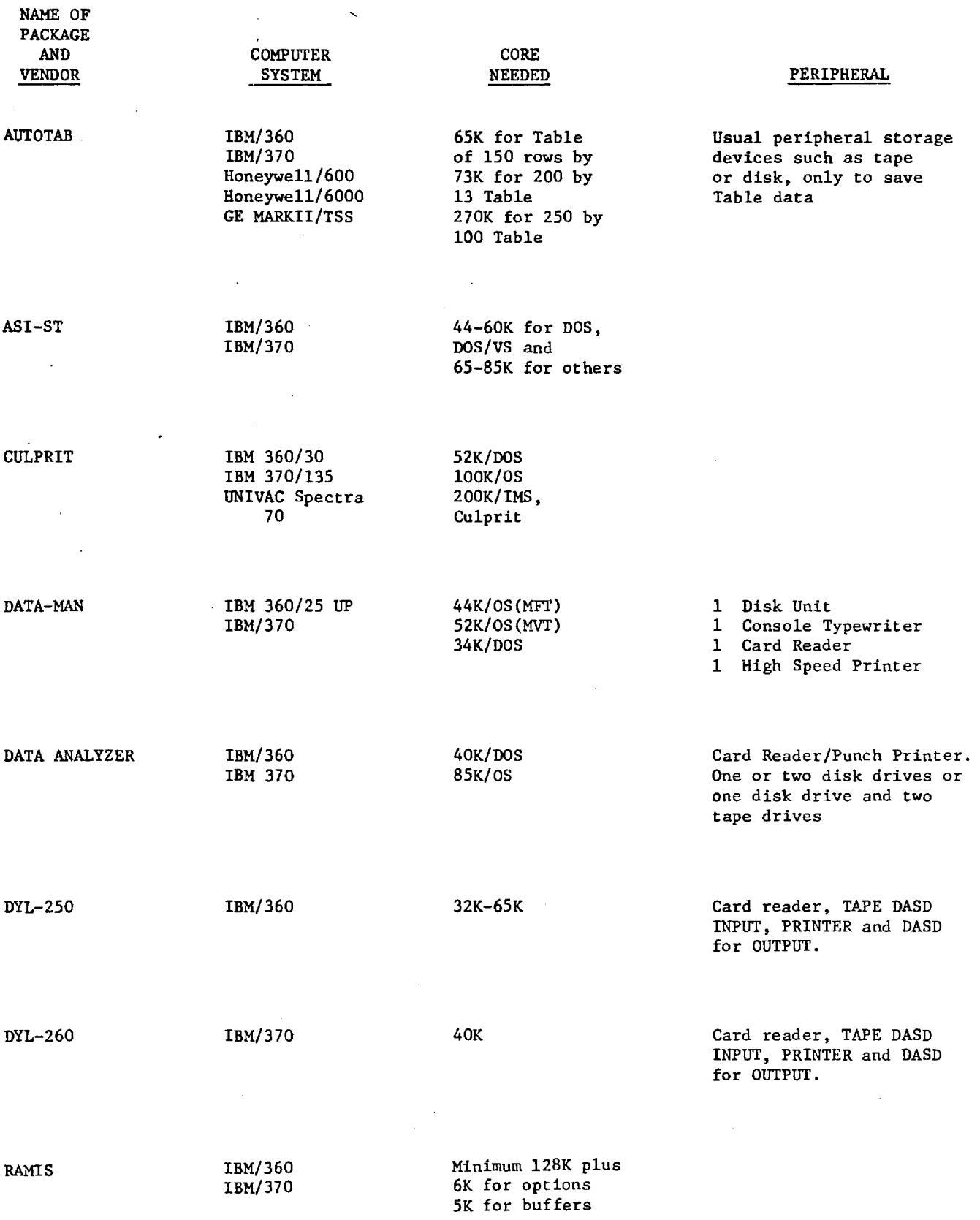

 $\label{eq:2.1} \frac{1}{\sqrt{2}}\int_{0}^{\infty}\frac{1}{\sqrt{2\pi}}\left(\frac{1}{\sqrt{2\pi}}\right)^{2}d\mu_{\rm{max}}^{2}d\mu_{\rm{max}}^{2}$ 

the contract of the contract of the contract of the contract of the contract of

### (CONTINUED)

 $\hat{\mathcal{L}}_{\text{max}}$  . Therefore, the edition of

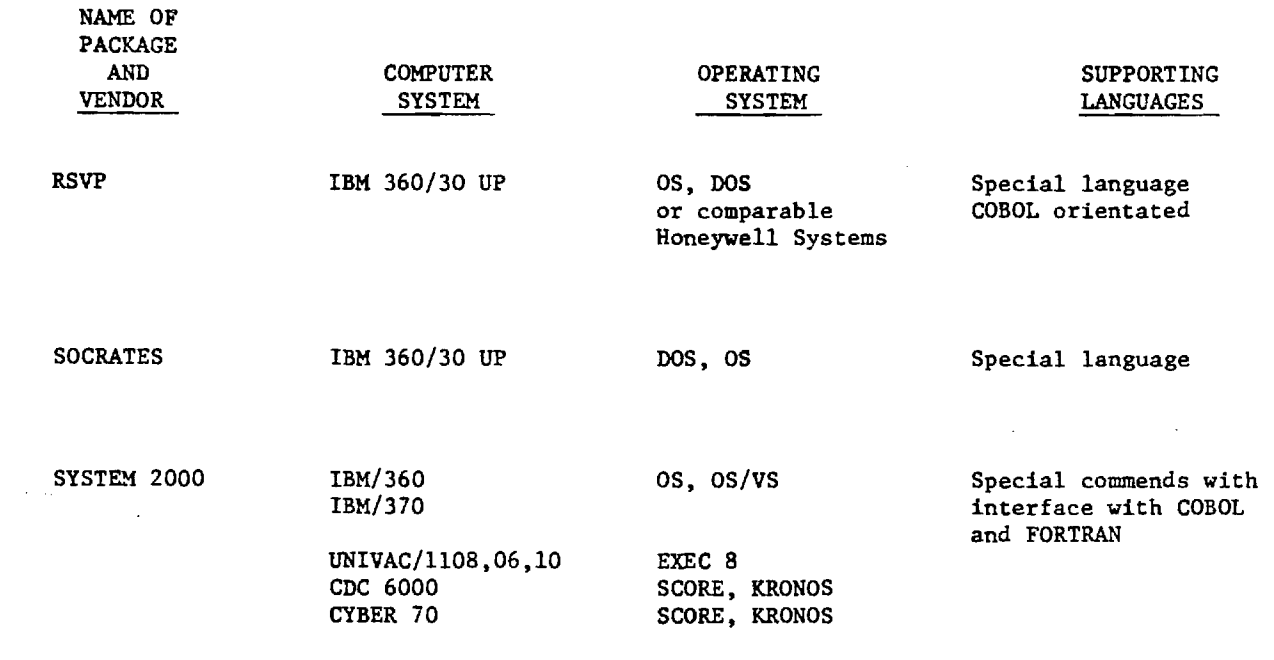

 $\sim$ 

 $\sim$   $\alpha$ 

### **SELECTED REPORT GENERATOR PACKAGES: SOFTWARE CHARACTERISTICS**

 $\gamma$  , which is a subset of

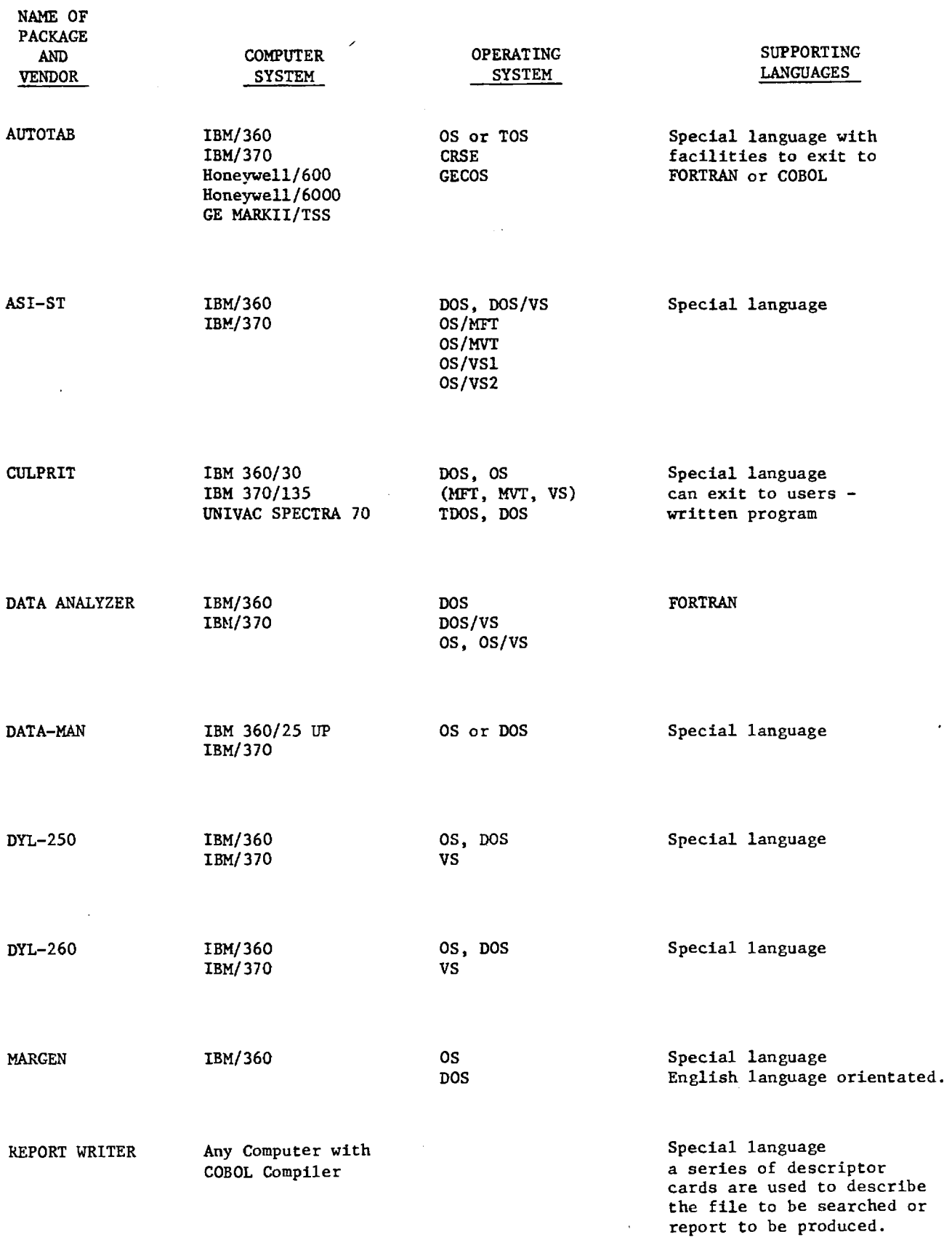

 $\sim$   $\sim$ 

 $\bar{\mathcal{A}}$ 

 $\sim$   $\sim$ 

 $\mathcal{A}^{\text{max}}_{\text{max}}$ 

 $\sim$ 

**(CONTINUED)** 

 $\sim$ 

 $\sim$ 

 $\hat{\tau}$ 

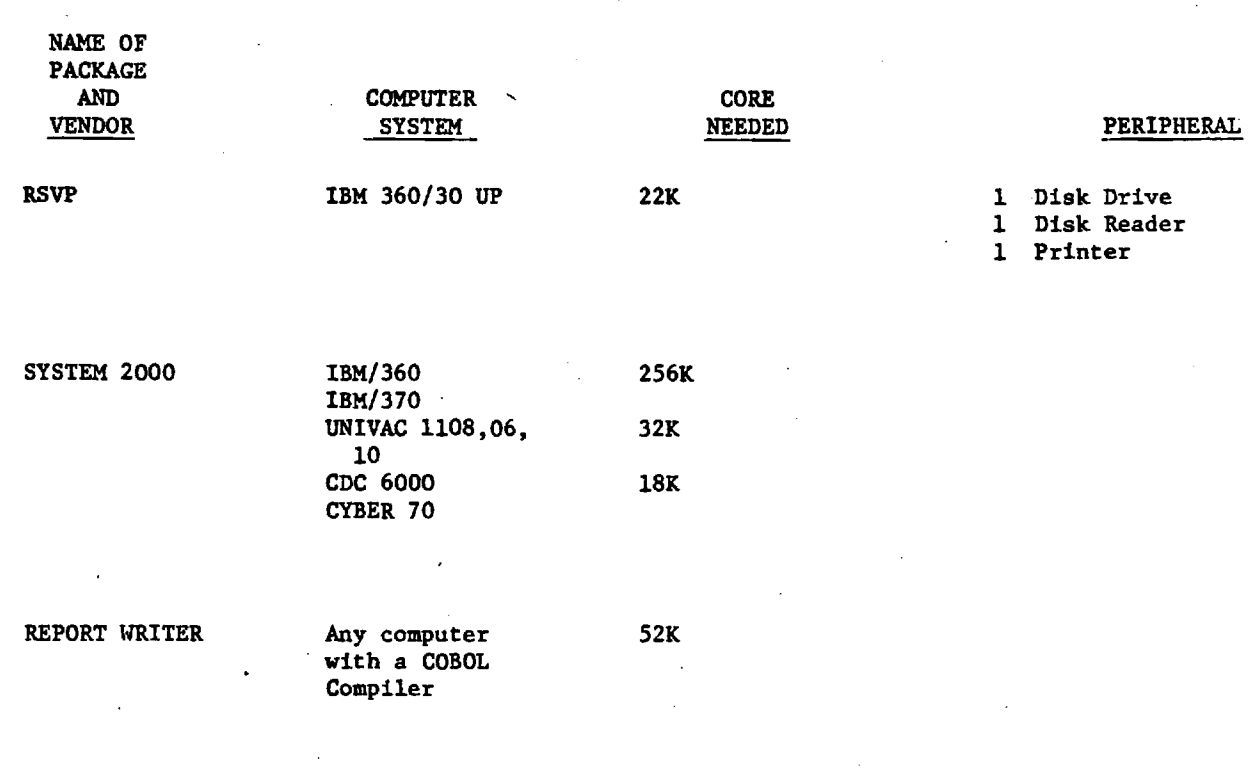

 $\ddot{\phantom{1}}$ 

32

 $\ddot{\phantom{0}}$ 

### 5.5 REGIONAL/STATE RESPONSIBILITIES

In addition to determining the specific report capabilities desired for the Regional Data Network (see section 5.2), Phase II of this contract will have to devote considerable attention to the task of assigning responsibility for the collection and processing of information within the system. Currently no data processing takes place at the regional level. It seems certain, moreover, that the responsibility for data collection and primary processing will remain with the States, with the exception of census demographics. With respect to clinic data, most states are collecting some clinic information and this may prove adequate without further efforts on the part of the Region. It is also possible that the data collected nationally by the annual survey of NCHS might become the input source for the region. Such data are available for the year 1974 and are currently being collected for 1975. Updating such data, however, would be a matter of some concern in reference to its use in the RDN.

The processing of patient-level data is, of course, the principal occupation of the respective state family planning information systems. In considering the role of this level of information in the RDN, there is little doubt that an appropriate subset of these data (suitably massaged to protect confidentiality) can be made available to the region. Indeed, several statewide family planning directors have expressed some interest in making available to the Region an edited patient master file which would then serve as the major data input to the RDN. There are many advantages to this position, but its implementation is of course dependent upon the existence of an appropriate regional data processing capability.

An alternative to processing reports for the RDN at the regional level would be to create in each of the states the capacity for producing the reports at the state level of aggregation and then having them compiled manually into overall regional documents. This approach is certainly possible, especially if technical assistance for programming can be supplied to those states needing assistance; it is also conceivable that one of the states might be asked to serve as the processor for those reports that summarize the data regionwide.

 $-216 -$ 

In any event, it is not possible at this stage of the project to do more than merely touch upon the subject of assigning the data processing responsibility for the RDN. Certainly, the task has many more aspects than those mentioned above, and the main reason for discussing them at this point is not to state the problem in its entirety but to emphasize the need to resolve such issues early. Many features of the RDN design will be dependent upon decisions made concerning the assignment of data processing responsibilities within the system. If the possible courses of action in this matter can be narrowed, the job of system design will be greatly simplified and the chances for installing an operational network in minimal time will be considerably enhanced.

 $\mathcal{L}^{\text{max}}_{\text{max}}$  and  $\mathcal{L}^{\text{max}}_{\text{max}}$ 

### 6.0 A DECISION AGENDA

In order to ensure an orderly transition into the next project phase, administrative decisions will have to be made concerning each of the questions enumerated below. Some of these questions are posed merely to elicit confirmation of decisions already made; others are presented for the first time.

(1) Should the Regional Data Network be designed as an ultimate replacement for current state systems, or is its purpose rather to tie the outputs of those existing systems into an effective regional management reporting system? The first option would require the design and use of standard forms and procedures in all states within the Region; thus although it offers conceptual simplicity and would give the highest possible degree of uniformity and data reliability, it is beyond the scope of the present project (which is based on a "network" rather than a "single system" concept). Furthermore, the choice of the first option would undoubtedly be traumatic for the participating states, because an extensive amount of readjustment and retraining is required in order to implement any new system.

(2) Is Region IV prepared to maintain some kind of data base in order to achieve the objectives of the Regional Data Network? Without such a data base, the reporting capability of the RDN would be considerably diminished. Therefore, the remaining questions assume a determination to develop such a base, and focus instead on issues which will decide the nature and size of that base.

(3) Will patient data be maintained at the individual record level in a regional-level master file, or will reports be generated solely on the basis of periodic (e.g., monthly) activity analyses or "transactions"? The former option holds the promise of answering a somewhat larger range of questions than would be answerable from the latter; however, the cost to the Region would be considerably higher if the former option were selected, and this added cost would not be worth paying if estimated answers were sufficient for the purposes of management and evaluation. (As a rough measure, the cost of maintaining a patient-level master file would be at very least equal to the cube of the ratio of the number of characters in

the cumulative patient record file to the number of characters in a monthly periodic transaction file.)

(4) Which data elements should be included in the patient-information component of the data base? Material useful for making this decision is presented in sections 2.0-2.4 and section 5.3 of this working document. Consideration might also be given to restricting the system (at least initially) to use of the NCHS subset of patient data, which would rule out any possibility of duplication of effort; then, at some future time the data set could, if desired, be expanded.

(5) Which data elements should be included in the demographic component of the data base? Will the data elements presented in section 5.3 serve the purpose of management and evaluation? Is the county level of aggregation appropriate for these same purposes?

(6) Which data elements should be included in the fiscal and state plan components of the data base? Is the state level the appropriate level at which to aggregate this data for management and evaluation purposes?

(7) What data elements should be included in the facilities/staffing component of the data base? Is the service site level the appropriate level of aggregation at which to review this information? Is the NCHS inventory suitable for constructing this file, or does a different survey instrument have to be developed to elicit the kind of service site data needed for present purposes?

(8) What report types (see section 5.2) should be available through the RDN? What levels of aggregation are most appropriate for evaluation needs? What preparation cycles? What are the anticipated needs for special reports? How fast a turnaround time will be necessary?

(9) What user accessibility requirements will be associated with the RDN? How will user requests be made? Will control of user requests be at the Regional level? What level of user will have direct access to the system? What kind of training will be necessary?

The questions posed above by no means exhaust the list of system design alternatives which will need to be resolved as the work of the project proceeds. However, these questions provide a basic starting point, and the answers which are given to them will provide a basic direction to future work on the design of a Regional Data Network for Region IV.

 $\ddot{\phantom{1}}$ 

 $\alpha_{\rm{eff}}$  and  $\alpha_{\rm{eff}}$  are the second and  $\alpha_{\rm{eff}}$ 

 $\label{eq:2.1} \frac{1}{\sqrt{2}}\int_{\mathbb{R}^3} \frac{1}{\sqrt{2}}\left(\frac{1}{\sqrt{2}}\right)^2\left(\frac{1}{\sqrt{2}}\right)^2\left(\frac{1}{\sqrt{2}}\right)^2\left(\frac{1}{\sqrt{2}}\right)^2\left(\frac{1}{\sqrt{2}}\right)^2\left(\frac{1}{\sqrt{2}}\right)^2\left(\frac{1}{\sqrt{2}}\right)^2.$ 

 $\sim 400$  km  $^{-1}$ 

 $\sim$ 

 $\sim$  4.

### 7.0 BIBLIOGRAPHY

- 1. Adil, Enver. "The Use of Statistical Guides and Measures of Effectiveness in Determining Government Policy for Influencing Fertility -- "Pakistan." In Proceedings of the World Population Conference, Belgrade, 30 August - 10 September 1965, Vol. 2, pp. 63-67. New York, U.N., 1967. 4 vols.
- 2. Agarwala, S.N. "Evaluating the Effectiveness of a Family Planning Program. In Research in Family Planning, ed. by C.V. Kiser, Princeton, N.J., Princeton Univ. Press, 1965.
- 3. Austin, J.E. "The Management Bottleneck in Family Planning Programs." Studies in Family Planning 4:343-350 (December, 1973).
- 4. Bargar, Martha. International Demographic Data Directory. A Computerized Information Retrieval System for Demographic and Family Planning Data, 1972. 60 pp. ED 076 396
- 5. Bauman, K.E., and J.R. Udry. "Evaluation of the Five-Year Family Planning Plan." Health Services Reports 88:814-817 (November, 1973).
- 6. Beasley, J.D. "Evaluation of National Health Programs. IV Louisiana Family Planning. American Journal of Public Health 61:1812 -1825 (September, 1971).
- 7. Beasley, J.D., and J.P. Wells. "Louisiana: Developing and Managing A Statewide Family Planning Program." Family Planning Perspectives 3:68-79 (October, 1971).
- 8. Berelson, Bernard, ed. World Population: Status Report 1974: A Guide for the Concerned Citizen.
- 9. Bogue, Donald J. A Model Interview for Fertility Research and Family Planning Evaluation. Chicago, Communitee & Family Study Center, University of Chicago, 1970. 176 pp. Manual No. 3
- 10. Bogue, Donald J. Cost-Effectiveness Analysis of Family Planning Programs. Chicago, Community and Family Planning Study Center, University of Chicago, 1973. 111 pp. Manual No. 11
- 11. Bogue, Donald, J., ed. Family Planning Improvement Though Evaluation: A Manual of Basic Principles. Chicago, Community and Family Study Center, University of Chicago, 1970. 82 pp. Manual No. 1
- 12. Bogue, Donald J., and Elizabeth J. Bogue. Techniques of Pregnancy History Analysis. Chicago, Community and Family Study Center, University of Chicago, 1971. 156 pp. Manual No. 4
- 13. Bogue, Donald J., and James Nelson. The Fertility Components and Contraceptive History Techniques for Measuring Contraceptive Use-Effectiveness. Chicago, Community and Family Study Center, University of Chicago, 1971. 75 pp. Manual No. 5
- 14. Bogue, Donald J., Scott Edmonds, and Elizabeth J. Bogue. An Emperical Model for Demographic Evaluation of the Impact of Contraceptives and Marital Status on Birth Rates, with Computerized Applications to the Setting of Targets and Quotes for Family Planning Programs. Chicago, Community and Family Study Center, University of Chicago, 1973. 155 pp. Manual No. 6
- 15. Chandrasekaran, C., and Mays W. Freymann. "Evaluating Community Family Planning Programs." In Public Health and Population Change, ed. by M.C. Sheps and J.C. Ridley. Pittsburgh, Pa., University of Pittsburgh Press, 1965.
- 16. Chokel, Patricia K., and Janet T. Dingle. "Using Standard Data for Program Evaluation in Cleveland." Family Planning Perspectives 5:216-222, Fall, 1973.
- 17. Correa, H., V.W. Parrish, Jr., and J.D. Beasley. "A Three-Year Longitudinal Evaluation of the Costs of a Family Planning Program." American Journal of Public Health 62:1647-1657 (December, 1972)
- 18. Corsa, L. Jr., et. al., "Evaluating Publicly Supported Family Planning Services in Metropolitan Detroit." Family Planning Perspectives 3:25-28 (Apr., 1971)
- 19. Denistan, A.L., et.al. "Evaluation of Program Effectiveness." Public Health Reports 83:323-335 (April, 1968)
- 20. Elliott, Robin, et.al. "U.S. Population Growth and Family Planning: A Review of the Literature." Family Planning Perspectives 2:II-XVI (October, 1970). Special Supplement.
- 21. Freedman, Ronald. Community Level Data in Fertility Surveys. World Fertility Survey Occasional Papers, no. 8. Voorburg, The Netherlands, International Statistical Institute, May, 1974. 38 pp.
- 22. Freedman, Ronald. Example of Community Level Questionnaires. World Fertility Survey Occasional Papers, no. 9. Voorburg, The Netherlands: International Statistical Institute, May, 1974. 72 pp.
- 23. Giebink, G.R., et. al., "The Denver Areawide Health Data Management System." Medical Care 11: Suppl. 170-177 (March-April, 1973).
- 24. Goldstein, H. "Observations on Evaluation of Family Planning Programs." Health Services Reports 88:213-217 (March, 1973).
- 25. Haas, A. "Design Considerations for a State Health Department Information System." American Journal of Public Health 64:481 -495 (May, 1974).
- 26. Haupt, Barbara. The National Reporting System for Family Planning Services. Health Services Reports 88:637-639 (August-September, 1973)
- 27. International Union for the Scientific Study of Population. Committee on Comparative Studies of Fertility and Fertility Planning. Variables and Questionnaire for Comparative Fertility Surveys. New York, United Nations, 1970. 104 pp. Population Ser. No. 45
- 28. Johnson, W. Bert, Frank Wilder, and Donald J. Bogue. *Information*, Education and Family Planning; A Guide for National Action. Chicago, Community and Family Study Center, University of Chicago, 1973. 207 pp.
- 29. Kanagaratnam, K. "Administrative Aspects of Family Planning Programmes in Asia: Report of a Workshop." Studies in Family Planning. 14:1-(1966)
- 30. Keeny, S.M. "Studies in Family Planning. To Sum Up" Studies in Family Planning 4:129-131 (May, 1973).
- 31. Lapham, R.J., and W.P. Mauldin. "National Family Planning Programs: Review and Evaluation." Studies in Family Planning 3:29-52 March, 1972).
- 32. MacCorquodale, D.W., et. al., A "Mathematical Model for Determining Effectiveness of Family Planning Clinics." Studies in Family Planning 5:232-238 (July, 1974).
- 33. Mackenzie, V.P. "Evaluating Family Planning Programs in a Canadian Context." Canadian Journal of Public Health 63:228-236 (May-June, 1972)
- 34. McLaughlin, Curtis P., and Edward S. Trainer. Qualitive Evaluation of Family Planning Proposals and Programs: A Systems Approach. Chapel Hill, N.C., Carolina Population Center, 1971. 70 pp.
- 35. Moore, Maurice J. MINI-REGRESSION: A Small Computer Program for Performing Multiple Regression Analysis. Chicago, Community and Family Study Center, University of Chicago, 1974. n.p. Manual No. 14.
- 36. Moore, S.H., et. al. "Using A Statewide Data System for Family Planning." Family Planning Perspectives 5:50-54 (Winter, 1973)
- 37. Muller, C., et. al. "Data Gaps in Planning for Comprehensive Fertility-Related Health Services." American Journal of Public Health 64-687-695 (July, 1974).
- 38. O'Connor, R.W., and G.L. Urban. "Using A Model As A Practical Management Tool for Family Planning Programs." American Journal of Public Health 62:1493-1500 (November, 1972).
- 39. Pedessen, Harold A., Henry G. Elkins, and Jeanne C. Sinquefield. A Simplified Client Record System for Family Planning Programs. Chicago, Community and Family Planning Study Center, University of Chicago, 1972. 85 pp. Manual No. 10
- 40. Perkin, Gordon W. "Measuring Clinic Performance." Family Planning Perspectives 1:36-38 (Spring, 1969).
- 41. Population Planning. Sector Working Paper. Washington, D.C. World Bank, 1972. 83 pp.
- 42. Rielly, R.A. "Family Planning Service Program: An Operational Analysis." Washington University, St. Louis, Mo. Abstracts of Hospital Management Studies 1973 9/4 (09011 - 159p.)
- 43. Reynolds, J. "Evaluation of Family Planning Program Performance: Critical Review." Demography 9:69-86 (February, 1972)
- 44. Reinke, W.A. "Methodologic Issues in Population Planning: Studies of Alternative Patterns of Administrative Organization." International Journal of Health Services 3:611-616 (Fall, 1973).
- 45. Reynolds, J. "A Framework for the Design of a Family Planning Program Evaluation System." Proceedings of the Ford Foundation Evaluation Conference, Italy: The Population Council, April, 1970.
- 46. Reynolds, Jack. Manuals for Evaluation of Family Planning and Population Programs Number  $1-4$ . New York, Division for Program Development and Evaluation, International Institute for the Study of Human Reproduction, Columbia University, 1970. 135 pp.
- 47. Roberto, Eduardo, and Susan L. Gehrz. "Evaluating Family Planning Program Effectiveness and Efficiency." Studies in Family Planning 6:37-44 (February, 1975).
- 48. Ross, John A. "On Measuring the Effectiveness of Family Planning Programs." In Mass Communication and Motivation for Birth Control, ed. by D.J. Bogue. Chicago, Community and Family Study Center, University of Chicago, 1967.
- 49. Seidman, D.R. Family Planning Service Programs. An Operational Analysis. U.S. Department of Health Education Welfare, May, 1970. 109 pp.
- 50. Seltzer, William. "Measurement of Accomplishment: The Evaluation of Family Planning Efforts." Studies in Family Planning 1:9-16 (May, 1970).
- 51. Siegel, E., et. al., A Longitudinal Assessment of a Community Family Planning Program. Paper presented at Annual meeting of the American Public Health Association, Miami Beach, Fla. Oct. 22-27, 1967.
- 52. Sinquefield, Jeanne C. Single and Multiple Decrement Life Table Procedures for the Analysis of the Use-Effectiveness of Contraception. Chicago, Community and Family Study Center, University of Chicago, 1973. 131 pp. Manual No. 8
- 53. Smith, Jack C., and James B. Goldsby. A Family Planning Services Data System." Family Planning Perspectives 2:41-46 (June, 1970).
- 54. Snyder, G.R., et. al. A Statewide Family Planning Program: Evaluation by Continuous Computer Monitoring." American Journal of Public Health 59:1317-1321 (August, 1969).
- 55. Systems Specification for Early Demonstration Project. St. Paul Family Planning Services Management Information System. PB 208-761
- 56. Tamblyn, P.B., R.H. Richardson, and E.S. Ryle. "Planning for Family Planning." American Journal of Public Health 63:142-143 (February, 1973)
- 57. Tayback, M. Evaluation of Family Planning Programs. Papers presented at Institute in Administration of New Programs in Material and Child Health Berkeley, University of California, Jan. 19, 1966.
- 58. Thompson, H.E., and B. Berris. "A Government-Supported Family Planning Program. Its Development and Evaluation." Journal of the American Medical Association 230:709-712 (November 4, 1974).
- 59. Tyler, C.W., Jr. "Assessment of a Family Planning Program: Contraceptive Services and Fertility in Atlanta, Georgia." Family Planning Perspectives 2:25-29 (March, 1970).
- 60. Tyler, C.W., Jr. "Family Planning Program Evaluation By Use of A Sample Survey." American Journal of Public Health 60:1264-1270 (July, 1970).
- 61. United Nations. Department of Economics and Social Affairs. Measures, Policies, and Programmes Affecting Fertility, with Particular References to National Family Planning Programmes. New York, United Nations, 1972. 162 pp. Population Studies No. 51.
- 62. Urban, G.L. "Model for Managing A Family Planning System." Operations  $Research$   $22:205-233$  (March-April, 1974).
- 63. Ware, G.O. "A General Statistical Model for Characterizing the Growth Patterns and Projecting the Level of Performance of Family Planning Clinics." Socio-Economic Planning Sciences 7:145-150(1973).
- 64. Wishik, S.M. The Use of Client Characteristics As Predictors of Utilization of Family Planning Service." American Journal of Public Health 60:1394-1397 (August, 1970)
- 65. Wolfers, D. "The Estimation of Potential Fertility for Family Planning Evaluation: A Critical Discussion." Proceedings of the Royal Society of Medicine 63:1107-1110 (November, 1970).
- 66. Wolfers, D. "Evaluation Criteria for a National Family Planning Program." American Journals of Public Health 58:1447-1451 (August, 1968).
- 67. Wright, N.H. "Vital Statistics and Census Tract Data Used to Evaluate Family Planning." Public Health Reports 85:383-389 (1970).

### SOURCES

1. Bibliography of Family Planning and Population.

Simon Population Trust 141 Newmarket Road Cambridge CB5 8HA England

2. Bibliography of Reproduction.

Reproduction Research Information Service, Ltd. 141 Newmarket Road Cambridge, England

- 3. Current Literature in Family Planning: A Monthly Classified Review of the Literature in the Field of Family Planning. (Incl. in ERIC) Library, Planned Parenthood - World Population 810 Seventh Ave. New York, N.Y. 10019
- 4. Current Publications in Population/Family Planning.

The Population Council 245 Park Avenue New York 10017

- 5. Driver, Edwin D. World Population Policy: An Annotated Bibliography. Lexington, Mass., Lexington Books, D.C. Heath and Co., 1972. 1280 pp.
- 6. Fogle, Catherine, Karen Gleiter, and Marilyn McIntyre. International Directory of Population Information and Library Resources. Chapel Hill, N.C., Carolina Population Center, University of North Carolina, 1972. 324 pp. Supplement to the 1st ed., 1972. 84 pp.
- 7. Goode, Stephen. Population and the Population Explosion; A Bibliography. Tray, New York. Whitson Publishing Company, 1973. 361 pp.
- 8. Guide to Information Sources in Family Planning; A Selected Bibliography. New York, Planned Parenthood - World Population.

9. Kasdon, David L. International Family Planning, 1966-1968; A Bibliography. Chevy Chase, Md., National Institute of Mental Health, 1969. 62 pp. Pub. No. 1917, U.S. Public Health Service

### 10. Population Council Periodical Index

Population Council 245 Park Avenue New York 10017

 $\bar{z}$ 

- 11. Population Index. Office of Population Research, Princeton University
- 12. Watts, Mary Elizabeth. Selected Reference for Social Workers on Family Planning; An Annotated List. U.S. Maternal and Child Health Services, 1971. 38 pp.

# SYSTEM USER'S DOCUMENTATION FOR A FAMILY PLANNING REGIONAL DATA NETWORK

Final Project Report

DHEW Contract 294-75-002

U.S. Department of Health, Education and Welfare

Public Health Service (Region IV)

DHEW Project Officers: Jean P. Cobb and James X. Lococo

Principal Investigator: A.P. Jensen

Senior Associates: James F. Doyle and John Gehl

Programmers: Richard Carling, Danny Crider, Richard Greene, and Fereydoun Taslimi

July 1976

*SCHOOL OF INFORMATION AND COMPUTER SCIENCE* 

**Georgia Institute of Technology** 

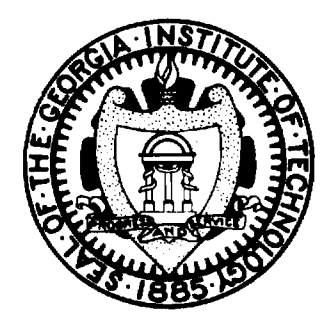
SYSTEM USER DOCUMENTATION FOR A FAMILY PLANNING REGIONAL DATA NETWORK

Acknowledgments

INTRODUCTION

 $\sim$ 

## GENERAL DESCRIPTION OF THE REGIONAL DATA NETWORK

GENERAL SYSTEM FLOWCHARTS

\* \* \* \* \* \* \*

DATA CONVERSION PROGRAM

\* \* \* \* \* \* \*

TALLY PROGRAM

\* \* \* \* \* \* \*

REPORT GENERATOR

\* \* \* \* \* \* \*

PLOT PROGRAM

\* \* \* \* \* \* \*

MAPPING PROGRAM

 $\sim 10^{11}$  $\sim 10^{-11}$ 

 $\sim 10^{-11}$ 

### Acknowledgments

Our special thanks are extended to Ms. Jean P. Cobb, Evaluation Specialist, Public Health Service, for the sustained, energetic and detailed guidance which she contributed as project officer during the course of this work. Her great interest in the project and in the family planning program, as well as the painstaking attention she gave to the problem of identifying the data requirements of the regional evaluation effort, served both as the starting point and as the basis for the programming specifications set forth in this document. We would also like to extend our appreciation for their valuable support to Mr. James X. Lococo, co-project officer and Assistant Regional Health Administration DHEW-IV, and to Ms. Chrystal Darter of the Regional IV family planning program. Finally, and once again, our gratitude is extended to the many family planning statewide coordinators, data coordinators, systems analysts and others throughout Region IV who gave generously of their time in order to help us learn about the information needs of the family planning program in this region.

### INTRODUCTION

The purpose of this document is to present final design specifications for a Regional Data Network for the family planning program in Region IV, U.S. Department of Health, Education and Welfare. The Regional Data Network will accept, as input, data from existing patient record systems, demographic profiles, fiscal and budgeting information, and provider agency characteristics; the output of the network is an integrated reporting system which can provide Regional administrators with the management tools that will enhance the family planning program's ability to effectively allocate and manage its resources.

The following constraints reflect the context in which the Regional Data Network specifications have been designed.

- 1. Each state's family planning patient system will continue to operate as an independent data processing service designed to meet state objectives.
- 2. The Regional Data Network will not duplicate existing information services at either the state or the national level. This applies particularly to the collection of information.
- 3. Insofar as possible, the Regional Data Network will operate on existing data bases, thereby keeping to an absolute minimum the generation of new data.
- 4. To the extent that the Regional Data Network requires the generation of new information, this need of the Region will not result in the imposition of additional data collection activities on the existing state systems. Instead, new information needs imposed by the RDN will be met through regional resources and provided as a service to the states rather than the reverse.
- 5. Patient confidentially will be totally and at all times safeguarded in all Regional uses of patient-level data.

The foundation blocks for the work presented here were described in the three project reports Design Considerations for a Regional Data Network, Technical Objectives for the Proposed Linkage of Eight Family Planning Data

Systems, and Basic Network Design and Outline of Input-Output Procedures, previously submitted to the sponsoring agency. The purpose of this final document is to provide a record of the detailed program flowcharts and code which specify a system design suitable for the desired regional network. Detailed documentation is therefore set forth for each of the five major subsystems: the data conversion program; the report generator; the tally program; the plot program; and the mapping program. That documentation is preceded by a general description of the network as it would ultimately function if completely implemented. The material in this report should thus provide a well-developed foundation and User's Manual for the creation and use of a Regional Data Network for Family Planning when funds become available for that purpose.

 $\mathcal{L}^{\text{max}}$  and  $\mathcal{L}^{\text{max}}$  and  $\mathcal{L}^{\text{max}}$ 

### GENERAL DESCRIPTION OF THE REGIONAL DATA NETWORK

The Regional Data Network has been designed so as to place almost no additional burden on the states. Their contribution would consist essentially of monthly tapes generated as a byproduct of the current processing activities and a small amount of additional information pertaining to their state plan. Other input to the system will be derived from NCHS and Census Bureau data. The end result will be an integrated data base comprised of Region IV patient, demographic, fiscal, facilities, and state plan data -- a data base upon which appropriate transformations can be made to yield management- and evaluation-oriented graphs, maps, charts, and statistical tables.

A more detailed view of the RDN is presented in the system flowcharts. This flowchart is divided into six operational sections and twenty-five blocks. The first section, which can be thought of as a conversion section, is where census data are transformed into a card file; updated information related to target population is read off appropriate documents and punched into a card file (as often as appropriate); and all information referring to state family planning fiscal operations and clinic operations is punched into a card file. Thus, at the end of this section there are card files, two of which are ready for use by the master control program (the census data file and the census update file) and the third of which is ready for the master file update program (state fiscal and facilities data).

The second section of the flowchart takes the state fiscal and facilities card file and feeds it into the master update program along with a tape file containing detailed information on patients, clinics, and state fiscal operations (produced by the master control program on the previous run, or nonexistent if this is the first run) and the eight patient data tape files from the eight states. These three files are then merged in the master update program to produce a new updated file; this "new master" tape file is then ready for use as input by the master control program.

The third section is the master control program itself. Written in standard COBOL, this program takes as input the census data card file, the census update card file, and the master tape file. With these three files it does the following:

- 1. Merge the census data file and the census update file to produce a disk data file that contains data to be used by the density target population map program.
- 2. Produces a disk data file that contains data for the plot program.
- 3. Produces a disk data file containing data for the statistical analysis program.
- 4. Produces a lengthy, a highly detailed summary of all information on patient data, clinic data, state fiscal data, and demographical data.
- 5. Produces an "aggregated" master tape file. This tape file will be used by a special option of the master control program to produce trend analyses.

Although a new detailed master tape file appears to be produced, in reality it is the same tape file that was produced by the master file update program. It is saved and used in the next production run by the master file update program to help produce a new detailed master tape file.

The fourth section is where the density target population map program takes the map data disk file (produced by the master control program) and produces density maps of each state (by county) and of Region IV (by state).

The fifth section of the system flowchart is where the plot data disk file (produced by the master control program) is used by the plot program to produce bar graphs (state comparison over period), three-dimensional graphs, and pie graphs. It should be noted that an off-line device (Calcomp plotter) is used in the actual production of graphs. The program referenced here only creates instructions for the plotter.

The sixth and last section is where the statistical analysis program uses the statistical data disk file to perform a detailed statistical analysis report.

Thus the entire production run yields the following output:

1. Density target population maps by county and state.

2. A detailed report summary of all region data.

3. A statistical analysis report.

4. Bar graphs, pie graphs, and three-dimensional graphs.

5. Detailed master tape file (to be updated in next production run).

6. Aggregated master tape file (to be used later for trend analysis).

7. Census data card file.

The major sections of the master control program are depicted in the six pages of flowcharts which conclude this chapter of the report. These subprograms may be briefly described as follows.

### The Master-File-Setup Section

In this section, the state planning, state fiscal, state facilities card data files and the old detailed master and the new patient tape data files are input into a merge and edit routine. This routine will perform an extensive series of error checks to determine the validity of all data and thereby optimize processing time. After all checks are completed this section of the program will merge all data into a well-formated new detailed master tape file. This tape will be used extensively by all other sections of the program and will be updated by the master-file-setup section during the next processing run.

### The Map-Production Section

This section first takes the Census (Old) card data file and the Census (Update) card data file and merges them into a Census Data disk file. The newly created Detailed Master tape file (created in section I of this program) is then rewound and any data related to the production of maps is read out of it. Next this and the Census Data disk file are processed to produce yet another disk file--the Map Data file. The mapping routine itself is then started and density target population maps are produced on the line printer. Since this routine (the mapping routine) is written in COBOL it will be incorporated directly into the master control program as opposed to the plot and statistical analysis routines which shall be left as distinct programs due to their different language types.

### The Plot-Production Section

Here the Detailed Master tape file is scanned for all plot-related data. This data is then inputted into a routine which produces a Plot Data disk file. The actual plot program is then initiated and independently synchronously processed.

### The Statistical-Analysis Section

This section is processed exactly like the previous Plot-Production section with the only differences being that the Detailed Master tape file is scanned for statistical-related rather than plot-related data and that the statistical analysis program is initiated instead of the plot program. It should be noted that at this point the computer is working on three tasks: the Master Control Program, the Plot Program, and the Statistical Analysis Program. All tasks are at this point completely independent of one another. This method of processing is much faster than if these tasks had to be performed serially.

### The Report-Summary Section

Here is where all data from the Detailed Master tape file is summarized and written in report form.

### The Aggregated-Master-File-Production Section

Here the Detailed Master tape file is read for the last time. Its data is heavily edited and summarized in the production of the Aggregated Master tape file. The program then closes and saves all files.

The following three options will be available on each run:

- 1. Full Production Run. Run is exactly as is outlined above.
- 2. Single State Run. Run is done exactly as above with the following exception: Run is made for only one state rather than all eight. Aggregated Master tape file is not produced.

3. Trend Analysis Run. In this run the sole input source is the collected Aggregated Master tape files of previous time periods. A trend analysis is then performed which will produce maps (one set for beginning of period and another for end of period); slightly differently formated graphs; a statistical analysis; and summarized reports.

 $\sim$ 

 $\sim$ 

 $\lambda$ 

# SYSTEM FLOWCHART

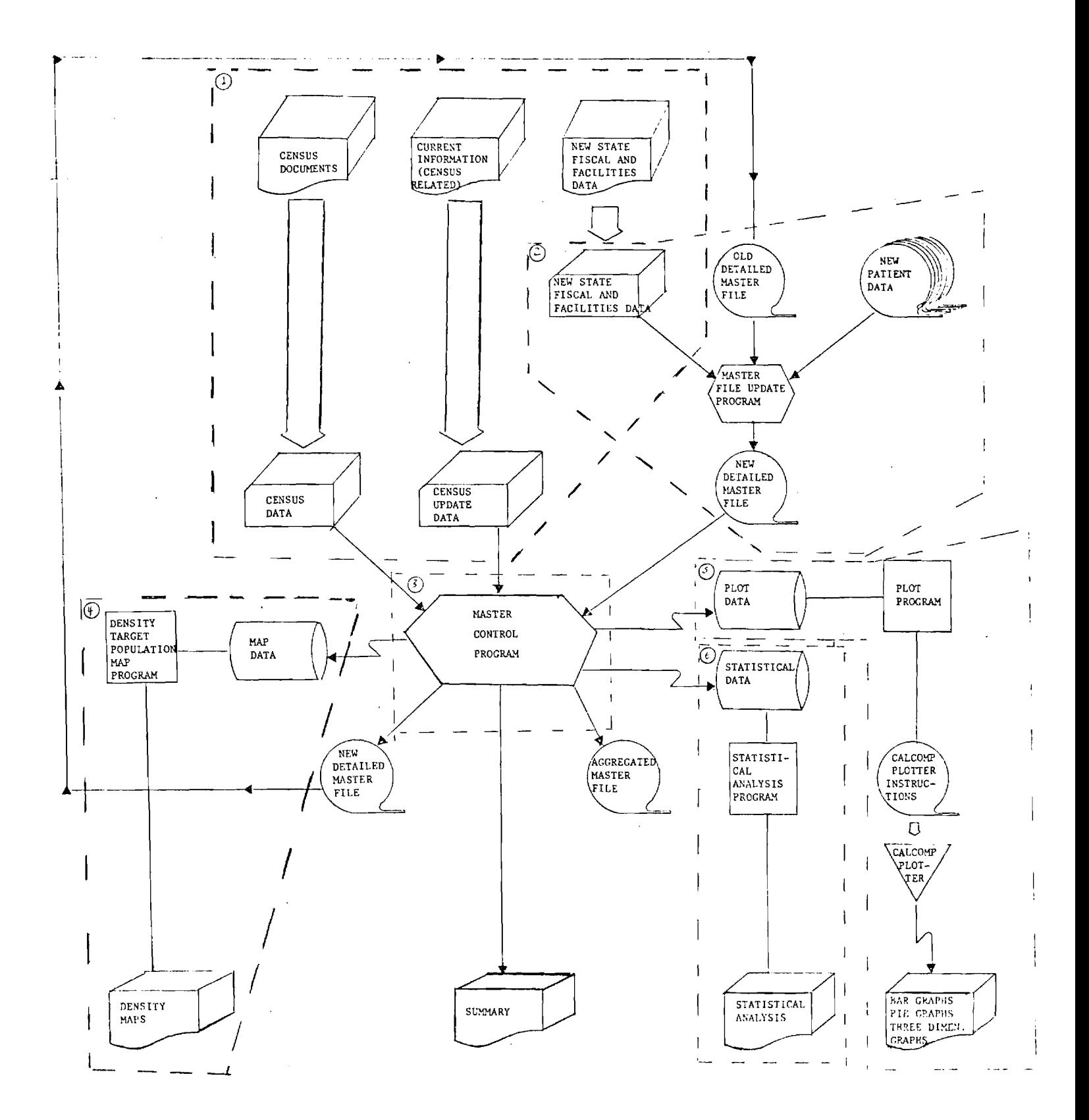

THE MASTER-FILE-SETUP SECTION

i.

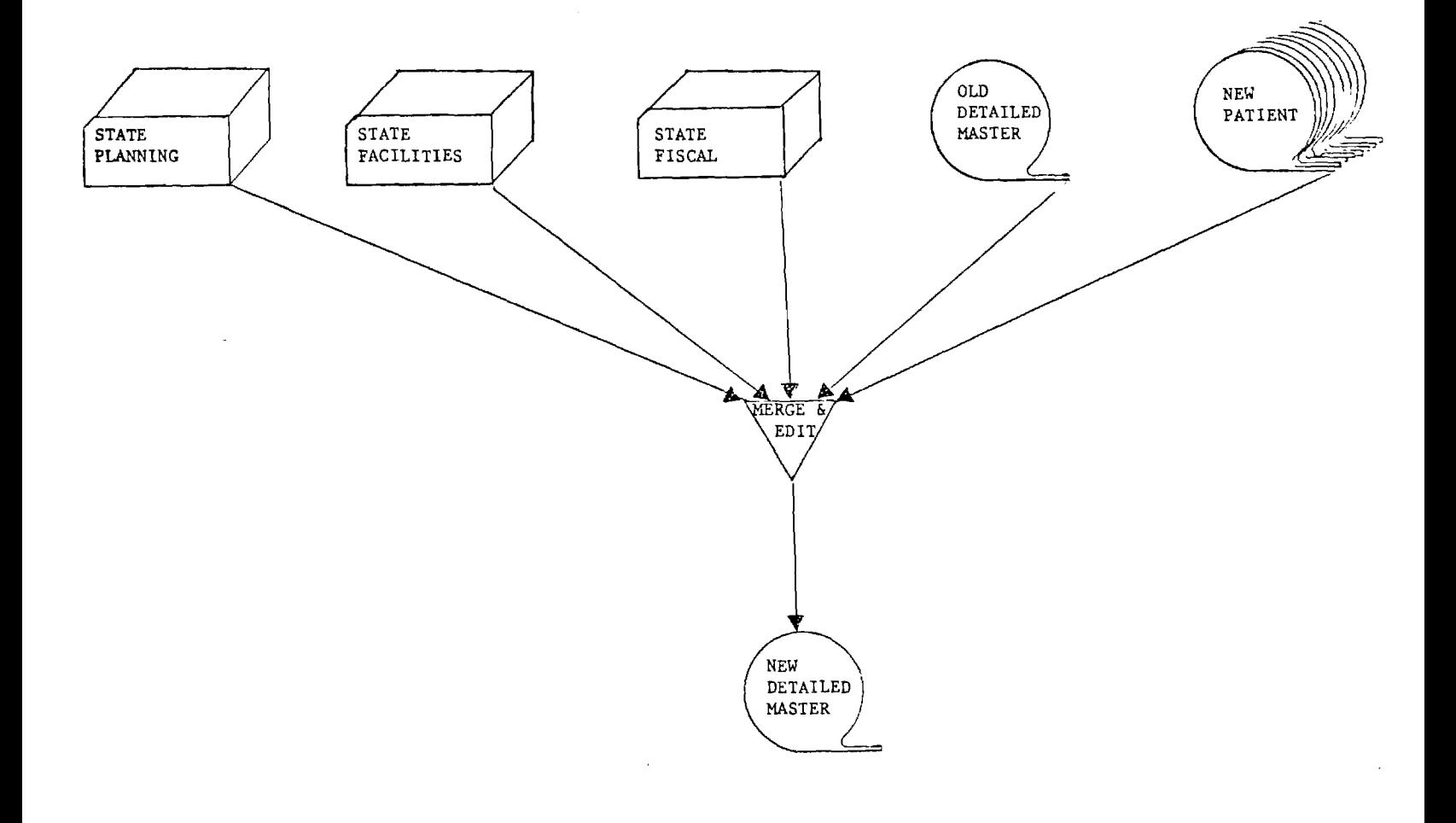

## THE MAP-PRODUCTION SECTION

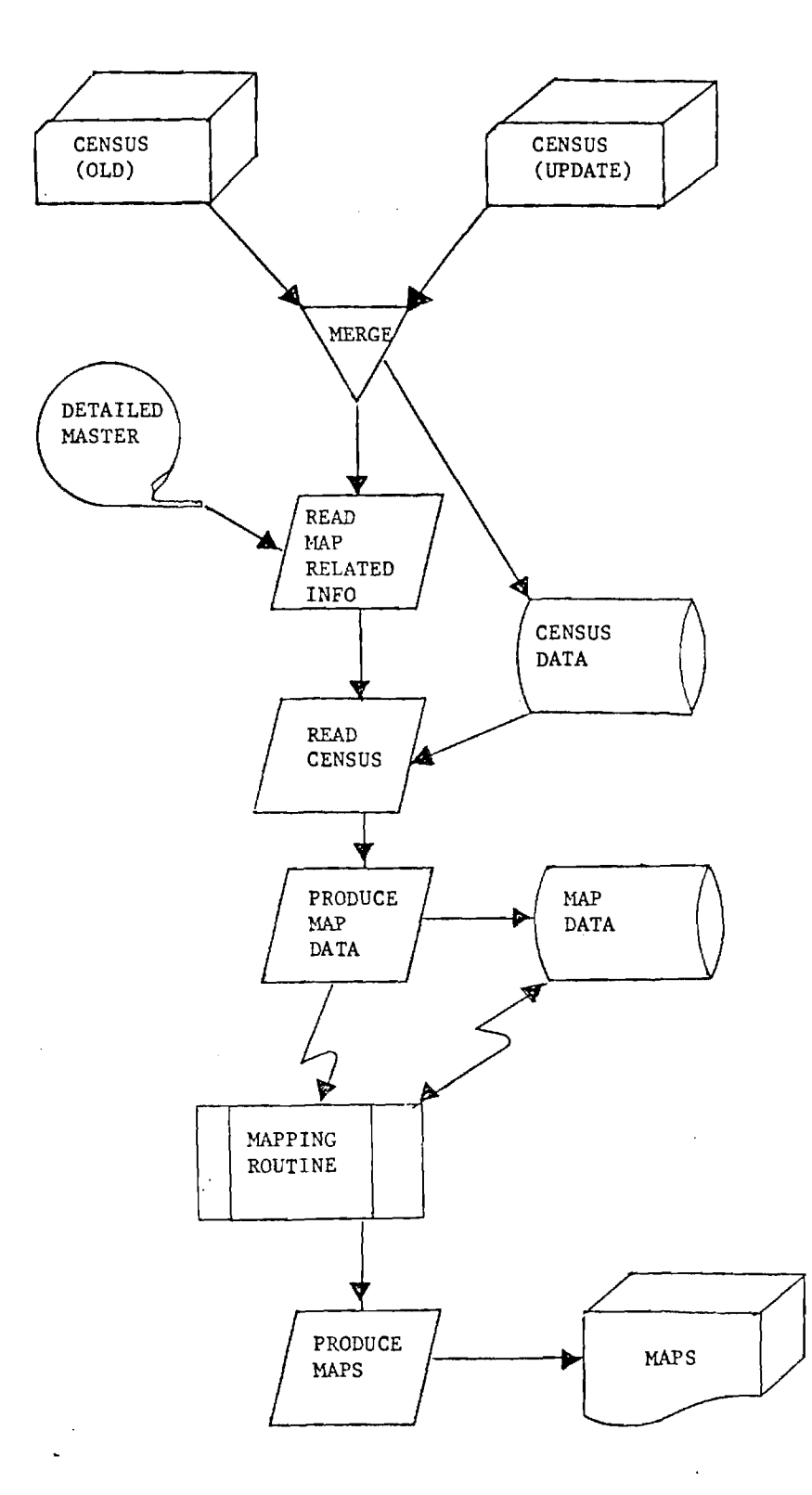

ţ  $\pmb{\mathfrak{t}}$ 

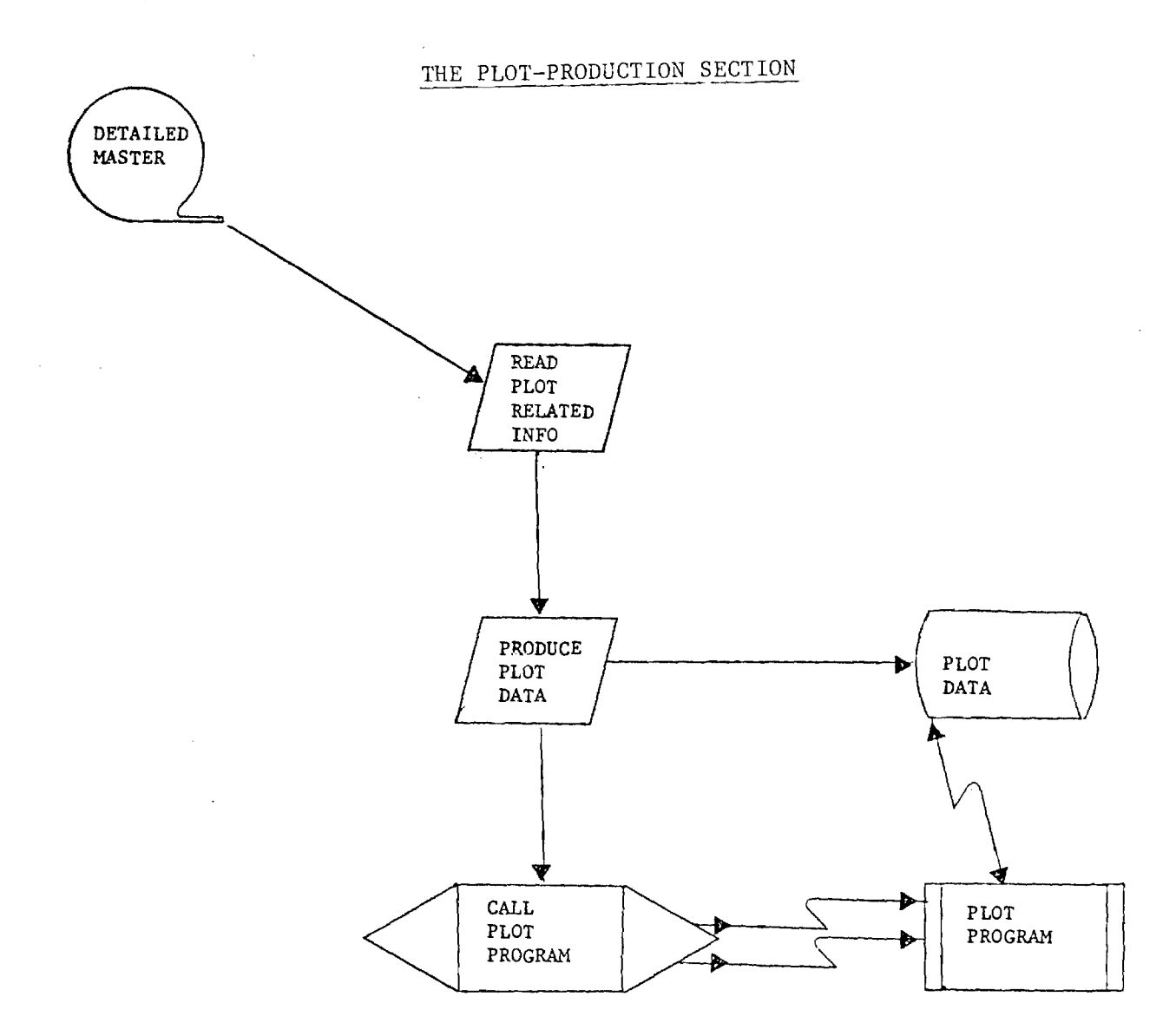

# THE STATISTICAL-ANALYSIS SECTION

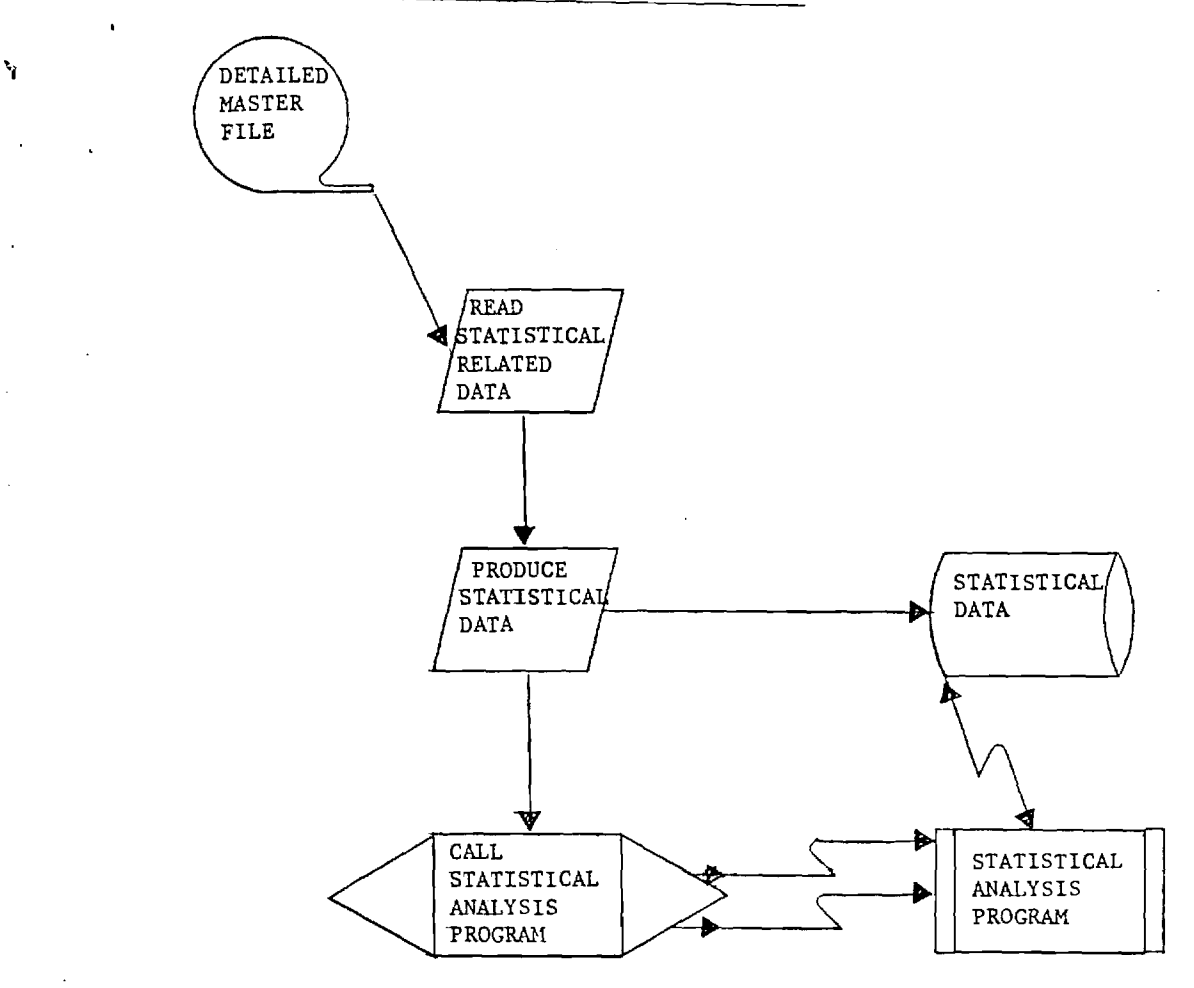

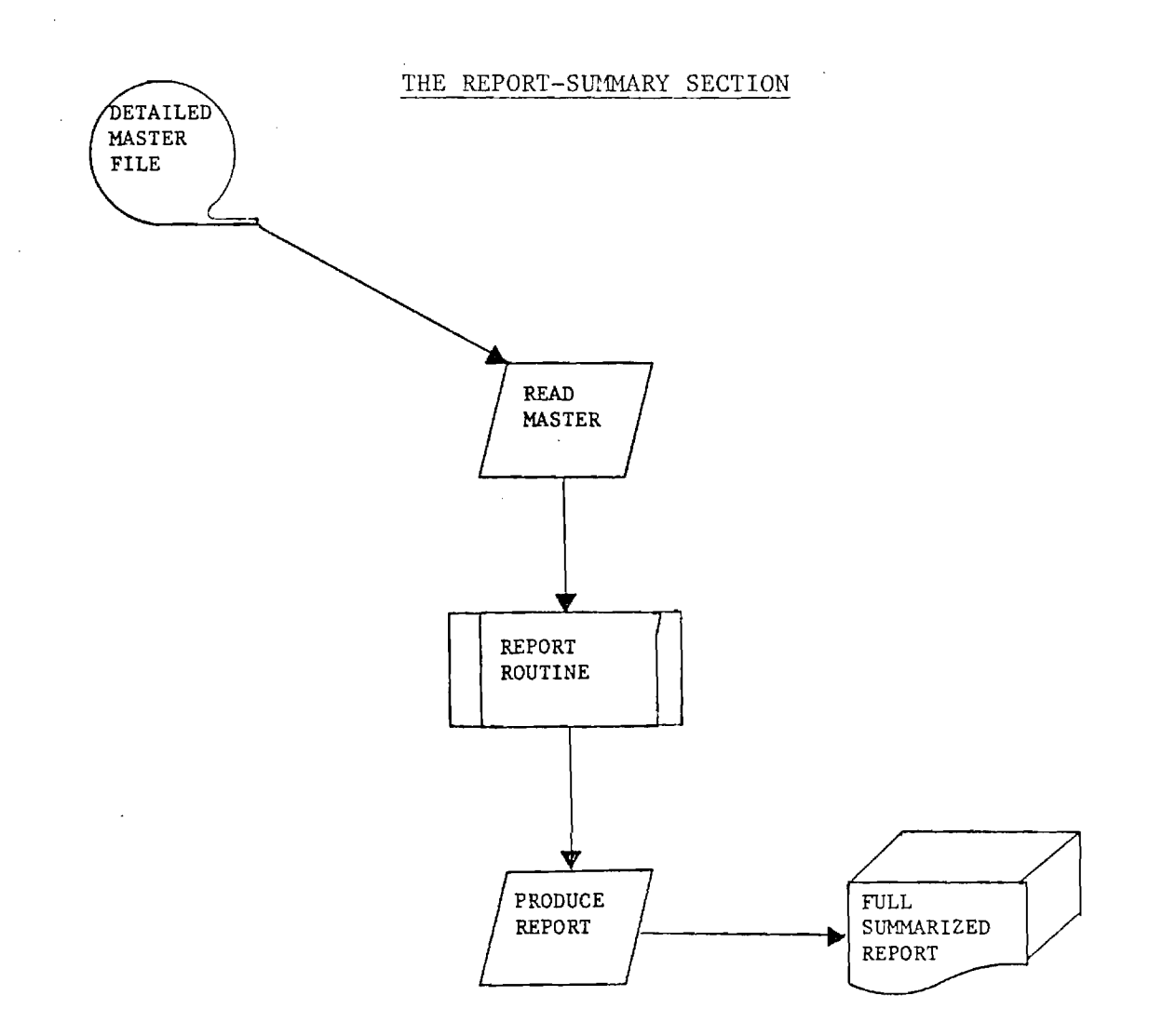

 $\mathbf{r}$ 

# THE AGGREGATED-MASTER-FILE-PRODUCTION SECTION

 $\overline{\phantom{a}}$ 

 $\mathbf{v}$ 

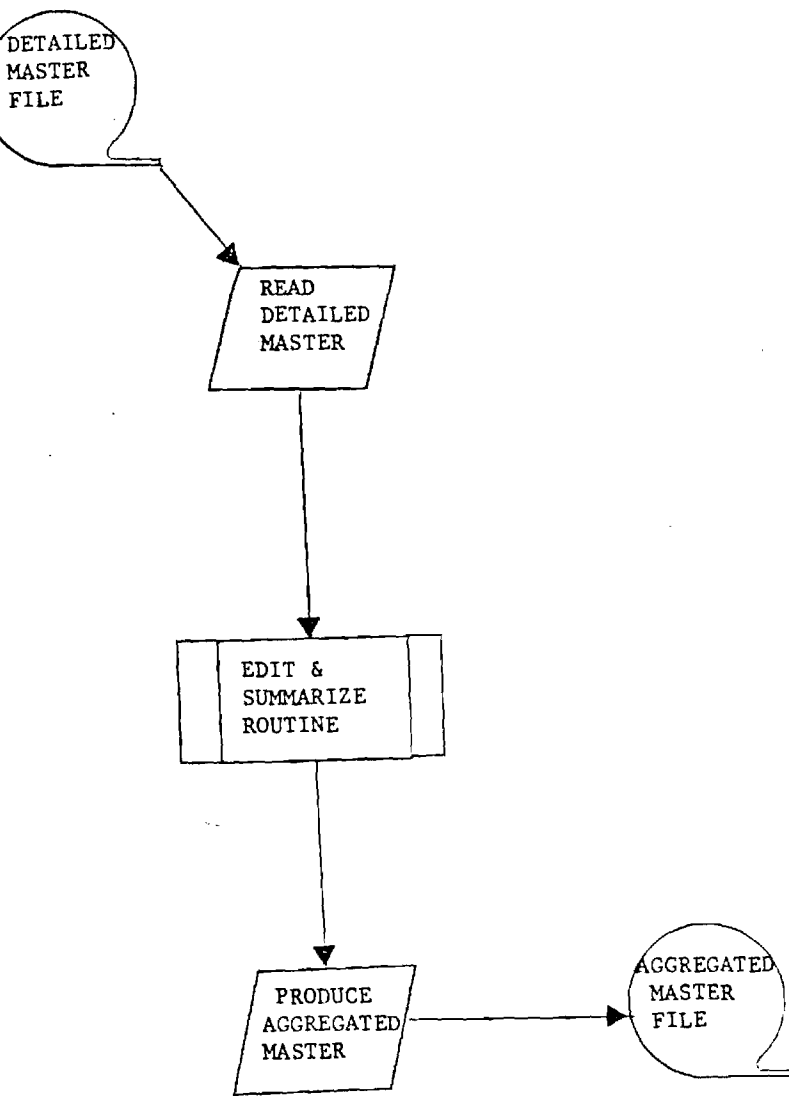

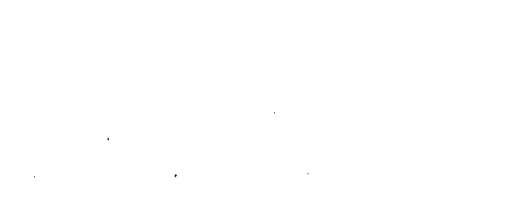

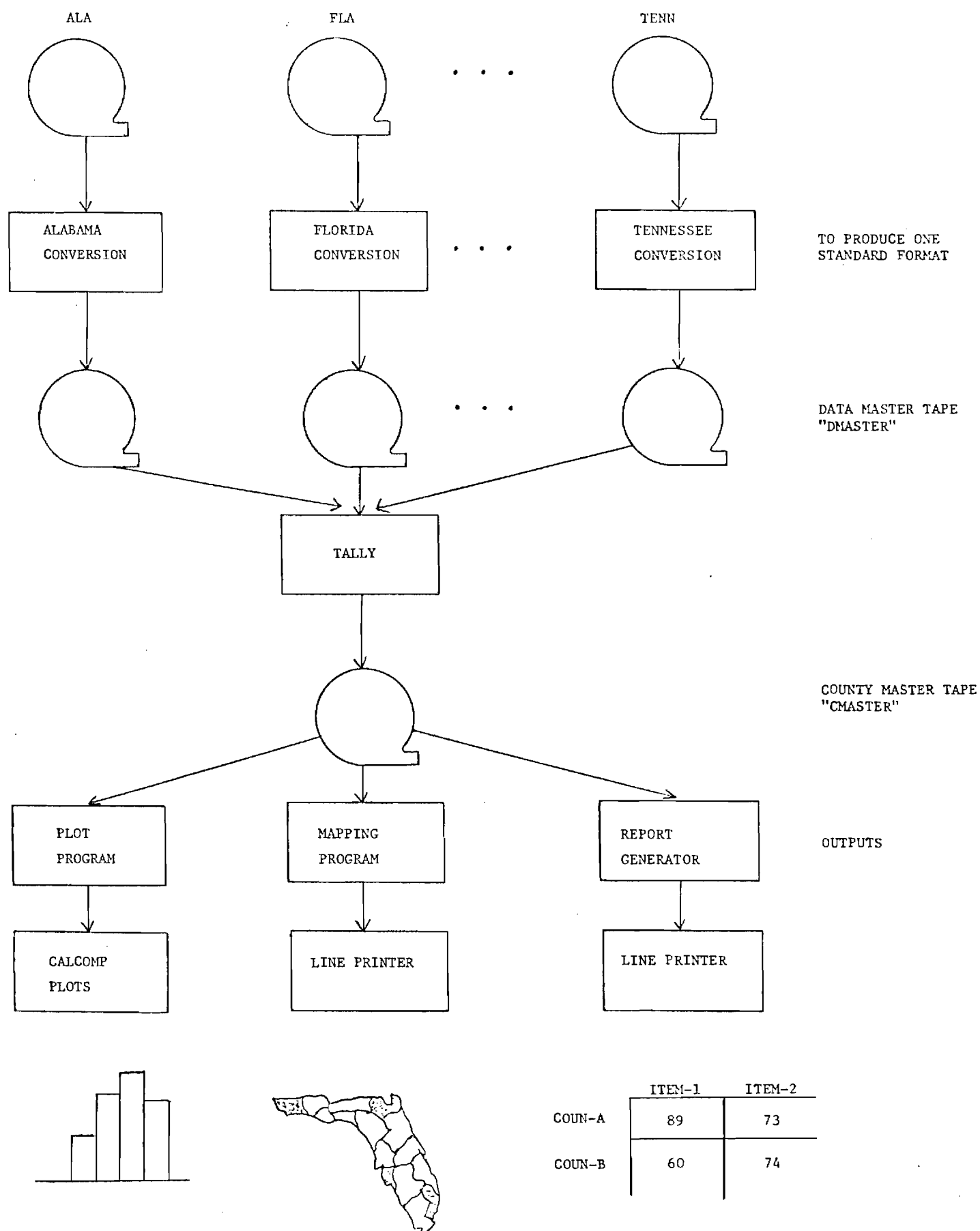

# DATA CONVERSION PROGRAM

#### DATA CONVERSION PROGRAM

Since each of the eight states in Region IV has formulated its own format for recording the family planning-related information collected on computer tapes, it was necessary to design a standardized data base format for regional processing (see Design Considerations for a Regional Data Network). To create such a data base there was needed eight programs capable of reading the corresponding data from each of the states and assigning appropriate interpretations to the various data elements in order to convert them into the standard format. In the subsequent material the general and detailed description of these programs are given.

### General

There are a total of eight programs, one for each state. In structure and function all are quite similar, but there are numerous minor differences in detail.

Having started the program either interactively by appropriate run command or by batch, the program requests an input tape, named tape-IN; the operator has to mount the corresponding data tape and make available a scratch tape for the master data base. It is very important to save other mounted tapes before attempting to reactivate the program, if a Burroughs computer system is used. The program lables the output tape DMASTER and stops whenever end of data is encountered on the input tape. It must be noted that the master file configuration is designed to be flexible and expandable. Therefore its overall size is larger than the input data formats, hence taking up a greater volume of tape. Generally 3 to 4 tapes are required for the conversion of one input tape.

### Program Function

The primary function of each program is to read the input data in the format that is arranged for each particular state, interpret the data elements according to the format of the master file, and move the relevant information to this file. In accomplishing this, several points have to be considered.

(1) Is the input data element relevant to master file? (If not it is ignored.)

(2) If it is relevant, can it be directly moved to the corresponding output data element in the master file?

(3) Whenever this is not possible, then the content of the data element has to be interpreted and the most appropriate code is moved to the output element.

The next pages are used to present a flowchart of the data conversion program, a flowchart of the typical file manipulation process for a sample state, and a flowchart of the master program. These flowcharts are followed by a listing of standard data elements selected for the common regional data base, and this listing is followed in turn by actual sample data conversion programs for various states.

For further information, see the project report, Technical Objectives for the Proposed Linkage of Eight Family Planning Data Systems.

#### FLOW CHART OF DATA CONVERSION PROGRAM  $\mathcal{L}_{\mathcal{A}}$

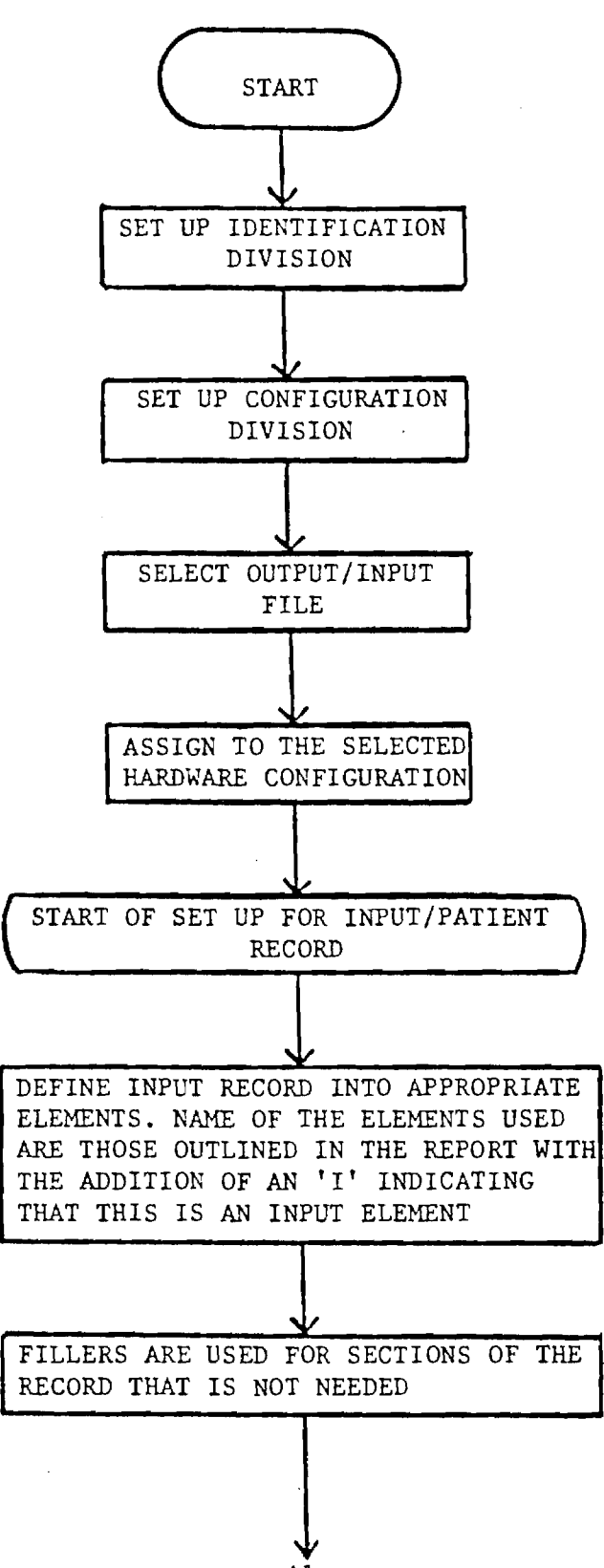

AI

والمتعادي

الأعاد والمتمام مالقا

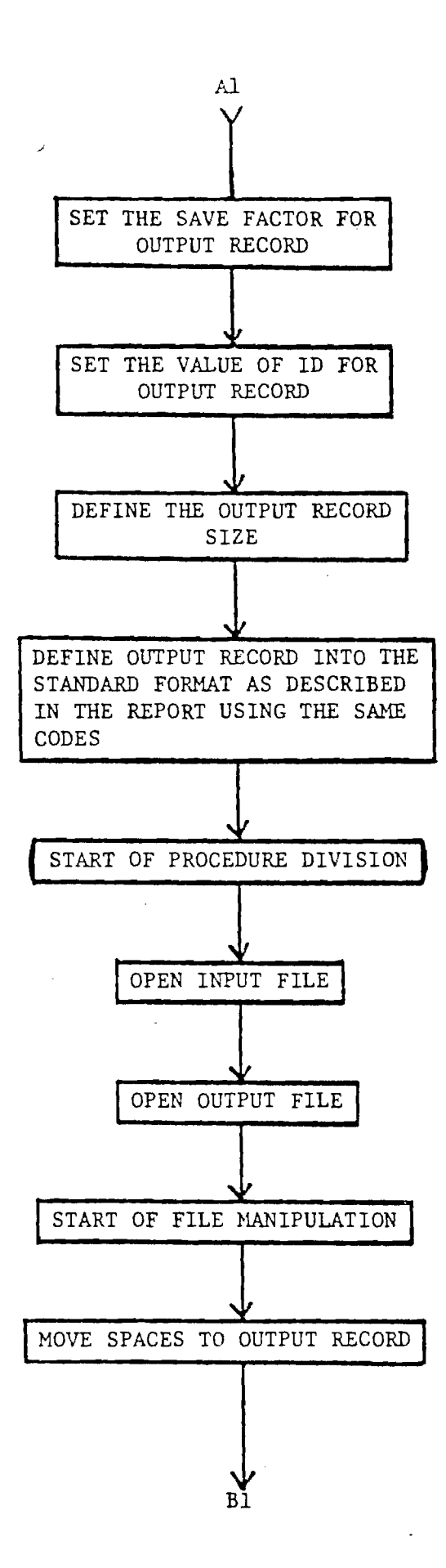

 $\sim 10^7$ 

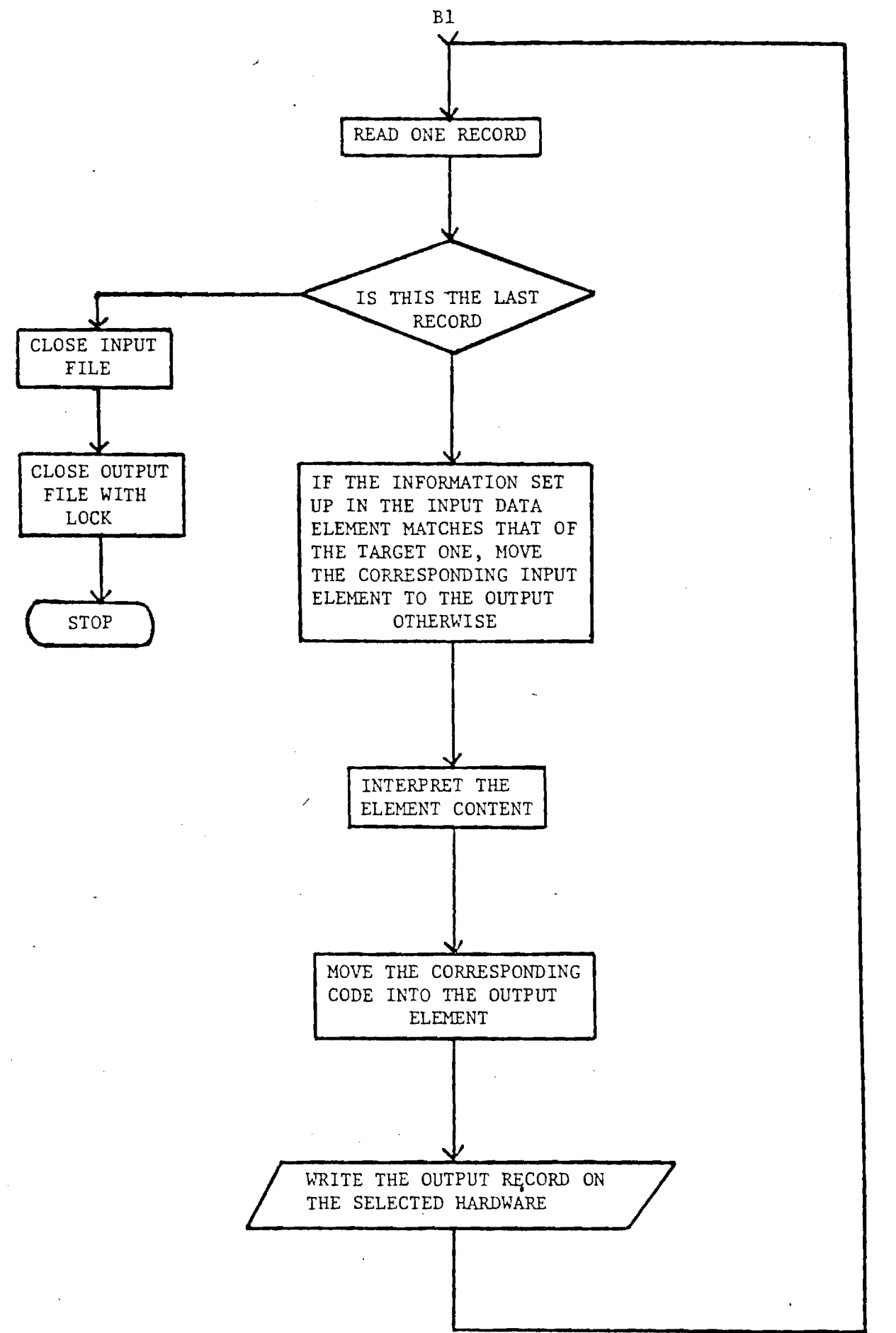

### DETAILED FLOW CHART OF TYPICAL FILE MANIPULATION PROCESS (GEORGIA)

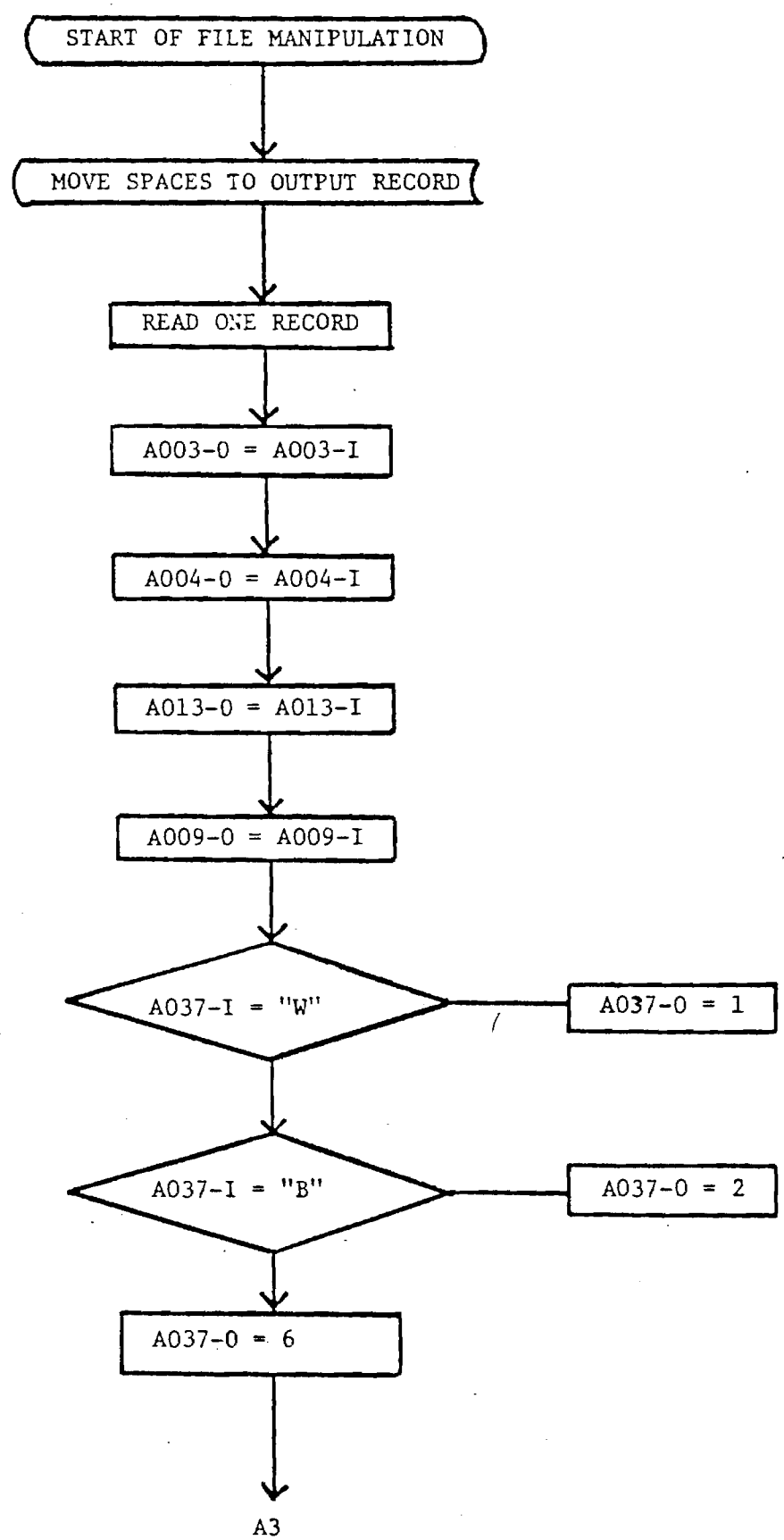

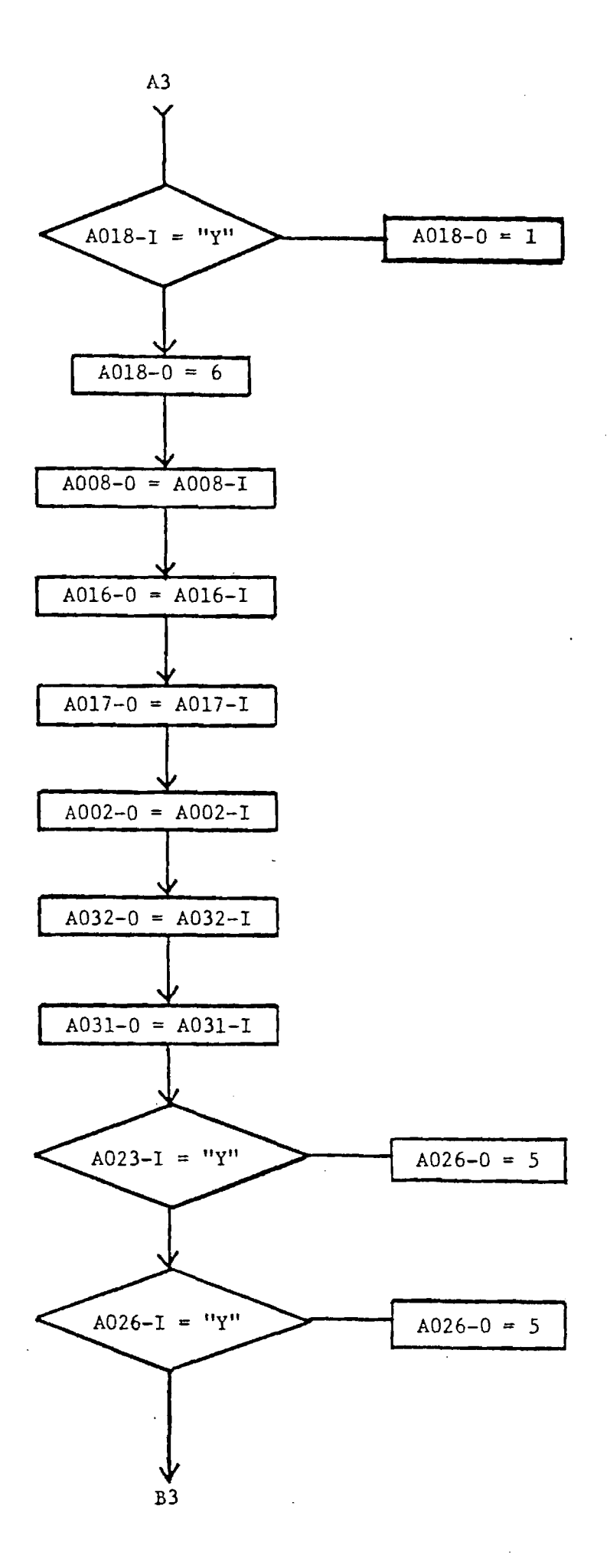

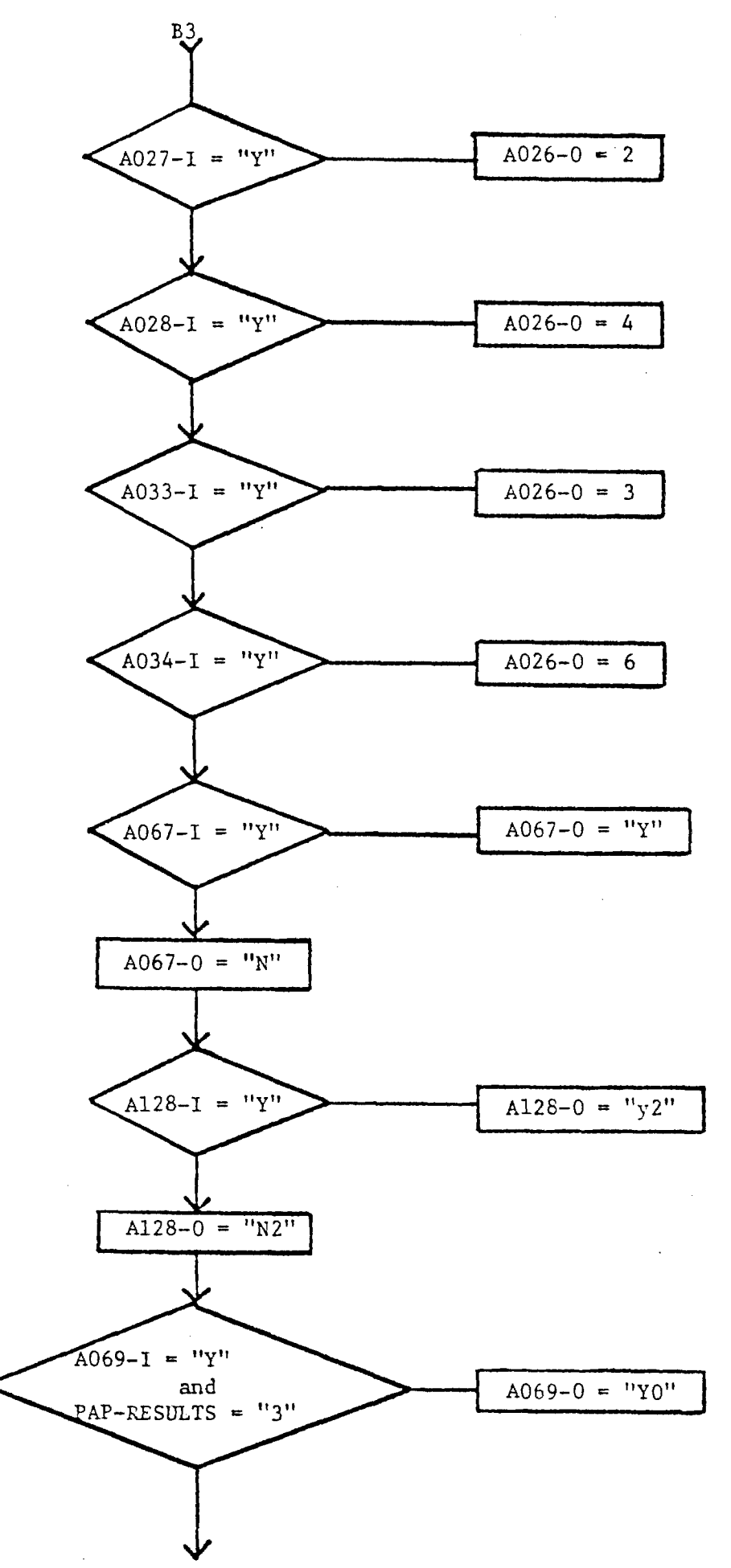

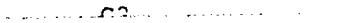

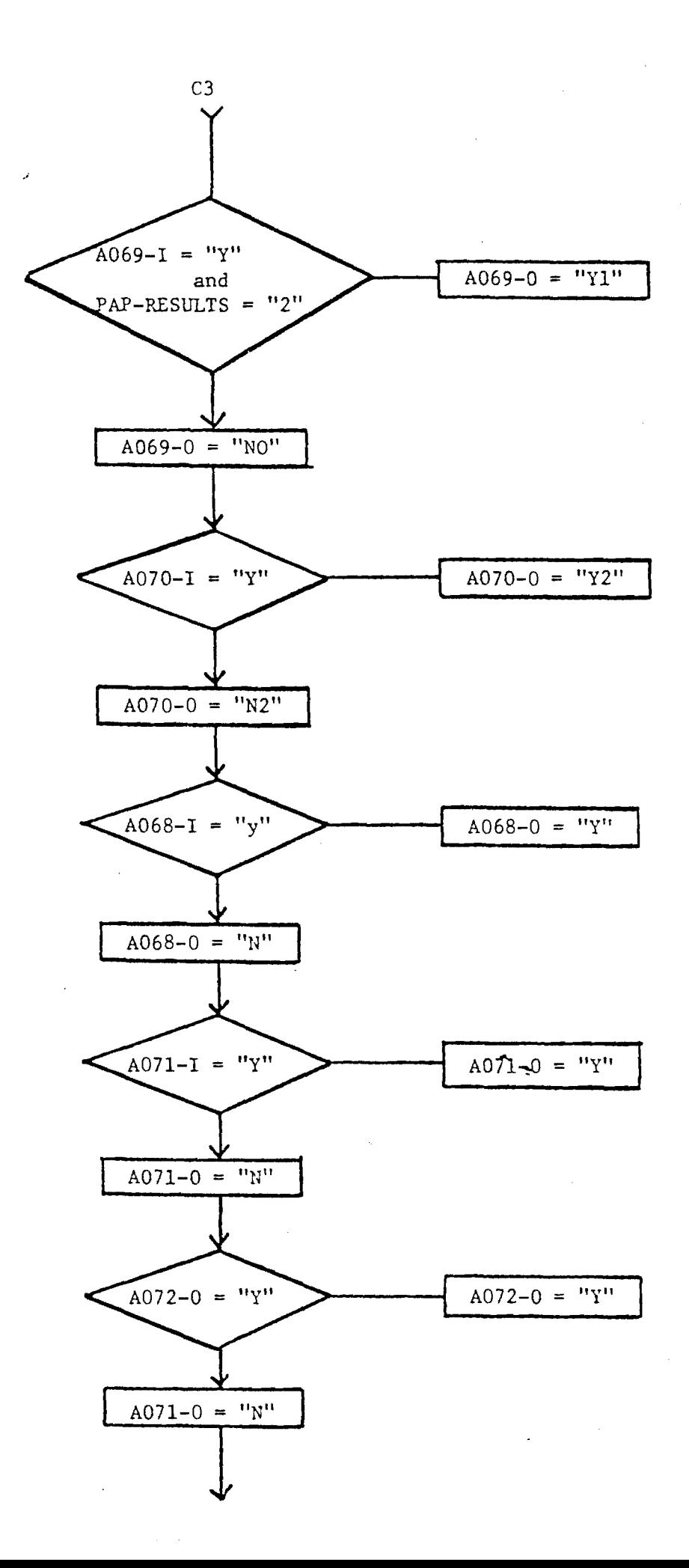

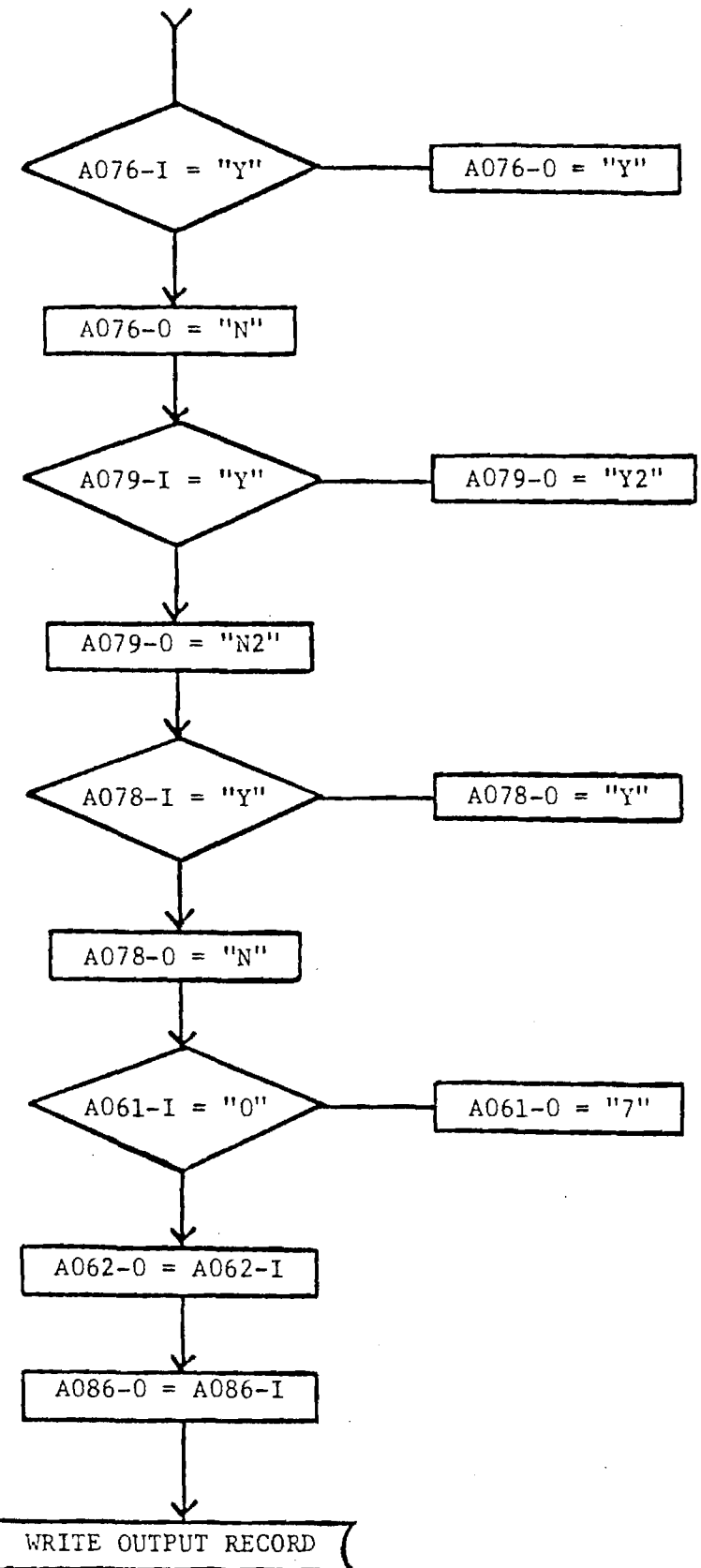

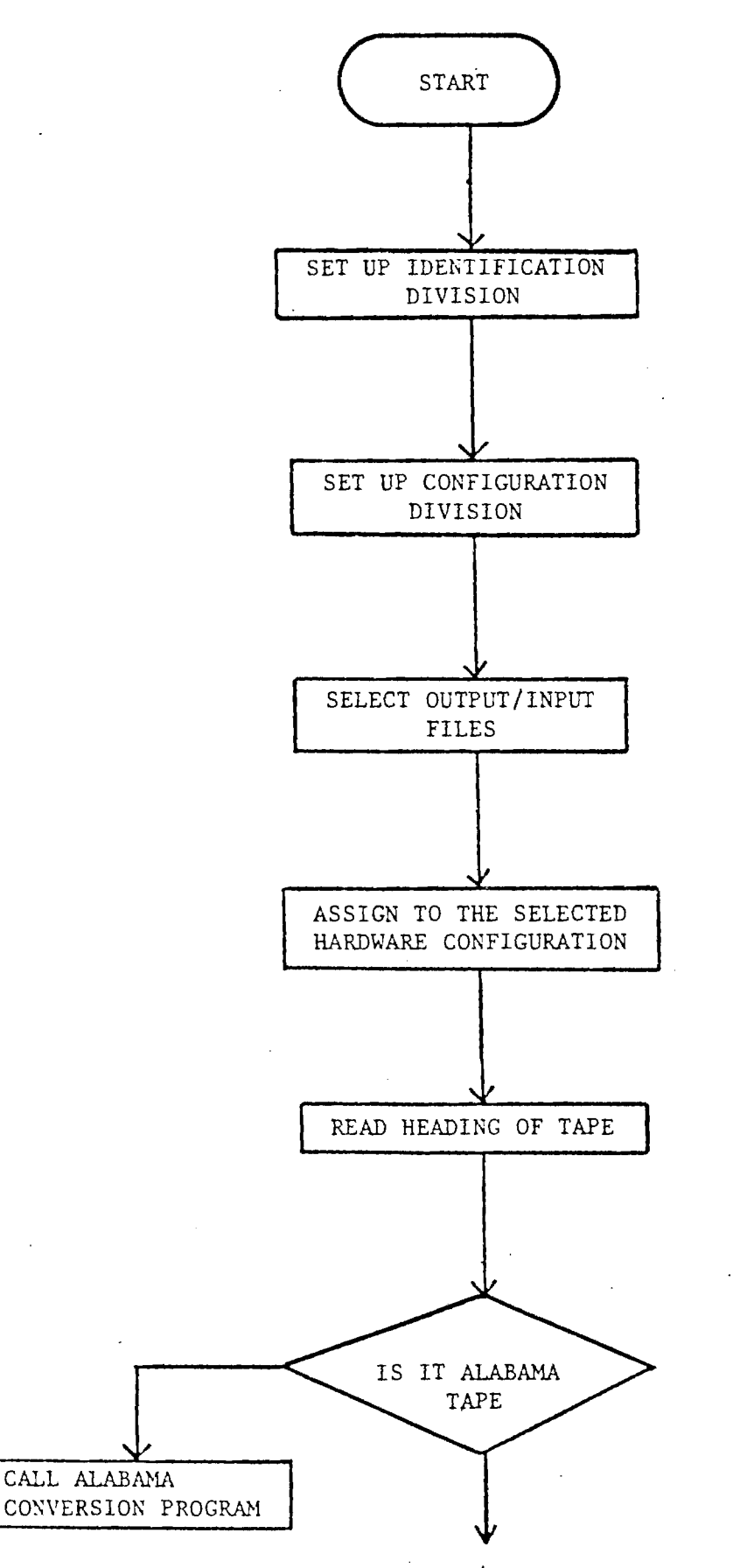

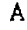

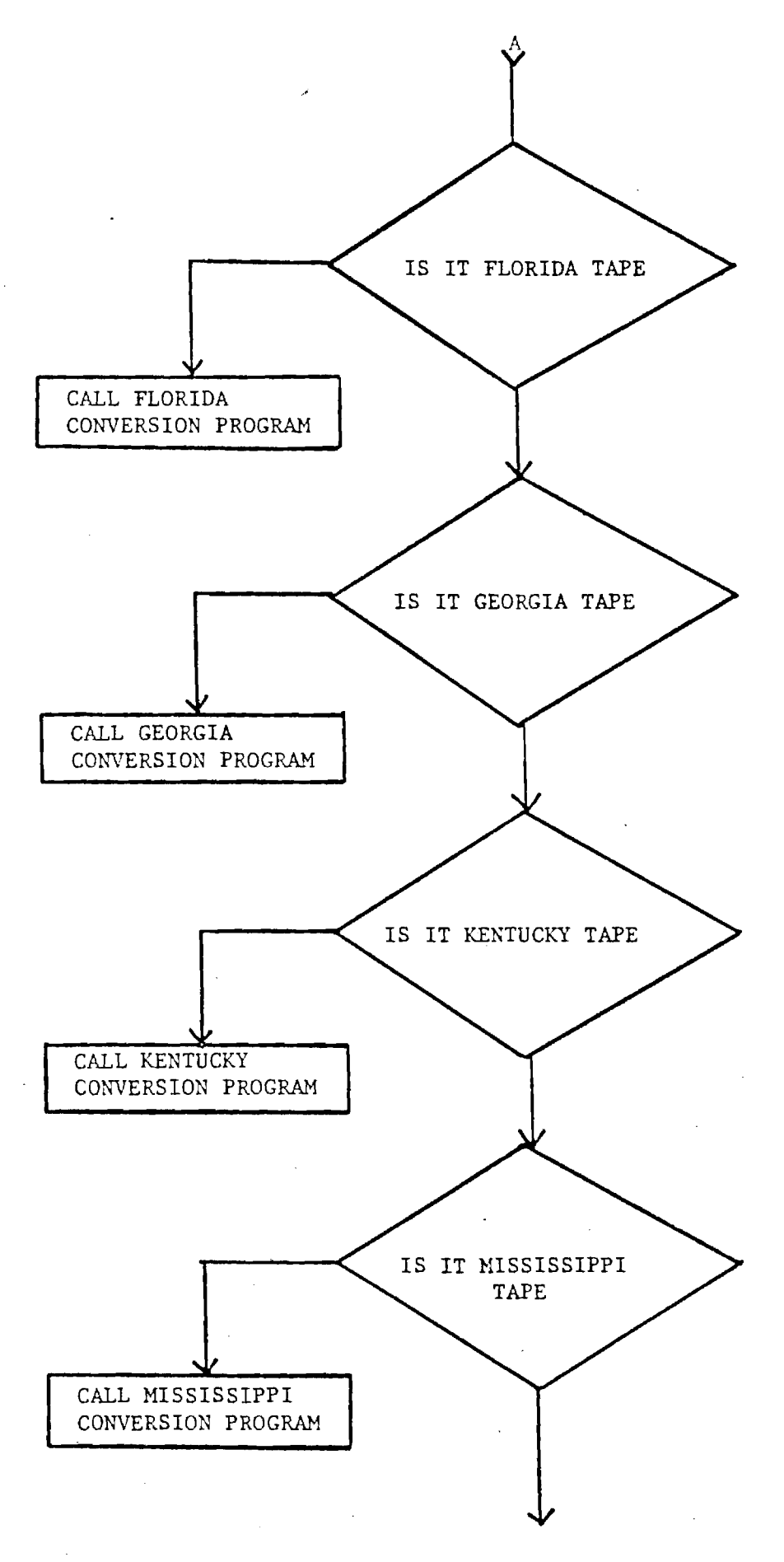

B

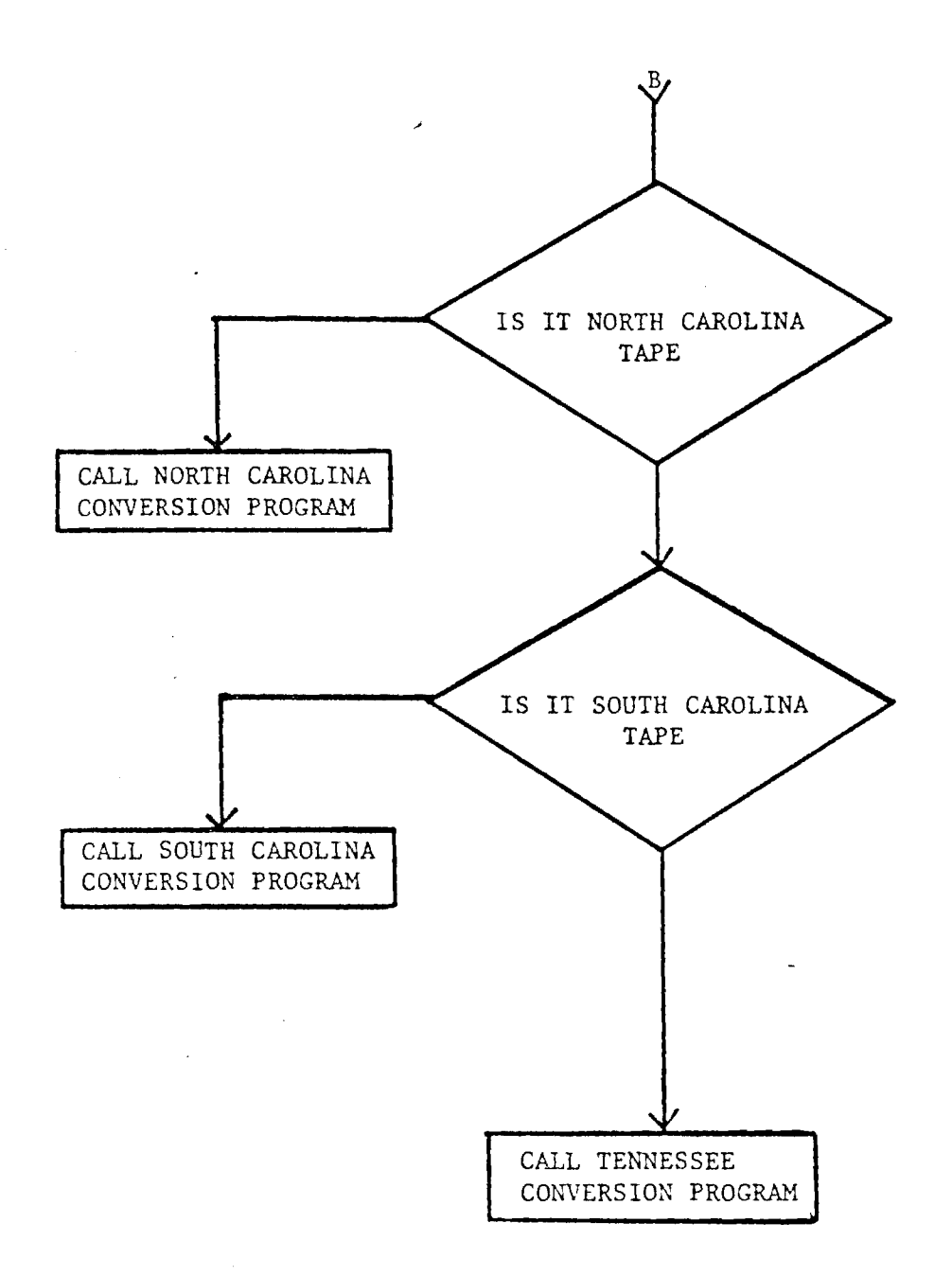

and a complete company complete the contract of the state of the contract of the contract of the contract of the  $\sim 100$ والمستحدث والمتعاطف والمراكب

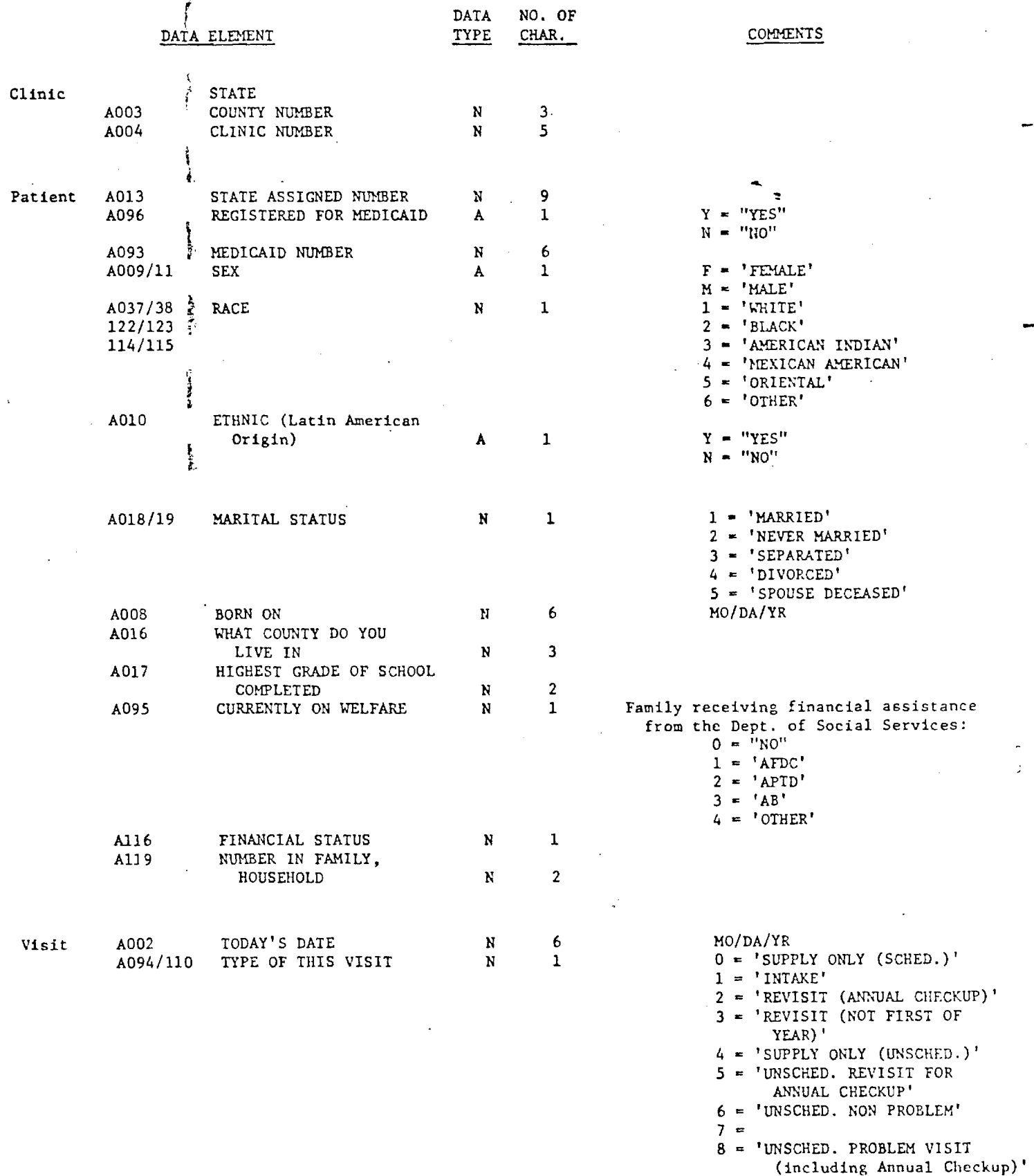

 $\sim$   $\sim$ 

 $\sim 10^{-1}$ 

9 = 'UNSCHED. PROBLEM REVISIT'

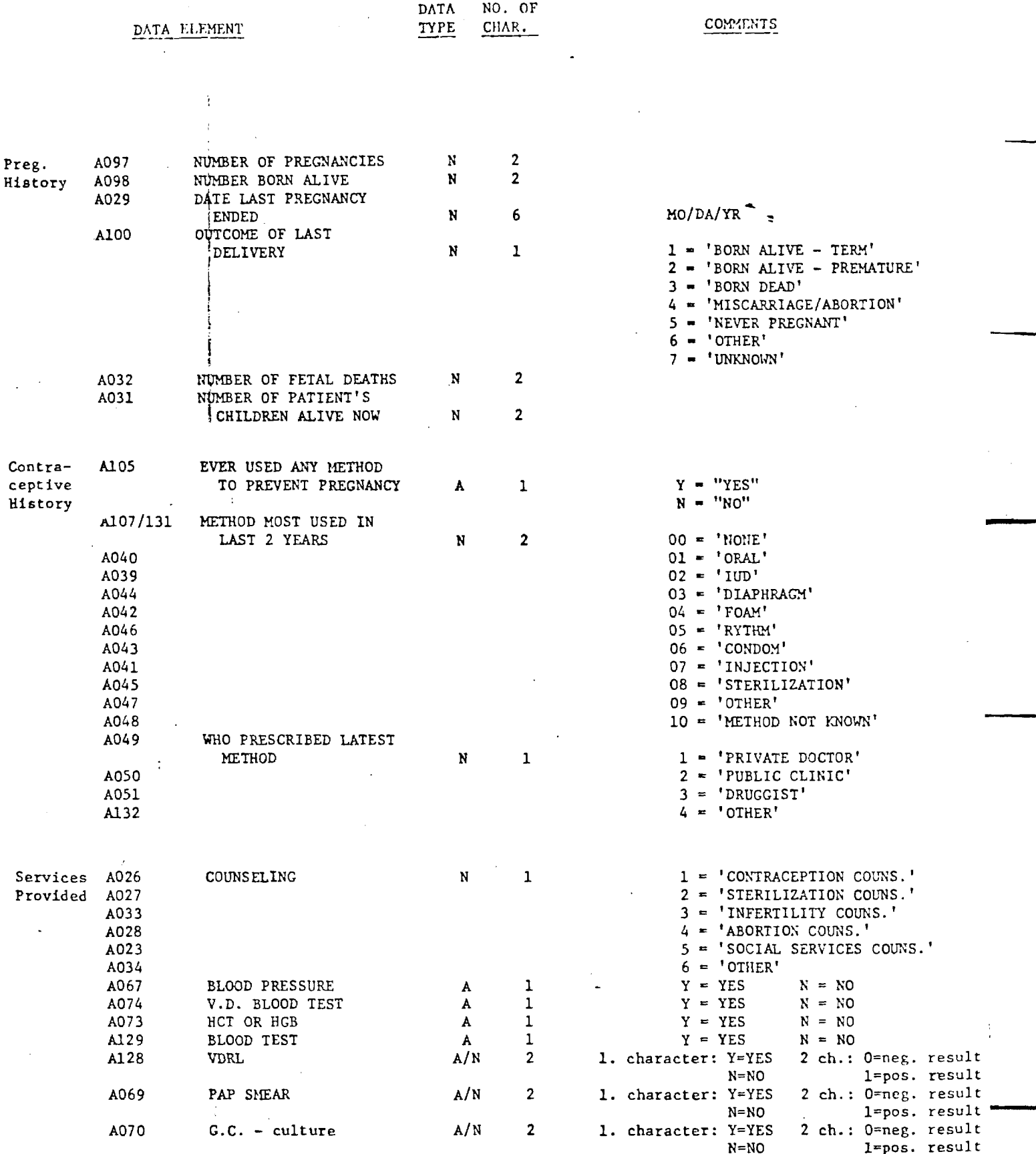

 $\overline{1}$ 

 $\sim$   $\sim$ 

 $\mathcal{L}^{\text{max}}_{\text{max}}$ 

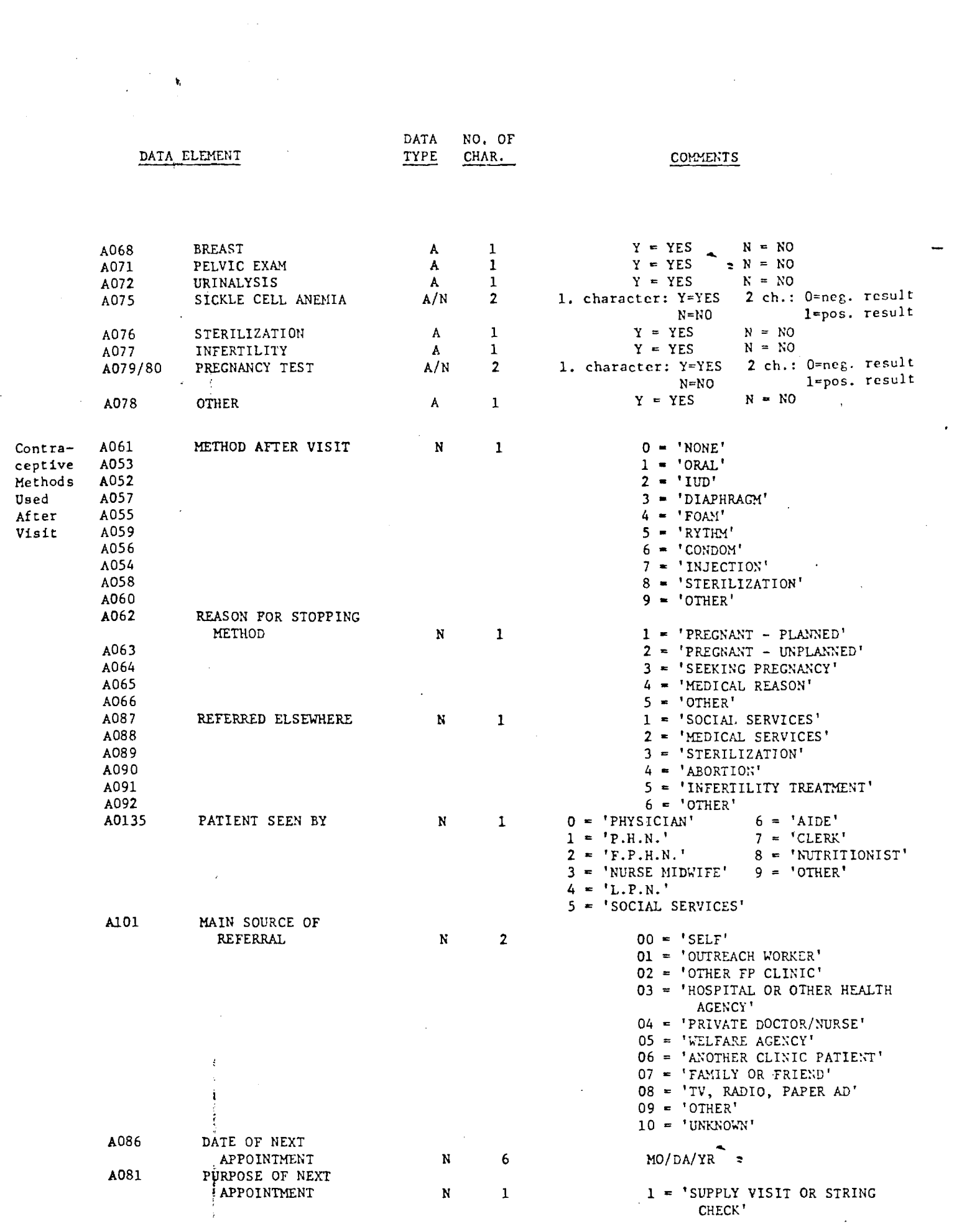

 $\label{eq:2.1} \frac{1}{\sqrt{2}}\int_{\mathbb{R}^3}\frac{1}{\sqrt{2}}\left(\frac{1}{\sqrt{2}}\right)^2\frac{1}{\sqrt{2}}\left(\frac{1}{\sqrt{2}}\right)^2\frac{1}{\sqrt{2}}\left(\frac{1}{\sqrt{2}}\right)^2\frac{1}{\sqrt{2}}\left(\frac{1}{\sqrt{2}}\right)^2\frac{1}{\sqrt{2}}\left(\frac{1}{\sqrt{2}}\right)^2\frac{1}{\sqrt{2}}\frac{1}{\sqrt{2}}\frac{1}{\sqrt{2}}\frac{1}{\sqrt{2}}\frac{1}{\sqrt{2}}\frac{1}{\sqrt{2}}$ 

 $\mathcal{O}(\mathcal{C})$ 

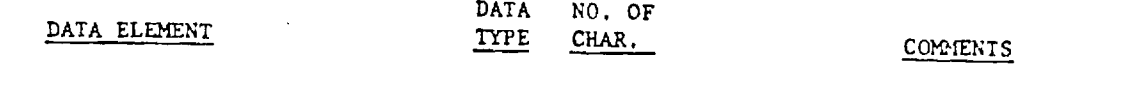

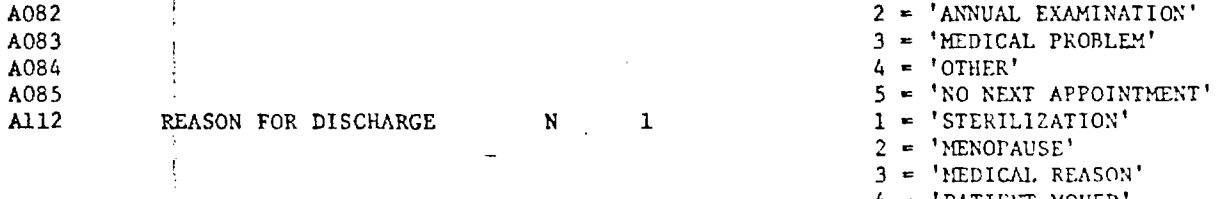

 $\sim 10^{11}$ 

 $\sim 10$ 

 $\sim 10^{-11}$ 

 $\sim 10^7$ 

 $\sim$   $\sim$ 

 $\sim$ 

- 4 = 'PATIENT MOVED'
- 5 = 'PATIENT LOST INTEREST'

 $\mathcal{L}_{\mathcal{A}}$ 

- 6 = 'PREGNANCY DESIREE'
	- 7 'PREGNANCY UNPLANNED'
	- **8** 'UNKNOWN'

 $\hat{\mathbf{a}}$  $\hat{\mathbf{A}}$  $\pmb{\ast}$  $*$  $\frac{1}{2}$  $\frac{1}{2}$ 

\*\*\*\*\*\*

\*\*\*\*\*\*\*

 $\star$ 

 $\frac{1}{\pi}$ 

 $\frac{1}{2}$ 

 $\frac{1}{4}$ 

 $\frac{1}{\sqrt{2}}$ 

 $*$ 

 $\frac{1}{2}$ 

\*\*\*\*\*\*

 $\star$  $\frac{1}{2}$ 

 $\ddot{\phantom{1}}$ 

\*\*\*\*\*\*\*

 $\bigstar$ 

\* \* \*

\*\*\*\*

\* \* \*

\* \* \*

 $\pmb{\ast}$ 

 $\frac{1}{2}$ 

 $\pmb{\star}$ 

 $\bigstar$ 

 $\star$ 

 $\ddot{\dot{}}$ 

 $\frac{1}{2}$ 

\* \*

\* \*

 $\frac{1}{\pi}$ 

 $\bigstar$ 

 $\ddot{\phantom{a}}$ 

 $\blacklozenge$ 

1200\*IDENTIFICATION DIVISION.<br>
11200\*IDENTIFICATION DIVISION.<br>
11300\*PROGRAM-ID. ALARAMA.<br>
11400\*AUTHOR: F TASIIMI.<br>
11600\*DATE=WRITTEN, SFFT 25, 1975.<br>
11600\*DATE=COMPUTED.<br>
11600\*BATE=COMPUTED.<br>
11700\*DATE=COMPUTED.<br>
120  $\frac{1}{1}$ CONTAINS 106 CHARACTERS OMITTED<br>NON-STANDARD  $3200*$ LANEL RECORDS ARE **BLOCK CONTAINS**  $\overline{20}$ RECORDS.  $13300*$  $3400**$ 1  $3500**$ 1  $3700**$ 1  $\begin{array}{@{}c@{\hspace{1em}}c@{\hspace{1em}}c@{\hspace{$ Ò  $14100**$  $\bullet$ Ō DEFINITION OF INPUT PATIENT RECORD  $\bullet$ ø  $14300**$ Ġ  $14400**$  $14500**$ <br> $14600**$  $4700 \times 01$ PATIENT-RECORE-I. cccccccc<br>connunumuo FILLER<br>A003-1  $4900+$  $P<sub>J</sub>C$  $\chi$  $(2)$ : 1 PTTCC<br>PTTCC<br>PTTCC  $15000*$  $A004 - 1$ <br> $A013 - 1$  $15100*$   $15200*$   $15300*$  $x + 45$ .<br> $x + 9$ . FILLER<br>A002-I  $X(9)$ .  $5400*$ 1  $x(6)$ .  $A094 - 1$  $5500*$ <br>5600\* 1 xe1).  $A008 - 1$  $X(6)$ .  $5700*$ M DCCURS 10 TIMES PIC  $\bullet$  $5800*$  $\frac{x+3}{x+3}$ :<br> $\frac{x+3}{x+2}$ : **NUNNUNUN**  $A026 - I$  $A087 - I$ Ĵ  $5900*$  $600$  $A061 - I$ 1  $\hat{x}$   $(1)$ .  $6100*$ <br>6200\*  $A062 - \overline{I}$ PTC<br>PTC  $A086 - I$  $X(6)$ .  $\frac{\sqrt{3}}{\sqrt{2}}$  $6300*$  $AORI - I$ 1  $6400*$ FILLER Pic PTC  $9(2)$ <sup>2</sup>  $\frac{1}{2}$  $6500*$  $A098 - T$ <br> $A032 - T$ PIC<br>PIC<br>PICC<br>PIC  $9(1)$ .  $A031 - I$ <br> $A029 - I$  $X(2)$ . **annununununu**<br>CCCCCCCCCCC  $6700*$  $X(6)$ .<br> $X(1)$ . 6800+ 6900\*  $A095 - I$  $7000*$  $A096 - I$  $X(1)$ .  $\frac{1}{3}$  $\frac{1}{3}$  $\frac{1}{3}$  $\frac{1}{3}$  $7100*$  $A017 - I$  $A010 - T$ <br> $A037 - T$  $17300*$  $17400*$  $A009 - I$  $\frac{17500*}{17600*}$  $\frac{1}{4} \frac{1}{1} \cdot \frac{1}{5}$ FILLER<br>A107-1 PICC<br>PICC<br>PICC  $7800+$ cooco  $A049 - 1$ <br> $A116 - 1$  $17900+$ <br> $18000+$  $x_{(1)}^*$ <br> $x_{(2)}^*$ <br> $x_{(3)}^*$  $X(1)$ .  $18100 +$ <br> $18200 +$  $A119 - I$ FILLER  $PIC$  $38500**$ 38900\*\*  $39000**$  $39100**$  $39200**$ <br>39300\*\*  $\bullet$
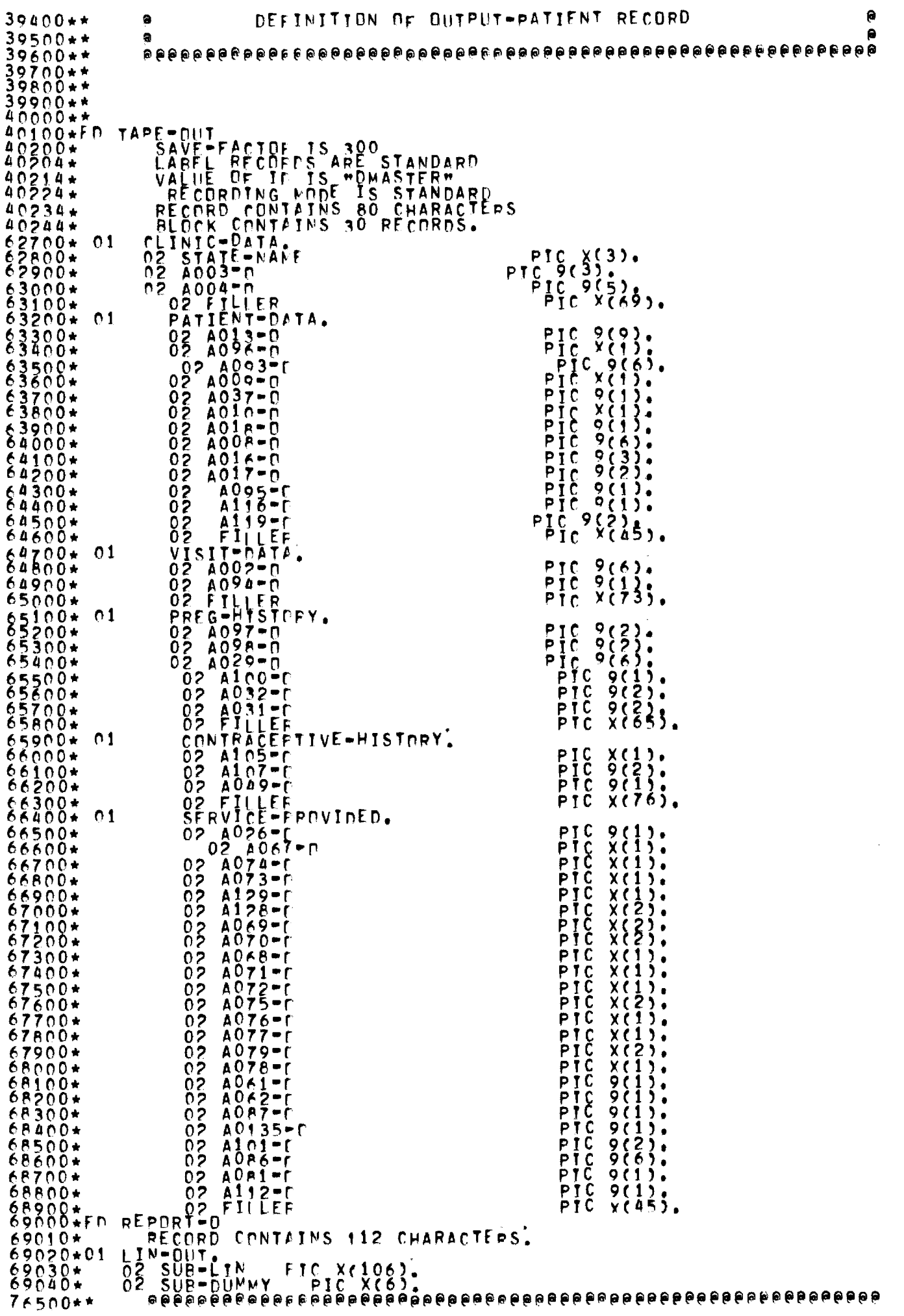

 $76600**$  $\bullet$  $\bullet$ PROCEDURE DYVISION CFILF MANIPULATION) e 76800\*\* ė  $\bullet$  $76900**$  $77000**$  $77100**$ 77300\*\*<br>77304\*WORKING-STORAGE SECTION. T7304\*"UKKING=STORAGE SECT<br>
77350\*<br>
77360\*PROCEDURE DIVISICA<br>
77360\*PROCEDURE DIVISICA<br>
77500\*DPEN=UP SECTION<br>
77500\*BDJ,<br>
77600\* PPEN INPUT TAPE<br>
77600\* PPEN INPUT TAPE<br>
77800\* PPEN UTPUT TAPE<br>
77800\* PPEN OUTPUT PUT PIC 9 COMP.<br>PIC 9 COMP. VALUE 1. 77700\* PEN INPUT TAPE-TN.<br>77800\* DPEN OUTPUT TAPE-OUT.<br>77850\*FTLE-WANIPULATION. 78000\*\*\*<br>78100\*\*\*<br>783000\*\*<br>783000\* CLINIC-PATA,<br>PATTENT-DATA, MOVF  $T<sub>0</sub>$ AL L **MNH HAOKE** ALL **HNH** TD<br>TD<br>TD **HNH** VISIT-DATA,<br>PREG-HISTORY,<br>CONTRACFPTIVE-HISTORY,<br>SERVICE-PROVIDED,  $MNN$ MOVE<br>MOVE AÍ L  $mNm$ ΤŌ  $A_{1}$ **HNH**  $T<sub>0</sub>$ TRECO-READ-DNE.<br>78720\* MOVE SPACES TO SUB-DUMMY.<br>78720\* MOVE SPACES TO SUB-DUMMY.<br>78750\* MOVE PATTENT-RECORD-T TO SUB-LIN. VE SATTEST PERSON TO SUPPLY TO SUPPLY TO ACCEPT THE MODEL TO A CONTROLLER CONTROLLER AND CONTROLLER CONTROLLER AND CONTROLLER CONTROLLER CONTROLLER CONTROLLER CONTROLLER CONTROLLER CONTROLLER CONTROLLER CONTROLLER CONTROLL  $78700+7800+78000+78000+78000+78000+78000+78000+78000+78000+78000+78000+78000+78000+78000+78000+78000+78000+78000+78000+78000+78000+78000+78000+78000+78000+78000+78000+78000+78000+78000+78000+78000+78000+78000+78000+78000$ WRTTE  $106320*$ 106400\*  $106500*$   $106600*$   $106700*$   $106800*$ TF<sub></sub> 1F  $106805*$   $106900*$   $107000*$   $107100*$  $MOVE$ TF  $107200*  
107300*  
107310*  
107320*$  $0700*$  $07500*$  $\begin{matrix} 107610 \\ 27620 \\ 107900 \end{matrix}$  $107800*$  $08000*$ MOVE ALL WNW  $108020*$   $108100*$   $108300*$ WOVE ALL THE CONTRACEPTIVE 1 TO<br>
MOVE THE EQUALS TO MOVE 1 TO<br>
MOVE ALOT FOUALS TO MOVE 1 TO<br>
MOVE ADDED EQUALS TO MOVE 10 TO ALD<br>
HE ALOT FOUALS TO MOVE 1 TO<br>
MOVE ADDED EQUALS TO MOVE 2 TO ADDED<br>
TE ADDED FOUALS TO MOVE TO CONTRACEPTIVE-HISTORY.  $M$ y  $T0$   $A105 - 0$ . 108400\*<br>108410\*  $4107 - 0.$  $\lambda$ 107-n. 1 F  $108500*$ TO A049-0 ELSE  $2^{+}_{0.4049+0.87}$  $08700*$ 1 F  $108720*$   $108720*$ /IDED.<br>TN A026-0 ELSE<br>TN A026-0 ELSE<br>TN A026-0 ELSE  $108900*$  $109000*$  $\begin{array}{ll}\n 1091004 & \text{Mn} \\
 1092004 & \text{Mn} \\
 1093504PARA=2 \\
 1094004\n\end{array}$ VE & TO AC26-n.<br>MOVE ONE TO X. MMVF EQLALS<br>EQLALS<br>EQLALS<br>EQLALS<br>EQLALS<br>EQLALS TO END-LOOP ELSE<br>TO A069-0 ELSE<br>TO A071-0 ELSE<br>IO A068-0 ELSE M(X)<br>M(X)<br>M(X)  $\mathsf{n}_\mathsf{R}$  $\frac{m}{n}$   $\sqrt{0}$   $\frac{m}{n}$  $\mathbf{r}$  $\frac{M}{n}$  in  $\frac{M}{n}$  $\blacksquare$ TZZZZZZ<br>DODOCZY<br>COOCOCZZZ  $09450+$  $m1m$ 1 F  $09500*$ **IF**  $n2n$ **HYH** XXXXXXXXXX<br>XXXXXXX<br>XXXXXXXX  $M$  Y H  $m3m$ ΪF 1 TH ADAY-0 ELSE<br>TH AD79-N ELSE<br>TH A074-0 ELSE 109600+  $\frac{n\tilde{q}}{n5}$ **HYH** ĬF TF<br>TF **HYOH** MNVE  $m_6 m$  $M\bar{Y}$  $109700*$ 

 $\frac{1}{2}$ 

 $\pmb{\ast}$ 

 $\hat{\mathbf{H}}$ 

```
TO A072-0 ELSE<br>TO A129-0 ELSE<br>TO A076-0 ELSE<br>TO A077-0 ELSE<br>TO A078-0,
                              IF M(X) EQLALS<br>IF M(X) EQLALS<br>IF M(X) EQLALS<br>IF M(X) EQLALS<br>IF M(X) EQLALS<br>IF X EQUALS<br>IT X EQUALS 10
                                                                                       HYH
                                                                m7mMOVE
109750+\begin{array}{c}\n\mathbf{w} \stackrel{1}{\mathbf{v}} \mathbf{w} \\
\mathbf{w} \stackrel{1}{\mathbf{v}} \mathbf{w}\n\end{array}109800*
                                                                H B Hnğn
                                                                         MOVE<br>MOVE<br>MOVE
109850+mým
                                                                H0H109900*ĦÝΗ
109950*
                                                                M \times M109960*jn A
10 GD TO END-LOOP.
                                                                                                              TO A061-0.
                                                                                                                     A062 - 0TO A101-I.
\begin{array}{l} 112850* \\ 112000* \\ 113000* \\ 113000* \\ 113100* \\ \end{array}FO TO READ-CHE.
                     " CLOSE TAPE-IN<br>CLOSE TAPE-CUT WITH LOCK.<br>CLOSE REPORT-O.<br>STOP RUN.
 113150*113200*
```
 $\hat{\mathbf{z}}$ 

 $\blacklozenge$ 

读音音

青青青青

青青

调查查查

 $\hat{\mathbf{H}}$ 

青青素

\*\*\*

青青青素

大大大

 $\hat{\mathbf{H}}$ 

 $\blacktriangleleft$ 

100\*\* @@@PP@FFfifiOlot@WifitiqatiqafilWala@PfifiFiRtiFili@PfiFiptiViglifi@lo@P \* 200\*\* P@PP@Pf@fitl@fil@KifiptaptapP@PP@PWIPP@FteiPPVififiPPRI6ilifilatialg \* 300\*\* PEWiP@RWOIPP@P@PPPEAPP@AqIPPPP@P@PID(04441@@@40104401@fa \*  $\frac{400}{4}$ \* 888868E0418F & 888868E1627 & 888868E1627 & 888868  $\frac{600}{4}$   $\frac{400}{4}$ 18\*\* P@PPP EIFF@@ iiitatal@FIFFOitio ALABAMA  $700**  
\n800**  
\n900**  
\n1000**$ t<br>teft@p0880<br>Peetts@Dog@ 900\*\* PO4<sup>0</sup> 8880- 88 8880088888 \* tIATA 488888  $\begin{tabular}{c|c} \multicolumn{1}{c}{\begin{tabular}{c} \multicolumn{1}{c}{\begin{tabular}{c} \multicolumn{1}{c}{\begin{tabular}{c} \multicolumn{1}{c}{\begin{tabular}{c} \multicolumn{1}{c}{\begin{tabular}{c} \multicolumn{1}{c}{\begin{tabular}{c} \multicolumn{1}{c}{\begin{tabular}{c} \multicolumn{1}{c}{\begin{tabular}{c} \multicolumn{1}{c}{\begin{tabular}{c} \multicolumn{1}{c}{\begin{tabular}{c} \multicolumn{1}{c}{\begin{tabular}{c} \multicolumn{1}{c}{\begin{tabular}{c} \multicolumn{1$ aa jaagaaa<br>aa jaagaaaa 1100\*\* CONkIERSION tiptitt@P@PPFi \* 1200\*\* PRPGRAM 8PPSAGE BOOT PRPGRAM 8PPSAGE FOOT  $\frac{1}{200}$ 1400\*\* KAPPPPRPP@WataPtaWitaMefilaP@PPEIPPWaPtiqi@taPPP@P@PRII \* 1500\*\* VaPPIP@IFFE)(<sup>1</sup> (41PPIPE4IPPOIPPlip@POIWIP(WiRoWaft@filiP@Plifi@liii \* 1600\*\* 888088E4404<sup>0</sup> 0<sup>1</sup> <sup>044</sup><sup>1</sup> E04<sup>1</sup> 980f<sup>1</sup> 000R80<sup>1</sup> <sup>0</sup><sup>1</sup> 8talip@W44<sup>1</sup> @8@9088889 \*  $\frac{1}{2}$ 00\*\*  $\frac{1}{2}$ 1800\*\* \*  $1900**$  •  $2000*$  \*  $2100**$  \*  $2200*$  \*  $2300**$  \*  $2400**$  \*  $2500**$  \* \*  $2600**$  \*  $2700**$  •  $2800**$  \*  $2900**$  \*  $3000**$  $3100**$ <br> $3200**$ <br> $3300**$ 00\*\* \*\*\*\*\*\*\*\*\*\*\*\*\*\*\*\*\*\*\*\*\*\*\*\*\*\*\*\*\*\*\*\*\*\*\*\*\*\*\*\*\*\*\*\*\*\*\*\*\*\*\*\*\*\*\*\*\*\*\*\* \* 3300\*\* \* DATA CONVERSION PROGRAM<br>3400\*\* \* THIS PROGRAM CONVERIS THE REGIONAL D<br>3600\*\* \* FORM AS DESCRIBED BELOW, THERE IS A \* \* \* \* i488:: \* Tos pe00 04, 00myER's TH <sup>E</sup>RiGIONAL.DATA INTO A sTAND ARo \* \* <sup>600</sup> \* \* \* FORM As DESCRIBED BE <sup>L</sup> OW . Is **A** TOTAL OF 6 pROGAmS \* \* 3700\*\* \* FOR THE COFVERSTON OF DATA FROM 6 DIFFERNT STATES, \* \* \* \* \* \* \*\*\*\*  $3808$ <br> $3908$ <br> $4000$ :: \* THE FOLLOWING IS THE STANDADD DATA BASE BEING PPUPOSED \* \* \* \* \* \* \* \* \* \*<br>4000 \*\* \* \* TO REPRESENT THE MAXIMAL SET OF PATIENT-LEVEL DATA \* \* \* \* \* \* \* \* \* <sup>4</sup> 100\*\* \* ITEMS, \* \* \* \* :388:: \* DATA ELEMEMT . NO, OF CHAR, \* \* 4400\*\* \* =======g=mv========z=======r=r====x====z========m= \* \* 4500\*\* \* A003 COUNTY NUMBER 3 \* \* \* 4700\*\* \* 4004 CLINT(' NUMBER 5 \* \* 411:: \* 4013 SIATE \_ASSIGNED NUMBER 9 \* A096 REGISTERED FOR mEDICAIn 1 \* 5000\*\* \* A093 MEDICAID NUMBER 6 \* \* 5000\*\* \* A093<br>5100\*\* \* A009<br>5200\*\* \* A037 SEX<br>RACE<br>ETHNIC<br>MARITAL  $1 \bullet$   $\star$   $\star$  $\frac{5}{200}$  $\frac{5300}{7}$  \*  $\frac{4010}{7}$  ETHNIC  $\frac{1}{2}$  \* \* 5400\*\* \* A018 MARITAL STATUS 1 \* \*  $\frac{5500**}{2500**}$  \* A008 BORN c+  $\frac{1}{2500**}$  .  $\frac{6}{9}$  .  $\frac{1}{9}$  .  $\frac{1}{9}$  .  $\frac{1}{9}$  .  $\frac{1}{9}$  .  $\frac{1}{9}$  .  $\frac{1}{9}$  .  $\frac{1}{9}$  .  $\frac{1}{9}$  .  $\frac{1}{9}$  .  $\frac{1}{9}$  .  $\frac{1}{9}$  .  $\frac{1}{9}$  .  $\frac{1}{9}$  .  $\frac{$ 5700\*\* \* 4017 HIGHEST GRADE OF ScHn01 COMPLETED 2 \* \* 5800\*\* \* A095 CUPREIATLY ON WELFARE 1 \* \* 5900\*\* \* A116 FINANCIAL STATUS 1 \* • 6000\*\* \* A119 NUMBER IN FAMILY HnUSEk4.0 2 \* \* 6100\*\* \* A002 TODAYS DATE 6 \* \* 6200\*\* \* A094 TYPE CF THIS VISIT 1 \* \* 6300\*\* \* A097 NUMBER OF PREGNANCIES 2 \* \* 8400\*\* \* A098 NVMBEF BORN ALIVE \_ 2 \* \*  $\delta$ 500\*\* \* A029 DATE LAST PREGNANCY ENCED 6 \* \* \* \* \* 6600\*\* \* A100 OUTCOME OF LAST DELIVEpY 1 \* \* 6700\*\* \* 4032 NUMBER PAT I E N T S DEATMS. \* \* \* MB , OF PATTENTs CHILDREN ALIVE NOW F \* 6900\*\* \* A105 EVER LSED ANY METHOD Tn PREVENT PG. 1 \* \* 6600\*\* \* A100<br>6700\*\* \* A032<br>6800\*\* \* A031<br>6900\*\* \* A105  $7000**$  \* A107,  $A939*48$   $0.65$   $0.71478$   $0.71476$   $0.71476$   $0.71476$   $0.71476$   $0.71476$   $0.71476$   $0.71476$   $0.71476$   $0.71476$   $0.71476$   $0.71476$   $0.71476$   $0.71476$   $0.71476$   $0.71476$   $0.71476$   $0.71476$   $0.71476$ 7100\*\* \* mt.THDO MOST USED **IN** LA;T 2 YEARS 2 \* \*  $7200**$  A132,  $0.049 = 51$   $0.0019 = 51$   $0.0019 = 51$   $0.0019 = 51$   $0.0019 = 51$   $0.0019 = 51$   $0.0019 = 51$   $0.0019 = 51$   $0.0019 = 51$   $0.0019 = 51$   $0.0019 = 51$   $0.0019 = 51$   $0.0019 = 51$   $0.0019 = 51$   $0.0019 = 51$   $0.0019 = 51$  7300\*\* \* WHO PRESCRIBED LATEST mETHOD 1 \* \* 7400 \*\* \* A023,A026\*28,4013 \* \*  $7500**$  \*  $1$   $*$   $1000NSE(1NG)$  $7600**$  \* A067 BLOOD PRESSURE  $7700**$  \* A074 V.D. FLOOD TEST  $\star$  +  $\star$  +  $7800**$  \* A073 HCT OF HOB  $\uparrow$  $7900**$  \* A129 BLOOD TEST  $\longrightarrow$ 8000\*\* \* Al28 VDRL 2 \* \* 8100\*\* \* A069 PAP SEAR 2 \* \*

EliEt CoNELA/ HEW MON 6/28/76 09sC

\* \*

\*

\* \*

 $\overline{\mathbf{c}}$ 8200\*\* A070 G.C.-CULTURE  $\bullet$  $\pmb{\ast}$ **BREAST** 8300\*\* A068 1  $\frac{1}{2\pi}$ Ń 8400\*\*\* PELVIC EXAM<br>URINAL YSIS<br>STERIL IZATTON<br>STERIL IZATTON<br>INFERILLITY A0712540725  $\frac{1}{1}$  $\bullet$ ŵ  $\bigstar$  $\bullet$ ANEMIA  $\tilde{f}$  $\star$ ۰  $\bullet$ Ń 8800\*\* A077 1  $\frac{1}{2}$  $\bigstar$ PREGNANCY TEST<br>DIHER 8900\*\* A079<br>A078 2  $\bigstar$  $\bullet$ 1 9000\*\*  $\bullet$  $\bullet$ AOSZ-62 -<br>METHOD AFTER VISIT  $9100**$  $\star$  $\bullet$  $\mathbf{1}$  $\bigstar$  $\bigstar$  $9300**$ A062-66<br>REASON FOR STOPPING METHOD  $\ddot{\textbf{r}}$  $\hat{\mathbf{r}}$ 1  $\bigstar$ ŵ A087-92<br>
REFERRED ELSEWHERE<br>
A0135 PATTENT SEEN BY<br>
A101 MATN SCURCE OF REF<br>
A086 DATE CF NEXT APPOL<br>
A086 DATE CF NEXT APPOL<br>
A081-85<br>
A081-85<br>
A081-85 9500\*\*  $\bullet$ ÷ 1  $\pmb{\ast}$ ŵ  $9700**$  $\frac{1}{2}$  $\star$  $\bigstar$ 9800\*\* .<br>APPOINTMENT  $\bullet$ Ń 6  $\bullet$  $\bigstar$  $.0000**$ <br>
.01000 \*\*\*<br>
.02000 \*\*  $\bullet$  $\bullet$ Ń PURPOSE OF NEXT APPOINTMENT<br>REASON FOR DISCHARGE 1  $\bigstar$  $\star$ A112 1  $\star$ 1  $\bullet$  $10400**$  $10500...$  $\bullet$ ٠ FOR MORE DETAILFD INFORMATION REFER TO THE REPORT  $\frac{1}{\sqrt{2}}$ ŵ  $0700**$  $\frac{1}{1}$ é \*\*\*\*\*\*\*\*\*\*\*\*\*\*  $\frac{1}{2} \frac{1}{2} \frac{1}{2} \frac{1}{2} \frac{1}{2}$ \*\*\*\*\*\*\*\*\*\*\*\*\*\*\*\*\*\*\*\*\*\*\*\*\*\* \*\*\*\*\*\*\*\*\*\*\*  $000**$ INSON: THE CATTON DIVISION.<br>
11200\*\*\*<br>
11300\*FROGRAM-ID: ALABAMA.<br>
11300\*FROGRAM-ID: ALABAMA.<br>
11300\*FROGRAM-ID: ALABAMA.<br>
11600\*DATE-WRITTEN. SEFT SBP-UTER.CENTER.<br>
11700\*DATE-EDMPILED.<br>
11700\*DATE-EDMPILED.<br>
12000\*BRUECT IZSUUT<br>12600\*T-0-CONTROL:<br>12800\*PATA DIVISION. 12700\*1\*U\*CUNITYSION.<br>12800\*PATA DIVISION.<br>13900\*FTLE SECTION.<br>13900\*FTLE SECTION.<br>13900\* LABEL RECORDS ARE DMITTED RECOPDING MODE IS NON-STANDARD.<br>13900\* BLOCK CONTAINS 1 RECORDS.  $3500**$  $3700**$  $3800**$ 1  $13000**$  $14288...$  $\bullet$ Ö DEFTNITION OF INPUT PATIENT RECORD  $14300**$ è A  $14400**$  $14500**$  $14600*$   $14700*$   $14800*$ PATIENT-RECOPP-I.  $14810+$   $19000+$   $15000+$ D'OCCUMS 20 TIMES.<br>FILLER<br>A003-I  $0<sub>2</sub>$ x(2):<br>x(2):<br>x(4):<br>x(6):<br>x(6):<br>x(6):  $8<sub>3</sub>$  $5100*$ <br>52000\*<br>5300\*  $\overline{A}\overline{0}\overline{0}\overline{1}$ <br> $\overline{A}\overline{0}$   $\overline{1}$   $\overline{3}$   $\overline{-1}$  $0303$ 1 0333333 FILLER<br>A002-I  $\begin{matrix} 108 & -1 \\ 0.08 & -1 \end{matrix}$  $550Q*$ 1 5600\* 1 M DČČURS 10 TIMES PTC  $5700*$  $03$  $x(3)$ <br> $x(3)$ <br> $x(2)$ <br> $x(1)$ <br> $x(6)$ <br> $x(1)$ . 1 ۰,  $0\bar{3}$ 1  $A087 - T$ <br> $A061 - T$ <br> $A062 - T$  $5900*$  $\frac{03}{03}$  $16100*$  $\frac{16200*}{6300*}$  $\frac{03}{03}$  $\begin{matrix}\n 0.086 - 1 \\
 0.081 - 1\n \end{matrix}$ 

 $\pmb{\ast}$ 

 $\frac{1}{\sqrt{2}}$ 

 $\pmb{\star}$ 

 $\pmb{\ast}$ 

\* \* \*

\* \* \*

 $\star$ 

 $\hat{\mathbf{u}}$ 

 $\hat{\bullet}$ 

 $\hat{\mathbf{r}}$ 

电盘盘

 $\bullet$ 

电曲曲

 $\frac{1}{4}$ 

\*\*\*\*\*\*\*\*

 $\hat{\mathbf{u}}$ \*\*\*

\* \* \*  $\bigstar$  $\frac{1}{2}$ 

\*\*\*\*\*

 $\frac{1}{\pi}$ 

 $\frac{1}{2}$ 

\*\*\*\*

大夫

 $\frac{1}{2}$ 

 $\frac{1}{\sqrt{2}}$ 

 $\bigstar$ 

\*\*\*\*\*\*\*\*

\*\*\*\*\*\*\*\*

\*\*\*

\* \* \* \*

\* \*

 $\pmb{\ast}$  $\hat{\mathbf{r}}$ 

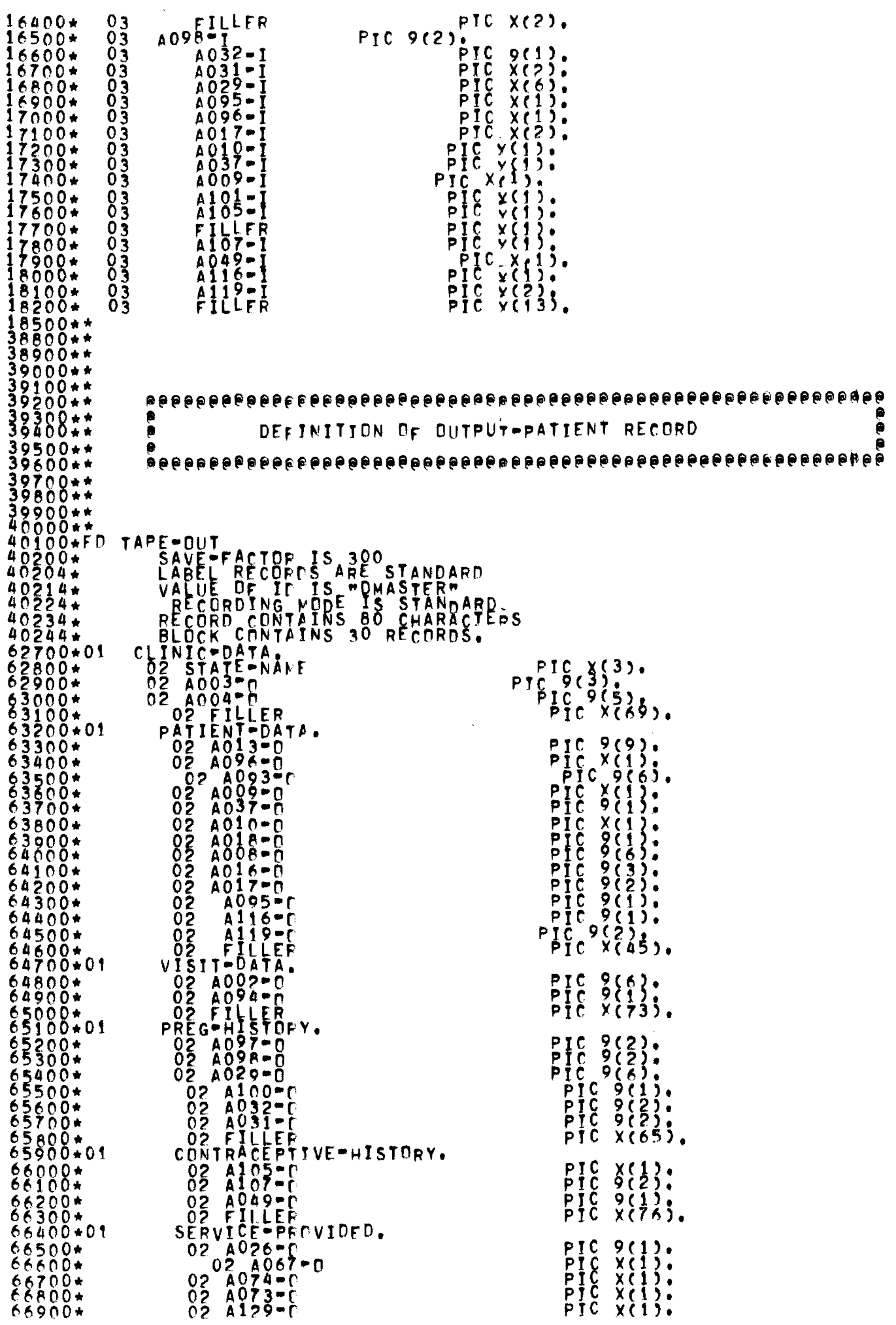

 $67000*$  $0<sub>2</sub>$  $A128 - P$  $67100*$ <br> $67200*$ <br> $67300*$ <br> $67400*$  $A069 - P$ **annoncial**<br>Cooooooooo  $A068 - C$ <br> $A071 - C$  $67500*$ <br>  $67600*$ <br>  $67700*$ A075-C<br>A075-C<br>A076-C  $67900*$  $A079 - C$ <br> $A078 - C$ 68100\*  $$300*$  $0.000*  
\n0.000*  
\n0.000*  
\n0.0000*  
\n0.0000*  
\n0.0000*  
\n0.0000*  
\n0.0000*  
\n0.0000*  
\n0.0000*  
\n0.0000*  
\n0.0000*  
\n0.0000*  
\n0.0000*  
\n0.0000*  
\n0.0000*  
\n0.0000*  
\n0.0000*  
\n0.0000*  
\n0.0000*  
\n0.0$  $76500**$ <br>76500\*\* **色**<br>8 76800\*\*  $78400*$ <br> $78500*$ 1  $106700*$  $07600*$  $107620*  
107700*  
107800*  
107900*$  $108000*$  $10,020*$ 

PIC  $X(2)$  $x(2)$ <br> $x(2)$ <br> $x(1)$ <br> $x(1)$  $X(1)$  $\bullet$  $\begin{array}{c}\n \times & 2 \\
 \times & 1 \\
 \times & 1\n \end{array}$ D  $\bullet$ D  $\bullet$ ٦  $\bullet$  $X<sub>c</sub>$  $\mathbf{A}$  $\chi_{c1}$  $\overline{\phantom{a}}$ 02 A078-[<br>02 A061-[<br>02 A062-[<br>02 A087-[<br>02 A101-[<br>02 A1086-[<br>02 A112-[<br>02 A112-[<br>02 A112-[<br>02 A112-[  $\bullet$ Ĵ.  $9(1$ D 99923:<br>9923:::201<br>9926112:202<br>9824452 9 ( 1 ) .<br>X ( 4 5 ) .<br>Prenerenener (Prene 4 pren PROCEDURE DIVISION (FILF MANIPULATION) PIC 9 COMP. THE PRIOR CONTROLL AND CONTROLL AND CONTROLL AND CONTROLL AND CONTROLL OF THE PRIOR CONTROLL OF THE PRIOR CONTR<br>
TABOOT CONTROLL AND CONTROLL AND CONTROLL OF THE PRIOR CONTROLL OF THE CONTROLL OF THE CONTROLL OF THE PRIOR  $\begin{smallmatrix}\n\text{NPL} & \text{NPL} & \text{$  $0,4037 - n$ <br> $0.010 - 101$ **ELSE** Ô PREG-HISTORY.<br>- A032-T(I) - GTVTNG CJ MOVE C TO A097-D.<br>In A098-0.

Ŵ

 $\blacklozenge$ 

女女女女女女女女女女女女女女女女女女女女女女女女女女女女女

\*\*\*\*\*\*\*\*

\*\*\*\*\*\*\*

 $\blacklozenge$ 

\*\*\*\*\*\*\*\*\*\*\*\*\*\*\*\*\*\*\*\*\*\*

\*\*\*\*\*\*\*\*\*\*\*\*\*\*\*

 $\frac{1}{2}$ 

 $\blacklozenge$ 

 $\star$ 

é<br>Ö

ø

 $108100*$ MYM TO A105=N.  $108300*$  $108400*$  $108500*$  $108600*$ <br> $108700*$ TO A049-D ELSE  $108710*$   $108715*$   $108720*$   $108800*$   $108900*$  $1<sup>F</sup>$ TO A026-0 ELSE<br>TO A026-0 ELSE TO A026-D ELSE  $\bullet$ TO END-LOOP ELSE<br>TO A069-0 ELSE<br>TO A071-0 ELSE  $109400*$ FEUALS<br>FEUALS<br>FEUALS<br>FEUALS DR "  $M(1)$ <br> $M(1)$ <br> $M(1)$  $\bullet$  $\mathbf{H}=\mathbf{H}$  $\pmb{\mathcal{W}}$  $\begin{array}{c}\nn1\nn \\
n2\nn \\
n3\n\n\end{array}$ ĨF  $109500*$   $109550*$   $109600*$   $109650*$ M(1,X)<br>M(1,X)<br>M(1,X) MOVE  $H \bar{Y}$ ÏF **HÝM** EQUALS<br>FOUALS<br>EQUALS MÕVE<br>MÕVE TH ADAY-D ELSE<br>TO A079-D ELSE<br>TO A074-D ELSE **HÝM** ΪF  $M4$ **MM(IPX)<br>MM(IPX)<br>MM(IPX)<br>MM(IPX) n5"** ĪF  $m$ yon  $\sum_{n=1}^{n}$ TO A074-0  $109700$ ĪF MOVE<br>MOVE  $M$   $\gamma$  m **LELSSE**<br>LELSSE<br>LELSSE r Yn IF M(IXX) EQUALS TAN MOVE TIT TO<br>IF M(IXX) EQUALS TO MOVE TYT TO<br>IF M(IXX) EQUALS TO MOVE TYT TO<br>IF M(IXX) EQUALS TAN MOVE TYT TO<br>IF M(IXX) EQUALS TXT MOVE TYT TO<br>DD ONE TO XXS THAN 11 GO TO BARA-2.  $109800 +$ A129-0<br>A076-0 T0 TÖ AÖZZ-Ö.  $109900*$ TÒ. ELSE  $109960*$ ADD ) In AO61-0,<br>EQUALS "X" OR " " MOVE 9 TO AO61-0.<br>"TO AO62-D" MOVE 4 TO AO62-0, AO62-0.<br>EQUALS "4" OR " " MOVE 5 TO AO62-0.<br>EQUALS "5" MOVE 1 TO AO8Z-0. "MOVE 4 TO A062-0.<br>DR " MOVE 1 TO A087-0.<br>MOVE 2 TO A087-0. **MONGON**<br>MONGON<br>MONGON  $M\tilde{q}$ EQUALS IF A087-1(1) EQUALS "2" MOVE 5 TO<br>IF A087-1(1) EQUALS "1" MOVE 4 TO<br>IF A087-1(1) EQUALS "3" MOVE 5 TO<br>IF A087-1(1) EQUALS "3" MOVE 5 TO<br>MNVE A101-1(1) IO A101-0<br>IF A101-1(1) EQUALS "0" OR " MOVE<br>IF A101-1(1) EQUALS "0" OR 5 TO A087-0.<br>4 TO A087-0.<br>5 TO A087-0.<br>"MOVE 6 TO 111988\*  $111200*$  $111700*$ <br>  $111700*$ <br>  $111800*$ <br>  $11900*$ <br>  $11900*$ <br>  $11900*$ <br>  $11900*$ <br>  $112800*$ <br>  $12800*$ <br>  $12800*$ <br>  $12800*$ <br>  $12800*$ <br>  $12800*$ <br>  $12800*$ <br>  $12800*$ <br>  $12800*$ <br>  $12800*$ <br>  $12800*$ <br>  $12800*$ <br>  $12800*$ <br>  $12800*$ <br>  $12800*$ TÖ AO87-n.  $10<sub>1</sub>$  $TO A101 - 1(1)$ . CLOSE TAPE-IN.<br>CLOSE TAPE-CUT WITH LOCK.<br>STOP RUN.  $113100+$  $113200*$ 

 $\blacklozenge$  $\hat{\mathbf{u}}$ 

 $\frac{1}{4}$ 

 $\star$ \* \* \*

 $\frac{1}{2}$ 

 $\frac{1}{2}$ 

 $\frac{1}{2}$ 

 $\frac{1}{\pi}$  $\ddot{\ddot{\pi}}$ 

 $\ddot{\phantom{a}}$ 

 $\frac{1}{\pi}$ 

 $\frac{1}{2}$ 

 $\frac{1}{2}$ 

 $\bullet$ 

 $\frac{1}{4}$ 

 $\frac{1}{\pi}$ 

 $\frac{1}{\sqrt{2}}$  $\frac{1}{2}$ 

 $\hat{\bullet}$ 

\*\*\*\*\*\*\*\*\*\*\*\*

\* \* \*

 $\frac{1}{\pi}$  $\star$  $\hat{\mathbf{x}}$  $\bullet$ 

 $\frac{1}{\sqrt{2}}$  $\star$ 

 $\bullet$ 

![](_page_332_Picture_13.jpeg)

FILE: GERGIA/ HEW

MON 6/28/76 09:2

2 8100\*\* A069 PAP SNEAR  $\star$ ÷ CAP SPEAR<br>BREAST<br>PELVIC FXAM<br>URTNALYSIS<br>STEKLE CELLO  $\overline{2}$  $8200**$ A070  $\star$  $\star$ A068<br>A071<br>A072  $8300**$  $\mathbf{1}$  $\star$  $\bullet$ 8400\*\*  $\star$  $\pmb{\ast}$  $8500**$ 1  $\star$  $\star$ SICKLE CELL A<br>STERLLJZATION<br>INFERTILITY<br>PREGNALCY TES <u>ځ</u><br>1 8600\*\*<br>8700\*\* A075<br>A076 ANEMTA  $\blacklozenge$  $\bullet$ ÷  $\bullet$ **RROO\*\*** A077  $\hat{\mathbf{r}}$  $\pmb{\star}$ R900++ Ž  $\bullet$ A079 **TEST**  $\bullet$ OTHER  $9000*$ **A078**  $\mathbf{1}$  $\bullet$  $\bullet$  $9100**$  $A052 - 62$  $\hat{\mathbf{x}}$  $\star$ MÊTHOD AFTER VISIT  $9200**$ 1  $\hat{\mathbf{r}}$  $\pmb{\star}$  $9300**$  $A062 - 66$  $\bigstar$  $\star$  $9400**$ REASON FOR STOPPING METHOD ï, 1  $\bullet$  $A087 - 92$ 9500\*\*  $\hat{\mathbf{r}}$  $\ddot{\bullet}$ **NUCLEARERRED ELSEWHERE<br>A0135 PATTENT SFEN BY<br>A101 MATN SCURCE OF REFERAL**<br>A086 DATE CF NEXT APPRINTMENT  $9600**$ 1  $\star$  $\pmb{\ast}$  $\pmb{\ast}$ ]<br>2 ٠  $9800**$  $\bigstar$  $\star$  $\ddot{\mathbf{6}}$  $\pmb{\star}$  $\pmb{\star}$  $A001 - 85$  $10000**$  $\bullet$ AVRITRE<br>AORITRUPPOSE OF NEXT APPOINTMENT<br>A112 REASON FOR DISCHARGE  $8288...$  $\bullet$  $\bullet$  $\star$ 1  $\ddot{\bullet}$  $10300**$ 1  $\hat{\mathbf{r}}$  $\hat{\mathbf{x}}$  $10400**$ 18388\*\*  $\spadesuit$ FOR MORE DETAILED INFORMATION REFER TO THE REPORT  $\pmb{\ast}$  $\bigstar$  $0700**$  $0800++$ \*\*\*\*\*\*\*\*\*\*\*\*\*\*\*\*\*\*\*\*\*\*\*\*\* \*\*\*\*\*\*  $0900**$  $11000**$  $\begin{array}{l} 12800*114 \\ 12900*11E \\ 3000*11 \\ 3100* \\ 13101* \\ 13103* \end{array}$ E SECTION.<br>TAPE-IN<br>RECORD CD ECORD CONTAINS 200 CHARACTERS<br>LABEL RECORDS ARE OMITTED<br>RECORDING MODE IS NON-STANDAPD  $13300*$ BLOCK CONTAINS 10 RECORDS.  $13400**$  $3500**$  $3600**$ <br>3700\*\*  $13900**$  $14000**$   $14100**$   $14300**$   $14300**$   $14400**$ é<br>G e ۸ DEFINITION OF INPUT PATIENT RECORD  $4500**$  $\frac{2700*7}{4800*01}$ PATIENT-RECORD-I.<br>02 FILLER<br>02 A013-I  $X(1)$ <br> $X(9)$ <br> $X(9)$ <br> $X(1)$ <br> $X(1)$ <br> $X(6)$  $14900+$ <br> $15000+$  $PIO$ PIC  $15100*$   $15200*$   $15300*$   $15400*$  $0202020$  $\overline{r}$  $\overline{1}$  $\overline{L}$  $\overline{r}$  $\overline{r}$ <br>A037-I PIC<br>PPIC<br>PIC  $\begin{array}{r} \n \begin{array}{c}\n \times \text{C1} \\
 \times \text{C} \\
 \times \text{C40} \\
 \text{PIC} \\
 \text{PIC} \\
 \text{PIC} \\
 \text{C1} \\
 \text{C2} \\
 \text{C1} \\
 \text{PIC} \\
 \text{C2} \\
 \text{C1} \\
 \text{PIC} \\
 \text{D1} \\
 \text{D2} \\
 \text{P1} \\
 \text{P2} \\
 \end{array} \n\end{array}$ A009-İ  $000722$ AOOA-T<br>FILLER<br>AOSZ-I  $15500*$  $x$ (1)<br> $x$ (1)<br> $x$ (1)<br> $x$ (1)<br> $x$ (1)<br> $x$ (1)  $15700*$  $A06R - \bar{I}$  $\frac{02}{02}$  $A069 - T$ <br> $A070 - T$ <br> $A071 - T$ PIC X(1).<br>PIC X(1).<br>PIC X(1).<br>PIC X(1).<br>PIC X(1). 15800\*  $15900*$  $16000*$  $A077 - 1$ <br>A077-1<br>F1LLEF<br>A178-1  $\frac{5}{2}$  $16100*$ PIC  $16300*$  $0<sub>2</sub>$ 

 $\pmb{\ast}$ 

 $\hat{\mathbf{z}}$ 

 $\pmb{\ast}$ 

\* \* \*

 $\frac{1}{\pi}$ 

\* \* \*

 $\star$ 

青黄素

 $\hat{\mathbf{A}}$ 

\*\*\*\*\*\*

\*\*\*\*\*\*

 $\frac{1}{\pi}$ 

\*\*\*\*\*\*\*

\*\*\*\*\*\*\*\*\*\*\*

\*\*\*\*

\*\*\*\*

 $*$ 

 $\hat{\mathbf{r}}$ 

\* \* \*

\*\*\*\*\*\*\*\*\*\*\*\*\*\*\*

 $\star$ 

 $\ddot{\phantom{1}}$ 

\*\*\*\*

 $\hat{\mathbf{H}}$ 

 $\star$ 

 $\pmb{\ast}$ 

 $\hat{\mathbf{x}}$ 

 $\hat{\mathbf{r}}$ 

PIC X(1)<br>PIC X(1):<br>PIC X(1):<br>PIC X(1):<br>PIC X(1):<br>PIC X(1):<br>PIC X(1):<br>PIC X(4):<br>PIC X(2):<br>PIC X(2):<br>PIC X(2):<br>PIC X(2):<br>PIC X(2):<br>PIC X(2):<br>PIC X(2):<br>PIC X(2):<br>PIC X(2):<br>PIC X(4):<br>PIC X(4):<br>PIC X(4):<br>PIC X(4):<br>PIC X(2): 02020<br>02020 FILLEF<br>A076-J<br>A078-j  $16400*$  $16500*$ <br> $16600*$ AO79-I FILLER  $2$ ).  $0<sub>2</sub>$ **COOPONOMON**  $\begin{array}{l} 17400 \div \\ 17500 \div \\ 17500 \div \\ 17600 \div \\ 17700 \end{array}$ ٠,  $\frac{0}{0}$ <br> $\frac{0}{0}$ PIC X(6)<br>PIC X(1)<br>PIC X(4)<br>PIC X(1)<br>PIC X(2) A029 = T<br>A107 = T<br>A105 = T<br>FTLLEFT<br>A049 = TLLEFT PIC X(1)<br>
PPIC X(1)<br>
PPIC X(1)<br>
PPIC X(1)<br>
PPIC X(4)<br>
PPIC X(2)<br>
PPIC X(2)<br>
PPIC X(2)<br>
PIC X(1)<br>
PIC X(1)<br>
PIC X(1)<br>
PIC X(2)<br>
PIC X(2)<br>
PIC X(2)<br>
PIC X(2)<br>
PIC X(2)<br>
PIC X(2)<br>
PIC X(2)<br>
PIC X(2)<br>
PIC X(2)<br>
PIC X(2) EAG61 - T<br>AC61 - T<br>AC61 - T<br>AC62 - T<br>AC62 - T<br>AC61 - T<br>F TLL F T<br>AC65 - T<br>AC65 - T<br>AC67 - T<br>AC64 - T<br>AC64 - T<br>AC64 - T<br>AC64 - T<br>F TLL F T<br>AC17 - F TLL F T<br>F TLL F T<br>AC17 - F TLL F T<br>F TLL F TLL F TLL<br>F TLL F TLL F TLL<br>F TL  $\frac{1}{x^{2}+1}$ <br> $\frac{x^{2}+1}{x^{2}+2}$  $20200+$ <br>20300++  $20400***  
20400***  
205000***  
206000***  
207000***  
209000***  
21.0000***$  $\ddot{\bullet}$ DEFINITION OF OUTPUT-PATIENT RECORD  $\pmb{\mathsf{e}}$ TAPE=DUT<br>
LANE=FACTOF IS 300<br>
LANE=FACTOF IS 300<br>
VALUE OF IT IS 300<br>
RECORDING FORE IS<br>
RECORDING FORE IS 8<br>
RECORDING FORE IS 80<br>
RECORDING FORE IS 80<br>
CLINIC-DATA:<br>
DELINIC-DATA:<br>
DELINIC-DATA:<br>
DELINIC-DATA:<br>
DELINIC-D  $\bullet$ n ,<br>ASTANDARD<br>5 STANDARD<br>9 CHARACTEPS<br>RECORDS.  $44200+$ <br> $44300+$ <br> $44400+$  $01$ PIC X(3).<br>PIC 9(3).<br>PIC 9(5).<br>PIC X(69).  $\begin{array}{c} 9 \times 10 \\ 7 \times 10 \\ 7 \times$  $01$ **DESCRIPTION**<br>CONSIGNMENT<br>CONSIGNMENT<br>CONSIGNMENT<br>CONSIGNMENT  $45500*$ <br> $45500*$ <br> $455600*$ <br> $45700*$  $45800*$ <br>  $45900*$ <br>  $46000*$ 

 $\pmb{\ast}$ 

 $\bigstar$ 

÷

Å ¢.

 $\frac{1}{4}$ 

 $\hat{\mathbf{r}}$ \* \*  $\star$ 

 $\star$ 

 $\frac{1}{2}$ À

 $\frac{1}{2}$ 

\*\*\*

\* \* 青春

女女女女女女女女女女女女女女女女女女女女女女女女女女女女女女女女女女女

\* \* \*

\*\*\*\*\*\*\*\*\*\*\*\*\*\*\*\*\*\*\*\*

 $\frac{1}{\pi}$ 

 $\ddot{\phantom{a}}$ 

ø

Ò

 $\ddot{\mathbf{a}}$ 

ë

 $46100*$ <br> $46200*$ <br> $46300*$ 02 FILLEF. PIC X(45).  $V_{02}$   $A_{002-n}$ <br>  $02$   $A_{09n-n}$ <br>  $02$   $A_{09n-n}$ <br>  $02$   $F1L1ER$  $01$ PIC<br>PIC<br>PIC  $9(6)$ <br> $9(1)$ <br> $7(73)$ . 02<br>
02<br>
02<br>
FILLER<br>
PREG-HTSTCFY.<br>
02<br>
02<br>
02<br>
02<br>
02<br>
02<br>
02<br>
02  $4600*$ 46500\*  $46600*$ .n. 1  $\frac{9(2)}{2(2)}$ :  $\frac{0}{0}$ <br> $\frac{0}{2}$  $PIC$ 46800\*  $\begin{array}{c} \mathbf{9(8)}, \\ \mathbf{9(6)}, \\ \mathbf{9(1)}, \\ \mathbf{9(2)}, \\ \mathbf{9(2)}, \\ \mathbf{9(3)}, \\ \mathbf{10(4)} \end{array}$ A029-0<br>A039-0<br>A032-0<br>A031-0  $\begin{array}{c}\n \mathbf{p} \mathbf{f} \mathbf{c} \\
 \mathbf{p} \mathbf{f} \mathbf{c} \\
 \mathbf{p} \mathbf{f} \mathbf{c} \\
 \mathbf{p} \mathbf{f} \mathbf{c}\n\end{array}$  $46900*$  $+77000+$  $\substack{58\\02\\02}$ 02 FILLER<br>CONTRACEPTIVE-HISTORY.<br>02 A105-C  $PIC$  $01$  $47500*$ <br>475000\*\*<br>4776000\* PIC<br>PIC  $\frac{\times}{9} \{ \frac{1}{2} \}$ :<br>  $\frac{9}{2} \{ \frac{1}{2} \}$ :<br>  $\times (76)$ . ŎŹ ÂŎÄ9™'n<br>OŻ FILLEF<br>SERVICE™FFOVINED.  $\frac{1}{2}$  $01$  $\begin{array}{c}\n 0.4026 - 0.0000 \\
 0.20067 \\
 0.4074 - 0.0000 \\
 0.4073 - 0.0000\n\end{array}$ 48000\* PTC  $9(1)$ . Õ2 PPPPPPPPPPPPPPPPPPPPPP  $x(1)$ .  $48200+$ <br> $48300+$  $\begin{array}{c} \n 2 \times 1 \\
 2 \times 2 \\
 3 \times 1 \\
 4 \times 2 \\
 5 \times 1 \\
 6 \times 1 \\
 7 \times 1 \\
 8 \times 1 \\
 1\n \end{array}$  $\bullet$ A129-C<br>A128-C<br>A029-C<br>A0220-C 48400\*  $\bullet$ 48500\*  $\bullet$ 48600\*  $\bullet$  $\bullet$  $48800*$ <br> $48900*$ x (1)<br>x (1)<br>x (1)<br>x (2)<br>x (2)<br>x (2)<br>x (2)  $\bullet$  $\bullet$  $149000*$   $492000*$   $49200*$  $\bullet$  $\bullet$  $\bullet$ PPPTCC  $\bullet$  $49400+$ <br> $49500+$  $\bullet$  $\bullet$ 49600\*<br>49700\* A061-0<br>A062-0<br>A087-0<br>A0135-0  $\bullet$ PPTC<br>PPTC<br>PTC  $49800*$  $\bullet$  $\bullet$  $50000*$ 500000\*<br>
502000\*<br>
50300\*  $9(2)$  $A101 - C$  $\bullet$  $\begin{array}{@{}c@{\hspace{1cm}}c@{\hspace{1cm}}c@{\hspace{$  $50400*$ 58000++  $\begin{array}{@{}c@{\hspace{1em}}c@{\hspace{1em}}c@{\hspace{$  $\bullet$ ė  $\bullet$ Ä PROCEDLPE DTVISION (FILF MANIPULATION) ۵  $\bullet$  $58400**$  $58500**$ <br>58600\*\*<br>58700\*\* 58800\*\* S8900\*PROCEDURE DIVISION.<br>59000\*DPEN=UP SECTION.<br>59100\*BDJ. OPEN INPUT TAP<br>59300\* OPEN INPUT TAP .<br>IT. TÄPF™ÖUT. 59300\* pPEN OUTPUT<br>59400\*FTLE=MANIPULATION: MOVE CLINIC-PATA<br>PATTENT-DATA<br>VISIT-DATA<br>PREG-HISTORY<br>CONTRACFPTIVÉ-HISTORY.<br>SERVICE-PROVIDED.  $9500 +$ ĂI I  $\frac{1}{10}$ n N n **HNH** 5  $9700*$ **MOVE HNH**  $\overline{10}$ ΑÌ -1 **HNH** ALL  $59900+$ Ail MOVF **HNH** TO MOVF  $A11$ **HNH** T D 60100+READ-PNE RFAD-TAPE-IN<br>MOVE RGA<br>MOVE A003-I<br>MOVE A004-I--IN AT END GO TO EDJ.<br>
EA \* TO STATE=NAME.<br>
-I TO A003=0.<br>
-I TO A004=0.<br>
-I TO A004=0.<br>
ITE CLINTC=DATA.<br>
-I TO A013=0.<br>
-I TO A013=0.<br>
-I TO A013=0.<br>
EQLALS \*B" MOVE 1 ID A03<br>
EQLALS \*B" MOVE 1 ID A03<br>
A037=0. END  $\overline{M}$ GO TO ENJ.  $60300*$ 60500+  $60600+$  $60800*$  $6000*$  $A037 = 0.$  $61100*$ 37 TO A01815.<br>5 TO A018-0.<br>A018-1 Felials<br>A018-1 Felials<br>25 3 TO A018-0.  $61\overline{510}$ MOVE A018-0 ELSE  $\frac{H Y Y H}{H N N H}$ MOVE  $70$  $\mathbf{1}$  $61400*$ 2  $M_0 V \stackrel{\sim}{F}$   $\stackrel{3}{3}$   $\stackrel{\sim}{7}$   $\stackrel{1}{0}$   $\stackrel{1}{0}$   $\stackrel{3}{5}$   $\stackrel{3}{7}$   $\stackrel{1}{0}$   $\stackrel{1}{0}$   $\stackrel{3}{0}$   $\stackrel{8}{0}$   $\stackrel{9}{0}$   $\stackrel{1}{0}$ <br>  $M_0 V \stackrel{\sim}{E}$   $A_0 16 - 1$   $T \stackrel{1}{0}$   $A_0 16 - 0$ .  $61500*$ 61 P.O. \*

Ŕ

 $\hat{\mathbf{r}}$ 

Ŵ

 $\star$ 

 $\bullet$ 

 $\bullet$ 

 $\star$ 

\*

ň

÷ À ŵ

÷

 $\bigstar$ 

ŵ  $\star$ 

ŵ ŵ ÷

Å

ň

Ă

À

 $\star$ 

\*<br>\*

÷

 $\star$ 

÷

 $\star$ 

Å

Ŵ

ń

۰

 $\star$ 

÷

 $\ddot{\phantom{1}}$ 

÷

 $\bullet$ 

ŵ

÷  $\bullet$  $\bigstar$ 

 $\bullet$ 

\*

\*\*\*\*\*\*

÷ ÷

 $\bigstar$ 

 $\bullet$  $\bullet$  $\ddot{\bullet}$ 

÷

 $\bigstar$  $\bigstar$ 

 $\star$ 

 $\spadesuit$ 

Ŵ

÷

\*

۰

 $\frac{1}{4}$ 

À

 $\bigstar$ 

۰

÷  $\bigstar$ 

÷

 $\bullet$ 

ż

 $\frac{1}{1}$ 

÷

 $\ddot{\phantom{1}}$ 

 $\bullet$ 

 $\pmb{\star}$  $\bigstar$ 

÷

MNVE AO17-1 TO AO17-0.<br>WRITE FATIFNT-DATA<br>WOVE ALL TNT TO VISIT-DATA. 61900\*  $\begin{array}{c} 62000* \\ 62100* \\ 62200* \end{array}$  $62300*$ **FLSE** ELSE **FLSE** FLSE  $62834 +$ EL SE<br>EL SE FL SE  $62846$ <br>  $628460$ <br>  $628460$ <br>  $62850$ EQUALS HOW MUVE 4<br>
EQUALS HOW MUVE 4<br>
EQUALS HOW MUVE 4<br>
- THEACEPTIVE HISTORY<br>
- THEACEPTIVE HISTORY<br>
- LOUALS HYM MUVE 5 THE<br>
- CLALS HYM MUVE 5 THE<br>
- CLALS HYM MUVE 2 THEAL .SE  $62854*$ E ADADENTE  $63860$ <br>  $63000$ <br>  $63100$ \*  $A028 = 0$ : י<br>זו  $83200*$ A028-1 EQLALS TYT MOVE 4 IN A026-0.<br>
A033-1 EQLALS TYT MOVE 4 IN A026-0.<br>
A0334-1 EQLALS TYT MOVE 3 IN A026-0.<br>
A034-1 EQLALS TYT MOVE 5 IN A026-0.<br>
A037-1 EQLALS TYT MOVE 6, TO A0267-0 ELSE<br>
VE APRIT TO ACCEPTIVE MOVE TYO  $63400*$ <br>63500\*  $IF$ ĪF  $63600*$ TF. t r MOVE THE ASSESSMENT 63800+<br>63900+ 84988: AND PAP-RESULTS EQUALS "3" MOVE MYON 84388: **HOUSE HYSETT**<br>
IF ACTO-1<br>
HOUSE HYSETT<br>
HOUSE MO-1<br>
LE ACTO-1 n 2 H  $64400*$ <br>  $64500*$ <br>  $64600*$ <br>  $64700*$ IF AOSS-I<br>MOVE HNOT<br>MOVE HN MOVE "YO" TO A070-0 ELSE Prince and the control to any and the set of the and in the and in the and in the and in the and in the and in the and in the and in the and in the and in the and in the and in the and in the and in the and in the and in t 64800\*<br>64900\* A071-D ELSE  $65100*$ <br>65200\*\*<br>65300\* ግግግ ገበ AO72-N ELSE MNVE "Y" TO A076"D ELSE  $65500*$ <br> $65600*$ <br> $65700*$ "YO" TO A079=D ELSE 65800+<br>65900+ MOVE "Y" TO A078-I ELSE  $66000+$  $A061=0.$ <br> $A061=0.$ <br> $A061=0.$  $A0\bar{6}1 - 0$ .  $A061 - D$ <br> $A061 - D$ 66400+  $\bullet$  $66600*$ <br>66700+  $A061 - 0$ <br> $A061 - 0$ ,<br>⊺TΩ<br>∴ TΩ  $\frac{1}{4061}$  $0.1 - 0.$  $66800*$  $6001$  $A061 - 0.$  $67100*$ 67115+  $67150+$ <br> $67200+$ 67500+ READ-ONE GO. Tn. 68000+ENJ.<br>68100+<br>68150+<br>68200+ CLOSE TAPE-IN. STOP RUN.

Ŵ

¢, ň 4

清雪

Å \$ ź  $\ddot{\bullet}$  $\blacktriangleleft$ 4  $\frac{1}{4}$ 

Å

ŵ

\* \* \*

\*<br>\*

\*\*\*\*\*\*\*\*\*

\*\*\*

\* \* \*

\* \* \* \* \* \* \* \* \* \* \* \* \* \* \* \*

\*\*\*\*\*\*\*\*\*\*\*\*\*\*\*

\*\*\*\*\*\*\*\*\*

\* \* \* \* \* \* \* \* \*

 $\frac{1}{2}$ 

**FILE: CONKTYZ HEW** MON 6/28/76 09:5  $100 + 8$  $200+9$  $\pm$  $300*8$  $\bullet$  $400 + 8$ ٠ a a a a a a a a a a **O D D D D D D D D D**  $\bullet$  $500*$ **a a a a a a a a a a**  $\bullet$  $600*$  $700+$ ®®®®®®®®®  $800*$ **GAAAAAAAAA ASSOSAASAS**  $\frac{1}{2}$ KENTUCKY **a a a a a a a a a a** a a a a a a a a a a a  $\bigstar$  $1000*$ **GOODGOLFFO** CONVERSION **G G G G G G G G G**  $\bullet$ **a a a a a a a a a a**  $100 + 2$  $\pmb{\ast}$ 1  $200*$ **@@@@@@@**@@@ PROGRAM **@@@@@@@@@@@**  $\frac{1}{24}$ f.  $1300*$ **QQQQQQQQQQ OGPAPPE PRO** ŵ  $1400*$  $\bullet$  $1500*$  $\bullet$  $1600*$ ۰  $1700 *$  $\bullet$  $800*$ ÷  $\mathbf{I}$  $1900*$  $\bullet$  $2000*$ <br>2100 \* \*  $\bullet$  $\frac{1}{2}$  $2200*$ <br> $2300*$ <br> $2300*$ <br> $2400*$ ۰  $\bigstar$ 青金  $2500+$  $2600*$  $\ddot{\phantom{1}}$  $2700*$  $\frac{1}{2}$  $2900*$ <br>3000 \* 2  $\bigstar$  $\pmb{\star}$ 3100\*%  $\bullet$  $\ddot{\phantom{a}}$ ŵ  $\bullet$ DATA CONVERSION PROGRAM  $\bullet$ ۰ THIS PROGRAM CONVERTS THE REGIONAL DATA TNTO A STANDARD<br>FORM AS DESCRIBED BELOW, THERE IS A TOTAL OF 6 PROGAMS<br>FOP THE CONVERSTON OF DATA FROM 6 DIFFERNT STATES.  $\ddot{\phantom{0}}$  $\ddot{\phantom{a}}$  $3600+9$  $\ddot{\bullet}$  $\frac{1}{2}$ ٠  $3700*$  $\bullet$  $\bullet$ ٠  $3800*$ ÷ ٠ THE FOLLOWING IS THE STANDARD DATA PASE BEING PROP<br>IO REPRESENT THE MAXIMAL SET OF PATTENT-LEVEL DATA **PASE BEING PODPOSED** ٠ ۰  $0.00*$  $\bullet$ ÷  $\ddot{\phantom{a}}$  $4100 + 3$ ITEMS.  $\star$  $\bigstar$  $\ddot{\phantom{0}}$  $4200 *$  $\bigstar$  $4300 + 8$  $\bullet$ DATA ELFMENT NO. OF CHAR. ÷  $4400*$  $\frac{1}{2}$  $\ddot{\phantom{0}}$  $4500*$  $\bullet$  $\bigstar$  $\begin{array}{c}\n 0.600 + 2 \\
 4700 + 2 \\
 4800 + 2\n \end{array}$ COUNTY NUMBER  $\frac{3}{5}$ A003  $\frac{1}{2}$  $\bullet$ CLTNIC NUMBER<br>STATE ASSIGNED NUMBER<br>REGISTERED FOR MFDTCATH  $\pmb{\ast}$ A004  $\bullet$  $\frac{5}{1}$ A013  $\bullet$  $\bullet$  $4900*$ A096  $\bullet$  $\bullet$ MEDICATO NUMBER 5000\*\* A093  $\bullet$ 6  $\bullet$  $5100*$  $S$ Fy A009  $\bullet$ 1  $\color{red} \bigstar$  $5200*$ <br>5300 \* \* RACF A037  $\ddot{\phantom{1}}$ 1  $\pmb{\ast}$ ÷ ETHNIC<br>MARITAL A010  $\frac{1}{2}$  $\bullet$ 1  $5400*$ AQ18 STATUS  $\bullet$  $\bullet$ 5500\*\*<br>5600\*\* **BOPN** AOOR - 01  $\blacklozenge$ **ხვ**<br>2 WHAT COUNTY DO YOU LIVE IN A018<br>A017 ÷  $\bullet$  $5700*$ COMPLETED  $\bullet$  $\ddot{\phantom{a}}$  $5800*$ **A095** 1  $\star$ ÷  $\bullet$  $5808 + 2$  $\overrightarrow{116}$  $\frac{1}{2}$ ٠  $\color{red} \bigstar$  $\bullet$  $\bullet$ TUBE EF DATES A002  $6100*$ 61226  $\star$  $\bigstar$  $6200*$ VISII  $\Delta$  $\bullet$ NUMBER OF PREGNANCTES<br>NUMBER PORN ALTVE<br>DATE LAST PREGNANCY ENGED  $6300*$ **A097**  $\bullet$  $\star$ A098  $6400*$  $\pmb{\star}$  $\bigstar$  $6500 * x$  $\bullet$  $\bullet$ ٠  $8 + 00 + 8$ A100  $\bigstar$  $\bullet$ 1 NUMBER OF FATAL DEATHS."<br>NO. OF PATTENTS CHTLDREN ALIVE NOW.<br>EVER LSED ANY METHOD IN PREVENT PG. A032<br>A031<br>A105  $6700 + 2$ 2  $\bullet$ ۰  $\ddot{\phantom{a}}$ <u>مَ</u><br>1  $6800+8$  $\bullet$  $\color{blue}\star$  $6900*$  $\bigstar$ A107, A039-AP<br>
METHOL MOST USED IN LAST 2 YEARS<br>
A132, A049-51<br>
A023, A026-22, A033  $7000+8$ <br>7100+8  $\frac{1}{2}$  $\bullet$  $\star$ 2  $\bullet$  $\star$  $7200*$  $\bigstar$ ٠  $\bullet$  $7300 + x$ 1 ÷  $\bullet$  $700*$  $\bullet$  $\bigstar$  $7500 *$ **COUNSEL TNG**  $\ddot{\phantom{0}}$ ÷ ٠ A067<br>A074 BLOOD PRESSURE  $7600 + 2$ ٠ 1  $\bullet$ W.P. FLOOD 7700\*% **TEST**  $\star$ 1 ۸ ė  $700+$  $A073$  $\blacklozenge$ 1  $\bullet$ BLOOD TEST<br>VOPL  $A120$  $7900*$  $\bullet$ 1 ۰ ÷ A128<br>A069  $\frac{2}{2}$  $8000*$  $\ddot{\bullet}$ ÷ PAP SHEAR *<u>RioO+%</u>*  $\bullet$  $\ddot{\phantom{0}}$ 

 $\overline{\mathbf{c}}$  $\pmb{\star}$  $8200*$  $A070$ G.C.-CULTURE  $\bullet$ **BREAST**  $\frac{1}{1}$  $\hat{\mathbf{r}}$  $8300*$ A068  $\star$ FXAM  $P\ddot{A}O\ddot{O}$  +  $\ddot{X}$ A071  $\star$ UFTNALYSIS<br>SICKLF CELL A<br>SICKLF CELL ON<br>STERTILITY<br>INFERTILITY<br>PREGNALCY TES A072  $\frac{1}{2}$ ۰  $8500 * x$  $\pmb{\ast}$  $8700 - 8$  $\hat{\mathbf{x}}$ ANEMIA ۰ ŵ  $\bullet$  $A076$  $\frac{1}{2}$ ♠  $B B O 0 + 2$ A077  $\bigstar$ **A079**  $8900 + 2$ **TEST**  $\star$  $\bullet$  $\mathbf{1}$ DIHER  $\ddot{\phantom{a}}$ **A078**  $9000*$  $\hat{\mathbf{r}}$  $9100*$  $A052 - 62$  $\bigstar$  $\bullet$  $\mathbf{1}$  $9200 + 8$ METHOL AFTER VISIT  $\bullet$  $\bullet$ ADE2-66 REASON FOR STOPPING METHOD  $9300*$ ÷  $\bullet$  $\mathbf{1}$ ŵ  $\bullet$ A087-92  $9500 + x$  $\bigstar$  $\bullet$ **REFEREED ELSEWHERE**<br>BATTENT SEEN BY<br>MATN SCURCE OF B<br>DATE CE NEXT APP  $\mathbf{1}$  $9600+8$ **EISEWHFRE** ÷  $\star$ A0135 ė  $9700 + 2$ 1<br>26<br>6  $\hat{\mathbf{r}}$ AIÔI MATH<br>AOBA DATE **REEFRA!**  $9800*$  $\pmb{\ast}$  $\bullet$  $76000*$ APPOINTMENT ŵ  $\bigstar$  $AOB1 - B5$  $\bullet$ A081-85  $\star$  $10100*$  $\bullet$ NEXT APPOINTMENT  $0F$ 1  $10200 *$ PUPPOSE ٠  $\ddot{\phantom{1}}$ Ĩ.  $10300*$  $A112$ REASON FOR  $\bullet$  $\bullet$  $10400*$  $18588...$ ٠ FOR MORE DETAILED INFORMATION REFER TO THE REPORT ÷  $\bullet$  $10700 + 2$ ٠ بعارفه بغاريفه \*\*\*\*\*\*\*\*\* \*\*\*\*\*\*\*\*\*\*\*\*\*\*\*\*\*\*\* \*\*\*\*  $10800*$  $\frac{1}{2} \left( \frac{1}{2} + \frac{1}{2} \right)$  $10900*$ 11200\*\*<br>11200\*\*<br>11200\*InENIIEICATTON.DIVISION. IISON-IDENTTFICATION DIVISION.<br>11300\*PROGRAM-ID. KENTLCKY.<br>11400\*AUTHOR. F TASIIMI.<br>11500\*INSTALLATION. RICE COMPUTER.CENTER.<br>11700\*DATE-WRITTEN. SEFT 25, 1975.<br>11700\*ENVIRRINENT DIVISION.<br>12000\*SOURCE-COMPUTER. P-5700 WIT 121000\*SDURCE=COMPUTER, F=2700, With Urnv69189 8996;<br>12200\*INPUT=OUTPUT SECTION;<br>12200\*INPUT=OUTPUT SECTION;<br>12300\* SELECT TAPE=CUT ASSIGN TO 1 \* 100 DISK<br>12500\* SELECT TAFF=IN ASSIGN TO 1 \* 100 DISK<br>12600\* T=0-CONTROL ACC 12700\*1\*0-CONTROL<br>12800\*1\*0-CONTROL<br>12900\*14 DIVISI<br>13000\*14 TAPE-IN<br>13100\* RECORD<br>13200\* BLOC\* `nivîsióm. E SECTION. CORD CONTAINS 200 CHARACTERS<br>VALUE OF IT IS "DAIN"<br>BLOCK CONTAINS 5 RECORDS.  $13400+8$  $13600*$  $13700+8$  $13800 * 2$  $13900*$ e<br>G  $14388*$ ٠ DEFINITION OF INPUT PATTENT RECORD ٠ A  $14300*$ a  $14400*$  $14500*2$ <br>  $14500*2$ <br>  $14700*0$ <br>  $14800*01$ PATIENT-RECORD-I. FILLER  $x(3)$ <br> $x(3)$ , NNNNNNNNNNNNNNNN<br>CCCCCCCCCCCCCC PIC  $14900*$  $15000*$ <br>15100\*  $PTC$ PICC<br>PICC<br>PICC A004-T  $\tilde{\mathbf{y}}(\tilde{\mathbf{a}})$ .  $15300*$   $15300*$   $15400*$  $A013 - 1$ <br> $A002$ <br> $A002 - 1$ <br> $A002 - 1$  $Y(9)$  $X(2)$  $Y(2)$ PIC<br>PIC<br>PIC  $x(2)$ <br> $x(1)$ <br> $x(1)$ 5500∗  $A002D - I$  $560*$ A094-T 1  $A069 - \frac{1}{4}$ 1  $5800*$ PĪĈ 1  $Y(1)$ PIC<br>PIC 1  $5900*$  $4068$   $T$  $Y(1)$ .  $A067 - T$  $16000*$  $Y(1)$ . PĪĈ  $Y(1)$  $\bullet$  $\begin{array}{c}\n 10 \\
 10 \\
 10 \\
 11 \\
 10\n\end{array}$  $16200*$   $16300*$   $16400*$  $x(1)$ <br> $x(1)$ <br> $y(1)$  $A0Z4$ \*T A072-1  $A129 - T$ 

 $\star$ 

 $\star$ 

 $\star$ 

 $\hat{\mathbf{r}}$ 

÷

 $\star$ 

 $\color{red}\bigstar$ 

 $\bullet$ 

 $\bullet$ 

 $\ddot{}$ 

ŵ

 $\hat{\mathbf{r}}$ 

ŵ

 $\hat{\mathbf{x}}$ 

 $\pmb{\star}$ 

ŵ

 $\frac{1}{2}$ 

 $\color{red} \bigstar$ 

 $\bigstar$ 

 $\ddot{\phantom{1}}$ 

 $\hat{\mathbf{R}}$ 

 $\ddot{\phantom{1}}$ 

 $\star$ 

 $\star$ 

 $\bigstar$ 

 $\frac{1}{4}$ 

÷ \*\*

\*\*\*  $\hat{\mathbf{r}}$  $\hat{\mathbf{H}}$ \*\*\*

\* ŵ ÷ ÷,  $\frac{1}{2}$ 

\*\*\*\*\*\*

\* \* ÷

\* \* \* \* \*

\*\*\*\*\*\*\*\*\*\*\*\*\*\*\*\*\*

\*\*\*\*\*\*\*

 $\frac{1}{\sqrt{2}}$ 

 $\ddot{\ast}$ 

 $\bullet$ 

![](_page_339_Picture_7.jpeg)

 $24800*$  $0<sub>2</sub>$  $A072-F$ **P**<sup>t</sup>C X(1).  $x(2)$ <br> $x(1)$ <br> $x(1)$  $\frac{2}{3}$ Pic  $24900*$  $A075 - f$  $\frac{P}{P}$  $\frac{P}{P}$  $\frac{C}{C}$  $A076 - 6$  $A077 - C$  $P_{IC}$ **RANARRAN**  $A079 - 6$  $x_{2}$ ۰.  $A078 - f$  $X(1)$ .  $25400*$ <br>  $25500*$ <br>  $25500*$ <br>  $25700*$ PICC<br>PICC<br>PICC  $A0 A2 = 0$ <br> $A0 A2 = 0$ <br> $A0 B7 = 0$  $x(1)$ .  $x(1)$ .  $x(1)$ . (  $A0135 - D$  $x(1)$ .  $25800*$  $\frac{52}{02}$  $P_{P}$  $x(2)$  $A101 - C$  $25900*$  $AOP6 = 0$  $\frac{52}{2}$ AORI-L **PTC**  $\tilde{c}$  x(I). 2ĕóoo∗ PIC  $26100*$  $A112 - t$ 。<br>2063000 → 20700 → 20700 → 20700 → 20700 → 20700 → 20700 → 20700 → 20700 → 20700 → 20700 → 20700 → 20700 → 20700 → 20700 → 20700 → 20700 → 20700 → 20700 → 20700 → 20700 → 20700 → 20700 → 20700 → 20700 → 20700 → 20700 → 2  $\bullet$  $\bullet$ ø  $\bullet$ PROCEDUPE DIVISION CFILE MANIPULATION) ė  $\bullet$  $27000*$  $27100+8$ <br>  $27200+8$ <br>  $27300+8$ STANDIR<br>27500\*PRDCEDURE DIVISIEN.<br>27600\*DREN=UP SFCTION. 277no¥BnJ. 27800+ **MPEN INPUT TAPE=TN.** 27900\* PEN DUTPUT<br>
28100\* MOVE SPACES<br>
28100\* MOVE SPACES<br>
28200\* READ TAPE-IN JAPE-DUT. ŧn PATIENT-RECORD-0.  $\begin{array}{cccc}\nT_{AB} & T_{B} & T_{B} & T_{B} \\
T_{AB} & T_{B} & T_{B} & T_{C} \\
T_{AB} & T_{B} & T_{C} & T_{C}\n\end{array}$ END GN TO EN.L  $\lambda T$ 28300\* MNVE  $A003 - 0.$  $A004 - I$ 28400\* MNVE τr  $A004 - 0.$ 28500\* יל<br>זר  $A013 - 0.$ MNVE 28600\* MNVE<br>MNVE  $A009 - \bar{0}$ . NANDAN<br>POSSESS<br>POSSESS<br>POSSESS  $I<sub>r</sub>$  $0.37 - 0.$  $H 1.0$  $T<sub>0</sub>$  $A037 = 0.$ <br>  $A037 = 0.$ <br>  $A037 = 0.$ <br>  $A037 = 0.$  $n \nmid n$ חֽׄו<br>זֲחַ  $I \Gamma$  $\bar{r}$ **HQH** 29100\*<br>29200\*  $\begin{array}{c} \bar{I} \ \bar{F} \\ \bar{I} \ \bar{F} \end{array}$ Hộn.  $H5H$ ŤΩ **HAN** ŤÑ  $A018-1$ <br>  $A018-1$ <br>  $A0028-1$ <br>  $A0028-1$ <br>  $A0025-1$  $A018 - 0.$  $29300*$ MRVE ֓׆֧֓֞֓<del>֖֖֖֖֖֖֖֖֓֝</del>֧֧֧֧֧֧֧֧֧֧֧֧֧֧֧֧֟֓֓֓֓֓֓֓֟֓֓֓֓֓֓֓֓֓׆֧֧֧֧֧֧<br>ֺ֩֩֩֩׀֚֞֘֞ TO ANDREW-N. MNVE<br>MNVE 29500\* 29600∗<br>29700\* Ťņ  $A002 - D$  $\bullet$  $29800*$ MNVE  $\overline{1026} - 1$ ΤĊ  $A026 - 0.$  $A067 - I$ <br> $A074 - I$ <br> $A129 - I$  $A0.7 - 0.$ <br>  $A074 - 0.$ <br>  $A179 - 0.$ MNVE TE<br>TE<br>TE  $29900*$  $\frac{30000}{30100}$ MAVE  $30200*$ MNVE  $A069 - I$  $\frac{1}{4}$  $AO69-0.$  $A068 - I$ <br>  $A071 - I$ <br>  $A072 - I$ <br>  $A077$  $A0A8 - 0.$  $30300*$ MNVE **MOVE**<br>MOVE זו<br>זר  $30400*$  $A071 - 0.$  $A072 - 0$ 30500∗ NOT-I TH AORT-D.<br>AORG-Y-I TO AORGY-N.<br>AORGN-I TO AORGN-D.<br>AORGD-I TO AORGN-D.<br>AORGD-I TO AAORGD-30600\* MAVE  $30700*$ MNVE  $30800*$ 31600\* Mnve Aosew-T GGJ<br>PATIENT-RECORD-O INVALTO KEY GO TO EOJ.  $34000+End.$ <br> $34100+$ CLOSE<br>CLOSE TAPE=IN.<br>TAPE=CUT WITH LOCK.  $34200 +$ **STOP** RUN. 34300\*

ś,

 $\bullet$ 

ė  $\bullet$ 

ŵ

 $\frac{1}{N}$ 

 $\bullet$ 

 $\frac{1}{2\pi}$ 

 $\bullet$ 

 $\pmb{\star}$ 

 $\hat{\mathbf{x}}$ 

 $\star$ 

 $\hat{\mathbf{x}}$ 

 $\pmb{\ast}$ 

 $\bullet$  $\star$  $\bullet$ ۰

ŵ ۰

 $\bullet$ 

 $\bullet$ 

 $\hat{\mathbf{r}}$ 

 $\bullet$  $\star$  $\bullet$ 

÷ ŵ  $\frac{1}{2}$ 

۰

\*

 $\bullet$ 

۰

 $\bigstar$ 

ż

ŵ

 $\bigstar$ 

 $\star$ 

ė

 $\bullet$ 

ŧ

ŵ

ė

 $\star$ 

 $\frac{1}{2}$ 

 $\bullet$ 

\* \*

 $\bullet$ 

 $\bullet$ 

 $\pmb{\ast}$  $\pmb{\ast}$ 

ŵ

 $\bullet$ 

 $\dot{\mathbf{r}}$ 

 $\bullet$ 

 $\bullet$ 

 $\hat{\mathbf{x}}$ 

 $\pmb{\star}$ 

 $\pmb{\ast}$  $\pmb{\ast}$  $\bullet$ 

 $\pmb{\ast}$  $\frac{1}{4}$ 

 $\pmb{\star}$ ò

 $\hat{\mathbf{r}}$  $\frac{1}{N}$ 

\*\*\*\*\*\*\*\*\*

\*\*\*\*\*\*\*\*\*\*\*\*\*\*\*\*\*\*\*\*

 $\frac{1}{\sqrt{2}}$ 

 $\pmb{\ast}$ 

÷

100\*\$LIST 200\*IDENTHEATION DIVISIN.<br>
200\*INSTALLATION: RICE COMPUTER CENTER.<br>
500\*INSTALLATION: RICE COMPUTER CENTER.<br>
500\*INSTALLATION: RICE COMPUTER CENTER.<br>
200\*CRUPER RIPLIES: SEFT 25, 1975.<br>
200\*CRUPER RIPLIES: PHOTOS.<br>
200\*CRU 200\*IDENTTFICATION DIVISION.  $\frac{1200}{1210*}$ 1300\*1-0-CONTROL:<br>
1400\*DATA hIVISION<br>
1500\*FILE SECTION:<br>
1600\*FD TAPE-IN<br>
1700\* RECORD CONTROL:<br>
1750\* VALUE ON<br>
1750\* 1750\* FAPE-TN<br>
PATTENT CONTAINS 200 CHARACTERS<br>
PATTENT IS "DAIN"<br>
PATTENT FILLER<br>
ACO2-T<br>
ACO3-T<br>
ACO3-T<br>
ACO3-T<br>
ACO3-T<br>
ACO3-T<br>
ACO3-T<br>
ACO3-T<br>
ACO3-T<br>
ACO3-T<br>
ACO3-T<br>
ACO3-T<br>
PIC XXXXXXXXX<br>
ACO3-T<br>
ACO3-T<br>
PIC XXXXXXXXXXXXXX  $800*01$ ī  $1850+$ <br> $1855+$  $02$  $X(4)$ .  $x + 103.$ <br> $x + 62.$ **B60\***  $1870*$ <br>1870\*  $880*$  $1885+$ <br> $1890+$ 1895+  $x(6)$  $A037 = I$ PIC<br>PPIC<br>PIC  $80.5*$  $x_{\begin{subarray}{l} 1 \\ 2 \\ 3 \\ 4 \\ 5 \\ 6 \end{subarray}}$  $1910*$  $A017 - I$  $19150*******$ <br>  $19250*******$ <br>  $1935045*******$ <br>  $1935045*******$  $A097 - I$  $X(1)$ . PIC X(1).<br>
PIC X(1).<br>
PIC X(6).<br>
PIC X(1).<br>
PIC X(1).<br>
PIC X(1).<br>
PIC X(1).<br>
PIC X(3).<br>
PIC X(3).  $A098 - I$ <br> $A031 - I$ FILER<br>A029-1<br>A100-1<br>A101-1 A107-I<br>FILLEFI<br>FILL9-FR<br>A0026-I<br>FILL6-I<br>A00135-T<br>A0048-T 9999999999999999 1  $X(1)$ <br> $X(3)$ <br> $X(1)$ <br> $X(1)$ PIC<br>PIC<br>PIC<br>PIC 1 1  $1975*$  $\hat{\mathbf{x}}$   $\hat{\mathbf{t}}$  $980+$  $A\overline{0}\overline{AB}$  = I 1  $\mathcal{L}$ P<br>P<br>P<br>P<br>P<br>P<br>P<br>C  $1985 +$ <br> $1990+$  $A071 - I$ <br> $A069 - I$  $\begin{array}{c}\n\widehat{X} & \stackrel{\rightarrow}{\rightarrow} \\
X & \stackrel{\rightarrow}{\rightarrow} \\
X & \stackrel{\rightarrow}{\rightarrow} \\
X & \stackrel{\rightarrow}{\rightarrow} \\
X & \stackrel{\rightarrow}{\rightarrow} \\
X & \stackrel{\rightarrow}{\rightarrow} \\
X & \stackrel{\rightarrow}{\rightarrow} \\
X & \stackrel{\rightarrow}{\rightarrow} \\
X & \stackrel{\rightarrow}{\rightarrow} \\
X & \stackrel{\rightarrow}{\rightarrow} \\
X & \stackrel{\rightarrow}{\rightarrow} \\
X & \stackrel{\rightarrow}{\rightarrow} \\
X & \stackrel{\rightarrow}{\rightarrow} \\
X & \stackrel{\rightarrow}{\rightarrow} \\
X & \stackrel{\rightarrow}{\rightarrow} \\
X & \stackrel{\rightarrow}{\rightarrow} \\
X & \stackrel{\rightarrow}{\rightarrow} \\
X & \$  $\mathcal{L}$ 19.95<br>
20005 02<br>
20005 02<br>
20005 02<br>
20005 02<br>
20005 02<br>
20025 02<br>
20025 02<br>
20025 02<br>
20025 02<br>
20025 02<br>
20025 10005 10007<br>
20095 10007<br>
20005 10007<br>
20005 10007<br>
20005 10007<br>
20005 02<br>
20005 02<br>
20005 02<br>
20005 02<br>
200  $\bullet$  $1995 +$ <br>2000+  $\begin{array}{c}\n\widetilde{X} & \vdots \\
\widetilde{X} & \vdots \\
\widetilde{X} & \vdots\n\end{array}$ ه، ا Ľ  $\bullet$  $x(1)$  $X(1)$ <br> $X(1)$ <br> $X(6)$ <br> $X(1)$ X(i)<br>X(A5). **300**<br>S "DAOI" CHARACTERS. PIC x(3).<br>
PIC x(5).<br>
LC x(5).<br>
PIC x(1).<br>
PIC x(1).<br>
PIC x(1).<br>
PIC x(1).<br>
PIC x(1).<br>
PIC x(1).<br>
PIC x(1).  $995355+$ PTC **COCCCCO**<br>COCCCCO  $A037 - r$  $\begin{array}{c}\n 10035 \\
 10135 \\
 10235\n \end{array}$  $AQ1O-F$  $AQIB-F$  $x(1)$ .<br> $x(6)$ .  $P_{J}$  $A00B-T$  $\tilde{\varepsilon}$  $10335*$   $10435*$   $10535*$ **NONDO**  $A016 - r$ P<sub>J</sub>  $X(3)$ .  $P_{1C}$  $\hat{\mathbf{x}}$ <br> $\mathbf{x}$  (1).<br> $\mathbf{x}$  (1).  $A\overset{\circ}{\cancel{0}}\overset{\circ}{\cancel{0}}\overset{\circ}{\cancel{0}}\overset{\circ}{\cancel{0}}\overset{\circ}{\cancel{0}}\overset{\circ}{\cancel{0}}$ **PTC** 

```
PTC
                                                                                                                                               Y(2)A119 - C10735*02P_{J}Cx(6)<br>x(1)<br>x(2)<br>x(2)<br>x(2)10835*A002-TNNNNNNNNNNNNN<br>CCCCCCCCCC
                                                           A00\overline{4} - 1P_{1}CA007-FA008 - f<br>A029 - fP_{10}\frac{\overline{X}<br>\overline{X}<br>\overline{X}<br>\overline{X}<br>\overline{Y}<br><br>\overline{Z}D
                                                                                                                                                              \bulletA100 - C,
                                                                                                                                                              \bulletPPPPIC<br>PPPIC<br>PPPIC
                                                           A032 - f<br>A031 - fD
                                                                                                                                                               \bullet\begin{array}{c} \hat{x} \in \hat{2} \\ x \in \hat{1} \\ x \in \hat{2} \end{array}\bulletA105 - f<br>A107 - f٠
                                                                                                                                                               \bullet11635+<br>11935+<br>12035+\frac{x(1)}{x(1)}A009-r
                                                                                                                                                               \bulletA026 - 1inn nunning<br>Inn nunning
                                                                                                                                                               \bullet\bulletX(1)<br>X(1)<br>X(1)<br>X(2)A074 - f<br>A073 - fA129 - Cx\ddot{z}Ĵ,
                                                           A0 \wedge \overline{9} = \overline{0}\begin{array}{c} \widehat{X} \ \widehat{C} \\ \widehat{X} \ \widehat{C} \end{array}A070 - CNANNANNANNAN<br>ROCCCCCCCCC
                                                                                                                                                            \mathcal{I}\bulletA048-C<br>A071-C<br>A072-C<br>A075-C
                                                                                                                                                            5.
                                                                                                                                                 x(i)-1
                                                                                                                                                               \bulletx_{1}\mathcal{I}\bullet129355<br>
1393555<br>
132355<br>
133355<br>
1343535<br>
13535\chi\zeta?
                                                                                                                                                               \bullet\frac{1}{2}3
                                                                                                                                                               \bulletA077 - C<br>A079 - C<br>A078 - C<br>A061 - Cx(i)\lambda\bulletPIC<br>PIC
                                                                                                                                                 \begin{array}{c} \widehat{X} \ \widehat{C} \\ \widehat{X} \end{array}}
                                                                                                                                                                \bullet\bullet\begin{bmatrix} 1 \\ 1 \\ 0 \\ 1 \end{bmatrix}\tilde{x} (1)
                                                                                                                                                            \overline{\phantom{a}}\bulletA062 - 0<br>A087 - 013635*x(1): x(1).<br>: x(1).<br>: x(2).<br>: x(6).<br>: x(1).<br>: x(1).
                                                                                                                                                                \bulletPIC
                                       NAMANO
                                                                                                                                   3635*A0135 - C<br>A101 - C1
 1
\begin{array}{cccc} 13935* & 02 & 0006-0 \\ 14035* & 02 & 0006-0 \\ 14235* & 02 & 012-0 \\ 14235* & 02 & 012-0 \\ 14335* & 02 & 0112-0 \\ 14335* & 02 & 0112-0 \\ 1435* & 02 & 0112-0 \\ 1435* & 02 & 0112-0 \\ 1435* & 02 & 0112-0 \\ 1435* & 02 & 0112-0 \\ 1435* & 02 & 0112-0 \\PTCPjr
                        THE THE THEFT TAPE-TH.<br>THE MANIPULATION<br>THE MANIPULATION<br>READ TAPE-IN AT END ON
 14435+
14535+
14635+PATTENT-RECORD-D.<br>END GO TO EDJ.
 14735+MAVE
                                                     \frac{1}{4}8882 - 1׆֧֓֓<del>֖֖֖֖֖֖֖֖֓</del><br>׆ֺֺֺֺֺ֧֓֓֓֓֓֓֓֓֓֓֓֓֓֓֓֓֓֓֓֟
                                                                                       A003 - 8:37235A013 - I<br>A094 - IA013 - 0.<br>A099 - 0.27735*MAVE
                                                                             MANAZISTICS
                                                     \overline{0095}-
                                                                                        A005 - 0.27741*27743*<br>
27744*A096 - I<br>A097 - IA096 - 0.<br>A097 - 0.0.098 - 1ז<br>זר
                                                                                        A098 - 0.MAVE
                                                     \bar{A}029 - \bar{I}A029 - 0.27745*
                                             E A02Y-I TE AUZY-U.<br>
E A100-I TE A100-D.<br>
E A101-I TE A101-D.<br>
E A107-I TE A107-D.<br>
E A009-I TE A009-D.<br>
E A009-I TE A009-D.<br>
A037-I EQLALS TBT MOVE<br>
A037-I EQLALS TBT MOVE<br>
(E 6 TO A037-D.<br>
A018-I EQLALS TYT MOVE<br>
(F 6 T
 27746*<br>27747*<br>27748*
                                    MNVE
                                    MNVE
                                   MNVE
 27749+<br>
278355+<br>
278355+<br>
28035+
                                    MNVE
                                                                                                                                             A^{037}_{037}\prod_{\Gamma}In<br>In
                                                                                                                              \frac{1}{2}E 6 Tu<br>A018-I<br>A018-I
 MNVE
                                                                                                                                        TD A018-0
                                    ÏF.
                                                                                                  "Y" MOVE 1
                                                  MOVE<br>MOVE
                                                                      A01P - DMOVE<br>MOVE
 28635*<br>28635*
                                    MOVE<br>MOVE
  EXAMPLE STATE
                                                                                                                                               A026=0<br>
A026=0<br>
A026=0<br>
A026=0֓֕׆<br>׆֟֟֩֩
                                              A026\frac{5}{2}\frac{1}{1}י<br>זון<br>זון
                                               A028 - I<br>A033 - I\frac{4}{3}Ιn
                                                                                                                                     Τn
                                                                                                                                                AOŽŠ-D<br>n AOŠŽ-n ELSE
                                               A034-I<br>A067-I
                                     ד<br>זו
                                                                                                                              6
                                                                                                                                      Tn
                                                                                                                                  Υń
                                                                                                                                            Tn.
                                    MOVE MN*
  29735+MNVE #Y2# TO A128-D ELSE
                                              A069 - JPAP-PESULTS FQUALS "3"
   30035∗
                                     ΪF
                                                                                                             AND30135+<br>30235+FLSF<br>"AND
                                     MNVE
                                               A069 - I<br>E ny1"2"PAP-PESULTS FOUALS
                                     ŢΓ
                                                                                 1069 - 0 ELSE
   30335+M N E30435*MNVE
```
 $\frac{1}{2}$ 

 $\bullet$ 

 $\star$ 

 $\frac{1}{\sqrt{2}}$ 

 $\spadesuit$ 

 $\ddot{\bullet}$ 

 $\bigstar$ 

 $\bullet$ 

 $\bullet$ 

۰

 $\ddot{\phantom{a}}$ 

 $\bullet$ 

 $\bullet$ 

ŵ

 $\bullet$ 

 $\bullet$ Á

> é. ÷

 $\bullet$ 

÷

 $\bigstar$ 

÷

÷

 $\color{red} \bigstar$ 

 $\hat{\mathbf{x}}$ 

۰

 $\hat{\mathbf{r}}$ 

Ŵ

 $\color{red} \bigstar$ 

 $\bigstar$ 

 $\pmb{\ast}$ 

÷  $\dot{\mathbf{r}}$ 

> $\dot{\mathbf{r}}$ ÷  $\bigstar$ ň

> > ÷

ŵ ÷

ŵ ź

 $\frac{1}{\sqrt{2}}$ 

÷

 $\frac{1}{\pi}$ 

÷

× ÷

ŵ

÷

ŵ

÷

 $\frac{1}{\sqrt{2}}$ 

÷  $\bigstar$ 

 $\bullet$ 

 $\bigstar$ 

 $\ddot{\bullet}$ 

 $\bigstar$ 

 $\blacklozenge$  $\frac{1}{\sqrt{2}}$  $\ddot{\phantom{0}}$ 

 $\hat{\mathbf{r}}$  $\star$  $\bigstar$ 

 $\hat{\mathbf{r}}$ 

ŵ

 $\frac{1}{2}$  $\star$ 

 $\color{red} \bigstar$ 

 $\frac{1}{4}$ 

\*\*\*

 $\dot{\bullet}$ 

 $\ddot{\phantom{1}}$ 

÷

 $\hat{\mathbf{r}}$ 

 $\bullet$ 

```
30535+IF A070-I EQLALS "Y"
                                                                                                       MOVE MYON TO A070-0 ELSE
                                MNVE WN2" IN ANYO-D.<br>IF AO68-I EQLALS WY" MNVE WY" IN AO68-D ELSE<br>MNVE WN" TO AC68-NY" MNVE WY" IN AO71-D ELSE
30635+<br>30735+
30B35*30935+31035+<br>31135+<br>31235+\begin{array}{cccc}\nM \cap VE & N & N & N \\
IF & A & 0 & 7 & 2 & -1 \\
M & 0 & 0 & 7 & 2 & -1\n\end{array}JTD ACZI-n.
                                                                                                   MOVE "Y" TO A072"D ELSE
                                MNVE "N" TO ACTI-DA<br>
IF AO76-I EQLALS "Y" MNVE "Y" TO AO76-O ELSE<br>
MNVE "N" TO ACT6-DAY" MNVE "Y" TO AO76-O ELSE<br>
MNVE "N2" TO ACT6-DAY" MNVF "Y2" TO AO79-O ELSE<br>
MNVE "N2" TO ACT8-O.<br>
IF AO78-I EQLALS "Y" MNVE "Y" TO AO78
31335+<br>31435+<br>31535+31635+31735+<br>31835*<br>31935*
                               IF A061-1 EQLALS THE A061-1 EQLALS THE AD61-1 EQLALS TO A WORLD THE AD61-1 EQUALS TO A WORLD THE AD61-1 EQUALS TO A WORLD THE AD61-1 EQUALS TO A WORLD THE AD61-1 EQUALS TO A WORLD THE AD61-1 EQUALS TO A WORLD THE ADGINERAT
                                                                                                                  MIMATO AO61-D
33223355<br>
3223355<br>
33223355+<br>
3322355+M2M MOVE
                                                                                                                        \frac{1}{3}TO A061-D
                                                                                                                                        ^{4061}_{4061}πĎ
                                                                                                       MNVE<br>MNVF
                                                                                                                        Ā.
                                                                                                                              T<sub>0</sub>
                                                                                                                                        A061 - 0\overline{\mathbf{3}}TÓ
                                                                                                       MNVF
                                                                                                                        Ä.
                                                                                                                                        4061 - n\pmb{\pi} \, \pmb{0}32535+<br>32635+MNWF
                                                                                                                       8 - 70A081 - PTE A061"T ECLALS "A" MUVE 6.TO A061"D<br>TE A061"T ECLALS "A" MUVE 6.TO A061"D<br>"TE A061"T ECLALS "A" MOVE 6 TO A061"D.<br>"OVE A062"T TO A062"D.<br>"WRITE PATIENT"RECORD"D. INVALTD KEY GO TO EDJ.
3583535774433085*ENJ.<br>33135*<br>33235*<br>33235*
                                    CLOSE TAPE=IN<br>CLOSE TAPE=DUT WITH LOCK,<br>STOP RUN,
```
 $\bigstar$ 

 $\pmb{\ast}$ 

\*\*\*\*\*\*\*\*\*\*\*

 $\hat{\mathbf{r}}$ \*\*\*

\*\*\*\*\*\*\*

\* \* \*

\*\*\*\*\*

 $\hat{\mathbf{r}}$  $\bullet$ 

![](_page_344_Picture_30.jpeg)

 $\blacktriangleleft$ ¢.  $\blacklozenge$  $\blacklozenge$ 

₫ đ. đ. ¥. ¥. ¥. ¥.  $\blacksquare$ 

2  $\bullet$ A069 **PAP SHEAR**  $8100**$  $\bigstar$  $\overline{2}$  $G \cdot C \cdot - (11) TURE$  $\bigstar$  $8200*$ A070  $\bullet$ BRFAST  $\frac{1}{1}$ <br> $\frac{1}{2}$ **AO68**<br>AO71  $\frac{1}{\sqrt{2}}$ 8300\*\*  $\bullet$ **FXAM**  $\hat{\mathbf{H}}$ *RAOD+*  $\bigstar$ UPTNALYSIS<br>SICKLE CELL A<br>STERTI IZATION<br>INFERTILITY<br>PREGORACY TES  $A072$  $\hat{\mathbf{r}}$ 8500\*\*  $\star$ A075  $\blacklozenge$ 8600\*\* ANEMIA  $\star$  $\color{red} \blacklozenge$  $8700 + +$ A076  $\bullet$  $\frac{1}{\sqrt{2}}$  $\frac{1}{2}$ BBOD\*\* A077  $\bullet$ **TEST**  $\bullet$  $8900**$ A079  $\pmb{\star}$ AO78 DTHER  $\frac{1}{2}$ 9000\*\* ۰  $\bullet$  $9100+$  $\hat{\mathbf{x}}$  $\mathbf{1}$  $9200**$ METHOD AFTER VISIT  $\bigstar$  $\bullet$ A062-66<br>REASON FOR STOPPING METHOD  $\bigstar$  $9300**$  $\bigstar$  $\mathbf{1}$  $\bullet$  $\bigstar$  $A087 - 92$ ¢,  $9500**$  $\ddot{\phantom{1}}$ REFERFFD ELSEWHFRE  $\mathbf 1$  $\bullet$ 9600\*\*  $\star$ AO135 PATTENT SPEN BY  $9700**$  $\frac{1}{2}$  $\color{red} \bullet$  $\frac{1}{2}$  $\frac{1}{2}$  $\pmb{\ast}$ 6  $\bullet$  $9900**$  $\bullet$  $AOP1 = B5$  $10000**$  $\color{red} \star$  $A081 - B5$ <br> $PUPDSE$  $0200**$  $\color{red} \bigstar$  $\bullet$ .<br>De Next Appointment<br>FOR DISCHARGE 1 ÷  $\star$ REASON FOR  $\mathbf{1}$  $\bullet$  $10300**$  $A112$  $\bullet$  $10400*$  $10500**$ ŵ FOR MORE DETAILED INFORMATION REFER TO THE REPORT ÷  $\bullet$  $10700**$  $0P0Q+$  $+ + +$  $10900*$  $11000**$ TIOURTT<br>11200\*IDENTTFICATION DIVISION:<br>11200\*IDENTTFICATION DIVISION: *ISON-PROGRAM-ID-SPUTH.CARDLINA.*<br>11300\*PPOGRAM-ID-SPUTH.CARDLINA.<br>11400\*AUTHOR.FTASLINI.CARDLINA.<br>11600\*DATE-"RITTEN".SEFT 25, 1975.<br>11600\*DATE-"COMPILED: SEFT 25, 1975.<br>11700\*CATE-"COMPILED: SEFT 25, 1975.<br>11800\*ENVIRRNM WITH DEBUGGTNG MODE. TAPE-DUT ASSIGN TO TAPE.<br>TAPE-IN ASSIGN ID TAPE.  $\begin{array}{c} 12800 + DATA \\ 12900 + PATA \\ 33000 + FD \\ 13100 + FD \end{array}$ DIVISION. TAPEDAN CONTAINS 2128 CHARACTERS ABEL RECORDE ARE<br>ECORDING MODE IS OMITTED<br>NON-SIANDADD  $13200*$ LABEL  $13250*$ RECORDING MELE RÈCORDS.  $13400**$  $3500**$  $3600**$ 1  $3800**$  $14000**$ Θ  $14100+$  $\blacksquare$ Θ DEFINITION OF IMPUT PATTENT RECORD 1  $4200+$  $\bullet$ è  $14300**$  $14400**$  $14500**$  $10700**$ PATIENT-RECORD-1<br>02 D nccurs 25 T<br>03 FILLER<br>03 A003-1  $14000*01$ TINES 14850\* WESTC X(2).<br>PIC X(2).<br>PIC X(6).<br>PIC X(1).<br>PIC X(1).<br>PIC X(1).<br>PIC X(2).<br>PIC X(2).<br>ADTI-I  $14900*$  $15000*$   $151000*$   $152000*$   $153000*$  $A013 - 1$  $0<sub>3</sub>$  $ADOZ-T$  $03$  $A$ <sup>004</sup><br>  $F$ <sup>1</sup><br>  $A$ <sup>004</sup>  $03$ Ŏ3  $15500*$ <br> $15600*$  $03$  $F1$ <sup>1</sup> $F5$ <br> $F3$ <br> $F3$ <br> $F4$  $\begin{array}{c}\n f^c_1 \times (2) \\
 f^c_2 \times (1) \\
 f^c_3 \times (1) \\
 f^c_4 \times (1) \\
 f^c_5 \times (1) \\
 f^c_7 \times (1) \\
 f^c_8 \times (1) \\
 f^c_9 \times (1) \\
 f^c_9 \times (1) \\
 f^c_9 \times (1) \\
 f^c_9 \times (1) \\
 f^c_9 \times (1) \\
 f^c_9 \times (1) \\
 f^c_9 \times (1) \\
 f^c_9 \times (1) \\
 f^c_9 \times (1) \\
 f^c_9 \times (1) \\
 f^c_9 \times (1) \\
 f^c_9 \times (1) \\
 f^c$ ŌЗ  $15700*$ PIC x(2). ((1).<br>((1).  $A068 - I$ <br> $A067 - I$  $15900*$  $03$  $x(1)$ <br> $x(3)$ <br> $x(1)$  $16000*$  $03$ ÖŠ FILIFR  $16100*$ Ō3  $A069 - I$  $16200*$ 

 $\blacktriangleleft$ 

 $\pmb{\ast}$ 

 $\ddot{\phantom{0}}$ 

 $\blacksquare$ 

 $\blacklozenge$ 

¢

 $\pmb{\mathfrak{g}}$ 

 $\pmb{\ast}$ 

 $\pmb{\ast}$ 

 $\pmb{\ast}$ 

 $\pmb{\ast}$ 

 $\blacksquare$ 

 $\pmb{\ast}$ 

 $\blacklozenge$ 

 $\pmb{\ast}$ 

 $\pmb{\ast}$ 

 $\pmb{\mathsf{d}}$ 

 $\blacktriangleleft$ 

 $\pmb{\ast}$ 

 $\blacktriangleleft$ 

 $\blacklozenge$ 

 $\bullet$ 

 $\pmb{\ast}$ 

 $\blacklozenge$ 

 $\blacktriangleleft$ 

 $\blacklozenge$ 

 $\pmb{\phi}$ 

 $\pmb{\ast}$ 

 $\blacklozenge$ 

 $\pmb{\downarrow}$  $\blacklozenge$  $\pmb{\ast}$  $\blacklozenge$  $\pmb{\ast}$  $\blacklozenge$  $\pmb{\ast}$  $\hat{\mathbf{u}}$  $\blacktriangleleft$ 

 $\pmb{\ast}$  $\pmb{\downarrow}$  $\blacklozenge$ 

 $\blacklozenge$  $\frac{4}{4}$ 

 $\bullet$ 

 $\bullet$  $\frac{1}{2}$ 

 $\blacklozenge$ 

 $\frac{4}{3}$ 

 $\blacktriangleleft$ 

 $\hat{\mathbf{z}}$ 

¢.

 $\blacktriangleleft$ 

 $\hat{\pmb{\theta}}$ 

 $\mathbf{I}$ đ,

 $\pmb{\ast}$ 

 $\blacklozenge$ 

 $\pmb{\downarrow}$ 

 $\bullet$ 

 $\pmb{\ast}$ 

 $\pmb{\Downarrow}$ 

ď

 $\pmb{\downarrow}$  $\pmb{\mathsf{S}}$ 

 $\pmb{\ast}$ 

ï

 $\pmb{\ast}$ 

 $\blacksquare$  $\mathbf{I}$ 

 $\pmb{\ast}$ 

 $\pmb{\ast}$ 

 $\pmb{\cdot}$ 

 $\ddot{\phantom{a}}$ 

 $\blacklozenge$ 

 $\blacksquare$ 

 $\ddot{\bullet}$ 

 $\pmb{\ast}$ 

 $\blacklozenge$ 

 $\pmb{\ast}$ 

 $\ddot{\phantom{0}}$ 

PIC  $X(1)$ .  $A073 - I$  $03$  $16300*$  $\begin{array}{c}\n P{1}C \\
 P{1}C \\
 P{1}C\n\end{array}$  $x(1)$  $A072 - T$  $03$  $16400*$  $\frac{x}{x}$  $\overline{\mathbf{S}}$ AOZO-I<br>FILLFR  $16500*$  $\begin{array}{c} 03 \\ 03 \\ 03 \end{array}$  $\bullet$  $\frac{\dot{x}(1)}{\dot{x}(1)}$  $\bullet$  $\begin{array}{c} \n 1 \rightarrow 1 \rightarrow 1 \rightarrow 1 \rightarrow 1 \rightarrow 0 \rightarrow 1 \rightarrow 0 \rightarrow 1 \rightarrow 0 \end{array}$  $A079 - I$  $\bullet$  $16700*$  $X(1)$ <br> $X(1)$ <br> $X(7)$ <br> $X(7)$ <br> $X(0)$ FILLER<br>AD75-I<br>FILLER  $0<sub>3</sub>$  $6900*$ 1  $\frac{03}{03}$ 1  $PIC$  $\frac{1}{1}$   $\frac{7}{1}$   $\frac{0}{1}$   $\frac{0}{0}$   $\star$ Þ į٢  $A00R - I$  $\frac{1}{2}$  $\frac{1}{2}$  $\frac{1}{2}$  $\frac{1}{2}$  $A009 - 1$  $\frac{03}{03}$  $17300*$  $\mathbf{\mathbf{S}}$ ×  $\begin{array}{c}\n 1 \\
 0 \\
 1\n \end{array}$  $x(1)$  $03$  $AD10-I$  $\bullet$  $17400*$ PIC<br>PIC<br>PIC FILLER<br>ADIR-I  $X(1)$ .  $17500*$ <br> $17700*$  $\begin{array}{l} \mathbb{P}\mathbf{I} \cap \mathbf{X} \setminus \mathbf{X} \\ \mathbb{P}\mathbf{I} \cap \mathbf{X} \setminus \mathbf{X} \\ \mathbb{P}\mathbf{I} \cap \mathbf{X} \setminus \mathbf{X} \\ \mathbb{P}\mathbf{I} \subset \mathbf{X} \\ \mathbb{P}\mathbf{I} \subset \mathbf{X} \\ \mathbb{P}\mathbf{I} \subset \mathbf{X} \end{array}$  $\mathfrak{d}$   $\mathfrak{Z}$  $17800*$  $A116 - I$  $\begin{smallmatrix} 0 & 3 \\ 0 & 3 \end{smallmatrix}$  $A017 - I$ PIC  $\frac{03}{03}$  $A101 - I$  $18000*$  $\overrightarrow{AB}$ 18100\* ٠ PIC<br>PIC<br>PIC  $x(1)$ <br> $x(1)$ <br> $x(2)$  $A031 - I$  $1830Q*$  $\overline{0}3$ A107-1<br>
FTLLFR<br>
A049-1-1<br>
A0669-1-1<br>
A070-1-1<br>
FTLLFR<br>
FTLLFD<br>
FTLLFD  $\frac{5}{6}$  $18400*$ PIC X(2).<br>
PIC X(1).<br>
PIC X(1).<br>
PIC X(1).<br>
PIC X(1).<br>
PIC X(1).<br>
PIC X(1).<br>
PIC X(1).<br>
PIC X(1).<br>
TC X(1).  $8600*$  $\frac{03}{03}$ 1  $8800*$  $\begin{array}{c} 03 \\ 03 \\ 03 \end{array}$ PIC 1  $\begin{array}{c} 03 \\ 03 \\ 03 \end{array}$  $FILIFR$ <br>A075-1-T  $9100*$ 1  $\frac{6200*}{9300*}$ 1075-1-1<br>
FIL[FR<br>
A087-1-480p<br>
A087-1-5TEp<br>
A087-1-5TEp<br>
A087-1-6TEF<br>
A087-1-FFF<br>
A087-1-FFF<br>
FILEP  $\overline{0}$  3  $\begin{array}{c} \text{PTC } \text{X(1)}, \\ \text{PTC } \text{X(1)}, \\ \text{PTC } \text{X(1)}, \\ \text{PTC } \text{X(1)}, \\ \text{PTC } \text{X(1)}, \\ \text{PTC } \text{X(1)}, \\ \text{PTC } \text{X(1)}, \\ \text{PTC } \text{X(1)}, \\ \end{array}$ 1  $\begin{array}{c} 03 \\ 03 \end{array}$  $9500*$ 1  $03$ <br> $03$  $19700*$   $20000*$  $0303$  $P^{\dagger}$  $S_{\dagger}$  $S_{\dagger}$ FILIFR  $X(5)$ 20200¥<br>20300¥  $03$  $PIC$ FTLLEF  $Y(3)$  $0<sub>2</sub>$ 38100\*\*  $38200**$  $38400**$  $38500**$ 38600\*\* 38700\*\* 38800\*\* é<br>G  $38800*$  $\bullet$ DEFINITION OF DUTPUT-PATIENT RECORD è Ä  $39100**$  $39300**$  $39400...$  $39600**$ TAPE-DUT 39700\*FD PE-DUI<br>LANE-FACTOR IS 300<br>VALUE OF IT IS MOMASTRE<br>RECORDING MDE IS STANDARD<br>RECORDING MDE IS STANDARD<br>RECORDING MDE IS STANDARD<br>RECORD CONTAINS 30 RECORDS.<br>CLINIC-PATA.<br>C2 AOO4-D<br>O2 AOO4-D<br>D2 AOO4-D<br>C2 AOO4-D<br>C2 AOO4-D 39880\*  $40000*$ Ŏ ČHĀRĀCĪǤS<br>-RĒCŪRDŠ.  $40200*$  $40300*$  $01$ 40400\* PIC X(3).<br>PIC 9(5).<br>PIC x(69).  $40500*$  $40600*$  $\begin{array}{l} 1.4003=0\\ 02.004=0\\ 02.0111=0\\ 03.013=0\\ 04.013=0\\ 05.0096=0\\ 07.0093=0\\ 08.003=0\\ 09.003=0\\ 09.003=0\\ 00.0003=0\\ 00.0003=0\\ 0.0003=0\\ 0.0003=0\\ 0.0003=0\\ 0.0003=0\\ 0.0003=0\\ 0.0003=0\\ 0.0003=0\\ 0.0003=0\\ 0.0003=$  $40700*$  $40900*$  $01$  $9(9)$ . PIC  $4100*$ <br> $41100*$ PICC<br>PICC<br>PICC  $x(1)$ <br> $y(6)$ <br> $y(1)$ .  $\frac{0.05}{0.05}$  $41200*$  $A009 - n$  $9(1)$  $A^{037}$   $A^{037}$  $41400*$  $\bullet$ **PACE COOP**  $\frac{x(1)}{9(1)}$  $41500*$  $\bullet$  $\mathfrak{z}_{\bullet}$ sanno<br>Soooo  $A01P - D$ <br> $A00P - D$  $41,00*$  $9(6)$ .  $\frac{9}{2}(\frac{3}{2})$ .  $A016=0$ <br> $A017=0$  $41800+$  $41900*$  $0(1)$ .  $0202$  $A095 - 1$  $42000*$  $\begin{array}{c} 0.15 \\ 9(2) \\ 2(3) \\ 2(45) \\ \end{array}$ 02<br>
02<br>
02<br>
07<br>
FILLEF<br>
VISIT-DATA  $42100*$ <br> $42200*$ <br> $42300*$  $\overline{P}$   $\overline{I}$   $\overline{C}$  $42000*$  $\sqrt{1}$ 

 $\pmb{\ast}$ 

Ń

 $\ddot{\phantom{0}}$ 

÷

J

 $\pmb{\ast}$ 

¢

đ

ÿ.

ł

ğ,

ý

ł

ł

ł

t

ý.

۰

 $\pmb{\cdot}$ 

 $\blacklozenge$ 

 $\ddot{\phantom{0}}$ 

 $\hat{\bullet}$ 

 $\bullet$ 

 $\pmb{\downarrow}$  $\bullet$ 

 $\pmb{\cdot}$ 

 $\hat{\mathbf{u}}$ 

ł

 $\pmb{\ast}$ 

 $\blacklozenge$  $\pmb{\ast}$ 

۰

 $\pmb{\ast}$ 

 $\pmb{\ast}$ 

 $\pmb{\ast}$  $\pmb{\mathrm{d}}$ 

 $\pmb{\ast}$ 

 $\blacktriangleleft$ 

 $\pmb{\ast}$ 

 $\pmb{\ast}$ 

 $\pmb{\ast}$ 

 $\pmb{\mathcal{J}}$  $\pmb{\psi}$ 

 $\pmb{\cdot}$ 

 $\blacklozenge$ 

 $\blacklozenge$ 

ł

ý.

d

ł

 $\blacktriangleleft$  $\pmb{\mathsf{s}}$ 

 $\frac{4}{4}$ 

 $\blacktriangleleft$ 

 $\bullet$ 

¢

 $\bullet$  $\mathbf{d}$ 

 $\frac{1}{2}$  $\mathbf{I}$ 

 $\mathbf{d}$ 

J.

ý

¢

¢

 $\blacklozenge$  $\pmb{\ast}$ 

 $\blacksquare$ 

٠ ¥

4

 $\blacklozenge$ 

ń

d

 $\ddot{\phantom{a}}$  $\pmb{\ast}$ 

 $PIC$  $9(6)$  $42500*$  $02$  $A002 - 0$  $\frac{9(2)}{x(72)}$  $42600*$ <br> $42700*$  $0202$  $091 - 0$  $P\dot{T}$ FILLER  $42800*$ PREG-HISTERY.  $\sqrt{01}$  $PIC$  $A097 - 0$  $9(2)$ . 02<br>02<br>02  $\begin{array}{c} 0 \\ 0 \\ 0 \\ 0 \end{array} \begin{pmatrix} 0 \\ 0 \\ 0 \\ 0 \end{pmatrix} \begin{pmatrix} 0 \\ 0 \\ 0 \\ 0 \end{pmatrix}$  $A020 - D$ 43000\* PIC<br>PICC<br>PPIPTC  $43100*$  $\begin{array}{c} (6) \\ 9(1) \\ 9(2) \end{array}$  $43200*$  $02$  $ADOO=0$  $02$  $AO32 - I$ 02 A037-L<br>02 FILLEF<br>CONTRACEFTIVE-HISTORY.<br>02 A105-C  $\frac{6}{x}$  $\frac{2}{5}$  $\frac{2}{5}$ .  $43400*$  $43600*$  $^{\circ}$ PTC  $x(1)$ .  $43700*$  $\begin{array}{c}\n \stackrel{\cdot}{\mathsf{P}}\stackrel{\cdot}{\mathsf{I}}\stackrel{\cdot}{\mathsf{C}}\n \stackrel{\cdot}{\mathsf{P}}\stackrel{\cdot}{\mathsf{I}}\stackrel{\cdot}{\mathsf{C}}\n \end{array}$  $\frac{6}{9}$  $\frac{2}{1}$ ;  $A107 - f$ <br> $A049 - f$  $43800*$  $\overline{0}$  $43900*$ 02 OS FILLEF<br>SERVICE-EPOVINED.  $44000*$  $X(76)$ .  $44100*$  $\sqrt{01}$  $\frac{9(1)}{x(1)}$ :  $40200*$  $02.8067 - n$ PTC  $02$ PÌC  $ACZ4 = 0$  $\hat{\chi}(\hat{1}),$  $P$  $P$  $C$ 44400\* 02  $A073 - 1$ 40500\*  $0<sub>2</sub>$ PÏČ xči  $44600*$ <br> $44700*$  $A129 - C$  $\mathbf{L}$  $02$ PITCCCC<br>PPITCC  $\frac{55}{02}$  $A128-T$  $x(2)$  $, \cdot$  $\begin{array}{c}\n \widehat{X} \stackrel{5}{\rightarrow} 2 \\
 X \stackrel{6}{\rightarrow} 1 \\
 X \stackrel{7}{\rightarrow} 1\n \end{array}$ ð.  $1-9-0$  $44000*$  $44900*$ ŎŻ  $A070 - 1$  $\mathbf{L}$  $\S^5_2$  $A071 - C$  $45000*$ <br> $45100*$  $\blacksquare$  $PIC$  $x(1)$ ÷.  $\bullet$  $A072 - C$ <br>A075-C<br>A076-C  $x(1)$  $45200+$  $0<sub>2</sub>$  $\lambda$  $\bullet$  $P$  $\frac{1}{2}\frac{1}{2}$  $45300*$  $82$ , ( PPPPPPPPPPPPPPPPPPPPPPP  $x(1)$ 45500\*  $0<sub>2</sub>$  $A077 - 6$ ٠ 45600\*\*  $\overline{x}$  (2)  $, \cdot$  $02$  $A079 - f$  $A076 - r$  $0202$  $\overline{X(1)}$  $, \cdot$  $9(1)$  $\bullet$  $0<sub>2</sub>$  $A062 - 1$ 9 ( 1 J.  $\bullet$  $46000*$ <br>461000\*<br>462000\*  $9(1$  $ADP7-C$ <br>A0135-r  $0<sub>2</sub>$ э  $\bullet$  $\frac{6}{9}$ (2).  $0<sub>2</sub>$  $A000 - r$  $\frac{65}{6}$ 916 , ر  $9(1)$ .  $02$  $AORI =$  $46400*$  $\frac{6}{x}$  $\frac{1}{4}$  $\frac{1}{4}$  $\frac{1}{2}$ .  $46700**$  $\boldsymbol{\Theta}$  $46800**$  $\bullet$ PROCEDLEE DYVISINN CFILE WANIPULATION) ė  $\bullet$ ė  $47000**$  $\Omega$  $47100**$ <br> $47200**$ <br> $47300**$  $4700**$ 47500\*\*<br>47600\*PROCEDURE DIVISICN. Treverbuce Our Plytsi<br>A7200\*DPEN\*UP SFCTINN<br>A7200\*BDJ, DPEN INPUT OPEN INPUT TAPE-TN.<br>OPEN OUTPUT TAPF-OUT.  $4000+$ 4B010\*DN-LOMP P.<br>Réad tape-in at end co to Epu.<br>Perform file-manipulation varying I from 1 by 1<br>Until I Is creater than 25.  $40020*$  $48030+$ Ō Dn≖Lrre. 48050\* GN T 48100\*FILF-WANIPULATION  $48300*$ MÖVE<br>MÖVE CLINICTDATA. Àlļ  $\frac{10}{10}$ **HNH**  $A_{11}$ **HNH** VISIT-DATA<br>PREG-HISTORY<br>CONTRACFPTIVE-HISTORY.<br>SERVICE-PROVIDED.  $4900*$ MOVE ALL IÖ<br>IÖ **HNH HNH**  $48500+$  $\begin{array}{c} \n \begin{array}{ccc} \n \begin{array}{ccc} \n \text{A} & \n \end{array} & \n \end{array} \n \end{array}$ MÖVF MÖVE  $48600*$ TŎ<br>TŌ **HNH** MOVE "SC" TO BOOSE .<br>
MOVE A003-I(I) TO A003-U.<br>
MOVE A004-I(I) TO A004-D.<br>
MOVE ACTIO TO ADO3-D.<br>
MOVE ALL THE FULL TO PATTENT-DATA.<br>
MOVE ALL TO PATTENT-DATA.<br>
TF A009-I(I) EQUALS "2" MOVE "MOVE "TO A009-D. FLSE<br>
IF A009  $V_F$   $\tilde{A}$ <sub> $\downarrow$ </sub>  $\tilde{I}$  $49000*$  $49100*$  $49200*$  $49400*$  $49P00+$ 49900\* 5nón0**.**  $50100*$ 50110\*  $50120*$ 

 $\blacktriangleleft$ 

 $\bullet$ 

 $\blacklozenge$ 

 $\blacksquare$ 

 $\pmb{\ast}$ 

 $\pmb{\ast}$ 

 $\pmb{\ast}$ 

 $\blacksquare$ 

 $\pmb{\psi}$ 

 $\blacklozenge$ 

 $\bullet$  $\pmb{\ast}$ 

 $\pmb{\mathsf{I}}$ 

 $\blacklozenge$ 

 $\blacktriangleleft$ 

 $\blacksquare$ 

¢.

 $\pmb{\mathsf{I}}$ 

 $\hat{\mathbf{r}}$ 

 $\pmb{\ast}$ 

 $\bullet$ 

 $\blacksquare$ 

 $\pmb{\ast}$ 

 $\blacktriangleleft$ 

 $\blacktriangleleft$ 

 $\blacktriangleleft$ 

 $\blacktriangleleft$ 

 $\pmb{\ast}$ 

 $\blacksquare$ 

 $\pmb{\mathsf{I}}$  $\ddot{}$ 

 $\pmb{\psi}$ 

 $\blacktriangleleft$ 

 $\pmb{\ast}$ 

 $\pmb{\ast}$ 

 $\pmb{\ast}$ 

 $\pmb{\cdot}$ 

 $\pmb{\ast}$ 

 $\pmb{\ast}$ 

 $\blacktriangleleft$ 

f, À  $\pmb{\ast}$ 

> $\pmb{\ast}$  $\blacklozenge$

> $\blacklozenge$

 $\pmb{\ast}$ 

 $\bullet$ 

 $\bullet$ 

 $\bullet$ ğ  $\blacklozenge$ 

4

 $\blacktriangle$ 

 $\overline{\mathbf{1}}$ Ń  $\blacksquare$ 

 $\pmb{\ast}$ 4

 $\hat{\mathbf{a}}$ 

 $\blacklozenge$ ă  $\bullet$ 

 $\blacksquare$ 

Å

d,

 $\pmb{\ast}$ 

 $\pmb{\ast}$ 

 $\bullet$ 

 $\blacksquare$  $\blacksquare$ 

÷

 $\bullet$ 

4

d,  $\blacklozenge$  $\ddot{\phantom{a}}$ 

 $\hat{\mathbf{a}}$  $\blacksquare$ 

 $\blacklozenge$ 

 $\bullet$ 

 $\blacktriangleleft$ 

 $50300*$ FQUALS "I" MOVE **TO AO18-D ELSE** TF.  $A018 - T(1)$ 2 rwints = 1 mm<br>
) = GUALS = 1 mm<br>
) = GUALS = 1 mm<br>
) = GUALS = 1 mm<br>
1 mm = AO17 = 0<br>
(1) = 10<br>
AO17 = 0<br>
(1) = 10<br>
A116 = 0  $\frac{5}{3}$  $0319*$  $A018 - I(1)$ MOVE AO18-D ELSE ŤΟ. F<br>F T C  $50320*$  $F = \begin{bmatrix} 0 & 1 & 0 & 1 & 0 & 1 \\ 0 & 0 & 0 & 0 & 0 & 1 \\ 0 & 0 & 0 & 0 & 0 & 1 \end{bmatrix}$ ĪF  $70$  $\pmb{\mathsf{n}}$  $AO1$  $R = 0$ . MNVĒ<br>MNVE AÔŎŜ-D TĆ AŎ<br>AO17-ICI)<br>VE A116-ICI) 50700+ E AI16-1(1)<br>TE PATIFNT-DATA.<br>E ALL TATTO TO ADO2-D.<br>ADO2-1(1) TO ADO2-D.<br>J94-1(1) FOUALS "OT MOVE<br>J94-1(1) FOUALS "1" MOVE<br>J94-1(1) FOUALS "2" MOVE  $50800*$ MOVE  $51000*$ WRITE  $51100*$ MOVE  $\frac{51105}{51110}$ MOVE THE CONTRACT CONDUCTS CONTRACT TO ENDER THE CALL TO ENDER THE CALL TO THE CALL TO THE CALL TO THE CALL TO THE CALL TO THE CALL TO THE CALL TO THE CALL TO THE CALL TO THE CALL TO THE CALL TO THE CALL TO THE CALL TO THE CALL  $\Lambda$ <sup>0</sup> T<sub>D</sub>  $A094 - n$ ELSE TF  $01$  $51150+$  $A \cap 94 = n$ <br> $A \cap 94 = n$ ELECTER<br>FLETTERSSE<br>FLETTERSSE  $T<sub>0</sub>$ TF ŤF TÖ T F  $A094 - 0$ TD  $A09A - n$  $\frac{1}{1}$ F  $T<sub>D</sub>$  $51135+$  $ADQ4 = D$ ΤĎ  $51100+$ MOVE  $\frac{51200*}{51300*}$ MÖVĚ<br>MÖVF  $1405+$  $51700+$ <br>51705+  $T_{\tau}^{\rm H1}$ STORY היא"<br>ח÷ל0  $T$  $F$  $E$ LSE A J  $\frac{1}{4} \frac{1}{0} \frac{0}{7} = \frac{1}{0}$ 1 F ŤÖ **TF** T O ELSE  $1720 +$  $\frac{1}{1}$ ELSE<br>ELSE  $T<sub>0</sub>$ A1  $07 - 0$  $A107 - n$ T<sub>D</sub>  $\frac{51}{2}$   $\frac{1}{2}$   $\frac{30}{5}$   $\star$  $A187 - 0$ ËL ŠE<br>EL SE ŦË  $\tilde{f}_{0}$  $51740*$  $T$  $F$  $A107 - n$ ELSE Τņ  $51745+$ MOVE  $\frac{51}{2}$  $\frac{75}{2}$  $\frac{6}{5}$ rn A049-0 ELSE<br>in A049-0 ELSE<br>"T∩ A049-n ELSE TË<br>Të 51760\* T F  $51765+$ MOVE OVE 4 TO FLUZIUS<br>WRITE CONTRACEPTIVE-HISTORY<br>MOVE ALL TN T TO SERVICE-PROVIDED.<br>TO TO TILL TOBALS MIN MOVE-MYOM ID  $51882$ WOVE THE ACCO-LOSED WARRENT AND ACCORDUNATE ACCO-LOSED FOR THE AND TO ACCO-LOSED THAN THE ACCO-LOSED THAN THE ACCO-LOSED THAN THE ACCO-LOSED THAN THE ACCO-LOSED THAN AND ACCORDUNATE ACCO-LOSED THAN AND ACCORDUNATE ACCORDIN  $5200*$  $A069 - 0$ <br> $A067 - 0$ I F.  $ELSE$ ŤŌ  $\frac{5}{2}$   $\frac{2}{3}$   $\frac{6}{5}$   $\frac{1}{4}$ HIM MOVE HYM TO A073-D ELSE  $52200*$ AMD AD69-1-TCTD EQUALS H1M MOVE AND AC69-1-TCTD FOUALS HOM MOVE  $52400+$  $m1$ " AND A070-1-I(I) FQUALS "1" MOVE THE AUTO-ICID ENGLES<br>
IF AUTO-ICID EQUALS<br>
"YO" TO AUTO-D FLSE<br>
"YO" TO AUTO-D FLSE<br>
IF AUGB-ICID EQUALS<br>
"PUT" TO AUGHT!"  $AP$  and any  $P = 1 - 1$  (1) Fouals  $P$  or<br> $PR$  and  $PR$  and  $RP$  and  $PR$  and  $PR$  and  $RP$  and  $RP$  and  $PR$  and  $PR$  and  $PR$  and  $PR$  and  $PR$  and  $PR$  and  $PR$  and  $PR$  and  $PR$  and  $PR$  and  $PR$  and  $PR$  and  $PR$  and  $PR$  and  $PR$  and  $PR$  a  $m + m$ MOVE  $\begin{array}{c}\nM \cap V \subseteq \\
M \cap W\n\end{array}$ THE ACCEPTIVE CONNECT CONNECT CONNECT CONNECT CONNECT AND THE ACCEPTIVE CONNECT CONNECT CONNECT CONNECT CONNECT CONNECT CONNECT CONNECT CONNECT CONNECT CONNECT CONNECT CONNECT CONNECT CONNECT CONNECT CONNECT CONNECT CONNEC TO AOGR-D FLSE MOVE HYM TO AO68-N ELSE MOVE MYM TO A072-0 ELSE AND A075-1-TCT) EQUALS "1" MOVE  $52674+$ <br>52677+ "1" AND AO75=ICI) EQUALS "0" MOVE<br>MOVE "NO" ID AO75=0.<br>"1" MOVE "Y" ID AO77=D ELSE 2526884\*\*\*<br>526886884\*\*\*<br>52668868 "1" AND A079-1-ICID EQUALS "1" MOVE **AND**  $A079 - 1 = T(T)$ . Equals  $m0m$ . MOVE  $52698+$ Tn A075-0.  $m_{N0}$  $\frac{5}{5}$   $\frac{2}{5}$   $\frac{1}{5}$   $\frac{1}{5}$   $\frac{1}{5}$  $\begin{array}{c} n_1 n \\ n_2 n \end{array}$ MAVE  $f_0$  $A887 - B$ ۵  $F_{\rm L}$ şŧ 52800+<br>52850+  $\mathbf{H}$  . MOVF TO A087-0 FLSE<br>A087-0 ELSE  $\epsilon$  $\pmb{\ast}$  $\begin{array}{c}\n\mathbf{H} \\
\mathbf{H} \\
\mathbf{H}\n\end{array}$  $T<sub>0</sub>$ 5  $52900*$ אֶר<br>די נס Ĵ.  $-0.57$  $\frac{16}{101}$  $SE$ <u>MONE</u>  $\mathbf{Q}^{\top}$ A1  $06$  $3000*$ MOVE  $A101 - 0$ TD. ELSE  $53010*$  $TO$   $AIOI = 0$ **MOVE**  $0<sub>0</sub>$ ELSE  $3020+$ <br> $3030+$  $Tn$  $A101 - n$  $0<sub>3</sub>$ ELSE **EXAMPLE**  $0<sub>0</sub>$ IO FL <E<br>EL se  $A101 - n$  $\frac{1}{4101}$  $3000+$ Τñ  $0<sub>0</sub>$  $53050*$  $T<sub>0</sub>$ ŌB  $E$ L<E TE A101-J(I) EQUALS<br>TE A101-J(I) EQUALS<br>MOVE 09 TO A101-D.  $53060*$ <br>53070\*<br>53080\*  $\begin{array}{c}\n \overrightarrow{n} \\
 \overrightarrow{n} \\
 \overrightarrow{n} \\
 \overrightarrow{n}\n \end{array}$ **NÖVE**  $\frac{10}{10}$  $\begin{array}{c} \mathbf{F} \subseteq \mathbf{F} \\ \mathbf{F} \subseteq \mathbf{F} \end{array}$ A101  $-<sub>n</sub>$  $09$  $09$  $A101 - n$ 

 $\frac{1}{4}$ 

 $\blacktriangleleft$ 

 $\frac{4}{9}$ 

 $\pmb{\ast}$ 

 $\blacklozenge$ 

¢

đ

 $\blacklozenge$ 

 $\blacklozenge$ 

 $\pmb{\ast}$ 

Ă

 $\bullet$ 

 $\blacklozenge$ 

¢

 $\pmb{\downarrow}$ ś

đ.

¢

đ

đ

 $\bullet$ 

x

¢

đ.

 $\pmb{\ast}$ 

 $\blacksquare$ ¢

Ń.

 $\pmb{\ast}$ 

 $\pmb{\ast}$  $\blacklozenge$ 

ŧ

 $\pmb{\ast}$ 

 $\blacklozenge$ 

 $\blacktriangleleft$ 

 $\frac{4}{4}$ 

 $\blacklozenge$ 

 $\blacklozenge$ 

 $\hat{\bullet}$ 

¢  $\overline{\mathbf{A}}$ 

 $\ddot{\phantom{0}}$ 

4

 $\bullet$ 

đ

đ

 $\pmb{\ast}$  $\pmb{\mathsf{I}}$ 

 $\pmb{\ast}$  $\blacksquare$ 

> $\ddot{\phantom{a}}$  $\pmb{\ast}$

 $\pmb{\ast}$ 

 $\pmb{\ast}$ 

 $\blacktriangleleft$  $\pmb{\ast}$ 

 $\frac{4}{4}$ 

 $\pmb{\ast}$  $\frac{1}{4}$ 

 $\blacklozenge$ 

 $\frac{4}{4}$ 

 $\blacklozenge$ 

 $\blacklozenge$ 

 $\frac{1}{2}$ 

é

 $\blacksquare$ 

é

 $\hat{\mathbf{a}}$ 

Å

 $\pmb{\phi}$ 

 $\bullet$ 

 $\bullet$ 

 $\bar{\xi}$ 

5

б

5

ц

5

Ã,

![](_page_349_Picture_5.jpeg)

**电话检验电话经报电话经过程说明** 

![](_page_350_Picture_9.jpeg)

 $\overline{c}$  $8200**$ A069 PAP SNFAR  $\bullet$  $\frac{2}{1}$ G.C. FOULTURE ÷ 8300\*\* A070  $\star$ 8400+\* ŵ A068  $\star$ i A071<br>A072 PELVIC PELVIĆ EXAM<br>URTNALVSIS Ŵ 8500\*\*  $\bullet$  $\frac{1}{2}$ **R600\*\***  $\bullet$ SICKLE CELL AN<br>STERILIZATION<br>INFERTILITY<br>PREGNANCY TEST  $8700**$ A075 ANEMTA  $\hat{\mathbf{r}}$ **BBOO\*\***  $\bigstar$  $AO76$ Ī 8900\*\* A077  $\star$  $\dot{2}$ A079  $9000**$  $\bigstar$  $\overline{\mathbf{1}}$  $9100**$ OTHER AOT8  $\bullet$ ٠  $A052 - 62$  $\star$  $\mathbf{1}$ METHOL AFTER VISTT  $9300**$  $\bullet$ A062-66 REASON FOR STOPPING METHOD  $9400**$  $\bullet$ 1  $\star$  $0.00*$  $\star$  $\bigstar$  $A087 - 92$ **PEFERFED ELSEWHERE<br>5 PATTENT SPEN BY<br>MATN SPURCE DE REF<br>DATE CF NEXT APPOI**  $\mathbf{1}$  $\color{red} \bigstar$  $\frac{1}{2}$ A0135 ٠  $\blacksquare$  $9900**$  $A101$ REFERAL  $\star$  $\bullet$ APPOINTMENT 6  $10000**$ A086 ŵ  $\star$  $10100**$   $10300**$ A081-85  $\bullet$ ADB1-85<br>PURPOSE OF NEXT APPOINTMENT  $\bigstar$  $\bigstar$  $\mathbf{1}$  $\pmb{\star}$  $\color{red} \bigstar$ 1  $10400**$ A112 REASON FOR DISCHARGE  $\bigstar$  $\bullet$  $10500**$ 18588#\*  $\bigstar$  $\,$ FOR MORE DETAILED INFORMATION REFER TO THE REPORT  $\bigstar$  $\bullet$  $1000**$ Ĩ  $0900**$ \*\*\*\*\* \*\*\*\*\*\*\*\*\*\*\*\*\*\*\*\*\*\*\*\*\*  $\bullet$ \*\*\*\* 11000\*\*<br>
11000\*\*<br>
11300\*IDENTIFICATION DIVISION.<br>
11300\*IDENTIFICATION DIVISION.<br>
11300\*IDENTIFICATION DIVISION.<br>
11400\*PROGRAM-ID ISLAMING COMPUTER.CENTER.<br>
11700\*DATE-WRITTEN. SEFT 25, 1975.<br>
11700\*DATE-WRITTEN. SEFT 25,  $1000**$ **2800\*FTLE SECTION:**<br>3000\*FD TAPE=IN<br>3100\* RECORD CD CONTAINS 1504 CHARACTERS PECORDING MECE IS NON-SIANDARD  $13200*$   $13300*$   $13400*$   $13500*$ BLOCK CONTAINS 1 RECORDS.  $3600**$ 1  $13800**$  $14000*$  $\begin{array}{c}\n1\,a\\
1\,a\\
2\,0\\
1\,a\\
3\,0\\
0\\
\star\star\end{array}$  $\bullet$  $\bullet$ DEFINITION OF INPUT PATTENT RECORD ۵ ۰ ė  $14400**$ 9  $14500**$  $14700**$  $14800**$  $14900**$  $508876$ PATIENT-RECORD-I.  $151500*$   $153000*$   $15400*$ DCCUFS 10 TIMES; 02 - D  $X(2)$ .  $\frac{53}{2}$ PIC \_x (2) \*<br>, x (10) .<br>, x (60) .  $A \overline{0} \overline{0} \overline{4} - \overline{1}$  $F1LFF$ <br> $F1LFF$ <br> $A095-1$  $03$ 155ĕŏ∗ n3  $x(1)$ .  $15600*$  $\frac{1}{2}$  $A096 - 1$  $\frac{\dot{x}}{\dot{x}}\frac{\dot{1}}{\dot{1}}\frac{\dot{5}}{\dot{2}}$ A009-T 5800\*  $03$  $\bullet$ FILLFR  $\frac{0}{2}$  $5900*$  $\bullet$  $x_{c1}^{x_{c5}}$ .<br> $x_{c1}^{x_{c5}}$ . **AÔŌŘ-T**<br>AQ37-T  $16000*$  $03$  $16100*$  $\frac{1}{2}$  $\frac{2}{6}$  $\frac{2}{3}$  $\frac{0}{0}$  $\star$ AOST-T<br>FILLFR  $03$  $03$ 

 $\bullet$ 

÷

 $\pmb{\ast}$ 

 $\bigstar$ 

 $\spadesuit$ 

Ý.

Ŵ

 $\bigstar$ 

 $\bullet$ 

 $\star$ 

 $\color{red} \star$ 

 $\star$ 

 $\bullet$ 

 $\pmb{\star}$ 

ŵ

 $\bigstar$ 

ŵ

 $\pmb{\star}$ 

 $\bullet$ 

 $\hat{\mathbf{r}}$ 

\*\*

 $\bullet$ 

 $\color{red} \star$ 

 $\frac{1}{2}$ 

 $\star$ 

 $\bullet$ 

 $\bigstar$ 

 $\bigstar$ 

 $\bullet$  $\pmb{\ast}$  $\mathbf{A}$  $\bullet$  $\bigstar$  $\bigstar$  $\bullet$  $\bigstar$  $\bigstar$ ÷ Ý.  $\color{red} \bigstar$  $\color{red} \bigstar$  $\blacklozenge$  $\bigstar$  $\hat{\mathbf{x}}$ ŵ  $\color{red} \bigstar$ 

 $\bigstar$ ŵ  $\bullet$ 

ŵ

 $\bigstar$  $\ddot{\bullet}$ 

 $\star$  $\frac{1}{\pi}$ 

 $\bigstar$ 

ŵ  $\star$ 

ğ,

\*<br>\*

 $\spadesuit$ 

 $\bigstar$ 

 $\frac{1}{\pi}$ 

ŵ

ŵ

 $\bigstar$ 

 $\ddot{}$ 

 $\bigstar$ 

 $\bigstar$ 

\*

 $\bigstar$ 

 $\bigstar$ 

 $\frac{1}{\pi}$ 

 $\bigstar$ 

 $\spadesuit$ 

 $\frac{1}{\pi}$ 

 $\frac{1}{4}$ 

![](_page_352_Picture_7.jpeg)

 $x(2)$ .  $24600*$  $0<sub>2</sub>$  $A070 - f$ **PTC**  $A066 - 1$ <br> $A071 - 1$  $x(1)$  $0202$  $24700*$  $24800*$  $\bullet$  $24900*$ <br>  $25000*$ <br>  $25100*$  $\frac{0}{0}$ <br>  $0$ <br>  $0$ <br>  $0$ <br>  $0$ <br>  $0$ <br>  $0$  $A072 - 0$ ٠  $A076 - 5$  $\bullet$  $25200*  
25200*  
25300*  
253000*  
255000*  
255000*  
25700*  
25700*  
25800*$  $A079 - C$ <br> $A079 - C$ <br> $A078 - C$  $x(1)$ <br> $x(2)$ <br> $x(1)$  $02$  $\frac{05}{02}$  $A062 - f$ <br> $A062 - f$ <br> $A077 - f$  $\frac{9}{9}$ (1) sannon<br>Sannon  $\mathbf Q$  $(1)$  $\bullet$  $25800*$ <br>  $25900*$ <br>  $25900*$  $\begin{array}{c} 9(1) \\ 9(2) \\ 9(6) \\ 9(6) \end{array}$ A0135-C Aloi-r  $\bullet$  $A086 \bullet$ 26100\* 02 AUND=1<br>26200\* 02 A112=1<br>26200\* 02 A112=1<br>26300\*\* 02 FILLEF<br>26315\*77 - Internet Partiel Section\*<br>26400\*\* - Beereperperseedence  $\frac{9(1)}{9(1)}$  $26500**$ <br>26500\*\*<br>26600\*\*  $\bullet$  $\bullet$ PROCEDURE DIVISION CFILF MANIPULATION)  $\bullet$ 26800∗∗ 26900\*\*<br>27000\*\* 27100\*\*<br>27200\*\*<br>27300\*PROCEDURE DIVISICN.<br>27400\*PROCEDURE DIVISICN.<br>27400\*PPEN=UP SECTION.<br>27500\*PDJ. PPEN\_INPUT\_TAP<br>27600\* PPEN\_INPUT\_TAP **PPEN INPUT TAPE\*TN.**<br>OPEN OUTPUT TAPF\*NUT. 27700\*<br>27710\*Dn=LonP<br>27720\* R<br>27730\* P PEAD TAN<br>PERFORM TAPE-IN AT END CO TO EDJ:<br>IRM FILE-MANIPULATION VARÝING I FROM 1 BY 1<br>1 IS CPEATER THAN 10.<br>1 DELECP. UNTTL  $27740+$ 27750+ GD TD VD-LL<br>27800+FTLE-MANIPULATION<br>41 MOVE AL "NN" TO CLINIC-DATA.<br>"N" TO VISIT-DATA.<br>"N" TO VISIT-DATA.<br>"N" TO CONTRACEPTIVE-HISTORY.<br>"N" TO CERRYCE-PROVIDED.<br>"N" TO SERVICE-PROVIDED.<br>TO STATE-NAME.<br>IC-DATA.  $27900*$ <br>  $27900*$ <br>  $281000*$ <br>  $283000*$ MOVE  $\frac{\tilde{A}}{\tilde{A}}$ MÖVE AĪÌ MOVE ALL TIME SERVE.<br>
MOVE ALL TIME STATENAME.<br>
E A004-I(I) IN A003-0.<br>
WHOVE ALL TIME STATENT-DATA.<br>
WHOVE ALL TIME ON A 4004-0.<br>
WHOVE ALL TIME ON A 4004-0.<br>
WHOVE AND TILI TIME AND ANTENT-DATA.<br>
MOVE AND TILI TIME AND A MÖVE  $28400*$ MOVE<br>MOVE AO<br>MOVE AO 2 A A D Q + 2A900\*  $29000*$ <br>  $29100*$ <br>  $29200*$  $IF$ WE ACTE IT FOR ESSETTED TO A STRAIGHT AND THE ACTE IT FOR THE ACTE IT AND THE ACTE IT AND TO A STRAIGHT AND TO A STRAIGHT AND TO A STRAIGHT AND TO A STRAIGHT AND TO A CONTROLL ON A TO A CONTROLL ON A STRAIGHT AND TO A CONT MOVE  $29400*$ <br> $29500*$ MOVE TF.  $29500*$ WOVE Ž9800+<br>Ž9900+ TË<br>Të 3óóno∗  $30100*$ <br> $30200*$ <br> $30300*$ MNNE MNYE  $30400*$ ™PγĘ  $4$  TD  $4095-0$  ELSF  $30600*$ 30 POD \* MOVE ACCEPTLY AREC-HISTORY.<br>
MOVE ACCEPTLY TO ACCEPTLY<br>
MOVE ARECTLY TO ACCEPTLY<br>
MOVE ALL THING CONTRACT TIVE-HISTORY.<br>
MOVE ALL THING CONTRACT TIVE-HISTORY.<br>
MOVE ALL THING CONTRACT TIVE-HISTORY.<br>
MOVE ALL THING CONTRACT 30900+<br>31000+ 31388:  $\frac{31}{31} \frac{300}{400}$ 31500\*  $\frac{31}{31} \frac{600}{600}$ 31900\* 32000\*<br>32100\*  $\frac{3}{2}$ <br>32300+

ŧ

 $\bullet$ 

 $\frac{1}{2}$ 

÷

÷

ŵ ÷

ŧ

 $\frac{1}{\sqrt{2}}$ 

÷

 $\spadesuit$  $\ddot{}$ 

÷

÷  $\frac{1}{2}$  $\dot{\mathbf{r}}$  $\star$ 

 $\ddot{}$ \* \*

÷

ŧ

大夫

÷

× ÷ ÷  $\ddot{\bullet}$ \* +

 $\bullet$ 

\* \*

 $\bigstar$ ÷

\*<br>\*

\*\*\*\*

-<br>★<br>★

\*

\*\*\*\*\*\*\*\*\*\*\*

\*\*\*\*

 $\frac{1}{\pi}$ 

\*\*\*\*\*

 $\star$ 

 $*$ 

\*\* \* \* \*

\* \* \* \*

 $\frac{1}{2}$ 

 $\hat{\mathbf{r}}$ 

 $\bullet$  $\blacklozenge$ 

p

ò

 $\bullet$ 

```
MOVE "NO" TO AO76-0.<br>
IF A101-I(I) FQUALS "7" MOVE OO TO A101-O ELSE<br>
IF A101-I(I) FQUALS "0" MOVE Q3 TO A101-O ELSE<br>
IF A101-I(I) FQUALS "1" MOVE OS TO A101-O ELSE<br>
IF A101-I(I) FQUALS "4" MOVE OF TO A101-O ELSE<br>
IF A101-
32400*335500*
3375000*
3375000*
3375000*
3375000*IF AIOI-ICI) FOUALS TOT MUVE 16<br>
MUVE OF TO AICI-0.<br>
WRITE SERVICE-PROVIDED.<br>
WRITE SERVICE-PROVIDED.<br>
MUVE ALL TNT TO CLINTC-DATA.
33000*33100*
33200*
33300*
33500*
33500*CLOSE TAPE-TN.<br>CLOSE TAPE-CUT.<br>STOP RUN.<br>CLOSE TAPE-CUT WITH LOCK.<br>STOP RUN.
33600*<br>33700*
 33900*34000*
```
 $\pmb{\star}$ 

 $\hat{\mathbf{r}}$  $\hat{\mathbf{r}}$  $\begin{array}{c}\n\textcolor{blue}{\textbf{1}} \\
\textcolor{blue}{\textbf{1}} \\
\textcolor{blue}{\textbf{1}} \\
\textcolor{blue}{\textbf{1}} \\
\textcolor{blue}{\textbf{1}} \\
\textcolor{blue}{\textbf{1}} \\
\textcolor{blue}{\textbf{1}} \\
\textcolor{blue}{\textbf{1}} \\
\textcolor{blue}{\textbf{1}} \\
\textcolor{blue}{\textbf{1}} \\
\textcolor{blue}{\textbf{1}} \\
\textcolor{blue}{\textbf{1}} \\
\textcolor{blue}{\textbf{1}} \\
\textcolor{blue}{\textbf{1}} \\
\textcolor{blue}{\textbf{1}} \\
\textcolor{blue}{\textbf{1}} \\
\textcolor{$ 

\*\*\*\*\*\*\*\*\*

 $\frac{1}{2}$ 

## **TALLY PROGRAM**

 $\mathcal{L}^{\text{max}}_{\text{max}}$  and  $\mathcal{L}^{\text{max}}_{\text{max}}$ 

 $\mathcal{L}^{\text{max}}_{\text{max}}$  and  $\mathcal{L}^{\text{max}}_{\text{max}}$ 

 $\ddot{\phantom{a}}$ 

 $\mathcal{L}_{\text{max}}$ 

## TALLY PROGRAM

The function of the Tally program is to aggregate individual patient records into county and state level summaries, which can be used for further transformations by the Report Generator, the Plotting Program, and the Mapping Program.

In the Tally Program, detailed data is on tape with an ID of DMASTER; restart data is on tape labeled RESTART; and tallied data is on tape labeled CMASTER. The program starts by asking the operator if this run is a restart, where "restart" means that the program terminated abnormally due to a system failure. If not, the output tape, CMASTER, is covered with a special character. This technique is for restart capabilities.

The next question to the operator is concerned with the selection of a state tape. The input tape, DMASTER, is read. For reasons of efficiency, 10 counties are tallied on one pass through the input tape. Each variable is now being accumulated.

At the end of each pass through the input tape the last county processed is displayed. The county totals are written to CMASTER. The partial state totals are written to the RESTART tape and the next pass is initiated.

After the last county group is processed, the state totals are written to CMASTER. The next state tape will now be requested. When the last state is processed all files are closed and TALLY goes to a normal end-of-job.

Restarting principles: (1) The output tape is marked with a special code. As the valid information is written this special code is erased leaving an indication of exactly where the valid data ended. (2) Any totals that are being aggregated but that are not due to be written (e.g., state totals while county totals are being written) are put on a backup tape called RESTART.

Restarting the TALLY program at an intermediate point is accomplished by replying "OK" to the question "RESTART?". The files are positioned at the proper point and normally processing continues.

![](_page_357_Figure_1.jpeg)

 $\pmb{\times}$ 

 $\ddot{\phantom{1}}$  $\star$ Ŕ

 $\star$ 

 $\star$ 

ŵ

 $\star$  $\frac{1}{2}$ 

 $\frac{1}{2}$ Ŕ  $*$ 

 $\frac{1}{2}$ 

 $\dot{\mathbf{x}}$ 

 $\frac{1}{\pi}$ 

 $\star$ 

 $*$ 

\*\*\*\*\*\*\*\*\*

 $\frac{1}{2}$ 

 $\frac{1}{x}$ 

 $\star$ 

\* \* \* \* \*

 $\star$ 

 $*$ 

 $\star$ 

 $\star$ 

 $\star$ <br> $\star$ 

 $\star$  $*$ 

 $\dot{\mathbf{r}}$ 

 $*$ 

 $\star$ 

 $\star$ 

 $*$ 

×

 $\frac{1}{4}$ 

 $\frac{1}{x}$ 

\* \* \*

\*\*\*\*\*\*\*\*\*\*\*\*\*

 $\star$ 

 $\frac{1}{N}$ 

 $\star$ 

50\*\$YRFF DANIEL RAY CRIDER. **ANHTUA.000** RICH COMPUTER CENTER--GA INST OF TECHNOLOGY. *iino.IMSTALLATTON.* JULY-DECEMBER 1975. 1300\*DATE-WRITTEN. 1500\*DATE-COMPTLED: VOLVEDOR 1900\*CONFIGURATION SECTION 2300\*DBJECT-COMPUTER, F-55  $F = 5500$ . TLE-CONTROL<br>SELFCT DETATLET-WASTER ASSIGN IN TAPE.<br>SELFCT COUNTY-LASTER ASSIGN IN TAPE.<br>SELECT COMILINE ASSIGN IN CONSOLE.<br>SELECT COMILINE ASSIGN IN CONSOLE.  $2700 \star F$ ?onō∗  $3100+$  $3300+$  $3500+$  $3700*$ 3900\*I-0-CONTROL TA DIVISION.<br>LE SECTION.<br>PESTART-FILE A100+DATA  $1500+10$ **PLOCK CONTAINS 20 RECORDS<br>PECORDING MOLE IS STANDARD<br>RECORD CONTAINS 80 CHAPACTERS<br>VALUE OF ID IS TRESTARTT**  $0.700+$  $4900+$  $5100*$  $5300+$ 55no\* PESTART-A.<br>83 RESTARITNYA  $5700*01$ PIC  $X(3)$  JUST RIGHT.  $5900*$  $989$ PTC.  $2368*$ **PECAL JUST PIGHT.** 9(12) JUST HIGHT. PATTENT-TOTAL  $PIC$ 6500\*  $03$  $\frac{9(12)}{9(12)}$ **JUST<br>JUST<br>JUST KIGHT**  $PIC$  $6700*$  $03<sub>1</sub>$ MEDICAIN-TETAL  $\bullet$ FEMALE-TOTAL  $PIC$ **RIGHT**  $03<sup>3</sup>$  $5900*$ PIC X(20) JUST RIGHT. **RIGHT.**  $03 \quad C_A = 0 \cup 1$  $7300*$  $7500 + 01$ RESTART-R. 03 RACF  $7700*$ PIC<br>PIC<br>PIC<br>PIC  $9(10)$ **ATGHT.**  $7900*$ JUSI **DA WHITE** jušt<br>Jušt KIGHT. 04 BIÃCK  $04$ AMERICAN-INDIAN<br>MEXICAN-AMERICAN  $9(10)$  $P300+$  $\bullet$ JUŠŤ **AIGHT.**  $9(10)$  $P500+$  $0<sub>0</sub>$ BRIENTAL C  $\frac{p}{p}$  $\frac{r}{q}$ **JUŠT**<br>JUŠT  $\frac{9(10)}{9(10)}$ **AIGHT**  $8700*$  $\sim$  4  $\bullet$ AJGHT. Λü PIC X(20) JUST RIGHT.  $9100*$  $0.4$   $CR = DUM$ RESTART-B2.<br>03 ETHNIC<br>03 MARITIAL-STATUS.  $9300*01$ PIC 9(10) JUST RIGHT.  $9500*$  $9700+$  $JUST$ 04 MARRIED  $PIC$ **RIGHT.**  $9(10)$  $9000*$ **ATGHT.** pîr  $10100*$ nμ NEVER-MAFFTED  $9(10)$ JUST <u>ី</u>ប្រំទី† FTGHT. pīC  $10300*$ SEPAPATED  $9(10)$  $\mathbf{a}$ JUST<br>JUST  $\frac{1}{2}$ ki<sub>GH</sub>: DTVORCED<br>SPOUSE-DECEASED 1nsee∗  $04$  $9(10)$  $10700*$  $0<sub>0</sub>$  $0(10)$  $\overline{\mathsf{P}}$  $10900*$ CR2-DIM PIC X(20) JUST RIGHT.  $11100*01$ RESTART-COS. 03 AGF-THIALS.  $11300*$  $\begin{array}{c} 0(7) \\ 0(7) \\ 0(7) \\ 0(7) \\ 0(7) \\ 0(0) \end{array}$  $0.6$  A17-UNDER  $11500*$  $_{\rm b\,I\,C}$  $P\bar{I}$   $C$  $11700*$  $\begin{array}{c}\n\hline\nP_1 \\
P_2 \\
P_3\n\end{array}$  $A35 - 35$  $1900*$  $0<sub>b</sub>$  $2300*$ ÕΔ  $\frac{\dot{\circ}(\frac{1}{2})}{x(\frac{1}{2})}$ AVERAGE-ACE  $0<sub>0</sub>$ ֧֛<sub>֓</sub>֓׆׆֧׆֧֧֧֧׆֥֛֛׆֥֛֛֧֛ PESTART-C.<br>PESTART-C.<br>03 VISTI-TOTAL.  $PIC$  $12900+$  $PIC$  $9(7)$ JUST PIGHT.  $13100 \star$ 04 VTOTAL  $\begin{array}{c}\n\overrightarrow{J} & \overrightarrow{0} & \overrightarrow{1} \\
\overrightarrow{J} & \overrightarrow{0} & \overrightarrow{1} \\
\overrightarrow{J} & \overrightarrow{0} & \overrightarrow{1}\n\end{array}$  $\begin{array}{c}\n 1 \\
 1 \\
 2 \\
 3 \\
 4\n \end{array}$ plaHI.  $3300+$ SHPPLY-ON-SCHED<br>UNSCHEDTATNUAL-CHECK  $9(7)$  $\cap$   $\mu$ 1  $\frac{6}{6}(\frac{7}{7})$  $\begin{array}{c} 0 \\ 0 \\ 0 \end{array}$  $3500*$  $\cap$   $\alpha$  $04$ DA INTARE-INTI-ANU-EXAM<br>
CA INTARE-COLESELING<br>
CA PEVIS-ANNIAL-CHECK<br>
CA PEVISIT<br>
CA SUPPLY-DI-UNSCHED **RTGHT.**<br>RTGHT.<br>9(7) JU  $P_{P}^{\dagger}C$  $\frac{9}{9}(\frac{7}{7})$ **JUST**  $3750*$ วับั≲ี† 1  $3000 +$ PIC JUST. -elGHT  $\frac{1}{10}$ JUST ¤IGHT. **plGHT** óč7ý<br>∷9(7)  $J\bar{U}$ 51  $10300*$ OA UNSCHED-FEN-PPOB JUST RIGHT.  $P<sub>T</sub>$  $1.4500*$  $1.0700*$ PTC X(10) JUST PIGHT. RESTART-CI.<br>
C3 IINSCHED-FEDBLEM<br>
C3 IINSCHED-FEDBLEM  $14900*01$ PTC UUST RIGHT:<br>JUST RIGHT:  $35300*$  $P_{TC}^{TC}$  9(7)<br> $P_{TC}^{TC}$  9(7) UNSCHFL-FFCBLFM-REV  $15500*$ 03 PREC-TUTAL.

![](_page_359_Picture_5.jpeg)
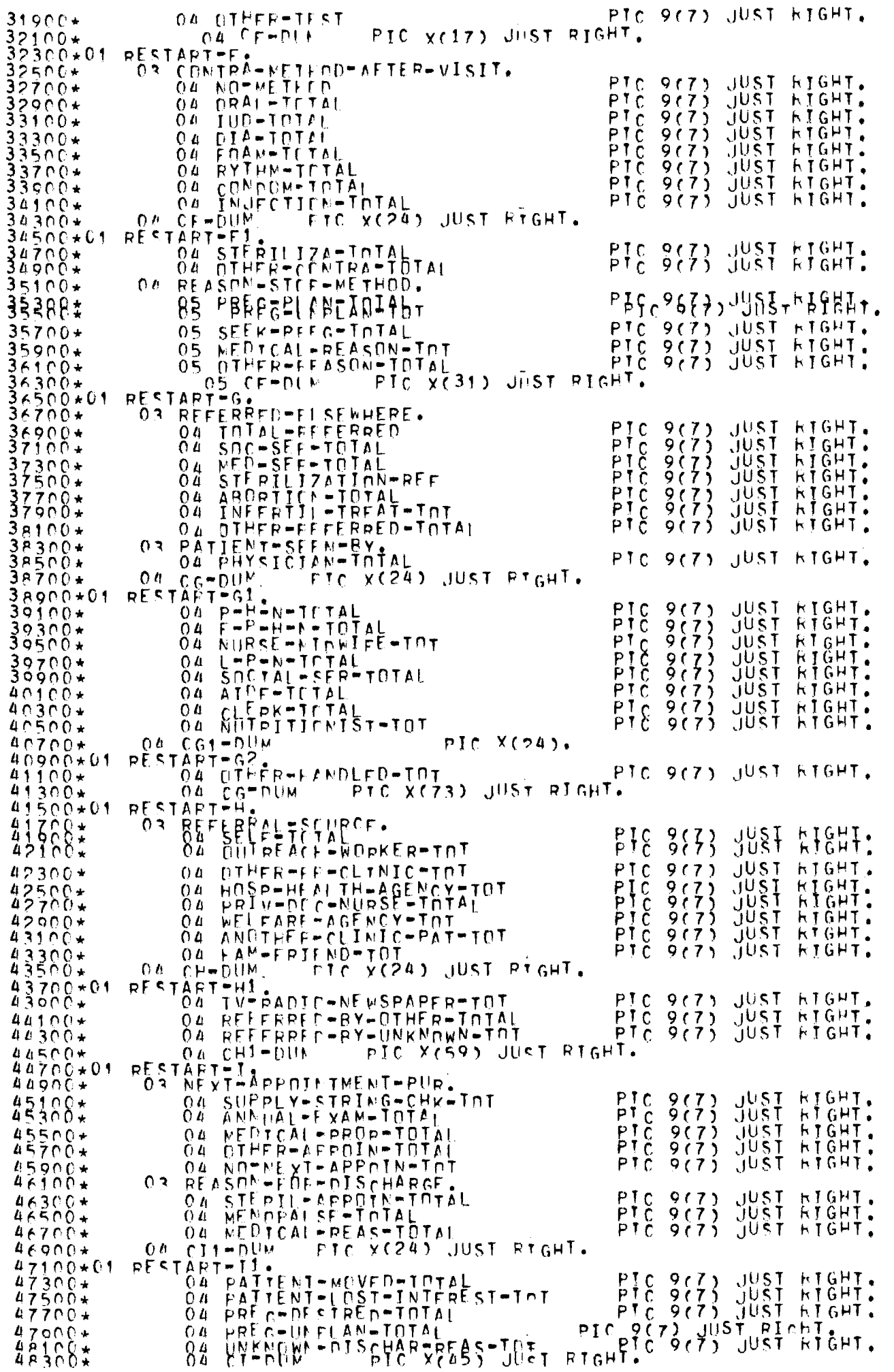

 $48500*61$  $RF$ <sup>C</sup>TART-J. R-DATÉ-SIDER DOCURS 10 TIMES PIC 9(5).  $\frac{25}{25}$  $49700*$  $0.8900*$ P-RFG-DATF-STÖRF PIC öŻ  $\circ$  (7)  $49100*$  $PTC$   $X(16)$ .  $0\overline{2}$  $49300*$ FILLER O2 FILLEP PTC XC1<br>
DETAILED-MASTER PTC XC1<br>
LAPEL RECORDS ARE STANDARD<br>
SAVE-FACTOR IS 300<br>
VALUE OF ID IS MOMASTER<br>
RECORD CONTAINS 80 CHAPACTERS<br>
RECORD CONTAINS 30 RECORDS.<br>
CLINIC-DAIAINS 30 RECORDS.<br>
CLINIC-DAIAINS 30  $49500*FD$  $40900*$ 50100\*  $50500*$  $50700*$  $50900*01$  $\begin{array}{l} \mathsf{pIC} \\ \mathsf{pIC} \\ \mathsf{pIC} \end{array}$  $\begin{array}{c} \times (3) \\ 6(3) \\ 6(5) \\ \end{array}$  $51100*$  $02$ **COUNT-MANE** COUNTY-NUMEER  $51300*$  $0\overline{2}$ ČUJNIĆ-NUMEEP  $51500*$  $0<sub>2</sub>$  $v(69)$ . PĪC n2 PATTENT-DATA.<br>OZ COUNI-PATTENT-NUMBER  $51900*01$  $52100*$  $0200$ **PIC**  $n(0)$ MEDICATO-RECISTERED  $\frac{\text{p}}{\text{p}}$  $x(1)$ .  $c(e)$  $52500+$  $0<sub>2</sub>$  $\begin{matrix} x(1) \\ 0 \\ 0 \\ 1 \end{matrix}$ čc<br>SS 52700\* SE X  $\begin{bmatrix} p_1 \\ p_2 \\ p_3 \\ \vdots \\ p_n \end{bmatrix}$ W-MARITIAL-STATUS<br>M-ETHNIC<br>M-MARITIAL-STATUS  $53900*$  $0.2<sub>0</sub>$  $9(1)$ .  $53300*$ DATE OF NEARTH. 53588:  $02$ PTC 9(2). PIC 9(2).  $-DY$  $53900*$  $0<sub>3</sub>$  $PIC<sub>Q</sub>(2)$  $50100*$  $03$  YR COUNTY-PESTRENCE FIG 9(2)  $\begin{array}{c}\n 1 \\
 1 \\
 0 \\
 1 \\
 0\n \end{array}$  $\frac{55}{25}$  $\begin{matrix} 0 & 3 \\ 7 & 3 \\ 6 & 1 \end{matrix}$ 54300+<br>54500+<br>54700+  $P1C$ <br> $P1C$ FINANCIAL-STATUS  $e(1)$ .  $65$  $54900*$  $0(2)$ . 55ínô\* 02 FILIER<br>VISIT-pata.<br>02 DATE-DE-VISIT<br>02 TYPE-DE-VISIT  $55300*01$  $v(45)$ .  $55700*$  $\begin{array}{l} \mathsf{PIC} \\ \mathsf{PIC} \\ \mathsf{PIC} \end{array}$ čeč<br>So  $\begin{array}{c} c(\lambda) \\ c(2) \\ c(2) \end{array}$ 559no\*  $^{c(2)}_{x(72)}$ .  $56300*01$ OS FILLER<br>PREG-HISTORY.<br>02 NUMBER-DE-FEEGNANCIES  $^{o(2)}_{o(2)}$  $PIC$ 56500\* NUMBER-PORN-ALIVE<br>DATE-LAST-FFFG-FNDED<br>DUTCOME-OF-LAST-DELIVERY<br>NUMBER-DE-FFTAL-DEATHS pic<br>Pic icccc<br>SCCC  $56700*$  $n(A)$ . 54900\*<br>57100\*  $c(1)$ .  $c(2)$ .  $57300*$  $0<sub>2</sub>$  $0(2)$ ; NÜMPER-CHILCREN-ALIVERNOW 57500+<br>57700+ 02  $0<sup>2</sup>$  $57900*01$ CONTRACEPTIVE-FISTORY. **PIC**  $Y(1)$ 58100\*  $\bullet$  $P_1$  $C$  $\frac{1}{6}$   $\frac{1}{3}$  :  $58300*$ WETHODE CORTELISED ALEST = RETHORS  $\frac{2}{3}$  $\sqrt(76)$ .  $5700*$ OZ FILLER<br>SERVICES-PROVICED.  $02$  $PIC$ 58900\*01 VILLESTERUVILLED.<br>MBLOODTPRESSURE<br>MBLOODTPRESSURE<br>MVDTPRLOODTEST<br>HCTTHGR  $\begin{array}{c}\n\mathsf{PIC} & \mathsf{O}(1) \\
\mathsf{PIC} & \mathsf{O}(1) \\
\mathsf{PIC} & \mathsf{O}(1)\n\end{array}$  $0<sup>2</sup>$ 59100\*  $59300*$  $\frac{5}{6}$  $\lambda(\cdot)$ : coops  $\sqrt(1)$ **PIC**  $59700*$  $5000*$ WBLPON-TEST énano+ MPAP-SMFAR  $\begin{array}{c} y(2) \\ y(1) \\ y(1) \end{array}$ PIC  $0<sub>2</sub>$  $G = C = C \cup L$  TURE  $60500*$ BREAST<br>PFLVIC-FXAN<br>URINALYSIS<br>SICKLE-CELL-ANEMIA<br>SICKLE-CELL-ANEMIA<br>M-STERILITY<br>INFERTILITY<br>MPREGNANCY-TEST p<br>http://<br>http://  $\frac{55}{25}$  $60700*$  $\left\{\begin{matrix} x \\ y \end{matrix}\right\}$ :  $60900*$  $p_{10}^{10} (2)$ <br>  $p_{10}^{10} (2)$ <br>  $p_{10}^{10} (1)$ <br>  $p_{10}^{10} (1)$ <br>  $p_{10}^{10} (1)$ <br>  $p_{10}^{10} (1)$  $0<sub>5</sub>$ 61300\*  $0.2$  $61500+$ ိုင်္ဂ  $61700*$  $61000 \star$ WEDTHER<br>METHODTAFTEFFVISIT<br>REASONTEDRFSTOPPINGTMETHOD  $52$  $62100*$  $\begin{array}{c}\n0(1) \\
0(1) \\
1^{\circ} \\
0(1) \\
1^{\circ} \\
0(1)\n\end{array}$ iccccco  $62500*$  $PIC$ REASUNTEUR->10PPINGTME1H0"<br>
M-PATTENT-SEERRY<br>
MAIN-SOURCE-DE-REFERRAL<br>
DATE-DE-NEYT-APPOINTMENT<br>
DATE-DE-NEYT-APPOINTMENT<br>
PUPPOSE-DE-NEXT-APPOINTMENT  $P1c$ <br> $P1c$  $62700+$  $p_{1}^{p_{1}}(z),$ <br>  $p_{1}^{p_{1}}(z)(z),$ <br>  $p_{1}^{p_{1}}(z)(z),$ <br>  $p_{1}^{p_{1}}(z)(z),$ <br>  $p_{1}^{p_{1}}(z)(z),$ <br>  $p_{1}^{p_{1}}(z)(z),$  $62900*$  $63100+$  $63300+$  $63500*$  $05$ N-REASDN-FLF-DISCHARCE  $0<sub>2</sub>$ 63700\* COMEINE FILIER 63900\*  $6.0100+FD$ 64300\* RECOPD CONTAINS PO CHARACTERS.<br>64500\*01 OPERATOR®MESSACE – PIC X(80) HSAGE IS DISPLAY. 64700+FD CDWLIN2" COULD CHARACTERS.

 $\star$ 

 $\frac{1}{N}$ 

 $\blacklozenge$ 

 $\star$ 

 $\star$ 

 $\star$ 

 $\star$ ÷

 $\pmb{\star}$ 

 $\star$  $*$ 

 $\star$ 

÷

÷

 $\star$ 

×

×

 $*$ 

 $\star$ 

 $*$ 

 $\frac{1}{\sqrt{2}}$  $\star$ 

 $\frac{1}{4}$ 

×

\*\*\*\*\*\*

 $\star$ 

 $*$ 

 $*$ 

\*\*\*\*\*\*\*\*\*\*\*

\* \* \* \*

 $\frac{1}{x}$ 

 $\frac{1}{4}$ 

\* \* \* \* \*

 $\star$ 

 $\star$ 

 $\begin{array}{c}\n\star \\
\star \\
\star\n\end{array}$ 

 $\frac{1}{\ast}$ 

 $\star$ 

 $*$ 

 $\ddot{\ast}$ 

 $\frac{1}{2}$ 

 $\star$ 

 $*$ 

 $\star$ 

 $\star$ 

 $\star$ 

 $\star$  $\star$ 

ý.

**FIC X(2) USAGE TS DISPLAY.**  $65100*01$   $n=255$  PONSE CRINTY-FARTER = 22 PECPRDS **85388\*FP** RECORDING MOLE IS STANDARD  $65700*$ RECORD CONTAINS 80 CHARACTERS  $65900*$ VALUE OF TO IS WOMASTERN  $$6100*$ OS C-COUNT-NAME 66500\*01 PIC X(3) JUST RIGHT. 66700\*  $\begin{array}{c}\n\circ \circ \circ \\
\circ \circ \\
\circ \circ \\
\circ \circ\n\end{array}$ 03 COUNTY-NUM 66900+  $C$   $\Gamma$ 9(6) JUST PIGHT,<br>9(12) JUST RIGHT,<br>9(12) JUST RIGHT,<br>9(12) JUST RIGHT,<br>9(12) JUST RIGHT, 03 CLINIC-TOTAL  $67100*$ php<br>php<br>php<br>php  $67500*$  $03$ MFDICAIN-TETAL FEMALE-TOTAL  $03$  $M = 70741$  $67900*$  $03$ PIC X(20) JPST RIGHT.  $68100*$ CRUNTY-6.  $68300*01$ 68500\* 03 RACF.  $\begin{array}{c}\n 1 \\
 0 \\
 1\n \end{array}$ KIGHT.  $\frac{9(10)}{9(10)}$ **JUST** ERZNO\*<br>68900\* DA WHITE JŪST **NJGHT.**  $04 -$ **PLACK**  $\begin{array}{c} 0.105 \\ 9.103 \end{array}$ JUST  $PIC$ **HIGHT.** AMERICAN-INDIAN 69100\*  $00$  $\frac{1}{2}$ RTGHT. JUST MEXICAN-AFFRICAN  $69300*$  $\mathbf{A}$  $69500*$ JUST KIGHT.  $0(10)$  $0<sub>u</sub>$ *DRIENTAL* CREDUM  $PIC$  $9(10)$ **JUST**  $69700*$  $04$ **HIGHT.**  $69900*$ PIC X(20) JUST RIGHT.  $0<sub>0</sub>$ COUNTY-B2.  $^{\prime}$ C100 $\star$ 01 PTC 9(10) JUST RTGHT. 03 FTHNIC  $70300*$ O3 MARTITAL-STATUS.  $70500*$  $70700*$ 04 MARRIED ON pIC  $0(10)$  $JUST$ **RIGHT.**  $pi c$ KTGHT. JUST  $9(10)$ SEPARATED .<br>PIC JUST<sub>U</sub>  $\frac{9(10)}{9(10)}$ HIGHI.  $313887$  $04$ **KTGHT.**  $^{\wedge}$  $PICQ(10)$  $JUST$ **RIGHT.** 04 SPLIUSE-DECEASED  $71500*$ CONNIFEES !! M PIC X(20) JUST RÍGHT. 71388‡01 03 AGE-TOTALS.  $72100*$  $\begin{array}{cccc}\n0 & A_1 & 7 & -11 & B & F & F \\
0 & A_1 & 7 & -25 & F & F \\
0 & A_2 & -35 & F & F & F \\
0 & A_3 & -1 & F & F & F\n\end{array}$  $73300*$  $9(7)$ .  $PIC$  $\begin{array}{c} 0 \, (\frac{7}{7}) \\ 0 \\ 0 \\ 9 \\ (\frac{7}{7}) \\ \end{array}$  $\begin{array}{c}\n 1 \\
 1 \\
 2 \\
 3 \\
 4\n \end{array}$  $73700*$  $\frac{1}{x^{2}}$  $73100*$ AVERAGE-ACE  $00$ PIC OA ACEFOUM "Y"<br>COUNTY-C-<br>03 VISTT-INTAL.  $PIC$  $73500*01$  $3700*$  $J^{115}_{119}$  $73900*$  $\cap$  4 PIC<br>PIC  $0(7)$ rlaht. VTOTAL  $\overline{P}$  GHT.  $04$  $S(\overrightarrow{p}P L v - Q) - SCHFD$ 9(7) JUST PIGHT. UNSCHED-ANNUAL-CHECK pIf 74300\*  $0<sub>0</sub>$  $70500*$ INTAKF-TETAL PĪC O(7)<br>RIGHT.<br>RIGHT. JÚST ¤IĞHT.  $\cap$   $\alpha$ OU INTAKE-INTI-ANU-EXAM<br>OU INTAKE-COLLSELING<br>OU PEVIS-ANNLAL-CHECK JUŠT<br>JUŠT  $P_{P}^{TC}$  e(7)<br> $P_{P}^{TC}$  e(7) 70550\* PTC  $74560+$ PIC 9(7) JUST PIGHT.<br>PIC 9(7) JUST PIGHT.<br>PIC 9(7) JUST PIGHT.<br>PTC 9(7) JUST RIGHT.  $74700*$ REVISTT  $74900*$  $\Delta$  $75100*$ <br>75300\*  $n4$ OA UNSCHED-KEN-PROB  $75500*$ **PIC X(10) JUST PIGHT.** COUNTY-C1.<br>COUNTY-C1.  $75700*01$ PTC 9(7) JUST RIGHT.  $75900*$ 03 UNSCHED-FEDBLEM-REV  $76100 \star$  $76300*$  $9(7)$  JUST PIGHT:<br> $9(7)$  JUST PIGHT: PIC 76500\* BORN-ALTWE<br>LAST-DELTWERY:<br>OS BORN-ALTWE-TERM<br>OS BORN-ALTWE-PRE JUST PIGHT. pir  $76700*$  $0<sub>0</sub>$  $76900*$  $\mathsf{A}$ **JUST**<br>JUST<br>JUST  $\begin{array}{c} 0 (7) \\ 0 (7) \\ 0 (7) \end{array}$  $P_{PL}$ <br> $P_{IL}$  $77100*$ PIGHT. **PIGHT.** plaHT.  $77500*$  $PI$  $0.6$   $0.6$   $0.6$   $0.6$   $0.6$   $0.6$   $0.6$   $0.6$   $0.6$   $0.6$   $0.6$   $0.6$   $0.6$   $0.6$   $0.6$   $0.6$   $0.6$   $0.6$   $0.6$   $0.6$   $0.6$   $0.6$   $0.6$   $0.6$   $0.6$   $0.6$   $0.6$   $0.6$   $0.6$   $0.6$   $0.6$   $0.6$   $0.6$   $0.6$   $0.6$   $0.6$   $0.6$ **JUST** 77388#  $9(7)$ DIGHT. 78100\*01 COUNTY-02.  $PIC$ 04 NEVER-FREG **JUST**  $78300*$  $9(7)$ **PICHT,**  $\begin{array}{c} 0(7) \\ 0(7) \\ 9(7) \end{array}$ PIGHT.  $J^{115}_{U1}$  $78500*$  $0B$ **HNKNOK**  $0a$ FFTAL-DEATHS<br>CHILDPEN-FOW-ALIVE JUST.  $78900*$  $04$ **JUST**  $0(7)$ **DIGHT.**  $70100*$  $04$ PIC X(45) JUST PIGHT.  $79300*$  $04$   $0-0$   $0+0$  $CDINTY+D$ 79500\*01 O3 CONTRACEPTIVE-USE. 79700\*  $79900*$ PIC 9(7) JUST PIGHT. WETHND-LSEN-WOST.  $80100\star$ 04 L **JUST**  $PIC$ **BOROD\***  $Q(7)$ - PIGHT.  $0.001$ PIC  $9(7)$ JUST PIGHT. ênšno∗  $05$  $80700*$  $\overline{P}$ **JÜST**  $\overline{05}$  $0(7)$ <br> $9(7)$ **PIGHT. NJAPHEAN** plaHT.  $PIC$  $0(7)$  $05$ JUST PIGHT, **P1100\*** FUAM

Ŕ

 $\frac{1}{4}$ 

 $\star$ 

 $\dot{\mathbf{x}}$ 

 $\ddot{\phantom{1}}$ 

\* \*

 $\star$ 

 $\star$ 

 $\star$ 

 $\star$  $\star$ 

 $\dot{\mathbf{r}}$ 

 $\star$ 

 $\star$ 

 $\star$ 

4

 $\star$ 

 $\star$ 

 $\ddot{\phantom{1}}$ 

÷

 $\star$ 

 $\star$ 

 $\star$ 

 $\star$ 

 $\star$ 

 $\star$ 

 $\star$ 

ý,

 $\frac{1}{2}$ 

 $\star$ 

 $\star$ 

 $\star$ 

ŵ  $\star$ 

\* \* \*

 $*$ 

 $\star$ 

 $\star$ 

 $\star$ 

 $*$ 

 $\ddot{\bullet}$ 

 $\star$ 

 $\dot{\mathbf{R}}$ 

 $\star$  $\hat{\mathbf{x}}$ 

 $*$ 

 $\frac{1}{4}$ 

 $*$ 

 $\dot{\pi}$ 

 $\frac{1}{x}$ 

×

\*\*

 $\star$ 

 $\star$ 

 $\star$ 

 $\ddot{\textbf{r}}$ 

 $\ddot{\ast}$ 

 $\star$ 

 $\star$ 

 $\dot{\mathbf{r}}$ 

 $\star$ 

 $\star$ 

 $\star$ 

 $\star$ 

 $\frac{1}{2}$ 

 $\star$ 

 $\dot{\mathbf{x}}$ 

PIC 0(7) JUST PIGHT. OS RYTHM  $81300*$ PIC 0(7) JUST DIGHT. be CunDur  $81500*$  $81700*$  $0.8$   $0.0 - 0.01M$ PIC X(24) JUST PIGHT.  $81900*01$ enunty-pi-OA TNJECTION<br>OA SIERILIZATION O(7) JUST PIGHT.<br>O(7) JUST PIGHT. p I C 82100\* pīr STER-THER  $\begin{bmatrix} \overrightarrow{P1} & \overrightarrow{Q} & \overrightarrow{Q} \\ \overrightarrow{P1} & \overrightarrow{Q} & \overrightarrow{Q} \\ \overrightarrow{P1} & \overrightarrow{Q} & \overrightarrow{Q} \end{bmatrix}$ RIGHI.  $82350*$  $8<sup>b</sup>$ ituata.<br>Ole OA DIHER-CONIPA 9(7) JUST PIGHT.  $82500*$ 04<sup>0 AE WEABOFFB86 BYBENNRY.</sup>  $9(7)$  $PIC$ JUST.  $r1$ GHT. **\$3368#** OF PRIV-IFCIOP  $PIC$  $9(7)$ **JHST**  $\circ$ IGHT.  $83100*$  $PIC$ **JUST**  $r1$ GHT.  $9(7)$ 83300\*  $05$ PUP-CLINIC  $\frac{1}{2}$  $0(7)$ <br> $0(7)$  $J \cup S$ T  $*0.0758$ <br>\*007558<br>\*009558 plaHT JUST  $\sim$ l $\circ$ HT. PIC X(10) JUST RIGHT. O3 SERVICES-FEDVIDED. 84100+01 84300\* OA CONTRACEPTCOUN<br>OA STEPLLIZA-COUN<br>OA INFERTILI-COUN<br>OA ABDETIC-COUN  $JUST$ PTC<br>PTC  $9(7)$ **HIGHT.** 84500\*  $\frac{9}{9}$  $\frac{7}{7}$ **RIGHT.**  $8.0700*$  $P_{P}$ **JUST HIGHT.** PTC 9(7) JUST<br>PTC 9(7) JUST<br>PTC 9(7) JUST<br>PTC 9(7) JUST<br>PTC 9(7) 84900\* **HTGHT.** 85100\* KTGHT. SHOTAL-SER-COUN 85300\* 0 a 04 SUSTALESSER<br>04 BLOND-FRESSURE<br>04 VD-PLOCE-TEST<br>04 D'HERERSSURE<br>04 SUSTALESSER KIGHT. 85500\* r <u>άέ</u>γινων μέτι τους.<br>Γρέγουμα τη πρότη **B5700+** 85900\*<br>86100\*  $0A$   $CF = D1W$  $86300*01$  COUNTY-E1 ITY=E1 +<br>|04||HCT=HGF=TEST<br>|04||BLOND=TEST JUST<br>JUST **HIGHT.**  $86500+$ PTC.  $9(7)$ PTC  $9(7)$  $86700*$ KIGHT. 04 VDRI-TEST.<br>05 VDRL-TOTAL<br>05 VDRL-PDS 86900\* PTC<br>PTC JUST  $9(7)$ **HIGHT. KTGHT.**  $\frac{9}{9}(\frac{7}{7})$ ijust<br>ijust OS VORL-POS<br>OS VORL-NEG<br>O4 PAP-SMEAR. 87300\*  $P<sub>1</sub>$  $87500*$ RTGHT.  $87700*$  $87900*$ 05 PAP-TETAL PTC<br>PTC  $9(7)$  $JUST$ **ETGHT.**  $\frac{6}{9}(\frac{7}{7})$  $65$   $PAP-FPS$  $\frac{1051}{1051}$ **HTGHT** \* 00188 PTC **HIGHT.** COUNTY-E2. 88500\*01  $88900*$ \$8368\*  $JUSF$  $3{7}$  $\beta$  }  $\beta$ \$}8#}: JUST **HIGHT.** PTC  $9(7)$  $05$   $6$  $\uparrow$  $\uparrow$ NFC  $89500*$  $PTC$ **JUST** KIGHT.  $89700*$  $9(7)$ 04 BREAST-TOTAL 04 PELVIC-TOTAL  $P$ <sup>T</sup> $C$  $\frac{6}{9}$ <br> $\frac{7}{7}$ **JUŠT**<br>JUŠT KIGHT 89900+ **KIGHT**  $90100+$ A STOKLE-CELL-TEST.<br>05 STOKLE-TOTAL<br>05 STOKLE-POS...  $90300*$  $04 90500*$ PIC 9(7) JUSI HIGHI. PTC 9175 JUST KIGHT.  $90700*$  $00C$ CE2-DUW  $90900*$ - PTC X(24) JUST PIGHT. COUNTY-ESS FILMER  $91100*01$ PIC 9(7) JUST HIGHT.<br>PIC 9(7) JUST HIGHT.  $81300*$  $91700*$  $91900*$ OA PREGNANCY-TEST PTC  $\begin{array}{c} 9(7) \\ 9(7) \\ 9(7) \end{array}$ **JUST** 05 PREG-TES **HIGHT.**  $P$ <sup>T</sup> $C$  $J\overline{u}$ st  $92300*$ AIGHT.  $05$  PPEG-AFG KIGHT.  $92500*$ PTC **JUST**  $92700+$  $04$   $07$   $HFR$  $+ T5$  $9(7)$ **RIGHT.**  $92900*$  $04$   $CF-DL$ PIC x(31) JUST RIGHT. COUNTY-F.<br>COUNTY-F. 93100\*01  $93300*$  $\begin{array}{c} 9(7) \\ 9(7) \\ 9(7) \\ 9(7) \end{array}$ 04 NOTHETICO PIC **JUST<br>JUST**<br>JUST RIGHT.  $93500*$ **KIGHT.** DRAL-TETAL<br>IUD-TOTAL  $93700*$ 04  $PIC$  $93900*$  $04$ RTGHT. PTC<br>PTC **JUST**<br>JUST  $9(7)$ **RTGHT.**  $94100*$  $04$ **DIA-TOTAL**  $\frac{9}{9}$ (7) FOAM-TETAL RIGHT.  $90300*$ 04 KIGHT.  $PIC$ RYTHM-TETAL  $94500*$  $04$  $P_{\overline{r}}$ CONDOM-TOTAL **RTGHT.**  $9(7)$ JUST  $94700*$  $04$ ON CF-DUM ETTEN-TOIAL JUŠT  $9(7)$ **HIGHT.**  $94000*$ FTC XC24) JUST RTGHT.  $95100*$  $95300+01$ COUNTY-F1.  $84$   $87$ FFPALIZATARITATAI  $BFE$  8673  $ABSE$  RFGHT: 8§588‡ ON REASON-STOP-METHOD.  $95900*$ 05 PREG-PLAN-TOTAL  $96100*$ PTC 9(7) JUST RIGHT. PĬr<sup>i</sup>o(Ź) JUST PĪGHĪ.<br>VĪC 9(Z) JUST RĪGHĪ. PREG-UNPLAN-TOT  $96300*$  $05$ PIC SEEK-PEFG-TOTAL  $96500*$  $05$ 9(7) JUSI RIGHT. PTC 96700+  $05$ PIC JUST RIGHT. OTHER-FEASON-TOTAL UNES THERE.<br>OS CE-DUN PIC X(31) JUST RIGHT.  $9(7)$  $96900*$  $05$  $97100*$  $05$   $CF = 01$  $F$  $97300*01$  COHNTY-6.

 $\dot{\mathbf{x}}$ 

×

 $\star$ 

 $\star$ 

 $*$ 

 $\star$ 

 $\frac{1}{2}$ 

 $\dot{\mathbf{x}}$ 

 $\star$ 

 $\dot{\mathbf{x}}$ 

 $\star$ 

 $\star$ 

 $\star$ 

 $\star$ 

 $\dot{\mathbf{x}}$ 

 $\star$ 

 $\star$ 

 $\star$ 

 $\ddot{x}$ 

 $\frac{1}{2}$ 

 $\star$ 

 $\dot{\mathbf{r}}$ 

 $*$ 

 $*$ 

 $\pmb{\times}$ 

 $\star$ 

 $\star$ 

 $\star$ 

 $\dot{\mathbf{z}}$ 

 $\dot{\mathbf{x}}$ 

ŵ

 $*$ 

 $\ddot{\ast}$ 

\* \* \* \* \*

 $*$ 

 $\dot{\mathbf{r}}$ 

\*\*\*\*\*\*\*\*\*\*\*\*\*\*\*\*\*\*\*\*

\* \* \*

\* \* \*\* \* \* \* \* \* \* \*

 $97500*$ 03 REFERRED-FISEWHERE. PIC JUST RIGHT.  $9(7)$  $97700*$ 04 INTAL-FEFERPED PPPPCCC **JUST FTGHT.**  $9(7)$  $SDC = SEF = TDTAL$  $97900+$ 04 **KTGHT.** ŬUST  $9(7)$ MFD-SFF-TOTAL  $9A10C*$  $04$ **JUST**  $\frac{9}{2}$ (7) 00 STËPTI TZATION-REF<br>04 ARDPTICK-TOTAL<br>04 INFERTIL-TREAT-TOT **ETGHT.**  $9P300*$ KTĞHT.  $98500*$  $P$ <sup>T</sup> $C$ JUST  $9071$  $hIGHI$ .  $98700*$  $9(7)$ JURT **HTGHT.** 04 OTHER-FEFERRED-TOTAL  $9000*$ 03 PATIENT-SEEN-BY.  $99100*$ PTC 9(7) JUST RIGHT.  $99300*$ 99500\*  $0 \, \text{V}$   $0 \, \text{C}$   $\theta = D \, \text{D} \, \text{V}$ FTC X(24) JUST FTGHT. COUNTY-G1.<br>
ON P-P-H-N-TETAL<br>
ON P-P-H-N-TETAL<br>
ON NURSE-NJOWIFE-TOT<br>
Q4 NURSE-NJOWIFE-TOT  $99700*01$  $\begin{array}{c} \mathbf{J} \mathbf{U} \mathbf{S} \mathbf{I} \\ \mathbf{J} \mathbf{U} \mathbf{S} \mathbf{I} \end{array}$ PTC  $9(7)$ **RIGHT.**  $99900+$ RičHi. PTČ  $\frac{6}{9}$  $\frac{7}{7}$  $100100*$  $P$ <sup> $\zeta$ </sup> JUST KIGHT.  $\frac{9}{9}$ (7) JŪST **HIGHT.** L-P-N-TCTAL<br>SOCTAL-SER-TOTAL  $100500*$  $0<sub>0</sub>$ JUST PIC **RTGHT.**  $100700*$  $04$ 88 PLEERIFFAAL  $B16$ JUST  $: 11313$  $8(7)$ 169988#  $PTC$ **JUST**  $9(7)$ RTGHT. 04 NUTRITIONIST-TOT  $101300*$  $101500*$  $0h$   $0.61$  = DUM  $PIC-X(24)$ . COUNTY-G2.<br>COUNTY-G2: COTHERT ANDLED-TDT<br>COUNTY-G2: COTHERT ANDLED-TDT  $101700*01$ PTC 9(7) JUST FIGHT.  $101900*$ ∔ŏżírō\*  $102300*01$ COUNTY-H.<br>COUNTY-H. SELF-TCTAL<br>GUTPEACL-WORKER-TOT<br>GUTPEACL-WORKER-TOT<br>GTHER-FF-CLTNIC-TOT<br>HOSP-HEALTH-AGEMCYTTOT JUST  $\frac{9}{5}$ (7) hight: 183388# PIC  $00<sub>0</sub>$ JÜŠT<br>JUŠT RTGHT. PŤ PIC<br>PIC<br>PIC 04  $\frac{9}{5}$ ,  $\frac{7}{5}$  $0\mu$  $103100*$ **KTGHT**  $JUSI$  $103300*$ ΩŌ PRIV-DCC-NURSE-TOTAL<br>WELFARE-AGENCY-TOT<br>ANDTHEE-CLINIC-PAT-TOT PTTCCCC<br>PTTCC  $\frac{9}{9}$ <br> $\frac{7}{7}$ <br> $\frac{9}{9}$ <br> $\frac{7}{7}$ **JUST**  $103500*$ MIGHT ΩÆ  $\bullet$ ÔД **ATGHT**  $\bullet$ JUST  $KJ$ Ğ $H$ T  $103900*$  $\bullet$  $0<sub>n</sub>$ JUŠŤ  $9(7)$ **ATGHT** icaico\* 04 FAM-FRIEND-TOT  $0A$   $CH-DUM$ **FTC XC24) JUST RYGHT.** 104300\* COUNTY-HT.<br>O4 IV=RADIC-NEWSPAPER=INTAL<br>O4 REFERREF=BY-OTHER-INTAL  $104500*01$ 9(7) JUST<br>9(7) JUST **RIGHI.** PIC  $100700*$  $PTC$ **HTGHT**  $10000*$  $\bullet$ 04 REFFRRFC-BY-UNKNOWN-TOT  $9(7)$  $JUST$  $H16HT$  $105100*$ 105300\*  $04$   $CH1-D1H$ PIC X(59) JUST RIGHT.  $105500*01$ O3 NEXT-APPOINTMENT-PUR.  $105700*$ **JUST** SUPPLY-STPING-CHK-TOT  $PIC$  $9(7)$  $185900*$  $84$ RIGHT. KIGHT.  $P_1C$  $J^{0.5}_{0.5}$  $\begin{array}{c} 9(7) \\ 9(7) \\ 9(7) \\ 9(7) \end{array}$ KJĞHI. MEDICAL-PROR-TOTAL  $106300*$  $04$ **KTGHT**  $106500*$ 00 jūši RÍGHT.  $1067007$ O4 NO-NEVT-APPOIN-TOT<br>REASON-FOF-DISCHARGE.<br>04 STEPIL-APPOIN-IDTAL  $0<sup>2</sup>$ PTC  $JUST$ RTGHT.  $9(7)$  $107100*$ 88 NEMPRAISEFIRIANTAL  $8673$  $B$ <sup>F</sup> $\epsilon$  $HSE$ 14814 1833881  $0A$   $CI1 = DUW$ FTC Y(24) JUST RTGHT.  $107700*$ COUNTY-II.<br>
OA PATTENT-MOVED-INTEREST-TOT  $107900*01$ PIC 9(7) JUST RIGHT:<br>PIC 9(7) JUST RIGHT:<br>PIC 9(7) JUST RIGHT:<br>'9(7) JUST RIGHT:<br>PIC 9(7) JUST RIGHT.  $182388*$ PREC-DESTREN-TOTAL  $04$  $108500*$  $PIC$ PREC-UNFLAN-TOTAL  $100700*$  $04$ 04 UNKNOWN-DISCHAR-REAS-TOT [PT  $108900*$ TOROGRAPH ON CITATION PIC  $\begin{bmatrix} 15 & 0 \\ P & 10 & 3 \end{bmatrix}$  CAMP. NUM IN PIC 9(12) COMPTE 0(2) JUST RIGHT COMP.<br>COUNTY-TRACK<br>NUM IN PIC 9(12) COMPTE 0(2) JUST RIGHT COMP.  $109700*01$ **ALLIM**  $09900*01$  $110100*01$  $110300*01$ **PEG-A**<br>Od R-COUNT-NALF  $110500 + 03$  $x(3)$ <br> $0(3)$ "REp" VALUE 110ŽnČ÷  $PIC$  $\bullet$  $900.$  $110900*$ DA R-COUNTY-FLM PTC VALUE  $\begin{array}{c} 960 \\ 9612 \\ 96121 \\ 96121 \\ 96121 \\ 96121 \end{array}$  $P$  T  $C$ 04 CLINIC-TOTAL  $111100*$ PIC<br>PIC<br>PIC<br>PIC 04 PATTENT-TOTAL  $111300*$  $111500*$ <br> $111700*$ <br> $111900*$ MEDICAIN-TETAL  $04$ O4 FEMALE-TOTAL  $04$ -03 RFG-B  $112100+$  $\begin{array}{c}\n04 \\
05 \\
\hline\n\end{array}\n\begin{array}{c}\n0.76 \\
R \\
R \\
R \\
R \\
R \\
R\n\end{array}$ 112300\*  $P_{I}C$  $9(10)$ .  $112500*$ WHITE  $P_1C$  $112700*$ <br>112900\*<br>113100\* nŜ BLACK<br>AMERICAN-INDIAN  $9(10)$ .  $9/10$ ).  $55$  $P_1C$ MEXTCAN-AFERICAN  $9/10.$ DRIENTAL<br>DTHER-RACE  $9,10$  $05$  $\mathbf{A}$  $113300*$  $9,10,$ PÍC  $113500+$  $\wedge$ 5 PTC  $9(10)$ . 113688% 030AFRINNIC

 $\star$ 

 $\mathbf{x}$ 

 $\star$ 

 $\star$ 

 $\frac{1}{\sqrt{2}}$ 

 $\star$ 

 $\star$ 

 $\star$ 

 $\star$ 

 $\dot{\mathbf{x}}$ 

 $\star$ 

 $\dot{\mathbf{x}}$ 

 $\bigstar$ 

 $\dot{\mathbf{x}}$ 

\*<br>\*

 $\star$ 

ŵ

 $*$ 

 $\star$ 

 $\star$ 

 $\star$  $\frac{1}{\pi}$ 

 $\star$ 

\* \* \* \* \* \*

 $\star$ 

\* \* \*

\* \* \* \* \* \* \* \* \* \* \* \* \* \* \* \* \*

 $\frac{1}{x}$ 

 $\frac{1}{2}$ 

 $\star$ 

 $\star$ 

 $\star$ 

 $\ddot{\ast}$ 

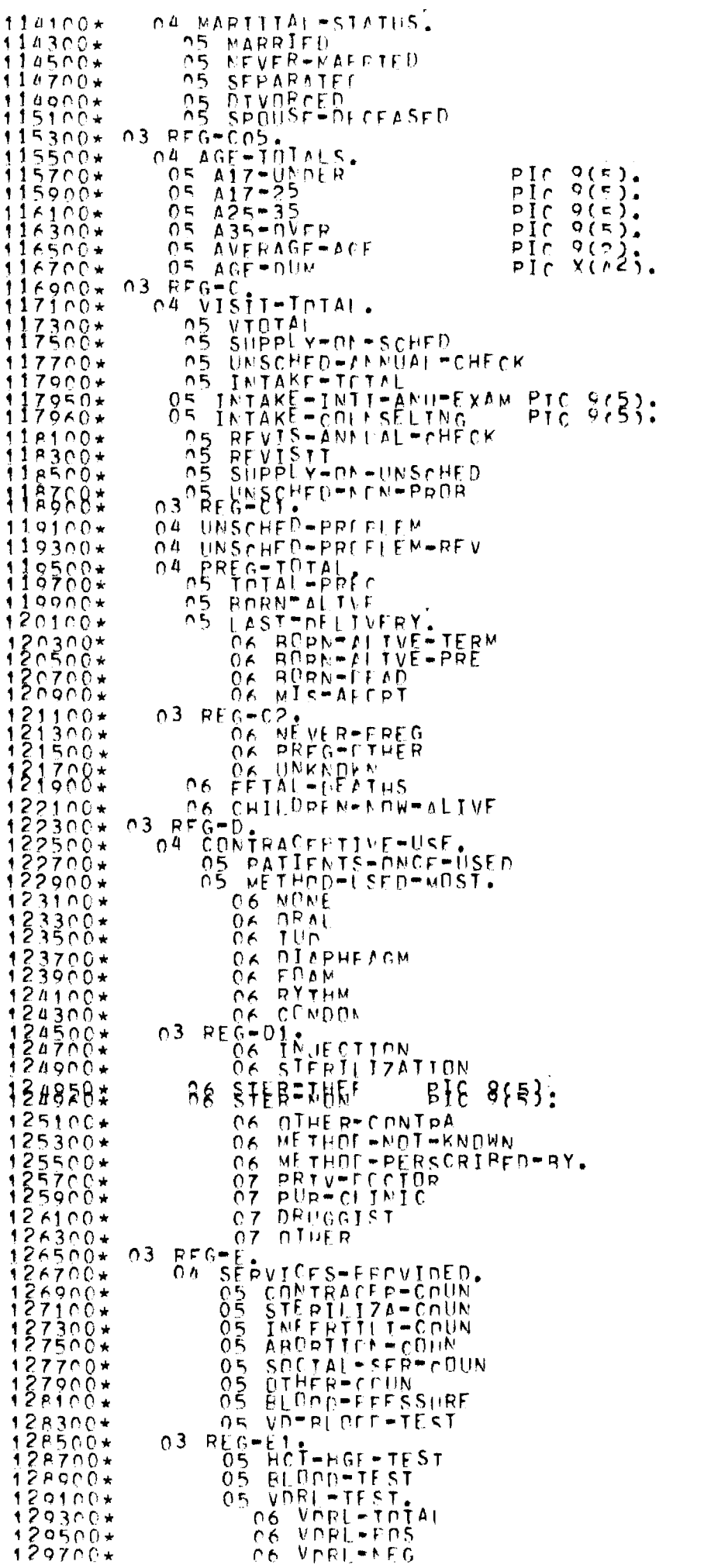

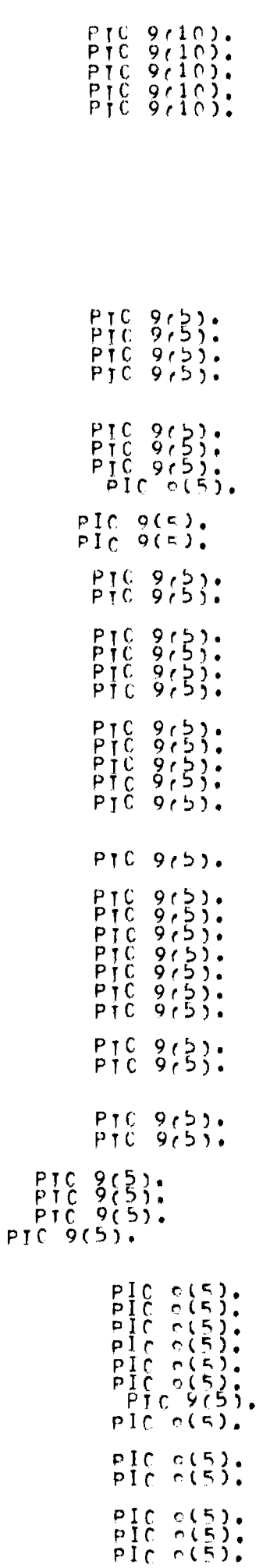

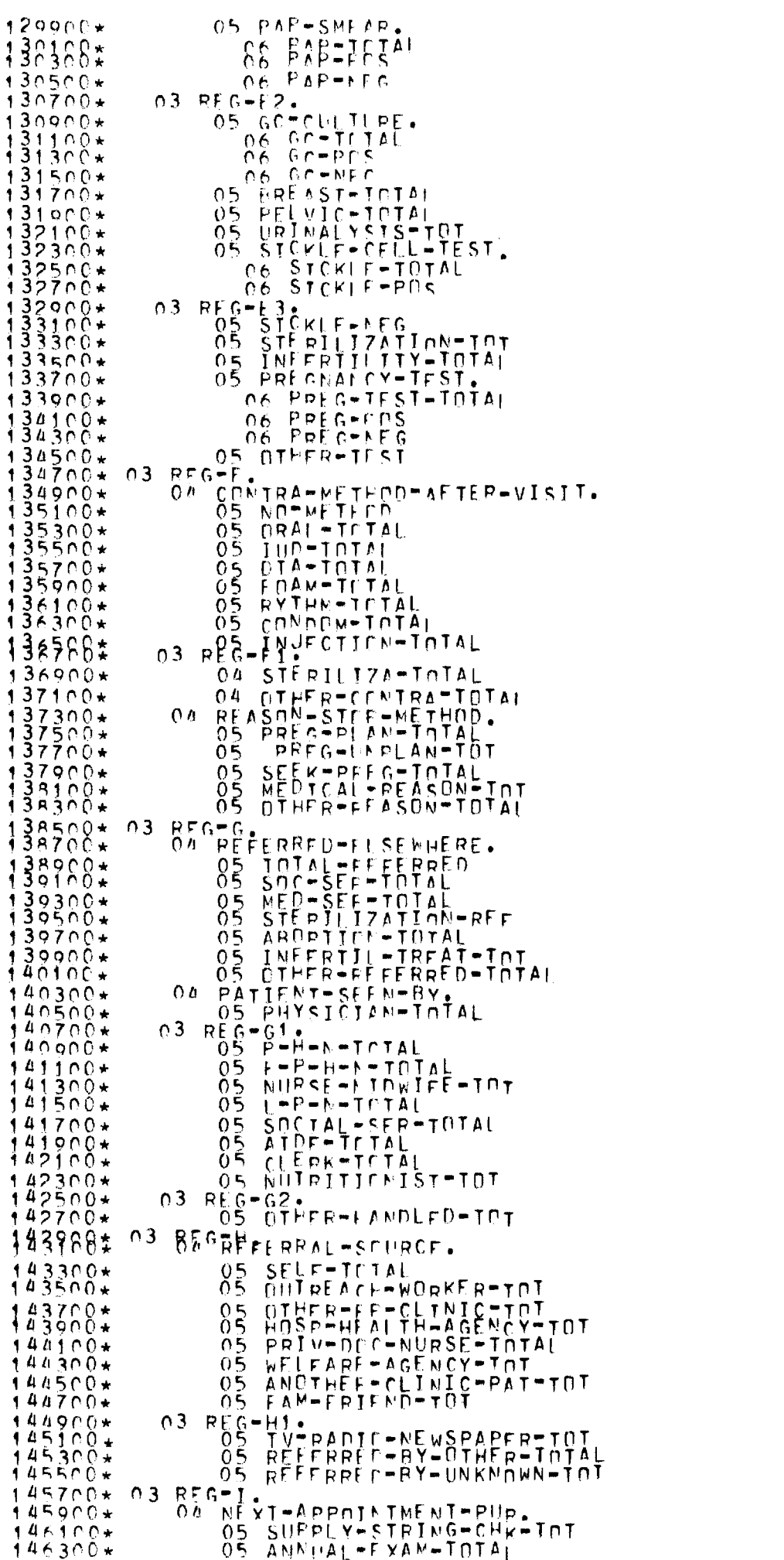

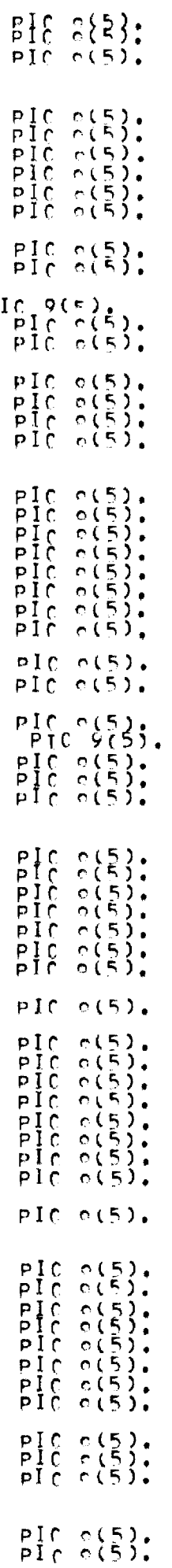

 $\mathsf{p}$ 

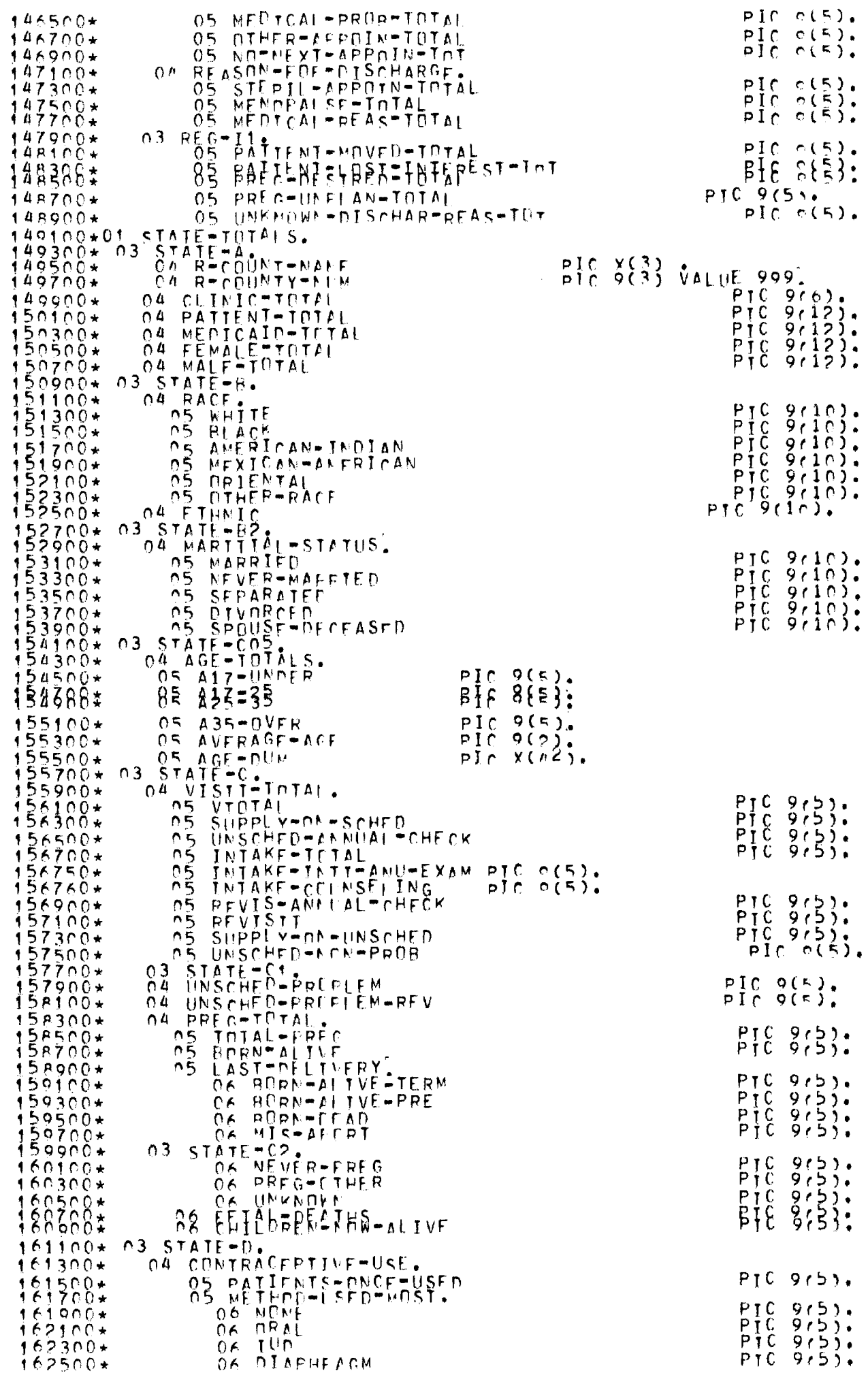

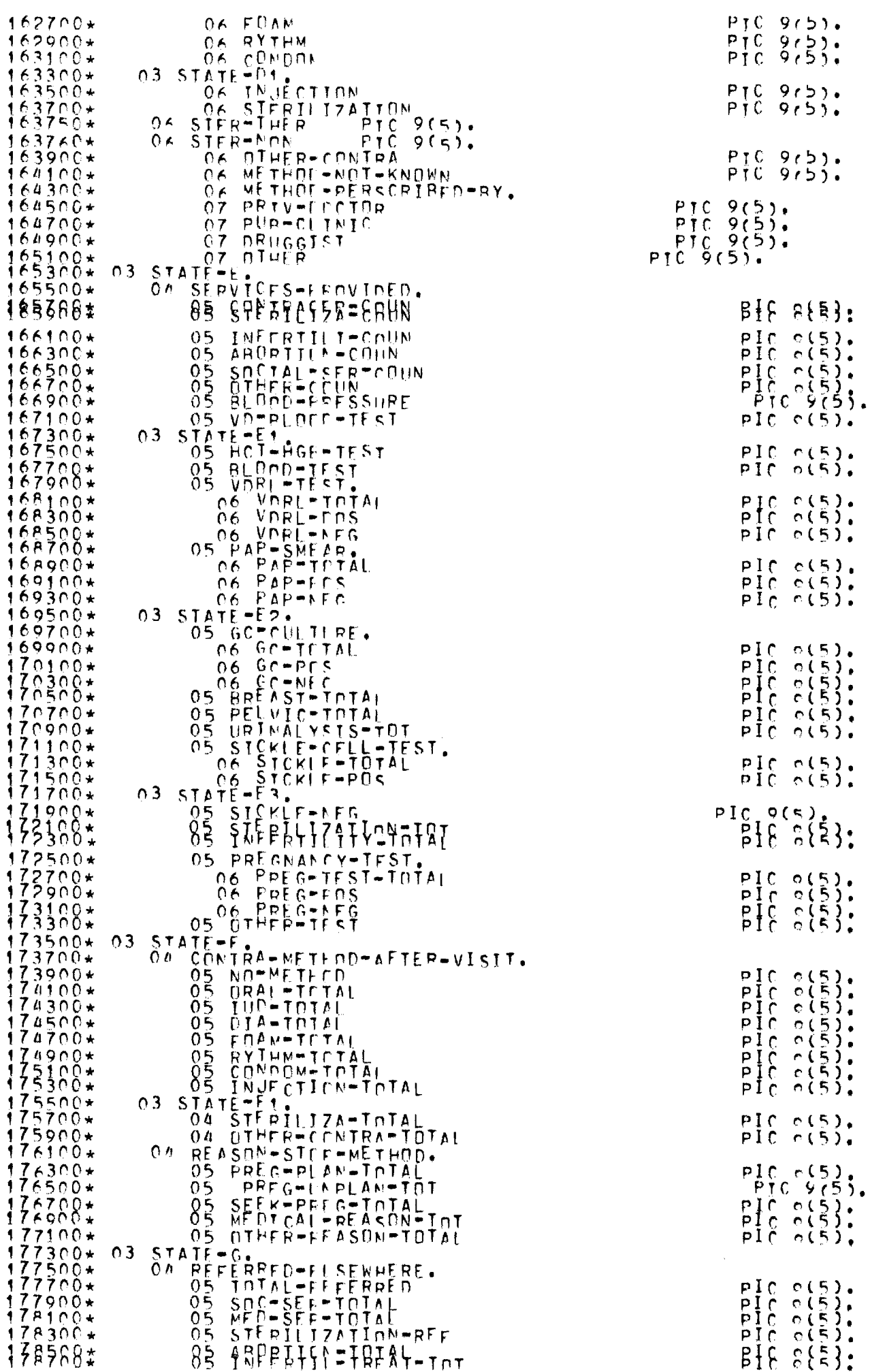

 $\ddot{\cdot}$ 

电电子中断电子中心 电电

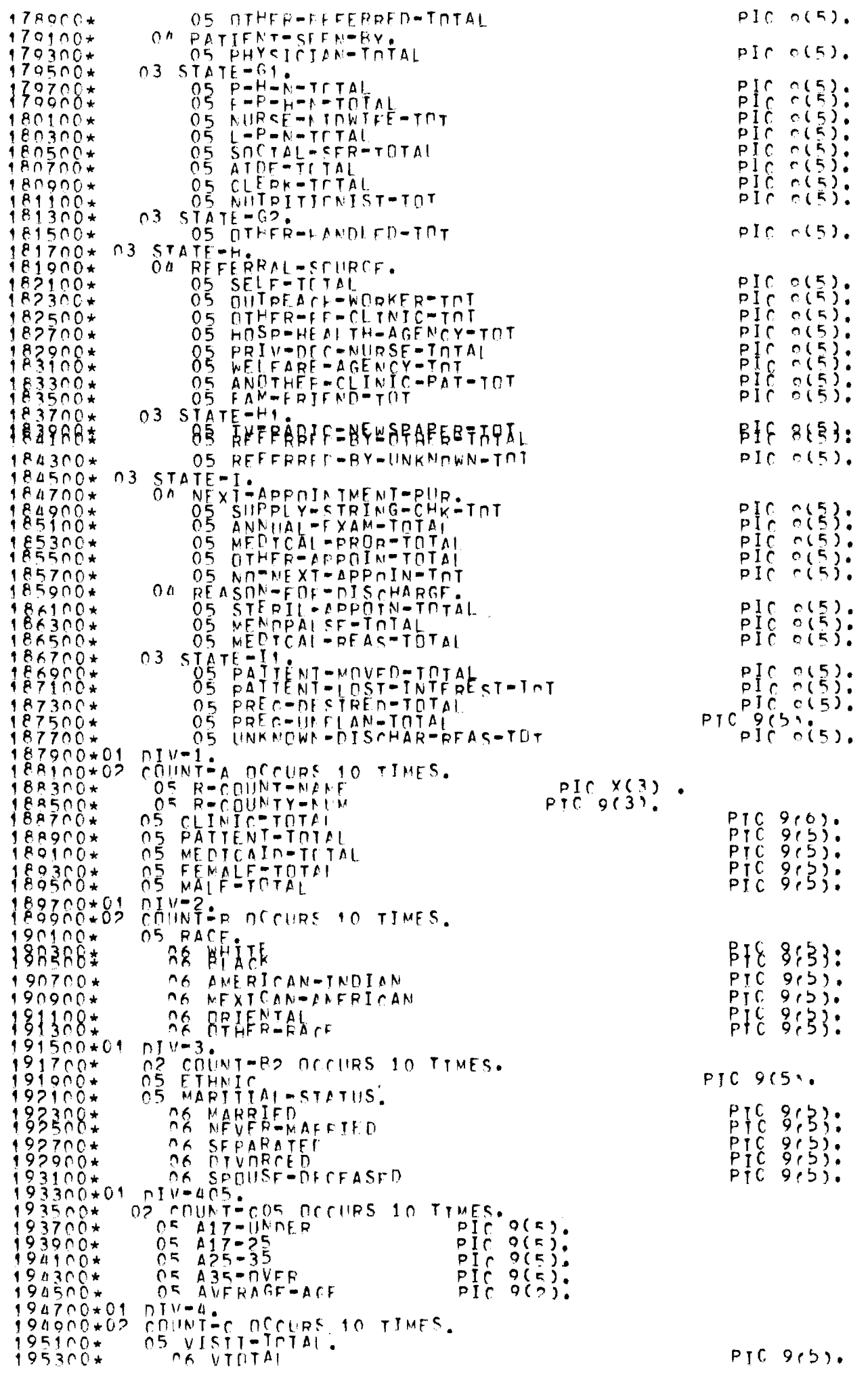

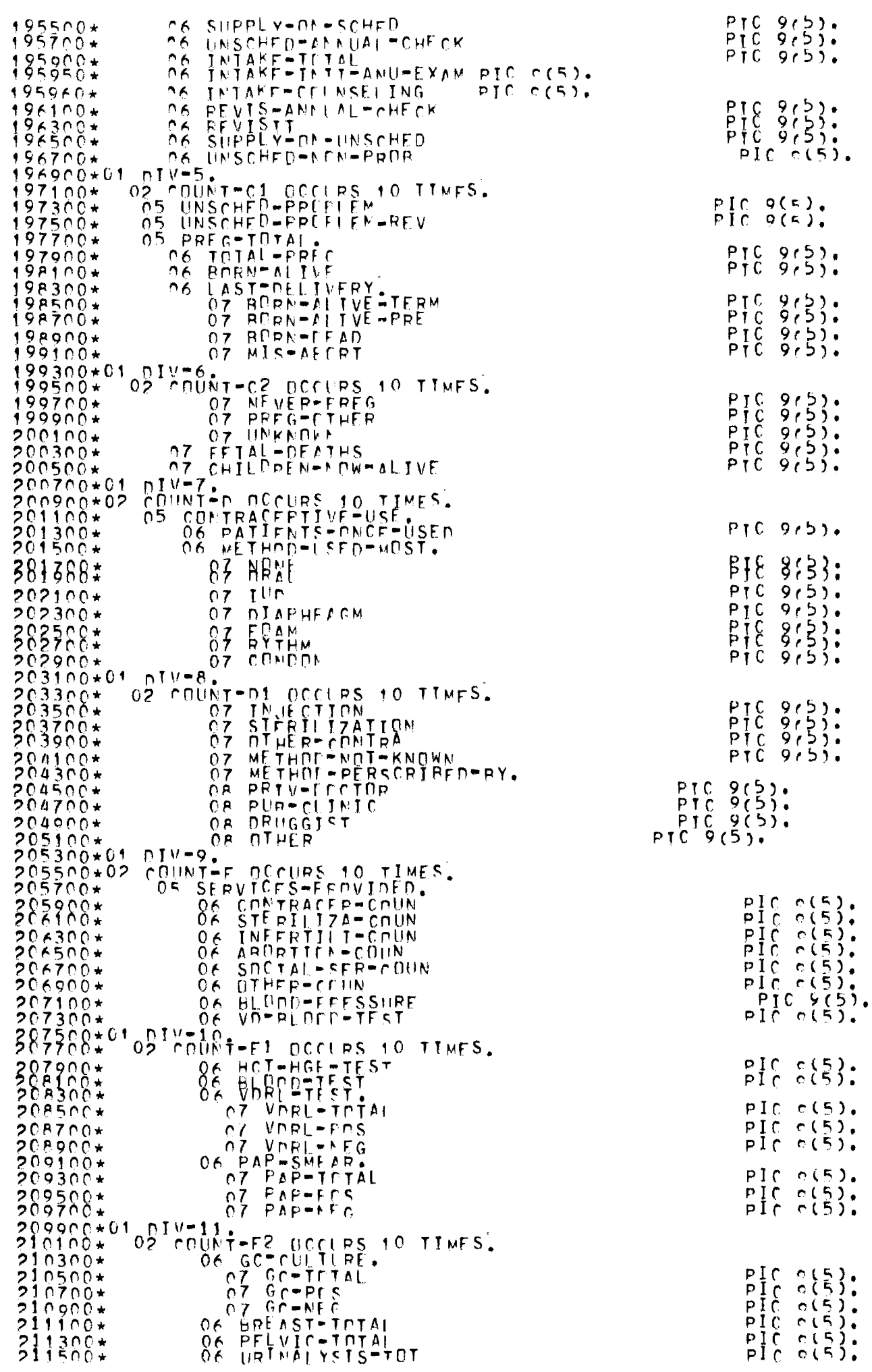

 $\bullet$ 

 $\begin{array}{c} \bullet \\ \bullet \\ \bullet \\ \bullet \end{array}$ 

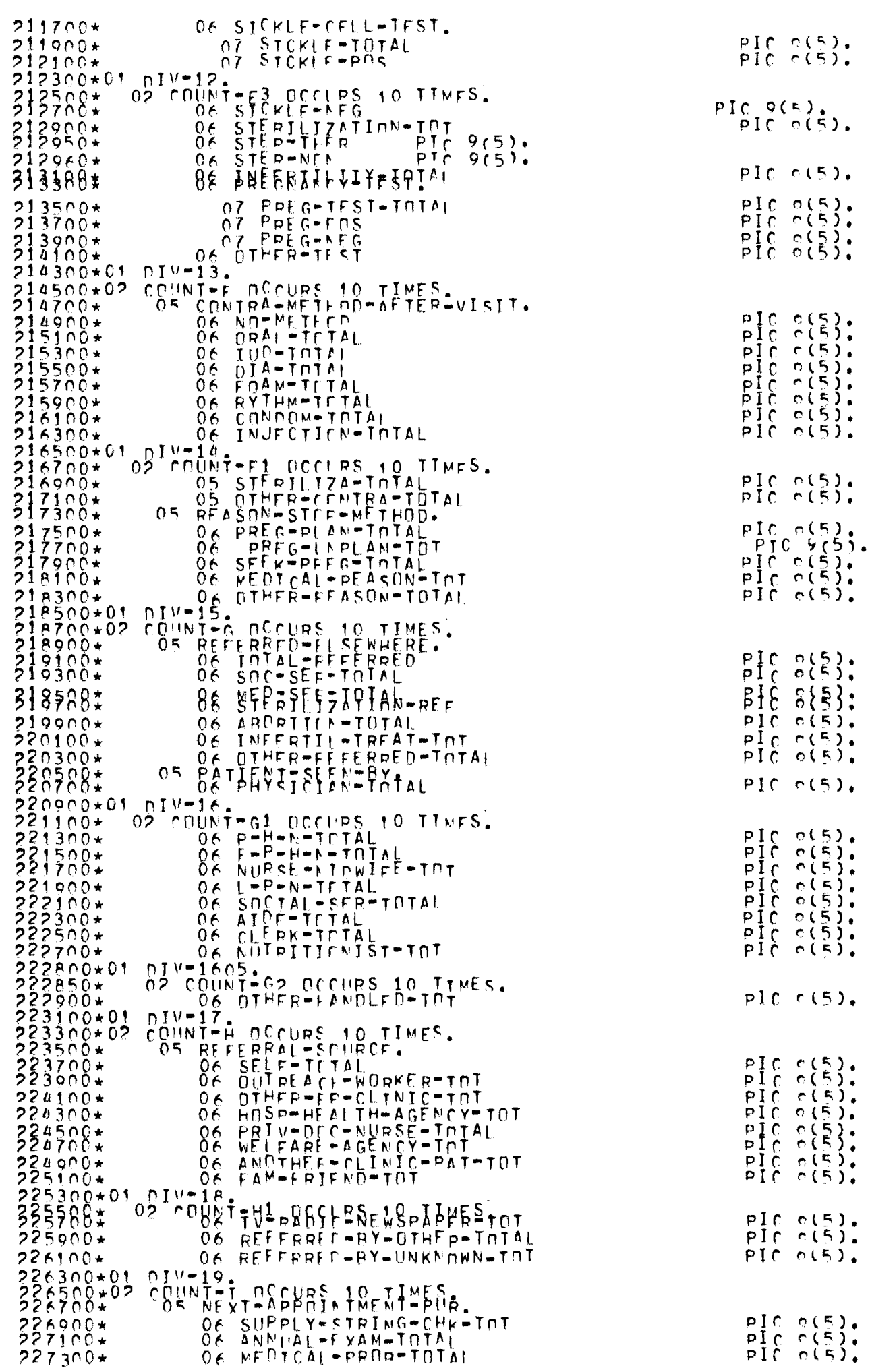

 $\begin{array}{c} n(5) \\ n(5) \\ \end{array}$ 

 $\binom{5}{0}$ :

 $0(5)$ .

 $\begin{array}{c} 0.53 \\ 0.53 \\ 0.53 \\ 0.53 \\ 0.653 \\ 0.653 \\ \end{array}$ 

c(5):<br>c(5):<br>c(5):<br>c(5):<br>c(5):<br>c(5):<br>c(5):

 $\begin{array}{c} \n0.153 \\
0.153\n\end{array}$ 

 $\begin{array}{c} 0 \text{ (5)} \\ 0 \text{ (5)} \\ 0 \text{ (5)} \\ 0 \text{ (5)} \\ 0 \text{ (5)} \\ 0 \text{ (5)} \\ 0 \text{ (5)} \\ 0 \text{ (5)} \end{array}$ 

 $e(5)$ .

 $r(5)$ .

c(5):<br>c(5):<br>c(5):<br>c(5):<br>c(5):<br>c(5):<br>c(5):

 $\begin{array}{c} 0 (5) \\ 0 (5) \\ 0 (5) \\ 0 (5) \\ \end{array}$ 

 $\circ$  (5).  $227500*$ 06 OTHER-AFPOINTOTAL  $PIC$  $227700*$  $r(5)$ . NO-MEXT-APPOIN-IOT  $PIC$  $06$ REASON-FOR-DISCHARGE.  $05$  $228100*$  $PIC$  $n(5)$ STEPIL-APPUIN-INTAL  $06$  $0(5)$ MENOPALSF-TOTAL  $06<sup>1</sup>$  $228500+01$  $PIC$  $o(F)$ . MEDICAL-REAS-IOTAL 06  $DTV=20$ 228900\* OP COUNT-11 POCLES 10 IIMES.  $b<sub>I</sub>C$  $0(5)$  $n(5)$ .  $229300*$ OA PATTENT-LÖST-INTEREST-INT PIC.  $\begin{array}{c} \mathsf{pig} \circ \mathsf{c} \\ \mathsf{pig} \\ \mathsf{pig} \circ \mathsf{c} \end{array}$  $229500*$  $c(5)$ 06 PRECTOFSIRED TOTAL  $229700*$ PTC 06 PREC-INFLAN-TOTAL 06 UNKNOWN-DISCHARTREAS-TUT  $c(5)$  $230100*01$ TEN PIC OF VALUE<br>
OP C-1-SPLIT FIC<br>
OP C-2-SPLIT FIC<br>
OP C-2-SPLIT FIC<br>
RESTART-OK PIC XX. PIC OF VALUE 10.  $230300*01$  $230500*$  $QQ$  $230700*$  $\bullet$ 339988#81 PIC 9 VALUE 1. 231300\*01 PTC 9(2) VALUE 00.  $\overline{7}$ 231700\*01 ÃGF PTC 99 COMP. 231900.01 HOLD-DATE. COURS PIC D(7) COMP. PIC 9(5) COMP.  $VALUFTO$ 232500+01<br>232900+01<br>233100+01 REG-DATE-STORE  $9(7)$   $0MP$  $QQQ$  $699$ END-COUNTY PIC 233300+01<br>233500+01<br>233700+01 099 VALUE 999.  $\frac{616}{616}$  $\frac{653}{69}$ . 233700\*01 THIS\*YEAR<br>233800\*01 COUNTY-A-LOOK PIC X(80).<br>233900\*PROEDURE DIVISIE.<br>234100\*RESTART SECTION.<br>234300\*RESTART SECTION.<br>234300\*CHECK-OPERATOR.<br>234200\* ACCEBT PESTART-CK FROM CONSOLE.<br>235700\* TE RESTART-CK IS NOT EQ 235500\* DPFN INPU IEW-BEADER,<br>MOVE COUNTY-MASTER AT END GO TO EWITCH-CONTROL.<br>MOVE COUNTY-A IC COUNTY-A-LOOK.<br>TE COUNTY-NUM IS MOT NUMERIC OR IF COUNTY-NUM  $235900+$  $36000*$  $236100*$  $236300*$ EQUALS O OR IF COUNTY-NUM IS GREATER THAN IGO  $36700*$  $\frac{2}{2}$  $737100+$ MOVE COUNTY-MUM TH CHUNTY-TRACK. MBVE COORYNITAALE TH COUNTED ACK: 3373881  $237700*$  $237800*$ PERFORM FORWARD-TAPE 21 TIMES. 37900\* GOTTO NEWSPAPER INTO 21 THES.<br>37905\* DISPLAY COUNTY-F-100K.<br>37910\*SWITCH-CONTROL:<br>37920\* TE COUNTY-TRACK EQUALS 999 GD TO REG-DUMP.  $237909*$  $237920*$ PSTZSOW (D IN RESTART-TAPE) SSROTO\* PEAD COUNTY-MASTER AT END GO TO CANT-RECOVER.<br>238100\*RESTART-TAPE: COUNTY-MASTER WITH NO REWIND.<br>238300\* CLOSE HERE COUNTY-MASTER WITH NO REWIND.<br>238500\* DISPLAY "LAST CLNTY DONE".L-BOUWD UPON CONSDLE.<br>239100\* READ  $239100+$ <br> $239300+$ <br> $239500+$ PESTART-A TO STATE-A. IS SONT TO CAN THE COVER.  $MOVE$  $R\tilde{E}$ A $\tilde{D}$ D STATE-R. TO CANT-RECOVER. RESTART-R TO  $739700*$  $M0V$ F RESTART-FILE<br>RESTART-R2<br>RESTART-FILE  $23000*$ **PEAD** RESTART-FILE AT END ON TO CANT-RECOVER.<br>RESTART-FILE AT END ON TO CANT-RECOVER.<br>RESTART-CO- TO STATE-CO-<br>RESTART-CO- TO STATE-CO-<br>RESTART-FILE AT END ON TO CANT-RECOVER.<br>RESTART-FILE AT END ON TO CANT-RECOVER.<br>RESTART-FILE  $240100*$  $MOVE$ **READ**  $240500*$  $MDVE$ **PËÅD**  $240900+$  $MOVE$ **READ**  $241300*$  $MOVE$  $241500*$ **READ**  $MOV$ E  $241900*$ **PEAD**  $242300+$ READ 343588\$ **NPX5** 

ŵ

 $\frac{d}{dt}$ 

 $\star$ 

 $\tilde{\mathbf{r}}$ 

 $\star$ 

 $\bigstar$ 

 $\star$ 

 $\star$ 

 $\star$ 

 $\star$ 

 $\star$ 

 $\color{red} \bigstar$ 

 $\star$ 

 $\star$ 

\* \* \* \* \*

 $*$ 

\* \* \*

\* \* \*

 $\frac{1}{\lambda}$ 

 $\star$ 

\* \* \* \* \*

 $\star$ 

ţ.

 $742900*$  $MDVE$ RESIART-E TO  $STATE$  $243100*$ READ RESTART-FILE AT END GO TO CANT-PECOVER. STATF-F1.  $743300*$ MOVE RESTART-F1  $T<sub>0</sub>$ RESTART-FILE AT END GO ID CANT-RECOVER.  $243500+$  $PEAD$  $743700*$  $MQV$ F RESTART-E2 TO slatF-F2 END GO TO CANT-PECOVER.  $\overline{\mathbf{A}}$  T  $743900*$ **PFAD** RESTART-ES'IN STATE-ES.<br>RESTART-FILE AT END GO<br>RESTART-FILE STATE-E.  $MOVE$ 244100\*  $244300*$ TO CANT-PECOVER.  $PEAD$  $MOVE$ AT END GO TO CANT-PECOVER.  $244700+$ **PEAD** PESTART-FILF RESTART-F1 T  $244900*$ D STATË-F1.<br>DAT END GO TO CANT-RECOVER.  $MQVE$  $T \cap$  $245100 +$ RÊÃÕ RESTART-G TO  $245300*$ STATE-G ... TO CANT-RECOVER.  $MQVE$ **PEAD** RESTARI-FILIZATIČ-Č1.<br>RESTART-G1 TO STATE-Č1.<br>PESTART-FILE AI END GD TO CANT-PECOVER.  $545700*$ MOVE RESTART-PILE AT END GO TO CANT-RECOVER.<br>RESTART-G2 ID STATE-G2.<br>RESTART-EILE AI END GD TO CANT-RECOVER.  $245900+$ READ  $246100+$ MΩVE RË ÅD  $244500*$ STATE-H MOVE RESTART-H  $7f$ RESTART-H IC STATE-H.<br>RESTART-HI ID STATE-HI,<br>RESTART-HI ID STATE-HI,<br>RESTART-FILE AT END ON TO CANT-RECOVER.<br>RESTART-FILE AT END ON TO CANT-RECOVER.<br>RESTART-FILE AT END ON TO CANT-RECOVER. 246700\* READ  $246900*$ MOVE READ  $247300*$  $MOVE$  $247500+$ **READ** 247700\* MOVE RESTART-I1 TO STATE-11. **NESTART-FILE AT END GO TO CANT-RECOVER.** 387686\$R  $EFB$  $248100*$ MOVE RESTART-A ID REG-A.  $248300*$ READ RESTART-FILF AT END GO TO CANT-RECOVER. 348588\* **APXF** RESTART-RETORPED GO TO CANT-RECOVER.  $p\overline{F}$  $G = P\overline{Z}$ . MOVE 248900\*  $249100*$ RESTARI-FILE AT END GO  $R E A D$ **JO CANT-RECOVER.**  $249300*$ RESTART-CCS  $MQVE$  $REG - C05$ p  $T_{\rm D}$ READ RF EÑO GO AT. TO CANT-PECOVER. "ESTARI=FILIT ON REG=C."<br>"RESTART=C.TO REG=C." TO CANT=RECOVER.<br>"RESTART=C1" TO PEG=C1.<br>"ESTART=FILE AT END CO.TO CANT=RECOVER.<br>"ESTART=FILE AT END CO.TO CANT=RECOVER. MOVE  $249700*$  $240900+$ RF  $250100*$ RESTART-CI<br>RESTART-FILE<br>RESTART-C2<br>RESTART-FILE  $MQVE$ **READ**  $250500*$  $R$ T REG-C2.  $T<sub>0</sub>$ MOVE READ  $T<sub>0</sub>$ -CANT™RECOVER。  $250900*$ RESTART-N TO REG-D.  $MOVE$ RESTART-FILE AT END ON TO CANT-RECOVER.<br>RESTART-D1 TO PEG-D1.<br>RESTART-FILE AT END ON TO CANT-RECOVER. **READ** MOVE  $251300*$ <sup>551500∗</sup> READ  $251700*$ AT END. PESTART-FT MOVE  $T<sub>0</sub>$ **READ** -TO CANT≖RECOVER. G D RESTART-FILE<br>RESTART-FILE<br>RESTART-F2<br>RESTART-FILE  $252100+$ <br>252300+<br>252500\* **PEG-FY**<br>T\_END\_G MOVF  $T<sub>0</sub>$ AT END GA<br>TO REG=F2<br>AT END GA<br>C REG=F3 READ TO CANT-PECOVER.  $MOVE$  $T()$  $252700*$ PEAD TO CANT-RECOVER.  $252900*$  $RFG-E3$  $MOVE$ RESTART-E3  $T<sub>0</sub>$ 253100\* AT END GO TO CANT-RECOVER. START-FILF READ RE STARI-FILE  $E_{EMB}$  $253300*$ **RE** MOVE  $R_E$ RE AD CANT-RECOVER. nn to  $253708*$  $MPLE$ RESTART-FITO  $\begin{array}{c}\n\overrightarrow{R} & \overrightarrow{R} = \overrightarrow{S} = \overrightarrow{F} \\
\overrightarrow{R} & \overrightarrow{F} & \overrightarrow{N} \quad\n\end{array}$ Ġπ CANT-RECOVER. T D BESTABT=FITF  $Rf$  $eE$  $h$  $p$ **BEX5** 3581861 GO TO CANT-RECOVER. 254500\*  $MQVE$ RESTART-G1 TO REG=G1 RESTART-FILE AT END<br>RESTARI-62 ID BEG-62  $254700+$ **READ** -G U TO CANT-RECOVER.  $25090*$  $MO$  VF START-LILF AT END  $255300*$ **RÊAP**  $R_{R}$ GO TO CANT-RECOVER.  $255500*$ RESTART-FILE AT END  $PEAO$ GO TO CANT-RECOVER. RESTART-HI TO REG-HI<br>RESTART-FILE AT END<br>RESTART-I TO REG-IL 255700\*\*  $M \cap V E$ GO TO CANT-RECOVER. READ  $MDVE$  $R_{\text{A}}^{\text{E}}$   $G_{\text{B}}^{\text{E}}$   $I_{\text{A}}$ RESTARI-FILE GD TO CANT-RECOVER. REAN  $256500*$ RESTART-IT TO REG-IT  $MOVE$ KLAD RESTARI-FILE AT END GO TO CANT-RECOVER,<br>
"STORE (2) TO DATE-STORE (1) MOVE R-DATE<br>
-STORE (2) TO DATE-STORE (2) MOVE R-DATE-STORE (4):<br>
DATE-STORE (3) FIRE (5) TO DATE-STORE (4) TO<br>
MOVE R-DATE-STORE (6) TO DATE-STORE READ ĜΠ TO CANT-RECOVER.  $256900*$  $257300*$  $557500+$  $257700*$  $25.8100*$  $258300*$  $258500*$ וואר בואר בין הוא היהודים בין היהודים.<br>מבחינות היהודים בין היהודים בין היהודים בין היהודים בין היהודים בין היהודים בין היהודים בין היהודים בין היהודי CLOSE  $258700*$  $258900*$ DISPLAY HSUCCESSFILL CHUNTY-TEACK FOUALS 999 AND COUNT-TRACK  $25$ 8001\* . T. F

 $\star$ 

×

\* \* \* \* \* \*

 $\frac{1}{x}$ 

 $*$ 

÷

 $\star$ 

 $\star$ 

 $\frac{1}{\pi}$ 

 $\ddot{}$ 

×

 $\frac{1}{2}$ 

 $\star$ 

 $\star$ 

÷

 $\star$ 

 $\frac{1}{4}$ 

Å

¥

 $\star$ ÷

 $\hat{\mathbf{k}}$ 

÷

 $\star$ 

 $\star$ 

 $\star$ 

÷

\* \* \* \* \*

÷

 $\color{blue}\star$ 

\* \* \* \*

\*\*\*\*\*\*\*\*\*

×

 $\frac{1}{2}$ 

 $\frac{1}{x}$ 

 $\ddot{\phantom{1}}$ 

 $\frac{1}{4}$ 

÷

\*\*\*\*\*\*\*\*\*

 $\star$ 

 $\ddot{\phantom{1}}$ 

÷ ÷ ÷

x

÷

 $\frac{1}{4}$ 

-EQUALS HGA H GE TO COUNT-CONTROL.  $258903*$ 356988 REFRLANTESTARLINGVARWS PERCOUNTY#", L-BOUND UPON CONSOLE. 259500+ GO TO RESET-TAPE. 259700\*CANT-RECOVER 253/000\* DISPLAY HRECOVER ATTEMPT FAILED. SORRY"<br>260100\* UPDN CONSOLEIGE TO FOU.<br>260300\*LDAD=TAPES SECTIEN.<br>260500\*OPENTTAPE. 260200\* OPEN INPUT COMLIN2;OPEN OUTPUT COMLINE.<br>260200\* OPEN INPUT COMLIN2;OPEN OUTPUT COMLINE. 261100\*X=QUT<br>261300\* MOVE ALL "#" ID COUNTY-A.<br>261500\* PERFORM Y-WRITE-CUT 50000 TIMES.<br>261700\*X=WRITE-QUNTY-A.<br>261900\* WRITE COUNTY-A. 262300\* CLOSE COUNTY-MASTERFOPEN DUTPUT COUNTY-MASTER. 202300\*ALA-TAPE;<br>262700\* MOVE MALABAMA TAFF PLEASEM TO OPFRATOR-MESSAGE;<br>262900\* DISPLAY OPEPATOF-WESSAGE UPON CONSDLEJACCEPT O-RESPONSE E D-RESPONSË ECHALS MOKM MOVE MALAM TO<br>COUNT-TRACKIGO TO FTLË-PEADY.  $263300*$ **TF**  $263500*$ 263700\*68-TAPE TRACERED TO THE READT.<br>263000\* MOVE MGEORGIA TAPE PLEASE. IN OPERATOR-MESSAGE.<br>264100\* DISPLAY OPERATOR-MESSAGE UPON CONSOLETACCEPT O-RESPONSE<br>264300\* FROM CONSOLE.<br>264700\*, COUNT-TRACKTGD TO ETLE-PFADY. WOVE "FLORIDA IFFF PLEASE" IN OFFRATOR MESSAGE. 364988\*F  $265300*$ **nISPIAY OPERATOF-MESSAGE HPON CONSOLETACCEPT D-RESPONSE** 985980 FROU-RESSENSE ECLALS MOKH MOVE MELAM TO COUNT-TRACKIGO TO FTLE-READY.  $265900*$ 266100\*KEN-TAPE<br>266300\* MDVE "K<br>266500\* DISPLAY EN=TAPE.<br>MOVE "KENTUCKY TAPE PLEASE" TO OPERATOR=MESSAGE.<br>DISPLAY OPERATOF-MESSAGE HPON CONSOLE;ACCEPT O-RESPONSE<br>FROM CONSOLE. 2669004 TETT LUNSULE,<br>267100\* COUNT-TRACK:GO TO FTLE-READY,<br>267300\*MIS-IAPE, "TS=TAPE"<br>"MOVE" "MISSISSIPET TAPE PLFASE" In OPERATOR=MESSAGE.<br>"DISPLAY OPERATOF=MESSAGE UPON CONSOLF;ACCEPT O=RESPONSE<br>"EROM" CONSOLE." FALLIC MOVE HOUR MUTAT TO  $267500*$ <br>267700\* ROM CUNSULE:<br>E D-RESPONSE ECLALS "OK" MOVE "HIS" TO<br>COUNT-TRACKJGO TO FILF-READY.  $26.8100*$ 1 F  $268300*$ 26P500\*NC-TAPF **MOVE "NORTH CARCLINA TAPE PLEASE" TO OPERATOR-MESSAGE.**<br>DISPLAY OPERATOF+MESSAGE UPON CONSOLE;ACCEPT D-RESPONSE<br>FROM CONSOLE,<br>TE O+RESPONSE ECLALS "OK" MOVE "NC " TO<br>COUNT-TPACK:GO TO FILE-READY,  $769700+$  $26P900+$  $259100*$ 269300\*  $269500*$ 269700\*SC-TAPF SC=TAPE,<br>- MOVE - MSOUTH CARELINA TAPE PLEASE - TO OPERATOR-MESSAGE.<br>- DISPLAY OPERATOF-MESSAGE UPON CONSOLE;ACCEPT O-RESPONSE<br>- FROM CONSOLE, - FELALS "OK" MOVE "SC " TO<br>- - COUNT-TRACK:GO TO FILE-READY.  $26.900 +$  $270100+$  $270300*$  $270500*$  $270700*$ STOODGATEN-TAPE 'S STORE BLEASE" TO DERATOR-MESSAGE.<br>271100\* MOVE "TENNESSE TAPE PLEASE" TO DERATOR-MESSAGE.<br>271300\* DISPLAY OPERATOR-MESSAGE UPON CONSOLE;ACCEPT O-RESPONSE SZISCOW FROM CONSOLES LUCENT SSAGE TIPUM (CASOLES) 272300\*SPACE-TAPE. 272500\* READ DETAILED-MASTER AT  $FND$  $\mathbf{I}$  $R = TAPL$ . - G.O. PEAD DETAILED-MASTER AT END R-TAPE: 373388\* ទីប្ល  $J_{\rm p}$  $5731004$  $T_{\rm C}$  $R = TAPE$ .  $60$ 273300\* PEAD DETAILED-MASTER AT END  $T \cap T$  $R = TAPE.$ GO. 273500\* MEAD DETAIL DEMASTRE<br>273700\* CO TO MASTER-SCAN.<br>273700\* CO TO MASTER-SCAN.<br>274300\* MEAPEN TAPHT DETAILED-MASTER.<br>274300\* MOVE PATTENT-TOTAL OF REG-TOTALS TO NUM.<br>274500\* PEREPRM SPACE-TAFE NUM TIMES. 274700+ MOVE R-COUNT-NANE OF STATE-A TO COUNT-TRACK. 274900\* GD TH MASTER-SCAN 275100\*FTLF-PEADY.<br>275300\* PPEN INPUT PFTAILFD-MASTER.

 $\star$ 

 $\frac{1}{24}$  $\star$ 

 $\star$  $\star$  $\star$ 

 $\star$  $\frac{1}{N}$ 

> $\star$  $\star$  $\star$

> $\star$

 $\star$ 

 $\star$ 

 $\mathbf{r}$ 

 $\color{red}\star$ 

 $\star$  $\star$  $\star$  $\star$  $\star$  $\star$  $\star$ 

 $\star$ 

 $\pm$ 

ŧ  $\star$ 

 $\frac{1}{\sqrt{2}}$ 

 $\pmb{\star}$  $\star$ 

 $\color{blue}\star$  $\star$  $\star$ 

 $\pmb{\ast}$ 

 $\frac{1}{\sqrt{2}}$  $\star$ 

 $*$ 

 $\star$ 

 $*$   $*$   $*$ 

 $\star$ 

 $\star$ 

 $\ddot{\phantom{1}}$ 

 $\bigstar$ 

 $\star$ 

 $\star$ 

 $\star$ 

 $\color{red} \star$ 

 $\star$  $\star$  $\star$ 

 $\star$  $\star$  $\ddot{\ast}$  $\star$ 

 $\star$ 

\*\*\*

 $\star$ 

\*\*\*\*\*\*\*\*

 $\star$ 

```
275500*MASTER-SCAN.
275700+ READ DETATLED-MASTER AT END GO TO R-TAPE.
275900*1NDFXFR'COUNTY-MUMBER IS LESS THAN L-POUND GO
276100+ΤË
                 CUUNTY-NUMBER
276300*Tn.
                                         FOUALS L-BOUND OD TO SPACE-TAPE.
276350+ΤĖ
              τĖ
               Gn Th SPACE-TAFF
276700*MOVE COUNTY LUMEER In C-SPIIT.
276900*YPVE FOOTSELATATE X210 GIVING X.
333188*
             MOVE COUNTY-NUMEER IN COUNTY-TRACKS<br>TE COUNT-TRACK IS NOT EQUAL TO COUNT-NAME<br>OF DETAILED-MASTER OF TO WRONG-TAPE<br>ADD ONE TO PATTEFT-TOTAL OF STATE-TOTALS.<br>GO TO A-TALLY.
277500*277700*277900*778300*278300* GU ID ATTALLY.<br>278500*WPONGTAPF:<br>278700* MOVE TWRNNG TAPFT ID OPERATOR-MESSAGE;DISPLAY<br>278900* OPERATOR-MESSAGE UPDN CONSOLE;<br>279300* FQUALS TCT CLOSE DETAILED-MASTERIGO TO CHECK-TAPE,<br>279500* TE OTRESPONSE FCLALS 
             \frac{1}{160}PTO WASTER-SCAN. S "GU" CLOSE PETATLED-MASTER
279700+279900+279901*WITH RELEASES
280100*F CHALS
                                                   \begin{array}{cccc}\n m & A & L & A & H \\
 m & F & L & A & H \\
 m & G & A & H\n\end{array}TF<sub></sub>
                   COUNT-TRACK
                                                             60InALA-TAPE:
                   COUNT-TRACK
                                                                        F \upharpoonright A = T A P EŤF
                                                             GO
                                                                   T n
                   ČOUNT-TRACK
                                                                        G^{\Delta}-TAPE \overline{J}280500*
              IF.
                                                                   Τn
                                                             G \cap280700*TFCOUNT-TRACK
                                                   WKFNW
                                                                  T n
                                                                        KEN=TAPE:
                                       FCUALS
                                                             GDFOUALS
280900*
                                                                        WIS-TAPE
              TF
                   COUNT-TRACK
                                                   "MIS"
                                                             601<sub>p</sub>ŤĖ
                   CrÙNT-TRACK
                                                                   Ťη
                                                                        NC-TAPE
                                                             G \capSC-TAPF
281300*TË
                   ČPŮNT-TRACK
                                       FEUALS
                                                             0<sup>o</sup>Τņ
             TE COUNT-TRACK ECUALS HTENH 80 TO TEN-TAPE.<br>DISPLAY THRONG EESPONSE..SHOHLD BE CT,SR,DR GUT HPON CONSOLE.<br>GO TO WRONGTTAPE.
PRISCO+
281700*281900*282100+CHECK-TAPF. COLLED-MASTER.<br>282300+ DPEN INPUT DFTAILFD-MASTER.
282500*READ-CHECK: SEINAITH SOCIETY<br>282700* READ DETAILED-MASTER AT END GO ID FDJ.<br>282900* IF 7 IS GREATER THAN 20 GD ID WRENG-TAPE.
283100+ IF COUNT-NAME OF DETAILED-MASTER IS NOT FOUAL<br>283388$secol68KNT-TRACK ADD ONE, 2 GIVING 2.
             IF COUNT-NAME OF DETAILED-MASTER IS MOT FOUAL
283700*
                TO COUNT TRACK ON TO READ-CHECK.
283900*
284100+
             DISPLAY "TAPE OF : PROCEEDING" SDPRY";<br>ADD ONE TO PATTEST-INTAL OF STATE-TOTALS.<br>PERFORM TRDEYERICO TO A-TAELY.
284500*
284700*CNUNTY-WRTTER.
             284900*
             MOVE
285100*
285300+CNUNT-WRITER.<br>285500+ MOVE ZE TO X<br>285700+ PEREPRM COUNT-WFITE.
SBSADO-COUNT-CONTROL<br>285900+ IF COUNT-TRACK<br>285900+ IE COUNT-TRACK
                                       ECUALS
                                                   HALAH
                                                                        GAPFTAPF60Ţη
                                                                        KEN-TAPE
                                                   "FLA"Τņ
                                                              G O
                                                                        FLA-TAPE
286300*COUNT-TRACK
                                                                   T_{\rm m}T F
                                       FRUALS
                                                   MGA mGО
                   COUNT-TRACK
                                                                        WIS-TAPE.
286500*ΪĖ
                                                   WKFNW
                                       FRUALS
                                                              G<sub>0</sub>Τn
                                                                        NC-TAPF
                                       ECUALS
              T F
 286700*
                                                   "MIS"
                                                              GO.
                                                                   Ιņ
                                                                        NC-TAPE:<br>SC-TAPE:<br>TEN-TAPE
                   COUNT-TRACK
                                                   m_{SC}T_{\rm P}286900*T_{\rm F}٠,
                                                              GO.
                                                         \mathbf{H}T F
287100*FCUALS
                                                                   InGO.
287300*\mathsf{F}COUNT-TRACK FOUALS
                                                   HTFNH
                                                                   Ιr
                                                                        STATE-WRITE.
                                                              GO
287500*COUNTY-WRTTE SECTION.
 287700*LnOp-1
              ADD ONE, Y GIVING Y,<br>COMPUTE DATE-STERECX3=DATE-STORECX3/PATIENT-TOTAL<br>- OF COUNT-ACX3,<br>MOVE DATE-STORECX3 TO AVERAGE-AGE OF COUNT-COSCX3.
 287900*PPA10Ō*
288300+2BROO*788700+WOVE COUNT-TRACK TO R-COUNT-NAME OF
288900+<br>289100+<br>289300+
                ON YAL-BOUND GIVING COUNTY-TRACY.
              A DD
                     ╶€₿₩₩Ŧ¥¤₹Ŗ₿ſ¥ŗ™₽ŗ₿₩₽ŶŸ¥¥¥¥¥₩₽₽₽₩₽₽₩¥¥₹ªſ×>∙
388588%
              MAVE
                       COUNT-BOX) TO COUNTY-BIWRITE COUNTY-B.
 289900*MDVF590100 +COUNT-B2(X) TO COUNTY-B2; WRTTE COUNTY-B2
              MOVECOUNT-CASES IN COUNTY-COSINRITE COUNTY-COS.<br>COUNT-CASES IN COUNTY-CIPWRITE COUNTY-CASES<br>COUNT-CASES IN COUNTY-CIPWRITE COUNTY-CA-<br>COUNT-C2(X) IN COUNTY-COUNTY-COUNTY-C2.<br>COUNT-DAX) IN COUNTY-DIWRITE COUNTY-D.<br>COUNT-DAX) IN
 280300*MOVE
 2907007MÖVE
 290900*
              MOVEMŨVE
 291100*
 291300*MOVE
```
 $*$ 

 $\star$ 

÷.

 $\star$  $\star$ 

 $\star$ 

 $\frac{1}{\pi}$ 

 $\star$ 

 $\star$ 

 $\star$  $\ddot{\phantom{1}}$ 

 $\star$  $\hat{\mathbf{w}}$ 

 $\dot{\mathbf{v}}$ 

 $\star$  $\frac{1}{2}$ 

 $\star$ 

 $\frac{1}{4}$ 

 $\frac{1}{\sqrt{2}}$ 

×

 $\frac{1}{2}$ 

\*\*\*

 $\star$ 

 $\star$  $\frac{1}{2}$ 

 $\frac{1}{2}$ 

 $\star$ ţ  $\star$ 

 $\star$ 

 $\frac{1}{\sqrt{2}}$  $\frac{1}{2}$ 

×

 $*$ 

 $\star$ 

 $\star$ ×  $\star$ 

×

 $\ddot{\textbf{r}}$ 

 $\ddot{ }$ 

 $\star$ 

ŧ

 $\star$ 

À

 $\star$ 

 $*$ 

 $\star$  $\frac{1}{2}$ 

 $*$ 

 $*$ 

 $\star$ 

 $*$ 

\* \* \* \* \*

 $\ddot{\phantom{1}}$ 

 $\star$ 

COUNT-ECX) TO COUNTY-FJWRTTE COUNTY-E.  $291500*$ MOVE  $291700*$ MOVE WOVE COUNT-F2CXI TO COUNTY-E2IWRITE COUNTY-E2  $291900*$ COUNT-E3(X) TO COUNTY-E3JWRTTE COUNTY-E3<br>COUNT-E(X) TO COUNTY-E3WRTTE COUNTY-E3<br>COUNT-E1(X) TO COUNTY-E1JWRTTE COUNTY-E1  $C<sub>II</sub>$  (INTY-E3.  $292100+$ MOVE  $282300*$ MOVE MOVE COUNT-FICX) ID CUUNTY-GJWRTTE COUNTY-G.<br>COUNT-G1CX) ID COUNTY-GJJWRTTE COUNTY-G1.<br>COUNT-G2CX) ID COUNTY-GJJWRTTE COUNTY-G2.<br>COUNT-H1CX) ID COUNTY-HJJWRTTE COUNTY-H.<br>COUNT-H1CX) TO COUNTY-HJJWRTTE COUNTY-H1.<br>COUNT-H1CX) TO  $292700*$ MOVF **MOVE**  $293000*$ **MOVE** MÕVE 293300\* MOVE  $793500+$ MÛVE COUNT-IS(X) TO COUNTY-ISIWRTTE COUNTY-IS  $293700*$ MOVE **ZERNS**<br>**ZERNS**  $793900*$ WOVE  $294100*$ **MOVE**  $\begin{matrix} 0 \\ 0 \\ 0 \\ 0 \end{matrix}$ T'n Ιņ  $594500*$ MÖVË Th. CLUMT-COSCYS. **ZERNS** 388388# MANF TR EFINT=F{Y},  $3EBB8$  $295100*$ <br>295300\* MOVE **ZERNS** In CELMITERS(X)  $T_{\rm D}$ **ZEPPS**  $C<sub>1</sub>NT = n(X)$ .  $295500*$ <br>295700\* ZERNS<br>ZERNS  $\overline{1}$ n MOVE  $C$  $U$  $N$  $T = D$  $1(X)$  $\begin{array}{c} \n \text{Cylw1-F2x3} \\ \n \text{Cylw1-F1x3} \n \end{array}$  $7$  $F$  $R$  $nS$ MOVE  $T_{\rm P}$  $796100*$ MOVE **ZERPS** Τņ 226900\*  $T<sub>0</sub>$ **ZERNS** MOVE MOVE<br>MOVE ZERNS<br>ZERNS<br>ZERNS  $C\cap N$ T-F $(X)$ . T n  $CUVI=FI(X)$  $T<sub>n</sub>$  $T_{\rm D}$ ččint-g(X).<br>CELNT-g1(X)  $297100*$   $297300*$   $297500*$ ZERNŠ<br>ZERNŠ T<sub>n</sub> MOVE MÕVÈ T'n CLUNT-HCX). MOVE  $T_{\rm D}$ ZERNS  $CFLMT=H1(X)$ -In  $297900*$  $T_{\rm P}$ MÕVE  $7EFRS$ /E ZERUS IN<br>|X IS FQUA|<br>|IN LOOP⇒1,  $+0.60.10.70$  C-FND. τF  $FQUAI$ Τſ 298300\* GD T<br>298500\*CTEND 298500\*C=ENU.<br>298700\*DA<u>TA=TABULATION</u> SECTION. 298200\*A=TALLY.<br>299100\* PEAD DETAILED-MASTER AT END GO IN R-TAPE.<br>299300\* ADD DNE TO PATTENT-TOTAL OF REG-TOTALS.<br>299300\* ADD DNE TO PATTENT-TOTAL OF COUNT-ACX).<br>299700\* TELLINIC-NUMBER IS GREATER THAN CLINIC-TOTAL OF  $CDUNT = ACX$ ) MOVE 299900\* ăóóíòŏ÷<br>300300∗ CLINIC-NÚMBER IN CLINIC-TOTAL DE COUNT-A(X).<br>IE MEDICAIDEREGISTERED EQUALS "Y" ADD DNE TO 300300\* IF MEDICAID-REGISTERED EQUALS "Y" ADD ONE TO<br>300500\* MEDICAID-TOTAL (F COUNT-ACX), MENICAID-TOTAL OF<br>300900\* TF SEX EQUALS "EM ADD ONE TO FEMALE-TOTAL OF COU<br>301100\* "ACX), FEMALE-TCTAL OF STATE-TOTAL COUNT<br>301300\* COUNT OF PEG-TOTALS.<br>TE M-RACE STATE-TOTALS, WHITE OF PEG-TOTALS.<br>WHITE OF STATE-TOTALS, WHITE OF PEG-TOTALS.<br>TE M-RACE EQUALS 2 ADD ONE TO BLACK OF COUNT-B(X).  $302300*$  $302500*$ 302200\* IF MERACE EQUALS 2 AND DRE TO BLACK OF COUNT-BCAIX<br>302900\* IF M-RACE EQUALS 3 ADD DNF TO AMERICAN-INDIAN OF COUNT<br>303100\* IF M-RACE EQUALS 3 ADD DNF TO AMERICAN-INDIAN OF COUNT<br>303300\* IF M-RACE EQUALS 4 ADD DNF TO 30 3500 \* TE M-RACE EQUALS & ADD ONE TO MEVICAN-AMERICAN OF COUNT<br>30 3700 \* - BCX1 MEXICAN-AFERICAN OF STATE-TOTALS, MEXICAN-303900\*\*\*\*BEATCAN OF REG-TOTALS.<br>304100\* IF M-RACE EQUALS 5 ADD ONE IN BRIENTAL OF COUNT<br>304300\*\*\*BEXY, ORIENTAL IF STATE-TOTALS, OPIENTAL<br>304300\*\*\*BEXY, ORIENTAL IF STATE-TOTALS, OPIENTAL<br>304700\*\*FE M-RACE FQUALS 6 ADD ON 305100\* TE REG=THIALS.<br>305300\* TE M=ETHNIC FOUALS "Y" APP ONE IN ETHNIC DE COUNT<br>305500\* TE M=ETHNIC FOUALS "Y" APP ONE IN TC DE COUNT<br>305500\* TE M=MARTTIAL =STATUS EQUALS 1 ADD ONE TO MARRIED O<br>305900\* "B2(Y), MARRIED OF **OF FULINT** "REG-TOTALS ... STATUS EQUALS ... ADD ONE TO NEVER-MARRIEL OF<br>TE M-MARTITAL -STATUS EQUALS ... ADD ONE TO NEVER-MARRIEL OF<br>COUNT-R2 (X) > NEVER-MARRIED OF STATE-TOTALS, NEVER-MARRIED<br>OF REG-TOTALS...<br>COUNT-B2 (X) > SEPARAT  $306100*$  $306500*$ 3067∩0\*  $6900*$ ۹0 ٩O  $307300*$ 

÷  $\star$ 

 $\star$ 

 $\star$ 

 $\star$ 

 $\ddot{\phantom{1}}$ 

 $\ddot{\phantom{0}}$ 

 $\ddot{\phantom{0}}$ 

 $\star$ 

 $\ddot{\phantom{1}}$ 

 $\star$ 

×

÷

\*\*

 $\star$ 

 $\ddot{\ast}$ 

 $\star$ 

÷

۰

 $\frac{1}{2}$ 

 $\star$ 

 $\star$ 

 $\star$ 

 $*$ 

 $\star$ 

 $\star$ 

 $\ddot{\phantom{0}}$ 

 $\star$ 

 $\star$ 

 $\ddot{\phantom{0}}$ 

 $\dot{\mathbf{r}}$ 

 $\star$  $\star$ 

 $\star$ 

 $\ddot{\textbf{t}}$ 

 $\frac{1}{\sqrt{2}}$ 

 $\star$ 

 $\star$ 

 $\color{red} \bigstar$ ÷

 $\star$  $\color{red} \bigstar$ 

×

 $\star$  $\star$ 

 $\star$ 

 $\ddot{}$ 

 $307000*$ REG-TOTALS. TE M-MARTTIAL-STATUS EQUALS 5 ADD ONE TO SPOUSE-DECEASED OF  $300100*$ COUNT-B2(X), SPEL SE-DECEASED OF ETATE-TOTALS,<br>SPOUSE-DECLASED DE REG-TOTALS,<br>COMPUTE AGE=THIS-YEAR - YR OF DATE-DE-BIBIH.<br>ADD\_AGE\_TO\_DATE-STORE(X), STATE-DATE-STORE,  $308300*$  $308500*$  $308700*$  $308900*$ REGEDATE STORE<br>F And Is Less than 17 App ONE In A17-UNDER<br>Of REGEDOSAA17-UNDER OF STATE-COS, A17-UNDER  $309100*$ T F 309500\* UF FOUNT-COS(X).<br>F ACE IS LESS TEAN 25 AND GREATER THAN 17<br>ADD ONE ID A17-25 OF REG-COS, A17-25 OF STATE-COS<br>PAIR IS LESS TEAN 35 AND GREATER THAN 25<br>A ACE IS LESS TEAN 35 AND GREATER THAN 25<br>A ACE IS LESS TEAN 35 AND GREA  $309700*$  $\mathbf{r}$  p  $310100*$  $310300*$ <br>310500\* TF ADD ONE TO A25-35 OF REG-CO5, A25-35 OF STATF-CO5,<br>A25-35 OF COUNT-CO5(X), 35 ADD ONE TO A35-OVER OF<br>F AGE IS GREATER THAN 35 ADD ONE TO A35-OVER OF  $310700*$  $310900*$ TĖ  $311300*$ REG-COS, ASS-UVER UT SIAIR-COSPOSITION<br>
ADD DETAILED-MASTER AT END GO TO R-TAPE.<br>
VIOTAL TO VISIT FOUALS O ADD DE REG-TOTAL S.<br>
TE TYPE-OF-VISIT FOUALS O ADD DE REG-TOTALS.<br>
COUNT-CCX), SUPELY-ON-SCHED DE STATE-FUTALS.<br>
SU  $311500*$  $311900*$ 312100+  $312300+$  $312700*$  $3139885$ .INTAKE-INTI-ANU-EXAM  $313101*$ F REG-TOTAL SJAPP DNE TO INTAKE-TOTAL OF COUNT C(X).<br>INTAKE-TOTAL CF STATE-TOTALS, INTAKE-TOTAL OF  $313300*$  $\overline{\mathfrak{a}}$ 313388\* RECTRICIE VISIT FQUALS OR AND ONE IN REVISTANNUAL-CHECK OF TF COUNT-C(X)>REVIS-ANNUAL-CHECK OF STATE-TOTALS,  $313700*$ PEVIS ANNUAL CLECK OF REG-TOTALS. IN PEVISIT OF  $313900*$  $314100+$  $T$  F  $314300*$ REG-TOTALS.<br>
TE TYPE-NE - WISTI FOUALS ON AND ONE TO SUPPLY-ON-UNSCHED OF<br>
COUNT-C(X) supply-on-Unsched of State-Totals,<br>
SUPPLY-ON-UNSCHED OF REG-TOTALS.<br>
TE TYPE-NE-VISIT FOUALS OS AND ONE TO UNSCHED-ANNUAL-UHECK OF<br>
COU  $314500*$  $314700*$  $314900*$  $315300 +$ 315500\*  $315700+$  $315000*$ T INTERNATIVES IN THE PROPERTY UNSCHED-NON-PRODUCT OF COUNT-C(y), INSCHED-NON-PROR OF STATE-TOTALS,<br>UNSCHED-NON-PREE OF PEG-TOTALS,<br>E TYPE-OF-VISIT FOUALS OZ AND ONE TO INTAKE-COUNSFLING<br>OF COUNT-C(y), INTAKE-COUNSELING OF  $316100*$  $316320*$ <br>316330\*  $316300*$ 316350\* OF PEG-TOTALS. FOUALS OR AND ONE TO UNSCHED-PROBLEM  $316360*$  $316500+$ 1 F DE COUNT-CICXI LESCHEN-PROBLEM OF STATE-TOTALS, 316700\*  $315900*$ TF.  $0F$ COUNT-CICX), UNSCHED-PROBIEM-PEV OF STATE-TOTALS,  $317300*$  $\frac{317500*}{317500*}$ UNSCHED-PROPLEN-PEV OF BFG-TOTALS *⅋*Ҍ₿О₩₿₿₿₿₿Ŀ₿₽₽₿₿₽₹₿₿₩₿Ŧ<sub>€</sub>Ę₩₽<sub>Ū</sub>Ġ₽'nŦŖĿ₿<del></del>₱₿₿<sup>€</sup> ∩ŗ COUNT-CI(X), TOTAL-PREG OF STATE-TOTALS,  $318100*$ TOTAL-PREG OF FEG-TOTALS. 318300\*<br>318500\* 318388: TË ONTCOME - OF -LAST-DELIVERY FOUALS 1 ADD ONE TO  $319100*$  $319300*$ BORN-ALTVE-TERN OF COUNT-CI(X), PORN-ALIVE-TERM BORN=ALIVE=TERN<br>OF STATE=TOTALS, PORN=ALIVE=TERN<br>OF REG=TOTALS,<br>OF REG=TOTALS,<br>F DUTCOME=OF=LAST=DFLIVERY FQUALS,<br>REG=TOTALS, REG=TOTALS,<br>BORN=ALIVE=PRE CF REG=TOTALS,<br>DE COUNT=CIAST=DFLIVERY FQUALS, ADD ONE TO BORN-UFAD<br>O  $319500*$  $319700*$ 3199004 TP<br>320100+-PRE<br>320300+ BD  $320500*$ 1 F  $320700*$  $320900+$ <br>321100 +  $0r$ REG-TOTALS OF REG-TOTALS.<br>
F OUTCOME-OF-LAST-DFLIVERY FOUALS 4 ADD ONE TO MIS-ABORT<br>
OF COUNT-CI(X), MIS-ABORT OF STATE-TOTALS, MIS-ABORT<br>
OF REG-TOTALS.<br>
F OUTCOME-OF-LAST-DFLIVERY FOUALS 5 ADD ONE TO NEVER-PREG.<br>
OE COUNT-C2(X), ME T F  $\begin{array}{@{}c@{\hspace{1em}}c@{\hspace{1em}}c@{\hspace{$ 1 F  $321900+$ NEVER-PREG OF FEG-TOTALS, WE WANTED FOUR TO PREG-UTHER  $322100*$ TF. OF COUNT-C2CX5, FREG-DTAFR'OF STATF-TOTALS,  $322700*$ 

 $\ddot{\textbf{r}}$ Ý,

 $\star$ 

 $\frac{1}{2}$ 

\* \*

 $\star$ 

 $\color{red} \bigstar$ 

 $\star$  $\star$ 

 $\star$ 

 $\star$  $\star$ 

 $\star$ 

 $\star$ 

 $\star$ 

 $\star$ 

 $\star$ 

 $*$ 

 $\star$ 

 $\hat{\mathbf{r}}$ 

 $\ddot{\phantom{1}}$ 

 $\bigstar$ 

 $\star$ 

 $\star$ 

÷

 $\star$ 

 $\star$ 

 $\star$ 

 $\star$ 

\*\*

 $\star$ 

 $\frac{1}{\sqrt{2}}$  $\star$ 

\* \*

 $\star$ 

 $\star$ 

 $\color{red} \bigstar$ 

 $\bigstar$  $\bigstar$ 

TE DUTCOME-OF-LAST-DELIVERY FOUALS 7 ADD ONE TO UNKNOWN OF  $322900*$  $323100*$ <br>323300\*<br>323500\* RÈGTIOIALS<br>DD WUMBER-CE-FETAL-DEATHS IN FETAL-DEATHS OF ∧bh. COUNT-C2(X), FETAL-DEATHS OF STATE-TOTALS,  $323700*$ FETAL -DEATHS OF BEG-TOTALS.<br>DD NUMBER-CHILLEFEN-ALIVE-NOW TO CHILDBEN-NOW-ALIVE OF<br>COUNT-C2CX), CHILDBEN-NOW-ALIVE OF STATE-TOTALS, 323900\*<br>324100\*<br>324300\*<br>324500\* **ADP** (DREN-NOW-ALTVE OF REG-TUTALE,<br>LOETAILED-MASTER AT END GO ID P-TAPE,<br>VER-USED-METEDD FQUALS MYM ADD ONE IC PATIENTS-ONCE-USED OF  $324700*$ <br> $324900*$ PEAD T F OF COUNT-D(X), FATIFNTS-DNCE-USED OF STATE-TOTALS,  $325100*$  $325500*$ 325700\* - NONE OF COUNT-F(X), NUNE OF STATE<br>325900\* - TOTALS, NONE OF FEG-TUTALS.<br>326300\* - Opal Of COUNT-F(X), ORAL OF STATE<br>326300\* - Opal Of COUNT-F(X), ORAL OF STATE<br>326500\* - TOTAL S, ORAL OF FEG-TOTALS.<br>326900\* - IUD  $327500*$ DTÄPHRAGM OF CLINT-DCX), DTÄPHRÄGM OF<br>STATE-TOTALS, DJÄPHRAGM OF REG-TOTALS.<br>E METHOD-MOST-LSED-LAST-2-YFARS EQUALS 04 ADD ONE  $T_{\rm C}$  $327000+$ 1 F TE MA DE COUNT-L'EST-PAST-PATRIS EGGALS OF AND ONE TO<br>TENA DE COUNT-L'EST-PONA DE STATE<br>TE METHOD-MOST-L'EFD-LAST-P-YFARS.EQUALS OS AND ONE TO<br>RYTHM OF COUNT-L'EFD-LAST-P-YFARS EQUALS OS AND ONE TO<br>TENTHOD-MOST-L'EFD-LAST-32A100\*  $328300*$ <br>328500\*  $328700*$  $329100+$  $329300*$ 328988\$"TIPLA4AAAQNBRY-[EFBEAZIPIALSFARS EQUALS OZ ADD ONE IO TENTION PERSONALS COUNT-DICY), THE COUNT-RANGEMENT COUNT-DICY), THE METHOD-MOTIVE COUNT-DICY), THE METHOD-MOTIVE COUNT-DICY), THE METHOD-MOTIVE COUNT-DICY), THE METHOD-MOTIVE COUNT-DICY), THE METHOD-MOTIVE COUNT-DICY), OTH 329900\*  $330100+$ 330300+  $330500*$ 330900\*  $331100*$ <br>331300\*  $331500*$ <br>331700\*  $331900*$  $332300*$  $335708:$ OF REG-TOTALS  $332900*$ PERSONNER PLATEST-WETHOD FOUALS 2 ADD ONE TO<br>PUR-CLINIC OF COUNT-DICY, PUR-CLINIC<br>OF STATE-TOTALS, PUR-CLINIC OF REG-TOTALS<br>F WHO-PPESCRIBET-LATEST-WETHOD FOUALS 3 ADD ONE TO<br>DRUGGIST OF COUNT-DICY), ORUGGIST<br>OF STATE-TOTA  $333100+$ TF.  $333300*$  $333700+$  $T F$  $333900*$  $334100*$ <br> $334300*$ TF. 334500\* ITHER OF COUNT-E1(X) DITHER OF STATE<br>334700\* - TOTALS OTHER OF REG-TOTALS.<br>334000\* READ DETAILED-MASTER AT END GO TO R-<br>335100\* JE COUNSELING ECLALS 1 ADD ONE TO CO<br>335300\* COUN OF COUNT-E(Y) CONTRACEP-COUN<br>335300\* Tr R-TAPE TH CONTRACEP-335700+ THE REG-TOTALS.<br>335700#-16UNG HPSELING-ECLALSTERPP70NEnUN<br>336300\* OF STATE-TOTALS, STERILIZA-CNUN STFRILIZA-OF REG-TOTALS.<br>COUNSELING FAUALS 3 ADD ONE IN INFERTILI-336500\*  $336700+$  $T$ F **₹₹**\$\$88£~^Bµ™<sub>°</sub>₽&<sub>T</sub>£¤YBŦ≈F&}}&#₽<mark>Ĕ</mark>F₽ZŦĿĕ<mark>ੵ</mark>₿ŊŴ UF STATEFINING SINTERITORS<br>
F COUNSELING ECLALS 4 ADD ONE IN AROBITON-COUN<br>
OF COUNT-ECY) APDRITON-COUN<br>
OF STATE-TOTALS AROBITON-COUN OF BEG-TOTALS<br>
F COUNSELING ECLALS 5 ADD ONE IN SOCIAL-SER-<br>
"OUN OF COUNT-ECY) SOCIAL- $337300+$ 337500∗  $T$  $F$ **337700\***<br>337900\*  $338100*$ T F  $38300 \star r00$ **Ã3A5∩O∗** UF STATETIVIALS, SUCIALTOFAL COURT OF<br>E COUNSELING ECLALS 6 ADD ONE IN DIHER-COUN<br>OF COUNT-ECY), ETHER-COUN OF<br>STATE-TOTALS, OTFFR-COUN OF REG-TOTALS, **338700\***  $338900*$ τF  $339100*$ 

 $\star$ 

 $\mathbf{\hat{z}}$ 

 $\star$ 

 $\star$ 

\* \* \*

×

 $\star$ 

 $\frac{1}{2}$  $\star$ 

 $\star$ 

 $\star$  $\frac{1}{\sqrt{2}}$  $\hat{\mathbf{r}}$ 

 $\star$  $\frac{1}{N}$ 

 $*$ 

 $\star$ 

 $\ddot{\bullet}$ 

 $\star$  $\star$  $*$ 

 $\star$ 

 $\star$ 

 $\frac{1}{N}$ 

 $\star$ 

 $\star$ 

 $\star$ 

 $\ddot{\ast}$ 

\* \* \*

 $\frac{1}{2}$ 

 $\star$ 

 $\star$ 

\* \* \* \* \* \* \* \* \*

 $*$ 

 $*$ <br> $*$ 

 $\star$ 

\*\*\*\*\*\*

\* \* \* \* \* \*

\*\*\*\*\*\*\*\*\*

IF MPLODD-PRESSEEF FOUALS MYM ADD ONE TO  $330500*$ BLOOD-PRESSURE CE COUNT-FCX),<br>BLOOD-PRESSURE CE STATE-TOTALS,<br>BLOOD-PRESSURE CE REG-TOTALS,<br>E MUD-BLOOD-TEST EQUALS, TV, ADD ONE TO  $339700*$ 339900+ 340100\*  $340300*$ Vn-BLOOD-TEST EE COUNT-ECX), AND UNE IN<br>Vn-BLOOD-TEST EE STATE-TOTALS,<br>Vn-BLOOD-TEST EE STATE-TOTALS,<br>E Het-HGB-EQUALS TYT ADD-ONE ID HOIFHGRITEST 340700\*  $340900*$ 341100\* T F. DETCOUNITESTATIFFTHEFIFT OF STATE-TOTALS. 381368\$ MPLOOD TEST FOUALS MYM ADD ONE TO BLOOD-TEST T F.  $341700+$ -rūŭñT•E1rx),pinūn•TĖST OF  $341900+$ ne  $342100*$ STATE-TOTALS STATE-IDIALS, "YO" ADD DNE TO VERL-TOTAL OF<br>COUNT-E1(X), VDFL-POS OF COUNT-E1(X),<br>VDPL-TOTAL OF STATE-TOTALS, VDRL-POS OF<br>STATE-IDIALS, VDFL-POS OF PEG-TOTALS,  $\begin{array}{c}\n 342300+\\ 347500+\\ 347700+\\ \n \end{array}$  $342900*$ VDRL-TDTAL OF FFG-TOTALS.<br>F VDRL FQUALS "Y1" ADD ONE TO VDRL-TOT<br>COUNT-E1(X), VDEL-NEG OF COUNT-E1(X),<br>VDRL-TOTAL OF STATE-TOTALS. VDPL-NEG OF<br>STATE-TOTALS, VEFL-NEG OF PEG-TUTALS,  $343100*$ WÊ TO VORL-TOTAL DE<br>COUNI-E1(X)>  $343300*$  $T$  $F$  $343700*$ 343900+  $344100*$ <br> $344300*$ VDRL-TOTAL OF FFG-TOTALS TWO DNE TO PAP-TOTAL OF r ment three cripps of Company Hiraly, the formul of<br>PAP - TOTAL OF STATE - TOTALS, PAP - POS<br>OF STATE - TOTALS, PAP - TOTALS, PAP - TOTALS, PAP - POS OF  $344500*$  $344700*$  $344900*$ PEG-TRIALS, CULLIN ADD ONE TO PAP-TRIAL OF<br>COUNT-ET(X), PAF-TRIAL OF STATE-<br>COUNT-ET(X), PAF-TRIAL OF STATE-<br>TRIS PAP-NFG (F COUNT-ET(X), PAP-NFG<br>OF STATE-TRIALS, EAP-TOTAL OF REG-TRIALS, PAP-NEG OF  $345100*$   $345300*$  $345700*$  $345900+$  $346100+$ <br>346300\* RÉGETOTALS.<br>C-C-CHLTUPE ECHALS "YO" ADD ONE TO GC-TOTAL OF T UTLICHLIVE ECURLS TIVE AND USE IN GUTTHIAL OF<br>COUNTTEP(X),GCTPOS OF COUNTTEP(V),<br>GCTPOTAL OF STATETOTALS,GCTPOS<br>OF STATETIQTALS,GCTTOTAL OF REGTOTALS,GCTPOS OF 346500\* 346700+ 346900\* PRESENTALS CONSUMERS WYTH AND ONE TO GO-TOTAL OF<br>E G-C-CULTUAE FOUALS WYTH AND ONE TO GO-TOTAL OF<br>COUNT-E2(X) GO-TOTAL OF STATE- $347100+$ <br>347300\* ΥF ZPTŠLŠ+ĖCTNĖS D, COVNIŽEZKY<sup>)</sup> APSI469ALS, GC-MEG OF 3#7388# RFG-TOTALS. 348100\* TE BREAST EQUALS MY" ADD ONE TO PREAST-TOTAL<br>OF COUNT-E2CX), EREAST-TOTAL<br>OF STATE-TOTALS, PREAST-TOTAL OF REG-TOTALS:  $348300*$ <br> $348500*$  $348700+$ DE REG-TOTALS:<br>DNE TO PELVIC-TOTAL OF COUNT-E2CX), PELVIC-TOTAL OF STATE-<br>TOTALS, PELVIC-TOTAL OF REG-INTALS, IN URINALYSIS-INT  $340100+$  $349300*$ 349500\* COUNT-E2(x), LAINALYSIS-TOT  $349700*$  $0<sub>F</sub>$ OF CHANGE-NEO DE TERENCE CONTENT OF SECTIONS.<br>
I TERENCE CONTENT CONTENT CONTENT OF SECTIONS.<br>
TERENCE CONTENT CONTENT OF CONTENT OF SECTIONS.<br>
TERENCE CONTENT OF SECTION OF SECTIONS.<br>
TERENCE CONTENT OF CONTENT OF SECTION  $\overline{D}$  $350388*$  $350500*$  $350700*$  $351100*$ <br>  $351300*$ <br>  $351500*$ <br>  $351700*$  $35100*$  $352300+75$ <br>352300+ TF<br>352500+-T0T  $352700*$  $352900*$  $352905*$  $352010 +$ <br>352015+  $352925*$  $352930*$ <br>353100 \* STER-NON DE REC-TOTALS.<br>E INFERTILITY FCUALS TYT ADD ONE TO INFERTILITY-TOTAL<br>OF COUNT-E3(X), INFERTILITY\_  $JF^{\text{S}}$ TOTAL OF STATE-TOTALS, INFERTILITY-TOTAL  $353500*-$ UTAL UF SINTE-INTALSANDERITY IN THE TO PREG-TEST-TUTAL OF<br>
F MPREGNANCY-TEST EQUALS "YO" AND UNE TO PREG-TEST-TUTAL OF<br>
COUNT-E3(X), PREG-POS OF COUNT-E3(X),<br>
PREG-TEST-TOTALS, PREG-TEST-TUTALS, PREG-POS<br>
OF STATE-TOTALS,  $353700*$  $353980*$  $354300 \star$ 354500+  $354700*$ 

 $\star$ 

 $\star$ 

\* \* \*

 $*$ 

 $\star$ 

\*\*

 $\star$ 

 $\star$ 

 $\star$  $\star$  $\star$ 

 $\pmb{\star}$ 

 $\star$ 

 $\star$  $\star$ 

 $\star$ 

\* \* \*

 $\frac{1}{2}$ 

 $\star$  $\star$  $\star$  $\star$ 

 $\star$ 

 $\star$ 

 $\star$ 

 $\star$ 

 $*$ 

 $\star$ \*\*

 $\frac{1}{4}$ 

 $\star$ 

 $*$ 

 $*$ 

 $\star$ 

 $\star$ 

 $*$ 

\* \* \* \* \*

\* \* \*

 $\frac{1}{\pi}$  $\star$ 

 $\star$ 

\* \* \*

 $\ddot{\ast}$ 

\*\*\*\*\*\*\*\*

\* \* \* \*

 $\star$ 

 $\frac{1}{2}$ 

TE MPREGNANCY-TEST EQUALS HY1H AND ONE TO PREG-TEST-TUTAL OF 354900\*  $355100*$ COUNT-E3(X), PREC-TEST-TOTAL OF STATE-355300\*\*T0TALS, PPEGTNES OF COUNTTE3(X), PPEGTNES ''STATE-TOTALS, PREG-TEST-TOTAL' GE REG-TOTALS,<br>PREG-NEG DE REC-TOTALS,<br>'M-DTHER EQUALS "Y" ADD ONE TO OTHER-TEST OF  $355500 +$ nF  $355700*$  $355900*$  $T$  $F$ COUNT-F3CX) OTLER-TEST OF THE STORE STATE-TOTALS.<br>STATE-TOTALS, OTLER-TEST OF REG-TOTALS.<br>TE METHOD-ALTER-VISIT FOUALS O ADD ONE  $356100*$  $356300*$  $356500+$ NOTHETHOD OF STATE-TOTALS, NOTHETHOD OF  $356700*$  $356900*$ INTMETHUM LS.<br>- METHON-AFTER-VISIT EQUALS 1 AND ONE IN<br>DRAL-TOTAL OF (FUNT-E(X),<br>DRAL-TOTAL OF STATE-TOTALS, ORAL-TOTAL OF  $357100*$ <br> $357300*$ T F  $357500*$ ORAL-IOIAL OF OPAL-TOTALS  $357900+$ <br>358100+ TE METHOD-AETER-VISIT EQUALS 2 AND ONE  $T<sub>n</sub>$ **IUB=THTAL OF SEXYE=F6YACs, IUD-IOTAL OF** 356388#  $358700*$ REG-TOTALS. METHOD-AFTER-VISIT EQUALS 3 APD ONE TO TF DIA-TOTAL OF CCONT-FCX3, DTA-TOTAL<br>OF STATE-TOTALS, DIA-TOTAL OF REST  $359100*$   $359201*$   $359700*$ F.RESTOTA  $\tau_{\rm F}$ န်န FOAM-TOTAL DE COUNT-FOX), STATE=TOTALS, FOAM=TOTAL OF 359900\*  $360100*$ 360300\*  $1F$  $360700*$ RYTHM-THTAL OF COUNT-FIXT, S,RYTHM-THTAL OF  $361300+$ REC-TOTALS , REC=TOTALS<br>Γ ΜΕΤΗΠΟ⇒ΑΓΤΕR⇒VISIT ΕΘUΑLS 6 APD ONE TO<br>CONPOM=ΤΟΤΑL OF COUNI=Γ(χ),<br>CONPOM=ΤΟΤΑΙ OF STATE=ΤΟΤΑLS,cONDOM=ΤΟΤΑL OF T F  $361500*$ 361900\* REC-TOTALS "METHOD-AETER-VISIT EQUALS 7 APD ONE TO šč2írŏ+ T.F F METHOD-AFTER-VISIT EQUALS 7 AND UNE ILL<br>INJECTION-INTAL DE COUNT-E(x),<br>INJECTION-INTAL DE STATE-TOTALS,<br>INJECTION-INTAL DE STATE-TOTALS.<br>F METHOD-AFTER-VISTT EQUALS A ADD ONE IL<br>STERILIZA-INTAL DE COUNT-EI(x),<br>STERILIZA- $362300*$  $362700*$ A ADD ONE TO TF<sub></sub>  $363100*$  $363500*$ <br>363700\* T.F OTHER-CONTRA-TETAL OF COUNT-E1CV), 3639<u>0</u>0∗  $364100 +$  $364300*$ <br>364500 +  $T$  $F$  $364700*$ ONE TO PREC-PLAN-TOTAL OF A D.D. **₹%\$?**8&≠-т6₽₩™Ť<del>q</del>€1<sub>\$</sub>¥`&+₽₽<sup>£</sup>FF¤{\$`  $365300*$ <br>365500\* PREG-PLAN-TOTAL OF REG-TOTALS.<br>PEASON-FOR-STEPPING-METHOD ECUALS 2  $365700+$ ADD ONE TO PREC-UNPLAN-TOT OF COUNT OF 1 STATE FLATALS. 382988± PREG-UNPLAN-TCTAL OF REG-TOTALS. 366300\* 366500\* T.F ADD ONE TO SEEK-PREG-TOTAL OF<br>COUNT-F1(X), SEEK-PREG-TOTAL<br>OF STATE-TOTALS,  $366700*$  $366900*$  $367300*$ <br>367500\* SEEK-PREG-TOTAL DE REG-TOTALS.<br>E REASON-EOP-STOPPING-METHOD ECUALS 4 ŤF  $367700+$ COUNT-F1(X), WETTCAL-REA  $367900*$ <br>368100\* SÔN-TOT AF 368300\*  $368500*$ PFASON-FOR-STEPPING-METHON EGUALS 5 'E REASON-FURASILEMING-MELINUL" DE<br>ADD ONE TO DIHEF-REASON-TOTAL DE<br>COUNT-F1(X), OTFER-REA<br>CON-TOTAL OF STATE-TOTALS,<br>CONFOTAL OF STATE-TOTALS, ADD ONE TO<br>CE M-REFFRRED-ELSEWHERE\_FOUALS, 1 ADD ONE TO  $368700*$  $368900*$ SON-TOTAL COTHER-REASON-TOTAL OF BEG-TOTAL<br>F M-REFFRRED-ELSEWHERE FOUALS 1<br>InIAL-REFERRED OF STATE-TOTALS, 369300\* 369500\*  $369700+$ TOTAL=REFERRED OF COUNT=G(X),<br>Intal=REFERRED OF REG=TOTALS,<br>SOC=SER=TOTAL OF COUNT=G(X),<br>SOC=SER=TOTAL OF REG=TOTALS,  $369900*$ 370100\*<br>370200\* SOC-SER-TOTAL CF STATE-TOTALS ₹ŽŅŠŅŎ<del>↓</del><br>₹70500\* 2 AND ONE TO ΤË TOINL-REFERRED CE STATE-TOTALS,  $370700*$ **3788881**  $F_F$ **TATAL=BEEERBER**  $6962779688$ 

 $\star$ 

Ŕ

 $\star$ 

 $\dot{ }$ 

 $\frac{1}{\sqrt{2}}$ 

 $\bigstar$ 

 $\star$ 

 $\dot{\mathbf{r}}$ 

 $\bigstar$ 

x

 $\frac{1}{N}$ 

 $\frac{1}{4}$ 

 $\pmb{\cdot}$ 

×

 $\star$ 

 $\frac{1}{2}$ 

\* \* \* \* \* \* \* \*

 $*$ 

\* \* \*

 $\frac{1}{2}$ 

Ý.

 $371100*$ MED-SER-TOIAL CF  $STATE = TNTAI$  $\begin{array}{c}\n 371200\\ 371300\\ 371500\\ \hline\n 371500\\ \hline\n \end{array}$ MED-SER-IDIAL  $\frac{1}{1}$  $PEG = TBTALS$ COUNT-GEX T F 1 M-REFFRREN-FLSEWHERE EQUALS 3 AND ONE TO TOTAL-REFERRED CF  $371700*$ cunni-e(X) STATE-TOTALS,  $372000*$ TOTAL-REFERRED CF RFG-TRTALS,  $\frac{37}{27}$ <br> $\frac{1}{27}$ STEPTLIZATION=FFF<br>STEPILIZATION=FFF<br>STEPILIZATION=FFF COUNT-G(X),  $0_F$  $372300*$ <br>372500\* STATE-TOTALS  $n_{\text{F}}$ HERE EQUALS 4 AND ONE TO M-REFFRREN-ELSEWHFRE 372700+ TOTAL-REFERRED CF  $372800*$ **JOTAL-REFERRED**  $\Gamma$ F REG-TRIALS,  $373900*$ **TOTAL-REFERRED**  $\begin{array}{c}\nCDUNT = GXY\\ \nSTATE = T0IL\\ \n\end{array}$ ni. ARORTION-TOTAL  $\Gamma$ F  $373200*$ ABORTION-TOTAL  $\Gamma$  F  $RFG = TTTALS$ AROPTION=TOTAL IF MENTION=CX)<br>TE M=REFERRED=ELSEWHERE FQUALS 5 ADD<br>TOTAL=REFERRED OF STATE=TOTALS,<br>TOTAL=REFERRED OF STATE=TOTALS,<br>TOTAL=REFERRED OF COUNT=GCX),<br>TOTAL=REFERRED OF COUNT=GCX),<br>INFERTIL=TREAT=TOT OF STATESTOT  $373500+$ 5 ADD ONE TO 373700\* 373800+  $\frac{37}{37}$  $\frac{3000}{100}$  $\star$ OF REG-IDIG X INFERTI - TREAT-TOT<br>INFERTI - TREAT-TOT  $374300*$ REG-TOTALS, M-REFFRRED-ELSFWHFRE FOUALS 6 ADD ONE - 1 N 374500\* 1 F ŦŖŦŧĿŦŖĔĔĔŔŔĔŔ`ĔĔ<sup>ſ</sup>ŔŦĠĬŦ<del>ŎĨ</del>ŶŨĨŧŸ<sup>ĸ</sup> **374468:** TOTAL-REFERRED OF COUNT-GCX),  $374900*$  $375100*$  $0$ THER-REFERRED-TOTAL  $\Box$ 375300\*<br>375400\*<br>375500\* CnUNT-G(X) OTHER-REFERRED-TOTAL<br>OTHER-REFERRED-TOTAL OF REG-INIALS PHYSICIAN=TRED: UP STATE=IPTALS.<br>PHYSICIAN=TRIAL OF COUNT=G(X),<br>PHYSICIAN=TRIAL OF REG=TRIALS.<br>PHYSICIAN=TRIAL OF REG=TRIALS.<br>F-N=PATTENT=SEEN.RN = GUALS.1 ADD ONE TO  $375700*$ TF  $375900*$  $376100*$ <br>376300\* TË 376500\*<br>376600\* P-H-N-TOTAL OF COUNT-GICY) P-H-N-THTAL OF REG-TOTALS.<br>P-H-N-THTAL OF STATF-TOTALS.<br>TE M-PATTENT-SEEN-BY FOUALS 3 ADD ONE TO  $376700*$ <br>376900\* F-P-H-N-TOTAL CF COUNT-GICX)  $377208$ \*  $377308*$ TF. NURSE-MIDWIFF-ICT OF COUNT-GICXY  $377700*$ NURSE-MIDWIFE-Tri OF STATF-TOTALS  $\frac{377900*}{378100*}$ ANE TO  $378300*$ L-P-N-TOTAL OF COUNT-GI(X), FP-N-TOTAL OF STATE-TOTALS.<br>F M-PATTENT-SEEN-BY EQUALS 5 ADD ONE TO  $378500*$ TF SOCTAL-SER-TOTAL OF COUNT-GI(X),  $378900*$ 379100\*<br>379300\* SOCTAL-SER-TOTAL OF W-PATTENT-SEFR-BY EQUALS A ADD ONE - T O T F AFBE=TBTAL RE EEUNTRPALS) 378≳R8⊈ ATOF-TOTAL OF STATE-TOTALS.<br>E M-PATTENT-SEFF-RY EQUALS 7 ADD ONE TO  $379700+$  $379900+$ 1 F CLEOK-TOTAL OF COUNT-GICXY 380100\* ERK-THTAL OF STATE-THTALS.<br>M-PATTENI-SEFF-BY EQUALS 8 ADD ONE TO ăÀ∩âòò∔ 380500∗ ፕ բ PERITONISTER BI COUNT-GI(X),<br>NUTRITIONISTETCT OF COUNT-GI(X),<br>NUTRITIONISTETCT OF REGENTALS,<br>NUTRITIONISTETCT OF STATE=TOTALS,<br>F MERATTENT-SEER-BY EQUALS 0 ADD ONE<br>OTHER-HANDLED=TCT OF 380700\* 3808004  $380900*$  $^{\top}$  0  $T$   $F$ 381300\*  $381508$ COUNT-G2(X),<br>OTHER-HANDLED-ICI OF PEG-IOTALS.  $381700*$ <br>381900\* OTHER-HANDEFD-TET OF STATE-TOTALS.<br>E MAIN-SOURCE-CE-REFERRAL EQUALS OO ADD ONE  $T \cap$ ΤF SELF-TOTAL OF COUNT-HOXY,<br>SELF-TOTAL OF FEG-TOTALS,<br>SELF-TOTAL OF FEG-TOTALS,<br>SELF-TOTAL OF STATE-TOTALS,<br>F MAIN-SOUPCE-CE-REFERRAL EQUALS ON ADD ONE<br>QUIREACH-WORKFF-TOT OF  $382188*$  $382300*$ ា ព 1 F 382700+ COUNT-HEX),<br>OUTPEACH-WORKEF-TOT OF REG-TOTALS,<br>OUTPEACH-WORKEF-TOT OF STATE-TOTALS,<br>F MAIN-SOURCE-FF-REFERRAL EQUALS OP AND ONE  $382900*$ 383100\*  $T$  $F$ - T P

 $\star$ 

 $*$ 

\* \* \* \* \* \*

 $\star$ 

 $\star$ 

 $\star$ 

 $\pmb{\star}$ 

 $\star$ 

 $\star$ 

 $\star$ 

 $\star$ 

 $\bigstar$ ŵ

ŵ

 $\frac{1}{k}$ 

÷

×  $\star$ 

\*\*

ŧ

 $\star$ 

 $\star$ 

\*<br>\*

\* \* \*

 $\frac{1}{4}$ 

 $\star$ 

\* \* \*

 $\frac{1}{2}$ 

 $*$ 

 $*$ 

 $\ddot{\textbf{r}}$ 

\* \* \*

\* \* \*

 $*$ 

×

 $\frac{1}{4}$ 

 $\star$ 

÷

\*\*\*\*\*\*\*\*\*\*\*\*\*\*\*\*\*\*\*\*

\* \* \*

 $383500*$ OTHER-EP-CLINIC-TOI OF COUNT-H(X)\*<br>OTHER-ER-CLINIC-TOI OF<br>OTHER-ER-CLINIC-TOI OF  $383700*$  $PFG=TOTA$  S, 383900\*  $384100*$ STATE-INTALS IAIETINIAERE.<br>IMAIN-SOURCE-EF-REFERRAL EQUALS 03 ADD ONE TO 384300\* 384500\* HOSP-HEALTH-AGENCY-TOT OF CONNTERFIT THEART NEWSFILM REGTIOIALS, 400ABF  $384900*$ F MAIN-SOURCE-CE-REFERRAL EQUALS 04 AND ONE  $385100*$  $T \cap$ 385300\* COUNT-PHILIPS<br>PRIV-DOC-NURSE-TOTAL OF REG-TOTALS,<br>PRIV-DOC-NURSE-TOTAL OF STATE-TOTALS,<br>F MAIN-SOURCE-CE-REFERRAL EQUALS OS ADD ONE TO<br>KELEARE-AGENCY-TOT OF  $385588*$  $385700*$ <br>385900\* TF. 386100\* COUNT-H(X) ><br>WELFARE-AGENCY-TOT OF REG-TOTALS,<br>WELFARE-AGENCY-TOT OF  $386300*$  $386500*$ <br>386700\* STATE-TOTALS MAIN-SOURCE-FE-REFERRAL EQUALS OF ADD ONE TO 186900\* TF  $387100*$ <br>387300\*<br>387400\* ANOTHER-CLINIC-FAT-TOT OF 387401\* ANDTHER-CLINIC-FAT-TOT OF STATE-TOTALS.<br>F MAIN-SDURCE-CE-PEFERRAL FOUALS OF ADD ONE TO  $387500*$  $387700*$ ΤF FAM-FRIEND-TOT CF  $387900*$ 388288# COUNT-ACXS, " ' ' '<br>FAM-ERIEND-TOT EF REG-TOTALS,<br>EAM-ERIEND-TOT CE STAIE-TOIALS  $388500*$ TE MAIN-SOURCE-CE-REFERRAL ADD ONE TO EQUALS OR ZKORĀDĀPZVSVSPAFFR-TOT OF ą§e388‡ TV-RADIO-NEWSPAFFR-TOT OF REG-TOTALS, 389000\*  $389100*$ TE MAIN-SOURCE-CE-REFERRAL EQUALS NO ADD ONE  $389300*$ -T N REFERREN-RY-OTEFP-TNTAL he 389500\*  $389800*$ REFFRREN-RY-OTLER-TOTAL OF REG-TOTALS)<br>REFERRED-BY-CTFER-TOTAL OF STATE-TOTALS)<br>F MAIN-SQURCE-CE-REFERRAL EQUALS 10 ADD ONE TO<br>REFERRED-BY-UNFFOWN-TOT OF  $389801*$  $390100*$  $T F$  $390300*$ COUNT-HICV), WILLIAM - WILLIAM REGETOTALS, 388888  $390700*$ PURPOSE-OF-NEXT-APPOINTMENT ENUALS T ADD ONE TO  $390000+$  $IF$ 391100\* SUPPLY-STRING-CER-TOT OF SUFFLIFSING<br>SUPPLY-STRING-CHK-INT OF REG-TOTALS,<br>SUPPLY-STRING-CHK-INT OF STATE-TOTALS,<br>F.PURPOSE-UF-NEXT-APPOINTMENT EQUALS 2 381388.  $391500*$  $T_F$  $ADD$   $N$  $T$  $T$  $T$  $T$  $391900*$ COUNT-I(X),<br>ANNUAL-FXAM-INTAL DE REG-TOTALS,<br>ANNUAL-FXAM-INTAL OF STATF-INTALS,<br>TE PURPOSE-DE-MEXT-APPOINTMENT ECUALS 3 ADD ONE TO  $392288$ 392300+ Š925∩0\*  $392700*$ CHUNT-T(X),<br>MEDICAL-PROP-TETAL OF REG-TOTALS,<br>MEDICAL-PROP-TETAL OF STATE-TOTALS,<br>E\_PURPOSE-QE-NEXT-APPOINTMENT EQUALS & ADD ONE TO  $393000*$ 393100\*  $393300*$ T F  $393500+$ OTHER-APPOIN-TETAL OF BPHPT=IFPDIN-TETAL OF BEG-INIALS, 383488# OTHER-APPOIN-TCTAL OF STATE-TOTALS.<br>TE PURPOSE-OF-NEXT-APPOINTMENT EQUALS 5 ADD ONE TO  $393000*$  $394100+$ 394300\* NO-MEXT-APPOIN-TOT OF COUNT-ICX),<br>NO-NEXT-APPOIN-TOI OF REG-IOIALS,<br>NO-NEXT-APPOIN-TOI OF STATE-IOIALS,<br>TE\_M-REASON-FOR-CISCHARGE FQUALS 1 ADD ONE IO  $394500*$  $394700*$  $394900*$ 395100\* STEPTL-APPOTN-TOTAL ⊺0F  $385368$ ChINT-I(x),<br>STEPIL-APPOIN-ICIAL OF BEG-INTALS,<br>STEPIL-APPOIN-ICIAL OF STATE-IQIALS  $395500*$ W-REASON-FOR-CISCHARGE FOUALS 2 AOD OME TH ΤF MENOPAUSE-TOTAL  $395000*$ - n r  $396300*$ COUNT-ICX) -<br>MENOPAUSE-INIAL  $PF$   $REG= T \nPi A + S$ MENDPALISE-TOTAL OF STATE-TOTALS 396300\*

 $\dot{\mathbf{x}}$ 

 $\star$ 

\*\*\*\*\*

 $\star$ 

\* \* \*

 $\frac{1}{\mathbf{R}}$  $\star$ 

\* \* \*

 $*$ 

 $\color{red} \bigstar$ 

\* \* \* \* \*

\* \* \*

 $\star$ 

\*\*\*

\* \*\*

 $\star$ 

 $\star$ 

\* \* \* \*

 $\star$ 

\* \* \* \* \* \* \* \* \* \* \* \* \* \* \* \* \* \*

 $\begin{array}{c}\n\star \\
\star \\
\star\n\end{array}$ 

\* \* \*

 $\star$ 

 $\frac{1}{2}$ 

\* \* \* \* \*

 $\frac{1}{\pi}$ 

 $\star$ 

\*\*\*\*\*\*\*

```
TE MEREASONTFORTITSCHARGE FQUALS 3 AND ONE TO
396500+
396700*MEDICAL-REAS-TOTAL OF
                COUNT-ICX22<br>MEDICAL-REAS-TEIAL OF REG-INTALS,<br>MEDICAL-REAS-TEIAL OF STATE-TOIALS<br>F M-REASON-FOR-FISCHARGE FOUALS 4 AND ONE<br>EATTENITYCYFO-ICIAL OF
39,908397100*397300*
               TΕ
                                                                                             -T M
397500*397800+PATTENT-MOVED-ICTAL OF BEGITOIALS,
               TPAMIEPLEMOVEDEIFTSLAREGPTPOGÄLBTŠL&00 ONE
387888%
                                                                                             -T D
                PATTENT-LOST-INTEREST-TOT OF
398300*398500*COUNT-IT(X),<br>PATTENT-LOST-INTEREST-TUT
3989881OF PEG-TOTALS, THEST-TOT OF STATE-TOTALS.
               TE M-REASON-FOR-LISCHARGE FOUALS & ADD ONE
398900+399100+CRUNT-TICX), INTERFRETALISA
399308*399500*TE M-REASON-FOR-FISCHARGE FRUALS 7 ADD ONE TH
399700+399900*PREC-UNPLAN-TRIAL OF
                 Cpüvt-Ji(X),
00100*PREG-UNPLAN-TOTAL OF REG-TOTALS,<br>PREG-UNPLAN-TOTAL OF STATE-TOTALS,<br>F M-REASON-FOR-PISCHARGE FQUALS & ADD ONE TO<br>UNKNOWN-DISCHAF-PEAS-TOT OF
400200*000300*400500*T F
400700*489888*
                 COUNT-J1(X),<br>COUNT-J1(X),<br>COUNT-J1(X),
401001*
                 REG-TOTALS. |<br>UNKNOWN-DISCHAF-PEAS-TOT OF STATE-TOTALS.
401300*GO TO MASTER-SCAN.
A01500*R=TAPF: MASILM-SLAM:<br>A01700* PISPLAY #PASS#",U=BOUND.<br>A01900* TF U=BOUND EQUALS 160<br>A02100* UP U=BOUND EQUALS 160<br>A02300* OpERATOR=MESSACE;DISPLAY PPFRATOR=MESSAGE UPON C<br>A02500* PERFORM COUNTY=WRITER;GO TO COUNT=WR
                                                                                              UPON CONSALE:
AC2900* ADD 10 TO L-ROUNT, U-ROUND.<br>883388$ SbO?5 B&S4EbE888KSTERJOPFN INPUT DETAILED-MASTER.
A03500*RESTART-WRITER SECTION.
403700*MNVE=STATE
AO3900+ CLOSE RESTART-FILE: OPEN DUTPUT RESTART-FILE.<br>AO4900+ COMPUTE STATE-DATE-STORE=STATE-DATE-STORE>P.
                        COUNT-TRACK TO RES-COUNT-NAME
404500*MOVE
                        CUUNITIPALE IU PESTART-RIWRITE PESTART-RI<br>STATE-RITE PESTART-RIWRITE PESTART-R2<br>STATE-RITE PESTART-R2<br>STATE-DATE-STORE TO AVERAGE ARE OF STATE-CO5.<br>STATE-CO5 IF RESTART-CO53WRITE PESTART-CO5.<br>STATE-CO5 IF RESTART-CO53WRITE
              MOVE<br>MOVE<br>MOVE
A04700*<br>A04900*<br>A05100*105300*MDVE
405500*<br>405700*<br>405900*MOVE
               MOVE
               MQVE
406100*MOVE
0.06300*MOVE
                                      TH FF START=D; WRITE<br>1 Th FF START=F; WRITE pt<br>1 Th FF START=F; WRITE<br>2 The START=F2; WRITE<br>2 The START=F3; WRITE<br>3 The FSTART=F3; WRITE
                                                                          E RESTART-01.<br>PESTART-E -
                        \begin{array}{c}\nSTATE = P1 \\
STATE = E \\
STATE = E1\n\end{array}406500*MOVE
40600*MOVE
                        STATE-E2
                                                                              RESTART-F2
               MOVE
                        STATE-E3 IC
407300*MOVE
                                                                              RESTART-F3
                        STATE-F TO FESTART-FIWRTTE D
407500+MQVE
                                                                         PESTART-E
                                                                              PESTART-F1
407700*MOVE
107900+MOVE
                                                                        DESTART-G
                        \frac{5141E-61}{5141E-62}TE PESTART-G13WRTTE
                                                                              RESTART-61
               MÖVE<br>MÖVE
∆QA1no*
408300*Tf0.0.8500*STATE-H TO FESTART-HIWRTTE
                                                                         DESTART-H
               MOýF
                                                                         TË PËSTART÷H1<br>.PESIART™I.
                        \begin{array}{c}\n 31A + E - H \\
 51A + E - I \\
 51A + E - I\n\end{array}TC PESTART-LIVWRTTE<br>TO PESTART-LIWRTTE P<br>TE PESTART-T1JWRTTE
               MÕVE
008700*0.08900*MOVE<br>MOVE
                                                                             RESTART-II.
AOS300*MOVÉ=REG.<br>808700*-89YENTE:RF&T<sup>n</sup>0FF FE&QRE=RFG-DATE-<TORF/P
               MOVE
409900*
                       "REG" In RES-COUNT-MAME,
                       999 TO DESTART-NUM.
410100*WRITE RESTART-A<br>
MOVE REG-B2 TO FESTART-R2;WRITE RESTART-R2;<br>
MOVE REG-B2 TO FESTART-R2;WRITE RESTART-R2;<br>
MOVE REG-DAIF-STERE TO AVERAGE-AGE OF REG-CO5;<br>
MOVE REG-CO5 TO RESTART-CO5}WRITE RESTART-CO5;<br>
MOVE REG-CO5 TO RES
410300*410700*
410900*011100*411300*
```
 $\star$ 

 $\pmb{\star}$ 

 $\frac{1}{2}$  $\star$ 

×

 $\star$  $\star$ 

 $\star$  $\boldsymbol{\star}$ 

 $\star$ 

 $\star$ 

 $\star$ 

 $\hat{\mathbf{r}}$ 

÷ ŧ  $\frac{1}{2}$ 

 $\star$ 

 $\star$ 

À

 $\star$ 

×  $\star$ 

 $\star$ 

 $\star$ 

 $\ddot{\textbf{r}}$ 

 $\star$ 

 $\star$  $\star$ 

 $*$  $\star$  $\star$ 

 $\star$  $\ddot{\ast}$ 

 $\star$ 7  $\star$ 

 $\star$ 

\*\*\*

 $\star$ 

 $\star$  $\frac{1}{4}$ 

 $\star$ 

 $\star$ 

÷

×

 $\star$ 

×

 $\star$ 

\* \*

 $\star$ 

 $\star$ 

 $*$ 

 $\star$ 

 $\star$ 

 $\star$ 

 $\star$ 

\* \*

 $\star$ \*\*

 $\star$ 

 $\star$ 

 $\frac{1}{4}$ 

 $\star$ 

 $*$ 

```
REG-C1 TO FESTART-C1; WRTTE RESTART-C1;<br>REG-C2 TO FESTART-C2; WRTTE RESTART-C2;<br>REG-D ID RESTART-DIWRTTE RESTART-D-
                  MOVE11500*0.11700*MOVE
411900*MOVE
                                              TO FESTART-DIJWRTTF PESTART-DI
412100*
                              REG-D1MOVE
                                            TO RESTART-FIWRITE RESTART-E.<br>L TO FESTART-E1:WRITE RESTART-E1<br>P TO FESTART-E2:WRITE PESTART-E2
412300*MOVEP E G = E432500*R\overline{6}-\overline{1}<br>R\overline{6}-\overline{1}MOVE
                   MOvE
                                                     FESTART-E3; WRITE RESTART-E3.
012000+REG-ES_TTOMOVEREG=E3_IN_FESTART=F3WRTTF_RESTART=1_1<br>REG=F1_TN_FESTART=F1;WRTTE_PESTART=F1<br>REG=G_ID_RESTART=F1;WRTTE_PESTART=6;<br>REG=G_ID_RESTART=G3WBITE_RESTART=0;
n13700*MOVE
                   MOVE3500*\alpha 1
                   MOVE
                              REG-G1 TO FFSTART-G1;WRTTE DESTART-G1<br>REG-G2_TO FFSTART-G2;WRITE PESTART-G2
413700+MOVE
                              REG=62 TO FESTART=62;WRITE PESTART=62;<br>REG=H TO RESTART=H;WRITE PESTART=H;<br>REG=H TO RESTART=H;WRITE PESTART=H;<br>REG=I TO RESTART=I;WRITE PESTART=H;<br>REG=I TO RESTART=I;WRITE PESTART=T;<br>REG=I1 TO FESTART=I;WRITE PESTART=T;<br>RE
413900+MOVE
                   MOVE
414100*414300+114500+MOVE
                              PEG-11 TO FESTAPT-11, WRITE PESTART-11.<br>PATE=BAPEEE1ARFP25TRAVE=BAPPEE1AAPPY5 PATE=BAPE_stopFc3);
414700+MOWE-FPY5814988$
                     MOVE DATE=STORE(4) TO R=DATE=STORE(4):MOVE DATE=STORE(5) TO<br>P=DATE=STORE(5):MOVE DATE=STORE(6) TO R=DATE=STORE(4);<br>MOVE DATE=STORE(7) TO R=DATE=STORE(7):MOVE DATE=STORE(4);<br>MOVE STATE=DATE=STORE(8);MOVE DATE=STORE(9);TO R=
415300*415500+
415700*5900*\mathfrak{a} 1
4 J
     A100+REG-DATE-STORE TO R-REG-DATE-STORE.
                     MNNF
0.16300*WRITE RESTART-J.
416500*
    A900*CNUNT-WRITE SFCIIrN.<br>7100*MNVF=SIATE.........
\alpha 1
h 1
    Z300* COMPUTE STATE=DATE=STORE=STATE=DATE=STORE/P<br>Z500*=ATIENT=TOTAL OF STATE=A.<br>Z500*=ATIENT=TOTAL OF STATE=A.<br>Z600* MOVE STATE=A TO COUNTY=NUM.<br>Z900* MOVE_COUNT=TRACK TO C=COUNT=NAME.
417300*
n 1
417600*417700*
\bar{a}17900*
                   WRTTF
                                 CIINTY\rightarrowA.
418000*CUUNITEA, COUNTY-BIWRITE COUNTY-B.<br>STATE-B2 IC COUNTY-B2;WRITE COUNTY-B2.<br>STATE-C TO COUNTY-C'WRITE COUNTY-C.<br>STATE-DATE-STORE TO AVERAGE-AGE OF STATE-CO5.<br>STATE-CO5 IC COUNTY-CO5;WRITE COUNTY-CO5.<br>STATE-CO5 IC COUNTY-CO3;
                   MOVE
418108*MOVE
418500*
419700*MOVE
418900*MOVE
                               STATE=0 ID COUNTY=02; WRITE COUNTY=02.<br>STATE=0! TO COUNTY=0; WRITE COUNTY=0.<br>STATE=0! TO COUNTY=0; WRITE COUNTY=01.<br>STATE=E! IO COUNTY=E! WRITE COUNTY=5.
419100*MDVE
410300*MOVE
                   MOVE
                                                                                          LONEY-E.<br>TE COUNTY-F1<br>IE COUNTY-F2
419700+MOVE
10000+MOVE
                               STATE-E2 TO COUNTY-E2:WRITE
420300*
                   MOVE
                                                                                                 CHUNTY-F3
                    MOVE
                               STATE=F TO COUNTY-FIWRITE COUNTY-F.
420500*
                   MÖVE<br>MÖVE
42000*<br>421308*MOVE<br>MOVE
 421500*
                   MOVE
                                STATE-H IN COUNTY-HIWRITE
                                                                                           COUNTY-H.
221700* MOVE STATE-H1<br>221900* MOVE STATE-1<br>22100* MOVE STATE-11<br>222300*ZEROF 14TE-11
                               STATE-H1
                                                          COUNTY-HIJWRITE COUNTY-H1
                                                    \mathbf{T}CHUNTY-T.
                                STATE-I TO COUNTY-I; WRITE
                                                    IF COUNTY-IL: WRITE COUNTY-T1.
 422500*
                                                    STATE=c05.<br>STATE=R2STATE=R2, STATE=C
                   MOVF
                               ZERNS
                                             T_{\rm P}0.22700*MÔVE
                                             T_{\rm P}ZERDS<br>ZERDS
                                                    SIATE=P>SIATE=P2>STATE=D;<br>STATE=F>STATE=P>STATE=P;<br>STATE=F>STATE=F1>STATE=E2;<br>STATE=F>STATE=F1>STATE=G;<br>STATE=c1>STATE=H>STATE=H;
                    MOVE
                                             Tn.
A23300*<br>A23300*<br>A23500*MOVE<br>MOVE<br>MOVE
                               ZERPS
                                             T_{\rm n}7FRPS
                                              Τņ
                                ZERNS
                                             Tn.
A23700+ MOVE PERFITE STATE=1,STATE=1,<br>A23900+STATE=WRITE STCTIFN.<br>A24300+MOVE=PERFITE STCTIFN.<br>A24300+ATTENT=TOTAL OF FFCFA.<br>A24500+-ATTENT=TOTAL OF FFCFA.<br>A24600+-ATTENT=TOTAL OF FFCFA.<br>A24600+-ATTENT=TOTAL OF FFCFA.<br>A247
 423700+MOVE
                               ZEROS TO STATE-T.STATE-11.
                                               'M' CELNTY-CZZWRITE "COUNTY-C2"<br>'M' CELNTY-DIWRITE COUNTY-D.<br>'M' CELNTY-DIWRITE COUNTY-D1<br>TD' CELNTY-EIWRITE COUNTY-F.<br>EM' CELNTY-EIWRITE COUNTY-F.
 426100*COUNTY-C2.
                                RF<sub>6</sub>=<sub>62</sub>MOVE
                                             T_{\rm Pl}MOVR_E = 0426500*MOVE
                                             TH crintyieyWeyfe'Enbwyv-F."--<br>| TO Crinty-E1;wrITE Crunty-E1;<br>| TO FFUNTY-E1;wrITE Crunty-E1;<br>| TO FFUNTY=E3;WRATTE CRUNNYTEE3;
                    MOVF
                                REG-E\frac{1}{42}MOVE<br>MOVE
                                R^{6-1}_{6-1}
```
 $\ddot{\phantom{1}}$ 

 $\star$ 

 $\color{red} \bigstar$ 

 $\dot{\mathbf{r}}$ 

Ŵ

 $\star$ 

 $\frac{1}{2}$ 

 $\star$ 

 $\color{red} \bigstar$ 

 $\star$  $\star$ 

 $\star$ 

 $\star$ 

 $\star$ 

 $\frac{1}{2}$ 

 $\star$ 

 $\mathbf{I}_\mathrm{f}$ 

 $\star$ 

 $\star$ 

 $\star$ 

 $\star$ 

 $\star$ 

÷

×

 $\star$ 

 $\star$ 

 $\star$ 

 $\star$ 

 $\star$  $\star$ 

 $\star$ 

 $\star$ 

 $\star$ 

y.

 $\star$ 

 $\star$ 

 $\star$ 

÷

 $\star$ 

 $\dot{\mathbf{x}}$  $\frac{1}{\pi}$ 

x

 $\star$ 

 $\star$ 

 $\ddot{\phantom{1}}$  $\star$ 

 $\pmb{\star}$ 

÷

 $\pmb{\star}$  $\star$ 

 $\star$ 

 $\star$ ×  $\frac{1}{N}$  $\hat{\mathbf{x}}$ ×  $\frac{1}{2}$  $\star$  $\star$  $\star$  $\star$  $\star$  $\star$ 

 $\star$ 

 $\star$ 

 $\star$ 

 $\star$ 

 $\star$ 

 $\star$  $\star$ 

```
A27500* MOVE REG-F In CELWIY-FJWRITE COUNTY-F1.
A27700* MOVE REG-F1 TO COUNTY-F1:WRITE COUNTY-61<br>A27700* MOVE REG-F1 TO COUNTY-F1:WRITE COUNTY-F1:<br>A27100* MOVE REG-G1 TO COUNTY-G;WRITE COUNTY-G1:<br>A28300* MOVE REG-G1 TO COUNTY-G1:WRITE COUNTY-G1:<br>A28300* MOVE REG-G1 TO C
 A29500*thusinu-or Strings.<br>A29900**CLOSE COMLINE,COMLIN2.<br>A30100* CLOSE OFTAILED-MASTER.<br>A30100* CLOSE COUNTY-MASTER WITH LOCK.<br>A30300* CLOSE RESTART-FILE.<br>A30400* STOP RUN.
```
 $\sim$ 

 $\star$ 

 $\star$  $\star$  $\star$  $\star$  $\star$  $\star$  $\star$  $\star$  $\bigstar$ 

 $\star$  $\star$  $\star$  $\star$  $\star$  $\star$ 

## **REPORT GENERATOR**

 $\mathcal{L}^{\text{max}}_{\text{max}}$  and  $\mathcal{L}^{\text{max}}_{\text{max}}$ 

 $\sim$   $\sim$ 

 $\mathcal{L}^{\text{max}}_{\text{max}}$  and  $\mathcal{L}^{\text{max}}_{\text{max}}$ 

 $\sim 10$ 

 $\hat{\mathcal{A}}$ 

## REPORT GENERATOR

The report generator program produces outputs in a list format crossreferencing various data elements for certain constraints. For example, the user may want to know the number of patients in the Medicaid program for various states and compare it to the number in the total family planning program. Here the constraint is determined by the need to know how many patient during a set period were in the Medicaid program. Thus for each state two rows can be generated as illustrated below.

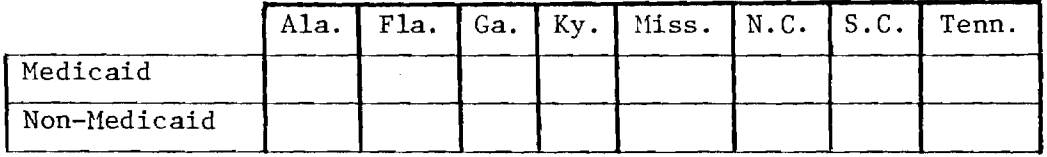

Two approaches can be used in employing the report generator.

1. General Report Generator. This allows the creation of crossreference tables of data elements as specified by the user. Caution must be exercised here, for as the user is given total freedom he may generate multitudes of reports before deciding the one he really wants, hence consuming a great deal of computing time and paper.

2. Package Report Generator. This produces a set of pre-determined reports. These reports are determined to be the most frequently needed and useful ones. In addition, options can be incorporated which enable the user to expand the number of reports or call on other packages for different sets of reports.

Presented on the next pages are detailed flowcharts and code for a report generator simulator as described above, and these are followed by some sample dummy report specifications that show the kind of data presentations a user might want to summon for his information.

## DETAILED FLOWCHARTS OF REPORT GENERATOR SIMULATOR

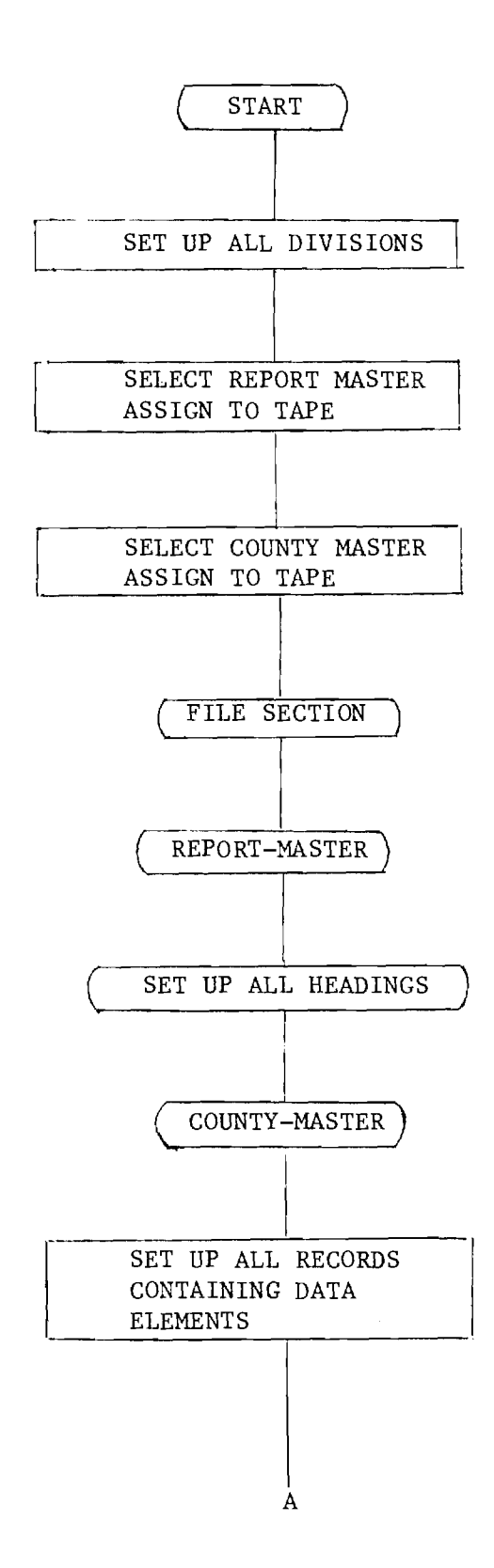

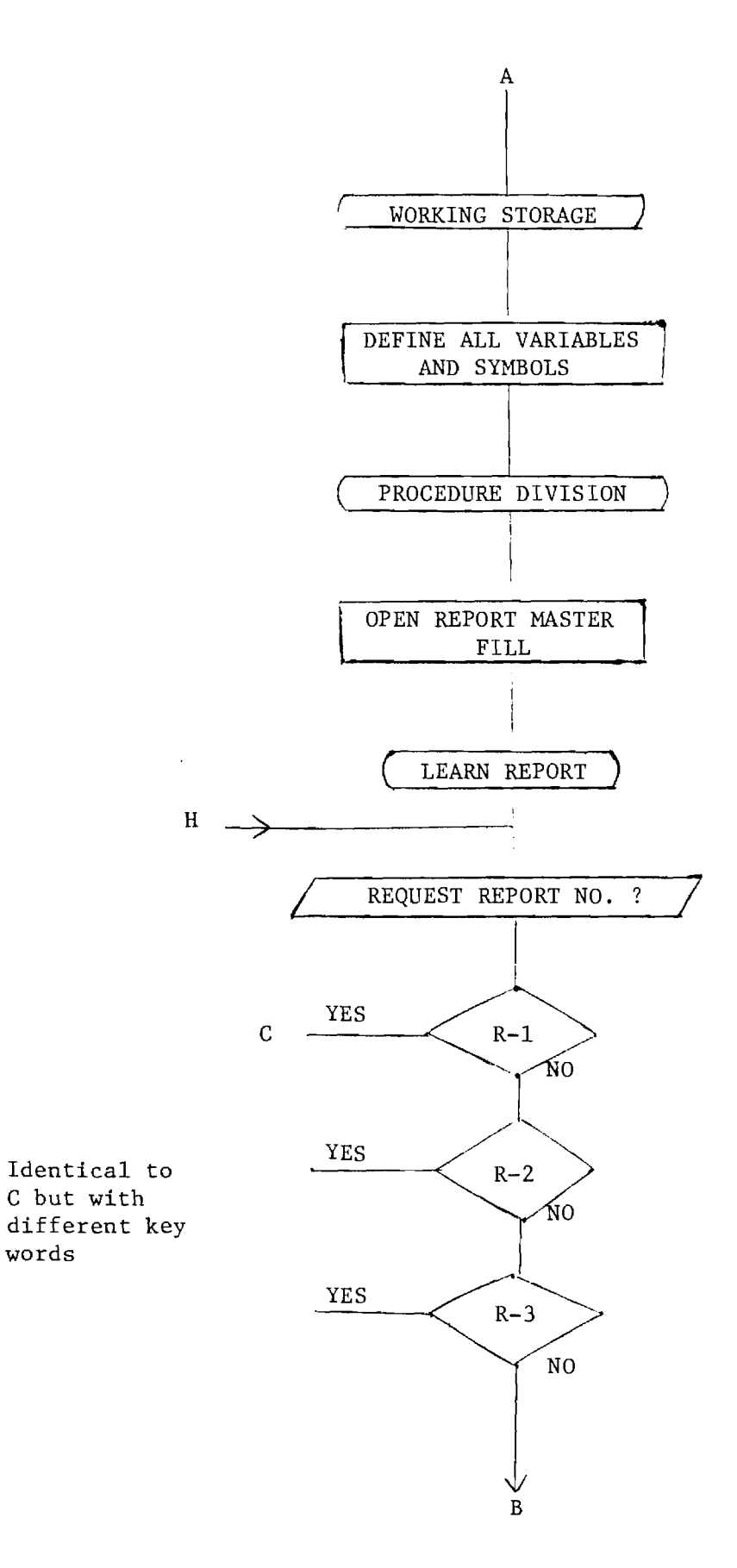

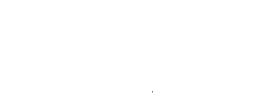

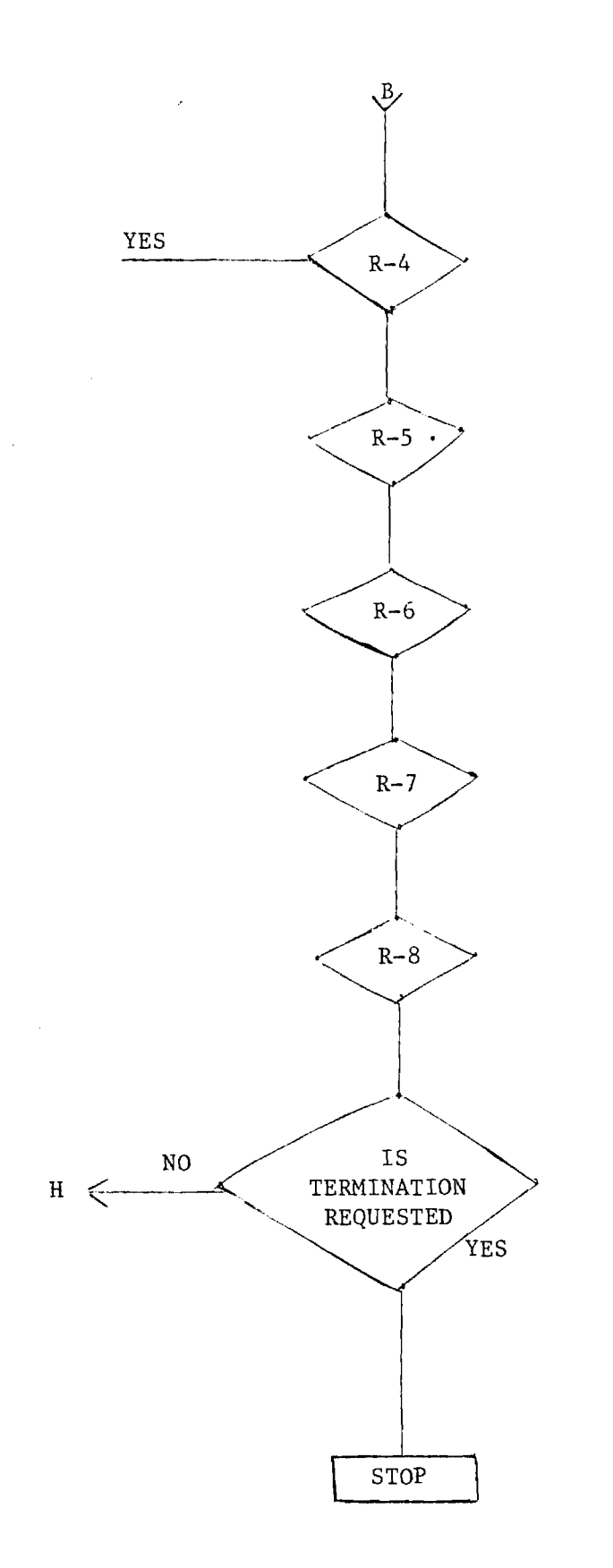

 $\bar{z}$ 

 $\alpha$  ,  $\alpha$ 

 $\sim$ 

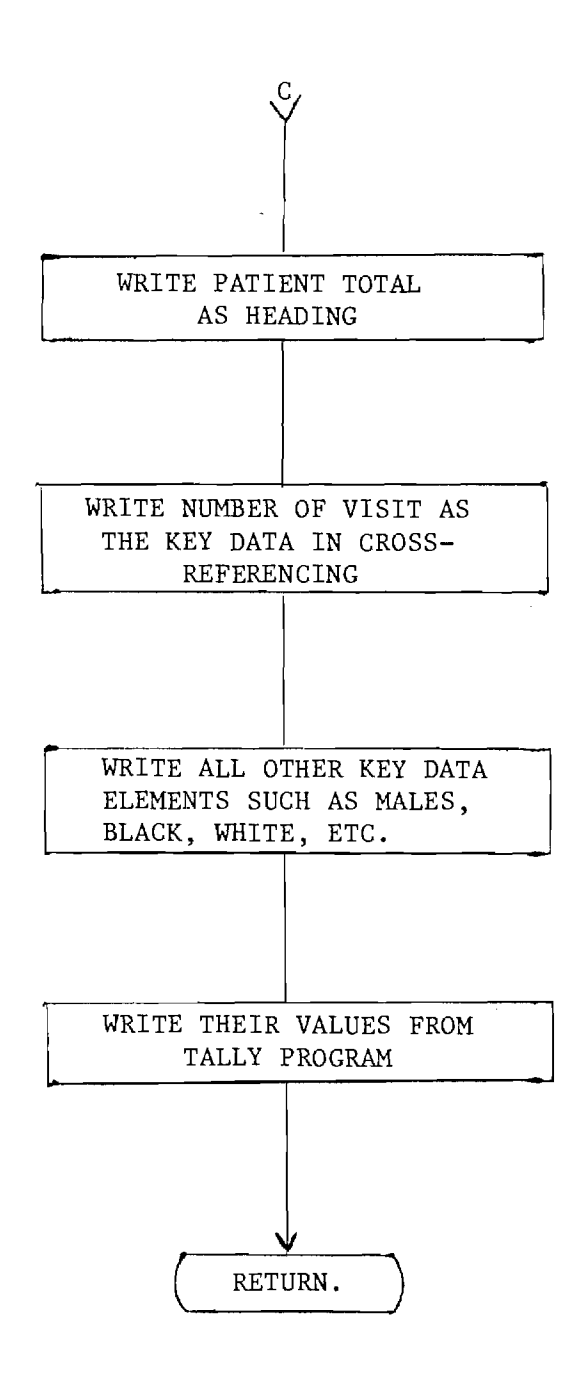

 $\sim 10^{-10}$  km  $^{-1}$ 

 $\sim$ 

 $\mathcal{L}^{\text{max}}_{\text{max}}$  and  $\mathcal{L}^{\text{max}}_{\text{max}}$ 

 $\sim 10^{-1}$ 

 $\overline{\phantom{a}}$ 

 $\label{eq:1} \mathcal{L}^{\text{M}}(\mathbf{y},\mathbf{y})=\mathcal{L}^{\text{M}}(\mathbf{y},\mathbf{y})=\mathcal{L}^{\text{M}}(\mathbf{y},\mathbf{y})$ 

in L

 $\mathcal{L}^{\mathcal{L}}$ 

FTIE: REPORT/ HEW

MON 6/28/76 09:3

THERE ARE TWO LEVELS OF ACCREGATION THAT WILL BE AVALIBLE ON THE<br>REPORTS PRODUCED BY THE REAL ALL CLASS WRW REPORTS WILL CONTAIN<br>DATA ON THE GOONLE AND STATE LEVEL. ALL CLASS WOW REPORTS WILL<br>CONTAIN DATA ON THE COUNTY LEV **REPORT ITEM LISTED** ------------------------------------------- $R = 1$ <br> $R = 2$ <br> $R = 3$ <br> $R = 3$ <br> $R = 3$ PATIFNT PROFILE DATA PATIENT PROFILE DATA<br>PATIENT REASON FOR VISIT<br>PATIENT PRECNANCY HISTORY<br>PATIENT CONTRACEPTIVE HISTORY<br>SERVICES RECIEVED<br>CONTRACEPTIVE PERSCRIBED BY CLINIC<br>PATIENT REFFERED FLSEWHERE<br>PATIENT HANDLEDING STAFF<br>REFFERAL SOURCE  $R = 4$ ,  $C = 4$  $R = 5 \times C = 5$  $R = 6 \cdot C = 6$  $P = 7.6 - 7$  $R = R \times C = R$  $3 - 8 - 5 - 8$  $\frac{211}{212}$ THIS REPORTS SHOULD PROVIET AN EXCELLENT TOOL FOR EVALUATION<br>
NE DRIVE ARE PRODUCED ON EAST ROOM STREP THEY ARE SMALL IN STRE WALL IN STREP WAS TREE COUNTIES AND THESE FOR THE STREP WAS TRUE TO PRODUCE OVER<br>
THE SEPARATION **JATION.** PLEASE NOTE THAT THE PEPORTS ENCLOSED ARE SAMPLES ONLY, THUS

 $\star$  $\star$ 

青春

rk<br>R

 $\star$ 

×

 $\frac{1}{2}$ 

\*\*\*\*\*\*

 $*$ 

 $*$ 

\*\*\*\*\*\*

 $\star$ 

 $*$ 

 $\star$ 

 $*$ 

\* \* \*

\*<br>\*

 $\star$ 

 $\star$ 

 $\star$ 

\* \*

\* \*

\*\*

\* \* \* \*

 $*$ 

 $\dot{\mathbf{r}}$ 

 $\ddot{\phantom{1}}$ 

\* \*

\* \* \*

\*\*\*\*\*\*\*\*

\* \* \*

÷

 $*$ 

 $\star$ 

 $\star$ 

 $\star$ 

 $\star$ 

 $\star$ 

 $\star$ 

 $\star$ 

 $\star$ 

÷

 $100*81.157$ 200+IDENT\*FICATION DIVISION.<br>300\*PROGRAM-ID. HEALTH EDUCATION AND VELEARE MASTER CONTROL **GSB # AUTHOR.** OANTEPOBK & M BFBER "TV "DATA " PROCESS ING NETWORK " RICH COMPUTER CENTER--GA INST OF TECHNOLOGY. KOO\*INSTALLATION. ZOO\*DAIF-WRITTEN. ROO+DATF-COMPTLED OOO.EMVIRONMENT PIVISTON, innö∔ConfinuaatinM`šfctiôN 1100\*SDURCE-COMPUTER, F-5560<br>1200\*DRJECT-COMPUTER, F-5560, SUOWINEUTENOTEUL STATTUN.<br>1800\*FTLE-CONTROL:<br>1800\* - SELECT PEPDRT-FASTER ASSIGN TO RACKUP TAPE.<br>1800\* - SELECT COUNTY-FASTER ASSIGN TO TAPE.  $1500*$  $1700 \times I = 0 - C$  PNTRPL nivisin<sub>"</sub>.  $1.00 \div 0.010$ LË SËČÎÏÔN.<br>LEPORT-MASTLR  $1900*FILF$ <br>2000\*FD-8  $2100*$ REMORD CONTAINS 112 CHARACTERS.  $HFADTHAC = A$ .  $2200*01$  $F1LLE$  $x(15)$ . 2300\*  $n<sub>2</sub>$  $0.1\,\mathrm{G}$  $\frac{0}{10}$  $pi r$  $2\,\tilde{a}$ 00\* LÉILLER.<br>∧DTNG-R.  $2500+$  $X(46)$ .  $PIC$ 2600\*01  $\frac{2}{5}$  $x(3)$ :  $2700*$ **REPORT-MUM**  $PIC$ SANÖ+  $\frac{1}{2}$  $R = N \cup M$  $02$  $X(13)$ .  $2000*$ FILIER DATF-OF-REFCRT 3000∗  $X(29)$ .  $\frac{55}{25}$ D-D-R<br>FILLER xìR).  $3100*$ rin  $X(10)$  $P_{\rm p}$   $P_{\rm r}$   $C$ 3200\*  $3300*$  $0.2$ **TINF-SPAN**  $x(22)$ .  $T-S-1$  $3000*$  $0.2$  $Y(R)$ .  $02107$ <br> $02107$ <br> $022$  $3500*$ eīc  $x(4)$ .  $\frac{3}{3}$  $\frac{2}{7}$  $\frac{8}{9}$  $\frac{2}{4}$  $01$  $P\bar{I}c$  $x(8)$ .  $3800*$  $\frac{25}{2}$ **REPORT-MAME**  $x_{0.5}$  $PIC$  $X(12)$  $3900*$ FILIER ejc  $0.000*01$  $H$   $h$ ni $h$  $h$   $h$   $h$ ICCCCC  $x(1)$ <br> $x(4)$ <br> $x(12)$  $PIO$  $0.100*$ **FILLER**  $1200*$ **TTFN-H** FILLER<br>SECTION-HEALING DOCURS 5 TIVES.  $4300*$  $4400+$  $x(2);$ <br> $x(15).$  $4500+$ ์ F1LL⊏R  $\begin{array}{c} \mathbf{p} \mathbf{I} \mathbf{c} \\ \mathbf{p} \mathbf{I} \mathbf{c} \end{array}$  $03$  $4600*$ nз  $100A - A$  $4700*01$ HEADING-F.  $52^{12}$  $ABOO+$ FILLER  $Y(27)$ .  $010$ CROUP-HEADING OCCURS 5<br>03 FILLER  $4000*$ TIME  $\epsilon$  $5$ ic  $5000*$  $X(7)$ .  $5100+$  $03$ TIEP-S nic  $X(5)$ .  $5200*$ FILLER  $DIC$  $x(1)$ .  $03$  $5300*$  $X(3)$ . 03 PERTS  $PIC$ O3 FTLLFP  $5000*$ PTC X(1).  $5500*01$ HEADING-F.  $5600*$  $02$ TIFW  $\mathbf{r}$ РĪ  $y(27)$ .  $W$ E c  $\frac{1}{2}$ Ä5 GRÜHP-DISPLAY DCCURS  $\overline{5}$ τÍ  $\frac{1}{2}$ <br>  $\frac{1}{2}$ <br>  $\frac{1}{2}$ <br>  $\frac{1}{2}$ <br>  $\frac{1}{2}$  $Y(2)$  $5800*$  $03.514R - 1$  $5000*$  $T()TA_1 - A$  $Y(10)$ .  $0<sub>3</sub>$  $\begin{array}{c}\n\circ & \circ \\
\circ & \circ \\
\circ & \circ\n\end{array}$  $5000*$  $STAP-2$  $\frac{V(1)}{V(3)}$  $0.3$ AIODI  $PERCFKT - D$  $0.3$  $6200*$ 03 PER-MAFR  $X(1)$ .  $PTC$ COUNTY-MASTER  $6300+FD$  $6400*$ **BLOCK CONTAINS** 20 **RECORDS** RECORDING MODEL IS STANDARD  $6500*$  $A F R R$ TOP IS 300.  $6700*$ VALUE OF CONFREATION  $5588201$  $7000*$  $0.3$   $C = STATF = NAFF$ PTC **X(3) JUST RIGHT.** 999.  $7100*$ 03 COUNTY-NUM o I C CLINIC-TOTAL  $7200*$  $03$ PIC JUST PIGHT  $Q(A)$ ETGHT.<br>RIGHT.<br>RIGHT.  $\begin{array}{c} 0.12 \\ 9(12) \\ 9(12) \\ 9(12) \end{array}$ **JUST**  $03$  $7300*$ PIC JUST  $7100*$  $0.3$ MFDTCAID-TriAL pīr  $7500+$ KTGHT.  $\overline{03}$ PĪr **JUST** FEMALE-TOTAL MALF-TOTAL JÜŠT  $7600*$ PIC  $0(12)$  $03$ PIC X(20) JÜST RIGHT.  $7700*$ COUNTY-B.  $700*01$  $7900*$ n3 RACF. PIC 9(10) JUST RIGHT.<br>PIC 9(10) JUST RIGHT.  $B000*$  $04-6417E$  $\mathcal{L}_{\text{L}}$ 8100\*  $F[A]$ 

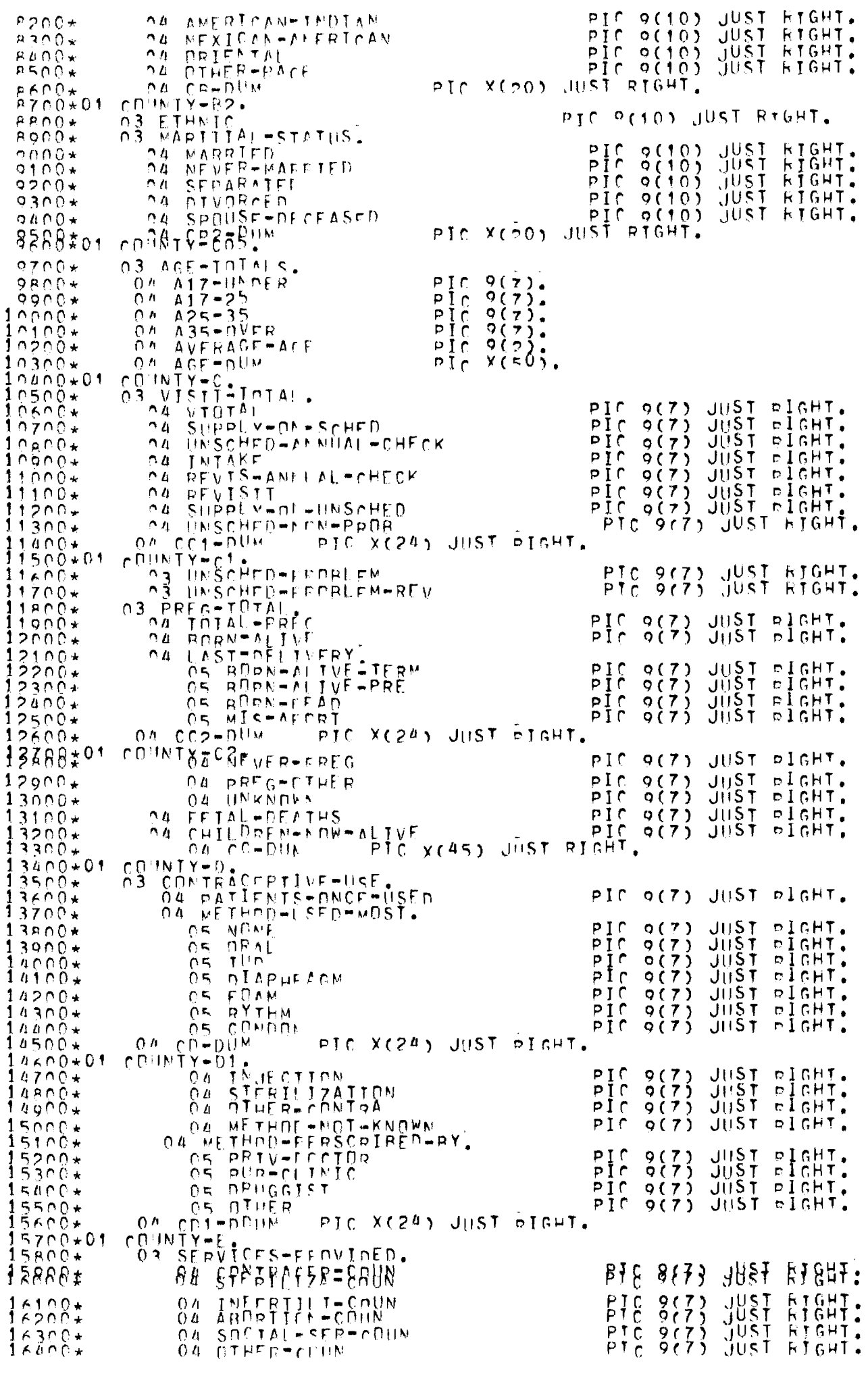

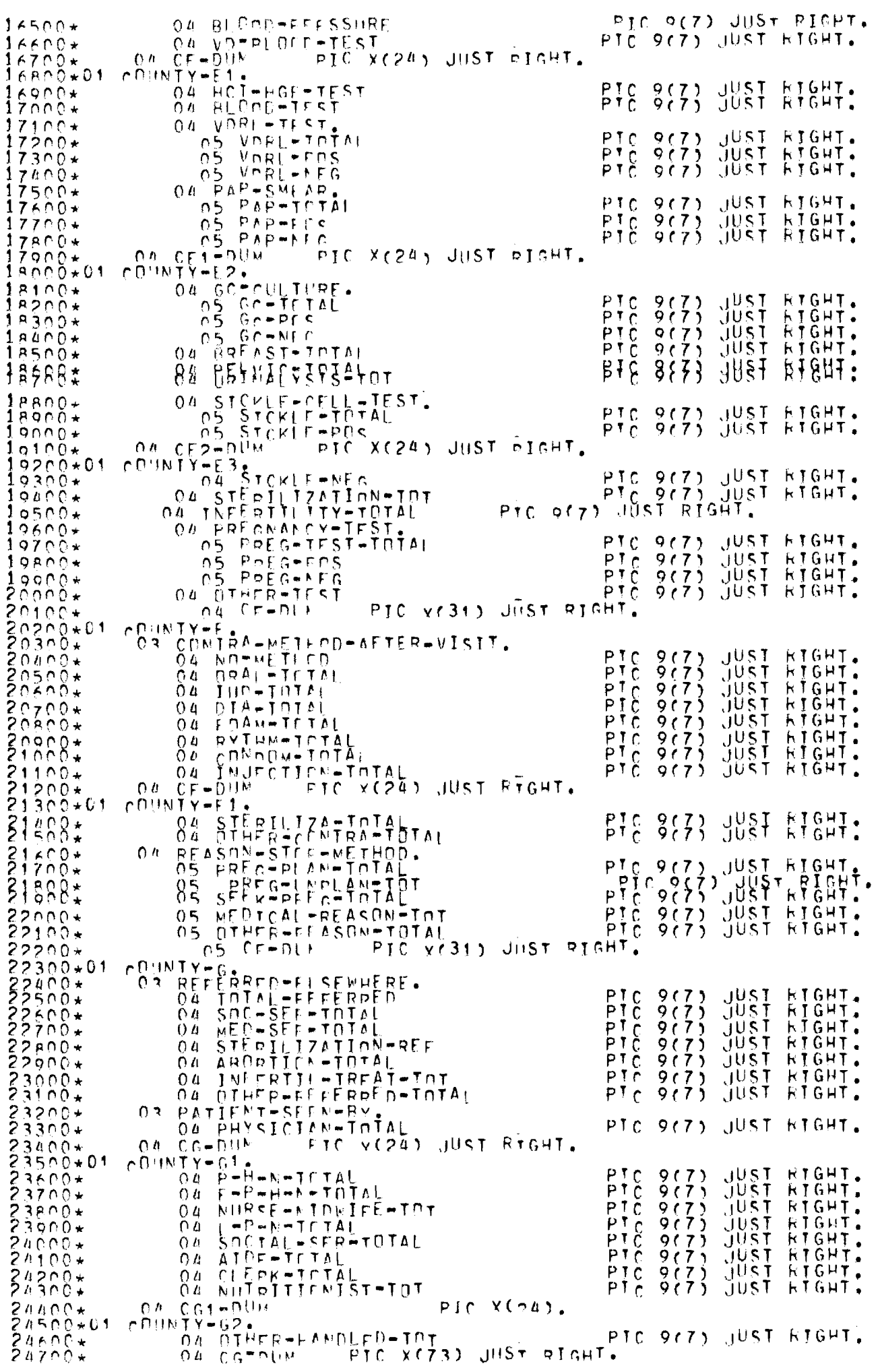

 $\frac{1}{\sqrt{2}}$
$20000001001001N$ 03 REFERRAL-SCURCE.  $24900*$  $3(7)$ JUST  $25600*$  $PIC$ **HTGHT**  $04.5$ FLC $-$ ICTAL PPTTTC<br>PPTTTC ŭŭ≷† **RÍGHT.** DITOLAri-WHOKER-TAT  $0<sup>0</sup>$  $\frac{9(7)}{9(7)}$ jÜST RIGHT. OTHER-FE-CLINIC-TOI  $25300*$  $04$ JUST RTGHT  $0<sub>n</sub>$ ٠ ្វប់និ†  $25400*$ PRIV-DIC-MUPSE-TOTAL  $907$ **ETGHT**  $0<sub>0</sub>$  $P_{10}^{\dagger}$  $9(7)$ **JUST** WELFARE-AGENCY-TOT HIGHT  $0<sub>0</sub>$ RTGHT jüst  $9(7)$  $25600*$  $\bullet$ 0 a -PTČ  $9(7)$ **JUST HTGHT.** 04 FAM-FRIEND-TOI  $25700+$ วิรี่¤ัก0ั\*  $6H - U$ UM  $0<sub>n</sub>$ FTC YC241 JUST RTGHT. COUNTY-HI-<br>ON TU-PADIC-MEWSPAPERTIOT  $25900*01$ PTC JUST  $9(7)$ KIGHT.  $26000*$ **JÜST**  $P$ <sub> $\bar{c}$ </sub>  $\frac{9}{9}$ (7) KIGHT:  $26100*$ 04 REFERREC-BY-OTHER-TOTAL 262∩Õ÷ pIC X(59) JUST RIGHT.  $26300*$  $CH1$  =  $CH1$  $0<sub>k</sub>$ COUNTY-I-APPOIATMENT-PUR-<br>OR NEYT-APPOIATMENT-PUR-<br>OR SUPPLY-STRING-CHR-TOT 26400+01<br>26500+ RTGHT.  $P T C$  $9(7)$ **JUST**  $76600*$ PTTTTC<br>PTTTCC JUST<br>JUST<br>JUST ANNUAL-FYAM-TOTAL RIGHT.  $9(7)$  $26700*$  $\frac{9}{9}$ <br> $\frac{7}{9}$ <br> $\frac{7}{7}$  $26a00*$  $\Delta R$  $\bullet$ 04 OTHER-AFFOLATIOIAL RIĞHT.  $26000*$ yŭšt 27000\*  $27100+$  $02$ PTC<br>PTC<br>PTC  $\begin{array}{c} 9(7) \\ 9(7) \\ 9(7) \end{array}$ JUST  $nTGHT$ . 2, 2200\*<br>27300\* JUST RTGHT. MENDPALSF-TOTAL  $0<sub>b</sub>$ **AFDYCAL-REAS-TOTAL** 27ăno∗  $1051$  $\Omega$  $CT1 = nU$ FTC Y(24) JUST RTGHT.  $27500*$  $0<sub>n</sub>$  $27600*01$  $CDINTY-11$ EATTENT=MB8FPT&PFAEsT-ThT  $8(7)$   $487$  $14847:$ 33488\*  $B15$ 88 PTC 9(7) UIST RIGHT. PREG-DESTREN-TOTAL  $27900*$  $04$  $25000*$  $0<sub>k</sub>$ UNKMOWI-PISCHAR-REAS-TUT  $28100*$  $04$ Secont Ca Cimilia Michiel PIC Y(A5) JUST RIGHT. PIC XXX. 2a4n0\*01 R-HOLD  $28500*01$ RREAKED.  $0.2$   $P = 1$ <br> $0.2$   $R = 2$  $P \uparrow C$  $2PADQ*$  $C$  C  $\blacksquare$  $29700*$  $P$   $\overline{C}$   $C$   $C$  $P T C$  $0.2$  $\circ$  c  $\circ$  $28800*$  $R = 3$  $28900*01$ **RRFAK-HP**  $\bullet$  $P$  T  $C$  $50000*$  $0<sub>2</sub>$  $H = 1$  $C$  $S = 1$  $P$  T  $C$ -<br>Salu0\*<br>SaSu0\*  $0.2$  $\sum_{c} \sqrt[n]{A} L \prod_{c} \left( \frac{n}{n} \right)^{n}$  $02$  $20300*$  $0<sub>2</sub>$  $5 - 2$ -> VAL⊞E ™Z™.  $0<sup>5</sup>$  $6c$  . Ž9énŎ∗DPEN-UP ŠFČTT∩N, 29700\*READY-FILES<br>29800\* PPEN DUIPUI PEPEET-MASTER, SOSOO\*LEARN-REPORT. TENNY SOSOOALEAR<br>BOODO+ DISPLAY PREPORT-NUMBER?".<br>BOODO+ DISPLAY PREPORT-NUMBER?". ACOEPT PHILD 30200\* OÙ ÎU CHECKWOWNEN.  $30300+$ 30ănô\*SFT-HP MOVE SPACES TO FEADING-A.<br>WRITE HEADING-A AFTER ADVANCING CHANNEL <sup>1</sup>.<br>MOVE "REGIONAL FATA NETWORK" TO TITLE-1.<br>WRITE HEADING-AINOVE SPACES TO PEADING-A,HEADING-B. -<br>30500\*<br>30600\*  $30700*$ **EARAPE** MANE REPORRIER FENNMEDRT-NUMIMOVE HOATE PRODUCED" IN DATE-OF-REPORT; MOVE TODAYS-DATE TO BREAKER;  $31100+$ MOVE COPR RPEAKER TO BREAK. UP  $31300*$ ΤΗ ΤΙΝΕΑ SΡΑΝΙΝΓΝΕ ΜΟΛΛΟΛΛΟΜ ΤΟ ΤΑSΜΙ.<br>Όνε Η ΤΗ Μ. ΤΟ ΙΝΤΙΜΟΥΕ ΜΟΛΛΟΛΛΟΜ ΤΟ ΤΗSΗ2.  $31400+$  $MDVE$  $31500*$ R-HOLD TO F-NUM  $31600*$ MOVE WRTTF HFADINC<del>-</del>R. 317∩0\* SPACES TO FLADING-C.<br>-HOLD EQUALS "R-1" MOVE "PATTENT PROFILE DATA"  $31800+$ MOVE F R-HOLD FOUALS<br>TO PEPORT-MAME.  $T \nvdash$  $31$  or  $0 \star$ 32000∗ E-HULU LÖHVER<br>S-HULU LÖHVER MPVE HOLINIC DATA" TO  $HP = 2<sup>H</sup>$  $32100*$ ΤF 32200\* REPORT-NAME "R=3" MOVE "VISTT DATA" IN 3  $2300*$  $T$  $F$ **R-HOLD EQUALS** 32400\* REPORT-MANE  $32500+$ **P-HOLD FONALS PR-4" MOVE PPRECNANCY DATAP** TΓ 32600\* In pFPDpT-NAKE  $357007$ R-HOLA FOUALS MOVE HOONTRACEPTIVE DATA (B.V.)"  $HP = 5H$  $T$  $F$ TO PEPORT-NAME: "B=6" MPVF "SERVICES RECIFVED DATA"  $3200x$  $\tau$  p  $33000*$ In prpprimater.

 $\star$ 

 $\star$ 

 $\star$ 

 $\star$ 

 $\star$ 

 $\star$ 

 $\star$ 

 $\star$ 

 $\frac{1}{2\sqrt{3}}$ 

 $\hat{\mathbf{r}}$ 

 $\bullet$ 

 $\star$ 

 $\star$ 

 $\star$ 

 $\star$  $\star$ 

 $\star$ 

 $\bar{\mathbf{r}}$ 

 $\star$ 

 $\frac{1}{2}$ 

\* \*

÷

 $\star$ 

 $\blacklozenge$ 

÷

÷

 $\frac{1}{4}$ 

 $\star$ 

 $\star$ 

 $\star$ 

\* \*

×

 $*$ 

 $\star$ 

×

\* \* \* \* \*

 $\frac{1}{\pi}$ 

 $\star$  $\star$ 

4  $*$ 

 $\star$  $\ddot{\phantom{1}}$ ×

×

÷,

 $\star$ 

×

÷  $\star$ Ť

 $\star$ 

\* \* \*

 $\star$ 

 $*$ 

 $\ddot{\phantom{0}}$ 

\* \* \*

 $\star$ 

 $\ddot{\phantom{1}}$ 

 $*$ 

 $\frac{1}{4}$ 

 $\hat{\mathbf{x}}$ 

```
TE R-HOLD FOUALS MR-ZM MOVE MCONTRACEPTIVE DATA (A.V.)M
33100*TH PEPORT-NAME
33200*MOVE HREEFROED ELSEWHERE DATAM
                                              HP = R<sup>19</sup>
             TL
33400xΤn
                  REPORT-NAME
                                                           MOVE PPATTENT HANDLED BY"
33500*P-HÖLD FOUALS
                                               "R"ΤË
             TIPEZERPRIENALS
33986≵
                                                                   "BEFFRAAL SOHRCE DATA"
                                              mR10"
                                                           M \cap VF
33800*D FPNpT -N \Lambda MF
               T_{\rm D}a PFHUELTD COHALS<br>A PFHUELTD COHALS
                                                           MOVE HNEXT APPOINTMENT DATAM
                                               \mathbf{H} \boxtimes \mathbf{V} + \mathbf{W}3300*TFIn PEPPPI-NAME
34000*P-HOLD FOUALS
30100+HRIDH MOVE HORCE NUT DATAM TO
              TΓ
34200* REPORT-NAME.<br>
34300* WRITE HEADING-C.<br>
34400* MOVE SPACES TU FEADING-D.<br>
34500*FIRST-STATES.<br>
34500* MOVE "JITE" TO LOCAL-AC1).<br>
34700* MOVE "REGION" TO LOCAL-AC1).<br>
34800* MOVE "ALABANA" TO LOCAL-AC2).
34200+REPORT-NAME
                                 FLORIDAM IN LÖCAL-AC35.
349∩0*
             MOVE
                       \bullet\bullet35rnō÷
             MOVE
                       \bullet\bulletKENTHORY" TO
35100+MOVE
                       ^{\bullet\bullet}100A -15.35200+WRITE HEADING-D.
d5200* "Plick"<br>35300*GD=AACK;<br>35300* GD ID DATA-ENTER.
.<br>35500*SFC-STATFS.<br>35600* MOvE "ITFM" TB
                           TEN" TO ITENTH:<br>| MISSTSSIEPI" TO LOCALTA(1);<br>|NORTH CAECLINA" TO LOCALTA(2);<br>|SOUIH||CAECLINA" TO LOCALTA(3);
35600*<br>35700*
             MOVF
                       \ddot{\phantom{1}}35900+MOVE
                       \bullet\bulletM0 V F
35000+\bullet\bullet\bullet\bulletTENHESSEEM TO LOCAL-AC43.
              M\Pi VF360D0*
36100+ MOVE SPACES TO LCCAL-A(5).<br>36300+ WRITE HEADING-D.<br>36300+DAIA-FNIEP SECTICA.
Sesporter Cherustings<br>
36400x MOVE SPACES TO FEADING-E.<br>
36500x MOVE SPACES TO FEADING-E.<br>
36500x MOVE TIDIAL" In ITEM-S(1), ITEM-S(2), ITEM-S(3),<br>
36600x MOVE TREAD, ITEM-S(5).<br>
36600x MOVE-S(5), Inc. CO., PER-S(2), PER-S
              WRITE HEADING-E.<br>MOVE ALL TWT TO FEADING-A: WRITE HEADING-A.
37000*\frac{37100}{37200}MOVE
             MOVE ALL "*" IO FFADING=A;WRITE HEADING=".<br>MOVE SPACES TO FFADING=F.<br>STAR=1(4), STAR=1(1), STAR=1(2), STAR=1(3)<br>- STAR=1(4), STAR=1(5), STAR=2(1), STAP=2(2),<br>STAP=2(3), STAR=2(4), STAP=2(5), TOTAL=A(2),<br>MOVE " COOOCC" TO I
37300*37400*37500*\bar{3}7600\star37700*<br>37800*37900+PFR-MARK(4), PFE-WARK(5).
38100* LECK-R-NHN.
38300*<br>38400*R = HOLDFOUALS
                                                            GΠ
                                                                 \begin{smallmatrix} 1 & 0 \\ 1 & 0 \end{smallmatrix}H = 1 HR = 1\cdotP = \mu \tilde{P} \tilde{L}G \cupR = 2P - 2PT_{\rm F}۰
              TECITAL
                                            \ddot{\bm{\zeta}}"P - 3"G \capT<sub>0</sub>R - 3R = H0in
 30500*FRIIAT
                                            Ä
                                               \mathbf{H} \mathbf{R} = \mathbf{A} \mathbf{H}G \capP - U3R∧ñŌ*
              ŤF
                    R \rightarrow H \cap \hat{L} \cap\mathbf{T} \mathbf{0}0<sub>U</sub>n p = nP = HOLDEQUALS
                                                                  T<sub>0</sub>R = 5387∩0*
              IF.
                                                np = kŠap∩O÷
                                                            G^{n}\mathsf FFGHATĮ.
                                                                  τn
                                                                        D = 6T
                    R = HOL D
                                                            6nFQ||A|R = 738805*<br>38810*
                                                nP - 7ΤF
                    R = |H[1]|ΤÜ
                             \mathsf{D}FCHALS
                                                np - qG \cap\mathbf{p} - \mathbf{p}T_{\rm F}P = HQ PтΩ
                    P = H \cap L \capG \cap7038915+TF
                                  EQUALS
                                                H = 0<sup>H</sup>
                                                                        R = Qc_{\mathsf{u}}FQHALS"P10"R<sub>10</sub>3pa20\starTF
                    P = HOL D
                                               "P11"R-HOLD FOUALS
                                                            G \cup3925*T F
                                                                  ΤD
                                                                       R11٠
 38830+\mathfrak{g}\mathfrak{g}P12T F
                                                                  тO
                                                            6nTF"FNN"F \cap Jτn
 39000*39000*BF1;<br>39100* PE<del>D</del>E-TRM SEC-HALF-P-1;
39200*F = 14.<br>39300* MOVE
 39200*FSPACES TO ITEM.
              WAYF- "REIBENZ-FLIAL"
                                                       IN TIEME
 MOVE
                        SPACES TO J
 39600*TEM
                                             WISTISH TO ITEM.
 39700+3000*WRITE HEADING+E
                      E HEAUTROTE:<br>TEMINRITE HEADINGTE:<br>LSPACES.TO_ITEMIHOVE
\frac{3}{40000*}MOVE
                                                               HMEDICAYD PATTEMTS"
                                                               HWALES" IN ITEM.
40100*MDVF40,900*<br>40,300*HFADING-F
              WRTTF
                        SPACES TU JIFMINOVE
                                                               HEEMALE CH TO TTEM.
              WOVE SPACES TO ITEMPARE HALACKM TO TTEM.<br>WOVE SPACES TO ITEMPARINE HALACKM TO TTEM.<br>MOVE SPACES COPE:
              MOVE4000*0.0500*40 60 \starWOVE SPACES TO TTEMPMOVE MUHTTEM TO TTEM.
 10700+
```
 $\star$ 

 $\pmb{\pi}$ 

×

 $\star$ 

\* \* \*

×

 $*$ 

 $\ddot{}$ 

 $\star$ 

\* \* \*

 $\frac{1}{k}$  $*$ 

 $\frac{1}{x}$ 

÷

\*\*\*\*\*

 $\star$ 

 $\frac{1}{\pi}$ 

\* \*

 $\star$  $\star$ 

 $\ddot{\phantom{1}}$  $\star$  $\frac{1}{4}$  $\frac{1}{2}$  $\star$ 

 $\star$ 

 $\frac{1}{\sqrt{2}}$  $\star$ 

 $\star$ 

 $\star$ 

 $\star$ 

 $\star$ 

 $\star$ 

 $\star$  $\begin{array}{c}\star \\\star \\\star \\\star \end{array}$ 

 $\frac{1}{\sqrt{2}}$ 

 $\star$ 

 $\star$ 

 $\star$ 

 $*$ 

 $\dot{\mathbf{x}}$ 

 $\dot{\mathbf{x}}$ 

ŵ

 $\star$ 

÷

 $\frac{1}{4}$ 

 $\ddot{\bullet}$ 

×  $\star$ 

 $\star$ 

 $\ddagger$ 

 $*$ 

 $*$ 

 $\frac{1}{2}$  $*$ 

÷

 $\star$ 

 $\ddot{ }$  $\star$ 

40800\* WRITE HEADING-F. MOVE SPACES TO ITEMIMOVE HAMERICAN INDIANT IN TIEM.  $40000*$ WAYE SPACE  $41000*$ .<br>SPACES το fτρω;μανε πμεγιορώ αΜΕRΙΟΑΝΗ το ΙΤΕΜ. WRITE HEADING FLEMENHUVE THEVICAN AMERICANT  $41200*$  $41300*$ MOVE SPACES TO TEMPMOVE HOTHER PACESH TO TTEM.  $41400+$  $41500+$ F HEADINGEF  $41600*$ inct⊦<br>'S TO TTEW:WOVE HETHNICH TO ITEM.  $41700+$ MDVE F HEADTNG-F.  $41P00*$ WPTTF MOVE  $41900+$  $42000*$ WRYTE HEADTNGTE:<br>MRYFESRA&STNGSFITEMJWOVE "NEVER-MARRIED" IN ITEM. #3388: MOVE SPACES TO TTEMPMOVE HSEPARATED" TO JIEM. WRITE HEADING TE FEMANUVE HSEPARATEDH TO JIEM.<br>MOVE SPACES TO TTEMJMOVE HOIVORCEDH TO ITEM.  $42300*$  $42400*$  $42500+$ WOVE SPACES TO TTEMJNOVE HSPOUSE DECEASEDH TO ITEM.<br>WRITE HEADINGER.<br>WRITE HEADINGER.<br>WOVE SPACES TO ITEMJNOVE HAVERAGE AGEH TO ITEM.<br>WRITE HEADINGER.  $42600+$  $42700*$  $42800+$ WRYTE HEADTNGHE.<br>MOVE SPACES TO TTEMJMOVE HUNDER FZH TO ITEM.<br>MOVE SPACES TO TTEMJMOVE HUNDER FZH TO ITEM.  $42000*$  $43000*$  $43100*$  $43200+$  $\mathsf{H}\mathsf{E}\,\mathtt{\Lambda}\, \mathsf{D}$ TNC+F. MOVE SPACES TO ITEMIMOVE #17-25" IN TTEM.  $43300*$  $43000+$ WOVE SPACES TO TTEMJMOVE H25-35" IN TTEM.  $43500*$ WRITE HEADINGER THEMSHOVE MOVER 35M TO TIEM.<br>MOVE SPACES TO TTEMSHOVE MOVER 35M TO TIEM.<br>MRITE HEADINGER.  $43600*$  $43700*$  $43800*$  $43900*R-1R$ . PERFORM SETTIP  $40000*$ PERFORM SEC-STATES  $44100*$  $44200*$  $44300*$  PEPFORM  $p=14$ 44400\* CO TO LEARN-BEPERT. 44200\* PERFORM SETTIP. AARDO\* PERFORM CHECK-REFORT, 45000\* PEPFORM SECTHALF-RT1  $45100+8720$ <br>45200+ MOVE MAYF- "NEWBER-DE CLINTOS" TO TIEN. **#5∂**RR≴  $45500+$ MOVE SPACES TO ITEMIMOVE MNUMBER OF WORKERSM **TYME SPACES TO TIEN: MOUVE TNUMBOR OF MUTRERST**<br>"In TIEN: WRITE FEADING"F. "<br>"OVE\_SPACES TO TIEN: MOVE" MADMINSTRATATOR/DIRECTOR"  $45600*$  $45700x$  $4500*$  $TTEN$  $T_{\rm f}$  $45000+$  $45000*$  $46100+$ SPACES TO ITEMINOVE HPHYSTCTAN S ASSITANTH  $MOV$  $F$  $46200+$  $46300*$ TH TTEM WRTTF  $46400*$ HEADING-F WOVE SPACES TO TTENTMOVE HPEGISTERED NURSEM TO ITEM.  $46500*$ WRITE HEADINGER.  $46600*$ WOVE SPACES TO ITEMINOVE MNURSE MIDWIFEZMURSE PRACTITUMERM  $46700+$  $46800*$ TH TTEMINDITE LEADINGT  $46000*$ MOVE SPACES TO ITEMPHOVE "MOLINIC ATDEM ID ITEM.  $47000+$  $47100*$ E HEADTNG-E TTEMJMOVE MNUTRTINNTSTM TO TTEM.  $47200*$ MOVE WRTTE F HEARTNG F TTEMPMOVE THEALTH FOUCATORT TO JTEM.  $47A00*$ WOVE SPACES TO TTEMPMOVE HEALTH ENUCATORM TO JTE<br>WOVE SPACES TO TTEMPMOVE MSOCIAL WORKERM TO TTEM.<br>WOVE SPACES TO TTEMPMOVE  $47500 \star$  $47600*$ <br>47700\* WRITE HEADING TO CIFNEMOVE MSOCIAL WORKERM IN TIEM.<br>MOVE SPACES TO ITEMEMOVE MCLERK/SECRETARYM IN TIEM.  $47800*$ WRYTE HEADINGER<br>MOVE SPACES TO ITEMIMOVE HOUTREACH WORKERM TO TTEM.<br>MOVE SPACES TO ITEMIMOVE HOUTREACH WORKERM TO TTEM.<br>MRITE HEADINGER.  $47000*$  $48000*$  $4.8100+$ AR200\* WOVE SPACES TO JIENS MOVE "OTHER" TO ITEM.  $49300+$  $4R400*$ ARRAQIREPBRORM SETTIP. PERFORM SECTSTATES.  $49700*$ PERFORM CHECK-REFORT. ARROO\* APONO+ PERFTRM P-2A. 49000\* CD IN LEARN-PEPERT.

 $\mathbf{r}$ 

 $\bar{\mathbf{x}}$ 

×

 $\frac{1}{\sqrt{2}}$  $\star$ 

 $\dot{\star}$ 

 $\star$ 

 $\frac{1}{2}$ 

 $\star$ 

 $\star$ 

 $\star$ 

 $\star$ 

 $\dot{\mathbf{r}}$ 

 $\frac{1}{2}$ 

 $\frac{1}{\sqrt{2}}$ 

 $\star$ 

 $\frac{1}{2}$ 

Ń

 $\ddot{\phantom{0}}$ 

 $\ddot{\phantom{0}}$ 

 $\ddot{\phantom{0}}$ 

 $\star$ 

 $\star$ 

 $\pmb{\cdot}$ 

 $\ddot{\textbf{x}}$ 

 $\frac{1}{2}$ 

 $\ddot{\star}$ 

 $\star$ 

 $\frac{1}{x}$ 

 $\dot{\mathbf{r}}$  $\ddot{\phantom{0}}$ 

\*\*

 $\star$ 

 $+$ 

 $\frac{1}{\sqrt{2}}$  $\star$  $\pmb{\star}$ 

 $\star$ 

 $\frac{1}{2}$ ÷

 $\bar{\star}$ 

 $\ddot{\ddot{\textbf{r}}}$ 

 $\ddot{\textbf{r}}$ 

÷

 $*$ 

 $\dot{\mathbf{r}}$ 

 $\frac{1}{2}$  $\star$ 

 $\star$ 

 $\star$  $\star$ 

 $\frac{1}{\Lambda}$ 

 $\star$ 

 $\dot{\mathbf{r}}$ 

 $\star$ 

 $\ddot{\phantom{a}}$ 

ŵ  $\star$ 

 $\star$  $\star$ 

 $\bar{k}$ 

 $\star$ 

 $\dot{\mathbf{x}}$ 

 $\mathbf{\hat{z}}$  $\pmb{\ast}$ 

 $\star$ 

 $\star$ 

 $\star$ 

 $\star$ 

 $\frac{1}{N}$  $\star$ 

 $\frac{1}{k}$ 

 $\star$ 

 $\dot{\mathbf{x}}$ 

 $49100*P=3$ . 49200\* PEPEMRM SECTHALF-P-1. SPACES TO ITEM.<br>"IDTAL VISTIS" TO ITEMAWRITE HEADING.E.<br>SPACES TO ITEMANDVE HSUPPLY ONLY CSCHEDULED)" **MÖVE**  $49500*$  $406600*$ TTEMENOVE MANNUAL CHECKUP CUNSCHEDULEDJM TTEMINRITE  $4.0700*$  $In$  $4900+$ MOVE SPACES TO **TO TEMINRITE** FTADING-E.<br>TTEMJNOVE "TNTAKE" TO ITEM.  $49000*$  $50100*$ FUHEADINGEF WRTTE frems HOVE HANNUAL CHECKUP (SCHEDULED)\* MOVE FEADING-E. "BEVISIT" IN TIEM.  $50300*$ TH TTEMIWRITE  $50500*$ HEADING-F WRTTE TTEMINOVE HSUPPLY ONLY CUNSCHEDULEDY"<br>FEADING=E.<br>TTEMINOVE HNON PRHBLEM CUNSCHEDULEDY"  $50600*$ SPACES TO MOVE TH TTEMINRITE  $50700*$ 5ŏáŏõ÷ SPACES TO SPACES TO  $5000*$ LEADING-E \* \* PROBLEM CUNSCHEDULED) \*\* Τn моуе  $\tau$ n  $\frac{51100}{51300}$ THERENGT : "PROBLEW REVISIT CUNSCHEDULED," 51400\*R=35.<br>51500\* PERFORM SETTUP PERFORM SECTSTATES  $51600*$  $51700*$ PEDF JRM D-3A  $1$  $R$  $0$  $R$  $5100*$ CO IT LEAPN-PEPERT, 52000\*R=4.<br>52100\* PEPFORM SECTHALF-R-1.  $52300*8740$ SPACES TO ITEMIMOVE HTOTAL OREGNACIES PAST"  $52400*$ To TTEM WRITE HEADINGHE TEMINDVE HRORN ALIVE-TERMINATED"  $52500*$  $52700*$ TH TTEM. WRTTE HEADINGEF<br>MOVE SPACES TO JTEMSHOVE HRORN ALIVE-PREMATUREM  $53800*$  $\overline{M}$ n y E THE TTEM .<br>WRITE HEADINGEF<br>WRITE HEADINGEF TIEMJWOVE HRORN DEADH TO TTEM.<br>WRITE HEADINGEF. 53000+  $53100*$  $53300*$ SPACES TO TTEMINDVE MMISCARDIAGE-ABDRTIONM TOWN SPACES TO ITEMINDVE HHISCARDIAGE=ABDRTION\*<br>FO TTEM.<br>WRITE HEADING=F<br>MOVE SPACES TO TTEMINDVE HNEVER DREGNANT\* TO ITEM.<br>MRITE HEADING=F.  $53400*$  $53500*$  $53500*$ MOVE SPACES TO ITEMPMOVE MOTHERM IN ITEM.  $53800*$  $53900*$ 5460ŏ÷ E HÊNDÎNGEFÎ<br>LSPACES TO ÎTEMJMOVE MUNKOWNM TO ITEM.  $51100*$ MDVE HFADTNG-F WRTTF  $54200*$ WRITE HEADINGTE<br>MOVE SPACES TO ITEM;MOVE TEETAL DEATHST TO ITEM.<br>WBVE SPEAEENFSFTTEN;MOVE TCHTLOREN NOW ALIVET TO ITEM.  $54300*$ §∦468±  $51600*$ WRITE HEADINGER.  $50700+P-4P$ SAROO\* PERFORM SET-HP SECTSTATES. 54900+ PFREORM  $55000*$ PERFORM CHECK-REFORT. PERFORM 55100\*  $R = 4A$ GO TO LEARN-DEPERT. 55200\* 55300\*R=5.<br>55400\* PERFORM SECTHALF-R-1.  $55500*F - 54$ SPACES TO JTEM; MOVE HPATIFNTS USED CONTRA. REFOREM WRTIF HEADINGER 55700\*  $55800*$ WOVE SPACES TO ITEMPHOVE HND METHOD USED" TO ITEM.<br>WRITE HEADINGER,<br>MOVE SPACES TO ITEMPHOVE HORAL" TO ITEM.<br>WRITE HEADINGER.  $55900+$ 56000\*  $56100 +$ MOVE SPACES TO JIFMIMOVE HIUDH TO TIEM.  $56200*$  $56300*$ WRITE HEADINGSE, THE MANUVE STUDIS IS TING.<br>MOVE SPACES TO ITEMAMOVE SPIAPHRAGMS TO TIEM. 56400\* 56500. 56600\* MOVE SPACES TO TTEMJMOVE HEDAMM TO TTEM.  $56700*$ 5kano\* SPACES TO ITEMINOVE MAYTHMM IN ITEM.  $5600*$ MOVE WRITE HEADINGER,<br>MONE SPACES TO JIEMJMOVE HOONDONH TO JIEM,<br>MONE SPACES TO JIEMJMOVE HOONDONH TO JIEM,<br>WRITE HEADINGER,  $\frac{57100*}{57700*}$  $573004$ 

 $\hat{\mathbf{x}}$ 

 $\ddot{\phantom{1}}$  $\frac{1}{N_{\rm c}}$ 

 $\dot{\mathbf{r}}$ 

 $\star$ 

 $\star$ 

 $\star$ 

 $\star$ 

 $\star$ 

 $\color{red} \bigstar$  $\star$ 

 $\star$ 

 $\dot{\mathbf{R}}$ 

ŧ

 $\star$ 

 $\star$ 

 $\star$  $\frac{1}{2}$ 

ŵ  $\ddot{\phantom{0}}$ 

 $\star$  $\dot{\mathbf{r}}$ 

×

 $\frac{1}{N}$ 

 $\star$  $\hat{\mathbf{x}}$ 

 $\bigstar$ 

 $\star$ 

Ŕ

 $\hat{\mathbf{x}}$  $\star$ 

ŵ

 $\ddot{\phantom{1}}$ 

 $\mathbf{\hat{x}}$ 

 $\star$  $\frac{1}{N}$ 

 $\star$ 

 $\star$  $\star$ 

 $\star$ 

 $\star$ 

 $\star$ 

 $\star$ 

 $\star$ 

 $\frac{1}{\sqrt{2}}$ 

 $\frac{1}{2}$  $\ddot{\bm{r}}$ 

 $\hat{\mathbf{r}}$ 

 $\bullet$ 

 $\star$ 

 $\star$ 

 $\star$ 

 $\star$ 

 $\dot{\mathbf{r}}$ 

 $\color{red} \star$  $\frac{1}{2}$ 

 $\star$ 

 $\star$ 

 $\star$ 

 $\ddot{\phantom{a}}$ 

 $\star$ 

ŵ

 $\star$ 

à.

 $\frac{1}{\sqrt{2}}$ 

 $\ddagger$ 

÷  $\star$ 

÷

À

 $\lambda$ 

 $\star$ 

 $\frac{1}{2}$ 

57400\* WRTTT HEADING-F. MOVE SPACES TO TTEMPMOVE HSTERILTZATTON" IN TTEM.  $57500*$ SLESLIK (V. 1958) MUNE, MSTERILTZATTONM<br>SPACES, TO TTEMJWOVE MOTHERM IN ITEM.<br>JHEADINGHE.  $WRTI$ MOVE SPACES TO  $57600*$  $57700*$  $57800*$ MOVE SPACES TO ITENTMOVE HMETHOD NOT KNOWNH TO ITEM.  $57900*$  $\frac{54000}{50100}$ FINEADINGER ITENJWOVE HOOCIOP PERSCRIPED" ID TIEM. **WRIT** WRITE HEADING-F  $58200*$ MOVE SPACES TO ITEMIMOVE HPURLIC CLINIC PERSC."  $5R300*$  $\tau \, \Pi$ ITEW.<br>WRTIF 58400\*  $58500*$ WRITE HEADING.<br>MOVE SPACES TO TTEM;MOVE HORUGGIST PERCRIBED" TO ITEM. 58600+  $58700*$ WRYTE HEADTNG-E<br>MOVE SPACES TO TTEMPMOVE HOTHER BERSCRIBEDH TO ITEM.<br>MRTTE HEADTNG-E.  $58900*$ SO200\* BEBEJRW SETTIP<br>SECTSTATES PERFORM CHECK-REFORT.  $59300+$ OÙ IN FEARM-BEPERT.  $59400*$ 59500\*  $59600+R=6$ PEPFORM SFOTHALE-P-1.  $59700*$ SOROC+RTAAL SPACES TO ITEMIMOVE HOONTRACEPTTVE COUNSELING TU TITEN.<br>WRITE HEADING-F<br>MOVE SPACES TO TTEMPWOVE HSTERTLYZATION CONNSELINGH TO  $60000+$  $60100*$  $60200+$ ERBRAI WATFN.HEADING-F.  $60500*$ WOVE SPACES TO TTEMJMOVE HINFERTTLITY COUNSELING" TO MOVE SPACES TO TTEMJMOVE MABORTION COUNSELING" IN ITEM.<br>MOVE SPACES TO TTEMJMOVE MABORTION COUNSELING" IN ITEM.  $60600*$  $60700*$  $60004$  $60000*$  $61000*$ TO TTEM  $61100+$  $61200*$ MOVE SPACES TO ITEMPMOVE HOTHER COUNSELINGH TO ITEM. WRITE HEADTNG+F.<br>MOVE SPACES TO ITEMINOVE HRUDOD DRESSURE" TO ITEM.<br>MOVE SPACES TO ITEMINOVE HVD BLOGD TEST TO ITEM.<br>MOVE SPACES TO ITEMINOVE HVD BLOGD TEST TO TTEM.  $61100+$  $61500*$  $61600+$  $61700*$ 61800\* WRTTE HEADING-F WRITE PRACES TO TEMPHOVE HVDRL TEST" TO TTEM.<br>WRITE HEADINGTE,<br>WRITE HEADINGTE, TEMPHOVE HPOSITIVE VDRL TESTS" TO  $62000*$  $62100*$ **WBIIL HEVDING-E** 62200+  $62300*$ MOVE SPACES TO ITEMINOVE MNEGATIVE VORL TESTSM TO ITEN.  $6200*$ HEADING+F  $62600*$ MOVE SPACES TO ITEMPMOVE "PAP-SMEAR" IN TIEM.  $627007$ WRTTF  $HFADIMC-F$ SPACES TO ITEMINOVE PPOSITIVE PAP SMEARSH  $MDVE$ **TO TTFM**  $62900*$ WRITE HEADTNG-F.<br>MOVE SPACES TO TTEMPHOVE HNEGATIVE PAP SMEARS"  $63000*$ 63200\* Tn. TTFM WRITE HFAOING-F.  $63300*$  $63400*$ MOVE SPACES TO TTEMPMOVE HGC CULTUREM TO ITEM.<br>WRVE SPACES POLITEMPMOVE HPOSITIVE GO CULTURESM  $E3288:$  $63700*$ **ID TTEM**<br>WRITE HEADING-E Tn.  $63900*$ MOVE SPACES TO TTEMIMOVE HNEGATIVE GC CULTURES"  $64000*$ Ic, TTFN  $64100*$ MOVE SPACES TO TTEMPMOVE HPELVTC EXAMINATIONH TO JTEM.  $64300x$  $6000*$ WRTTE HEADTMONE.<br>MOVE SPACES TO ITEMPHOVE MURTNALYSTSM TO ITEM.<br>MOVE SPACES TO ITEMPHOVE MURTNALYSTSM TO ITEM.  $64500*$  $64600*$ WRTTE HEADTNG+F. TEMINOVE HSICKLE CELL ANEMIA TEST" TO 64700\*  $6AROQ+$  $6000*$  $11FV$ WRITE HEADINGEF.<br>MOVE SPACES TE ITEMEMOVE HPOSITIVE STOKLE CELL" TO ITEM.<br>WRITE HEADINGEF. 65000\* Ä5jnõ\* F HEADTMOFF.<br>ISPACES TO TTEMJMOVE MNEGATIVE STOKLE CELLM TO ITEM.  $65200+$  $55300*$ MOVE  $65400*$ **WRITE** WRITE HEADTMONE. THEMSMOVE PSTERTLYZATTONS TO TTEM.  $65600*$ 

 $\frac{1}{N}$ 

 $\star$ 

 $\ddot{\phantom{0}}$ 

 $\star$ 

 $\hat{\mathbf{w}}$  $\pmb{\ast}$ 

 $\star$ 

 $\star$ 

 $\star$ 

 $\frac{1}{2}$ 

ý.  $\star$ 

÷

 $\star$ 

 $\star$ 

 $\frac{1}{2}$ 

 $\star$ 

ŵ

 $\star$ 

 $\star$ 

÷

 $\star$ 

 $\star$ 

 $\star$ 

聋

 $\dot{\bullet}$ 

 $\star$ 

 $\star$ 

 $\star$ 

 $\frac{1}{2}$ 

 $\color{red}$  +

ŵ

 $\star$ 

 $\star$ 

 $\star$ 

 $\star$ 

 $\star$ 

 $\star$ 

 $\star$ 

Ń,

 $\star$ 

 $\star$ 

 $\star$ 

 $\star$ 

 $\star$ 

 $\ddot{\phantom{0}}$ 

 $\ddot{}$ 

 $\star$ 

 $\star$ 

 $\dot{\mathbf{r}}$ 

 $\star$ 

 $\frac{1}{2}$ 

 $\star$  $\star$ 

 $\dot{\mathbf{r}}$ 

 $\star$ 

 $\star$  $\frac{1}{N}$ 

 $\star$ 

 $\star$ 

 $\star$ 

 $\star$ 

÷,

 $\dot{\mathbf{r}}$ 

 $\star$ 

 $\dot{\mathcal{H}}$ 

 $\star$ 

 $\dot{\mathbf{x}}$ 

MOVE SPACES TO TTEMJMOVE HINFERTTLITYH TO TTEM. 65700+  $65800*$  $65000*$ MOVE SPACES TO ITEMIMOVE MPREGNACNY TEST" TO ITEM. **WRTTF** HEADING-F  $66000*$ WOVE SPACES TO ITEMJMOVE "POSITIVE PRECNANCY TEST" In  $66100*$ WATER-HEADING-F. £8388≵  $66400*$ MOVE SPACES TO ITEMINDVE HNEGATIVE PREGNANCY TEST" IC MUVE STRIET VOLV.<br>MOVE SPACES TO ITEMJMOVE HOTHER TEST" TO ITEM.<br>MRITE HEADING-E.  $66500+$  $666804$  $66700+$ 66800\*R=6R. PIRFORM  $66900+$ SETTING PERFORM  $SETATFS$  $67000*$  $67100*$ PERFORM CHECK-REFORT. PFOFURM R-6A  $67200*$  $67300*$ **GÜ TO LEARN-PEPLET.**  $67305+R=7$ <br>67310\* PE  $PEBFIPM$   $SECHMER+PI$  $67315+R-70$ <br>67320+ MOVE SPACES TO JIEMFMOVE HNO CONTRACEPTIVE METHOD" In  $67325*$  $I \tau F M$ WRTTE HEADING-F  $67335+$ MOVE SPACES TO ITEMPMOVE HORAL TO ITEM.  $67340*$ <br>67345\* MOVE SPACES TO ITEMPMOVE WRITE HEADINGER .<br>MOVE SPACES TO JTEMJMOVE HOIAPHRAGMH TO TTEM.<br>MOVE SPACES TO JTEMJMOVE HOIAPHRAGMH TO TTEM.  $67355+$  $67360*$ WRITE HEADING-E.<br>MOVE SPACES TO JIEMJMOVE HRYTHM" TO TTEM.<br>MOVE SPACES TO JIEMJMOVE HRYTHM" TO TTEM. SPACES TO TTEMPMOVE "FOAM" TO TTEM.  $67365*$  $67370*$  $67375+$  $67380*$ MOVE SPÄCES TO ITENJMOVE HOONDOMH TO ITEM.  $67385*$ WRYTE HEADTNGEE - "MANDUE" (BNOWN TO THEM.<br>MOVE SPACES TO TTEMJNOVE HTNJECTTON" TO TTEM.<br>MRTIE HEADTNGEE.  $67390*$  $67305*$  $67400*$ MRYF-SHERES, ID-ITEMPMOVE "STERTLIZATION" IN TTEM. 83498\$ 67415\* HOVE SPACES TO ITEMINOVE HOTHER CONTRACEPTTVE AFTER VISITM  $67420*$ **Tn TTEM**  $67425$ \* WRITE HEADING-F **SPACES FO' firm; MOVE +stopPEn=pREGNANT(PLANNED)"** האפה Elyma<br>- אחדי מד 67435\* WRITE HEADING=F.<br>MOVE SPACES TO TTEMJMOVE +STOPPED=PREGNANT(UNPLANNED\"  $67440*$ ドアルルちょ  $67450*$ In TTEM ITER.<br>| BRACES TO TTEMFWOVE #STOPPED=SEEKTNG PREGNANCY"<br>| SRACES TO TTEMFWOVE #STOPPED=SEEKTNG PREGNANCY"  $67455+$ WRTTE  $67460*$ MOVE Th TTEV  $67165+$ WRYTE HEADTNG-E.<br>MOVE SPACES TO TTEMJMOVE HSTOPPED-MEDICAL REASON# TO  $67470*$ ITEW.  $6700*$ WRITE HEADINGER<br>MOVE SPACES TO ITEMINANC HSTOPPED CONTRACEPTIVE-OIHED PEASON\*<br>"In ITEM:  $67095+$  $67400*$  $67005+$  $67500+$  $67505+R-7P$ SETTUP.<br>SECTSTATES **PERFORM**  $67515*$ PERFORM  $67520*$ PEPFORM CHECK-PFFORT.  $67555*$ PERFORM R-7A **CD IN LEARN-PEPERT.**  $67535 + R - B$ PERFORM SECTUALT-R-1.  $67510*$ MÖVE SPACES TO ITEMIMOVE HTOTAL PEFFERED" TO ITEM.<br>MRIIE HEADINGEE.  $67545*R$  $80t$  $6755 +$ MOVE SPACES TO ITEMINOVE MPER. TO SOCIAL SER. " TO ITEM.  $67560*$ WBUFFSHEAPSNFOFTTFMJWOVE "PEF. - AFDICAL SFRVICES" IN 87568± ITEN.<br>WRITE HEADINGEF<br>MQVE SPACES TO TTEMJMOVE "REE, FOR STERILIZATION" TO  $67575*$  $67580*$ TITEN, SERIES IN ITEMPADVE MREF, ENR STERILIZATIONM TO<br>WRITE HEADING-E,<br>MOVE SPACES TO TIEMPMOVE MREF, ENR ABORTIONM TO ITEM.<br>MRITE HEADING-E.  $675R5*$  $67500+$  $67505+$  $67600+$ F HEADYNGER.<br>SPACES TO ITENJMOVE MREE, FOR INFERT, IREATM  $67605*$  $67610*$ MOVE 67615\* Tn. TTEM MOVE SPACES TO ITEMPHOVE HOTHER BEE.M TO ITEM.  $67620*$ MOVE  $67625*$  $67630*$ 

 $\boldsymbol{\star}$ 

 $\star$ 

 $\star$ 

 $\ddot{x}$ 

 $\star$ 

 $\dot{\mathbf{r}}$ 

 $\star$ 

 $\star$ 

 $\frac{1}{M}$ 

 $\color{red} \star$ 

 $\star$ 

 $\star$ 

 $\frac{1}{2}$  $\star$ 

 $\star$  $\star$ 

 $\star$  $\star$ 

 $\frac{1}{\lambda}$ 

 $\hat{\mathbf{x}}$ 

 $\star$ 

 $\frac{1}{\sqrt{2}}$ 

 $\frac{1}{4}$ 

 $\star$ ×

 $\star$ 

 $\ddot{\textbf{r}}$ 

 $\star$ 

 $\ddot{\phantom{0}}$  $\frac{1}{\sqrt{2}}$ 

 $\star$ 

÷

 $\star$ 

 $\frac{1}{2}$  $\star$ 

 $\star$ 

 $\star$ 

 $\frac{1}{2}$  $\star$ 

 $\star$  $*$ 

 $\color{red} \bigstar$ 

 $\star$ 

 $\ddot{\bullet}$ 

 $\star$ ÷

 $\frac{1}{\sqrt{2}}$ 

 $\hat{\mathbf{r}}_t$ 

 $\ddot{\textbf{v}}$ 

 $\frac{1}{2}$ ÷

 $\star$ 

 $\dot{\star}$ 

÷

 $\ddot{\phantom{1}}$ 

 $\frac{1}{2}$ 

 $\star$ 

 $\star$ 

 $\mathbf{k}$ 

 $\star$  $\frac{1}{x}$ 

 $\star$ 

 $\ddot{\cdot}$ 

 $\star$ 

 $\star$ 

 $\star$ 

 $\star$ 

 $\star$ 

 $\frac{1}{2}$ 

ŵ

Ý.

 $\star$ 

 $\star$ 

 $\mathbf{r}$ 

 $67635*R = 8R$  $f7600*$  PFPFORM PËPËDRM SETTUP.<br>PËRFORM SECTSTATES  $67605*$ PERFORM CHECK-REFORT.  $67650*$  $67655$ \* PFRF JRM R-8A TO LEARN-PEPIET.  $\cap$  $67660*$ 67665\*R=9. THE SEC-HALE-R-1.  $57675*77770*$ .<br>Móvě spaces to ttemimbve Hseen by Physician" to tiem.<br>Mrite Headingte:  $67695*$ MOVE SPACES TO ITEMINDVE MSEEN PY PHH-NM TO TTEM.  $67600*$  $67605x$ MRYFESRARES ANIDEITEMENDVE MSEEN EV F-P-H-NM IN ITEM. **R7788#** MOVE SPACES TO ITEMIMOVE HSEEN BY NURSEZMIDWIFET TO TIEM.<br>WRITE HEADING-E.<br>MOVE SPACES TO ITEMIMOVE HSEEN BY L-P-NH TO TIEM.<br>MRITE HEADINGTE.  $67710+$  $67715+$ NRÎTE HÊADÎNC™E.<br>MOVE SPACES TO ÎTEMJMOVE ™SEFN BY SOCIAL SERVICES™<br>JOLITEM.  $67720*$  $67730*$ MOVE WRYTE HEADINGER<br>MOVE SPACES TO ITEMPMOVE "SEEN AV AIDE" TO ITEM.<br>MOVE SPACES TO ITEMPMOVE "SEEN BY CLERK" IN TIEM<br>MOVE SPACES TO ITEMPMOVE "SEEN BY NUTRITIONIST"  $677/0*$  $67745+$ CLERK" IN ITEM 10 ITEM.  $67755$ MRTTE HEADTNC-F.<br>MOVE SPACES TO TTEMJMOVE HSEEN BY STHER " TO ITEM.  $67765*$  $67770*$ 67775\* MRTT WRITE HEADING-F.  $67785*$ PÊRÊJRM SETTUP.<br>PERFJRM SECTSTÂTES  $P$  $E$  $R$  $F$  $R$  $R$  $M$  $67700*$ PERFORM CHECK-RECORT.  $67795*$  $67809*$ PERFORM D-9A.  $67810*R10$ PPPPTRM SECTHALL-P-1.  $67P15+$ KZRZÓŁRION.<br>67825\* MDVE SPACES TO TTEMJMOVE HREF. PY SELFM TO ITEM. WRJIF E HEADINGEF TTEMSWOVE MREE. BY OUTREACH WORKER"  $67835+$ TO TTEM.<br>TO TTEM.<br>WRITE HEADING+F.<br>MOVE SPACES TO TTEM;MOVE HREE. BY OTHER EP CLINIC"<br>MOVE SPACES TO TTEM;MOVE HREE. BY OTHER EP CLINIC"<br>WARTER:ANN. MNýE  $67800*$ 67805\*  $67P50+$  $A7955+$ WRUEFSBEAPSNGRFTTEM; WOVE HREE. EV HOSP/HEALTH AGENCYH **RZBER:**  $67870*$ WRTIF HEADING-F  $67875*$ MOVE SPACES TO ITEMIMOVE HREE. BY PRIV DOC/NURSEM  $67895+$ WRYTE HEADTNG+F.<br>WDVE SPACES TO TTEMJMOVE HREE. BY WELFARE AGENCY"  $67800*$ 67895\* MOVE SPACES TO JIEMINDVE MREE, EN ANDTHER PATIENT"<br>MRITE HEADING-E<br>TO TIEM<br>MOVE SPACES TO JIEMINDVE MREE, EN ANDTHER PATIENT"  $67900*$ <br> $67905*$ <br> $67910*$  $67015*$ WRITE HEADING-F.<br>MOVE SPACES TO TTEMJMOVE MREF. BY FAMILY/FRIEND"  $67920*$  $67930*$ Tn TTEK WRITE HEADTMO-E.<br>MOVE SPACES TO JTEMJMOVE HREE. BY TW/PADTO/NEWSPAPERH  $67035*$ 67945\* WRITE HEADINGER<br>MOVE SPACES TO TIFMJMOVE HREF. BY OTHER" TO TTEM.<br>WOVE SPACES TO TTEMJMOVE "REF. BY UNKOWN" TO ITEM.<br>MOVE SPACES TO TTEMJMOVE "REF. BY UNKOWN" TO ITEM.<br>MRITE HEADINGER. In TTEM.  $67950*$  $67955*$  $67960*$  $67065+$  $67970*$  $67975*R10R$ <br> $67980*$  PERFORM SETTIP.  $67095*$ **PERFORM** PERFORM CHECK-REFORT.  $67990*$ PERFORM R10A  $67005*$ GÜ TO LEARNEREPERT.  $68000*$ 68005\*R11.<br>68010\* PERFORM SECTHALF-PT1. BR015\*R11A.<br>88838\* MQNFTSPACES TO TTEMPMOVE HSUPPLY VISTT/STRING CHECKH 68030\* WRITE HEADING-E<br>68035\* MOVE SPACES TO ITEMJMOVE HANNUAL EVAMINATIONH TO ITEM.<br>68040\* MOVE SPACES TO ITEMJMOVE HMEDICAL PROBLEMH TO ITEM.

 $\dot{\mathbf{x}}$ 

 $\star$ 

 $\star$ 

 $\star$ 

 $\times$ 

Ŕ

 $\dot{\mathbf{x}}$  $\mathbf{k}$ 

 $\frac{1}{\sqrt{2}}$ ŵ

 $\star$ 

 $\star$ 

 $\ddot{z}$ 

 $\star$ 

 $\dot{\star}$ 

 $\hat{\mathcal{H}}$  $\pmb{\pi}$  $\frac{1}{\sqrt{2}}$ 

 $\star$ 

 $\dot{\phi}$ 

 $\ddot{\phantom{0}}$ 

 $*$ 

 $\star$ 

 $\frac{1}{2}$ 

÷,

 $\star$ 

\* \* \* \* \* \* \*

 $*$ 

 $\ddot{\phantom{1}}$ 

 $\star$ 

 $\star$ 

 $\star$ 

 $*$ 

 $\frac{1}{4}$ 

÷

 $\star$ 

 $\star$  $\frac{1}{x}$ 

 $\star$ 

 $*$ 

 $\begin{array}{c}\n\star \\
\star \\
\star\n\end{array}$ 

 $\star$  $\star$ 

 $\frac{1}{N}$ 

ŵ  $\color{red} \bigstar$ 

 $\star$ 

 $\frac{1}{N}$ 

 $\frac{1}{2}$ 

 $\frac{1}{\sqrt{2}}$ 

 $\star$ 

 $\frac{1}{4}$ 

 $\mathbf{r}$ 

 $\star$ 

 $\star$  $\star$  $\star$ 

 $\ddot{\tilde{z}}$ 

 $\star$  $\color{red} \bigstar$  $\star$ 

```
68050* WRITE HEADING*F.<br>68055* MOVE SPACES TO ITEMJMOVE MOTHERM TO TIEN.<br>68060* WRITE HEADING*F.<br>68065* MOVE SPACES TO TIEMJMOVE MND NEXT APPOINTMENTM TO
ARCZOW TTEM" HEADING-E.
68095* PERFORM SEC-STATES.<br>68090* PERFORM SEC-STATES.
68100+ PERFORM P11A.
68110*R12.
681154 PERFORM SEC-HALF-R-1.<br>68120*R12A<br>68125* MOVE SPACES TO JIEMIM
                   SPACES TO ITEMIMOVE "STERILIZATION" IN ITEM.
           WRITE HEADTNGER. THEMSWORE MMENOPALISEM TO TTEM.
68130*COVE SPACES TO ITEMJNOVE MMENOPAÑSEM TO ITEM,<br>MOVE SPACES TO ITEMJNOVE MMEDICAL REASONM TO ITEM.<br>MRITE HEADINGER.
69135*6R1A0*69105+6R150*68155*69165*MOVE SPACES TO ITEMIMOVE "PATIENT LOST INTEREST" IN
           WRITE HEADINGER TENTHONE HPREGNANCY DESIPEDH IN ITEM!<br>MRITE HEADINGER<br>MOVE SPACES TO TTENTMOVE HPREGNANCY DESIPEDH IN ITEM!<br>MRITE HEADINGER TENTMOVE HPREGNANCY UNPLANNEDH IN ITE
68170+69175*6R1R5+WHITE SPACES TO TTEM;MOVE HPREGNANCY UNPLANNEDH TO TTEM.<br>WRITE HEADINGER:<br>MRITE HEADINGER:<br>MRITE HEADINGER.
68100*68105*68205*AR210+R12R.<br>68215+ PERFORM SETTIP.<br>68220+ PERFORM SECTSTATES
68225+ PERFORM CHECK-REFORT.
SASSOT PERFORM PIPA<br>68235* CD In LEARN-DEPCET.<br>77300*EDJ SECTION.<br>77302*END-JI-ALL.
ZZSo44 CLOSE REPORT-MASTER.
77308+ STOP RIM
```
 $\color{red} \star$  $*$  $\star$ 

 $\star$ 

\* \* \* \*

 $*$ 

÷  $*$ 

 $\frac{1}{4}$ 

大女

\*\*\*\*\*\*\*\*\*\*\*\*\*\*\*\*\*\*\*\*\*

 $\dot{\star}$ 

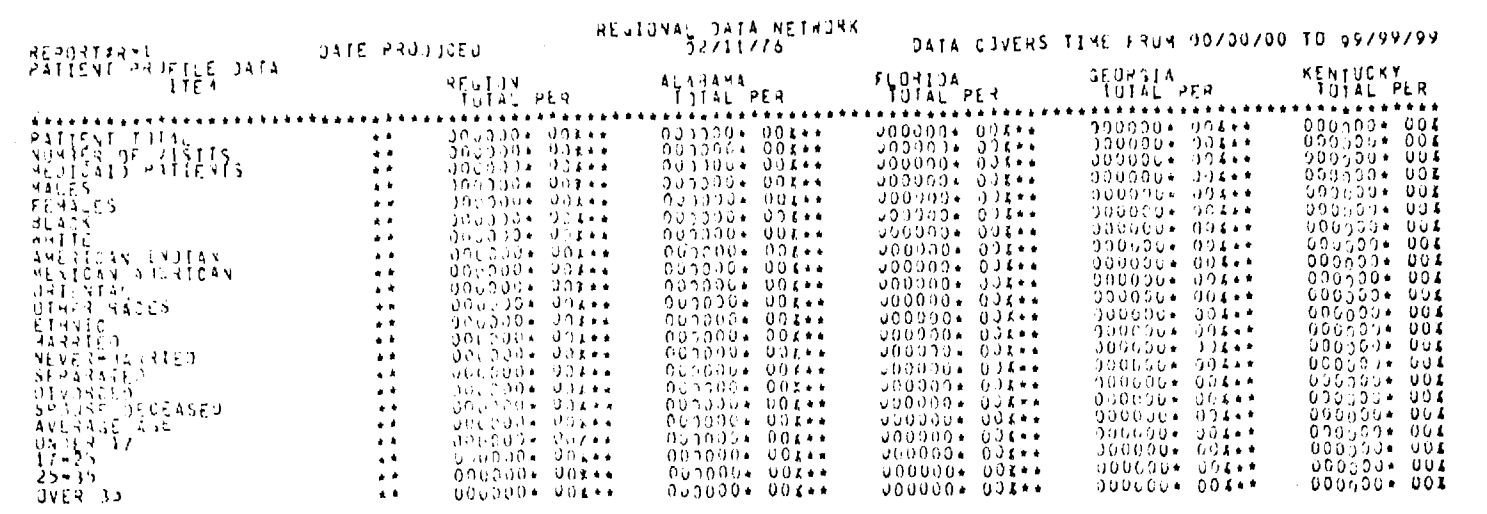

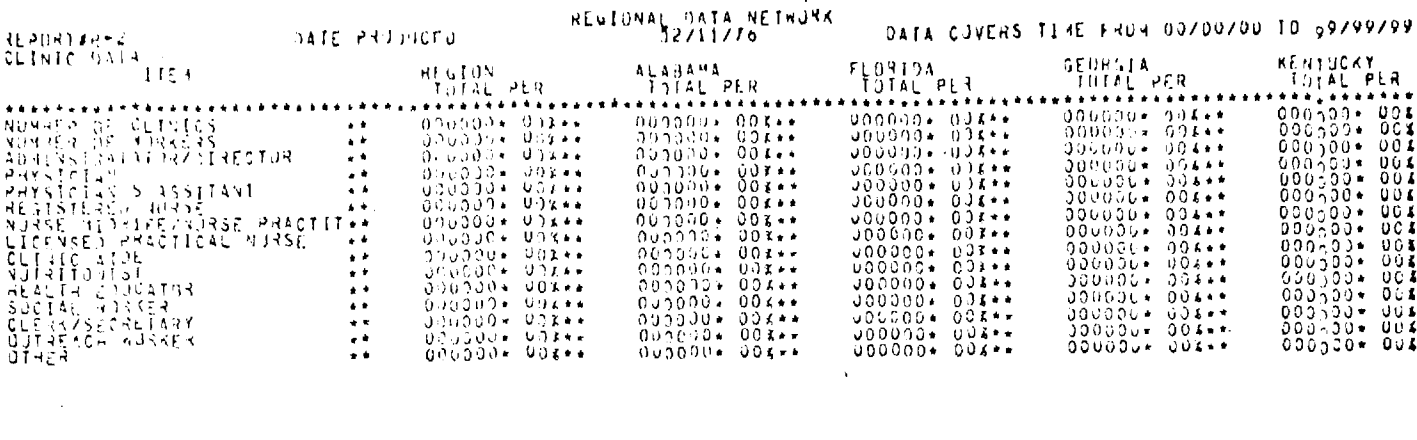

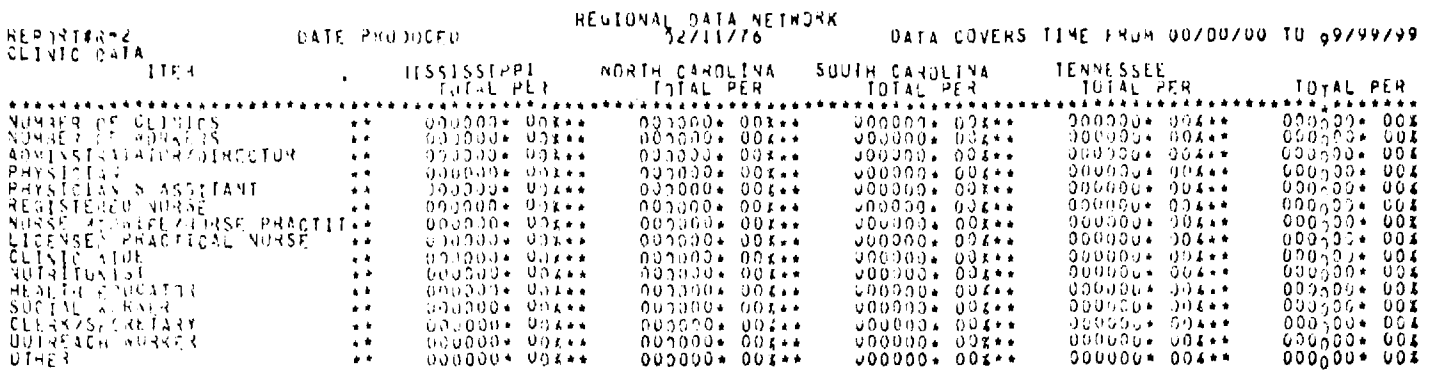

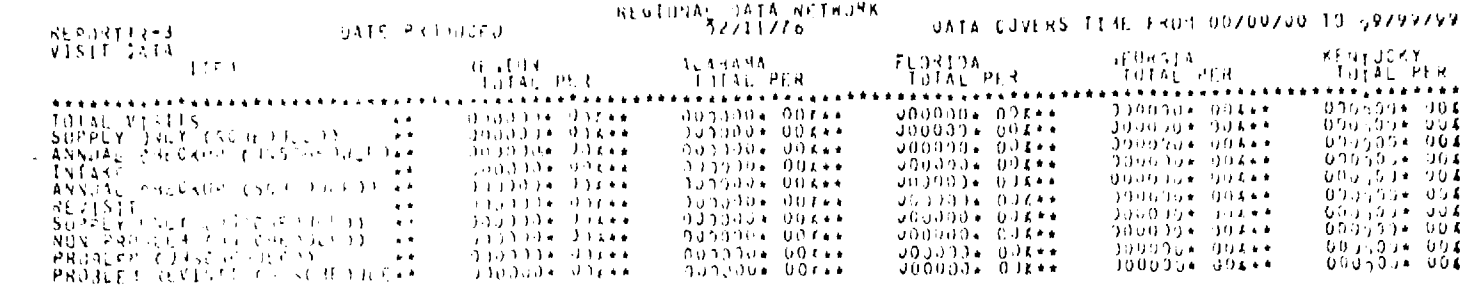

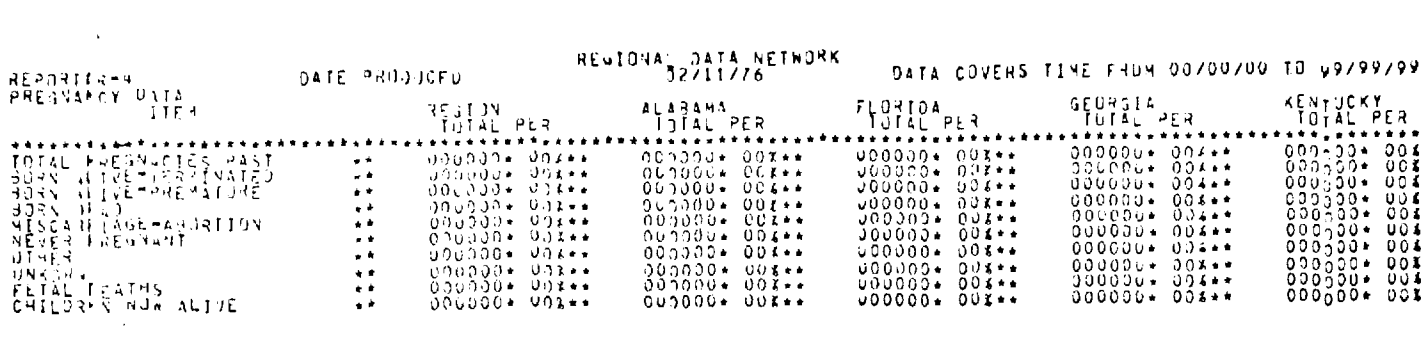

 $\sim$ 

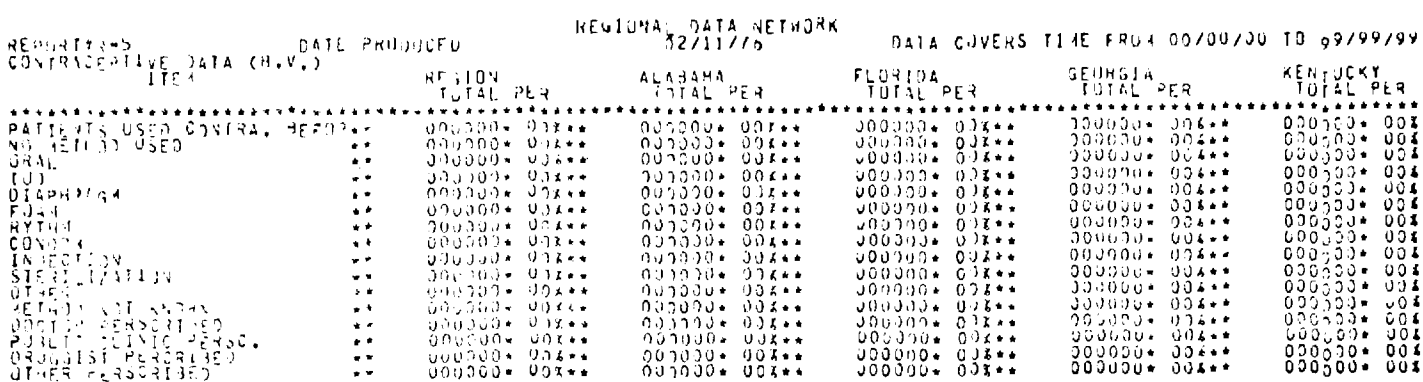

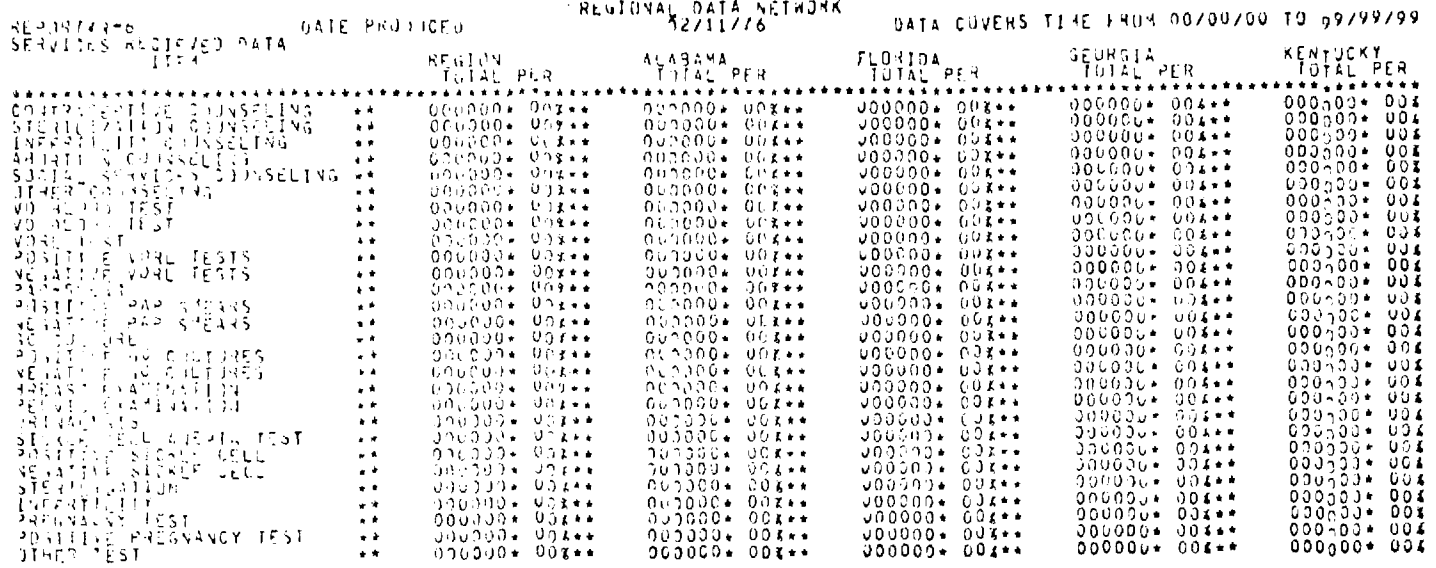

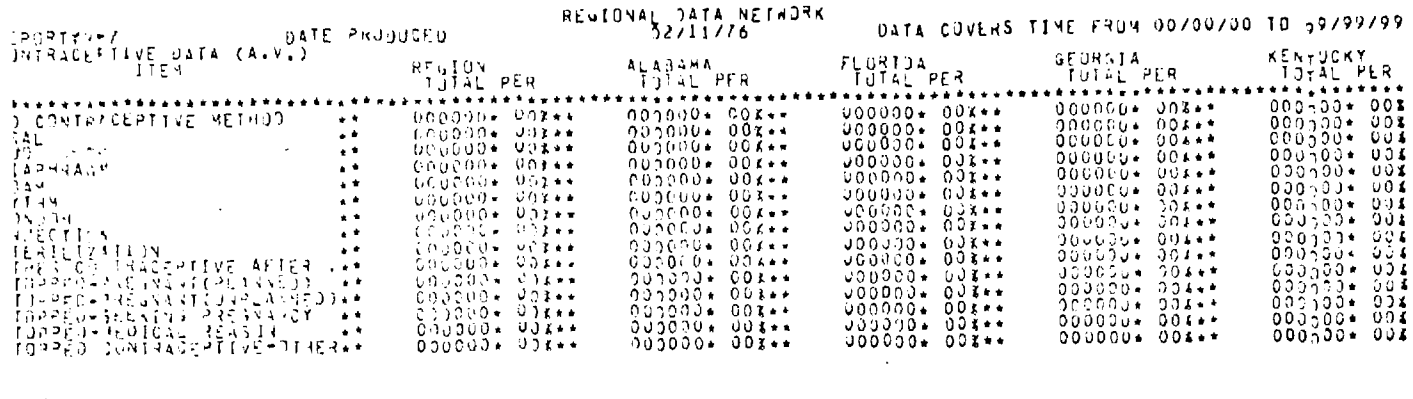

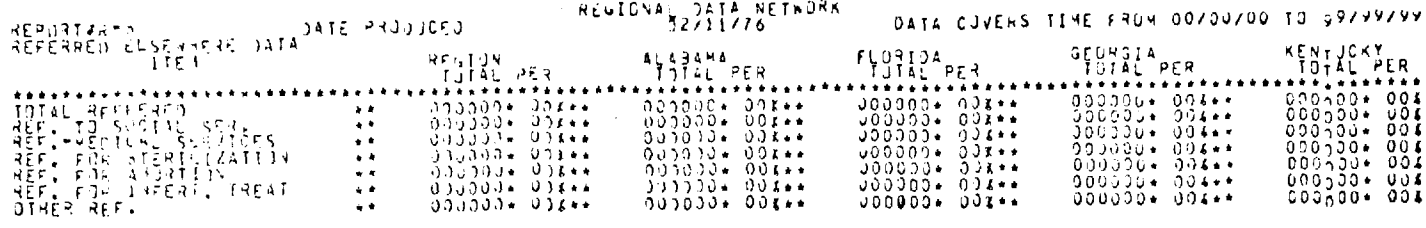

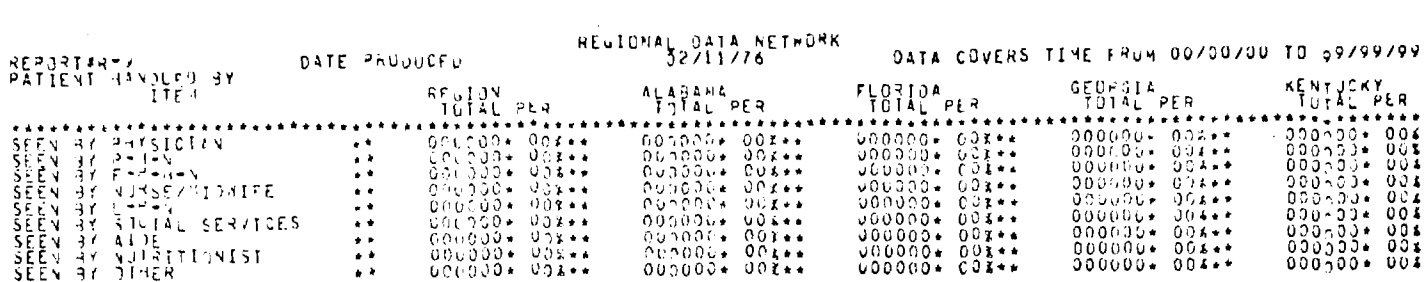

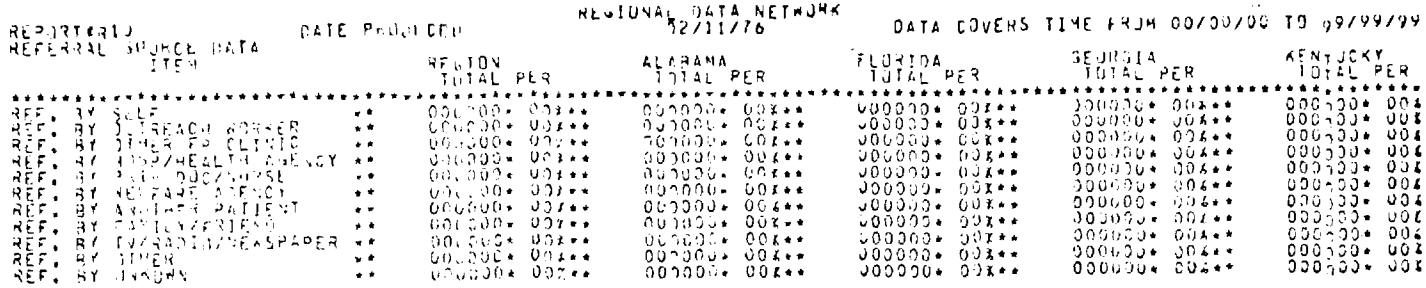

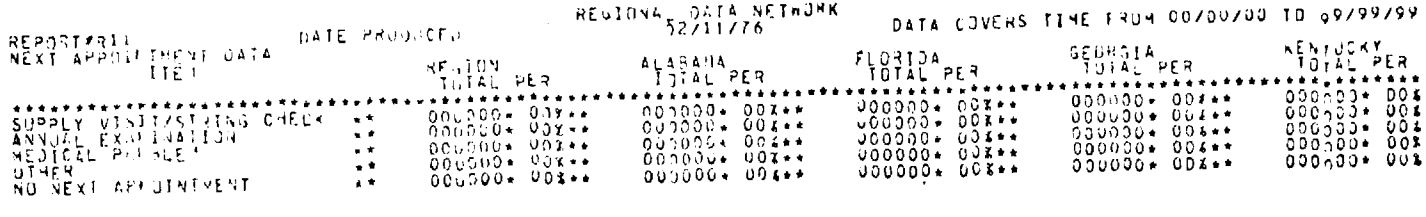

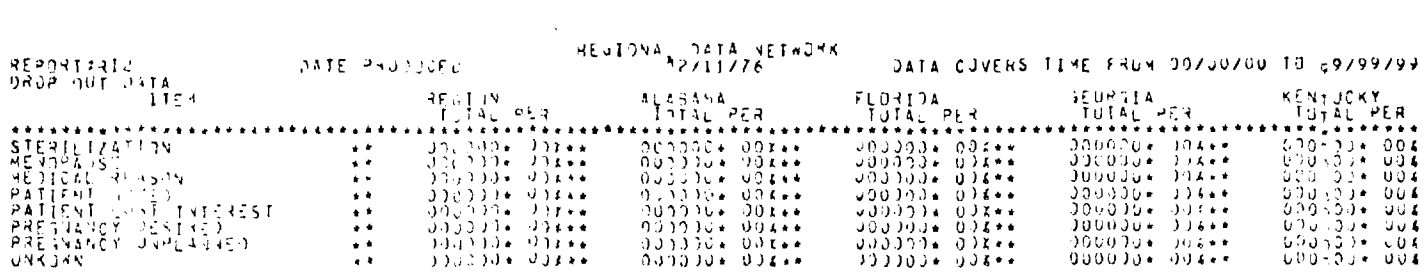

 $\mathcal{L}(\mathbf{S},\mathbf{C})$  and  $\mathcal{L}(\mathbf{C})$  and  $\mathcal{L}(\mathbf{C})$ 

## **PLOT PROGRAM**

 $\hat{\mathbf{r}}$ 

 $\ddot{\phantom{0}}$ 

 $\sim$ 

 $\sim$ 

## PLOTTING PROGRAM

The plotting program scans the detailed master tape file for all desired data points and inputs these into a routine which produces a plot data disk file. The actual plot program is then initiated and independently synchronously processed. The three subsystems of the overall plot program are JERICO, CORREC, and PLOTDA.

The generation of specific desired plots or graphics is described in the detailed code for the CORREC subsystem. The four programs are summarized as follows.

THREED. This routine is the longest and most complex of the four programs developed. It will produce 6 three-dimensional plots of 8 different variables. The data for the plots is in the form of 8 different areas of a single plot. Each area will produce a "Hill" of the same height, slope, and size. Each "Hill" is multiplied by a "Factor" that is used to represent some variation in data between the eight states. This will produce dramatic variations in the size of each Hill. Any item that is of interest can be compared between the eight states.

The number of states compared can be either increased or decreased should such be required in the future. This routine generates 6 different viewing angles from the horizon (20.0, 40.0, 70.0, 110.0, 140.0 and 160.0 degrees) so that all data is clearly visable and easy to compare. Should other angles be desired this could be easily accomplished. This routine also generates one table of values and two state data location maps so that all data is clearly identified and all factors used in computation are known. This routine also produces 4 lines of label heading above each plot (the middle two lines of which are variable and may be changed with each perspective if desired) so that each plot is well labeled.

BAR 1. This routine is a simple routine which generates bar graphs with two axis. The lower axis is a calendar axis which anotes the twelve months of the year. Thus the graph represents twelve month trend for any variable of interest. The second axis can be label to identify the variable graphed (the label used in the sample plot is "number of people served"). A triangle is placed at the center and top of each bar and then a line is drawn to connect all the triangles so that the trend is easy to see. This

routine also produces a table of values so that all values used are known. Values will be in the form of a percentage of the actual data compared.

BAR 2. This routine is similar to BAR 1 in that it also produces a bar graph. It is designed to reflect period increases for some variable between the eight states. At present the routine is set up to plot data for three periods of time. Period A shows up as the lower part of each state's bar. This bar is hatched from left to right at six lines per inch. Period B is the center bar which is left unhatched to make it distinctive from period A, Period C is the upper bar which is hatched from right to left at 6 lines per inch. Due to the different hatching all periods are very distinctive and easy to compare. A vertical axis is supplied to the left of the graph so that values are easy to determine. This axis also has a label capability so that the variable being compared is clearly identified (the label used on the sample plot is "number of people served") Each bar is labeled underneath with a state name for identification. A table of values is once again supplied so that all values used in the generation of the plot are known. These values will be either in the form of percentages or factors that will reflect the conditions of actual data.

PIE: This routine is designed for percentage comparison. It is in the form of a circle which is divided into "pie cuts" to represent the percentage a particular variable takes up (out of 100 percent). Each 'cut" is labeled as to which variable it belongs to. The routine generates a table of values so that the extent percentage of each variable is known.

Sample plots follow; these are followed in turn by the actual code for the plotting program.

 $\hat{\mathbf{r}}$  $\ddot{\phantom{0}}$  $\star$  $\color{red}$  +

 $\ddot{\textbf{t}}$ 

 $\ddot{\phantom{0}}$  $\frac{1}{2}$ 

 $\ddot{\phantom{0}}$ 

 $\ddot{\phantom{0}}$ 

 $\ddot{\phantom{0}}$ 

 $\ddot{\phantom{1}}$  $\ddot{\phantom{0}}$  $\ddot{\bullet}$ 4

 $\frac{1}{2}$ 

 $\frac{1}{2}$ 

 $\frac{1}{2}$ 

 $\frac{d}{2}$ 

 $\frac{1}{2}$ 

 $\ddot{\phantom{a}}$ 

 $\star$ 

 $\bar{A}$ 

 $\dot{\gamma}_\mathrm{c}$ 

 $\star$ 

 $\mathcal{A}_{\vec{r}}$ 

 $\frac{k}{k}$ 

 $\omega_{\rm g}$ 

 $\star$ 

 $\tilde{\mathbf{x}}$ 

÷

 $\prec$ 

 $\dot{\mathbf{z}}$ 

 $\Lambda$ 

 $\star$ 

 $\mathbf{x}$ 

 $\omega_i$ 

 $\star$ 

 $\bar{\mathbf{x}}$ 

 $\dot{\mathbf{r}}$ 

 $\tilde{\mathcal{R}}$ 

 $\pmb{\varkappa}$ 

 $\bar{\psi}$ 

 $\gamma$ 

 $\mathbf{\hat{g}}$ 

 $\mathbf{\hat{s}}$ 

'n,

 $\dot{\mathcal{R}}$ 

 $\sim$ 

 $\star$ 

 $\phi$  $\star$ 

 $\tau\tau$ 

 $\dot{\mathbf{x}}$ 

 $\hat{\mathbf{y}}_i$ 

 $\hat{\phi}$ 

 $\epsilon$ 

 $\hat{\mathbf{w}}$ 

 $\star$ 

 $\frac{1}{N}$ 

 $\mathbf{r}$  $\frac{1}{x}$ 

 $\tilde{\mathbf{v}}$ 

 $\tilde{\mathbf{x}}$ 

×,

 $\star$ 

 $\ddot{\textbf{t}}$ 

 $\mathbf{v}$ 

IND+SSET LIST  $200 \star 855$ T VRFF 200\*BSET SEGXEG<br>BOO\*PROGRAM-ID, HEALTH EDUCATION AND WELFARE WASTER CONTRIL<br>SOO\*PROGRAM-ID, HEALTH EDUCATION AND WELFARE WASTER CONTRIL<br>COO+F - PROGEAM REGION IV DATA PROCESSING NETWORK. ZOŐ-ANTHOO - DANTE<br>ROQ+INSTALLATION-RICH COMPUTER CENTER- GA INST OF TECHNOLOGY. OOOADATE-ARITICA JILLY-DECEMPER 1975. **IICO+ENVIRONNENT OTVISTON.** tzhoelonktreurktigt seriigt 1300\*SDURCE-COMPUTER | P-5760 WITH DERUGGING MODE.<br>1400\*DPJFCT-COMPUTER, P-5760.<br>1500\*IMPUT-OUTGUT SECTION.<br>1500\*IMPUT-OUTGUT SECTION. SFLFCT PENTIN ASSIGN TO REMOTE.<br>SELFCT REMTOUT ASSIGN TO REMOTE<br>SELFCT PLOTPATA ASSIGN TO 10.1 \* 200 DISK.  $700*$ sinő.  $1000*$ SELECT BENTO ASSIGN IN REMOTE  $2000*$ COUNTY-ANDER ASSIGN IN TAPE.  $2100+$  $2200 \star 1 - 0 - 00 \times 100$ SANDIDATA SIVISION. .r ikisiun.<br>Le sfottnH.  $2400 \star FJLF$  $2500 \star F P$  $2600*$ RECORD CONTAINS 80 CHARACTERS.  $2700*01$  $PTCX(8^h)$ . TTV-JN 2800∗Fn REM-PUT 2c∩ò÷ RECORD CONTAINS 80 CHARACIERS.  $3000 \times 01$ **TTY-DUT** PTC X(80).  $3100*FD$ **PLOTDATA** RINCHMONTAINS 30 BECURDS<br>RECURD CUNTAINS 80 CHARACTERS<br>SAVETEACTUR IS 7.  $3300*$  $3400<sub>n</sub>$  $3500*01$ PEPSPECIIVE-DECREES.  $3500+$ OS DEGLETINIT  $P_{16}^{16}$   $2.37$ ,  $3600 + 01$ THPEED-RECORDS  $3900*$ OZ MAGNITUDE-FILL  $P_{TC}^{TC}$ ,  $P_{TC}$ ,  $P_{TC}$ ,  $P$  $7000+$ 02 DIIMMY THPFED-LAHFL THPERD-LAMEL.<br>02 Thr-PLOT-LAPEL2<br>02 Thr-PLOT-LAPEL2  $PIC X(24)$  $1200*$  $1300*$ PTC  $X(32)$ . 02. RARH-DUWEY<br>02. BAR-HEIGHT<br>02. BAR-HEIGHT<br>02. FILLEP 4400\*  $A500+01$  $0.600*$  $PIC_{PIC}^{9.09}$ ;  $4700*$  $4800*01$ PAR-ONE-LAREL.  $0.900*$ 02 PR1-PLDT-LAFFL  $PI($   $x(24)$ .  $500*$ BVD-180-BECOBLS.<br>02 Elfife PTC  $x(56)$ .  $5100*01$  $5200+$ 02 PERIOD-DATA  ${}^{p}$ TC  ${}^{9}_{p}$ <sub>1</sub> ${}^{9}_{C}$  x(76). 02 RAR2H-DHMMY 5300\*  $5400+01$ **AD-TWN-LAPEL** 02 RR2-PLDT-LAFFL PIC  $Y(24)$ .  $5500+$  $PIC$   $X(S6)$ . 5600+  $02$   $F11+E5$ pir-RECURDS.  $5700 + 01$  $SROO*$ PTC<br>PTC  $\frac{99.0}{x(76)}$ . DZ PIF-DATA-DLT OZ PIE-DUMMY<br>PIE-LAPELS<br>OZ PIE-PLOT-LAPEL<br>OZ FILLER  $5908 \div 01$  $5100*$ PTC X(12).<br>PTC X(64).  $6200+$  $p \upharpoonright$   $4 - 2$  $6300+FD$  $FAO+$ RECORD CONTAINS 11 CHARACTERS. DATA-INPHT  $PIC = Q(Q) VQQ.$ 6500\*01  $F\bar{F}P\bar{O}+O$  $p_{10}^{10}$   $p_{10}^{(4)},$  $6700+$  $02$   $X = 1$   $h$   $pF$  $Y$  $0.2<sub>1</sub>$  $X = \frac{1}{2}$  $F P P 0 +$ COUNTY-MASTER KOOÕ÷ED 'DINTY-MASTER<br>RECORDING HOLE IS STAMPARD<br>RECORDING HOLE IS STAMPARD<br>RECORD CONTAINS 64 CHAPACTERS<br>VALUE OF TO IS TOMASTERT  $7000*$  $7100*$  $7200*$  $7300*$ フカのひょ  $7500*01$  $C[1NTY-A]$  $07$   $0 - 57$   $10 - 40$   $6 + 5$  $7600*$ PIC v(3).  $7700*$ **CHUNTY-NUM PTC 999**  $0.3$ β<br>P†C 03 CLIMIC-TOTAL<br>03 PATTENI-TOTAL  $7.800*$  $9163$  $\frac{9,12}{9,12}$ .  $P$ <sub>1</sub> $C$ <br> $P$ <sub>1</sub> $C$  $7000*$ 03 MEDICAIN-TETAL  $2000*$  $A100x$  $9,12,1$ 03 FEMALE-TOTAL

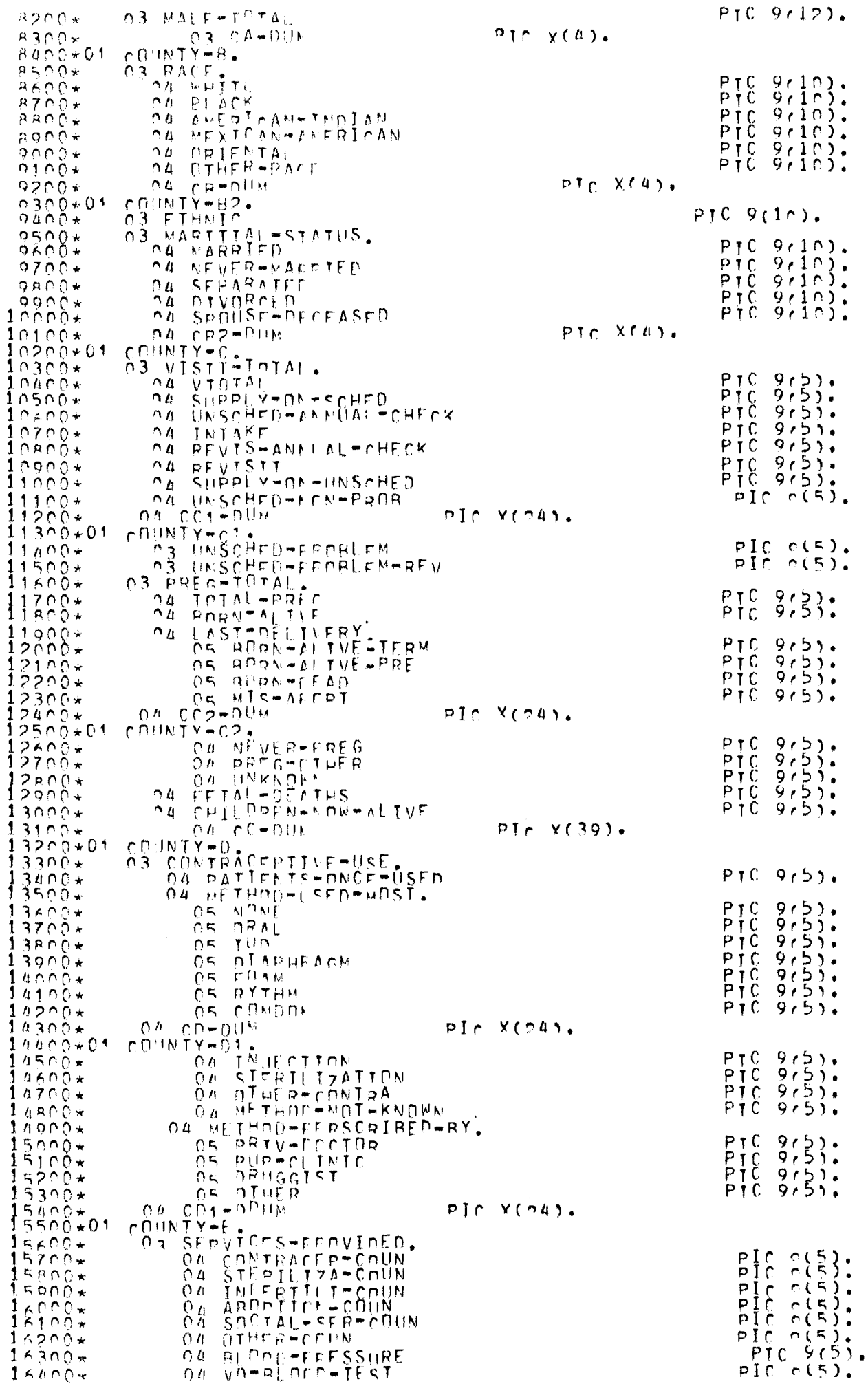

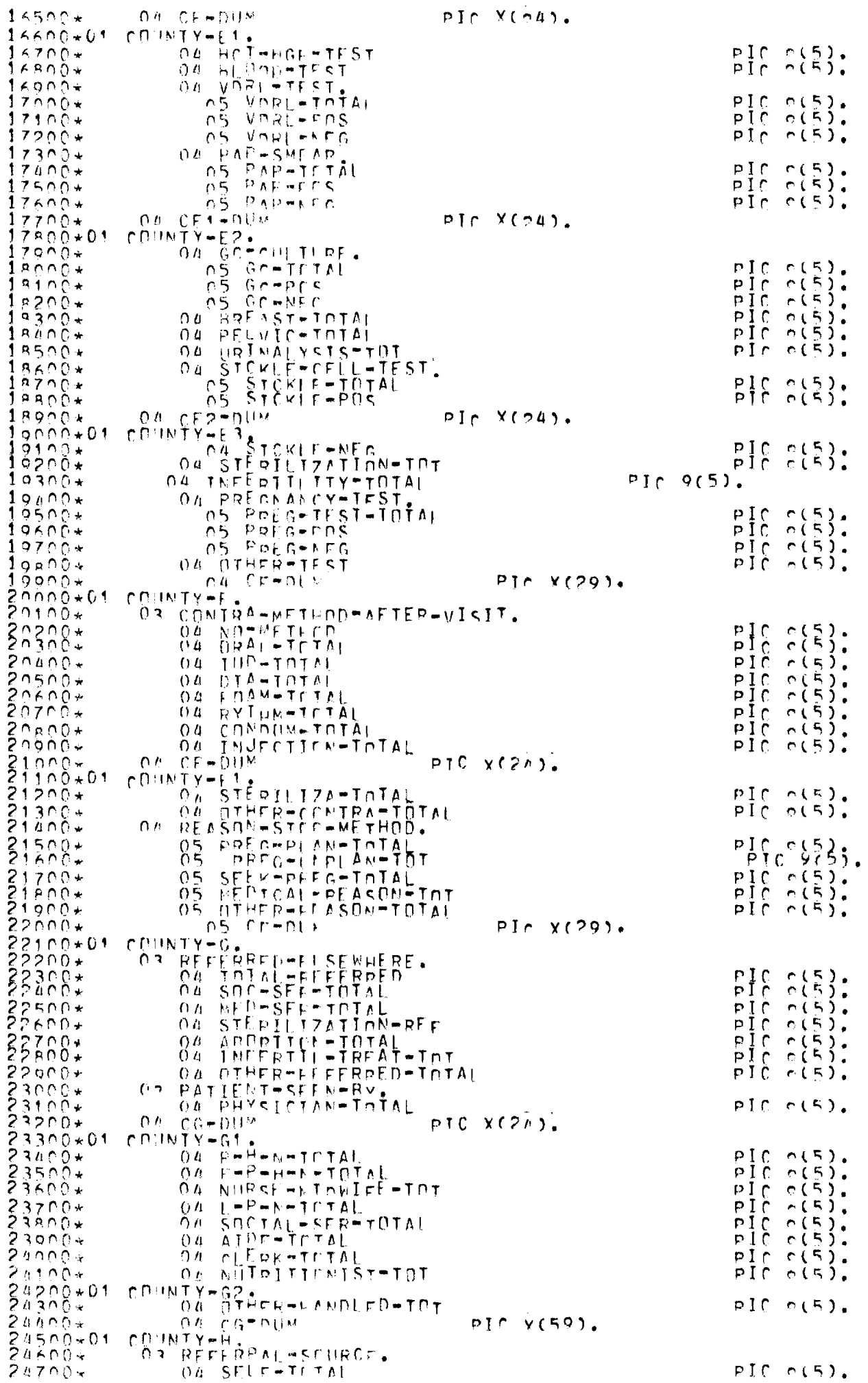

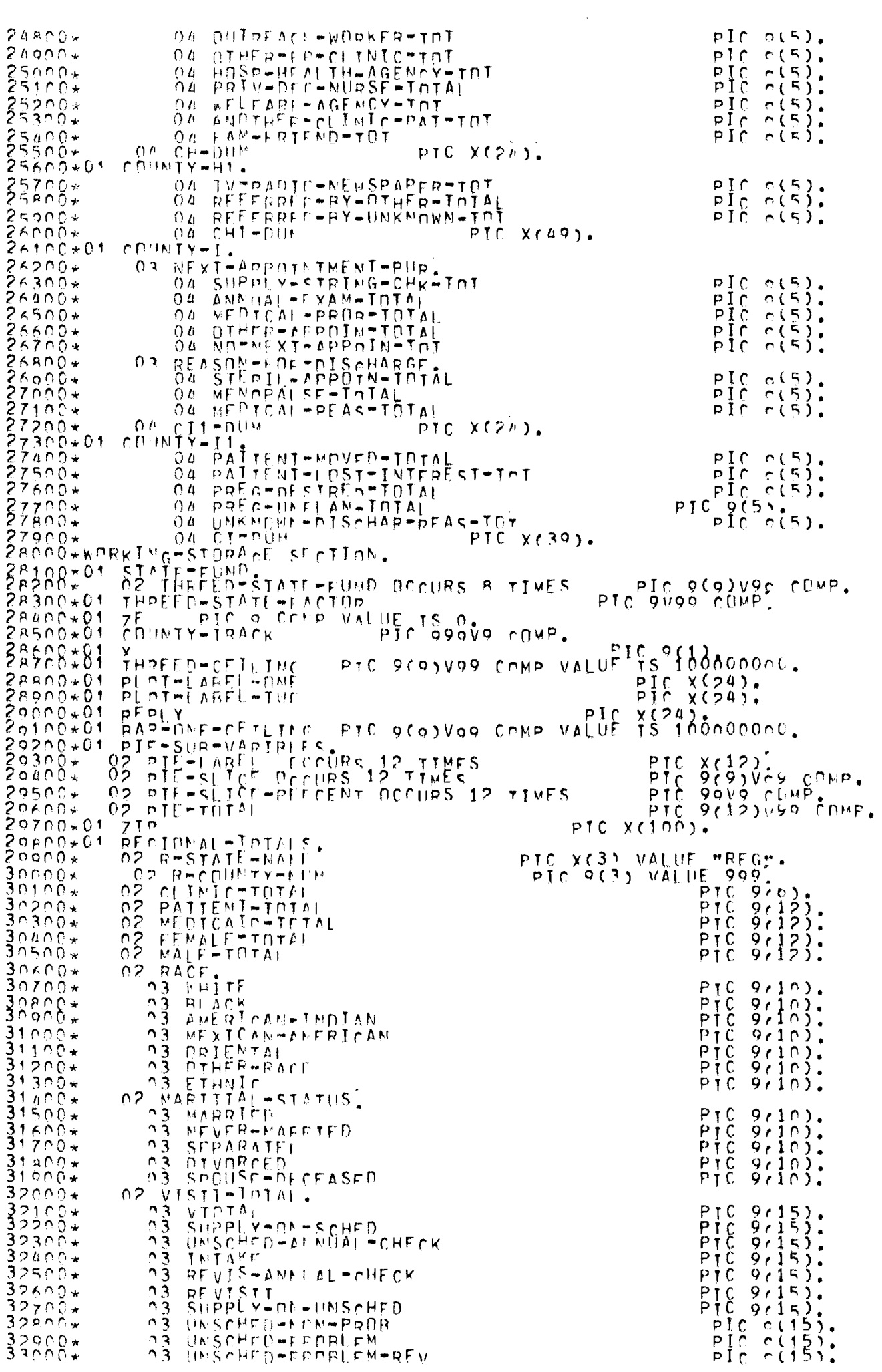

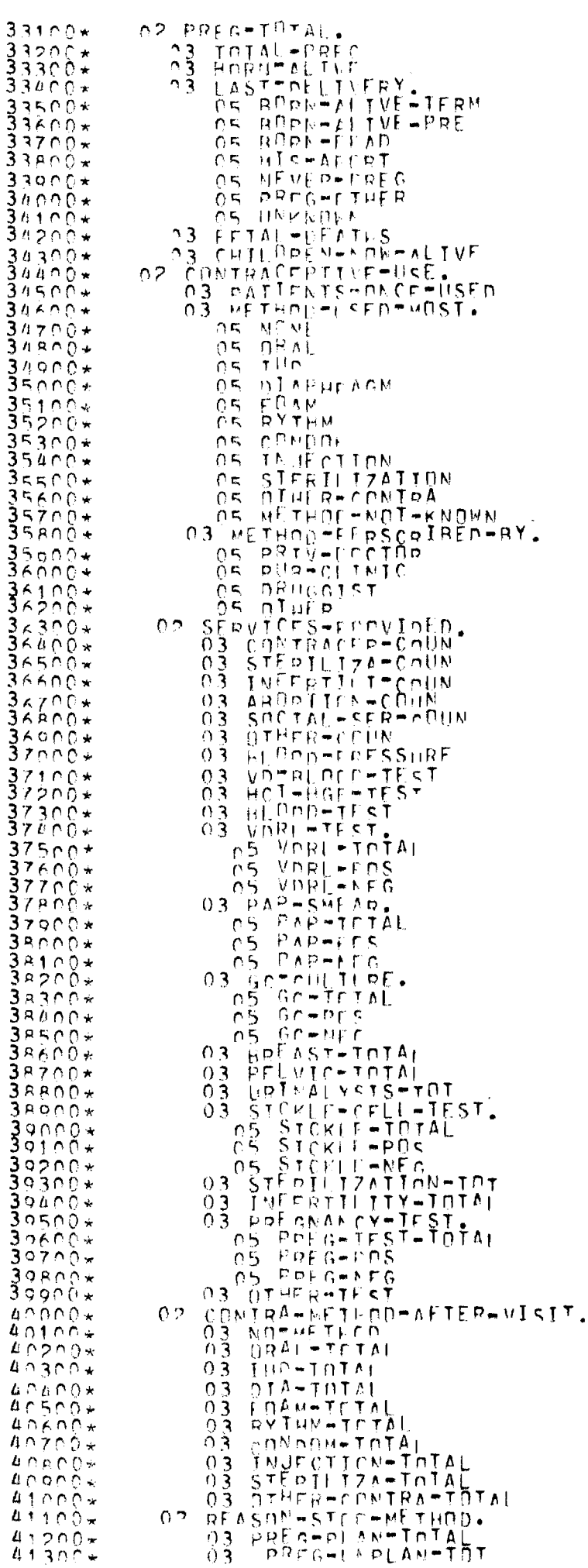

 $\frac{4}{4}$ 

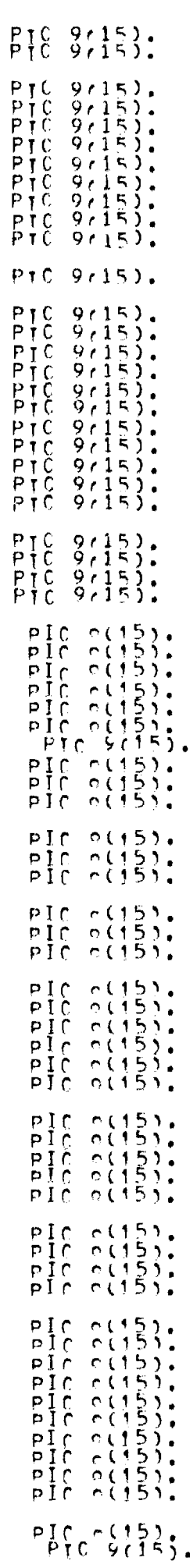

## $\ddot{\textbf{v}}$

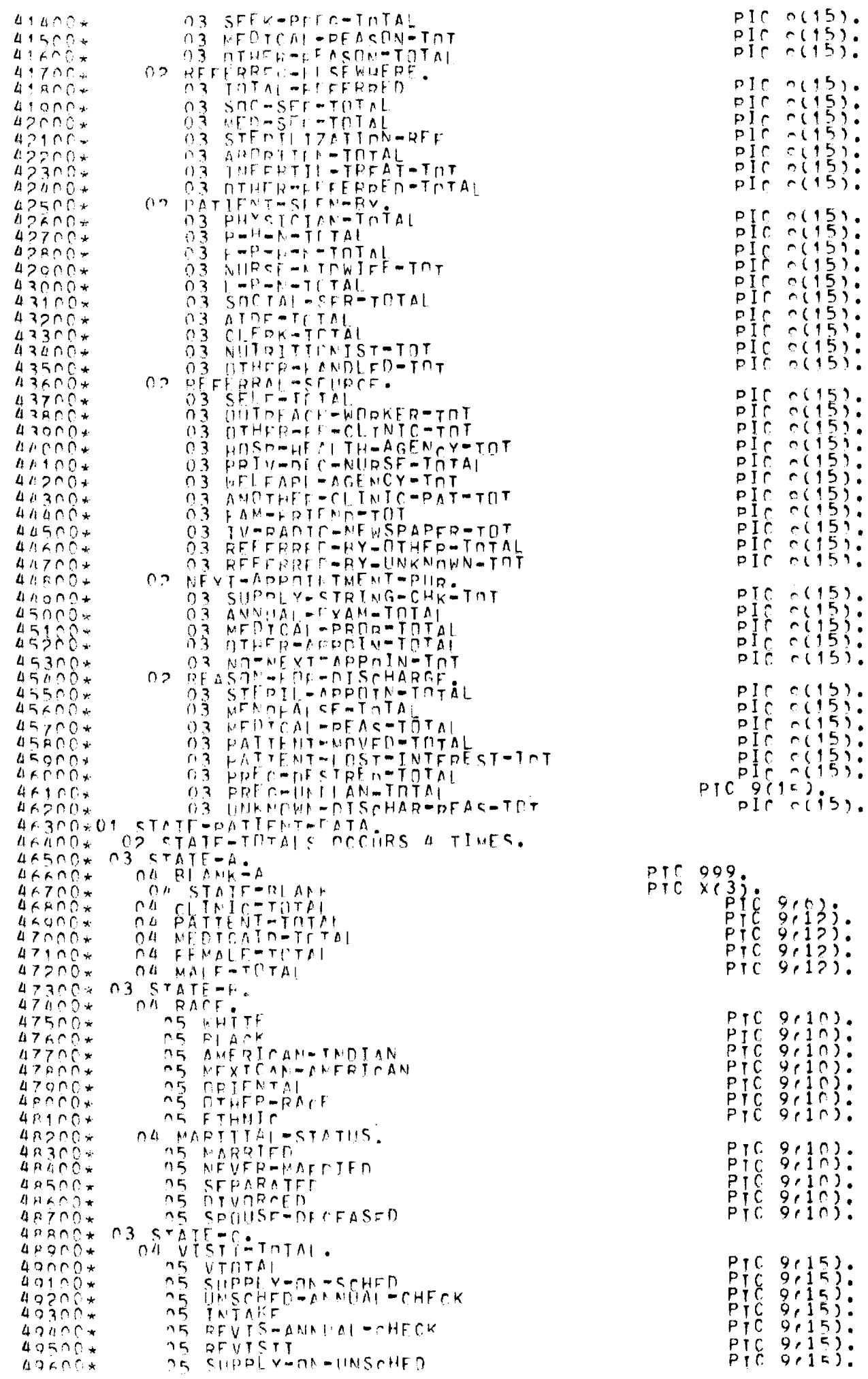

甲基 医下颌 医异交氏反应 医皮肤皮肤皮肤皮肤皮肤皮肤皮肤皮肤皮肤皮肤皮肤皮肤皮肤皮肤皮肤皮肤皮肤皮质皮肤皮质皮质皮质皮质皮质皮质皮质皮质皮质皮质皮质皮质

.

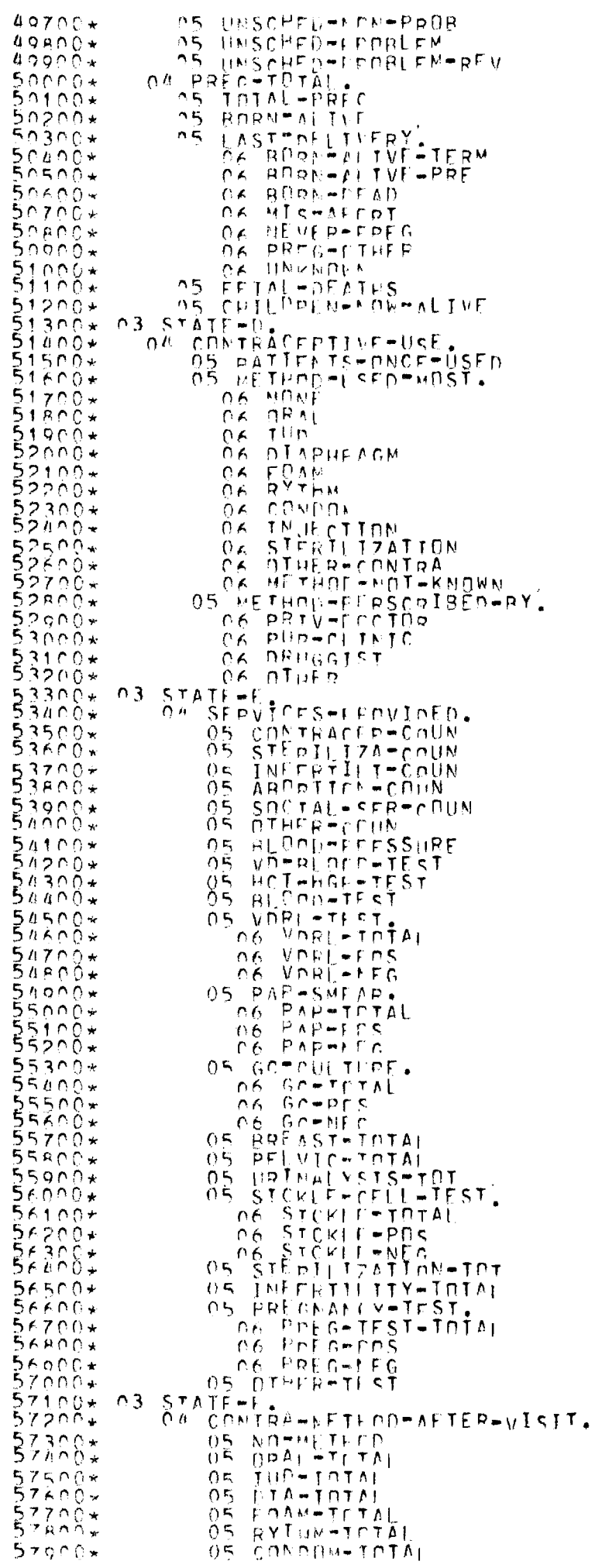

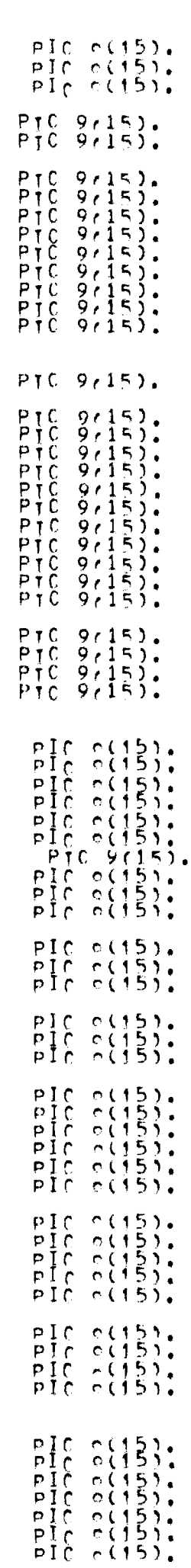

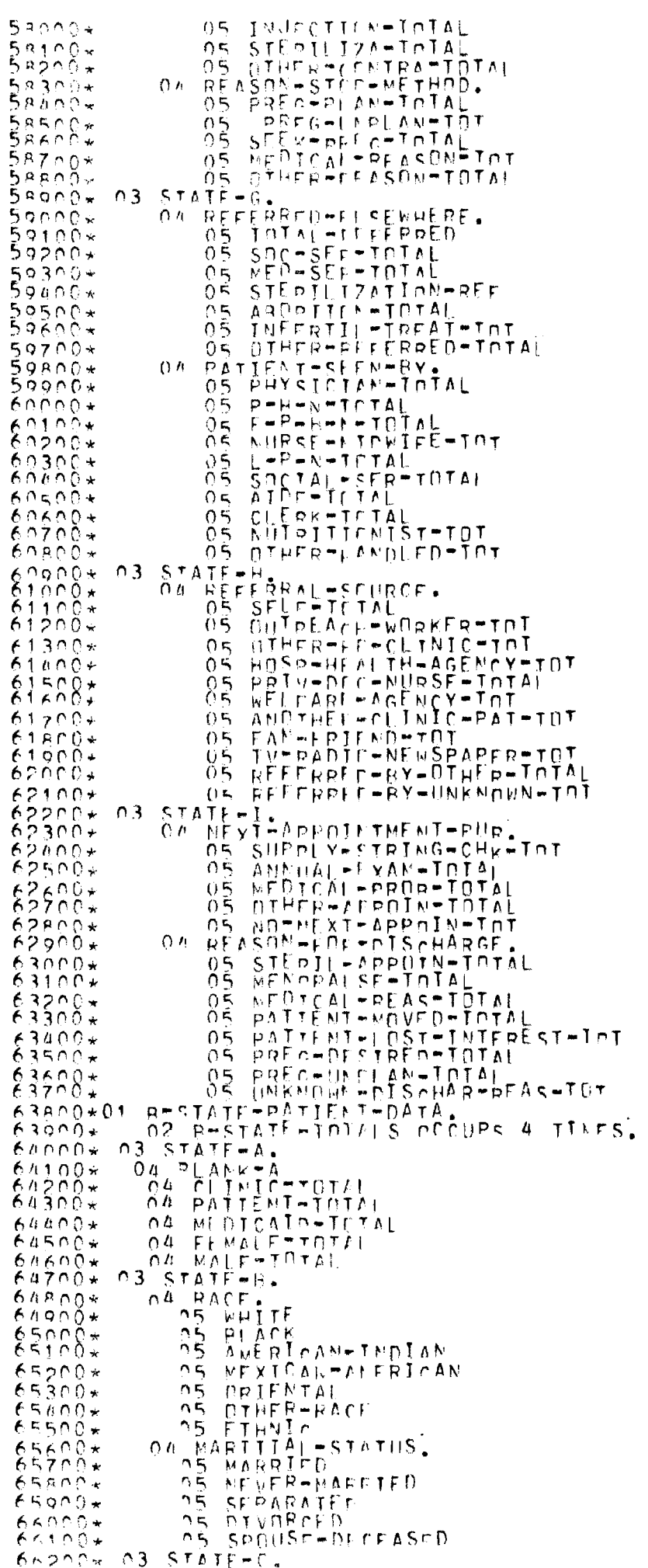

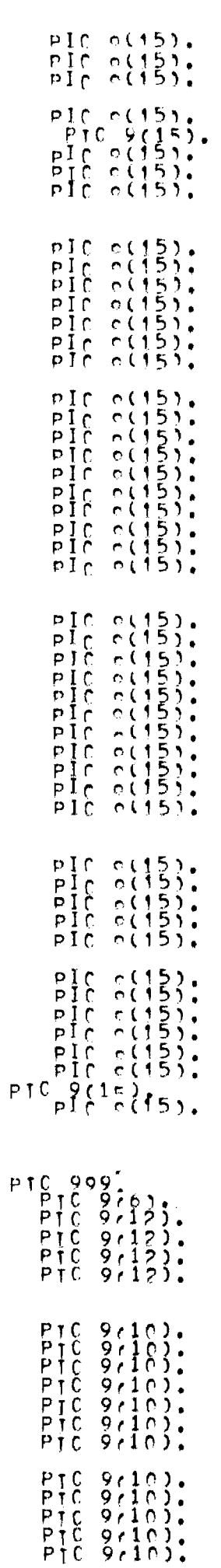

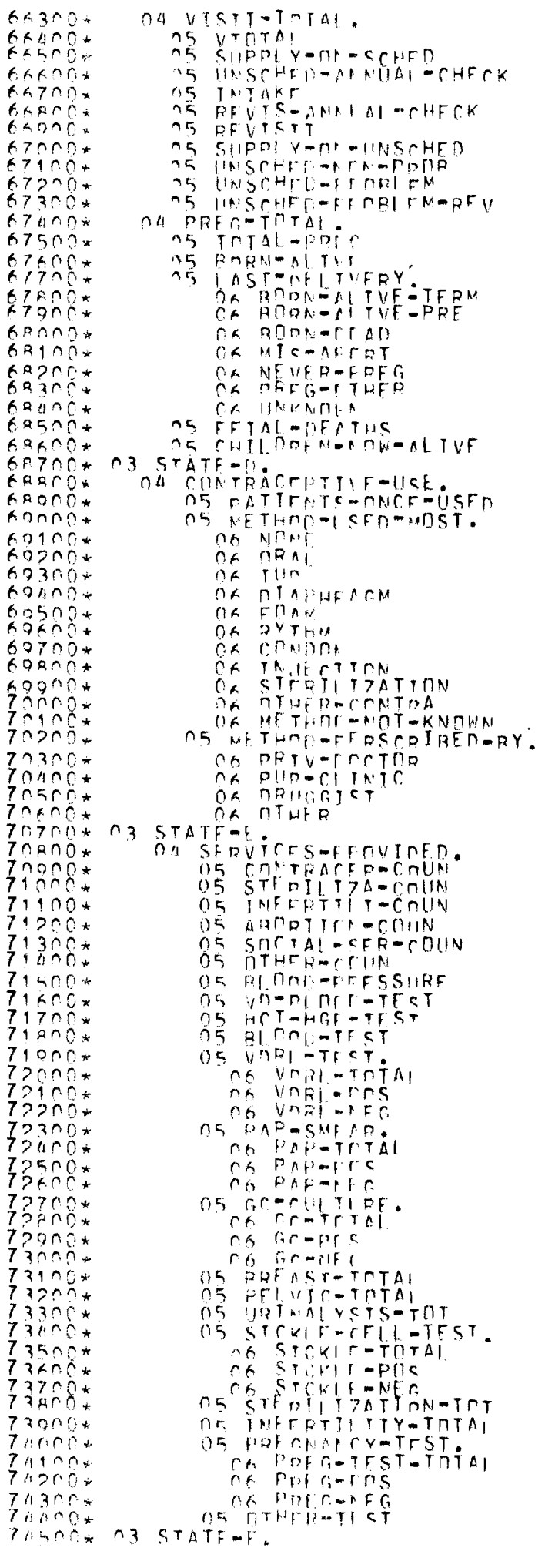

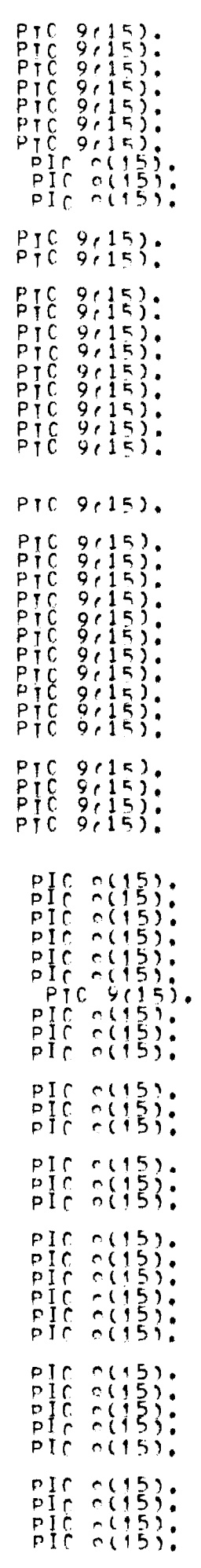

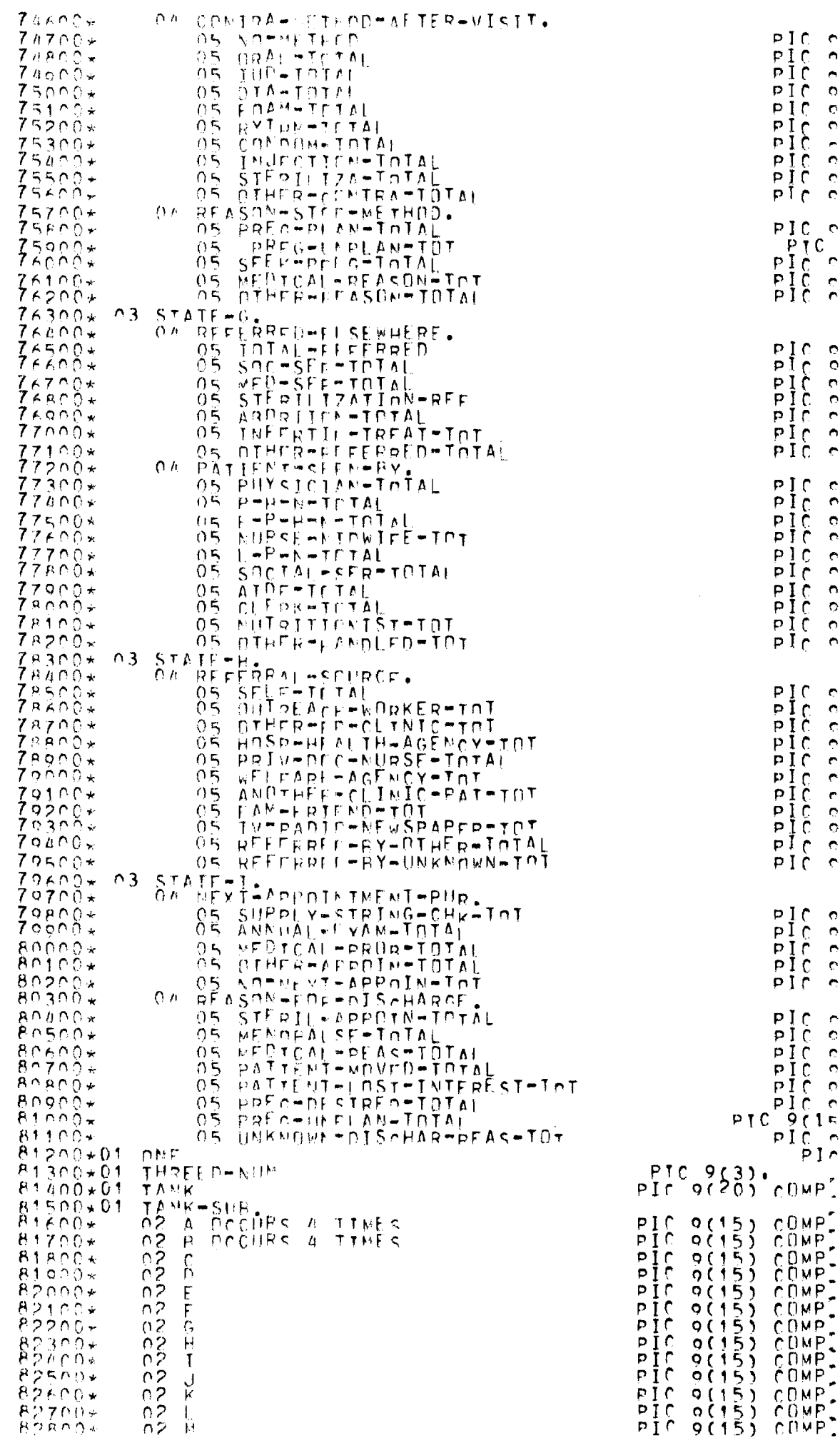

e(15)<br>e(15)<br>e(15)<br>e(15)<br>e(15)<br>e(15)<br>e(15)<br>e(15) しんしじじしししじ  $\begin{array}{l} 10 & 0(15), \\ \text{PTC} & 215, \\ 10 & 0(15), \\ \text{PCC} & 0(15), \\ 10 & 0(15), \\ \end{array}$  $\begin{array}{c} \hbox{c} \ (15) \ , \\ \hbox{c} \ (15) \ , \\ \hbox{c} \ (15) \ , \\ \hbox{c} \ (15) \ , \\ \hbox{c} \ (15) \ , \\ \hbox{c} \ (15) \ , \\ \hbox{c} \ (15) \ , \\ \hbox{c} \ (15) \ . \end{array}$  $\frac{1}{2}$ e(15)<br>e(15)<br>e(15)<br>e(15)<br>e(15)<br>e(15)<br>e(15)<br>e(15)<br>e(15)<br>e(15)  $0.0000000000$ e (15)<br>
(15)<br>
(15)<br>
(15)<br>
(15)<br>
(15)<br>
(15)<br>
(15)<br>
(15)<br>
(15)<br>
(15)<br>
(15)<br>
(15)<br>
(15)<br>
(15)<br>
(15) NADOCOODOOOO  $\begin{array}{c} 0 1 \\ 0 1 \\ 1 \\ 0 \\ 0 \\ 0 \\ 1 \end{array}$ **LUCUS**<br>LUCUS<br>LUC  $P_1$   $C_1$   $C_2$   $C_3$   $C_1$   $C_2$   $C_3$   $C_1$   $C_2$   $C_3$   $C_1$   $C_2$   $C_3$   $C_1$   $C_2$   $C_3$   $C_1$   $C_2$   $C_3$   $C_1$   $C_2$   $C_1$   $C_2$   $C_2$   $C_1$   $C_2$   $C_2$   $C_1$   $C_2$   $C_2$   $C_1$   $C_2$   $C_2$   $C_1$   $C_2$   $C_2$   $C_1$ -1.  $0MP<sub>1</sub><sup>2</sup>$ 

 $\ddot{\phantom{0}}$ 

单 单字 化对方分类 医水果 医不可 化二乙烯 医单元分析 医第二指示 医无骨质 医无骨质 医无骨质 医无子宫 医无子宫 医无子宫 医无子宫 医无子宫 医无子宫 医皮肤发育 医水平 医水平 医水平 医水平

 $0(15)$  COMP  $PIC$  $0.2$  $B2900*$  $\mathcal{V}$ ×  $PIC$ CfIMP  $9(15)$  $*000E3$  $0<sup>2</sup>$  $\mathfrak{g}$ EOMP  $83100*$  $0.2$ Þ  $I<sub>c</sub>$  $9(15)$  $\mathsf{P}$  $\mathsf{p}\,\mathsf{\hat{I}}\,\mathsf{C}$  $9(15)$  $02$ j0  $83200*$  $CDMP$  $9(15)$  $PIC$  $0.2$  $83300+$  $\overline{R}$ Ï٢  $0.2$ P  $0(15)$ COMP  $R$ 3400\* **C** COMP  $\frac{p}{p}$   $\frac{r}{l}$   $\frac{r}{r}$  $9(15)$  $83500x$  $02$  $\overline{1}$  $02$  $PI$  $83600*$  $\overline{\mathbf{1}}$  $0(15)$ COMP  $PIC$  $02$  $83700*$ Ń  $\frac{0.2}{0.2}$ P  $9(15)$ cnup  $83800+$ i. pir  $COMP$  $9(15)$  $83900*$  $c\ddot{o}$   $\mathsf{MP}$  $\overline{p}$  i  $\overline{C}$  $0.5$  $9(15)$ 84000\* -2 pīr  $X(3)$ .  $STATF$   $M$ BA200+PPDCFPURE DIVISICA.  $84300 \star 0$ PEN=1P SFCTIOS. BANCO+OPEN-FILES. BASOO+ OPEN INPUT  $RF = H$  $84600*$  $RFR = 2$ **NPEN** TNPHT **NPFN** LATHIN-MIN TUNTUT. **PPFN** PUTBUT PLOTEATA.<br>"ARE YOU READY TO SET UP PLAT DATA?" TO  $84800*$  $AAOOO<sub>v</sub>$  $HOME$ MUVE TARRITION<br>HRITE TTYMOUT.<br>PEAD PEMMIN AT EED INEXT SENTEMOR.<br>PEAD PEMMIN AT EELAL TO MYES" GO TO EDJ.<br>TE TTYMIN NOT FCLAL TO MYES" GO TO EDJ. 85000\*  $85100*$  $85200*$  $85300*$  $85400*1**1$  $\mathsf{MQ}^{\mathsf{T}}_{\mathsf{V}}\mathsf{F}$ Ê HWDHLO VOU LIVE DUR STANDARH SET DE PLOTS..."<br>-TTY-PUTPMRTTE TIYMOUT.<br>D'rem-tn at eed next sentence.  $85600+$  $\mathbf T$ 'n. PEAD REN-TN AT FED NEXT  $85700*$ **ASAPO\* TTY-TN FOUALS HYFCH** I F PERFORM STAMBARD-SETIGO  $85800*$ CD TO FOJ.<br>CD TO FOJ. TYY-THE IS NOT FOUND TO THE UNE AND THE THE IS NOT FOUND TO THE THE HUNGER OF PAST TO THE THE ALL AND ANSWER PLEASET TO THE ALL AND A NEW AND ANSWER PLEASET TO THE THE ALL AND A NO ANSWER PLEASET TO THE THE ALL AND A NO AN 84100\* ΙF 86200+  $R \wedge 300*$  $A \wedge B \wedge C$  $T_F$ B6800\* FDFGREES TAVALIN KEY GO TO FOU. RASOCA MOVE A C'INTILIO FF-DUI:WRITE PEREPECTIVE-<br>87000\*"DEGREES INVALID FEY GD TO FO.1.<br>87100\* MDVE 0.0 ID DEGREE-DUI:WRITE PEREPECTIVE-<br>87200\*"DEGREES INVALID FEY GD TO FO.1. CZZOOWTOEGRYTA)<br>87600\* COMPUTE \*TANK =ROLEDE= AC10+AC20+AC30+AC<sup>8</sup>0+BC10+BC20<br>87600\* COMPUTE \*TANK =ROLEDE= AC10+K+L+M±N+R+P+Q+R+S+T+W+Y+Z.<br>87600\* COMPUTE AC10 =ROLEDE= AC10/TANK.  $\equiv$   $\frac{A (2) / T A N K}{A (3) / T A N K}$  $87700+$ COMPUTE  $\frac{1}{2}$  (2) **ROLLDED**  $87800x$ COMPUTE **ROLANED**  $87900*$  $A(A)$ COMPUTE  $H \cap H$   $\wedge$   $\wedge$   $\wedge$   $\wedge$   $\wedge$  $\equiv$  $A(A)$ /TAMK  $BROCO+$ COMPUTE **ROLLDED BC13/TANK**  $\equiv$  $P(1)$ **REPSZTANK** COMPITE  $8.8100x$  $p(2)$  $R\Omega$  is near  $\equiv$ COMPUTE  $ABAOA$  $P(3)$ **ROLLDED**  $\mathbb{R}^2$ **BC33/TANK** COMPTI **ACAJZTANK** BAROÕW  $|R \cap F| + |P| = 0$  $P(A)$  $= C/IANK$  $BABOO+$ COMPUTE **RUINDED** r  $= D/TAN<sub>K</sub>$  $AB500x$ COMPUTE **ROUNDER**  $\mathsf{D}$ **BRACO+** COMPUTE ROHLDLD  $F/TANK$  $\equiv$  $\mathbf{r}$  $89700*$ **F/TANK.** COMPILTE **RUNDEL** E.  $\Xi$ COMPUTE **CATAMR BRAND\* RDHI NTT**  $\mathsf{G}$  $\equiv$  $RAGMO*$ HZTANK COMPUTE  $\mathbf{H}$ RAINANFE  $\equiv$ T/TANK.  $80000*$ CDMPUTE ROHEDED  $\mathbf T$  $\equiv$ COMPUTE **JZTANK.**  $89100*$ ROUNDEE  $\approx$ ा ROUNDER COMPILIF KITANK Ÿ  $\equiv$ I /TANK. COMPUTE  $\perp$  $\equiv$  $+0.0888$ COMPUTE **ROUNDED** W/TANK.  $\bar{z}$  $\mathcal{M}$ COMPUTE  $B9500*$ **N. RPHMPET** MATANK.  $\mathbf{r}$ ROHNDEL  $89600*$  $\Gamma$  $\equiv$ **MYTANK**  $80700+$ COMPUTE  $R()$ INDEE  $\mathsf{P}$  $\approx$  $0.9116960$ O/TANK. COMPUTE ROANGA  $\mathbf C$  $\equiv$  $89900*$ COMPUTE **RPHADED D/TANK**  $\mathbf{p}$  $\Xi$ **COMPUTE**  $\frac{50000*}{50100*}$ S/TANK.  $\overline{\mathbf{S}}$ **REHADET**  $\approx$ T/TANK.  $R(1)$  is  $R_1 \cap R_2$  $C$ BMP<sup> $(1T)$ </sup> T  $\equiv$ COMPUTE ROUNDER HIZTANK.  $90200*$  $\mathbf{H}$  $\equiv$ **WATANK**  $90300+$ ΪV. **REHEBET**  $\Xi$ **W/TANK. HRDUNDER**  $90400*$ COMPUTE  $\equiv$  $90500*$  $Y$  ROUNDER =  $V/TANK$ . COMPUTE Sosob\* wönE SE<br>Sosob\*creve-oni<br>Sosob\* wönE SE  $= 7/TANK$  $\overline{7}$  $D\Omega$  in the  $D+L$ Shands Move 20 fn Arth, Arth, Ardh, Ardh, Arth, ARC2), Bran, Bran, Bran, C. D. E.F. G.<br>Shands Move 20 th H.J. J.K. L. M.N. D. P. G. R. S. L. U. V. W. Y. Z. TANK.<br>Sirnal MREECT WRITETOUT. 91168⊊ PERENK TAPEFD-PERTE-DUT-+ VARYING X FROM 1 RY 1 UNTTL X

 $\star$ 

 $\star$ 

¥

 $\star$ 

 $\star$ 

x

x

÷

 $\star$ 

 $\hat{\mathcal{A}}_p$ 

 $\boldsymbol{k}$ 

 $\dot{\mathbf{x}}$ 

 $\star$ 

 $\frac{1}{x}$ 

 $\star$ 

 $\pmb{\pi}$ 

 $\star$ 

 $\star$ 

÷

 $\star$ 

 $\frac{1}{\sqrt{2}}$ 

 $\ddot{\phantom{0}}$  $\star$ 

 $\star$  $\cdot k$ 

 $\frac{1}{4}$ 

 $\star$ 

 $\star$ 

 $\frac{1}{2}$  $\frac{1}{2}$ 

 $\star$ 

 $\boldsymbol{k}$ 

 $\frac{1}{2}$ 

 $\hat{\mathbf{u}}$ €  $\star$ 

 $\frac{1}{\sqrt{2}}$ 

 $\mathbf{k}$ ۰  $\color{red} \bigstar$ 

 $\star$  $\star$  $\pmb{\pi}$  $\pmb{\times}$ 

 $\frac{1}{2}$ 

 $\star$ 

 $\star$ 

 $\star$ 

Ń

 $\star$ 

ų,

÷

 $\tilde{\mathbf{z}}$ 

 $\star$ 

 $\dot{\mathbf{x}}$ 

 $\star$ 

 $\ddot{\phantom{1}}$ 

 $\star$ 

÷

÷

÷

ú,

 $\pmb{\pi}$ 

×

 $\star$ 

 $\star$ 

 $\star$ 

 $*$ 

 $\dot{\mathbf{r}}$ 

×

¥

 $\star$ 

×

÷

 $\dot{\mathcal{R}}$ \*.  $\mathbf{R}^{\prime}$ 

91200\* IS CPEATER THAN /:PEDEORM THREED-WRITE-OUT-2 VARYING X FROM 1 91300\* PY 1 UNTTL X IS COEATED THAN 4. 91400+ WRTTE THREED-LAFEL INVALID KEY GO TO EDJ.<br>91500+ MOVE SPACES TO TERFED-LAREL. 21900\*IHREED=WRITE=NUT+CHAOLOGYTE-HILLFWRITE-THREED=BECORDS<br>91700\* HOVE ACXY TIP-MACHITUDE=HILLFWRITE-THREED=BECORDS<br>91800\* IHREED=W8ITE=NUT=7<br>91900\*IHREED=W8ITE=NUT=7  $92000*$ HOVE REXYTE BACKTTUDE-HTLLIWRTTE THPFED-RECORDS. 921004 TAV/LID KEY AP TO FOU. 92300\*DETERHINE-DOTTONS  $92600*$ MOVE MOR YOU ETSE TO PRODUCE 3 DIMENSIONAL GRAPHS?" TH TIY-NUT.<br>MRITE TIY-NUT.<br>PEAD PEM-IN AT ELD NEXT SENTENCE.  $\frac{9}{2}$   $\frac{2}{7}$   $\frac{1}{100}$   $\frac{1}{100}$ TTY-TH'FOUALS PYEST PEPEDRATINGERO-PRODUCE.<br>TTY-IN 15 NOT FOUAL TO TYES" AND IF TTY-IN<br>S MOT FOUAL TO THOM MOVE TSAY WHAT???!!!!!  $92800+$  $T F$  $92900*$ すち IS MOT FOUAL  $93000*$  $93100+$ TTY-DUT;WRTTE TTY-DUT;GD TO DETERMINE-OPTIONS. 83388 \*\* FB5 # **1-1** YOU WISE TO PRODUCE RAP-GRAPHS CIYPE 102"  $93400*$ Tn TIY-rit. **WRITE TIV-OUT**  $93500*$ TE TYY-IN ECUALS TYES" PERFORM BAR-1-PRODUCE.  $93600+$  $93700*$ E TTY-IN TS NOT FOUND TO HUMOR AND TTY-IN IS'<br>NOT FOUND ID TYLST HOVE THUM2220T ID TIY-DUT;  $93800*$  $T_F$  $93000*$  $94000*$ SATOO-REREANS THE WISH TO PRODUCE BAR-GRAPHS CIYPE 202"  $TT\gamma - \rho_1/T$ .  $94300*$ Τň WRITE TIV-OUT  $9.4400*$ PEAD PEN-TH AT FED NEXT SENTENCE.<br>TE TYY-TH FOUALS TYEST PEPEDRN RAR-2-PRODUCE.  $91500*$  $94500*$  $9600*$ IS MOT FWHAT IF "NO" MOVE "WHAT OTD YOU SAY??" TO  $94000+$ TTY-DUT:WPITE TTY-DUT:00 TO REFEAD-2.  $95000*$ REREAD-3 YOU WISE TO PROPUCE PTE GRAPHS?" TO  $95200+$ TTY-OUT  $95300*$  $95400*$ TE TTY-IN IS NOT EQUAL TO "YES" AND IF ITY-IN  $95500*$  $95700*$ IS NOT FOURT IN MNOW MOVE MPLEASE REPEAT LAST ANSWERM  $9500+$ TIY-butiwetir ilv-dutico în eraran-3. חד CO TO FOU  $95900*$ 96000\*THREED-PRODUCE SECTION. 92100.IHREED-PERSPECTIVE-ANGLES.  $96200*$ - SPACËS TO FFC∓DUMWY.<br>- "RFGION^L T/TA NETWORK" ΤΟ THR-PLOT-LARFL. MOVE  $M$ <sub>U</sub>VF grandirfan-vun-ofösprettues PADENUMERERSPECTIVES<br>- TO TTY-DUTINRITE ITY-DUT<br>- TO TTY-DUTINRITE ITY-DUT<br>MOVE "1-6 POSSIFIE" TO ITY-DUTINPITE ITY-DUT.<br>READ BUM-2 AT END NEVT SENTENCE.  $96500+$  $96600*$  $96700*$  $96004$  $96900*$ F X-TNDEX TO X.<br>- Y FONALS O CE TO READ-PER-FRP.<br>- Y IS OREATER THAN 6 CD TO READ-PERPERR.<br>- Y IS NOT NUMERIC OO TO READ-PERTRRR. X-INDEX IN Y MNVF  $97000*$  $1r$  $97100*$ ĪΓ  $97200*$  $\Gamma$  $97300*$ PEREDRE REREAD-CEGREE X TIMES.  $97500*RFAP=PFR=FB$ MOVE WHIN. . WHAT DID YOU SAV22" TO TIY-DUI.  $97600*$  $97700+$  $97800*$ GO TO READ THUM PERSPECTIVES. 92900\*REREAD-DEGREE.<br>198000\* MOVE SPACES TO FEG-DUMMY.<br>198000\* MOVE TWHAT PERSENCITVE VIEWING ANGER WOULD YOU LIKE?"<br>198200\* MOVE TRESPULLINGTIF TIVE ON TYPE ON THE TIYE ONI.<br>198300\* MOVE TRESPO O DECREEST TO TTY-OUTIWRITE  $9A/0.0*$  $MDVF$  $+5 - 0.0 - 6$ DECREES" TO TTY-OUTIWRITE **TTY-OUT.** O TTY-OUTEWRITE ITY-OUT.<br>TO TIY-OUTEWRITE ITY-OUT.<br>IO TIY-OUTEWRITE TTY-OUT.  $98500*$ m3=70.0 DECREES" TO  $MCVE$ DECREES" TO TTY-OUTEWRITE MOVE DECREES" MÑVE  $99700+$  $75 - 140 - 0$  $\circ \circ \circ \circ \circ +$  $P6 - 160.2$ MOVE DECPEES" ID TIV-DUT; WRITE TIY-DUT. **PERM ID HITTION<br>INEVT SENTENCE - X-INDEX NOT**<br>IAL TO 1.0 AND TE X-INDEX NOT  $98000*$ **DEAD**  $P \Gamma W = 2 \Gamma A T$  $F \wedge f$ " O HONE WEER SEE EMARK UPITUMS PA CUBBECT WINDERWIDT EQUAL IN STRAINLY AND ILL AND ILL AND ILL AND ILL AND ILL AND ILL AND ILL AND ILL AND ILL AND ILL AND ILL AND ILL AND ILL AND ILL AND ILL AND ILL AND ILL AND ILL AND IL  $99000+$ ΤF  $\sum_{i=1}^{n}\sum_{j=1}^{n}\sum_{j=1}^{n}\sum_{j=1}^{n}\sum_{j=1}^{n}\sum_{j=1}^{n}\sum_{j=1}^{n}\sum_{j=1}^{n}\sum_{j=1}^{n}\sum_{j=1}^{n}\sum_{j=1}^{n}\sum_{j=1}^{n}\sum_{j=1}^{n}\sum_{j=1}^{n}$  $99100+$  $99200*$  $9.09704$ NnT.  $9.360c$  $6.0$ 

 $\star$ 

\* \* \* \* \* \* \* \*

 $\frac{1}{2}$ 

 $\begin{aligned} \mathbf{x} &\neq \mathbf{y} \\ \mathbf{y} &\neq \mathbf{y} \end{aligned}$ 

 $\frac{1}{2}$  $\overline{\phantom{a}}$ 

 $\ddot{\phantom{0}}$ 

 $\star$ 

Ýς

 $\star$ 

 $\star$  $*$ 

 $\frac{1}{\sqrt{2}}$ 

 $\dot{\mathbf{x}}$ 

 $\pmb{\hat{\pi}}$ 

 $\star$ 

 $\star$ 

 $\frac{1}{2}$ 

 $\star$ 

 $\ddot{\phantom{0}}$ 

×

 $\hat{\mathbf{x}}$ 

 $\frac{1}{2}$ 

 $\star$ 

 $\vec{v}$ 

 $* * *$ 

÷

÷,

 $\frac{1}{4}$ 

×

 $\frac{1}{x}$ 

 $\frac{1}{2}$ 

×

 $\frac{1}{2}$ 

\*

大片头

 $\star$ 

÷  $\frac{1}{2}$ 

 $\frac{1}{2}$ 

 $\star$ 

 $*$ 

 $* * *$ 

 $\frac{+}{+}$ 

 $\frac{1}{2}$ 

 $\ddot{\textbf{r}}$ 

 $*$ 

 $\star$ 

 $\frac{1}{\sqrt{2}}$ 

 $\star$ 

 $99509*$ TO TIY-DUT INRITE ITY-OUTIMOVE HEYAMPLEI217 TO TIY-DUT TWALID KEY GO IN FOU.<br>DEGSFE-DUIJNRITE PERSPECTIVE-DEGREES<br>INVALID KEY GO IN FOU.  $99600*$  $99809+$ ODDDOA MOVE \* PEADY TO CNTER OPTIONS FOR 3 DIM. GRAPHS?"  $100000*$  $102100*$  $Tn$  $TTY = p||T$ . WATTE TIYYADT.<br>MOVE # JE NOT: LEMTER NO NOW....ELSE ENTER YES"<br>"In Tiy-out/wette Tiy-Out...  $100200*$  $00002 +$ TO TIY-OUTENRITE IIY-OUT.<br>TE ITY-IN FONALS TNOT GO TO PRETBAR-1-PRODUCE.<br>IF ITY-IN IS NOT FOUNL ID THOT AND IF TIY-IN<br>ITY-OUTENRITE TIY-OUTEGO TO OPITON-GIVE-3D.<br>ITY-OUTENRITE TIY-OUTEGO TO OPITON-GIVE-3D. löösor.  $100600+$  $100700+$  $100000*$  $1000004$ WOWE WIHE ESTEONING OPTIONS ARE OPEN TO YOU FOR 3-D CHAPHS" 181986\*1  $101200*$ TO TIY-OUTFORTTE TIY-OUT MOVE SPACES TO TTY-OUTIWRITE TTY-OUT.<br>MOVE "1--NUMBER CE CLINICS" TO TTY-DUTIWRITE  $101400*$ 181580\* THE TYPOUT WAS SERVED ON THE REGISTERED FOR MEDICATOM  $101700+$ LIYTHUL'VISITS" TO TTY-OUT:WRITE  $101$  $R$ 00 $*$ MOVE "3--NUMBER FF  $101900*$  $TTY = 0UT$ MOVE "30-BENISIT (NOT FIRST OF YEAR)" TO TTY-OUT:<br>MOVE "3R-INTAKE" TO TTY-OUT;<br>MOVE "3C-UNSCHEE PEVISIT FOR ANNUAL CHECKUP" TO<br>TTY-OUT;PRITE TTY-OUT;<br>MOVE "3D-RENISIT (NOT FIRST OF YEAR)" TO TTY-OUT;  $102000*$ tòping.  $102200*$  $102300*$ WRITE ITY-DUT, CALY CUNSCHED)" TO TTY-OUTIWRITE<br>MOVE "3E-SUPOLY CALY CUNSCHED)" TO TTY-OUTIWRITE  $102500*$  $102600*$ ATYY-OUT.<br>HOVE M3F-REVISITEANNUAL CHECKUP)" TO<br>TIY-OUT:MRITE TIY-RULDOON-FM" TO TTY  $8320$  $102900*$  $103000*$ MOVE H364UNSCHEL MON PROPLEMH TO TTY-OUT:WRITE TYY-DUT<br>Ove 13H-UNSCHEL PROBLEW VISTT" TO TTY-OUT;  $183200*$ MÔVE  $103300*$ MOVE "31-UNSCHEL-PROBLEM REVISIT" TO TIY-DUI;  $103500*$ **WDTTF TTY-DIT** HÖVE FALLENDERER ER PATTENTSM TO TTY+OUT; WRTTE  $1036004$ TIY-QUI.<br>MOVE "5--AMOUNT OF FUNDS SPENT" TO TTY-OUTIWRITE  $103700*$  $103800<sub>k</sub>$  $103900*$ TIY-DÚI.<br>MOVE "ENTER THE CPITONS YOU WANT BY NUMBER" TO TIY-OULE  $104100*$ WRITE TIY-Cul. HAN OPTYON #3 AN ENTRY OF 3 WILL GIVE YOU ALL OF 3" TO  $100200*$ MNÜË MUVE TRENTER - LIST FOR A FI2ING OF AONE OFICING A LIANDER WAR LEGENDER IN TARRELL GEAR AND UNEXA ASBELC. AN ID<br>AOAE WAR ENLOA LIKE 36 MILL GIAE AUNT UNEXA ASBELC. AN ID<br>LIAN-OUI: MENTER - LIST FOR A FI2ING OF AOAB OPITOWS  $104300*$  $1011004$  $100500*$  $101500*$ MOVE THISTING WOLLD COMPANY SECOND EXAMPLE.... THE THIS CARD CONSTRUCTS TO THE MOVE THIS MANUST TO THE MOVE OF THE THIS CONDITIONS TO THE MOVE THAT THE MOVE OF THE MOVE OF THE MOVE OF THE MOVE OF THE MOVE OF THE MOVE OF TH  $184700*$  $104900*$  $105000*$  $105100*$  $105300*$ ורה בול÷הטרוט מונץ–העדיקטור<br>אמעב מפנה למונץ–העדואפול TTY-DiT "?3c" To TIY-DUTJWRTTF TTY-60T.  $105000*$ MOVE  $105500*T$ HRFEN-UPTION-READ  $105600*$ READ REW-IN AT END NEXT SENTENCE.<br>TE TTY-IN FONALS HITSTH ON TO THOEFD-OPTION-LIST.<br>TE ITY-IN EQNALS HENDM MOVE HNOM TO TTY-TN; *i*čskoč. F TTY-IN HOURLS SERVICES<br>CO TD ENDTTHREED, MIT PERFORM T-NUM-CLINIC;<br>PERFORM CLUNE (T. M. PERFORM T-NUM-MEDICA;<br>PERFORM CLUNE (T. M. PERFORM T-NUM-MEDICA;  $105900*$ TL  $106100+$  $106200*$ <br> $106300*$  $T$  $F$ PERFORM CLEAR-CLIT, CONTROLLATOLIN-A :<br>E TYY-IN CCHALS M3M PERFORM T-CLIN-A :<br>PERFORM I-CLIN-EIPERFORM T-CLIN-C:  $106000*$  $T$  $F$  $106500*$  $106600*$ PERCORM I-CLIN-CIPEPFORM T-CLIN-FI  $106700*$ T-CITN-FIPERFORM T-CETN-G: PERFORM PEREDRA T-CLIN-FIREDENN T-CLIN-92<br>PEREDRA CLEAR-CLI<br>PEREDRA CLEAR-CLI<br>PEREDRA CLEAR-CLI<br>PEREDRA CLEAR-CLI<br>PEREDRA CLEAR-CLI<br>PEREDRA CLEAR-CLIS<br>PEREDRA CLEAR-CLIS<br>PEREDRA CLEAR-CLIS<br>PEREDRA T-CLIN-82<br>PEREDRA CLEAR-CLIS<br>PERE  $106800*$  $106900*$  $107000*$  $107100*$  $107200*$ iòżŝoŏ÷  $10700x$ PERFORM CLEAR-FULT. THE THE THEOR 107500\* inzkon+  $T\bar{F}$  $107700*$ PERFORM CLEAR-CLI.

 $\overline{\mathbf{r}}$ 

 $\frac{1}{2}$ 

 $\ddot{\phantom{1}}$  $\star$ 

 $\star$ 

 $\star$ k

 $\pmb{\star}$ 

 $\ddot{\phantom{1}}$ 

 $\frac{1}{\sqrt{2}}$ 

 $\ddot{\phantom{1}}$ 

 $\frac{1}{N}$ 

 $\star$  $\hat{\mathbf{r}}$ 

 $\color{red} \star$ 

 $\frac{1}{2}$ 

 $\hat{\mathbf{r}}$  $\frac{1}{x}$ 

×  $\star$ 

 $\star$ 

 $\ddot{\phantom{1}}$ 

 $\bar{\mathbf{x}}$ 

ŵ

 $\star$ 

×

 $\star$  $*$ 

Ň

 $\star$ 

 $\hat{\mathcal{R}}$ 

 $\frac{4}{*}$ 

 $\star$ 

 $\star$ 

 $\star$ 

 $\hat{\mathbf{r}}$  $\color{red} \bigstar$ 

 $\hat{\mathbf{r}}$ 

 $\star$ 

 $\star$ 

 $\star$ 

 $\star$ 

 $\ddot{\textbf{r}}$ 

 $\frac{1}{2}$ 

 $\star$ 

 $\star$ 

 $\star$ ÷

 $\mathbf{A}$ 

 $\ddot{}$ 

÷

÷

 $\tilde{\mathbf{r}}$ 

 $\pmb{\star}$ 

Ň

 $\star$ 

 $\frac{1}{2}$ 

÷

 $\ddot{\phantom{a}}$ 

 $\tilde{\mathbf{x}}$ 

 $\star$ 

 $\hat{\mathbf{t}}$ 

 $\mathbf{r}$ 

107800\* IF ITY#IN FGHALS HBEH PEPMORM T#eliNN#E:  $107000*$ PEPEDRM CLEAR-CLT F TTY-IN FEHALS M3F H PERFORM THALTNERS  $10000*$  $T$  $F$  $108100*$  $1002002$ ΤF  $TTY = TH$ FRIIALS M3GH PERFORM TECLINEG? TE TIYETH CENTER 1731 PERFORM THALINHI<br>TE TIYETH FOUALS 13HH PERFORM THALINHI<br>PERFORM CLEAR-11T.<br>TE TIYETH CENTER 13TH PERFORM THALINHIP  $109300$  $100000*$  $109500+$  $100600*$ PEREGRA CLEAR-DITT. PEREGRA T-NUM-PATTEMT:  $108700*$ 109800x 1F PERFORM CLEAR-CLIT.<br>TE ITY-IN FRONLS TST PERFORM T-NUM-FUNDS:  $108900*$ inonne.  $1091004$ PERCORN CLEARACET.  $109200*$ CO IN THREEN-COTTON-OFAD. 100300+1-NIH-CLINIC. PERFORM T-NUM-CLINIC-A VARYING Y-FROM 1 BY 1 UNTIL X 15<br>CREATER THAN 41FEREORM T-NUM-CLINIC-B VARYING X<br>FROM 1 BY 1 UNTIL X-IS GREATER THAN 4.<br>MOVE TNUMBER OF CLINICS" ID IHR-PLOTELABEL2.  $109400*$  $109500*$  $109600*$  $109700+$  $109800*$ PEPEDRM PERTEINE OFREDRM THREED-WRITE-BUT. 198888\*ITNUM-CLINICTA OF STATE-TOTALS(X) TO A(X). 110100\*T-NUM-CLINIC-0 MOVE CLIMIC-TOTAL OF B-STATE-TOTALS(X) ID R(Y).  $10200*$ 110300\*T-NUM-MENTCA. PERFORM T-NDW-MEDICATD-A VARYING X FROM 1 RY 1 UNTIL X IS  $110000+$  $110500*$  $110500+$ FROM 1 PY 1 UNTTI X JS GREATER THAN A  $10700+$ MOVE MAEDICATO CATIFUTSM TO THR-PLOT-LABEL2.  $110004$ PËPËNRM PËPTEIN IPËRFORM THRËEN-WRITE NOT. PROOXI-NUW-MEDICATO-TETAL OF STATE-TOTALS(X) ID ACX). 111100\*I=NUM=MEDICAIN=R. THE B-STATE=INTALS(X) IN R(X). 111200+1-CLIN-A-T-CLIN-A1 VADYING X FROM 1 BY 1 UNTIL X IS 111588\* CREATER THAN AFFRECHN T-CLIN-AD VARYING X  $111700+$  $i$ 11año $*$  $111900*T = C + T + F$ 112000+ HAVE SUPPLY-ON-SCHED OF STATE-TOTALS(X) TO ACX). 2100+T-CLIN-A21"<br>2200+ POVE SUPPLY-ON-SCHED OF P-STATE-TOTALS(X) TO B(X). SAND\*T-CLIN-R. -<br>SAND\* PERFORM T-CLIN-E1 VADYING X FROM 1 RY 1 UNTIL X IS<br>2500\* GREATER THAN 4IFFRENRM I-CLIN-B2 VARYING X  $\blacksquare$ 11 11 FROM 1 RY 1 BUTTE Y IS GREATER THAN 4  $2500*$ 11  $5700*$ 1124002  $3808*1700$ MOVE INTAKE OF STATE-TOTALS(X) In A(X).  $\frac{1}{1}$ 113100\*T-CLIV-B2  $3200+$ MÖVE INTĀRE OF F≖STA⊤E-TOTALS(X) IŅ R(X). 113400\*1-CLIV-C. T-CLIN-C1 VARYING Y FROM 1 BY 1 UNTIL Y JS  $3500+$ GREATER THAN ASEFRENEM T-CLIN-CO VARYING  $11$ 113600\* FROM T RY 1 UNTTE X IS GREATER THAN 4.<br>113700\* MOVE MANNUAL CHECKUP CUNSCHED)" TO THR\*PLOT- $113ROQ+1APF+2$ 3900+ PERFÖRM PER-FINFIPERFORM THREED-WRITE-OUT. 114000 \* T-0119-01. JUNSOLE P-ANNINE-CHECK OF STATE-TOTALS(Y) TO ACY). TINSON-T-CLIN-CS. INFO-AMENAL-CHECK OF B-STATE-TOIALS(X) IN B(v).  $114500*$ COFATER THAN AFFERED WALLING WARTER iiusno.  $114900*$ SOCO\*T=CLIN=D1<br>S100\* MOVE PEVISIT OF STATE=TOTALS(x) TO A(x).  $115200+1-011v-02$ 115360\* MOVE REVISIT OF F-STATE-TOTALS(x) TO B(x). TOLINTE,<br>PERFORM TTOLINTEL VARYING Y FROM 1 BY 1 UNTIL Y IS<br>TGREATER THAN AIREREDRM TTOLINTER VARYING Y  $15500*$  $15600*$ WONE WSOPPEY ONLY CONSCHED THE THRPPOLITE ARELS.  $115700*$  $115004$  $1150004$ 116000\*I-CLINHET.

4  $\ddot{\mathbf{z}}$ 

 $\ddot{\phantom{0}}$ 

\* \* \* \* \* \* \* \*

 $\frac{1}{4}$ 

 $\star$ 

 $\star$ 

 $\star$ 

 $\star$ 

 $\ddot{\phantom{0}}$ 

 $\star$ 

 $\ddot{\textbf{r}}$ 

 $\ddot{\phantom{0}}$  $*$ 

÷

 $\star$ 

Ń,

÷

 $\star$ 

 $\ddot{\textbf{t}}$ ×

 $\star$  $\star$ 

 $\star$  $* * *$ 

\* \* \* \*

 $+$ 

 $\frac{1}{\sqrt{2}}$ 

 $*$ 

 $\ddot{\bullet}$ 

Ý

 $\frac{4}{3}$ 

ą,  $\star$ 

ń

 $\star$  $\ddot{\phantom{0}}$ 

 $*$ 

 $\star$  $\star$ 

 $\frac{1}{2}$  $\frac{1}{2}$ 

 $\star$  $\star$ 

 $*$ 

 $\frac{1}{2}$ 

\* \* \* \* \* \* \*

+<br>\*<br>\*

 $\ddot{\phantom{1}}$ 

116100+ HOVE SUPPLYTON-LASCHED OF STATETTOTALS(X) TO A(X). tik2r0\*T⇔CLIY⇔C2 f1kanőv MÖÖF SÜPPLYTONTLYSCHED OF RESTATE-TOTALS(X) TO B(X).  $115000*1=0114=F.$ ÍÍK50Ö\* PËRFORM T-CLIN-F1 VARYING X FROM 1 RY 1 UNIIL X IS<br>11660Ö\* -GREATER THAN AIREREORM T-CLIN-E2 VARYING X FROM 1 RY 1 INTTL X IS GREATER THAN 4.  $116700*$  $115004$ **MOVE MANNUAL CHECKUP (REVISIT) " TO THR-** $^{\prime}$   $^{\circ}$  . 117100\*T=CLIV=E1 MÖVE PEVIS-AHRUAL-CHECK OF STATE-TOTALS(Y) IO A(x).  $1172004$ 117300\*I-CLIN-E2.<br>117400\* MOVE BEVIS-AMANAN -CHECK OF B-STATE-INTALS(X) IN B(X). 117600\* MUVE HEVESTON: CONSTAND & FROM 1 BY 1 UNTIL X IS<br>117600\* PERFORM TTOLINTC1 VARYING & FROM 1 BY 1 UNTIL X IS<br>117700\* GREATER THAM AIFFREDRM TTOLINTG2 VARYING &<br>117800\* FROM 1 BY 1 UNITL X IS GREATER THAM A.<br>117800\*  $11800* - LAPFL2.$ 118100\* PERFORM PERTEINE‡PEREDRM THREEDTwRTTF-OUT. 118200+T-CLIN-G1. THEORY PRESENTE-THIALS(X) TO ACX). 118400\*T-CLIN-G2. BEEN BEEND PROP OF STATE-TOTALS(X) ID B(X). 118200\*T=CLIN=LIVARYING X FROM 1 BY 1 UNTIL X IS<br>18200\* PERFORM T=CLIN=LIVARYING X FROM 1 BY 1 UNTIL X IS<br>18800\* GREATER THAM AIFFRECRM T=CLIN=H2 VARYING X<br>118000\* MUNI- PERPEL M VISTI (UNSCHED)" IO THR-119100\* PLOT LAREED. THE CREATED LAREED LAREED LAREED . 118300 TTCLIVTH1 CONSCHED-PROFIEM OF STATE-TOTALSOXY TO ACXY.  $110500*T-C$   $19=H2$ . 110600\* MOVE UNSCHED-PPEFLEM OF R-STATE-TOTALS(X) TO B(X). 11920041-CLIN-I. T-CLIN-II VARYING X FROM 1 BY 1 UNTIL X IS  $110000*$ GREATER THAM A: PERFORM T-CLIN-IS VARYING Y  $120000+$ IZOONDA FRANTI NATH XIS AREATRITANIA.<br>1201004 MOVE HPROBLEM BEVISIT CUNSCHEDIT TO THR-120200\*\*PLAT-LAPFL2.<br>120300\* PERFORM PERTETNI :PERFORM THREED+WRTTE-OUT. 120400\*T=CLIN=11.<br>120500\*\_MOVE\_UNSCHED=PDEFIEM=REV\_OF\_STATF=TOTALS(x)\_TO\_A(X).  $120500*1-011*1+12$ WOVE HUSPHED+PREPLEM+REV OF R-STATE-TOTALS(X) TO B(X). 120000+T-NHM-FUNDS. ÎZORRO+Î-NUM-PĂTTÊNT<br>ÎZORRO+ PERFORM T-NUM-PATTENT-A VARYING V FROM 1 BY 1 UNTIL V IS  $\frac{1211004}{1212004}$ REAL AND LENGALING A TERRITORY THAN A CHANNEL AND A CHANNEL THAN A CHANNEL THAN A CHANNEL THAN A CHANNEL THAN A CHANNEL THAN A CHANNEL THAN A CHANNEL THAN A CHANNEL THAN A CHANNEL THAN A CHANNEL THAN A CHANNEL THAN A CHANN  $121300*$ 121488-TTNUM-BATTENI-TAOTAL OF STATE-TOTALS(X) TO ACX). 121600.<br>121700\* MOVE PATTENT-TOTAL OF R-STATE-TOTALS(X) TO B(X). 121800 EMD-THREED. ובייה.<br>122000≁Cֲחֲשָׁיִאוּלוּבּוּלוּלוּבּוּלַ 122100\*PRE FREET PRODUCE.<br>122200\* MOVE #T ASSUME THAT YOU ON NOT LISH TO PRODUCE 3-DIM, GRAPHS<br>122300\* MOVE #T ASSUME THAT YOU ON NOT LISH TO PRODUCE 3-DIM, GRAPHS<br>122400\* CLOSE PLOTOATA. LATA ITAJO TUSTA PUTE POSSES 122600\* CO TH REREAD-1. 122700\*FAR-1-PRODUCE 1224004BAR-2-PROMUCE:<br>122900+PTE-PRODUCE:<br>123000+CLOSING-UP SECTIEN.  $123100+ENJ$ 123200\* MOVE "EDG" ID TIY\*0UT.<br>123300\* WRITE TIY\*0UT.<br>123400\* CLDSE REPTIN.REFTUIT. 123500\* CLASE PER-2 1238002 CLOSE PLOIDATA LITH RELEASE 123700\* CLOSE COBNIY-MASTER WITH EDCK.  $123800*$  STAP RUN.

 $\ddot{\phantom{0}}$ 

 $\star$ 

 $\mathbf{v}$  $\dot{\mathbf{x}}$ 

 $\hat{\mathbf{w}}$ 

 $\frac{1}{2}$ 

 $\ddot{ }$ 

 $\lambda$  $\bar{\mathbf{r}}$ 

 $\star$ 

 $\star$  $\star$ 

 $\star$  $\ddot{\phantom{0}}$  $\ddot{\phantom{a}}$  $\star$  $\star$  $\lambda$ 

 $\star$ 

 $\color{red} \star$  $\star$ 

 $\star$  $\frac{1}{2}$ 

 $\blacklozenge$  $\star$  $\frac{1}{2}$  $\frac{1}{\sqrt{2}}$ 

 $\frac{1}{2}$  $\star$ 

 $*$ 

 $\star$ 

 $\dot{\mathbf{x}}$ 

 $\star$  $\mathbf{x}$ 

 $\ddot{\phantom{a}}$ 

 $\dot{\mathbf{v}}$  $\dot{\mathbf{x}}$ 

 $\hat{\mathbf{x}}$  $\dot{\mathbf{x}}$ 

 $\mathbf{k}$  $\mathbf{x}$ 

 $\dot{\mathbf{x}}$ 

 $\tau$ 

 $\star$ 

 $\tilde{\mathbf{x}}$  $\star$ 

 $\dot{\mathbf{x}}$  $\mathbf{x}$ 

 $\star$ 

 $\star$  $\pmb{\ast}$ 

 $\star$  $\Lambda$ 

 $\ddot{\textbf{t}}$ 

 $\star$  $\hat{\mathbf{w}}$ 

 $\hat{\mathbf{r}}$  $\star$  $\star$ 

 $\ddot{\bullet}$ 

¥

 $\star$ 

 $\star$  $\ddot{\bullet}$  $\star$ 

 $\hat{\mathbf{w}}$ 

 $\star$  $\dot{\mathbf{w}}$  $\ddot{\bullet}$ 

÷

 $\star$ 

FITE: CORRECT HEW SUN K/27/76 10:3

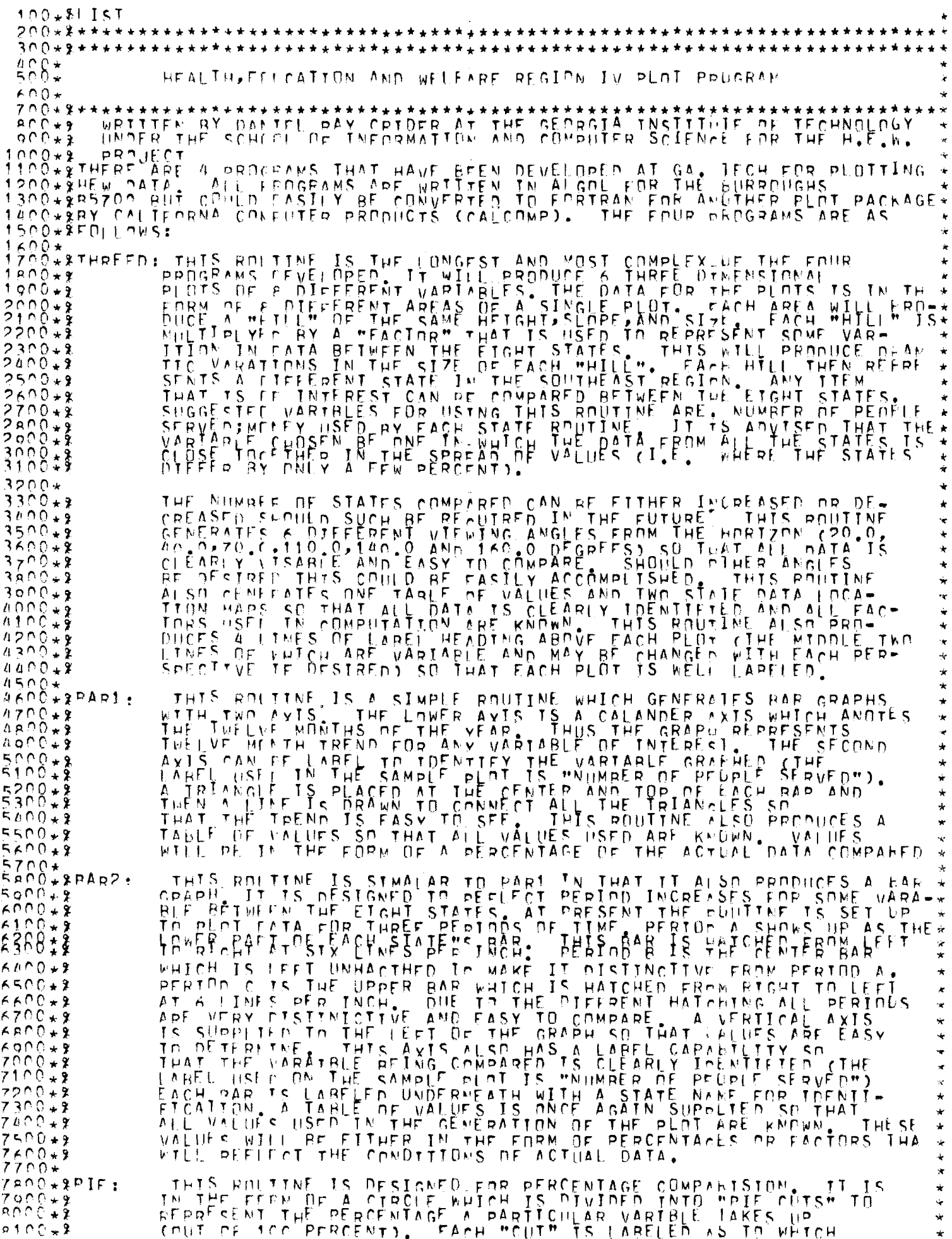

VARTELL IT BELONGS TO, THE POUTINE GENERATES A TABLE OF VALUES \*  $9200 \times 8$  $R300+8$ SO THAT THE EXACT PERCENTAGE OF FACH VARTBLE IS KNOWN.  $R A \cap O \star$ *REOD\* PECTY* RÁNÓ+SFNTER BASICPLET RZOÖ\*SENTED ADUANCEDPLET RANDA FILE IN PESIART FISK SERIAL MRESTARM (2,10,300);<br>RANDA FILE IN PESIART FISK SERIAL MRESTARM (2,10,300);<br>RANDA FORMATURET (MIEN PLOT PROGRAM ATEMPTING A RESTART AT SECTION ONEM); **FORMAT EMECASSI**  $0100*$ 0200+ FORMAT REP(THEN FLOT PROGRAM ATEMPTING A RESTART AT SECTION TWOM);<br>0300+ FORMAT REB("HEN FLOT PROGRAM ATEMPTING A RESTART AT SECTION THREE"<br>0400+ EORMAT REACTHEW FLOT PROGRAM ATEMPTING A RESTART AT SECTION FOURM)  $0200+$ RESTART AT CECTION THREE'S FÖRMAT RESCHRESTARTHY:  $9500*$  $\star$  $10000*$  $\star$  $10100*$ ALPHA DESCION HILLERIT: CREAD THE GERMAN (PRINT)<br>| APEL OKSTART.ENE.PESCION);<br>| FEADERLSTART.ENE.PESCION);<br>| E.DESCION="PESTART" THEN FOR H7:=0 STEP 1 UNTIL 5 00 BEGIN  $10200*$  $\frac{1}{\sqrt{2}}$  $10300+$  $18488*$  $10600*$ PEADCRESTART, EME, LOOKIT) TIKIS  $10700*$ THD;<br>TE DESCION="0K",IHEN GD TO OKSTART: inknô∡  $10001*$  | K: 20 In RSTART;  $11200+2$  $\frac{1}{2} \left( \frac{1}{2} \left( \frac{1}{2} \left( \frac{1}{2} \left( \frac{1}{2} \left( \frac{1}{2} \left( \frac{1}{2} \left( \frac{1}{2} \left( \frac{1}{2} \left( \frac{1}{2} \right) \right) \right) - \frac{1}{2} \left( \frac{1}{2} \left( \frac{1}{2} \left( \frac{1}{2} \left( \frac{1}{2} \left( \frac{1}{2} \right) \right) \right) - \frac{1}{2} \left( \frac{1}{2} \left( \frac{1}{2} \left( \frac{1}{2} \left( \frac{1}{2$ POUTINE THREED  $\pm$ 11400\* PKSTART: HZ:=10; REGINALI HAITARI<br>FILE DUI RESTARI DISK SEPIAL (2:300) MRESTARM (2,10,300):<br>LOCKCRESTARI,SANFA?  $1600+$  $1700+$  $11800*$  $11900+$  $2000*$ RSTART:  $3300*$ REGINE RESTART DISK SERTAL (2,10,300))<br>FILE ALZ DISK "FLOTDA" (2,10,300))  $\frac{123257}{123507}$ TNTERER FFLOR SELLINGS (SATO, SULTY)<br>| AREL PEDCEE 1, FEDCEED?, PPDCFED3, PPDCFED<sup>4</sup>, RESTRT1, COMSTAR4;<br>| AREL RESTRT2, RESTRT3, RESTRT4, HALT, CONSTAR, CONSTAR2, CUMSTAR3;<br>| AREL RESTRT2, RESTRT1, RESTRT2, RESTRT3, RESTR  $2500*$ **GO TO PONTERFHZ1:**  $12700*$  $12900*$ CO In PROCEED1: PËSTRTITHKITËÇŠS, PE113<br>FOR E:=0 STED 1 ENTIL 5 DD SPACE (RESTART, 1)[CONSTAR]:  $3000+$  $13001*$  $13002*$ CONSTAR: ÷  $3200*$ PROCEEDI: 1  $13300*$ WRTTFCRESTART, REF1;  $\star$  $13400*$  $R$  $13500*$ FILE OUT LZDr. REARTE (1,102)<br>ARRAY DATI 0:21, (:31), 210:151, DAT?[0:21, 0:31];  $3600*$  $300x$ ARPAY ANGIOIAI, ANGLÉTOI6I, PERIOIAI  $1$  2900 $\star$ ALPHA ARDAY HEAFTOIZINHEADZINIII<br>PEAL FAX+GAT+KAFFOIZINHEADZINIZIT:<br>TARE! SEC2+SPEAF+FIN+FIN2+FRONT+PACK+ANGLOD+DATEND;  $1000*$  $4100*$  $14200+$ TNTERER TOUGHOLD  $10300*$ 1∧אׄרα≁ ו  $14588*$ FRACER-25;<br>FW3CTTHE FOLLOWING IS A TABLE OF ALL VALUES OF INPUT INTO THE HE\* FORMAT  $\begin{array}{c} 4521 \div \\ 4530 \times \end{array}$  $145$ ÎNS3)+ \*\*\*\*\*\*\*\*\*\*\*\*\*\*\*\*\*\*\*\*\*\*\*\*\*\*\*\*\*\*\*\*\*<br>10532+ FOPM^T FM5("ROUTINE THREFD"): **15400\*\* "ALTER" WHOMS BEALTFLIF INTERNATIONAL DEVELOPED BY THE AUTHOR**<br>15500\*\*SURSECTION OF A FOUR ROUTINE PLOT BACKAGE DEVELOPED BY THE AUTHOR<br>15600\*\*SURSECTION OF A FOUR ROUTINE OF TECHNOLOGY UNDER THE SCHOOL OF<br>15700\*\* FORM OF A DISK FILE LENCO+XCOMPANY, THE OLIBUL OF THIS ROUTINE IS IN THE FORM OF A DISK FILE<br>16100+X LARFLED HOALODER WHICH CONTAINS INSTRUCTIONS FOR A CALCOMP PLOTTER<br>16200+XrALSD DEVELOPED EY THE CALIFORNIA COMPUTER PRODUCTS CUMPANY), THIS<br> ÷ 16400+ graf chwe plotter in probuce THE DESTRED PLOTS.

```
16500**************
  ASIO* FOR TIED STER 1 LETTL 5 DR BEGTA
 16520 \starTE PERËITEO THEM ON TO ANGEODE
16525+\blacklozenge15530*CND:
                 ANGE OD: LETT<br>SREAGINE ADCA: Z, E+ 2, A, E+ G, AK, M, N, S, T);<br>TE A=0 AND F=0 AND G=0 AND K=0 AND M=0<br>AND N=0 AND S=0 AND T=0 THEN GD TO DATEND;
 ֧֞֓֟֓֟֓֟֓֕׆֞֞֓֓֓֓֓֓֓֓֓֓֓׆֧֬֓֓֓֓֓֓֓֓֓׆֧֩֓֓֓֓֓֓֓֓֓֓֓֬֓֓֓֬֓֓֓֬֓֓֬֓֓֬֓֓֓׆֧ׅ֛֪֪֪֪֪֪֪֧֧֪֧֬֬
                                                                                                                                                                                                \mathcal{A}16610*16611*MRTIF(LZDF, EM3);
 16650*16670*WRITECLZNE, EMAJ;
  ×
 16690*y.
 16692+16800+XTHE ENLINKING SLOTING CREATES THE INTITIAL DATA WEEDEL
  LZODO**WIDTH,AND LENGTE^ - EACH^HTLI^REP6F$FNYS A^STATE^AND^vIII<br>LZICO**LATTER BE MULTTELTED BY A FACIDR-CTAKEN ERDM INPUT DATA)<br>LZ300**DATA - THE DATA FOR THESE "HTLLS" IS - STORED IN TWD ^6X<br>LZ300**30 APRAYSZ2=DIMENTONAL
                                                                                                                                                                                                \dot{\mathbf{r}}\hat{\mathbf{x}}17300* RD A TA .17400**30 APRAYS(2=DIMENSIONAL).
  20 DD REGIN
                 FOR TIME STEP 1 PHTIL
   7600*17700*F0RSTEP 1 INTI
                          12 = 09 IHEN CO TO SECOT
 1700*J GTP
                 ा म
                             LSS 6 TUEN WI=J-ARS(7-5);<br>LSS 11 AND J GTR 5 THEN X:=10-J-ARS(1-5);<br>LSS 16 AND J GTR 10 THEN X:=10-J-ARS(1-5);
   7900+T F
                         J.
                                                                                                                                                                                                \star1.9000*ਾ ਸ
                         \bigcup\limits_{i=1}^n\dot{\mathbf{x}}P100*\begin{bmatrix} 1 & 5 & 5 \\ 1 & 5 & 5 \\ 5 & 5 & 5 \end{bmatrix}- TF
                                      25 AND J GTB 15 THEN X := (20 - 1) - ABC(1-5);<br>26 AND J GTB 20 THEN X:=(J-20)-ABS(1-5);<br>25 THEN X:=(30-J)-ABS(1-5);
     200*÷
 18300\starTF\frac{1}{2}TF\mathcal{A}18400 \star TF
                         J GTR
                                                                                                                                                                                                Ý¢
 18500*GO TO FINE
                                       11 AND 1 GTP 5 THEN X:=10-J-ARS(I-15);<br>11 AND 1 GTP 5 THEN X:=10-J-ARS(I-15);<br>16 AND 1 GTP 10 THEN X:=20-J-ARS(I-15);<br>21 AND 1 GTP 12 THEN X:=20-J-ARS(I-15);
                                                                                                                                                                                                Ŷ.
                 \begin{array}{c} \n \stackrel{\leftarrow}{\leftarrow} \stackrel{\leftarrow}{\leftarrow} \stackR \times 0.0*T F
  P700+LSS
                                                                                                                                                                                                \star- J -
                                                                                                                                                                                                 \frac{1}{2}ΪĖ
   P P Q x\begin{array}{c} \bigcup\limits_{i=1}^{n} \text{LSS} & 16 \\ \bigcup\limits_{i=1}^{n} \text{LSS} & 21 \\ \bigcup\limits_{i=1}^{n} \text{LSS} & 26 \end{array}\cdot F
 1rono\starAND J GTD 20 THEN YIEJ-20-ABS(1-15);
                                                                                                                                                                                                \frac{1}{2}10000+\mathcal{F}\frac{25}{25}T F
                       Ĵ GŤR
 10100*بزم
LOSOO. SWITHING THE LUCCLE THING ONE CREES. THIS SERION CONCRETING FILLS THE APPAYS THAT ARE USED TO ILLOSOFIES
                                                                                                                                                                                                 ÷
POPOOLS IN THE TISS TO AND TISS TO AND THEN AT EXATELLY OF THEN AT A LARGE THE TISS TO AND Y GEO OF THEN YI=XXA.
 20600* G≬
                             LEQ 20 AND J GEO 10 AND I LES 10 AND X GEO O THEN YI=XXX;<br>GEO 10 AND J LEO 20 AND J GTR 10 AND X GEO O THEN YI=XXX;<br>GTR 5 AND T LSS 15 AND J GTR 15 AND J LEO 25 AND X LEQ O THEN YI=X
 i F
                  T_{\rm F}20900*T.F
                         \mathbf{r}21000*X N :
   1388*10 AND J GTP 20 AND X GEO 00 THEN
                              GTRTF
                                                                                                                           Y_i = Y \times T\frac{1}{2}Y: = X \times ST_{\rm F}\starLSS.
                             LEC 6 AND > 1 SS 0 THEN Y = 0 P<br>GTR 15 AND X LSS 0 THEN Y = 0 P<br>LEG 6 AND X LEG 0 THEN Y = 0 P<br>GEG 25 AND X LSS 0 THEN Y = 0 P
21300*T F\mathbf{I}T \bar{F}\mathbf{r}\frac{21500*}{21600*}ŤË
                         \mathcal{J}TF\cdotY := \overline{A} PS (Y)21700*DATER STRING TO AND JUSS 10 AMD Y GTR 0 THEM X:=XxT;<br>FIN2: IF I GTR 9 AMD JUSS 10 AMD X GTR 0 THEM X:=XXS;<br>TE I GTR 5 AMD JUSS 16 AMD JGTR 5 AMD JUSS 16 AMD X LSS 0 THEM X:=XX;
 31908*22000*22100*23200*大王子
                             ESS 20 AND J GTR 10 AND I LES 10 AND X GTR O THEN XI=XXM;<br>GTR 10 AND J LSS 20 AND J GTR 10 AND X GTR O THEN XI=XXK;<br>GTR 5 AND I LSS 15 AND J GTR 15 AND J LSS 25 AND X LSS O THEN XI=X*
                  ΤF
                         Y
 22400*T F
 22500+GTR<sub>5</sub>
                  TF\mathbf{I}22500*\times G ;
                         \mathbf{I}10 AND J GTP 20 AND X GTP 0 THEN X1=XXA<br>10 AND J GTP 20 AND X GTP 0 THEN X1=XXF;<br>5 AND X LSS 0 THEN X1=0;<br>15 AND X LSS 0 THEN X1=0;
                                                                          20 AND X CTR O THEN XI=XXA3
                  TF
                              GTR
 22000*<br>22000*T F
                          \tau1.55 \pm 0.698I F
                          \ddaggerÌβ
                                       6 \times 10^{-3} \frac{1}{25} \frac{1}{6} \frac{1}{25} \frac{1}{25} \frac{1}{25} \frac{1}{25} \frac{1}{25} \frac{1}{25} \frac{1}{25} \frac{1}{25} \frac{1}{25} \frac{1}{25} \frac{1}{25} \frac{1}{25} \frac{1}{25} \frac{1}{25} \frac{1}{25} \frac{1}{25} \frac{1}{25} \mathsf{J}23100*ा ह
                              k_{\text{RF}}23200*\mathbf{H}J
```
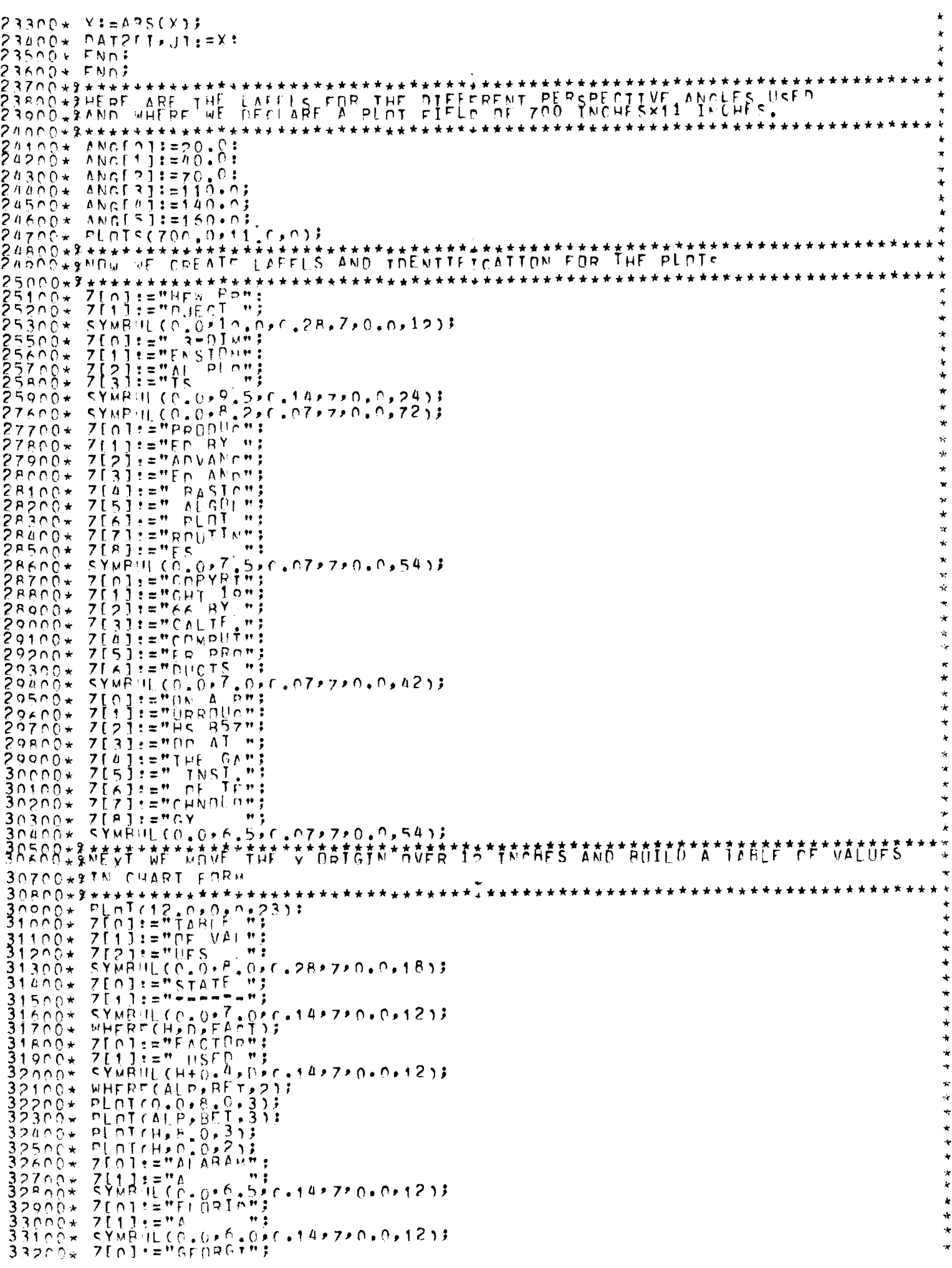

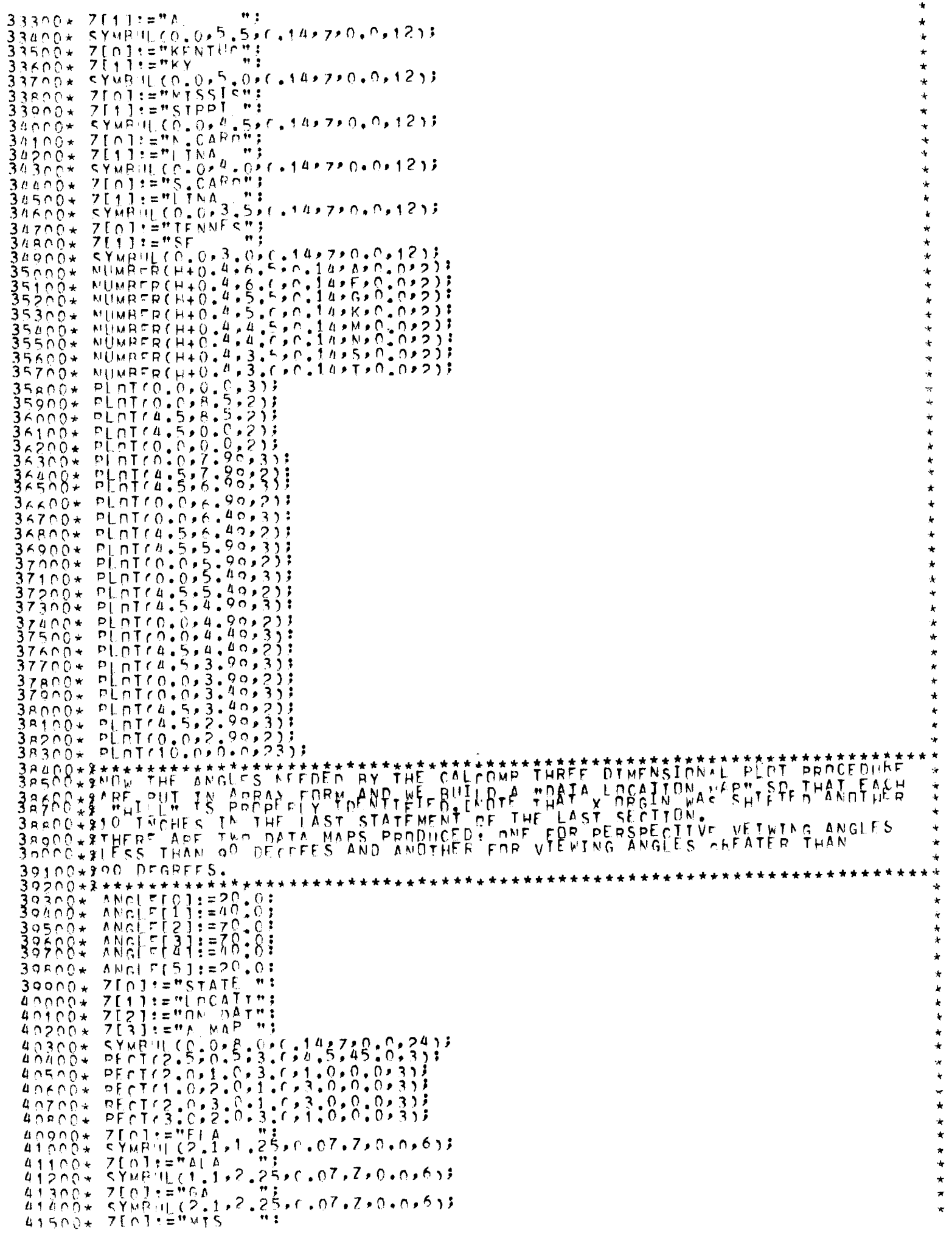

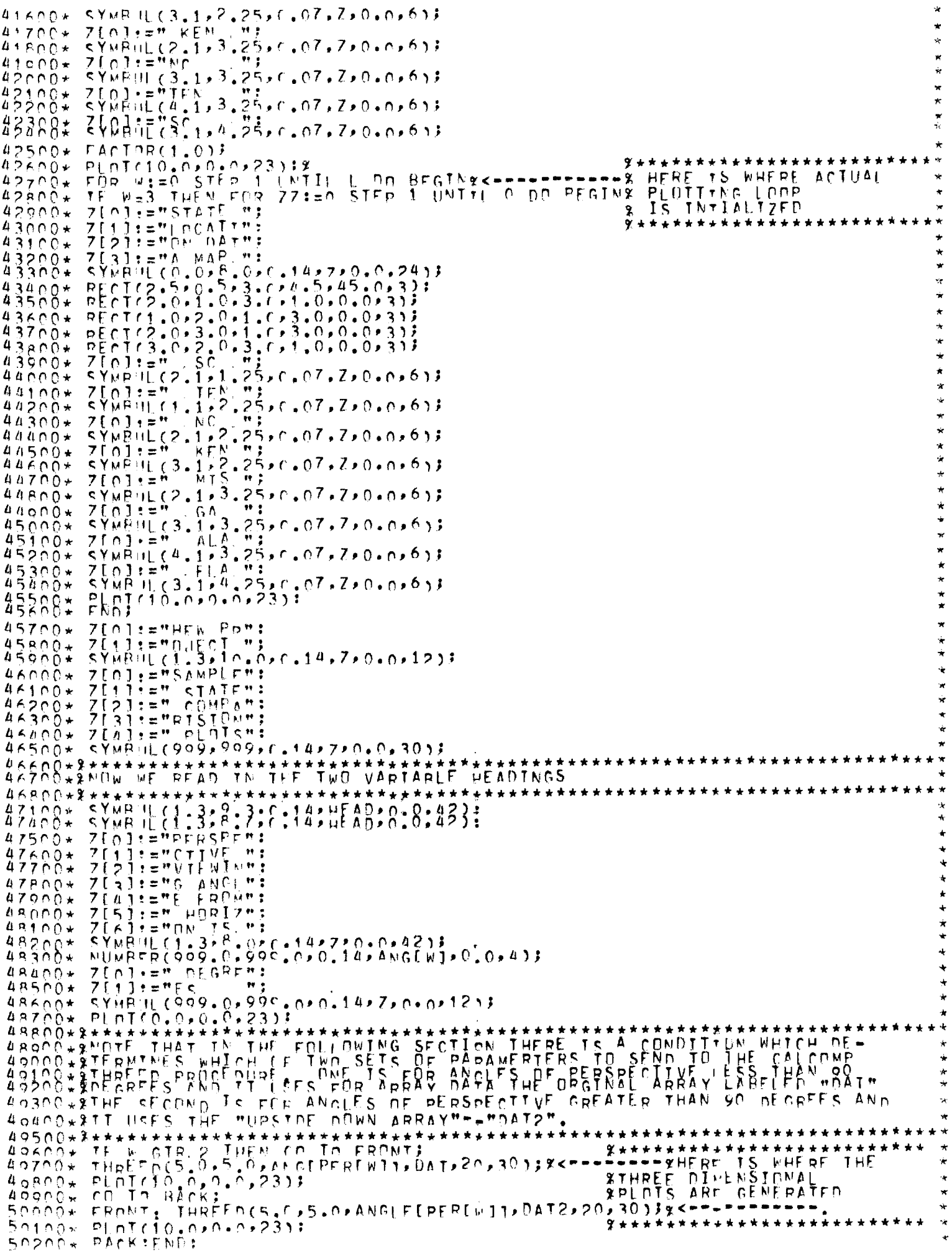

5n3n0\* PLn1r10.n\*0\*n\*231; PLOTSCO COADA OFOCCÓZ<br>GD ID SREADZ  $50310+$  $50315+$ **DATEMDI**  $50000*$  $\boldsymbol{n}$  $50500*$ **FND3**  $50550*$  $\ddot{}$ 50600x  $50700*$  $50701 + F0p$  F:  $E0$  STEP 50702+ CONSTAR2: SCROOF PROCEED2: WRITECFESTADT, RESIA  $* * * \text{fN}$  it in  $R_A R_A^* * * *$  $51000*$  $51200*$  BEGIN FILE UNLILLESS PERMIE (1,10)  $\star$  $51500+$  $\hat{\mathbf{x}}$ PEAL ARRAY WEO:253, JE0:251, ME0:251, IL0:251;  $51600*$  $\star$ **PEAL HODOFACTOALFORETS**  $51700*$  $\dot{\mathbf{r}}$  $51800*$ PEAL FIR, DEL, FIEZ, DEL 2, FIR3, DEL 3:  $51900*$ TNTESER KAJA: LÄREL REPEÄD, GODE, KEGO;  $52000*$  $52100*$ FÖRMAT FM1(F4.2))<br>FÖRMAT FM2(TERRLE..RAR IS HIGHER THAN 10.0 INCHES..REENTER"); 533687  $\star$  $52350*$  FORMAT FM3(4A1B)I 52360+ FORMAT FW4CHROUTINE RARINS:  $\hat{\mathbf{r}}$  $\star$  $\star$  $\frac{1}{x}$  $\ddot{\phantom{0}}$ ÷ *SABRB#\*\*\*\*\*\*\*\*\*\*\*\*\*\*\*\*\*\*\*\*\** SAZOO\*XIN THE ENLLOWING GEOTINN LABELS ARE DEVELOPED FOR PLAT IDENTIFI-54800+8CATION.  $54900+2+******$ 54950\* WRTTTCLZDF, FUA);  $55200*$  $STMRHCO.0.10.0.0.028.7.0.0.1837$  $7[0]:=\n 7[1]:=\n 7[1]:=\n 7[1]:=\n 7[1]:=\n 7[1]:=\n 7[1]:=\n 7[1]:=\n 7[1]:=\n 7[1]:=\n 7[1]:=\n 7[1]:=\n 7[1]:=\n 7[1]:=\n 7[1]:=\n 7[1]:=\n 7[1]:=\n 7[1]:=\n 7[1]:=\n 7[1]:=\n 7[1]:=\n 7[1]:=\n 7[1]:=\n 7[1]:=\n 7[1]:=\n 7[1]:=\n 7[1]:=\n 7[1]:=\n 7[1]:=\n 7[1]:=\n 7[1]:=\n 7[1$  $55300*$  $[0, 0, 1]$  $F$ <sub>1</sub> $m$  $500x$ ZEDI :="DT: PE"  $55500*$  $55500*$ ZESJ:="PTOD C"1  $\star$ Z[#]:="BAPH\_O"; 55700+  $55R00*$  $\frac{1}{2}$  $55900*$  $7[s] := "F$  USAC"; ÷ 大家  $7171:7"$ 56000\*  $\bullet$  $5kino+$ **SYNBUL(0.0+9.5)r.14+7+0.0,481;**  $Z[0] := "PPOOUCH"$  $\ddot{\phantom{0}}$ 5.83∩0\* ZEYJE="ER"BY ")<br>ZEZJ:="ADVANC";  $\star$  $58400*$  $58500*$ ZERILENED ANDN  $\star$ 58600\*  $\ddot{\textbf{r}}$  $59700+$  $58800*$  $7551:7$   $\triangle$   $\triangle$   $601$   $\triangle$   $\triangle$  $5 \times 900*$  $\frac{1}{2}$  $7161124$  pint  $71$  $\star$  $59000*$  $7[7]$ :="Routle";  $\star$  $50100*$ 59200\*  $\frac{1}{\sqrt{2}}$  $59300*$ ŧ  $5000*$  $71111 = 7611 - 1077$  $7[21]$  $=$ "64 RY  $n$ 59500\*  $33337774477777$ ₹§\$\$8  $7151x=75p$   $PRm$  $5980@$  $50000* 7563:2000005*$
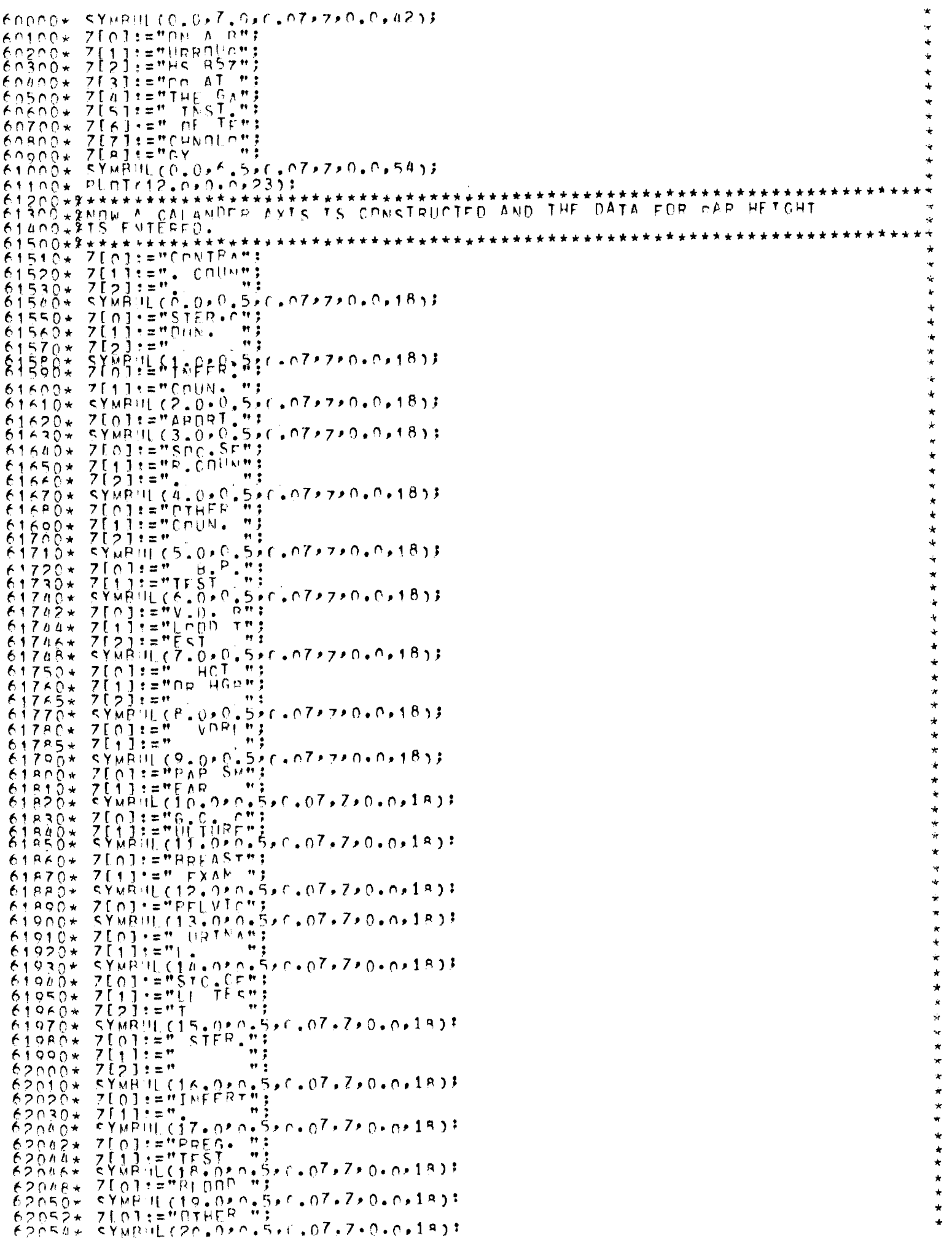

62102\* FOR K:= 0 STEP 1 UNTTL 20 DO REGIN  $\star$ ×  $PIRFAD:$  $62104*$  $\star$  $53105*$ PEADralz,//\*t[K]) [GOON]}<br>TE TTK] GTR TC.C THEN WRITEC(ZDE,FM2) }  $\ddot{\phantom{1}}$ TERÎ GIR TÔLÊ THÊN GO TO HALTE 62200\*  $T$  $F$  $62300*$ **MRTTE(LZDE+//+TEK1);** × 62400+ **FNDF** ŧ AG TH KEAD:<br>ADON: WRITECLZDE,<"EDE ENCOUNTERFD">);  $62500*$  $\frac{1}{2}$  $62600*$  $62601*$ **GO TO HALT:** ۰ **WITHIN** TRENDS **63100+ŞHIGHLY VISTELE.** \*\*\*\*\*\*\*\*\*\*\*\*\*\*\*\*\*\*\*\*\*\*\*\*\*\*\*\*\*  $63200+7******$  $63300+$ KEGD. FÖR K:=0 STEP 1 FNTIL 20 nn REGIN  $63400*$  $H(K) := K + 0.55$  $63500*$ **X\*\*\*\*\*\***  $23508*$  $Y := 2!$  $\frac{1}{\sqrt{2}}$  $\star$  $83800*$  $E_{0.010}^{N}$  $\ddot{}$ **X\*\*\*\*\*\*\*\***  $6000*$  $\bullet$ 64400\*  $7[0]$ :="SFRVIC";  $7[i] := "Fs" PRn"$  $64410*$  $7L21:=MVIDFD M$ : 64420\* VALUES  $\ddot{}$  $24900*$  $\star$  $\star$ 65100\*  $\dot{\mathbf{x}}$ 65200\* \* \* \*  $Z(2) := m \frac{1}{2} \sqrt{N}$  $65300 +$ 65400\*  $SVMRIICO.0.8.077.287770.01833$  $65500*$  $7L011 = MDATA$   $F+3$  $65600*$ 2[1]:="[fWFNT";<br>7[2]:=""-----+";  $65700+$  $65710*$  $7[3] := "+ + + "+ + "$  $65720*$  $\begin{array}{l} \n 6 \gamma \mu \beta \mu \Gamma \Gamma \Omega = 0.0776041497906091833 \\ \n 9 \mu \Gamma \Omega = 0.0077607333 \n \end{array}$  $65860*$  $66000*$  $7 \mid 0 \mid t = 1$  VALUET:  $7111:7$   $1550$   $17$  $66110*$  $\bullet\bullet$  :  $7(211)$  $7(3):$  ="  $66120*$  $\begin{array}{c}\n5\overline{Y}\overline{W}\overline{B} & \overline{11} \\
\overline{W}\overline{H}\overline{E}\overline{S} & \overline{12} \\
\overline{W}\overline{H}\overline{E}\overline{S} & \overline{12} \\
\overline{X}\overline{S} & \overline{12} \\
\overline{X}\overline{S} & \overline{X}\overline{S} & \overline{X} \\
\overline{X}\overline{S} & \overline{X} & \overline{X} \\
\overline{X}\overline{S} & \overline{X} & \overline{X} \\
\overline{X}\overline{S} & \overline{X}\overline{S}$  $$5383*$  $PLMTCO.0.8.0.31$ 66400\* PLOTCALPABET.33)  $66500*$ 66600\*  $66700*$  $67100*$ Z[i] :="CFPTIo":  $67110+$  $67120+$ <br>67130\*  $7E2J:=m$ <sub>N</sub>  $CHUM+$ 7[3]:="|8, circ, #;<br>SYMBUL(0, 0, 6, 5, f + 14, 7, 0, 0, 18);<br>7[0]:="STERIL";<br>7[1]:="!7AIIn";  $\frac{1}{\pi}$  $67310*$ <br> $67320*$  $\star$  $\star$  $7[2] := "N$  COUNT;  $67330*$  $\frac{1}{6}$  $67300*$ <br>67300\*  $2\frac{1}{2}$   $\left[\frac{2}{3}\right]$   $\left[\frac{1}{2} - \frac{1}{3}\right]$   $\left[\frac{1}{2} - \frac{1}{2}\right]$   $\left[\frac{1}{2} - \frac{1}{2}\right]$   $\left[\frac{1}{2} - \frac{1}{2}\right]$   $\left[\frac{1}{2} - \frac{1}{2}\right]$   $\left[\frac{1}{2} - \frac{1}{2}\right]$   $\left[\frac{1}{2} - \frac{1}{2}\right]$   $\left[\frac{1}{2} - \frac{1}{2}\right]$   $\left[\frac{1}{2} - \frac{1}{2}\right]$  $* * *$  $\ddot{\bullet}$  $7[1] := "111TY "$  $67520+$  $7\left[2\right]\left[2\right]\left[1\right]\left[1\right]$  $67530*$ ÷  $67500*$  $57.01 = 0.005.5$  $67550*$  $\frac{1}{x}$  $5.0.14.7.0.0.18$  $67610*$  $67620+$  $\ddot{\phantom{0}}$  $\star$ ê79nŏ∗  $\dot{\star}$  $7f(0)$ : = "SnCTAL":  $67910+$  $7$ [11]=" $S$ [nVT"]<br>7[2]="CFS CO"]  $\star$  $67920+$  $\star$  $67930*$  $\frac{4}{3}$ 2[ S] t="(INS. 4 -5+( -14+7+0+0+18);<br>SYNBUL (0.0+4 -5+( -14+7+0+0+18);<br>Z[0] t="0THER. "!  $67900*$  $68100*$  $\star$  $68110+$  $\frac{1}{\sqrt{2}}$  $2[1]$   $\equiv$  "cnums  $"$ "  $69120+$  $\dot{\pi}$  $7\left[\frac{1}{2}\right]$ <br> $7\left[\frac{1}{2}\right]$ <br> $\left[\frac{1}{2}\right]$ <br> $\left[\frac{1}{2}\right]$  $H<sub>2</sub>$  $68120*$  $\star$  $69100*$  $\cdots$  $\dot{\mathbf{x}}$ **SYMPHECO+0+4+0+6+4+7+0+0+1833**  $68300*$ 

 $710112781000777$  $69310*$  $7$ (1)  $1$  = "PDESSI" ;<br>7(2)  $1$  = "PF  $69320*$  $\frac{1}{2}$ <br>  $\frac{1}{2}$   $\frac{1}{2}$  68340\*  $68500*$ <br> $68510*$ 68520\*  $6R\overline{R}$ énaigh\*  $\pmb{\tau}$  in  $7[1] := "P68$  $68820+$ ÷ 2111f="P60-2'-'<br>SYMBHLCC+C+2+5+C+14+7+0+0+1811<br>Z[n]t="VBRL\_T"‡  $69100*$  $7[0]$ : = "VNRI 69110\*  $71111$ ="FST  $\ddot{\phantom{a}}$  $69120*$  $69130*$  $7\left\{2\right\}$ :="  $\ddot{\phantom{a}}$  $S Y M R H L C P = 0.2$ <br>  $S V H R H L C P = 0.05$ <br>  $T [0] t = M P R P$   $S M H$ ;  $69400*$ 69410+ 2011: TEAR THE<br>SYMBUL (0.0.1.5) C.14,7,0.0.18);<br>ZIOI: TEG.0.0.00:  $69420*$  $69610*$ <br>696200\*\*<br>696300\* 7[1] = "U[1] UP F m ;<br>
SYMBIL (C + 0 + 1, 0 + C + 1 4 + 7 + 0 + 0 + 1 8 ) ;<br>
NUMBER(H+0 + 4 + 6 + C + 0 + 1 4 + 7 + 0 + 0 + 2 ) ;<br>
NUMBER(H+0 + 4 + 6 + C + 0 + 1 4 + 1 (3 + 0 + 2 ) ;<br>
NUMBER(H+0 + 4 + 6 + C + 0 + 1 4 + 1 ( ŽĒ¥Ī:≡™ŬČŤŪŖE™:  $69710*$  $69780*$ <br>  $69780*$ <br>  $69780*$  $60760*$  $60770*$ č97AČ\*  $69700*$ F9RCO\* ÀÓR10\*  $69820*$ 69830\*  $PLDT(4.3.8.5$  $\frac{1}{2}$ 69840\* čΩ¤só\*  $PLDT(0, 0, 0, 0, 2)$ <br> $PLDT(0, 0, 0, 0, 0, 2)$  $69860+$ PLOT 00.0.77.96;  $\zeta$ **88888#** PLD1:4 .3,6 . 90,2);<br>PLD1:0 .0,6 . 40,2);<br>PLD1:0 .0,6 . 40,2);<br>PLD1:4 .3,6 . 40,2);<br>PLD1:4 .3,6 . 40,2);<br>PLD1:0 .0,5 . 40,2);<br>PLD1:0 .0,5 . 40,2);<br>PLD1:4 .3,5 . 40,2);<br>PLD1:4 .3,5 . 40,2);<br>PLD1:4 .3,5 . 40,2);  $69900*$ 69910+  $69920*$  $69930*$ 69940\* 69950\* 69960\*  $69970*$ PLDTr0.0-4-4023)  $90, 2)$ :  $69900*$ koóoō∗ -3 PLDTra.3,4.40,  $7000*$ <br> $70010*$  $2.5$ J.  $90, 33;$  $\begin{array}{c} 90, 211 \\ 40, 311 \end{array}$  $70020*$ PLOTCO+V23+40+23+<br>PLOTC4+3+2+90+23+<br>PLOTCO+V2+90+23+<br>PLOTCO+V2+40+23+<br>PLOTCO+32+40+23+<br>PLOTCO+3+43+20+33+<br>PLOTCO+3+1+90+23+  $70000*$  $70050*$  $70050*$  $70000*$  $70090*$ PLOT(0.0.1.90,3)  $78100*$  $p1 n1 r a + 3 s 1 + 40 s 2)$ <br>  $p1 n1 r a + 3 s 0 + 90 s 3)$ <br>  $p1 n1 r a + 3 s 0 + 90 s 2)$ <br>  $p1 n1 r a + 0 s 0 + 90 s 2)$ <br>  $p1 n1 r a + 0 s 0 + 23$ <br>  $p1 n1 r a + 0 s 0 + 23$ <br>  $p1 n1 r a + 0 s 0 + 21$ <br>  $p1 n1 r a + 0 s 0 + 21$ <br>  $p1 n1 r a + 0 s 0 + 21$  $70120*$  $70130*$  $70100*$  $70150*$  $70170*$  $70180*$  $70190*$ ZEDITEMUR VALUT:<br>SYMBUL CC - 0, 8 - 0, 6 - 28, 7, 0 - 0, 18 13<br>ZEOITEMUATA - 5 - 7  $70210*$  $70230*$ <u> Z{i ]:="| FMFN</u>T";  $7[2] :=$ " - - - - - - "  $70240*$  $31! \pm 4 \pm 4 \pm 4 \pm 4$  $70250+$  $7<sub>1</sub>$ SYMBH (0,0+7,0+c,14+7+0,0+18);<br>WHERECH+D+FACT);<br>Z[o]:=" VALUE"!  $70260*$  $70270*$  $70280*$  $j_{\pm} = m_{\pm} + S_{\pm} + D_{\pm} + m_{\pm}$  $70290*$  $7\bar{1}$  $7\overline{1}\overline{2}\overline{1}$ :=" 99  $70300*$  $7[3] :=$ \*  $70310*$  $70320*$ 

 $\ddot{\phantom{a}}$ 

 $\star$ 

 $\star$  $\star$ 

y.

 $\star$  $\star$ 

 $\ddot{\phantom{0}}$ 

 $\star$  $\star$ 

 $\dot{\mathbf{x}}$ 

 $\star$ 

 $\ddot{\phantom{1}}$ 

 $\star$ 

÷

ŵ

x<br>x

Ŷ

 $\star$ 

ŵ  $x - x$ 

法女女 ×

\*\*\*\*\*\*\*

**安安安安安安** 

 $\frac{1}{x}$ 

 $\star$ 

 $\frac{4}{2}$ 

 $\star$ 

大大女女大大女女大

 $\frac{1}{2\sqrt{3}}$ 

 $*$ 

计专业

 $\frac{1}{\sqrt{2}}$ 

 $\star$ 

 $\frac{1}{x}$ 

 $\star$ 

 $\star$ 

 $*$ 

 $\frac{4}{5}$ Ń

 $\tilde{z}$ 

 $\frac{1}{x}$ 

 $\tilde{\mathbf{x}}$ 

÷

ŵ

 $\star$ 

 $\star$ 

 $\mathbf{x}$ 

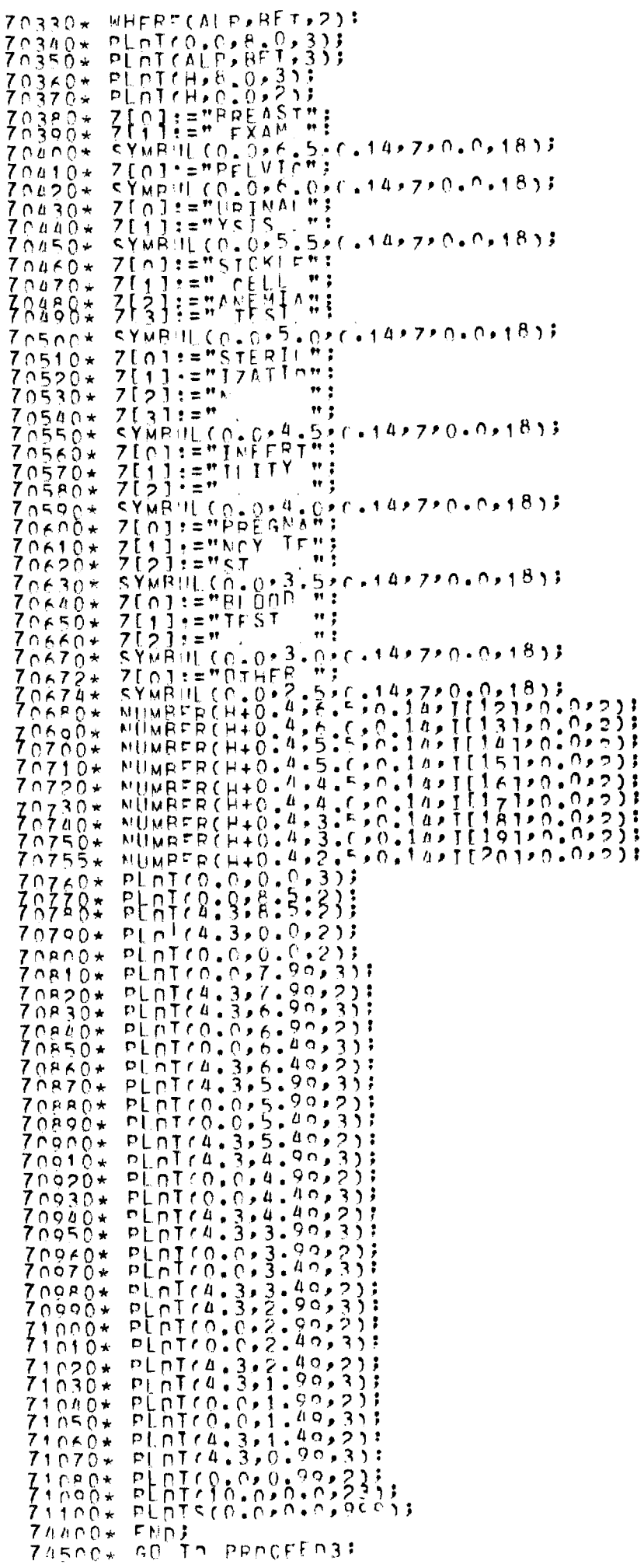

```
ZAKOO* PESTRI3: WRITE(SS, PE31)
74601* FOR F:= 0 STEP 1 (MTI) 5 Pp SPACE/RESTART, 1) [COMSTAR31)
 70602*
           CONSTAR3:
ZAZOD¥ PROČEED3:WRITE(EFSTART,RE5);
74900*\star \star \star \star could the parp \star \star \star \starZSUCUTTREADATTITI<br>ZS300* FILE DUI LZDF REEDIE (1×10);<br>ZS400* ARRAY ZEO;10;10;
           PEAL ARRAY WEO1131, JEO1131, MEO1131, LEO1131;<br>PEAL FIR, DEL, FIFZ, DEL 2, FIR3, DEL 3:<br>PEAL H, D, FACT, ALE, RET)
                                                                                                                             \dot{\mathbf{x}}75500*\frac{1}{\sqrt{3}}75600*
 75700*
           TNTESE REAL AND SALLANDS
                                                                                                                             \ddot{\phantom{0}}7500+\star75900*28000* PEALTXXI<br>76100* FORMAT EM1CE4.2):<br>76110* FORMAT EM2CTPOULINE RAR2");
18710* FORMAT FRSCHARD:<br>76250* FORMAT FRACTARD: 1=",F4,2,X2,"PEPIOD 2=",F4,2,X2,"PEPIOD 3=",F4,2);<br>76300* FORMAT FRSC"FRREE,,SUM DF VALUES GREATER THAN 10.0..PLFASE FIX");
                                                                                                                             ÷
                                                                                                                             ۰
<del>ZA400***********************</del>
ZSSOOTSPLAT BOUTINE TRACSHILLEVELOPED BY DANIEL BAY CRIDER FUR THE BISSIESSING
FRACOR ARABING THE MAIL TO THE RELEASE THE RESEARCH TO THE TANK THE TANK IN THE TANK THE TANK THE TANK THE RELEASE TO A MAIL TO THE RELEASE THE RELEASE TO THE TANK THE RELEASE TO THE RELEASE THE RELEASE TO THE RELEASE THE 
                                                                                                                             ÷
                                                                                                              REQUEST
                                                                                                                             \ddot{\phantom{0}}\ddot{\textbf{r}}\ddot{\phantom{1}}\star\star\starŵ
                                                                                                                             \dot{\mathbf{z}}\star÷
                                                                                                                             ÷
                                                                                                                             ÷
                                                                     *************************************
 77700*2***70000****N.THE EPLLOWING SECTION LABELS ARE DEVELOPED FOR PLOT IDENTTET-
 70100+80A+15N.
 Z9200*X*****************
                         79300*7[jj:="DJECJ ")
                                                                                                                             \star79400*
            \frac{1}{2501} = " \frac{0.0510}{1.001} = " \frac{0.0510}{1.001} = " \frac{0.0510}{1.001} = "
 79500*
 70700*\ddot{ }79600*\left[\frac{1}{2}\right]*SYMPHL CO. 0.9.5.C.14,7,0.0.1811
                                                                                                                             ÷
 8cnno∗ -
                                                                                                                             š,
           7[0]:="Pp00Uc";
 81800+\dot{\phi}81900+7[1]:="Fh"BY ";<br>7[2]:="Anvanc";
                                                                                                                             ÷
82000*ZISJ: = "Fn AMO";
                                                                                                                             \ddot{\phantom{0}}82100*7[a]:=" R as Icu:<br>7[5]:=" R col ";<br>7[6]:=" R col ";
                                                                                                                             \star82200*
85300**8900*÷
 82500*ZIZJ:="ROUTIN";
                                                                                                                             *82600*7[F8] := "F554.97<br>
75.011 = 5.097<br>
75.011 = 5.00<br>
75.011 = 5.00<br>
75.011 = 5.00<br>
75.011 = 5.0082700*\star82800*7[1]:="64] 10"<br>7[2]:="66.BY
 ADORS
                             10<sub>1</sub>ŵ
 83000*\star71311 - 5011583100+
                                                                                                                             \mathbf{x}ולה הולחה חובלה בלבל<br>לחוקים חודינפול<br>לחוקים חודינפולי
                                                                                                                             \dot{\varkappa}83200*
 +00888
                                                                                                                             ÷,
            256355 m_{\rm B}^2 m_{\rm B}^2 m_{\rm B}^2 m_{\rm B}^2 m_{\rm B}^2 m_{\rm B}^2 m_{\rm B}^2 m_{\rm B}^2 m_{\rm B}^2 m_{\rm B}^2 m_{\rm B}^2 m_{\rm B}^2 m_{\rm B}^2 m_{\rm B}^2 m_{\rm B}^2 m_{\rm B}^2 m_{\rm B}^2 m_{\rm B} m_{\rm B} m_{\rm B}\ddot{\phantom{a}}83000*\star83500**83600+
            7[0]: \equiv"DN A R";
            \{7\} \} = "URROVC"
 83700++0.0958\starų,
            7131:2700 \text{ A}T ":
 P3000*
            7.411 = 7.41*00008RATOO+
                                                                                                                             \starBu200\star Z[A]t =" of Te"t
```

```
BA300* ZIZ1:="CHNOLO";
                        \mathbf{H}84400* 7[A] := "CY
asno* ¦
         SYMBULCO.O+E.5+C.07+7+0.0+54)}
THCHES AND READ FACH PERTODS
RAZOO SHEBE WE WOUF THE X DRIGIN OVER 10
                                                    TT SHOULD RE NOTED THAT FACH ARRAY
PAROO+RDATA INTO THE CLEPESPONDING ARRAY
85300* PLnTr12.n⊅n+n≠23j;
BSACC+ FOR K:= O STEP 1 INTIL 7 PD BEGIN
85500*PEREAD:
         PEADCALZ, EMI . JER 1) [GOON];<br>PEADCALZ, EMI . JER 1) [GOON];<br>READCALZ, EMI . MER 1) [GOON];
85600+85700+85800*\star85850+WRTTFCLZ6F,FHA,TIKI,JLKJ,MIKI)*<br>IE IIKI+JLKJ+MIKI GIR 10,0 IHEN
                                                 NRTTECLZDF,FM53 $
                                                                                                  \ddot{}TË TEKJ+JEKJ+MLET VID 10:0<br>TE TEKJ+JEKJ+MEKT GTD 10:0
85000*THEN AN TH HALTE
                                                                                                  ×
+00988
FNNJ
86100+NOT HATCHED*
ĔŻŹĊŎ*<br>BZ3CO*
         %********************
87700* FND; \alphaHZOMO-$NON FACH BAR TE FROPFREY TABFLED WITH FACH STATE NAME. " LARELS ARE<br>BROOD-$POSITIONED BELOV FACH BAR.
<del>₿</del>₽₹★★★★★★★★★★★<del>★★★</del>★★★<del>★★★★★★★★★★★</del>
                                              ******************************
         7[0] E = 7 \Delta R R M M TRR2RR+PR3n0+
                                                                                                  \star\dot{\mathbf{x}}BRACO*
                                                                                                  \starBESOD+
                                                                                                  \ddot{\phantom{1}}88600*
         7[1]: = n_A\starB P 700+\ddot{\phantom{1}}RARDO*
                                                                                                  *71112AP900+
         \frac{1}{250} \frac{1}{250} \frac{1}{250} \frac{2}{250} \frac{1}{250} \frac{2}{250} \frac{1}{250} \frac{1}{250} \frac{1}{250} \frac{1}{250} \frac{1}{250} \frac{1}{250} \frac{1}{250} \frac{1}{250} \frac{1}{250} \frac{1}{250} \frac{1}{250} \frac{1}{250} \frac{1*0009889100*\mathbf{m}7[1]:="kY
89200+sYMANIs<sup>3</sup> 0,0,5,0,07,7,0,0,121
89300*
                                                                                                  \ddot{\ast}89100*ク[ 1 1 1 = H 5 1 p p t ^ H ;<br><Y M R 7L ( A + O + O + 5 + C + 0 7 + 7 + O + O + 1 2 ) ;<br>フ[ O ] = = " N + C A R O " ;
                                                                                                  \ddot{\ast}89500*89400*
                                                                                                  \begin{array}{c}\n\star \\
\star \\
\star\n\end{array}89700*(1,1):="| TNA | ";<br>SYMR!!| (5,0,0,5,5,6,07,7,0,0,12);<br>7[0]:="S_CARO";<br>7[1]:="| JNA | ";<br>SYMRILES | CARO";
89800*Ä99no*
                                                                                                  \frac{1}{x}90000*90100*\frac{1}{2}90200*90300*\starZ[1];="sr", ";<br>SYMPHL(7.0:0:5:0:1212220.0:121;
204007**********************************
90600********
90700*#HERE WE PUTLD AN AXIS AND LAREL TT:MOVE THE X DRIGIN 12 INCHES:AND
PORCO**RUTED A TABLE OF VALUES IN CHART FORM.
FREAD-ALZIPMBIPOR (JALIO STRP 3 UNITO 3 DO 27JAJ))<br>AXISCO-0-1 - 0-2224-9-0-90-0-0-0-0-1 - 01)
9100E+×
91100*PLOTC12.020+022311
                                                                                                  \star91200*91300**
         2[\overline{1},\overline{1},\overline{2}]7[2]:="\frac{1}{15} , \frac{1}{15}<br>symbol (0.0,0,8,0,0,0,28,7,0,0,18);<br>7[0]:="STATE ";
9100*\star91500*÷
91600*\ddot{\ast}91700*7111...\frac{1}{\pi}91FA0*SYMBIL(0,0+7.5)(.14+7+0.0-12);
 91900*×
 92000*\frac{1}{2}7[ni: - "Prrinn";
 92100+
         7[1], \equiv" TNORF";<br>7[2]: \equiv"A c E = ";
                                                                                                  \bigstar82200*92000*SYNPHI, CH+0.4+7.5+0.1A+7+0.01677
```
WHERE(ALP\*BET\*2):  $92500*$  $\cdots$  ; 92600\*  $7\Gamma_0$ ]: $\pm$ " Α SYMPHEC1.8,7.0,6.14,7,0.0,6);  $92800+$  $\begin{array}{l} \n \times 0.1257, 0.0183 \\ \n \times 0.01257, 0.0127, 0.0147, 0.0163 \\ \n \times 0.0160, 0.0163, 0.0163, 0.0163 \\ \n \times 0.0160, 0.0163, 0.0163, 0.0163 \\ \n \times 0.0160, 0.0163, 0.0163, 0.0163, 0.0163 \\ \n \times 0.0160, 0.0163, 0.0163, 0.0163, 0.0$  $SYMRUI Q2.7.7.010.142720.01633$  $92000+$  $93000*$  $93100*$  $3308*$ 8  $PLDTC2.F.7.$  $40,333$  $93000*$ PLOT(2.6,0.0,20)  $93500*$  $93600*$  $P[01(3.5, 0.0, 0.2)]$ 93700\*<br>93800\*  $p_{[01^{\circ}]}\n  
\np_{[1^{\circ}]}\n  
\np_{[01^{\circ}]}\n  
\np_{[01^{\circ}]}\n  
\np_{[01^{\circ}]}\n  
\np_{[01^{\circ}]}\n  
\np_{[01^{\circ}]}\n  
\np_{[01^{\circ}]}\n  
\np_{[01^{\circ}]}\n  
\np_{[01^{\circ}]}\n  
\np_{[01^{\circ}]}\n  
\np_{[01^{\circ}]}\n  
\np_{[01^{\circ}]}\n  
\np_{[01^{\circ}]}\n  
\np_{[01^{\circ}]}\n  
\np_{[01^{\circ}]}\n  
\np_{[01^{\circ}]}\n  
\$  $93000*$  $94000*$  $94100x$  $7[1]:=n_0$ <br>SYMPHL (0.0,0,6,5,0,14,7,0,0,12);  $94200*$  $7[0]$  : = "FI DRIN";  $94400*$  $94500*$  $SYMRHULO, O, 6, 0, 6, 14, 7, 0, 0, 12, 1$  $94600*$  $94700*$  $9000*$  $94900*$  $95000*$  $95300*$  $85400*$  $95600*$ <tiring(0,0+4,0+C+14+7+0+0+12);<br><YMBHL(0,0+4,0+C+14+7+0+0+12);<br>7[0]:="S+CAPO":<br>7[1]:="LINA a "  $9500*$  $95900*$  $26100*$ 96200\*  $96300*$  ${\small \begin{array}{l} \{Y_{11},\overline{1}^1\}, \overline{0}^1,\overline{0}^1,\overline{0}^2,\overline{0}^2,\over$  $86408*$ NUMBERCH+1 - 125+6 - 5 0 - 14+ JF21+0 - 0 - 23+<br>NUMBERCH+1 - 125+6 - 5 0 - 14+ JF21+0 - 0 - 23+<br>NUMBERCH+1 - 125+6 - 6 0 - 14+ JF21+0 - 0 - 23+<br>NUMBERCH+1 - 125+4 - 5 0 - 14+ JF31+0 - 0 - 23+<br>NUMBERCH+1 - 125+4 - 6 - 0 - 1  $95500*$ 94700\*  $8500*$  $97100*$  $97200*$  $97300*$  $97400*$  $97500*$  $97600*$ NINBERCH+0.4,4.4.5,0.10,10,10,0  $97700*$  $\begin{array}{l} \texttt{NUMKER(H+0, 4, 4, 6, 6, 6, 10, 11, 11, 19, 0, 0)} \\ \texttt{NUMRER(H+0, 4, 4, 6, 0, 10, 11, 6, 1, 0, 0)} \\ \texttt{NUMRER(H+0, 4, 3, 6, 0, 10, 11, 11, 0, 0, 0)} \\ \texttt{NUMRER(H+0, 4, 3, 6, 0, 1, 1, 0, 11, 7, 1, 0, 0)} \\ \texttt{NUMRER(H+0, 4, 3, 6,$  $97800*$ 97900\* י י NUWRER(H+0.4,3.0,0,14,171,0.0,2);<br>NUWRER(H+2.0,6,0,0,14,M[01,0,0,2);<br>NUWRER(H+2.0,6,0,0,14,M[01,0,0,2);<br>NUWRER(H+2.0,6,0,0,14,M[21,0,0,2);<br>NUWRER(H+2.0,5,6,0,14,M[21,0,0,2);<br>NUWRER(H+2.0,4,5,0,14,M[51,0,0,2);<br>NUWRER(H+2.0, ، ۱  $99100*$ ₩ÓRŻÓR<br>PR3OQ\*  $99100*$  $98500*$  $98500*$ 9RANO\* PLDTC0.0.0.0.2<br>PLDTC0.0.8.5.2)<br>PLDTC4.5.8.5.2)<br>PLDTC4.5.0.0.2.3<br>PLDTC0.0.2.00.2.  $9R900*$  $99000*$  $99100*$  $99200*$ PLOTCO-C22-86232;  $99000*$ 995∩Č\* 88988#  $PLMLO, O.6.40.333$  $9000*$  $PLDTC4.5.6.40.23$  $99900*$ PLOTCO - 0.5 - 20, 2)  $10000*$ PLOTCO.C, 5.40, 3);<br>PLOTCO.C, 5.40, 2);<br>PLOTCO.S.4.90, 3);  $100200*$  $00300*$ 1CO400\*  $P[ nI, 0, 0, 4, 90, 2]$  $100500*$  $p[ nT(0, 0, 4, 40, 3)]$  $100$  KPD  $\star$  $100700*$ 

 $\frac{1}{N}$ 

x

'n,

ik<br>A

医牙 女女

女女女女女女女

 $x \rightarrow x$ 

 $*$ 

 $\dot{\mathcal{H}}$ 

\* \* \*

ý.

× ÷,

 $\frac{1}{2\pi}$  $\frac{1}{4}$ 

ŵ

 $*$ 

÷

÷

÷

 $*$ 

i<br>R

¥

Ń,

 $\star$  $\ddot{\phantom{1}}$ 

 $\ddot{\phantom{0}}$  $\star$  $\frac{1}{\sqrt{2}}$ 

 $\star$ 

 $\star$ 

÷

k

 $\star$ 

 $\star$ 

×  $\frac{1}{\lambda}$ 

 $\frac{1}{2}$ 

 $\ddot{\ast}$ 

 $* * *$ 

**女女女女女女女女女女** 

 $\frac{1}{2}$ 

\* \* \* \* \* \* \*

 $\frac{1}{4}$ 

 $\star$ 

 $PLnT(0,0,3.90,3);$  $100P00*$  $100900+$  $P1.0100.003.400337$  $01000*$  $P[$ <sub>D</sub> $T(4,5,3,40,23)$  $*$  $101100*$  $101200*$ - 中 子 子  $01300*$  $01400*$  $101500*$  $101500+$ **FND;** COM In PROCEEDA:<br>PESTOTA:VRITE(SS)PE4);<br>FOR\_F:=0 STEP | LNTIL 5 DD SPACE(RESTART)|ICONSTARA1;  $\star$  $01700*$  $\frac{1}{\sqrt{2}}$  $101800*$  $\pmb{\star}$  $101801*$  $01P02*$ **CONSTAR4:**  $01900*$ PROCEED4: WRITE CFFSTART, RE51; 102000÷¥\*\*\*\*\*\*\*\*\*<br>102100÷¥<br>102200\*\*\*\*\*\*\*\*\*\* \* \* \* \* POUTINE PIE  $102300*$ PECTM FILE NUT LZDE READTE (1,10);<br>ARRAY HEAD[0:7];<br>ARRAY 710:6]:  $102400*$  $0.2500*$  $\ddot{\phantom{a}}$  $102700+$  $\frac{1}{2}$ **ZŻŁO:18,0:41,PFRZ[0:131;**<br>[ EMIC"POUTTNE PIEM);  $02800*$ **ARRAY**  $102900*$ **FORMAT** FORMAT EN15(12);<br>FORMAT EN15(12);<br>FORMAT EN3("FIR#",FK 3,X2,"DFL=",FK,3,X2,"FIR2=",FK,3,X2,"DEL2=",FK,3));<br>FORMAT EN5("ENTER HEADING FOR THIS VALUE");<br>EORMAT EN5("ENTER HEADING FOR THIS VALUE");  $*03100*$ t O 32 D D + 103300+ FORMAT FW6CF5.2) F  $103400*$ FORMAT ENZCZCARÓDE<br>FORMAT ENZCZCARÓDE VALUES. LIMIT IS 12: 12: ÷  $103500*$  $103500*$ E READN AND LAEGOS<br>E ARRAY MEDI3611, JUDI3611, MEDI131, JEO:131;  $103700*$  $I$  ApF  $\frac{1}{2}$  $DEM$  $103800*$ FÎR, DEL, FÎRZ, DÊNZ, FÎRZ, DEL 39<br>XXX, PERXHOLD  $PEAL$  $\frac{1}{\sqrt{2}}$  $103000*$  $P$  $P$  $R$  $R$  $R$  $04000*$ H, D, FACT, ALP.RETJ ¥.  $04100+$  $104200+$  $\star$ **TNTESER N3**  $\star$  $\dot{\mathbf{R}}$ \*<br>\*  $\tilde{\mathbf{x}}$ FILE Ý  $\star$  $\blacklozenge$  $\pmb{\times}$  $06200*3***$  $0.4300*$  PLn  $50.00*11$ .  $0.003$ TOKÄND<del>ÄRREERREERREERREER</del><br>TOKÄND<del>ÄRREERREERRE</del>ER ÷  $\star$ FACTIR(0.5);<br>FOR X:=0 STEP 1 LNTIL 359 DD REGIN<br>MEKT:=SIN(K/52.2727273)+1;<br>UEKI:=SIN(K/52.2727273)+1;;  $07200*$  $0.7300*$  $107800*$ 10750ò\*  $07600*$  $\star$ FND;  $\star$ SCALFACW,10.0,36C.1,FIR, PEL); ንስ በአል በአይደለም የሚያስ አስታ አይደለም የሚያስከተለው የሚገኘው አይደለም የሚያስከተለው የሚያስከተለው የሚያስከተለው የሚያስከተለው የሚያስከተለው የሚያስከተለው የሚያስከተለው የሚያስከተለው የሚያስከተለው የሚያስከተለው የሚያስከተለው የሚያስከተለው የሚያስከተለው የሚያስከተለው የሚያስከተለው የሚያስከተለው የሚያስከተለው የሚያስከተለው የሚያስከተለ icainn+ FACTOR(1.01; <sup>108200</sup>\*%\*\*\*\*\*\*\*\*\*\*\*\* TORROR AND THE THE TANK THAT ALL LARELS AND VALUES ARE REAL INTO ARRAYS TORROR AND THE REAL INTO ARRAYS  $\star$  TOPOCO EXEMPLUSAGE DUPING THE VALUE TABLE CONTRUCTION. NOTE LGAIN THAT THE<br>TODOCO EXEACTOR WAS PETUENED TO 0.5 SO THAT ALL "BARS" WOULD FTT THE CTROLE \*\*\*\*\*\*\*\*\*\*\*\*\*\*\*\*\*\*\*\*\*\* 1 ∩ 01 ∩ ∩ <del>⊹ } + + + + + + + + + +</del> + + + + + + + بود foopnex ZIAI:="HEW PR":  $71111$  =  $"0.1001$   $"$  $\mathbf{x}$  $1093002$  $\hat{\mathbf{y}}_i$ - ΥΝΑΝΕΡ ΛΙΟΣΤΟΙ ΛΙΟΙΑ 28 - ΖΙΟΙΛΙΣΟΣ<br>- ΖΕΛΠΙΕΗΠ ΡΕΡΟΓΗΣ<br>- ΖΕΤΠΙΕΗΝΤΑΘΕΠΗΣ  $109400*$  $\star$  $109600*$  $\hat{\mathbf{x}}$  $109700*$  $\hat{\mathcal{R}}$  $7531 := 7000P127$  $109800*$  $\dot{\mathbf{r}}$  $109900*$  $\dot{\mathbf{r}}$  $7[\lambda] := "|\lambda|$  $\frac{1}{2}$  in Fig.  $10000*$ SYMBUL(C+0+9+5)(+28+7+0+0+36))<br>FACTOR(C+5))<br>PEADN: PEAD(AL7+EM15+N) [GOON])<br>TE N>12 THEN WRITE(L7DE+EMR)<br>TE N>12 THEN GO TO HALT)  $\dot{\pi}$  $110100*$  $\pmb{\times}$ ngnn+  $\star$  $110300*$  $\star$  $110000*$  $\star$  $110500*$  $\star$  $H[1]$   $D:=0$  ;  $110600*$  $\star$ FOR KI=0 STEP 1 UNTIL N=1 DO BEGTN  $110700*$ PEADCALZ.EM6, PFF);  $\star$ ilnanö\*  $\ddot{\textbf{r}}$  $110900*$ FENCING ISLAMATION CONTROLLER<br>PEADCALZ, FMZ, FOR X:=1 STEP 1 UNTTL 2 DO HEADCX1);<br>FOR Y:=0 STEP 1 LNTIL 1 DO ZZCK2X1;=HEADCX+11;<br>RARESCOS.005-01: X346 LEAD2HALAX3.201859);  $\star$  $111000*$  $\frac{1}{4}$  $111100*$  $111200+$ 计字  $111368*$  $\star$  $HPID_f=HPID+PFRf$  $111500*$ ÷ ENn!<br>CD In KEGD:  $111600*$  $\bullet$  $111700*$ **CONNIGO TO HALT;**  $11100*$  $\star$  $\ddot{\textbf{r}}$ AFTLE THIS THE<br>
O 4 IS USED SD<br>
O 4 SO NOTE THAT<br>
NAYE IT IS POSSIBLE  $\frac{1}{2}$  $\star$  $\ddot{\textbf{r}}$ 112400\*\$\$JNCF ALL LANEL TARLE BY MEANS OF A LOOP. 2600\*\*\*\*\*\*\*\*\*\*\*\*\*\*\*\*\*\*\*\*\*\*\*<br>2700\* FACTSR(1.0):<br>2900\* PLOIC6.5,0.0.23): \*\*\*\*\*\*\*\*\*\*\*\*\*\*\*\*\*\*\*  $\blacksquare$ 113786:  $\frac{1}{N}$  $11$  $\star$ FACTOR(0.4);  $113000*$  $\ddot{\phantom{a}}$  $\mathbf{H}$  $3100*$  $711111m01c$ <br>  $71111m0r$   $V/A$ <sub>1</sub>  $n$ ;<br>  $721111m0r$   $V/A$ <sub>1</sub>  $n$ ;<br>  $712111m0r$ ,  $0.48.026.282720.021833$ <br>  $710111m0r$   $V/A$ <sub>1</sub>,  $n$ ;<br>  $71111m$   $m$   $m$ ;<br>  $71111m$   $m$   $m$ ;<br>  $71111m$   $m$   $m$ ; 4  $3200+$  $\ddot{\phantom{1}}$ ÷  $3300*$  $11$  $\star$  $1300*$  $3500*$  $+$ 11 - 1 SYMBILL CO. 0+7.0+C.14+7+0+0+121;  $\star$  $113700*$ WHERE CHARACTOR  $3800*$ 11  $3000*$  $\star$ ilanno\* /LTJ·=" [ISED ";<br>
SYMPH! (H+0.4.0)(.14,720.0.12);<br>
WHERE(ALP, RET, 2);<br>
PLOT(0.0.8.0.3);<br>
PLOT(H,8.0.3);<br>
PLOT(H,8.0.2);<br>
PLOT(H,8.0.2);<br>
FDR K:=0.0.5TED (F.18TTL 4); ×  $114100*$  $\ddot{}$  $114200+$  $\ddot{\star}$  $114300*$  $\star$  $10400*$  $\ddot{\ast}$  $10500*$ FOR KI=0.0 STEP C.5 UNTIL (N=1)XC.5 DO BEGIN<br>FOR XI=0.5TEP 1 UNTIL 1 DO ZIXII=ZZEKZ0.5×X1 × 11∥7∩0\*  $\star$  $1000*$ ŵ SYMRUL CO. 0>6+5=1>0.14+7+0.0+12)}<br>NUMBERCH+0.4+6+5=1+0.14+PFRZrK/0.51+0.0+2)}  $14000*$  $\star$ 115000\*  $\overline{\mathbf{w}}$  $115100*$ **FNDJ**  $\ddot{\phantom{1}}$ 115200\*  $PInTo.0.0.0.0.333$  $\star$  $PLNT(0, 0, 8.5, 2)$  $115300*$  $\star$  $115000*$ PLDTC4.5.0.0.2)  $\ddot{\textbf{r}}$  $15500*$  $\ddot{\phantom{0}}$ 1156∩ò\* Ý  $P[$ nT( $0.0, 0.7.90, 3$ );  $115700*$  $P[0174.5, 7.90, 0)$ ÷ 115800\* ŵ  $115900*$  $p[ nT(0, 0, 6, 90, 2) ]$ <br>  $p[ nT(0, 0, 6, 40, 3) ]$ <br>  $p[ nT(0, 0, 6, 40, 2) ]$ <br>  $p[ nT(4, 5, 6, 40, 2) ]$ <br>  $p[ nT(4, 5, 6, 40, 2) ]$  $\hat{\mathbf{w}}$  $116000*$  $\ddot{\phantom{0}}$  $116100*$  $\dot{\mathbf{q}}_t$  $15200*$  $\star$ 116300\* PLDTC0+0+5+90+2);<br>PLDTc0+0+5+40+3);<br>PLDTc4+5+5+40+2);  $\frac{1}{2}$ ilsanö\*  $*$  $115500*$  $116600*$  $P(n^{*}(0, 0, 4, 90, 3))$  $\ddot{\star}$  $112700*$  $\star$  $\dot{\star}$  $PLMLO, O, 4, 40, 337$  $116000*$  $\star$  $P[$ ntra.5,4,46,25;<br>PLOTra.5,3.90,3):  $117000*$  $\star$  $117100*$  $PIOTCO = 3.90.000$  $117200*$ 

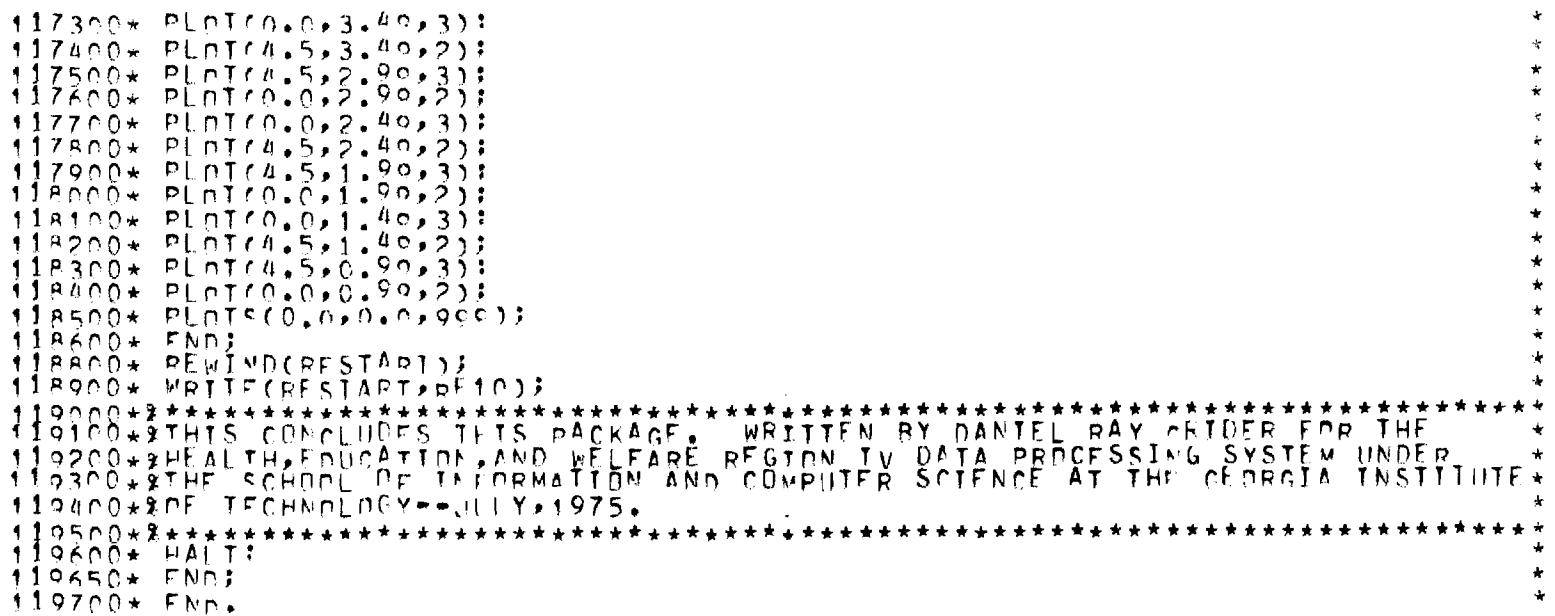

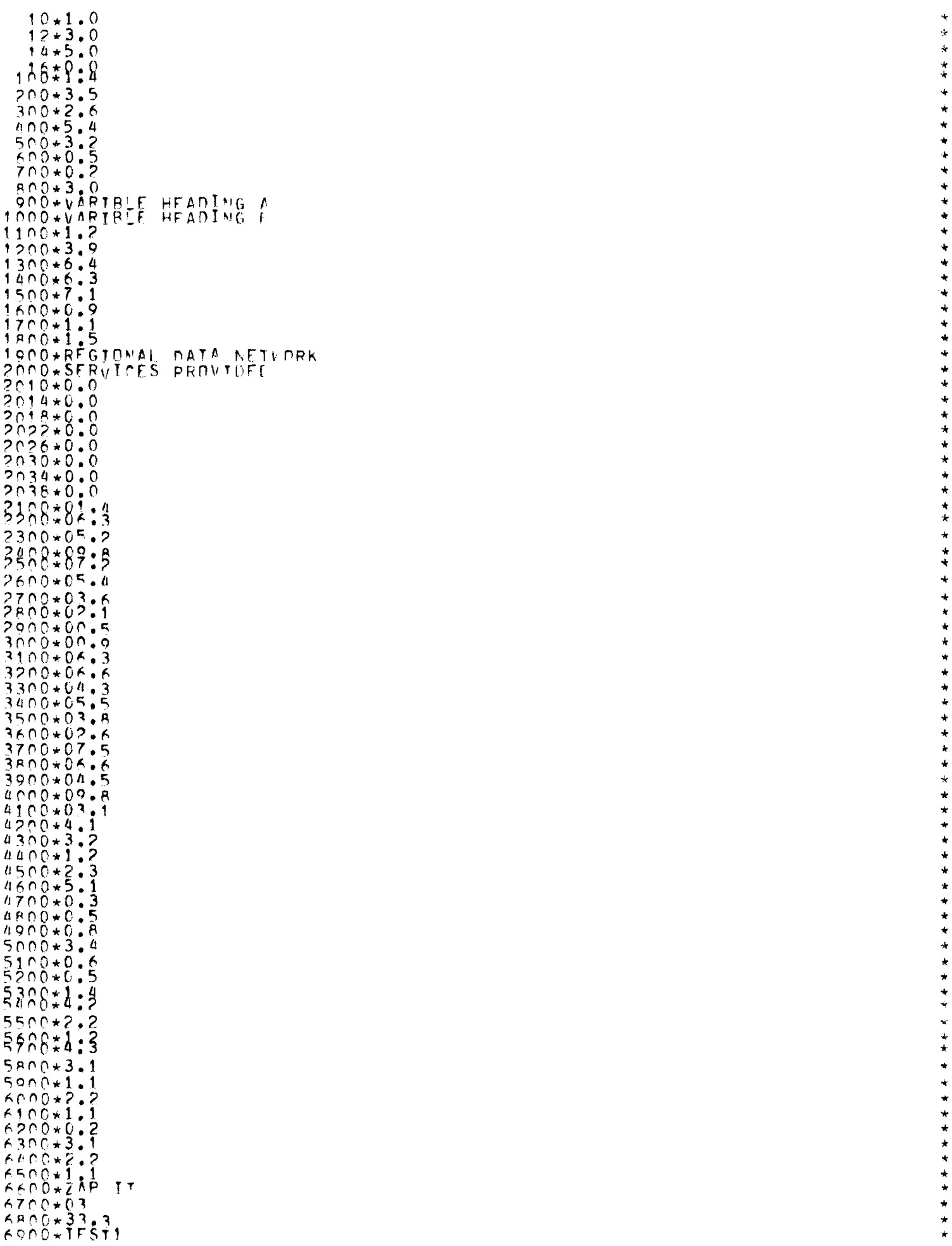

÷

×

7000\*33.3<br>7100\*1FST2<br>7200\*33.3<br>7300\*1FST3

\* \* \* \* \*

i kan paramenta di kacamatan di kacamatan dan karena di kacamatan dan kacamatan ke kemali kacamatan dan kacama<br>Kacamatan

**MAPPING PROGRAM** 

 $\mathcal{L}(\mathcal{L})$  and  $\mathcal{L}(\mathcal{L})$  .

 $\mathcal{L}(\mathcal{A})$  and  $\mathcal{L}(\mathcal{A})$ 

 $\sim 10^7$ 

 $\sim 10^{-10}$ 

 $\mathcal{L}(\mathcal{A})$  and  $\mathcal{L}(\mathcal{A})$  .

# The program MAPSY is used to produce shaded and outline type maps. The program accesses two separate files in creating the maps, one file contains the data necessary to construct the map, the second file contains the data necessary for shading the map.

For a particular run, the only file which needs to be supplied is the file used for shading, which, under normal operating procedure, will be created by a supporting system, so that the user only needs to be concerned with supplying the program, MAPSY, with a set of interactive commands.

# RUNNING MAPSY

Following is a list of the questions which the program will ask. Included along with this is commentary on the types of responses possible and considerations which should be made when making them.

#### WHAT STATE OR REGION?

The responses to this are:

US, ALA, GA, FLA, KY, SC, NC, TENN, MISS

Only the state abbreviations listed above are correct. If a bad response is typed in, the program will immediately recognize this and re-ask the question.

# IS THE MAP TO BE SHADED?

There are three types of maps which can be produced using MAPSY, shaded maps, outline maps, and shaded-outline maps. If either a shaded map or a shaded-outline map is desired, then 'YES' should be typed in, otherwise 'NO' should be typed in. Any other response will cause the program to resubmit the question.

# IS THE MAP TO BE OUTLINED?

 $\lambda_{\rm{max}}$  and  $\lambda_{\rm{max}}$ 

Everything noted in the previous question also applies here.

#### MAPSY

#### WHAT SHADE OUTLINE (DARKEST=9, LIGHTEST=0)?

This question is only asked if the response to the outline question was yes. The possible responses to this are the digits 0 through 9, which correspond to intensities in colot, from lighest, which is blank, to darkest, which corresponds to the darkest printable overprint character combination, AVOX. If the response is not within the restricted set, then a message noting the error will occur and the question will be resubmitted.

### LABELLING DESIRED?

If any of the various forms of labelling are desired for the map to be produced then the response 'YES' should be typed. If neither YES or NO is typed then the question is resubmitted.

#### LABEL COUNTY-NAMES?

The county-name labelling consists of a list of the counties, alphabetically by name. This list, in conjunction with either the LABEL-AXIS or LABEL COUNTY-ID option makes it possible to identify the counties that are included in the map by name. This option is also necessary if a COUNTY-NAMES COUNTY-VALUE table is desired.

# LABEL AXIS?

This produces an axis which is printed with the map. Any place on the map can be identified by name through use of the coordinate-axis.

# LABEL COUNTY-ID?

This produces a label for each county, which is written on the map at the center of that county. The label consists of the county number as defined by the county-name list (see above). Using this option, the location of each county in the map can be seen. There is one disadvantage to this labelling option. Since many counties occupy relatively small areas on the map and since this is especially so when there are a large number of counties, this labelling tends to clutter the map. Therefore, it is suggested that in any actual reports, that shaded maps with only the axis and table labelling be used, corresponding to these in the appendix or what-have-you there could be similar maps with the added features of outline-type (recommended at darkest shade) and the labelling of COUNTY-ID, along with the other labelling options desired.

 $\sim 10^{11}$  km  $^{-1}$ 

**Contractor** 

 $\mathcal{L}_{\rm{max}}$  and  $\mathcal{L}_{\rm{max}}$ 

# LABEL COUNTY-VALUES?

This question only occurs if the option for making a county-name list has been set. County-value labelling causes the value of each county as defined in the supplied data file to be printed next to the county name. The responses are 'YES' and 'NO'.

# INTERMEDIATE FILE DESIRED?

This option creates an intermediate representation of the map printed. This intermediate map in no way affects the actual map production or the final printed map. The intermediate map is available as an aid in debugging a particular map-file only, and is only necessary until debugging of a newly created map-file is finished. The advantages of this intermediate file is that it is a direct representation of the map-file. The map-file is created using paper scaled at 10 lines per inch. Since printers print at 8 lines per inch normally, every fifth line is deleted in the actual map, but the intermediate map is not scaled to 8 lines per inch. The intermediate map, when run in combination with the test files included in this system, also gives accurate information in determining if all segments of a particular county are correct and if the boundaries are accurate.

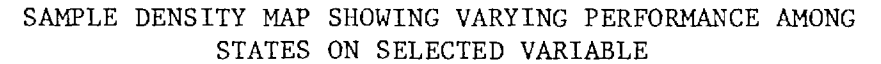

(Dummy Data Used)

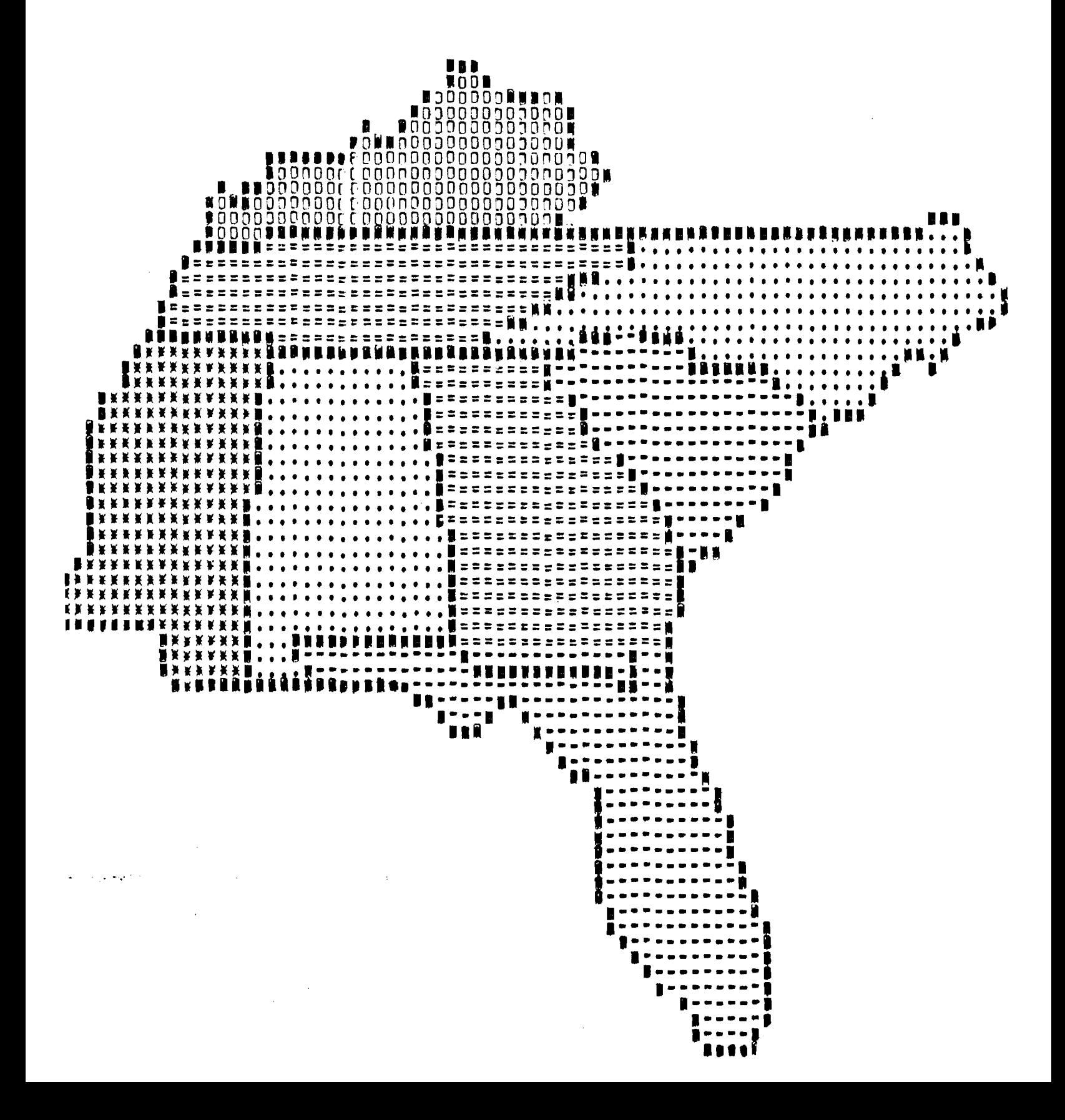

# SAMPLE DENSITY MAP SHOWING VARYING PERFORMANCE AMONG SOUTH CAROLINA COUNTIES ON SELECTED VARIABLE

(Dummy Data Used)

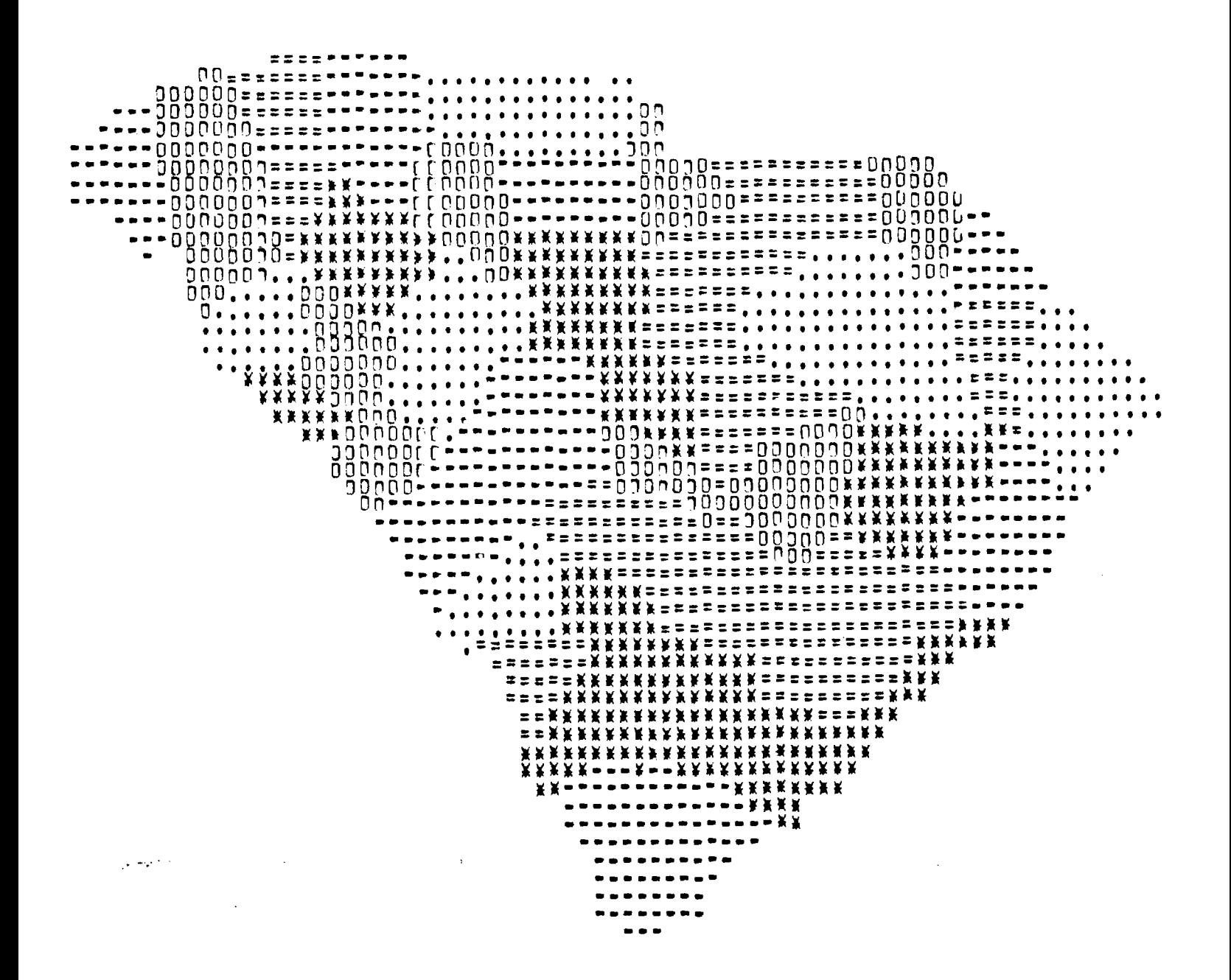

# SAMPLE OUTLINE MAP SHOWING COUNTY-LEVEL NUMERICAL DATA IN SOUTH CAROLINA

(Dummy Data Used)

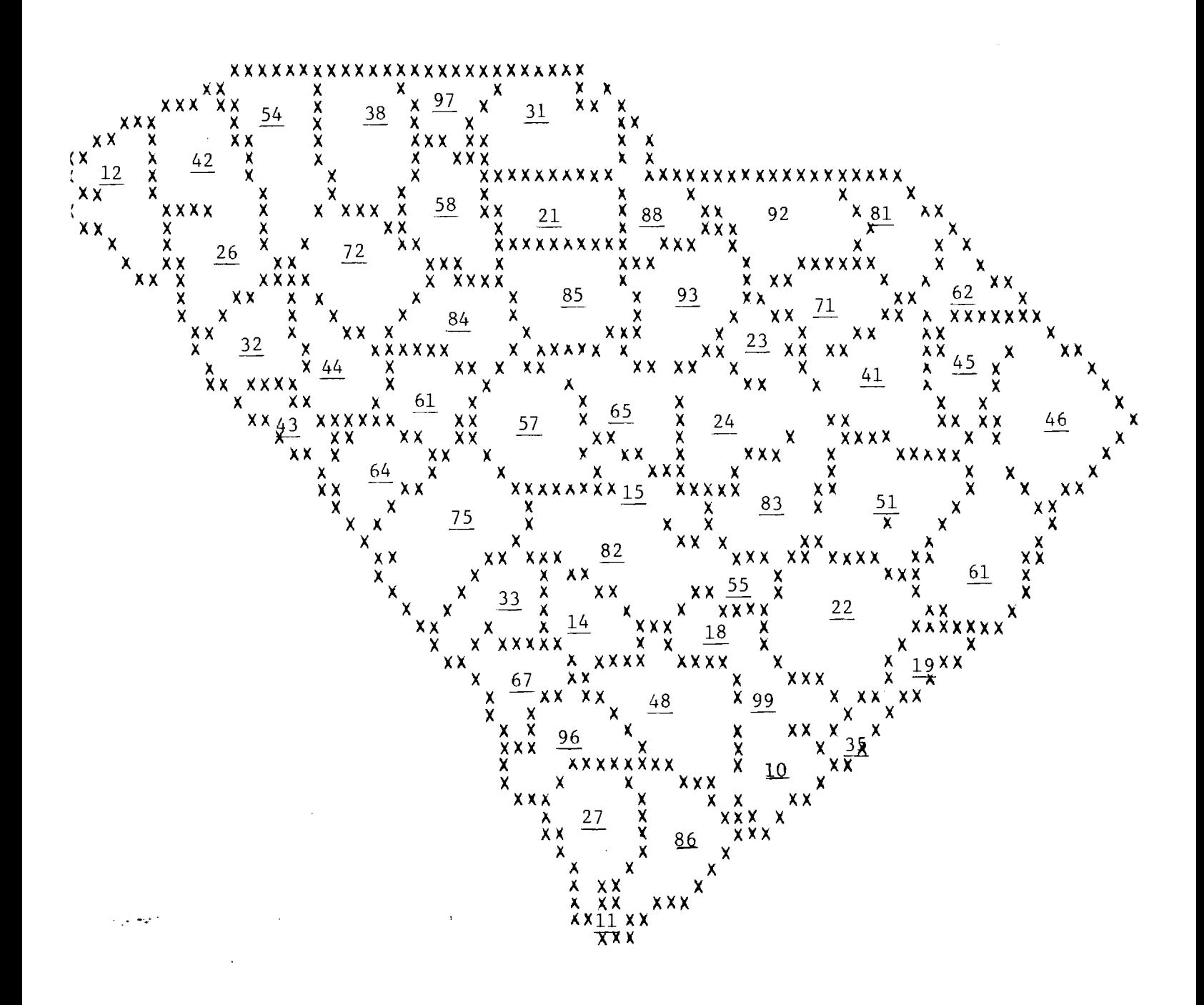

INITIALIZATION.

PERFORM OPEN-FILES SECTION. 4\$ INITIALIZES FILES AND ESTABLISHES THE TYPE OF MAP DESIRED

OPEN-FILES-RTN. 4\$ OPENS REMOTE FILES

QUESTION-1. 4\$ WILL THE MAP BE A REGIONAL OR STATE MAP?

QUESTION-2. 4\$ WILL THE MAP BE SHADED AND/OR OUTLINED?

QUESTION-3. 4\$ TYPE OF LABELING DESIRED?

QUESTION-4. 4\$ INTERMEDIATE FILE?

END QUESTIONS. 4\$ USE MAP CHOICE TO ACCESS PROPER FILES. OPEN THE REMAINDER OF FILES

PERFORM READ-COUNTY-VALUES. 4 KEADS IN VALID COUNTY NUMBERS AND THEIR ASSOCIATED VALUES.

> READ-RTN. 4\$ READS IN THE COUNTY NUMBER AND THE VALUE TO BE REPRESENTED.

COUNTY-INDEX-I-ERROR. 4\$ EXECUTED ONLY FOR AN INVALID COUNTY NUMBER PRINTS ERROR MESSAGE, THEN PROGRAM RESUMES.

READ-COUNTY-EXIT. 4\$ PRINTS TOTAL NUMBER OF COUNTIES READ IN AND STORES THE VALUE.

READ-EXIT. 4\$ RETURN.

PERFORM GET-COUNTY-SHADES. 4<sup>b</sup> ASSIGNS SHADING TO COUNTIES

HOUSE-KEEPING. 4\$ USES FIRST COUNTY-VALUE FOR MINIMUM IN NEXT PROCEDURE

MIN-MAX-RTN. 4\$ DETERMINES INCREMENTS FOR SHADING

STORE-SHADE-RANGES. 4\$ DETERMINES ACTUAL RANGES FOR SHADING

GET-COUNTY-SHADE. 4\$ INTIALIZES FOR SHADE-SEARCH

SHADE-SEARCH. 4 STORES PROPER SHADE VALUE FOR EACH COUNTY

COUNTY-SHADE-EXIT. 4\$ RETURN

 $\mathcal{L}_{\text{max}}$  , and  $\mathcal{L}_{\text{max}}$ 

 $\mathcal{L}^{\mathcal{L}}$ 

PHASE I. READS MAP—FILE—DATA PRODUCES INTERMEDIATE FILE FOR OUTLINE OR SHADED MAP.

PERFORM GET—VALUES—FOR—SEGMENT (SECTION). 416 OBTAINS A LEFTHAND POINT (J—VALUE), A RIGHTHAND POINT (K—VALUE), AND A COUNTY VALUE

GET—VALUES—PTN. CONTROLLING ROUTINE FOR DATA AQU.

PERFORM NEW—VALUE OBTAINS THE NEXT VALUE

PERFORM NEW-VALUE-RTN. 4<sup>b</sup> PICKS OFF NEXT VALUE IN RECORD

PERFORM NEW-RECORD. 4 $\frac{1}{2}$  READS NEW RECORD AND DETERMINES IF RECORD IS FOR LINE UNDER CONSTRUCTION

PERFORM END-OF-FILE. 40 TEMPORARY END OF FILE PERFORMED ONLY IF END OF MAP DATA 9999

PERFORM NEW-VALUE-EXIT. 41 RETURN

PERFORM NEW—VALUE

PERFORM NEW—VALUE—RTN

PERFORM NEW—RECORD

PERFORM END—OF—FILE

PERFORM NEW—VALUE—EXIT

NO—COUNTY—ID. 416 NOT A COUNTY NUMBER FOR THIS SEGMENT. VALUE BECOME K—VALUE

GET—VALUES—EXIT. 416 DEBUGGING & RE—INITIALIZATION OF COUNTY—VALUE AND COUNTY SHADE.

IF EOF OF MAP GO TO PHASE—II. FINISHED WITH INPUT OF MAP, HAYBE MORE TO FOLLOW (STAY TUNED)

PERFORM BUILD-SEGMENT-OF-MAP. ROUTINE WHICH FIRST CHECK VALIDITY OF DATA AND THERE AFTER CONTROLS A SEGMENT CREATION

> BUILD—SEGMENT—RTN. BUILDS A SEGMENT: EITHER SHADE TYPE, OUTLINE, OR BOUNDRY

IF SHADE—TYPE

أراسا فأوجأ لوراسا

PERFORM SHADE—RTN. CONTROL FOR BUILDING SHADED SEGMENT OF MAP.

# PERFORM J-K-MODIFICATION. MODIFIES LEFT HANDPOINT (J-VALUE) AND RIGHTHAND POINT (K-VALUE) FOR INTERNAL PROGRAMATIC USE.

PERFORM FILL-SEGMENT. IF POSSIBLE WRITES SEGMENT.

PERFORM FILL-SEGMENT-RTN. CHECK FOR RIGHTHAND POINT, SET LEFTHAND POINT, AND DEBUGGING

PERFORM FILL-SEGMENT-LOOP. FILLS SEGMENT WITH A CHARACTER 1 BY 1

PERFORM FILL-SEGMENT-EXIT. RETURN

IF OUTLINE-TYPE

PERFORM OUTLINE-RTN. AT FOR BUILDING OUTLINE POINT

BOUNDRY-RTN. MODIFIES LEFT AND RH POINT, RESETS BOUNDRY TYPE VARIABLE

FILL-BOUNDRY-LOOP. CREATE OUTLINE BOUNDRY OR DUBS SHADE (PREVIOUS LINE) IF NOT OUTLINE TYPE

BOUNDRY-EXIT. RESETS COUNTY VALUE AND COUNTY SHADE

 $\sim 10^{-1}$ 

BUILD-SEGMENT-EXIT

IF LINE COMPLETED

PERFORM WRITE-LINE

SECTION

WRITE-LINE-RTN. CHECKS FOR A TEMPORARY EO FILE CHANGES TO EOF SAVES COPY OF LINE AND THEN WRITES MAP LINE TO DISK IF REQUESTED, WRITES THE INTERMEDIATE FILE

WRITE-RTN-EXIT. RETURN

PHASE-II

 $\mathcal{L}_{\mathcal{A}}$  is a properties of the contract of the contract of the  $\mathcal{A}$ 

PERFORM REWIND-MAP-FILE

**SECTION** 

REWIND-RTN. CLEARS FINAL LINE (FINAL-MAPREC) AND MASK **(CLEAR-SCRATCH-LINE)** 

PERFORM WRITE-MAP-FILE REWINDS MAPFILE

SECTION

INITIAL-RTN. CLEARS FILE-STATUS, LINE COUNTER, AND CURRENT LINE

MAP-HEADINGS. WRITE HEADING FOR MAP

WRITE-MAP-RTN. CONTROL RTN FOR LABEL AND MAP PRODUCTION

PERFORM GET-MAP-LINE. READS FROM TEMPFILE AND CONTAINS LOGIC FOR COMPRESSING LINES

IF OUTLINE-TYPE

PERFORM MERGE-LINES PULLS IN BOUNDRY OR BOUNDRY SEGMENT FOR LINE BEING OMITED

IF LABELS

PERFORM PROCESS-LABELS

PERFORM GET-LABEL-DATA. DIRECTS INFO TO PROPER AREA FOR LATTER USE.

PERFORM PROCESS-LABEL. FIGURES LABEL SIZE

PERFORM FILL-IN-LABEL. LOOP FOR FILLING IN LABEL

PERFORM PROCESS-LABEL-EXIT, RETURN

END-DATA. SETS FILE STATUS (OF LABELS-IN) TO EOF

 $\mathcal{L}^{\mathcal{L}}(\mathcal{A}_{\mathbf{a}})$  , and  $\mathcal{L}^{\mathcal{L}}(\mathcal{A}_{\mathbf{a}})$ 

LABELING-EXIT. RETURN

PERFORM WRITE-MAP-LINE. PRODUCES ONE LINE OF THE FINISHING PRODUCT

> PERFORM BUILD-LINE-LOOP. WRITES A LINE OF THE MAP OR WRITES OVER FOR PROPER SHADES

PERFORM LAST-ITERATION. WRITE THE LINE THE FINAL TIME

 $\sim 1000$  km s  $^{-1}$ 

CONTINUE-LABELS. CONTINUITY FOR WRITING LABELS WHICH EXTEND BELOW MAP.

IF LABELS  $\sim 10^{11}$  km

المستوات والمستعمل والمتعاقل والمتوافق

 $\mathcal{L}_{\mathcal{L}}$  , where  $\mathcal{L}_{\mathcal{L}}$  and  $\mathcal{L}_{\mathcal{L}}$ 

PERFORM PROCESS-LABELS

PERFORM GET-LABEL-DATA

PERFORM PROCESS-LABEL

PERFORM FILL-IN-LABEL

PERFORM PROCESS-LABEL-EXIT

END-DATA

LABELING-EXIT

WRITE-MAP-EXIT. RETURN

IF SHADE-TYPE

PERFORM WRITE-LEGEND

SECTION

WRITE-LEGEND-RTN. CLEARS POINTER AND WORK AREA FREQUENCY COUNTER. SUMS COUNTY VALUES BY CATEGORY LEGEND-TITLE. WRITES "LEGEND" FULL-LEGEND. CONTROL RTN FOR SHADING USED IN MAP FILLING. RTN FOR ACTUALLY WRITING IN SHADE NEXT-ITERATION. WRITES LEGEND SHADE FOUR TIMES COUNT-SHADES. COUNTS THE NUMBER OF DIFFERENT SHADES USED. SHADE-LOWER LIMITS. CREATES "MINIMUM" LINE IN LEGEND LOWLIM-WRITE. WRITE IT SHADE-UPPERLIMITS. CREATES "MAXIMUM" LINE IN LEGEND UPLIM-WRITE. WRITE IT WRITE-FREQUENCY. CREATE & WRITES "FREQUENCY" IN LEGEND

PHASE III WIND-UP

PERFORM CLOSE-FILES

 $S_{\mathbf{S}}$  is the second of  $S$  is  $S_{\mathbf{S}}$  . Second of  $S_{\mathbf{S}}$  is the second of  $S_{\mathbf{S}}$  is the second of  $S_{\mathbf{S}}$ 

CLOSE-FILES-RTN CLOSE-FILES-EXIT

STOP-RUN

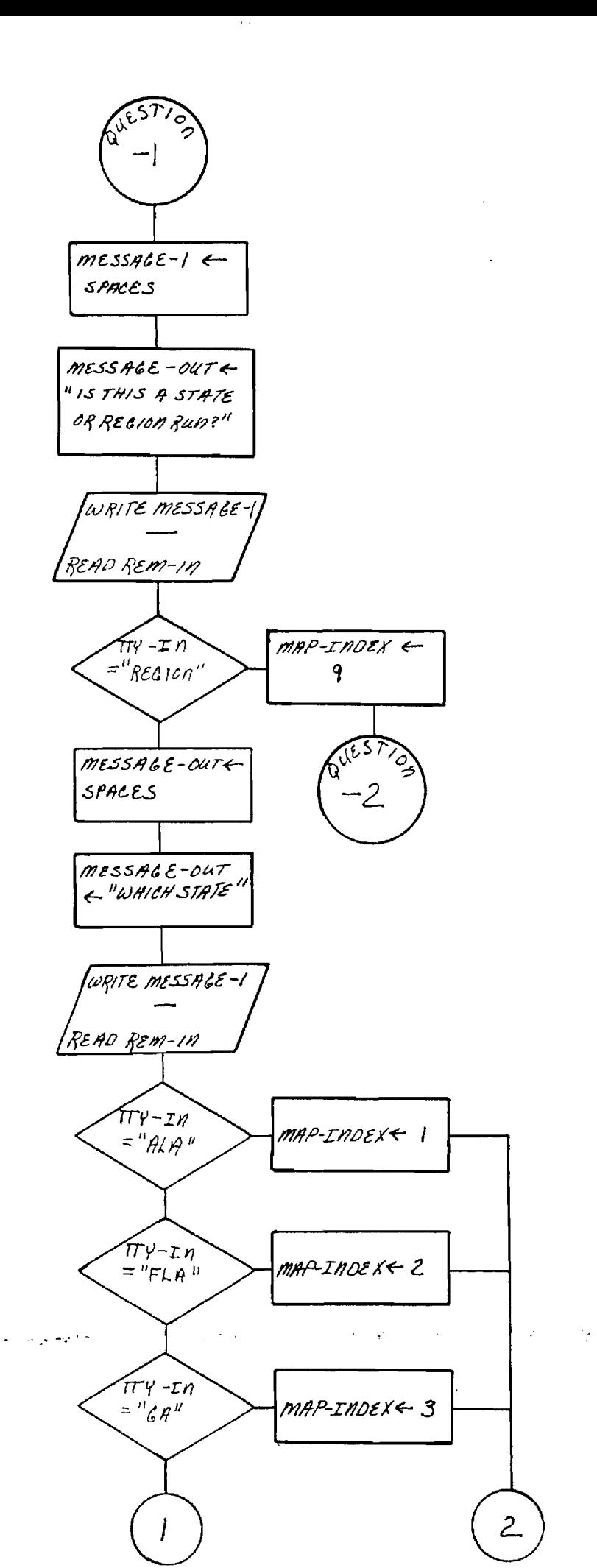

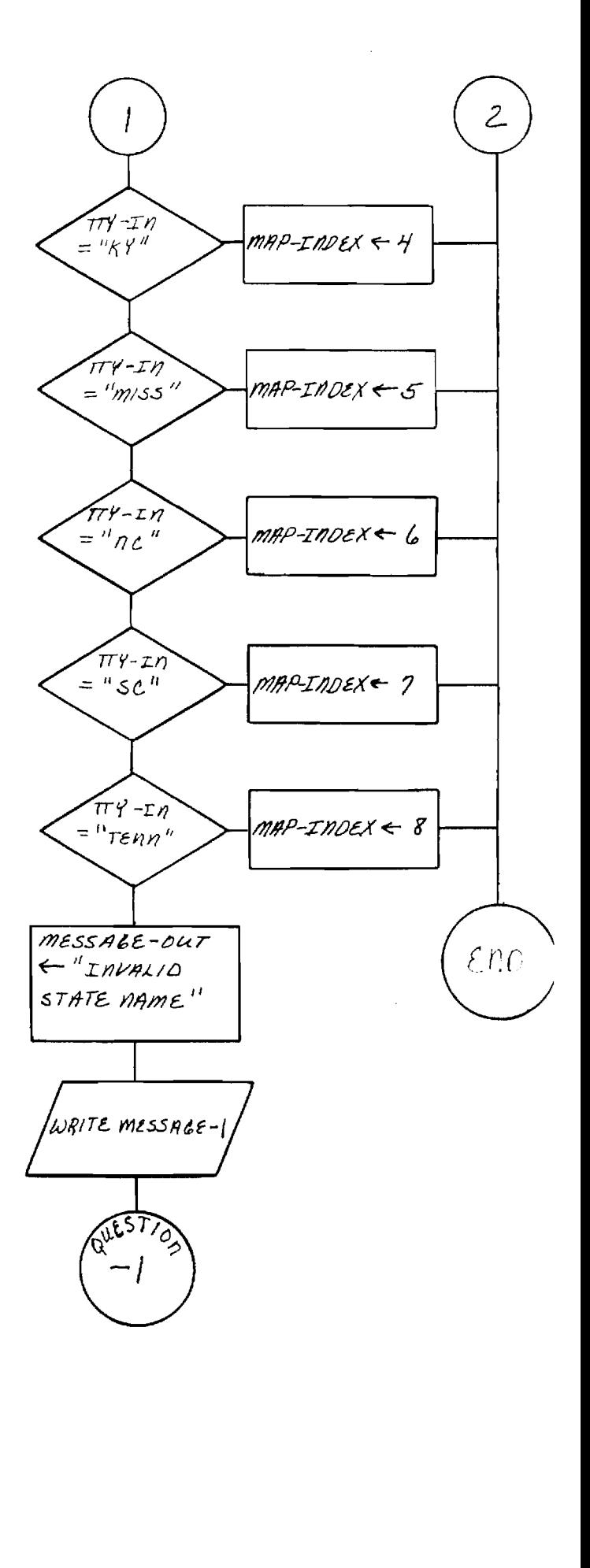

The contract contract of the con-

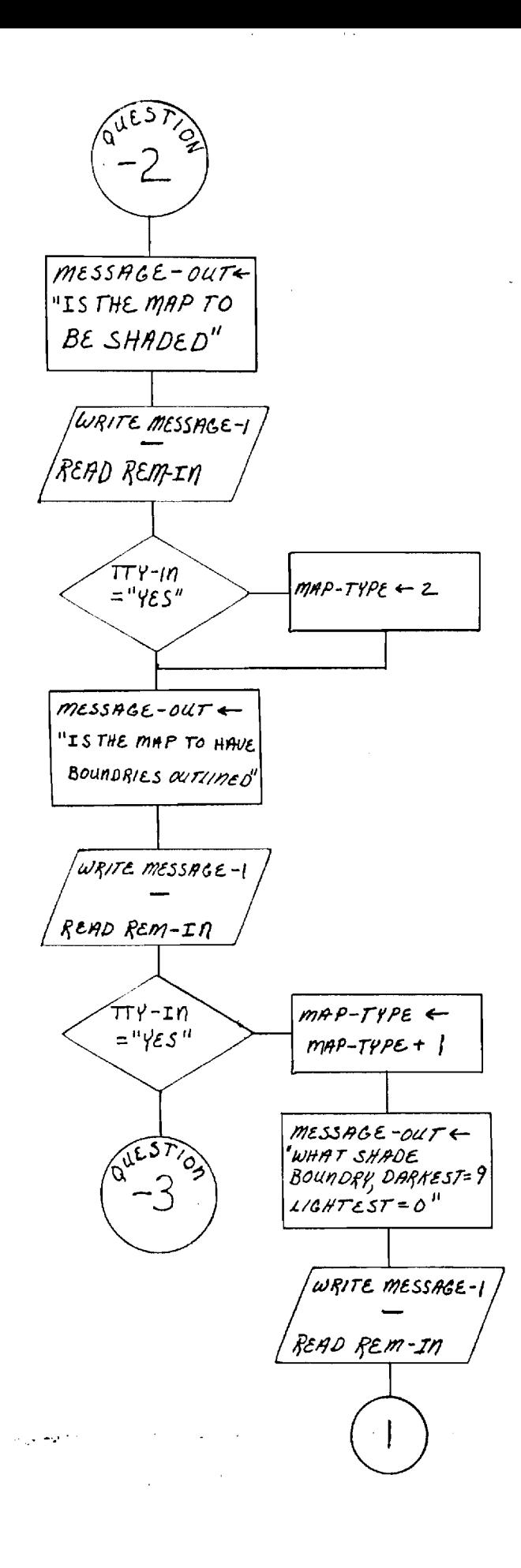

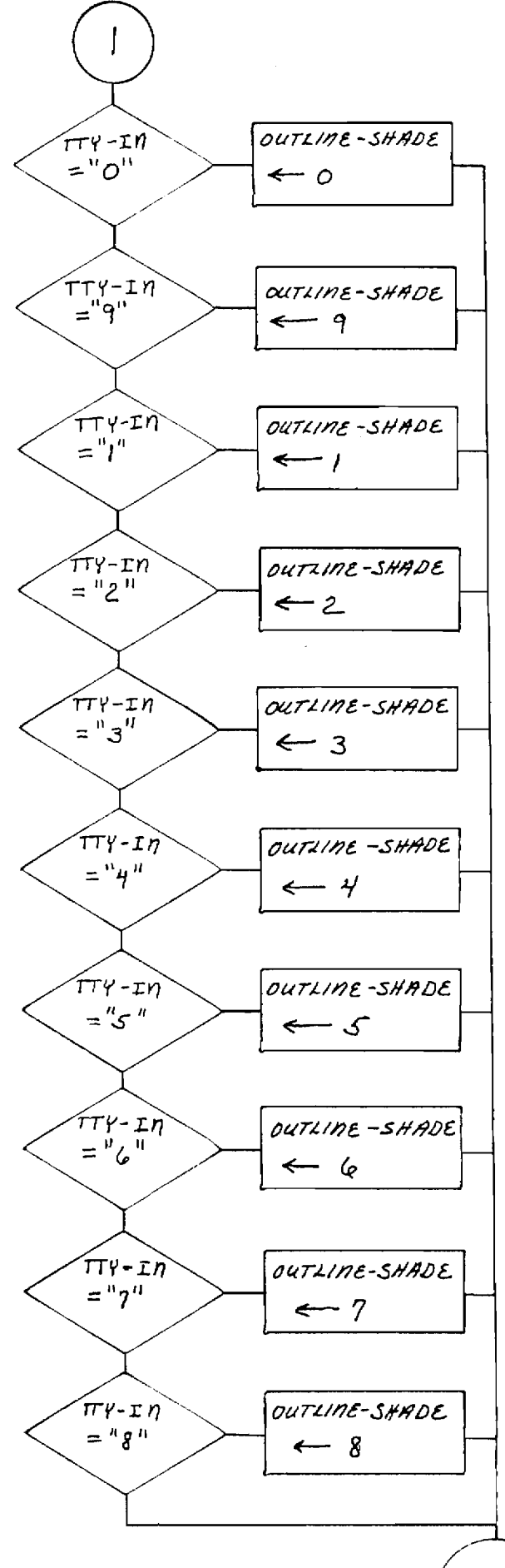

 $\sim$ 

 $EnD$ 

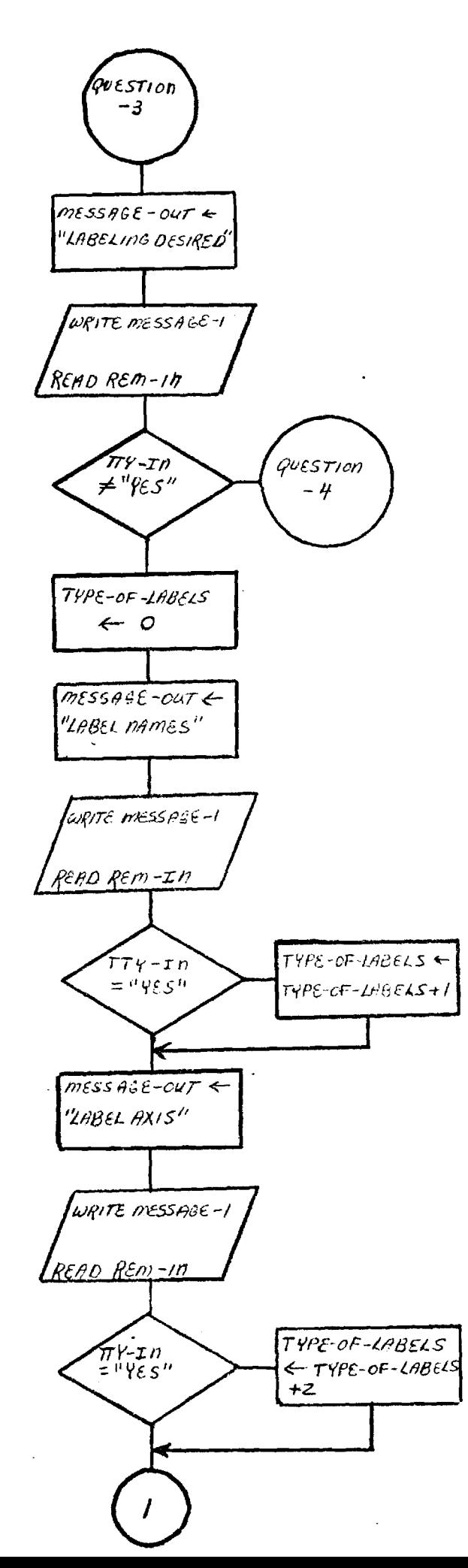

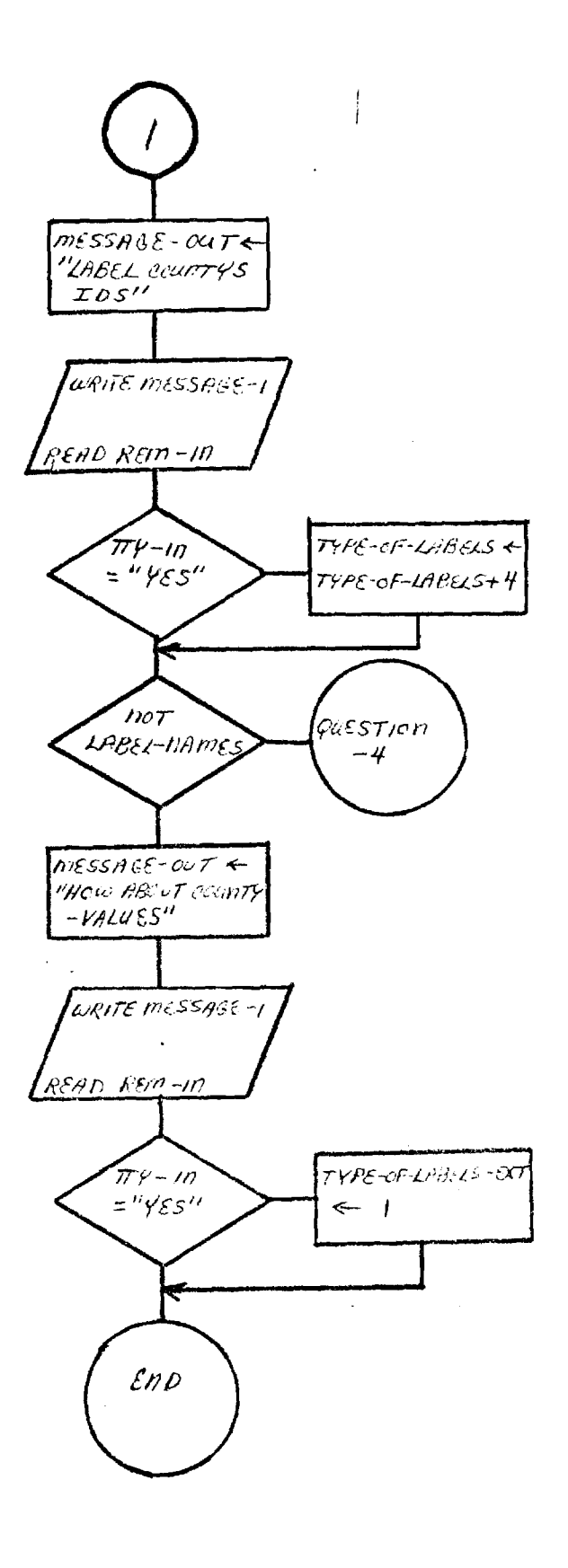

 $\lambda$ 

 $\cdot$  1-

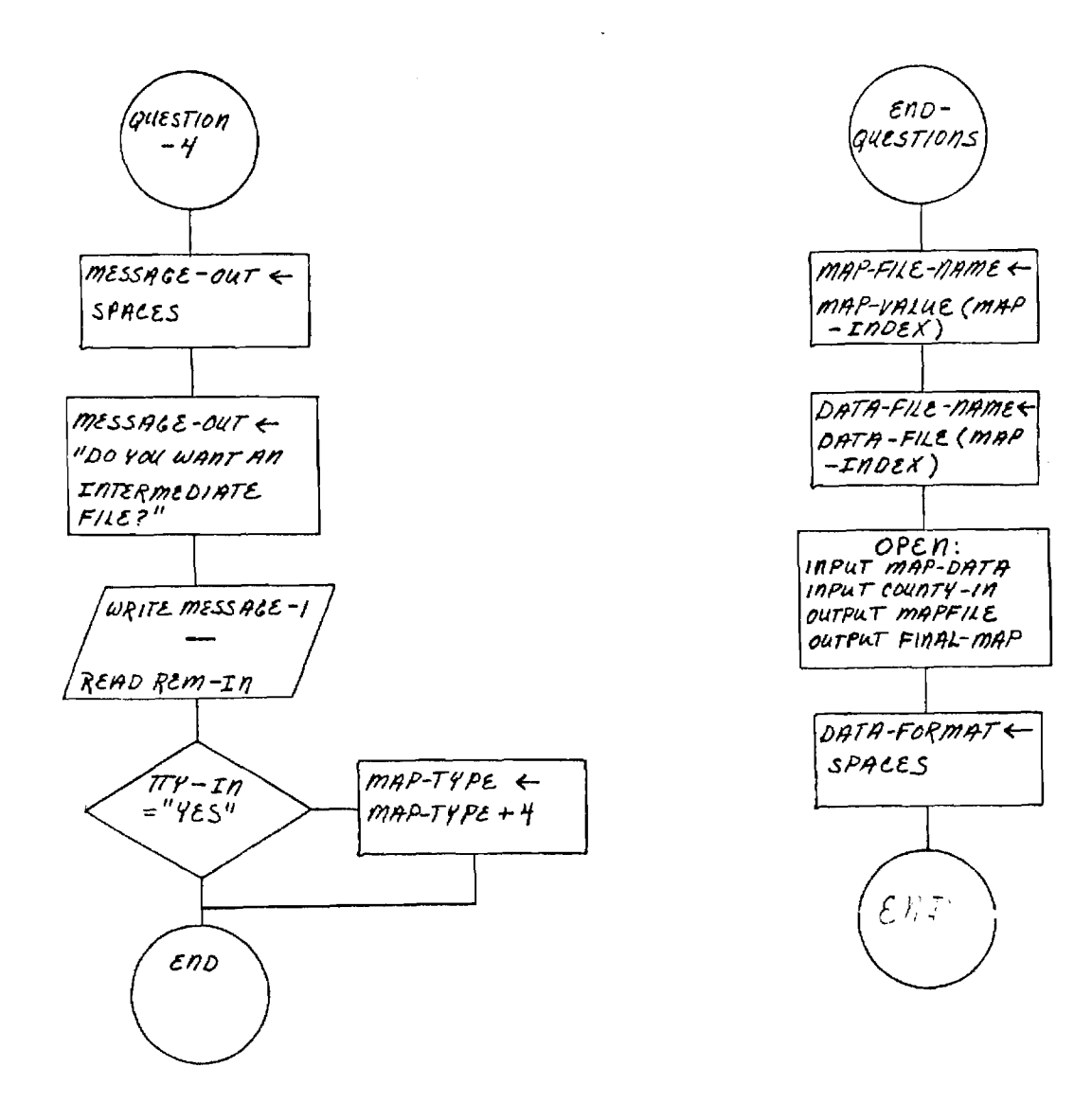

والمتحدث والمستحدث والمستحرك والمحارب والمستحدث والمستحدث والمستحرك

 $\label{eq:2.1} \frac{1}{\sqrt{2}}\left(\frac{1}{\sqrt{2}}\right)^{2} \left(\frac{1}{\sqrt{2}}\right)^{2} \left(\frac{1}{\sqrt{2}}\right)^{2} \left(\frac{1}{\sqrt{2}}\right)^{2} \left(\frac{1}{\sqrt{2}}\right)^{2} \left(\frac{1}{\sqrt{2}}\right)^{2} \left(\frac{1}{\sqrt{2}}\right)^{2} \left(\frac{1}{\sqrt{2}}\right)^{2} \left(\frac{1}{\sqrt{2}}\right)^{2} \left(\frac{1}{\sqrt{2}}\right)^{2} \left(\frac{1}{\sqrt{2}}\right)^{2} \left(\$ 

 $\bar{u}$ 

 $\sim$   $\sim$ 

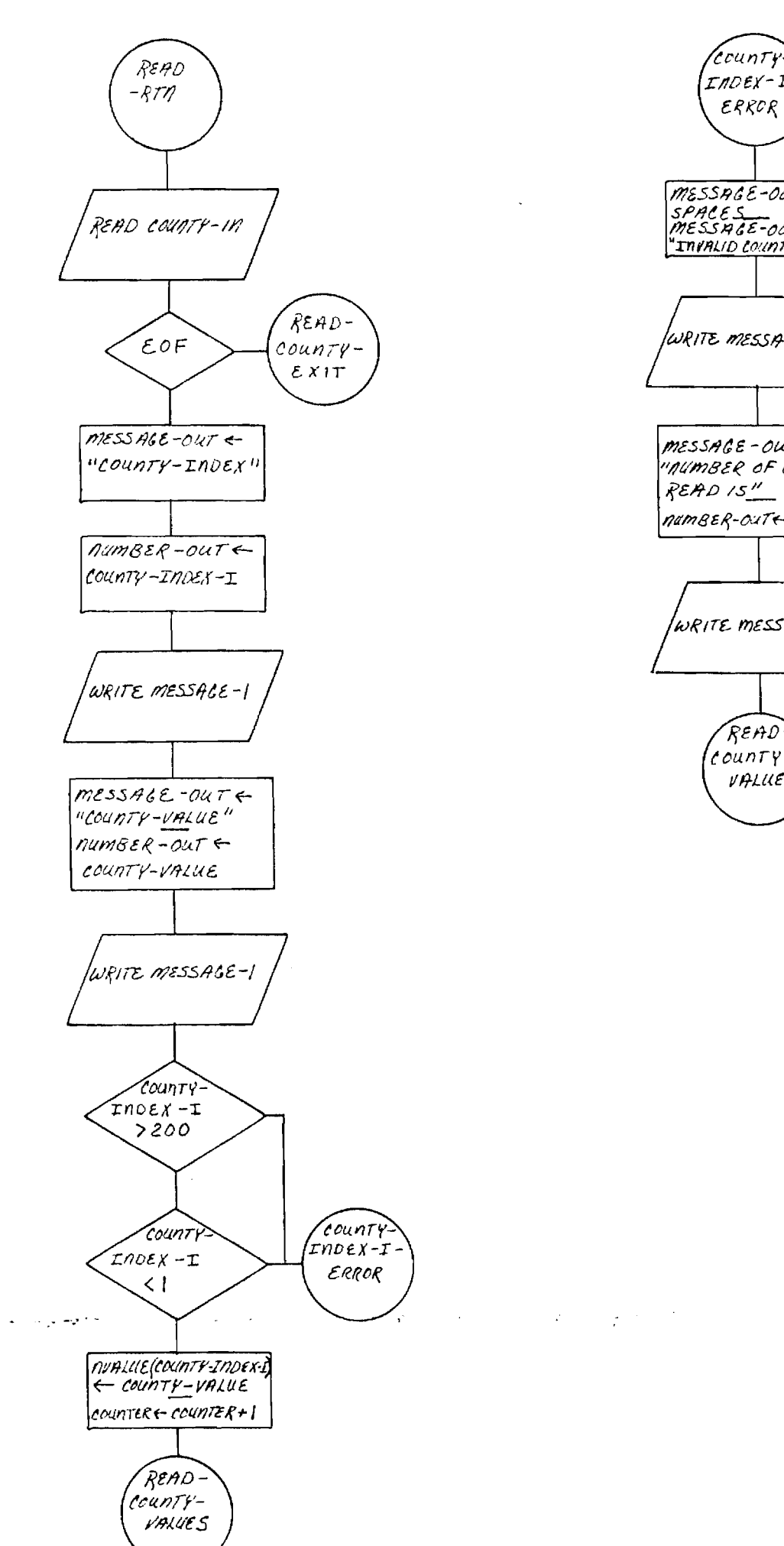

 $\alpha$  ,  $\alpha$  .

 $\sim$  489

INDEX-I ERROR  $MESSAGE-Out \leftarrow$ SPACES<br>MESSAGE-OUT —<br>"INVALID COUNTY NUMBER" WRITE MESSAGE-I  $messsec - out \leftarrow$ "NUMBER OF COUNTIES READ IS" namBER-oute-Counter WRITE MESSACE-I READ  $'$ county-VALUES

 $\sim$   $\sim$ 

 $\sim$ 

 $\langle \mathbf{r}^{\dagger}\rangle$  , we

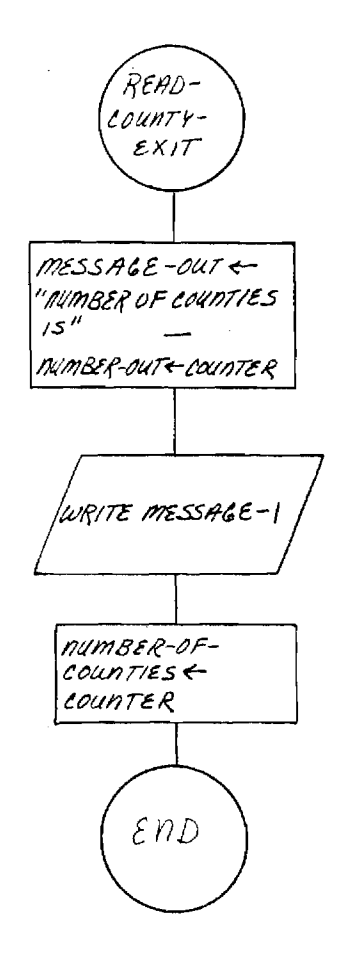

 $\sim 10^{11}$ 

 $\sim 4.4$  and  $\sim 10^{11}$  and  $\sim 10^{11}$ 

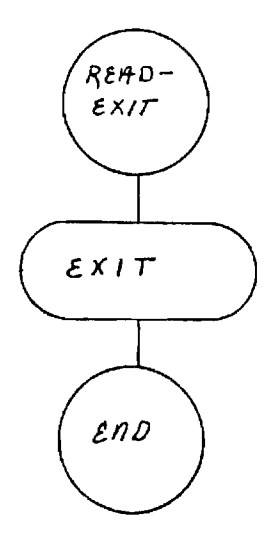

 $\sim 10^7$ 

 $\sim$ 

 $\sim 10^{11}$ 

 $\sim$   $\sim$ 

 $\mathcal{L}^{\text{max}}_{\text{max}}$  , where  $\mathcal{L}^{\text{max}}_{\text{max}}$ 

ا کے اس کے اس کے اس کے اس کے اس کے اس کے اس کے اس کے اس کے اس کے اس کے اس کے اس کے اس کے اس کے اس کے اس کے اس ک<br>اس کے اس کے اس کے اس کے اس کے اس کے اس کے اس کے اس کے اس کے اس کے اس کے اس کے اس کے اس کے اس کے اس کے اس کے ا  $\label{eq:2.1} \frac{1}{\sqrt{2}}\left(\frac{1}{\sqrt{2}}\right)^{2} \left(\frac{1}{\sqrt{2}}\right)^{2} \left(\frac{1}{\sqrt{2}}\right)^{2} \left(\frac{1}{\sqrt{2}}\right)^{2} \left(\frac{1}{\sqrt{2}}\right)^{2} \left(\frac{1}{\sqrt{2}}\right)^{2} \left(\frac{1}{\sqrt{2}}\right)^{2} \left(\frac{1}{\sqrt{2}}\right)^{2} \left(\frac{1}{\sqrt{2}}\right)^{2} \left(\frac{1}{\sqrt{2}}\right)^{2} \left(\frac{1}{\sqrt{2}}\right)^{2} \left(\$ 

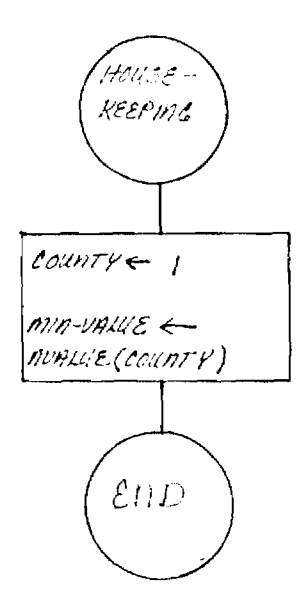

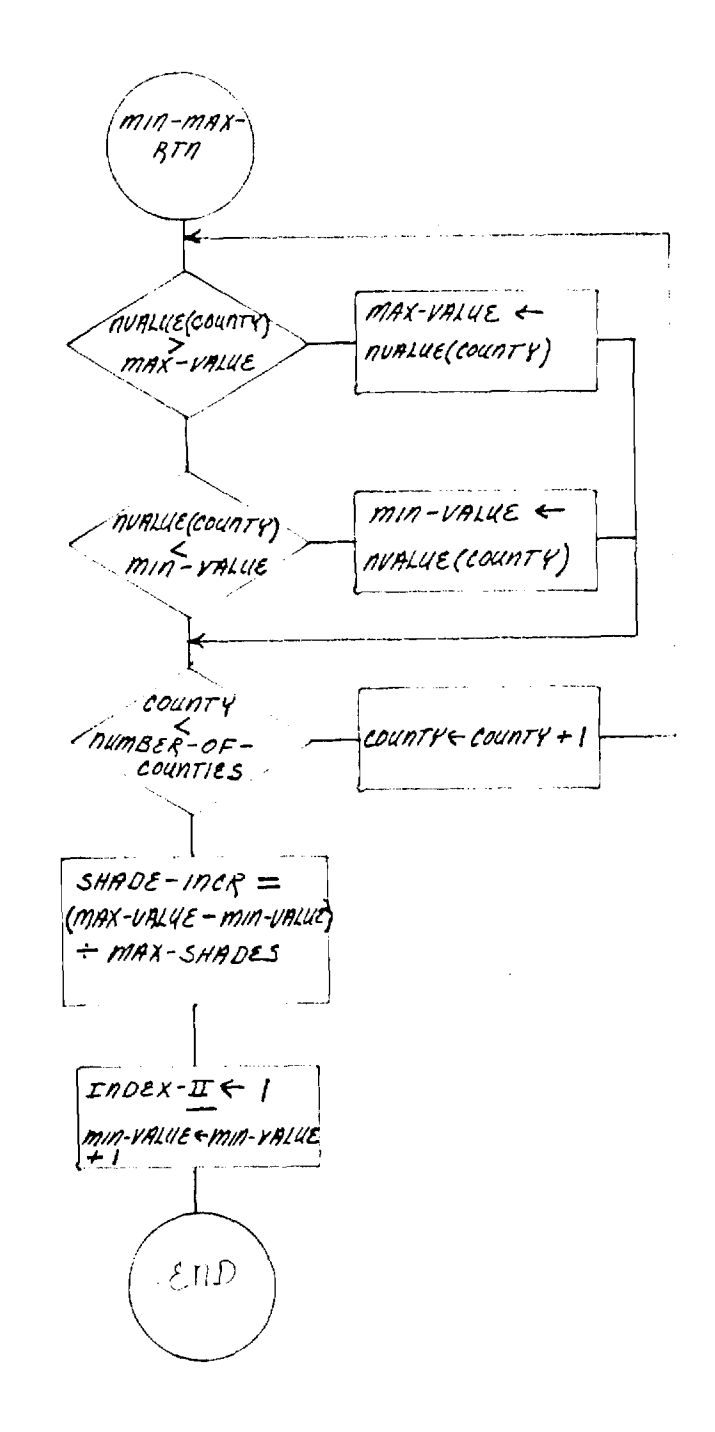

 $\sim 10^{10}$  eV for  $\sim$  $\sigma = \sigma$  $\sim 10^{11}$  km  $^{-1}$ **Contractor**  $\sim$  10  $\sigma$  $\sim$ 

 $\mathbf{r}$ 

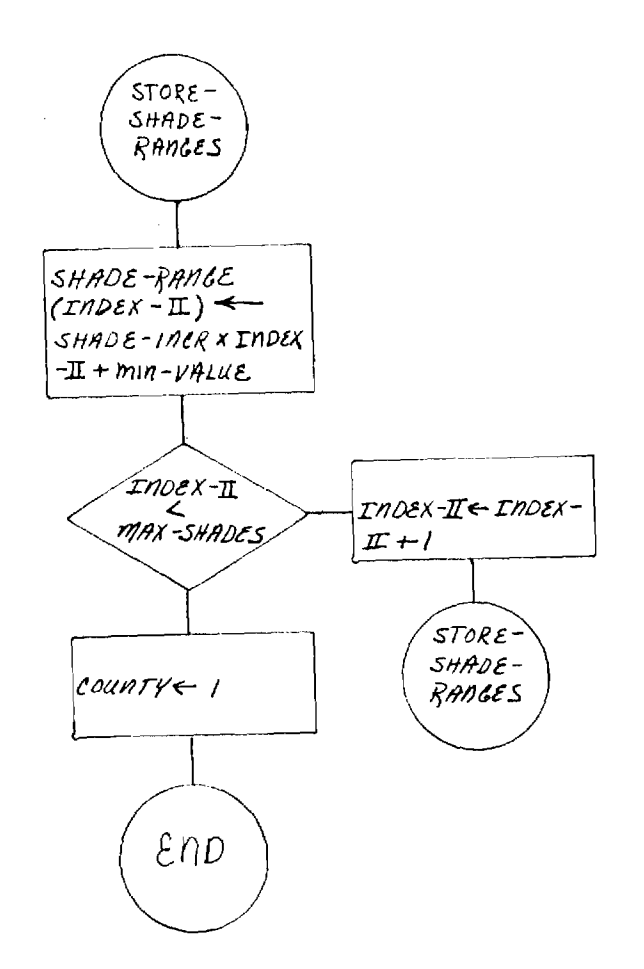

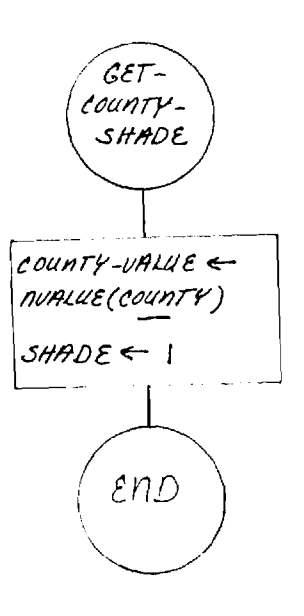

 $\sim$ 

where the contract of the contract of the state of the contract of the contract of the contract of the contract of the contract of the contract of the contract of the contract of the contract of the contract of the contra  $\bar{\mathbf{z}}$ 

 $\mathcal{L}_{\rm{in}}$ 

 $\mathcal{L}^{\text{max}}_{\text{max}}$  and  $\mathcal{L}^{\text{max}}_{\text{max}}$ 

 $\sim 10$  $\sim 10^{-10}$ 

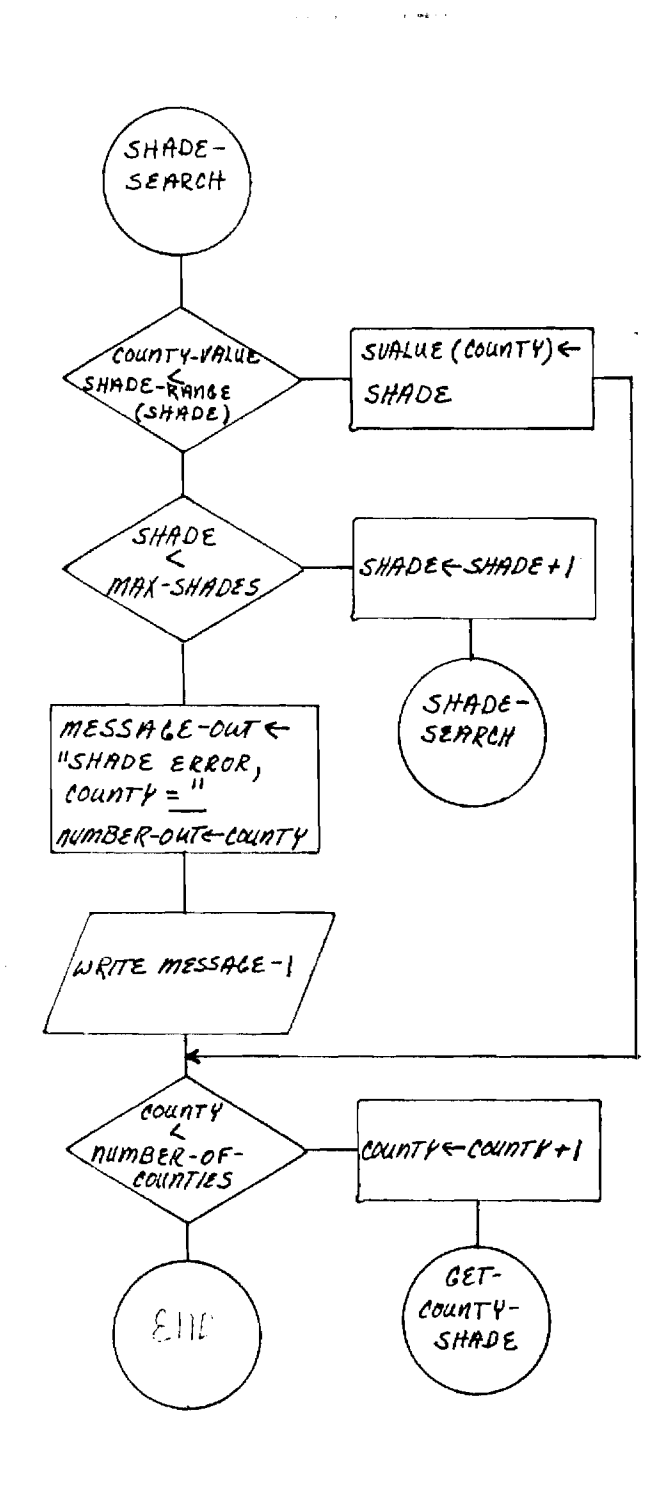

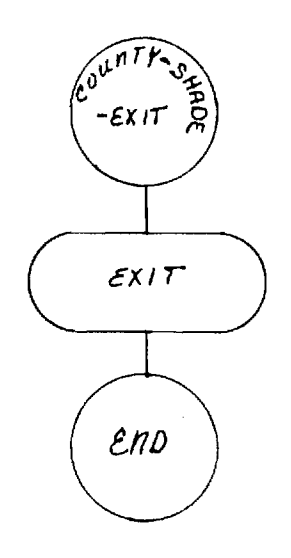

 $\pm$  -sises

is a point of the second contract of the second contract of the second contract  $\mathcal{G}^{(n)}$  $\sim 10^{-1}$  $\mathcal{L}_{\text{max}}$  and  $\mathcal{L}_{\text{max}}$  . We set

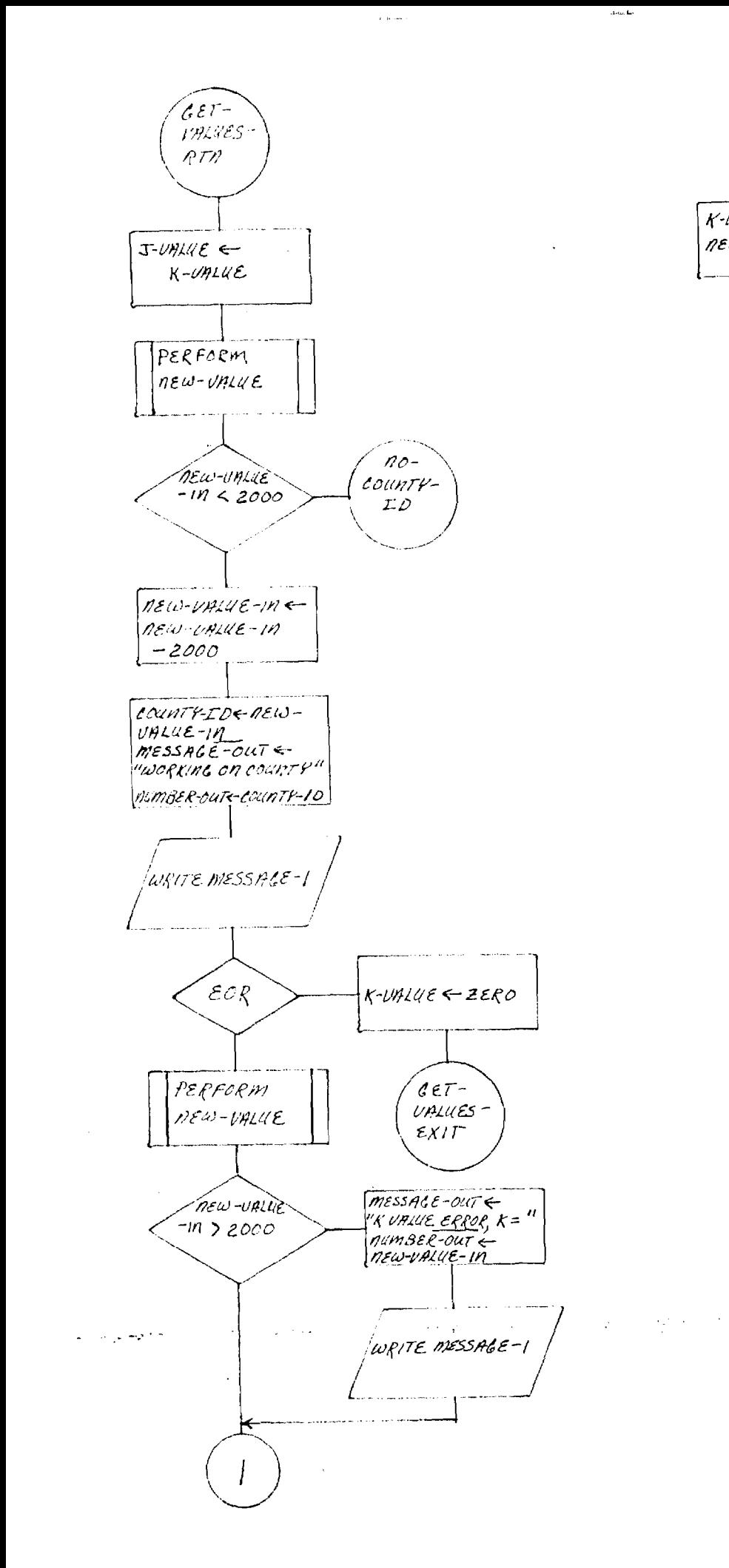

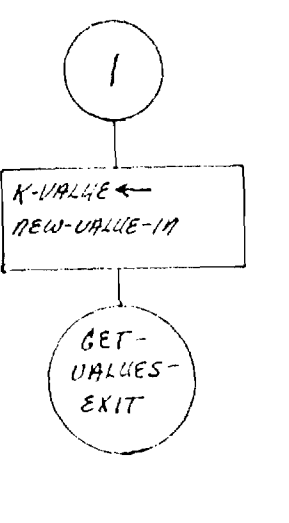

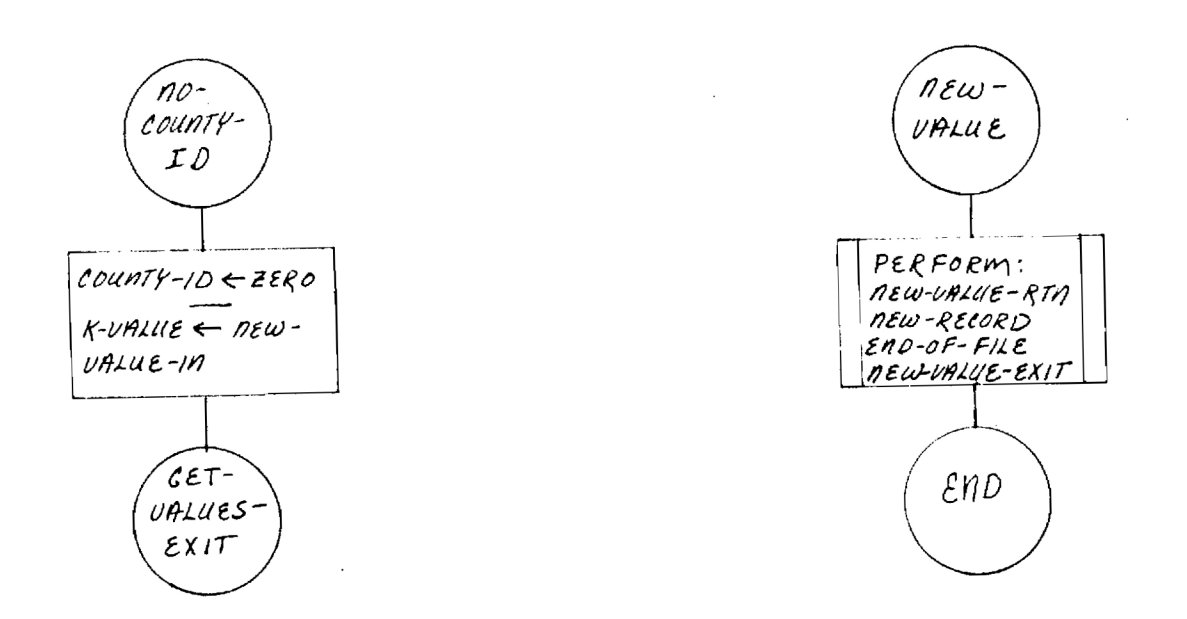

 $\sim$   $\sim$ 

أرادا والمحرب

 $\mathcal{L}_{\text{max}}$  and  $\mathcal{L}_{\text{max}}$ 

 $\bar{z}$ 

 $\sim$ 

 $\pm$  15 dex  $\pm$ 

, veta do.

 $\sim$   $\sim$ 

 $\sim$ 

 $\sim$ 

 $\sim$   $\sim$ 

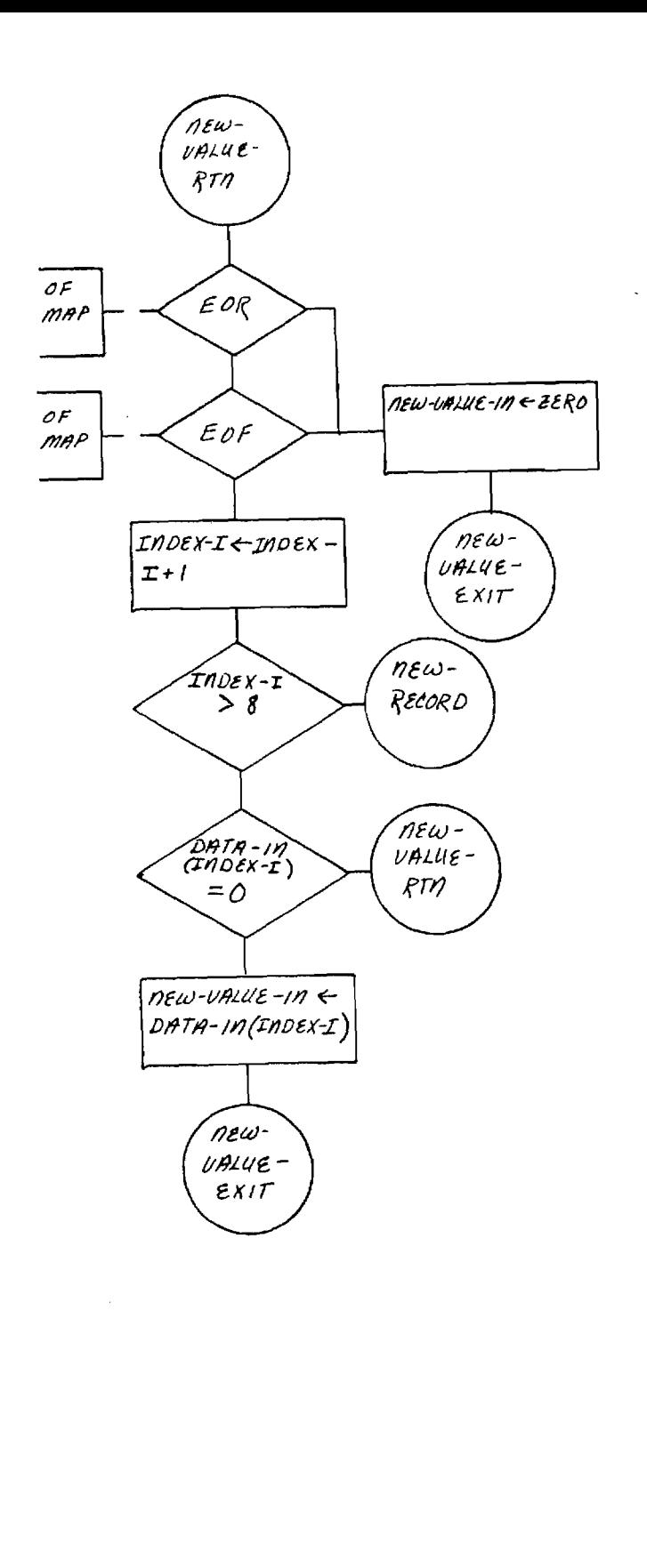

 $\Delta_{\mathcal{A}}^{\mathcal{A}}(\mathcal{A},\mathcal{B})=\sum_{\mathcal{A}}\left(\mathcal{A}^{\mathcal{A}}_{\mathcal{A}}\right)^{2}=\sum_{\mathcal{A}}\left(\mathcal{A}^{\mathcal{A}}_{\mathcal{A}}\right)^{2}=\sum_{\mathcal{A}}\left(\mathcal{A}^{\mathcal{A}}_{\mathcal{A}}\right)^{2}=\sum_{\mathcal{A}}\left(\mathcal{A}^{\mathcal{A}}_{\mathcal{A}}\right)^{2}=\sum_{\mathcal{A}}\left(\mathcal{A}^{\mathcal{A}}_{\mathcal{A}}\right)^{2}=\sum_{\mathcal{$ 

 $\mathcal{L}^{\text{max}}_{\text{max}}$  and  $\mathcal{L}^{\text{max}}_{\text{max}}$ 

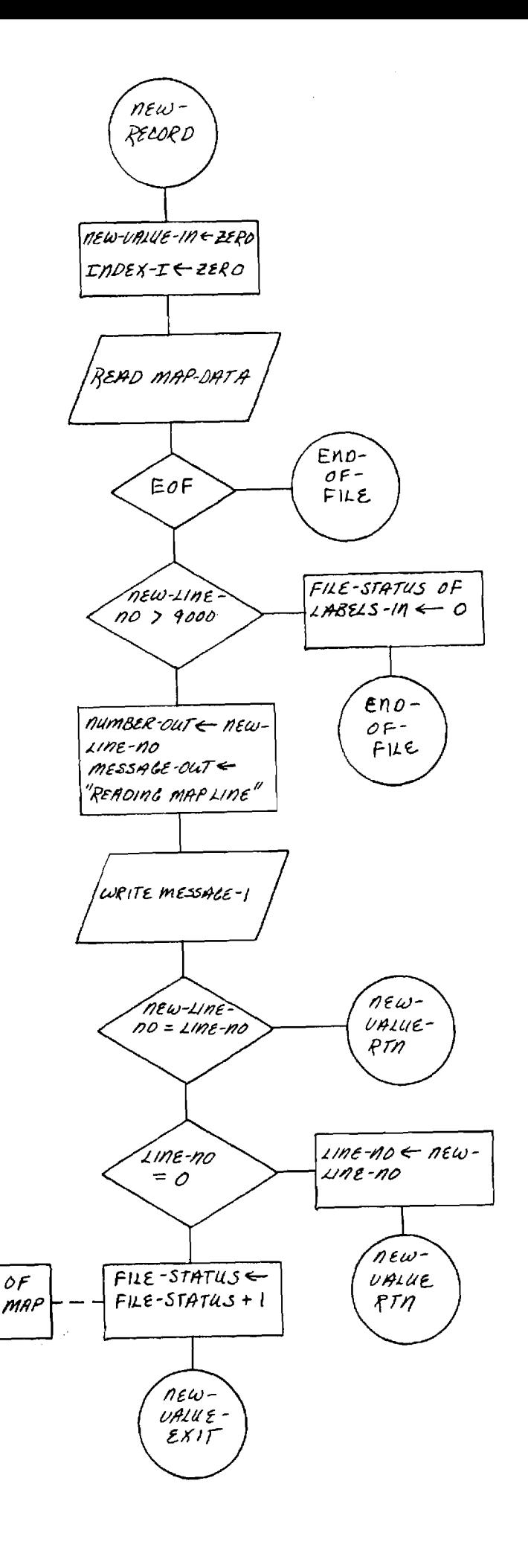
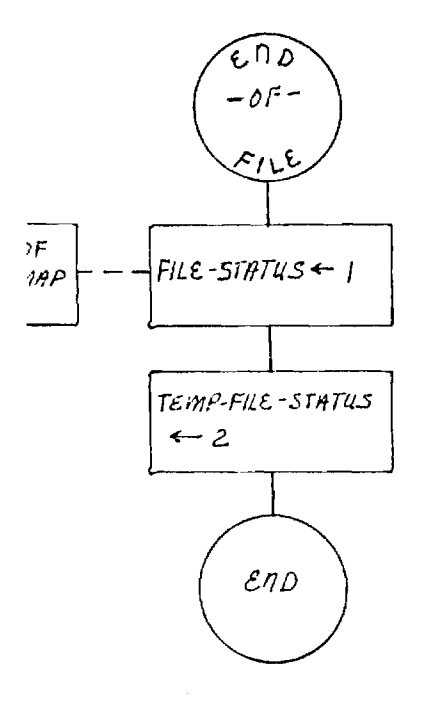

 $\sim 10^{-1}$ 

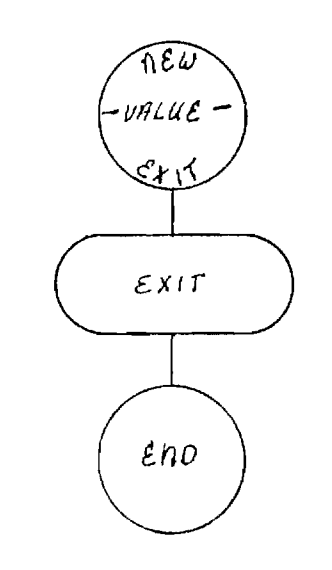

ا المستخدم المستخدم المستخدم المستخدم المستخدم المستخدم المستخدم المستخدم المستخدم المستخدم المستخدم المستخدم ا

 $\mathcal{L}^{\text{max}}_{\text{max}}$  ,  $\mathcal{L}^{\text{max}}_{\text{max}}$ 

 $\sin\theta\Delta\phi$  .

 $m$ 

 $\sim$   $\sim$ 

 $\mathcal{L}^{\text{max}}_{\text{max}}$  , where  $\mathcal{L}^{\text{max}}_{\text{max}}$ 

 $\mathcal{L}^{\mathcal{L}}(\mathcal{L}^{\mathcal{L}})$  and  $\mathcal{L}^{\mathcal{L}}(\mathcal{L}^{\mathcal{L}})$  and  $\mathcal{L}^{\mathcal{L}}(\mathcal{L}^{\mathcal{L}})$ 

 $\sim 10$ 

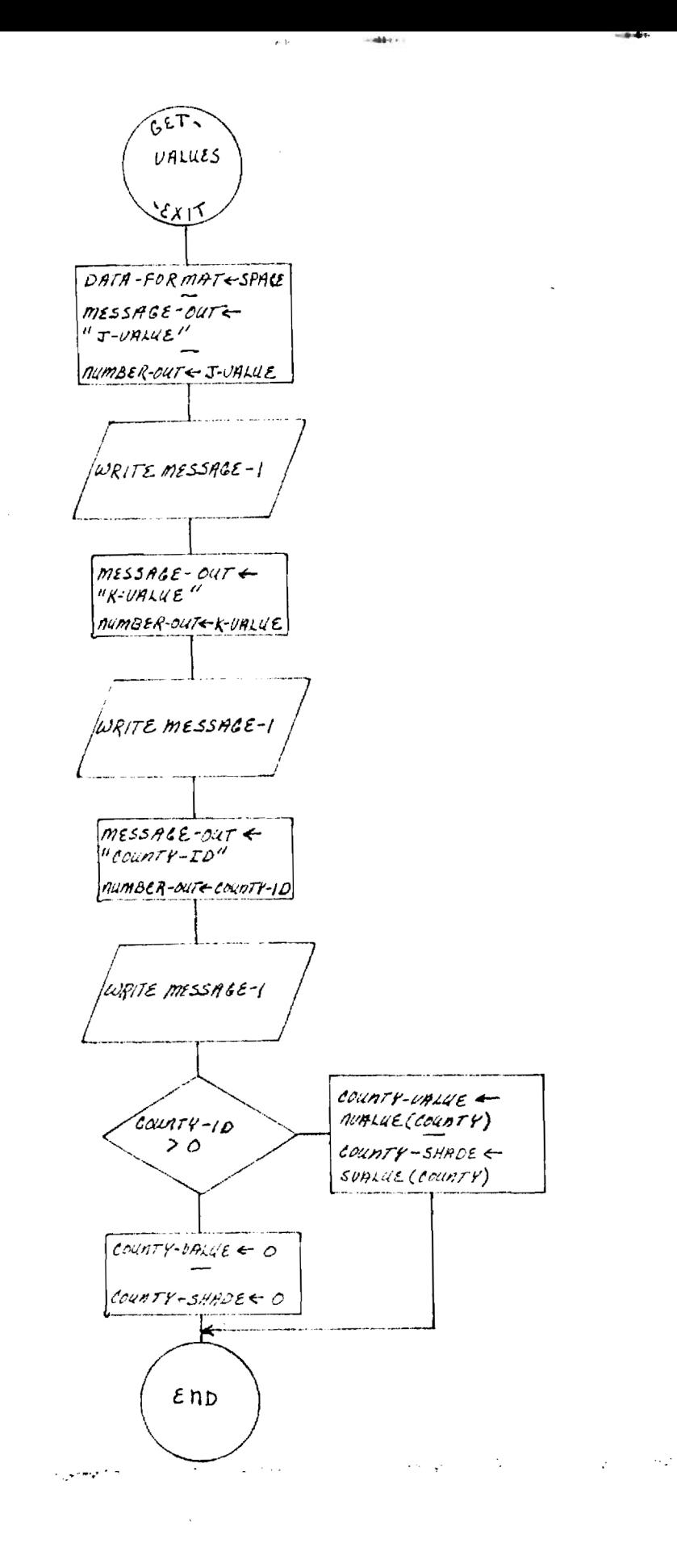

 $-0.001$ 

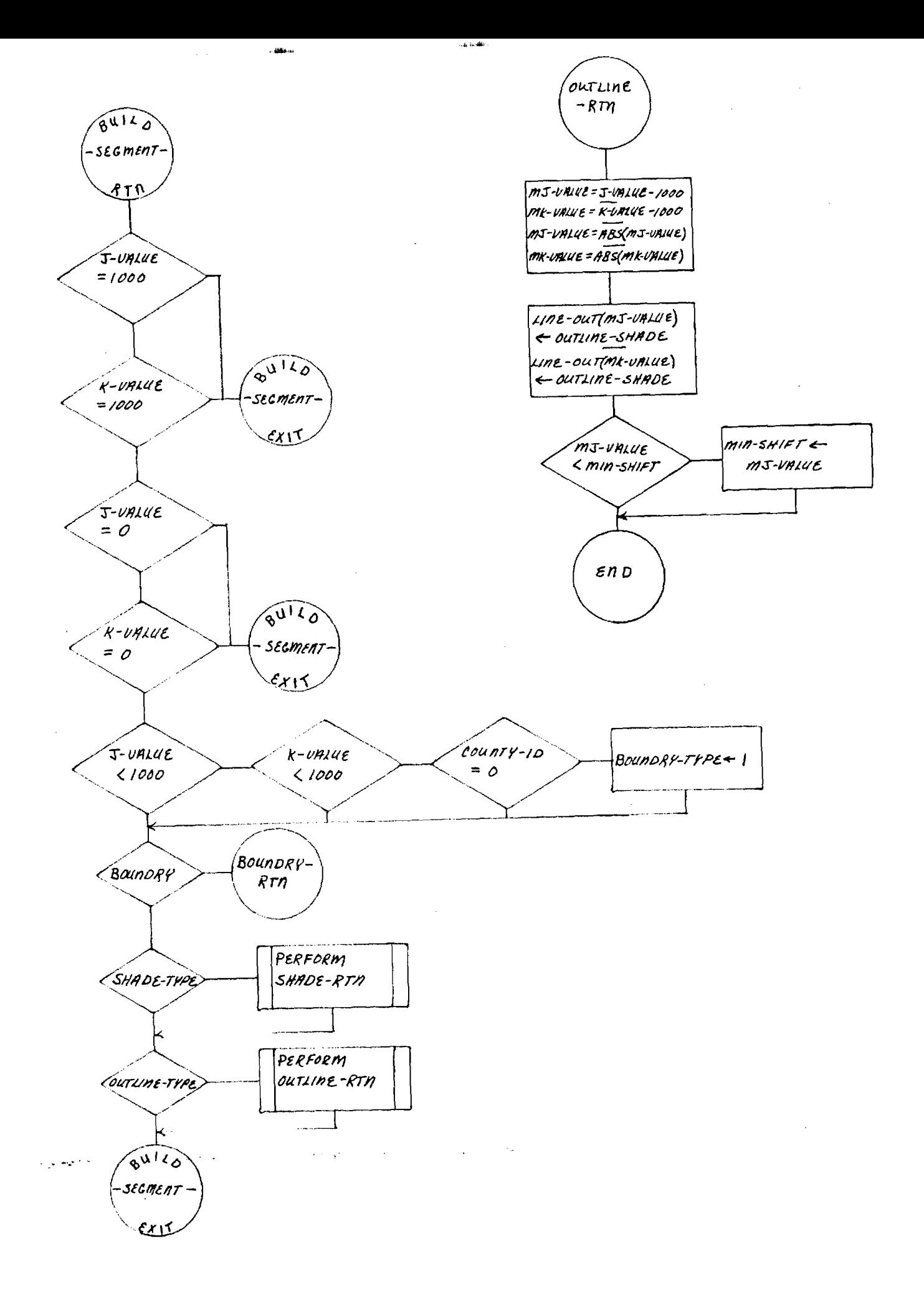

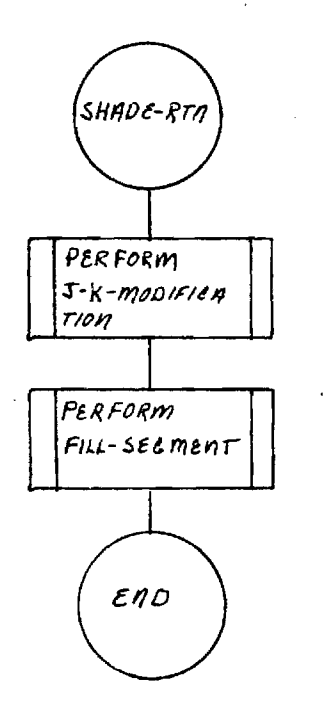

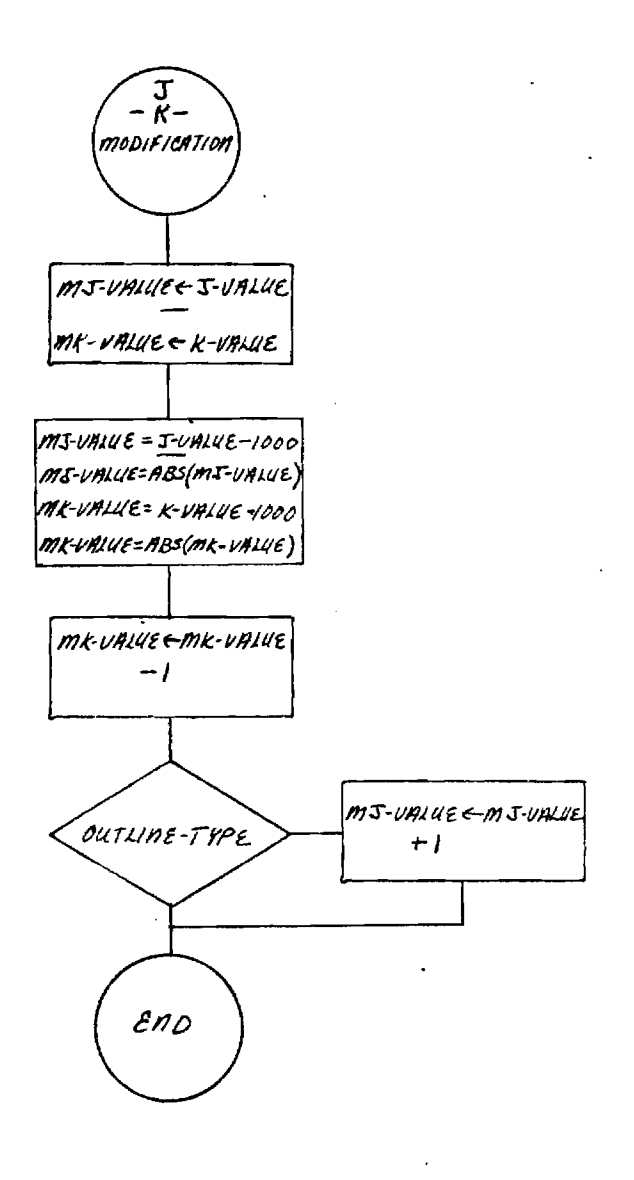

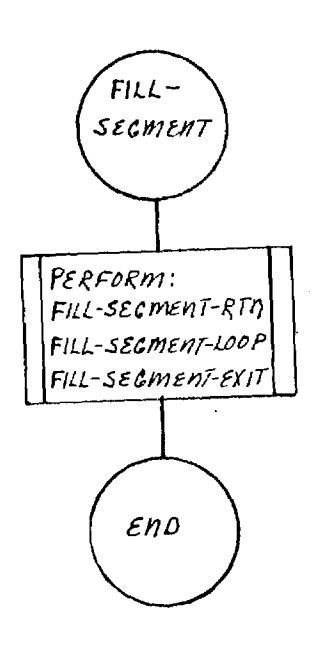

 $\mathbf{k}$ 

 $\alpha$ 

فلتشريث

 $\bar{\mathcal{A}}$ 

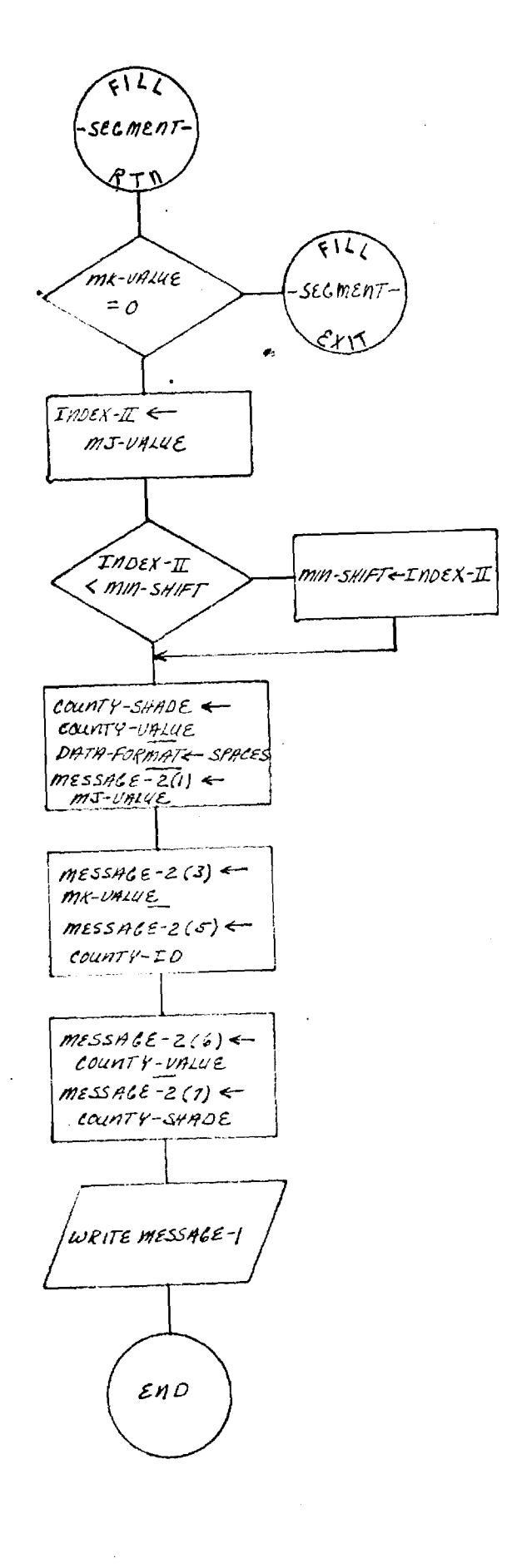

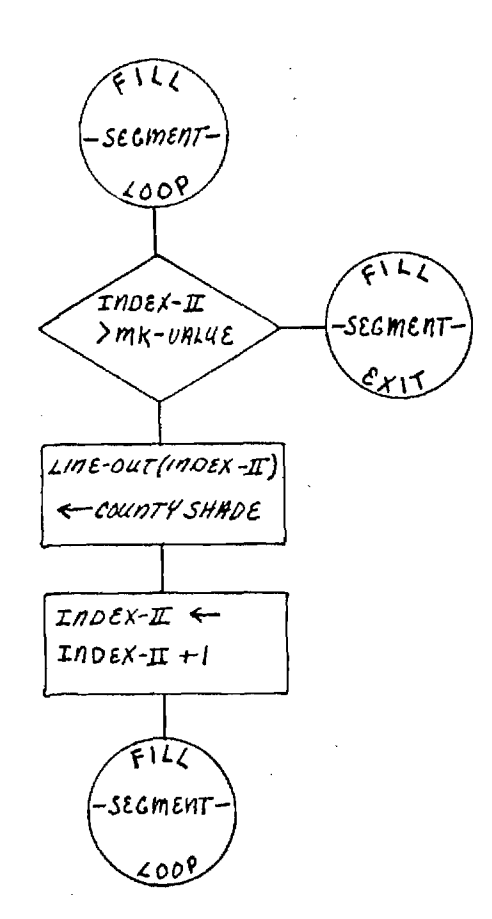

 $\sim 10$ 

 $\sim$ 

 $\mathcal{A}^{\mathcal{A}}$ 

 $\mathbf{q}^{\left(1\right)}$  , where  $\mathbf{q}^{\left(2\right)}$ 

 $\mathbf{h}^{(k)}$ 

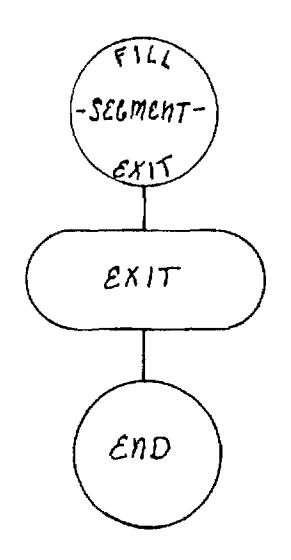

 $\mathcal{A}$ 

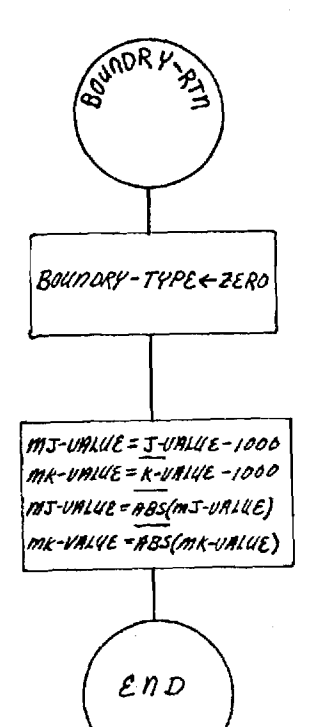

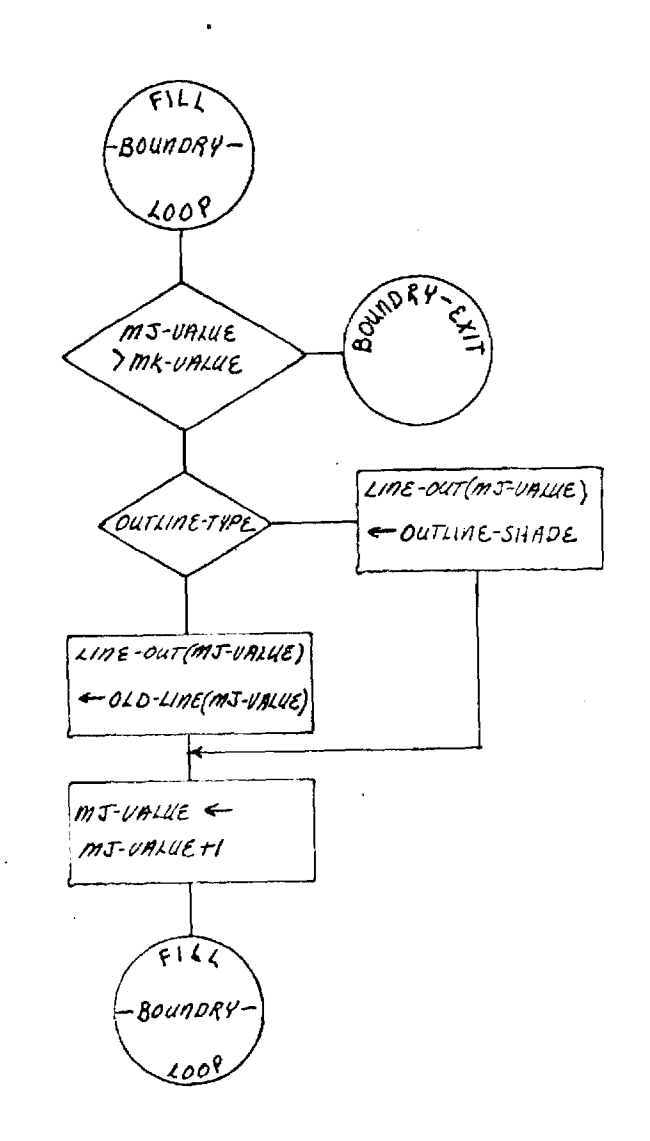

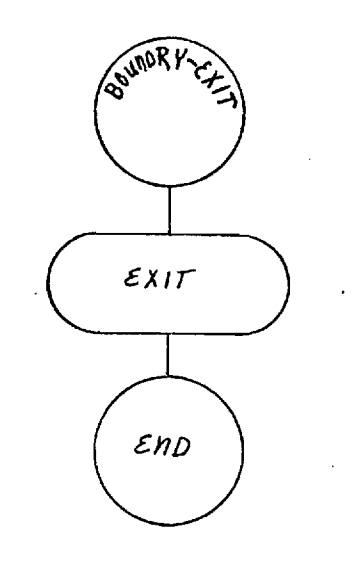

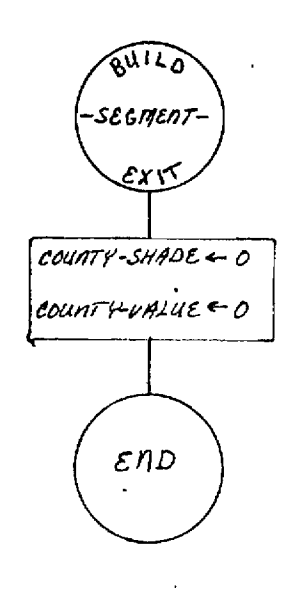

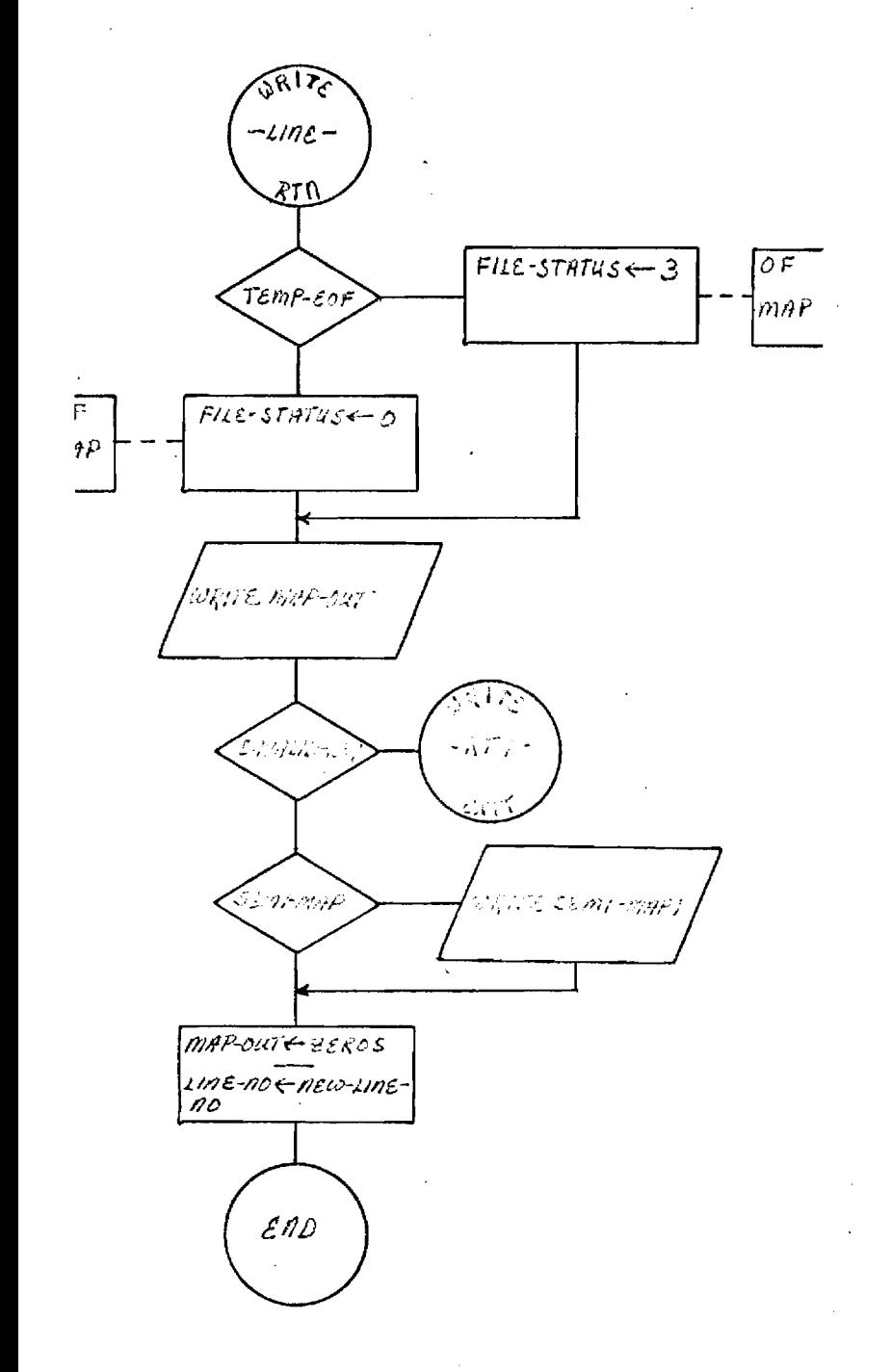

ot och

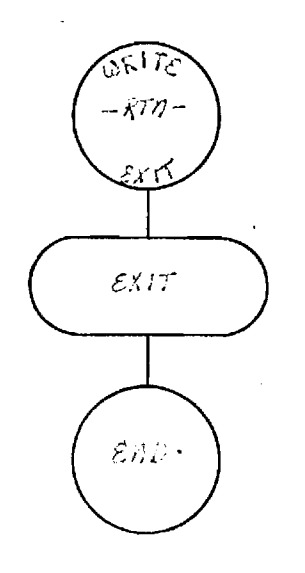

 $\epsilon$  (  $\epsilon$  ) and

 $\hat{\mathcal{L}}$ 

 $\vec{r}$ 

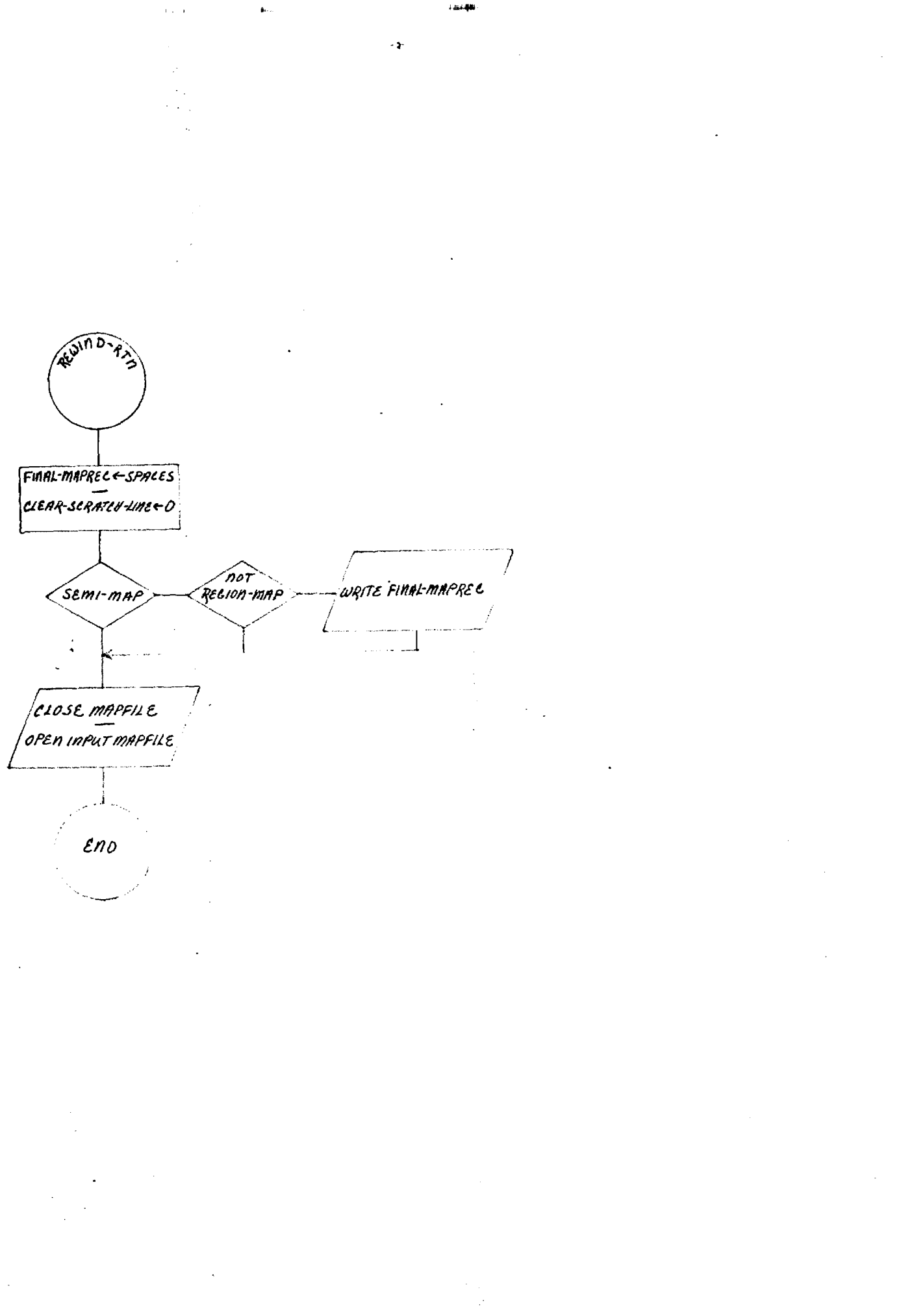

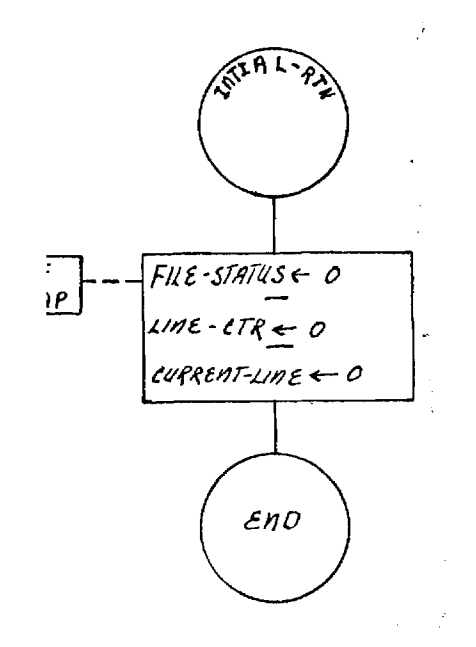

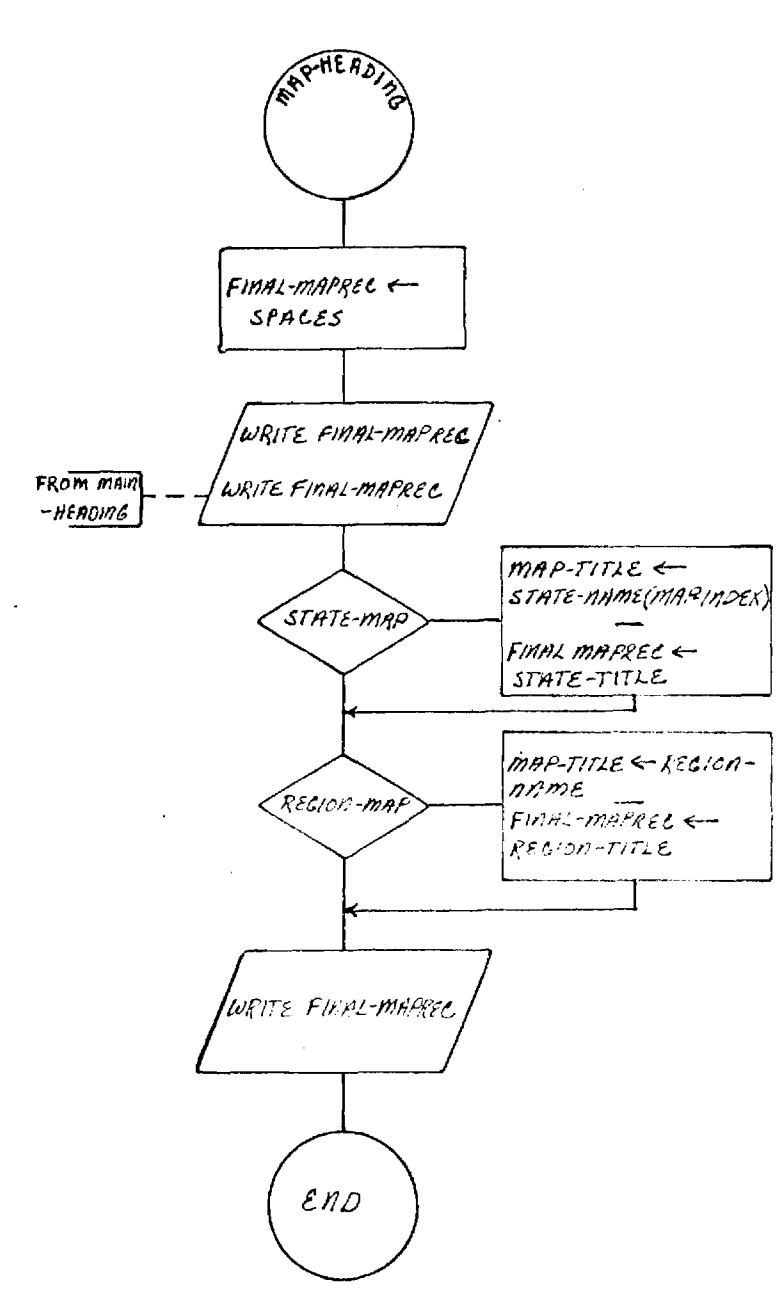

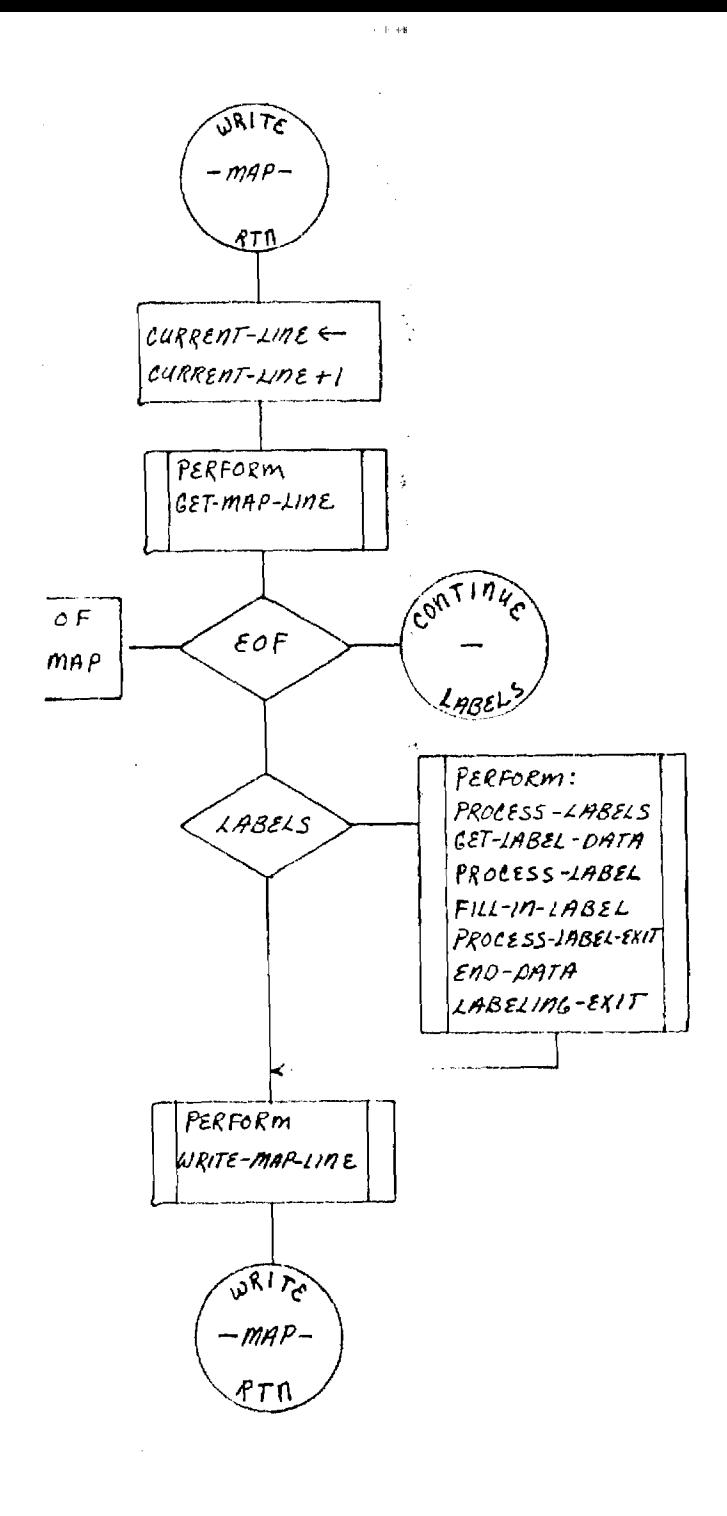

 $\sim$  10  $\pm$ 

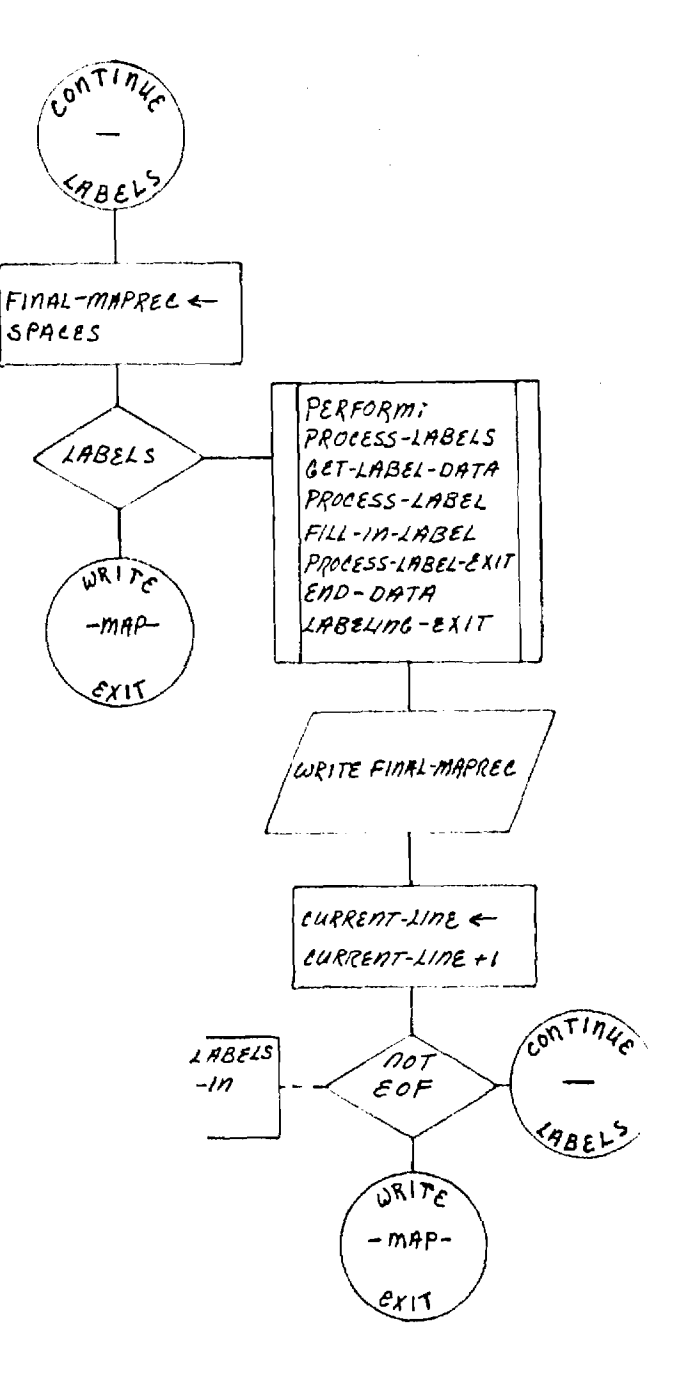

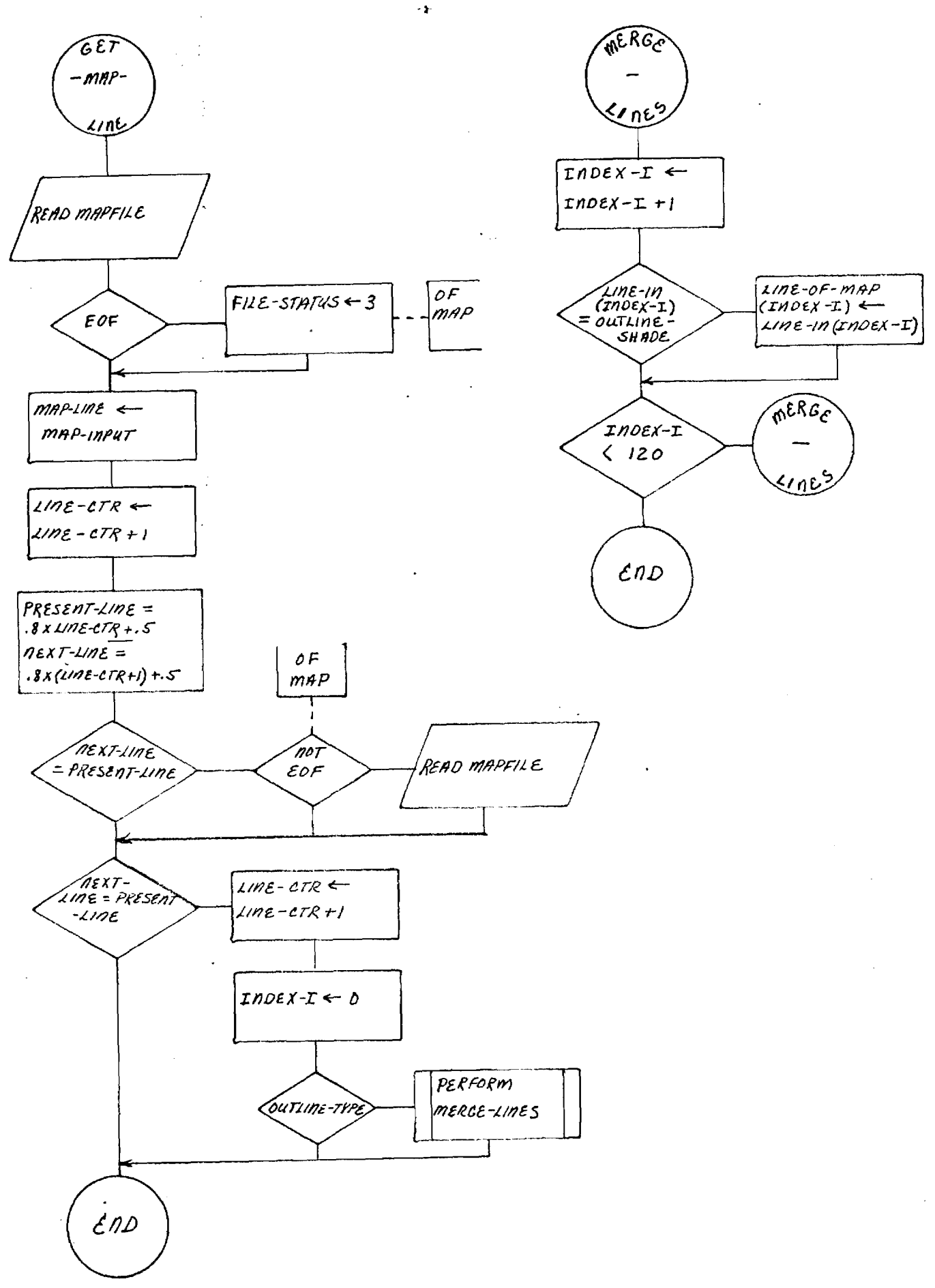

 $\sim 10$  keV

 $\bar{z}$ 

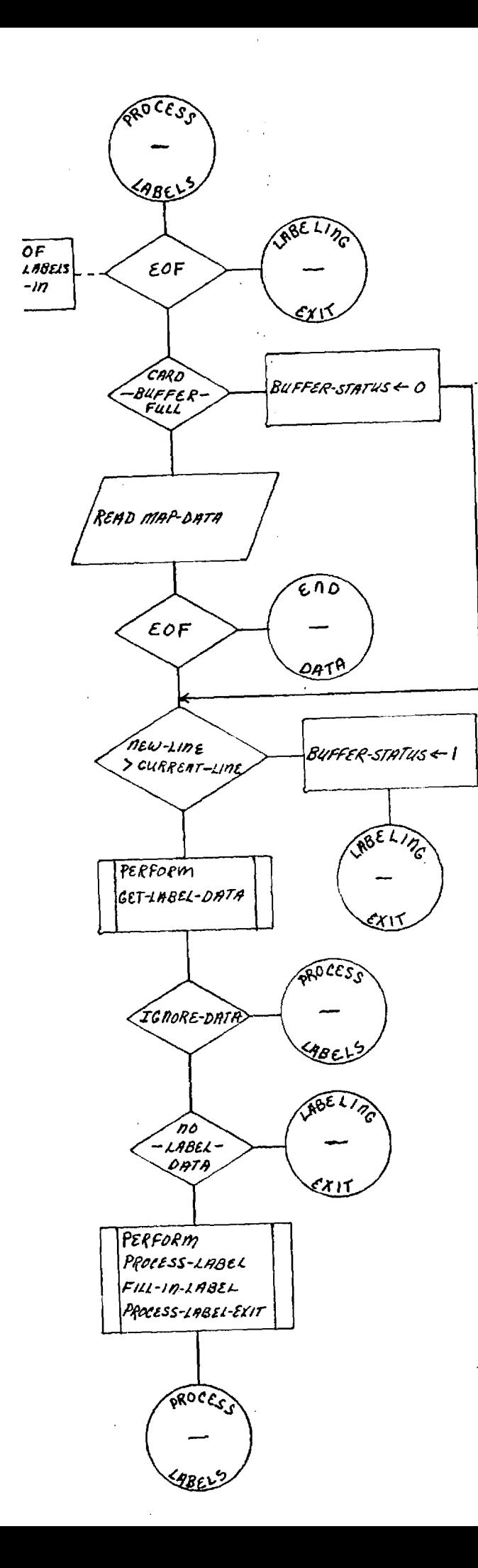

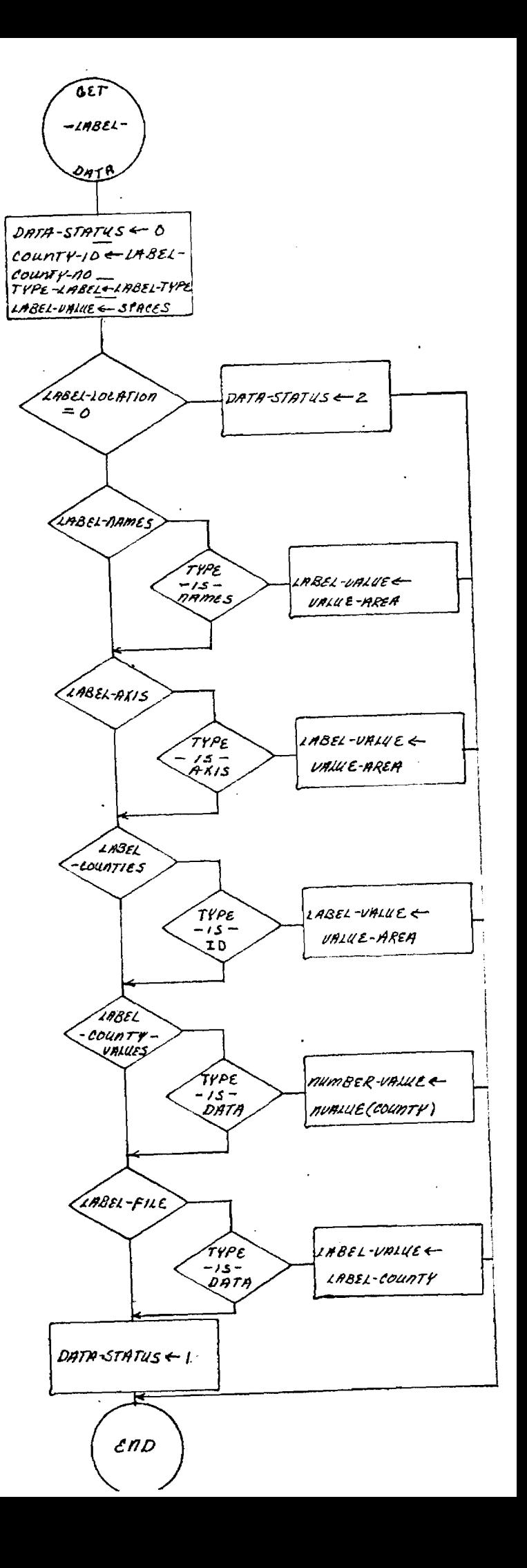

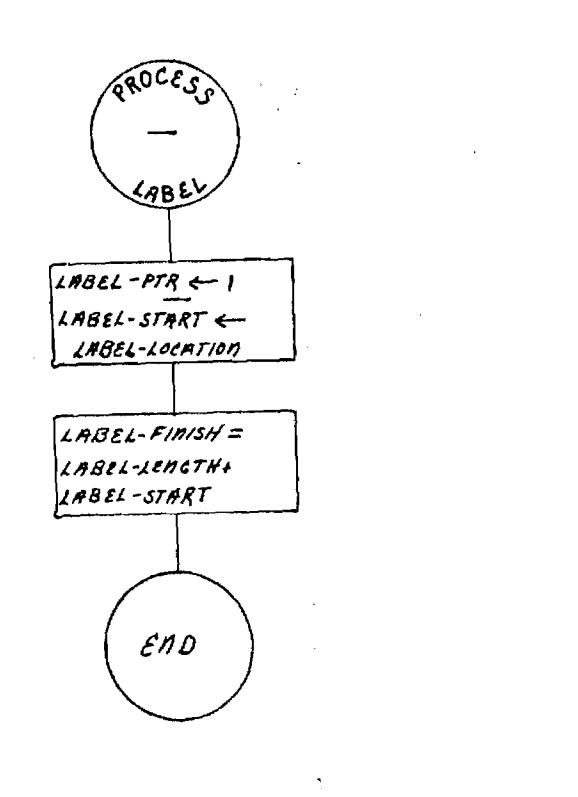

 $\sim$ 

 $\sim$ 

 $\tilde{\phantom{a}}$ 

 $\sim 10^7$ 

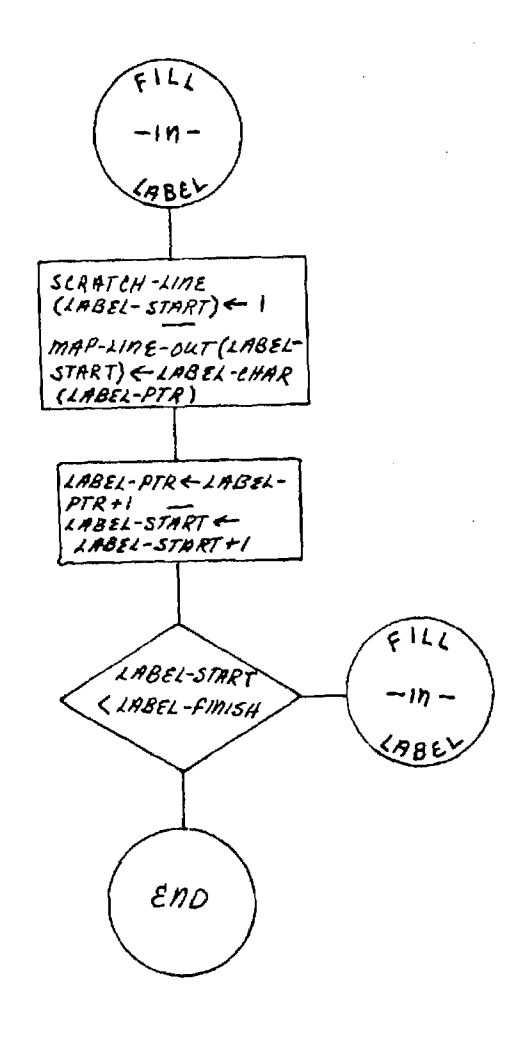

 $\hat{\mathbf{z}}$  ,  $\hat{\mathbf{z}}$  ,

 $\bar{\phantom{a}}$ 

 $\mathcal{A}$ 

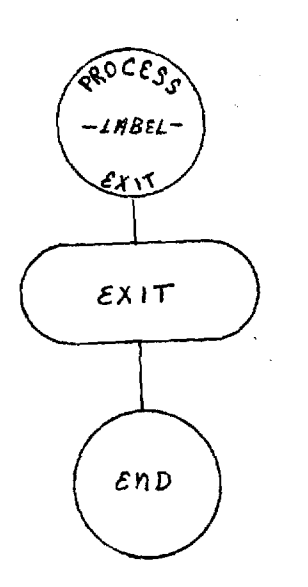

 $\label{eq:2.1} \frac{1}{\sqrt{2}}\int_{\mathbb{R}^3} \frac{1}{\sqrt{2}}\left(\frac{1}{\sqrt{2}}\right)^2\left(\frac{1}{\sqrt{2}}\right)^2\left(\frac{1}{\sqrt{2}}\right)^2\left(\frac{1}{\sqrt{2}}\right)^2.$ 

 $\sim$ 

 $\label{eq:2.1} \frac{1}{\sqrt{2}}\int_{\mathbb{R}^{2}}\left|\frac{d\mathbf{y}}{d\mathbf{y}}\right|^{2}d\mathbf{y}=\int_{\mathbb{R}^{2}}\left|\frac{d\mathbf{y}}{d\mathbf{y}}\right|^{2}d\mathbf{y}=\int_{\mathbb{R}^{2}}\left|\frac{d\mathbf{y}}{d\mathbf{y}}\right|^{2}d\mathbf{y}.$ 

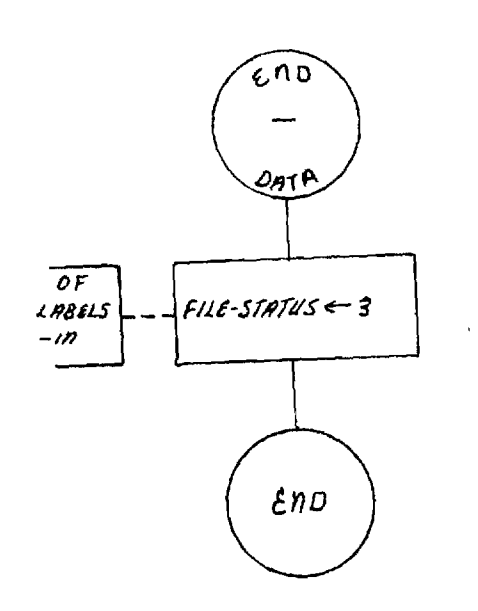

 $\hat{f}$  and  $\hat{f}$ 

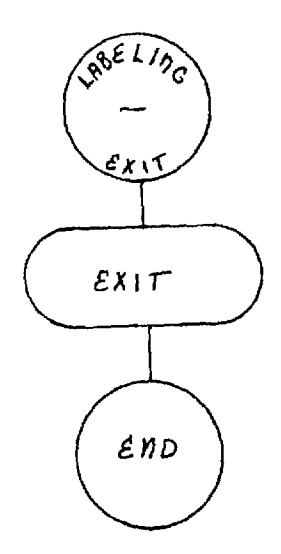

 $\hat{\mathcal{A}}$ 

 $\label{eq:2} \frac{1}{\sqrt{2}}\sum_{i=1}^n\frac{1}{\sqrt{2\pi i}}\sum_{j=1}^n\frac{1}{j!}\sum_{j=1}^n\frac{1}{j!}\sum_{j=1}^n\frac{1}{j!}\sum_{j=1}^n\frac{1}{j!}\sum_{j=1}^n\frac{1}{j!}\sum_{j=1}^n\frac{1}{j!}\sum_{j=1}^n\frac{1}{j!}\sum_{j=1}^n\frac{1}{j!}\sum_{j=1}^n\frac{1}{j!}\sum_{j=1}^n\frac{1}{j!}\sum_{j=1}^n\frac{1}{j!}\sum_{j=$ 

 $\bar{\gamma}$ 

 $\hat{\boldsymbol{\beta}}$ 

 $\label{eq:2.1} \begin{split} \frac{1}{\sqrt{2}}\left(\frac{1}{\sqrt{2}}\right)^{2} &\frac{1}{\sqrt{2}}\left(\frac{1}{\sqrt{2}}\right)^{2} &\frac{1}{\sqrt{2}}\left(\frac{1}{\sqrt{2}}\right)^{2} &\frac{1}{\sqrt{2}}\left(\frac{1}{\sqrt{2}}\right)^{2} &\frac{1}{\sqrt{2}}\left(\frac{1}{\sqrt{2}}\right)^{2} &\frac{1}{\sqrt{2}}\left(\frac{1}{\sqrt{2}}\right)^{2} &\frac{1}{\sqrt{2}}\left(\frac{1}{\sqrt{2}}\right)^{2} &\frac{$ 

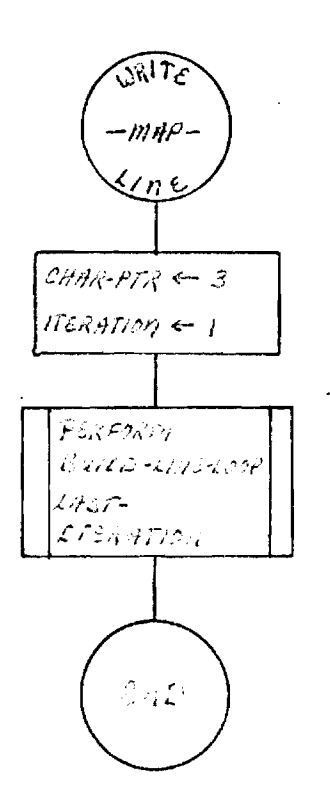

 $\mathbf{r}$ 

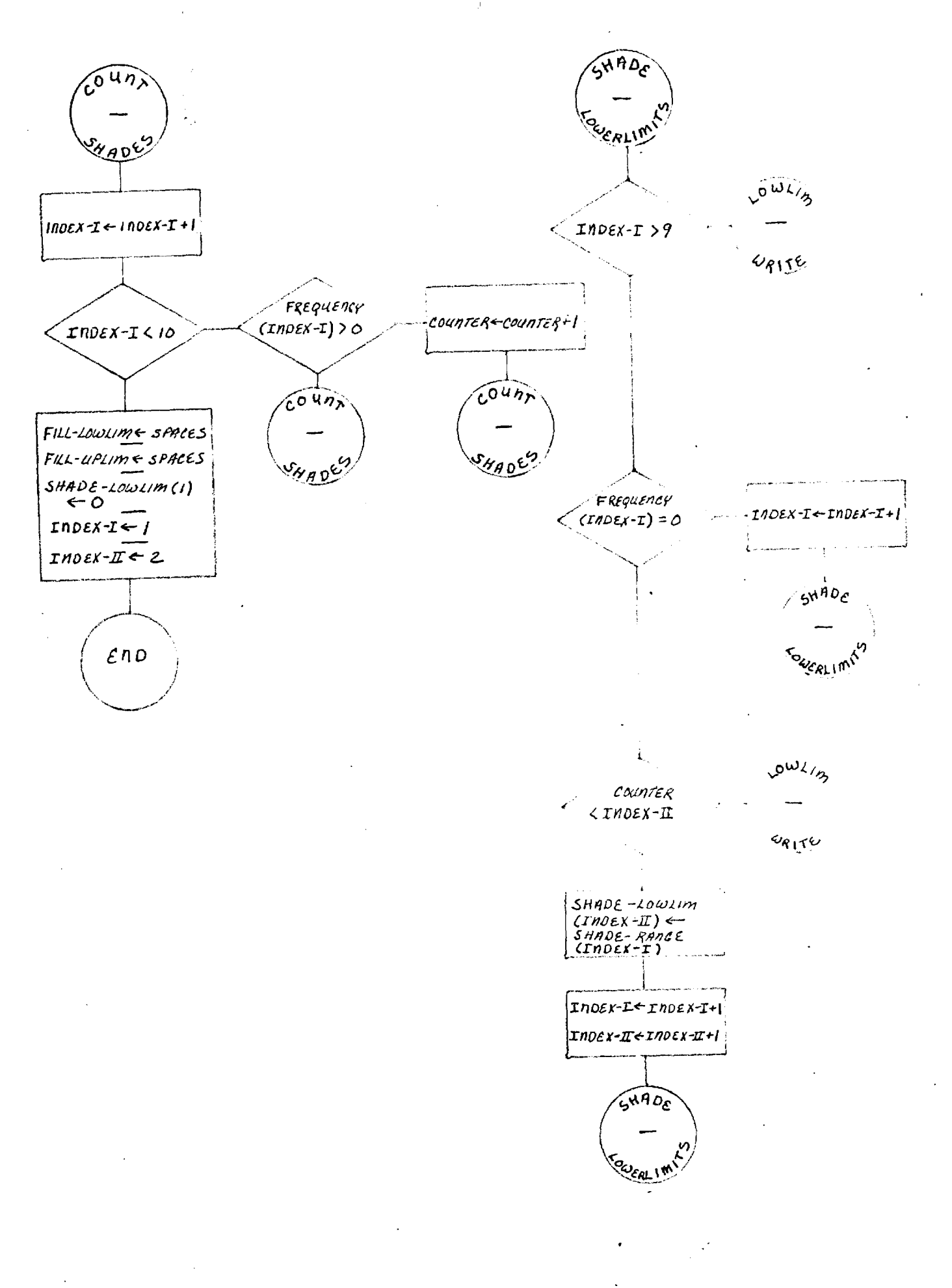

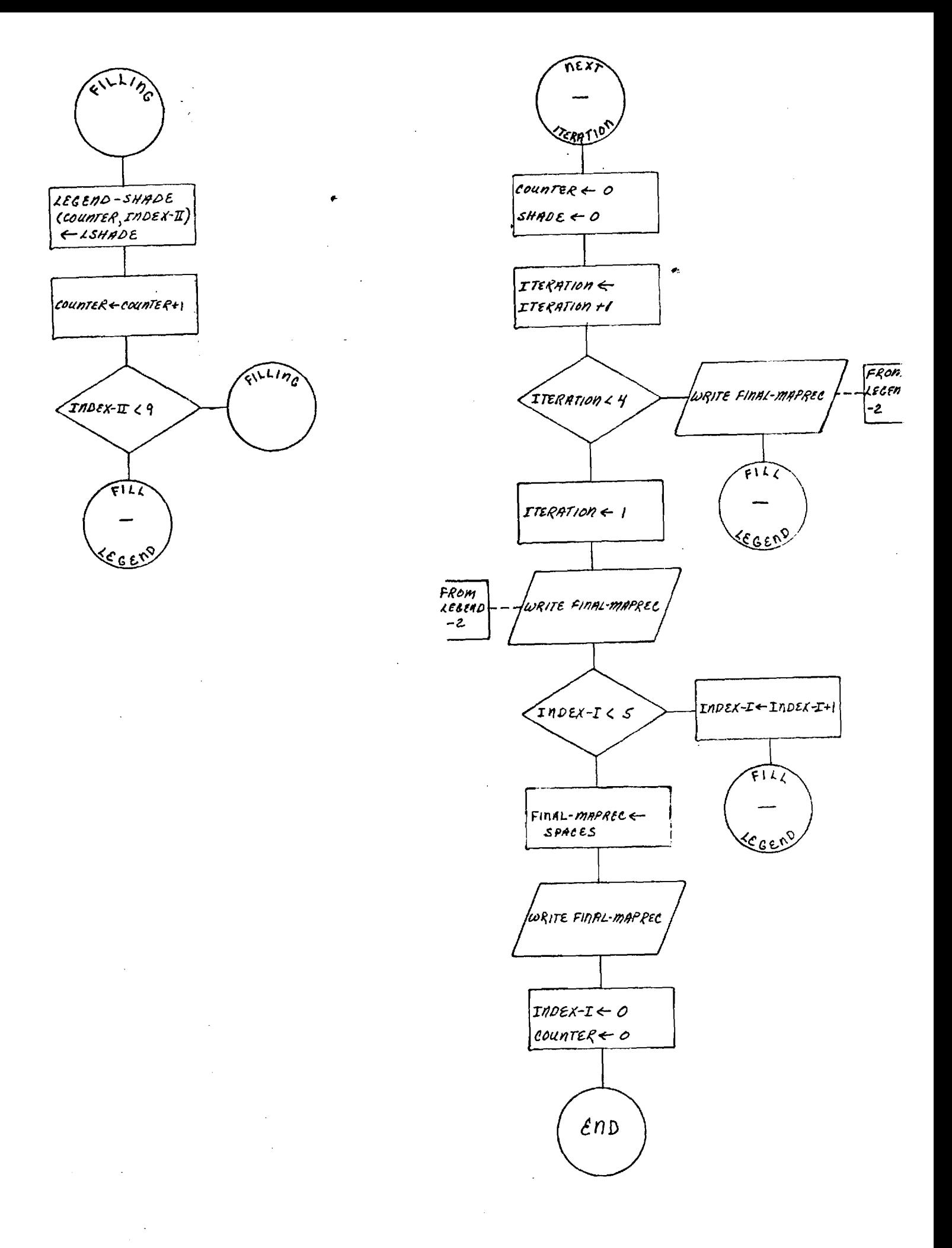

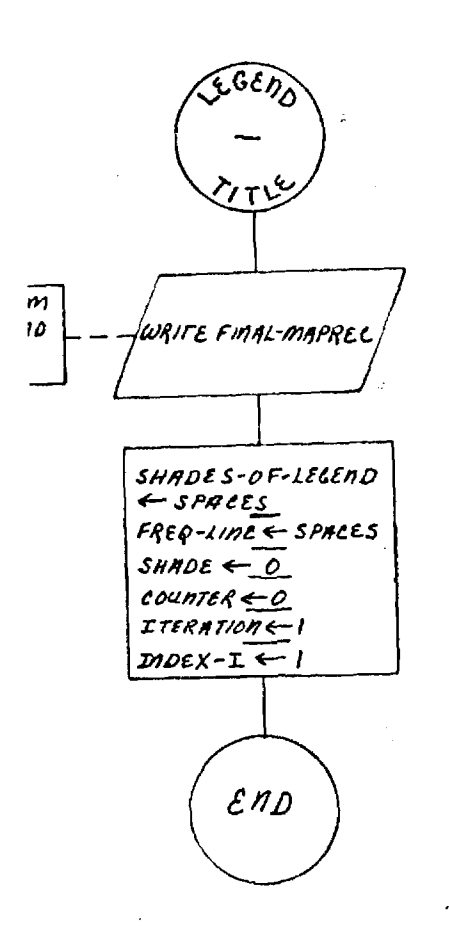

 $\bar{z}$ 

 $\bar{\mathcal{A}}$ 

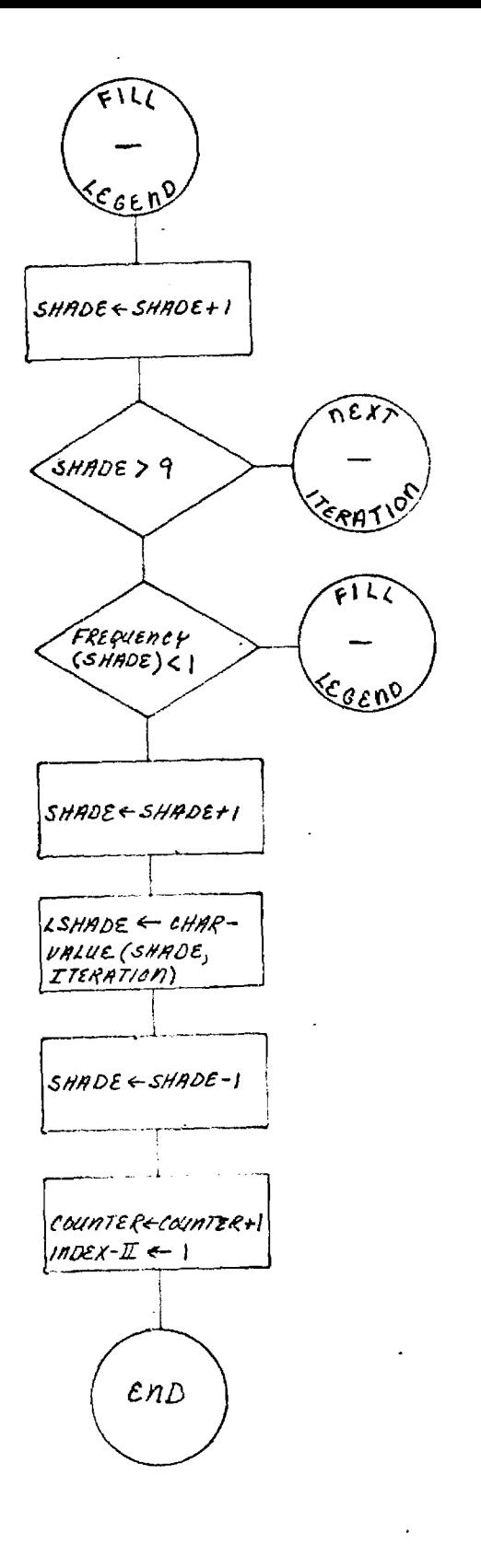

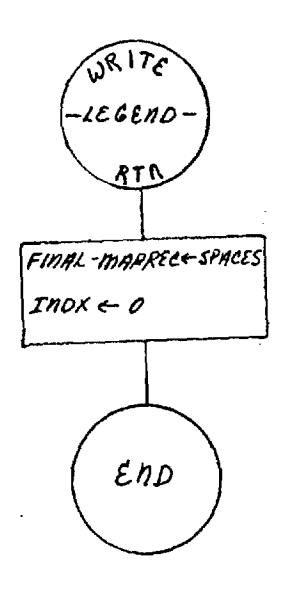

l,

 $\sim$ 

 $\bar{z}$ 

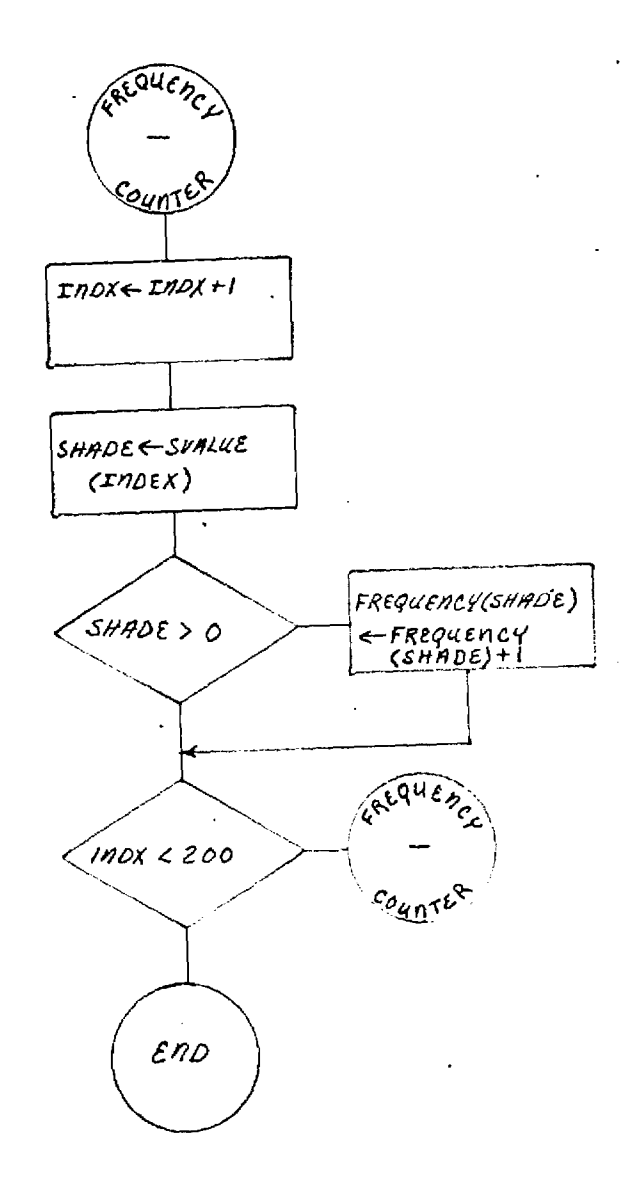

 $\sim 12$ 

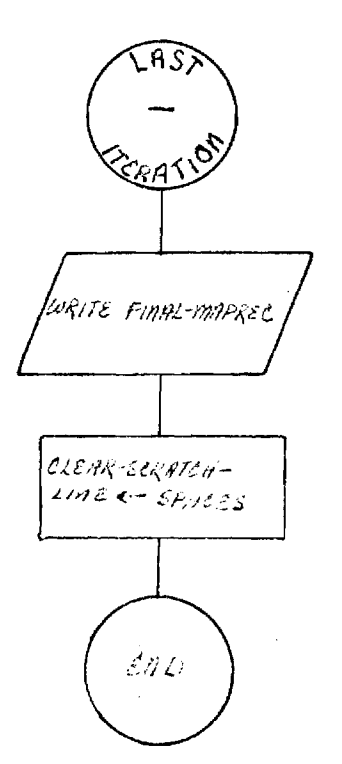

 $\overline{a}$ 

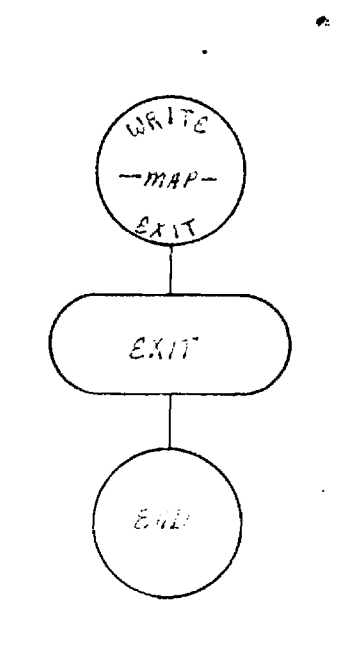

 $\ddot{\phantom{a}}$ 

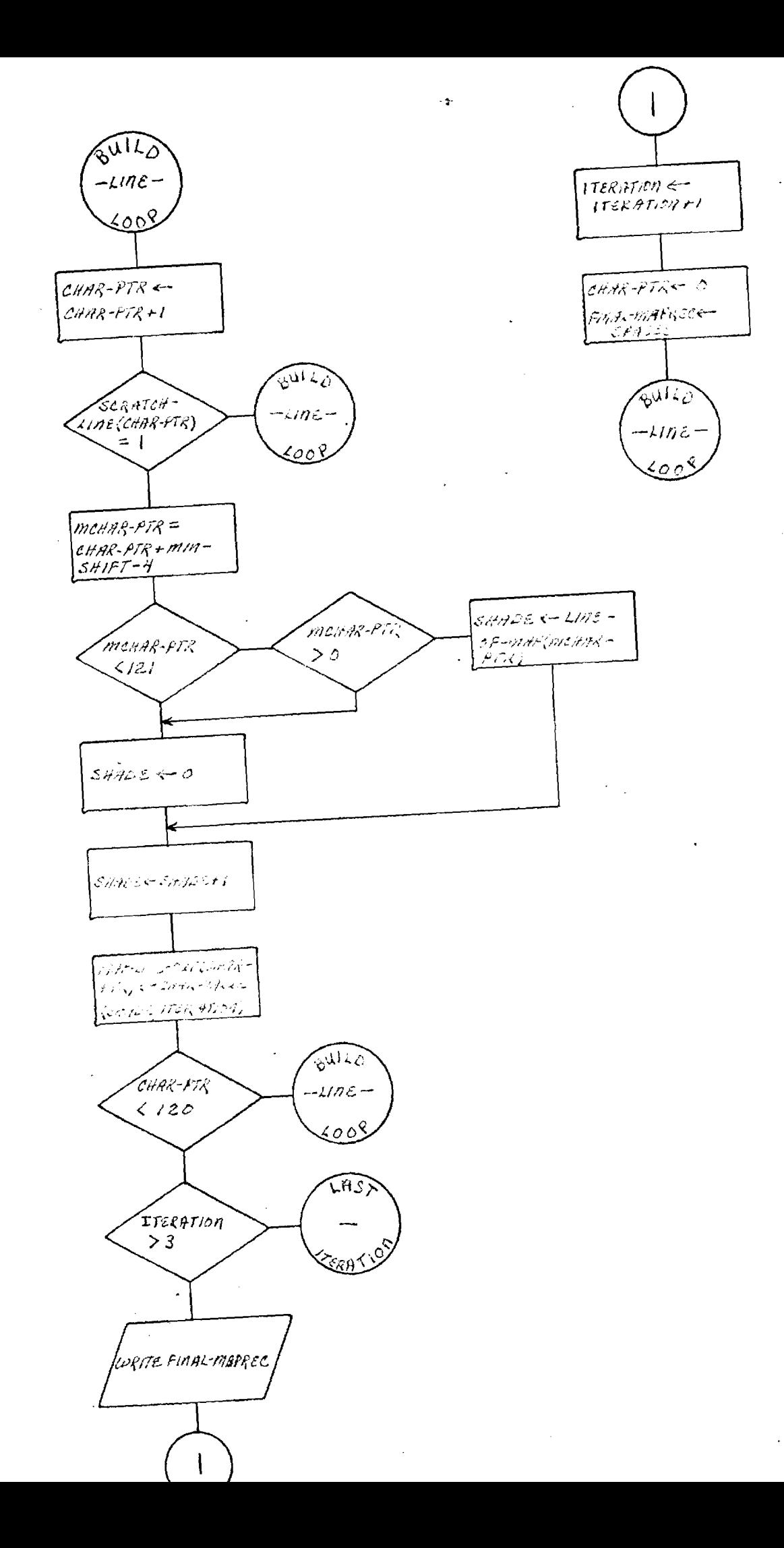

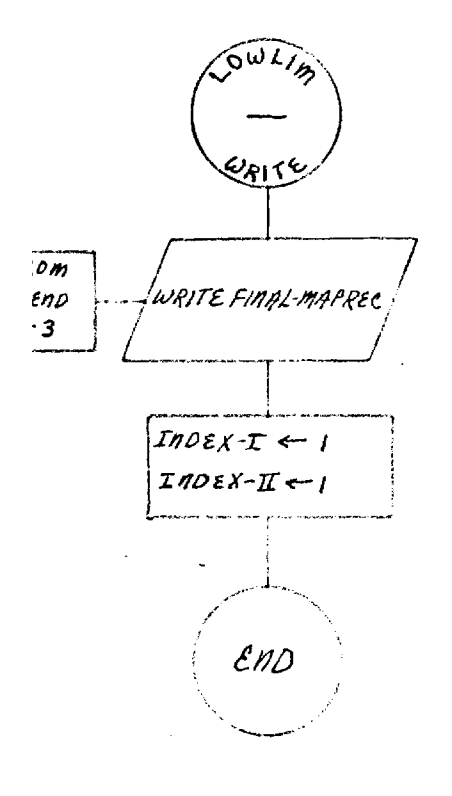

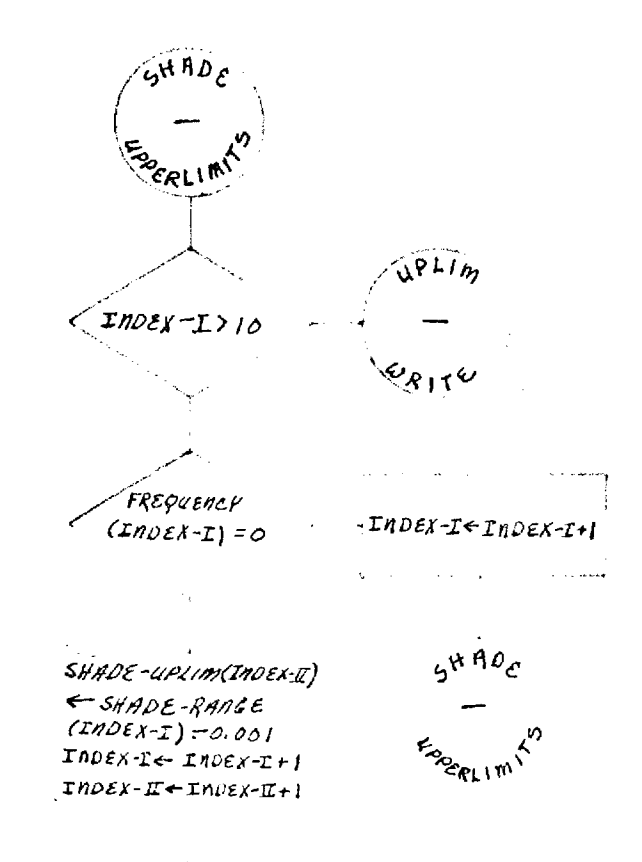

 $6HADE$ 

FORERLIMI<sup>N</sup>

 $\sim 50$ 

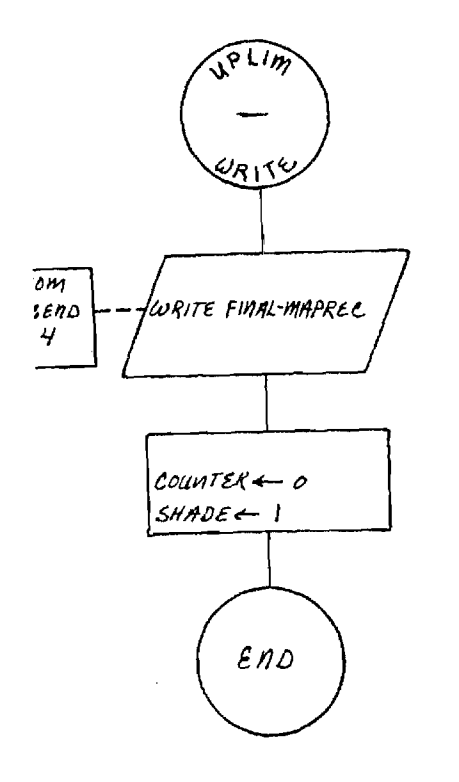

 $\sim 10^7$ 

 $\sim 10$ 

 $\overline{\phantom{a}}$ 

 $\label{eq:2.1} \frac{1}{\sqrt{2\pi}}\frac{1}{\sqrt{2\pi}}\frac{1}{\sqrt$ 

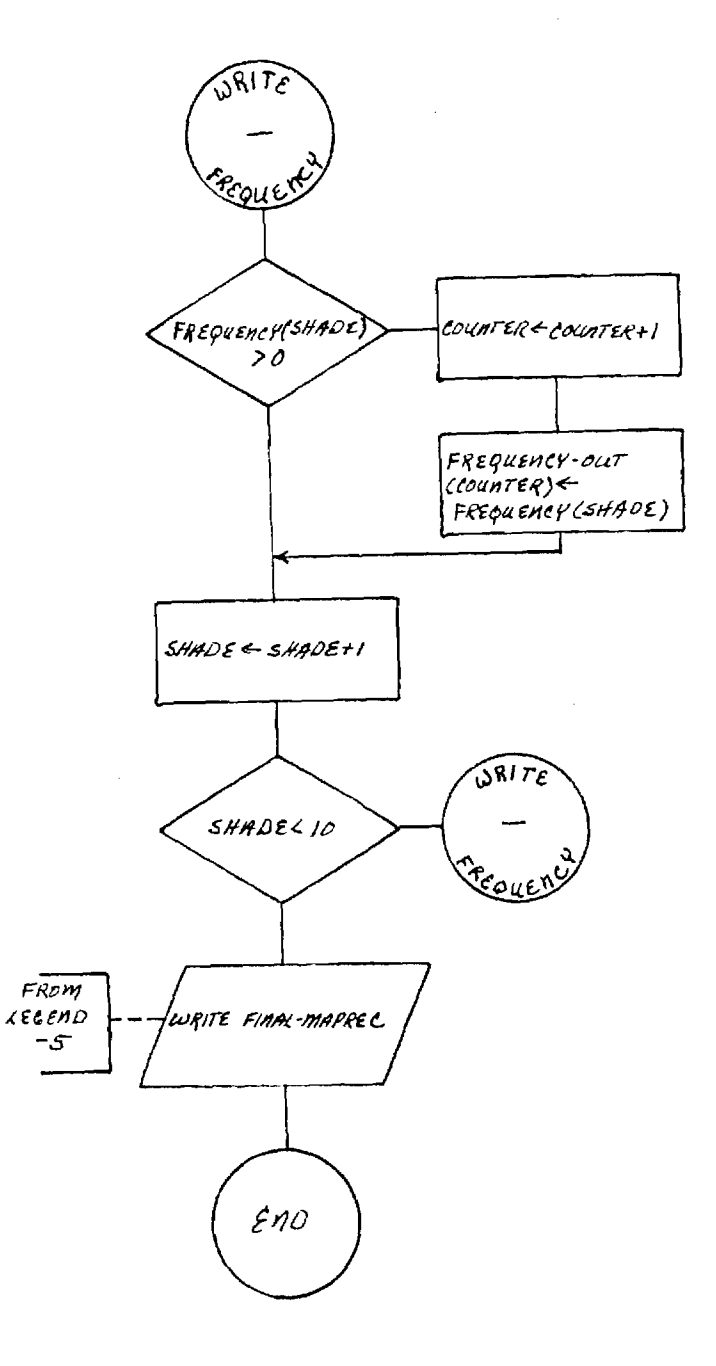

 $\epsilon$ 

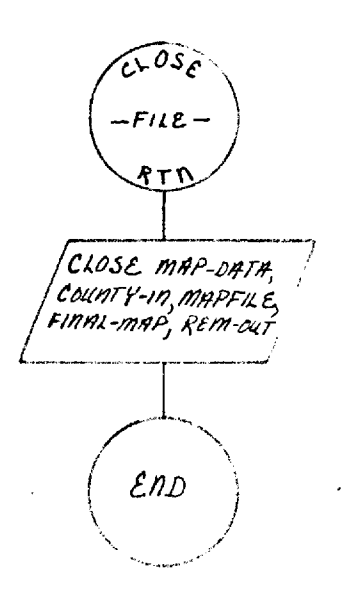

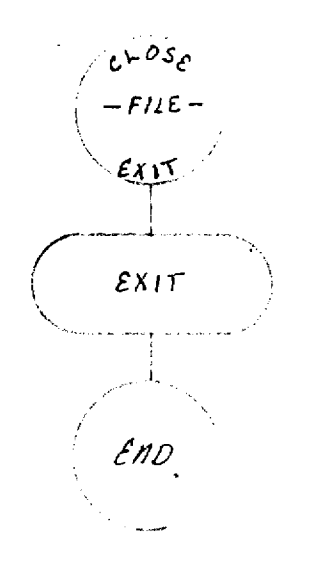

 $\mathcal{L}$ 

 $\sim$  .

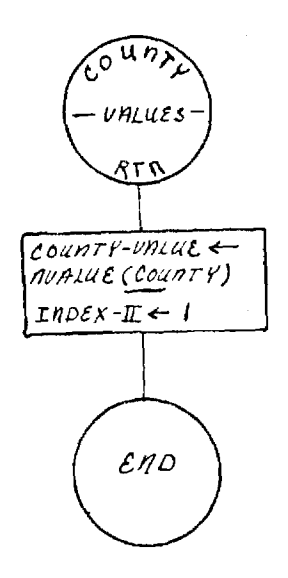

 $\sim 10^{-11}$ 

 $\label{eq:2.1} \begin{split} \mathcal{L}_{\text{max}}(\mathbf{r}) = \mathcal{L}_{\text{max}}(\mathbf{r}) \mathcal{L}_{\text{max}}(\mathbf{r}) \,, \end{split}$ 

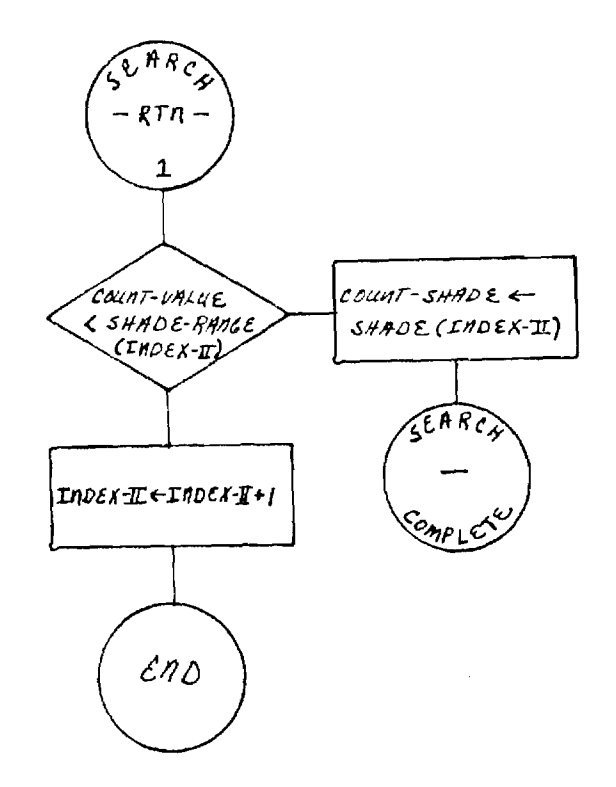

 $\mathcal{L}^{\text{max}}_{\text{max}}$  and  $\mathcal{L}^{\text{max}}_{\text{max}}$ 

 $\sim 40$ 

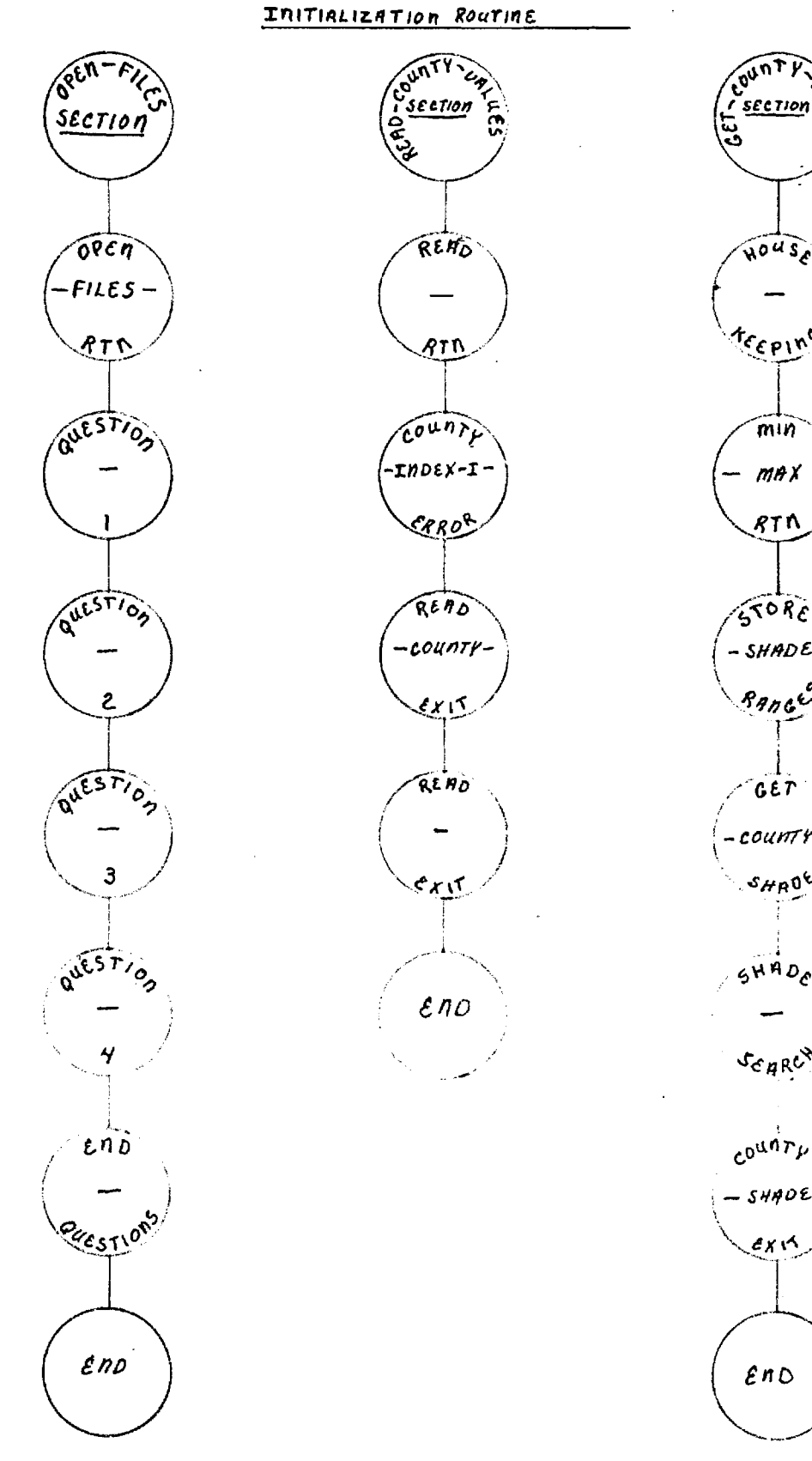

 $50Rc$  $-SHADE -$ Bances  $657$ -countr $s_{H R}$ <sup>OV</sup>  $5HAD_C$ **SEARCH**  $c^{0^{u \overset{\circ}{n}}r_{\cal P}}$  $-$  shadeexis

WOUSE

Trepino

 $min$ 

 $87<sub>n</sub>$ 

 $MAX -$ 

 $\mathcal{E}$ n $\circ$ 

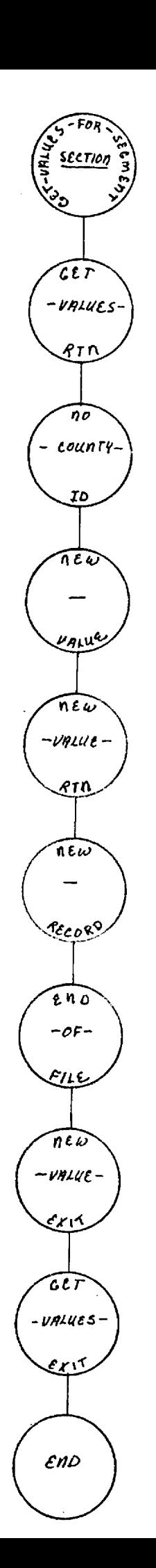

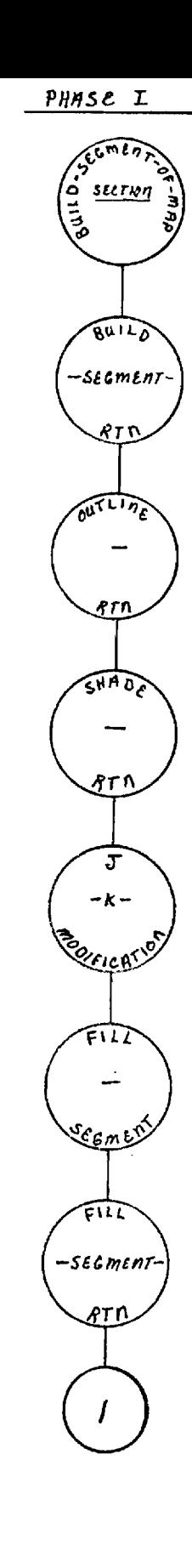

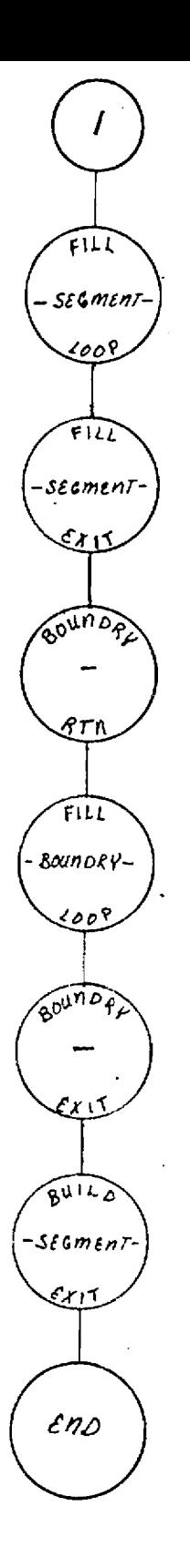

 $\mathcal{L}$ 

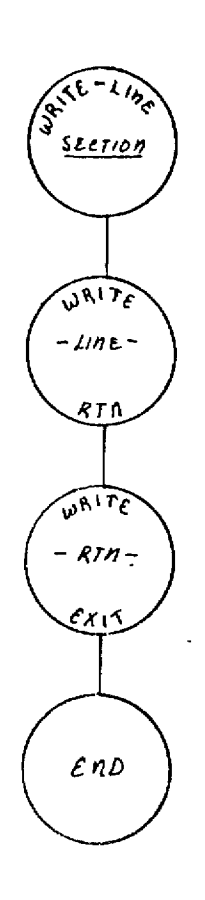

 $\star$ 

 $\star$ 

 $\ddot{\phantom{1}}$  $*$  $\star$ 

 $\star$ 

× ÷

ė  $*$  $*$ 

 $\star$ 

\*\*\*\*\*\*

×

÷ ÷

\*\*\*\*\*\*\*

 $\ddot{\textbf{r}}$ ×

 $\frac{1}{2}$ 

×

 $\frac{1}{4}$ 

\*\*\*

\* \*

 $\star$ 

\*\*\*\*\*

\* \* \*

 $\frac{1}{2}$ 

 $\star$ 

 $\ddot{\phantom{1}}$ 

 $\frac{1}{4}$ 

 $\star$ 

\*<br>\*

 $\frac{1}{2}$ 

\* \* \*

 $\star$ 

\* \*

 $\star$ 

\*\*\*\*\*\*\*\*

 $\star$  $\mathbf{k}$ 

 $\star$ 

10+IDENTTFICATION DIVISION. 20\*PROGRAM-ID. MAPPING-SYSTEM-FOR-HEW. 30\*AUTHOR. R.CARLING.<br>40\*INSTALLATION. GA TECH.<br>50\*DATE=WRITTEN. JULY 1-10,1975.<br>60\*DATE=COMPTLED.  $70+$  $60 +$ 100\*<br>110\*ENVIRONMENT DIVISION.<br>120\*CONFIGURATION SECTION.<br>130\*SOURCF-COMPUTER. F-5500.<br>"ALORUECT-COMPUTER. F-5500. 130\*0BJECT-COMPUTER. F-55<br>150\*IMPUT-COMPUTECTION:<br>150\*IMPUT-CONTROL: SECTION:<br>160\*FILE-CONTROL: SELECT MAP-DATA A<br>180\* SELECT COUNTY-IN SFLECT MAP-DATA ASSIGN TO DISK<br>SFLECT COUNTY-IN ASSIGN TO DISK<br>SFLECT COUNTY-IN ASSIGN TO DISK ACCESS MODE IS SEAUFNTIAL.<br>SFLECT MAPP ASSIGN TO 10 + 200 DISK<br>COLOR MOTE IS SEQUENTIAL<br>SFLECT REM-IN ASSIGN TO PRINTER.<br>SFLECT  $\frac{200*}{210*}$  $220*$ <br>230\*  $240+$  $250 \star I \cdot 0 - C$ CHIROL.  $260*$  $280*$ áiõ÷btle pixiéiü».<br>Žiõ÷btle pixiéiü». 320∗FTLE SECTION.  $330*$  $340*$ 350\*FD REM-IN<br>360\* RECOR RECORD CONTAINS 80 CHARACTERS.  $370+$ TTY-IN 380\*01 SIZE IS 80.  $300*$ AOO+<br>410+FP REM=DUT.  $470+$ MESSAGE-1<br>
03 MESSAGE-FLPMAT<br>
05 MESSAGE-0UT<br>
05 NUMBER-0UT<br>
03 DATA-FORMATUTRE  $430*01$ UT<br>PIC Z<br>PIC Z<br>RFDEFINES MESSAGE-FORMAT.  $\frac{X(40)}{2729}$ .<br> $X(36)$ .  $450+$  $460+$  $478*$  $\begin{array}{c}\n\begin{array}{c}\n\text{MESSAGE} = \text{IT} \\
\text{07} & \text{MESSAGE} = 2 \\
\text{07} & \text{FILLER}\n\end{array}\n\end{array}$  $490+$ 05 DCCURS 1n TIMES PTČ  $\frac{500}{510*}$  $\frac{9(6)}{x(2)}$ :  $P^{\dagger}C$  $520*$  $530*$ MAP-DATA RECORDING MOLE IS STANDARD<br>BLOCK CONTAINS 30 RECORDS<br>RECORD CONTAINS 80 CHARACTERS  $550+$  $560*$  $570*$  $580+$ VALUE OF TO IS INPUT-MAP. 590\* OR DATA-INE-ME<br>OR NEWSLINE-ME<br>OR DATA-IN OCCURS 9 TIMES  $600*01$  $610+$ PTC<br>PTC RIGHT: 9(B) SYNC<br>9(B) SYNC  $630*$ TNTERNAL=LABELING<br>
03 LABEL=TYPE<br>
03 LABEL=TYPE<br>
03 LABEL=LOCATION<br>
03 LABEL=LOCATION<br>
03 LABEL=COUNTY-NO<br>
03 LABEL=COUNTY-NO SYNC RIGHT.<br>PIC 0(8) SYNC<br>PIC 0(8) SYNC  $650+$ pic<br>pic<br>pic<br>pic  $660*$ RIGHT. PIGHT.  $670+$ e(B) SYNC RIGHT.<br>V(16) SYNC RIGHT.<br>V(16) SYNC RIGHT.  $60+$  $690*$  $700*$  $P<sub>1</sub>$ CONTY-IN  $710+$ PIC  $Y(24)$ .  $720+10$ <br> $730+$ RECORDING MOFF IS STANDARD BLOCK CONTAINS 30 RECORDS" 740\*  $750+$  $760*$ VALUE OF TD IS DATA-INPUT.  $770*$ <br>780\*01 COUNTY-INN. OR COUNTY-INTEX-I<br>03 COUNTY-VALLE<br>03 BLANK-PART OC  $790*$ PIC 9(8)<br>PIC 9(8)<br>PIC 9(8) SYNC<br>SYNC<br>SYNC RIGHT.<br>RIGHT.  $810+$ **DCCURS A TTMFS** 

 $P20*$ 830+ MAPFILE<br>- RECOPDING MOEE IS STANDARD<br>- BLOCK CONTAINS 4 RECORDS<br>- RECORD CONTAINS 120 CHARACTERS. 840+FD  $860+$  $870*$  $RRO+$ MAP-OUT<br>03 LINE=011  $0*01$ PCCURS 120 TIMES PTC 9.  $900+$ MAP-INPUT.  $910*01$  $03$   $LINE-IN$  $920+$ PTC 9. **CCCURS 120 TIMES**  $930*$  $940+$  $950+50$ FINALMAP<br>- RECORDING MODE IS STANDARD<br>- RECORD CONTAINS 120 CHARACTERS. 970+  $980*$ FJYAWAMAPREC-CLT DOCURS 120 TIMES  $1888*^{01}$ PTC X. SEMI-MAPI, INE POCURS 120 TIMES  $1010*01$  $1020+$ PTC 9.  $1030**$  $i$   $0 + +$  $\begin{array}{c} \n 0 \\
 0 \\
 1 \\
 0 \\
 1\n \end{array}$  $\frac{\text{CDMP}}{\text{CDMP}}$  $\frac{1}{1}$ VALUE<br>VALUE<br>VALUE SYNC<br>SYNC<br>SYNC PIGHT.<br>PIGHT.  $\Omega$ ó  $o(11)$  $\overline{0}$ INAP-INDEX<br>
88 STATE-MAP<br>
88 REGION-MAP<br>
MINDEX<br>
MIN-SHIFT<br>
MIN-SHIFT  $CDMP - I$  $0(11)$ VALUE  $\Omega$  $SYNC$ RIGHT.  $1120+$ THRI R. 1  $\begin{array}{c} 1130 + 77 \\ 1140 + 77 \\ 150 + 77 \end{array}$ .<br>ج<br>أ VALUE<br>VALUE SYNC<br>SYNC<br>SYNC plGHT.  $0MP-1$ 0  $\overline{COMP}$   $\overline{1}$ ğ٥ COUNTER<br>LIME-CTR<br>CURRENT-LIME  $\begin{array}{c}\n 1160 \div 77 \\
 1170 \div 77 \\
 1180 \div 77 \\
 1190 \div 77\n\end{array}$ COMP-1 DIGHT.  $\mathbf 0$ VALUE<br>VALUE<br>VALUE SYNC **clGHT** FT<br>PT COMP-1  $\bar{c}$  $0(11)$ SÝNČ PIGHT 0 CHAR-PIR<br>CHAR-PIR<br>PRESENT-LINE<br>PRESENT-LINE<br>NEXT-LINE<br>ITERATION  $\bullet$  $rQMP-1$  $\overline{\mathfrak{c}}$ 0 SYNC<br>SYNC  $P<sub>1</sub>$  $GHT$  $\begin{array}{c}\n 1200 \times 77 \\
 1210 \times 77 \\
 1220 \times 77 \\
 1230 \times 77\n\end{array}$ **COMP-1** VALUE PT<sub>1</sub>  $0(11)$  $PIGHT$  $\Omega$  $\mathsf{F}$   $\mathsf{I}$  $\tilde{\mathrm{c}}$  $\overline{0}$  $(11)$ čñMP-j **VALUE** SYNC 0 **PIGHT** VALUE<br>VALUE<br>VALUE<br>VALUE **PT**  $\frac{0}{9}$  $\frac{1}{1}$  $CDMP - I$ SYNC 0 **DIGHT**  $COMP - 1$ РŤ  $\Omega$  $SYNC$ ITERATION FICTORIAL CUMP-1 VALUE-NO<br>
NEW-VALUE-TN FICTORIAL COMP-1 VAL<br>
NUMBER-OF-CONTIFS PICTORIAL COMP-1 VAL<br>
NUMBER-OF-CONTIFS PICTORIAL COMP-1 VALUE<br>
BUFFER-STATUS FT-PULL<br>
DATA-STATUS PICTORIAL VALUE 1<br>
BA CARD-BUFFER PIGHT  $1240*77$   $1250*77$   $1260*77$   $1260*77$ SYNC<br>SYNC<br>SYNC elGHT.  $\Omega$ **PIGHT.**  $\mathbf{0}$  $\mathbf 0$  $p1GHT.$ VALUE  $0.$  $280 + 77$ VALUE O SYNC RIGHT. 1  $1300*$  $\frac{310*}{320*}$ 1  $1330*$  $1340*$ <br> $1350*01$ <br> $1360*$ OLD-LINEX, DCCURS 120 TIMES  $PIC.9.$  $370+01$ MAP-LINE-THE-MAP DCCURS 120 TIMES  $PIC.9.$ CLEAR-MASK-LINE.  $390*01$  $1400+$ OCCURS 120 TIMES  $PIC<sub>9</sub>$  $1410*$  $\begin{array}{c}\n1420+ \\
1430+ \\
1440+01\n\end{array}$ CONDITIONAL-FLAGS.  $\begin{array}{c}\n02 \text{ MAP} \\
03 \text{ FLE-STATL}\n\end{array}$  $1450*$ TLE STATLS PIC 9 COMP VALUE O SYNC RIGHT.<br>88 EDR - VALUE 1 THRU 9.<br>88 LINE COMPLETED VALUE 1 THRU 9.  $1460*$  $1470*$  $100+$  $1490*$ ĒDF 88 VALUE  $3.$ PRINT VALUE 3.<br>
C3 FILE=STATUS PTC 9 C<br>
C3 TEMP FTLE=STATUS PTC 9 C<br>
C3 TEMP FTLE=STATUS<br>
C3 BOUNDRY-TYPE PTC 9 C<br>
C3 BOUNDRY-TYPE PTC 9 C<br>
C3 M88-BUNDFY VALUE 1.  $1500*$  $0<sub>2</sub>$  $1510+$ 9 COMP VALUE 3 SYNC RIGHT.  $1520+$  $1530+$ PIC 9 COMP VALUE O SYNC RIGHT.  $1540+$ E 24 VALUE O SYNC RIGHT.  $\frac{560*}{570*}$  $\ddot{\phantom{a}}$ PIC'S COMP VALUE O SYNC RIGHT.<br>VALUE 123,527.<br>VALUE 223,627.  $03$ MAP-TYPE PIC  $1580+$ OUTLINE-TYPE<br>SHADE-TYPE<br>SEMI-NAP  $\overline{B}$ **BB**  $1600*$ 8Ř  $1610+$ SEGMENT-INFO.<br>03 START-COLLEN<br>03 MSTART-COLLEN  $\begin{array}{l} 1620+01 \\ 1630+ \\ 1630+ \end{array}$  $P_{7C}^{1C}$   $S_{9}^{2}$ {1}} VALUE 8  $CDMP$ COMP:

÷

 $\ddot{\phantom{a}}$  $\star$ 

 $*$ 

 $\star$ 

 $\star$ 

 $\star$ 

 $\star$ 

 $\color{red} \bigstar$ 

 $\hat{\mathbf{r}}$ 

 $\ddot{}$ 

 $\star$  $\ddot{}$ 

 $\star$ 

 $\star$ 

 $\star$ 

 $\frac{1}{2}$ 

 $\star$ 

 $\color{red} \bigstar$ 

 $\star$ 

 $\star$  $\frac{1}{\sqrt{2}}$  $\star$ 

 $\star$ 

 $*$ 

 $\bullet$ 

÷

 $\color{red} \bigstar$ 

 $\star$ 

 $\star$ 

 $\star$ 

 $\star$ 

 $\star$ 

 $\star$ 

 $\star$ 

 $\star$ 

 $\star$ 

 $\hat{\mathbf{r}}$ 

 $\star$ 

 $\frac{1}{\sqrt{2}}$ 

 $\star$ 

 $\ddot{}$ 

 $\color{red}$  +

 $\ddot{}$ 

 $\color{red} \bigstar$ 

 $\color{red} \bigstar$ 

 $\ddot{\phantom{1}}$  $\star$ 

 $\star$ 

 $\star$ 

 $\star$ 

 $\star$ 

 $\pmb{\ast}$ 

 $\star$ 

 $\ddot{\phantom{1}}$ 

 $\ddot{\textbf{r}}$ 

 $\star$ 

 $\ddot{\phantom{1}}$  $\bullet$ 

 $\star$ 

 $\star$ 

 $\ddot{\star}$ 

 $\color{blue}\star$ 

 $\star$ 

 $\ddot{\ast}$ 

 $\ddot{\phantom{1}}$ 

 $\frac{1}{4}$ 

 $\hat{\mathbf{r}}$ 

 $\star$  $\star$ 

 $\star$ 

 $\star$ 

 $\frac{1}{4}$ 

 $\star$ 

 $\frac{1}{\sqrt{2}}$ 

 $\frac{1}{2}$ 

 $\ddot{\bullet}$ 

 $1650*$  $03$ END-COLUMN PIC 59(11) VALUE O  $C \cap F$   $P$ MEND-CHLUNA<br>
COUNTY-IN<br>
COUNTY-IN PIC 9(11)<br>
COUNTY-SHELE COUNTY-IN PI  $VALUE$ <br> $C.9CI12$  $1660 +$ <br> $1670 +$ <br> $1680 +$  $\mathfrak{g}_{\mathfrak{P}}$ pr.  $0<sub>3</sub>$  $\circ$ COMP.  $8\overline{3}$ PTC PC112  $\check{\mathfrak{c}}\,\check{\mathfrak{g}}^{\mathsf{MP}}_{\mathsf{MP}}$  .  $0<sub>3</sub>$  $1690*$ TECURS 200 TIMES TTO PIC  $0<sup>3</sup>$ NVALUE PIC 9(11)  $C(1MP,$  $1700+$  $1710+$  $0<sup>2</sup>$ SVALUE  $\frac{1}{2}$  $\frac{1}{6}$  $\frac{1}{6}$  $\frac{1}{6}$  $\frac{1}{6}$ SHADE-INERADES PIC 99 VALUE 9 COMP SYNC RIGHT.  $1750+$  $03$ SHADE  $1750*$ LSHADE  $P T C$  $0<sub>3</sub>$ VÄLÜE MAX-VALUE<br>MIN-VALUE PIC 9(11) VÀLÛE 0<br>PIC 9(11) – SYNC<br>PIC 9(11) VALUE 0<br>OCCURS 20 TIMES Ŏ٦ SYNC RIGHT. PIC  $\Omega$  $\frac{P}{P}$ 780\*  $0<sup>2</sup>$ SHADE-INCF **RTGHT**  $790 +$  $0<sup>2</sup>$ SYNC ှင့်  $0<sub>3</sub>$ 1800\* PTC.  $C^{n}MP$ . PŢČ  $0<sup>3</sup>$ OUTLINE-SHADE 99  $Com.$  $1810+$ SHADE-VALLES.<br>05 CHART<br>05 CHAR2  $1820*$  $0<sub>3</sub>$  $R_{00*}^{0.0*}$  $P$ <sub>10</sub>  $x(4)$ <br> $x(4)$ Ħ  $\ddot{}$ VALUE I S VALUE ¢  $\mathbf{w}_\bullet$  $\ddot{\phantom{1}}$ S T  $\bullet$  $\begin{matrix} 05 \\ 05 \end{matrix}$ CHARA<br>CHARA<br>CHAR5  $850+$  $x(4)$ PTČ ŤŜ  $H_{\rm m}$  $\pmb{\ast}$ VALUE  $\theta_{\pm}$ 860\* Þ  $X(4)$ w ТC 15 PTČ<br>PTČ  $\begin{smallmatrix} 05\ 05 \end{smallmatrix}$  $\begin{array}{c} 0.66 \\ 0.42 \\ 0.42 \end{array}$  $P70+$ ŤŜ  $H_1$  =  $\mathbf{r}$  $\bullet$ CHARS<br>CHARZ 1880\*  $M +$ Ħ Ï S Pic "NW  $1890*$  $x(4)$  $\frac{1}{1}$   $\frac{2}{5}$ Ħ 05 **CHARS**  $\frac{85}{65}$ PTČ<br>PTČ  $\frac{2}{x} \left\{ \frac{4}{4} \right\}$ VALUE **HNWS**  $\mathbf{w}_\mathrm{in}$  $910+$  $\mathbf{w}_\bullet$  $m$ n $H =$ 03 SHADE-VALLE PTČ V(4) VALUE TS  $\overline{1}$  S "AVOX".  $1030*$ ELLE DOCURS 10 TYMES.<br>F - DOCURS 10 TYMES.<br>- CHAR-VALUE DOCURS & TIMES PIC X. CHAF  $0<sub>5</sub>$  $1940+$  $07$  $1950+$  $\begin{array}{c}\n 1960 \star \\
 1970 \star 01 \\
 1980 \star\n \end{array}$ LABELTINED<br>
88 LIST-NAMES VALUE 1,3,5,7<br>
88 LABEL-CCUNTIES VALUE 2,3,5,7<br>
88 LABEL-CCUNTIES VALUE 7,3,5,7<br>
88 LABEL-CCUNTIES VALUE 1<br>
88 LABEL-CCUNTIES VALUE 1<br>
03 TYPE-DE-LAFELS-EXT PIC 9 COMP<br>
88 LABEL-CCUNTY-VALUES VALU **COMP** VALUE O SYNC PIGHT.  $1990*$ ALIIE IS 4,5,6,7.<br>VALIIE 1 THRIL 10.<br>9 COMP VALUE 0 SYNC RIGHT.<br>VALUE 1.  $2000+$ 2010∗  $2020 +$  $2030*$  $2040*$ TYPE-LABEL WHIC 99 COM<br>88 TYPE-IS-NAME-LIST V<br>88 TYPE-IS-AXIS WALUE  $2050+$ COMP MP.<br>VALUE J<br>E TŞ.2.  $03$  $2060*$  $\mathbf{r}$  S - 1 -2070\*  $\frac{1}{2}$  5  $2080*$  $\mathbf{3}_{\bullet}$  $2090*$ **TS**  $\boldsymbol{l}$  $\vec{I}$ WALUE IS 5  $2091*$  $2100*$ <br> $2110*$ <br> $2120*$ VALUE<br>VALUE<br>VALUE  $0<sup>2</sup>$ SYNC PIGHT. - റ ŠÝNČ<br>SÝNČ plGHT  $03$  $\Omega$ LAREL-FINISH  $0<sup>3</sup>$  $\Omega$ PIGHT. NUM=VALUE.<br>
OA NUMPER=VALUE PTC 7272 999.<br>
OA FILLER FIC Y(8) VALUE IE SPACES.<br>
LAPEL=VALUE REDEFINES NUM=VALUE.<br>
OF LAPEL=CHAR OCCURE 16 TIMES  $0<sup>3</sup>$  $2130+$  $2140+$ <br> $2150+$ <br> $2160+$  $0<sub>3</sub>$  $2170+$ PIC<sub>x</sub>.  $3188101$ FILE-MANIPULATIONS.<br>03 INPUT-MAP.<br>05 MAP-FILE-NAME<br>05 FILE-JE.  $\frac{2200*}{22200*}$ PIC  $X(6)$ . VALUE IS  $2230*$ "/BISZLKQ."  $\begin{array}{c}\n 2240* \\
 2250* \\
 2260* \n \end{array}$ MAP-VAIUES.  $03$  $\begin{smallmatrix} 65\ 05 \end{smallmatrix}$  $PTC$  $I_S$ <br> $I_S$ VAL  $\frac{1}{2}$  $x(6)$ <br> $x(6)$ VALUE **HALAVAPH.** P<br>P<br>P<br>P<br>P<br>P<br>P<br>P VALUE<br>VALUE VAj *HFLAMAPH*  $2270*$ VAL **GAMAP"**  $\bullet$  $0<sub>5</sub>$ 3  $X(6)$  $\frac{15}{15}$ ŌŜ VAI 4  $X(6)$ **HKFNMAPH**  $2290*$  $\tilde{\S}$ VAI5 **HMISVAPH**  $x \leftrightarrow 5$ VALUE PTC<br>PTCC<br>PTC VALUE NCHAP" VAI 6  $\frac{1}{1}$   $\frac{5}{5}$  $X(6)$  $\pmb{\mathcal{H}}$  $2310*$  $050505$  $\begin{array}{c} \widehat{\chi} \, \widehat{\zeta} \, \widehat{\zeta} \\ \widehat{\chi} \, \widehat{\zeta} \, \widehat{\zeta} \, \widehat{\zeta} \end{array}$ VALUE<br>VALUE VAI  $\pmb{\mathcal{H}}$  $\overline{7}$ "TENUAP"  $\frac{1}{15}$ VAI 8  $2330*$ **VAL9** PTC XXXI V<br>MAP-VALUES. USHAP" VALUE  $\bullet\bullet$ MAP-VALUE REPEFINES<br>E OCCURS  $0<sub>3</sub>$  $2350 +$  $9.17MFS$ PIC  $X(6)$ .  $2370*$ 03 DATA-INPUT.<br>
05 DATA-FILE-NAME<br>
05 FILE-TT1<br>
03 DATA-FILES.<br>
03 DATA-FILES.  $2380*$  $PIC X(9)$ .  $2000*$ "/BISZLKQ."  $2410+$  $2420*$ VALUE<br>VALUE<br>VALUE  $\frac{05}{05}$  $x(6)$ PIC  $\overline{15}$  $\frac{\Delta L}{\Gamma L}$  $\Delta$  L  $\Delta$ <sup>\*</sup>  $DF<sub>2</sub>$ PÎČ  $\overline{15}$  $\pmb{\mathcal{W}}$  $0.56$  $2400*$ <br> $2450*$ <br> $2460*$  $\frac{05}{05}$  $P_{\text{TC}}$  $\widetilde{\chi}(\widetilde{\epsilon})$  $\frac{5}{5}$  $G \Delta$ <sup>19</sup>  $\pmb{\mathcal{W}}$  $\frac{1}{l}$  $VEN$ <sup>1</sup>  $\bullet\bullet$  $05$  $DF5$ PTC VALIIE **TS**  $\bullet$  $MTSST$  $X(6)$ 

 $\star$ 

 $\star$ 

 $\ddot{}$ 

 $\star$ 

 $\ddot{\phantom{1}}$ 

 $\star$ 

 $\star$  $\star$ 

 $\frac{1}{4}$ 

×

 $\color{red} \star$ 

 $\frac{1}{4}$ 

 $\color{red} \star$ 

 $\star$ 

 $\star$ 

 $\star$ 

 $\star$ 

 $\frac{1}{\pi}$ 

 $\dot{\mathbf{r}}$ 

 $\star$ 

 $\star$ 

 $\frac{1}{2}$ 

 $\star$ 

 $\ddot{\phantom{1}}$ 

 $\ddot{\phantom{1}}$ 

 $\star$ 

 $\star$ 

 $\frac{1}{4}$ 

 $\bigstar$ 

 $\star$ 

 $\star$ 

 $\pmb{\star}$ 

 $\frac{1}{\pi}$ 

 $\bigstar$ 

 $\star$ 

 $*$ 

 $\star$ 

 $\frac{1}{2}$ 

 $\star$ 

 $\hat{\mathbf{r}}$ 

 $\star$ 

 $\star$ 

 $\star$ 

 $\star$ 

 $\star$ 

 $\star$ 

 $\frac{1}{2}$ 

 $\star$ 

 $\ddot{\phantom{0}}$ 

 $\star$ 

 $\star$ 

 $\star$ 

 $\star$ 

 $\star$ 

 $\ddot{\textbf{r}}$ 

 $\star$ 

 $\star$ 

 $\star$ 

 $\ddot{}$ 

 $\ddot{\phantom{1}}$ 

 $*$ 

 $\ddot{\phantom{1}}$  $\ddot{\phantom{1}}$ 

 $\frac{1}{x}$ 

 $\star$ 

 $\bullet$ 

÷

 $N$ C $^{\prime\prime}$ ,  $2470*$  $0.5$  $DF6$ PTC  $X(6)$ VALUE I S  $^{\bullet}$ JENN". PTC<br>PTC<br>PTC VALUE  $2480*$  $85$  $\frac{\lambda}{\lambda} \frac{6}{6}$  $rac{15}{15}$  $\bullet\bullet$  $DFZ$ DER  $\pmb{\ast}$ **USH** 03 DE DE9  $DFQ$  $2500*$ REDEFINES DATA-FILES.  $\bullet \bullet$ VALUE  $1<sup>5</sup>$  $2520*$ <br> $2530*$ <br> $2540*$ PTC X(6). 05 DATA-FILE DCCURS 9 TIVES  $7550+$  $2560*$ 2570\*01 HEADING-INFD.  $2580*$  $S^{TATE}_{Q5}$  $03<sub>1</sub>$ 2600+<br>2610+  $PIC$ VALUE<br>VALUE  $\S$  $x(\frac{1}{4})$ **MALABAMA**  $^{\bullet\bullet}$ *<u>PELPRIDA</u>*<br>**PGE PRGIA** Ħ FLA  $\bullet$ 055<br>0555<br>055 VALUE  $2620*$ <br>2630\*  $PIC$  $X(14)$ Ħ GA  $\bullet$ PPPPIC<br>PPPIC<br>PPPIC  $\begin{array}{c} \hat{x} \in \{1, 4\} \\ x \in \{1, 4\} \\ x \in \{1, 4\} \end{array}$ VALUE KEN **MKENTHCKY** Ħ TRESTSSIPPT THE TREST THE TREST OF THE CAROLINAT  $2640+$  $M\bar{I}SS$ VALUE<br>VALUE<br>VALUE NC<br>SENN  $2690*$  $0505$  $\frac{0}{x}$  $\frac{1}{10}$  $2680*$ 03 STATE-NAMES REDFFINES STATES.  $2700*$ OS STATE-NALE DCCURS & TIMES PIC X(14).<br>REGION-MAME PIC X(36) VALUE IS<br>THE SOUTH EASTERN REGION OF THE U.S.".  $0<sub>3</sub>$  $7720*$ 2730\* MAIN-HEADIRC.<br>05 FILLFR<br>05 HEADER  $2740*$  $03$ PTC X(42)<br>PTC X(17) VAIUE IS SPACES.<br>VAIUE IS<br>OF HEW". 2760\*  $2770*$ "U.S. DEPT. STATE-TITLE PIC X(10) VALUE IS SPACES.<br>05 BEGINN-TITLE (X(30) VALUE IS SPACES. 03.  $2700*$ <br> $2800*$ <br> $2810*$  $2820*$  $PIC X(14)$ **VALIE IS** D MAP OF ".<br>PIC X(36) VALUE IS SPACES.  $2830+$ OZ MAP-TITLE F  $2850*$  $2860*$ <br>  $2870*$ <br>  $2870*$ <br>  $2890*$ LEGENDS<br>
CEGEND-1<br>
CZ LEGEND- $03$ PIC X(6) VALUE ISSPAFESMOM. LEGEND-2  $2900*$  $0<sub>5</sub>$ FTILIF PTC XVIII, TTL:<br>SHADFS=OF=LEGEND.<br>OR LECEND=SHADES OCCUPS & TIMES PIC<br>OS LEGEND=SHADE DCCURS & TIMES PIC PTC X(10) VALUE TS SPACES.  $2920+$  $G<sub>7</sub>$  $7930*$  $x_{\bullet}$  $2950+$ OR ENEWS TILLER<br>196 FILLER PIC X(10) VALUE IS "MINIMUM<br>196 FILLER OWLTM.<br>197 SHADE LOWER LIMITS DCCURS 9 TIMES.  $2960*$  $0<sub>5</sub>$  $2970*$  $2090+$ OO SLADE-LOWLIN  $P1r$  $9(4)$ , 999,  $3000*$ PĪr  $3010+$ XX. EGEND-4.<br>
OG FTLLEF PTC X(10) \<br>
OG FTLL=1PLIM.<br>
OT SHADE=UPPFR-LIMTS<br>
OG SLADE=UPLIM  $3020+$ 05  $3030+$ PTC X(10) VALUE IS "MAXIMUM 3040\* DCCURS 9 TIMES.  $3050*$  $3060*$ УÝ.  $3070*$ 09 FILLER  $PIC$ LEGEND-5.<br>O7 FPEQ 3080\* 05 VALUE IS "FREQUENCY".  $\frac{3090}{3100}$  $PIC X(9)$ **SALINE, 1988**<br>SL DCCURS 9<br>EFFOUENCY-DUT  $\frac{3110}{3120}$  $^{07}_{08}$  $\begin{array}{c}\nTIMFS \\
PIC\n\end{array}$  $\frac{3130*}{3140*}$ 09 Ŏó FILLER  $PIr$  $yx$ .  $3150*$ 03 FREQUENCY ECCURS 10 TIMES PIC 9(8) SYNC RIGHT.  $3160*$  $3170+$ <br>3180\* \*\*\*\*\*\*\*\*\*\*\*\*\*\*\*\*\*\*\*\*\*\*\*\*\*\*\*\*\*\*\*  $+ + +$  $3210**$ <br> $3220**$ Ń J. ٠  $\star$ ٠  $\ddot{\phantom{a}}$  $\bullet$ 3230\*\* PROCEDURE DIVISION  $\mathbf{A}$  $3240*$  $\ddot{\bullet}$ 325Ŏ\*\* ۰ 3260\*\*\*  $3270**$  $3290+$ 

 $\bullet$ 

 $\bullet$ 

 $\star$ 

 $\star$  $\bigstar$ 

 $\hat{\mathbf{x}}$ 

×  $\star$ 

 $\bigstar$ 

 $\frac{1}{\sqrt{2}}$ 

 $\star$ 

 $\star$ 

 $\star$ 

 $\ddot{\dot{}}$ 

 $\ddot{\phantom{0}}$ 

 $\star$ 

 $\frac{1}{2}$ 

 $\star$  $\star$ 

 $\star$ 

 $\star$ 

 $\frac{1}{\sqrt{2}}$ 

 $\star$ 

 $\star$ 

 $\star$ 

 $\star$ 

 $\star$ 

 $\star$ 

 $\star$ 

 $\bigstar$ 

 $\star$  $\bigstar$  $\star$ 

4

 $\star$  $\star$ 

 $\star$ 

 $\ddot{\phantom{1}}$  $\star$ 

 $\ddot{\ast}$ 

 $\star$ 

 $\star$ 

 $\bigstar$ 

 $\ddot{\bullet}$ 

 $\star$ 

 $\star$ 

 $\ddot{\phantom{1}}$ 

 $\frac{1}{\sqrt{2}}$  $\star$ 

 $\star$ 

 $\star$ 

 $\ddot{\phantom{1}}$ 

 $\star$ 

÷

 $\star$ 

 $\star$ 

 $\star$ 

 $\ddot{\phantom{1}}$ 

 $\star$ 

 $\star$  $\star$ 

 $\bigstar$ 

 $\star$ 

 $\star$ 

 $\star$ 

 $\star$ 

 $\star$ 

 $\star$ ÷

 $\frac{1}{4}$ 

 $\star$ 

 $\star$ 

 $\star$  $\hat{\mathbf{r}}$ 

 $\frac{1}{\sqrt{2}}$ 

 $\color{red} \bigstar$ 

```
3300*PPDCEDURE DIVISION.
3310**********
                                                                                                                                   \blacktriangleleft3320+\ddot{\phantom{a}}\star\ddot{\phantom{0}}\bullet\bullet\ddot{\phantom{0}}\bullet\ddot{}÷
3330+÷
                                                   MAIN ROUTINE
                                                                                                                                   \star3350**\ddot{\phantom{0}}3360**\mathbf{A}\star\bullet\star\star\star3370*******
                                                                                                                                   ٠
3380*
3390*<br>3400*MAIN SECTION.
3410+3410*<br>3420*INITIALIZATION。<br>3430* – PERFORM DPEN-FILES。<br>3430* – PERFORM READ-COUNTI-CUALUES®
                PFRFORM
                               GFT-CCUNTY-SHADES.
3450*3460+<br>3470+PHASE=1+ ORM GFT-VALUES-FOR-SEGMENT.<br>3480+ PERFORM GFT-VALUES-FOR-SEGMENT.
                IF ENF OF MAF RO TO PHASE-IT.<br>PERFORM BUILE-SEGMENT-OF-MAP<br>IF LINE-COMPLETED PERFORM WRITE-LINE.
3500+3510+GO TO PHASE-T.
3520*3530+3540÷PHASE-II.<br>3550* PEREORM REWING-MAPTEILE.
                PERFORM WRITE-MAP-FILE
3560*3570+<br>3580+
                      ∣THRU WRITF-WAP-ĒVĪT.<br>SHADE-TYPF PERFORM WRITE-LFGEND
                ŢF
                      LARELS PERFORM CONTINUFFAROFFINISH-LABELS,
3590+Ī٣
3600*<br>3610*PHASE=III.<br>3620*      PFRFDRM CLDSE=FILFS.<br>3630*     STOP RUN.
3600*3650**********
                                 *********
                                                                                                     ********
                                                                                                                    *****
                                                                                                                               ***
                                                  ******
3660**\ddot{\phantom{0}}\bullet\ddot{}\bullet\bullet\bullet\ddot{\phantom{0}}÷
                                                                            \star3670+\ddot{\phantom{a}}INITIALIZATION ROUTINE
                                                                                                                                   \ddot{\phantom{a}}3690**\bullet3700**
                               A
                    \bullet\bullet\color{red}^{\ast}\bullet\bigstar\ddot{\textbf{r}}÷
3710******+ + +\frac{1}{2}************
                                                                د به به
                                                                        لداخة
3730*OPEN-FILES SECTICN.
3740*<br>3750*OPEN=FILES=RTN*<br>3760* OPEN INPUT REN=IN,OUTPUT REM=rUT*
3770+<br>3780*QUESTION-1
                         SPACFSMÔVÊ<br>MOVE
                                      TC MESSAGE-1
3700+PWHICH STATE OR REGION?" TO MESSAGE-DUT.
3600+<br>3810+
                WPITE MESSAGE-1
3620+<br>3830+
                READ REMOTN AT END NEXT SENTENCE.<br>IF TTY-IN EQUALS MALA"
                                   TP NAP-TNDEX
3840*MUVE
                               -1
3850*ELSE
                            \frac{15}{2}ITY-IN FOUALS
                                                            MFLAM
                      MOVE
                                   Τņ
                      MOVE IF
                                   TTY-TN FQUALS
3870+<br>3880+ELSE
                                                            "GA"NAP-TNDEX
                                   T N
                     HOVE IF
3890+TTY-IN FOUALS
                                                            H_K YELŜE
3900*ΤD
                                        NAP-TNDEX
3910+"IN FRUALS
                    ELSE
                                   TŤY
                                                            WMISS+
                      MÕVE.
3920+TD.
                                        NAP-TNDEX
3930 +<br>3940*
                            \lceil 1 \rceilTY-TN FOUALS
                    ELSE<br>MOVE
                                                            MNC"
                               \ddot{\mathbf{6}}ŤΩ
                                    'TIY-IN'EQUALS "SC"<br>EQ PAPTINDEX
3950*Ιr
                    EL SE
                                  T<sub>0</sub>3960*7
                      MOVE
                     \begin{array}{c}\n\overline{M} & \overline{S} & \overline{F} \\
\overline{M} & \overline{S} & \overline{F} \\
\overline{M} & \overline{S} & \overline{F}\n\end{array}3970*TTY-IN FQUALS "TENN"
                    ELSE
                                   TO A AP-TNDEX
3980+ITY-IN FOUALS "REGION"
3990+FLSE
                                  TO KAP-TNDEX" "THE NAME"
                      MOVE
                              ဲဝ
4000*4010+MDVE
                    ELŠF
                              TH MESSAGE-DUT<br>MESSAGE-1<br>QUESTION-1.
4020 +4030*WRITE<br>GO TD
4040*4050*QUESTTON-2
                TTON-2.<br>MOVE HIS THE KAP TO BE SHADFDAM T<br>WPITE MESSAGE-1.<br>READ REMETN AT END NEXT SENTENCE.
4060*THE MAP TO BE SHADFDAM TO MESSAGE-OUT.
40.80+TTY-IN FOLALS HYFS"
4090*IFWOVE 2 THE WAP-TYPE<br>SE IF ITY-IN NOT FOUAL<br>OVE TRAD FESPONCE TO
4100*4104ELSE
                                                                 MAN
                      MOVE
                                                           TO MESCAGE-OUT
```
Ŕ

 $\star$ 

 $\star$ 

 $\frac{1}{2}$ 

 $*$ 

 $\star$ 

 $\frac{1}{4}$ 

 $\frac{1}{N}$  $\star$ 

 $\star$ 

 $\ddot{\phantom{1}}$  $\bigstar$  $\bigstar$ 

 $\star$ 

 $\star$  $\star$  $\bigstar$ 

 $\frac{1}{N}$ 

 $\bigstar$ 

 $\bigstar$ 

 $\star$ 

 $\bigstar$ 

 $\bullet$  $\star$ 

÷

 $\star$ 

 $\bigstar$ 

 $\hat{\mathbf{r}}$ 

 $\bigstar$  $\frac{1}{2}$  $\bigstar$  $\star$  $\frac{1}{2}$  $\frac{1}{2}$ 

 $\star$ 

 $\star$ 

 $\star$ 

 $\frac{1}{2}$ 

 $\ddot{\phantom{1}}$ ÷

 $\ddot{\bullet}$ 

 $\pmb{\star}$  $\frac{1}{\sqrt{2}}$  $\star$ 

 $\bigstar$  $\frac{1}{4}$ 

 $\star$ 

 $\frac{1}{\sqrt{2}}$ 

 $\star$  $\star$ 

 $\frac{1}{\sqrt{2}}$ 

 $\bigstar$ 

 $\star$ 

 $\star$ 

 $\star$ 

 $\star$ 

 $\bigstar$ 

 $\bigstar$ 

 $\hat{\mathbf{x}}$ 

 $\bigstar$ 

 $\star$ 

 $\ddot{\textbf{r}}$ 

 $\ddot{\textbf{r}}$ 

 $\star$ 

 $\star$ 

÷

 $\star$ 

÷

 $\star$ 

 $\ddot{\phantom{1}}$ 

 $\pmb{\ast}$ 

 $\bigstar$ 

 $\star$ ×

 $\bigstar$ 

÷

 $\bigstar$ 

```
WRTTE MESSAGE-1
4130*GO TO QUESTION-2.
4140+4150 +4160+60ESTT0N-34170*MOVE MIS THE MAP TO HAVE ROUNDRIES OUTLINED?"
4190+WPITE MESSAGE-1.<br>READ REM-TN AT END NEXT SENTENCE.<br>IF TTY-IN EQLALS HYES"<br>THEFADD 1 TO KAP-TYPE
4200*4210+4220+4240*F1 SE
                   CO TO QUESTION-4.<br>"WHAT SEADE ROUNDRY, DARKEST=9 LIGHTEST=0"
4250+4260+MNVE
4270+TO MESSACE-OUT.
             WRITE MESSAGE-1
42A0+READ REMETR'AT END NEXT SENTENCE.
4290+TTY-IN
                            FOLALS MONTHADE FLEE
4398*ΙF
             ŢF
                            EQLALS "9"
                  TTY-IN
4320*MOVE 19<br>TTY-IN<br>MOVE 1
                             TO CUTLINE-SHADE ELSE
4330+ŢF
                            EQLALS "1"
4340*TO DUTLINE-SHADE ELSE
4350+EDLALS H2M<br>TO CUILINE-SHADE FL<E
4360*IFTTY-TN
                  MUVE 2
                  T_1Y = YI F430 +<br>4390+
                            EDLALS #3"
                            IQ CUTLINE-SHADE FLEE
                  MOVE
                  TTY-IN
                                       m \mu in
              1F4400+EQUALS
                  MOVE 4
                             TO CUTLINE-SHADE ELSE
4410+EQUALS WSW SHADE FLEE
                  T\tilde{Y} - I<sup>N</sup>
4420 +ΙF
                  MOVE
                  TT\bar{Y} = I NEQLALS
                                       ົາ ໒ິ
              1F4440*MOVE 6
                             TO CUTLINE-SHADE ELEE
4450*
                  T_{\text{out}} = T_{\text{out}}ENLALS H7H SHADE ELSE
4460 +ΙF
                  MQVE1FTTY-IN
                            EQUALS "8"
4480*8 TO CUTLINE-SHADE ELSE<br>"INVALID SHADE NUMBER" TO MESSAGE-OUT
0.004MOVE
4500+MOVE
                  WRITE NESSAGE-1
4510+GO TO GUESTION-3.
4520+4530 +4540+4550*<br>4560*QUESTTON-4.
4570+MOVE HLABELTAG DESIREDOM TO MESSAGE-OUT.
             WRITE MESSAGE-1.<br>READ REMMIN AT END NEXT SENTENCE.<br>IF TTY-IN EQUALS MNOM<br>LGD_TO QUESTION-5
4590+4600*
4610*4620*4630*E_FFTE TTY-IN NOT FOUAL "YFS".<br>MOVE "I DENT FOLLOW WHAT YOUR SAYING"
4650 +TO MESSACE-OUT<br>WRITE MESSAGE-1<br>GO TO QUESTION-4.
4660*4680+4690+
             MOVE O TO TYFE-OF-LABELS.<br>MOVE "LABEL LAMES?" TO MESSAGE-OUT.<br>WRITE MESSAGER1.
4700*4710+READ REMETR'' END NEXT SENTENCE.<br>IF TIY-TN FOLALS "YES"<br>ADD 1 TO TYPE-DF-LARFLS.
4730*4740+4750+4750+MAVE "LABFL AXIS?" TO MESSAGE-OUT.<br>WPITE MESSAGE-1.<br>READ REM-IN AT END NEXT SENTENCE.<br>IF TYY-IN LOLALS "YES" ADD 2 TO TYPE-DE-LARELS.
470+4790 +ABOO+4810*4820+<br>4830+MAVE
                     "LABEL CEUNTYS IDS?" ID MESSAGE-PUT.
              ROTTE MESSAGE-1, NEXT SENTENCE.
4840+4.850 +TIY-IN EQLALS HYFS"
 4860+ŤΕ
 4870+ADD 4 TO TYPE-OF-LARELS.
 U P P 0 +IF NOT LIST-MAMES GO TO QUESTION-5.<br>MOVE "HOW ARCUT COUNTY-VALUES." TO MESSAGE-OUT.<br>PEAR-RESSAGE-1.
 4890+\triangle O \triangle O \triangle4910+4020 +FOLALS MYFSAL SENTENCE
              IF
                   TIY-IN
4930+4940*
                   MOVE
                          \mathbf{1}4950*
```
 $\bullet$ 

 $\star$ 

 $\frac{1}{2}$ 

 $\ddot{\phantom{1}}$ 

 $\star$ 

 $\bigstar$  $\color{red} \bigstar$ 

 $\dot{\mathbf{r}}$ 

 $\star$ 

 $\hat{\mathbf{r}}$ 

 $\frac{1}{\sqrt{2}}$  $\star$ 

 $\star$ 

 $\star$ 

 $\star$ 

 $\star$ 

 $\star$ 

×

 $\ddot{\phantom{a}}$  $\star$ 

÷

 $\frac{1}{\sqrt{2}}$ 

 $\star$ 

 $\star$ 

 $\bullet$ 

 $\star$ 

 $\bullet$ 

 $\star$ 

 $\frac{1}{\sqrt{2}}$ 

 $\star$ 

 $\star$ 

 $\star$ 

 $\star$ 

 $\star$ 

 $\blacktriangleleft$ 

 $\frac{1}{2}$ 

 $\star$ 

 $\star$ 

 $\frac{1}{\sqrt{2}}$ 

 $\star$ 

 $\frac{1}{2}$ 

 $\frac{1}{2}$ 

 $\star$ 

 $\star$  $\star$ 

 $\color{red} \bigstar$ 

 $\star$ 

 $\star$ 

 $\hat{\bullet}$ 

 $\frac{1}{\sqrt{2}}$ 

 $\pmb{\ast}$ 

 $\star$  $\star$ 

 $\color{red} \bigstar$ 

 $\star$  $\bigstar$ 

 $\star$ 

 $\frac{1}{\sqrt{2}}$ 

 $\frac{1}{2}$ 

 $\color{blue}\star$ 

 $\star$ 

 $\star$ 

 $\bullet$ 

 $\star$ 

 $\color{red} \bigstar$  $\dot{\bullet}$ 

 $\color{red} \bigstar$ 

 $\frac{1}{\sqrt{2}}$ 

 $\star$ 

 $\color{red} \bigstar$ 

 $\star$ 

 $\star$  $\hat{\mathbf{x}}$ 

 $\star$ 

 $\color{red} \bigstar$ 

 $\star$ 

 $\star$ 

 $\star$ 

 $\star$ 

 $\star$ 

 $\star$ 

```
4960+4970*QUESTION=5.
4980*MOVE SPACES TO MESSAGE-OUT.<br>MOVE PDD YOU WANT AN INTERMEGTATE FILE?" TO MESSAGE-OUT.
5000*WRITE MESSAGE-1.<br>READ REM-TN AT END NEXT SENTEMCE.<br>IF TTY-IN EQLALS HYESH ADD 4 TO MAP-TYPE.
5010*5020 +5030*5040*
5050+5060*END-QUESTIONS.
5070+MOVE MAPTVALLE(MAPTINDEX) TO MAPTFILETNAME,<br>MOVE DATATFILE(MAPTINDEX) TO GATATFILETNAME,<br>OPEN INPUT MAFTDATA, INPUT COUNTYTIN, OUTPUT MAPFILE,
500x5090+
5100+5110*DATA-FORMAT.
5120*MNVE SPACES TO
5130*5140*
<u>5150**************************</u>*
                                                                           ***************
5160*SIZO+<br>5180*READ-COUNTY-VALUES SECTION.
5190*
5200*READ=PTN5338:
           READ COUNTY-IN AT END GO TO READ-COUNTY-EXIT.
5230**WOOUNTY-INDEY W TH WESSAGE-DUT.
            MNVE
           WRITE MESSAGE-1, TO MUMBER-OUT.
5250**<br>5260**
           WRITE MESSAGE-1.<br>IF COUNTY-INFEX-I IS GREATER THAN 200<br>CR LESS THAN 1 GO TO COUNTY-INDEX-T-ERROR.
5280**5300+
\frac{5310+}{5320+}MOVE COUNTY-MALUE TO NVA<br>AND 1 TO COUNTER:<br>GO TO READ-CEUNTY-VALUES.
                                     TO NVALUE COUNTY-INDEX-I).
5340*
5350*5360*5370*CNUNTY-INDEX-T-EFFOR.
\frac{5380}{5390}*
                 - SPACES ID MESSAGE=DUT.<br>_#INVALIP COUNTY NUMBER # TO MESSAGE=DUT.
            MNNE
5400*
            MU VÊ
5410+WRITE MESSAGE-1
5020*MPVE
                  "NUMPER CF
                                 COUNTTES READ IS" TO MESSAGE-OUT.
            MOVE COUNTER TO
5430*NUMBER-OUT.
5440*5450*GO TO READ-CLUNTY-VALUES.
5460*
5470*54A0*READ-COUNTY-EXIT.
5488*
                  WNUMBER
            MOVE
                             \GammaF
                                COUNTIES IS" TO MESSAGE-OUT.
            MOVE COUNTER
5510+TO NUMBER-DUT.
5520*WRITE MESSAGE-1 NUMBER-OF-COUNTIFS.
5540*<br>5550*READ=FXIT.
5560*<br>5570*
            EXIT.
5590**********************
                                                                ***********************
5600*
ŠÃÌÒ*<br>5620*GET-C⊓UNTY-SHADES SECTION.
5630*SèàŌ*HOUSE=KEEPING.
5650*
            MOVE 1 TO COUNTY, TO MIN-VALUE.
5660*
5670*5680*
5690*5700*MIN≖MAX⇔RTN.
5710*IF NVALUE COOLATY) IS GREATER THAN MAX-VALUE
                MOVE NVALLECCOUNTY) TO MAX-VALUE
5730*5740*FLSE TF
                                              LESS THAN MIN-VALUE
5750*NVALLECCOUNTY) TO MIN-VALUE.
                MNVE
\frac{5750 \star}{5770 \star}IF COUNTY IS LESS THAN NUMBER-OF-COUNTIES
5780*ADD 1 TO CEUNTY
```
 $\star$ ÷

 $\bullet$ 

 $\star$ 

 $\star$ 

 $\frac{1}{2}$ 

 $\star$ 

 $\star$ 

 $\star$ 

 $\pmb{\star}$ 

 $\pmb{\star}$ 

 $\star$ 

 $\hat{\mathbf{r}}$ 

 $\pmb{\ast}$ 

 $\star$ 

 $\star$ 

 $\star$ 

 $\star$ 

 $\star$ 

 $\star$ 

 $\star$ 

 $\frac{1}{4}$  $\star$ 

 $\star$ 

 $\star$ 

 $\color{red} \bigstar$ 

 $\hat{\mathbf{x}}$ 

 $\star$  $\star$  $\pmb{\ast}$ 

 $\star$  $\star$ 

 $\star$ 

 $\bigstar$ 

 $\bigstar$  $\star$ 

 $\pmb{\ast}$ 

 $\bigstar$ 

 $\star$ 

 $\star$ 

 $\star$ 

 $\star$ 

 $\star$ 

 $\star$ 

 $\star$ 

 $\star$ 

 $\bigstar$ 

 $\dot{\mathbf{r}}$ 

 $\ddot{\textbf{r}}$ 

 $\star$ 

 $\star$ 

 $\star$ 

 $\star$ 

 $\star$  $\frac{1}{\sqrt{2}}$ 

\* \*

 $\star$ 

 $\star$  $\star$ 

 $\bigstar$ 

 $\star$ 

 $\color{red} \star$  $\color{red} \bigstar$ 

 $\frac{1}{2}$ 

 $\color{blue}\star$ 

 $\star$ 

 $\frac{1}{2}$ 

 $\star$ 

 $\blacklozenge$ 

 $\bullet$ 

 $\star$ 

 $\star$ 

×

 $\star$ 

 $\star$ 

 $\star$ 

 $\star$
```
5790*GO TO MIN-FAX-RIN.
5800*SHARE VINGE BOUNDEDATUE) / MAX-SHADES .
5838*COMPUTE
5830*MUNE 1 ID INTEX-II.
5850*ADD 1 TO MIN+VALUE.
SR60*
5870+
5BBO*STORE=SHADE=RANGES.
5890*COMPUTE SHADE-RANGE(INDEX-II) ROUNDED =<br>SHADE-INCR + INDEX-II + MIN-VALUE
5010+5920*5930+
            IF INDEX*TI IS LESS THAN MAX*<HADES
                5940*
5950*5960*5970*MOVE 1 TO COLATY.
500*5990*
6000 \star 95T = COUNTY = SHADE.
6010*MOVE NVALUE COCUNTY) TO COUNTY-VALUE.
6020*6030+MOVE
                  1 TO SHAPE.
6040*6050*EOED*SHADE=SEARCH.
6070*IF COUNTY-VALUE IS LESS THAN SHADE-PANGE(SHADE)<br>MOVE SHADE TO SVALUE(COUNTY)<br>FLSE IF SHADE IS LESS THAN MAY-SHADES
6090*6100*ADD 1 TO SHADE
6110*6130*E \cup SE
6100+MOVE
                       "SHAFF-ERROR > COUNTY = " TO MESSAGE-OUT
                MOVE COUNTY TO NUMBER-NUT
6150*6160+
6170*IF COUNTY IS LESS THAN NUMBER-OF-COUNTIES
6190*
                GO TO GET-COUNTY-SHADE.
6200*
6210*<br>6220*CNUNTY-SHADE-FXIT.
6230+
6240*EXIT.
6250*
6260*6270+6280***٠
                                                                              ***
                                                                                               ***
5290+Á
                                \bullet\frac{1}{2}\bullet\blacklozenge\star\mathbf{A}\frac{1}{2}6300**\star6310**PHASE I
                                                                                                 \bigstar6320**\bullet\frac{1}{2}\blacklozenge٠
6340**6350*6360*
6370*GET-VALUES-FOR-SECMENT SECTION.
6380*
6390*
GAOO*GFT-VALUES-RTN.
6410*MOVE ENUTYPED HE
                   END-COLLEN TO START-COLUMN.
6430*6440*
                                       ESS THAN 2000 GO TO NO-COUNTY-ID.
            SUBTEACT 2000 FROM NEW-VALUE-IN.
6450*MOVE WERKING ON COUNTY-IN.<br>MOVE COUNTY-IN TO NUMIYW TO MESSAGE-OUT.<br>MOVE COUNTY-IN TO NUMBER-OUT.
6460*
6470**6490**6500*EDR
            ΤF
                  MOVE ZERE TO FND-COLUMN<br>CO TO GET-VALUES-EXIT.
6520*
6530*PERFORM NEW-VALUE'<br>IF NEW-VALUE-IN GREATER THAN 2000<br>MOVE " END-COLUMN ERROR K= " TO MESSAGE-OUT<br>MOVE NEW-VALUE"IN TO NUMBER-DUT<br>WRITE MESSAGE-1.
5550+6560*6570+
6580+6590*
            MOVE NEWTVALLE-IN TO FND-COLUMN.
6600*6610*
```
 $\star$  $\frac{1}{2}$ 

> $\star$  $\star$

> $\star$

 $\star$ 

 $\hat{\mathbf{x}}$ 

 $\star$ 

 $\pmb{\star}$ 

 $\ddot{\phantom{1}}$ 

 $\star$ 

 $\star$ 

 $\bigstar$  $\star$ 

 $\star$ 

 $\star$ 

 $\bigstar$  $\star$ 

 $\star$ 

 $\color{red} \bigstar$ 

 $\star$ 

 $\star$ 

 $\star$ 

 $\ddot{\phantom{1}}$ 

 $\star$ 

 $\star$ 

 $\hat{\mathbf{r}}$ 

 $\star$ 

 $\star$ 

×

 $\star$ 

 $\star$ 

 $\star$  $\hat{\mathbf{r}}$ 

 $\star$ 

 $\star$ 

 $\star$ 

 $\frac{1}{N}$ 

 $\bigstar$ 

 $\star$ 

 $\star$ 

 $\star$ 

 $\frac{1}{\sqrt{2}}$  $\star$ 

 $\pmb{\star}$ 

÷

 $\star$ 

 $\star$ 

 $\star$ 

 $\star$ 

 $\star$ 

 $\color{red} \star$ 

 $\star$ 

 $\star$ 

 $\star$ 

 $\star$ 

 $\star$ 

 $\star$ 

 $\star$ 

 $\ddot{\phantom{1}}$ 

 $\star$ 

 $\color{red} \star$ 

ŧ

 $\hat{\mathbf{r}}$ 

 $\star$ 

 $\bigstar$ 

 $\bigstar$ 

 $\star$ 

 $\star$  $\star$ 

 $\star$ 

 $\star$ 

 $\star$ 

 $\star$ 

 $\star$ 

 $\bigstar$ 

 $\star$ 

 $\star$ 

ŵ

 $\star$ 

 $\star$ 

 $\star$ 

```
6620*6630*NO=CBUNTY=ID.
6640*
             MOVE ZERO TO COUNTY-ID, NO-COLUMN.
6650*6660*GO TO GET-VALLES-EXIT.
6670*6600+6690*6700+A710*<br>6720*NFW-VALUE.
6730*PERFORM NEW-VALUE-RIN THRU NEW-VALUE-EXIT.
6750+6760*NFW-VALUE-RTN.
6770*IF EDR OR FOR DE MAP<br>MOVE ZERE TO NEW-VALUE-TN<br>GO TO NEW-VALUE-EXTT.
6780*6790*6800*6810*ADD 1 TD TNDEX-1.<br>IF INDEX-T IS GREATER THAN 8 GO TO NEW-RECORD.<br>IF DATA-IN(INTEX-T) = 0 GO TO NEW-VALUE-RTN.<br>MOVE DATA-IN(INDEX-T) TO NEW-VALUE-TN.
AB30AAR40*
6050*6860 +GO TO NEW-VALLEFEXIT.
6870*
6880*NEW-RECORD.
6890*-<br>2ERD TO INDEXTI.<br>MAPTDATA - REÇORD AT END GO TO END-OF-FILE.
             MOVE
6910*MNVE
             READ
             IF NEWSLINE-AC
6930+GREATER THAN 9000
                 MOVE O TO FILE-STATUS OF LABELS-IN
6940+GO TO FND-CF-FTLE.
6950+6960+MOVE NEWTLINETNO TO NUMBERTOUT.
A980**WRITE MESSAGE-1. S EQUAL TO LINE-NO
6990**7000*7010+GO TO NEV-VALUE-RTN.
7020*<br>7030*<br>7040*IF LINE=NO = C<br>IF LINE=NO = C<br>IF LINE=NO = C
7050*GD TO NEW-VALUE-RTN.
7058*ADD 1 TO FILE-STATUS OF MAP.
7080+
             GO TO NEW-VALLE-EXIT.
7090*7100* END-OF-FILE.
7110+1 TO FILE-STATUS OF MAP.<br>2 TO TENE-FILE-STATUS.
             M \cap V E7130*MOVE
7140*7150*NFW-VALUE-EXIT.
7160 \starEYIT.
7180*<br>7190*GFT-VALUES-EXTT.
7298MOVE SPACES TE DATA-FRRMAT.<br>MOVE = START-COLUMN = TO MESSAGE-OUT.<br>MOVE START-CELUMN TO NUMBER-CUT.
7230**MILVE STARSEAGE-1.<br>MOVE = END-CELLIMN = TO MESSAGE-OUT.<br>MOVE = END-CELLIMN = TO MESSAGE-OUT.
7240**<br>7250**<br>7260**WRITE MESSAGE-1.<br>MRITE MESSAGE-1.<br>MRITE MESSAGE-1.<br>MRITE MESSAGE-1. TO NUMBER-0UT.<br>MRITE MESSAGE-1.
7270**7280**TE MESSAGE-1, COMMONWERTON.<br>COUNTY-ID IS GREATER THAN COUNTY-VALUE<br>MOVE NVALLECCOUNTY) TO COUNTY-VALUE
7300**7310+1F7320 +7340+0 Tr
                                   COUNTY-VALUE
             ELSE MOVE
                  MαVE 0 Ťπ cπŬNTY-SHĂDE.
7360*7380+7390***************************
                                                                            *********************
7400*
7410+7420*BUILD-SEGMENT-OF-MAP SECTION.
7430+7440*
```
 $\star$  $\star$ 

 $\star$ 

 $\star$ 

 $\star$ 

 $\star$ 

 $\star$ 

 $\star$ 

 $\hat{\mathbf{r}}$  $\frac{1}{2}$ 

 $\star$ 

 $\star$ 

 $\star$ 

 $\star$ 

 $\star$ 

 $\hat{\mathbf{x}}$ 

 $\star$ 

 $\star$ 

 $\star$ 

 $\star$ 

 $\star$ 

 $\star$ 

 $\star$ 

 $\star$  $\bullet$ 

 $\star$ 

 $\star$ 

 $\star$ 

 $\star$ 

 $\ddot{\phantom{1}}$ 

 $\bigstar$ 

 $\star$ 

 $\star$ 

 $\star$ 

 $\star$ 

 $\frac{1}{2}$ 

 $\star$ 

 $\bigstar$ 

 $\star$ 

 $\star$ 

 $\star$  $\star$ 

 $\hat{\pmb{\pi}}$ 

 $\star$ 

 $\star$ 

 $\frac{1}{2}$ 

 $\star$ 

 $\bigstar$ 

 $\star$ 

 $\bigstar$ 

 $\star$ 

 $\star$ 

 $\color{red} \bigstar$ 

 $\star$ 

 $\star$ 

 $\bullet$  $\bigstar$ 

 $\star$ 

÷,

 $\ddot{\phantom{0}}$  $\star$ 

 $\bigstar$  $\hat{\mathbf{x}}$ 

 $\star$ 

 $\star$ 

 $\star$  $\star$ 

 $\star$ 

 $\pmb{\star}$ 

 $\star$  $\star$ 

 $\star$ 

 $\hat{\mathbf{x}}$ 

 $\frac{1}{\sqrt{2}}$  $\star$ 

 $\star$ 

 $\frac{1}{\sqrt{2}}$ 

 $\star$ 

 $\color{red}$   $\color{red}$ 

 $\hat{\mathbf{r}}$ 

 $\bullet$ 

```
7450*BUIID=SEGMENT+RTF.
7460*IF START-COLLAN = 1000 OR END-COLUMN = 1000<br>
GO TO BUILD-SEGMENT-EXIT.<br>IF START-COLLAN = 0 OR END-COLUMN = 0
7470*
7480+700*GO TO BUILD-SEGMENT-EXIT.
7500*7510*<br>7520*<br>7522*START-COLUMN LESS THAN 1000<br>AND END-CELUMN IS LESS THAN 1000<br>AND COUNTY-ID EQUALS 0
               T F.
7530+MOVE 1 TO ROUNDRY-TYPE.
7540+7550+BOUNDRY GE TO BOUNDRY-RIN.<br>SHADE-TYPE PERFORM SHADE-RIN.<br>QUTLINF-TYFE PERFORM QUTLINE-RIN.
               1\, \Gamma7560*ĨF
7570+7580+ŤΕ.
               G \capTO BUILD-SEGMENT-EXTT.
7590+7600*
Ž610*<br>Z620*OUTLINE=RTN.
7638*COMPUTE MSTAFT-COLUMN = START-COLUMN - 1000<br>COMPUTE MEND-COLUMN = ARS(MEND-COLUMN).<br>COMPUTE MSTAFT-COLUMN = ARS(MEND-COLUMN).<br>COMPUTE MEND-COLUMN = ARS(MEND-COLUMN).<br>MOVE DUTLINE-SHADE TO LINE-OUT(MEND-COLUMN).<br>MOVE DUTLIN
               COMPUTE
                             MSTAFT-COLUMN
                                                         START-COLUMN<sub>2</sub>
7650+7660+7670+7690+7700+7710+7720 +7730+7740*SHADE=RTN.
7750+PERFORM
                             J-K-MODIFTCATION.
               PERFORM FILL-SEGMENT.
7770+7780+7790+7800*J-K-MODIFICATION.
7810*MOVE START-CELLUMN TO MSTART-COLUMN.<br>MOVE END-COLLEN TO MEND-COLUMN.<br>COMPUTE MSTART-COLUMN & START-COLUMN 7-1000, NN).
7830+7800+7850+7860*COMPUTE MEND-COLUMN = FND-COLUMN = 1000.<br>COMPUTE >FND-COLUMN = ARS.MEND-COLUMN).
7990+7890*
                SUBTRACT 1 FECM MEND-COLUMN + APT-COLUMN.
7900*7910*7920+Z930*<br>7940*FILL-SEGMENT.
7950+PERFORM FILL-SEGMENT-RIN THRU FILL-SEGMENT-EXII.
7970*7980*7990+FILL-SEGMENT-PTN.
8000*<br>8010*
               IF MENCTOLULA IS EQUAL IN ZERD
8030*MOVE NSTART-CCLUMN TO INDEX-IT.<br>IF INDEX-II IS LESS THAN MIN-SHIFT<br>MOVE TNDEX-II TO MIN-SHIFT.
ROAO+RO50+8060*R<sub>0</sub>70+MOVE COUNTY-VALUE TO COUNTY-<HADE.<br>ADVE NSTART-COLUMN TO MESSAGE-2(1).<br>ADVE MSTART-COLUMN TO MESSAGE-2(1).<br>ADVE NEND-COLUMN TO MESSAGE-2(5).<br>ADVE COUNTY-VALUE TO MESSAGE-2(6).<br>ADVE COUNTY-SHADE TO MESSAGE-2(7).
A00*MOVE<br>MOVE
A000**R100+R120**MOVE
                MNVE
8130**MOVE COUNTY-SPADE
8140+8150 +*
 8160*A170+BIBO*FTLL=SFGMFNT=LOPF.
 A190+R200*IF INDEXTIL IS GREATER THAN MEND-COLUMN
R_{220}<br>R_{230}GO TO FILL-SEGMENT-FXIT.
                MOVE COUNTY-SEADE TO LINE-OUT CINDEX-IT).
R240+
                Ann 1 TO TNDFY-II
8250*GP TO FILL SECRENT LOOP.
 BZED+
```
 $\star$  $\star$ 

 $\star$  $\bullet$ 

 $\star$ 

 $\frac{1}{\sqrt{2}}$ 

 $\star$ 

 $\star$ 

 $\star$  $\star$ 

 $\dot{\pi}$ 

 $\star$ 

 $\star$ 

 $\star$ 

 $\ddot{\phantom{1}}$ 

 $\star$ 

 $\color{red} \bigstar$ 

 $\star$  $\star$ 

 $\star$ 

÷

 $\star$  $\star$ 

 $\color{red} \bigstar$  $\frac{1}{\sqrt{2}}$  $\star$ 

 $\star$ 

 $\color{red} \bigstar$  $\star$ 

 $\star$ 

 $\bullet$ 

 $\bigstar$ 

 $\color{red}\bigstar$ 

 $\frac{1}{2}$ 

 $\color{red}\bigstar$ 

 $\color{red} \bigstar$ 

 $\star$ 

 $\color{red} \bigstar$ 

 $\star$ 

 $\bigstar$ 

 $\star$ 

 $\star$ 

 $\star$ 

 $\star$ 

 $\star$ 

 $\color{red} \bigstar$ 

 $\star$ 

 $\pmb{\star}$ 

 $\star$ 

 $\star$  $\star$ 

 $\color{red} \bigstar$ 

 $\star$ 

 $\star$ 

 $\color{red} \bigstar$ 

 $\star$  $\star$ 

 $\star$  $\star$ 

 $\frac{1}{\pi}$ 

 $\blacktriangleleft$ 

 $\star$ 

 $\star$ 

 $\frac{1}{N}$ 

 $\star$ 

 $\frac{1}{\sqrt{2}}$ 

 $\star$  $\star$ 

 $\color{red} \bigstar$ 

 $\star$ 

 $\color{red} \bigstar$ 

 $\star$ 

 $\star$ 

 $\star$ 

 $\frac{1}{2}$ 

 $\star$ 

 $\color{red} \bigstar$  $\star$ 

 $\star$ 

 $\bigstar$ 

 $\frac{1}{2}$ 

```
8270*
R280+FTLL=SEGNENT=EXTT.
8290*
8300*FYIT.
8310*A330*BDUNDPY-RTN.
8340*MOVE ZERO TO ECUNORY-TYPE.<br>COMPUTE MSTAFT-COLUMN = START-COLUMN 701<br>COMPUTE MEND-COLUMN = END-COLUMN - 1000.
8360*1000.R3A0*
            COMPUTE
                       MSTART+C0 UMN = \overline{A}BS(MSTART+C0) UMN).
            COMPUTE
8390*MEND-COLUMN = ARS(MEND-COLUMN)
A\tilde{u}00*B410*FILL-BOUNDRY-LODF.
F420*
            IF MSTART-COLUMN TS GREATER THAN MEND-COLUMN
                  GO TO BOILDRY-EXIT.
R440+8450*
R460*
            IF OUTLINE-TYPE
8470+MOVE DUTLINE-SHADE TO LINE-DUT(MSTART-COLUMN)
B480*
            MOVE OLD-LINE(MSTART-COLUMN) TO LINE-PUT(MSTART-COLUMN).
8500*8510*
            ADD 1 TO MSTART-COLUMN.<br>GD TO FILL-BELNDRY-LODP.
8520*
R540*BDUNDPY=ExIT.
8550*8560*EXIT.
ŘŠÁŎ*<br>8590*B‼ILD-SEGMENT-ExIT.
8688*
            MOVE ZERO TO COUNTY-SHADE.
8620+8630+
8640 +٠
                                                                                 \star\frac{1}{24}\cdot\star\star\bullet<del>8650*************************</del>
                                        ******
                                                + + + +8660*
RR70*BABO*WRITE-LINE SECTION.
B690*
B700*
B710*WPITE-LINF-RTN.
R730*IF TEMP-ENF NOVE 3 TO FILF-STATUS OF MAP
                 ELSE MOVE C TH FILF-STATUS OF MAP.
R740+8750*MOVE MAP-DUT IN OLD-LINEX. GO TO WRITE-RIN-EXIT.
P760+R770+P700+IF SEMI-MAP
                  WRITE SENT-MAP1 FROM OLD-1INEX.
R790*AACO+
            MOVE ZERDS TO MAP-DUT.<br>MOVE NEWTLINE-NO TO LINE-NO.
RR20\starBB30*
PRAO+WRITE-RIN-EXIT.<br>PR50+ EXIT,
RRAO*
<u>8870</u>★★★★★★★★★★★★★★★★★★★★★★★★★★★<sub>★</sub>★
                                             *******************************
                                                                                               ***
RAR0**\star\star\star\star\bullet\bullet\star\star\star\star\starBB90**
                                                                                                  \hat{\mathbf{x}}RQOQ+PHASE II
                                                                                                  \star8910**\bullet8920+1<u>8930</u>★★★★★★★★★★★★★★★★★★★★★★★★★★★★★★★★★★
8940+
8950*
RÓ6Ö¥REWIND-MAP-EILE SECTION.
R970*<br>A980*REWIND-RTN.
8900*MNVE SPACES TO FINAL-MAPREC.<br>MNVE O TO CLEAP-MASK-LINE.<br>IF SEMI-MAP AND NDT REGION-MAD<br>WRITE FINAL-MAPREC REFORE CHAMNEL 1.<br>CLOSE MAPFILE.
9010*9020*9030*9040*OPEN TNPUT WAFFILE.
9050*9060*9070*9080*9090*
```
 $\star$ 

 $\star$ 

 $\star$ 

Ļ.  $\bigstar$ 

 $\frac{1}{2}$ 

 $\star$ 

 $\frac{1}{4}$ 

 $\star$ 

 $\color{red} \bigstar$ 

 $\color{red} \star$  $\star$ 

 $\star$ 

 $\star$ 

 $\ddot{\phantom{1}}$ 

 $\star$ 

 $\star$ 

 $\star$ 

 $\star$ 

 $\star$ 

 $\frac{1}{\sqrt{2}}$ 

÷

¥  $\bigstar$ 

 $\star$ 

 $\star$ 

 $\star$  $\star$ 

 $\star$  $\star$ 

 $\star$ 

 $\star$ 

 $\ddot{\bullet}$ 

 $\frac{1}{2}$ 

 $\bullet$ 

 $\star$ 

 $\star$ 

 $\bigstar$ 

ŵ

×

 $\ddot{\bullet}$ 

 $\bigstar$ 

 $\star$ 

 $\pmb{\star}$ 

 $\star$ 

 $\star$ 

 $\star$ 

 $\star$ 

 $\frac{1}{\sqrt{2}}$ 

 $\star$ 

 $\frac{1}{\sqrt{2}}$ 

 $\star$ 

 $\ddot{\textbf{x}}$ 

 $\ddot{\bullet}$ 

 $\star$  $\ddot{\bullet}$ 

 $\star$ 

 $\color{red} \bigstar$ 

 $\frac{1}{2}$ 

 $\frac{1}{\sqrt{2}}$ 

 $\frac{1}{\sqrt{2}}$ 

 $\star$ 

 $\star$ 

 $\star$ 

 $\star$ 

 $\star$ 

 $\star$  $\star$ 

 $\frac{1}{2}$ 

 $\star$ 

 $\color{red} \bigstar$ 

 $*$ 

 $\star$ 

 $\star$  $\star$ 

 $\bigstar$ 

 $\star$ 

 $\bullet$ 

```
9100*WRITE=MAP=FILF SFCTION.
                                                                                                                \star\bullet9110+9120*INTIAL-RTN.
                                                                                                                \star9130*\color{red} \star9100+MOVE O TO FILE-STATUS OF MAP.
                                                                                                                \bigstar9150+9160*\star\starMOVE OFTO LINE-CTR.
             MOVE O TO CUFFENT-LINE.
                                                                                                                \frac{1}{\sqrt{2}}9180*9190+9200 +\pmb{\star}9210**MAP=HPAPING.\star9220**MOVE SPACES TO FINAL-MAPREC.<br>WRITE FINAL-MAPREC BEFORE ADVANCING 1 LINE.<br>WRITE FINAL-MAPREC FROM MAIN-HEADING
9200**\frac{1}{N}9250 +9260**AEVANCTNG 2
                   BEFORE
                                              ILINES.
9270**STATE-MAP
             T F.
                   MOVE STATE-NAME(MAP-INDEX) TO MAP-TITLE<br>MOVE STATE-TITLE TO FINAL-MAPREC.
9280**9300**\color{red} \star9310**IF REGION-MAF
                  MOVE PEGICN-NAME TO MAP-TITLE<br>MOVE PEGICN-TITLE TO FINAL-WAPREC.
9320**9330++
9340**WRITE FINAL-MAPREC BEFORE ADVANCING 2 LINES.
           IF MAP-INDEX ECUALS 8
9360+<br>9361+
                  WUVE SPALES - ULPREC FROM MAIN-HEADING<br>BEFORE ACVANCING 2 LINES<br>MOVE STATE-NAME(MAP-INDEx) TO MAP-TITLE.
9362*9363*930 +9410+9420*9430*9440*HP1TF-MAP=RTF9450*ADD 1 TO CUREENT-LINE.<br>PERFORM GET-MAP-LINE.<br>IF ENF OF MAP GO TO CONTINUE-LARELS.<br>IF LABELS PEFFORM PROCESS-LARELS.<br>PERFORMULLABELING-EXIT.
9460*9470+90R0*9490+9500*PERFORM WPITF-MAP-LINE
9510*
9520*TO WRITE-FAP-RTN.
             .G.N
9530*\star9550*CONTINUE=LABELS.
9560*MOVE SPACES TO FINAL-MAPREC.
                 'LANELS PEFFORM PROCESS-LAPFLS<br>THRU LABELTNG-FXII
9580*ŢΓ
                                                                                                                \star0.590*9600*FLSE GO TO VETTE-MAP-FXIT.
                                                                                                                \star9610*\starWRITE FINAL-MAPREC BEFORE ADVANCING 1.
                                                                                                                \bigstarAND 1 TO CURFENT-LINE.<br>IF NOT FOR OF LABELS-IN<br>GO TO CONTINUE-LABELS.<br>GO TO WRITE-LAP-EXIT.
9630*\star9640*9650*\star9660*\star9670+9680*9690**9700*9710*9720*GFT=MAP=LTNF.
                                                                                                                \frac{1}{\pi}0730*READ MAPFTLE AT END MOVE 3 TO FTLE-STATUS OF MAP.
                                                                                                                \star9750+PUD 1 THE INFL THE CAR + LINE=CTR + 0.5<br>COMPUTE PRESENT-LINE = 0.8 + LINE=CTR + 0.5<br>COMPUTE NEXT-LINE = 0.8 + CLINE=CIR +1,<br>JF NEXT-LINE FQUALS PRESENT-LINE<br>AND NOT ECE DF MAP
0760*5^{+}\cdot 0.5^{+}9780*\color{red} \bigstar9790+9800*9810 +9820*IF NEXT-LINE FOUALS PRESENT-LINE
                                                                                                                \starADD 1 TD I INE-CTR<br>MOVE 0 TC INDEX-I
9840*9850*IF OUTLINE-TYPE THINES.
9860*9870+9AB0*9890*
```
 $\bigstar$ 

 $\hat{\mathbf{x}}$ 

 $\star$ 

 $\ddot{\phantom{1}}$ 

 $\star$ 

 $\bigstar$ 

 $\ddot{\phantom{1}}$  $\star$ 

 $\bigstar$ 

 $\frac{1}{N}$ 

 $\frac{1}{\sqrt{2}}$ 

 $\star$ 

 $\star$ 

 $\star$  $\star$ 

 $\star$ 

 $\frac{1}{\sqrt{2}}$  $\star$ 

 $\frac{1}{2}$ 

 $\star$ 

 $\star$ 

 $\star$ 

 $\dot{\mathbf{r}}$ 

 $\pmb{\star}$ 

 $\star$ 

 $\star$ 

 $\frac{1}{N}$ 

 $\star$ 

 $\frac{1}{2}$ 

 $\pmb{\star}$ 

×

 $\hat{\mathbf{x}}$ 

 $\frac{1}{24}$ 

 $\frac{1}{\sqrt{2}}$ 

 $\pmb{\star}$ 

 $\color{red} \bigstar$ 

 $\star$ 

 $\star$ 

 $\star$ 

 $\star$ 

 $\frac{1}{\sqrt{2}}$ 

 $\pmb{\star}$ 

 $\star$ 

 $\star$  $\star$ 

 $\star$ 

 $\frac{1}{\sqrt{2}}$ 

 $\star$ 

 $\star$ 

 $\star$ 

 $\star$ 

 $\color{red} \bigstar$ 

 $\frac{1}{2}$ 

 $\star$ 

```
9900*MFRGE=LINES.
 9910*ADD 1 ID INDEXTI.<br>IF LINE-INCINEEXTID IS FOUAL TO DUILINE-SHADE
 9920*9930*MOVE ITNE-TROINDEX-TY TO LINE-DE-MAPCINDEX-I).<br>INDEX-I IS LESS THAN 120 GO TO MERGE-LINES.
 9950*ΙF
 9960*
 9970*QQR()9990*10000∗
10010*10020*PROCESS-LABELS.
 8830 +LAFFLS-TN GD TO LAFFLTNG-FXIT
                ĨΓ
                    EOF OF
                    CARD-BUFFEF-FULL MOVE O TO BUFFER-STATUS
                I F10050*ELSE MAP-DATA RECORD
10060*10070*AT END TO TYPE-OF-LARELS
10080*10000*GO TO ENC-DATA.
10100*18138*
                IF NEW-LINE IS GREATER THAN 9099
10130*GO TO FND-CATA.
18148*
                IF NEW-LINE IS GREATER THAN CURRENT-LINE<br>MOVE 1 TE PUFFER-STATUS<br>GO TO LAFFLING-EXTT.
10160*10170+10180 +<br>10200 +PERFORM GET-LAREL-DATA<br>IF IGNORE-DATA GO TO PROCESS-LARELS:<br>IF NO-LABEL-FATA GO TO LABELING-EXIT
10210*PEREDEN PROCESS-LANEL THRO PROCESS-LAREL-EXIT.
                     TO PROCESS-LABELS.
10230*G.O.
10240*10250*GFT-LAREL-DATA.
10270*
10280*MOVE
                 MnvE
                 MOVE
10300*10320*
                 ΤF
10330*
10340*
10350*TO CATA-STATUS
                      MD VE
                             E VALUE AND TYPE=I C-NAME=LIST<br>/E VALUE=APEA TO LABEL=VALUE<br>LABEL=AXIS AND TYPE=I C=AXIS<br>/E VALUE=AREA TO LABEL=VALUE<br>/E VALUE=COUNTIES AND TYPE=IS=ID<br>/E VALUE=COUNTY=VALUES AND TYPE=IS=DATA<br>LABEL=COUNTY=VALUES AND TYPE=IS
                         IF VE
                 FLSE
 10360*ELSE
                         ΤË
                         MpvF
 0.370 + 0.4E | SE
                         MOVE
 10300*1000 \starELSE
                         MOVE NVALUE CCOUNTYS TO NUMBER-VALUE
 \frac{10410*}{0420**}E + SELAFFL (COUNTY) TO LAPEL-VALUE
                         MOVE
 10430**TYPE-IS-GENERAL<br>E VALUF-AREA TO LABEL-VALUE
                 F \upharpoonright SEΙF
                         MOVE
                                 1 TE DATA-STATUS.
                         MDVE.
 10440*FLSE10050*10460*10470*PPOCESS-LABEL.
 10480*1 TO LAREL-PTR.<br>LABEL-LECATION TO LAREL-START.
                 MNNE
 10500+10510*<br>10520*AND LABEL-LENCTH , LABEL-START
                                                  GIVING LAPEL-FINISH.
 10530*MOVE 1 TD MASK-LINE(LAREL-STAPT)<br>MOVE (AREL-CLAREL-PTR) TD MAP-LINE-DUT(LAREL-START).<br>APD 1 TD LABEL-PTRA-
 10540*FTLL-TN-LABEL.
 \begin{array}{@{}c@{\hspace{1em}}c@{\hspace{1em}}c@{\hspace{10500*AND 1 TH LAREL-START.<br>IF LAREL-START LESS THAN LAREL-FINISH GO TO FTLL-TN-LABEL.
 10590*10600+
 PRASAPROCES-LABEL-EXIT.
 10630*10640*EYIT.
 10650*10660*10670*END+DATA.
 10680*MNVE 3 TO FILE-STATUS
                                                        OF LABELS-TN.
 10700*
```
 $\ddot{\bullet}$ 

 $\frac{1}{2}$ 

 $\pmb{\star}$  $\star$ 

 $\hat{\mathbf{x}}$ 

 $\star$ 

 $\star$ 

 $\star$ 

 $\star$ 

 $\frac{1}{4}$ 

 $\star$ 

 $\star$ 

 $\star$ 

 $\star$ 

 $\star$ 

 $\frac{1}{4}$ 

 $\frac{1}{2}$ 

 $\hat{\mathbf{x}}$ 

 $\star$ 

 $\star$ 

 $\star$ 

 $\frac{1}{24}$  $\bigstar$ 

 $\star$ 

 $\frac{1}{\sqrt{2}}$ 

 $\color{red} \bigstar$ 

 $\bullet$  $\star$ 

 $\star$  $\bigstar$ 

 $\star$ 

 $*$ 

Å

 $\frac{1}{4}$ 

 $\begin{array}{c}\n\star \\
\star\n\end{array}$ 

 $\frac{1}{4}$ 

\* \*

 $\star$ 

 $\ddot{\ddot{\tau}}$ 

 $\hat{\mathbf{r}}$ 

 $\frac{1}{2}$ 

 $\color{blue}\star$ 

 $\star$ 

 $\star$ 

 $\star$ 

 $\ddot{}$ 

 $\star$ 

 $\frac{1}{4}$ 

 $\star$ 

 $*$ 

 $\star$ 

 $\frac{1}{\pi}$ 

 $\frac{1}{N}$ 

 $\star$  $\star$  $\hat{\mathbf{r}}$ 

 $\star$ 

 $\frac{1}{N}$ 

 $\frac{1}{x}$ 

 $\star$ 

 $\frac{1}{4}$ 

 $\star$ 

 $\frac{1}{\pi}$ 

 $\star$ 

 $\bullet$ 

```
10710*LABELTNG-EXIT.
10720*EXIT.
10730*10740*10750*10760***************************
10770+10780*10700*WPIT -WAP LIP10P00*MOVE 3 TO CHAR-PIR.
10810*MNVE 1
             MOVE 1 TU ITEFATION.<br>PERFORM PUILLE-LINE-LOOP THRU LAST-TTERATION.
                     TO ITEFATION
10820*10830+1080*<br>10850*10860*BUILD-LINF-LOOP.
10870*APD 1 IO CHAF-PIR (FIR) = 1
10880*AT THONELLINE LINE=FINDS = 1<br>COMPUTE MCHAR-PTR = CHAR-PTR + MIN-SHIFT -4<br>IF MCHAR-PTR IS LESS THAN 121 AND GREATER THAN O<br>- ...MOVE LINE-OF-MAP(MCHAR-PTR) TO SHADE
10900*10010*10920+10930+10900*ELSE
                  MOVE ZERC TO SHADE.
10956*10960+ADD 1 ID SHAFF (SHADE TTERATION) ID ADDUTCCHAR-PIR).
10970*10990*11000*IF CHAR-PTR IS LESS THAN 120 CO TO BUTLO-LINE-LOOP.<br>IF ITERATION IS GREATER THAM 3<br>GO TO LAST-ITERATION.
11020*11030*11650*WRITE FINAL-MAPREC BEFORE ADVANCING O LINES.
             AND 1 TO TTEFATION. THE CHAP-
11060*11070+1100+GO TO BUILD-LINE-LOOP.
11090*11100*HIJO*LAST-TTERATION.
 11130*WRITE FINAL-MAPREC BEFORE ADVANCING 1 LINE.
              MOVE ZERDES TO CLEAR-MASK-LINE.
 11150*11160*11170*WRITE=MAP=EXIT.
 1110+11100*EXIT.
 11200*11200*11250+ITSEC*<br>11270**PITE=LEGEND SECTION.
 11280*<br>11290***TTE-LEGEND-PTN.
 11300*SPACES IN FINAL-MAPREC.
              MOVE
              MOVE O TO INDY.
 11320+11330*FREQUENCY-COUNTER.
 11350+<br>11360+APD 1 TO THDY.<br>MOVE SVALUE (TEDX) TO SHADE.<br>IF SHADE OREATER THAN O<br>APD 1 TO FREQUENCY (SHADE).
 11370 +<br>11380 +<br>11390 +11400*IF INDX IS LESS THAN 200
 11410*TO FRECHENCY-COUNTER.
 11420+GD.
 11430*11440+11450*LEGEND-TITLE.
 11450*WPITE FINAL-MAPREC FROM LEGEND-1<br>MOVE SPACES TO SHADES-DE-LEGEND.<br>MOVE SPACES TO SHADES-DE-LEGEND.
 11480*11500*
                           SHAFF R<br>COLLIER
              MOVE
 11510*<br>1520*<br>1530*T<sub>0</sub>\OmegaID.
                     \tilde{S}ा गि
```
 $\frac{1}{N}$ 

 $\star$ 

 $\star$ 

 $\star$ 

 $\star$ 

 $\star$ 

 $\color{red} \bigstar$ 

 $\star$ 

 $\bullet$ 

 $\star$ 

 $\star$ 

 $\frac{1}{N}$ 

 $\star$  $\star$ 

 $\star$ 

 $\star$ 

 $\hat{\mathbf{x}}$ 

 $\star$ 

 $\star$ 

 $\hat{\mathbf{x}}$ 

 $\star$ 

 $\frac{1}{4}$ 

 $\star$ 

 $\star$ 

 $\frac{1}{2}$  $\star$ 

 $\hat{\mathbf{r}}$ 

 $\star$  $\star$ 

 $\star$ 

 $\star$ 

 $\star$ 

 $\frac{1}{\sqrt{2}}$ 

 $\star$ 

 $\frac{1}{2}$ 

 $\star$ 

 $\star$ 

\* \*

 $\dot{\star}$ 

 $\star$ 

 $\star$ 

 $\star$ 

 $\star$ 

 $\star$ 

 $\star$ 

 $\star$ 

 $\star$ 

\* \*  $\pmb{\star}$ 

 $\star$ 

 $\star$ 

 $\star$  $\star$ 

 $\frac{1}{\pi}$ 

 $\star$ 

 $*$ 

 $\star$  $\frac{1}{2}$ 

 $\star$ 

 $\frac{1}{4}$  $\star$ 

 $\star$ 

 $\dot{\mathbf{x}}$ 

 $\star$ 

 $\star$ 

 $\bigstar$ 

 $\star$ 

 $\hat{\mathbf{x}}$  $\star$ 

 $\star$  $\star$ 

 $\hat{\mathbf{w}}$ 

 $\star$ 

 $\star$ 

```
MOVE 1 TO INFEX-I.
11540*11550*11560*FTLL-LEGEND.
11580*
                 APD 1 TO SHADE
                 IF SHADE CREATER THAN 9
11500+11600*11610*THE THE WORLD'S THE COND.<br>AND 1 TO SHAFF, SHADE, ITERATION, TO LSHADE.<br>MOVE CHAP-VALLE (SHADE, ITERATION, TO LSHADE.
11620*11630*11640*11650*ADD 1 10 COUNTER.
11660*11600*11690+FTLLING.
11700*MNVE LSHADE TO
11710+LEGEND-SHADECCOUNTER, THREY-TI).
11720*AND 1 TO INDEX-II S LESS THAN 9 GO TO FILLING.<br>IF INDEX-II IS LESS THAN 9 GO TO FILLING.
11740*11750*11760*II770*NEXT-TTERATION.
 1780*MOVE O TO COLATER.<br>AND 1 TO TO SHAFF.<br>AND 1 TO TIERATION:<br>IF ITERATION IS LESS THAN SEGEND-2
11800*11810*11820*BEFOFF ADVANCING D'LIMES
 11840*11850*MOVE 1 TO ITFEATION.<br>
WPITE FINAL-MAREC FROM LEGENCES<br>
IF INDEXTITE INCREASE THAN 5<br>
IF INDEXTITE INDEXTI<br>
GO TO FILL-IFGEND.<br>
MOVE SPACES TO FINAL-MARREC.<br>
WPITE FINAL-MARREC BEFORE ADVANCING 1.<br>
MOVE 0 TO COUNTER.
11860*11BPO+11800*11900*\frac{1}{1}\frac{1}{9}\frac{1}{2}\frac{0}{6}\frac{1}{4}11930*11940*11050*11960*11970+COUNT-SHADES.
 11980*ADD 1 ID INDEX-I.<br>IF INDEXTI IS LESS THAN 10<br>IF FREQUENCYCINDEXTI IS GPEATER THAN 0
 12000ADD 1 TE COUNTER
 12020*FLSE GP TE COUNT-SHADES.
 12040+12050*SPACES IN FILL-LOWLIM.<br>SPACES IN FILL-UPLIM.<br>O ID SHADE-LOWLIM(1).
 12060*MMVF
 \begin{array}{l} 15070* \\ 12080* \\ 12080* \\ 12090* \end{array}MOVE<br>MOVE<br>MOVE
                  MOVE 2 TO INTEX-IT.
 12100*13138*sHADE-LOWERLINITS.
 12130*IF INDEXTY IS GREATER THAN 9
 \begin{array}{l} 12150 \rightarrow \\ 12150 \rightarrow \\ 12160 \rightarrow \\ 12170 \rightarrow \\ \end{array}GO TO LOWLIM-WRITE.
                   IF FREQUENCY (INDEX-I) FOUALS A
                        GO TO SHAFF-LOWERLINTIS.
 12190*13388:
                   IF COUNTER IS LESS THAN INDEX-II
                        GO TO LOWEIM-WRITE.
 12220+\begin{array}{c} 12330 \\ 12250 \\ 12250 \end{array}MNVE SHADE-RANGE(TNDEX-T) TD
                                                               חז
 12270*ADD 1 TO THEF-1.<br>ADD 1 TO THEF-11.<br>GD TO SHADE-10WERTIMITS.
  12280+12290*12300*LOWLIM-WRITE.
  12310+WRITE FINAL-MARREC FROM LEGENN-3.
                   MOVE 1 TO INFEX-IT.
  12330*12340*12360*SHADE=UPPERLIMITS.
```
 $\star$ 

 $\star$ 

 $\star$  $\star$ 

 $\hat{\mathbf{x}}$ 

 $\star$ 

 $\color{red} \bigstar$ 

 $\frac{1}{2}$ 

 $\star$ 

 $\star$ 

 $\star$ 

 $\dot{\mathbf{r}}$ 

 $\star$  $\star$ 

 $\blacklozenge$ 

 $\star$ 

 $\star$ 

 $\bigstar$ 

 $\ddot{}$ 

 $\pmb{\ast}$ 

 $\star$ 

 $\star$ 

 $\star$ 

 $\star$ 

 $\pmb{\star}$  $\frac{1}{2}$ 

 $\star$ 

 $\star$ 

 $\ddot{\star}$ 

 $\star$ 

 $\star$ 

 $\star$ 

 $\star$  $\bullet$ 

 $\star$ 

 $\bullet$ 

 $\star$ 

 $\star$  $\ddot{\bullet}$ 

 $\star$ 

 $\bullet$ 

 $\star$ 

 $\star$ 

ŵ

 $\star$ 

 $\dot{\mathbf{r}}$ 

 $\star$  $\frac{1}{4}$ 

 $\frac{1}{N}$ 

 $\bigstar$ 

 $\star$ 

 $\ddot{\phantom{1}}$ 

 $\color{red} \bigstar$  $\star$  $\star$ 

 $\star$ 

 $\star$  $\star$ 

 $\hat{\star}$ 

 $\bullet$ 

 $\star$  $\star$ 

 $\star$  $\star$ 

 $\star$ 

 $\star$ 

 $\star$ 

 $\star$ 

 $\star$ 

 $\star$  $\star$ 

 $\frac{1}{\sqrt{2}}$  $\star$ 

 $*$ 

 $\star$ 

 $\star$ 

 $\frac{1}{\pi}$ 

 $\color{red} \star$  $\bullet$ 

```
12370+IF INDEXTI IS GREATER THAN 10
12380*12390*<br>12400*IF FREQUENCY(INDEX-I) FQUALS ON ADD 1 TO INDEX-I<br>GD 10 SHAFF-UPPERLIMITS.
12410+12420*<br>12430*13448*SUBTRACT 0.0C1 FROM SHADE-RANCE(INDEX-I)
12460+GIVING SPADE-UPLINCINDEX-IT).
12070*ADD 1 TO THREX-1.<br>ADD 1 TO THREX-11.<br>GD TO SHAPE-LEPERFIMITS.
 200.6J
12490*12500+12510*12520*UPLIM-WRITE.
13538:
               WRITE FINAL-MAPREC FROM LEGEND-4 BEFORE 2.
               MAVE O TO COLATER.
12550*12560* MOVE 1 TD SH<br>12570*<br>12580*WRITE=FREQUENCY.
                       I TO SHAFE.
\begin{array}{c}\n 12590 \star \\
 12600 \star \\
 12610 \star\n \end{array}IF FREQUENCYCSHADE) GREATER THAN O
                    ADD I TO COUNTER WILLIAM TO CONTERNATION
12620*<br>12630*
12640*<br>12650*
                   D 1 TO SHAFF +<br>- SHADE LESS THAN 10<br>- GD TO WRITE-FRFQUENCY.
                ADD 1 TO
\frac{12660}{12670*}I_{\rm E}\begin{array}{c}\n 15680 \\
 12690 \\
 12700\n \end{array}WRITE FINAL-MARREC FROM LEGENN-5
12710*12730*<br>12740*CONTINUE=AND=FINTSH=LABELS SECTION.
18788*FINISH-LARELS-RTN.
12770+MOVE O TO FILE-STATUS OF LARELS-IN.
12790*<br>12800*FINISH-LARELS.
12810*
12820*
12830*MOVE SPACES TO FINAL-MAPREC.<br>PERFORM PROCESS-LABELS THRU LABELING-FXIT.<br>WRITE EINAL-LAPREC.BEFORE ADVANCING 1.
12840+Ô 1 TO CURFFNT-LINE."<br>"NOT EDF OF LABFLS-IN
 12850*ADD-11200+ŢΓ
                   GO TO FINISH-LARELS.
 12870+12ABC+12890*LABEL=EXIT.
12900*EVIT.
 12920*12030*******************<br>12030****************
                                    ********
                                                                                                       \hat{\mathbf{x}}\star\star\bullet\star\bullet2050 +*
                                               PHASE III
 12960+12970**\blacktriangleleft\bullet\bullet\star\bullet\star1
  7990******3000*1
  3010*CLOSE-FILFS SFCTIEN.<br>3020*CLOSE-FILFS SFCTIEN.
 1
  3030*13040+CLOSE=FILF=RTN.
  3050*CLOSE MAP-DATA, COUNTY-IN, MAPFTLE, FINALMAP, REM-OUT.
 13070*<br>13080*CLOSE=FILE=EXIT.
 1300*EXTT.
 13110*13120*
```
 $\frac{1}{N}$ 

 $\hat{\mathbf{r}}$ 

 $\star$  $\star$ 

 $\star$ 

 $\star$  $\frac{1}{2}$ 

 $\ddot{}$ 

 $\star$ 

 $\star$ 

 $\star$ 

 $\star$ 

 $\star$ 

 $\star$ 

 $\star$ 

 $\star$  $\frac{1}{k}$ 

 $\star$  $\color{red} \star$  $\star$ 

 $\star$ 

 $\frac{1}{2}$ 

 $\star$ 

 $\frac{1}{24}$  $\star$ 

 $\star$ 

 $\star$ 

 $\frac{1}{\sqrt{2}}$ 

 $\star$  $\color{red} \bigstar$ 

 $\star$  $\star$ 

 $\star$  $\star$ 

 $\frac{1}{M}$  $\star$ 

 $\star$  $\bigstar$ 

 $\dot{\mathbf{r}}$ 

 $\star$ 

 $\star$  $\color{red}$  +

 $\frac{1}{\pi}$ 

 $\star$ 

 $\star$ 

 $\star$ 

 $\star$ 

 $\star$ 

 $\star$ 

 $*$ 

 $\star$ 

 $\star$ 

 $\star$ 

 $\star$ 

 $\star$ 

 $\dot{\mathbf{x}}$ 

 $\frac{1}{4}$ 

\* \* \*

 $\frac{1}{2}$ 

 $\frac{1}{\sqrt{2}}$ 

 $\star$ 

 $\ddot{\bullet}$ 

 $\star$  $+$ 

 $\star$ 

 $\star$ 

 $\ddot{\phantom{0}}$ 

 $\star$ 

 $\star$ 

Ŵ

 $\ddot{\phantom{0}}$